JUNE 1981 Vol. 6, No. 6 \$2.50 in USA/\$2.95 in Canada

A McGraw-Hill Publication

small systems journa

NOBERT BI LINNES

**OPERATING SYSTEMS** 

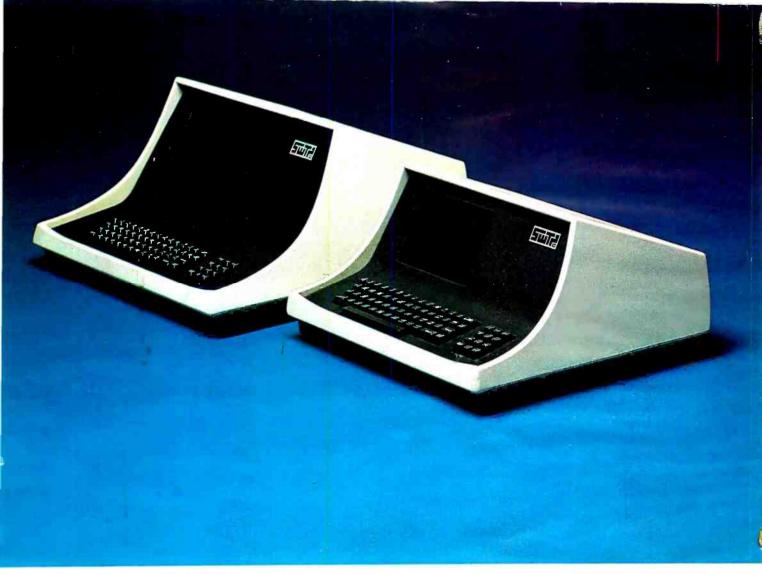

### YOUR CHOICE-smart either way

- Over 140 software driven functions
- 82 x 24 or 82 x 20 screen format software selectable
- High resolution 7 x 12 matrix characters P-31 green phosphor
- Upper/lower case character set plus graphics character set
- 56-key alphanumeric keyboard plus 12-key cursor, numeric pad
- Internal editing functions insert, delete, scroll, roll, slide, etc.
- Parallel printer I/O port
- 50 to 38,400 baud operation programmable
- Cursor type, cursor position, print control characters, protected fields, shift inversion, dual intensity and many other features

8212 - twelve-inch diagnonal screen or 8209 - nine-inch diagnonal screen

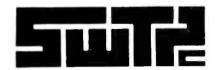

SOUTHWEST TECHNICAL PRODUCTS CORPORATION 219 W. RHAPSODY SAN ANTONIO, TEXAS 78216 (512) 344-0241

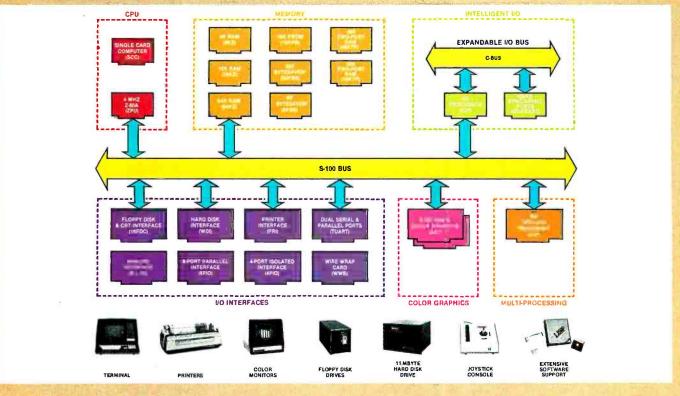

# What Cromemco computer card capability can do for you

The above diagram shows in a functional way one of the most complete lines of computer cards in the industry.

Look it over carefully. It could be well worth your while.

These are all cards that plug into our S-100 bus microcomputers.

You can also assemble them into a custom system in convenient Cromemco card cages.

### MULTI-PROCESSING AND INTELLIGENT I/O

The range of capabilities and versatility you can draw upon is enormous.

In processors, for example, you have a choice of CPU's including our extremely useful new I/O Processor. This can be used as a satellite processor to do off-line processing, multi-processing, and to form intelligent I/O. It opens the door to a whole new group of applications and tasks. Ask us about it.

### HIGH RESOLUTION COLOR GRAPHICS

Again, you can have beautiful highresolution color graphics with our color graphics interface. You can select from over 4000 colors and have a picture with a resolution at least equal to quality broadcast-TV pictures.

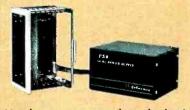

You have an unprecedented selection of memory including our unusual 48K and 16K two-port RAMs which allow high-speed color graphics.

### LOTS OF STORAGE

These days you often want lots of disk storage. So you can select from our disk controller card which will operate our 5" and 8" floppy disk drives (up to 1.2 megabytes). Or select our WDI interface to operate our 11-megabyte hard disk drives.

### POWERFUL SOFTWARE AND PERIPHERAL SUPPORT

There's much more yet you can do with our cards. And, of course, there's an easy way to put them to work in our 8-, 12-, and 21-slot card cages. Our PS8 power supply makes it simple to get the system into operation.

Finally, Cromemco offers you the strongest software support in the industry

with languages like FORTRAN, C, COBOL, ASSEMBLER, LISP, BASIC and others. There is also a wide choice from independent vendors.

To top it all off, you can draw from a substantial array of peripherals: terminals, printers, color monitors and disk drives.

### **CONTACT YOUR CROMEMCO REP**

There is even more capability than we're able to describe here.

Contact your Cromemco rep now and get this capability working for you.

### **CROMEMCO COMPUTER CARDS**

PROCESSORS — 4 MHz Z-80 A CPU, single card computer, I/O processor ● MEMORY — up to 64K including special 48K and 16K two-port RAMS and our very well known BYTESAVERS® with PROM programming capability ● HIGH RESOLUTION COLOR GRAPHICS — our SDI offers up to 754 x 482 pixel resolution. ● GENERAL PURPOSE INTERFACES — QUADART four-channel serial communications, TU-ART two-channel parallel and two-channel serial, 8PIO 8-port parallel, 4PIO 4-port isolated parallel, D+7A 7-channel D/A and A/D converter, printer interface, floppy disk controller with RS-232 interface and system diagnostics, wire-wrap and extender cards for your development work.

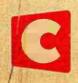

Cromemco

280 BERNARDO AVE., MOUNTAIN VIEW, CA 94040 • (415) 964-7400 Tomorrow's computers today

Circle 98 on inquiry card.

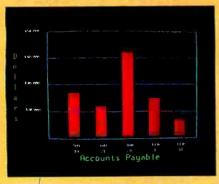

Management Information Display

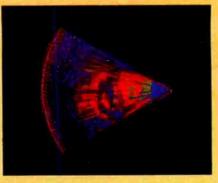

Ultrasonic heart sector scan

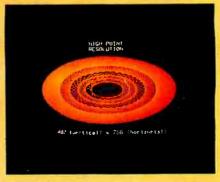

High-resolution display with alphanumerics

# Get the professional color display that has BASIC/FORTRAN simplicity

### LOW-PRICED, TOO

Here's a color display that has everything: professional-level resolution, enormous color range, easy software, NTSC conformance, and low price.

Basically, this new Cromemco Model SDI\* is a two-board interface that plugs into any Cromemco computer.

The SDI then maps computer display memory content onto a convenient color monitor to give high-quality, high-resolution displays (756 H x 482 V pixels).

When we say the SDI results in a highquality professional display, we mean you can't get higher resolution than this system offers in an NTSC-conforming display.

The resolution surpasses that of a color TV picture.

### **BASIC/FORTRAN** programming

Besides its high resolution and low price, the new SDI lets you control with optional Cromemco software packages that use simple BASIC- and FORTRAN-like commands.

Pick any of 16 colors (from a 4096-color palette) with instructions like DEFCLR (c, R, G, B). Or obtain a circle of specified size, location, and color with XCIRC (x, y, r, c).

\*U.S. Pat. No. 4121283

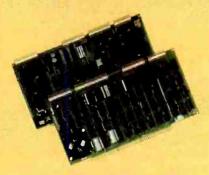

Model SDI High-Resolution Color Graphics Interface

### HIGH RESOLUTION

The SDI's high resolution gives a professional-quality display that strictly meets NTSC requirements. You get 756 pixels on every visible line of the NTSC standard display of 482 image lines. Vertical line spacing is 1 pixel.

To achieve the high-quality display, a separate output signal is produced for each of the three component colors (red, green, blue). This yields a sharper image than is possible using an NTSC-composite video signal and color TV set. Full image quality is readily realized with our high-quality RGB Monitor or any conventional red/green/blue monitor common in TV work.

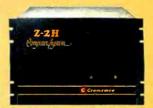

Model SDI plugs into Z-2H 11-megabyte hard disk computer or any Cromemco computer

### **DISPLAY MEMORY**

Along with the SDI we also offer an optional fast and novel two-port memory that gives independent high-speed access to the computer memory. The two-port memory stores one full display, permitting fast computer operation even during display.

### **CONTACT YOUR REP NOW**

The Model SDI has been used in scientific work, engineering, business, TV, color graphics, and other areas. It's a good example of how Cromemco keeps computers in the field up to date, since it turns any Cromemco computer into an up-to-date color display computer.

The SDI has still more features that you should be informed about. So contact your Cromemco representative now and see all that the SDI will do for you.

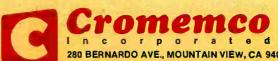

280 BERNARDO AVE., MOUNTAIN VIEW, CA 94043 • (415) 964-7400 Tomorrow's computers today

Volume 6. Number 6 June 1981

### Features

**36** Logo for Personal Computers by Harold Nelson / A preview of the first small-computer versions of this exciting language.

**46** Build a Low-Cost Speech-Synthesizer Interface by Steve Ciarcia I The Digitalker integrated circuits from National Semiconductor can easily give your computer a limited spoken vocabulary.

**72** Mathematical Modeling: A BASIC Program to Simulate Real-World Systems by Randall E Hicks I A Compucolor II BASIC program effectively simulates a physical system through the solution of a system of linear differential equations.

**110** A Computer-Based Laboratory Timer by John Gibson / Accurate, repeatable time measurements can be made in rapid succession, and logged for later use.

**216** CP/M: A Family of 8- and 16-Bit Operating Systems by Gary Kildall I An overview of Digital Research's operating systems, including a 16-bit operating system.

**248** The UNIX Operating System and the XENIX Standard Operating Environment by Robert Greenberg / An inside look at a large-computer operating system implemented for use with microprocessors.

**268** The ins and Outs of CPIM by James Larson / Directly access the I/O and disk access functions of the CP/M operating system.

**302** Build a Super Simple Floppy-Disk Interface, Part II by Roger Camp and James Nicholson I A moderate amount of software makes the 10-device circuit into a flexible floppy-disk controller.

378 An Easy-to-Use A/D Converter by Robert Daggit I This analog-to-digital converter features six input channels with accuracy of 8 to 10 bits.

**392** The Impossible Dream: Computing e to 116,000 Places with a Personal Computer by Stephen Wozniak I An 8-bit microcomputer is harnessed to the Herculean task of computing the mathematical constant e to 115,925 places.

### Reviews

**24** RAMCRAM Memory Module for the Atari by Mark Pelczarski

88 Information Unlimited: The Dialog Information Retrieval Service by Stan Miastkowski

176 Four Word Processors for the Apple II by Keith Carlson and Steve Haber

**352** Startrek 4.0 and Startrek 3.5 by Scott Mitchell

**356** The BDS C Compiler by Christopher Kern

### Nucleus

- 6 Editorial: The New 16-Bit Operating Systems. or, The Search for Benützerfreundlichkeit
- 12 Letters
- 30, 162, 384 Technical Forums: LISP vs FORTRAN: A Fantasy; We Interrupt This Program...; A Votrax Vocabulary
- 146 Education Forum: Microcomputers in Education: A Concept-Oriented Approach
- 168 Programming Quickie: 280 Table Lookup
- 208 BYTELINES
- 234 System Notes: LIST A Source-Listing Program for the C Language
- 342 Ask BYTE
- 348 Software Received
- 350 Books Received
- 350, 370, 377 BYTE's Bits
- 364, 374 Book Reviews: Musical Applications of Microprocessors: TEX and METAFONT: New Directions in Typesetting
- 371 Clubs and Newsletters
- 372 Event Queue
- 376 BYTE's Buas
- 409 What's New?
- 462 Unclassified Ads
- 463 BOMB, BOMB Results
- 464 Reader Service

### RUTE

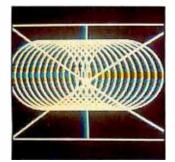

Page 36

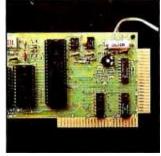

Page 46

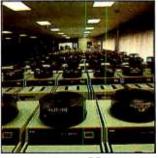

Page 88

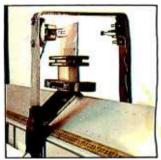

Page 110

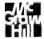

### Editor in Chief Christopher Morgan

### Managing Editor

Mark Haas

### Technical Editors

Gregg Williams, Senior Editor; Richard S Shuford; Curtis P Feigel; George Stewart; Stan Miastkowski; Kevin Cohan; Charles Freiberg, New Products Editor: Steve Ciarcia, Mark Dahmke, Consulting Editors: Jon Swanson, Draftsman

### Copy Editors

Richard Friedman, Chief; Faith Hanson; Warren Williamson: Anthony J Lockwood: Ann Graves: Beverly Cronin

### **Assistants**

Faith Ferry: Debe Wheeler: Karen A Cilley

### Production

Nancy Estle, Director: Christine Dixon. Asst Director; Wai Chiu Li; Deborah Porter; Jonathan M Graves; Patrice Scribner; Sherry McCarthy, Chief Typographer: Debi Fredericks: Donna Sweeney; Valerie Horn

### Advertising

Thomas Harvey, Director; Marlon Gagnon; Barbara J Greene; Rob Hannings; Jacqueline Earnshaw, Reader Service Coordinator

### Circulation

Gregory Spitzfaden, Manager; Andrew Jackson, Asst Manager; Agnes E Perry; Barbara Varnum; Louise Menegus: Bill Watson; James Bingham, Dealer Sales

### Marketing

Laura Hanson

### Controller's Office

Daniel Rodrigues, Controller: Mary E Fluhr, Asst Controller: Karen Burgess; Jeanne Cilley: Mary Beth Ireland

N Scott Gagnon; Robert A Fiske; William Fluhr

### Receptionist

Joanne Colburn

### Publishers

Virginia Londoner: Gordon R Williamson: John E Haves, Associate Publisher: Cheryl A Hurd, Publisher's Assistant

Officers of McGraw-Hill Publications Company: Paul F McPherson, President: Executive Vice Presidents: James E Boddorf, Gene W Simpson; Group Vice President: Daniel A McMillan; Senior Vice President-Editorial: Ralph R Schulz; Vice Presidents: Kemp Anderson, Businers Systems, Development, Robert R Double. Business Systems Development: Robert B Doll, Circulation: James E Hackett, Controller: Eric B Herr. Planning and Development: H John

Sweger, Marketing.
Officers of the Corporation: Harold W
McGraw Jr, President, Chief Executive Officer
and Chairman of the Board; Robert F Landes, Senior Vice President and Secretary; Ralph J Webb, Treasurer.

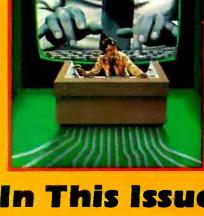

### In This Issue

It's the operating systems that turn a hunk of hardware into a clever machine. As Robert Tinney's cover drawing depicts, they are the brains behind the brawn of today's computing systems.

This month two articles analyze the most popular operating system, "CPIM: A Family of 8- and 16-Bit Operating Systems," by Gary Kildall, and James Larson's "The Ins and Outs of CP/M." If you can get by the title of Chris Morgan's editorial — "The New 16-Bit Operating Systems, or, the Search for Benutzerfreundlichkeit" — you'll discover what form the operating systems of the future may take. And Robert Greenberg presents what may be the next popular operating system in his article, "The UNIX Operating System and the XENIX Standard Operating Environment."

BYTE is published monthly by BYTE Publications Inc. 70 Main St. Peterborough NH 03458, phone (603) 924-9281, a wholly-owned subsidiary of McGraw-Hill, Inc. Address subscriptions, change of address, USPS Form 3579, and fulfillment questions to BYTE Subscriptions, POB 590, Martinsville NJ 08836. Controlled circulation postage paid at Waseca, Minnesota 56093 - USPS Publication No. 528B90 (ISSN 0360-5280). Canadian second class registration number 9321. Subscriptions are \$19 for one year, \$34 for two years, and \$49 for three years in the USA and its possessions. In Canada and Mexico, \$21 for one year, \$38 for two years, \$55 for three years. \$43 for one year air delivery to Europe. \$35 surface delivery elsewhere. Air delivery to selected areas at additional rates upon request. Single copy price is \$2.50 in the USA and its possessions, \$2.95 in Canada and Mexico, \$4.00 in Europe, and \$4.50 elsewhere. Foreign subscriptions and sales should be remitted in United States funds drawn on a US bank. Printed in United States of America.

Address all editorial correspondence to the editor at BYTE, POB 372, Hancock NH 03449. Unacceptable manuscripts will be returned if accompanied by sufficient first class postage. Not responsible for lost manuscripts or photos. Opinions expressed by the authors are not necessarily those of BYTE. Entire contents copyright © 1981 by BYTE Publications Inc. All rights reserved. Where necessary, permission is granted by the copyright owner for libraries and others registered with the Copyright Clearance Center (CCC) to photocopy any article herein for the base fee of \$1.00 per copy of the article or item plus 25 cents per page. Payment should be sent directly to the CCC, 21 Congress St, Salem MA 01970. Copying done for other than personal or internal reference use without the permission of McGraw-Hill is prohibited. Requests for special permission or bulk orders should be addressed to

BYTE® is available in microform from University Microfilms International, 300 N Zeeb Rd, Dept PR, Ann (ABC) Arbor MI 48106 USA or 18 Bedford Row, Dept PR, London WC1R 4EJ England.

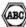

Subscription WATS Line: (800) 258-5485

Office hours: Mon-Thur 8:30 AM - 4:30 PM, Friday 8:30 AM - Noon, Eastern Time

### NATIONAL ADVERTISING SALES REPRESENTATIVES:

NORTHEAST (617) 444-3946

Haiar Associates 280 Hillside Ave Needham Heights MA 02194

### NORTHWEST (415) 964-0706

Hajar Associates 1000 Elwell Ct, Suite 227 Palo Alto CA 94303

### MIDWEST (312) 966-0160

Hajar Associates 5225 Old Orchard Dr Skokie IL 60076

### SOUTHWEST (714) 540-3554

Hajar Associates 3303 Harbor Blvd Suite K-4 Costa Mesa CA 92626

### MID ATLANTIC (212) 682-5844

Hajar Associates 521 Fifth Ave New York NY 10017

### SOUTHEAST (305) 886-7210

Hajar Associates 1220 Prairie Lane Apopka FL 32703

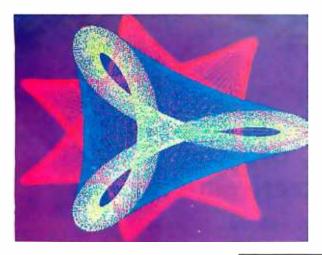

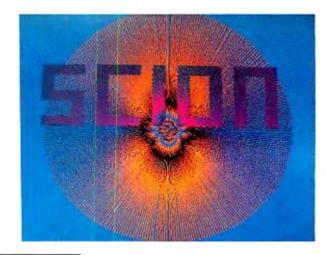

"...stands well above other S-100 graphics displays in its price and performance range."

BYTE, Product Review

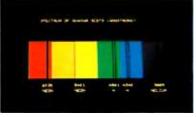

"...better monochromatic
...display...."
ELECTRONIC DESIGN,
1981 Technology Forecast

# MICROANGELO

HIGH RESOLUTION GRAPHICS SINGLE BOARD COMPUTER 512 x 480 resolution black and white and vivid color displays

RS-170 composite or direct drive output

Local or external sync generation

4 Mhz Z80 microprocessor

60 hertz realtime clock

8 level interrupt tie-in

IEEE S100 bus compatible

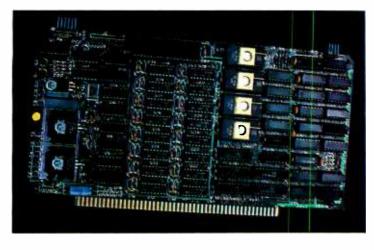

Light pen interface

Time multiplexed refresh 4K resident Screenware<sup>TM</sup> Pak I operating system

> isolated from host address space High speed

32K RAM

High speed communications over parallel bus ports

### Screenware™ Pak I

A 4K byte operating system resident in PROM on MicroAngelo™. Pak I emulates an 85 character by 40 line graphics terminal and provides over 40 graphics commands. Provisions exist for user defined character sets and directly callable user extensions to Screenware™ Pak I.

### Screenware™ Pak II

An optional software superset of Pak I which adds circle generation, polygon flood, programmable split screen for separate graphics and terminal I/O, relative coordinates, faster vector and character plotting, a macro facility, full UCSD Pascal compatibility, and more.

### And now...COLOR!!

The new MicroAngelo™ Palette board treats from 2 to 8 MicroAngelos as "bit planes" at a full 512 x 480 resolution. Up to 256 colors may be chosen from 16.8 million through the programmable color lookup table. Overlays, bit plane precedence, fade-in, fade-out, gray levels, blinking bit plane, and a highly visual color editor are standard.

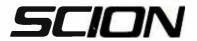

8455-D Tyco Road • Vienna, Virginia 22180 • TWX: 710-831-9087 • (703) 827-0888

When you're tired of following your friends to the clay pits, do your modeling with PLAN80".

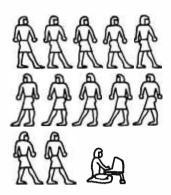

**PLAN80** is a financial modeling system that runs on a desk top computer. It's easy to use yet powerful enough to replace most timesharing applications.

PLANSO lets you tackle any numeric problem that can be defined in worksheet format. It performs complex calculations quickly and precisely and lets you examine "What if?" questions so you can evaluate more planning alternatives in greater detail.

With PLANSO you get more than your calculated results...You know how you get them, because you define rows and columns with familiar names such as UNITS, PRICE and JANUARY and express calculations in terms such as SALES=UNITS \* PRICE. It's easy to review your assumptions and methods with people who have never seen PLANSO.

At any point in the **PLAN8O** model you may display or print results on your screen, printer or disk, save all or part of the results for use by another model, or play "What if?" by inputting new values, recalculating and displaying or printing results.

Best of all, you can incorporate PLANSO results into any report that requires a financial model—using your word processor—to create professional results for a polished business plan.

Anyone can use **PLAN80** to create budgets, project sales or analyze costs—or even build a complex system of interrelated plans.

PLANSO requires 56K RAM & CP/M. Specify Z80, 8080 or CDOS. Formats: 8" single density IBM soft-sectored, Cromemco CDOS, 5%" NorthStar DD, Micropolis Mod II, Superbrain 3.0

Price is \$295. Manual alone—\$30. Add \$7.00 for shipping & handling.

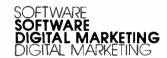

2670 CHERRY LANE WALNUT CREEK • CA 94596 (415) 938-2880

CP/M trademark Digital Research CDQS trademark Cromomoo Suberbrain trademark interlea Data System

### **Editorial**

# The New 16-Bit Operating Systems, or, The Search for Benützerfreundlichkeit

by Chris Morgan, Editor in Chief

"Benützerfreundlichkeit: (literally 'user friendliness') The philosophy that a system should be constructed with the interests of the user as the chief concern."

-from The Practical Guide to Structured Systems Design by Meilir Page-Jones, Yourdon Press, New York, 1980, page 338.

Sam Goldwyn, the "G" of MGM, was famous for his inside-out logic. He once said, "A verbal agreement isn't worth the paper it's written on." This month's topic prompted me to coin a "Goldwynism" of my own: "The best time to talk about the future is before it happens."

In one sense 16-bit microcomputers are definitely here, yet in another they are strangers to us. The personal-computer community still lives in an 8-bit world, straining all 8 bits of every word to perform miracles.

But all that can and must change. Opponents of 16-bit systems cite cost and software conversion problems as the two main justifications for staying with 8 bits. Yet, how can software keep pace with the increased demand for more sophisticated graphics, to name only one area, unless we can address more than 64 K bytes of memory? How will we be able to access the staggering amounts of information in future memory banks without an increase in word size? And then there are the exciting new languages like Smalltalk that demand 16 bits for their operation. Simply put, 16 bits is the only way to go. The 16-bit operating system, therefore, becomes a critical link in the computing chain.

### Doing It Right the Second Time

The operating system is the "master controller" of the computer: it gets us going when we turn on our computers, keeps track of files, lets programs talk to one another, performs input/output tasks, and so on. Put charitably, most operating systems in the 8-bit world have been afterthoughts or compromises in design. Even CP/M, a de facto standard in our field, has been criticized as being awkward for nontechnical users. But CP/M's ubiquitousness is responsible for the development of a lot of valuable software that would otherwise probably not have been written.

The sin of inefficiency is venial compared to the mortal sin of "user-unfriendliness." I'd buy an operating system any day that takes a long time to run a given program but which makes me more productive by communicating with me in useful ways. Let's face it: most of us don't have to worry about real-time process control and its inherent time constraints. And the cost of a line of code is becoming astronomical.

### **KEVIN COHAN 1956-1981**

Kevin Cohan, BYTE technical editor, died April 22nd when the car he was driving left the road, striking a tree. He was 24 years old. Kevin joined the BYTE staff in November, 1980, after attending Dartmouth College, and was a valuable and well-liked member of our "family." He will be missed.

### Percom Mini-Disk Drive Systems for TRS-80\* Computers...

### Now! Add-On and Add-In Mini-Disk Storage for your Model III.

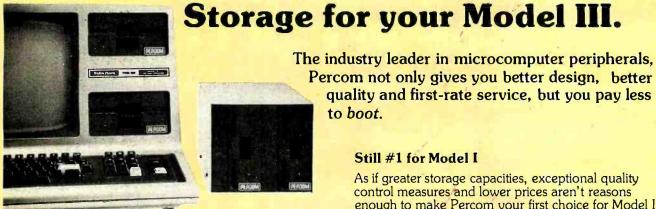

### New for the TRS-80\* Model III

Patterned after our fast-selling TFD Model I drives. And subjected to the same reliability controls. These new TFD mini-disk systems for the Model III provide more features than Tandy drives, yet cost far less.

- Flippy Capability: Both internal (add-in) and external (add-on) drives permit recording on either side of a diskette.
- Greater Storage Capacity: Available with either 40or 80-track drive mechanisms, Percom TFD mini-disk systems store more. A 40-track drive stores up to 180 Kbytes — formatted — on one side of a 5-inch diskette. An 80-track drive stores a whopping 364 Kbytes.
- 1.5 Mbyte On-line: The Percom drive controller (included with the initial drive) handles up to four drives. With four 80-track mini-disk drives you can access over 1.5 million bytes of on-line file data.

Moreover, the initial drive may be either an internal add-in drive or an external add-on drive. And whichever configuration you get, the initial drive kit comes complete with our advanced 4-drive controller, interconnecting cables, power supplies, installation hardware, a DOS and of course the drive mechanism itself.

- First Drive Includes DOS: OS-80™, Percom's fast extendable BASIC-language disk operating system, is included on diskette when you purchase an initial drive kit. Originally called MicroDOS, OS-80 was favorably reviewed in the June 1980 issue of Creative Computing magazine.
- Works with Model III TRSDOS: Besides being fully hardware compatible, Percom's Model III 40-track drive systems may be operated with Tandy's Model III TRSDOS — without any modifications whatsoever. And, TRSDOS may be easily upgraded with simple software patches for operating 80-track drives.

Percom TFD add-on drives start at only \$399. Model III Drive kits start at only \$749.95.

Quality Percom products are available at authorized dealers. Call toll free 1-800-527-1592 for the address of your nearest dealer or to order direct from Percom.

Percom not only gives you better design, better quality and first-rate service, but you pay less to boot.

### Still #1 for Model I

As if greater storage capacities, exceptional quality control measures and lower prices aren't reasons enough to make Percom your first choice for Model I add-on drives, all Percom Model I drives are also rated for double-density operation.

Add our innovative DOUBLER™ adapter to your Model I Expansion Interface, and with Percom drive systems you can enjoy the same double-density storage capability as Model III owners.

The DOUBLER includes a TRSDOS\*-like double-density disk operating system called DBLDOS™

We also offer a double-density Model I version of OS-80 as well as DOUBLEZAP programs for modifying NEWDOS/80 and VTOS 4.0† for DOUBLER compatibility.

Of course you don't have to upgrade your computer for double-density operation to use Percom mini-disk drive systems. In single-density operation, our TRS-80\* Model I compatible 40-track drives store 102 Kbytes of formatted data on one side of a diskette, and our 80-track drives store 205 Kbytes. By comparison, Tandy's standard drive for the Model I stores just 86

And like our Model III drives, Model I add-on drives are optionally available with "flippy" storage capability.

### System Requirements:

Model III: 16-Kbyte system (min) and Model III BASIC. The second internal drive may be installed after the first internal drive kit is installed, and external drives #2, #3 and #4 may be added if either an internal or external first-drive kit has been installed. External drives #3 and #4 require an optional interconnecting cable. Model I: 16-Kbyte system (min), Level II BASIC, Expansion Interface, disk operating system and an interconnecting cable. For double-density storage, a Percom DOUBLER must be installed in the Expansion Interface and DBLDOS (comes with the DOUBLER) or other double-density DOS must be used. For single-density operation, a Percom SEPARATOR™ adapter, installed in the Expansion Interface, will virtually eliminate "CRC ERROR — TRACK LOCKED OUT" read errors. Prices and specifications subject to change without notice.

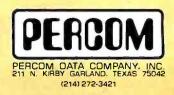

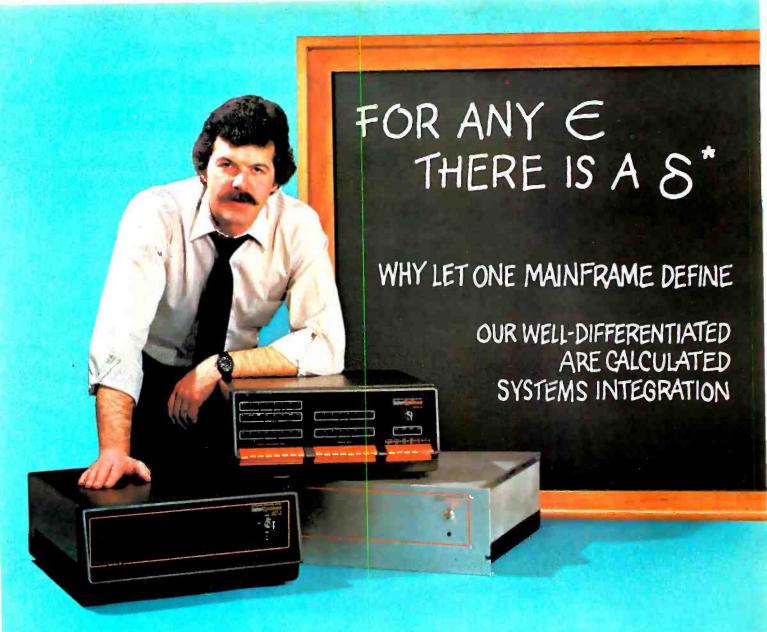

### A simple algorithm

We work with the serious systems integrator...on terms that make sense to you. That means giving you a set of products which expand your limits, not reduce them.

We manufacture the most complete family of high quality IEEE/696 S-100 mainframes on the market. Choices include three mainframes in rack-mount or table-top packages with complete board sets, to serve as the building blocks for your 8 or 16 bit system. We also provide other options ranging from complete floppy disk systems right up to our proven Pascal development system.

### The $\int$ factor: one source.

No matter which option you choose, you get the benefit of working with completely integrated products...fully assembled and tested... under one warranty and one price structure... leaving you free to concentrate on value-added application development and sales.

### Choose from mainframe options...

Select from three packaging options: Rack-mount, tabletop or front panel models. All three feature our 20 slot S-100 motherboard with 25 amp power supply and are delivered fully assembled and tested with our Series II™ board sets. Any board configuration you choose works with any DPS-1 version, allowing you to vary your package offering, or develop on one version and market another.

- Front Panel model a powerful development and diagnostic tool for Z-80<sup>†</sup> systems, which can be used for prototyping, servicing, debugging, and software or hardware development. Use its features to set breakpoints, trigger scopes, single step, slow step and more.
- Front Panelless desk top model—a lower cost option for OEM or other turnkey operations which do not require the extra capability of our Front Panel.
- Rack Mount version features a heavy gauge frame designed to fit into standard 19" racks. CVT power supply for brown out immunity is standard.

<sup>\*</sup>In Calculus, a fundamental statement in the definition of limit; interpreted here to imply: "For your integration problem, Intersystems has a solution."

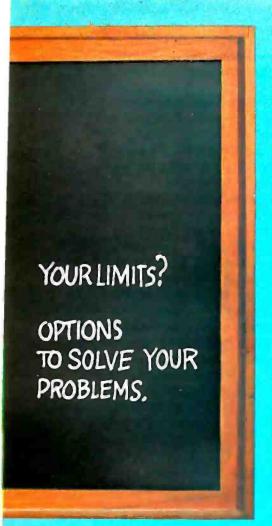

### Board level options...

Intersystems mainframe packages, equipped with Series II boards, are operational in both 8 and 16 bit settings and support extended addressing in both I/O and memory space, recognizing 16 bit I/O addresses and 24 bit memory

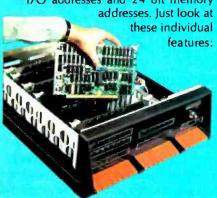

- MPU-80—uses a Z-80, 8 vectored interrupt lines and two 4K windows to address up to 1 Megabyte of RAM without bank select.
- 64KDR—sophisticated refresh circuitry allows unlimited DMA and absolutely reliable operation without wait states.

- 6 SI/O six individually softwarecontrollable serial I/O ports with optional interrupts. Each can run RS 232 at up to 19,200 BAUD, as can our VI/O board.
- VI/O—has two serial ports; two 8-bit parallel output and two 8-bit parallel input ports plus 8 individually controllable command lines and 16 levels of vectored interrupts.
- FDC II—can DMA up to a full track into 16 Megabytes of memory. Optionally generates interrupts and handles up to four 8" floppies.
- MPU-8000 available with the nonsegmented Z-8002<sup>†</sup>, which directly addresses 64K, or the segmented Z-8001<sup>†</sup>, which can directly address 8 Megabytes.

### Extended systems options...

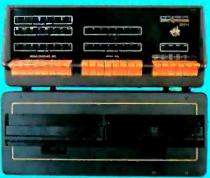

Interfacing disk drives is not a trivial matter, so when your objectives and resources dictate you spend your energy elsewhere, use our resources to perform the service for you. We can add our disk drive package to any Z-80 or Z-8000 configuration we provide ... again, fully assembled and tested and covered under one warranty.

### Or our complete Pascal Development System.

We use it for our own hardware and software development. It includes either table-top mainframe, two 8" floppy disks, 128K RAM, CP/M™, and Intersystems Pascal/Z™ compiler and Cache BIOS™.

THIS SYSTEM IS FAST! Why? Because our ultra-fast Cache BIOS automatically buffers whole tracks, eliminating most disk accesses. This delivers up to three times, the throughput of any other floppy-based system we know and is equal to many small hard disk systems.

The system is versatile, too. SET program allows you to change many BIOS parameters and specify control characters to enable special features such as diagnostic output to trace program execution. It can also provide remote I/O to link your system to almost any

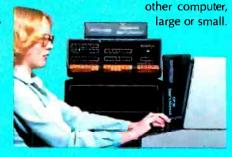

And it's reliable. The Cache BIOS System runs continuous memory tests when idle, and verifies with a Read after Write and Read after Read.

And the system also includes our Pascal/Z, a true native compiler producing ROMable and Re-entrant code. It features a minimum of extensions chosen for the development of your scientific and business applications. And it's compatible with our native code Pascal for Z-8000, providing a graceful upward path to 16 bit applications. So what you write now is right later.

### One choice you won't have to make...

We don't believe you should ever have to sacrifice good technical support to find a good product. We'll back you to the hilt with services like free technical consultation, board-swapping, diagnostic packages, and documentation that gives you all you need to integrate, operate and maintain your system ... right down to schematics of the boards.

### Your solution should be clear.

Whether you're integrating for scientific, governmental or commercial applications, Intersystems can provide a Delta for your Epsilon.

Talk to us today.

Ithaca Intersystems Inc., Dept. B 1650 Hanshaw Road, P.O. Box 91 Ithaca, NY 14850

Phone (607) 257-0190

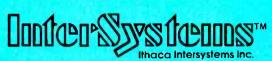

Micros for bigger ideas.

Circle 183 on inquiry card.

## High Technology

# We make our competition obsolete

with Information Master,™ Data Master,™ and Transit.™

Information Master is clearly the best information management software available for your Apple II,\* and it's the easiest to use.

Here are two very useful companions that add even more power to Information Master.

- Data Master Alter the file layout of existing Information Master files without re-entering data. Add, omit, change fields, subdivide and append files selectively.
- Transit Convert VisiCalc\* files (and almost any other files you may have) into Information Master files.

See your computer dealer today for all the details.

\* VisiCalc is a trademark of Personal Software. Inc.

Apple II is a

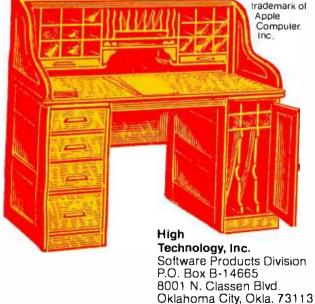

405 840-9900

\*Apple II is a trade name of Apple Computer. Inc.

### Editorial .

Now we have a chance to start with a clean slate. Software manufacturers are filling their 16-bit tabula rasas with offsprings of UNIX, an operating system developed at Bell Labs in 1969 by Kenneth Thompson and Dennis Ritchie. (See Robert Greenberg's article, "The UNIX Operating System and the XENIX Standard Operating Environment," page 248.) A software engineer was quoted in a recent issue of Electronics magazine (March 24, 1981, page 119) as saying that UNIX is 'like sitting behind the wheel of a well-tuned sports car-when you press the gas, it goes, and when you hit the brakes, it stops. It's the ultimate in responsiveness, and yet all the while you are riding in comfort." UNIX deserves such accolades. Its hierarchical file structure lends much needed order to the chaotic approaches found in many personal computer operating systems; it is designed for truly efficient multiuser operation; the elegant idea of the pipe allows data to flow from program to program efficiently; and the shell program acts as a user-friendly interface to the rest of the operating system. An excellent example of UNIX's versatility, described in Greenberg's article, shows how the user can add a simple spelling correction program to a system, with just one line of code.

### New Programs

Several software vendors have taken out licenses to adapt UNIX to 16-bit personal computer systems. These include Microsoft, Whitesmiths, Zilog, and Onyx, the developers of XENIX, Idris, Zeus, and Onix, respectively. Among non-UNIX-related 16-bit operating systems, OASIS, developed by Phase One Systems Inc, has received high marks from many professional programmers. And judging from its past track record with CP/M, Digital Research's new CP/M-86 should also become a major factor in the market. (See "CP/M: A Family of 8- and 16-Bit Operating Systems," by Gary Kildall, page 216.)

Despite the recent relaxation of UNIX licensing fee conditions by Western Electric, the UNIX offspring will not be cheap. Operating system software could sell for more than \$2000. However, Lifeboat Associates' version of XENIX will probably retail for less than \$1000 by the end of the year.

The 8-bit computer is far from dead. There is too much good 8-bit software around for this to happen. And, for many applications, it's hard to beat the price-performance ratio of the 8-bit machine—at least by today's prices. Sixteen-bit and 8-bit machines will coexist for many years to come. I don't believe in the "mutually exclusive" school of computer punditry. Just as no high-level language has ever supplanted another (can readers give me an example of this?), 8-, 16-, 32-, (etc) bit microcomputers will coexist in the future.

In our field, the future becomes the present overnight. You don't need a crystal ball to state emphatically that we have not seen the end of the 8-bit versus 16-bit debate. But the new operating systems do add a welcomed layer of professionalism to personal computing.

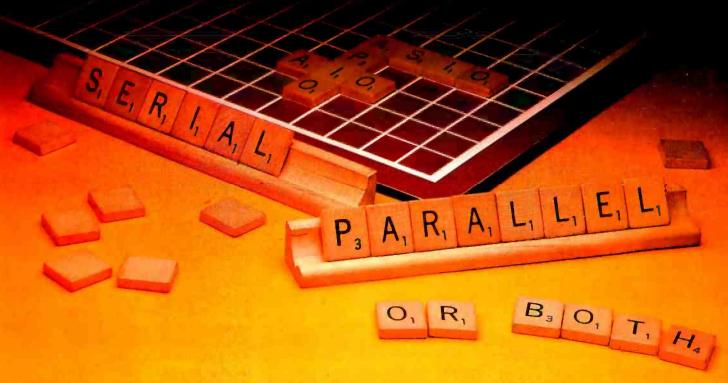

# Apple I/O Interfaces. SSM Spells Success Three Ways.

SSM helps you get the most from your Apple II\* computer. Choose from three general purpose interface boards. With flexibility and prices that translate to big savings. Now, and when you upgrade.

Serial (ASIO<sup>TM</sup>). Our ASIO gives you a full-duplex RS-232 interface. Plus jumper-selectable rates from 110 to 9600 baud. You also get software control, three handshaking lines and two output plugs—so you can connect your Apple to a modem or to a

terminal/printer without modifying the cable.

Parallel (APIOTM). For parallel interfaces, our APIO offers two 8-bit bidirectional ports. We also include additional interrupt and handshaking lines, plus software control of the in-

terface configuration and data direction. Cables for Centronics and other printers are optional.

Or Both (AIOTM). Choose our tried and proven AIO when you

need a sometimes-serial or a sometimesparallel operation. This single-board solution packs a lot of performance for the price. Thousands are now being used. It even lets you operate both ways—simultaneously under Pascal, or with special drivers.

All three boards feature powerful firmware so you don't have to write software to use them. The ASIO and AIO include cables.

Whether you're an OEM or end-user, we can supply virtually any quantity you need.

Quickly. Even in kit form. For the latest word on these, see your local computer dealer. Or call us today. You may also want to look into our cost-effective A488<sup>TM</sup> board which converts your Apple II into an IEEE-488 controller.

SSM Microcomputer Products, Inc., 2190 Paragon Drive, San Jose, CA 95131. (408) 946-7400. (TWX 910-338-2077. Telex 171171.)

\*Apple and Apple II are trademarks of Apple Computers Inc. ASIO. APIO. AIO and A488 are trademarks of SSM Microcomputer Products, Inc.

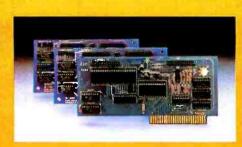

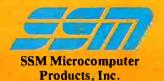

### Letters

### nl IIIt2 I2O Personal-Computer Business

As a result of "Ohio Scientific Sold" ("BYTELINES," March 1981 BYTE, page 246), we have had several telephone calls from dealers who were disturbed by BYTE's report that "In all likelihood OSI will move away from personal computing and into the small-business market." This statement is a false and damaging "projecture."

When Ohio Scientific was founded in 1975, our first products were designed for, and directed to, the personal-computer market. In 1977, when other small-computer manufacturers were entering the "fun and games" computer market, OSI introduced the Challenger C3B Business Systems, featuring a three-processor system with 74-megabyte Winchester hard-disk storage.

As a pioneer in small business-computer systems, we feel we moved into the small-business market some time ago. Our first business-system advertisements appeared in BYTE in 1978!

As for our personal-computer systems. now and for the future-in May 1980, we announced an enhanced version of our Challenger C1P and introduced our Challenger C1P Series 2. In total units and dollar volume, we are counting heavily on our personal-computer line to carry a full share of Ohio Scientific's continued suc-

W Paul Warren Coordinator, Marketing Communications Ohio Scientific 1333 S Chillicothe Rd Aurora OH 44202

We are sorry for any misinterpretations of Sol Libes's speculation on the future of OSI's marketing strategy. We were not implying that OSI will drop its personalcomputer line, but that we feel that there may be a shift in its marketing emphasis. . . . MH

### **BYTELINES Makes Waves**

I have always enjoyed reading Sol Libes's "BYTELINES," and consider him to be a good source of information on the personal-computer industry, except for one annoying trait. Because Mr Libes is professionally associated with products that use the S-100 bus, his information is strongly biased toward Intel and S-100 products. For example, I recently counted six issues in a row where he discussed UNIX-like software to be introduced for Intel and S-100 users. At no time did he mention that the Motorola/S-50 users have had UNIX-like systems available for some time. Certainly he has seen the advertisments in BYTE for UNIFLEX for the 6809 by TSC (Technical Systems Consultants). If Mr Libes hasn't heard of the UNIX-like OS-9 by Microware, it is only because he looks at the world through S-100 blinders. Perhaps "BYTELINES" should be expanded to include associate editors who would supply information on other computer buses and the popular "no-bus" systems.

Leo Taylor 18 Ridge Ct W West Haven CT 06516

### Sol Libes Replies:

I am pleased that Leo Taylor enjoys reading my column and considers it "a good source of information." There is no doubt that I have a bias toward S-100based systems-I guess it's my upbringing. I try to control it and present a balanced picture of the personal-computing field. I feel that I am successful 99% of the time, and that no one can be 100% unbiased.

When I wrote the UNIX items for ... "BYTELINES" during the spring and summer of 1980, TSC had not yet announced UNIFLEX, so I was not aware that it was coming. Additionally, nowhere in TSC's advertisements is it specifically stated that UNIFLEX is "UNIX-like." although the description sure sounds like it is.

The OS-9 operating system fell into the same category as UNIFLEX. Despite the fact that its advertisements refer to OS-9 as UNIX-like, a product review, in the December 1980 issue of 68' Micro Journal, stated that "the similarity (to UNIX) is mostly superficial."

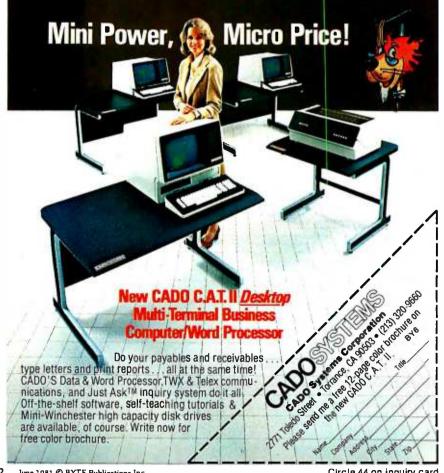

# The One Printer Solution for the Two Printer Problem.

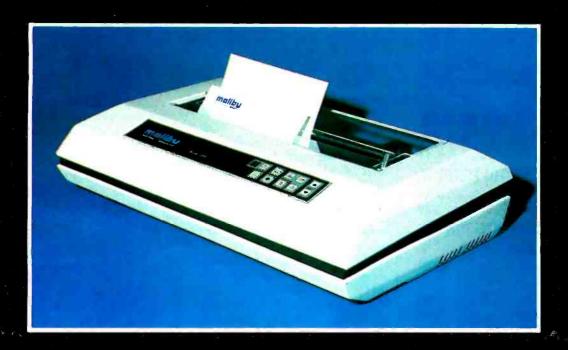

### HIGH SPEED DATA PROCESSING

The new Dual-Mode 200 brings speed and uncompromising print quality to business and professional applications.

Financial statements, inventory reports, labels and more are printed at data processing speeds from 165 cps to 250 cps.

Fully adjustable tractors and a friction feed platen provide precise forms handling for pinfeed and single sheet paper.

Complete "Dot Control" graphics is standard with resolution to 120 x 144 dots per inch.

Interfacing is easy with both E.I.A. RS-232C serial and an ASCII parallel port.

# LETTER QUALITY WORD PROCESSING

The Dual-Mode 200 also features letter perfect print you will be proud to use for business letters and reports. Letter Mode speeds range from 42 cps to 60 cps.

The standard Titan 10 pitch font is complemented by an array of optional fonts including Elite 12 pitch, italics, proportionally spaced, OCR-A, scientific and foreign character sets.

Up to 12 font selections may be stored in the printer and interchanged while printing.

The Dual-Mode 200 accepts standard daisy-wheel print commands for word processing system compatibility.

It's the perfect solution for the two printer problem

The Dual-Mode 200 Printer for the one printer office.

Call or write today for complete specifications

malibu Electronics Corporation

2301 Townsgate Road, Westlake Village, CA 91361, (805) 496-1990

# DISCOUNT HARDWARE

IEEE 696/S-100 Standard Boards Assembled, tested, warranted

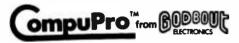

STATE OF THE ART COLL ROARDS

| DUAL CPU<br>Z-80 CPU. | 8/16 bit. |        |     | \$349  |
|-----------------------|-----------|--------|-----|--------|
| FAST RE               | LIABLE    | STATIC | MEN | IORY   |
| 16K                   | \$299     | 32K    |     | . S549 |

### SYSTEM AUGMENTATION **BOARDS**

64K.....\$999

48K . . . . . . \$799

| I/O-I 2-Parallel Ports  | \$199 |
|-------------------------|-------|
| I/O-II 3-Serial, 1-Par  | \$199 |
| I/O-III 8-Port          | \$549 |
| DISK-1 DMA Disk Cont    | \$399 |
| MPX Multiplex Channel   | \$399 |
| SUPPORT-1 Multifunction | \$299 |
| Port, clock, interrupts |       |
| timers hattery hack-up  |       |

7 Boards in one

### DISCOUNT HARDWARE

Division of System Interface Consultants, Inc. 17440 Revello Drive Pacific Palisades, CA 90272

| Enclosed | is | \$<br> |   |  |
|----------|----|--------|---|--|
|          |    |        | _ |  |

Please express the following assembled, tested, and warranted IEEE 696/S-100 boards:

| Name    |   | <br>- |  |
|---------|---|-------|--|
| Address |   |       |  |
|         |   |       |  |
|         |   | <br>  |  |
| Phone ( | ) |       |  |

Add \$25 to each order for express shipping, handling and insurance. California residents add 6% tax. Allow 2 weeks for personal checks. Prices subject to change without notice.

CALL FOR INFORMATION AND PRICES ON Maintrames, terminals, printers, and complete integrated and tested systems to meet YOUR UNIQUE REQUIREMENTS.

213) 454-2100 DISCOUNT HARDWARE

Division of System Interface Consultants, Inc. Computer Specialists Established 1969

### Treasure on Disk

I enjoyed the reviews and comments on the Adventure-like games in the December 1980 BYTE, especially Jerry Pournelle's "User's Column." (See "BASIC, Computer Languages, and Computer Adventures," page 222.) I would, however, like to point out for the benefit of BYTE's readers that the original version of Adventure ("The Colossal Cave") has been available from the Heath Users' Group for over two years, for a mere \$10.

This version comes on a 5-inch disk that runs on the Heath H-8 (with disk drive) or the H-89 computers. A minimum of 32 K bytes of memory is required, and the game plays very fast. Unlike other issues, Heath's version (written by Gordon Letwin before he left to join Microsoft) can be easily copied for backup and safe keeping-a distinct plus.

I'd also like to point out that while there are several maps and guides available to the Colossal Cave, none help that much. They may assist in reducing the search for treasures, but they won't help in avoiding some of the more subtle pitfalls, and certainly won't help in the Final Adventure.

D C Shoemaker 2000 A Foxridge Blacksburg VA 24060

### More GOTOs Changing

In David Carew's article "Change Your GOTOS into FOR...NEXT Loops" (January 1981 BYTE, page 334), a better approach to the problem would have been (if step 0 not allowed):

510 FOR I = 1 TO 2 **520 READ X** 530 l=1 535 IF X = K THEN I = 2 540 NEXT I

However, the best way, for systems that allow it, is:

510 FOR I=0 TO -1 STEP -1 520 READ X

530 I = X = K540 NEXT I

For the TRS-80 (and, I think, all Microsoft BASICs), line 530 treats the second equals sign as a logical operation, giving a -1(true condition) if equal, and a 0 (false condition) if not equal. Some BASICs have a different convention for true and false (some represent true as 1 and false as 0) so the statement would be FOR I=0 TO 1. Another advantage of this form is that it can be embedded in the middle of a long line as follows:

500 ..... : FOR I = 0 TO -1 STEP -1 : READ X: I = X = K: NEXT: ....

Both of these examples are faster than the published counterparts-always setting I to 1 is faster than the test (even if false), because there are fewer characters to interpret, and the same goes for the other example. Also, both of these examples use less memory for the program.

Carey Tyler Schug **POB 585** Chicago IL 60690

### **CMOS Is Boss**

A few important points need to be made in connection with Larry Malakoff's article "Memory: Making an Intelligent Decision." (See the February 1981 BYTE, page 142.) Mr Malakoff generalizes that dynamic memories are superior in the areas of packing density, power consumption, and cost. Unfortunately, he has overlooked one of the most exciting memory techniques currently available: CMOS (complementary metal-oxide semiconductor) static memories.

While we at Hitachi are active in the dynamic memory business (especially the 4816-type 16 K by 1-bit and the 4864-type 64 K by 1-bit devices), we recognize that, for many reasons, static memory is often desirable. This approach is typified by our CMOS 6116-type fully static 2 K by 8-bit memory.

Responding to each of Mr Malakoff's points:

- •Density: Using the 6116, a 64 K-byte static memory board is not only feasible, but Godbout Electronics will soon release an S-100-compatible board, called RAM 17. The increased size of the 6116's package (24 pins versus 16 pins for the 4116-type dynamic device) is easily offset by the total lack of "tricky" refresh logic required by dynamic memory.
- Power Consumption: The 6116's power requirements (operating and standby) are equal to or less than most 16 K-bit dynamic devices. The power supply to Godbout's 64 K-byte static board is con-

# Radio Shack's TRS-80 Model III is Your Best Buy in Desktop Computers.

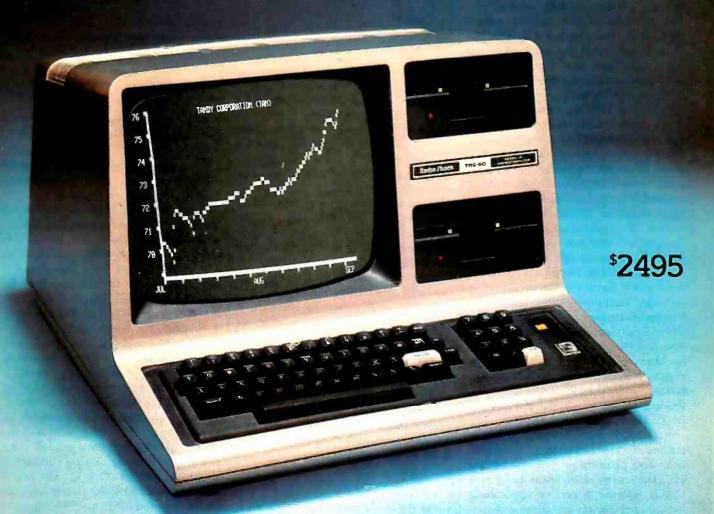

# (Because the "Extras" are Built In!)

With the TRS-80 Model III, you don't pay extra for the features you want. For \$2495, you get a complete, ready-to-run desktop computer. Go ahead — judge their extras by our standards:

32K RAM. Expandable to 48K.

Two Double-Density Disk Drives. You get two built-in 175K disk drives, and can add up to two more externally.

BASIC in 14K ROM. Our powerful Model III BASIC provides a program line editor, machine language programming, real time clock, and more. Compatible with most Model I Level II BASIC programs, too.

Upper and Lower Case Characters. With a special graphics character set, and 64 characters-per-line format.

Built-In Monitor. 12," high-resolution.

12-Key Datapad. As well as repeating keys and keyboard-controlled screen print.

Pa allel Printer Port. Add one of our printers anytime.

RS-232 Serial Interface. For data communications, just add a modem.

Nationwide Support. Backed by 6100 Radio Shack stores and dealers, 130 Computer Centers and 135 service centers throughout the USA.

Available Now. Why pay more? Get a demonstration of our 32K, two-disk TRS-80 Model III computer today. For less

demanding applications (or if you want a personal "starter" system), check out our 16K Model III—only \$999.

### Radio Shack

The biggest name in little computers A DIVISION OF TANDY CORPORATION

Read about your best buy in computers. Send for a TRS-80 catalog.

Radlo Shack, Dept. 81-A-297 1300 One Tandy Center Fort Worth, Texas 76102

PHONE

NAME

STREET

CITY

STATE

Retail prices may vary at individual stores and dealers. Special order may be required.

servatively overregulated using one 7805 5 V, 1 A voltage regulator.

• Price: Expect the price of Godbout's RAM 17 to be competitive (\$1400) with the \$895 to \$1195 figures quoted by Mr Malakoff.

### A few other points:

- Compatibility: The 6116 is easy to interface and is fully compatible with all processors, DMA (direct memory access) controllers, front panels, etc. Boards like those mentioned in the article may not work with faster processors (eg: 6809, 8088) now available for the S-100 bus.
- Versatility: The 6116 is pin-compatible with the 2716 EPROM (erasable programmable read-only memory) and Hitachi's new 48016 EEPROM (electrically erasable PROM), and so the user can configure a board to contain the best combination of memory types for a given application.
- •Speed: The 6116 is available for speeds rated as fast as 120 ns (more than fast enough for microprocessor applications). Godbout's board will work with Z80 microprocessors running at 6 MHz with no wait states. I do not believe that there is a dynamic board that can do the same. Design Simplicity: No "black art" transparent refresh or special circuitry (eg: DMA, Reset) is needed; consequently, the time and the cost of the design process have been reduced. (For systems with more than 64 K bytes of memory, the best solution is to adopt the IEEE 696 Extended Addressing Standard, not the cumbersome nonstandard bank-select scheme.)

As CMOS manufacturing processes continue to approach NMOS in density, cost, and performance, companies like Hitachi have the capability to bring their CMOS expertise to bear on applications like memory devices and peripheral controllers. As devices become more complex, and applications more demanding, CMOS technology will be required to overcome thermal dissipation problems.

Thomas Cantrell Microprocessor Product Marketing Hitachi America Inc 1800 Bering Dr San Jose CA 95112

### **Hand-Held Computer** Algorithm improvement

I read with interest Gregg Williams's

| Table<br>Rank (N) | Number of<br>Elements in<br>Table (2 <sup>N</sup> ) | Williams's Algorithm $F(N) = 2^{N} + 2F(N-1)$ | Modified Algorithm $F'(N) = 2^{N} + 2F'(N - 1) - 1$ | Ordinary<br>Lookup<br><i>N</i> 2 <sup>N</sup> |
|-------------------|-----------------------------------------------------|-----------------------------------------------|-----------------------------------------------------|-----------------------------------------------|
| 1                 | 2                                                   | 1                                             | 1                                                   | 2                                             |
| 2                 | 4                                                   | 6                                             | 4+2(1)-1=5                                          | 8                                             |
| 3                 | 8                                                   | 20                                            | 8+2(5)-1=17                                         | 24                                            |
| 4                 | 16                                                  | 56                                            | 16 + 2(17) - 1 = 49                                 | 64                                            |
| 5                 | 32                                                  | 144                                           | 32 + 2(49) - 1 = 129                                | 160                                           |
| 6                 | 64                                                  | 352                                           | 64 + 2(129) - 1 = 321                               | 384                                           |
| Table 1           |                                                     |                                               |                                                     |                                               |

description of the Panasonic and Ouasar hand-held computers, especially the datacompression techniques. (See "The Panasonic and Quasar Hand-Held Computers," January 1981 BYTE, page 34.) Reading the text box that describes the mapping algorithm, however, I noticed a possible improvement.

In figure 3, page 41, a permutation of four elements encoded with 6 bits (001010, by rows) is demonstrated. However, according to the text, the first box will always be unswitched. Since it is constant, the first box (or first bit) need not be stored explicitly. This leaves 5 bits instead of 6 to encode the permutation (01010 for the example). The recursive nature of the algorithm should compound the savings significantly for larger permutations. In table 1, I have reproduced Mr Williams's table 2 with an additional column.

Craig R Ewert 400 Raymondale #16 South Pasadena CA 91030

### Gregg Williams Replies:

Your analysis of the requirements of the algorithm is completely correct, although this does not necessarily mean that even more space can be saved within the HHC (hand-held computer). I compiled the table of results you referred to based on a description of the algorithm, and I did not realize that the box in the upper-left corner did not need to be encoded. Although I was unable to contact the person who had written the code implementing the algorithm, your interpretation of the algorithm does, in fact, allow permutations to be stored with less memory. My thanks to you (and to Paul E Black, of Oquirrh City, Utah, who wrote a similar letter) for pointing this out.

### Thermodynamic Flaws

Richard Hetherington's excellent "Programming Quickie" in the February 1981 BYTE contains one flaw that can cause the user of his routine to arrive at some misleading results. (See "Energy-Saving Cost/Benefit Analysis," page 266.)

Table 2 gave the heat value of various fuels, and as far as I can see, it's correct. Unfortunately, the heat values are theoretical maxima, and to compute cost savings you need to make allowances for inefficiencies in extracting that heat. In practice, efficiencies range from (essentially) 100% for electricity to 20% or less for a fireplace. (A small fire in a large fireplace on a cold night can actually run at negative efficiency—losing more heat up the chimney than it contributes to the house.) Efficiencies tend to vary with the quality of the heating hardware, and (I suspect) with whether they are measured in the laboratory or in a more conventional environment. In general, you would not be wrong to expect 100% for electricity; 60% to 70% for gas or oil heat; 40% to 50% for wood or coal stoves; and something pretty dismal for an unaugmented fireplace.

The conventional means of accounting for this are either to reevaluate the fuel's heat value by the efficiency, or to alter the equation  $C=Z^*Q/H$  to read  $C=Z^*$ Q\*E/(100\*H), where E is the efficiency in percent. In this case, I would modify the routine to use the latter method, because it lets you evaluate the effect of switching to a more efficient heat source.

Anyone seriously planning to tackle his or her home-heating problem should construct a paper-and-pencil thermodynamic model of his or her house. This is nowhere near as difficult as it sounds. Any public library has some books (mostly those dealing with solar heating) that can help.

# **GUARANTEED RELIABLE** FOR 2 FULL YEARS.

Unprecedented product reliability deserves an unprecedented warranty. IMS International provides its dealers with both.

### Our commitment is real.

We are so confident that our products are the industry standard in reliability, we stand behind them for two full years from date-of-sale to the end user. All IMS manufactured products are covered.

The success of our dealers will insure our continued growth. That's why IMS International is committed to providing every IMS dealer with these distinct advantages in today's marketplace:

- 2 year warranty
- Low retail cost
- Best margins in the industry
- Protected territories
- Full factory technical support
- Complete system delivery in 30 days
- Comprehensive advertising and promotional support

For more information about IMS International's "Reliables" and our unique dealer plan, call 714/978-6966 or write us:

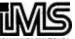

2800 Lockheed Way Carson City, NV 89701 ERNATIONAL Telex: 910-395-6051

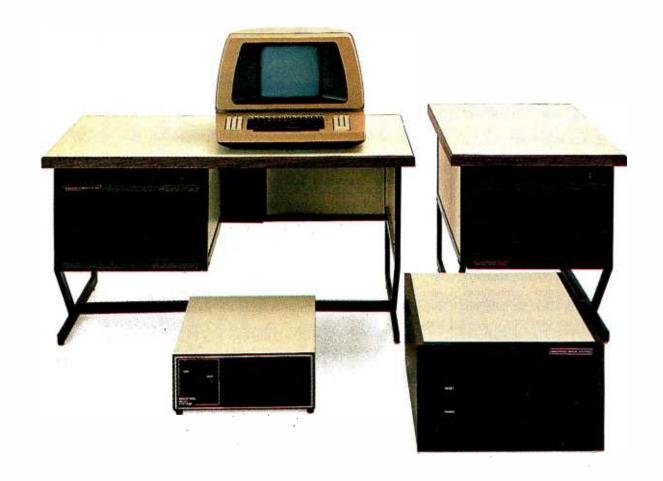

Mr Hetherington's routine is only as good as the data you put into it, and if you don't know how much heat you are putting into your house, and where it is going out, you may not recognize bad data when you use it.

Donald Kenney 291 S Main St Andover MA 01810

### Computers Can Help People

I read Mark Dahmke's editorial and would like to share with BYTE readers an interest of mine. (See "Computer Speech: An Update," February 1981 BYTE, page 6.)

I'm an academic adviser at Michigan State University and work with students in the Lower Division. Among our many academic services, we try to assist students in selecting majors that will help them attain their individual goals in life. I have very realistic concern and at the same time very optimistic hope for one student in particular.

Kelly Watson is a quadriplegic and has a combination of athetoid and spastic cerebral palsy. She is a delightful young lady—bright, pretty, and her sparkling sense of humor helps her overcome frustration. Kelly, although just 20, became a sophomore at the end of this winter term. She has gotten this far in her academic career out of sheer determination, and I'm sure someday she will be the newspaper editor she plans to become.

Kelly uses a joystick-operated electric wheelchair and types with a headstick on an IBM electric typewriter. MSU's Artificial Language Laboratory hopes to be able to provide her with a word-processing system. With financial assistance from concerned communities, technologists such as Mark Dahmke and John Eulenberg will soon be able to make accessible to persons such as Bill Rush and Kelly Watson those opportunities we all enjoy. I foresee a great advancement in human concern

Jane E Linnell Michigan State University Undergraduate University Division Student Academic Affairs Office East Lansing MI 48824

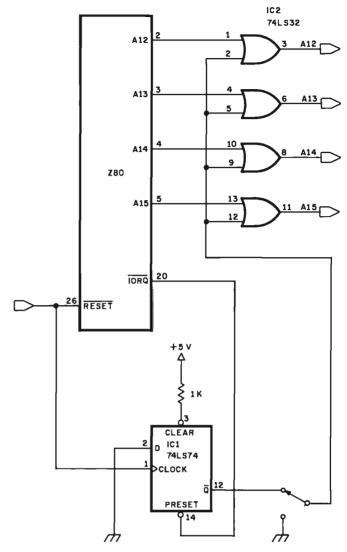

Figure 1

### **Simpler Starting Solution**

Although Randy Soderstrom's approach to the problem of forcing the Z80 starting address was interesting, it is not the simplest solution. (See "Forcing the Z80 Starting Address," February 1981 BYTE, page 288.) His suggestion requires four integrated circuits, and an initial time delay is introduced. The circuit in figure 1 uses only two devices.

Upon reset of the system, the D flip-flop (IC1) is clocked, causing  $\overline{Q}$  to go high. Although the processor's address bus and program counter contain all 0s, the memory addressed is hexadecimal F000. The 74LS32 quad OR gate (IC2) accomplishes this with one input per gate high. The system monitor can be stored at hexadecimal address F000 and can now handle its high-priority housekeeping

without worrying about the address. A JP (jump immediate) to the next instruction will set the program counter correctly. The first <u>OUT</u> or IN instruction will activate the IORQ (input/output request), and then preset the D flip-flop, allowing signals on the address bus to pass freely through the 74LS32, and restoring the system to normal operation. As in Randy's circuit, there is no interference with memory refresh.

This technique is used on MOSTEK's STD Bus-based CPU-1 card. We feel this is the best and most economical approach to take.

Mitchell A Russo MOSTEK 29 Cummings Pk, Suite 426 Woburn MA 01801

# Mountain Computer put it all together for you.

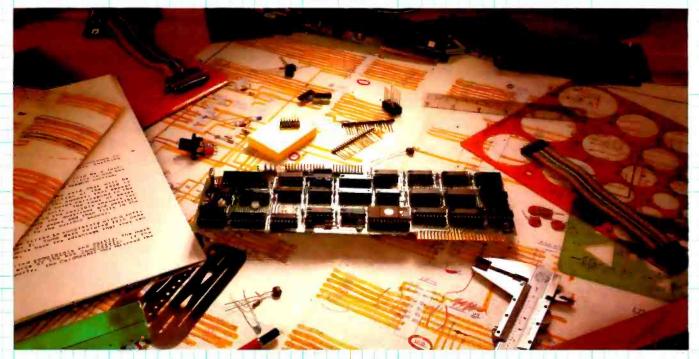

# The CPS MultiFunction Card

Three cards in one! The Mountain Computer CPS MultiFunction Card provides all the capabilities of a serial interface, parallel output interface and real-time clock/calendar—all on one card—occupying only one slot in your Apple II®. Serial and Parallel output may be used simultaneously from CPS. CPS is configured from a set-up program on diskette which sets the parameters (such as baud rate, etc.) for all functions contained on the card and is stored in CMOS RAM on the card. Once you have configured your card, you need never set it up again. You may also change parameters from the keyboard with control commands. All function set-ups stored on-board are battery powered for up to two years. "Phantom slot" capability permits assigning each of the functions of CPS to different slots in your Apple without the card actually being in those slots! For example, insert CPS in slot #4 and set it up so that is simulates a parallel interface in slot #1 and a clock in slot #7 and leave the serial port assigned to slot #4. CPS's on-board intelligence lets it function in a wide variety of configurations, thereby providing software compatibility with most existing programs. "We've put it all together for you"—for these reasons and many more! Drop by your Apple dealer and see for yourself how our CPS MultiFunction Card can expand the capabilities of your Apple and save you a great deal of money as well!

### Calendar/Clock

- One second to 99 years
- Battery backed-up (2 years)
- Two AA standard alkaline batteries for back-up (provided)
- Compatible with MCI Apple Clock™ time access programs

### Parallel Output

- Features auto-line feed, Apple tabbing, line length, delay after carriage return, lower to upper case conversion
- Centronics standard reconfigurable to other standards
- Status bit handshaking

### Special Introductory Price

\$239

### Serial Interface

- Features auto-line feed, transparent terminal mode, Apple tabbing, line length, delay after carriage return, local echo of output characters, simultaneous serial/parallel output, lower to upper case conversion, discarding of extraneous LFs from serial input
- Uses the powerful 2651 serial PCI chip
- 16 selectable internal baud rates— 50 to 19.2Kbaud
- Half/Full duplex terminal operation
- ■I/O interface conforms to RS-232C
- Asynchronous/Synchronous operation

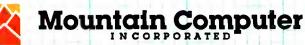

300 El Pueblo Scotts Valley, CA 95066 (408) 438-6650 TWX: 910 598-4504

"Apple Clock was the trademark of Mountain Computer Inc.

\*Apple and Apple II are registered trademarks of Apple Computer Inc.

### **BASIC Problems**

Samuel Bates's "Rotation Algorithm" was fascinating but frustrating for two reasons. (See the January 1981 BYTE, page 328.) First, there are many terms used from Hewlett-Packard's HP 3000 BASIC that are not common to other versions of BASIC. I can figure out what MAT R = ZER does (it puts 0 in every element of the array R) and duplicate it with a subroutine, and I can determine from context that # means <> (not equal). However, I'm stymied by FILES\*, ASSIGN, ENTER, and READ#1.1. Please. BYTE, return to the old policy of inserting a box with explanations of uncommon terms! A flowchart would have been useful, too.

"Whose BASIC Does What?" by Teri Li was also welcome. (See the January 1981 BYTE, page 318.) I hope its idea will be extended both to cover more computers and to be more complete in terms. I hope that BYTE will eventually publish it as a separate reference booklet. There 10 FILES \*

120 ASSIGN A\$.1.S 160 ENTER 255,A9,A\$ 1130 **READ #1.1** 1140 IF END #1 **THEN 1190** 1150 READ #1,B\$

tells the interpreter that file names will be provided in a later ASSIGN statement assigns A\$ as file number 1, a sequential file allows 255 seconds for the values A9 and A\$ to be input sets the pointer for file number 1 to the first record transfers control to statement 1190 if end-of-file number 1 is encountered reads the next value from file number into the variable B\$

Table 2

For the Commodore PET, the major errors of significance are:

HOME and CLS should be checked. COLOR = n, FRE(x\$), SPC(expr), and RANDOMIZE should not be checked. CALL address should have SYS entered. TI(expr) should be TI or TI = expr. TI\$, a different real-time clock function. should be listed.

I don't need to say that BYTE is the best

well), so I'll just say "thanks and keep it

Frank Chambers Rock House Ballyoroy, Westport County Mayo, Ireland

The Hewlett-Packard 3000 is correctly classified as a minicomputer, so only a small percentage of our readers will have access to a system similar to the one used by Mr Bates. The BASIC statements that may be unfamiliar are defined in table 2.

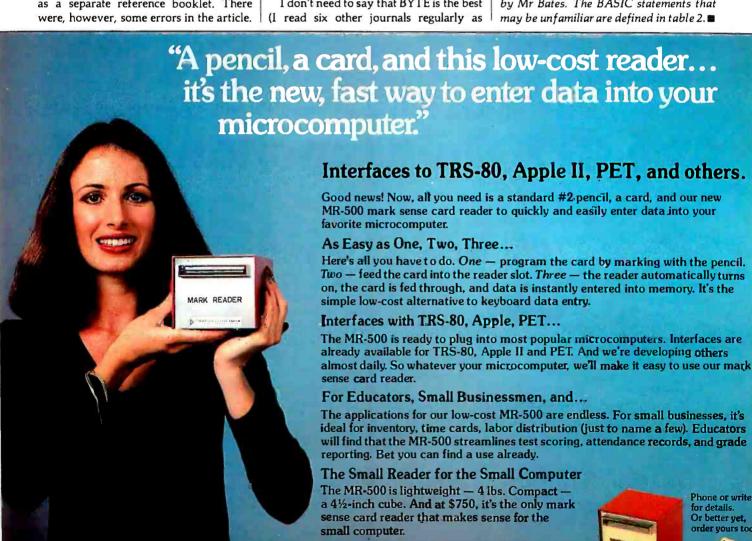

(213) 341-9200

CHATSWORTH DATA CORPORATION 20710 Lassen Street • Chatsworth, California 91311

Phone or write order yours today Circle 57 on inquiry card.

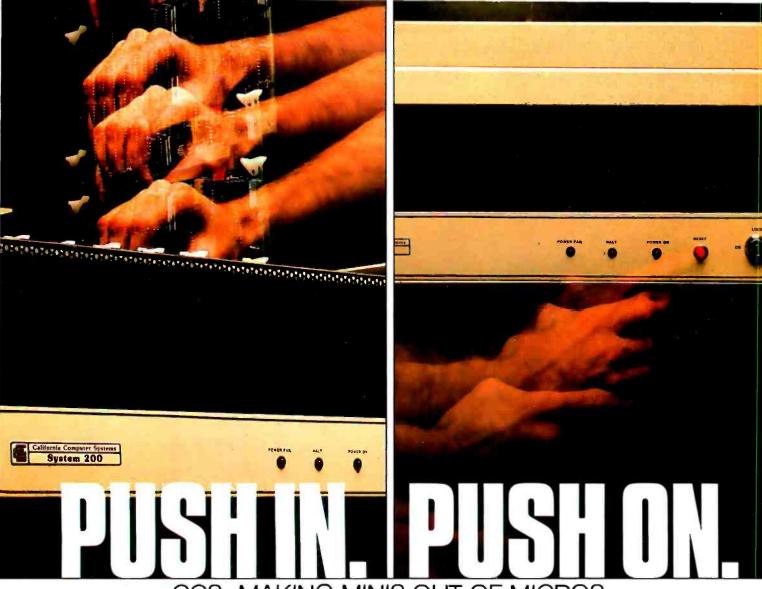

CCS. MAKING MINIS OUT OF MICROS.

Here's the CCS line of board-level computers for system builders on the move. Push in the CCS board. And push on with your application. CCS board-level systems go together easily, come up quickly, and run reliably, with a proven return rate of less than 1%.

CCS board-level computers offer systems builders the optimal combination of low development cost, low manufacturing cost, and high reliability from proven, tested modules.

A headstart on reliability. CCS modules are designed to industrial performance standards, manufactured to industrial quality standards, fully burned in and tested. You spend more time and energy on your application when you rely on CCS modules instead of reinventing (and rebuilding) standard computer functions.

A full selection of S-100 boardlevel computers. Whether you want to add capability to another S-100 based system, or build a system from scratch, chances are you'll find solu-

Z-80A CPU Modules. Static RAM Memory-Modules. Dynamic RAM Memory Modules Serial and Parallel 1/0 Modules. Floppy Disk Controller. Hard Disk Controller. High Speed Arithmetic Module.

ons for all your system needs in the CCS product line. CCS manufactures a comprehensive selection, so you can tailor a system to your needs with a minimum of components. You buy exactly what you need. But you can easily expand later.

We'd like to tell you more about the CCS line of board-level computers, OEM systems, and computer systems. There's a lot more to tell. Send in the coupon for more information, contact your local computer dealer, or call.

- O Please have a sales representative call me.
- Please send more information on CCS Board-Level Computer Modules.

Phone (

Company Address City/State/Zip

California Computer Systems 250 Caribbean Drive Sunnyvale, California 94086 (408) 734-5811 |

\* Available Quarter 2, 1981 \* For use with CCS System Models 200, 300, 400

# A Major Breakthrough

The

# SYSTEM 2800

The System 2800 is the next logical step in the continuing line of innovative products from the Systems Group.

### **Unbeatable S-100 Memory Boards**

First was the development of the DMB6400 series of S-100 Memory boards featuring the

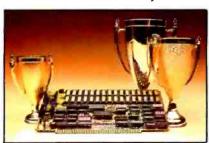

innovative Bank Select switching technique. This enables users to software select up to four totally independent memory banks per board.

### The 2nd Generation

Then came the 2nd Generation of IEEE S-100 COMPATIBLE Z80 PROCESSORS, FLOPPY DISK CONTROLLERS and SERIAL I/O BOARDS. Each has been designed for single user, multi-user or

network operating systems such as CP/M<sup>®</sup>, MP/M<sup>TM</sup>, CP/Net<sup>TM</sup> and OASIS<sup>TM</sup>.

### The Next Logical Step ...

We challenged our design team to create an innovative yet competitive system utilizing our existing line of field proven, dependable S-100 boards. The result: a highly reliable, quality built, state of the art microcomputer that gives you the cost/performance edge you need to be a leader in your field.

The System 2800 comes with a choice of operating systems: CP/M with an enhanced CBIOS for single user systems and either MP/M or OASIS for multi-user, multi-tasking systems. MP/M is available with either a standard or

CP/M MP/M and CP/Net are trademarks of Digital Research OASIS is a trademark of Phase One Systems

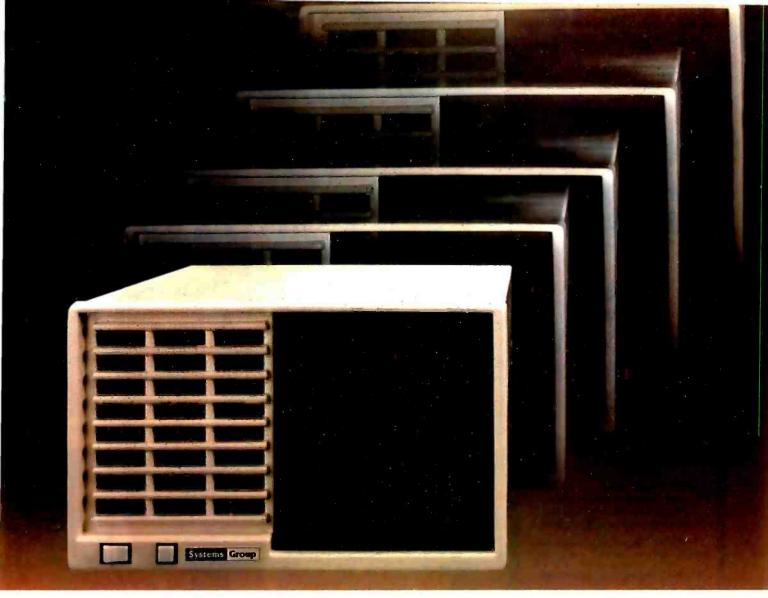

enhanced XIOS. The CP/M based System 2800 provides improved diagnostic reporting capability and increased sector sizes of 1024 bytes yielding disk performance throughput increases up to 400% over standard unblocked systems.

The enhanced multi-user, multi-tasking MP/M based System 2800 provides the same advanced features as CP/M. In addition, this interrupt driven implementation can offer performance throughput increases up to 2000% thru extensive disk buffering for applications requiring a large number of disk accesses.

Also available is the OASIS operating system with ISAM files, automatic record locking and multiple-user print spooling.

All operating systems are available in either floppy or hard disk configurations. The disk drive selection includes single or double sided, double density 8-inch floppies with up to 2.52 megabytes of formatted storage per system, expandable to 5.04 megabytes, and an 8-inch 10 megabyte winchester hard disk.

### **Cost Effective Reliability**

Dealers, OEM's and System Integrators share many common needs. Not the least of these is dependable products. That's why we back our System 2800 with our established reputation for high quality products, superior support, prompt and courteous service, and a one-year warranty.

Take the next logical step. See your nearest computer dealer, or contact us for the complete story on our S-100 family of board products and enhanced systems.

# Systems Group

A Division of MEASUREMENT systems & controls incorporated

1601 Orangewood Ave. Orange, Calif. USA 92668 (714) 633-4460 TWX/TELEX: 678 401 TAB IRIN

For International Sales Inquiries contact: SIGMA INTERNATIONAL, INC., P.O. Box 1118, Scottsdale. AZ 85252 USA (602) 994-3435 / Telex 165 745 Sigma

Tomorrow's Software . . . Today!

# UCSD\*

P-SYSTEM

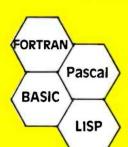

# PORTABLE POWERFUL PROFESSIONAL

### **FOR PROGRAMMERS**

- Operating system with interpreter, screen and character editors, filer, assemblers, utilities and compilers.
- PFAS(TM) Keyed ISAM in 6K user memory

### FOR ENGINEERS, CONTRACTORS

- Milestone TMI Organic Software's answer to PERT. Critical path modeling.
- FORTRAN ANSI '77 Subset

### FOR DOCTORS, CLINICS

- MEDOFFICE(TM) The complete office system for the professional.
- DATE BOOK(™) Appointment scheduling for your micro.

### FOR SMALL BUSINESS

GL, AR, AP, Payroll PackagesWord Processing

### FOR EDUCATORS, RESEARCHERS

 INTELLECT-UL(TM) — A full range LISP interpreter for A. I. applications
 mINDEX(TM) — Text database system for bibliographies, contracts, abstracts, etc.

> And Much More — READY TO RUN ON DEC LSI-11#

TRS-80 Model II§

PCD SYSTEMS P. O. Box 143 Penn Yan, NY 14527 315-536-3734

\$TM Digital Equipment §TM of Tandy Corp. \*TM U. of California

### **Hardware Review**

# RAMCRAM Memory Module for the Atari

Mark Pelczarski 1206 Kings Circle West Chicago IL 60185

Axlon Inc has released an alternative for add-on memory for the Atari computers that might save some money for Atari 800 owners. RAMCRAM will also offer more memory for the Atari 400 than you may have thought possible.

For \$320 you can buy a single module that contains 32 K bytes of programmable memory. The unit plugs into the middle memory slot of an Atari 800, and with the 16 K-byte module provided with your system, gives a full 48 K bytes of memory (it will not work with only an 8 K-byte module ahead of it).

In an Atari 400, the module can replace the built-in 8 K bytes of memory to give a 32 K-byte system. The Atari 400 would then be able to use any software for Atari 800 32 K-byte systems, plus it would contain enough memory to handle a DOS (disk operating system) and, therefore, a floppy-disk drive. With RAMCRAM, Personal Software's 17 K-byte VisiCalc will run on the Atari 400.

In an Atari 800, the top 8 K bytes of memory-address space are preempted if you have a cartridge in the left slot, such as BASIC, the Editor/Assembler, or Star Raiders. With a left cartridge installed you can use

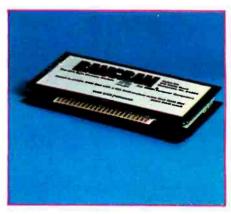

Photo 1: The Axlon RAMCRAM memory cartridge for the Atari 400 or 800

only 40 K bytes. Without a cartridge, but with RAMCRAM installed, you have 48 K bytes of memory which can be used for copying disks faster on a one-drive system. (DOS does not require a cartridge, and more programmable memory means swapping disks fewer times while copying.) You also have 48 K bytes for machine-language programs that do not need cartridges, such as VisiCalc, and languages could be loaded from disk without using cartridges.

Axlon also provides its dealers with a memory-diagnostic program that will analyze the memory of an Atari

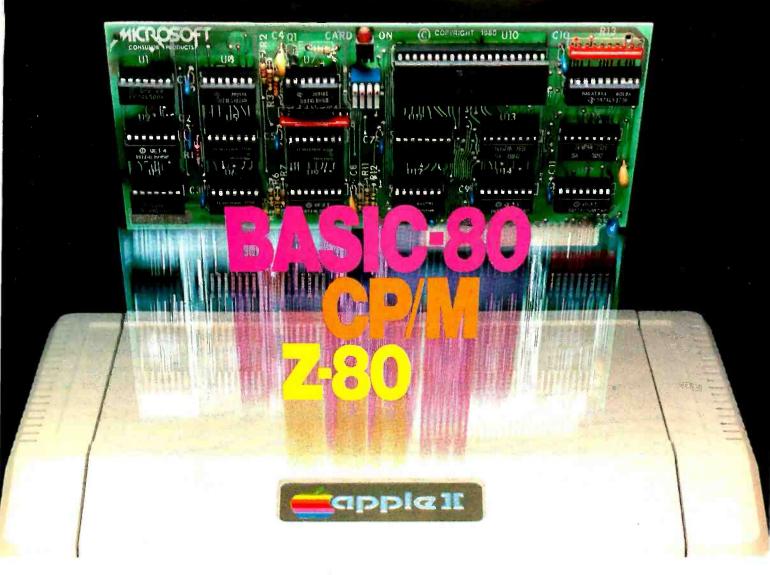

# Turn your Apple into the world's most versatile personal computer.

The SoftCard™ Solution. SoftCard turns your Apple into two computers. A Z-80 and a 6502. By adding a Z-80 microprocessor and CP/M to your Apple, SoftCard turns your Apple into a CP/M based machine. That means you can access the single largest body of microcomputer software in existence. Two computers in one. And, the advantages of both.

Plug and go. The SoftCard system starts with a Z-80 based circuit card. Just plug it into any slot (except 0) of your Apple. No modifications required. SoftCard supports most of your Apple peripherals, and, in 6502-mode, your Apple is still your Apple.

**CP/M for your Apple.** You get CP/M on disk with the SoftCard package. It's a powerful and simple-to-use operating system. It supports more software than any other microcomputer operating system. And that's the key to the versatility of the SoftCard/Apple.

BASIC included. A powerful tool, BASIC-80 is included in the SoftCard package. Running under CP/M, ANSI Standard BASIC-80 is the most powerful microcomputer BASIC available. It includes extensive disk I/O statements, error trapping, integer variables, 16-digit precision, extensive EDIT commands and string functions, high and low-res Apple graphics, PRINT USING, CHAIN and COMMON, plus many additional commands. And, it's a BASIC you can compile with Microsoft's BASIC Compiler.

More languages. With SoftCard and CP/M, you can add Microsoft's ANSI Standard COBOL, and FORTRAN, or

Basic Compiler and Assembly Language Development System. All, more powerful tools for your Apple.

Seeing is believing. See the SoftCard in operation at your Microsoft or Apple dealer. We think you'll agree that the SoftCard turns your Apple into the world's most versatile personal computer.

Complete information? It's at your dealer's now. Or, we'll send it to you and include a dealer list. Write us. Call us. Or, circle the reader service card number below.

SoftCard is a trademark of Microsoft. Apple 1 and Apple 1 Plus are registered trademarks of Apple Computer. Z-80 is a registered trademark of Zilog, Inc. CP/M is a registered trademark of Digital Research, Inc.

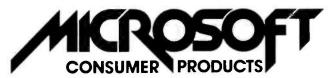

Microsoft Consumer Products, 400 108th Ave. N.E., Bellevue, WA 98004. (206) 454-1315

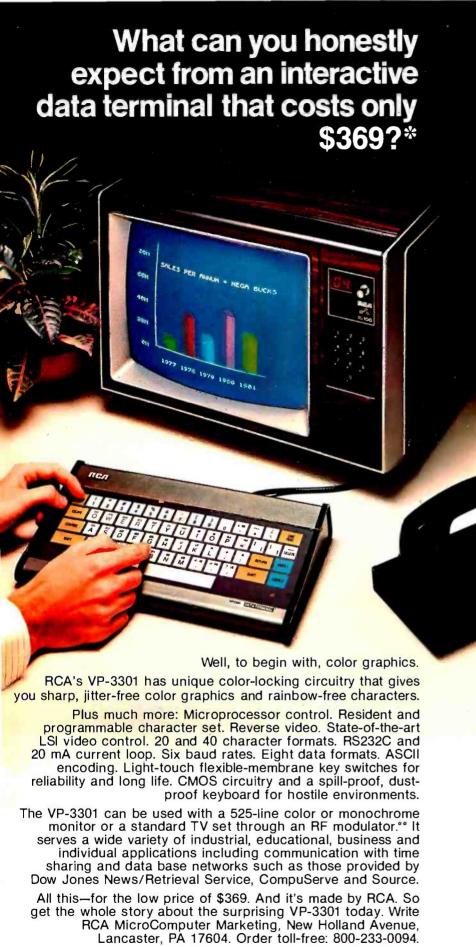

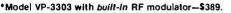

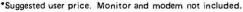

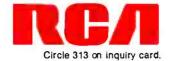

800, checking that the full 48 K bytes are functional. It performs three tests: the first tries to zero every bit in memory, the second checks for memory uniqueness by turning on bits and testing whether other bits were affected, and the third rolls a 1 bit through each location, checking that every bit can be turned on. The diagnostic program is available to customers for \$15.

If you own an Atari computer and you're the type of person that thinks ahead more than a year, it seems as though RAMCRAM is the way to go for memory expansion. If you own an Atari 400, it gives you memory that you couldn't get otherwise, If you own an Atari 800, it gives you all the memory it can now hold and leaves one expansion slot open for future use. Given Axlon's plans for additional Atari-compatible products, that slot may be valuable.

### At a Glance\_

### Name RAMCRAM

### Use

Increases programmable-memory capacity of Atari computers

### Manufacturer

Axlon Inc 170 Wolfe Rd Sunnyvale CA 94086 (408) 730-0216

### **Dimensions**

7.5 by 15.5 by 1.5 cm (3 by 6 by 5/8 inches)

### Price

\$320

### **Features**

Expands Atari 800 to 48 K bytes, replaces existing memory in Atari 400 to give a total of 32 K bytes

### Hardware needed

Atari 800 computer with 16 K bytes of programmable memory, or any Atari 400 computer

# Tiny BASIC MICROCOMPUTER

K-8073

The Engineer's Product Development Board Level Computer

LOW COST
POWERFUL/VERSATILE
ENGLISH-LIKE PROGRAMMING

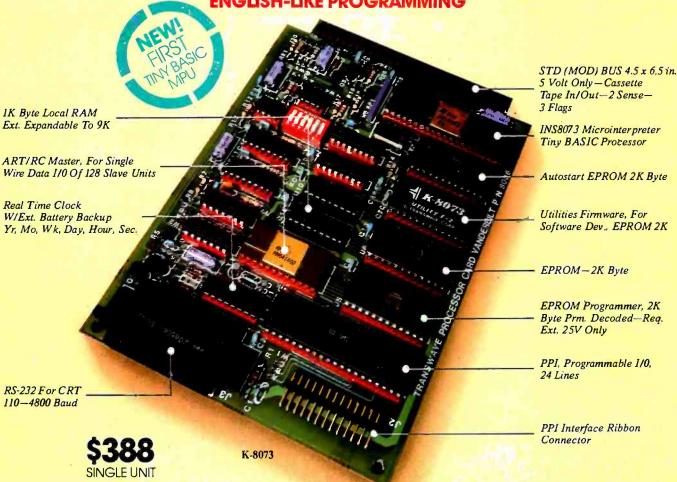

### THIS IS AN ENGINEER'S COMPUTER.

Simply attach a CRT, connect 5 volts, and you have yourself one each powerful, versatile microcomputer that YOU can program.

If you're fed-up with board level computers that require expensive development systems plus the skills of an Assembly language programmer, then you need the K-8073. With an on-chip microinterpreter and the extra control devices we designed into the board, you can do your own programming in the most simple English-like language available—Tiny BASIC. Sophisticated application designs can be implemented in hours instead of days or weeks because you have eliminated expensive and time consuming hardware and software costs.

IN ADDITION TO ALL THIS, the K-8073 offers advantages unheard of in other board level computers. Among these are an onboard EPROM Programmer, A Real Time Clock, Autostart, 1K Byte local RAM for variables, 8K Byte EPROM, ART/RC and PPI W/24 line I/0.

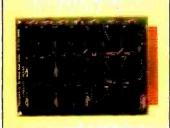

8K Byte RAM \$232.00

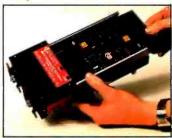

Development Station \$195.00

### THE K-8073 IS FOR ÓEM'S AS WELL AS END USERS.

Whether you manufacture Industrial Process Control, Environmental or Test/Measurement systems, or simply for your own use, you can count on top quality performance. The K-8073 comes complete with all socketed devices including the powerful F-2 Utilities Firmware and a Hardware/Software manual.

In Industry, Education, or New Product Development, the K-8073 provides you with State-of-the-Art technology for microprocessor efficiency and ease. With a full line of support products, the TransWave line takes care of your every need at the most reasonable prices.

To order your K-8073 or for further information, write or call TRANSWAVE CORPORATION, Cedar Valley Building, Vanderbilt, PA 15486, (412) 628-6370.

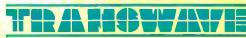

COMPUTER DIVISION OF UTSC

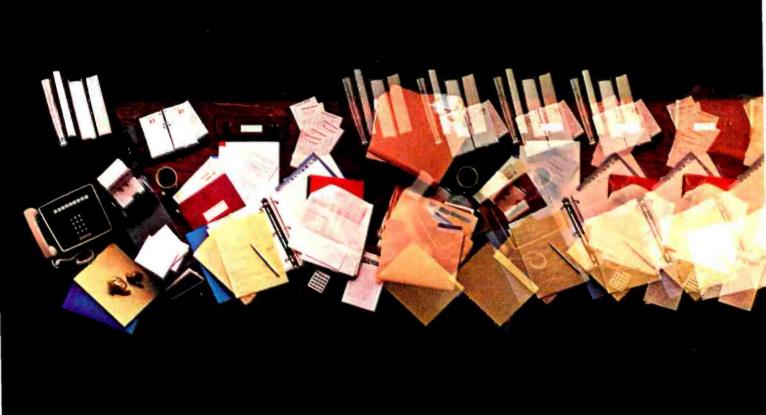

## Introducing 4 new programs from the

These new programs are going to do for you just what our VisiCalc<sup>TM</sup> program has done: make your computer work harder, so you can work smarter!

They'll enable a personal computer to take over more of those tasks eating up so much of your time. That'll give you more time to concentrate on the tasks where your skills, experience and intuition can do the most good. Things like thinking, planning and managing.

A personal computer can help you do all these things better. And Personal Software™ programs will help you do them best! **VisiDex.** The VisiDex<sup>™</sup> program makes it a snap for you to remember anything, and everything, you don't want to forget.

It's a free-form personal filing program with nearly unlimited cross referencing.

VisiDex "thinks" and "remembers" just the way you ask it to—so you can access it anyway you want, and find exactly what you want—instantly!

VisiPlot. The VisiPlot<sup>™</sup> program makes it easy to see what your numbers really say.

It adds real meaning to financial analysis, forecasting, budgeting and business planning. Because VisiPlot takes hard-to-grasp numbers and automatically turns them into easy-to-comprehend charts and graphs, right before your eyes!

All kinds of charts and graphs, with all kinds of flexibility in titling, shading, and color—all at the touch of a few buttons!

# HOW TO WORK SMARTER NOT HARDER

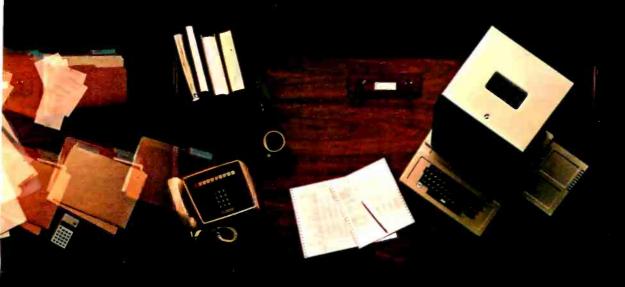

## people who brought you VisiCalc!

VisiTrend/VisiPlot. If you want sophisticated trend forecasting and statistical analysis—and you know how hard it is to create them by hand—you'll want to get your hands on the VisiTrend/VisiPlot™ program!

This program will enable you to rapidly perform regressions and time series analysis, plus providing you with comprehensive charting and graphing capabilities.

**VisiTerm.** The VisiTerm <sup>™</sup> program enables you to reach out to the world.

With VisiTerm, you'll be able to use your personal computer to communicate with larger computers, to tap into data networks, to communicate with other personal computers.

VisiTerm gives you all the benefits of a personal computer, plus all the advantages of an intelligent terminal, all in one package. All of these programs are currently available for the Apple II and II Plus. Besides their many individual benefits, these new programs deliver an even greater total benefit. That's because many of them interact with each other and with our new, enhanced version of VisiCalc.

Together, they give you an unprecedented family of personal computing capabilities; making the computer work harder, so you can work smarter!

can work smarter! INC.
PERSONAL SOFTWARE INC.

### StackWork's

A full, extended FORTH interpreter/compiler produces COMPACT, ROMABLE code. As fast as compiled FORTRAN, as easy to use as interactive BASIC.

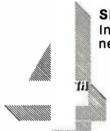

### **SELF COMPILING**

Includes every line of source necessary to recompile itself.

**EXTENSIBLE** Add functions at will.

CP/M\* COMPATIBLE

Z80 or 8080 ASSEMBLER included

Single license

Supplied with extensive user manual and tutorial: \$175.00

Documentation alone: \$25.00

OEM's, we have a deal for you!

CP/M Formats: 8" soft sectored, 5" Northstar, 5" Micropolis Mod II, Vector MZ. TRS-80 Mod II

Please specify CPU type. Z80 or 8080

All Orders and General Information: SUPERSOFT ASSOCIATES P.O. BOX 1628 CHAMPAIGN, IL 61820 (217) 359-2112

Technical Hot Line: (217) 359-2691

(answered only when technician is available)

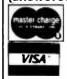

# First in Software Technology

\*CP/M registered trademark Digital Research

### **Technical Forum**

### LISP vs FORTRAN

### A Fantasy

Laurie Rocheleau c/o David Clav Florida Institute of Technology Melbourne FL 32901

Editor's Note: David Clay, an instructor of computer science at the Florida Institute of Technology, sent us an interesting short story written by one of his students. In his cover letter, he wrote:

"I assigned a short term paper recently on the comparison of two programming languages, LISP and FORTRAN. Most papers were written in an expected style, outline of topics, and format-until I came to Laurie Rocheleau's. I was surprised, entertained, and impressed. After reading it, I felt that others might find it a novel approach to a somewhat mundane academic chore—writing term papers."

We, too, were surprised, entertained, and impressed, so we decided to publish this short story/term paper. We also want to thank Clay for rewarding such creativity: the cover letter of Rocheleau's paper is marked "A++"... GW

As they wheeled her into the room her hopes began to fade. She had been praying that this place would be different from all the others. The last room had been so cold. Not only in temperature; no one had even attempted a conversation the entire eight months she had been there. This new room seemed to be a copy of the last, and all the others she had been in.

They placed her in a corner, and after plugging in all of her tubes and wires, they left. It was terribly quiet and dark.

Suddenly she began to receive something from someone across the room. She was absolutely ecstatic. Someone was trying to communicate with her. The language was a bit strange, it was some form of output statement:

PRINT\*, What is your name?'

It was sort of hard to understand yet they were characters, her specialty, and after a bit of interpretation, she decided upon a method of replying. She had no PRINT statement in her memory, but she did have a trick up her circuit board. She sent her interpreter the instruction:

(CONS('(My name is LISP. What is yours?)))

As the other received her message, she could almost sense a chuckle. Soon she received his reply:

PRINT\*,'My name is FORTRAN. Why must you com-

### SOFTWARE FOR SERIOUS INVESTORS

## Dow Jones Information Services Software Products Provide Personal Financial Control To Apple, Atari, Commodore And TRS-80™Owners

In the convenience of your home or office, Dow Jones Information Services portfolio management packages give you on-line access to the in-depth business and investment information Dow Jones continually gathers

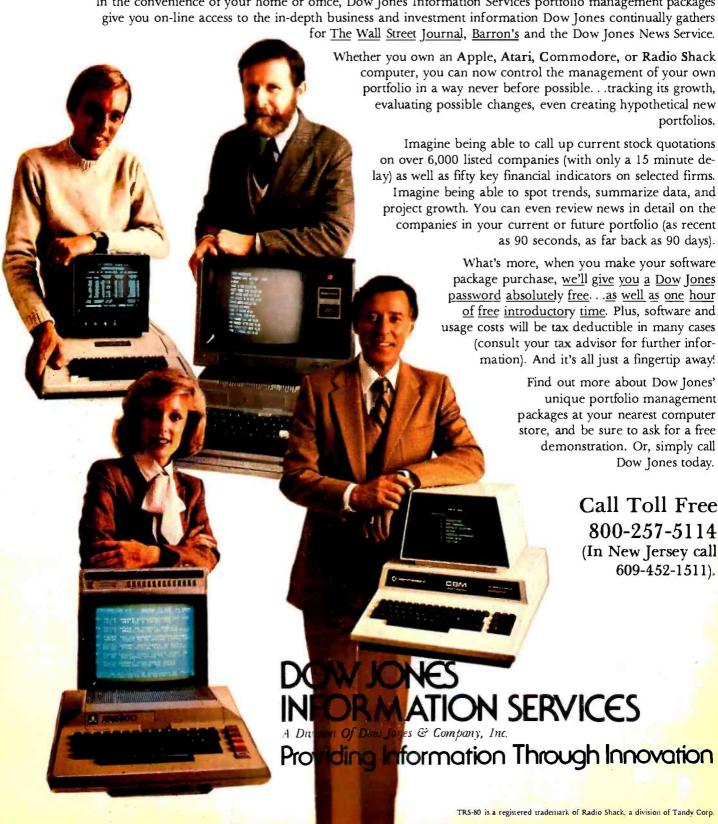

municate in such a strange way? Don't you have input and output commands?'

She felt a bit embarrassed, yet she knew that she had many advantages over this FORTRAN fellow. She replied:

(CONS('(No, 1 don't have input or output commands. I have to use this CONS instruction with quotes to get something printed out. And I have other instructions to use as input instructions.))

His reply upset her greatly:

PRINT. 'Ha, how cumbersome. I bet you can't even handle a simple addition without some complicated function call. Well anyway. I'll grace you with a little knowledge about myself. I was one of the world's first high-level programming languages. And today! alm probably the most widely used language for programming of scientific and engineering computations.'

She sat for a few nanoseconds, organizing her cutdown:

(CONS('(All right, blowhard, listen to this; I and my various dialects are the primary languages in at least two areas of computer science: symbolic computation and artificial intelligence, which are concerned with programs that perform tasks that humans say require intelligence. Has anyone ever said you have intelligence? I bet not!))

PRINT ', Intelligent! How can you even consider your-

### Leverage: Tomorrow's UNIX-Based Mailing List System on Today's CP/M Machines

If you are now using a microcomputer to maintain a mailing list or membership list, then you should consider converting to Leveage. Leveage is a new information management system which combines full screen data entry. Resible record selection, and general purpose report generation and word processing capabilities in a well-structured, easy to use package. In fact, Leveage can outperform, feature for feature, any mailing list program now on the market. What's more, when you buy Leveage you get, an one cut a rainge, a program to convert your current data base to Leveage compacible format. And since Leveage is written entirely in "C", the native language of the powerful UNIX operating system, you will be able to take the Leveage program and data bases with you when you upgrade to the new generation of UNIX chased micros.

For complete details on Leverage, including up-to-date information on conversion programs and hardware compatibility, use the reader service card or call us for a brochure and newsletter.

LeverageProgram....\$185
Manual Alone....\$ 15 (Credited to subsequent program purchase)
LeverageNewHetter...\$ 10 / Lyear (First year included with purchase)
Leverage a stratement of Urban Softwere Corp. Urex of Bea Leos, CPAM Of Digital
RevearCh.

Urban Software Corporation

19 West 34th Street \* New York, NY 10001 \* (212) 947-3811

self intelligent if you can't deal with numbers. I mean numbers make the world go around. Look, even your insides are numbers—all zeros and ones and you don't even understand them. I bet you can't deal with decimals, or even take the square root of a number—real or integer. You're useless.

Ouickly she replied:

(CONS('(No, 1 can't take the square root of a number, but 1 can do quite a bit with numbers. Just take a look at this, these are some more of my functions:

They may not be as simple to understand as your method of manipulating numbers, but remember this: numbers are just a minor part of my abilities. Why, unlike you, I can even distinguish between a character and a number with my NUMBER function.

I realize that you are very graceful when it comes to dearacter manipulation, a programmer would be crazy to use you. With me, the programmer can easily deal with characters and do a little with numbers if need be. You see, I'm not quite so one-sided as you are.)))

PRINT'. OK Miss LISP, how about subroutines? They're simple. All I have to do after the END statement (I do hope you understand everything so far) of the main body is have the programmer write SUBROUTINE Name (parameter list). Below this all he has to do is write a sub-program that will be executed just like a regular program, when, in the calling program, the instruction CALL Name (argument list) is encountered. When the execution of the subroutine is finished, a RETURN statement returns control to the statement following the CALL statement in the calling program. The parameters in the parameter list are reference parameters, using the chaining, the copying, or the value/result method. Why, my subroutines can even call other subroutines if they want to. . . . I'm waiting for your responset?

(CONS'(I love the way you quickly changed the subject—away from letters and numbers. But, OK, here's my response: I will add to my argument of input and output while describing my "subroutines," which I call Procedures. I don't need explicit input and output statements.

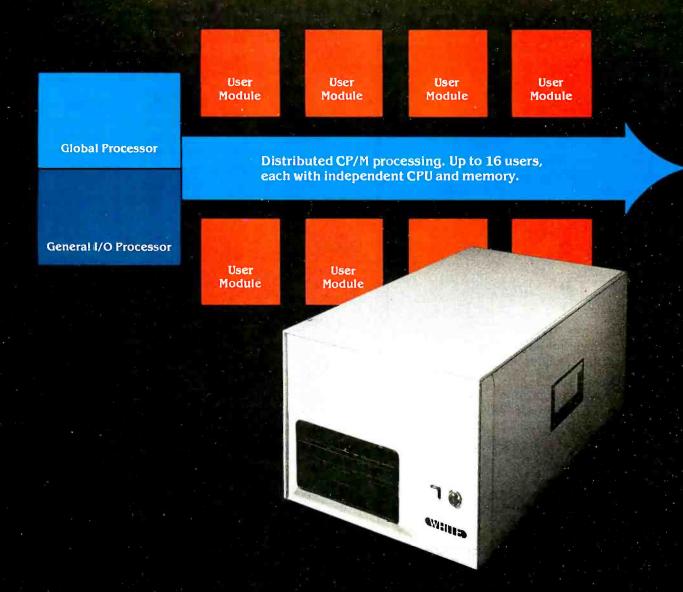

## How to tell if it's a White Computer.

(Users 2 through 16 — multiuser expansion with high performance through distributed processing.)

Look for a single user CP/M® system that expands to multiuser configurations economically.

Look for independent 6 MHz Z80B-based User Modules with 64K of RAM memory, each module with a port to the user terminal capable of handling baud rates of up to 38K under program selection. Look for high-speed block data transfers from user modules to the Global Processor for disk storage. That way, CP/M programs run independently for each user. Fast. And each users's station acts just like the fastest standalone system — no delays, no waiting for other users.

Look for a Z80-based Global Processor for disk and tape I/O that transfers data from disk to user modules at the data transfer rate of the peripheral device. And a controller that handles as many as 8 SMD disk drives for up to 528 megabytes of hard disk storage, plus up to four 8" floppies, plus optional streaming tape backup.

And look for a Z80-based General I/O Processor that supports up to eight printers — with 64K bytes of independent buffer memory.

That's part of how you tell if it's a White Computer. There's a lot more. Here's a number and address for more information.

CP/M is a registered trademark of Digital Reseach. Z80, Z80A, Z80B are registered trademarks of Zilog Corporation.

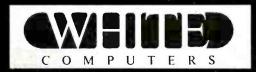

White Computer Company  $\triangle$  1876 Industrial Way Redwood City, California 94063  $\triangle$  415 364 7570

## SOFTWARE SALE

### SANDS OF MARS

by Crystalware

Adventure at it's best.

Hi-res graphics, animation and sound effects.

Reg. Price: \$39.95

 Cat No.
 Description
 SALE

 3029
 ATARI 800, 48K, Disk
 \$34.95

 3030
 Apple II, Applesoft, 48K, Disk
 \$34.95

 3031
 TRS-80 Mod I, L2, 48K, Disk
 \$34.95

### **GALACTIC QUEST**

by Crystalware

Barter your way to riches and battle pirates in space. Hi-res graphics, sound and real-time action. Reg. Price: \$29.95

| Cat No. | Description                    | SALE    |
|---------|--------------------------------|---------|
| 3026    | ATARI 800, 32K, Disk           | \$24.95 |
| 3027    | Apple II, Applesoft, 48K, Disk | \$24.95 |
| 3028    | TRS-80 Mod I, L2, 32K, Disk    | \$24.95 |

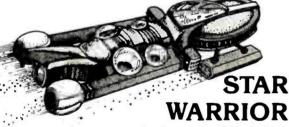

by Automated Simulations

Be an interstellar avenger. Hi-res graphics and tough opponents. **Reg. Price:** \$39.95

Cat No. Description SALE 3057 Apple, Applesoft ROM,48K

& TRS-80, 32K Cass \$34.95

3058 Apple, Applesoft ROM, 48K

& TRS-80, 32K Disk \$34.95

UPS Shipping & Handling Included with purchase.

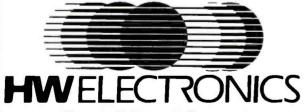

(Formerly Hobbyworld Electronics)

Write or phone us for your FREE HW Catalogue.

19511 Business Center Drive, Dept. B6 Northridge, California 91324

TOLL-FREE (OUTSIDE CALIF): (800)423-5387

CALIF & OUTSIDE USA:(213)886-9200

### Technical Forum\_

because "data" is provided in the form of arguments in procedure calls and because the value produced by a procedure called at the top level is automatically output by my interpreter.

I have taken a good look at your basic structure—Blahl At my top level, your main program, I have no need for variable declaration, assignments, loops, tests, etc. This is so because usually the first environment where such things are meaningful is the environment established by a procedure called from my top level.

To show you how I "call" a procedure, I must first say that nearly all of my commands are procedure-related. And all of my procedures return a value—thus, they are function procedures.

First I define a procedure, then I call it—just the opposite of your goofy subroutines. To define a procedure, I merely say:

LISP PROCEDURE Name(parameter list)

Body

where the body is much like the body of your subroutines. It is simply instructions to perform the task of the procedure. Some of the instructions can even be Procedures themselves.

As far as calling goes, I don't even have to say Call. All I have to do is write the name of the procedure along with its parameter list, for in essence my procedures are functions.

Name(parameter list)

This is all that is needed. The parameters are usually values. But I can pass arguments in the unevaluated form—Name Parameters. And my procedures can call themselves: this is called recursion, the all-important function that you can't even handle. You're nothing but an old man that's constantly being updated. They'll soon phase you out. No recursion—ha ha!)))

PRINT\*, 'OK, so I am old, but you ain't no spring chicken yourself. I have been doing a bit of research while you were babbling. We were both invented in the late '50s. So don't talk to me about old.

Oh, and there's one little thing you left out—how about Global Variables? You don't even have such a thing. Why, when I call a subroutine, I can have a COM-MON statement in both the calling and the called routines, in which there are variables which are global to the called routine. They can be changed if need be by the called routine, or they can just be used in evaluations. These changes, if any, affect the values in the calling routine. Why, I can even name my common statements, like this:

COMMON / Name / variables

This way, different subroutines can have different globals with their calling routines. Can you top that????'

(CONS('(I sure can . . .)))

Suddenly the lights came on. The humans were back. Oh well, their talk would have to wait. Maybe this place wouldn't be so bad after all. ■

### Introducing the COLOR CONNECTION™

Plug A TRS-80\* Color Computer into the World of System-50<sup>™</sup> Computing.

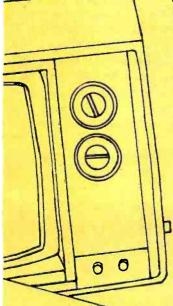

Now you can expand Tandy's exciting new TRS-80\* Color Computer using proven System-50 products. Expansion possibilities are limitless. And expansion is easy. Plug one end of the COLOR CONNECTION into the Program Pak\* connector of the Color Computer. Plug the other end into a System-50 bus motherboard. Now add the functions you want, selecting from an inventory of standard modules manufactured by competent, long-established firms - from the inventory of solid performers, like Percom Data Company.

### Mini-disk storage — today!

Available off-the-shelf for your extended system is Percom's fieldproven LFD mini-disk system. The first choice of knowledgeable 680X computerists since 1977, Percom LFD mini-disk systems come complete, ready to plug in and run. File storage capacities range from 102 Kbytes for a one-drive LFD-400™

system to almost 0.6 Mbyte for a three-drive LFD-800™ system.

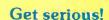

For serious computing like word processing add the Percom ELECTRIC WINDOW™. This memory-mapped video display card features instant display updating, softwaredefined full display formatting — up to 80 characters by 24 lines, an extendable character generator that generates fullyformed upper and lower case characters, and more. The ELECTRIC WINDOW provides either composite or separate sync-video output, and interfaces a standard black-&white video display monitor.

### Beyond 16K

Another option is incremental memory expansion. Add 8-, 16- or 24-Kbytes of static RAM with our M24SS card; 16-, 32- or 48-Kbytes of dynamic RAM with our M48DSS card. The COLOR CONNECTION prevents contention between internal computer memory and external memory.

### System Requirements

The COLOR CONNECTION interfaces a TRS-80\* Color Computer to a System-50 bus motherboard. Power for the COLOR CONNECTION is obtained from the computer. Power for the extended bus cards must be pro-

vided by an external source, such as Percom's System-50 Power Supply. The COLOR CONNECTION provides for disabling the computer internal memory at 8-Kbyte boundaries to prevent contention with external memory.

The COLOR CONNECTION.....\$99.95

Quality Percom products are available at Percom dealers nationwide. Call toll-free, 1-800-527-1592, for the address of your nearest dealer, or to order direct from Percom.

PRICES AND SPECIFICATIONS SUBJECT TO CHANGE WITHOUT NOTICE. PRICES DO NOT INCLUDE SHIPPING AND HANDLING.

TM trademark of Percom Data Company. Inc.

trademark of Tandy Radio Shack Corporation which has no relationship to Percom Data Company.

### The right motherboard

Fast mini-disk storage, full-format alphanumerics and memory add-on are obvious expansion possibilities. The optional Percom System-50 Motherboard allows you to consider the less obvious. This seven-slot motherboard not only can be self-extended, but also can be extended with our 30-pin I/O motherboard. The richness of readily available peripheral interface cards provides an uncommon degree of expansion flexibility.

The System-50 (SS-50) bus community. With a TRS-80\* Color Computer and the COLOR CONNECTION, it's your world. Enjoy!

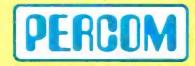

(214) 272-3421

Circle 287 on Inquiry card.

### Logo for Personal Computers

### Harold Nelson, Technical Editor

The imminent release of not one but *two* versions of the Logo language for personal computers may be one of the most exciting software developments of the year.

The Logo programming language was developed at the Artificial Intelligence Laboratory at MIT (Massachusetts Institute of Technology). According to the Logo Project's originator and driving force, MIT Professor Seymour Papert, "Logo is the name of a philosophy of education in a growing family of computer languages...."

In the same passage, Professor Papert is quick to point out that Logo is not merely a children's language, although since its development over twelve years ago it has always been intended to facilitate discovery learning by young children. In fact, it represents a kind of "Copernican revolution." Rather than the child being programmed by the computer (as with computer-aided instruction), the child learns by teaching the computer—and has a good deal of fun in the process. In the past, this has been the overriding purpose of the Logo Project. However, Professor Papert states: "An example of a powerful use of list structure is the representation of Logo procedures themselves as lists of lists so that Logo procedures can construct, modify, and run other Logo procedures." (Mindstorms: Children, Computers and Powerful Ideas. New York: Basic Books Inc. 1980, page 217.)

Apple Logo and TI Logo are the first versions of this language that are intended for use with personal computers. TI Logo was developed for the Texas Instruments 99/4 computer, while Apple Logo runs on the Apple II or Apple II Plus computer. Each is a descendant of earlier implementations written in LISP and Pascal for larger computers, and this heritage is

evident in both versions of the language.

### TI Logo

The first "draft" of Logo for the TI 99/4 was prepared by the Logo Project at MIT. Texas Instruments modified this draft according to its priorities and has done some impressive code compression in order to increase available memory for the production version of TI Logo.

### Hardware for TI Logo

In addition to the TI 99/4 computer and a color monitor, memory expansion (from 16 K bytes up to 48 K bytes) and the language in EPROM (erasable programmable read-only memory) are the only requirements for running the prototype of TI Logo. In the prototype, both memory expansion and the language are contained in an actual black box (see photo 1, inset).

TI Logo has two production versions. The currently available version requires a disk controller, a 5-inch floppy-disk drive, a 32 K-byte memory expansion unit, and a TI Logo command module or ROM (read-only memory) cartridge. The second version, scheduled for release later this year, will require only the memory expansion unit and the command module (see photo 1).

### **Features**

TI Logo can perform arithmetic operations on integers from -32,768 thru 32,767, and can generate random integers from 0 thru 9, perform basic logical operations, and evaluate

Photo 1: The TI Logo prototype (inset), including memory expansion, is contained in the black box under the monitor and behind the TI 99/4 computer. The final production version of TI Logo, which should be available later this year, will consist of a 32 K-byte memory expansion unit and a solid-state command module. (Photo courtesy of Texas Instruments.)

logical relationships. It can also assign numerical values to words (values to variables), assign names to numbers (so that something can be called by name instead of number), and it has functions for structuring and modifying lists. In addition, there is a fine program editor for writing and modifying procedures (Logo programs).

Other Logo features in Texas In-

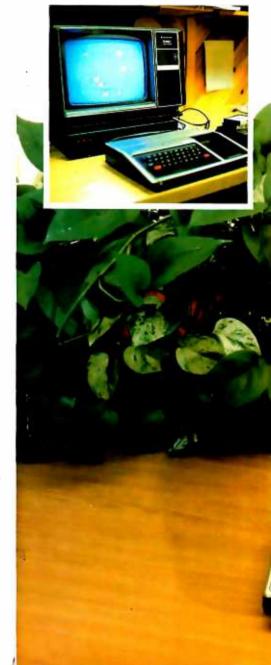

struments' version include powerful yet easy-to-use graphics capabilities that employ a *turtle* for drawing and thirty *sprites* for creating dynamic displays.

### The Turtle

One of the best-known features of Logo is turtle graphics, or the line-drawing turtle—a small triangle on the video display (see photos 2 and 3). A variety of simple instructions move the turtle, tell it to face a certain direction, move it a given distance, and instruct it to draw, not draw, or erase a line.

Early MIT versions of Logo actually controlled a floor robot that resembled a turtle. This floor turtle

had a pen that could be raised or lowered for tracing the path that the turtle was instructed to follow. Originally, the state of the art made use of a mechanical robot easier than computer graphics When young children were involved, the floor turtle also seemed to facilitate the transition to using the screen turtle. (The significance of turtle graphics has been recognized outside MIT for some time. For example, a subset of Logo, called Turtletalk, has been included in the Smalltalk language designed by Alan Kay for Xerox. Turtlegraphics is also a program in the library of the Apple version of

TI Logo has a screen turtle that can

be controlled by simple primitive instructions (see text box on turtle primitives). These *primitives* can be used for immediate turtle instructions or to create *procedures* (sequential lists of instructions) which define new instructions.

An important feature of TI Logo is that while all primitives can be spelled out in full, many can be abbreviated to two-letter instructions (eg: CS can be used anywhere in place of CLEARSCREEN). Such abbreviations can make Logo more accessible to such nontypists as the very young or the handicapped.

### Sprites

The inclusion of thirty sprites and

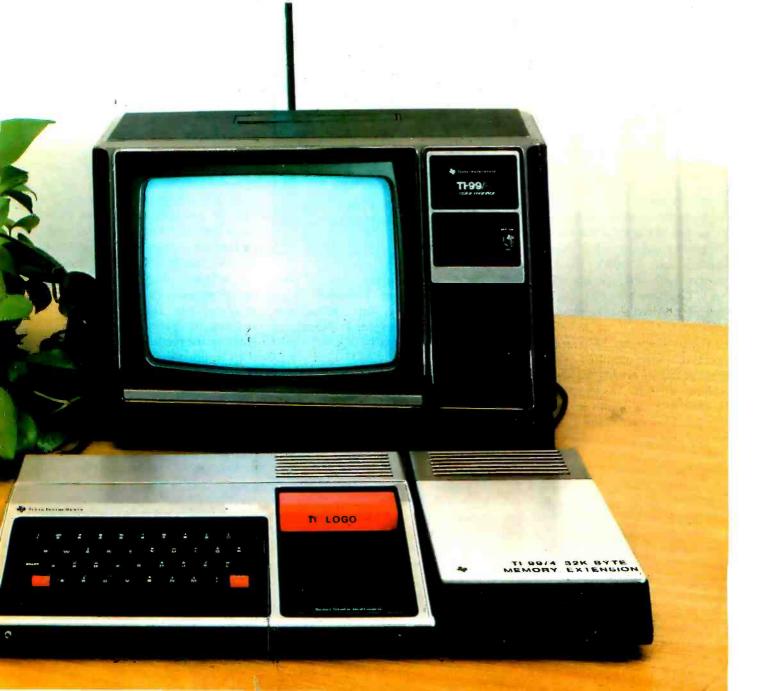

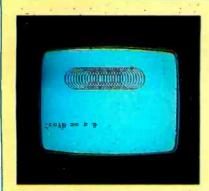

Photo 2: The turtle, shown at the top of the rightmost circle, has just completed a series of slightly displaced circles in order to produce this coil, or slinky-type, figure.

dynamic sprite graphics is unique to TI Logo. As shown in photos 4 and 5a, sprites are TI Logo "beings" (software constructs) that assume various shapes and colors and move in a number of directions at different speeds. (See also listing 1.) Of themselves, sprites possess none of these "physical" characteristics—these must be given to them, once again, by use of simple primitives (see text box on sprite primitives).

Sprites can assume (carry) any one of twenty-eight possible shapes. The first six shapes (turtle, truck, plane, rocket, ball, and box) are predefined in TI Logo (see photo 6). The remaining twenty-two shapes must be user-defined.

A new shape can be created, or an existing one modified (you can change the six predefined shapes), by calling a 16 by 16 square MAKE-SHAPE grid (see photo 5b) and blacking out the desired shape. Each square of the grid represents one pixel (picture element) on the video display. The shape is formed (blacked out) by moving the cursor from square to square within the grid. Once a shape has been defined, any or all of the sprites can carry that shape.

(Displaying sprites seems to be a major capability of Texas Instruments' TMS9918A Video Display Processor. TI has released the TMS9918A, and the unit is beginning to appear in products from indepen-

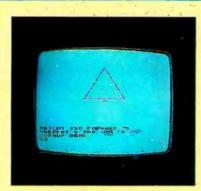

Photo 3: This equilateral triangle is produced by lifting the turtle's pen, moving the turtle seventy steps forward (toward the top of the display), and then lowering the pen. At this point the turtle stops and waits for further instructions. It is instructed to turn 150° to the right and move forward seventy-five steps—this produces the right leg of the triangle. The turtle waits again. It is told to repeat the following sequence twice: turn right 120° and go forward seventy-five steps. This causes the turtle to draw the base and left leg of the triangle. The turtle is then told to raise its pen, return home (to the center of the drawing pad), and put its pen down. Since these instructions are not written in a procedure, it is necessary to reenter the entire sequence each time the triangle is to be reproduced.

dent manufacturers. See "Video Display Processor Simulates Three Dimensions," by Karl Guttag and John Hayn, *Electronics*, November 20, 1980, page 123.)

### Characters

TI Logo also allows you to define (or redefine) alphanumeric characters and static designs by using any of the 256 8 by 8 square grids, called *tiles*. Letters, numbers, and other keyboard characters are predefined tiles, but they can be changed. If the predefined keyboard characters are modified (eg: made lowercase), the modified character appears when the appropriate key is typed.

New characters or designs can be defined and placed anywhere on the display screen (see photo 5c). While tiles can be located anywhere on the screen, they cannot move about as

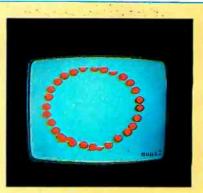

Photo 4: In this demonstration procedure provided by Texas Instruments, all thirty sprites have been told to carry the ball shape and move away from the center (home) position, each in a different direction.

can shapes that are carried by sprites.

You can assign colors to tiles and use them in either the turtle or sprite modes to form titles, explanations, or parts of "pictures."

#### Procedures

Procedures can be considered as either Logo programs or definitions of words that, once defined, can be used like primitives. Procedures are lists of instructions made of primitives and/or the names of previously defined procedures (see photos 7a and 7b, and listings 1, 2, and 3). Resident or defined shapes, colors, and movements can be assigned to sprites in procedures. The turtle can be instructed to draw figures by simply entering the name of a procedure.

It is often easier to define procedures, whether they contain instructions for the turtle, the sprites, or nongraphic operations, rather than enter the individual instructions needed to carry out such tasks. One reason is that several sophisticated programming techniques become quite simple in Logo. It's possible to nest level upon level of procedures by having one procedure call another which, in turn, can call another, and so on. A nested procedure is called by entering its name as an instruction in the procedure being written. *Iteration* is accomplished by merely having the procedure repeat a list of instructions a certain number of times. Recursion

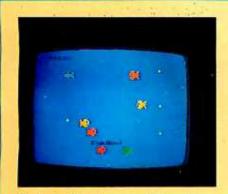

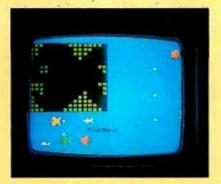

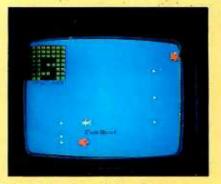

**Photo 5:** The shapes and characters used in the FISHBOWL (photo 5a) were specifically defined (see listing 1 for the procedures). Shapes are defined by blacking out the desired shape on a 16 by 16 square grid (photo 5b). Characters are similarly defined on an 8 by 8 grid (photo 5c).

is a simple matter of using the name of the procedure being defined as an instruction in that procedure—the procedure then calls itself from within itself.

It is also possible to construct a procedure so that it modifies itself. This can be done by having the procedure change the values of local variables and/or by having it define new, or modify already-nested procedures. This type of recursion causes the procedure to produce a different effect at each recursive level—the procedure performs its task, changes itself, performs its modified task, etc. Listing 2 demonstrates how these powerful concepts and techniques become virtual child's play with Logo.

In addition to the ease of writing procedures and all that can be learned in the process, there is another advantage to working with procedures rather than immediate instructions. After entering all of the individual instructions for the turtle or sprites, it would then be necessary to enter the entire sequence each time that activity was to be performed. If the instructions are included in a procedure, it's simply a matter of entering the procedure's name to have the activity performed. In addition, procedures, along with user-defined shapes and characters, can be saved for future recall. In the TI Logo prototype this is done on cassette. In the production

versions it will be possible to do this on disk—a preferable method with regard to both speed and reliability. The production versions of TI Logo have hard-copy capability via a thermal printer. In some settings this can be extremely useful.

### The Editor

TI Logo has a full-screen, real-time edit mode that is extremely helpful for writing, modifying, and debugging procedures. While in the edit mode, the cursor can be moved anywhere in the displayed text to

Listing 1: The FISHBOWL procedure turns the video display into a simulated aquarium (see photo 5a) with fish swimming in various directions and bubbles rising to the surface. FISHBOWL first calls TITLE, which places the tiles (see photo 5c) containing the specially designed letters of "Fish Bowl" at the center bottom of the display. The FISHBOWL procedure then tells the background (BG) to set its color (SC) to dark blue (4), and calls the procedures FISHRIGHT, FISHLEFT, BUBBLES, and SHARK. These four procedures assign shapes, colors, and motion to various sprites. For example, FISHLEFT tells three sprites (4, 5, and 6) to carry the shape (7) of a fish swimming to the left (see photo 5b), and sets different colors, headings (SH), and speeds (SS) for each sprite. In BUBBLES, the SETX primitive is used to horizontally fix the two columns of bubbles. The numbers input are the x coordinates of the desired columns.

TO FISHBOWL TITLE TELL BG SC 4 FISHRIGHT FISHLEFT BUBBLES SHARK END

TO FISHRIGHT
TELL [1 2 3] CARRY 6
TELL 1 SC :RED SH 95 SS 20
TELL 2 SC 8 SH 75 SS 18

TELL 3 SC :YELLOW SH 105 SS 16 END

TO FISHLEFT
TELL [4 5 6] CARRY 7
TELL 4 SC :ORANGE SH 273 SS 19
TELL 5 SC :GREEN SH 265 SS 21
TELL 6 SC :LEMON SH 279 SS 17
END

TO BUBBLES
TELL [7 8 9] CARRY 8
EACH [SC:WHITE SETX -50]
EACH [SH 0 SS 3\*YN]
TELL [10 11 12 13] CARRY 8
EACH [SC:WHITE SETX 70]
EACH [SH 0 SS 2\*YN]
END

TO SHARK
TELL 14 CARRY 10
SC :GRAY SH 271 SS 40
END

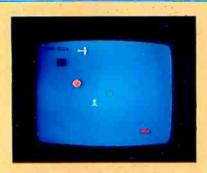

Photo 6: In addition to these six predefined shapes in TI Logo, the user can define as many as twenty-two additional shapes. Each of these can be carried by any or all of the sprites.

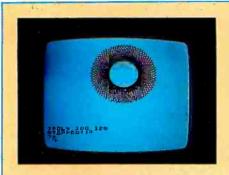

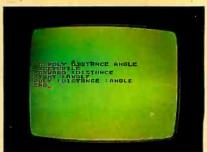

**Photo 7:** The pattern in photo 7a is produced by stopping the procedure, shown in the edit mode in photo 7b.

#### **Turtle Primitives**

The basic turtle primitives are virtually identical in TI and Apple Logo. Differences are noted in parentheses, as are acceptable abbreviations. All primitives can be fully spelled out and most can be entered as two-letter abbreviations.

The turtle mode is entered by the instruction TELL TURTLE (DRAW in Apple Logo). This places the triangular-shaped turtle at the center of the "drawing pad." In TI Logo this position is the origin of a coordinate system whose horizontal (x) axis goes from -128 to 128, whose vertical (y) axis ranges from -96 to 96.

There are four text lines under the pad for entering instructions and receiving messages. The Apple version is almost the same in the split-screen turtle mode (actually the horizontal axis goes from -140 to 138). This is normal turtle mode. Apple Logo, however, also offers a full-screen turtle mode that allows the turtle to draw on the entire pad but eliminates the text lines (see photos 9 and 10a).

Both versions employ the following instructions for moving the turtle:

FORWARD (FD) number BACK (BK) number

The number represents the number of turtle steps that the turtle is to move.

RIGHT (RT) angle LEFT (LT) angle

The angle represents the angle, in degrees, that the turtle is to turn.

It is possible to move the turtle anywhere on the drawing pad and trace virtually any shape with these instructions.

More interesting figures can be obtained by having the turtle draw only part of the time. The following commands, in both versions, control the turtle's pen:

PENDOWN (PD): Causes the pen to leave a trace of the turtle's path (the pen is down when the turtle mode is entered).

PENUP (PU): Allows the turtle to move about without leaving a trace.

PENERASE: Causes the turtle to erase a line it has drawn if the original path is retraced.

PENREVERSE: Instructs the turtle to draw lines where there are none and erase lines where they are present.

HOME sends the turtle back to the center of the drawing pad. CLEARSCREEN (CS) in TI Logo erases all drawing and text and returns the turtle to the home position. DRAW does almost the same thing in Apple Logo but it does not erase text.

In order to exit the turtle mode, enter the instruction NOTURTLE (NODRAW in Apple Logo). This will return you to the Logo monitor.

change, delete, or insert characters, words, or entire lines. It's also possible to move lines up or down and merge them with other lines.

The editor in the production version of TI Logo is automatically activated for writing procedures. (The prototype does not have this feature.) Several features can be written in the edit mode and all of them entered into memory by exiting the edit mode. One advantage to writing procedures in the edit mode is the ease with which you can change and correct the procedure as it is being written.

You can also use the editor's capabilities as a basic text editor. This is an important feature, since learning to write with a text editor relieves the tedium of making pencil-and-paper corrections and revisions.

### **Limiting Features**

The video hardware of the TI 99/4 does not allow more than four sprites carrying shapes to be displayed on a horizontal row at one time (see photos 8a and 8b). If a fifth sprite is placed on the same row, the first one disappears, and so on. The process is reversible, so as soon as the newcomers move on, the original residents begin to reappear. Once you are aware of this problem, you can work around it.

An annoying occurrence in TI Logo is that the turtle sometimes runs out

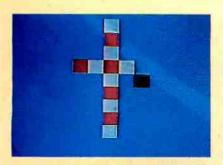

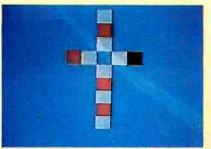

Photo 8: These photos illustrate a slight problem caused by the TI 99/4's video hardware when running Logo. As long as there are no more than four shapes in a horizontal row, there is no difficulty (photo 8a), but as soon as a fifth shape is moved onto a row (the black square in photo 8b), the first shape in that row disappears (the red square that was at the center in photo 8a is gone in photo 8b). The first shape reappears when the fifth shape is moved to another row, so there can never be more than four visible shapes in a row at one time.

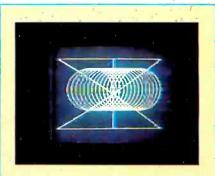

Photo 9: Apple Logo's turtle graphics can produce interesting figures from simple procedures. Straight lines can be drawn by setting the x and y coordinates. The turtle will draw a straight line from its present point to the point you have set. This photo and photo 10a show the full-screen graphics feature of Apple Logo.

of lines. At this point, the turtle stops in its tracks, the procedure halts, and the following message is printed:

#### NO MORE LINES

Apparently, workspace allocations have to accommodate both sprite and turtle graphics modes. Some tradeoff was necessary, and this message appears to inform you that the workspace (memory) allocated for graphics in the turtle mode has been used up.

#### Apple Logo

At present, the 5-inch disk version of Logo for the Apple II and Apple II Plus computers is still under development at MIT. (For convenience, we refer to this version as "Apple Logo,"as does the Logo Project staff. To our knowledge there is no connection with Apple Computer Inc.) Representatives of MIT and the National Science Foundation, which funded portions of the Logo Project, are involved in discussions concerning distribution rights for Apple Logo. This issue should be resolved soon, and Apple Logo will, it is hoped, be available this summer.

This review is based on a preproduction prototype, and in fact, an updated prototype that will include color is being completed. This feature will allow you to choose the color of the display background and the lines drawn by the turtle.

Apple Logo has three modes: a nongraphics mode, a graphics (turtle) mode, and an edit mode—but no sprites. However, the Apple version does have much more power in the other modes than TI Logo.

### Hardware for Apple Logo

An Apple II or Apple II Plus computer with 48 K bytes of memory,

one disk drive, and an Apple Language Card are all that is needed to run the Apple version of Logo.

### Nongraphic Features

Apple Logo can handle floating-point as well as integer arithmetic. It also accepts and outputs numbers (when large or small enough), in exponential notation. For example, 2.7E3 can be used in place of  $2.7 \times 10^3 = 2700$ , and -4.3N4 can

#### Sprite Primitives

Some of the primitives used to instruct the sprites (available only in TI Logo) are as follows:

TELL sprite number(s): Gets the attention of the sprite(s) that you wish to address.

You can address one or any combination of sprites from 0

thru 29. To talk to all thirty sprites, the phrase :ALL (read
"dots ALL" in Logo jargon) is used in place of a number.

CARRY shape: Tells the sprite(s) which shape to assume. Shapes can be identified either by name or number.

SETCOLOR (SC) color: Identifies, either by name or number, the color of the shape being carried.

SETHEADING (SH) number: Gives the sprite(s) the direction to travel. The number entered corresponds to a compass heading.

SETSPEED (SS) number: Tells the sprite(s) how fast to move.

The displays produced with these five instructions can be amazing, especially when multiple instructions are combined in procedures.

A few other primitives can also be used in interesting ways. HOME causes all active sprites to go to the center of the display screen but, if they have headings and speed, only momentarily. FREEZE stops all active sprites and holds them in place. They will not resume movement until THAW is entered.

Sprites will also respond to the FORWARD (FD), BACK (BK), RIGHT (RT), and LEFT (LT) primitives as used in the turtle mode.

replace  $-4.3 \times 10^{-4} = -.00043$ .

Apple Logo can also return the sine and cosine of an input in degrees. This means, in effect, that it has full trigonometric capability. The other trigonometric functions can be easily defined in terms of the sine and cosine. Apple Logo can return a random integer in the range of 0 to n-1. where n is an integer input by the user. There is, in addition, a randomizing feature to ensure that each sequence of random numbers will be unique.

Apple Logo has features for evaluating logical relationships, assigning values to variables, words to numbers, and working with list structures. The Apple version of Logo also has provisions for going from Logo to the Apple monitor, calling machine-language subroutines, and determining the current amount of free workspace in Logo. (Texas Instruments omitted similar features in order to save memory space.) And it's worth pointing out that the primitives that instruct the turtle are similar in both the Apple and the TI versions of Logo.

### **Turtle Procedures**

The draft of the Apple Logo manual, by MIT Professor Harold Abelson, contains over twenty-five pages of turtle geometry projects of rapidly increasing complexity (see photos 9, 10a, and 10b). This manual also contains some interesting discussions of recursion—in fact, the author suggests a level of recursion that can be used to have the turtle draw a "binary tree" (see listing 3).

The additional mathematical capabilities of Apple Logo, as compared with the TI version, can be used to increase the power of turtle procedures, even though these mathematical features are not graphics features per se. That is, the floating-point, trigonometric, and randomizing features can be employed to give straightforward instructions to the turtle that will result in figures otherwise difficult, if not impossible, to produce.

### The Editor

The Apple Logo editor functions in

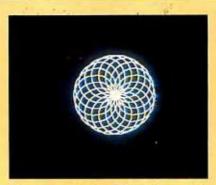

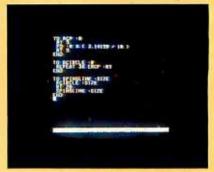

Photo 10: The SPINSLINK figure (photo 10a) is the result of the simple five-line SPINSLINK procedure (shown in the edit mode in photo 10b) that calls the threeline RCIRCLE procedure which, in turn, calls the RCP procedure. Each procedure is nested in the one listed below it. Note the use of floating-point arithmetic in RCP, the use of iteration in RCIRCLE, and the use of recursion in SPINSLINK (it calls itself). (The procedures are taken from the draft of the Apple Logo manual prepared by Harold Abelson.)

essentially the same manner as the production-version TI Logo editor. As soon as you begin to write a procedure, you're automatically in the edit mode. Therefore, all of the editor's features are available whenever procedures are being written. It is also possible, as with TI Logo, to employ these features as a text editor.

There is, however, one confusing sidelight. The command to abort a procedure (rub out what has just been written and exit the edit mode) in Apple Logo is very nearly the same command used in TI Logo to enter the procedure into memory and exit the editor. This could cause considerable confusion if you work with both versions side by side.

### An Annoving Feature

If the turtle tries to draw beyond the drawing pad in the turtle mode of Apple Logo, everything stops and you are told that the turtle just went OUT OF BOUNDS. If you are in the process of modifying a procedure to fit onto the pad, this is quite a nuisance. In the TI version, if the turtle leaves his pad he simply wraps around the display, and the procedure continues to execute. This approach seems preferable, because you can visualize the finished product. (In the large-machine versions of Logo you can choose between wrapping and not wrapping—an ideal arrangement.)

### Conclusions

Both personal computer versions of Logo are exciting, valuable products. Seymour Papert has said on more than one occasion that Logo provides easy access to very powerful ideas, but the question remained-would this be true of Logo designed for small personal computers? The answer, relative to both versions, is clearly affirmative, whether the user is a young child, a physically handicapped individual, or an adult who discovers computing for the first time.

It's difficult to find anything to criticize in either product. Given their common background of over ten vears of development and testing in the Logo Project at MIT, such a situation is not hard to understand. Still, a few items in each version might have been handled differently.

One such example occurs when you attempt to use the Apple and TI Logo nongraphics instructions in the immediate mode. These functions do not simply return a value. For example, in TI Logo:

3 + 4

returns:

### TELL ME WHAT TO DO WITH 7

It will not return just the value 7. Similarly, in Apple Logo:

**SIN 30** 

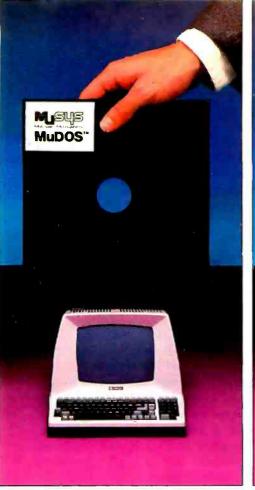

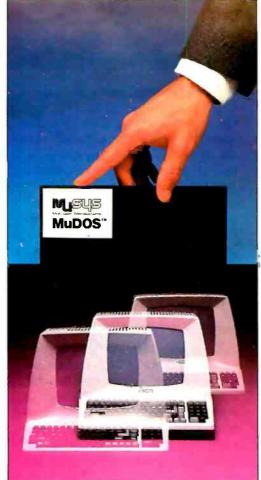

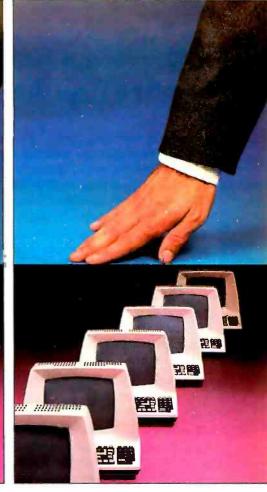

# Introducing MuDOS.\* The rest of the works for networks.

A CP/M\*\* compatible replacement for CP/NET\*\* MuDOS multiplies your micro capabilities with higher throughput, increased reliability and extra professional features for both single and multiuser environments. MuDOS works with any Z80-based micro, in place of CP/NET, MP/M\*\*, or CP/M — and, of course, with MuSYS NET/80\* and EXP/80\* network slaves.

MuDOS works faster — MuDOS makes the most of the Z80's extra registers and instructions. Program loading is up to six times faster; file processing functions average three to five times faster than CP/M.

MuDOS works smarter — A sophisticated buffer manager, a totally re-entrant file manager, multiple print queuing, disk file support to 67MB, drive support to 2000MB and read-after-write verification of disk updates helps you make the most of your multi-user data and word processing pro-

grams. Modular design allows us to tailor the system to your configuration.

**Build your network with MuSYS** — MuDOS is ideal for use with our NET/80 board (64K RAM, single level interrupt, console port and parallel port for bus communication) and our

EXP/80 expansion board (another serial port, Centronics port, priority interrupt control, real time clock, etc.) for S-100 based systems.

This is the year of the network —
Make sure you have the works.
Call or write MuSYS Corporation,
1451 E. Irvine Blvd., Suite 11,
Tustin, CA 92680 (714)730-5692.
TWX: 910-595-1967. CABLE: MUSYSTSTN.

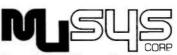

Specialists in Multi-user Microsystems

returns:

### YOU DON'T SAY WHAT TO DO WITH .5

The reason for this, apparently, is that these functions are intended for use in instructions in procedures where the value returned will be used for a variable. It would be useful, however, if these functions could be used immediately, and if they returned only the appropriate values: they could then be used more easily for mathematical or logical evaluations, either in planning procedures or for other purposes.

If you type PRINT in front of the statement to be evaluated, only the value is returned. For example:

### PRINT 3+4

will return only the value 7. Still, it would be useful to obtain this kind of return without typing PRINT, especially when you are not "talking" to sprites or the turtle.

Another inconvenience occurs in TI Logo when you have active sprites on the screen and want to go to the turtle mode. There is no easy way to get the active sprites off the video

display. While you can go from the turtle mode to the sprite mode and remove the turtle with everything it has drawn (by entering NOTURTLE), the reverse is not possible. You can leave the sprites there and work with the turtle, but the moving sprites can be distracting. You can also enter the necessary instructions to remove the colors, shapes, speeds, and headings of the sprites, but this can be time consuming. A third alternative is to leave Logo and then restart it. This is often the quickest solution. In any case, it would be helpful to have a single command that would remove all active sprites from the video screen.

There may be features in the production versions of Logo that are not present in the prototypes—in addition to the possibility of color in Apple Logo, there is discussion of including music capability in both personal computer versions of Logo. Texas Instruments has mentioned this possibility, while the Apple Logo documentation already contains some explanation of how to use the music features, even though they are not present in the prototype.

The prototypes of Apple and TI Logo are currently being used in pre-

school through high school classrooms (see onComputing, Summer 1981, for details) on a "pilot project" basis, and evidence of its value to students is growing rapidly. This evidence deals not only with amount of material learned, but also with a heightened self-awareness and self-esteem derived from the student controlling a powerful machine and thus his or her own learning. It seems inevitable that Logo will become a forceful learning tool, both in the school and in the home.

Having acquired at least a passing familiarity with these two Logo implementations, I see them as complementary, rather than competitive. Anyone who is seriously interested in education and learning on any level should examine both versions. TI Logo easily attracts user interest (the sprites are a definite attention-getter) and it encourages fundamental exploration of a variety of significant concepts. Apple Logo provides a somewhat deeper exploration of the same concepts. The development of Logo for other popular personal computers such as the Radio Shack TRS-80 and Atari will probably not be far behind.■

Listing 2: The COILGROW procedure has CIRCLEMOVE and CIRCLE nested within it. CIRCLE, in turn, is nested in CIRCLEMOVE. Both COILGROW and CIRCLE employ iteration by repeating the instructions in the brackets. COILGROW is a recursive procedure—it calls itself. COILGROW produces a coil consisting of connected circles of increasing diameter. The procedure is run by entering its name and values for the variables NUMBER, DISTANCE, and ANGLE. (The 360/(:ANGLE) in CIRCLE causes an interesting "bending" of the coil, since it returns an integer that may be slightly more or less than the number of iterations required to produce an exact circle. HIDETURTLE, in the CIRCLE procedure, speeds up drawing since the turtle itself need not be redrawn at each "step." SHOWTURTLE causes the turtle to reappear.)

TO COILGROW :NUMBER :DISTANCE :ANGLE REPEAT :NUMBER [CIRCLEMOVE :DISTANCE :ANGLE] CIRCLE :DISTANCE :ANGLE MAKE "ANGLE :ANGLE -3 COILGROW :NUMBER :DISTANCE :ANGLE END

TO CIRCLEMOVE :DISTANCE :ANGLE CIRCLE :DISTANCE :ANGLE FORWARD :DISTANCE END

TO CIRCLE :DISTANCE :ANGLE
HIDETURTLE
REPEAT 360/(: ANGLE) [FORWARD :DISTANCE RIGHT :ANGLE]
SHOWTURTLE
END

### For More Information

To add your name to the Apple Logo mailing list, write: Apple Logo, The Logo Project, 545 Technology Square, Cambridge MA 02139. For \$1 they will also send a bibliography of papers produced in conjunction with the project.

For information on TI Logo, write: TI Logo, Texas Instruments Inc, Corporate Engineering Ctr, 12860 Hillcrest Wing E M/S 376, Dallas TX 75230.

Listing 3: MYSTERY requires that an integer be input for the variable NUMBER. It then prints the integers 1 thru NUMBER in an unexpected order: the STOP in the recursive procedure produces the MYSTERY effect; when the technique is used in a V-drawing procedure, the turtle can draw a "binary tree."

TO MYSTERY :NUMBER
IF :NUMBER = 0 STOP
MYSTERY : NUMBER - 1
PRINT :NUMBER
END

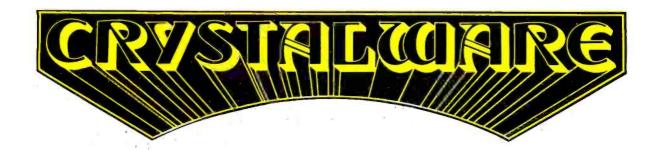

At Crystal we are doing our best to provide the finest state-of-the-art graphic adventure software in the world. Our list of credits include the first indoor-outdoor graphic adventure, the first multi-disk graphic adventure, and now for the Atari, the first graphic adventure in the world which includes screen scrolling and animation. The era of the text adventure and games which are simple combinations of static graphics and text is rapidly drawing to a close. We attempt to utilize the full potential of your computer. True, many of our games use up to 48K and we only deal in disk products, but there are a lot of users out there who have worked hard to upgrade their systems to the max and we think they deserve games that will give their computer system a run for its money.

### FANTASYLAND 2041

Brand new and available June 1 on Apple and Atari, it has over 520 full screens of graphics and occupies more than 500,000 bytes on disk. Step into the world of tomorrow fantasy as you enter the Hall of Heroes. Wander through exhibits and equip yourself for your perilous journey through o graphic adventures with Crystalsonics and put the Atari, our revolutionary new scrolling techniques written by Mike Potter. Rescue the fair prince(ss) from the depths of Hell and make it back alive. You will need 40K and joysticks on the Atari version.

CONGOLAND: In deep dark Africa sear in for the lost mines of King Solomon. Trencherous in the and train eating tigers stalk your Battle the fierce porillas and consult the witch doctor.

ARABIAN ADVENTURE: Lost in the desert you lead a caravan of brave warriors. Graphic sandstorms and deadly cobras dog your path. Hidden in the trins are priceless treasures and somewhere translations to be black. Sorcerer who are pass to get to

OLYMPUS in search of the golden fleece, board your ship the Athera and sail the ancient Aegean Sea. Set your sails with care and seware of typhoons and sea monsters. This adventure alone occupies 80 screens of graphics. You may land on islands and disembank to explore. The syclope aways your coming and Circe the Ebehantress may turn you and your crew into swine. You seek the legendary Thera, gateway in Atlantis, and as you anchor you will descend into the depths . . .

KING ARTHUR: In merry old England in the days of Arthur, you head a party of brave knights. As you embark from Camelot on your quest, you seek the fair prince(ss) and the Holy Grail. The Black Forest conceals Modred the Traitor. In the Emerald Mountains lurk Herman the Dragon and Mertin the White Magician. Beware of the Enchanted Forest and the Sea of Mists.

THE PRIZE! To the wavest of our Adventurers on the Apple and Atari versions of Fantasyland 2041 will go a \$1000.00 cash prize and a trophy which will be awarded in December. Details on this contest are in the game manual. In addition to this supergame we also have many other line graphic adventures which we haven't room to describe here. If you would like a catalog please send \$3.00 to cover postage and handling to the address below.

| HOUSE OF USHER \$29 83 | BENEATH THE PYRAMIDS \$29.95 | WATERLOOM                         | \$49.95 |
|------------------------|------------------------------|-----------------------------------|---------|
| GALACTIC QUEST \$29    | SIGNATURE CRYSTAL \$39.95    | SANDS OF MARS                     | \$39.95 |
| WORLD WAR III \$29.95  | UMPERIAL WALKER \$29.95      | SANDS OF MARS<br>FANTASYLAND TOUT | \$59.95 |

CRYSTAL USERS CLUB: If you wont like a subscription to our magazine CRYSTAL VISION, a tree copy of House of Usher for your system, and quarterly copies of our software banks, please send an original or public domain program to us along with a \$10.00 membership fee.

WE ARE INTERESTED IN YOUR PROGRAMS. With over 800 distributors in 30 countries we can entry ou 35% of the gross royalties in exchange for quality business or game software. Sales may range from 10,000 to 50,000 copies. If you are a quality programmer, have written a good game, and would like to retire before 30, give us a call.

It is our intention to provide you with the finest game software available today. We are always open to tredt ack and are genuinely interested in knowing what you the adventurer expect and desire in a fantasy game. Feel free to call either of us and we or our staff will be glad to hear any constructive suggestions you might have.

You must have a disk drive and an Apple II 48K or Atari 800 40K or Pet 32K or TRS-80 48K to run our adventures.

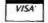

Our order lines are open 24 hrs. a day 7 days a week.

### Ciarcia's Circuit Cellar

### Build a Low-Cost Speech-Synthesizer Interface

Recently I was at a local electronics store looking at DVMs (digital voltohmmeters). I didn't want to buy one, but, like looking at new cars, I wanted to reestablish the cost-effectiveness of what I already owned.

Most of the meters in the showcase were 3½-digit units with five or more ranges and many ancillary functions. The sales pitch for every one sounded alike.

While not trying to be cute, I stopped the clerk in midsentence and asked if he had any DVMs that "talked." He completely ignored the question. I had to interrupt him twice

Copyright © 1981 by Steven A Ciarcia. All rights reserved.

Steve Ciarcia POB 582 Glastonbury CT 06033

to get his attention, and even then, he thought I was being difficult.

Eventually, he said that he had no talking DVMs and never expected to see any. Even though I anticipated his answer, I was testing his response to the idea. Considering that we now have talking toys, talking hand-held DVMs shouldn't sound that strange. In fact, such use would be a relatively minor application of synthesized speech. Someday they will be very common.

While I wouldn't consider this salesman a total loss, there are some

people who have to go to Missouri to believe the state exists. I trust, however, that you have an open mind to new technology.

### **Cost-Effective Speech Synthesis**

Advances in the production of high-density LSI (large-scale integrated) circuits and new techniques to synthesize speech have reduced the cost of voice-output systems dramatically. Attaching a speech synthesizer to your computer is now as reasonable financially as adding any other peripheral device.

The cost of a synthesizer is a function of the number of words the synthesizer can speak. Limited-vocabulary synthesizers, such as the TMS0280 unit in the Texas Instruments Speak & Spell toy or any others that have their vocabulary stored totally in ROM (read-only memory), are generally less expensive. Speech interfaces using phoneme synthesis, such as the Votrax SC-01, usually require the help of a computer program running on an external processor to generate extensive voice output. The added complexity makes this type of synthesizer more expensive. Of course, a phoneme synthesizer can have an unlimited vocabulary by using a text-to-speech program running on the external proces-

This article describes the construction of a cost-effective limited-vocabulary voice-synthesis speech-processor board called the Micromouth. It uses the new Digitalker DT1050 integrated circuit set from National Semiconductor, which has a stored vocab-

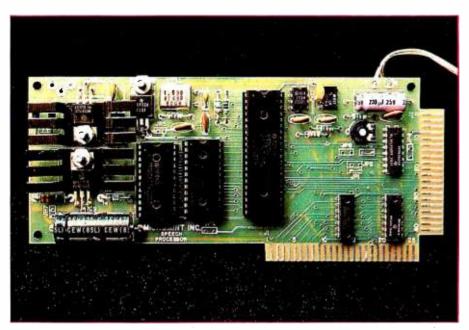

Photo 1: Assembled Micromouth speech-processor board. The 40-pin integrated circuit is the MM54104 speech processor, and the two 24-pin packages are 64 K-bit ROMs, which contain 144 digitized expressions. The 40-pin edge connector on the right is plug-compatible with the Radio Shack TRS-80 Model I, and the 50-pin edge connector on the bottom is plug-compatible with the Apple II. The heat sinks shown in the photo are not generally required but were included on this particular unit for testing.

Digitalker is a registered trademark of National Semiconductor Corporation. ulary of 144 expressions. For about \$120, you can build this board and add voice output to monitoring functions, computer games, and calculations. It can say "The time is 6:40 pm" and "Number 4 is set at 6.35 volts"

just as easily as "Control error..." or "Danger...a star is on the left at 8.2 million meters." While a limited-vo-cabulary synthesizer may never have appealed to you before, I am sure the low price and simple system integra-

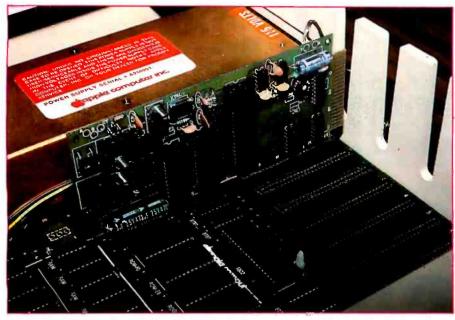

Photo 2: Micromouth speech-processor board shown inserted in peripheral slot 1 of an Apple II computer. Execution of a simple BASIC statement can cause any of the stored vocabulary to be uttered. For example, to make it say "This is Digitalker," a POKE —16001,0 statement would be executed. While the rest of the vocabulary has a male voice, this particular expression has a distinctly female voice.

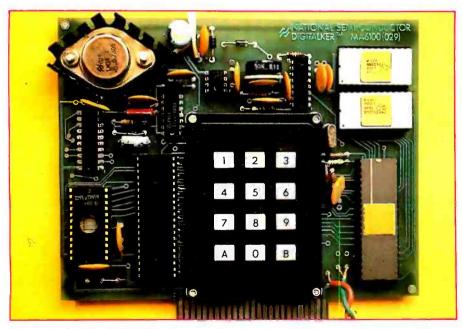

Photo 3: National Semiconductor's DT1000 Speech-Synthesis Evaluation Board. Available from National Semiconductor distributors for \$495, the DT1000 contains a microprocessor equipped with a program that allows a user to hear any single expression or a combination of expressions by entering the appropriate decimal code on the keyboard. While all the I/O lines are available on the Evaluation Board connector and it could be used as a general-purpose speech interface, it is more suitable as a sales tool and demonstration device.

tion of this speech interface will spark your interest.

The Micromouth speech-processor board I am presenting is plug-compatible with the Apple II and Radio Shack TRS-80 Model I computers. (It can be used with the TRS-80 Model III with an adapter cable.) It is signalcompatible with other microcomputers, such as the Digital Group product line or the Heath H-8, and can be connected to any computer with an 8-bit parallel I/O (input/output) port, such as a printer port. It requires no external controlling software except a simple BASIC statement to say any expression in its vocabulary. For example, executing OUT 127,120 on the TRS-80 (or POKE -16001,120 on the Apple II) will cause the board to say "Please."

The design and features of the Micromouth speech-processor board are discussed in detail here. But, first, a little background on speech-synthesis techniques, in general, and then details of National Semiconductor's Digitalker system, in particular.

### Speech-Synthesis Techniques

Three techniques are presently used to synthesize the human voice: formant synthesis, linear-predictive coding, and waveform digitization. They differ primarily in the number of bits per second of data required to construct a word.

Formant synthesis is essentially a modeling of the natural resonances of the human vocal tract. The bands of resonant frequencies defined are called formants. In an electronic synthesizer, these frequencies are generated by excitation sources and are then passed through variable-parameter filters.

One form of the formant technique is called *phoneme synthesis*. In this, the spectral parameters are derived from basic sound units that make up words. A phoneme generator, in turn, reproduces these sounds. In such a circuit, each phoneme has been assigned a code, and the synthesizer module (or chip) utters the corresponding phoneme sound for each code it receives. Creation of continuous speech, therefore, is simply a

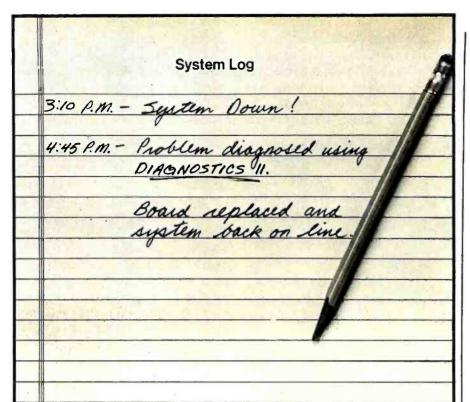

Diagnostics II is SuperSoft's expanded Diagnostic package.

Diagnostic II builds upon the highly acclaimed Diagnostics I, It will test each of the five areas of your system:

Memory

Terminal

Printer

Disk

### Every test is expanded.

Every test is "submit"-able. A "submit" file is included in the package which "chains" together the programs in Diagnostics II, achieving an effective acceptance test. All output can be directed to a log file for unattended operation, for example over night testing. Terminal test is now generalized for most crt terminals. A quick-test has been added for quick verification of the working of the system.

The memory test is the best one we have encountered. It has new features, including:

- default to the size of the CP/M Transient Program Area (TPA)
- · printout of a graphic memory map
- burn in test

CPU

bank selection option

· memory speed test

Diagnostics-II still includes the only CPU test for 8080/8085/Z80.

A Spinwriter/Diablo/Qume test has been added, which tests for the positioning and control features of the Spinwriter/Diablo/Qume as well as its ASCII printing features. (Serial Interface only)

And, as with all SuperSoft products, a complete online HELP system and user manual is included.

Price: \$100.00

(manual only): \$15.00

Requires: 32K CP/M

CP/M Formats: 8" soft sectored, 5" Northstar, 5" Micropolis

Mod II, Vector MZ, Superbrain DD/QD

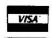

All Orders and General Information: SUPERSOFT ASSOCIATES P.O. BOX 1628 CHAMPAIGN, IL 61820 (217) 359-2112

Technical Hot Line: (217) 359-2691 (answered only when technician is available) CP/M REGISTERED TRADEMARK DIGTAL RESEARCH

First in Software Technology

matter of stringing the phonemes together.

In most cases, the electronic voice generated is quite intelligible, but it may have a mechanical quality about it. Continuous speech using phoneme synthesis can generally be generated with a data rate of less than 400 bps (bits per second). This technique is used by the Votrax Division of Federal Screw Works in the SC-01 Speech Synthesizer Chip and other products.

Linear-predictive coding is similar to formant synthesis. Both techniques are based in the frequency domain and use similar hardware to model

### The Digitalker speech processor uses a comprehensive datacompression algorithm.

the vocal tract. Rather than using a simple phoneme code, however, linear-predictive coding stores parameters for filter coefficients. gain, and excitation frequencies. The term "linear-predictive coding" refers to the programmed activities of the multistage lattice filters that produce the desired formants. Adequatequality speech can generally be achieved with data rates of 1200 to 2400 bps. This synthesis technique is used by Texas Instruments in several products, including the Speak & Spell and the TI 99/4 Text to Speech Translator. It is also used by General Instrument Corporation in its Orator VSM2032 Voice-Synthesis Module.

The third method is waveform digitization. This very old technique produces speech by generating a waveform with the time-domain characteristics of voice, in contrast to the previously considered parameterencoding methods, which represent speech in terms of frequency. The simplest form is uncompressed digital data recording, called PCM, for pulse-code modulation. (In the June 1978 BYTE, my article entitled "Talk to Me: Add a Voice to Your Computer for \$35," page 142, discussed how to build a simple digitized speech interface.)

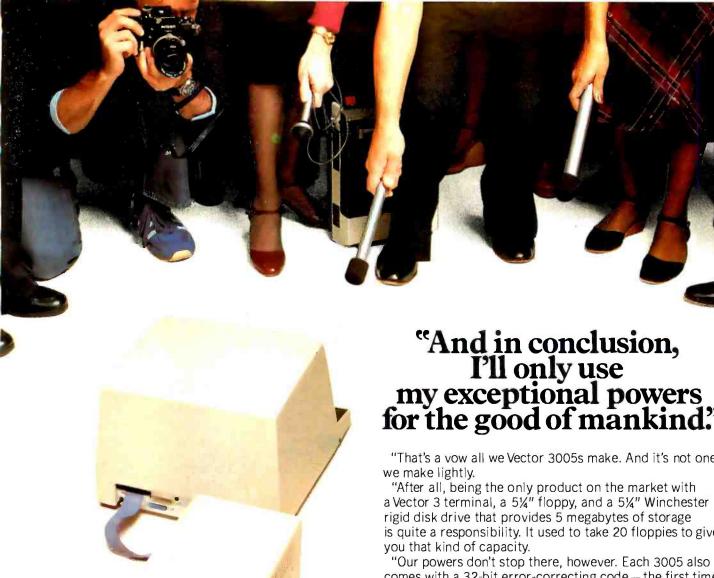

# "And in conclusion, I'll only use my exceptional powers for the good of mankind."

"That's a vow all we Vector 3005s make. And it's not one

"After all, being the only product on the market with a Vector 3 terminal, a 51/4" floppy, and a 51/4" Winchester rigid disk drive that provides 5 megabytes of storage is quite a responsibility. It used to take 20 floppies to give

comes with a 32-bit error-correcting code — the first time sophisticated IBM-style technology has been available on a small business system. This lets us detect and correct errors, and almost completely eliminates data loss on disks due to dirt, wear, or damage.

"All this makes us pretty awesome, all right, But there's more. When coupled with Vector's MEMORITE III and EXECUPLAN software packages, we give you a 30,000 word dictionary, the ability to create your own phrase library, a teaching manual right on the screen, pass word security, plus a host of other word processing capabilities as well as financial planning, forecasting and basic accounting.

"And we're reliable. Our powers won't diminish, our abilities won't fade, and dedication to mankind won't weaken.

"For more information and your nearest dealer, call Vector at 800-423-5857. In California, call 800-382-3367. Or write to them at 31364 Via Colinas, Westlake Village. CA 91362.

"Thank you all for coming today. And I hope we'll have the chance to do business together in the future."

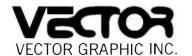

COMPUTERS FOR THE ADVANCEMENT OF SOCIETY.

In simple PCM recording, the analog speech waveform is sampled at a rate twice that of the frequency of the highest voice component and converted to digital format through an A/D (analog-to-digital) converter. Once stored, the digital signal can be played back through a D/A (digital-to-analog) converter and a low-pass filter. One major advantage of digitally encoded speech is its humanlike quality. Since it is in essence a recorded voice, the reproduced speech retains the inflections and ac-

cents of the original voice. Thus, in addition to male and female voices, it is possible to have a speech synthesizer that reproduces regional or foreign accents. The clarity of the reproduction depends on the speech-compression method used.

Unfortunately, one problem in using PCM alone is that it requires very high data rates. Rates above 100 k bps are not unusual with this method. To reduce the data rate, it is necessary to compress the speech data to remove redundant information.

One compression method is called delta modulation. As in PCM, the analog speech waveform is sampled, but this time only the changes in amplitude (delta values) between samples are stored. Since speech contains many redundant sounds and silences, these changes are much smaller than the absolute amplitude of the waveform, and fewer bits are required to store the smaller values. Delta modulation, therefore, reduces the amount of memory required to store a list of words.

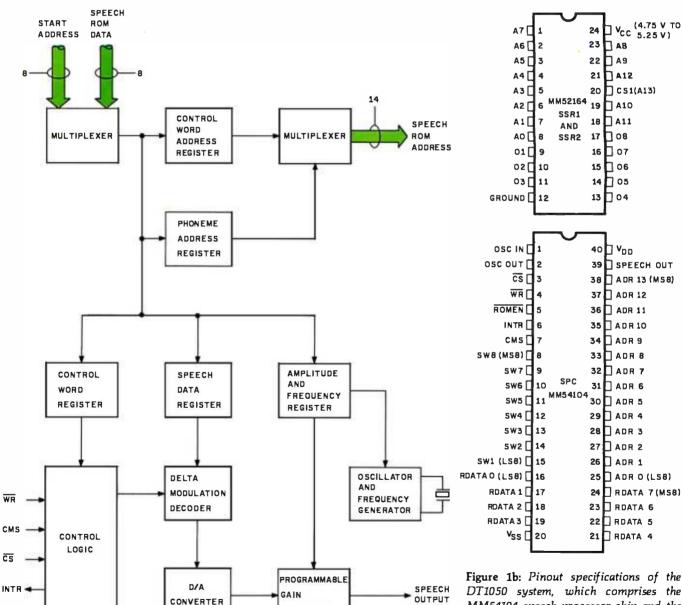

Figure 1a: Block diagram of the National Semiconductor Digitalker MM54104 speechprocessor chip. This figure and figure 2 were provided through the courtesy of National Semiconductor Corporation.

AMPLIFIER

Figure 1b: Pinout specifications of the DT1050 system, which comprises the MM54104 speech-processor chip and the associated MM52164 SSR1 and SSR2 ROMs (read-only memories). The ROMs are designed to be used in sets of two; the chip-select (CS1) signals are set up in complementary fashion.

### YOU HAVE 10 DAYS TO DISCOVER THE COMPUTER AGE.

If you've never used a computer, you're missing something. Programming your own computer is more fun than playing backgammon. More challenging than crossword puzzles.

And more practical than about anything else you could do. Because the fact is, you're living in the age of computers. And nowyou can discover what it's all about. For 10 days, at no risk and no obligation, you can have your very own Sinclair ZX80 computer. To play with, experiment with, learn with.

### ANYONE CAN USE IT.

You'll discover the ZX80 is incredibly easy to use for anyone 10 years or older. You don't have to know anything about computers when you start out. We'll send you a complete 128-page guide that takes you step-by-step into the world of computing. In one day, you'll be writing your own programs!

The ZX80 will absorb you for hours as you find new ways to use it. You can create games. Home budgets. Math lessons for your children. Almost anything, in fact.

### THE ZX80 IS YOURS FOR 10 DAYS. THE COMPUTER GUIDE IS YOURS FOREVER.

For your 10-day home trial, just call our toll-free number and order with your Master Charge or VISA. Or send the coupon along with a check or money order for the remarkably low price of \$199.95, plus shipping. (Other personal computers cost two or three times as much!)

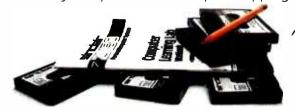

For an extra \$49.95, you can also have the Sinclair Computer Learning Lab—a set of 100 experiments and lessons on cassette tapes that make the ZX80 itself your teacher.

And we'll send you the Sinclair ZX80 personal computer. It's yours for 10 days. If you decide you don't want to keep it, then send it back. We'll give you a full refund. Either way, the 128-page guide to computing—a \$5.95 value—is yours to keep as a free gift.

But we have to be honest with you. After you've discovered the fun of owning a ZX80 computer, we don't think you'll send it back.

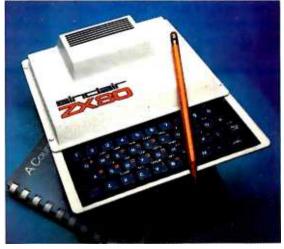

EVERYTHING YOU NEED. For just \$199.95, you get everything you need to operate your ZX80. You just hook it up to your TV (either black & white or color). Then to store your programs, you can use any ordinary cassette tape recorder. We'll also send you a 128-page guide to computing that's yours to keep as a free gift.

### 10-DAY MONEY-BACK HOME TRIAL CALL TOLL FREE 800-543-3000.

Ask for operator #508. In Ohio call 800-582-1364. Phones open 24 hours a day, 7 days a week Mail to: Sinclair Research Ltd. One Sinclair Plaza, Nashua, N.H. 03061 ☐ ZX80 Personal Computer \$199.95 Check one: ☐ ZX80 Personal Computer \$199.95 Computer Learning Lab \$ 49.95 Shipping \$ 4.00 \$ 4.00 Shipping Total \$203.95\* Total \$253.90\* If I'm not fully satisfied with my purchase I can return it in 10 days for a full refund. The 128-page guide is mine to keep. Name\_ Address. City, State, Zip. \*U.S. dollars

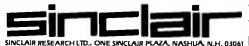

Ultimately, the total amount of memory required for continuous speech becomes a function of exotic compression algorithms. Data rates as low as 2400 bps have been achieved. The Digitalker speech-synthesis chip set uses data-compressed digitized speech.

### Digitalker Components

The Micromouth synthesizedspeech-processor board is based upon the National Semiconductor Digitalker DT1050 speech-synthesizer chip set, which consists of a speech processor (SPC) and two 64 K-bit ROMs (read-only memories).

The speech processor uses PCM encoding with a comprehensive data-compression algorithm developed by Forest Mozer at the University of California, Berkeley. The primary compression method employed is delta modulation. As previously described, this concept recognizes that speech waveforms are generally

smooth and continuous. Rather than storing the absolute amplitude of the voice signal, the differences between successive samples are stored instead. During speech reconstruction, successive amplitudes in the output waveform are obtained by adding these delta values to the previous values, allowing us to avoid using large numbers of bits to store large voltages.

The speech processor also uses phase-angle adjustment and half-

|                    | Decimal | Binary   |                | Decimal | Binary    |             | Decimal | Binary   |
|--------------------|---------|----------|----------------|---------|-----------|-------------|---------|----------|
| Word               | Address | Address  | Word           | Address | Address   | Word        | Address | Address  |
| This is Digitalker | 000     | 00000000 | P              | 047     | 00101111  | it          | 097     | 01100001 |
| one                | 001     | 00000001 | Q              | 048     | 00110000  | kilo        | 098     | 01100001 |
| two                | 002     | 00000010 | R              | 049     | 00110001  | left        | 099     | 01100011 |
| three              | 003     | 00000011 | S              | 050     | 00110001  | less        | 100     | 01100111 |
| four               | 004     | 00000100 | Ť              | 051     | 00110011  | lesser      | 101     | 01100101 |
| five               | 005     | 00000101 | Ú              | 052     | 00110100  | limit       | 102     | 01100110 |
| six                | 006     | 00000110 | v              | 053     | 00110101  | low         | 103     | 01100111 |
| seven              | 007     | 00000111 | w              | 054     | 00110110  | lower       | 104     | 01101000 |
| eight              | 008     | 00001000 | x              | 055     | 00110111  | mark        | 105     | 01101000 |
| n <del>i</del> ne  | 009     | 00001001 | Ŷ              | 056     | 00111000  | meter       | 106     | 01101010 |
| ten                | 010     | 00001010 | Ž              | 057     | 00111001  | mile        | 107     | 01101011 |
| eleven             | 011     | 00001011 | again          | 058     | 00111010  | milli       | 108     | 01101100 |
| twelve             | 012     | 00001100 | ampere         | 059     | 00111011  | minus       | 109     | 01101101 |
| thirteen           | 013     | 00001101 | and            | 060     | 00111100  | minute      | 110     | 01101110 |
| fourteen           | 014     | 00001101 | at             | 061     | 00111101  | near        | 111     | 01101111 |
| fifteen            | 015     | 00001111 | cancel         | 062     | 00111110  | number      | 112     | 01110000 |
| sixteen            | 016     | 00010000 | case           | 063     | 00111111  | of          | 113     | 01110000 |
| seventeen          | 017     | 00010000 | cent           | 064     | 01000000  | off         | 114     | 01110010 |
| eighteen           | 018     | 00010001 | 400 Hz tone    | 065     | 01000000  | on          | 115     | 01110010 |
| nineteen           | 019     | 00010010 | 80 Hz tone     | 066     | 01000001  | out         | 116     | 01110100 |
| twenty             | 020     | 00010011 | 20 ms silence  | 067     | 01000010  | over        | 117     | 01110100 |
| thirty             | 020     | 00010100 | 40 ms silence  | 068     | 01000011  | parenthesis | 118     | 01110101 |
| forty              | 021     | 00010101 | 80 ms silence  | 069     | 01000100  | parentnesis | 119     | 01110110 |
| fifty              | 022     | 00010111 | 160 ms silence | 070     | 01000101  | please      | 120     | 01111000 |
| sixty              | 023     | 00011000 | 320 ms silence | 070     | 01000110  | please      | 121     | 01111000 |
| seventy            | 025     | 00011000 | centi          | 072     | 01000111  | point       | 122     | 01111010 |
| eighty             | 026     | 00011001 | check          | 073     | 01001000  | pound       | 123     | 01111011 |
| ninety             | 027     | 00011010 | comma          | 074     | 01001001  | pulses      | 124     | 01111100 |
| hundred            | 028     | 00011011 | control        | 075     | 01001010  | rate        | 125     | 01111100 |
| thousand           | 029     | 00011101 | danger         | 076     | 010011100 | re          | 126     | 01111110 |
| million            | 030     | 00011101 | degree         | 077     | 01001100  | ready       | 127     | 01111111 |
| zero               | 031     | 00011111 | dollar         | 078     | 01001110  | right       | 128     | 10000000 |
| A                  | 032     | 00100000 | down           | 079     | 01001111  | ss          | 129     | 10000000 |
| В                  | 033     | 00100000 | eguat          | 080     | 01010000  | second      | 130     | 10000001 |
| C                  | 034     | 00100001 | error          | 081     | 01010000  | set         | 131     | 10000010 |
| Ď                  | 035     | 00100011 | feet           | 082     | 01010001  | space       | 132     | 10000011 |
| Ē                  | 036     | 00100011 | flow           | 083     | 01010010  | speed       | 133     | 10000100 |
| F                  | 037     | 00100100 | fuel           | 084     | 01010110  | star        | 134     | 10000101 |
| Ġ                  | 037     | 00100101 | gallon         | 085     | 01010101  | start       | 135     | 10000110 |
| Н                  | 039     | 00100110 | gallon         | 086     | 01010101  | stop        | 136     | 10001000 |
| 11                 | 040     | 00101111 | gram           | 087     | 01010111  | than        | 137     | 10001000 |
| J                  | 040     | 00101000 | great          | 088     | 010111000 | the         | 137     | 10001001 |
| K                  | 041     | 00101001 | greater        | 089     | 01011000  | time        | 139     | 10001010 |
| Ĺ                  | 042     | 00101010 | have           | 090     | 01011001  | try         | 140     | 10001011 |
| M                  | 043     | 00101100 | high           | 090     | 01011010  | up          | 141     | 10001100 |
| N                  | 045     | 00101100 | higher         | 092     | 01011100  | volt        | 142     | 10001101 |
| 0                  | 045     | 00101110 | hour           | 093     | 01011100  | weight      | 143     | 10001111 |
| J                  | 070     | 00101110 | in             | 094     | 01011110  | 44 ciği it  | 173     | 10001111 |
|                    |         |          | inches         | 095     | 01011111  |             |         |          |
|                    |         |          | is             | 096     | 01100000  |             |         |          |
|                    |         |          |                |         |           |             |         |          |

**Table 1:** The 144 spoken expressions in the vocabulary of the standard Digitalker system, with word-access codes in decimal and binary. The "ss" expression is a generalized hissing sound provided to make plurals out of other words in the list. If an address greater than 143 is sent to the speech processor, it "executes data" and nonsense sounds are generated.

# IT WAS INEVITABLE

Sooner or later, someone had to take all this proven microcomputer hardware and software technology and wrap it up in a portable package at a price that shocks the industry. Adam Osborne decided to do it sooner.

The OSBORNE 1®, from Osborne Computer Corporation. You get full CP/M® disk computer capabilities— Z80A® CPU, 64K bytes of RAM memory, a full business keyboard, a built-in monitor, and two floppy drives with 100K bytes each of storage. You get two interfaces, the IEEE 488 and the RS-232C. Just connect a printer, via either interface.

COMPUTER CORPORATION

26500 Corporate Avenue Hayward, California 94545 (415) 887-8080

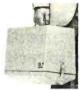

And it's portable. When the keyboard is clipped over the display panel, only the weatherproof brushed aluminum case is exposed. (There are even optional modem electronics, couplers, battery packs, and external monitor connections,

Orders for the Osborne 1 Computer can be placed over the telephone at (415) 887-8080. Your order

will be forwarded by the factory for delivery by

your nearest authorized Osborne 1 dealer.

providing practically unlimited system portability.)

It's all business. The OSBORNE 1 delivers significant productivity at an irresistable price. At \$1795, its immediate and lasting success as a personal business computer is, quite simply, inevitable.

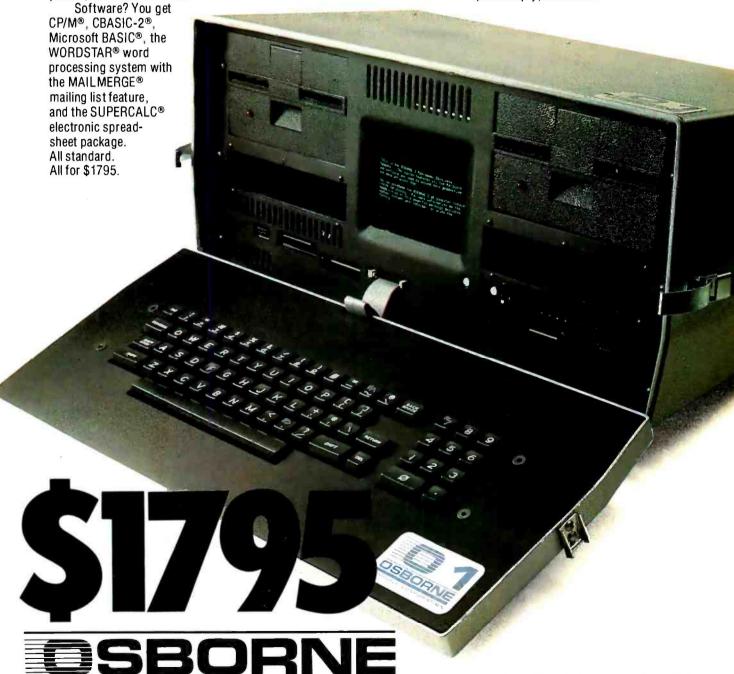

period zeroing compression techniques. Phase-angle adjustment is based on the concept that the intelligibility of speech is not affected by the phase angle of the sine-wave components of the Fourier-transformed waveforms. Therefore, these values can be adjusted to produce a waveform with mirror symmetry; only half the data need be stored.

In half-period zeroing, the low-amplitude portions of a signal are reproduced as silence. For the most part, only the center half of any pitch period needs to be stored since the center half contains most of the energy. The remainder of the wave-

form is relatively insignificant and can be discarded.

The 144-expression Digitalker vocabulary was initially recorded

The Digitalker system introduces low-cost speech output into areas where the expense has not been previously justified.

through a microphone, then differentiated and digitized. A computer program operated on the data to perform

phase-angle adjustment, delta modulation, and half-period zeroing. The redundant pitch periods and phonemes were reduced to individual stored periods and a record of the number of times they are repeated (usually 3 to 8 times). The resulting data containing frequency, amplitude, and control information is stored in the two 64 K-bit speech ROMs.

Figure 1a is a block diagram of the speech-processor chip. Each block of speech data contains a control word specifying the location in ROM of an audible expression, the type of waveform generated, and the number of Text continued on page 58

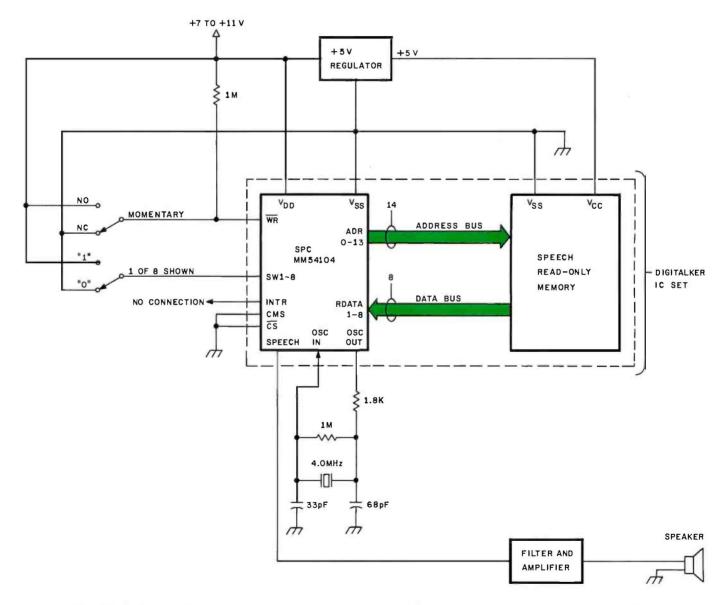

**Figure 2:** Simplified schematic diagram of a minimum-configuration speech demonstration system, in which mechanical switches are used to set up the desired word. The momentary switch is a single-pole, two-position type. The crystal is a 4.0 MHz Electro Dynamics Corporation HC18 20 pF unit.

# STOP STEALING FROM YOUR OWN

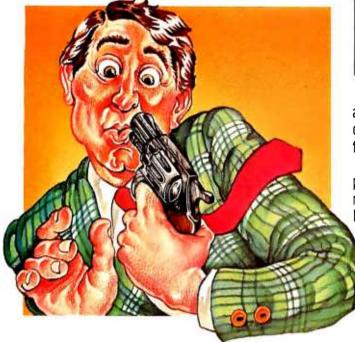

Here's the white collar crime of 1981: Let your people labor away for hours at jobs a properly trained computer can do in seconds.

You pay for all those wasted hours.

And you're missing opportunities, because the hours could be spent on new, productive, profitable projects.

We can help you.

If you have a CP/ M®-based microcomputer, SSG's Business Productivity Packages will scoop up all those hours you're losing and give you back more productivity, more time, more information, and more success.

ANALYST. \$250. An information storage and retrieval (data base) system that will replace piles of files with information you can USE.

MAGIC WORKSHEET. \$250. SSG's answer to the world's demand for electronic spreadsheet calculation and "what-if" capabilities on CP/ M systems. (Available quarter two 1981.)

NAD Name and Address. \$100. A mailing

and addressing system to do all the typing and clerical work on lists—from ten names to ten thousand.

LETTERIGHT. \$200. A correspondence processing package that speeds letter writing AND merges your letters with names selected from your NAD list.

It takes very few hours at today's salary levels to repay the cost of any of these systems. They'll do you far better than that. SSG's Productivity Software Packages will contribute immediately to the growth and success of your business.

Please act now. Tear out this page. This coupon or a phone call will get you immediate

relief from the white collar crime of 1981. We'll send you complete information. Or better still, answer your questions immediately.

Time's a-wasting.
That's a crime.

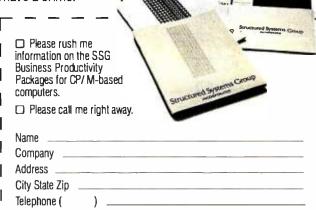

CP/M is a registered trademark of Digital Research, NAD, Magic Worksheet are trademarks of SSG

Structured Systems Group

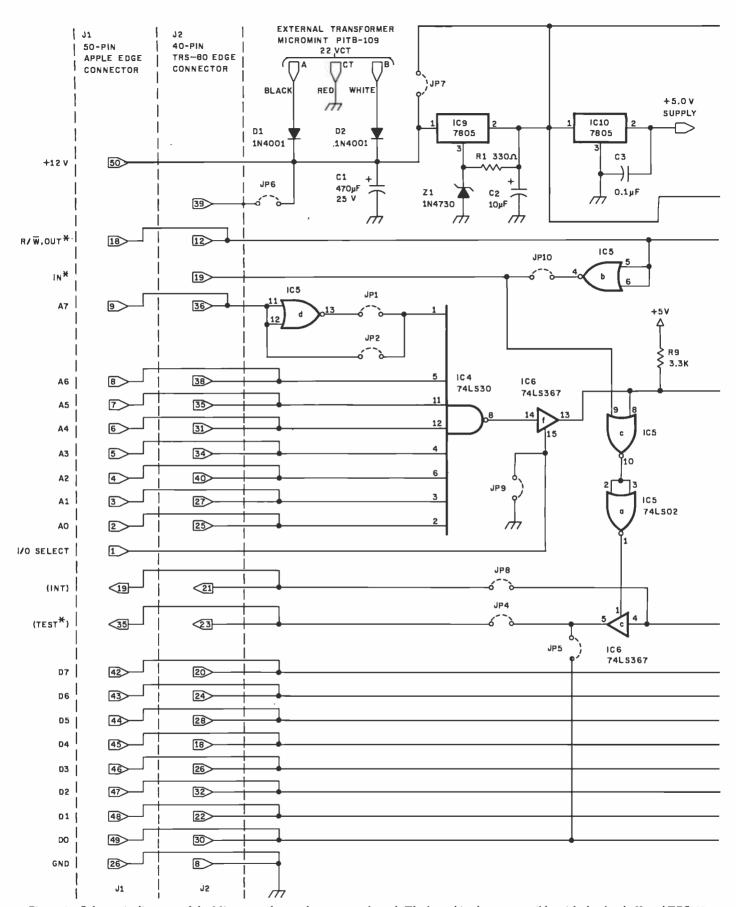

Figure 3: Schematic diagram of the Micromouth speech-processor board. The board is plug-compatible with the Apple II and TRS-80 Model I computers and can be plugged into the TRS-80 Model III with a simple adapter. Several features and options in the circuit are activated by selection of jumper connections; see table 3, on page 58, for a list of jumpers and their purposes. Interface signals are compatible with other microcomputers, including Digital Group, Heath H-8, and S-100-bus systems.

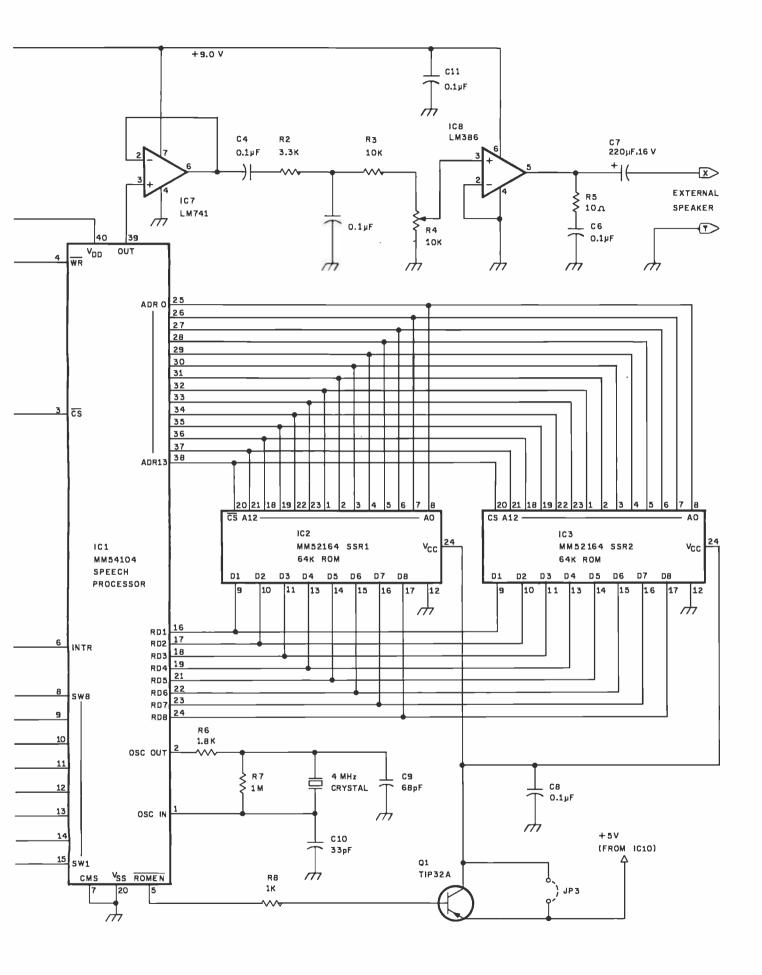

Text continued from page 54:

times it is repeated. Speech data from the ROM is loaded into the speech processor's data register and passed on to the delta-modulator decoder. This produces a 4-bit number that is applied to the D/A converter. Successive and regressive (remember the mirror waveform) digitizations produce a final waveform that is output in real time. Figure 1b shows the pinout specifications of the speech processor and the associated ROMs.

### Adding a Digitalker Interface

In general, causing any of the 144

stored expressions to be uttered is done by loading a numeric word code into a register in the speech processor. The code, selected from the list in table 1, is latched when the write-enable and chip-select lines are strobed. The speech processor immediately utters the selected expression.

If the input code is 0, the message "This is Digitalker" is spoken, in about 1.3 seconds. To say a word like "at" takes much less time. If another word-selection address is strobed into the speech processor while it is speaking, it will terminate the current out-

put and begin speaking the newly selected expression. To keep the unit from jamming one word on top of another, a handshaking signal (INTR) goes to a low logic condition when the device is talking.

The simplest Digitalker system can consist of as little as the three speech-system integrated circuits, a 4 MHz oscillator, and an amplifier/filter (as shown in figure 2). Different expressions can be accessed by attaching eight switches to the SW1 thru SW8 input lines and a pushbutton switch to momentarily pulse the write-enable line.

Full use of the Digitalker's capabilities, however, can only be achieved when it is connected to a computer and exercised under program control. Figure 3, on pages 56 and 57, is the schematic diagram of the Micromouth speech-synthesizer interface, which incorporates the Digitalker chips. It is designed to be bus-signal-compatible with a number of computers, and it can be operated through a parallel I/O port. Assembled on the printed-circuit board shown in photo 1, it is plugcompatible with the Apple II and TRS-80 Model I personal computers. The pin numbers listed in the figure for connector J2 correspond to the TRS-80 Model I TRS-BUS edge connector, and pin numbers listed for J1 correspond to the Apple II's I/O card slots. A source for the Micromouth speech-processor assembled unit, blank boards, and components is given in the text box on page 68.

#### Address Jumpers JP1 JP2 Peripheral Hexadecimal Hexadecimal Decimal Slot Decimal C<sub>17</sub>F -16001C1FF -158731 C2FF 2 C27F -15745-156173 C3FF -15361C37F -15489C47F -15233C4FF - 15105 4 5 C57F - 14977 C5FF -14849C6FF 6 C67F -14721-145937 C77F -14465C7FF -14337

**Table 2:** I/O addresses used by the Apple II in communicating with the Micromouth speech-processor board. These are addresses in the Apple's peripheral-card ROM address space. The driving software can manipulate these registers using memory-reference instructions; in BASIC, PEEK and POKE are used.

| Jumper<br>Connection | Purpose                                                                                                    |
|----------------------|----------------------------------------------------------------------------------------------------|
| JP1                  | When connected, sets TRS-80 I/O-port address to decimal 127; mutually exclusive with JP2; see table 2 for Apple II addressing.                              |
| JP2                  | Sets TRS-80 I/O-port address to decimal 255; see table 2 for Apple II addressing.                                                                           |
| JP3                  | To be connected if transistor Q1 is to be omitted and an adequate external power supply is to be used.                                                      |
| JP4                  | Not for use with either TRS-80 or Apple II computers; provides INTR feedback to computer, gated by the address strobe; see also JP8.                        |
| JP5                  | When connected, enables use of a bidirectional data bus; otherwise a unidirectional bus is assumed.                                                         |
| JP6                  | Not for use with either TRS-80 or Apple II; when the $4\dot{0}$ -pin edge connector is used, a $+$ 12 V supply may be provided to the board through pin 39. |
| JP7                  | May be connected if an external +9 V or +8 V supply is available.                                                                                           |
| JP8                  | Not for use with either TRS-80 or Apple II; provides INTR feedback to computer, although not gated as through JP4.                                          |
| JP9                  | Must be connected when board is used with a TRS-80; enables I/O commands to be decoded properly.                                                            |
| JP10                 | Must be connected when board is used with an Apple II; provides proper I/O-command decoding.                                                                |

**Table 3:** List of jumper connections in the schematic diagram of figure 3. Various features and options of the Micromouth speech-processor board are activated by connecting different jumpers. Some options are not needed when the board is used with an Apple II or a TRS-80. Experimenters with other computers may use the 40-pin and 50-pin edge connectors in nonstandard ways; therefore some connections have been provided that have no obvious use.

### Micromouth Versatility

The Micromouth board is designed to accommodate bidirectional as well as unidirectional data buses. The data-bus lines are normally attached to pins 8 thru 15 of IC1, the speech-processor component. The bus line from the speech processor, INTR, is jumpered (by either jumper connection JP4 or JP5) to meet the requirements of the particular bus being used. For both the TRS-80 and Apple II, which have bidirectional data buses, jumper JP5 is inserted to connect the INTR output to the D0 bus

Text continued on page 62

### NEVER UNDERSOLD.

Thats right. If you can find a lower price in this magazine WE WILL BEAT IT! Period.\*

### S-100 HARDWARE

| SO SYSTEMS          |        |
|---------------------|--------|
| Versa Floppy I kit  | \$259  |
| Versa Floppy II kit | \$349  |
| ExpandoRam II kit   | \$249  |
| ITHICA INTERSYSTEMS | .SCALL |
| ALTOS               | .SCALL |
| NORTHSTAR           | .SCALL |

### SUPPLIES

| Verbatim Da | atı | Bli | le |   | ÌΕ | kε | 9tt | <b>.</b> e | В |         |
|-------------|-----|-----|----|---|----|----|-----|------------|---|---------|
| MD525-01.   | .1  | 0.  | 1  | 6 |    |    |     |            |   | \$26.50 |
| FD34-9000   |     |     |    |   |    |    |     |            |   |         |
| FD34-8000   |     |     |    |   |    |    |     |            |   | \$44.00 |
|             |     |     |    |   |    |    |     |            |   |         |

| Avery Tabulables |         |
|------------------|---------|
| 5.000 3½ X 15/16 | \$18.75 |
| 3,000 3½ X 15/16 | \$14.25 |
| 1,000 3½ X 15/16 |         |

UARCO Paper [prices are FOB S.P.] 9½ X11, 15 or 18 Lb. . . . . \$25.95 14 7/8 X11, 15 or 18 Lb. . \$35.00

### SOFTWARE

| Microsoft Basic-80       | <b>\$299</b> |
|--------------------------|--------------|
| Microsoft Basic Compiler | <b>\$319</b> |
| Microsoft Fortran-80     | \$399        |
| Magic Wand               |              |
| Apple Visicalc           |              |
|                          | \$175        |

### **APPLE HARDWARE**

| Microsoft Z-80 Softcard | '. \$259         |
|-------------------------|------------------|
| Microsoft Ramcard       | \$170            |
| SSM AIO A&T             | 6165             |
| asivi Alu Adi           | . \$ 100         |
| SYMTEC Apple Light Pen  | .\$219           |
| MOUNTAIN HARDWARE       | -                |
| Super Talker            | .\$270           |
| ROMWRITER               |                  |
| INTROL/X-10             |                  |
|                         | . 9 1 0 0        |
| ROMPLUS+                | . \$162          |
| MUSICSYSTEM             |                  |
| Apple Clock             | . \$252          |
| Lobo Orive              |                  |
| Videx 80 × 24           | 6000             |
| VIUEX DU X 24           | 0470             |
| Andromeda               | 1. #1 /U         |
| M & R Sup-R-Term        | . \$299          |
| Enhancer                | '. <b>\$</b> 100 |
| NEC Green Monitor       | \$240            |
| Sanyo Green Monitor     | \$24D            |
| D.C. Hover Microspoders | 6000             |
| D.C. Hayes Micromodem   | ್ತ ಹಿದ್ದವರ       |
| CALIFORNIA COMPUTER     | 1                |
| SYSTEMS                 |                  |
| See our full page ad    | in this          |
| magazine.               |                  |
| magazine.               |                  |

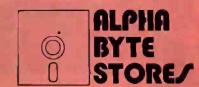

### **PRINTERS**

| EPSON MX-80               | CALL     |
|---------------------------|----------|
| MX-80 Graphics ROM .      | CALL     |
| NEW EPSON MX-80 TF        | CALL     |
| Okidata Microline 80      | .\$415   |
| Okidata Microline 82      | .\$625   |
| Okidata Microline 83      | .\$899   |
| IOS Paper Tiger 460G      | \$1050   |
| Anadex DP-9000,1          | \$1195   |
|                           | \$1295   |
| Centronics 737            | .\$689   |
| NEC Spinwriter            | . \$CALL |
| NEC w/ Sellum Option      | . \$CALL |
| C. Itoh Starwriter 25 cps | \$1440   |
| C. Itoh Starwriter 45 cps |          |
| Diablo 630                | \$2195   |
| Malibu 165                | \$1995   |
| Malibu 200                | .SCALL   |
| MPI 88G                   | . \$495  |
|                           |          |

### **TRS-80 HARDWARE**

| TRS-80's            | SCALL. |
|---------------------|--------|
| Micropolis 77 track |        |
| Percom Doubler      |        |
| Percom Separator    | \$27   |
| Orchestra 80        | \$79   |

### 5115 Douglas Fir Road • Suite B • Calabasas, CA 91302

Include \$2.00 ehipping and handling on all orders. Vise and Meater Card accepted. Never undersold offer applies only to items currently deliverable from other retail vendors at advertised price. All never undersold offers good as supply lests. Please add \$2.00 for all COD orders. Please cell for items not listed. We gladly answer any questions on all of our hardware, software, and supply needs. Quantity discounts swallable. Behool purchase orders accepted. Please remember to figure competitors shipping and handling charges when arriving at never undersold price.

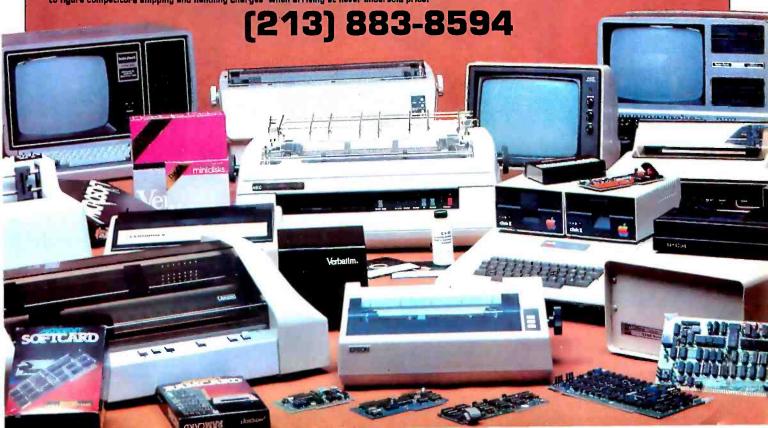

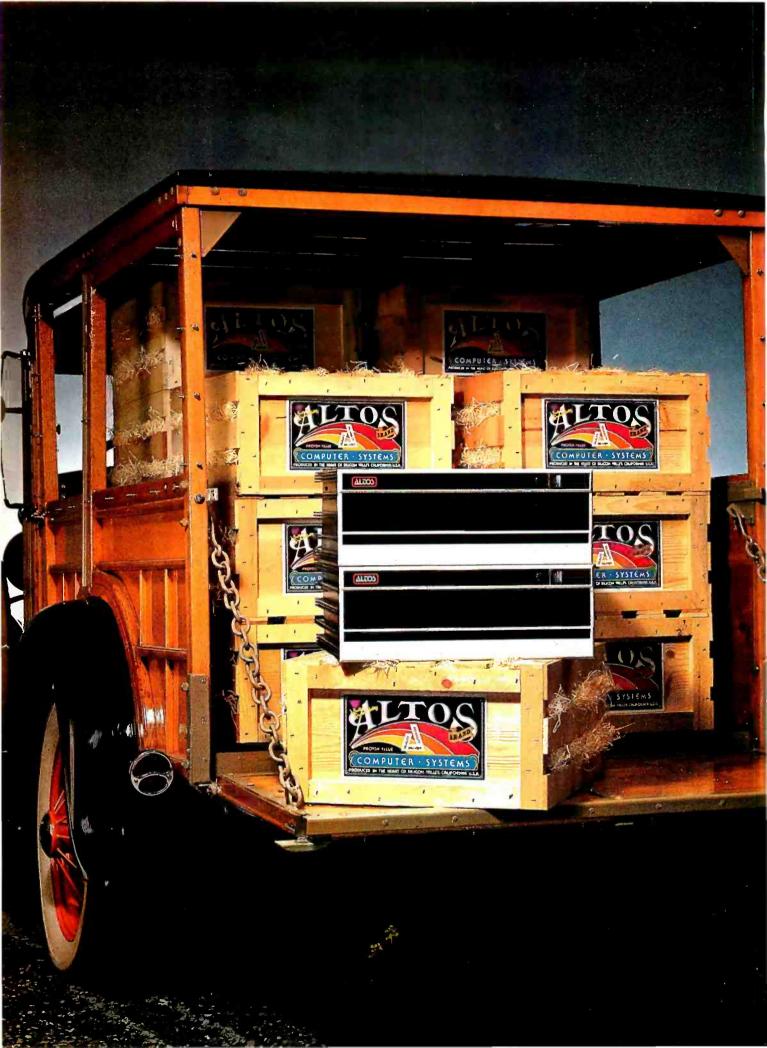

# BUMPER CROP

### 8-inch Winchester Multi-User Systems. Now In Volume-\$8,500.

Altos is delivering the cream of the crop with their new 8-inch multi-user Winchester disk systems. They're freshly packed with the quality features you expect from Altos, and at a price you expect from Altos, too—just \$8,500.

Pick from two fully integrated systems, each packaged in our new compact, stylish cabinet suitable for either rack mount or table top applications. You get 10 MBytes of reliable on-line storage in our 8-inch Winchester drives. Then for system back-up storage, you can select from

System Software

CPU: RAM: 208Kb

Floppy Disks: .SMb-1Mb Mag Tape: 17Mb

Winchester Disk: 10Mb

SYSTEMS PICTURED: ACS8000-10 (10Mb HD + 1 floppy) \$ 8.500 ACS8000-10/MTU (10Mb HD + DEl MagTape) \$10.990 either 8-inch, single or double-sided floppy drives (ACS8000-10 and -10D) or a ¼-inch magnetic tape drive (ACS8000-10/MTU). And for powerful performance, all of these Z80A\*based systems come complete with 208K of RAM and 6 programmable serial ports, ready to support four users.

Here's the most bountiful selection of systems and capacities in the field from the company that knows how to deliver quality systems in the volumes that OEMs need to stay competitive.

And Altos supports these systems with a broad software selection including the three industry standard operating systems—CP/M, multi-user MP/M\*\* and OASIS\*. These operating systems support seven high level programming languages: BASIC, FORTRAN, COBOL, PASCAL, APL, PL/1 and C. Also available are comprehensive communications packages: ASYNC-Altos-to-Altos, BISYNC—Altos-tomainframe and full networking with CP/NET. All are designed to run on a high speed 800 Kilobaud networking channel-standard with every svstem.

The ACS8000-10 Winchester systems join our growing family of field-proven products. In just three years, more than 8,000 systems have been shipped to an OEM customer-base.

Get to market fast. Harvest your 8-inch Winchester system direct from the heart of Silicon Valley. Call or write today for specific product information and OEM pricing. Altos Computer Systems. 2360 Bering Drive, San Jose, CA 95131, (408) 946-6700, Telex 171562 ALTOS SNJ.

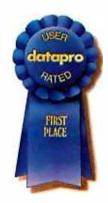

### Packed with Fresh Ideas

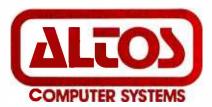

"Z80A is a registered trademark of Zilog. Inc.

"CP/M and MP/M are registered trademarks of Digital Research. Inc.
†OASIS is a registered trademark of Phase One Systems. Inc.
†datapro is a registered trademark of Datapro Research Corp.
© 1981 Altos Computer Systems

Text continued from page 58:

line. The controlling computer can read the status of this line with an input instruction: only the leastsignificant bit will be affected. For a unidirectional data bus, as in a Digital Group computer, JP4 would be inserted and pin 5 of IC6 connected to the least-significant bit of the input bus.

The logic gates of IC4, IC5, and IC6 perform address decoding and chip selection. The I/O-port address of the board is set by inserting jumper IP1 or IP2. With IP1 installed, the address is port hexadecimal 7F (decimal 127). With JP2 installed, it is port hexadecimal FF (decimal 255). On the Apple II, the port address depends upon the slot in which the board is inserted. Table 2 is an address map for the Micromouth speech-processor board installed in an Apple II.

The speech-processor chip requires +7 to +11 V for normal operation. while the ROMs and other integrated circuits require only a +5 V supply. To accommodate the different ranges, I used two separate voltage regulators. IC9, a 7805 regulator, can safely be fed an input-voltage range of +9 to +24 V. When installed in an Apple II it receives a +12 V supply from the I/O bus. When the board is used with the TRS-80, a separate full-wave power supply using a 22 V center-tapped power transformer supplies approximately +15 V RMS. IC9 and associated components regulate the output to the speech processor to about +9 V. IC10, another 7805, in turn, reduces the +9 V to the +5 V required by the rest of the components.

The typical maximum current reguirement of the Micromouth speechprocessor circuitry is about 250 mA. Most of this is consumed running the two 64 K-bit ROMs, which are used only a few microseconds at a time. A memory-enable signal, ROMEN, can be used with a transistor (O1) to gate the power on and off to the ROMs. The average current required ends up being about 80 mA.

The final section for consideration is the filter and amplifier, IC7 and IC8. As in any digitized analog-signal output, a low-pass filter is required. For low-pitched male voices, the cutoff frequency should be about 100 Hz: for high-pitched female or children's voices it should be 300 Hz. The filter in figure 3 has a cutoff frequency around 150 Hz. That limit wasn't set mathematically; I simply chose a pleasant-sounding range. The frequency response of the output speaker and its enclosure can also affect sound quality. In my opinion, the sound output by this circuit is quite human-like. Any additional filtering usually serves only to eliminate background noise.

### Using a Parallel Port

The Micromouth board can also be jumpered so that it can be driven by a parallel I/O port. This is accomplished by inserting jumpers JP8 and JP9. With the input lines to IC5 and IC6 left open, a constant chip-select signal will be generated. The 8-bit parallel output from the computer is attached to pins 8 thru 15 on the speech processor. The same signal that latches the bit values into the output port can be used as the WR strobe on IC1 pin 4. The speechprocessor-busy status indication is handled by directly reading the INTR line via an input-port line.

### **Basic Software Simplicity**

The best thing about a fixed vocabulary "canned-speech" synthesizer is the low software overhead. Text-to-speech synthesizers, on the other hand, usually require at least an 8 K-byte driver program, which must be integrated into the existing operating system. With the Micromouth speech-processor board, any or all of the 144 expressions can be spoken using a simple BASIC OUT or POKE statement.

For example, to say "twenty" using the board connected to a TRS-80 system, you would execute an OUT 127,20 statement in BASIC. With the Apple II, the appropriate statement would be POKE -16001,20 if the board were installed in slot 1. As you can see, the control information communicated to the board, a decimal 20.

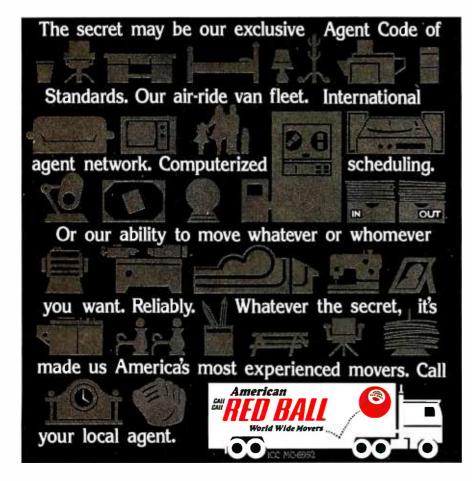

# datasouth announces... THE TOTAL PRINTER PACKAGE!

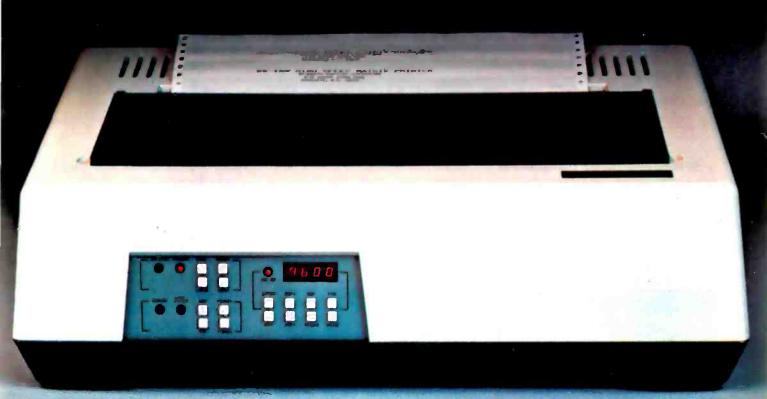

With so many matrix printers on the market today, it may seem tough to find exactly the right one for your application. Some models may offer the speed you need, others the communications flexibility and still others the forms handling capability. But no printer offers all the features you need...until now.

The DS180 matrix printer provides the total package of performance features and reliability required for applications such as CRT slave copy, remote terminal networks and small to mid-range systems. Not a "hobby-grade" printer, the DS180 is a real workhorse designed to handle your most demanding printer requirements. And pricing on the DS180 is hundreds of dollars below competitive units.

High Speed Printing—Bidirectional, logic-seeking printing at 180 cps offers throughput of over 200 1 pm on average text. A 9-wire printhead life-tested at 650 million characters generates a 9x7 matrix with true lower case descenders and underlining.

Non-volatile Format Retention — a unique programming keypad featuring a non-volatile memory allows the user to configure the DS180 for virtually any application. Top of form, horizontal and vertical tabs, perforation skipover, communications parameters

and many other features may be programmed and stored from the keypad. When your system is powered down, the format is retained in memory. The DS180 even remembers the line where you stopped printing. There is no need to reset the top of form, margins, baud rate, etc....it's all stored in the memory. If you need to reconfigure for another application, simply load a new format into the memory.

Communications Versatility—The DS180 offers three interfaces including RS232, current loop and 8-bit parallel. Baud rates from 110-9600 may be selected. A 1K buffer and X-on, X-off hand-shaking ensure optimum throughput.

Forms Handling Flexibility—Adjustable tractors accommodate forms from 3"-15". The adjustable head can print 6-part forms crisply and clearly making the DS180 ideal for printing multipart invoices and shipping documents. Forms can be fed from the front or the bottom.

If you would like more information on how the DS180's low-cost total printer package can fill your application, give us a call at Datasouth. The DS180 is available for 30-day delivery from our sales/service distributors throughout the U.S.

datasouth computer corporation

Listing 1: A BASIC program for the Radio Shack TRS-80 Model I that will cause the Micromouth speech-processor board to say "At the mark the time is 2:45 pm....beep." A program for the Apple II would use the POKE keyword to achieve the same effect as the OUT statement.

```
110 DATA 61,138,105,71,138,139,
96,2,4,5,47,44,71,71,65

120 FOR X = 1 TO 15 :READ N(X)
: NEXT X

150 FOR X = 1 TO 15 : OUT 127,N(X)
: GOSUB 1000 : NEXT X

160 GOTO 1999
```

**GOTO 1000 ELSE RETURN** 

1000 IF INP(127) = 1 THEN

1999 END

100 DIM N(15)

is the same even though the keywords differ. (Since my program illustrations consistently use OUT statements directed to port 127, I will not bother to restate the conversion in subsequent examples, but you should

recognize the direct relationship.)

**Listing 2:** A BASIC program that will cause the Micromouth speech-processor board to recite multiplication results for any number between 1 and 10.

```
100 PRINT "MULTIPLICATION TABLE EXERCISER"
110 OUT 127,0:REM Say This is Digi-Talker
120 PRINT:PRINT"Which table do you want to review (1 to 10)";
130 INPUT N
140 FOR X=0 TO 10
150 PRINT X;"X";N;"=";X*N:J=X*N
160 IF X=0 THEN OUT 127,31:GOSUB 290:GOTO 180
170 OUT 127, X: GOSUB 290
180 GOSUB 310:OUT 127,N:GOSUB 290
190 OUT 127,80:GOSUB 290:OUT 127,129:GOSUB 290
200 J1=INT(J/10)
210 IF J=100 THEN OUT 127,1:GOSUB 290:OUT 127,28:GOSUB 290:GOTO 260
220 IF J=0 THEN OUT 127,31:GOSUB 290:GOTO 260
230 IF J<20 THEN OUT 127, J: GOSUB 290: GOTO 260
240 OUT 127,18+J1:GOSUB 290
250 IF J-J1*10>0 THEN OUT 127,J-J1*10:GOSUB 290:GOTO 260
260 NEXT X
270 PRINT:GOTO 120
280 REM
290 IF INP(127)=1 THEN 290 ELSE RETURN: REM check end of word
300 REM
310 OUT 127,139:GOSUB 290:OUT 127,129:GOSUB 290:RETURN
320 REM SAY TIMES
```

Having the board speak in a series of words can be handled in one of two ways. One way is to use timing loops or other program-execution steps to allow enough time for a word to be spoken before loading the speech processor with the next word

READY

code. The preferred method is to check the busy line (INTR) before loading the next word. In this way, speech can sound continuous regardless of the length of each word. The INTR status bit is read as the least-significant bit of port 127 by the function INP(127). In my examples, while the speech processor is talking, the decimal value returned by INP(127) equals 1; while it is not talking, INP(127) equals 0.

Therefore, saying the number twenty-one, which consists of saying "twenty" and "one" successively, goes as follows:

```
100 OUT 127,20 : GOSUB 1000

: OUT 127,1

110 STOP

1000 IF INP(127)=1 THEN

GOTO 1000 ELSE RETURN

1999 END
```

A similar program can be used to demonstrate the entire Digitalker vocabulary:

```
100 FOR N=0 TO 143 : OUT
127,N : GOSUB 1000
: NEXT N
110 STOP
1000 IF INP(127)=1 THEN
GOTO 1000 ELSE RETURN
1999 END
```

Longer utterances are typically

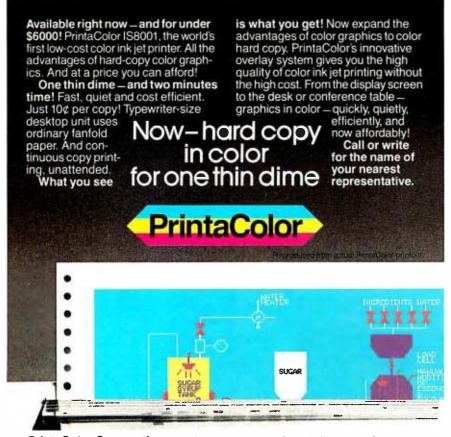

PrintaColor Corporation P.O. Box 52 Norcross, Georgia 30091 404/448-2675

# SUPERBRAIN OD SUPERBRAIN

### the two top microcomputer contenders

When you decide to buy a microcomputer system, it usually gets down to one model versus another. Will it be the SuperBrain from Intertec...or one of those other models from Intertec's competitors? Well, there's really not much of a choice in the price/performance competition. The SuperBrain wins hands down! And it's a pretty tough contender if reliability, factory support and nationwide service are important to you. So what do you do? Choose our SuperBrain just because you know it's best? Or keep waiting for someone to announce something better?

### WAIT NO LONGER...

It wasn't enough that our SuperBrain had such standard features as twin double-density disk drives with nearly 350,000 bytes of disk storage. A full 64K of dynamic RAM. A CP/M\* Disk Operating System which assures compatibility to literally hundreds of application packages. A crisp, 12" nonglare screen with a full 24 line by 80 column display. A full-featured ASCII keyboard with a separate keypad and individual cursor control keys. Twin RS232 serial ports for fast and easy connection to a modem or a printer. Plus, dual Z80 processors which operate at 4 megahertz to insure lightningfast program execution. No, it wasn't enough. So we changed it. We made it even better!

### ANNOUNCING SUPERBRAIN QD...

Our new QD model boasts all the features of our phenomenally popular SuperBrain with the addition of double-sided disk drives. So, for only a modest increase in price, you can order your next SuperBrain with more than twice the disk storage. But, best of all, you can field upgrade the disk capacity of either model to a whopping 10 megabytes! Now how's that for a choice?

### HOW DID WE DO IT?

The secret of SuperBrain QD's incredible disk storage lies within our new double-density, doublesided disk drives. Nearly 750,000 bytes of data can be formatted on two specially designed 51/411 drives. More than enough to tackle almost any serious small business application. Plus, SuperBrain QD's 64K of dynamic RAM will handle even your most complicated programming tasks.

Of course, if you really need megabytes instead of kilobytes, just add our 10 megabyte Compu-Star™ Disk Storage System. It connects in seconds and gives you the capability to expand your system into a powerful multi-user network with up to 255 CompuStar terminals. You can add users one at a time as you need them. So no matter how much your needs expand, your original investment in computer hardware is always protected.

### **BUT IS IT RELIABLE?**

Our best salesmen are our present customers. Not only have SuperBrain and QD users been impressed with the inherent reliability of the systems, they tell us that no other microcomputers available offer such a unique modular design concept. Just about the only service tool required is a common screwdriver. But of course if you'd rather let us do the service, our total commitment to product and customer support, with service outlets in most major cities, will guarantee your satisfaction for many years to come.

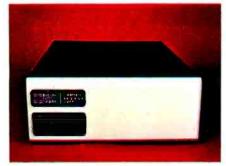

The CompuStar™ Disk Storage System ... Connects in seconds to either model.

### THE DECISION IS YOURS...

Whether your next microcomputer is the Super-Brain or our QD model, you'll be purchasing what is becoming one of the world's most popular microcomputer systems. And regardless of which model you choose, you'll probably never outgrow it because you can keep expanding it.

Call or write us today for more information on our full line of microcomputer systems. Ask for our "SuperBrain Buyer's Guide" and read why so many customers like yourself have made the SuperBrain and the SuperBrain QD their top two choices for performance, value and reliability.

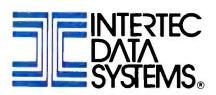

2300 Broad River Rd., Columbia, S.C., 29210 (803) 798-9100 TWX: 810-666-2115

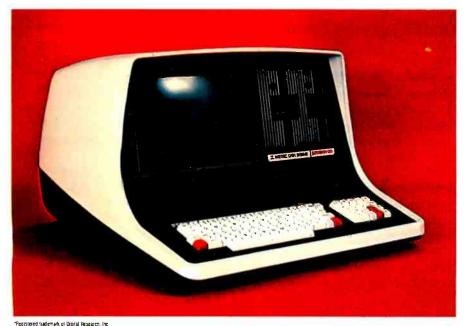

Listing 3: A BASIC program to demonstrate several different ways of using the speech interface.

```
50 DIM N(20), M(60)
55 DATA 71,138,139,96,71,12,69,93,129,71
60 DATA 17,69,110,129,71,71,71,71,71,71,71,71
65 POR T=1 TO 19: READ N(T):NEXT T
70 DATA 65.71.76.71.71.75.81.71.71.105.71.7.20.47.44.71.71
75 DATA 83.125.96.1.28.21.6.85.129.32.110.71.71.104.133
80 DATA 2,12,28,049,047,044,60,131,83,125,2,1,28,10,85
85 DATA 129,32,110, 71,71,71,71,71
90 POR T=1 TO 56:READ M(T):NEXT T
100 REM DIGI-TALKER TEST PROGRAM
110 PRINT "DIGI-TALKER TEST PROGRAM"
225 IF A=6 THEN OUT 127,0:GOSUB 1000
230 GOTO 110
250 REM speak entire word list
260 FOR T=0 TO 143:OUT 127.T:GOSUB 1000
270 NEXT T: RETURN
300 REM speak numbers 0-20
310 OUT 127,31: GOSUB 1000
320 FOR Tol TO 20: OUT 127.T: GOSUB 1000
330 NEXT T: RETURN
350 REM 80 Hz and 400 Hz tone
360 FOR T=0 TO 5:00T 127.65:GOSUB 1000
370 OUT 127.66:GOSUB 1000:NEXT T
380 RETURN
400 REM Speak Time
410 FOR B=0 TO 5:00T 127.65:GOSUB 1000
415 FOR C=0 TO 2:00T 127.71:GOSUB 1000:NEXT C
420 NEXT B
425 FOR Tol TO 18 :OUT 127, N(T): GOSUB 1000: NEXT T
430 FOR T=0 TO 5:00T 127,65:FOR 8=0 TO 100:NEXT S:NEXT T
440 RETURN
450 REM example of use as error detector and verbal annunciator 460 FOR T=1 TO 55: OUT 127,M(T):GOSUB 1000:NEXT T
470 RETURN
1000 IF INP(127)=1 THEN 1000 ELSE RETURN
1010 IF INP(127)=1 THEN 1010 ELSE RETURN
```

READY

handled by storing all the word codes in an array. Such a technique can be used to say, "At the mark the time is 2:45 pm...beep," using the BASIC statements in listing 1.

I have included a few program examples to demonstrate how the speech-processor board can be used. Listing 2 is a simple program for saying multiplication tables. This program asks the operator to choose a multiplication table for a number between 1 and 10. If 8 were choosen, to example, the orogram woulds say:

"Zero times eight equals zero."
"One times eight equals eight."

"Two times eight equals six-

and so on to:

"Ten times eight equals eighty."

This is just a rudimentary example. The program could be modified easily to posit questions such as "Six times nine equals..." and wait for a typed response. Appropriate answers would be "Error...Please try again," or "Right."

Listing 3, on page 66, is a menudriven program that further exercises the interface and demonstrates a few more applications. Speech example A says, "beep... beep... beep... beep... The time is...twelve hours...seventeen minutes...beep." It is very much Listing 4: The printed output of the program in listing 3. Due to the limitations of magazine printing, we cannot reproduce the audible output produced by the pro-

```
DIGI-TALKER TEST PROGRAM

1. Say entire vocabulary
2. Count from 0 to 20
3. Tones
4. Speech example A
5. Speech example B
6. Say 'THIS IS DIGI-TALKER'
```

Enter choice (1-5) ?

like the time message heard over shortwave radio station CHU Canada

Speech example B from listing 3 illustrates how process-control applications might be handled. It says, "Control error...Mark seven twenty pm...Flow rate is thirty gallons a minute...Loons a minute or twelve hundred applications a minute...

#### In Conclusion

Applications that would be enhanced by speech output are limitless. I have demonstrated just a few examples dealing with process control and time.

Many handicapped persons could benefit from speech output. It would be possible, for example, to attach a speech-output device to the userterminal keyboard of a personal computer. As the keys are pressed, the corresponding letters are spoken aloud. (A simple ROM containing Digitalker equivalents for ASCII (American Standard Code for Information Interchange] characters could be used to interface the speechprocessor board.) A similar connection can be made to the printer output (using the INTR-signal handshaking to slow it down) to allow the operator to hear what would otherwise be printed

I did not attempt to modify any computer games as illustrations. Computer games could easily be made to talk using a few extra BASIC

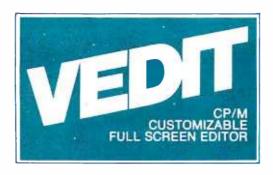

# The best news since CP M... customizable full screen editing

As a serious computer user you spend much of your time editing, whether it be for program development or word processing. Make the best use of your time with the help of VEDIT, an exceptionally fast and easy to use full screen editor. VEDIT is a highly refined and proven editor which is easy enough for novices to learn and use. Yet its unequalled set of features also makes it the choice of computer professionals. And because VEDIT is user customizable, it adapts to your keyboard, hardware, applications and preferences.

In VEDIT, the screen continuously displays the region of the file being edited, a status line and cursor. Changes are made by first moving the cursor to the text you wish to change. You can then overtype, insert any amount of new text or hit a function key. These changes are immediately reflected on the screen and become the changes to the file.

VEDIT has the features you need, including searching, file handling, text move and macros, plus it has many special features. Like an 'UNDO' key which undoes the changes you mistakenly made to a screen line. The Indent and Undent Keys allow automatic indenting for use with structured programming languages such as Pascal and PL/I. The disk write error recovery lets you delete files or even insert another disk should you run out of disk space during an edit session. And you have the ability to insert a specified line range of another file anywhere in the text. Disk access is very fast and VEDIT uses less than 12K of memory. The extensive 70 page, clearly written manual has sections for both the beginning and experienced user.

### Totally User Customizable

Included is a setup program which allows you to easily customize many parameters in VEDIT, including the keyboard

layout for all cursor and function keys, screen size, default tab positions, scrolling methods and much more. This setup program requires no programming knowledge or 'patches', but simply prompts you to press a key or enter a parameter.

The CRT version supports all terminals by allowing you to select during setup which terminal VEDIT will run on. Features such as line insert and delete, reverse scroll, status line and reverse video are used on 'smart' terminals. The memory mapped version supports bank select and a hardware cursor such as on the SSM VB3. Special function keys on terminals such as the H19, Televideo 920C and IBM3101, and keyboards producing 8 bit codes or escape sequences are also supported.

### **Ordering**

Specify the CRT version, your video board or microcomputer, the 8080/Z80 or Z80 code version, and disk format required. (Call for pricing and delivery on the CP/M-86 version)

VISA and MASTER CARD Welcomed.
Attractive Dealer Terms.

### New CRT Emulation Package

Get the details on our CRT emulation package for S-100 computers, which features the PIICEON V-100, 24x80 video board and our software to give you an exceptionally compatible and high speed alternative to a CRT terminal.

CP/M and MP/M are registered trademarks of Digital Research. Inc. Apple II is a registered trademark of Apple Computer, Inc. SoftCard is a trademark of Microsoft. TRS-80 is a trademark of Tandy Corp.

North Star ● Cromemco ● Heath H8/H89 ● SuperBrain ● Apple II Softcard ● Sorcerer ● TRS-80 Model II & Model I Most other CP/M Systems with CRT or Memory Mapped Displays ● MP/M ● CP/M-86

### CompuView Products Inc.

618 Louise, Ann Arbor, Michigan 48103 • Telephone (313) 996-1299

statements that are independent of the program flow.

What I'd like to leave you with is an appreciation for the price/performance advantages and ease of use inherent in this speech interface. Soon other Digitalker ROMs will be available, containing specialized vocabularies for medical, aeronautical, or even space-war applications. These other ROMs will be available eventually thru the Micro-Mint.

[Editor's Note: National Semiconductor Corporation is providing a brief telephone demonstration of the Digitalker speech-synthesis system at (408) 737-3939....RSS]

The invention of Digitalker does not mean the demise of other approaches to computer-generated speech. Instead, it introduces low-cost speech output into areas that could never have justified the expense previously. Eventually, hand-held talking digital volt-ohmmeters will be mass-produced, and I don't think it will be too far into the future. But that is merely one application. You can expect to see (or rather hear) speech emanating from many commercial products.

Those who work with other speech-synthesis techniques have not been standing still during the development of "canned-speech" chips. Phoneme synthesizers, such as the Votrax SC-01, now accomplish on a single chip what once required a whole circuit board. My investigation of speech synthesis doesn't stop here. In the months ahead I hope to

demonstrate other computer-speech techniques, interfaces, and applications

### Next Month:

Would you think that a computer system capable of running a BASIC interpreter could fit on a 4-inch-square circuit board? Find out how to build one in next month's Circuit Cellar.

### Bibliography

- Ahrens, Paul; Klaus Skoge; David Vetter; and John Stork. "Speech Chip Timeshares a 2-Pole Section to Create a 12-Pole Filter," Electronics, March 10, 1981, page 177.
- Ciarcia, Steven A. "Talk to Me: Add a Voice to Your Computer for \$35," in Ciarcia's Circuit Cellar, Volume 1, BYTE Books, 1979, page 77.
- Gargagliano, Tim A and Kathryn Fons.
   "Text Translator Builds Vocabulary for Speech Chip," *Electronics*, February 10, 1981, page 118.
- Lin, Kun-Shan; Gene A. Frantz; and Kathy Goudie. "Software Rules Give Personal Computer Real Word Power," Electronics, February 10, 1981, page 122.
- Weinrich, David W. "Speech-Synthesis Chip Borrows Human Intonation," Electronics, April 10, 1980, page 113.
- Wiggins, Richard and Larry Brantingham. "Three-Chip System Synthesizes Human Speech," *Electronics*, August 31, 1978, page 109.

Editor's Note: Steve often refers to previous Circuit Cellar articles as reference material for the articles he presents each month. These articles are available in reprint books from BYTE Books, 70 Main St, Peterborough NH 03458. Ciarcia's Circuit Cellar covers articles that appeared in BYTE from September 1977 thru November 1978. Ciarcia's Circuit Cellar, Volume II presents articles from December 1978 thru June 1980.

To receive a complete list of Ciarcia Circuit Cellar kits available from The Micro-Mint, circle 100 on the inquiry card.

The following items are available postpaid in the United States from:

The MicroMint Inc
917 Midway
Woodmere NY 11598
(800) 645-3479, for orders only
(516) 374-6793, for technical information

| Item   | Price  |
|--------|--------|
| TICALL | 1 1100 |

|            | ple II Micromouth speech-processor                                                                                                    | Kit                  | \$120 |
|------------|----------------------------------------------------------------------------------------------------|----------------------|-------|
| ьог        | ard                                                                                                    | Assembled and Tested | \$150 |
| TR         | S-80 Model I Micromouth speech-                                                                                                    | Kit                  | \$150 |
| po)<br>end | ocessor module (includes circuit board,<br>wer supply, 40-conductor cable, and<br>closure; deduct \$10 if you don't want<br>e enclosure) | Assembled and Tested | \$175 |
| TR         | S-80 Model III Micromouth speech-                                                                                                    | Kit                  | none  |
| •          | ocessor module (includes board, power oply, adapter cable, and enclosure)                                                                | Assembled and Tested | \$200 |
| Mi         | nk printed-circuit board for<br>cromouth speech-processor board<br>ithout components)                                                    |                      | \$29  |

The Apple II version of the Micromouth speech-processor board is suitable for use with parallel-I/O-port and other non-plug-compatible computer connections. The assembly/operation instructions include directions for attaching the board to S-100 bus, Digital Group, and Heath H-8 computers.

All printed-circuit boards are solder-masked and silk-screened. They come with assembly instructions and program examples.

The Digitalker integrated circuits are not sold separately by The MicroMint. They can be obtained through National Semiconductor distributors for \$85 per set plus shipping charges.

New York residents please add 7% sales tax.

# If you write software, write Digital Research.

### We can help you bring your products to market.

Independent Software Vendors (ISV's) are the key to solving the software crunch in the 1980's. To help you bring your products to market, Digital Research introduces the ISV Support Plan designed to assist you in: Developing Your Product

- ☐ With the fast and powerful PL/I-80™ Programming System
- ☐ ISV Seminars covering high level applications programming

Getting Established in Your Market

ISV Seminars cover:

- ☐ Designing a marketing strategy
- ☐ Advertising
- ☐ Writing Manuals
- ☐ Assuring software security
- ☐ Supporting and updating products

On-Going Support Includes:

- ☐ Legal and technical information
- ☐ Distribution channels
- ☐ Printing facilities
- ☐ Free product listing in our Applications Software Catalog

All this plus the world's largest software marketplace — the CP/M® customer base.

So why do it alone? Write Digital Research. We'll send you our free brochure detailing the ISV Support Plan.

### OD DIGITAL RESEARCH

P.O. Box 579 Pacific Grove, CA 93950 (408) 649-3896 TWX 910 360 5001

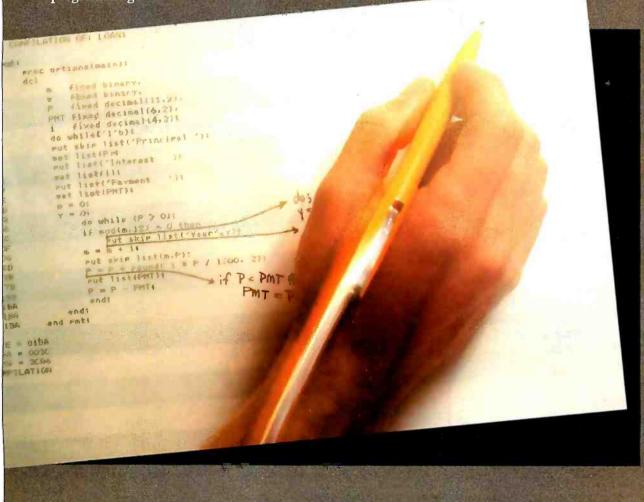

Space Shuttle Columbia is a symbol of the commitment to explore the limits of science and technology.

The Denver Software Company has made a similar commitment: to simplify these breakthroughs for everyday use.

By developing applications software in UCSD Pascal\*, the newest microcomputer language, and by using a unique approach to design, The Denver Software Company creates high quality programs for use in business, industry, and the home.

The speed and flexibility of UCSD Pascal enable DSC to manufacture versatile programs, usable on more microcomputers, while at the same time reducing costs to the consumer. In addition, DSC has combined the strength of this language with a new, low-cost portable computer, the Attache from Otrona, to provide the user with even more efficient computer capability.

Pascal-related products now available from The Denver Software Company include:

The PASCAL TUTOR™: Teaches persons at the entry level how to write simple programs. Using the computer as instructor, this self-paced program is the first in a series of Pascal teaching tools. Price \$125

The PASCAL PROGRAMMER™: A programming aid for those familiar with UCSD Pascal. Provides pre-tested modules which reduce programming efforts by approximately 70%. Includes two diskettes with source code and library units, user's manual, complete module documentation, and ideas for modifications. Price: \$125.

The FINANCIAL PARTNER™: A one- or two-drive accounting system designed specifically for households or for small businesses with an annual gross of up to \$1,000,000. All necessary "how-to" is contained in a comprehensive user's manual. Price: \$175

PERT/Critical Path Management: Time analysis program which allows critical path supervision. For use in project management, this time-saving system considers manpower and skill levels, and provides for fulltime, fulltime plus overtime, and parttime employment of personnel. Price: \$750

\*UCSD Pascal is a trademark of the Re

All programs available from your local dealer or contact:

THE DENVER SOFTWARE COMPANY

MANUFACTURERS OF MICROCOMPUTER SOFTWARE

36 Steele Street, Suite 19 • Denver, Colorado 80206 Dealer inquiries welcome. 303 321-4551.

# ...another giant step"...

"The success of the Columbia mission signifies another giant step in the on-going effort to adapt computer technology for individual use."

Wolly Schring

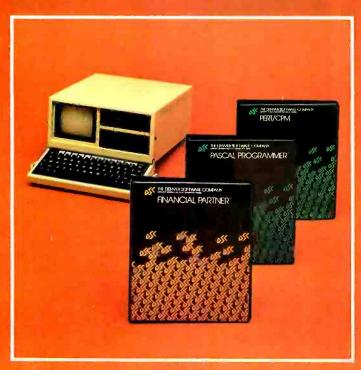

Applications software for business, industry, and home use.
The FINANCIAL PARTNER™: accounting for home or small business.
The PASCAL SERIES: computer language teaching aids.
PERT/Critical Path Management: for efficient project management.

All programs available from your local dealer or contact:

THE DENVER SOFTWARE COMPANY

MANUFACTURERS OF MICROCOMPUTER SOFTWARE

36 Steele Street, Suite 19 • Denver, Colorado 80206 Dealer Inquiries welcome, 303 321-4551.

# **Mathematical Modeling:**

# A BASIC Program to Simulate Real-World Systems

Randall E Hicks University of Georgia Marine Institute Sapelo Island GA 31327

Editor's Note: The subject of this article, simulating systems by solving a system of differential equations, is difficult, but we feel it is useful to many BYTE readers. In fact, only a rudimentary understanding of the principles involved is needed to use the generalpurpose BASIC program of listing 2. The involved mathematics at the end of the article presents the theory on which the program is based. . . . GW

Many academic disciplines have used computers for modeling biological, physical, economic, and social systems. Modeling complicated systems once was timeconsuming, expensive, and cumbersome. Yet, as computer-related technology advanced, the magnitude of these problems has dwindled, and the potential for lessexpensive modeling and simulation tasks in all disciplines has increased.

My purpose is to demonstrate how useful microcomputers can be in mathematical simulations. I will introduce you to modeling the behavior of a system by describing it mathematically with a system of time-invariant linear differential equations. I will show how to solve systems of differential equations by two separate numerical methods. As a framework for the simulation tasks, I will use a simple model as an example for you to follow: a hydrologic model of the forested uplands surrounding Okefenokee swamp in Georiga. (See reference 3.)

#### The Conceptual Model

To simulate a system, you must be able to conceptualize it into some logical framework. A flow diagram consisting of compartments and connecting flows satisfies this requirement. (See figure 1.) Each compartment in

#### About the Author

Randall E Hicks is a graduate student at the University of Georgia working toward his PhD in Ecology at the Institute of Ecology. He is employed by Ecology Simulations Inc. Athens, Georgia, as a marine systems modeling consultant.

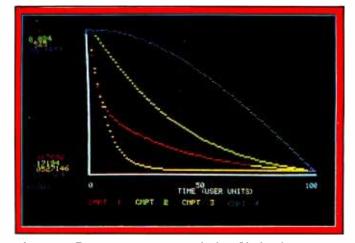

Photo 1: Zero-input response of the Okefenokee swamp hydrologic model simulated with the program in listing 2.

the diagram represents a place for the potential accumulation of energy, matter, or information. A system is defined as the collection of compartments that have been outlined and the potential interactions among them. The flows between compartments describe how the system interacts with itself through transfers of the compartmental contents.

The boundaries of the system must also be defined. The environment of the system is the area outside the system's periphery. If the system does not interact with its environment, it is called a closed system, and the model will not receive inputs from or yield losses to its surroundings. In other words, the system is self-contained. In the Okefenokee swamp uplands hydrologic model, the system is said to be open because it interacts with its environment. In the conceptual model (figure 1), this is visualized by an input from the environment to the system and by an output from the system to the environment.

The input to the system (Z) is the sum of the flows to each compartment  $(f_{i0})$  from all environmental inputs. The environment surrounding the system is represented by the numeral 0. In the hydrologic model, there is only

# **Corvus Lowers the** Price of Admission to the Winchester Club.

Here's the price breakthrough you've been waiting for on Winchester disk systems. It's our new 51/4-inch 5-million byte Winchester that adds cost effective mass storage to over 15 of the most popular microcomputers. Now everyone can enjoy the improved reliability, increased storage capacity, and faster speed of sealed-environment Winchester technology.

You can start with 5 million bytes, then expand the system with up to three add-on drives of 5, 10, or 20 million bytes. Our 5 million byte system has all of the advanced features of the larger capacity Corvus systems, including our low cost MIRROR backup and multi-user CONSTELLATION network that allows up to 64 computers to share the Corvus data base and peripherals such as printers.

Want the full story? Contact your local computer store.

> \$3750 PRICE:

NOW! WHEN:

WHERE: YOUR LOCAL COMPUTER

DEALER

**CORVUS SYSTEMS** 

5 MILLION BYTE MICRO WINCHESTER DISK SYSTEM

COMING SYSTEMS

For Apple **TRS-80** LSI-11 Zenith Pet S-100 Bus SuperBrain Alpha Micro

**CORVUS SYSTEMS** 

2029 O'Toole Avenue San Jose, California 95131 408/946-7700 TWX: 910-338-0226

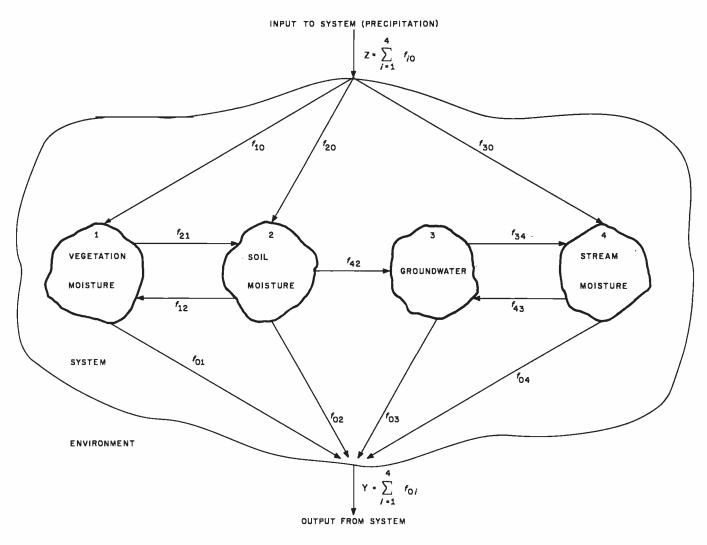

Figure 1: A conceptual model of the hydrology of the forested uplands surrounding Georgia's Okefenokee swamp. The model is subdivided into a system and its environment. The system receives environmental inputs (**Z**) and yields losses (**Y**) to the environment. Compartments represent areas of potential water accumulation. Flows and their direction are indicated by connecting arrows. Flows within the system are also given numerical designations. The first number represents the recipient-compartment number and the second represents the donor-compartment number.

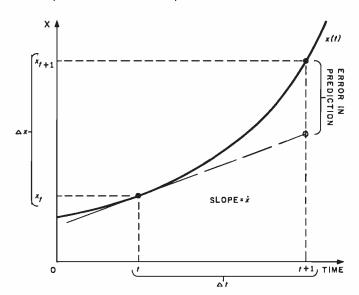

Figure 2: Geometric interpretation of Euler's method for solving differential equations. Compartment size (x) is plotted versus time (t). Actual and predicted compartment sizes are shown.

one environmental input to the system: precipitation. Hence:

$$Z = f_{10} + f_{20} + f_{30} = z_1$$

where the numerical designation of  $z_k$  represents an input from environmental input k to the system. Flows within the system are represented by lines connecting compartments; arrows show the direction of flow. These flows are classified by two numbers. The first number indicates the compartment that receives the flow, and the second represents the compartment that yields (ie: produces) the flow. In figure 1,  $f_{21}$  designates an actual flow of moisture from vegetation moisture (compartment 1) to soil moisture (compartment 2). The output from the system (Y) back to the environment is the sum of the losses from each compartment i ( $f_{0i}$ ). The purpose of the model is to be able to describe the response of each compartment (ie: how much water is present) at all times in the future.

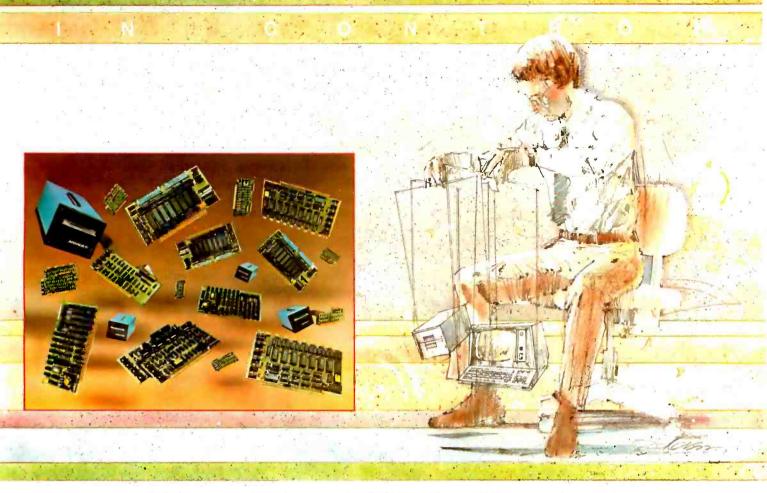

# New Hard Disk Control At Your Fingertips.

# Introducing THE DAVID™ a giant step forward.

Konan, known for its innovative, versatile selection of high performance controllers, now offers THE DAVID.

THE DAVID is a series of intelligent HARD DISK CONTROLLERS for the Apple, S-100, Radio Shack, IEEE 488 and others.

Here are all the mighty things THE DAVID does:

- Error correction. 32 bit poly, 11 bit correct.
- Flaw mapping done by controller.
- Single high-speed bidirectional port.
- Fully buffered 256 and 512 byte sectors.
- Write pre-comp/data separation if required.
- Format command. Full or partial disk.
- Read next command.
- Power on diagnostics.
- Single/double density 5 1/4" and 8" floppy available in 8" hard disk products

Hard disks currently supported include most 5 1/4's and CDC Finch. To come are all 8" hard disks with the SA1000 interface (7-81), and SMD drives (9-81). Other drive implementations available soon These very low cost controllers are all host software and hardware compatible. That means total flexibility to change drive types or manufacturers, without rewriting software or designing new hardware.

In other words, THE DAVID is a giant in its own right...and every bit IN CONTROL. Put this powerful equipment to work for you. Give us a call on Konan's toll-free order line:

#### 800-528-4563

Or write to: Konan Corporation 1448 N. 27th Avenue, Phoenix, AZ 85009 TWX/TELEX 9109511552

Konan offers a selection of other fine tape and disk controller products and is actively pursuing license agreements.

IN CONTROL and THE DAVID are registered trademarks of Konan Corporation.

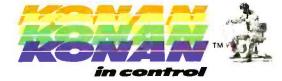

#### The Mathematical Model

The flows into and out of each compartment can be represented by a difference, or a differential, equation. In the model, the flows have been balanced so that no compartment will have a net gain or loss of moisture. The system is said to be at *steady-state*, and the corresponding model will be *static* in nature. The relationships in the flow diagram can be depicted by a system of linear differential equations. In the steady-state example, each differential equation representing a compartment is equal to 0, since inflows and outflows are equal.

For compartment 1 (vegetation moisture), the differential equation would be of the form:

$$\frac{dx_1}{dt} = \dot{x}_1 = f_{10} + f_{12} - f_{21} - f_{01}$$

(Note: In this equation, I have used a dot centered over a variable to simplify notation. Henceforth, this will mean the derivative of a variable with respect to time.)

The actual flows  $(f_{ij})$  can be divided by the steady-state size of the corresponding donor compartment  $(x_i)$ , or by the environment input  $(z_k)$ , to give two types of coefficients: intercompartmental rate coefficients and environmental input coefficients:

$$a_{ij} = \frac{f_{ij}}{x_i}$$

and:

$$b_{ik} = \frac{f_{i0}}{z_k}$$

where:

i = the recipient compartmentj = the donor compartment

and:

k =an environmental input number

Notice that the intercompartmental coefficients  $a_{ij}$  (of

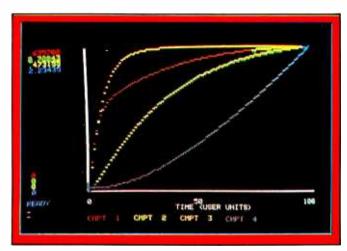

Photo 2: Zero-state response of the Okefenokee swamp hydrologic model simulated with the program in listing 2.

matrix A) have the same numerical designation as their corresponding flows. Also notice that the environment is represented by a 0 in flows. When environmental input coefficients are formed, you subdivide the total environmental input  $\mathbf{Z}$  into the different types (k) of environmental inputs. These coefficients  $(b_{ik})$  of matrix  $\mathbf{B}$  are dimensionless and express the percentage of an environmental input  $(z_k)$  of vector  $\mathbf{Z}$  that each compartment receives. These numerical notations define the position of each coefficient in an appropriate coefficient matrix. For compartment 1 (vegetation moisture), the differential equation then becomes:

$$\dot{x}_1 = a_{12}x_2 - a_{11}x_1 + b_{11}z_{11}$$

After redefining all the differential equations into coefficients multiplied by the appropriate donor-compartment size or environmental-input size, you can organize the system of equations into a single matrix equation:

$$\dot{\mathbf{X}}_{n1} = \mathbf{A}_{nn} \mathbf{X}_{n1} + \mathbf{B}_{nm} \mathbf{Z}_{m1}$$

where:

n = the number of compartments

m = the number of environmental inputs to the system  $\dot{X}_{n1}$  = a column vector of differential equations

 $A_{nn} = an n by n matrix of intercompartmental rate coefficients$ 

 $X_{n1} = a$  column vector of initial compartment sizes

 $\mathbf{B}_{nm} = \text{an } n \text{ by } m \text{ matrix of input rate coefficients}$ 

# What has nine lives, three forms, multiple faces and a price tag that almost disappears?

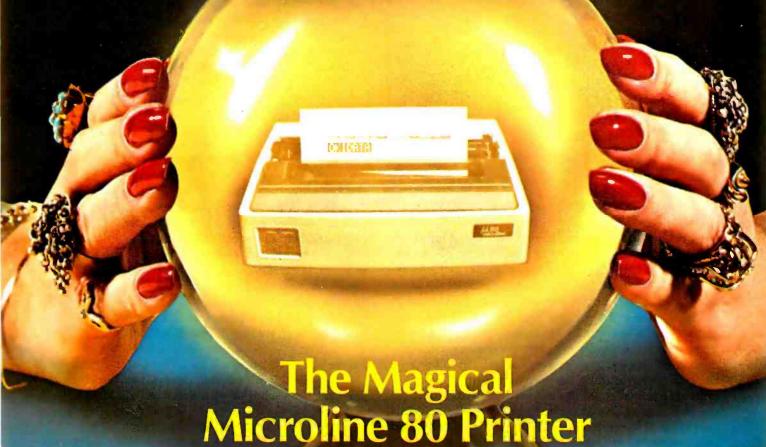

It's magic! Well, almost. The Microline 80 will run all day at 80 cps with no duty cycle limitations. The head is warranted for 200,000,000 characters. That translates to over nine years on your TRS-80,™ APPLE® or other small computer.

Want to change forms? The magical Microline 80 is three printers disguised as one. There is a whisper-quiet rubber platen for cut sheets and roll paper, pins on nine inch centers for pin feed stock and optional snap-on tractors that adjust to suit all your other forms. The Microline 80 also saves paper by letting you tear off as close as one inch from the last print line.

Want to change your image? The magical Microline 80 really does tricks. It prints upper

and lower salar condensed and double width characters and block graphics for charts, graphs and diagrams.

The Microline 80 is not a toy. With two motors, a rugged cast aluminum base and a head you never have to throw away, the Microline 80 is built to handle the most demanding business applications.

Which brings us to the biggest magic of all, the price tag, the one that almost disappears. If we're not the lowest, we are so close that it doesn't matter. There are stocking Microline distributors throughout the country. Call or write today for the name of the one near you and the price of the Magical Microline 80.

# **OKIDATA**

Okidata Corporation, 111 Gaither Drive, Mount Laurel, New Jersey 08054 609-235-2600

Okidata is a subsidiary of Oki Electric Industry Company, Ltd.

and:

 $Z_{m1} = a$  column vector of environmental input sizes

The matrices and vectors for the hydrologic model are:

$$\mathbf{A} = \begin{bmatrix} -.369 & .035 & 0.0 & 0.0 \\ .189 & -.0483 & 0.0 & 0.0 \\ 0.0 & 0.0 & -.1632 & .000161 \\ 0.0 & .012 & .000444 & -.000623 \end{bmatrix} \times 1/(10 \text{ years})$$

$$\mathbf{X} = \begin{bmatrix} 0.6500 \\ 2.8940 \\ 0.5250 \\ 55.4400 \end{bmatrix} \times 10^8 \text{m}^3 \text{ water} \quad \mathbf{B} = \begin{bmatrix} 0.60 \\ 0.07 \\ 0.33 \\ 0.00 \end{bmatrix}$$

and:

$$Z = [.233] \times 10^8 \text{m}^3 \text{ water / (10 years)}$$

At best, this is a brief treatment of the use of linear differential equations in simulating the behavior of a collection of components. The hydrologic model herein is described by a deterministic general linear model (GLM) of donor-controlled differential equations. This type of model is among the simplest and the most straightforward to use; it has found wide acceptance in many fields. There are many books on general-systems theory and modeling that go into more detail than I can in this article. (For further reading, see references 4 and 5.) Higherorder differential equations can also be used to describe the time-varying changes in flows between compartments in a model. (See reference 2.) A nonlinear model would incorporate higher-order differential equations.

#### Numerical Solution of Differential Equations

Now that the model has been described with a system of linear differential equations, a method to solve these equations on a computer is needed. Several numerical methods are available for solving differential equations, but I will discuss only two methods and their implementation on microcomputers: the *Euler* and *Runge-Kutta* methods. I will briefly describe each method and list a corresponding algorithm written in BASIC (Disk BASIC 8001, for the Compucolor II microcomputer) for implementation on a microcomputer. For a more detailed description of these and other methods for solving differential equations, consult a book on numerical analysis or modeling. (See references 1 and 5.)

#### Euler's (Rectangular) Method

Euler's method is a simple but computationally inefficient method for solving finite differential equations. First, let's look at a geometric interpretation of this method. (See figure 2.)

Knowing the present value (state) of a compartment  $(x_t)$ , you want to be able to predict the next value  $(x_{t+1})$ . Your differential equation for the compartment defines the slope of the line at time t. You project this slope to the next point in time (t+1), and add the change in x's value (called  $\Delta x$ ) to the value of x at time t ( $x_t$ ). In many cases (such as in figure 2), the slope of the actual path of the compartment size may not be equal to the predicted value. In these instances, this algorithm has incorporated some error into the predicted value for the compartment size at the new time. In the Euler method, this error is proportional to the time step ( $\Delta t$ ). This error can be reduced by decreasing the time step; however, that will increase the algorithm execution time on the computer.

The algorithm for the Euler method is:

1. 
$$\dot{X}_{i} = f(X_{i}, Z_{i}, t)$$

$$2. X_{i+1} = X_i + \Delta t(\mathbf{\hat{X}}_i)$$

First, compute the slope of the line at t, which you assume is the same at t+1. In the hydrologic model, this is already determined by the time-invariant differential equations for each compartment. Second, you compute the new compartment size  $(x_{t+1})$ . Then you return to step 1 and continue the process for as many times as you wish. If you want to reduce the error in the algorithm, you can decrease your time step and perform the algorithm several times. In this way, you increase the number of iterations of the algorithm before you calculate your final value. Listing 1 is a program for the Euler algorithm written in Disk BASIC 8001.

#### Runge-Kutta Method

Runge-Kutta is a multistep, look-forward method for the numerical solution of differential equations. I will

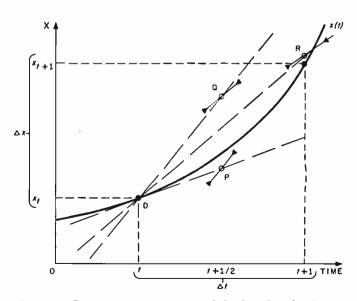

Figure 3: Geometric interpretation of the fourth-order Runge-Kutta method for solving differential equations. Compartment size (x) is plotted versus time (t). Actual and predicted compartment sizes are shown.

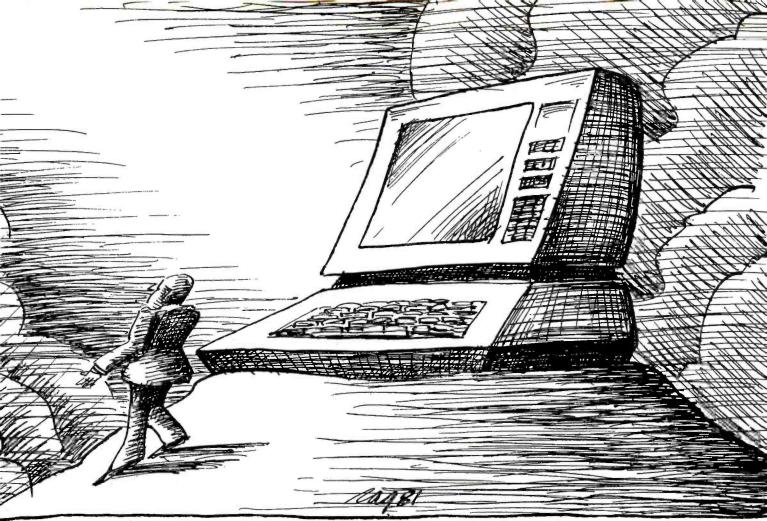

**NO MATTER WHAT MIRACLES** YOUR COMPUTER MAY PERFORM, THE 739 PUTS IT DOWN ON PAPER.

To get full advantage of your computer's versatility you must have an equally versatile printer. Óne designed for your office. Suited to your budget. And built to deliver all the management information, correspondence - and graphics - that good management demands. Introducing the Centronics Model 739.

Backed by Centronics 12-year reputation for rugged dependability and superior service, the Model 739 brings big printer technology into your office environment. Still, its desk-top size, super-quiet operation and handsome styling effec-

tively mask the 12-hour-a-day workhorse within. You can feed the Model 739 three different ways, fan-fold forms, bond sheets, roll stock. But that's just the

It's the end result that impresses you most. The high density dot matrix characters produce printout of superior quality. Correspondence quality. True descenders, proportionally spaced and justified right and left.

In short, one printer that will meet all your needs for under a thousand dollars.

The Centronics Model 739. The strong, silent miracle-maker. You can see and try it at your nearest dealer. Or contact Centronics Data Computer Corp., Dept. I-6, One Wall Street, Hudson, N.H. 03051. (603) 883-0111.

# CENTRODICS PRINTERS THE REALITY OF COMPUTER TECHNOLOGY

discuss the fourth-order Runge-Kutta method. It is computationally more involved than Euler's method, but it incorporates less error into the prediction of the next compartment size  $(x_{t+1})$ . The geometric interpretation of this method is shown in figure 3.

As with the Euler method, knowing the present compartment value  $(x_i)$ , you want to predict the next compartment value  $(x_{t+1})$ . First, you find the slope (XD) of the line at time t. Then, as in Euler's method, you calculate the compartment size (P), but at time  $t+\frac{1}{2}$ . After you calculate the slope (XP) at P, make a second prediction of the compartment size (Q) at time  $t+\frac{1}{2}$ . After you calculate the slope (XQ) at Q, make a third prediction of the compartment size (R), but at time t+1. Again, calculate the slope (XR). Next, take a weighted average of all the slopes you calculated and determine your final prediction of the compartment size  $(x_{t+1})$  at time t+1. As with Euler's method, the Runge-Kutta method incorporates some error into your predictions; however, the error is now proportional to the fourth power of the time step  $(\Delta t)$  and is greatly reduced. The error can be reduced further by decreasing the time step.

The algorithm for the fourth-order Runge-Kutta method is:

1. 
$$\dot{X}_{i}^{D} = f(X_{i}, Z_{i}, t)$$

2. 
$$X_{AB}^{P} = X_{AB} + \Delta t/2(\hat{X}_{AB}^{D})$$

3. 
$$\mathbf{\dot{X}}_{t+1/2}^{P} = f(\mathbf{X}_{t+1/2}^{P}, \mathbf{Z}_{t+1/2}, t+1/2)$$

4. 
$$X_{t+y_t}^Q = X_t + \Delta t/2(\hat{X}_{t+y_t}^P)$$

5. 
$$\mathbf{\dot{X}}_{t+1/2}^{Q} = f(\mathbf{X}_{t+1/2}^{Q}, \mathbf{Z}_{t+1/2}, t+1/2)$$

Listing 1: Compucolor II Disk BASIC 8001 program segment of Euler integration algorithm.

6. 
$$X_{t+1}^{R} = X_{t} + \Delta t(\hat{X}_{t+1}^{Q})$$

7. 
$$\mathbf{\dot{X}}_{t+1}^{R} = f(\mathbf{X}_{t+1}^{R}, \mathbf{Z}_{t+1}, t+1)$$

8. 
$$X_{t+1} = X_t + \Delta t (\frac{1}{2} (\mathring{X}_t^D) + \frac{1}{2} (\mathring{X}_{t+\frac{1}{2}}^P) + \frac{1}{2} (\mathring{X}_{t+\frac{1}{2}}^R) + \frac{1}{2} (\mathring{X}_{t+\frac{1}{2}}^R) + \frac{1}{2} (\mathring{X}_{t+\frac{1}{2}}^R)$$

If you wish to reduce the error in the algorithm, you can decrease the time step ( $\Delta t$ ), perform the algorithm several times, and save the last prediction of the compartment size. The Runge-Kutta integration method is incorporated into the GLM program in listing 2.

#### General Linear Model Program

So far, I have discussed the general linear model form and two different algorithms for the numerical solution of differential equations. I have combined these two topics and written a general-user program for mathematically modeling a system of components described by linear differential equations, solved for 100 time increments with a Runge-Kutta integration algorithm. This program was written in Disk BASIC and is given in listing 2. To use this program, you enter the number of compartments in and environmental inputs to your system, an intercompartmental rate coefficient matrix (A), the initial compartment values, an input coefficient matrix (B), and the environmental input values. You must also enter the desired number of iterations of the Runge-Kutta algorithm. This value is the reciprocal of the

Text continued on page 86

| PLOT 2<br>PLOT 2, X, Y<br>PLOT 2, 242, X, Y<br>PLOT 2, 250, X0, Y, XM<br>PLOT 2, 246, Y0, X, YM | Enter graph-plotting mode<br>Point at X,Y<br>Vector to X,Y<br>Horizontal bar at Y from X0 to XM<br>Vertical bar at X from Y0 to YM |
|-------------------------------------------------------------------------------------------------|----------------------------------------------------------------------------------------------------|
| PLOT 3, T, L<br>PLOT 6, C                                                                       | Cursor to tab T at line L Defines the color of both the foreground and background                                                  |
| PLOT 8                                                                                          | Cursor to home                                                                                                    |
| PLOT 9<br>PLOT 10                                                                               | Tab 8 spaces Line feed (move cursor down one line)                                                                                 |
| PLOT 11                                                                                         | Erase line                                                                                                    |
| PLOT 12                                                                                         | Erase page                                                                                                    |
| PLOT 14                                                                                         | Double-height text                                                                                                    |
| PLOT 15                                                                                         | Normal-height text, with blink mode off                                                                                            |
| PLOT 16 thru PLOT 23                                                                            | Changes color of foreground or background (whichever is active)                                                                    |
| PLOT 27, 4: PRINT "[disk commands]":                                                            | buong bund (Whomever to ubuve)                                                                                                    |
| PLOT 27, 27                                                                                     | Execute floppy-disk command                                                                                                    |
| PLOT 27, 10                                                                                     | Write text vertically                                                                                                    |
| PLOT 27, 24                                                                                     | Write text horizontally                                                                                                    |
| PLOT 28                                                                                         | Cursor up                                                                                                    |
| PLOT 29<br>PLOT 31                                                                              | Enable background color Blink on                                                                                                   |
| PLOT 31<br>PLOT 255                                                                             | Cancel graph-plotting mode                                                                                                    |
| 1 201 200                                                                                       | Carloci graph-piotting mode                                                                                                    |

Table 1: The use of the PLOT command in Disk BASIC 8001 (for the Compucolor II). This information will help explain certain parts of listing 2, if you convert that program to another microcomputer.

# NEW DISK SYSTEM POLISHES APPLE

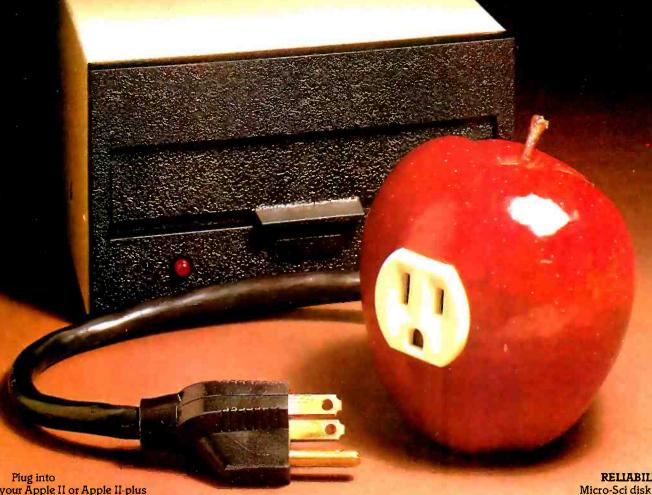

your Apple II or Apple II-plus with a Micro-Sci disk system, and you get Apple software compatibility, PLUS: Increased capacity, improved performance and higher reliability. And you save money, too!

#### COMPATIBILITY:

With thousands of programs currently available in Apple format - and many more being released every day—the ability to read and write diskettes interchangeable with the Apple disk II system is a MUST The Micro-Sci disk subsystems offer this compatibility and more. Our disk system has a jumper-selectable boot PROM to move from DOS 3.2 to DOS 3.3, or to the language system at your fingertips.

#### CAPACITY:

The Micro-Sci A-40 system provides 40 tracks of storage (versus the Apple disk II system which offers only 35 tracks). The A-40's 5 extra tracks give you an additional 20,000 bytes of storage. And for even greater capacity, check out our A-70 system which offers a full 70 tracks of storage — exactly DOUBLE the storage capacity of the Apple disk II system!

#### PERFORMANCE:

Micro-Sci's disk systems' abbreviated track-to-track access time of 5msec (versus 15msec for the Apple disk II) means improved random disk access performance.

#### RELIABILITY:

systems incorporate band-actuated head positioners for faster access and more accurate head positioning. Each disk system features Micro-Sci's improved media centering system which provides uncommonly accurate diskette registration, and virtually eliminates damage to the media centering hole.

#### PRICE:

The Micro-Sci A-40 drive, with controller, is priced at only \$549; the second A-40 drive is only \$449. The large-capacity A-70 disk drive with controller is only \$699, with the second drive priced at only \$599.

Call or write us today to order your new Micro-Sci disk system.

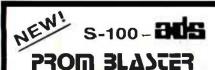

#### **PROGRAMS MOST FAMILIES OF EPROMS!**

- ACCEPTS 1K/2K/4K OR 8K EPROMS!
- EXTENDED DEVICE OPTION
- PHANTOM SLAVE OPTION
- **ALL PROGRAMMING CHARACTERISTICS** SOFTWARE CONTROLLED!
- **ACCEPTS SINGLE OR 3** SUPPLY PARTS
- **DEVICE ADDRESS SWITCH** SELECTABLE
- **ON-BOARD WAIT STATES**

Put your frequently used routines into EPROM!

Bare board \$59.95 Software \$55.00 \$99.95 **Together** + 2.5% for shipping

NEW! S-100

#### CLUGE CYSD

SIMPLIFY YOUR PROJECTS WITH A PROTOTYPE BREADBOARD **WITH EXTRAS!** 

- 4 ON-BOARD PWR. SUPPLIES UP TO 3 OF WHICH CAN BE +5, or  $\pm 5, \pm 12$
- SWITCH SELECTABLE MEMORY OR DEVICE **ADDRESS**
- ON-BOARD ADDRESS / **DEVICE DECODING**
- **BI-DIRECTIONAL DATA BUS BUFFERING**
- ON-BOARD WAIT STATES
- LARGE BREADBOARD AREA

\$39.95 Bare board + 2.5% for shipping

MASTERCARD/VISA **CHECK OR MONEY ORDER** 

ILL. RES. ADD SALES TAX

**ACKERMAN** DIGITAL SYSTEMS, INC. 110 N. YORK RD., SUITE 208 ELMHURST, ILLINOIS 60126 (312) 530-8992

Listing 2: A general-user program written in Disk BASIC 8001 for mathematical modeling with a system of time-invariant linear differential equations. The equations are solved for 100 user time increments with a fourth-order Runge-Kutta integration algorithm. As the program is written, the simulation results are scaled and plotted versus time on a video monitor (Compucolor II microcomputer). This section of the program will have to be modified for other microcomputer systems. See table 1 for further information on the PLOT command.

```
10 REM
          **** GENERAL LINEAR MODEL SIMULATION PROGRAM *****
11 REM
          ****** WITH RUNGA-KUTTA INTEGRATION ********
          ****** BY RANDALL E. HICKS ***********
20 REM
21 REM
                   ***** COPYRIGHT 1980 **********
24 PLOT
        12
25 PRINT "GIVEN:"
30 PRINT "1) THE NUMBER OF MODEL COMPARTMENTS"
          "2) THE NUMBER OF ENVIRONMENTAL INPUTS"
35 PRINT
40 PRINT "3) A MATRIX OF INTERCOMPARTMENTAL RATE COEFFICIENTS"
42 PRINT "4) A VECTOR OF INITIAL COMPARTMENT SIZES"
45 PRINT "5) A MATRIX OF ENVIRONMENTAL INPUT COEFFICIENTS"
47 PRINT "6) A VECTOR OF ENVIRONMENTAL INPUT SIZES AND"
SO PRINT
          "7) THE NUMBER OF ITERATIVE INTEGRATION STEPS --"
51 PRINT
52 PRINT "THIS PROGRAM WILL USE A SYSTEM OF TRANSITION"
  PRINT "EQUATIONS TO SIMULATE THE BEHAVIOR OF YOUR SYSTEM"
PRINT "USING A RUNGE-KUTTA INTEGRATION ALGORITHM WITH THE"
53 PRINT
55 PRINT "DUTPUT PLOTTED AS A GRAPH ON THIS TERMINAL!"
74 PRINT
         "HOW MANY COMPARTMENTS IN YOUR MODEL (M=1,7)?";N
75 INFUT
80 N= N- 1:PRINT
  INPUT "HOW MANY INPUT ENVIRONMENTS IN YOUR MODEL (N=1,3)?"(NN
90 NN= NM- 1
95 DIM A(N)N),B(N)NH),XX(100,N),X(N),AX(N),XD(N),XP(N),XQ(N),XR(
ND yZ (NN)
100 DIM BB(N),S(N),P(N)
110 PRINT "ENTER MATRIX OF INTERCOMPARTMENTAL RATE"
115 PRINT "COEFFICIENTS -- ROW BY ROW, ONE COLUMN AT A TIME."
120 FOR I= 0TO N
125 FOR J= 0TO N:INPUT A(I,J):NEXT J 130 NEXT I
135 PRINT "ENTER INITIAL COMPARTMENT VALUES"
140 FOR I= 0TO N:INPUT XX(0,I):NEXT I
145 PRINT "ENTER YOUR MATRIX OF ENVIRONMENTAL IMPUT"
146 PRINT "COEFFICIENTS"
150 FOR I= 0TO N
155 FOR U= OTO NN:INPUT B(I;J):NEXT J
160 NEXT I
165 PRINT "ENTER THE SIZES OF YOUR ENVIRONMENTAL INPUTS"
170 FOR J= 0TO NN:INPUT Z(J):NEXT J
175 PRINT "ENTER THE NUMBER OF ITERATIONS OF THE ALGORITHM"
176 PRINT "BEFORE INTEGRATION COMPLETION.":INFUT KK
180 REM
           ****** STORE INITIAL COMPARTMENT VALUES **
185 FOR J= 0TO N:X(J)= XX(0,J):NEXT J:PLOT 12
190 REM
           ******* START SIMULATION ********
195 FOR IU= 1TO 100
200 DT= 1/ KK
           ****** START ITERATIVE INTEGRATION LOOP ******
205 REM
210 FOR JUH 1TO KK
           ****** START RUNGA-KUTTA INTEGRATION ********
215 REM
217 REM
           ◆◆ COMPUTE DX/DT AT TIME J-1 ◆◆
220 FOR I= 0TO N
221 XD(I)= 0
225 FOR U= 0TO N:XD(I)= XD(I)+ A(I,J)+ X(J):MEXT J
230 FOR K= 0TO NN:XD(I)= XD(I)+ B(I)K)+ Z(K):NEXT K
231 NEXT I
240 REM
          ◆◆ COMPUTE FIRST ESTIMATE OF STATE(P) AT TIME IU-1/2 ◆◆
245 FOR I= 0TO N:AX(I)= X(I)+ (DT/ 2)+ XD(I):NEXT I
250 REM
          ** COMPUTE DX/DT AT P **
255 FOR I= 010 N
256 \text{ XP(I)} = 0
260 FOR J= 0TO M:XP(I)= XP(I)+ A(I,J)+ AX(J):MEXT J
261 FOR K= 0TO NN:XP(I)= XP(I)+ B(I;K)+ Z(K):NEXT K
265 NEXT I
270 REM
         ◆◆ MAKE SECOND ESTIMATE OF STATE(Q) AT TIME IU-1/2 ◆◆
275 FOR I= OTO N:AX(I)= X(I)+ (DT/ 2)+ XP(I):MEXT I
280 REM ++ COMPUTE DX/DT AT Q ++
                                                 Listing 2 continued on page 84
```

# MULTIUSER

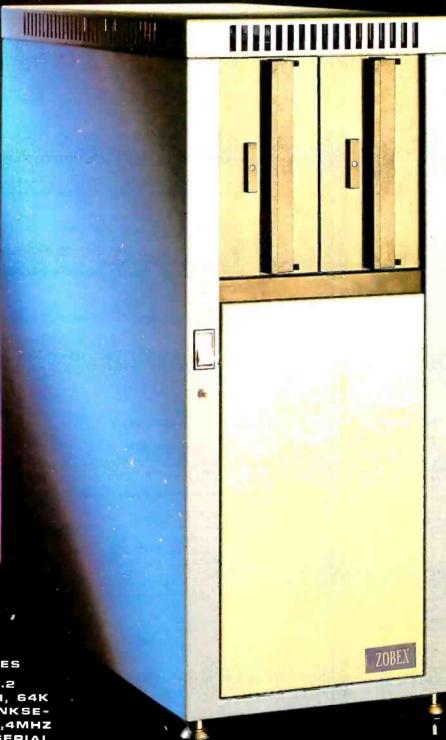

COMPUTER
ON S-100 BUS
DESIGNED TO
SATISFY A WIDE
VARIETY OF
APPLICATIONS.

#### STANDARD FEATURES

INCLUDE: CP/W 2.2
OPERATING SYSTEM, 64K
EXPANDABLE, BANKSELECTABLE MEMORY,4MHZ
ZBOA CPU WITH 4 SERIAL
AND 3 PARALLEL PORTS,
RELIABLE B"FLOPPY DISK
DRIVES IN A STURDY ALL
METAL CABINET.

\$4900 MP/M OPTIONAL.

CP M AND MP M REGISTERED TRADE MARKS OF DIGITAL RESEARCH

ZOBEX

P.O.BOX 1847 SAN DIEGO,CA.92112 7343-J RONSON RD, SAN DIEGO,CA.92111

[714] 571-6971

#### NEW CATALOGUE LISTINGS FROM JOHN D. OWENS ASSOCIATES, INC.

#### dBase II ASHTON-TATE ... \$615

Brings power of mainframe database software to a microcomputer. Runs under CP/M®. Extremely easy to use. Manual and demo software ....\$50 MONEY BACK GUARANTEE.

#### **DYNABITE SYSTEMS**

Encompasses broad range of small business systems to sophisticated multiprocessor, multi-user networking complexes. Hardware is modularly expandable. Extensive software includes business applications and word processing. Dynabite provides a whole package, complete with operator training, systems support, even business forms and furniture.

## CAT 100 FULL COLOR GRAPHICS

Complete S-100 color imaging system with high performance video FRAME GRABBER. 3 fundamental functions are + digitization of video input in real time ++ image storage in dual-port, onboard memory +++ video input of buffered image in gray levels, NTSC color or RGB color.

Discount price \$1,875. Write or call for option descriptions and pricing, too numerous to list here.

### HOUSTON INSTRUMENTS HIPAD DIGITIZER

Create your own graphics using either stylus or optional cursor. Excellent for architectural drawing, business graphs, schematics, free form drawing, etc. More accurate and easier to use than keyboard input or joysticks. "Stream mode" allows continuous placement of coordinate pairs on 11° X 11° pad using either stylus or optional cursor. For S-100 systems and also Apple, TRS-80, PET.

Our discounted price \$ 755.

### DMA-DOS North Star 8' FLOPPY SUBSYSTEM

A new operating system, completely CP/M® compatible that allows use of both 8\* (Shugart single sided, double density via Tarbell controller) and 5¼\* drives.

Complete hardware, software package \$1.910.

SEE OUR ADS ON PAGES 228 AND 229

#### JOHN D. OWENS

Associates, Inc.
12 Schubert Street
Staten Island, New York 10305
212 448-6283 212 448-6293 212 448-6298
Overseas Callers: Phone 212 448-6298

WE HAVE NO READER INQUIRY NUMBER.
PLEASE WRITE OR CALL.

#### Listing 2 continued:

```
285 FDR I= 0TD N
286 \times Q(I) = 0
290 FOR J= 0TO N:XQ(I)= XQ(I)+ A(I,J)+ AX(J):NEXT
300 FOR K= 0TO NN:XQ(I)=XQ(I)+B(I)K)+Z(K):NEXT K
310 NEXT I
320 REM
         ◆◆ MAKE ESTIMATE OF STATE(R) AT TIME J ◆◆
330 FOR I= 0TO N:AX(I)= X(I)+ DT+ XQ(I):NEXT I
         ◆◆ COMPUTE DXZDT AT R ◆◆
335 REM.
340 FOR I= 0TO N°
344 MR(I)= 0
345 FDR J= 0TD N:XR(I)= XR(I)+ A(I,J)+ AX(J):NEXT J
350 FOR K= 0TO NN:XR(I)= XR(I)+ B(I,K)+ Z(K):NEXT K
355 MEXT I
360 REM
          ** COMPUTE FINAL VALUES FOR STATE AT TIME U **
364 FOR I= 0TO M:X(I)= X(I)+ DT+ (XD(I)/ 6+ XP(I)/ 3+ XQ(I)/ 3+
XR(I)/ 6):NEXT I
370 NEXT JU
375 REM → STORE COMPARTMENT SIZES AT TIME J IN MATRIX ↔
380 FOR I= 0TO N:XX(IJ,I)= X(I):MEXT I
385 REM
          ***** END OF ITERATIVE INTEGRATION LOOP *******
390 NEXT IJ
395 REM
          ****** END OF SIMULATION ************
405 REM
          ****** START DUTPUT *************
409 PLOT 12
410 PRINT "THE NUMBER OF COMPARTMENTS IN THE MODEL IS: "IN+ 1
415 PRINT "THE SIMULATION HAS CONTINUED FOR 100 USER TIME UNITS.
420 PRINT "THE NUMBER OF ITERATIONS OF THE ALGORITHM FOR EACH" 421 PRINT "INTEGRATION WAS: ";KK
425 PRINT "THE MATRIX OF INTERCOMPARTMENTAL RATE COEFFICIENTS IS
430 PRINT
435 FOR I= 0TO N
440 FOR J= OTO N:PRINT TABK J+ 10);AKI,J);:NEXT J:PRINT :PRINT
445 NEXT I
450 PRINT :PRINT
455 PRINT "TO SEE A GRAPH OF THE SIMULATION, ENTER CONT AND"
460 PRINT "HIT THE RETURN KEY.
500 END
610 FOR I= 0TO N:BB(I)= XX(0,I):$(I)= XX(0,I):NEXT I
620 FOR J= 0TO N
630 FOR I= 1TO 100
640 IF BB(J)> XX(I)J)THEM 660
650 BB(J) = XX(I_3J)
660 IF SCUCK XX(I)J)THEN 680
670 S(J) = XX(I_3J)
680 NEXT I
690 NEXT J
830 REM
           ******** ENI OF SEARCH *************
860 FOR I= 0TO N:P(I)= 99.0/ (BB(I)- S(I)):NEXT I
           ******* SCALE VALUES CALCULATED ********
880 PLOT 12,30,16,29,23
890 PLOT 2,26,25,242,127,25,<u>25</u>5
900 PLOT 2,26,26,242,26,127,255
910 FOR I= 0TO N
920 PLOT 15,17+ I,3,(I+ 10+ 13),30
930 PRINT "CMPT";SPC( 1):I+ 1
931 NEXT I
950 PLOT 15,23,3,32,28
960 PRINT "TIME (USER UNITS)"
970 PLOT 3,13,27
980 PRINT "0"
990 PLOT 3,36,27
1000 PRINT "50"
1010 PLOT 3,61,27
1020 PRINT "100"
2000 FOR I= 0TO N
2010 PLOT 15,17+ I,3,0,I
2020 PRINT BB(I):NEXT I
2030 FOR I= 0TO N
2040 PLOT 15,17+ 1,3,0,1+ 22
2050 PRINT $(I):NEXT
2060 FOR J= 0TO N
2070 FOR I = 0TO 100:XX(I,J) = (XX(I,J) + S(J)) + P(J) + 1:NEXT I
208:0 NEXT J
2105 REM
           ***** START PLOT OF OUTPUT MATRIX *********
2110 FOR J= 0TO N
2120 PLOT 17+ J,2,26,XX(0,J)+ 26,255
2130 FDR I= 1TD 100
                                               Listing 2 continued on page 86
```

# "Pascal-1 helps our customers meet complex, real-time needs."

Don Cutler, Chief Systems Engineer,

Electro Scientific Industries, Inc. (ESI), Portland, Oregon

More than 125,000 microcircuit resistors per hour can be adjusted by ESI's PDP-11/04 controlled laser trimming systems. The Pascal-1 compiler has given ESI fast, precise control since 1976. ESI's Don Cutler says, "Pascal-1 offers two big advantagesreal-time performance and real

Precise control in milliseconds.

problem-solving

power."

Controlling a laser beam 4 to 8 microns in diameter, the ESI system moves the laser beam positioner at accelerations up to 3.5 G's, directs a trim cut, and decides where to go next, fast enough to trim 35 resistors per second. The Pascal-1 programs directly control all aspects of the trimming system. Some ESI customers use the laser trimmer to adiust the circuits of such devices as air flow transducers, audio filters,

and heart pacers, with the microcircuit activated to simulate operation. Pascal-1 handles these processes with speed and precision.

# Easy-to-follow programming.

Writing correct code is easy because of the logical structure and clarity of

the language.
ESI engineers
save design and debugging time by
writing control software
in Pascal-1. ESI's customers also apply Pascal-1 to
their own specialized
production processes.

Oregon Software

2340 Southwest Canyon Road Portland, Oregon 97201 (503) 226-7760 • TWX 910-454-4779 Left: Pascal-1 controls ESI's laser trimming system. The laser repairs semiconductor memory chips, replacing faulty cells with alternates.

Below: ESI dominates the industry in the computer-controlled laser adjustment of microcircuits. Pascal-1 programming flexibility gives ESI access to many different markets.

Free case study.

Read why ESI, one of Oregon Software's 1700 customers, chose Pascal-1. Order your free copy of this eight-page case study by calling Oregon Software collect at (503) 226-7760 or by using the reader service card.

DISTRIBUTORS: Australia: Network Computer Services, Sydney/Tel: 290-3677 England: Real Time Products, London/Tel: 01-588-0667 Holland: N.H.C.S., B.V., Haarlem/Tel: 023-324951 Japan: Rikei Corporation, Tokyo/Tel: 345-1411 West Germany AC Copy, Aachen/Tel: 0241-506096 West Germany: Periphere Computer Systems GmbH, Munchen/Tel: 089-681021

```
2140 PLOT 2 \cdot (I - 1) + 27 \cdot XX \cdot ((I - 1) \cdot J) + 27 \cdot 253 \cdot ((I - 1) + 27 \cdot XX \cdot ((I - 1) \cdot J) + 27 \cdot I + 27 \cdot XX \cdot ((I \cdot J) + 27 \cdot 255 \cdot NEXT | I + 27 \cdot XX \cdot ((I \cdot J) + 27 \cdot 255 \cdot NEXT | I + 27 \cdot XX \cdot ((I \cdot J) + 27 \cdot XX \cdot ((I \cdot J) + 27
```

Text continued from page 80:

desired time step. The program will then simulate the system of compartments for 100 time units and plot a graph of the compartments versus time. To graph the compartment sizes, you must scale the simulation values and plot them on some output device. I have included code for this in listing 2, which will run unmodified on a Compucolor II microcomputer. If you intend to run this program on another computer, check to see if Disk BASIC 8001 coding is compatible with your system. See table 1 for information on the Compucolor PLOT command.

#### Using the GLM Program

When the Okefenokee swamp uplands hydrologic model is simulated with this program on a microcomputer (on an 8080 microprocessor), the execution time of the Runge-Kutta algorithm is 210 seconds. When Euler's method is used, the execution time is reduced to 51 seconds. This time savings can be beneficial, depending upon the computational accuracy of the microprocessor and systems software. It can be cost-effective to use the Euler algorithm if the computer computational error is larger than the difference in the error between the Euler and Runge-Kutta methods. To give you an idea of the memory requirements necessary for a simulation, the hydrologic model can be simulated with the program in listing 2 if your microcomputer has 8 K bytes of programmable memory.

You can solve the system of linear differential equations for the size of any compartment at any time t. When inputs (**Z**), rate  $(a_{ij})$  and input  $(b_{ik})$  coefficients are constant, and t is initially equal to 0, the solution is:

$$x_i(t) = e^{\lambda_i t} x_i(0) + (\sum_{k=1}^m b_{ik} z_k) \int_0^t e^{\lambda_i (t-t)} d\zeta$$
zero-input zero-state
response response

where:

 $\lambda_i$  = eigenvalue of compartment i

 $= a_{ii} + behavior caused by intrasystem coupling$ 

This is the general solution of the ordinary differential equations in the linear model. The solution has two distinct parts, which I call the zero-input response and the zero-state response. If you eliminate the zero-state response, then the solution of the equation will give you the values of each compartment when the system does not receive any environmental input ( $\mathbf{Z}$ ). This can be simulated by changing all the input coefficients ( $b_{ik}$ ) to 0. In the case of the hydrologic model, you would, in effect, be asking, "How is the moisture in each compartment affected if there is no precipitation input?"

You can eliminate the zero-input response from the equation and ask, "How long would it take the system to

come to steady-state conditions if there were no moisture within the system to begin with?" This would be simulated by setting the initial compartment values  $(x_i)$  to 0. Photo 1 shows the zero-input response of the hydrologic model simulated with the program in listing 2. Photo 2 shows the zero-state response of the hydrologic model simulated with the same program.

You can start the simulation with different compartment sizes, a different environmental input size, or change the intercompartmental rate or input coefficients. and see how any or all of these changes will affect the outcome. I suggest that you devise a model that can be described with linear differential equations and simulate it at steady-state conditions. A good domestic simulation would be a model of heat losses, subsidies, and circulation within your home. If you have a slant toward business, you can simulate the flow of material or information into, within, and out of a commercial enterprise. As long as all the compartments and flows can be described in the same units, almost any type of measure can be simulated. Once you have completed the steady-state simulation, you can experiment with the GLM program to suit your taste. If you want to make the model more realistic, you can program the inputs to the system as sine waves, square waves, exponential functions, or an impulse function, instead of being constantly added as they are now. You can also test a compartment's sensitivity to a certain parameter by varying that parameter over its range and noting the differences in the compartment.

One warning: you must always be careful to analyze your simulations and decide if they actually mimic the real-world situation before you make sweeping generalizations and claims that you can predict how a system will behave under any given set of circumstances. With a little imagination, interesting and sometimes eye-opening results will be seen in mathematical simulations.

#### References

- Atkinson, K E. An Introduction to Numerical Analysis. New York: John Wiley & Sons, 1978.
- 2. Bledsoe, L J. "Linear and Nonlinear Approaches for Ecosystem Dynamic Modeling." in *Systems Analysis and Simulation in Ecology, Volume IV*. Edited by B C Patten. New York: Academic Press Inc, 1976.
- 3. Blood, E; Haglund, B; Hagner, J; Hicks, R; Rowe, R; and Thomson, S. "A System Simulation and Analysis of an Okefenokee Swamp Hydrologic Model." Unpublished report, Institute of Ecology, University of Georgia, 1977.
- Mesarovic, M D and Takahara, Y. General Systems Theory: Mathematical Foundations. New York: Academic Press Inc, 1975.
- 5. Padulo, L and Arbib, M A. System Theory. Washington DC: Hemisphere Publishing Corporation, 1974.
- 6. Patten, B C. "A Primer for Ecological Modeling and Simulation with Analog and Digital Computers." In Systems Analysis and Simulation in Ecology, Volume I. Edited by B C Patten. New York: Academic Press Inc, 1971.

# A BIG HAPPENING FOR YOUR APPLE ...

LOBO's New Hard Disk Memory Systems

Mass memory for your APPLE™ ... as big and fast as a charging Elephant ... that's LOBO's new family of disk memory systems.

Now you can connect up to four 51/4-inch hard disk drives (6 megabytes each\*), and/or four 8-inch hard disk drives (up to 20 megabytes each\*), and/or four 14-inch disk drives (up to 58 megabytes each\*) to your APPLE, all at the same time. --You'll never have to run out of memory again.

Every LOBO Hard Disk Memory System comes complete with hard disk drives,

\*unformatted

APPLE and APPLEDOS are trademarks of

APPLE Computer Co.

size-compatible
floppy disk drive (except
14-inch model), controller,

DMA interface, chassis/ /
power supply, cables, and
DOS. And, they are
compeletely compatible
with most applications
software on the market
today.

Furthermore, LOBO's enhanced version of APPLEDOS™ permits you to build a data file as large as 16 megabytes.

No, you don't have to go on Safari to find mass memory. For the

BIG story on Hard Disk Memory Systems, visit your nearest LOBO keeper, or contact our "Maha Roger"

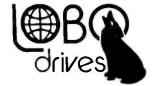

LOBO DRIVES, INT'L 354 South Fairview Ave. Goleta, CA 93117 (805) 683-1576

W.

INTERNATIONAL Circle 199 on Inquiry card.

# Information Unlimited

# The Dialog<sup>\*™</sup> Information Retrieval Service

Stan Miastkowski, Technical Editor

No matter where we go or what we do, we're inundated with data. Each day magazines, newspapers, books, technical journals, and the broadcast media spew forth an amazing amount of material. One quickly learns that there is no way to possibly digest more than a tiny fraction of this material, and that's why this uncontrollable avalanche of paper and words has been aptly named the "information explosion." Fueling the frustration is the Herculean task of sifting through library-card catalogs and indexes to locate specific documents. It's a difficult and inefficient way to find the information you need. In addition, new problems crop up when you attempt to physically locate the texts you managed to find references to.

A much better method is available—if you have access to a modem (modulator-demodulator) and a terminal (or personal computer with communication software). The Dialog Information Retrieval Service (part of the Lockheed Missile and Space Company, Inc) offers on-line interactive access to literally millions references abstracts. With Dialog, you can locate information on any subject you can possibly imagine just by typing in words or phrases describing the topic you're interested in. You can search for references by names or companies, authors or publications, dates, product codes, or patent numbers (to name only a

few). By combining terms, the information you come up with can be as narrow or as broad as you want it to be. And, reprints of the articles or papers you've found references to can be ordered directly from your terminal.

When speaking of the amount of information available on the Dialog system, the numbers become mind-boggling. Dialog has some 50 billion bytes of information available on-line in some 130 individual data bases. That works out to a rough total of about forty million individual bibliographic abstracts and references (referred to as citations). If all the citations were printed on 8½-by 11-inch paper, the stack would reach higher than the Empire State building.

The newspaper and magazine indexes are among the

most popularly oriented data bases-although Dialog also offers a number of specialized data bases for those in education, industry, applied science and technology, and social science and the humanities. Business information and forecasts are also available. Eighteen new data bases were added to the system in 1980, and at least a dozen more will be available by the end of the year. The system is available 110 hours a week in fifty countries, and all data bases are updated regularly. Each day tens of thousands of new citations are added. Also, if you wish to create your own private data bases for use on the system, Dialog provides this service.

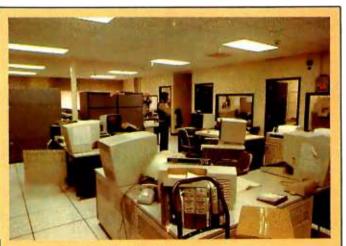

Photo 1: The Lockheed Dialog computer room operator station. The system uses two mainframe computers—an IBM 3033 and an AS-9000 (sold in the United States by National Advanced Systems). Each computer contains a complete Dialog operating system; one handles Telenet calls, and the other Tymnet. Direct dial-in calls and leased lines are divided between the computers to even the loads. Because of the large amount of computer power available, the average wait for a response to a query is ten seconds—despite the fact that hundreds of users may be logged in during peak-use periods.

<sup>\*</sup>TM — Dialog is a registered trademark of the Lockheed Missile and Space Co, Inc.

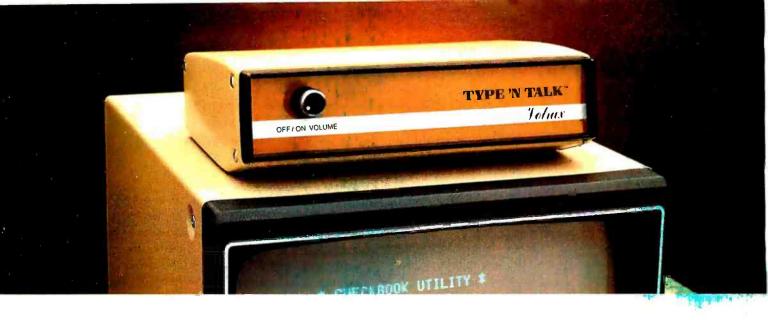

# TYPE-'N-TALK" IS T.N.T.

# The exciting text-to-speech synthesizer that has every computer talking.

- Unlimited vocabulary
- Built-in text-to-speech algorithm
- 70 to 100 bits-per-second speech synthesizer

Type-'N-Talk," an important technological advance from Votrax, enables your computer to talk to you simply and clearly — with an unlimited vocabulary. You can enjoy the many features of Type-'N-Talk," the new text-to-speech synthesizer, for just \$345.00.

You operate Type-'N-Talk'" by simply typing English text and a talk command. Your typewritten words are automatically translated into electronic speech by the system's microprocessor-based text-to-speech algorithm.

## The endless uses of speech synthesis.

Type-'N-Talk™adds a whole new world of speaking roles to your computer. You can program verbal reminders to prompt you through a complex routine and make your computer announce events. In teaching, the computer with Type-'N-Talk™can actually tell students when they're right or wrong — even praise a correct answer. And of course, Type-'N-Talk™is great fun for computer games. Your games come to life with spoken threats of danger, reminders, and praise. Now all computers can speak. Make yours one of the first.

#### Text-to-speech is easy.

English text is automatically translated into electronically synthesized speech with Type-'N-Talk!" ASCII code from your computer's keyboard is fed to Type-'N-Talk!"through an RS 232C interface to generate synthesized speech. Just enter English text and hear the verbal

response (electronic speech) through your audio loud speaker. For example: simply type the ASCII characters representing "h-e-l-l-o" to generate the spoken word "hello."

# TYPE-'N-TALK™has its own memory.

Type-'N-Talk" has its own built-in microprocessor and a 750 character buffer to hold the words you've typed. Even the smallest computer can execute programs and speak simultaneously. Type-'N-Talk'"doesn't have to use your host computer's memory, or tie it up with time-consuming text translation.

# Data switching capability allows for ONLINE usage.

Place Type-'N-Talk' between a computer or modem and a terminal. Type-'N-Talk' can speak all data sent to the terminal while online with a computer. Information randomly accessed from a data base can be verbalized. Using the Type-'N-Talk' data switching capability, the unit can be "de-selected" while data is sent to the terminal and vice-versa — permitting speech and visual data to be independently sent on a single data channel.

## Selectable features make interfacing versatile.

Type-'N-Talk'™can be interfaced in several ways using special control characters. Connect it directly to a computer's serial interface. Then a terminal, line printer, or additional Type-'N-Talk'™units can be connected to the first Type-'N-Talk,™ eliminating the need for additional RS-232C ports on your computer.

Using unit assignment codes, multiple Type-'N-Talk"units can be daisy-chained. Unit addressing codes allow independent control of Type-'N-Talk™units and your printer.

# Look what you get for \$345.00. TYPE-'N-TALK comes with:

- Text-to-speech algorithm
- · A one-watt audio amplifier
- SC-01 speech synthesizer chip (data rate: 70 to 100 bits per second)
- 750 character buffer
- Data switching capability
- Selectable data modes for versatile interfacing
- Baud rate (75-9600)
- · Data echo of ASCII characters
- Phoneme access modes
- RS 232C interface
- Complete programming and installation instructions

The Votrax Type-'N-Talk' is one of the easiest-to-program speech synthesizers on the market. It uses the least amount of memory and it gives you the most flexible vocabulary available anywhere.

#### Order now. Toll free.

Call the toll-free number below to order or request additional information. MasterCard or Visa accepted. Charge to your credit card or send a check for \$345.00 plus \$4.00 delivery. Add 4% sales tax in Michigan.

1-800-521-1350.

Votrax

Distributed by Vodex A Votrax Company — Dept. RT 500 Stephenson Highway, Troy, MI 48084 (313) 588-0341

Type-'N-Talk'\* is covered by a limited warranty. Write Votrax for a free copy.

At first glance, Dialog seems expensive. Each data base has an individual charge ranging from \$15 to \$300 per hour of connect time. (It should be stressed that the most-used data bases cost an average of \$50 an hour.) The cost becomes much more reasonable when you realize that an exhaustive search of any subject can be completed in an average of ten minutes. (Simple searches often take only a minute or two.) In addition, Dialog's response time is extremely fast because of the computer power available. Even during peak-use times, there is seldom a wait of more than ten seconds for the system to respond to a query.

It should be stressed that there are dangers inherent in using the Dialog system—especially if you're an "information junkie." It's extremely easy to become so enamored of Dialog's capabilities that you keep on calling up references and lose all track of time. The shock comes at the end of the month, when a very large bill arrives in the mail.

There are two ways to avoid this: the first is to plan what you'll be doing when you're logged on the system (explained in more detail below). The second is to keep track of your connect charges. Each time you log off or change data bases, Dialog prints an estimated charge. It's a good idea to keep a pad and a pencil next to your terminal and to keep a running total of charges at the end of every session.

Once you locate what you want, you can have the references and abstracts typed on your printer, although

this can get expensive at the normal speed of 300 bps (bits per second). A better way is to have the citations printed by Dialog's off-line high-speed printer. The cost is minimal (normally \$0.10 to \$0.25 per citation) and they are mailed out the next day. Or, as mentioned above, you can order actual reprints directly from your terminal.

#### Dialog History

Dialog started modestly as an in-house research and development project at Lockheed in 1963. At that time, an information sciences laboratory was established to deal with what was then recognized as the coming "information explosion." Two years later, what was essentially the first truly interactive information retrieval system was on-line for internal company use.

In 1968, Lockheed won a contract from NASA to design, program, implement, and maintain a computerized index for the half-million documents produced by the American space program. Called RECON (Remote Console Information Retrieval Service), the development process enabled Lockheed to fine-tune the specialized information retrieval command language, which was called Dialog.

After gaining more experience preparing information retrieval systems for the AEC (Atomic Energy Commission), the US Office of Education, and a number of other organizations, Lockheed, in 1972, decided to offer commercial service and officially named the system Dialog.

# ATTENTION GOVERNMENT D P USERS AND PURCHASERS

We represent many fine micro products and manufacturers on the GSA Schedule, including

# Apple, Cromemco and Computer Corporation of America

Purchasing from the Schedule will save you the time consumed by the bid process. Products shipped throughout the United States and world-wide. Visit or write any of our stores for more information or to receive our catalogue of products represented.

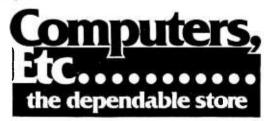

257 West Street, Annapolis, MD 21401 — (301) 268-6505 13A Allegheny Avenue, Towson, MD 21204 — (301) 296-0520 9330 Georgia Avenue, Silver Spring, MD 20910 — (301) 588-3748 or Call (301) 268-5801

Career Opportunities Available \* An Equal Opportunity Employer

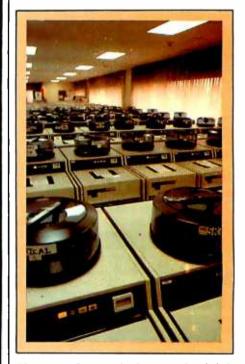

Photo 2: Some of the 200 hard-disk drives used by the Dialog system. Most of the CDC (Control Data Corporation) drives hold 637 megabytes of data for a total of more than 50 billion bytes of online storage.

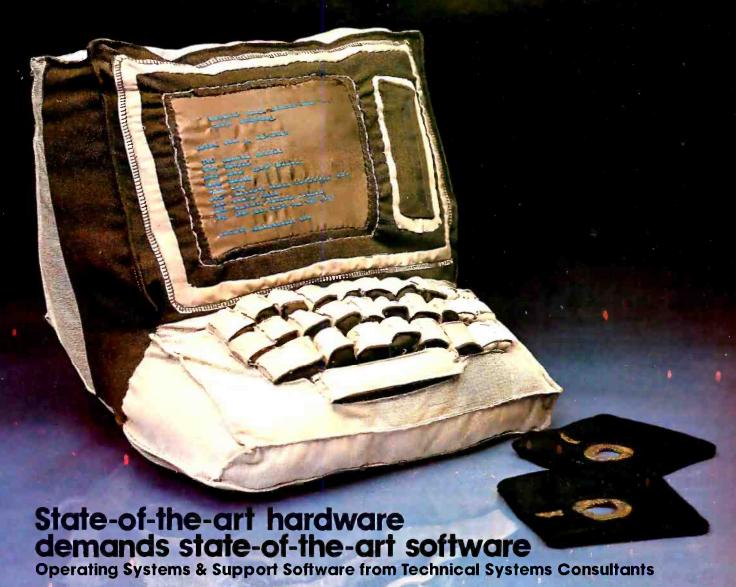

To perform to its fullest capabilities, your hardware demands software designed to meet the specialized requirements of today's microprocessors. State-of-the-art software from Technical Systems Consultants keeps pace with the rapid advancements in computer technology so your hardware can live up to its full potential. Our complete line of state-of-the-art software includes:

#### The UniFLEX™ Operating System

UniFLEX, a true multi-user, multitasking system for the 6809 and 68000 microprocessors, supports such features as:

- hierarchical file systems
- device independent I/O
- four Gigabyte disk capacities
- full file protection
- inter-task communication via, pipes
- I/O redirection
- task swapping
- full random-access files
- comprehensive shell command language

UniFLEX, structured for large-scale microprocessor systems, will not run with minimal systems and thus has avoided design compromise. (Off-the-shelf versions and OEM licenses are available.)

#### The FLEX™ Operating System

FLEX, a powerful, easy-to-use operating system designed for the 6800 and 6809 microprocessors, includes:

- dynamic filespace allocation
- random files
- batch job entry
- automatic space compression
- English error messages
- user environment control
- disk resident commands
- flexible device I/O
- printer spooling

Plus, FLEX can accommodate hard disks as well as floppies. The System is available off-the-shelf for a variety of systems and in a field-adaptable version. (OEM licenses available.)

FLEX and UniFLEX are trademarks of Technical Systems Consultants, Inc.

#### **Support Software**

Technical Systems Consultants offers a full line of state-of-the-art support software compatible to FLEX and UniFLEX, some of which are:

- native C and Pascal compilers for advanced programming
- extended BASIC for business and educational applications
- text editing and processing software
- sort/merge package for business applications
- variety of absolute and refocatable assemblers
- debug and diagnostic packages

... and more. Write or call today for our brochures describing our complete product line.

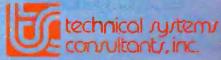

Box 2570, 1208 Kent Avenue West Lafayette, Indiana 47906 (317) 463-2502 Telex: 27-614**3** 

Sculpture by Joann Chaney

Industrial users continue to be Dialog's largest customers since much of the information in the specialized data bases (such as WORLD ALUMINUM ABSTRACTS or SURFACE COATING ABSTRACTS) is virtually unavailable anywhere else. Government agencies are also heavy users of Dialog's services-followed closely by educational institutions and libraries. Although personal computer users currently make up a very small percent-

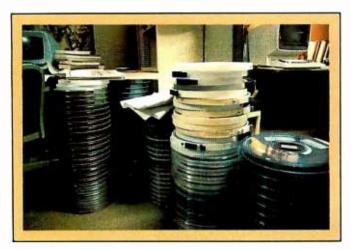

Photo 3: IBM reel-to-reel tape with new and updated data waiting to be placed on the Dialog system. Some twenty tapes arrive at Dialog each day from the outside organizations that prepare the data bases. Each tape contains approximately 20,000 individual references and/or abstracts.

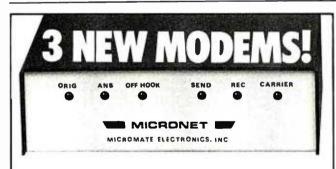

#### . A Smart One with auto everything built in!

- Auto Dial
- Auto Answer
- Auto Mode (originate/answer)
- "Direct Connect" for any computer with an RS232 interface.

\$299.00

#### 2. A "Direct Connect" for the Apple.\*

Does not need an interface card!

- Auto Dial
- Auto Answer 25 Keyboard commands.
- Will also operate interactively with your programs!

**\$289.00** 

#### 3. An Acoustical Modem for the Apple.\*

Does not need an interface card!

- · Costs less to get on line than any
- similar modem. 25 Keyboard
- commands. Will also operate interactively with your programs!

\$179.00

#### MICROMATE ELECTRONICS, INC.

East Coast: 2094 Front Street East Meadow, New York 11554 (516) 794-1072 West Coast: 1116A 8th Street Suite 110 Manhattan Beach, California 90266

All "Direct Connect" modems are FCC certified. Registered trademark of Apple Computer, Inc.

age of Dialog customers, Lockheed officials told me they are in the process of adding more general-interest data bases to attract more individuals.

#### A Visit to Dialog

Dialog's facilities are located in Palo Alto, California. As might be expected, the hardware needed to handle the enormous amount of information contained within the Dialog system has taken over a large portion of its building. For those used to working with a personal computer and a floppy disk or two, a visit to Dialog's computer room is a humbling experience. Two mainframe computers (an IBM 3033 and an AS-9000) are both online at all times. When I visited Dialog in January, the AS-9000 had just been put on-line. This so-called "supermainframe" is sold in the United States by National Advanced Systems. Since its claimed speed far exceeds that of any other mainframe, a Dialog spokesman told me he expects it to greatly increase the system's capacity.

The most interesting part of Dialog's facilities are the hard-disk drives-some 200 of them. Most are CDC (Control Data Corporation) units capable of storing 637 megabytes per drive. Although direct dial-up numbers are available, the majority of Dialog users access the system through Tymnet or Telenet (national datacommunication networks that have local telephone numbers in many communities).

Lockheed officials term Dialog a value-added on-line service supplier. All of the approximately 130 data bases are put together by seventy data base producers who have contractual agreements with Dialog. The process of producing and updating each of the data bases is a large one involving literally thousands of people who review publications, journals, and newspapers—many on a daily basis. Many reviewers work at home and transfer their citations to floppy disks, which are sent to the data base producers. The final step is to transfer all the citations to IBM magnetic tape. Between ten and twenty of these tapes, each containing about 20,000 new citations, arrive at Dialog headquarters every day. Before the information is added to the system, every word in all citations is indexed. This is one of the most powerful searching features of the system.

#### Popular Data Bases

Although many of Dialog's data bases are extremely specialized (such as AQUACULTURE, BHRA FLUID ENGINEERING, or PHARMACEUTICAL NEWS IN-DEX), a number of the existing data bases are of general interest or of special significance to BYTE readers. Among them are:

- ERIC One of the first Dialog data bases available, ERIC (Educational Resources Information Center) indexes some 700 publications of interest to every segment of the educational profession. About 3000 citations are added every month.
- COMPENDEX This data base contains abstracted information from approximately 2000 of the world's

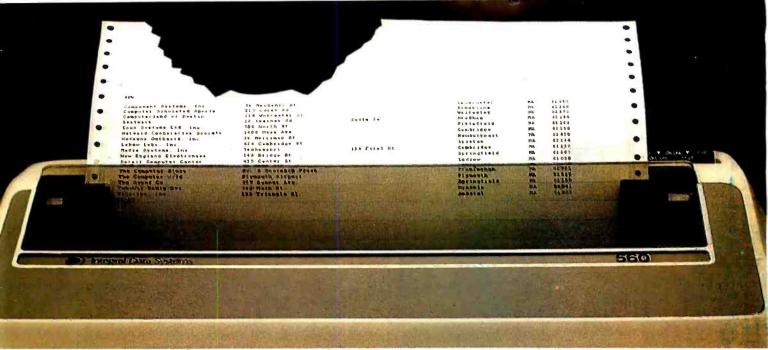

# Meet the Tiger with a bigger bite.

Introducing the remarkable 132-column Paper Tiger™ 560. The first full-width matrix printer to give you fully formed characters for a low \$1695.\*

The new 560 features a staggered ninewire ballistic type print head that overlaps dots in both horizontal and vertical planes. It bi-directionally prints up to 150 dense, text quality characters per second.

The 560 also features a reliable cartridge ribbon that lasts up to four times as long

presents a breakthrough in matrix printing the user excellent print quality with ce of a matrix printer. Employing a uniqued column" head manufactured by Integroreates high quality printouts by overla

Paper Tiger 560 Print Sample

as spool and cassette ribbons, separate heavy-duty stepper motors to drive the print head and advance the paper, plus true tractor feed.

And famous Paper Tiger performance comes with every new 560. Like fixed or proportionately spaced text, programmable tabbing and business forms control, automatic text justification, print formats to 220

columns, parallel and serial interfaces, selfdiagnostics, and more. All inside the most compact printer of its kind.

Need more stripes? Dotplot,™ our highresolution raster graphics package, is standard on every 560.

For data processing, word processing and small business applications, this is your Tiger. The business-sized Paper Tiger™ 560.

It's a Tiger you can count on.

Call TOLL FREE 800-258-1386 (In New Hampshire, Alaska and Hawaii, call 603-673-9100.) Or write: Integral Data Systems, Inc., Milford, NH 03055.

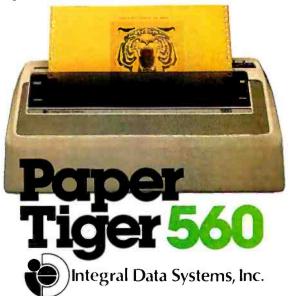

- engineering and technical journals since 1969.
- INSPEC This data base is similar to COM-PENDEX except it also abstracts scientific bulletins and contains bibliographic references from scientific indexes. Included is a special section of computer and control abstracts.
- ABI/INFORM This data base contains management and administration abstracts from some 400 business-related publications.
- SCISEARCH This is an index to approximately 2600 scientific and technical publications since 1974.

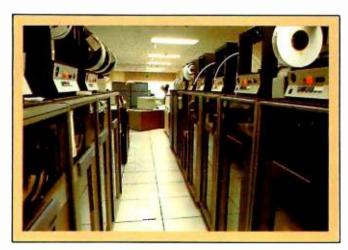

Photo 4: IBM reel-to-reel tape drives used to load new and updated information into the Dialog disk drives.

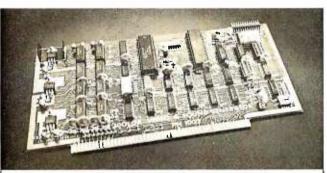

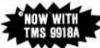

SINGLE BOARD COLOR VIDEO AND SOUND GENERATOR KIT \$350\* COLOR VIDEO KIT ..... \$320° STANDARD KIT INCLUDES TMS 9918, ADD \$25 FOR TMS 9918A.

#### COLOR VIDEO PROCESSOR

Text, Graphics, Animation • 16 Colors • 256 x 192 Resolution • NTSC Composite Video Output • Uses TMS 9918
Includes I/O Mapped 16K Video Memory • 3D Simulation with 32 Video Sprites • 2 Byte X-Y Positioning • Real Time Clock • 8 Level Interrupt Selection • Inexpensive RF Modulator allows easy connection to any color TV • Video over Video and Extended Graphics II Mode with TMS 9918A .

#### PROGRAMMABLE SOUND GENERATOR

Music, Sound Effects, Tone Signaling, Ultrasonics • 27 Hz to 111 KHz Range • 3 Programmable Analog Channels with Separate Frequency, Volume and White Noise Control • 10 Selectable Envelope Wave Shapes under Software Control • Two 8-Bit Programmable I/O Ports for use as External Keyboard/Display Interface • Power Amplifier for driving External Speaker •

Texas residents add 5% sales tax, Prices include complete documentation with programming examples. PC board is solder-masked with gold contacts, Add \$100 tor assembled and lested units. Send \$14.50 for 120 page manual, refundable with order. Compatible with 280, 8085 and 8080 at 2 or 4 MHz on 5-100 boss.

#### ELECTRONIC DESIGN ASSOCIATES

P.O. Box 94055 Houston, Texas 77018 (713) 999-2255 This data base contains bibliographic references

- MAGAZINE INDEX Perhaps the most popularly oriented Dialog data base, this is a cover-to-cover index of about 370 popular American magazines since 1976 and contains some 300,000 citations. It's particularly useful for most general-purpose reference questions since it indexes all articles, news reports, editorials, product evaluations, biographical pieces, short stories, poetry, recipes, and reviews. Approximately 5000 citations are added to this data base monthly.
- SSIE CURRENT RESEARCH Compiled by the Smithsonian Science Information Exchange, this data base lists and summarizes most government-funded research projects either in progress or completed within the past two years.
- GPO MONTHLY CATALOG This is the catalog (updated monthly) of US government publications.
- ENERGYLINE This data base contains bibliographical citations as well as abstracts on all aspects of energy.
- CONFERENCE PAPERS INDEX This is an index to meetings and symposia on all scientific and technical fields. Also included are references to conference papers (many of which have never been published). This is a very large data base to which about 10,000 citations are added each year.
- NATIONAL FOUNDATIONS This lists all US private foundations that award grants for charitable purposes.
- DISCLOSURE This data base, updated weekly, provides extracts of reports filed with the SEC (Securities and Exchange Commission) by all publicly owned companies in the United States.
- NATIONAL NEWSPAPER INDEX This data base contains front-to-back indexing of The New York Times, The Wall Street Journal, and The Christian Science Monitor since January 1, 1979. It contains bibliographical references to everything included in the papers, with the exception of advertisements, weather charts, stock market tables, crossword puzzles, and horoscopes. About 15,000 new citations are added monthly.
- NEWSEARCH This is a daily update of the MAGAZINE INDEX, MANAGEMENT CONTENT, the LEGAL RESOURCE INDEX, and the NA-TIONAL NEWSPAPER INDEX; it is invaluable for locating references within days of an article's appearance.
- ENCYCLOPEDIA OF ASSOCIATIONS This data base contains detailed information on approximately 15,000 national nonprofit organizations. Included are listings for professional societies, trade associations, labor unions, and cultural and religious organizations.
- STANDARD AND POOR'S NEWS Provides extensive news coverage as well as financial reports on

# COLOR GRAPHICS

Takes your PET", CBM" or TRS-80" into the future

Our VDP color board features 256 x 192 pixel resolution, 15 exciting colors on 5 planes producing 3-dimensional graphics and true animation,

standard composite video output to either T.V. set or monitor (through optional R.F. Modulator)

Plus 3 channel digitally synthesized self. No technical expertise required. PET, CBM are registered TM's of Commosound and 16k onboard RAM, driver Dimension 3 from Dimensional Design dore International. TRS-80 is a registered software is available to maximize user Inc. is available through Computer City, Install Dimension 3 in your Canada (dealer enquiries welcomed). present computer within minutes your-

Design Inc. Artist's representation.

Introductory price offer (PET-CBM) \$595.00 U.S. TRS-80 \$649.00 U.S.

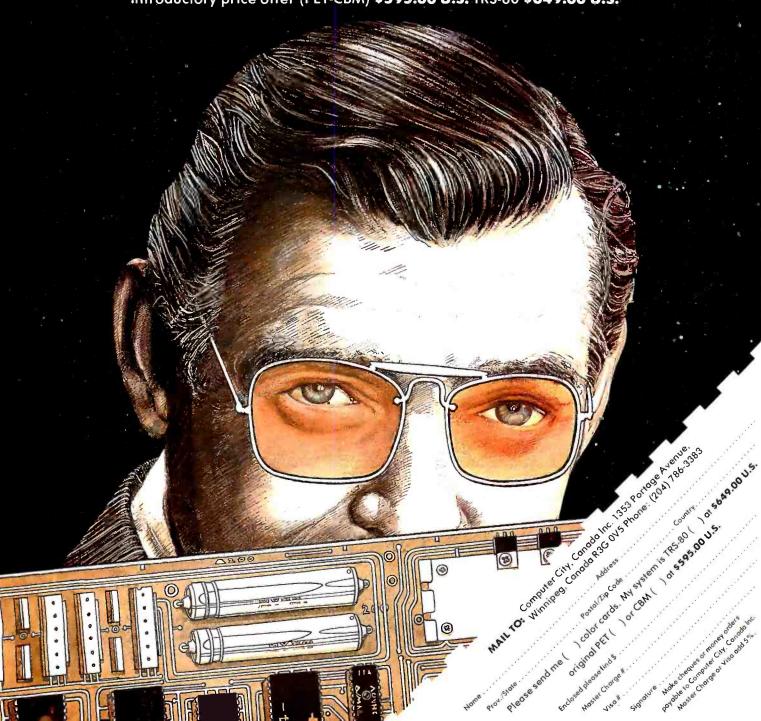

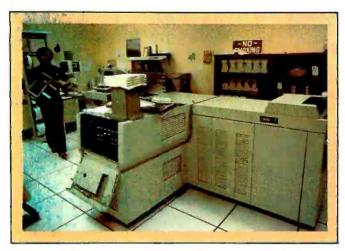

Photo 5: The Xerox 9700 high-speed printer used by Dialog for off-line printing of references. The printer operates at two pages a second and offers Dialog users a considerable savings over having their references printed out while logged onto the system. The average cost of having references printed off-line and mailed to you is \$0.10 to \$0.25 per citation.

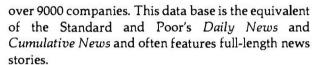

- DIALINDEX This is perhaps the most useful of the Dialog data bases and contains a collection of the file indexes for all data bases. DIALINDEX is a low-cost data base that allows you to ascertain which data bases contain the information you're searching for.
- NTIS Compiled by the National Technical Information Service of the US Department of Commerce, this data base contains citations to more than 700,000 US reports covering government-sponsored research and development and engineering. Information on almost any subject imaginable is contained within this massive data base.

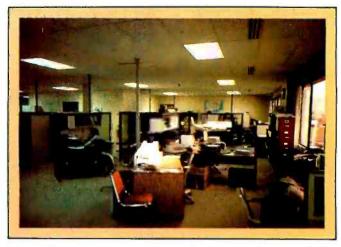

**Photo 6:** Dialog's customer-service area, where specially trained personnel are available to offer advice. They can be reached by calling a toll-free number.

In addition, there are data bases covering psychology, chemistry, agriculture, medicine, biology, physics, and many other fields and disciplines. Dialog provides a free catalog of all the available data bases.

The Dialog staff and data base producers are continually adding new data bases to the system. By the end of this year, plans call for the addition of a biography index with over five million names, a book review index, an index of the Congressional Record, the Federal Index, a grants index, data from the Bureau of Labor Statistics, and Medline (a medical information data base designed for both physicians and consumers).

#### **Accessing Dialog**

There is no minimum fee or startup charges for the Dialog service. Once you've filled out an application and

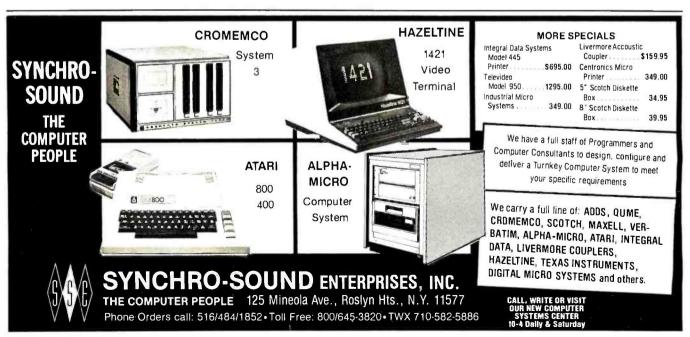

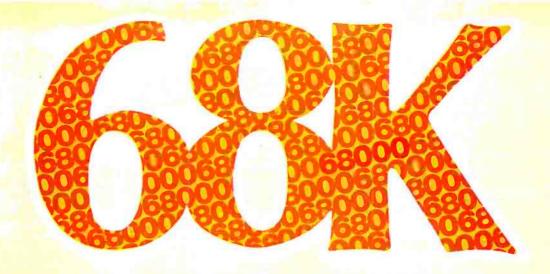

# WHY SETTLE FOR A 68000 BASED microCOMPUTER WHEN YOU CAN HAVE OUR 68K MINICOMPUTER ?

#### **FEATURES:**

- 8 MHz 68000 CPU
- Virtual memory to 4 billion bytes
- 6809 peripheral processor
- Multi-user/multi-tasking memory management
- Each RAM board accomodates 2 megabytes
- High-speed DMA for universal hard disk interface
- 6 RS-232 and 4 8-bit I/O ports standard
- Dual 8" quad-density floppys
- Extensive error checking and recovery

#### Attend the 68K SEMINAR: our experts will field your 68K questions and discuss:

CONF 68000 architecture

68K MiniFrame architecture CON

68K hardware interface (CO))

MiniFrame programming

\$85 registration fee includes all-day seminar, lunch, and take-home documentation

( in Los Angeles

Please call or write for 68K MiniFrame information and the complete 1981 seminar schedule.

MicroDaSys

Dept. 5B, P.O.Box 36051 Los Angeles, CA. 90036 (213)731-0876

hone sob redistration tee

seminat.

ES. Entol. Me in can are are and all day Circle day you can attend his hand less.

AGRICULTURE/FOOD SCIENCE AGRICOLA (U.S. National Agricultural Library) COMMONWEALTH AGRICULTURAL BUREAUX ABSTRACTS CRIS (Current Agricultural Research) FOODS ADLIBRA FOOD SCIENCE & TECHNOLOGY **ABSTRACTS BUSINESS/ECONOMICS** ABI/INFORM (Management) CHEMICAL INDUSTRY NOTES DISCLOSURE **ECONOMICS ABSTRACTS INTER-**NATIONAL EIS INDUSTRIAL PLANTS EIS NON-MANUFACTURING ESTAB-LISHMENTS FOREIGN TRADERS INDEX MANAGEMENT CONTENTS PHARMACEUTICAL NEWS INDEX THE PREDICASTS GROUP PTS F & S INDEXES PTS INTERNATIONAL TIME SERIES PTS INTERNATIONAL FORECASTS PTS PROMT (Market Abstracts) PTS U.S. TIME SERIES PTS U.S. FORECASTS TRADE OPPORTUNITIES U.S. EXPORTS CONTRACTS/GRANTS/CURRENT RESEARCH CRIS (Current Agricultural Research) FOUNDATION DIRECTORY FOUNDATION GRANTS INDEX FROST & SULLIVAN DMT GRANTS DATABASE GPO MONTHLY CATALOG (Government Publications) NATIONAL FOUNDATIONS SSIE CURRENT RESEARCH ENERGY/ENVIRONMENT APTIC (Air Pollution) ENERGYLINE ENVIROLINE **ENERGY INFORMATION ENVIRONMENTAL PERIODICALS** BIBLIOGRAPHY **POLLUTION ABSTRACTS** GOVERNMENT PUBLICATIONS AMERICAN STATISTICS INDEX CONGRESSIONAL INFORMATION SERVICE INDEX GPO MONTHLY CATALOG NATIONAL TECHNICAL INFORMATION SERVICE PUBLIC AFFAIRS INFORMATION

SERVICE PTS FEDERAL INDEX HUMANITIES/ARTS AMERICA: HISTORY & LIFE ART BIBLIOGRAPHIES MODERN HISTORICAL ABSTRACTS LANGUAGE & LANGUAGE BEHAVIOR **ABSTRACTS** MLA BIBLIOGRAPHY (Language & Literature) PHILOSOPHER'S INDEX

RILM ABSTRACTS (Music) LAW/CURRENT TOPICS CONGRESSIONAL INFORMATION SERVICE INDEX LEGAL RESOURCE INDEX MAGAZINE INDEX NATIONAL NEWSPAPER INDEX NCJAS (Criminal Justice) **NEWSEARCH** PAIS (Public Affairs) PTS FEDERAL INDEX MEDICINE BIOSIS PREVIEWS **EXCERPTA MEDICA** INTERNATIONAL PHARMACEUTICAL

ABSTRACTS IRL LIFE SCIENCES NIMH (Mental Health) PSYCHOLOGICAL ABSTRACTS SCISEARCH NON BIBLIOGRAPHIC BIOGRAPHY MASTER INDEX CHEMNAME " CHEMSEARCHIN

CHEMSIS TH DISCLOSURE EIS INDUSTRIAL PLANTS EIS NON-MANUFACTURING ESTAB-LISHMENTS **ENCYCLOPEDIA OF ASSOCIATIONS** FOREIGN TRADERS INDEX FOUNDATION DIRECTORY FROST & SULLIVAN DM2 NATIONAL FOUNDATIONS

NICEM RMARKS PTS INTERNATIONAL TIME SERIES PTS U.S. TIME SERIES TRADE OPPORTUNITIES TSCA INITIAL INVENTORY U.S. EXPORTS U.S PUBLIC SCHOOL DIRECTORY

SCIENCE AQUACULTURE ACUAL INE **AQUATIC SCIENCES & FISHERIES** 

ABSTRACTS BIOSIS PREVIEWS (Life Sciences) CHEMICAL ABSTRACTS GROUP CA SEARCH

CHEMNAMET<sup>M</sup> CHEMSE ARCHT CHEMSIS\*\* CONFERENCE PAPERS INDEX

ABSTRACTS

DISSERTATION ABSTRACTS GEOARCHIVE GEORER INSPEC (Physics) IAL LIFE SCIENCES INTERNATIONAL PHARMACEUTICAL

OCEANIC ABSTRACTS SCISEARCHO SPIN (Physics) TSCA INITIAL INVENTORY (Chemical Substances) SOCIAL SCIENCES

AIM/ARM (Vocational Education)
AMERICAN STATISTICS INDEX CHILD ABUSE & NEGLECT DISSERTATION ABSTRACTS ERIC (Educational Research) **EXCEPTIONAL CHILD EDUCATION** RESOURCES

LIBRARY & INFORMATION SCIENCE ABSTRACTS NCJRS (Criminal Justice) NICEM (Educational Media) NIMS (Media for Handicapped) POPULATION BIBLIOGRAPHY PSYCHOLOGICAL ABSTRACTS SOCIAL SCISEARCH SOCIOLOGICAL ABSTRACTS U.S. POLITICAL SCIENCE **DOCUMENTS** 

U.S. PUBLIC SCHOOL DIRECTORY TECHNOLOGY/ENGINEERING BHRA FLUID ENGINEERING CLAM/STM/CHEM (Chemical Patents) CLAM/S/CHEM/UNITERM (Patents) CLAIMS/CLASS (Patent Classification) CLAIMS/U.S. PATENT ABSTRACTS COMPENDEX (Engineering Index) INPADOC (Patents) INSPEC (Computers, Electronics) ISMEC (Mechanical Engineering) METADEX (Metats)

NATIONAL TECHNICAL INFORMATION SERVICE NON-FERROUS METALS ABSTRACTS PIRA (Paper, Printing, Packaging) RAPRA (Rubber & Plastics) SURFACE COATINGS ABSTRACTS TRIS (Transportation)

WELDASEARCH WORLD ALUMINUM ABSTRACTS WORLD TEXTILE ABSTRACTS

Figure 1: Available Dialog data bases as of February 1981. Eighteen new data bases were added to the system in 1980; about a dozen more are planned to be operational by the end of 1981.

have been provided with a password, the easiest means of accessing the system is through either the Tymnet or Telenet networks. Currently, Tymnet charges \$8 per hour and Telenet charges \$5 per hour. The network connect charges are added to your Dialog monthly statement. (At the present time, Dialog bills monthly, but it is studying the possibility of billing through charge cards.) Dialog provides a list of telephone numbers and passwords/access numbers for both networks. If you have to make a toll call to access the networks, that's an additional charge. This expense is minimized, of course, for subscribers in Dialog's local area or those who have access to WATS (wide-area telephone service) lines. There are also direct-access lines to Dialog and incoming WATS lines are available at \$15 per month.

#### Using Dialog

There are a number of levels at which the Dialog system can be used. Most of the time, you'll find a simple search with a couple of terms the easiest way to go. A Higher production volume and lower chip prices allow us to pass these savings on to you

# RAM Prices SLASHED

#### 16K BYTE 8/16 RAM

This fully static RAM board offers you the best of two worlds. Automatically switches between 8-bit or 16-bit operation, depending upon your CPU. High reliability, low noise design. 200 nsec. chips allow 8 Mhz. 8086 operation. Has extended addressing which can be disabled by a single switch. Prices: 1-9, \$280; 10-19, \$260.

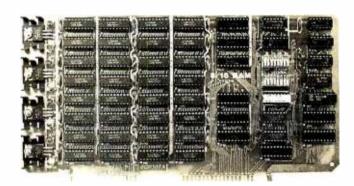

#### OTHER RAM SAVINGS

16K PLUS RAM—this fully static RAM has become the standard of the industry. It features 200 nsec. chips and Cromemco style bank select using port 40H. Addressable to any continuous 16K on 4K boundaries. Any 4K block may be disabled. High reliability, low noise design. Prices: 1-9, \$280; 10-19, \$260.

16K STANDARD RAM—this fully static RAM is frequently used by OEMs in systems which do not require bank select. High reliability, low noise circuits. Uses 200 nsec. chips. Addressable to any continuous 16K on 4K boundaries. Any 4K block may be disabled. Prices: 1-9, \$265; 10-19, \$245.

#### 64K STATIC 8/16 RAM

AVAILABLE JULY 6—This state-of-the art board uses 2167 16K static 70/100 nsec. chips in a "power down" mode. This means you can expect the first 64K in a system to use 1.6 amps with subsequent boards using about .8 amps each. Built for the same high reliability you have come to expect from using our other boards. Has 24-bit extended addressing which can be disabled. Initial quantities will be limited—reserve yours now to ensure early delivery. Prices: 1-9, \$1295; 10-19, \$1195.

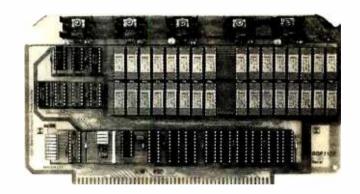

All products fully assembled and guaranteed for one year.

**NEW!** 

# OEM PRICES

To obtain an OEM price list for the above memory boards, our 8086 and Interface product lines, write to us on your letterhead. Substantial additional savings for volume purchases.

TO ORDER: Many of your local computer stores have or can order these boards for you. They may also be ordered direct from the factory. Personal checks, CODs, VISA and MC accepted. Shipping paid by SCP for prepaid orders.

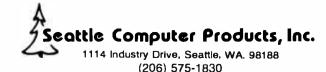

"BEST PRINTER VALUE IN THE WORLD" Check our prices on THE ULTIMATE IN QUALITY

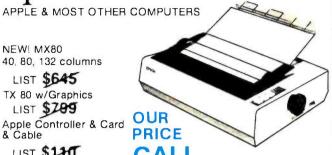

LIST \$110

Most reliable small printers ever sold!

Uses standard printed paper.

Graphics option transfers screen image directly to paper.

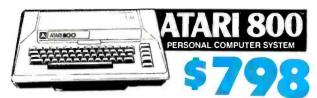

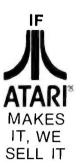

| Assembler/Editor 45           |
|-------------------------------|
| Atari 400 Computer 439        |
| Atari 820 Printer 429         |
| Atari 810 Disk Drive 499      |
| Atari 410 Program Recorder 69 |
| Atari 16K RAM Module 149      |
| Atari Basic ROM 45            |
| Atari Visicalc                |
| Basketball 30                 |
| Video Easel                   |
| Super Breakout 30             |
| Music Composer                |
| Computer Chess                |
| Star Raiders                  |
| 3D Tic-Tac-Toe                |
| 850 Interface                 |
| 825 Printer                   |
|                               |
|                               |

#### PRINTERS, MONITORS, DISCS

| Daisy Wheel Printer         1795           MPI 88T         595 | Paper Tiger 445G w/Graphics       725         Paper Tiger 460 w/Graphics       1195         Silentype w/interface Cd.       540         Sanyo 9" B&W       169         Sanyo 15" B&W       259         NEC Green Screen 12"       239 | Dysan disks (pkg. 10)       50         Memörex disks (pkg. 10)       40         Opus disks (pkg. 10)       35         Televideo 912C       699         Televideo 920C       749         Verbatim disks (pkg. 10)       30 |
|----------------------------------------------------------------|----------------------------------------------------------------------------------------------------|----------------------------------------------------------------------------------------------------|
|----------------------------------------------------------------|----------------------------------------------------------------------------------------------------|----------------------------------------------------------------------------------------------------|

LEEDEX VIDEO 100 12" Black & White \$119 \*\* SPECIALS

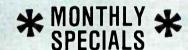

CENTRONICS

737 cable extra

LIST PRICE

32K Double Density 2995 64K Double Density 3495 64K Quad. Density **2995** 

OUR PRICE CALL

MEMBER BETTER BUSINESS BUREAU

LARGE STOCK OF SOFTWARE & ACCESSORIES

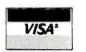

TO ORDER: Phone orders invited using Visa, Mastercard, or bank wire transfers, Visa & MC credit card service charge of 2%. Mail orders may send charge card number (include expiration date), cashiers check, money order, or personal check (allow 10 business days for checks to clear). Please include phone number. Include 3% (\$5.00 minimum) shipping, handling, and insurance in USA. Shipments

within Calif. add 6% sales Tax. Foreign orders include 1% handling - shipped freight collect. Foreign orders over \$1000 allow 6 weeks extra and include \$25 license fee. All equipment is in factory cartons with the manufactures warranty. Equipment is subject to price change and availability. We ship the same day on most orders. No C.O.D.s or P.O.s accepted. Retail store prices differ from mail order prices.

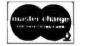

(714) 579-0330 MAIL TO 1251 BROADWAY, EL CAJON, CA. 92021

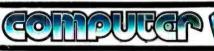

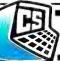

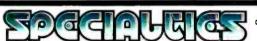

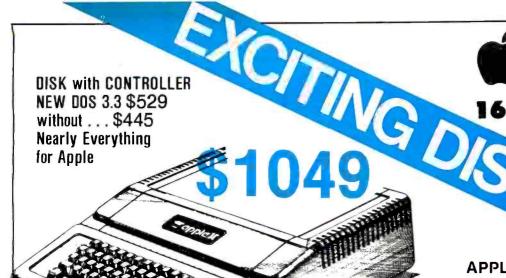

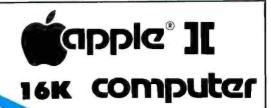

**APPLE II 48K** \$1189

49 45

23

25 29

#### APPLE COMPUTER INTERFACE CARDS

HiSpeed Serial Int. Cd.

| The peed defial little de           |
|-------------------------------------|
| Applesoft II Firmware Cd 149        |
| Centronics Interface Cd 179         |
| Apple Clock/Calendar Cd.            |
| by Mtn. Comp                        |
| Comm. Cd. & DB25 Cable 179          |
| Integer Basic Firmware Cd 149       |
| Parallel Printer Cd                 |
| CCS Parallel Print Cd. 7720A 155    |
| ROMPLUS w/keyboard filter 165       |
| ROMPLUS (keyboard filter extra) 159 |
| SSM AIO Serial/Parallel I/O         |

#### **ACCESSORIES**

CCS Asynchronous 7710A . . . . . . 139

Assembled & Tested .....

Serial Interface Cd. .

| Apple Joystick 47 ABT Numer. Input Keyboard A or B 114 A/D D/A Board by Mtn. Comp. 318 Arith. Processor 7811 A or B 338 Clear Cover for Apple Computer 25 COPYROM by Mtn. Comp. 55 |
|----------------------------------------------------------------------------------------------------|
| Corvus 10MByte Disk w/pwr. supp. 4395                                                                                                    |
| Dan Paymar L.C. Kit 1 or 2 59 Extender Board                                                                                                    |
| GPIB by CCS model 7490A 259                                                                                                    |
| Graphics Input Tablet                                                                                                    |
| Hayes Micromodem'                                                                                                    |
| Introl X-10 Remote Control Sys 239                                                                                                    |
| Introl X-10 Controller Only 169                                                                                                    |
| M&R Sup-R-Term 80 column board . 329                                                                                                    |
| Microsoft Z-80 Soft Card 295                                                                                                    |
| Novation Cat Modem 159                                                                                                    |
| Programmable Timer CCS 7440A 159                                                                                                    |
| Prototyping Hobby Card 22                                                                                                    |
| ROMWRITER by Mtn. Comp 149                                                                                                    |
| Speechlink 2000/64 Word Vocab 215                                                                                                    |
| SuperTalker Speech Synthesizer 239                                                                                                    |
| Symtec Light Pen                                                                                                    |
| Drawing System                                                                                                    |
| Videx Videoterm                                                                                                    |
| VIGOA VIGCOLOTTI                                                                                                    |

#### **WE WILL BEAT ANY ADVERTISED PRICES** ON MOST ITEMS IF MERCHANDISE IN STOCK

#### **APPLE SOFTWARE**

| DOS 3.3 Upgrade 49                 |
|------------------------------------|
| Dow Jones Portfolio Evaluator 45   |
| Fastgammon 23                      |
| Forth II by Softape 45             |
| Fortran for Language Sys 159       |
| Head-on                            |
| Integer Basic Cassette Demos 29    |
| Lazer Systems Lower Case + Plus 59 |
| Microsoft 16K Ramcard 179          |
| PASCAL Language Sys 459            |
| Sargon II Chess Game disk 34       |
| Shell Games                        |
| Single Disk Copy Routines 35       |
| Space Invader 25                   |
| Star Cruiser 24                    |
| Stellar Trek                       |
| Sub-Logic FS-1 Flt. Sim./disk 34   |
| Tax Planner                        |
| The Correspondent 35               |
| Tranquility Base 24                |
| Visicalc by Personal Sftwe 119     |
| Complete Peachtree Business        |
| Package for Apple                  |
|                                    |
| 4 N.D. 4411011 440DD               |
| AND MUCH MORE                      |
|                                    |

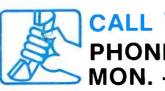

CALL 1-800-854-2833 **PHONE ORDERS** MON. - SAT. 8 to 6 P.S.T.

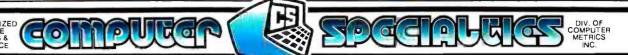

number of advanced searching functions are available; however, they probably won't be needed until you have quite a bit of experience on the system. Dialog's searching commands are simple, straightforward, and easy to learn. Dialog representatives do offer formal training classes on a regularly scheduled basis at locations

throughout the country. However, they're mainly designed for those with no computer experience and those who will be using Dialog as a regular part of their job (such as librarians). New users are given some free time on the system in order to have an opportunity to get a feel for how Dialog works.

44. Comp 14

Text continued on page 106

Listing 1: A typical search on the Dialog Information Retrieval Service—using the MAGAZINE INDEX data base. For the most efficient use of the system, as well as lower cost to the user, the search strategy (steps) should be planned on paper before logging in. See the text box of Basic Dialog Commands for a summary of the Dialog language. A SELECT statement can be up to 240 characters (when Boolean operators are used). Each search can create up to 98 sets, and there is a limit of one million citations per search.

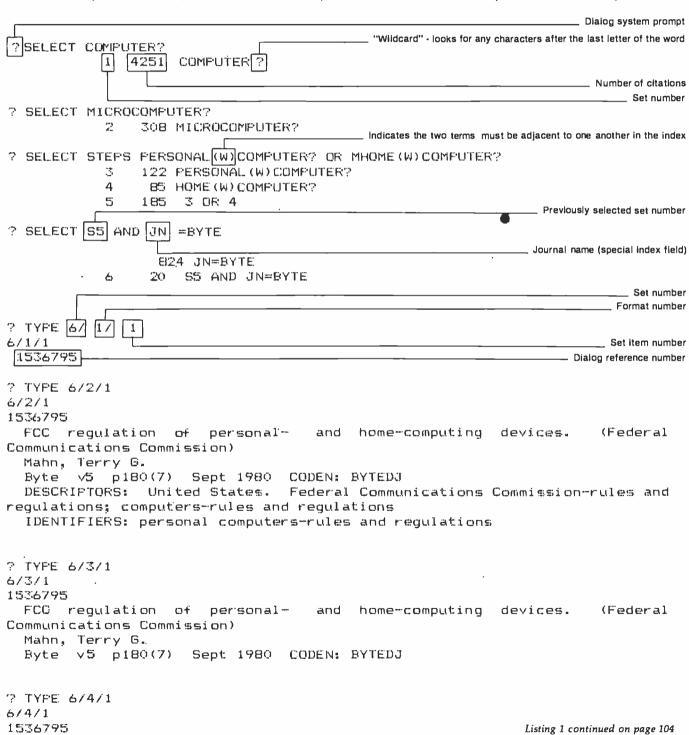

# You'll be alittle richer after building one of these. H-19 Professional Video Terminal Video Terminal Video Te

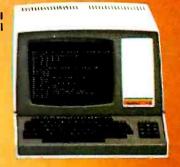

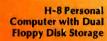

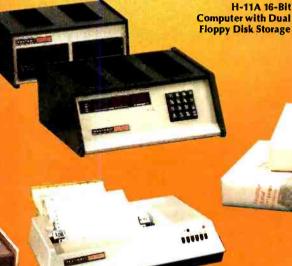

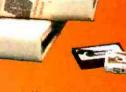

Self-Instruction for Assembly and BASIC Programming

H-89 All-in-One Computer with Floppy Disk Storage

#### Richer in knowledge

Once you build your own computer, you'll know it inside out. You'll know how to make it work for you, how to make it grow as your skills grow.

#### Richer in savings

Build-it-yourself kits cost less – about 30% less than comparable assembled computers. And you'll probably never need to pay someone for service because no one will know your computer better than you.

#### Is it hard?

Not at all. Heath makes it simple with easyto-assemble designs and with step-by-step manuals that guide you from unpacking to final plug-in. And a Heathkit helping hand is always just a phone call away.

#### **Innovative software**

Heath offers you innovative programs for running your home or business, and exciting games for your family. You can have Microsoft™ BASIC™, one of the most powerful and widely used languages.

H-14 Serial Printer

Heath User's Group (HUG) will share with you a library of over 500 programs to make your computer serve you in ways you never imagined.

#### Complete hardware

Choose from three computer systems:

The H89 All-In-One Computer gives you everything in one compact, convenient unit.

The flexible H8 gives you the freedom to combine memory and interfacing for exactly the system you require.

And the powerful H11A gives you 16-bit

power for your most complex programs.

The Heathkit line includes video terminals, matrix and letter-quality printers and a complete selection of accessories. You'll even find award-winning self-instruction packages to teach yourself programming in BASIC or Assembly.

FREE CATALOG

It's all in the new 104-page
Heathkit Catalog

Heathkit Catalog, along with nearly 400 electronic kits for your home, work or pleasure. Send for your free catalog today, or pick one up at your Heathkit Electronic Center.\*

# Heathkit

\*Visit your Heathkit Electronic Center in the U.S. or Canada where Heathkit Products are displayed, sold and serviced. See your white pages for the location nearest you. Heathkit Electronic Centers are units of Veritechnology Electronics Corporation in the U.S.

Write to Heath Company, Dept. 334-784, Benton Harbor, MI 49022 (In Canada write Heath Company, 1480 Dundas St. E., Mississauga, Ont. L4X 2R7)

#### Listing 1 continued:

```
FCC regulation of personal- and home-computing devices.
                                                                    (Federal
Communications Commission)
? TYPE 6/3/1-20
6/3/1
1536795
 FCC regulation of personal-
                                    and home-computing devices.
                                                                     (Federal
Communications Commission)
 Mahn, Terry 6.
  Byte v5 p180(7) Sept 1980 CODEN: BYTEDJ
6/3/2
1522838
  The Heath H-89 computer. (evaluation)
  Dahmke, Mark
  Byte v5 p46(6) Aug 1980 CODEN: BYTEDJ
  illustration
6/3/3
1508584
  Bills introduced in Congress. (dealing with personal computers)
  Byte v5 p186(6) June 1980 CODEN: BYTEDJ
6/3/4
1508580
  A personal computer on a student's budget.
  Johnston, J.C.
  Byte v5 p138(6) July 1980 CODEN: BYTEDJ
  illustration
6/3/17
1017592
  User's report: the FET 2001. (evaluation)
  Fylstra, Dan
  Byte v3 p114(9) Manch 1978
6/3/18
1017578
  Personal computers in a distributed communications network.
  Steinwedel, Jeff; S
  Byte v3 p80(8) Feb 1978
6/3/19
1017469
  Speech recognition for a personal computer system.
  Boddie, James R.
  Byte \sqrt{2} p64(7)
                   July 1977
6/3/20
1017464
  Personal computer network.
  Byte v2 p59(2) Sept 1977
? END/SAVE
Serial# | 40DI

    Serial number of search strategy (steps used)

                                                              Listing 1 continued on page 106
```

# **POWER-ONE** D.C. POWER SUPPLIES

#### Our customers select their favorite models

The choice wasn't easy. Not with 105 open frame linears and a full switcher line to choose from. Still, the top models of the past year - proudly pictured below - have been named.

Actually, this is a statement of Power-One's most popular D.C. power supplies — as determined by our customers. Obviously, applications vary widely, from

small floppies and micro-computers to large mainframe systems.

But one thing they all have in common. They're built by Power-One. Which means the most reliable power supplies available, at the lowest cost possible.

So take a look at our entire line. Send for our new 1981 Catalog and Facilities Brochure for details.

#### **Switchers**

- Hi-Tech Design
- High Efficiency 75% min.
- Compact/Light Weight
- 115/230 VAC Input
- 20 msec Hold-up
- Totally Enclosed Packaging
- Two Year Warrantee
- 24 Hour Burn-in

#### SINGLE OUTPUT

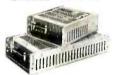

5V to 24V Models

60W: \$115.00 SF, 100W: \$170.00 SK, 200W: \$250.00

#### **MULTIPLE OUTPUT**

150 Watts

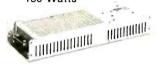

5V @ 20A 12V @ 5A

-12V @ 3A 5V to 24V @ 3.5A User Selectable

SHQ-150W: \$295.00

#### **OUME PRINTER SUPPLY**

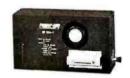

± 15V @ 4.5A/16A Peak

SP305: \$345.00

#### Disk-Drive

- Powers Most Popular Drives
- 7 "Off the Shelf" Models
- Powers Drives & Controller
- UL & CSA Recognized
- 115/230 VAC Input

#### 54" FLOPPY SUPPLIES

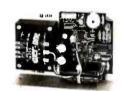

CP340, 1 Drive: \$44.95 CP323, Up to 4 Drivers : \$74.95

#### 8.0" FLOPPY SUPPLIES

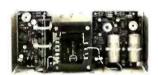

CP205, 1 Drive: \$69.95 CP206, 2 Drives: \$91.95 CP162, Up to 4 Drives: \$120.00

#### WINCHESTER SUPPLIES

2 Models to Power any Manufacturer's Drive

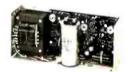

CP379, CP384: \$120.00

#### **Open-Frame Linear**

- Industry Standard **Packages**
- 115/230 VAC Input
- ±.05% Regulation
- Two Year Warrantee
- **UL & CSA Recognized**
- Industry's Best Power/Cost Ratio

#### SINGLE OUTPUT

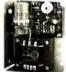

5V @ 3A 12V @ 1.7A 15 V @ 1.5A

24V @ 1.2A 28V @ 1.0A 250V @ 0.1A

HB Series: \$24.95

#### SINGLE OUTPUT

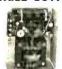

5V @ 6A 24V @ 2.4A 12V @ 3.4A 28V @ 2.0A 15V @ 3.0A 48V @ 1.0A

HC Series: \$44.95 to \$49.95

#### **DUAL OUTPUT**

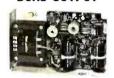

± 12V @ 1.0A or ± 15V @ 0.8A HAA15-0.8: \$39.95

#### DUAL OUTPUT

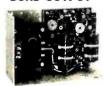

± 12V @ 1.7A or ± 15V @ 1.5A HBB15-1.5: \$49.95

NUMBER

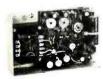

5V @ 2A ±9V to ± 15V @ 0.4A HTAA-16W: \$49.95

#### TRIPLE OUTPUT

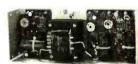

± 12V @ 1A or ± 15V @ 0.8A HBAA-40W: \$69.95

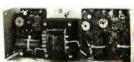

#### POWER FAIL MONITORS

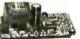

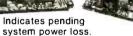

Monitors AC line and DC outputs.

Allows for orderly datasave procedures

PFM-1: \$24.95 PFM-2: \$39.95

#### **NEW '81 CATALOG & FACILITIES BROCHURE**

Get your free copies now! Phone or write us direct, or circle the reader service number

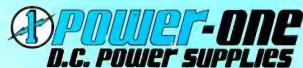

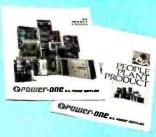

Power One Drive · Camarillo, CA 93010 · (805) 484-2806 · (805) 987-3891 · TWX 910-336-1297

```
? BEGIN [111]
File111: National Newspaper Index
(Copr. IAC)
         Set Items Description (+=OR: *=AND: -=NOT)
? .EXECUTE 4QDI
                                                           Execute previous search strategy
                1588 COMPUTER?
                   7 MICROCOMPUTER?
                  23 PERSONAL (W) COMPUTER?
                   19 HOME (W) COMPUTER?
                  35 3 OR 4
                   O JN≃BYTE
? BEGIN 47
File47*:Magazine Index -
(Copr. IAC)
         Set Items Description (+=OR: *=AND: -=NOT)

    Find all index terms alphabetically close to specified term

? EXPAND COMPUTER
Ref
     Index-term
                          Type Items RT
     COMPUTATIONAL COMPLEXITY
E.1
                                    1
E.2
     COMPUTATIONS-----
                                    1
E3
     COMPUTE
                                    4
E 4
     COMPUTED-----
                                    3
     COMPUTEK-----
E5
                                    2
    -COMPUTER----
                                 3228
E.6
     COMPUTER AIDED DESIGN----
                                   24
E7
E.8
     COMPUTER AND BUSINESS
                                    2
       EQUIPMENT MANUFACTUR--
E9
     COMPUTER AND COMMUNICATI
       ONS ASSOCIATION-----
E10
     COMPUTER AND COMMUNICATI
       ONS INDUSTRIES ASS----
E11
     COMPUTER AND SYSTEMS
       ENGINEERING LTD. ----
     COMPUTER ANIMATION-----
E12
                                    5
E13
     COMPUTER APPLICATIONS
       CORF, -----
                                    2
```

2

Text continued from page 102:

#### Searching

F14

A Dialog spokesman stressed to me the importance of developing a general search strategy. This means sitting down with paper and pencil before logging on to the system, organizing questions or topics into logical groups, and then combining the groups through the use of logical (Boolean) relationships. This is an important point since wasting time with an inefficient searching strategy can become very expensive.

COMPUTER ARCHITECTURE----

Since every word in every citation is indexed, the key to efficient searching is being as specific as possible. For example, the MAGAZINE INDEX contains 1.3 million individual citations; searching for all references to COM-PUTER? (the ? is a "wildcard" character that matches any letters at the end of the word) yielded 4251 citations (see

listing 1). Obviously, steps must be taken to pare down the number of citations by being much more specific. Searching for MICROCOMPUTER? yielded 308 citations, still a healthy number. HOME(W)COMPUTER? OR PERSONAL(W)COMPUTER? yields 185 citations. (The (W) indicates the two words must be adjacent to one another.)

Besides the every-word indexing, all Dialog data bases contain special indexes that vary from file to file. If I wish to search for all home and personal computer articles in BYTE, I can AND my set of 185 citations with JN= BYTE—giving me a total of twenty citations. There are also special indexes which allow you to specify publication year, author name, article type (such as product review), or a number of other special features. Obviously, sitting down beforehand and planning your search

# Can your word processor pass this screen test?

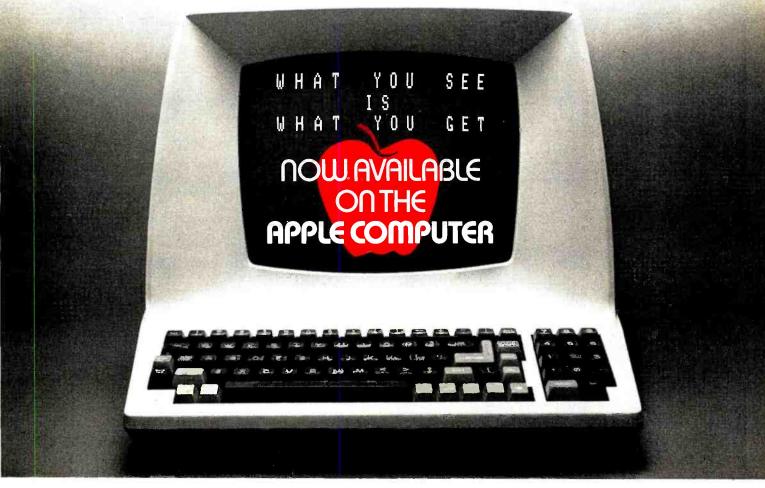

WordStar™ software does\*! And does it better than any other word processing system. Not only do you get all the sophisticated features you'd expect from the high-priced WP system, with WordStar you have a true screen image of what your printout will look like before you print it!

With WordStar, you'll erase, insert, delete and move entire blocks of copy. Page breaks are

displayed and automatically revised on the screen. You can specify enhancements like underlining and boldfacing, and much more.

And WordStar's so much easier to learn because of its unique and extensive self-help menus. Every typist in your office can be an instant screen star. Call (415) 457-8990 and ask for a copy of our WordStar demon-

stration booklet. Remember, when you're the star, we're the star.

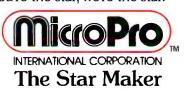

Micro Pro International Corporation 1299 4th Street, San Rafaet, CA 94901 (415) 457-8990 TELEX 340388 Sold through authorized dealers and distributors only. OEM inquiries invited

\*Runs on most Z80/8080/8085 microcomputers with CP/M (TM of Digital Research): 48K, and terminal with addressable cursor Apple computer installation requires MicroSoft Softcard and 80 column video board.

Apple Computer is a registered trademark of Apple Computer, Inc.

## Basic Dialog Commands

Although there are many commands available in the Dialog searching language, a small number are the only ones used for the majority of searches. They include:

- EXPLAIN an on-line help file that provides a detailed description of any specified command. The file also contains a list and description of all available data bases and system news.
- SELECT sets aside index terms or groups of terms you specify into numbered sets (up to 98).
   More than one term can be combined into a single SELECT statement by inserting Boolean operators between terms. For example:

SELECT PETROLEUM AND PRICES AND OPEC AND PY=1979

A command line can contain up to 240 characters.

- SELECT STEPS similar to SELECT, except that each individual item in a single command statement is assigned its own set number.
- EXPAND used to display a listing of index terms that are alphabetically close to the term entered. Each term is given a reference number that can be SELECTed, and the number of individual entries for each term is listed.
- TYPE displays records on-line from the sets you've previously retrieved. A number of different formats and ranges can be entered. For example, the Dialog reference number, the title only, or the full record can be displayed.
- PRINT orders the specified search results to be printed off-line using Dialog's high-speed printer.
   The printouts are normally received in three to four days. If you've retrieved a large number of references and/or abstracts, having them printed

off-line is considerably less expensive than using connect time to dump them to your own printer.

- END/SAVETMP ends a search session and saves the search strategy (individual steps) you've used in an individual data base. The strategy is saved until the end of the calendar day and in that period can be used in other data bases by using the EXECUTE command.
- .EXECUTE searches a data base using the search strategy saved by the END/SAVETMP command. This eliminates the time and expense of having to enter individual steps every time a different data base is entered.
- END/SDI ends a search session and instructs the Dialog system to run the same search strategy in the specified file each time the file is updated. If new information is found, it is printed off-line and mailed to you. (This service is not available on all Dialog files.)
- KEEP saves the references and/or abstracts you specify in a special set from which documents may be ordered using DialOrder.
- ORDER automatically orders reprints specified by the KEEP command. The document supplier can be specified from a list supplied by Dialog.

For more information on Dialog and an application for service, contact:

Dialog Information Retrieval Service Department 52-89/BT 3460 Hillview Ave Palo Alto CA 94304 (800) 227-1617, ext 518 California (800) 772-3545, ext 518

makes the process proceed much more quickly, smoothly—and inexpensively.

If you have problems finding the correct search strategy, there is a toll-free hotline number to Dialog's Customer Service Department, which is open twelve hours a day. Besides helping beginning searchers, there is a specialist on each data base available who can help with a particularly complicated search.

### Other Features

Dialog allows you to reconnect to the system within ten minutes of a disconnect (such as being dropped by one of the networks). Up until this time limit, all the set you've created will still be in the user area. Unfortunately, if the disconnect lasts longer, you'll have to start again from the beginning.

Users who wish to keep their own private data bases on the Dialog system can do so through the Private File Service. The cost for storage of data is \$12 per million characters per month. Currently, in order to take advantage of the Private File Service, users must supply Dialog with IBM reel-to-reel tapes. However, Dialog's staff is in the process of developing a method that will enable users to build up their personal data bases from their own terminal.

## Summary

Dialog is an invaluable service for anyone who needs to locate information on any imaginable subject from aardvarks to zymurgy. (Remember, the system is *not* designed to be everything to all people. Unlike the Source or Micronet, you can't play games or get the latest news from one of the wire services; not only are those services unavailable, but the cost of just "browsing" adds up very quickly.) Although the cost of the service seems expensive, the system's speed, efficiency, and interactive nature make it a net time and money saver when it's used for its intended purpose—finding references to information.

A Dialog staffer put it this way: "On the system, searching is an adventure." I can add that this adventure is *much* less frustrating than the computer game of the same name.

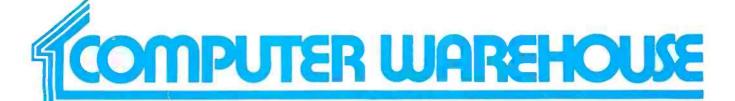

## CALL TOLL FREE 1-800-528-1054

International Dealer & Personal Inquiries Invited, Prices May Vary. Tlx (0) 668382 (MCB)

| ATARI                                                                                                    |
|----------------------------------------------------------------------------------------------------|
| Special 32K 800 System                                                                                                    |
| 800 w/32K, recorder                                                                                                    |
| star raiders, joysticks \$935                                                                                                    |
| 800 (16K) \$770                                                                                                    |
| 400                                                                                                    |
| 810 Disk Drive Call                                                                                                    |
| 825 Printer \$710<br>850 Interface \$155                                                                                                    |
| 410 Recorder \$70                                                                                                    |
| 830 Modem \$140                                                                                                    |
| Star Raiders                                                                                                    |
| 16K Memory \$ 90                                                                                                    |
| 32K Memory \$150 DISK DRIVES                                                                                                    |
| DISK DRIVES                                                                                                    |
| Lobo                                                                                                    |
| Apple 1st Drive                                                                                                    |
| MODEMS                                                                                                    |
| Novation                                                                                                    |
| CAT \$155                                                                                                    |
| D-CAT \$155                                                                                                    |
| SOFTWARE                                                                                                    |
| Centa Systems                                                                                                    |
| CBASIC Call                                                                                                    |
| VIDEO TERMINALS                                                                                                    |
| Adds                                                                                                    |
| Viewpoint                                                                                                    |
| Soroc                                                                                                    |
| 10 120                                                                                                    |
| IQ 135 Call                                                                                                    |
| Televideo                                                                                                    |
| 912 B \$699                                                                                                    |
| 912 C \$699                                                                                                    |
| 920 B                                                                                                    |
| 920 C                                                                                                    |
| Zenith - Z - 19                                                                                                    |
| PRINTERS                                                                                                    |
| Centronics                                                                                                    |
| 737 Serial Call                                                                                                    |
| 737 Parallel Call                                                                                                    |
|                                                                                                    |
| Starwriter \$1470                                                                                                    |
| Starwriter\$1470 Datasouth                                                                                                    |
|                                                                                                    |
| Datasouth                                                                                                    |
| Datasouth DS180                                                                                                    |
| Datasouth DS180 \$1470 Diablo Call Epson MX-80 Call                                                                                                    |
| Datasouth DS180 \$1470 Diablo Call Epson MX-80 Call MX-70 Call                                                                                                    |
| Datasouth         S1470           DS180         \$1470           Diablo         Call           Epson         MX-80         Call           MX-70         Call           MPI-88G         Call                                                                                                    |
| Datasouth         DS180         \$1470           Diablo         Call           Epson         MX-80         Call           MX-70         Call           MPI-88G         Call           NEC         Call           Okidata         Okidata                                                           |
| Datasouth DS180 S1470 Diablo Call Epson MX-80 Call MX-70 Call MPI-88G Call NEC Call Okidata Microline 80 \$399                                                                                                    |
| Datasouth           DS180         \$1470           Diablo         Call           Epson         MX-80         Call           MX-70         Call           MPI-88G         Call           NEC         Call           Okidata         Microline 80         \$399           Microline 82         \$620 |
| Datasouth DS180 S1470 Diablo Call Epson MX-80 Call MX-70 Call MPI-88G Call NEC Call Okidata Microline 80 \$399                                                                                                    |

Texas Instruments

| COMPUTERS                              |
|----------------------------------------|
| Altos Call Northstar Call              |
| Intertec Data                          |
| Superbrain 64K D/D \$2777              |
| Commodore                              |
| 8032 <b>\$1498</b>                     |
| 8050                                   |
| Zenith                                 |
| Z-89 48K                               |
| DISKETTES                              |
| Memorex Call BASF Call Scotch          |
|                                        |
| 5%-0, 10, 16 Sector (Qty 100) \$250    |
| 8"-0, 32 Sector (Qty 100) <b>\$260</b> |
| MONITORS  APF - 9" Monitor             |
|                                        |

# We Buy and Sell Used Equipment Experienced Equipment Diablo, NEC, Qume from \$2100 Centronics 779 \$450 Hazeltine 1510 \$650 Hazeltine 1420 \$600 Comprint 912 \$275 Atari 820 printer \$400 Soroc \$500 TI 810 Basic \$1200 Axiom 801 HS \$250

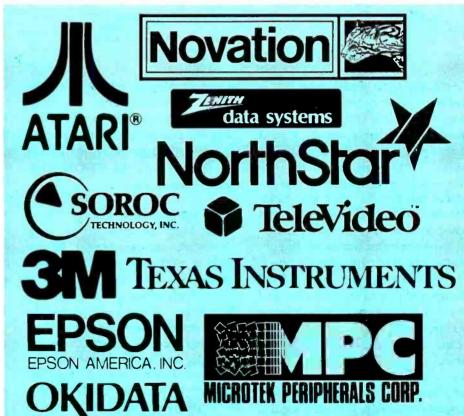

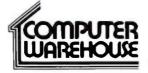

2222 E. Indian School Rd. Phoenix, Arizona 85016 (602) 954-6109 1-800-528-1054

Store Hours: Tues.- Friday 10-5 MST Saturday 10-4 MST

Personal checks will delay shipping two weeks.

Prices & availability subject to change without notice.

## A Computer-Based Laboratory Timer

John Gibson Physics Department Alma College Alma MI 48801

Accurate time measurement is a fundamental requirement of every elementary physics laboratory. Thanks to modern electronics, most laboratories now use digital timing devices that are activated by photocells or microswitches. This is a great improvement over the handoperated mechanical stop-clocks that were prevalent only a few years ago, but most electronic timers are still unsatisfactory in one important respect: only the most sophisticated (and expensive) are able to rapidly make and record a succession of elapsed-time measurements.

Data acquisition and logging are natural provinces of the microcomputer. Since small microcomputers and microcomputer trainers are now so widely available, it is only natural to try to adapt them for use in a variety of laboratory measurements. This article will show how a very modest microcomputer can be wired and programmed for use as a sophisticated laboratory times.

First we will examine the system-

independent design considerations for a microcomputer-based, two-channel, data-logging, millisecond timer. Then we will build this design on a Heath ET-3400 microprocessor trainer used with the ETA-3400 expansion accessory.

### The Programmable Timer

The heart of this design is a microcomputer peripheral device called a programmable timer. This device connects directly to the microcomputer bus and may be configured (by software) to perform the timing measurements required. When the programmable timer and microcomputer are connected for use as a laboratory timer, there is a clear division of labor: the programmable timer performs the time measurements, and the microcomputer records the results.

Figure 1 is a programming model of a common programmable timer. In addition to its connections to the microcomputer bus, the timer also has a gate input G, an external clock

input  $\overline{C}$ , and an output O. Inside the timer are three addressable registers: eAn 8-bit, write-only control register that is used to establish the timer's operating mode. in much the same way as a control register configures the operation of a common PIA (opripheral interface adotter):

(penpneral interface adapter):
A 16-bit write-only latch. Its contents are divided into two 8-bit bytes, called M, for the more-significant (or high-order) byte, and L, for the less-significant (or low-order) byte. The latch's contents are preset to head-actival FIFT on system power-up or RESET, and they may be changed at any time by the program running in the microcomputer:

A 16-bit write-only counting register. A momentary logic-0 level at the timer's gate input causes this register to be loaded with bytes M and L from the latch. The counting register then decrements on each cycle of a specified timing signal. Further operating details are dictated by the timer's operating mode.

Text continued on page 114

At Hayes, we don't believe in second best. Or planned obsolescence. We believe in taking the state of the art to the limit. Our new Smartmodem, for exam-ple, is the most sophisticated 300-baud originate/answer modem you can buy. And yet, it is perhaps the easiest-to-use modem ever.

RS-232C Compatible. Smartmodem lets any RS-232C compatible computer or terminal communicate by phone with other computers and time-sharing systems located anywhere in North America.
You get full and half-duplex operation
with both Touch-Tone\* and pulse dialing.
Auto-Answer/Dial/Repeat.

Smartmodem can answer the phone, dial a number, receive and transmit data, and then hang up the phone - automatically! If desired, Smartmodem will even repeat the last command, You can depend on Smartmodem for completely unattended operation

Completely Programmable. Smartmodem can be controlled using

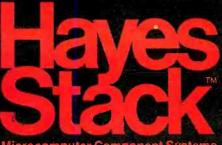

any programming language. Over 30 different commands can be written into your programs or entered directly from your

Smartmodem also includes several switch-selectable features that let you tailor performance to your exact needs. You can "set it and forget it" for the ulti-

mate in convenience.

Built-in Audio Monitor. Thanks to an internal speaker, you can actually listen to your connection being made. You'll know immediately if the line is busy or if you reached a wrong number-

and you don't even need a phone!
Status at a Glance. Seven LED's indicate Smartmodem's current operating mode: auto-answer, carrier detect, off hook, receive data, send data, terminal ready and modem ready. You're never left in the dark!

Direct-Connect Design. Smartmodem is FCC registered for direct connection to any modular phone jack-there's no acoustic coupler to cause signal loss and distortion.

Smartmodem, Smart Buy. Professional quality features. Versatile performance. A full two-year limited warranty. A suggested retail price of only \$279.

What more could you want? Perhaps the matching Hayes Stack Chrono-graph, an RS-232C compatible calendar/ člock system.

Check out the Smartmodem wherever fine computer products are sold. And don't settle for anything less Hayes than Hayes.

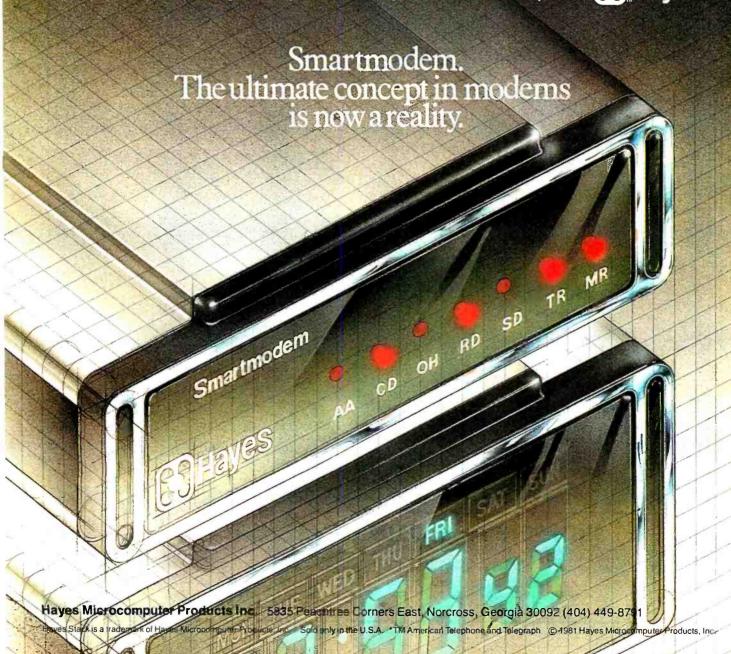

## computers mail order

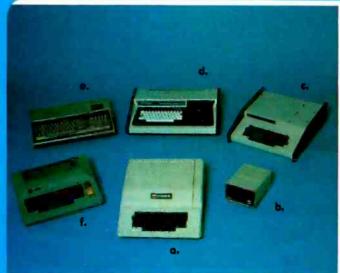

## **PRINTERS**

| ANADEX DP-9500 W/2K BUFFER        | 1375  |
|-----------------------------------|-------|
| ANADEX DP-9501 W/2K BUFFER        | 1450  |
| BASE 2 800-B                      | . 599 |
| C. ITOH STARWRITER 25 CPS         | 1750  |
| C. ITOH STARWRITER 45 CPS         | 2450  |
| A. CENTRONICS 737                 | . 825 |
| EPSON MX-70 W/GRAPHICS            | . 449 |
| B. EPSON MX-80 132 col            | . 620 |
| PAPER TIGER IDS-445 WIDOT PLOT    | . 749 |
| C. PAPER TIGER IDS-460 W/DOT PLOT | 1195  |
| PAPER TIGER IDS-560 W/DOT PLOT    | 1495  |
| D. QUME SPRINT 5/45               | 2550  |
| SILENTYPE W/INTERFACE             | 549   |

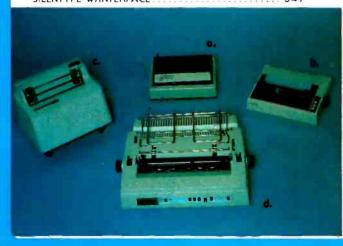

## SYSTEMS

| A. APPLE    PLUS 16K                      |
|-------------------------------------------|
| APPLE II PLUS 48K (APPLE Memory)          |
| APPLE II STANDARD MODELS                  |
| These are the newest models with FCC type |
| appraval to prevent RF interference.      |
| B. DISK II DRIVE & CONTROLLER             |
| This model includes DOS 3.3 16 sector     |
| DISK II DRIVE ONLY (ADD-ON)               |
| C. CHALLENGER 4P by OHIO SCIENTIFIC       |
| C4PMF (MINI FLOPPY SYSTEM)                |
| CIP MODEL II                              |
| SARGON II (DISK OR CASSETTE)              |
| FIG FORTH (DISK ONLY)                     |
| <b>D.</b> PMC-80 THE 'TRS-80 WORKALIKE'   |
| 16K LEVEL II W/PROGRAM RECORDER           |
| CALL OR WRITE FOR MORE INFORMATION        |
| E. EXIDY SORCERER II                      |
| AVAILABLE IN 16K, 32K & 48K MODELS        |
| S-100 EXPANSION UNIT                      |
| WORD PROCESSING PAC                       |
| DEVELOPMENT PAC                           |
| F. ATARI 800 16K799                       |
| ATARI 400 16K                             |
| 810 DISK DRIVE                            |
| 410 PROGRAM RECORDER                      |
| 850 INTERFACE MODULE                      |
|                                           |

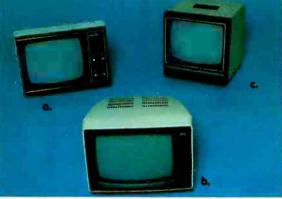

## **VIDEO MONITORS**

| A. AMDEX/LEEDEX VIDEO-100 12" BGW. | . 139  |
|------------------------------------|--------|
| HITACHI 13" COLOR                  | . 389  |
| B. NEC 12" P31 GREEN PHOSPHER      | . CALL |
| PANACOLOR 10" COLOR                |        |
| SANYO 9" BGW                       |        |
| C. SANYO 12" BGW                   | . 255  |
| SANYO 12" P31 GREEN PHOSPHER       | . 295  |
| SANYO 13" COLOR                    | . 445  |

## SHOPPING MAIL ORDER? CALL US TODAY!

We probably have what you're looking for in stock at an incredible price. Our company is an authorized dealer for sales and service for Apple Computer. Atarl and Ohlo Scientific. If you receive a defective product from us we will repair or replace (at our option) any product in warranty. Our Service Center will repair all Apple Computer products, in or out of warranty, whether it was purchased from us or another dealer. (call for more details)

PHONE ORDERS IN CALIFORNIA, ALASKA, HAWAII & FOREIGN (714)698-8088 SHIPPING INFORMATION OR BACKORDERS PLEASE CALL (714)698-0260 SERVICE CENTER AND FOR TECHNICAL INFORMATION (714)460-6502 TELEX 695-000 ANS:BETA ATTN:CCMO

Order Dept. Open Every Day 9 a.m. - 6 p.m.

## TOLL FREE ORDER LINE 800-854-6654

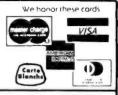

## APPLE HARDWARE

## TOP FIVE SELLERS LANGUAGE SYSTEM W/PASCAL.... 425 SILENTYPE PRINTER W/INTERFACE, 549 HAYES MICROMODEM II . . . . . . . . 319 VIDEX VIDEOTERM 80 w/graphics. 335 Z-80 MICROSOFT CARD ......... 299 APPLE COMPUTER INC. DISK II DRIVE ONLY INTEGER OR APPLESOFT II FIRMWARE CARD ...... 155 GRAPHICS TABLET 649 PARALLEL PRINTER INTERFACE CARD 155 HI-SPEED SERIAL INTERFACE CARD. 155 COMMUNICATIONS INTERFACE CARD. 185 MOUNTAIN COMPUTER INC. MUSIC SYSTEM (16 Voices). 479 SUPERTALKER SD-200 249 CALIFORNIA COMPUTER SYSTEMS GPIB IEEE-488 CARD. ASYNCHRONOUS SERIAL INTERFACE CARD 129 CENTRONICS PARALLEL INTERFACE CARD ...... 99 Please coll We carry all CCS hardware. MISC. APPLE HARDWARE ALF 3 VOICE MUSIC CARD 229 ALF 9 VOICE MUSIC CARD 169 MICRO-SCI DISK DRIVES. CALL PAYMAR LOWER CASE (old or new kybrd). 55 RADCOM AMATEUR RADIO INTERFACE CARD. 189 SPEECHLINK 2000 HEURISTICS ...... 229 SSM AIO SERIAL/PARALLEL CARD AGT. 189 SUP-R-TERMINAL 80 COL. CARD. 339 We stock much more than listed. Please coll.

## **APPLE SOFTWARE**

ADDI E COMPLITED INC

| APPLE COMPUTER INC.                                         |
|-------------------------------------------------------------|
| DOS TOOLKIT                                                 |
| APPLEPLOT 60 TAX PLANNER 99                                 |
| APPLE WRITER. 65                                            |
| APPLE POST 45                                               |
| DOW JONES PORTFOLIO EVALUATOR 45                            |
| DOW JONES NEWS & QUOTES REPORTER 85                         |
| APPLE FORTRAN                                               |
| APPLE PILOT                                                 |
| DOS 3.3 UPGRADE 49                                          |
| MUSIC THEORY 45                                             |
| THE CASHIER Retail Magmat & Inv. 199                        |
| THE CONTROLLER Gen. Bus. Sys. 519                           |
| MISC APPLICATIONS PACKAGES                                  |
| VISICALC                                                    |
| DESKTOP PLAN II                                             |
| CCA DATA MANAGMENT DMS                                      |
| EASYWRITER WORD PROCESSOR 225<br>EASYMOVER MAIL SYSTEM. 225 |
| EASYMAILER LETTER WRITER 225                                |
| ASCII EXPRESS                                               |
| MICROSOFT FORTRAN                                           |
| MICROSOFT COBOL                                             |
| MICROSOFT BASIC COMPILER                                    |
| SUPER TEXT II                                               |
| PROGRAMMA APPLE PIE                                         |
| THE LANDLORD Apt Mngmnt pockage                             |
| PEACHTREE BUSINESS SOFTWARE CALL                            |
| TAX PREPARER by HowardSoft                                  |
| 3-D GRAPHICS By Bill Budge                                  |
| SUPER FORTH 49                                              |
|                                                             |
| TOP TEN GAMES                                               |
| APPLE GALAXIAN                                              |
| FLIGHT SIMULATOR                                            |
| THE WIZARD AND THE PRINCESS                                 |
| COSMOS MISSION (SPACE INVADERS)                             |
| SARGON II CHESS                                             |
| HI-RES FOOTBALL                                             |
| ADVENTURE BY MICROSOFT 27                                   |
| PHANTOMS FIVE                                               |
| REVERSAL (OTHELLO) 34                                       |
|                                                             |
| CALL OR WRITE                                               |

FOR A COMPLETE SOFTWARE LIST

ORDERING INFORMATION: Phone Orders invited using VISA MASTERCARD AMERICAN EXPRESS DINERS CLUB CARTE BLANCHE or bonk wire transfer. Credit cord subject to service charge: 2% for VISA & MC 5% for AE DC & CB Mail Orders may send credit cord account number (include expiration date), coshers or certified check, money order or personal check (allow 10 days to clear) Please include a telephone number with all orders. Foreign orders (excluding Military POs) add 10% for shipping all funds must be in U.S. data and one of the shipping and insurance in U.S. add 3% (minimum \$4.00). Colifornia price change and ovaliability without natice. All equipment is new and complete with manufacturer warranty (usually 90 days). We cannot guarantee merchantibility of any products. We ship most orders within 2 days.

WE ARE A MEMBER OF THE BETTER BUSINESS BUREAU AND THE CHAMBER OF COMMERCE SHOWROOM PRICES MAY DIFFER FROM MAIL ORDER PRICES.

PLEASE SEND ORDERS TO: CONSUMER COMPUTERS MAIL ORDER 8314 PARKWAY DRIVE, GROSSMONT SHOPPING CENTER NORTH LA MESA CALIF. 92041

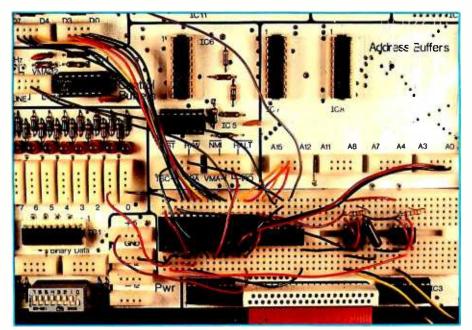

Photo 1: Heath ET-3400 microcomputer trainer wired for use as a two-channel, datalogging, millisecond timer. The picture shows all circuit components except the phototransistors, which are connected to the type-555 integrated circuits (used as input comparators) via the two yellow-black twisted pairs of wires at the lower right.

Text continued from page 110:

The programmable timer is a versatile device with several operating modes, two of which are useful for elapsed-time measurements:

● Pulse-width-comparison mode, in which the timer measures the length of time its gate input is held at logic 0; 
● Frequency-comparison mode, in which the timer measures the time between two successive logic 0s at its gate input.

These two types of time measurement are illustrated in figure 2.

## Time-Interval Measurement

Each elapsed-time measurement

consists of six steps. The first three steps are performed by the programmable timer, and the last three are performed by the microcomputer.

The following three measurements are those performed in sequence by a timer programmed for operation in the *pulse-width-comparison mode* (by storing hexadecimal 58 in its control register):

- 1. The timer's gate input, normally at logic 1, is pulled to logic 0 at the beginning of the timed event. This loads the timer's counting register with bytes M and L from the latch.
- 2. The counting register then decrements on each cycle of a timing

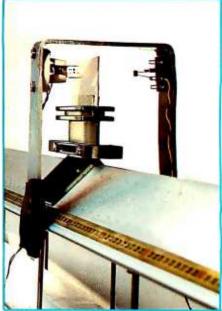

Photo 2: Lamp and phototransistor attached to one end of the air track. For best timing resolution, the lamp is mounted so that its filament is vertical,

signal applied to the timer's external-clock input and continues to do so while the gate input is held at logic 0.

3. The gate input is driven back to logic 1 at the end of the timed event. If this occurs before the counting register reaches zero, the count stops, and the timer generates a program interrupt by pulling the microcomputer's active-low IRQ (interrupt-request) line to logic 0.

The three measurement steps performed by a timer programmed for operation in the *frequency-comparison mode* (by storing hexadecimal 48 in its control register) are as follows:

1. The timer's gate input, normally at

## 6809 SYSTEMS 🥹 6809 SYSTEMS 👻 6809 SYSTEMS 👻 6809 SYSTEMS

Featuring the GIMIX maintrame with 30 amp C.V. ferro-resonant power supply; fifteen 50 pin and eight 30 pin slot Mother Board: 2 Mhz CPU with time of day clock & battery back-up, 1K RAM, 6840 programmable timer, provisions for 9511A or 9512 Arithmetic processors, and 4 PROM/ROM/RAM sockets that can hold up to 32KB of monitor or user software.

VARIETY: you can have 32KB, 55KB, 128KB and up of static RAM. You can use 5" and/or 8" disk drives, single or double density, single or double sided, and single or double tracking with GIMIX disk controllers. You have a wide choice of serial or parallel I/O cards.

EXPANDABILITY: You can add memory, I/Os, Video or Graphics cards, Arithmetic processors, additional drive capacity, and other hardware now or in the future to this SS50 bus structured system from GIMIX or other SS50 bus compatible manufacturers 1

SOFTWARE VERSATILITY: GIMIX systems can use TSC's FLEX or UNIFLEX and MICROWARE'S OS-9 operating systems. A wide variety of software and languages is available for these systems.

QUALITY: All boards are assembled, burned-in, and tested and feature GOLD PLATED BUS CONNECTORS. Only top quality components are used and all boards are fully buffered for maximum system expansion. All boards come complete with bus connectors and all necessary instruction and documentation.

GIMIX designs, manufactures and tests, in-house, their complete line of products. Complete systems are available to fit your needs. Please contact the factory if you have any special requirements.

For lurther information, pricing and brochures, contact:

The Company that delivers

Quality Electronic products since 1975.

1337 WEST 37th PLACE, CHICAGO, IL 60608

(312) 927-5510 • TWX 910-221-4055

GIMIX\* and GHOST\* are registered trademarks of GIMIX Inc.

Flex and Unillex are trademarks of Technical Systems Consultants Inc. OS9 is a trademark of Microware Inc. See their ads for other BIMIX compatible software.

For GIMIX compatible software see Technical Systems Consultants ad page 91 and Microware ad page 333.

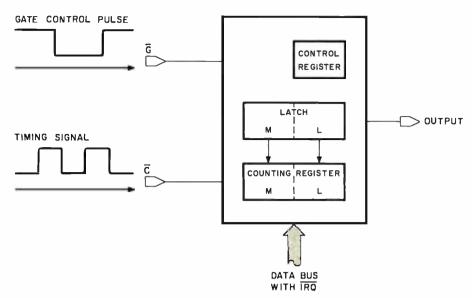

Figure 1: Model of the programmable timer, showing gate input  $\overline{G}$ , external-clock input  $\overline{C}$ , output O, the connection to the microcomputer bus, and the addressable registers. The arrows pointing from the latch to the counting register indicate the data transfer that takes place at the beginning of each count. Output O is not used in either the pulse-width-comparison or frequency-comparison modes of operation.

logic 1, is momentarily pulled to logic 0 at the beginning of the timed event. This loads the timer's counting register with bytes M and L from the

latch.

2. The counting register then decrements on each cycle of a timing signal applied to the timer's external-

clock input and continues to do so, even though the gate input returns to logic 1.

3. The gate input is again momentarily pulled to logic 0 at the end of the timed event. If this occurs before the counting register reaches zero, the count stops, and the timer generates a program interrupt by pulling the microcomputer's IRQ line to logic 0.

For either operating mode, the timer ends its three-step sequence by signaling the microcomputer over its  $\overline{IRQ}$  line. The microcomputer's task begins when it receives the interrupt signal indicating that the timer has finished a count. The microcomputer then takes over the last three steps and:

- 4. Reads the timer's counting register.
- 5. Transforms the count into a useful measurement of elapsed time.
- 6. Saves the result.

We will now examine all of these Text continued on page 118

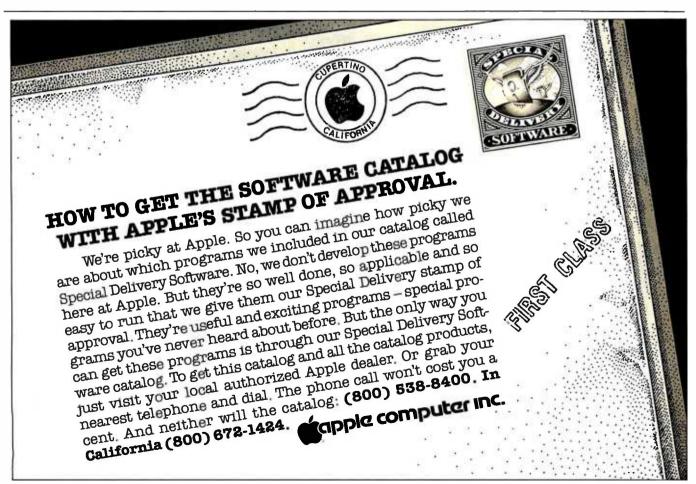

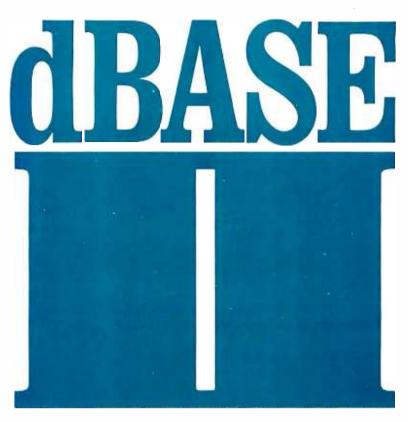

Assembly-Language Relational Database Management for CP/M

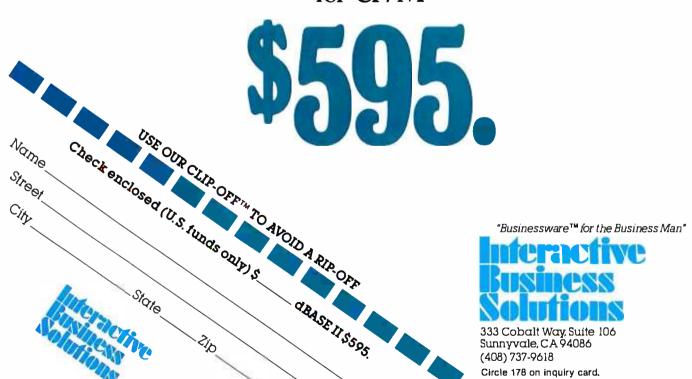

Businessware and Clip-Oll are trademarks of Interactive Business Solutions

(To Inexpensive, Global Telecommunications!)

- Person-to-Person Mail
- Classified Ads
- Product Reviews

Interactive Business Solutions has contracted with GTE/TELENET for the corporate TELEMAIL<sup>SM\*</sup> electronic communication system. Electronic message systems are the start of a complete revolution in human-to-human and human-to-machine communication.

We have decided to open our account to the general micro-computer public to encourage use of this exciting new technology. Now, for the first time, the individual user can access the same system that corporate customers have been enjoying. With any terminal and modem every user can send electronic mail and access multiple bulletin

TELEMAIL is a service mark of GTE/TELENET

- Bulletin Boards
- File Transfers
- Electronic Message Delivery

board systems for only \$3.50 per hour during nonprimetime. Non-primetime is normally 6 PM to 7 AM and weekends in the callers' local time zone.

We feel that overpriced telecommunications or exorbitant membership fees severely limit reachingthousands of computer enthusiasts who might otherwise be unable to use this revolutionary system.

**Interactive Business Solutions** is a software company, not a telecommunications company; by offering this low cost service we will be able to reach potential customers who might otherwise be unaware of our products.

Compare the following estimated costs of competitive systems and sign-on soon!

Non-prime time System Name Initial Fees Cost per Hour Commercial Ads Minimum de Posit \$25. USE OUR CLIP. OFFETH TO AVOID A RIP. OFF The Source \$100.00 2.75 - 4.25\$ 19.95 Compuserve 5.00 TSC/MAIL none 3.75 TELEMAIL/IBS none 3.50 We look forward to welcoming you on TELEMAIL/IBS! Checkenciosed (U.S. funds only) \$ 'Businessware™ for the Business Man" State TELEMALL IBS 333 Cobalt Way, Suite 106 Sunnyvale, CA 94086 (408) 737-9618 street Circle 178 on inquiry card. Businessware and Clip-Oll are trademarks of Interactive BusinessSolutions

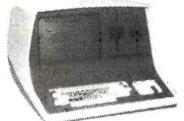

## SUPERBRAIN"

Buy Factory Direct and Save! Direct from Interfec to you at the best prices in the country! Full factory warranty and shipped in factory-sealed cartons, Includes C/PM® and manual.

| <b>SUPER</b> | BRAIN | 64k  | Double density                         |    | œ |  | \$2650 |
|--------------|-------|------|----------------------------------------|----|---|--|--------|
| HARD         | DISK  | 10mb | Winchester-type<br>Intertec. List \$49 | 95 |   |  | \$3990 |

| HORIZON II                             |     |
|----------------------------------------|-----|
| 32k Double \$275                       | 50  |
| HORIZON II                             | - 1 |
| 32k Quad \$290<br>Density. Reg. \$3995 | 65  |

**NORTHSTAR COMPUTERS** 

| HORIZON I | I |
|-----------|---|
|           |   |

| HURIZUN II |             |     |
|------------|-------------|-----|
| 64k Double | eg.\$4195 3 | 125 |
|            | .eg. + 155  |     |
| HORIZON II |             |     |

| Quad                          | \$21 | 332 |
|-------------------------------|------|-----|
| 64k Quad<br>Density. Reg.\$44 | 95   | 333 |

| <b>TERMINALS</b> |
|------------------|
|------------------|

| Intertube Reg. \$895 \$720 E | Emulator Reg. \$895 | \$720 |
|------------------------------|---------------------|-------|
|------------------------------|---------------------|-------|

| PRINTERS - | DOT | MATRIX |  |
|------------|-----|--------|--|
|            |     |        |  |

| MP1886 With graphics Reg. \$749 \$650  |
|----------------------------------------|
| MPI 99G\$750                           |
| COMET C.Itch with RS232 Reg \$995\$450 |
| COMET II Parallel Reg. \$1350\$825     |
| EPSON MX80 Parallel Reg. \$645\$489    |
| EPSON MX80 RS232 Reg \$720\$549        |
|                                        |

## PRINTERS-WORD PROCESSING

| STARWRITER        | Parallel . Reg \$2195\$ 495 |
|-------------------|-----------------------------|
| STARWRITER        | RS232 Reg \$2395 \$1650     |
| <b>STARWRITER</b> | II 45cps Reg \$2795\$1795   |
| XYMEC Parallel .  | Reg. \$2650\$1995           |
| VVMEC             | C21CE                       |

| 1410    | -       | -  | 10 | FOCINIO               |
|---------|---------|----|----|-----------------------|
| DIABLO  | 630     | RO |    | . Reg. \$2710 \$2050  |
| ATIVIEU | RS232 . |    |    | . Reg.\$2875 \$ 2 100 |

| WORD PROCESSING                        |
|----------------------------------------|
| Word Star\$320                         |
| Mail Merge\$110                        |
| VTS 80\$449                            |
| Benchmark \$400                        |
| Spellguard \$225                       |
| Word Pro\$170                          |
| NAD Mail List Structured Systems \$100 |
| MVF Mailer\$100                        |

|         | Intertec  |
|---------|-----------|
| mulator | Dog \$805 |

| ı | Casuladay | mer  | IAC   |   |  | S' | 7 | • | n |
|---|-----------|------|-------|---|--|----|---|---|---|
|   | Emulator  | Reg. | \$895 | • |  | Ť  | I | Z | U |
| Ε |           |      |       |   |  |    |   |   |   |

## SOFTWARE **NORTHSTAR**

25% OFF!

## ACCOUNTING PLUS

by Systems Plus Accounts Receivable, Payroll, Accounts Payable, Inventory, General Ledger, Sales Order Entry, Purchase Order Entry.

## Each \$395 **PEACHTREE**

| A/R, A/P, G/L, P/R, INV ea | . \$395 |
|----------------------------|---------|
| CPA, Property Mgmtea       | . \$795 |

## TCS SOFTWARE

| A/R, | A/P, | P/R, | G/L. | <br> | .\$ | 100 |
|------|------|------|------|------|-----|-----|
|      |      |      |      | <br> |     |     |

## MVF PROGRAMS \$250

| Residululli    | Ш          | ٧ | U | П | ľ | ונ | y |   | ٠ | ٠ | . 9201  |
|----------------|------------|---|---|---|---|----|---|---|---|---|---------|
| Client Billing | <b>)</b> . |   |   |   |   | Ţ  |   | ٠ |   | · | . \$450 |
| DRMS           | D          | D | 1 | ٦ | C | 1  | ) | A | A | A | 2       |

## Condor I.

| Data   | Star   | ٠.  |    |    | • | ٠ | • | ٠ | • | Œ.   | \$275  |
|--------|--------|-----|----|----|---|---|---|---|---|------|--------|
| C Basi | ic Cor | npi | le | r. |   |   |   |   |   | <br> | .\$110 |
| Micros | oft B  | as  | ic |    |   |   |   |   |   |      | .\$325 |

\*C/PM is trademark of Digital Research

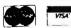

To Order Call (206) 453-8159

## PACIFIC COMPUTER BROKERS

11056 Palatine North, Seattle, WA 98133

Text continued from page 115: measurement steps in detail.

Step 1 is initiated by the gating device (eg: a photocell) that is connected to the programmable timer's gate input. Figure 3 shows two circuits for coupling phototransistors to

In figure 3a, the phototransistor is illuminated normally, and the programmable timer's gate input is held at logic 1. An object passing in front of the phototransistor will cause the programmable timer's gate input to be pulled to logic 0 and held there for as long as the light is blocked. If the timer is operating in the pulse-widthcomparison mode, it will measure the length of time the light is blocked. If it is operating in the frequency-comparison mode, the timer will measure the elapsed time from the first extinction of the light to the second.

In figure 3b, both phototransistors are normally illuminated, and the timer's gate input is held at logic 1. An object passing in front of either phototransistor produces a momentary logic 0 at the programmable timer's gate input. A second momentary logic 0 occurs as the object passes in front of the second phototransistor. If operated in the frequencycomparison mode, the timer will measure the time from the first extinction of the light (at one phototransistor) to the second (at the other phototransistor).

Text continued on page 122

PULSE-WIDTH COMPARISON

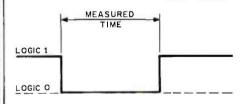

EREQUENCY COMPARISON MEASURED LOGIC 1 LOGIC O

Figure 2: The time intervals measured by the programmable timer for the pulsewidth and frequency-comparison modes.

## THE HARD EDGE

IN SYSTEM PERFORMANCE...

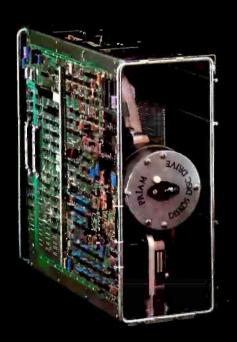

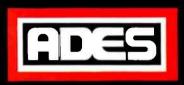

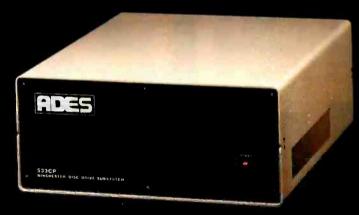

## 31 MByte Formatted Capacity

The ADES S33 MByte Hard Disk Subsystem is the *HARD EDGE* in System Performance. The S33 transforms your S100 computer from a slow, floppy-bound machine into a high performance system. The S33 is a complete subsystem which includes the ADES PS100 S100 compatible hard disk controller card, the Priam DISKOS (TM) 3350 hard disk, an attractive desktop cabinet, power supply, CP/M\* BIOS software, and ribbon cable. With its 31MB formatted capacity and a CP/M data transfer rate greater than 40K bytes/second the S33 can instantly increase the performance of any S100 computer system.

S33 FEATURES. The PS100 single card controller, which is IEEE-S100 compatible, contains an on-board processor, a 528-byte host interface RAM, and the hard disk interface. It has a fifteen command repertoire, on-board CRC to guarantee data integrity, user selectable base address, bank select feature, phantom RAM disable, and full S100 interrupt capability. It controls up to four Priam drives. In addition, the S33CBIOS software package allows easy integration into most CP/M systems. Application notes cover CBIOS integration and system boot directly from the hard disk.

**EXPANDABILITY.** With the S33 subsystem, you have freedom to grow in two different directions. First, the PS100 controller supports all Priam 8- and 14-inch hard disk drives, including the 68 MByte and 158 MByte models. As your database expands, so does your system's capability. Second, one PS100 controller handles up to four drives of any size and in any combination, providing a full range of capacities.

The S33 is only the first in the expanding line of ADES mass storage products. When you need an edge on your competition or more power in your personal system, look to ADES for the "HARD EDGE in System Performance."

\*CP/M is a registered trademark of Digital Research.

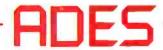

ADAPTIVE DATA & ENERGY SYSTEMS

2627 Pomona Boulevard • Pomona, CA 91768

Phone: (714) 594-5858

# COLLECTOR EDIT

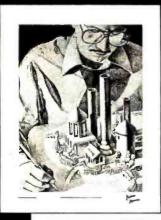

#1

#2

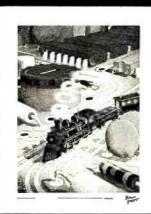

#5

#6

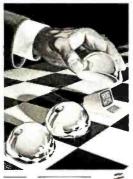

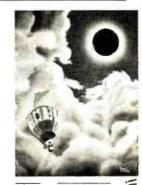

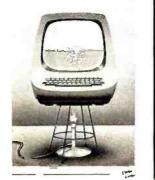

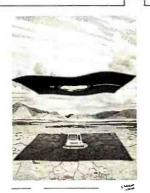

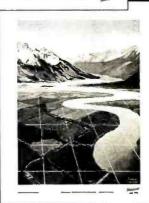

#8

The Byte Covers shown at left are available as Collector Edition Prints. Each full color print is:

- 11" X 14" including a 1½" border.
- · Part of an edition strictly limited to only 100 prints.
- · Personally inspected, signed and numbered by the artist, Robert Tinney.
- · Accompanied by a Certificate of Authenticity.
- · Carefully packed and shipped first class.
- · Priced at \$20, plus \$3 (\$6 overseas) for postage and handling. If Set 1-4 or Set 5-8 is ordered, the price for all 4 prints is only \$70.

To order, use the coupon below. Visa or Master-Charge orders may call Toll Free.

Please send me the following Collector Edition Byte Covers and Certificates of Authenticity. Qty. Cover Amount #1-7 Bridges of Konigsberg ............\$20 #2-Fun and Games ......\$20 #3-Homebrew .......\$20 #4-Software Mirage ......\$20 #6-Total Eclipse .....\$20 #7-Computer Hardware ......\$20 \_No.'s 1-4 ......\$70 No.'s 5-8 ......\$70 Post. & hand. (\$3 in US, \$6 overseas) \$ Total \$ ☐ I have enclosed check or money order ☐ Visa ☐ MasterCharge Card #\_ Expiration Date. Send my print(s) to: Name\_ Address. City. State\_ Zip\_ Mail this coupon to:

## robert tinney graphics

1864 N. Pamela Dr. Baton Rouge, LA

70815

FOR VISA OR MASTERCHARGE ORDERS CALL TOLL FREE! 1-800-854-0562/Ext. 910

Calif.: 1-800-432-7257/Ext. 910 24 HOURS A DAY! 7 DAYS A WEEK!

#4

#3

## **HEI DEALS IN CARD READERS!**

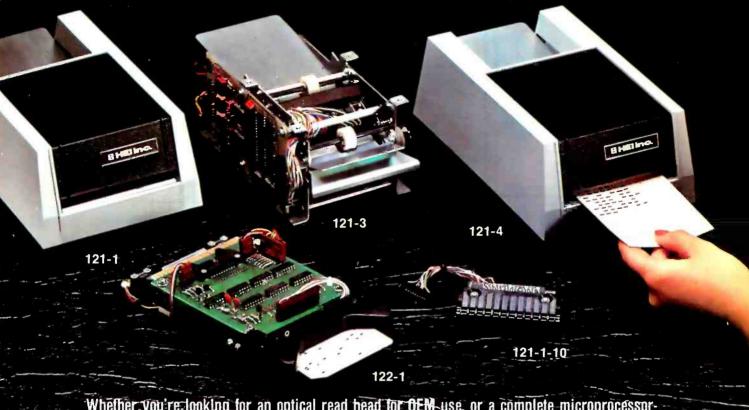

Whether you're looking for an optical read head for OEM use, or a complete microprocessor-controlled card reader with multiple features, bet on HEI for the best in price and performance!

- Our Model 121-1-10 read head is the most adaptable marked/punched card reader you can buy, Thirteen sailbiasing channels, shaped TIL-output
- The panel meaned 122-1 is another useful QEM card reader. For punched cards only Parallel output 171 level manual feed, Low-cost and accurate
- For simple hand-ted applications, the parallel output

- Model 121-1 is your bestbuy. Six-in/sec.; non-reciprocating feed through.
- Need serial UART output in R6-282 format? Choose the Model 121-3. Reciprocating or leed through at 11-hr/sec.
- The Model 121-4 is microprocessor-controlled with a family of switch-selected andlens. Card feed-through or return at 6-in/sec. Hollerith to 1500 person
- parity bit, self-test, parallel/ serial output, strobe or nonstrobe. A-powerful reader, accurate, compact and economical
- These units read marked or punched cards interchangably, either pen or pencil, and a variety of colors. All have meta-rized drive of hand-led cards, and are available with or without case, with or without power supply.

Call us and talk card readers with the HEI specialists. We have even more to tell you about the low cost, high-performance HEI line, for data callection tasks, you can't heat HEI card readers. Bet on it

The Optoelectronic Specialists

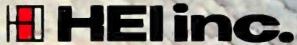

Jonathan Industrial, Center • Chaska, MN 55318 • 612/448-3510

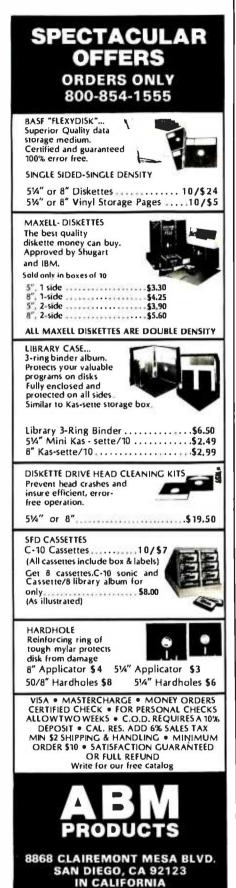

Text continued from page 118:

Step 2 states that the counter decrements on each cycle of an external timing signal. The period of this timing signal therefore becomes the limit of resolution of any time measurement. My applications required elapsed-time measurements that were accurate to the nearest ms (millisecond). This resolution was achieved by applying a 1 kHz timing signal to the timer's external-clock input. (Later I will describe how this timing signal is produced by using another programmable timer to scale microprocessor's frequency.)

Step 3 says that the count stops, and the microcomputer is signaled, if the timed event ends before the counting register decrements to zero. Recall that the timer's latch is preset to unsigned 65,535 (hexadecimal

Text continued on page 126

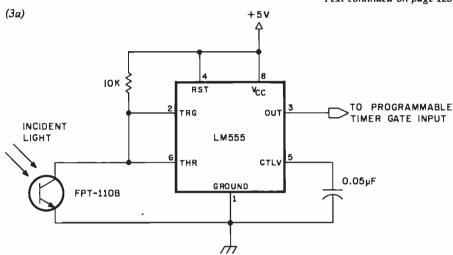

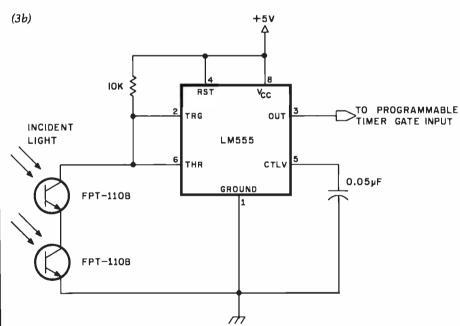

Figure 3: Two circuits for connecting phototransistors to programmable-timer gate inputs. Figure 3a shows control of the timer gate by a single phototransistor; figure 3b shows control by two phototransistors.

These type-555 integrated circuits are not used as timers; instead, they serve as inverting comparators. A 555 component connected in this manner has an input hysteresis in excess of 1.6 V, twice that of a type-7413 Schmitt trigger.

The 10 k-ohm resistor is chosen to saturate the phototransistor when illuminated, and hold it near its cutoff point when the light is blocked. The 10 k-ohm resistance is optimal for a 1 W incandescent bulb located 5 cm (approximately 2 inches) in front of the phototransistor. Other setups may require a different resistor.

(714) 268-3537

## The tool you need to chop your software backlog can be yours now

## TRAM Drastically Cuts Development Time and Can Increase Your Productivity by 2000%

TRAM is an advanced TRansaction Access Method developed in PL/I to run on a variety of CPU's and operating systems. With its screen manager, you are completely freed from the burdens of screen communication such as location, length, rendition and even text itself. In addition, TRAM takes care of full data validation, default value generation and housekeeping of past values.

## Look at what TRAM can do for you:

will assist you in design:

TRAM forms, kept with your specifications, describe in detail the layout, along with the information and processing required to get and validate data. This documentation is of tremendous help when modification is required.

As an option, TRAM provides a multiple-level up-and-down generalized menu and chaining system allowing you to create treestructured applications along with parameter passing.

## will boost your productivity:

TRAM takes care of line-column positions and all video attributes. TRAM has a unique "no show" feature which extends the versatility and scope of your software. TRAM has a powerful exception processing handler. TRAM controls protected areas and echoing. TRAM formats and redisplays accepted data. TRAM retains past values for each item. TRAM builds default values based on past events. TRAM checks input for consistency, magnitude, match in a predefined list and even provides an interface for a search against your own external files, or, as an option, against a built-in fast direct access code file.

All those benefits lead to a deep reduction in the actual number of lines you have to code.

## will give you environment freedom:

All TRAM features can be used on any display video terminal with cursor addressing. TRAM will also work on a variety of CPU's and operating systems from micros to minis and even mainframes. Any displayable text is program independent and can be in any foreign language. Even more, the date format can be any arrangement of day, month and year, with or without month spelling. And the decimal point is what you want it to be. The

menu option gives you drive independence: programs, parameters and data files are freely scattered on different disk drive, with run-time choice.

## CHECK IT BEFORE YOU BUY

Ask for the demo kit and you will see how a 2000 line program is reduced to 100. Send the coupon below, along with \$50 and here is what you get:

- The screen generator and editor. You will immediately start creating and editing your own screens.
- The screen examiner. You will display and examine your new screens and see TRAM features at work.
- The utility programs you need to adapt TRAM to your environment.
- The demo program with source listing and documentation.
- The full TRAM screen manager manual set.
- A sample of TRAM screen forms.

The demo kit is for Z80, 8080 CP/M based systems with a minimum of 48K and comes on an 8" single side single density soft sectored diskette. TRAM's screen manager price is \$295 and can be yours for \$245 if bought less than 30 days after the demo.

Purchase price includes a 6 month maintenance and update period.

So act now to see how TRAM will solve your problem.

Concentrate on your application, TRAM concentrates on the technical burden.

TRAM is available now for Z80, 8080 CP/M and MP/M systems with 48K minimum and requires the PL/I-80 compiler (or the PL/I-80 run-time library if your application is not in PL/I).

Coming soon are versions for 8086/8088, Prime Computers, Data General, Digital Equipment (LSI 11, PDP 11 and VAX), IBM and others. Coming soon also are the multi-key multi-user file management system, the report writer, the file inquirer and the transaction processor.

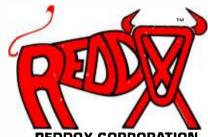

REDDOX CORPORATION
215 CHAPEL CREST TERRACE, PITTSBURGH PA 15238
PHONE (412) 963-6532
TELEX 866 555

(CP/M. MP/M and PUI-80 are registered trademarks of Digital Research)

## It isn't just for small business anymore!

| Qty.                                                                  | PLEASE SEND ME:                                                                                                    | Price ea.                                      |
|-----------------------------------------------------------------------|----------------------------------------------------------------------------------------------------|------------------------------------------------|
| 2 .                                                                   | disk & doc)                                                                                                    |                                                |
| + code file option                                                    | • • • • • • • • • • • • • • • • • • • •                                                                                                    | 75                                             |
| + menu option (with do                                                | oc)                                                                                                    | 100                                            |
| ☐ TRAM's menu system alon                                             | ne                                                                                                    | 150                                            |
| ☐ TRAM demo kit                                                       |                                                                                                    | 50                                             |
| ☐ TRAM's screen manager -                                             | documentation only                                                                                                    | 30                                             |
| ☐ TRAM's menu system - do                                             | ocumentation only                                                                                                    | 20                                             |
| ☐ PL/I compiler & run-time Ii                                         | library (disk & doc)                                                                                                    | 500                                            |
| ☐ PL/I run-time library (disk                                         | & doc)                                                                                                    | 100                                            |
|                                                                       | PA residents add 6% tax                                                                                                    |                                                |
|                                                                       | shipping and handling                                                                                                    | 3                                              |
|                                                                       | TOTAL                                                                                                    |                                                |
| credit will be applied towards the agreement is required and that pur | r TRAM's screen manager in less than 30 de<br>e total amount. I understand also that a s<br>irchase price includes a 6 month maintenar<br>i Corporation, Dept. B1 - 215 Chapel Creat Terr | signed software ficen<br>ince and update perio |
| NAME                                                                  |                                                                                                    |                                                |
| ADDRESS                                                               |                                                                                                    |                                                |
| CITY                                                                  | STATE                                                                                                    | ZIP                                            |

## **10 DAY FREE RETURN**

C-ITOH STARWRITER: LETTER
QUALITY PRINTING FOR UNDER
\$2,0001

This daisy wheel printer gives high quality at a low price. 25 cps Parallel and serial interfaces available. Price \$1895.

NEC THE FIRST NAME IN LETTER QUALITY PRINTERS

COMPUMART offers beautiful print quality with NEC Spinwriter terminals. Both KSR and RO versions give unsurpassed hard copy output. CALL

 COMPUMART PRICE
 List Price

 5510
 \$2749.
 \$3055.

 5515
 \$2849.
 \$3135.

 5520
 \$3149.
 \$3415.

 5525
 \$3249.
 \$3455.

 5530
 \$2749.
 \$3055.

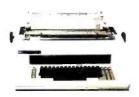

SPECS

5510 Receive—Only (RO). Friction feed platen, copy control, impression control bidirectional, 10-12 pitch, 6-8 lines per inch, autofeed, ribbonout, cover open switch, and self-test

5515 RO unit, specs, same as 5510s. Diablo compatible. 5520 KSR with numeric keypad.

Specs same as 5510.

5525 KSR with numeric keypad.
Diablo compatible, specs
same as 5510.

5530 RO unil, same specs as 5510 Centronics parallel interface.

Super Selling Terminals
We have the following Lear
Siegler Terminals in stock at
prices too low to print—Call for

quoles
ADM—3A Industries favorite
dumb terminal
for some very
smart reasons
ADM—3A +
NEW from Lear
Siegler, CALLI
IT IS HEREI—It

NEW from Lear Siegler, CALLI IT IS HEREI—It is the new Intermediate Terminal from Lear Siegler. Call for details.

Dysan Diskettes—Single side,

Single density, Hard or Soft Sector \$5. ea. Memorex 3401's—5 ¼ discs

Memorex 3401's—5 1/4 discs \$3.25 with hub ring for Apple \$3.50.

Memory Integrated Circuits— Call for qty. discounts when ordering over 50 units. Motorola 4116 (200 Nanosecond. Plastic) \$4.50 ea.

Fairchild 2114 (Standard Power, Plastic) \$4.50 ea.

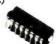

NEW FROM INTEGRAL DATA

THE IDS 560 PRINTER. All the exciting features of the 400 series plus 14½" paper capacity. 132 col. graphics printer.

Price \$1695.

DS 445. Priced lower than the 440 and equipped with a better print head. DS 445 w/graphics \$894. DS 445 w/graphics \$795.

IDS 460 \$1,295
The 460's features include: Correspondence quality printing, high resolution graphics capability, programmable print justification

CENTRONICS PRINTERS

The incredible Model 737. The closest thing to letter quality print for under \$1.000. 737-I (Parallel Interface)

List Price \$899. SPECIAL \$795. 730-1 Sale Price \$695.

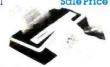

Omni Printers

from Texas Instruments

The 810—List 51895. SALE! \$1795. The 820 (Ro) Package—Includes machine-mounted paper tray and cable. A compressed print option and device forms control are standard features \$2,155.

The 82O (KSR) Package— Includes full ASCII Keyboard plus all of the features of the RO 52395.

EPSON MX-80

Now in stock!
The MX-80 dot matrix printer.
Unequalled Epson reliability. Has all the features of the MX-70 plus more power and extra functions.

\$549 List price \$645

HP-41C Calculators . . . . \$199. Memory Modules. For storing programs of up to 2000 lines of program memory \$29.95

"Extra Smart" Card Reader. Records programs and data back onto blank magcards. \$199.

NEW SUPER 41-CV Systems with Quad RAMS built-in (Maximum memory on-board leaves slots open for Application Pacs and penpherals) The HP 4ICV \$309.00 HP 4ICV Plus Card Reader

\$474.

HP 41CV Plus Card Reader & Printer \$799.

Cuad RAMS for the 4I-C (Equivalent to four Memory Modules all packed into one.) \$95. EXCLUSIVE from COMPUMART! Special Offer Zenith Color Video Monitor for \$3491

NEW FROM SANYO—Four
Great Monitors at Low
COMPUMART Prices
Sanyo's new line of CRT
data display monitors are
designed for the display of
alphanumeric or graphic data
9" Sanyo Monitor B/W \$169.
12" Sanyo Monitor B/W \$289.
12" Sanyo Monitor with green
screen \$299.

THE NEC MONITOR—Composite video using BNC connectors. 8 pin connector for VCR/VTR video loop. In/Out and television reception. \$599.

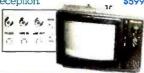

PM65 Expansion Accessories for the Aim-65

Call for specs and prices.
Forth for Rockwell AIM-65 \$195.

ROCKWELL AIM 65
Our AIM system includes 4K AIM with BASIC interpretor assembler. Power Supply. Cassette recorder & Enclosure \$799.
4K AIM-65 \$499.

4K AIM-65 \$499.
PL65 High Level Language \$125.
Paper for the Aim (roll) \$2.50
Rockwell's 4-slot

Motherboard (sale) \$175. Fourth for Rockwell AIM-65 \$175.

Visit our giant

## ANN ARBOR STORE

1250 North Main Street Ann Arbor, Michigan

## SEND FOR OUR FREE CATALOG

GILTRONIX RS-232 SWITCH

If you're tired of unplugging and replugging peripherals into your computer, then you're ready for this new product from Gilltonix. The RS232-X8 is flexible—you can connect three peripherals to one computer or three computers to one peripheral. It switches the eight most important RS-232 signals. Save money and aggravation with this great product.

COMPUMART stocks the complete line of **MATROX PRODUCTS**. Call for specs

COMPUMART now offers the ENTIRE **DEC LSI-11** PRODUCT LINE. Call for prices & delivery.

NOVATION CAT<sup>tm</sup> ACOUSTIC MODEM Answer Originate. 300 Baud. Bell 103 \$169.00 NEWI D-CAT

Direct Connect Modern from Novation. \$199. SOFTWARE FROM APPLE

Apple Plot. The perfect graphic complement for Visicalc. Dow Jones News & Quotes \$70.

Adventure (Uses 48K) \$35.

DOS Tool Kit \$75.

 DOS Tool Kiì
 \$75.

 Apple Fortran
 \$200.

 Tax Planner
 \$120.

 FROM PERSONAL software
 \$149.

 Visicalc
 \$149.

 Desk Top Plan
 \$99.

 NEW FROM MUSE

Accessories.
Easy Writer (80 col. need a Videx)

\$249.

NEW from Apple for the Apple

DOS 3.3 Convert disks to 16 sector format for 23% more storage and faster access \$60.

NEW for the Apple II

From MicroSoft
16K RAM Board
FORTRAN
S175.
COBOL
S750.
Card Reader from Mountain
Hardware
Hi-Res Dump for 46O Printer from
the Computer Station
S49.95
Trend Spotter—Statistical
graphics program. Works with
Visicale.
S275.

Visicale. \$275.
Exclusive—Magic Wand for the
Apple—Videx 2-80 softcard
complete system. \$925.

complete system \$92 (Requires 48K Apple and disk.) HARDWARE ACCESSORIES FOR APPLE

Silentype Printer w/x face Super Sound Generator (mono) \$159 (stereo) \$259 Light Pen X-IO Controller (plugs into paddle port) \$49

 Mountain Computer—Expansion accessories for your Apple Introl—IO System
 \$289

 Super Talker
 \$299

 The Music System
 \$545

 ROM plus board w/Keyboard filter
 \$199

Clock Calendar \$280 Apple Expansion Chassis ROM Writer \$175 Io Channel A to D Converter \$350

From VIDEX!—Video Term. 80 Col. x 24 line. 7 x 9 Matrix

Keyboard

80 Col x 24 line, 7 x 9 Matrix plug in compatible board for the Apple II. Price \$325 without graphics EPROM With graphics EPROM \$350. S.S.M. Serial & Parallel Apple Interface \$225 ABT's Numeric Key Plan California Microcomputer

Save \$200 on Apple Accessories with purchase of an Apple II.

Order accessories for your Apple. and we will give you \$200 off the purchase price of those accessories.

APPLE III IS IN STOCK—CALLI APPLE III Information Analyst Package—128K Apple III. Black and White Monitor 12". and information analyst software.

Price \$4740.

\$195

IMPORTANT ORDERING INFORMATION

CALL 800343-5504. In Massachusetts. (617) 491-2700. phones open from 830 a.m. to 7.00 p.m. Mon-Fri. 1100 a.m. to 400 p.m. Sat. PO's. Accepted from Dun & Bradstreet rated companies—shipment

contingent upon receipts of signed purchase order.

SALE PRICES, Valid for month of magazine date only—all prices subject to change without notice. Our Ann Arbor retail store is open 11.00 am to 7.00 p.m. Tues-Fri. 10.00 am to 5.00 p.m. on Saturdays.

## with you.

Take a PET home 2 Atari isn't 3 Incredible 4 Hewlett—Pet home 2 here to 3 values 4 Packard play games. from Apple II. super special.

CompuMart carries the entire Commodore line of computers. peripherals, and accessoriescall our sales force today for complete prices and specs

The CompuMart/Commodore

Word Processing System Get crisp, letter quality output and ease of operation that's unsurpassed This system includes a Commodore 8032 32K CPU. a 4040 Dual Disk, a C-Itoh printer and X/tace, and Word Pro 4 Plus (all cables included). Call for details and low prices List \$5685. COMPUMART \$4995.

A complete system including a Dual Disk Drive. Tractor Printer, and an 80 column 32K CPU for under \$4,000. No interfaces needed. Cables included List \$3.985 CompuMart \$3635

New accessories from Commodore for Commodore

Visicalc \$199 Word Pro 4 \$299 Ozz the Information Wizard \$395 Wordcraft 80 Tax Preparation Planner \$495 Dow Jones Portfolio Mgmt System \$149

Personal Tax Calculator \$69 Assembler Development Package 599

SAVE \$200 on Commodore Accessories with purchase of a 32K PET. When you buy a lok PET. apply \$100 toward PET accessories SAVE \$200!

Educators Take Note!! Commodore has extended its 3 for 2 deal until 6:30-8l. Exclusive-Atari 800 Personal Computer System-Includes 800 operators Manual, I6K RAM Memory Module IOK ROM
Operating System Power Supply TV Switch Box 5800

PERIPHERALS Atari410 Program Recorder \$89.95 850 Interface w/Cable \$249.95

Atari 810 Disk Drive (SIOO off with purchase) \$699.95 **NEW** Dual Disk double density

\$1499.95 825 Printer (Centronics 737) \$995 RS232 Interface w/Cable \$249.95 \$74.95 **NEW!** Light Pens NEW! Visicalc for Atari \$19 Educators Take Note. Atari has \$100 extended its 3 for 2 deal until 6-308L Any educational institution that buys two Atari 800's will

receive an Atari 400

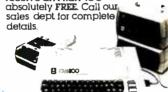

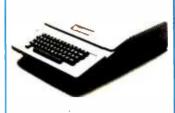

CALL us NOW for the most complete inventory of Apple com-puters, peripherals, and software. You can **Save over \$25**0 on our best selling Apple System. System includes a 48k Apple II.
Apple Disk. DOS 3.3 & Controller.
and a Sup R MOD RF Modulator.

COMPUMART Sale Price \$1895.

When it comes to Hewlett-Packard Nobody does it better than COMPUMART Take a look at these new super

HP83 Basic System-Includes HP-83. ROM Drawer. Mass Storage ROM, 5 ¼ " Single Master Flexible Disc Drive. HP-IB Interface Module. 2 meter HP-IB cable.

HP-85 System-Save \$400 on HP-85 Accessories with purchase of an HP-85. Order accessories with your HP-85 and we will save you \$400 off the purchase price of those accessories. SAVE \$400

HP-85 ACCESSORIES-We comy HP. Petipherals (Disk Drives to Graphics Plotters) Enhancements (BASIC Training, General Statis-tics, Financial Decision, Math. Linear Programming \$95 ea.); HP-85 Accessories, (Enhancement ROMs, ROM drawer, Overhead Transparency Kit), Supplies (Plotter Pens, Tape Cartridges), Interlace Modules (HP:1B Interlace. HP·IB Interconnect Cables. Serial (RS-232C) Interface Module). We can get your every HP peripheral made for the HP-85.

VISICALC PLUS FOR HP-85 Everything you ever wanted from Visicalc plus plotting.

## COMPUMART'S 4 Leading Starter Sytems

from THE BEST

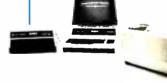

accessories.

COMPUMART has been serving the computer needs of industry since 1971.

only those products from the finest

can be returned within 10 days for a full refund—even if you just change your mind

We also honor all manufacturers' warranties.

Our expert technicians will service any product we sell that cannot be better, or faster, serviced by the manufacturer's local service center.

Call us for more information on products, product configuration and service. Our phones are open Monday thru Friday, 830 a.m. to 7.00 p.m. and Saturday 11:00 a.m. to 4:00 p.m.

We have a staff of highly knowledgeable sales people waiting to hear from you, and to

Because service is what we're all about

In Mass. Call 617-491-2700

## MPUMAI

65 BENT STREET, DEPT. 1106, P.O. Box 568 Cambridge, Ma. 02139

Circle 67 on inquiry card.

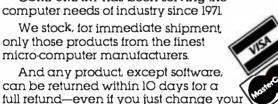

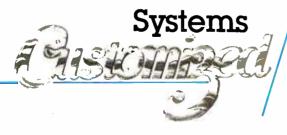

Listing 1: Interrupt-service routine for reading a programmable timer's counting register, converting the number to a decimal elapsed time and saving the result.

| Line<br>l<br>2 | Label | Op Code<br>LDA A M<br>LDA B L        | Comments Read the timer's counting register and clear the timer's interrupt request.                                                                  |
|----------------|-------|--------------------------------------|----------------------------------------------------------------------------------------------------|
| 3<br>4<br>5    |       | LDX POINT<br>CPX #LAST+3<br>BEQ DONE | Fetch the pointer. Are all memory locations loaded? Branch if all are loaded.                                                                         |
| 6<br>7         |       | COM A<br>COM B                       | Complement the count to get the hexadecimal elapsed time.                                                                                             |
| 8<br>9         |       | STA A 1,X<br>STA B 2,X               | Save the hexadecimal elapsed time in this memory location.                                                                                            |
| 10<br>11       |       | LDA A #\$80<br>STA A 0,X             | Set bit 7 to show that this memory location has been loaded.                                                                                          |
| 12             |       | BSR BD                               | Perform a subroutine that converts the 2-byte hexadecimal number in $1,X$ and $2,X$ to a $2\frac{1}{2}$ -byte BCD number in $0,X$ , $1,X$ and $2,X$ . |
| 13             |       | INX                                  |                                                                                                    |
| 14             |       | INX                                  | Advance the pointer to the next 3-byte memory loca-                                                                                                   |
| 15             |       | INX                                  | tion.                                                                                                    |
| 16<br>17       | DONE  | STX POINT<br>RTI                     | Save the new pointer value.                                                                                                    |

## DOCUMATE/PLUS T.M.

## Indexes and Sorts WordStar

## DocuMate/Plus<sup>TM</sup> Features ....

- 8-Level Indexing
- Table of Contents Generation
- New Self-Contained Sort Feature
- · "See" and "See Also" References
- New Output Format Control
- New Cross-Document Index
- Generation

DocuMate/Plus generates completely collated tables of contents and alphabetical multi-level indexes from WordStar<sup>TM</sup> text files of any length . . . as detailed as you

DocuMate/Plus is refreshingly easy to use, and its internal sort feature can save you the cost of an expensive stand-alone sort program. Just type simple DocuMate commands right into your text file. DocuMate/ Plus's "Extract" feature automatically finds and places all index references in a separate work file for sorting and collating. DocuMate/Plus builds master indexes for many documents, such as research notes. books and articles, speeches, hardware and software documentation, and business correspondence

### DocuMate/Plus is today's most flexible indexing program available for professional word processing.

DocuMate/Plus is available on standard 8" CP/M and 51/4" Northstar diskettes.

- DocuMate/Plus Program with Manual . . . . . . . . . . . . . \$125.00
- · Special Pricing to update existing DocuMate users.

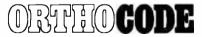

THE ORTHOCODE CORPORATION P.O. Box 6191 • Albany, CA 94706 (415) 832-8175

The Textware Company

WordStar is a trademark of MicroPro International

. CP/M Is a trademark of Digital Research

FFFF) on system power-up or RESET. Unless changed by the program, this value is automatically loaded into the counting register at the beginning of each timed event. The counting register cannot decrement more than this number of counts. A 1 kHz timing signal will therefore permit a maximum time measurement of 65,535 ms, or 65.535 seconds.

Step 4 begins the program's interrupt-service routine by reading the timer's counting register. Aside from fetching the counting register's contents, this step has another purpose: the read operation causes the programmable timer to release the microcomputer's IRQ line. This is important, because it is the only way the timer's interrupt request can be cleared.

Step 5 indicates a need for transforming the count. The quantity read from the timer's counting register (for a 1 kHz timing signal) is the hexadecimal number of milliseconds remaining until the counter decrements to zero. To be useful, this number should be transformed into the decimal number of milliseconds elapsed during the timed event. This transformation is a two-step process:

Convert the hexadecimal milliseconds remaining to hexadecimal milliseconds elapsed during the timed event.

5b. Convert the hexadecimal milliseconds to decimal milliseconds.

Step 5a is easily performed. If the timer's counting register is set to hexadecimal FFFF at the beginning of the count, the hexadecimal number of elapsed milliseconds is equal to FFFF— $n_{ij}$ , where  $n_{ij}$  is the remainder read from the counting register at the end of the timed event. But, since FFFF—n, is just the one's complement of  $n_{ij}$  step 5a simply requires taking the one's complement of the number read from the counting register.

Step 5b is a hexadecimal-todecimal conversion routine. Any appropriate routine may be used here. Listing 2 contains a fully documented demonstration program that includes a suitable hexadecimal-to-decimal conversion routine.

INTRODUCING A REVOLUTIONARY
DOT MATRIX PRINTER
WITH JUST ONE HAMMER.
AT AN INCREDIBLE PRICE –
JUST \$399.

## The Uni-Hammer Replaces Seven... or More.

Revolutionary? We don't know what else to call it. An impact printer with a single rugged hammer, rather than the seven or more individual solenoids and print wires found in conventional dot matrix printers.

At an incredible unit price of \$399!

Because of the unique Uni-Hammer design, the GP-80M is smaller and simpler than other dot matrix printers yet costs considerably less. Which makes it a natural for OEMs needing compact, reliable, low cost printers for system use, and also for the personal or small business user who wants a quality impact printer at the lowest possible price.

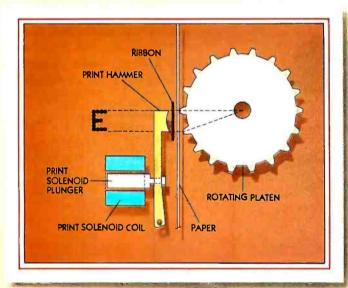

## A Product of the Seiko Group

The GP-80M is manufactured by Seikosha and exclusively distributed in the USA by Axiom. It took a company such as the Seiko group, world's largest watch manufacturer, with vast experience in the design of small, intricate, precision products, to come up with a totally new concept in dot matrix printing.

## How the Uni-Hammer Works

The GP-80M, which prints both graphics and alphanumerics, uses a rotating platen with protruding splines positioned behind the paper (see diagram). The character or graphics image is created by multiple hammer strikes in rapid succession as the print head advances across the paper. The precision gear train assures exact positioning of the print hammer relative to the splines on the platen, to provide excellent print quality.

## A Complete Printer

The GP-80M has features comparable to printers selling for thousands of dollars. These include upper/lower ASCII character sets, ribbon cartridge, 80 columns at 12 characters per inch, adjustable tractor feed, original and 2 copies, 30 characters per second, and full graphics with a resolution of better than 60 dots per inch in both horizontal and vertical axes.

### Plentu of Interfaces

Interfaces include Centronics parallel, RS232C, serial TTL, 20mA current loop, IEEE-488, Apple, TRS-80, PET, HP-85... and more.

See the GP-80M in action at your local computer store, or write for the distributor in your area.

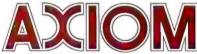

AXIOM CORPORATION

1014 Griswold Avenue • San Fernando, CA 91340 Telephone: (213) 365-9521 • TWX: 910-496-1746

Step 6 states that the microcomputer must save the result (ie: save the transformed time measurement). If several time measurements are made in rapid succession, the computer must log these results in a manner that permits easy access.

Successive time measurements are saved in successive 3-byte memory locations in a reserved memory block. Why 3 bytes? Although the binary number read from the timer's counting register is contained in only 2 bytes, that number converted to decimal form may require five BCD (binary-coded decimal) digits (for a maximum elapsed time of 65,535 ms). Stored in "packed" BCD form, such a number occupies 21/2 bytes of memory. I allow 3 bytes, because I use bit 7 of the most-significant byte as a flag that is set when the memory location has been loaded with a measured time.

Listing 1 is a set of MC6800 instructions for accomplishing steps 4, 5, and 6 of the measurement sequence. This interrupt-service routine reads the timer's counting register, transforms the count into a decimalradix elapsed time, and saves the result.

Lines 3, 4, and 5 of the listing merit further explanation. POINT always contains the address of the next memory location in which a time measurement will be stored. Line 3 loads the index register with this pointer. Line 4 examines the pointer to see if the allocated memory space has been exceeded. If it has, line 5 causes a skip of the remaining steps.

Notice that the testing of the pointer does not occur until after the timer's counting register has been read (lines 1 and 2). The counting register must always be read, whether or not the results are to be saved. Otherwise the timer's interrupt reguest will not be cleared.

## A Programmable-Timer Module

Thus far, I have described how a single programmable timer may be used with a microcomputer to measure and log elapsed times of successive events. I now wish to show how a particular commercial device, the Motorola MC6840 programmable-timer module, may be used in the design of a two-channel event

Figure 4 is a pin-assignment diagram for the MC6840. This integrated circuit contains three independent programmable timers, each with gate input, external-clock input, and output. There are ten addressable registers. Nine of these are the control registers, latches, and counting registers for the three timers: the tenth is a status register containing interrupt flags. (Details of register selection for the MC6840 were described in my earlier article. "A Computer-Controlled Light Dimmer," January 1980 BYTE, page 56.)

A two-channel event timer requires the use of one programmable timer for each channel. If timer 1 is assigned to channel 1 and timer 2 is assigned to channel 2, then timer 3 may be used to scale the microprocessor clock frequency to provide the timing signal required by timers 1 and 2.

To operate as a frequency scaler, timer 3 must be configured for use in the continuous operating mode. This is achieved by grounding the timer's gate and loading hexadecimal 82 into its control register. The timer then produces a square wave whose frequency is equal to that of the micro-

## TYPEWRITER TURNS PRINTER FOR UNDER \$300

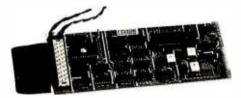

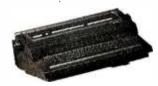

Our simple plug-in module converts Olivetti or Olympia electronic typewriters into computer printers or computer terminals!!

- . No modifications to the typewriter
- · Takes only minutes to install NO EXPERIENCE NECESSARY
- Does not affect Olivetti warranty
- Does not affect normal typewriter functions
- All typewriter functions can be computer controlled
- · RS232C, IEEE and parallel interfaces available
- KSR version turns typewriter into a computer terminal
- · Fully assembled, tested and burned in

|                                                       |            | _              |                       |                  |             |
|-------------------------------------------------------|------------|----------------|-----------------------|------------------|-------------|
| Available for th                                      | e follov   | wing:          | Please send me an int | terface kit for: |             |
| Olivetti ET121                                        | R/O<br>KSR | \$295<br>\$445 | PRAXIX 30/35 ☐ ET1    | ·-·              | /O 🗆        |
| Olympia ES100                                         | R/O<br>KSR | \$295<br>\$445 | Non Li Serial Li      | rafallel L (C    |             |
| All prices in U.S                                     | S. funds   | s.             | Name                  |                  |             |
| Please make ch<br>money order pa                      |            |                | Address               |                  |             |
| Vertical Data Sy<br>1215 Meyerside<br>Mississauga, Oi | Dr., U     |                | State Zi              | ip Visa 🗆 Mas    | tercharge 🗆 |
| Canada L5T 1H                                         |            |                | Card Number           | Expiry Date      |             |
| * Madula for Olivati                                  | Denvis 3   | 0 /35) 004     | nunitable             |                  |             |

Dealer Inquiries invited

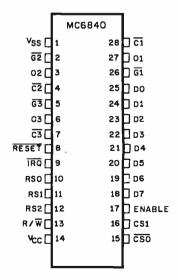

Figure 4: Pin-assignment diagram for the Motorola MC6840 programmable-timer module.

## TRANSFER YOUR DATA INTO

## HARDCACHE

## THE HARDCACHE SUBSYSTEM:

- ♦ 30 Megabytes (Formatted) Winchester Disk Average access time 48 milliseconds
- ◆ Cartridge tape drive provides: Complete backup in under 10 minutes File save/reload Software distribution

S-100 Bus Intelligent Interface Card

DMA or programmed I/O data transfer

Disk throughput optimizer

Bootstrap ROM - switch selectable

Time of day clock - battery powered

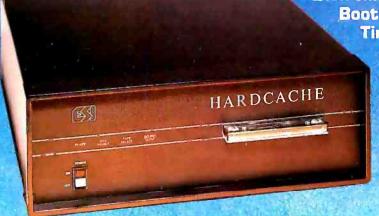

- ◆ Compatible with

  GROMEMCO

  VECTOR GRAPHICS

  NORTH STAR and other

  S-100 based computer systems

  Output

  Output

  Output

  Output

  Output

  Output

  Output

  Output

  Output

  Output

  Output

  Output

  Output

  Output

  Output

  Output

  Output

  Output

  Output

  Output

  Output

  Output

  Output

  Output

  Output

  Output

  Output

  Output

  Output

  Output

  Output

  Output

  Output

  Output

  Output

  Output

  Output

  Output

  Output

  Output

  Output

  Output

  Output

  Output

  Output

  Output

  Output

  Output

  Output

  Output

  Output

  Output

  Output

  Output

  Output

  Output

  Output

  Output

  Output

  Output

  Output

  Output

  Output

  Output

  Output

  Output

  Output

  Output

  Output

  Output

  Output

  Output

  Output

  Output

  Output

  Output

  Output

  Output

  Output

  Output

  Output

  Output

  Output

  Output

  Output

  Output

  Output

  Output

  Output

  Output

  Output

  Output

  Output

  Output

  Output

  Output

  Output

  Output

  Output

  Output

  Output

  Output

  Output

  Output

  Output

  Output

  Output

  Output

  Output

  Output

  Output

  Output

  Output

  Output

  Output

  Output

  Output

  Output

  Output

  Output

  Output

  Output

  Output

  Output

  Output

  Output

  Output

  Output

  Output

  Output

  Output

  Output

  Output

  Output

  Output

  Output

  Output

  Output

  Output

  Output

  Output

  Output

  Output

  Output

  Output

  Output

  Output

  Output

  Output

  Output

  Output

  Output

  Output

  Output

  Output

  Output

  Output

  Output

  Output

  Output

  Output

  Output

  Output

  Output

  Output

  Output

  Output

  Output

  Output

  Output

  Output

  Output

  Output

  Output

  Output

  Output

  Output

  Output

  Output

  Output

  Output

  Output

  Output

  Output

  Output

  Output

  Output

  Output

  Output

  Output

  Output

  Output

  Output

  Output

  Output

  Output

  Output

  Output

  Output

  Output

  Output

  Output

  Output

  Output

  Output

  Output

  Output

  Output

  Output

  Output

  Output

  Output

  Output

  Output

  Output

  Output

  Output

  Output

  Output

  Output

  Output

  Output

  Output

  Output

  Output

  Output

  Output

  Output

  Output

  Output

  Output

  Output

  Output

  Output

  Output

  Output

  Output

  Output

  Output

  Output

  Output

  Output

  Output
- Installs on any CP/M or MP/M system

COVID and NO. 34 part in globals the persons of aligher handows

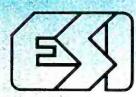

## **EXECUTIVE SYSTEMS, INC.**

15300 Ventura Boulevard Sherman Oaks, California 91403 (213) 990-3457

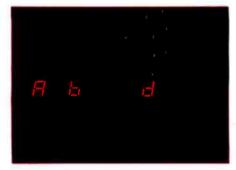

Photo 3: The trainer's six-character LED display is used to indicate which memory locations have been loaded with elapsedtime measurements. This is how the display appears after time measurements have been logged in memory locations A and B (for phototransistor 1) and location D (for phototransistor 2).

processor clock divided by 2(n+1), where n is the 16-bit number stored in the timer's latch. (For example, given a microprocessor clock frequency of 1 MHz, storing decimal 499 [hexadecimal 01F3] in the timer's latch will cause the timer to generate a 1 kHz square wave.) Figure 5 shows the appropriate input and output connections for timer 3.

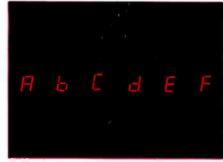

Photo 4: The trainer's six-character LED display after elapsed-time measurements have been logged in all six memory locations. A thru F.

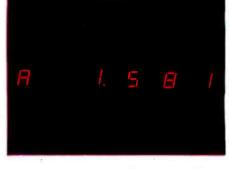

Photo 5: A measured time is read by pressing a letter key on the trainer's hexadecimal keyboard. This is the display's appearance when the A key is pressed to read out the elapsed-time measurement (here 1.581 seconds) stored at memory location A.

## Polling the Timers

When timers 1 and 2 are operated in either the pulse-width-comparison mode or the frequency-comparison mode, either timer may signal the completion of a count by pulling the microcomputer's IRQ line low. The microcomputer, with the aid of the MC6840's status register, then polls the timers to find which produced the interrupt.

The status register is an 8-bit, readonly register containing interrupt flags. It shares an address with control register 2 (CR2). The R/ $\overline{W}$  line selects whether CR2 is written or the status register is read. Individual bits of the status register are assigned as shown in table 1.

If a timer is configured for operation in either the pulse-width-

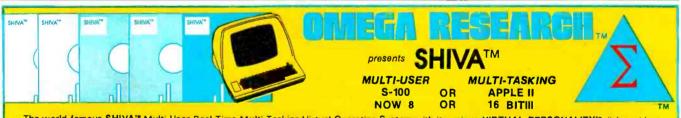

The world-famous SHIVA™ Multi-User Real-Time Multi-Tasking Virtual Operating System with its unique VIRTUAL-PERSONALITY™ disk-resident library of interface routines and Virtual R.A.M. mapping is now available in two versions: SHIVA™ 1.2 for 8-bit C.P.U.'s and SHIVA™ 1.6 for 16-bit processors. SHIVA™ 1.2 pioneered the high-powered Virtual Operating System(VOS) for microprocessors with its user-reconfigurable Virtual R.A.M. assignment for up to 16-users or real-time tasks. Now SHIVA™ 1.6 continues Omega Research™s commitment to non-obsolescence and system superiority by extending SHIVA™ into the 16-bit world of the 80's. SHIVA™ 1.6 syntax is upward-compatible with SHIVA™ 1.2, allowing SHIVA™ users to recompile SHIVA™ 1.2 programs to run under SHIVA™ 1.6 easily, so users may purchase SHIVA™ 1.2 now, and move up to a 16 bit processor later as their needs dictate with no fear of "software obsolescence." SHIVA™ 1.6 is upward compatible with CP/M or CDOS files and programs through its VIRTUAL-PERSONALITY™ disk-resident subroutines, supports hard disks as well as single or double-density floppies, features Logon and password protection, and features executive shell commands similar to UNIX in structure and versatility. SHIVA™ interfaces currently to Microsoft Basic, Cobol, and Fortran; C. Forth: IJCSD Pascal Programs: Pascal/M: CRASIC-2: API: A IGOL 60: ISSP: IJC MACC and new interfaces are considerable. and Fortran; C: Forth; UCSD Pascal Programs; Pascal/M; CBASIC-2; APL; ALGOL-60; LISP; PL/I; MAC: and new interfaces are continually in development to keep SHIVA™ users State-of-the-Art.

SHIVA\*\* 1.2 is available for 8080, 8085, 6800, 6502, and ZBO-BASED SYSTEMS INCLUDING CROMEMCO, NORTHSTAR, VECTOR GRAPHIC, SWTP, DIGITAL GROUP, ALTOS, IMS, APPLE II, ITHACA INTERSYSTEMS, and TELETEK disk controllers. 6809 C.P.U. version is in development.

SHIVA™ 1.6 is available for 8086/8088/ and ZB000-2 based systems, with versions in development for 68000 based systems.

Both SHIVA'"versions 1.2 and 1.6 provide full disk utilities for all users, SHIVA'" 1.6 upgrades are available to registered SHIVA'" 1.2 users within one year of purchase of SHIVA'" 1.2 for half the current list price. SHIVA'" — The State-of-the-Art in microprocessor operating systems.

| SHIVA™ 1.2                                                       |           |
|------------------------------------------------------------------|-----------|
| R.A.M. addressing to 1.048 megabytes on a ZBOA-based system      |           |
| Minimum system R.A.M. (single user): Additional R.A.M. per user: | 4K<br>2K  |
| Maximum # of users or tasks:                                     | 16<br>128 |
| Maximum # of physical and logical drives: R.A.M. Bank capacity:  | 16-64K    |
| Banks (1.048 m                                                   | egabytes) |
| System prices:                                                   | \$400.00  |

| SHIVA'* 1.6                                                              |
|--------------------------------------------------------------------------|
| R.A.M. addressing to 128 megabytes on a ZB000-2 system                   |
| Minimum system R.A.M. (single user) 4k<br>Additional R.A.M. per user: 2k |
| Maximum # of users or tasks: 16                                          |
| Maximum # of physical and Logical drive: 256 R.A.M. Bank Capacity: 16-8  |
| megabyte banks (128 megabytes) System prices: \$650.00                   |

Complete Documentation Included: Documentation available separately for \$50.00. (Applicable to later purchase of SHIVA™ Signed license agreement must be returned prior to all shipments. Allow 6-8 weeks for shipping.

CP/M is a trademark of Digital Research ● CDOS is a trademark of Cromemco, Inc. ● UNIX is a trademark of Bell Laboratories SHIVA", VIRTUAL-PERSONALITY", and OMEGA RESEARCH" are trademarks of OMEGA RESEARCH"

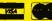

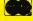

P.O. Box 479, Linden. Ca. 95236 (209) 334-6666

## MEMORY BIACKOULT A PROBLEM FOR YOUR PRESENT RAM?

## Don't Curse the darkness. Get our non-volatile memory and watch elephants turn green with envy!

Are you looking for a reliable non-volatile memory on a rugged industrialstandard IEEE-696 S-100 card? Your search is over. Our CMOS memory modules have a battery backup that is guaranteed to keep programs and data intact

for a year. We didn't sacrifice performance for non-volatility in the design of our CMEM module, so you get all the card you're looking for . . . we even supply the battery.

- $\square$  32K on a single board, 8 or 16-bit cpu compatible.
- ☐ Switch selectable addressing on 4K boundaries.
- $\square$  Extended memory addressing through 24-bit lines.

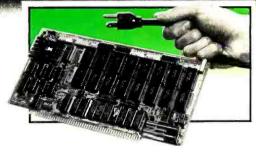

- ☐ 250 nanosec access time, no wait states required. ☐ Runs at 4 MHz for both 8 and 16-bit S-100 systems.
- ☐ Programs developed & stored w/out disks or tapes.
- ☐ Power fail interrupts.
- ☐ Software programmable write-protect window.
- ☐ 8K bytes-\$695, 16K bytes-\$895, 32K bytes-\$1095.

The DUAL 77 Data Acquisition and Control System is a turnkey system built to industrial standards and it comes ready to perform. As with all our systems and modules, our computer was designed with the wicked environment of the real world in mind. BASIC language makes programming easy and the built-in 'interface simplifies access to hundreds of sensors. The enormous expandability of the system allows its growth to meet your increasing needs, even if you enjoy learning new languages. The DUAL 77 is economical; \$9995 or higher with options,

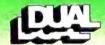

**DUAL SYSTEMS CONTROL CORPORATION** 

1825 Eastshore Highway, Berkeley, CA 94710 Phone (415) 549-3854 or (415) 549-3890

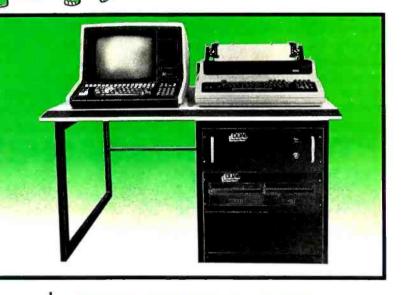

## A/D CONVERTER

This S-100 based module is designed to withstand the rugged environment of the laboratory or in industry for general use in converting analog signals to digital information.

- □ 32-channel single-ended, 16-channel differential.
- ☐ 12-bit resolution and accuracy.
- □ 30-microsecond conversion time.
- ☐ Instrumentation amplifier on board.
- ☐ BASIC program for use provided.
- □\$695 or \$785 w/1-1000 gain transducer amplifier.

## **NON-STOP CLOCK**

Now you can keep time even with the main power off. Our industrial level clock module utilizes a backup battery circuit for a full year.

 $\square$  Day, date, hours, minutes and seconds.

- ☐ Features new LSI CMOS chip.
  - ☐ Vectored interrupt capability.
  - ☐ Dip switch selectable port address.
  - ☐ Simple BASIC or Assembly language program.
  - ☐ Precision quartz crystal clock.
- □ \$250

## D/A CONVERTER

The AOM-12 analog output module is an industrial level digital-to-analog (D/A) converter which converts digital commands from the computer into analog voltages.

- $\Box$  12-bit  $\pm \frac{1}{2}$  L.S.B accuracy over full 0-70°C temperature range.
- □ Voltage outputs of 0-10 volts, ±5 volts, or ±10 volts.
- ☐ Short circuit protection on all voltage outputs.
- ☐ Switch-programmable port base address for multiple boards.
- □\$575

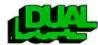

## **Dual Systems Control Corporation**

Department B, 1825 Eastshore Highway Berkeley, CA 94710 • (415) 549-3854

☐ Please send your brochure with complete details on modules. ☐ Please provide information on the DUAL 77 System.

| Name    | Title |     |
|---------|-------|-----|
| Company |       |     |
| Street  |       |     |
| City    | State | Zip |

DEALER AND OEM INQUIRIES INVITED

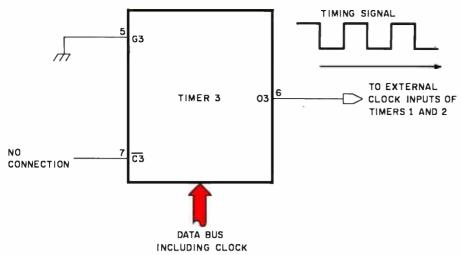

Figure 5: Connection of the MC6840's timer-section 3 for use as a frequency scaler. The microprocessor's clock frequency is divided by 2(n+1) to provide a timing signal to timers 1 and 2.

comparison mode or the frequency-comparison mode, then its individual interrupt flag is set whenever the timer completes a time measurement before its counting register decrements to zero. The flag is automatically cleared when the status register and the timer's counting register are read (in that order).

The composite interrupt flag is the logical OR of the individual interrupt flags. For the operating modes that I have selected for the three timers, the composite interrupt flag will be clear only if both the timer 1 and timer 2 flags are clear. (Timer 3's configuration as a scaler prevents it from affecting the composite interrupt flag.)

Bit 0: Timer 1 individual interrupt flag.
Bit 1: Timer 2 individual interrupt flag.
Bit 2: Timer 3 individual interrupt flag.
Bit 3: Composite interrupt flag.

Bits 4 thru 7:

**Table 1:** Assignment of bits in the status register of the Motorola MC6840 programmable-timer module.

All read as zero.

The MC6840 pulls the microcomputer's  $\overline{IRQ}$  line low when the composite interrupt flag is set, which, for these operating modes, is whenever the timer 1 or timer 2 individual interrupt flags are set. The  $\overline{IRQ}$  line is released only when both timer 1 and timer 2 individual interrupt flags are cleared.

Upon receipt of the interrupt request ( IRQ line pulled low), the microcomputer performs an interrupt-service routine that examines the status register to find which timer's interrupt flag is set. With that deter-

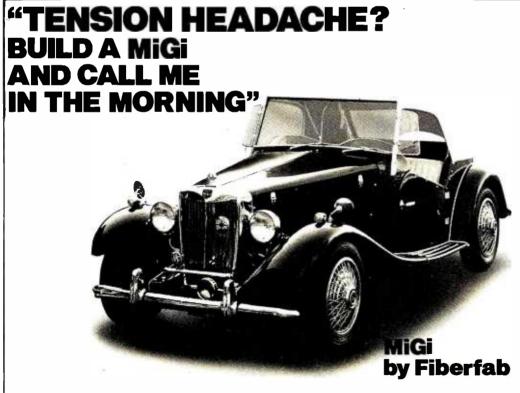

MiGi: The VW based sportscar kit you build. Assembling your own sportscar is a truly relaxing and rewarding experience. While it's true you can't build one in a night, assembling one yourself in a few

weekends is as much fun as driving the completed car. It won't cure everything, but the MiGi is the perfect way to relieve the little pains of daily living.

CALL TOLL FREE 1-800-328-5671

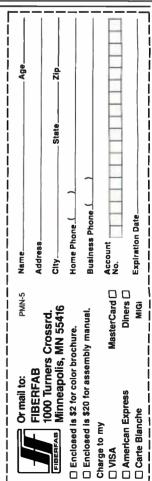

## COBOL.

# The language of business. The language of Micro Focus. CIS COBOL.

## We've spoken for five years . . . .

... nothing but COBOL. We've put more thought into COBOL than anyone else. And more investment.

Our CIS COBOL product family brings you the most successful business programming tool ever devised — COBOL — on the most cost effective hardware.

It is designed to meet the needs of business software users through the 80's. Comprehensively. From the smallest microsystem to sophisticated, multiprocessing distributed architectures.

## We speak Standard COBOL . . . .

... as defined by the ANSI X3.23-1974 standard. Thanks to ANSI and GSA, COBOL has the most rigorously defined and enforced standard of any software. You can buy CIS COBOL with complete security. GSA has already fully evaluated it for you — buy their Validation Summary Report.

CIS COBOL's second year of GSA certification qualifies it for government bids and other blue-chip contracts. CIS COBOL's performance and reliability are objective facts.

### We speak COBOL innovatively . . . .

... we pioneered simple but powerful language extensions for interactive screen-handling. CIS COBOL also provides other powerful facilities vital in the microcomputer environment, like dynamic loading of segments and CALLed programs.

We also take full advantage of unique hardware features. Our Apple II implementation gives you color graphics — and tone generation — all from within a CIS COBOL program!

## We have our products speak COBOL too . . . .

... to boost your programming productivity. Our FORMS-2 utility is a COBOL source code generator. It makes possible our unique demonstration "How to create a COBOL program in 20 minutes."

The code generated by FORMS-2 is standard COBOL. You can build on it to create highly sophisticated interactive programs. We ourselves will be building on it to create even more powerful productivity tools for the 80's.

## We speak COBOL on a great many systems . . . .

... giving you a large available market if you're developing software for resale. And a high degree of hardware independence if you're an in-house user. CIS COBOL is available off-the-shelf for any systems based on:

8080/Z80 with CP/M 8086 with CP/M-86 DEC LSI-11 with RT-11 Apple II with CP/M.

CIS COBOL is also sold under license by over 25 computer manufacturers worldwide.

## . . . and we will speak it soon on many more

. . . thanks to our System Transfer Technology, which enables us to port COBOL to new processors and operating systems more quickly than ever before. It has already enabled us to be first on a number of processors—a tradition we mean to continue.

Ask your supplier for more information or for a demonstration. Or call us direct at (408) 496-0176 for an in-depth brochure.

Micro Focus, Inc. 1601 Civic Center Drive Santa Clara, CA 95050 Tel: (408) 984-6961

Telex: 171135 MISSION SNTA Micro Focus Ltd. 58 Acacia Road London N.W.8 England

England

Tel: (01) 722-8843/4/5/6/7 Telex: 28536 MICROF G

CIS COBOL and FORMS-2 are trademarks of Micro Focus. Inc. • CP/M is a registered trademark of Digital Research • Apple II is a registered trademark of Apple Computer, Inc. • DEC is a registered trademark of Digital Equipment Corp. • 280 is a registered trademark of Zilog. Inc.

Circle 220 on Inquiry card.

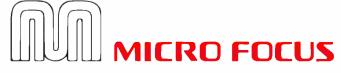

The COBOL Company

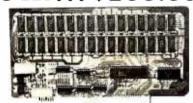

## **New JAWS-IB**

The Ultrabyte Memory Board

Due to the tremendous success of our JAWS I, we were able to make a special purchase of first-quality components at below-cost prices for JAWS-IB. And we are sharing our cost saving with you. But don't be surprised if the next time you see this ad the prices have gone up substantially. Better yet, order now, and get the best memory on the market at the best price on the market.

ONE CHIP DOES IT ALL

Jaws-IB is the Rolls-Royce of all the S100 dynamic boards. Its heart is Intel's single chip 64K dynamic RAM controller. Eliminates high-current logic parts . . delay lines . . . massive heat sinks . . . unreliable trick circuits. JAWS-IB solves all these problems.

LOOK WHAT JAWS-IB OFFERS YOU

Hidden refresh . . . fast performance . . . low power consumption . . . latched data outputs . . . 200 NS consumption ... latched data outputs ... 200 NS 4116 RAM's ... on-board crystal ... RAM Jumper selectable on 8K boundaries ... fully socketed ... solder mask on both sides for the consumption of the consumption of the cons solder mask on both sides of board...phantom line ... designed for 8060, 8085, and Z80 bus signals ... works in Explorer, Sol, Horizon, as well as all other well-designed S100 computers.

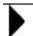

10-DAY MONEY-BACK TRIAL: Try a fully wired and lusted beard for 10 days — then either keep it, retarn it for kit, or simply return it in working condition. and and the A. Condit Cond. Borrer Condit. Cond.

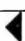

| TO ORDER CALL TOLL FREE 800-243-7428                                                                                                    |
|----------------------------------------------------------------------------------------------------|
| From Connecticul Or For Assistance:                                                                                                    |
| (203) 354-9375                                                                                                    |
| Please send the items checked below:                                                                                                    |
| JAWS-IB kit:                                                                                                    |
| □ 16K                                                                                                    |
| □ 32K                                                                                                    |
| □ 64K\$299.95*                                                                                                    |
| · · · · · · · · · · · · · · · · · · ·                                                                                                    |
| JAWS-IB Fully Assembled, Wired & Tested: ☐ 16K                                                                                                    |
| □ 32K\$239.95*                                                                                                    |
| □ 48K\$299.95*                                                                                                    |
| □ 64K                                                                                                    |
| ☐ EXPANSION KIT, 16K RAM Module, to expand<br>JAWS-IB in 16K blocks up to 64K. \$59.95<br>*All prices plus \$2 postuge and insurunce (\$400 Canada).<br>Connection residents add sales tax. |
| Total enclosed: \$                                                                                                    |
| ☐ Personal Check ☐ Money Order or Cashier's Check<br>☐ VISA ☐ Master Card (Bank No. )                                                                                                    |
| Acct. No Exp. Date                                                                                                    |
| Signature                                                                                                    |
| Address                                                                                                    |
| City                                                                                                    |
| State Zip                                                                                                    |

mined, it then performs the remaining steps (4, 5, and 6) of the program's data-acquisition routine.

## Building the Timing System

I have just described the systemindependent design details of a twochannel, data-logging, millisecond timer using a Motorola MC6840 programmable-timer module: I will now show you how to implement this design on a Heathkit ET-3400 microprocessor trainer.

We have seen that a millisecondresolution timer requires a 1 kHz external timing signal, and we have seen how this external timing signal can be scaled from a 1 MHz microprocessor clock. The implementation assumes the use of an ET-3400 trainer with a 1 MHz crystal-controlled clock. This 1 MHz clock is a feature of all trainers modified for use with the Heathkit ETA-3400 expansion accessory.

The demonstration program (see listing 2) assumes the availability of

340 bytes of memory for program storage. This exceeds memory available in the trainer alone, unless some page-zero memory is used for this purpose. Addition of the ETA-3400 expansion accessory easily provides the additional programstorage space required.

Figure 6 is a complete circuit diagram for the two-channel. millisecond timer. The entire circuit (except for the phototransistors) may be wired on the trainer's built-in breadboard socket (see photo 1).

Figure 6 contains one systemdependent feature that requires explanation. The ET-3400 trainer uses a bidirectional buffer to couple its data bus to outside devices. Normally set in the write (output) state, this buffer is placed in the read (input) state by pulling the trainer's RE (read enable) line low. The 7445 binary-to-decimal decoder in figure 6 provides the address decoding needed to do this each time the trainer reads the MC6840 registers. Text continued on page 144

Listing 2: Complete timer-demonstration program for using the Motorola MC6840 with Heath's ET-3400 microcomputer trainer. The program (written in 6800 assembly language) assumes the availabilty of 340 bytes of memory for program storage, so an ETA-3400 memory-expansion module must be installed.

M68SAM IS THE PROPERTY OF MOTOROLA SPD, INC. COFYRIGHT 1974 TO 1975 BY MOTOROLA INC

MOTOROLA M6800 CROSS ASSEMBLER, RELEASE 1.2

| 00001       |      |         | NAM      | TIML.OG    | BY J. H. GIBSON, ALMA COLLEGE |
|-------------|------|---------|----------|------------|-------------------------------|
| 00003 0000  |      |         | ORG      | 0          |                               |
| 00005 0000  | 0003 | T11     | RMB      | 3          | / ELAPSED TIME A              |
| 00006 0003  | 0003 | T12     | RMB      | 3          | / ELAPSED TIME B              |
| 00007 0006  | 0003 | T13     | RMB      | 3          | / ELAPSED TIME C              |
| 00009 0009  | 0003 | T21     | RMR      | 3          | / ELAPSED TIME D              |
| 00010 000C  | 0003 | 122     | RMB      | 3          | / ELAPSED TIME E              |
| 00011 000F  | 0003 | T23     | RMB      | 3          | / ELAPSED TIME F              |
| 000:13 0012 | 0001 | TEMP1   | RMB      | 1          |                               |
| 00014 0013  | 0001 | TEMP2   | RMB      | 1          |                               |
| 00016 0014  | 0002 | FOINT1  |          | 2          | / POINTER FOR TIMER #1        |
| 00017 0016  | 0005 | FOINT2  | RMB      | 2          | / POINTER FOR TIMER #2        |
| 00019       | 00F7 | UIRQ    | EQU      | \$00F7     | / MONITOR VECTORS HERE ON IRO |
| 00021       |      | * ADDRE | ESSES IN | N PROGRAMI | MABLE TIMING MODULE           |
| 00023       | 8000 | CR1     | EQU      | \$83000    |                               |
| 00024       | 8001 | CR2     | EQU      | CR1+1      |                               |
| 00025       | 8000 | CR3     | EQU      | CR1        |                               |
| 00027       | 8001 | STATUS  | EQU      | CR2        | / CONTAINS INTERRUPT FLAGS    |
| 00029       | 8002 | M1      | ERU      | CR1+2      |                               |

Listing 2 continued on page 136

**NETRONICS R&D Ltd.** 333 Litchfield Road, New Milford, CT 06776

## New from HIPLØT<sup>™</sup> 6-pen plotting for as little as \$1480\*.

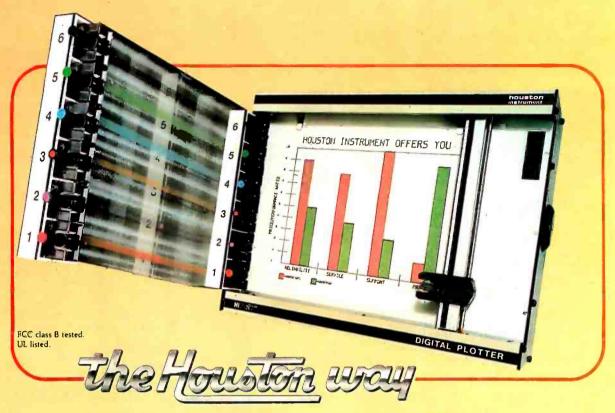

## And you can retrofit your present single pen HIPLØT for only \$395.

The new HIPLOT DMP Series 6-pen option makes high performance multi-pen plotting affordable. It's available on all six models in the HIPLOT family so you can enjoy the advantages of multi-colored plots on surfaces of 8½" × 11" (DIN A4) or 11" × 17" (DIN A3). Of course, you also get the standard HIPLOT range of capabilities such as intelligence, controls, interfaces and resolutions. There's a model for virtually every plotting application.

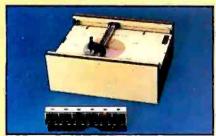

Big Performance in a Small Plotter Since it's introduction, the HIPLOT DMP Series has been recognized as the innovative plotter

TM Trademark of Houston Instrument.
U.S. Suggested retail prices.
Centronics® registered trademark of
Centronics Data Computer Corp.

line which made low-cost, high performance digital plotting a reality.

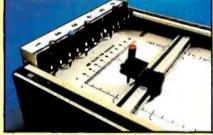

Now, with our new 6-pen option, there's an exciting new dimension in the DMP Series' versatility. Imagine two standard models with RS-232-C and parallel interfaces, four intelligent models with RS-232-C or Centronics® compatible interfaces, a choice of controls, resolutions, and pen speeds. Add to this the ability to plot with 6-pens on paper, vellum or mylar (ideal for overhead projectors) and you have the ultimate plotter price/performance combination — the perfect choice for the user or OEM.

Circle 165 for Ilterature Circle 166 to have representative call Easily Retrofitted to Existing HIPLOT Models

If you already have a single pen DMP-2, 3 or 4, don't despair. For as little as \$395\* you can upgrade these models with our 6-pen conversion kit. It's simple to do . . . and the complete change can be made by the user in only six minutes.

So why wait? Let us send you complete information on this breakthrough in affordable, multipen plotting. Contact Houston Instrument, One Houston Square, Austin, Texas 78753. (512) 837-2820. For rush literature requests, outside Texas, call toll free 1-800-531-5205. For technical information ask for operator #5. In Europe contact Houston Instrument, Rochesterlaan 6, 8240 Gistel, Belgium. Phone 059/27-74-45.

## houston instrument

GRAPHICS DIVISION OF

BAUSCH & LOMB

## STATE-OF-THE-ART **16K STATIC RAM BOARD** ONLY \$17995

Listing 2 continued:

Expand your system beyond 64K — add universal bank select option for only \$20.00

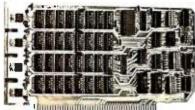

## New: SS16K/IEEE RAM

It's everything you need in a 16K static RAM board at the lowst price you've ever seen. The SS16K/IEEE comes with all the high performance features listed below. And unlike obsolete-design RAM's (without bank select) you can add-on our universal software bank-selector system anytime, now just \$20.00. This makes the SS16K/IEEE capable of addressing 2,048 different banks. You can add memory beyond the 64K limit. You can expand to a multi-terminal system.

### FEATURES OF SS16K/IEEE:

- Low-power 2114's
- · All inputs and outputs meet the proposed IEEE standards for the S100 bus.
- 4.0 MHz operation
- Schmitt trigger buffer on all signals for maximum noise reduction.
- Addressable on 16K boundaries, 0-64K, dip switch selectable.
- Phantom option, dip switch selectable.
  PWR/MWRITE option, dip switch selectable.
  Glass epoxy PC board with gold-plated contacts and double-sided solder mask.
- Fully socketed.
- · Four separate regulators, for maximum stability. WITH BANK SELECT OPTION (now just \$20.00) YOU ADD THIS:
- Software bank selector featuring a universal decoder works with Cromenco, Alpha Micro, Netronics, most other systems, or your design. On-board dip switches: Bank Select Enable, Reset Enable, Reset Disable, Port Address, Port Data.
- LED Indicator to display status.

10-DAY MONEY-BACK TRIAL: Try a fully wired and tested board for 10 days — then either keep it, return it for kit, or simply return it in working

## ontinental U.S.A. Credit Card Buyers Outside Connecticut TO ORDER CALL TOLL FREE 800-243-7428 From Connecticut or For Assistance (203) 354-9375 Please send the items checked below: SS16K/IEEE without bank select: ☐ Kit \$179.95\* ☐ Fully assembled, wire & tested \$199.95\* SS16K/IEEE with bank select: G Kit \$199.95° G Kit \$199.95° G Fully assembled, wired & tested \$229.95° G S516K/IEEE bank select option \$20.00° Plus \$2 postage & insurance (\$5.00 Canada). Connecticut residents add sales tax. Total enclosed: \$ ☐ Personal Check ☐ Money Order or Cashier's Check☐ VISA ☐ Master Card (Bank No. ) Exp. Date Acct. No. Signature Print Name \_\_\_\_ Address

| 00030                                                                                  |      | 80                       | 03                   | L1                                       | EOU                                       | CR1+3                                |                                    |                                                                                  |                                               |                                                 |                                                           |                                                                      |                                           |
|----------------------------------------------------------------------------------------|------|--------------------------|----------------------|------------------------------------------|-------------------------------------------|--------------------------------------|------------------------------------|----------------------------------------------------------------------------------|-----------------------------------------------|-------------------------------------------------|-----------------------------------------------------------|----------------------------------------------------------------------|-------------------------------------------|
| 00032<br>00033                                                                         |      | 800                      |                      | M2<br>L2                                 | EQU                                       | CR1+4<br>CR1+5                       |                                    |                                                                                  |                                               |                                                 |                                                           |                                                                      |                                           |
| 00035<br>00036                                                                         |      | 800                      |                      | M3<br>L3                                 | EQU<br>EQU                                | CR1+6<br>CR1+7                       |                                    |                                                                                  |                                               |                                                 |                                                           |                                                                      |                                           |
| 00038                                                                                  |      |                          |                      | * THESE                                  | E ET-34                                   | OTINOM OC                            | R S                                | SUBROU                                                                           | ITIN                                          | ES                                              | ARE                                                       | USED.                                                                |                                           |
| 00040<br>00041<br>00042<br>00043<br>00044<br>00047<br>00048<br>00049<br>00050<br>00051 |      | FCI<br>FEI<br>FDI<br>FDI | 28<br>3A<br>8D<br>7B | * THE F<br>* INTEF<br>* INTEF<br>* MICRO | EQU EQU EQU STEPS PULSE WI RRUPT IS RVAL. |                                      | /<br>//<br>ZE<br>ARI<br>EII<br>S L | DISPL<br>DISPL<br>RETUR<br>DISPL<br>TIMER<br>(SON M<br>AT TH<br>JSED T<br>J PROV | AYS<br>AYS<br>AYS<br>S 1<br>ODE<br>E E<br>O S | HE<br>CO<br>KEY<br>HE<br>AN<br>IN<br>NII<br>CAL | X DI<br>DED<br>'S H<br>X DI<br>D 2<br>WHI<br>OF E<br>E TH | GIT F<br>CHARA<br>EX VA<br>GIT S<br>FOR U<br>CH AN<br>ACH T<br>E 1MH | LUE<br>TRING<br>SE IN<br>IRQ<br>IMED<br>Z |
| 00053                                                                                  | 0100 |                          |                      |                                          | ORG                                       | \$100                                | /                                  | START                                                                            | FR                                            | OM                                              | THIS                                                      | ADDR                                                                 | ESS.                                      |
| 00055                                                                                  | 0100 | 0F                       |                      | START                                    | SEI                                       |                                      | /                                  | MASK                                                                             | IRQ                                           | IN                                              | TERR                                                      | UPT                                                                  |                                           |
| 00057<br>00058                                                                         |      |                          |                      |                                          | LIIX<br>STX                               | #499<br>M3                           |                                    | SCALI<br>INITI                                                                   |                                               |                                                 |                                                           |                                                                      | 99+1)                                     |
| 00060<br>00061                                                                         |      |                          |                      |                                          | LIA A<br>STA A                            | #\$82<br>CR3                         |                                    | CONFI<br>AS A                                                                    |                                               |                                                 |                                                           | #3 F                                                                 | OR USE                                    |
| 00043<br>00044<br>00045                                                                | 010E | <b>B</b> 7               | 8001                 |                                          | LDA A<br>STA A<br>STA A                   | #\$59<br>CR2<br>CR1                  | 1                                  | FOR P                                                                            | ULS                                           | E W                                             | IDTH                                                      | COMP                                                                 | AND #2<br>MODE;<br>TIMERS                 |
| 78000<br>00068                                                                         |      |                          | 8000                 |                                          | DEC A<br>STA A                            | CR1                                  |                                    | CLEAR<br>TO EN                                                                   |                                               |                                                 |                                                           |                                                                      | FIT                                       |
| 00070<br>00071<br>00072<br>00073                                                       |      |                          |                      | * #UIRG<br>* AND A                       | , WHERE<br>VECTOR                         | ET-3400 V<br>E IT MUST<br>R TO TRANS | FI<br>SFE                          | ND A                                                                             | JUMI<br>THE                                   | P I<br>PR                                       | NSTR<br>OGRA                                              | UCTIO                                                                | N                                         |
| 00075<br>00076                                                                         |      |                          |                      |                                          | LDA A<br>STA A                            | ‡\$7E<br>UIRQ                        |                                    | LDA A<br>STORE                                                                   |                                               |                                                 |                                                           |                                                                      | AND<br>T UIRQ                             |
| 00078<br>00079                                                                         |      |                          |                      |                                          | LI:X<br>STX                               | #POLL<br>UIRQ+1                      |                                    | JUMP<br>STORE                                                                    |                                               |                                                 |                                                           |                                                                      | N<br>VECTOR                               |
| 00081                                                                                  | 0121 | 0E                       |                      |                                          | CLI                                       |                                      | /                                  | CLEAR                                                                            | IR                                            | 3 I                                             | NTER                                                      | RUPT I                                                               | MASK                                      |
| 00083                                                                                  |      |                          |                      | * INITI                                  | ALIZE I                                   | THE MEMORY                           | Y L                                | OCATI                                                                            | ON I                                          | POI                                             | NTER                                                      | S                                                                    |                                           |
| 00085<br>00084                                                                         |      |                          |                      |                                          | LTIX<br>STX                               | ≢T21<br>POINT2                       |                                    |                                                                                  |                                               |                                                 |                                                           |                                                                      |                                           |
| 00088<br>00089<br>00091                                                                |      |                          |                      | * CLEAF                                  | LDX<br>STX<br>R ALL ME                    | #T11<br>POINT1<br>EMORY LOC          | AT I                               | CONS                                                                             |                                               |                                                 |                                                           |                                                                      |                                           |
| 00093                                                                                  |      |                          | 00                   | CLEAR                                    | CLR<br>INX                                | 0 • X                                |                                    | CLEAR<br>POINT                                                                   |                                               |                                                 |                                                           |                                                                      | 787.877                                   |
| 00095                                                                                  | 012F | 8C                       |                      |                                          | CPX<br>BNE                                | #T23+3<br>CLEAR                      | 1                                  | DONE<br>GO CL                                                                    | YET                                           | 3                                               |                                                           |                                                                      |                                           |
| 00098                                                                                  |      |                          |                      | * MAIN                                   | PROGRAM                                   | 1 LOOP                               |                                    |                                                                                  |                                               |                                                 |                                                           |                                                                      |                                           |
| 00100<br>00101<br>00102                                                                | 0136 | 810                      | 30                   | RUN                                      | BSR<br>BSR<br>BCC                         | SHOW<br>KEY<br>RUN                   | /F                                 |                                                                                  | SI                                            | EBO                                             | UNCE                                                      | D KEY                                                                | D TIMES<br>IN 'A'<br>ESSED                |
| 00104<br>00105                                                                         |      |                          | C3                   |                                          | TST A<br>BEQ                              | START                                | ,                                  | 60 TO                                                                            | ST                                            | ART                                             | ON                                                        | '0' KI                                                               | EΥ                                        |
| 00107<br>00108                                                                         |      |                          |                      |                                          | DSR<br>DCC                                | SETX<br>RUN                          |                                    | POINT<br>BRANC                                                                   |                                               |                                                 |                                                           |                                                                      |                                           |
| 00110<br>00111<br>00112                                                                | 0143 | 80                       | 6E                   |                                          | BSR<br>BSR<br>BRA                         | READOU<br>RELEAS<br>RUN              | /                                  | SHOW<br>WAIT<br>RETUR                                                            | FOR                                           | KE                                              | Y RE                                                      | LEASE                                                                |                                           |
|                                                                                        |      |                          |                      |                                          |                                           |                                      |                                    | Lie                                                                              | stino                                         | 2 c                                             | ontini                                                    | ied on                                                               | nage 138                                  |

City

**NETRONICS R&D Ltd.** 

333 Litchfield Road, New Milford, CT 06776

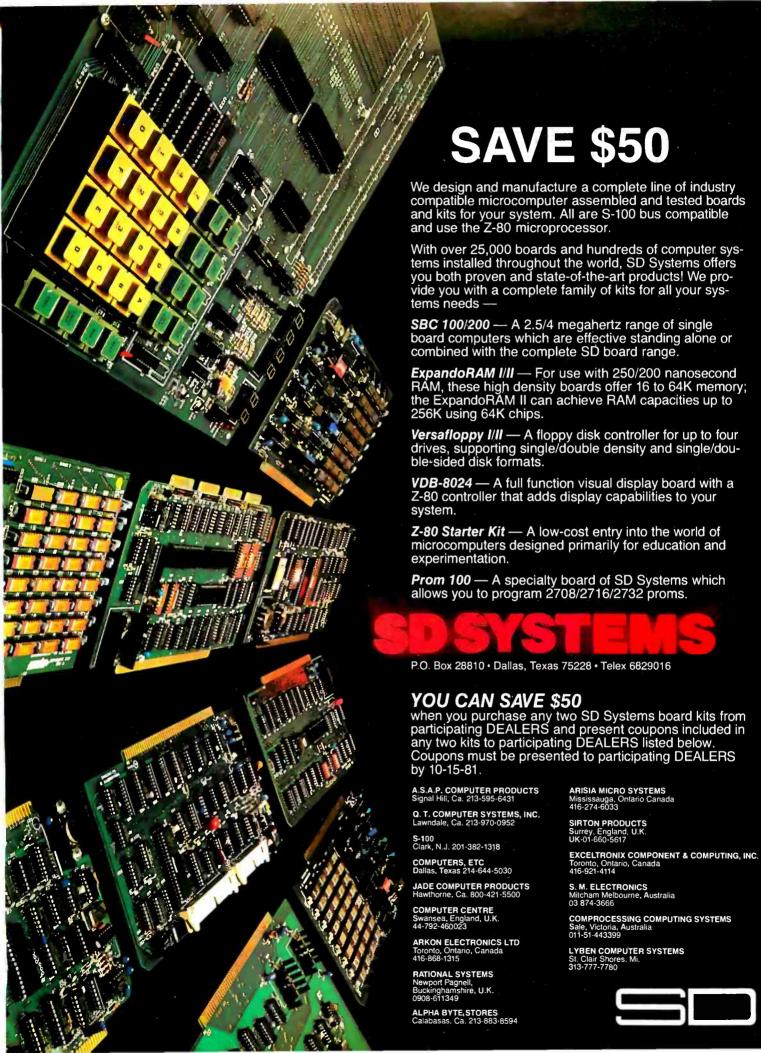

ELF II VERSION

for \$100, Elf II, Apple, TRS-80 Level II\* From **\$99.95** kit

Now — teach your computer to talk, dramatically increasing the interaction between you and your machine.

That's right: the ELECTRIC MOUTH actually lets your computer talk! Installed and on-line in just minutes, it's ready for spoken-language use in office, business, industrial and commercial applications, in games, special projects, R&D, education, security devices — there's no end to the ELECTRIC MÕUTH's usefulness. Look at these features:

 Supplied with 143 words/letters/ phonemes/ numbers, capable of producing hundreds of words and phrases.

\* Expandable on-board up to thousands of words and phrases (just add additional speech ROMs as

and phrases (just add additional speech ROMs as they become available).

\* Four models, which plug directly into S100. Apple, Elf II and TRS-80 Level II computers.

\* Get it to talk by using either Basic or machine language (very easy to use, complete instructions with examples included).

\* Uses National Semiconductor's "Digitalker"

\* Includes on board audio amplifier and speaker, with provisions for external speakers and amplifier.

amplitier.

\* Adds a new dimension and excitement to programming; lets you modify existing programs and games to add spoken announcements of results, warnings, etc.

\* Installs in just minutes.

Principle of Operation: The ELECTRIC MOUTH when words in their digital equivalents in ROMs. When words, phrases, and phonemes are desired, they are simply called for by your program and then synthesized into speech. The ELECTRIC MOUTH system requires none of your valuable memory space except for a few addresses if used in memory mapped mode. In most cases, output ports (user selectable) are used.

Spoken Material Included

|             | eighteen  |                | 4 14           | inches | number      | 54    | •  |    |
|-------------|-----------|----------------|----------------|--------|-------------|-------|----|----|
| one         |           | at             | dollar         |        |             |       |    | •  |
| two         | nineteen  | cancel         | down           | is     | of          | econd | a  | u  |
| three       | wenty     | Case           | eguel          | Ħ      | off         | 130   | e  | ٧  |
| four        | brith     | cent           | entor          | kilo   | OB          | прасе | i  | w  |
| Dire        | forty     | 400hertz tone  | feet           | left   | oul         | speed | :  | ä  |
|             | BAY       |                |                |        |             |       | ř. |    |
| Six         |           | 80hertz Ione   | Now            | IC36   | OVET        | Slaf  | 'n | У  |
| 545 EB      | sixty     | 20ms silence   | Baei           | lesser | parenthesis | start |    | 2  |
| eight       | seventy   | 40ms silence   | fuel<br>gallon | limit  | percent     | stoo  |    |    |
| nine        | eighty    | BOms silence   | 80             | low    | please      | than  | L  |    |
| ien         | ninety    | 180ms silence  |                |        |             |       |    |    |
|             | hundred   | Turnus Trieuce | gram           | lower  | plys        | the   | 1  |    |
| eleven      |           | 320ms silence  | great          | mark   | point       | lime  | m  |    |
| twelve      | thous and | CORLI          | greater        | meter  | pou nd      | Iry   | n  |    |
| lburtee n   | noillin n | check          | have           | mile   | pulses      | υĎ    | ö  |    |
| loudeen     | 200       | COMMI          | high           | milli  | rate        | voli  | P  |    |
|             |           |                |                |        |             |       |    |    |
|             | niaga     | control        | higher         | minus  |             | weigh | q  |    |
| Sixtee 2    | rinbere   | danger         | hour           | minute | LEST C.A.   |       | r  |    |
| neventeen   | and:      | degree         | in             | 3890   | right       | b     | 8  |    |
| *** 216 124 | 100       | the Pleasale   | \$4            |        |             | -<br> |    | _4 |

""Elf It" and "The Electric Mouth" are reg. t ademarks of Netronics R&D Ltd. "Apple" is a reg. trademark of Apple Computer Inc. "TRS-80 Level It" is a reg. t ademark of Tandy

Continental U.S.A. Credit Card Buyers Outside Connecticut

**CALL TOLL FREE 800-243-7428** To Order From Connecticut Or For Technical Assistance, Etc. Call (203) 354-9375

NETRONICS R&D LTD. Dept 86 333 Litchfield Road, New Milford, CT 06776 Please send the items checked below:

| ☐ Elf II "Electric Mou<br>☐ Apple "Electric Mo<br>☐ TRS-80 Level II "El | ith" kit                      |
|-------------------------------------------------------------------------|-------------------------------|
| Total Enclosed \$                                                       |                               |
| Personal Check                                                          | ☐ Cashier's Check/Money Order |
| ☐ Visa ☐ Master                                                         | Charge (Bank No)              |

Acct. No. Signature Exp. Date . Print Address

Listing 2 continued:

| 00114<br>00115                                                                                                    |                                                                                      |                                                                                |                              |                                                                                                    |                                                                                                    | -                                                                                                    |                              | LETTERS FOR MEMORY<br>PSED TIMES ARE LOGGED.                                                                                                    |
|----------------------------------------------------------------------------------------------------|--------------------------------------------------------------------------------------|--------------------------------------------------------------------------------|------------------------------|----------------------------------------------------------------------------------------------------|----------------------------------------------------------------------------------------------------|----------------------------------------------------------------------------------------------------|------------------------------|----------------------------------------------------------------------------------------------------|
| 00117<br>00118<br>00119                                                                                                    | 014A                                                                                 | 86                                                                             | OA                           | SHOW                                                                                                    | LDX<br>LDA A<br>JSR                                                                                                    | #T11<br>#\$0A<br>REDIS                                                                                                    | 1                            | FOINT TO THE FIRST LOCATION<br>INITIALIZE DISPLAY LETTER<br>INITIALIZE DISPLAY POINTER                                                                                                    |
| 00121<br>00122                                                                                                    |                                                                                      |                                                                                |                              | SHOW1                                                                                                    | LDA B<br>BPL                                                                                                    | 0,X<br>SHOW2                                                                                                    |                              | TEST BITZ FOR TIME LOGGED<br>BRANCH IF NO TIME LOGGED                                                                                                    |
| 00124<br>00125                                                                                                    |                                                                                      |                                                                                |                              |                                                                                                    | JSR<br>BIRA                                                                                                    | OUTHEX<br>SHOW3                                                                                                    | 1                            | SHOW THE LETTER FROM 'A'                                                                                                    |
| 00127<br>00128<br>00129<br>00130                                                                                                    | 0159<br>015A                                                                         | 4F<br>BD                                                                       |                              | SHOW2                                                                                                    | PSH A<br>CLR A<br>JSR<br>PUL A                                                                                                    | оитсн                                                                                                    | 1                            | SAVE THE LETTER FROM 'A'<br>PREPARE TO SHOW A BLANK<br>SHOW A BLANK HERE<br>RESTORE KEYED LETTER TO 'A'                                                                                                    |
| 00132<br>00133<br>00134<br>00135<br>00136<br>00137                                                                                                    | 015F<br>0160<br>0161<br>0162                                                         | 08<br>08<br>80                                                                 |                              | EWOHR                                                                                                    | INC A INX INX CFX BNE                                                                                                    | #T23+3<br>SHOW1                                                                                                    | ///                          | INC 'A' TO THE NEXT LETTER  ADVANCE THE POINTER TO THE NEXT 3-BYTE MEMORY LOCATION DONE YET?  EXAMINE THE NEXT LOCATION                                                                                                    |
| 00139<br>00141<br>00142<br>00143<br>00144                                                                                                    |                                                                                      | 39                                                                             |                              | * ITS  <br>* RETU                                                                                                    | HEX VALI                                                                                                    | JE IN ACC                                                                                                    | A.<br>R. h                   | A PRESSED KEY AND RETURNS THE ROUTINE ALSO KEY PRESSED, CARRY ED.                                                                                                    |
| 00146                                                                                                    | 0168                                                                                 | C6                                                                             | 14                           | KEY                                                                                                    | LDA B                                                                                                    | <b>‡</b> 20                                                                                                    | 1                            | INITIALIZE DELAY COUNTER                                                                                                    |
| 00148<br>00149                                                                                                    |                                                                                      |                                                                                |                              | KEY1                                                                                                    | JSR<br>BCC                                                                                                    | ENCODE<br>KEY2                                                                                                    |                              | RETURNS KEY VALUE IN 'A'<br>BRANCH IF NO KEY DOWN                                                                                                    |
| 00151<br>00152                                                                                                    |                                                                                      |                                                                                | F8                           |                                                                                                    | DEC B<br>BNE                                                                                                    | KEY1                                                                                                    |                              | DECREMENT THE DELAY TIME<br>GO BACK, IF DELAY NOT DONE                                                                                                    |
| 00154                                                                                                    | 0172                                                                                 | OD                                                                             |                              |                                                                                                    | SEC                                                                                                    |                                                                                                    | 1                            | SET CARRY IF KEY DOWN                                                                                                    |
| 00156                                                                                                    | 0173                                                                                 | 39                                                                             |                              | KEY2                                                                                                    | RTS                                                                                                    |                                                                                                    |                              |                                                                                                    |
|                                                                                                    |                                                                                      |                                                                                |                              | .,_,_                                                                                                    |                                                                                                    |                                                                                                    |                              |                                                                                                    |
| 00158<br>00159<br>00160<br>00161<br>00162                                                                                                    |                                                                                      |                                                                                |                              | * THIS<br>* OF TH<br>* MEMON<br>* SET :                                                                                                    | ROUTINE<br>HE KEY F<br>RY LOCAT<br>IF KEYS                                                                                                    | RESSED TO                                                                                                    | O F<br>E F<br>SEI            | HEX VALUE (IN ACC Å)<br>POINT X TO THE PROPER<br>ROUTINE RETURNS CARRY<br>D, CARRY CLEAR                                                                                                    |
| 00159<br>00160<br>00161<br>00162                                                                                                    |                                                                                      |                                                                                | 0000                         | * THIS<br>* OF TH<br>* MEMON<br>* SET :                                                                                                    | ROUTINE<br>HE KEY F<br>RY LOCAT<br>IF KEYS                                                                                                    | PRESSED TO<br>FION. THO<br>A-F PRESS                                                                                                    | O F<br>E F<br>SEI<br>SEI     | COINT X TO THE PROPER ROUTINE RETURNS CARRY D, CARRY CLEAR                                                                                                    |
| 00159<br>00160<br>00161<br>00162                                                                                                    | 0177                                                                                 | C6                                                                             | 0000<br>0A                   | * THIS<br>* OF TH<br>* MEMON<br>* SET :<br>* IF KN                                                                                                   | ROUTINE<br>HE KEY F<br>RY LOCAT<br>IF KEYS<br>EYS 1-9<br>LDX                                                                                    | PRESSED THE TION. THE A-F PRESSED ARE PRESSED \$T11 \$\$00                                                                                                    | O F<br>SEI<br>SEI<br>//      | POINT X TO THE PROPER ROUTINE RETURNS CARRY O, CARRY CLEAR O, POINT X TO FIRST LOCATION                                                                                                    |
| 00159<br>00160<br>00161<br>00162<br>00164<br>00165                                                                                                    | 0177<br>0179<br>017A<br>017C                                                         | C6<br>11<br>27<br>0C                                                           | 0000<br>0A<br>09             | * THIS<br>* OF TH<br>* MEMON<br>* SET :<br>* IF KN                                                                                                   | ROUTINE<br>HE KEY F<br>RY LOCAT<br>IF KEYS<br>EYS 1-9<br>LIIX<br>LIIA B<br>CBA                                                                  | PRESSED THE TION. THE A-F PRESSED ARE PRESSED \$T11 \$\$00                                                                                                    | O FESEISEI                   | POINT X TO THE PROPER ROUTINE RETURNS CARRY OF CARRY CLEAR OF POINT X TO FIRST LOCATION INITIATE 'B' DOES 'B' EQUAL KEY VALUE?                                                                                                    |
| 00159<br>00160<br>00161<br>00162<br>00164<br>00165<br>00167<br>00168                                                                                           | 0177<br>0179<br>017A<br>017C<br>017D<br>017F<br>0180<br>0181<br>0182                 | C6<br>11<br>27<br>0C<br>2B<br>08<br>08<br>08<br>5C                             | 0000<br>0A<br>09             | * THIS<br>* OF TH<br>* MEMON<br>* SET :<br>* IF KN                                                                                                   | ROUTINE HE KEY F RY LOCAT IF KEYS EYS 1-9 LUX LUA B CBA BEQ CLC                                                                                 | PRESSED TI<br>FION. THI<br>A-F PRES:<br>ARE PRES:<br>\$T11<br>\$\$0A                                                                                                    | O F F SEI SEI // // // ///   | POINT X TO THE PROPER ROUTINE RETURNS CARRY  O, CARRY CLEAR  POINT X TO FIRST LOCATION INITIATE 'B'  DOES 'B' EQUAL KEY VALUE? BRANCH IF EQUAL  CLEAR THE A-F KEY FLAG                                                                                                    |
| 00159<br>00160<br>00161<br>00162<br>00164<br>00165<br>00167<br>00170<br>00171<br>00173<br>00174<br>00175<br>00176                                              | 0177<br>0179<br>017A<br>017C<br>017D<br>017F<br>0180<br>0181<br>0182<br>0183         | C6<br>11<br>27<br>0C<br>2B<br>08<br>08<br>08<br>5C<br>20                       | 0000<br>0A<br>09             | * THIS<br>* OF TH<br>* MEMON<br>* SET :<br>* IF KN                                                                                                   | ROUTINE HE KEY F RY LOCAT IF KEYS EYS 1-9  LUX LUA B  CBA BEQ  CLC BMI  INX INX INX INC B                                                       | PRESSED TI<br>FION. THI<br>A-F PRES:<br>ARE PRES:<br>\$T11<br>\$\$0A<br>SETX2                                                                                                    | OF FEIT // // // ///         | POINT X TO THE PROPER ROUTINE RETURNS CARRY  COURTINE RETURNS CARRY  COURT X TO FIRST LOCATION  INITIATE 'B'  DOES 'B' EQUAL KEY VALUE?  BRANCH IF EQUAL  CLEAR THE A-F KEY FLAG  RTS IF 'B' > KEY VALUE  ADVANCE THE POINTER TO THE  NEXT 3-BYTE MEMORY LOCATION  INCREMENT 'B' AND                                                                                                    |
| 00159<br>00160<br>00161<br>00162<br>00164<br>00165<br>00167<br>00171<br>00173<br>00174<br>00175<br>00176                                                       | 0177<br>0177<br>017A<br>017C<br>017D<br>017F<br>0180<br>0181<br>0182<br>0183         | C6<br>11<br>27<br>0C<br>2B<br>08<br>08<br>08<br>5C<br>20                       | 0000<br>0A<br>09<br>07       | * THIS<br>* OF TI<br>* MEMO!<br>* SET :<br>* IF KI<br>SETX<br>SETX1<br>SETX1<br>SETX2<br>SETX3<br>* READ!<br>* DISP!<br>* I MI                       | ROUTINE HE KEY F RY LOCAT IF KEYS IF KEYS LUX LUA B CBA BEQ CLC BMI INX INX INX INX INC B BRA SEC RTS OUT ROUT SEAT IS LUISEOUT                 | PRESSED TITON. THI A-F PRESSED TO THE PRESSED TO THE PRESSED TO TH | OESEI // // // // / FISING   | POINT X TO THE PROPER ROUTINE RETURNS CARRY OF CARRY CLEAR OF CARRY CLEAR OF CARRY CLEAR OF CARRY CLEAR THE A-F KEY FLAG RTS IF 'B' > KEY VALUE  ADVANCE THE POINTER TO THE NEXT 3-BYTE MEMORY LOCATION INCREMENT 'B' AND GO COMPARE AGAIN                                                                                                    |
| 00159<br>00160<br>00161<br>00162<br>00164<br>00165<br>00167<br>00171<br>00173<br>00174<br>00175<br>00177<br>00179<br>00181<br>00183<br>00184<br>00185          | 0177<br>0179<br>017A<br>017C<br>017F<br>0180<br>0181<br>0182<br>0183<br>0185         | C6 11127 0C 2B 08 08 5C 20 0D 39                                               | 0000<br>0A<br>09<br>07       | * THIS<br>* OF TI<br>* MEMO!<br>* SET :<br>* IF K!<br>SETX<br>SETX1<br>SETX1<br>SETX1<br>SETX1<br>SETX1<br>SETX1<br>SETX1<br>SETX1<br>SETX1<br>SETX1 | ROUTINE HE KEY F RY LOCAT IF KEYS IF KEYS LUX LUA B CBA BEQ CLC BMI INX INX INX INX INX EBRA SEC RTS OUT ROUT BET TIME LAY IS LLISECON HE DECIN | PRESSED TITON. THI A-F PRESSED TO THE PRESSED TO THE PRESSED TO TH | OESSE // // // /// / FISIA / | POINT X TO THE PROPER ROUTINE RETURNS CARRY OF CARRY CLEAR OF CARRY CLEAR OF CARRY CLEAR OF CARRY CLEAR TO FIRST LOCATION INITIATE 'B'  DOES 'B' EQUAL KEY VALUE?  BRANCH IF EQUAL  CLEAR THE A-F KEY FLAG  RTS IF 'B' > KEY VALUE  ADVANCE THE POINTER TO THE NEXT 3-BYTE MEMORY LOCATION INCREMENT 'B' AND GO COMPARE AGAIN  SET THE A-F KEY FLAG  AYS KEYED LETTER AND THIS LOCATION TO SITE OF THE LEFT                                                                                                    |
| 00159<br>00160<br>00161<br>00162<br>00164<br>00165<br>00167<br>00170<br>00171<br>00173<br>00174<br>00177<br>00179<br>00181<br>00183<br>00184<br>00185<br>00187 | 0177<br>0179<br>017A<br>017C<br>017F<br>0180<br>0181<br>0182<br>0183<br>0185<br>0186 | C6<br>11127<br>0C2B<br>08<br>08<br>08<br>5C20<br>0D<br>39<br>E64<br>36<br>BDC6 | 0000<br>0A<br>09<br>07<br>F4 | * THIS * OF TI * MEMOI * SET : * IF KI SETX SETX1  SETX1  SETX1  SETX1  FEADOU                                                                       | ROUTINE HE KEY F RY LOCAT IF KEYS IF KEYS LUX LUA B CBA BEQ CLC BMI INX INC B BRA SEC RTS OUT RUM SEIT TIME LUSECON HE DECIN                    | PRESSED TO TO THE TON THE PRESSED TO THE PRESSED TO | DESS // // // //// / FISI    | POINT X TO THE PROPER ROUTINE RETURNS CARRY OF CARRY CLEAR OF CARRY CLEAR OF CARRY CARRY C |

City

## Westico-The Software Express Service that really delivers.

The professional wants good software, wants it fast and backed by expert service — There's one answer Westico, the Software Express Service that really delivers...

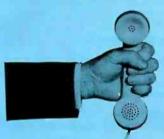

Call (203) 853-6880 for overnight delivery or... when you need expert service.

## — Quality Software!

Westico constantly improves its quality software in a wide range of categories including: Accounting, Professional Time Accounting, Text Processing, Planning and Analysis, Telecommunications, Data Management, Development Tools, Language Processors.

## — Your Program Overnight!

Westico knows that the speed in which you receive a program is often a key consideration in your selection. That's why Westico is the only software company to offer overnight delivery.

## - Our 24-Hour Computer Hotline!

For detailed program information or for quick access ordering, just dial-up the Westico computer (300 baud) (203) 853-0816.

## The Software for a wide variety of CP/M™ and other computer systems:

TRS-80 Model II, Apple, Vector Graphic, iCom, Cromemco, North Star, Micropolis, Ohio Scientific, Altos, Dynabyte, SuperBrain and more.

## Professional Service

Westico is staffed by experts who understand your software and the equipment on which it runs. It's nice to know when you need service or advice, a Westico expert is standing by.

Send for our **NEW FREE** Catalog.

### Professional Software

Current Westico products with new prices for complete systems and documentation alone:

Accounting: ACCOUNTS PAYABLE 495/60 • ACCOUNTS RECEIVABLE 495/60 • CLIENT WRITE-UP 895/60 • GENERAL LEDGER 495/60 • INVEN-TORY CONTROL 595/60 • PAS-3 DENTAL 990/40 • PAS-3 MEDICAL 990/40 • PAYROLL 495/60 • PROP-ERTY MANAGEMENT 895/60.

Professional Time Accounting: DATEBOOK™II 295/25 • ESQ-1 Legal 1495/50 • ESQ-1 Legal Demo 75/50 PTA 595/40 • PTA Demo 75/40.

Text Processing: MAIL-MERGE™ 125/25 ● MINCE 125/25 ● SPELL-GUARD™ 295/25 • TEXTWRITER 125/20 • WORDMASTER™ 145/40 • WORDSEARCH™ 195/40 • WORD-STAR™ 450/60.

Planning & Analysis: MILESTONE™ 295/25 • MINIMODEL 495/50 • STAT-PAK 500/40 ● TARGET 195/25.

Telecommunications: ASCOM 175/20.

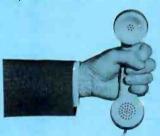

.. Dial-up our 24-hour Computer Hotline (300 baud) (203) 853-0816 for program information or

Data Management: CBS 395/50 • CBS Demo 75/50 • CBS LABEL OPTION 80/10 • HDBS 300/35 • MAILING ADDRESS 395/60 • MAG-SAM III 145/25 • MAGSAM IV 295/25 MDBS 900/35 • MDBS DRS 300/5. MDBS RTL 300/5 • MDBS QRS 300/5 PRISM/ADS 795/55
 PRISM/IMS 495/55 • SELECTOR IV 550/35 • DATASTAR™ 350/60.

Development Tools: GENERAL SUB-ROUTINE PAK 295/30 • APPLICATION UTILITIES 495/30 • STRING BIT™65/15 STRING/80™ 95/15 • STRING/80 SOURCE 295/-.

Language Processors: LYNX Overlay loader 250/25 • BASIC COM-PILER 395/25 • BASIC-80 350/25 • CBASIC-2 120/15 • NEVADA COBOL 150/25 ● PASCAL/M 175/20 ● PAS-CAL/MT+425/30 • PL/I-80™475/35 S-BASIC™ 295/25.

Miscellaneous: SUPERSORT 1225/40 SURVEYOR 550/60 • ULTRA-SORT II™ 165/15.

## New from Westico

LYNX a friendly overlay linker.

LYNX is an overlay linker for creating executable programs from relocatable files produced by Microsoft's FORTRAN, COBOL, and MACRO-80 languages.

LYNX allows the construction of programs that use all available memory including that used by LYNX itself. Maximum size programs under Microsoft's L80 linker can be increased at least 9K using LYNX without overlays.

The overlay capability of LYNX is vital for programs larger than available memory. With overlays, many large programs on minicomputers or large mainframe computers can be easily moved to a microcomputer.

LYNX offers many features not found in L80. For example, LYNX can be told to get commands from a disk file. The "HELP" feature displays a complete list of LYNX commands. Mapping information can be sent to the screen, printer or disk files. LYNX can decode Microsoft REL files for inspection.

LYNX uses overlays in a tree structure. Any routine is available to any overlay that is higher on the branch than the routine itself.

Complete system with documentation \$250. Documentation alone \$25.

### 4 WAYS TO ORDER

- Write Westico, Inc., 25 Van Zan? Street, Norwalk, CT 06855. Call (203) 853-6880.
- Telex 643-788.
- Dial-up our 24-hour computer (300 baud) (203) 853-0816

MasterCard and VISA accepted.

Prices do not include shipping and are subject to change. In CT add 71/2% sales tax.

Manual price may be credited toward purchase of software.

Dealer inquiries Invited.

Copyright < 1981 Westico, Inc.

## The Software Express Service

25 Van Zant Street • Norwalk, Connecticut 06855 (203) 853-6880 • Telex 643-788

## SOFTWARE DEVELOPMENT TOOLS FOR INDUSTRY

### CP/M CROSS-ASSEMBLERS

Fast, comprehensive cross-assemblers to run under CP/M.\* Extensive pseudoops include full listing control, nested conditonals, mnemonic synonyms, and inclusion of external source files. Generate object file, assembly sting, and symbol table from source code for nine popular microprocessor families.

XASM05 6805 XASM09 6809 XASM18 1802 XASM48 8048 XASM51 8051 XASM65 6502 XASM68 6800/6801 XASMF8 F8/3870 XASM400 COPS400 Assemblers \$200.00 each Manual only \$25.00

### **8048 DEVELOPMENT PACKAGE**

Now you can use the 8048 family of single-chip microcomputers without buying expensive equipment. Develop 8048 software with the XASM48 crossassembler. Then plug our EPR-48 board into your S-100 system to program the 8748 EPROM version. (Similar packages for 8051 and TMS9940E coming soon.)

8048 Development Package ... \$574.00 EPR-48 alone ...... \$449.00

### PROM EMULATOR BOARD

Debug dedicated systems quickly. Our PSB-100 PROM Emulator is an S-100 board with up to 8K of RAM. Cable with 24-pin plug replaces PROM(s) in your target system for instant program testing.

PSB-100 PROM Emulator . . \$445,00 w/ 2 K RAM

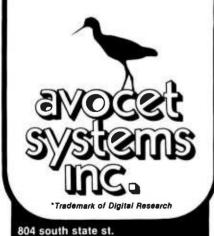

dover, delaware/19901/302-734-0151

Visa and Mastercharge accepted. We ship on 8" single-density. Ask us about other formats. OEM AND DEALER INQUIRIES INVITED.

| Listing 2 continued:                                    |                                       |                   |                                                                                         |
|---------------------------------------------------------|---------------------------------------|-------------------|-----------------------------------------------------------------------------------------|
| 00199 0198 BD F                                         | E28 JSR                               | OUTHEX /          | SHOW KEY FUSHED (FROM 'A')                                                              |
| 00201 019B A6 0<br>00202 019D B4 0<br>00203 019F 26 0   | F ANI A                               | <b>#</b> \$0F /   | GET 1ST DIGIT (AND RIT 7)<br>MASK TO FIRST DIGIT<br>BRANCH IF NOT LEADING ZERO          |
| 00205 01A1 BD F                                         | E3A JSR                               | OUTCH /           | BLANK 2ND 7-SEGMENT LED                                                                 |
| 00207 01A4 A6 0<br>00208 01A6 B4 F<br>00209 01AB 26 0   | O ANII A                              | <b>#</b> \$F0 /   | GET 2ND (AND 3RD) DIGIT<br>MASK TO 2ND DIGIT<br>BRANCH IF NOT ALSO ZERO                 |
| 00211 01AA BD F                                         | E3A JSR                               | OUTCH /           | BLANK 3RD 7-SEGMENT LED                                                                 |
| 00213 01AD 86 0<br>00214 01AF 87 C                      |                                       | #\$01<br>\$C147 / | LIGHT 3RD DECIMAL POINT                                                                 |
| 00216 0182 39                                           | READ2 RTS                             |                   |                                                                                         |
| 00218                                                   | * THIS ROUTIN                         | E WAITS FOR       | A KEY RELEASE                                                                           |
| 00220 01B3 C6 1                                         | 4 RELEAS LDA B                        | <b>‡</b> 20 /     | INITIALIZE DELAY COUNTER                                                                |
| 00222 01B5 BD F<br>00223 01B8 25 F                      |                                       |                   | GET KEY RELEASE CONDITION<br>KEEP TRYING UNTIL RELEASE                                  |
| 00225 01BA 5A<br>00226 01BB 26 F                        | DEC B                                 |                   | DECREMENT THE DELAY TIME<br>GO BACK IF DELAY NOT DONE                                   |
| 00228 01RD 39<br>00230<br>00231                         | RTS<br>* THIS REGINS<br>* READS AND L |                   | RVICE ROUTINE THAT<br>SURED TIMES.                                                      |
| 00233 01RE R6 8                                         | 001 POLL LDA A                        | STATUS /          | GET THE INTERRUPT FLAGS                                                                 |
| 00235 01C1 44<br>00236 01C2 36<br>00237 01C3 24 1       | FOLL1 LSR A<br>PSH A<br>1 BCC         | /                 | SHIFT TIMER1 FLAG INTO 'C'<br>SAVE THE TIMER2 FLAG<br>BRANCH IF NO TIMER1 FLAG          |
| . 00239 01C5 R6 8<br>00240 01C8 F6 8                    |                                       |                   | READ THE TIMER1 COUNT AND<br>CLEAR THE TIMER1 FLAG                                      |
| 00242 01CB DE 1-<br>00243 01CD BC 00<br>00244 01D0 27 0 | 009 CFX                               | #T13+3 /          | POINT TO THE TIX LOCATION<br>TIMER1 MEMORY BLOCK FULL?<br>BRANCH IF FULL                |
| 00246 01D2 8D 10<br>00247 01D4 DF 1                     |                                       |                   | LOG COUNT, ANY POINTER<br>SAVE THE NEW POINTER                                          |
| 00249 0106 32<br>00250 0107 44<br>00251 0108 24 1       | POLL2 PUL A<br>LSR A<br>1 BCC         | /                 | RESTORE THE TIMER2 FLAG<br>SHIFT TIMER2 FLAG INTO 'C'<br>BRANCH IF NO TIMER2 FLAG       |
| 00253 01DA R6 86<br>00254 01DD F6 86                    |                                       |                   | READ THE TIMER2 COUNT AND<br>CLEAR THE TIMER2 FLAG                                      |
| 00256 01E0 DE 10<br>00257 01E2 BC 00<br>00258 01E5 27 0 | 012 CFX                               | #T23+3 /          | FOINT TO THE T2X LOCATION<br>TIMER2 MEMORY BLOCK FULL?<br>BRANCH IF FULL                |
| 00260 01E7 8D 00<br>00261 01E9 DF 1                     |                                       |                   | LOG COUNT, ANY POINTER<br>SAVE THE NEW POINTER                                          |
| 00263 01EB 3B                                           | DONE RTI                              |                   |                                                                                         |
| 00265<br>00266                                          |                                       |                   | ORMS AND LOGS THE<br>ANCES THE POINTER.                                                 |
| 00268 01EC 43<br>00269 01ED 53<br>00270 01EE 8D 5       | LOG COM A<br>COM B<br>F BSR           | /                 | COMPLEMENT THE COUNT TO GET<br>HEXADECIMAL ELAPSED TIME<br>SAVE THE HEX ELAPSED TIME    |
| 00272 01F0 86 80<br>00273 01F2 A7 00<br>00274 01F4 8D 0 | O STA A                               | 0,X /             | SET BIT 7 TO SHOW THAT THIS<br>MEMORY LOCATION IS FILLED<br>CONVERT HEX TIME TO DECIMAL |
| 00276 01F6 08<br>00277 01F7 08<br>00278 01F8 08         | INX<br>INX<br>INX                     |                   | ADVANCE THE POINTER TO THE<br>NEXT 3-BYTE MEMORY LOCATION                               |
| 00280 01F9 39<br>00282<br>00283                         |                                       |                   | THE 2-BYTE HEX NUMBER IN<br>E DECIMAL NUMBER IN                                         |

# C Pascal Efficiency Portability Flexibility Strong Typing

## Now you don't have to compromise!

Whitesmiths Ltd. now offers portable language development systems for four families of computers. Approximately one thousand installations use our software.

We support complete versions of both C and Pascal, as compilers and cross-compilers. You get C automatically when you license Pascal, and you get native support with each cross-compiler. Test the software on your VAX before burning PROMs for your 68000 or 8080.

Whitesmiths Ltd. offers a variety of licensing arrangements, the simplest being a binary license for use on a single CPU. The full source code is available with internal documentation. Maintenance, training and sublicensing rights may also be obtained.

Call or write for more information.

| Source                                                           | Target Machines             |                           |                           |                             |  |  |  |  |
|------------------------------------------------------------------|-----------------------------|---------------------------|---------------------------|-----------------------------|--|--|--|--|
| Operating<br>Systems                                             | 8080/Z80                    | LSI-11 /PDP-11            | VAX-11                    | M68000                      |  |  |  |  |
| 8080/Z80<br>CP/M                                                 | C: \$630<br>Pascal: \$880   | *                         | *                         | *                           |  |  |  |  |
| LSI-11/PDP-11:<br>Idris, Unix, RT11,<br>RSX-11/M,<br>RSTS/E, IAS | C: \$1130<br>Pascal: \$1380 | C: \$630<br>Pascal: \$880 | *                         | C: \$1130<br>Pascal: \$1380 |  |  |  |  |
| VAX-11<br>Unix/V32<br>VMS                                        | C: \$1130<br>Pascal: \$1380 | *                         | C: \$630<br>Pascal: \$880 | C: \$1130<br>Pascal: \$1380 |  |  |  |  |
| M68000<br>VERSAdos                                               | *                           | *                         | *                         | C: \$630<br>Pascal: \$880   |  |  |  |  |
|                                                                  |                             |                           |                           |                             |  |  |  |  |

Idris is a trademark of Whitesmiths, Ltd. Unix is a trademark of Bell Laboratories CP/M is a trademark of Digital Research Company VMS, RSX-11/M, RSTS/E. LSI-11, VAX, are trademarks of Digital Equipment Corporation VERSAdos is a trademark of Motorola Corporation

\*Special Order

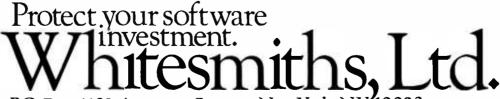

P.O. Box 1132 Ansonia Station New York, N.Y. 10023 (212) 799-1200

## NO FRILLS! NO GIMMICKS! JUST GREAT ISCOUNT

## MAIL ORDER ONLY

| A                | ГΛ | D | l g | ın | n |
|------------------|----|---|-----|----|---|
| $\boldsymbol{n}$ | ın | ш | U   | ΙU | u |

Personal Computer System .... \$79900

## **NORTHSTAR**

| Horizon II 32K   | .234900 |
|------------------|---------|
| Horizon II Quad  | 279900  |
| Horizon II 64K   | 299900  |
| Horizon Quad 64K | 339900  |

## **TELEVIDEO**

| 912 |   |   | ů, | 1 |  |   |   | ij | Ģ. | 7 | 4 | 9 | 0 | 0 |
|-----|---|---|----|---|--|---|---|----|----|---|---|---|---|---|
| 920 | ç | _ |    |   |  | + | + | 4  | 4  | 7 | 9 | 9 | 0 | 0 |

## **HAZELTINE**

| 1420 | 79500  |
|------|--------|
| 1500 | 84900  |
| 1510 | 104900 |
| 1520 | 122900 |

## OKIDATA

55900 Microline 80\_

## **SOROC Technology**

| 10 120 | 69900 |
|--------|-------|
| IQ 140 | 99900 |

## **CROMEMCO**

| System 3 | 7 | + | + | + |        |    | <b>500</b> |
|----------|---|---|---|---|--------|----|------------|
| Z2H      | 4 |   |   |   | <br>79 | 39 | <b>500</b> |

## **TELETYPE**

| 43,              | 94900 |
|------------------|-------|
| Acoustic Coupler | 17900 |

## **DECwriter IV**

LA34 ..... 97900

## **TEXAS INSTRUMENT**

810 Multi Copy Impact Printer 149900

## We'll meet or beat any advertised prices!

Most items in stock for immediate delivery. Factory sealed cartons. Full manufacturer's guarantee.

## DATA DISCOUNT CENTER

135-53 Northern Blvd., Flushing, N.Y. 11354 Visa • Master Charge • N.Y.S. residents add Sales Tax Shipping F.O.B. N.Y.

Phone Orders Call 212-895-5577

Listing 2 continued:

| LISTING 2               | LUMI        | riueu |                 |                 |                   |            |                       |            |     |                    |                      |                            |
|-------------------------|-------------|-------|-----------------|-----------------|-------------------|------------|-----------------------|------------|-----|--------------------|----------------------|----------------------------|
| 00284                   |             |       |                 | * 0,X,          | 1 . X             | ANI        | 2,X.                  |            |     |                    |                      |                            |
| 00286<br>00287          |             |       |                 | P(I)            | CLR<br>CLR        |            | TEMP1<br>TEMP2        |            |     |                    | 1000'S 8             | 100'S COUNT<br>UNT         |
| 00289<br>00290          |             |       |                 | HI4             | BSR<br>SUB        | Đ          | FETCH<br>#\$10        |            | / F | ETCH RE            | MAINDE               | ₹                          |
| 00290<br>00291<br>00292 | 0204        | 82    | 27              |                 | SEC               |            | #\$27<br>BD3          |            |     |                    | [ 10,000<br>[F REMA] | )<br>INDER NEGATIV         |
| 00294<br>00295<br>00296 | 020A        | 6C    | 00              |                 | BSR<br>INC<br>BRA |            | SAVE<br>0,X<br>BD4    |            | / I |                    | T 10,00              | DO'S COUNT<br>DTHER 10,000 |
| 00298                   |             |       |                 | BD3             | BSR               | ₹,         | FETCH                 |            | / F | ETCH RE            | MAINDER              | `                          |
| 00299<br>00300<br>00301 | 0212        | 82    | 03              |                 | SUR<br>SRC<br>RCS |            | #\$E8<br>#\$03<br>BD2 |            |     | UBTRACT<br>RANCH I |                      | INDER NEGATIV              |
| 00303<br>00304          |             |       |                 |                 | BSR<br>LDA        | A          | SAVE<br>TEMP1         |            |     | AVE REN            | MAINDER<br>O'S COUN  | ١T                         |
| 00305                   | 021A        | BH    | 10              |                 |                   | A          | #\$10<br>TEMP1        |            | / I | NCREMEN            |                      | 'S COUNT                   |
| 00307                   |             |       |                 |                 | BRA               | П          | BD3                   |            |     |                    |                      | THER 1000                  |
| 00309<br>00310          |             |       |                 | BD2             | BSR<br>SUB        | Fi         | FETCH                 |            | / F | ETCH RE            | MAINDE               | ₹                          |
| 00311<br>00312          | 0224        | 82    | 00              |                 | SRC               |            | #\$00<br>BD1          |            |     | UBTRACT            |                      | INDER NEGATIV              |
| 00314                   | 0228        | 81    | 25              |                 | BSR               |            | SAVE                  |            | / S | AVE REN            | MAINDER              |                            |
| 00315                   |             |       |                 |                 | I NC<br>BRA       |            | TEMP1<br>BD2          |            |     |                    | NT 100'S<br>RACT AND | COUNT<br>OTHER 100         |
| 00318<br>00319          |             |       |                 | RDI             | BSR<br>SUB        | Fe         | FETCH<br>#\$0A        |            | / F | ETCH RE            | MAINDE               | ₹                          |
| 00320<br>00321          | 0233        | 82    | 00              |                 | SEC               |            | #\$00<br>BD0          |            |     | UBTRACT            |                      | INDER NEGATIV              |
| 00323                   |             |       |                 |                 | BSR               | <b>t</b> . | SAVE                  |            |     | AVE REN            |                      |                            |
| 00324<br>00325          | 023B        | CB    | 10              |                 | LIIA              | H          | TEMP2                 |            | / I | NOREMEN            | NT 10'S              |                            |
| 00326<br>00327          |             |       |                 |                 | STA<br>BRA        | н          | TEMP2<br>BD1          |            |     |                    | 'S COUNT<br>RACT AND | THER 10                    |
| 00329                   |             |       |                 | BDO             | LDA               |            | TEMP1                 |            |     | ET 1000<br>ET 10'9 |                      | 00'S COUNT                 |
| 00330                   | 0245        | EB    | 02              |                 | LDA<br>ADD<br>BSR |            | TEMP2<br>2+X<br>SAVE  |            | / A | DD REMA            |                      | TO 10'S COUNT              |
| 00332<br>00333<br>00335 |             |       | 08              | <b>₩</b> TUTC   | RTS               | TNE        |                       |            |     |                    | SAVED                |                            |
| 00336                   |             |       |                 | * AND           | 2,X.              |            |                       | 16.3       | INE | . NUMBER           | ( SHAET)             | 14 17%                     |
| 00338                   |             |       |                 | FETCH           | LDA<br>LDA        |            | 1,X<br>2.X            |            | / F | ETCH TH            | IESE VAI             | UES                        |
| 00341                   | 024E        | 39    |                 |                 | RTS               |            |                       |            |     |                    |                      |                            |
| 00343<br>00344          |             |       |                 | * THIS<br>* AND |                   | INE        | SAVES                 | 6 'A       | ′ 8 | (I ) E)            | 1 • X                |                            |
| 00346<br>00347          |             |       |                 | SAVE            | STA<br>STA        |            | 1+X<br>2+X            |            | / S | AVE THE            | SE VALI              | JES                        |
| 00349                   | 0253        | 39    |                 |                 | RTS               |            |                       |            |     |                    |                      |                            |
| 00351                   |             |       |                 |                 | END               |            |                       |            |     |                    |                      |                            |
| SYMBO                   | L TARI      | ĿE    |                 |                 |                   |            |                       |            |     |                    |                      |                            |
| T11                     | 0000        |       | T12             | 0003            | T13               | _          | 0006                  | T21        |     | 0009               | T22                  | 000C                       |
| T23<br>UIRQ             | 0001<br>00F | 7 (   | TEMP1<br>CR1    | 0012<br>8000    | TEMP<br>CR2       | Z.         | 0013<br>8001          | CR3        |     | 0014<br>8000       | FOINT2<br>STATUS     | 8001                       |
| M1<br>L.3               | 8003        | 7     | L1<br>REDIS     | EIOOI3<br>FCRC  |                   |            | 8004<br>FE28          | L.2<br>OUT |     | 8005<br>FE3A       | ENCODE               |                            |
| DSPLAY                  | 014         | - 9   | START<br>SHOW2  | 0100<br>0158    | CL.EA             | 3          | 012C<br>015E          | RUN<br>KEY |     | 0134<br>0168       | KEY1                 | 0147<br>016A               |
| KEY2<br>READOL          |             | " (   | BEITX<br>READII | 0174<br>01AD    | SETX<br>READ      | 2          | 0179<br>01B2          |            | EAS | 0185<br>0183       | SETX3<br>REL1        | 0186<br>0185               |
| FOLL<br>RD              | 01 H        |       | POLL 1<br>BII4  | 01C1<br>0200    | POLL.             | 2          | 01D6<br>020E          | DON<br>BD2 |     | 01EB<br>0220       | LOG<br>RII           | 01EC<br>022F               |

024F

0241 FEITCH 024A SAVE

BDO

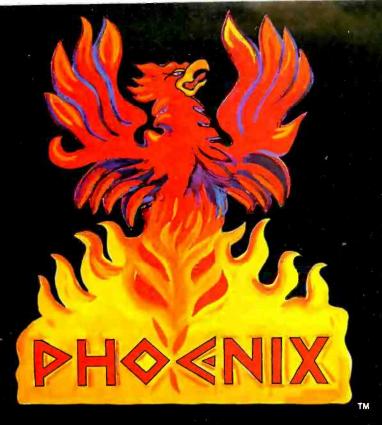

# The next generation of business software

If you are still searching for quality software for your small business computer, search no more. Designer Software™ is pleased to announce PHOENIX™, the first line of microcomputer software to include professional word processing and general accounting.

#### WORD PROCESSING

We know ward processing. A year-and-a-half ago the owners of Designer Software wrote a well-known word processor for another company. In the last 18 months we've learned about other features you want in a word processing package. PHOENIX Word Processing reflects our experience. It is more powerful and flexible than other word processing packages you can buy. And since we designed "human engineering" into PHOENIX Word Processing from the beginning, it can compete, feature for feature, with expensive dedicated word processors.

Many people have remarked that the user's manual we wrote earlier was the best ever for microcomputer software. Even so, we felt that we could have made it more accessible to the non-technical user. With PHOENIX™ Word Processing we have a separate Training Manual with beginning, intermediate and advanced levels. By allowing you to work at your own level, we have made the fearning process easier and less intimidating.

#### ACCOUNTING

All five PHOENIX™ general accounting packages (General Ledger, Accounts Receivable and Payable, Payroll and Inventory) were designed by CPA's based on similar packages from mini and mainframe computers. The programs are COBOL with an integral

assembly-language data base. They are fully integrated to allow automated posting to the General Ledger. An internal screen handler permits full-screen data entry for speed and ease of use. Although we made cosmetic enhancements prior to distribution, the basic programs have been user-tested for at least eighteen months.

PHOENIX™ Accounting also includes a growing number of specific application packages. We have completed or scheduled for completion Fixed Assets, Tenant Processing, Mail Management, Financial Projections and Time/Billing. Each package stands alone, but many also work in conjunction with other PHOENIX™ packages. For example, PHOENIX™ Mail Management will work very well by itself, but we also designed it to fit in easily with the merging capabilities of PHOENIX™ Word Processing.

With PHOENIX™ Accounting we have, as always, given special attention to documentation. Not being content to describe which buttons to push, we have taken the time to explain the accounting principles behind the programs and how each package fits into an automated office. To this end we created the fictional town of Smallville with a fictional company, Moustache Manufacturing. By seeing how Mr. Small and his employees use PHOENIX™ Accounting at 2M, you learn to apply it to your office as well. The Smallville sections are amusing as well as informative, and you will likely read the manual just to find out what Sidney, Mr. Small's incompetent brother-in-law, will do next.

Designer Software<sup>™</sup>
HOUSTON

If you want to know what PHOENIX<sup>\*\*</sup> Word Processing and accounting can do for your business, call, write, telex or use The Source to request more information.

3400 Montrose Blvd ● Suite 718 ● Houston, Texas 77006 (713) 520-8221 ● Telex 790510 ● Source TCU671 Text continued from page 134:

The demonstration program was used to time the motion of two colliding air cars on a linear air track. [This apparatus is a cousin to an airhockey table....RSS] Each timer was

controlled by one phototransistor illuminated by a 1 W incandescent bulb, and each air car carried an opaque vane 10 cm long (see photo 2). The vane blocked the light as the car passed in front of the phototran-

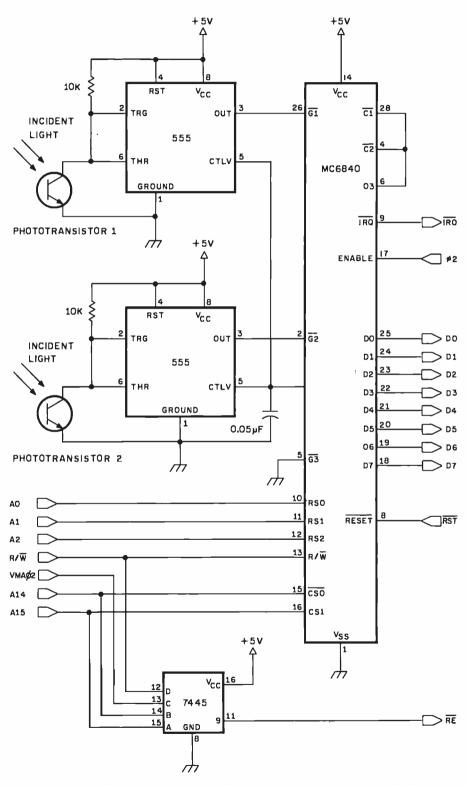

**Figure 6:** A complete circuit schematic diagram for the two-channel, data-logging, millisecond timer. This is designed to work with the Heath ET-3400 microprocessor trainer.

sistor. With timers 1 and 2 operating in the pulse-width-comparison mode, the microcomputer measured how long each phototransistor was blocked as the cars approached and then recoiled from the collision. These measured times, the known lengths of the opaque vanes, and the cars' masses were then used to calculate momenta before and after the collision.

I required that each timer be able to record three elapsed times. Each timer therefore has three memory locations reserved for saving its measurements. Labeled T11 thru T23 in the demonstration program, these memory locations are accessed during readout as times A, B, and C for timer 1 and times D, E, and F for timer 2.

The trainer's six 7-segment LEDs (light-emitting diodes) are used for data display. Each experimental trial begins with the LEDs dark. The 7-segment LEDs then light individually to show letter labels of the elapsed times as they are measured (see photos 3 and 4). When the experimental trial ends, each of the keys A thru F, when pushed, will produce a display of the corresponding elapsed time (see photo 5). Pushing the zero key clears all six memory locations to prepare for another trial.

Although the demonstration program specifies operation of timers 1 and 2 in the pulse-width-comparison mode, it will just as easily support their operation in the frequency-comparison mode. To make the conversion, simply change the number stored at hexadecimal location 010D from hexadecimal 59 (for pulse-width-comparison mode) to hexadecimal 49 (for frequency-comparison mode).

#### Conclusion

This computer-based timer has been a stable and dependable measurement tool in my introductory physics laboratory. The students enjoy using it and appreciate the repeatability of results attained with it. I hope that you too will find it useful, and I would be interested to hear from readers who develop their own applications.

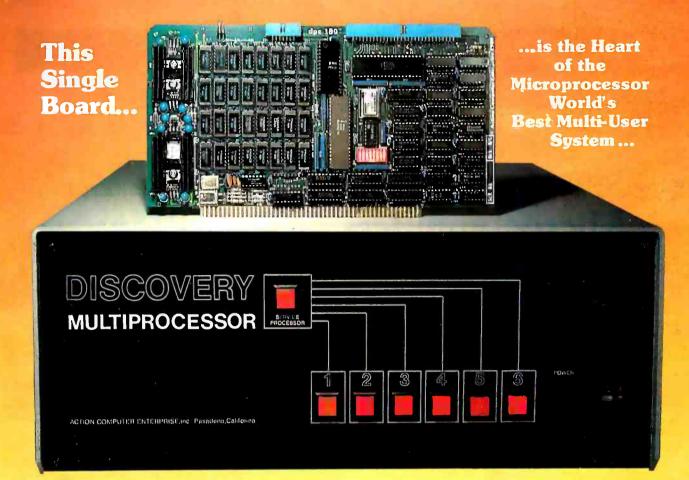

### THE DISCOVERY MULTIPROCESSOR

The dedicated power of this complete single board computer is provided to each user, making the DISCOVERY MULTIPROCESSOR unique among multi-user systems. With the power and expandability of distributed processing • With the economy of shared peripherals • With the flexibility of shared and public files • And all of this with full CP/M\* and S-100 compatibility.

#### Multiprocessing Software

Our Distributed Processing Operating System, dpc/os<sup>®</sup>, resides in the Service Processor, establishing a CP/M environment for each user and managing access to the shared system resources. Multiuser facilities are provided for print spooling, for interprocessor communication and for private, public and shared-update files. Several processors can be employed concurrently by a single user via the enhanced batch submit facilities. And with DISCOVERY all CP/M compatible programs will execute without modification, thus protecting your software investment. \*CP/M is a registered TM of Digital Research, Inc.

#### **Multiprocessing Hardware**

The ACE 64K Distributed Processing Single Board Computer, the dpc-180™ gives the DISCOVERY MULTIPROCESSOR its own unique architecture. One DPC is dedicated to each user providing exclusive use of the onboard Z-80, 64K ram and serial I/O. Access to the shared resources is provided by an expanded DPC used as a Service Processor. Additional users can be added at any time by simply inserting additional DPCs into the standard S-100 bus — up to a total of sixteen user processors in a single chassis!

UP TO 16 USERS

The ACE DISCOVERY MULTIPROCESSOR dedicates a complete 64K Z-80 Distributed Processing single board Computer, the dpc-180" to each user. An expanded DPC coordinates all of the system activities.

Multiuser mainframes with 192K ram start at under \$6000. The 64K dpc-180™ is priced at \$1395. Immediate delivery. A complete line of standard peripherals including a 26M byte hard disk subsystem can be supplied on request Dealer and OEM inquiries are invited.

**DISCOVERY** has been proven in installations throughout the World. If you need the Power of Multiprocessing... it's time you discovered us!

#### Action Computer Enterprise, Inc.

The Multiprocessing Company

#### **Education Forum**

# Microcomputers in Education: A Concept-Oriented Approach

George Wolfe, James Madison University Harrisonburg VA 22807

In the wake of new technologies, there generally comes an abundance of dreams and possibilities. Inherent in these possibilities is the seed of some new transformation of great or modest proportion. Such a transformation first occurs externally, manifesting itself in the conveniences or specialized abilities the new technology offers. But soon it touches us subjectively and we find ourselves perceiving reality differently. We construct new paradigms to help us understand our changed relationship with the world, and structure new vocabularies of experience.

Familiar examples of such technologies surround usthe electric light bulb, radio and television, satellite communication, medical technology, and nuclear energy. Each of these has altered our way of life to such an extent that any citizen of our culture from a century ago could not have entertained the world view we, by nature, have today. But, the technology that possesses the greatest potential to transform society and human life is just now entering the home: the microcomputer. Unlike some previous technological advances, the computer is not merely a specialized device fulfilling a specialized function. The convenience it provides is less tangible than bringing light into the home or Broadway entertainment into the living room. The computer's role and potential are much more abstract and profound. The new promise it offers is that of AI (artificial intelligence), which we not

#### About the Author

George Wolfe is a music graduate of Indiana University and has been teaching at James Madison University for the past three years. He is a member of the Association for Integrative Studies and has been privately researching integrative education and the role of the microcomputer in the classroom. Mr Wolfe has also been developing integrative arts related television programs on a grant from the School of Fine Arts and Communications at James Madison University.

only create, but also, via the computer, communicate and interact with.

One of the most constructive fields to apply AI (to capitalize on its capacity to transform) is education. Various applications of microcomputers are already in the classroom and their effect has been found to be highly reinforcing to the learning process. These applications can be placed into the following categories:

- cataloging and processing of information
- learning to program a computer
- •using the computer as an instructional tool; ie: CAI (computer-aided instruction)

The first two categories are self-explanatory and may even be somewhat familiar. There is no doubt that the computer can greatly increase the efficiency of a system through data processing, and that skill in computer programming is a growing necessity in our society. The third category may be somewhat less known, but clearly it is growing in use. It involves using computer programs designed to supplement students' assignments in the classroom. Such programs are usually in the form of drills, information exercises, or educational games. They often provide students with a moderate degree of interaction with the computer.

CAI has been defined in various ways and various opinions have been expressed as to its effectiveness. Certainly the value and success of CAI lies in the creative design of the programs and the appropriate setting for their use. Unfortunately, many teachers seem to view CAI as merely an automated drill instructor. Indeed, there is some value in having the computer play this role—it can hold pupils' attention and effectively reinforce their learning. Also, students learn to operate a computer long before any formal programming skill is acquired. But there is one application of CAI which as yet is relatively

# IPERBRAIN° & COMPUSTAR™ USERS' GROUP

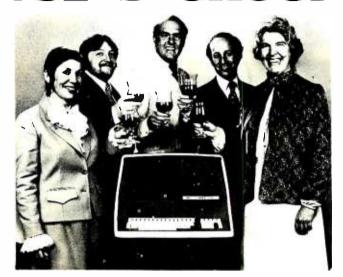

JOIN SUPER★STAR INTERNATIONAL FOR THE REGULAR YEARLY MEMBERSHIP FEE AND RECEIVE A FREE DISKETTE WITH THE FOLLOWING PROGRAMS:

- "RECOVER", it allows you to recover an erased program.
- "AUTO LOAD", it enables you to load and run a program automatically.
- "RETURN", it gets you back into a crashed program from CP/M'.
- ★ the game "OTHELLO".

Since our first ad in March 1981, we have been contacted from as far away as South America, Europe, Australia, and Indonesia. Super \* Star International is becoming a world-wide family whose members will enjoy the benefits of a wide range of hardware and software developments.

Our full color, monthly magazine will print a free program in every issue—programs like an appointment calendar and personal finance record keeping. You'll also find technical information, tips for beginners, special business uses, equipment reviews, and the Intertec Story—the people, ideas, and machines behind your computer.

WE GIVE YOU VALUE! Purchase just one commercial program and you will save more than the price of our membership fee. Rent a car or stay in a hotel offered in our discount program and save even more, not to mention insurance discounts, a market place for your personal software, and a shoulder to lean on if something isn't working quite right.

Super \* Star International—with savings, service, and efficiency—we're here to win your heart.

#### WE NOW OFFER A WIDE RANGE OF PRODUCTS

A few may still be under development at the date of this issue.

#### SOFTWARE

- DIAGNOSTICS—for the CPU, Memory, Disk Drives and more
- \* WORD PROCESSING—WordStar\*, MallMerge\*, WordMaster\*, Magic Wand\* LANGUAGES—COBOL, FORTRAN, Pascal, FORTH, BASCOM Compiler\*
- UTILITIES—Assemblers, Disassemblers, Monitor
- ★ GAMES—Chess, Adventure, Star Trek, Analiza\*, and more

#### **HARDWARE**

- \* S-100 Adaptor
- \* External Controls
- \* Add-on Disk Storage
- \* BUSINESS—Real Estate Acquisition Package; Systems Plus\*, Peachtree\*, and other Accounting Packages; Plus the most powerful, easy to use business package, which automatically updates all information at the point of entry; SuperSort\*, DataStar\*, dBASE it\* FMS-80\*

#### **ENHANCEMENTS**

- \* Upgrades for ALL SuperBrains
- \* SuperDOS (Fantastic!)
- \* Add-on character sets-including graphics
- \* MTT Upgrade for the Intertube

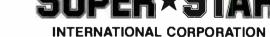

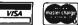

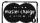

3722 Chestnut Place, Denver, Colorado 80216 ★ (303) 623-7973

Dealers are invited to contact us concerning a special dealer program.

Charge membership by phone

Yearly membership fee is \$50.00 U.S., \$58 Canada, \$74 Europe & So. America, \$81 Australia, Mid East & Asia. Your fee may be tax deductible. Send checks with your name and address, made out to: Super★ Star International. (U.S. Currency)

| I would like to join Super + Star International. Enclosed in my o | theck for \$ |
|-------------------------------------------------------------------|--------------|
| Name                                                              | . Company    |
| Address                                                           | Phone        |
| City/State/Zip                                                    |              |
| Computer Model                                                    |              |

#### U.S.A. BEATS I.B.M. TO MARKET WITH TRUE RELATIONAL DATA BASE!

On Feb. 1, 1981, I.B.M. announced a relational data base for 370/3033 users... U.S.A. introduced REQUEST\*\* 3 months earlier for the APPLE & PET!

#### DATA BASES ARE A DIME A DOZEN!

Flip through any computer magazine and one company after another will promise you that their product is the ultimate in data base programs.

#### WE DON'T TAKE THEIR WORD FOR IT!

A recent ad for data base management even provided it's own comparison checklist to prove that their data base surpassed all other data bases on the market today.

"COMPARE...DON'T TAKE OUR WORD FOR IT," THEY SAID.

**WE DID** COMPARE

UNTIL TODAY THERE WERE MORE THAN DATA BASE MANAGERS FOR THE APPLE II.

NOW THERE'S ONLY ONE!

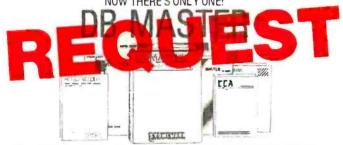

#### THE APPLE DATA BASE MANAGER YOU'VE BEEN WAITING FOR!

If you want an easy-to-use, flexible, and versatile data base manager, you have a choice of one. DB MASTER from Stoneware Microcomputer Products - soon to become the standard by which all others will be judged

But don't just take our word for it. Compare the many advanced features of DB MASTER with the data base manager you're now using. Or for that matter, compare it with any data base manager on the market. No one will even come close.

| FEATURES                                                                                                    | DB R         | EQUES<br>DBMS       | REPORT GENERATOR:                                                       |
|----------------------------------------------------------------------------------------------------|--------------|---------------------|-------------------------------------------------------------------------|
| FILING SYSTEM:                                                                                                    |              | under               | Send reports to scree<br>Sort on up to 6 fields<br>Column subtotals and |
| Maximum search time to find any record by its primary key True ISAM file system with multi-field                                                                                                 | 3 SECS.      | under<br>I sec.     | Subtotal and page b<br>Up to 24 computed f                              |
| primary keys                                                                                                    | YES          | Yes                 | Up to 9 lines of colu                                                   |
| access (5-7 seconds) to records<br>by any field<br>Primary & Secondary keys maintained                                                                                                    | YES          | Yes<br>proxise      | Up to 9 lines for each                                                  |
| automatically—no need to rebuild keys after adding                                                                                                    |              |                     | Code fields - store s                                                   |
| records                                                                                                    | YES<br>1020  | 4064<br>999         | long descripti<br>Comment lines and<br>Comment fields for               |
| Handles files with more than one diskette of data                                                                                                    | YES          |                     | headers with<br>Summary only repo                                       |
| Custom disk operating system (DOS) for faster data retrieval and program chaining                                                                                                    | YES<br>YES   | No<br>No<br>Yes(16) | While a cus<br>it makes th<br>REQUEST                                   |
| phone & social security number. date, etc. Automatic data compaction for                                                                                                    | YES          | <u>Yes(15</u>       |                                                                         |
| increased disk storage capacity                                                                                                    | YES          | Yes                 | produce so                                                              |
| Wild card, partial string, range and<br>Boolean search capabilities                                                                                                    | YES          | Yes                 |                                                                         |
| Dynamic prompting (tm) - lists all available functions on screen—no need for quick reference card. Password file protection—Four function calculator mode—Daily update lists for printout of all | . YES<br>YES | Yes<br>Yes<br>Yes   | REQUEST context arithmet multi-fie                                      |

records added/edited on any day

or range of dates ...

| R DBMS                 |                                                                                                |                   | Vaa                   |
|------------------------|------------------------------------------------------------------------------------------------|-------------------|-----------------------|
| under                  | Send reports to screen or printer Sort on up to 6 fields at a time Column subtotals and totals | YES<br>YES<br>YES | Yes<br>Yes(16)<br>Yes |
| under<br>I sec.<br>Yes | Subtotal and page breaks                                                                       |                   | Yes<br>Yes(99)        |
| 103                    | Up to 9 lines of column litles                                                                 |                   | Yes(16)               |
| Yes                    | Up to 9 lines for each record                                                                  | YE <b>\$</b>      | Yes(16)               |
| proxisec               | Maximum number of fields per report                                                            | 100               | 999                   |
| Yes<br>4064<br>999     | Code fields - store short codes, print tong descriptions                                       | YES<br>YES        | Yes                   |
| 999<br>Yes             | Comment fields for printing labels or theaders within each record Summary only reports         | YES<br>YES        | Yes                   |
|                        |                                                                                                |                   |                       |

#### AND REQUEST ™ GIVES YOU ALL THESE EXTRAS

- Multiple formats for mailing labels
- ■REQUEST™ can be used with a modem
- On the APPLE™ REQUEST™ is compatible with 80 column boards
- High level query language or screens used to form query
- Query library stores executive queries for Run-On-Demand
- ■REQUEST™ will interface with Source™, VisiCalc™, and word processing packages
- Disks are readable and copyable by normal DOS

\$225

DEALER **INQUIRIES** INVITED

YES Yes

While a custom DOS is nice for speed, it does place the user in a bind, since it makes the data incompatible with APPLE'S DOS & other software. REQUEST™ is fully compatible!

REQUEST™ utilizes a sophisticated screen generation algorithm to produce screens pleasing to the eye and easy to use, AUTOMATICALLY.

REQUEST'S™ additional search functions include:

- context search
  - arithmetic expression evaluation search
  - multi-field relational search

REQUEST & THINKER are trade marks of United Software of America

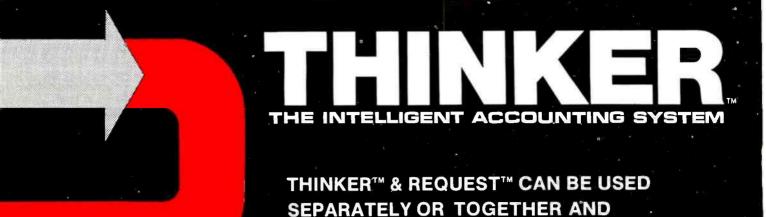

## THINKER'S™ ADDITIONAL FEATURES INCLUDE —

- Compatible with REQUEST™
- Customized access to THINKER™ data via REQUEST™
- Relational analysis of THINKER™ data via REQUEST™
- Utilizes a 9 digit ZIP Code compatible with Canada & Europe
- Password protection for system security
- Daily audit trails for system integrity
- Dynamic system configurator will expand data to additional drives when needed, AUTOMATICALLY!
- Employs industrial psychological approach to achieve superior human engineering.

# Introductory Price \$495

SUPER KRAM IS REQUIRED FOR EITHER REQUEST OR THINKER AND IS AVAILABLE FOR \$175

Look for the RED-WHITE-BLUE United Software Display at your local computer dealer, or send check or moneyorder, plus \$3.00 shipping to:

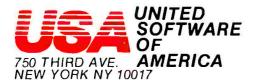

(212) 682-0347

Telex 640055

# SOFTWARE THAT THINKS FOR ITSELF

DATA MAY BE INTERCHANGED.

Before The **THINKER**<sup>™</sup>, microcomputer business systems have fallen short in two distinct areas: *FLEXIBILITY* and *INTEGRATION*. Every business is different and requires software to be pre-set to fit its own particular needs. A nip here, a tuck there, and files are extended to where the business was expected to be. . . But, a single file too short can cause the system to fail, or a single file too long wastes costly disk space. The **THINKER**<sup>™</sup> takes the guess work out of your business data processing by thinking for you.

# EASY TO USE-FULLY INTEGRATED ACCOUNTING SYSTEM

The **THINKER™** consists of **6** comprehensive *interactive* modules, with all transactions applied immediately and the results are instantaneously accessible. They are:

- ACCOUNTS RECEIVABLE ACCOUNTS PAYABLE
- SALES ORDER ENTRY PURCHASE ORDER ENTRY
- INVENTORY CONTROL MAILING LIST (General Ledger available in June)

# FLEXIBILITY-SOFTWARE THAT GROWS WITH YOUR BUSINESS

The THINKER™ utilizes the DYNAFILE™ Keyed File Allocation Scheme which dynamically manages file length and records to meet the businessman's needs and will automatically extend itself to work on hard disks without any program modification. No disk space is wasted because the system automatically recaptures space when records are deleted. DYNAFILE™ utilizes a sophisticated indexing scheme, allowing direct access to any record. Machine language programming insures DYNAFILE™ speed, reliability, and integrity.

The THINKER™ is currently available for 6502 based microcomputers. 80 column PET/CBM Computers 80 column Apple Computers

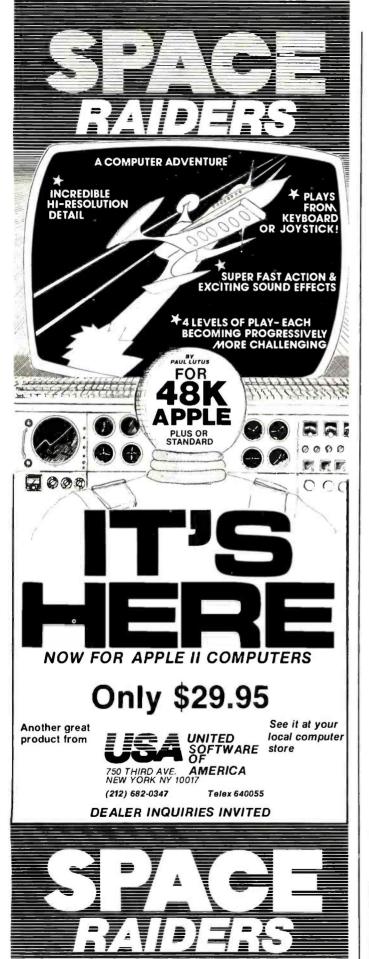

unexplored. This is the use of the microcomputer to aid students in developing the ability to conceptualize. It is my belief that the transforming value of the microcomputer will be most fully realized through a conceptoriented approach to computer-aided instruction. The purpose of this article is to awaken educators to the solutions concept-oriented computer instruction offers our educational system.

#### Artificial Intelligence and Specialization

Inherent in the growth of technology is the need for specialization. New information and research, vocational training, and industrial development must accompany advancing technologies. Along with these also comes the expertise necessary to maintain that growth. With the surge of technological and industrial growth in the twentieth century modern education has shifted away from the liberal arts toward pragmatism and specialization. As this trend has increased the classical ideal of a liberal arts education has fallen by the wayside. (See reference 2, page 407.)

While certainly necessary in a technological society, there is a danger which emerges if specialization is carried too far. This danger is dependence and the loss of comprehensive viewpoints. We have seen how a technological society can become dangerously dependent on foreign energy sources needed to drive that society and maintain its standard of living. We have also witnessed how the interaction among nations, motivated by their own individual interests, demands a perspective in world leaders that must be holistic if a stable peace is going to be achieved and sustained. Thus, the many specialized technologies that have brought nations closer together and made them dependent on one another have ironically recreated the need for the Integrated Person; someone who is able to recognize and effectively apply fundamental concepts to numerous, rapidly changing, and adaptively taxing circumstances. Such an individual must necessarily possess a more comprehensive understanding of the various academic disciplines, so that he or she can make decisions that are universally beneficial.

The common belief among educators today is that this *ideal* is impossible to achieve. It certainly appears that way when we examine the flood of information present within every discipline. Education, in keeping pace with technology, has become so oriented toward information gathering and retention that the conceptual links among

**Education Forum** is an occasional feature in BYTE intended to foster debate about the uses of personal computers in the schools and colleges. We encourage reader participation. Contributors should supply their full names and addresses for publication, along with their telephone numbers, which will not be published.

# Say Ahh...

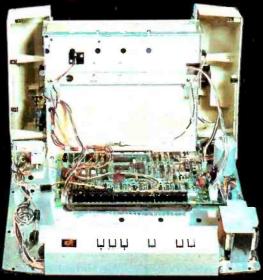

# Our New grafixPLUS™ 80-column printer opens wide for easy servicing.

Introducing the newest members of our grafixPLUS™ family—the DP-9000 Series 80/132 column printers—built on the same tradition of quality printout, solid design and low cost of ownership established by our 132/220 column DP-9500 Series.

#### A Case for Serviceability

Not that is comes up often, but want to get inside? Simple. Just remove a few screws and the clamshell case swings open exposing all major components. This easy access plus built-in self-test and minimum component count yields an MTTR of one-half hour. The 9-wire print head replacement's even simpler... two screws and it's out. Without opening the case. And without a service call.

#### **Performance Plus**

The DP-9000 Series prints the full ASCII 96 character set, including descenders and underlining, bidirectionally, at up to 200 CPS. Number of columns can go up to 80 or 132, depending on character density—switch or data source selectable from 10 to 16,7 characters per inch. And all characters can be printed double width. The print head produces razor-sharp characters and high-density graphics with dot resolutions of 72X75 dots/inch under direct data source control.

#### Interface Flexibility

The three ASCII compatible interfaces (parallel, RS-232-C and current loop) are standard, so connecting your computer is usually a matter of plug-

it-in and print. Also standard are: a sophisticated communications interface for printer control and full point-to-point communications, DEC PROTO-COL, and a 700 character FIFO buffer. An additional 2K buffer is optional.

When you're ready for a printer (or several thousand), look into the grafixPLUS DP-9000 Series from Anadex—you'll find an open and shut case for quality. Contact us today for details, discounts and demonstrations.

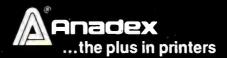

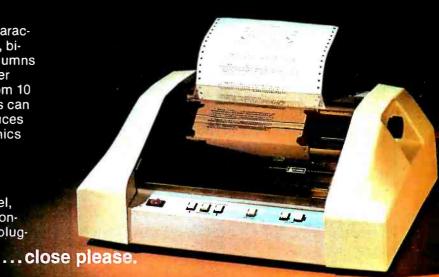

SALES OFFICES: San Jose, CA (408) 247-3933 Fullerton. CA (714) 871-0501 • Wakefield, MA (617) 245-9160 • Austin, TX (512) 327-5250

ANADEX, INC. • 9825 DeSoto Avenue • Chatsworth, California 91311, U.S.A. • Telephone: (213) 998-8010 • TWX 910-494-2761

ANADEX, LTD. • Dorna House, Guildford Road • West End. Woking, Surrey GU24 9PW, England • Tel: Chobham (09905) 6333 • Telex: 858762 ANADEX G

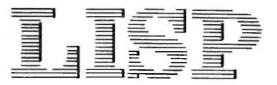

#### for TRS-80 Models I & III

SuperSoft LISP allows the TRS-80 to become a complete Artificial Intelligence laboratory! It is the tool that takes you to the frontier of Computer Science.

The SuperSoft LISP is a complete and full implementation. (It is NOT a subset!) It contains an efficient garbage collector which optimizes the usage of user RAM, and supports the TRS-80 graphics. Below are some features:

- Runs in 16k level II (with only 6K overhead)
- Fully implements atom property list structure.
- PROG is supported.
- FUNARG device is implemented.
- Efficient garbage collection.
- Complete with LISP editor and trace.
- Allows complete range of single precision numeric data.
- Works with old as well as new ROMs.
- Contains 97 functions.
- Sample Programs.

The LISP package is supplied on tape or discette and with a complete user manual.

cassette version:

\$75.00

(requires 16K level II)

Disk version:

\$100.00

(requires 16K disk)

(manual only: \$15.00)

All Orders and General Information: SUPERSOFT ASSOCIATES P.O. BOX 1628 CHAMPAIGN, IL 61820 (217) 359-2112 Technical Hot Line: (217) 359-2691

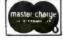

V/SA'

(answered only when technician is available)

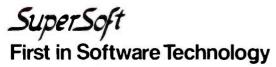

TRS-80 TRADEMARK TANDY CORP

#### Education Forum.

the academic disciplines have been all but lost. The advent of artificial intelligence has the potential to change this, because computer technology provides a means through which information within all disciplines can be effectively handled, processed, and made available. It turns out that mechanical brains manage information better than human brains (ie: a computer's memory and processing capabilities are in many ways superior in efficiency and organization to our own). Thus, the availability of information can be increased in quantity and reliability with microcomputers in the learning environment. The preoccupation of education with information can now be relieved somewhat. Rather than gearing students primarily for absorbing and retaining data, their attention can be directed toward the abilities to conceptualize, abstract, and apply available information creatively. These higher abilities remain uniquely human. We should no longer neglect their formal development for the sake of having students retain enormous amounts of information.

A movement in American education dedicated to promoting a concept-oriented approach to teaching began several decades ago with a small circle of scientists, most of whom had been strongly influenced by general systems theory. Among this group's members were Henry Margenau of Yale University and author-scientist Ervin Laszlo. Their efforts enjoyed a brief period of international recognition during the 1950s and 1960s under the auspices of the Center for Integrative Education. (See reference 1, pages v thru vii.) Their ideas have never been fully realized in the American classroom, but the microcomputer now makes the fulfillment of their approach a definite possibility. The computer is certainly the catalyst through which the integration of knowledge can be achieved in modern education and the direction of teaching changed to include principles and fundamental concepts, as well as specialized information.

#### Fundamentals of an Integrative Approach

The first and foremost demand of concept-oriented education is the development of thinking skills. Today, we devote much time to cultivating reading and mathematical skills, artistic abilities, and other talents in our students. But we tend to ignore the abilities to think rationally, evaluate circumstances and information accurately, and integrate two or more disciplinary perspectives. As a result, high school and college students often lack the intellectual faculties needed to grasp issues in a sharp and accurate focus.

As with other abilities, developing thinking skills takes practice, something teachers do not always have the time and understanding to offer. Properly structured and applied computer programs, however, can provide the time and mental exercise needed to sharpen students' reasoning faculties.

# BMC's best seller newly available with superb functional versatility

#### VIDEO DISPLAY

12 inch

80 ch × 25 line

80 ch × 20 line Selectable by Programming

40 ch × 20 line

Çolor (8 colors)/Green

Smooth Scrolling

#### • FUNCTION KEY

Programmable 10 Keys

#### • FLOPPY DISC

5 Inch × 2 deck, 280 KB/deck Dual sided — Double density

#### SUPER FUNCTION KEY

Programmable 10 Keys

#### • PRINTER

**Dot Impact** 

80 ch/sec.

80 ch/line, 40 ch/line

Graphic Mode

Alphabets (capital/small), Numerics,

Various Symbols, Hiragana, Kanji

Roll Paper/Sproket Paper

3 Copies

Dimensions: 510W × 683D × 505H mm (Color)

510W × 608D × 505H mm (Green)
Input Voltage: AC 117V/220V ±10% 50/60Hz

Option: Light pen Rom Cartridge

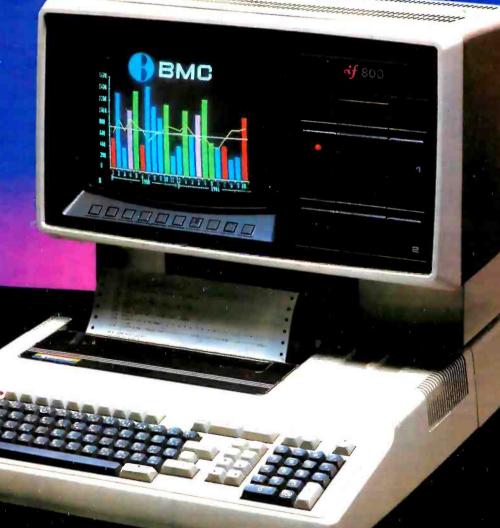

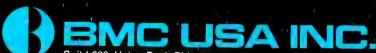

Suite 600, Union Bank Bldg. 11222 La Cienega Blvd., Inglewood CA 90304 USA Tel: 213-641-4588, Telex: 182379 bmcing

#### with continuous business forms for small computer systems

Each kit contains samples, programming guides, flyers, prices and order forms for checks, invoices, statements, envelopes, stock paper and labels to fit almost every computer system.

- Available in quantities of 500, 1,000, 2,000 4,000, 6,000
- Low Prices (500 checks only \$32.50)

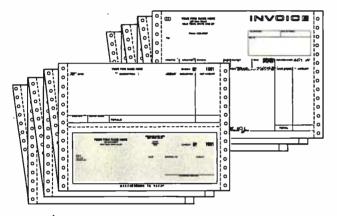

- FAST SERVICE It is our policy to ship within 6 working days following our receipt of your order.
- MONEY BACK GUARANTEE If for any reason you are not completely satisfied. your money will be promptly refunded.

#### Fast Service by mail or. . . PHONE TOLL FREE 1 + 800 - 225 - 9550

Mass. residents 1 + 800-922-8560 8:30 a.m. to 5:00 p.m. Eastern Time Monday — Friday

| Please Ship FREE Kit To: | CODE 460                   |
|--------------------------|----------------------------|
| Name                     |                            |
| Company                  |                            |
| Street                   |                            |
| City, State and Zip      |                            |
| Phone                    |                            |
| Computer make & model    | · ·                        |
|                          | Nebs                       |
| Computer make & model    | Nebs<br>- Computer Forms - |

78 Hollis Street, Groton, Mass. 01450

#### **Education Forum**

It is possible, for example, to develop a series of logic programs ranging in difficulty from simple reasoning using concrete ideas, to complex reasoning employing abstract ideas. The relationship between logical and mathematical proof can also be incorporated into such programs. The format could be a kind of logical dialogue between student and computer. For example,

What do you say to us having a Computer:

philosophical discussion? I'll start by making a simple statement, and you tell

me if you think it is true or false.

"Seeing is believing."

Student: True.

Computer: I take it then, that if you see something,

you believe it to be really happening or

really there. Is this correct?

Student:

Computer: OK. So far you are thinking very logical-

ly. But now, let me ask you another gues-

"Have you ever seen the sun rising in the

morning sky?"

Student: Yes.

Computer: Do you know that the sun is not actually

rising in the sky? What is actually happening is that the Earth is revolving on its axis, and in doing so, creates the illusion that the sun is moving upward. Now that I have pointed this out, do you still believe the sun is really rising in the sky?

Computer: But do you still see the sun rising in the

morning sky?

Student:

Student:

Computer: Well then, you have to reconsider my

> original statement which was "seeing is believing." You said that this was a true statement, yet you just admitted that even though you have seen the sun rise in the morning sky, it is not really rising.

> Do you still think that in all cases "seeing

is believing."

Student: No.

Computer: Very good! We simply have to recognize

> that illusions do exist and that seeing something does not always mean that what we are seeing is really happening or really there.... Now consider this next

statement.

"The sun appears to be rising in the sky."

Is this statement true or false?

Student: True.

Computer: Correct. The word "appears" is what

makes the statement true because it suggests that the rising sun is indeed an illu-

sion.

Say goodbye to the costs and frustrations associated with writing software. The Last One® will be available very soon.

More comprehensive and advanced than anything else in existence. The Last One® is a computer program that writes computer programs. Programs that

work first time, every time.

By asking you questions in genuinely plain English about what you want your program to do, The Last One® uses those answers to generate a totally bug-free program in BASIC, ready to put to immediate use.

What's more, with The Last One. you can change or modify your programs as often as you wish. Without effort, fuss or any additional cost. So as your requirements change, your programs can too.

In fact, it's the end of programming as you know it.

And if, because of the difficulties and costs of buying, writing and customising software, you've put off purchasing a computer system up to now, you need delay no longer.

The Last One® will be available very soon from better computer outlets. To place your order, take this ad into your local dealer and ask him for further details. Or in case of difficulty, please write to us direct.

YOU'LL NEVER NEED BUY ANOTHER PROGRAM. D.J. 'AI' Systems Ltd., Ilminster, Somerset, TA19 9BQ. England Telephone: 04605-4117. Telex: 46338 ANYTYR G.

# We've lowered the

No, the low CompuServe \$5.00 per hour charge hasn't changed, but the world of information we offer is growing steadily.

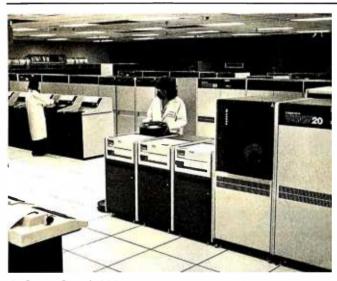

Of CompuServe's 22 large computer systems, 10 are housed here in our Dublin, Ohio Computer Center.

#### **More Computer Power**

The number of CompuServe customers keeps growing — now more than 8,000 strong. The more customers we have, the more computer power and access lines we dedicate to our Information Service. Our 22 mainframe computer systems provide sufficient power and capacity to serve thousands more.

#### **More News**

In addition to the Associated Press, we've added more news. Read The New York Times and all the news that's fit to print, including Broadway show and movie reviews, stories from Pulitzer Prize-winning

writers and more. We are continually adding new features to the information service, so check our "What's New" section regularly to see what other information is available.

## TRS-80<sup>®</sup> Color Computer and Videotex<sup>®</sup>

The CompuServe Information Service is sold in Radio Shack® Stores and, in addition to all the major brands of computers and terminals, can be used with the new TRS-80 Color Computer and Videotex terminal. Our special software formats the information in easy-to-read pages. Go forward, backward, anywhere in the CompuServe Information Service databases — even directly to a page of information.

#### **Big System Reliability**

When we say we're reliable, we mean it. In fact CompuServe computers were up and running for a 99.6 percent reliability factor last year. We've also built in many "invisible" features like data error detection and retransmission — all those technical enhancements which add up to the CompuServe Information Service being ready to use when you're ready to use it.

Radio Shack, TRS-80 and Videotex are trademarks of Tandy Corporation. ATARI is a trademark of ATARI, Inc.

# cost of the world.

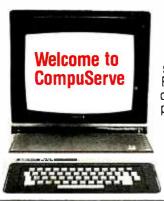

Access to all the CompuServe services. including electronic mail; bulletin board; CB simulation; newsletters from Radio Shack®, Atari®, and others; up to 128K storage free plus all the services listed here are yours. Access time is only 81/3 cents per minute between 6 PM and 5 AM weekdays and all day weekends, billed to your charge card. It's a local phone hook-up in more than 260 U.S. cities.

There's an energy management system, home repair tips, discount information, personal health information and more. Better Homes & Gardens provides household information such as recipes, nutritional analyses and meal plans.

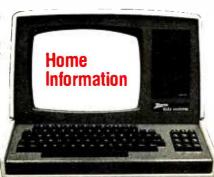

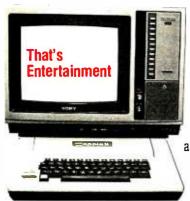

All kinds of games (including some for the kids), book and movie reviews, astrology and the latest sporting event news — even point spreads and injury lists. There's the CompuServe line printer art gallery and even a national user opinion poll for instant feedback on current events.

A complete program. The AP financial wire, newspaper financial pages, Raylux Financial Advisory Service, the Commodity News Service and personal financial programs. At a slight additional charge, you can retrieve fundamental financial data on more than 1,700 companies from

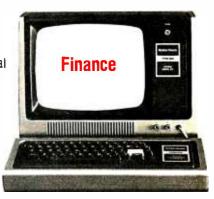

Value Line, and MicroQuote offers current and historical data and special market reports on more than 40,000 stocks, bonds and options, updated daily.

While the CompuServe Information Service is designed for everyone, MicroNET Personal Computing is for the knowledgeable computer hobbyist or business

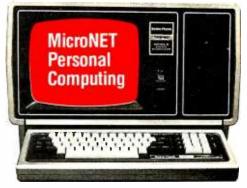

person. You can buy software and have it downloaded directly to your person computer. Use programming languages such as APL-SF, EXTENDED BASIC, MACRO-10, SNOBOL, EXTENDED FORTRAN and PASCAL, use word processing and text editing programs.

#### Not 1985, NOW!

See for yourself what a state-of-the-art electronic information service can do. Get a demonstration at a Radio Shack® computer center or store—or write to us for further information.

# CompuServe

Information Service Division 5000 Arlington Centre Blvd. Columbus, Ohio 43220 (614) 457-8600

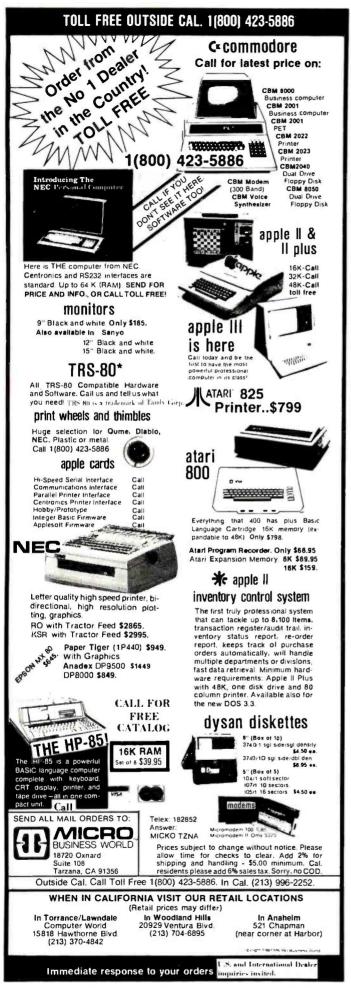

#### **Education Forum**.

Another series of programs can be composed to help students learn to discriminate between objectively, rationally, and intuitively derived conclusions. The aim is to develop discernment in the student and provide the time and practice necessary for one to become adept at applying such thinking skills.

Interdisciplinary perspectives can be the theme of still another thinking-model program. Here, the goal is to arrive at the most plausible explanation for something by considering information from various disciplines. For example, students examine explanations based on economic influences, historical factors, or any other perspectives that are appropriate to the subject being considered.

Such a program, in addition to the ones mentioned above, can be designed for educational levels ranging from junior high school through college. (Anyone interested in more information regarding the programs discussed in this article can write the author in care of the Music Department, James Madison University, Harrisonburg VA 22807.)

With thinking skills heightened, we are now ready to pursue the second most important aspect of integrative education, concept development. Concept development often utilizes basic rules and principles, many of which have several exceptions. The idea is for the students to find the exceptions and be able to adapt the principles to suit varying circumstances. To illustrate this, let us compare the steps of an information-oriented approach to a concept-oriented one.

The information-oriented approach is basically an inductive one. That is, we begin by giving out specific facts and data, then we draw conclusions, and finally derive our concepts. (Unfortunately, many teachers today never follow through to the final step of deriving the basic concept!) A concept-oriented approach is deductive rather than inductive. After prerequisite definitions are given, students are taught a generalized concept. From there, students speculate on probable conclusions and hypotheses, then search out the necessary information in an effort to test the conclusions. What the deductive, conceptoriented approach develops is the ability to apply a general concept, and the skills to resourcefully and efficiently locate the information needed to test one's speculative conclusions. To accelerate, simplify, and reinforce this process, the needed information could be made available through a computer retrieval system.

Let us consider how this method can be employed within a discipline through the use of the microcomputer. The following example pertains to basic music theory. The prerequisite information required of the student are knowledge of the definition and labeling of music intervals, the definition of a triad, and how to read treble clef.

Computer:

Now I am going to show you how to derive various types of triads by teaching you a simple harmonic concept. This con-

"Triads are built with intervals."

# CASH FLOW PROBLEMS?

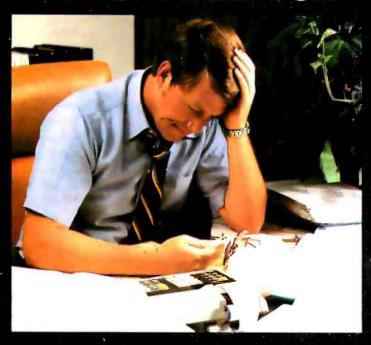

# IT'S NICE TO KNOW SOMEONE WHO HAS THE SOLUTION.

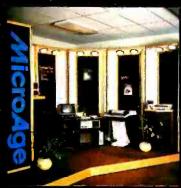

MicroAge is your Solution Store . . . that means at MicroAge Computer Stores we have a wide selection of time-saving computerized business systems designed specifically to solve the daily cash flow problems every businessman faces.

MicroAge has computerized business systems that

quickly and affordably allow you to regain control of your critical accounts receivable... at last making it possible for you to carry out effective collection procedures on a consistent basis. MicroAge has accounts receivable program packages to automatically display and update account information; prepare trial balance including a balance-due and delinquency aging

report, and take care of dozens of other tasks that eat into your time and profit!

Computerized business systems from the Micro-Age Computer Store are available in the \$5,000 to \$15,000 range, to suit the individual budget of your small business or professional practice. MicroAge backs up every system with personalized service, warranty service and repair, installation, systems consulting, even customer training. Visit the MicroAge Computer Store in your area soon with your business problems, and let us help you with the solution.

Micro Age.

"The Solution Store" SM

9530 Viscounf El Paso, Texas (915) 591-3349

611 Rockville Pike Rockville, Maryland (301) 762-7585

5742 E. Broadway Tucson, Arizona (602) 790-8959 2760-S South Havana Aurora, Colorado (303) 696-6950

1707 Monroe Avenue Rochester, New York (716) 244-9000

1220 Melbourne Drive Hurst, Texas (817) 284-3413 2675 Maytair Road Milwaukee, Wisconsin (414) 257-1100

2065 El Camíno Real West Mountain View, California (415) 964-7063

2525 N. Scottsdale Road Scottsdale, Arizona (602) 941-8794 1490 W. Spring Valley Rd. Richardson, Texas (214) 234-5955

83 South 10th Street Minneapolis, Minnesota (612) 338-1777

4550-50 E. Cactus. Phoenix, Arizona (602) 996-2910 24 W. Camelback Phoenix, Arizona (602) 265-0065

2591 Hamilton Rd. Columbus, Ohio (614) 868-1550

8615 Allisonville Rd. Indianapolis, Indiana Coming soon to:

Salt Lake City, Utah St. Louis, Missouri Norwalk, Conneticut Lincoln, Nebraska Witchita, Kansas San Diego, California Portland, Oregon

FOR FRANCHISE OPPORTUNITY INFORMATION CALL (602) 968-3168

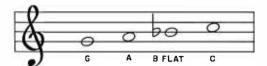

Figure 1: See text for details.

This means that by choosing an interval, and stacking notes on top of one another at the interval you have selected, you can form various types of triads and harmonic textures.

Let us begin by selecting one of the following notes on the treble clef staff shown in figure 1.

Student:

Computer: Now choose one of the following inter-

vals:

second third fourth fifth

Student:

Fourth.

Very good. Now build the triad out of Computer: fourths using the note you selected as the

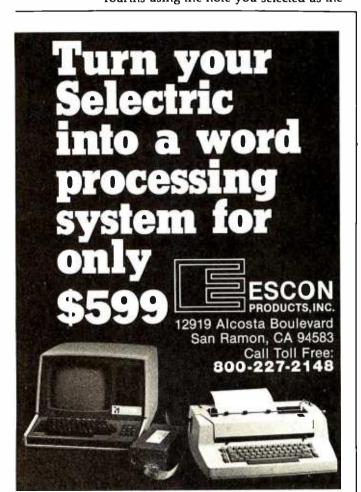

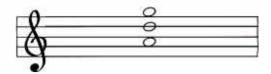

Figure 2: See text for details.

root of the chord. (List the two added notes.)

Student: D and G.

Correct! (See figure 2.) Computer:

Because this triad is built in fourths, it is called a quartal triad. Quartal harmony has been used by many twentieth-century composers. Now check the text file for information on quartal harmony and

answer the following questions.... Now choose another interval...(etc)

Computer: This is a basic principle for building

triads. Usually, students only learn about tertian harmony (chords built in thirds) in the early years of music theory. But by using this concept, you can jump ahead and learn to write triads which are usually

considered advanced...

A third important element of concept-oriented education is the interdisciplinary transfer of knowledge. Here, we are dealing with unifying relationships among disciplines, usually closely related disciplines. In the arts for example, there are certain fundamental aesthetic elements that are common to media. Among these are contrast, intensity, and proportion. The techniques used to employ these elements in an artwork are different for every medium, but the aesthetic purpose served is essentially the same. Microcomputer programs could be developed to teach such interdisciplinary, isomorphic relationships. If used early enough in a child's education, a network of unity could be structured among the disciplines. Then, even when specialization becomes necessary later on, a holistic perspective would always remain with the student.■

#### References

- 1. Margenau, Henry. Integrative Principles of Modern Thought. New York: Gordon and Breach, 1972.
- 2. Meyer, Adolphe E. An Educational History of the American People. New York: McGraw-Hill, 1967.

# chief Relie

For years many small business system buyers thought that in order to get "real" performance and enough storage to be a "real" business system they would have to sacrifice the family jewels.

But with the introduction of the Smoke Signal Chieftain series office computers a lot of people's minds have been changed.

Because we designed the highly reliable Chieftain small business system with the most innovative combination of performance and efficiency around.

At your fingertips there are 64,000 characters of random access memory and you can address anywhere from 740,000 characters to 2 million characters with Smoke Signals's new double density controller. For larger concerns, there's a 20M byte hard disk available.

At a time when other small computer manufacturers tell you "you're on your own". Smoke Signal offers an abundance of easy-to-use software accounts receivable, invoice entry, payroll, word processing and much, much more. There's BASIC, COBOL and FORTRAN — even a multi-user BOS (Business Operating System) that allows for numerous users simultaneously.

Chieftain systems starting at under \$200.00 per month display performance on par with systems costing twice to three times as much.

So call (213) 889-9340 for your nearest authorized Smoke Signal dealer - he'll be glad to demonstrate the Chieftain's high reliability and ease of operation.

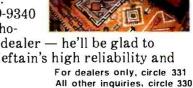

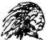

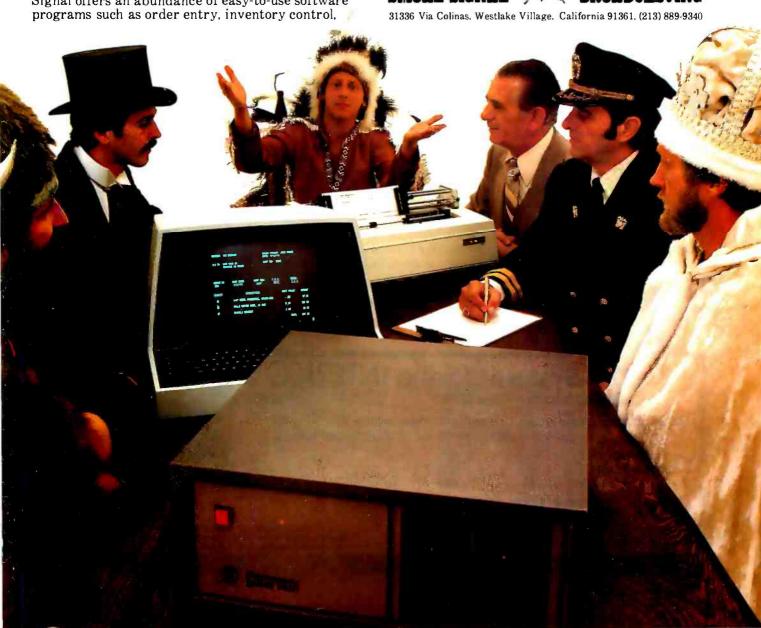

### **Technical Forum**

# We Interrupt This Program...

Gary V Small Rt 1 Box 126 Scarborough ME 04074

The phrase "we interrupt this program to bring you an important announcement" is as applicable to computers as it is to radio or television. The interrupt system of a computer stops the program being processed to perform a more important task.

What is an interrupt? It is a computer control-signal input that is sampled by the microprocessor during every instruction cycle. If an external device has asserted (activated) the interrupt line, the microprocessor will cease processing the normal flow of instructions, put an interrupt vector on the address lines, and load the program counter with the address pointed to by the interrupt vector. The microprocessor can then begin execution of the interrupt-handling program found at this address.

Simply stated, an interrupt is a forced, immediate branch to some specified memory address in response to an externally generated control signal. A computer system will generally use additional hardware to implement a number of possible interrupts, each with its own priority and interrupt-handling routine.

#### Why Interrupt?

At present, few microprocessorbased systems are interrupt driven. Any program requiring I/O (input/ output) operations, or timing functions, must employ a timing loop (a sequence of instructions that takes a known interval to execute) until the operation is complete. As an example, writing eighty characters to a teletypewriter at a rate of 110 bits per second would require about eight seconds. The processor uses most of this time to constantly sample the transmitter ready status of the interface involved. In eight seconds, an 8080A microprocessor could process about four million instructions. As you can see, sitting in a status-checking loop is not an efficient processing method.

Now suppose that the transmitterready signal from the interface is used to assert the interrupt line to the microprocessor. Whenever the interface is ready to accept another character, the processor is forced to branch to the output routine. It sends the next character, then returns to the main program. For the specific example we are using, this fairly simple procedure results in making four million additional instruction periods available.

Obviously, in many low-level applications, it really doesn't matter how much time is spent in an I/O loop because the user won't be proceeding with the program until the output is complete. However, in many higher-level applications, such as multiprogramming and high-speed instrumentation programs, it becomes imperative that the processor not be tied up. Interrupt-driven software and hardware become essential. Multiuser, multiprogramming systems become feasible only in an interrupt-driven environment.

Any programming that requires timing or periodic functions can also benefit from the use of interrupts in conjunction with a programmable timer. Tasks such as keyboard scanning or display refreshing are very simple to accommodate using an interrupt system. There is very little impact on the main program task by occasional interrupts, and a little software can replace additional hardware.

## UCSD p-System\* for the INTERTEC SUPERBRAIN®

With UCSD Pascal\*, FORTRAN, and BASIC

UCSD p-System includes: operating system, editor, filer, library, Z80 assembler, and documentation.

with Pascal \$ 600 with FORTRAN 600 with BASIC 500

#### THE DATALEX COMPANY

1431 Twelfth Avenue, San Francisco, CA 94122 Telephone: (415) 665-4467

\*UCSD p-System and UCSD Pascal are trademarks of the Regents of the University of California Trademark of Intertec Data Systems

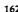

# the SIERR

SYSTEM SOFTWARE

SUPPORT

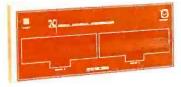

Reliable/low cost single board design w/Z80 CPU.

Supports 1 to 4 single density floppy disks.

External S100 Bus available for extended adaptability (12 slots).

Four serial RS232 ports (parallel option available).

Random Access Memory: 64K RAM standard.

Data Communications: Integrated modem or any RS232 compatible external modem

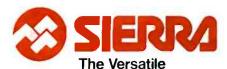

Sierra National Corporation 5037 Ruffner Street San Diego, CA 92111 Tel: 714-277-4810 TWX: 910-335-1532

Computer Company

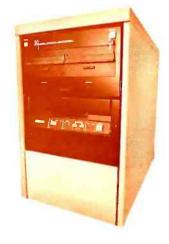

Data Storage Power with 0.5 to 96 Megabytes available. The S100 Bus and SMD disk controller access a variety of hard disk systems:

8, 24, 40 Megabytes BASF

(fixed Winchester system)

**AMPEX** 32, 64, 96 Megabytes

(fixed Winchester + removable

cartridge)

CDC 32, 64, 96 Megabytes

(fixed Winchester + removable

cartridge)

Multiprocessing: Multiple computer boards can be mounted within the System 4000 chassis and each can support a separate user station with its own display terminal and printer. The terminal network is controlled by a master CPU and each slave has the computational speed and memory size necessary to execute sophisticated programs without burdening the other user stations.

SIERRA'S PROFESSIONAL APPLICATION SOFTWARE

General Ledger

Accounts Receivable w/invoicing

Inventory

Accounts Payable

Payroll

Many specific market adaptations:

Wordprocessing

Medical/Dental

Property Management

Insurance

Contractor

Accountants

Manufacturing, etc.

#### Spanish versions available.

**OPERATING SYSTEMS** 

CP/M

MP/M

CP/NET

LANGUAGES

Fortran

Basic

Cobol

Pascal

**ALSO** 

Sierra provides dealers or end user:

- TIME-SHARING
- TRAINING
- SOFTWARE DEVELOPMENT as part of our complete customer support service.

Attractive dealer package offered. Please inquire.

8YTE June 1981 163 Circle 328 on inquiry card.

#### Technical Forum.

Multiple programs can also run under an interrupting, time-sharing system. Each program may be assigned a certain percentage of the total processing time. A timed interrupt and executive routine are used to rotate the processor between programs. The executive program, from which the interrupt branches, acts as a "traffic cop" to give each program its fair share of time.

#### Multilevel Interruption

A computer system generally has

several interrupting devices. To sort out these interrupts a priority scheme is generally used. The priority scheme assigns each device in the system a priority level, according to its importance. This allows the most important I/O devices to be serviced before those of lower priority. Except in the simplest interrupt implementations, a higher-level interrupt is allowed to interrupt the current routine of a lowerpriority interrupt. In this way, several interrupt routines could conceivably be nested in a busy system.

Most microprocessors have only one general-purpose interrupt input, and external hardware must be used to resolve priorities between the various interrupt lines. The hardware may also provide for additional functions, such as individually selectable interrupt levels and nesting of interrupts. The hardware involved in a very simple interrupt system is shown in figure 1a. In this system, once an interrupt occurs, the interrupt system should remain disabled until completion of the interrupt routine. With this very simple implementation a high-level interrupt may not interrupt a lower-level routine once it is in pro-

For an interrupt to be recognized by the microprocessor an enable interrupts instruction must have been previously executed by the program. Additionally, some devices will require that a special interrupt register be set with the proper vectoring data. When an interrupt is recognized, the contents of the program counter will be pushed onto the stack, and the start address of the interrupt routine will replace the old program-counter

When an interrupt occurs, the return address is saved on the stack, and the processor branches unconditionally to the interrupt routine. The microprocessor will also disable its internal interrupt system whenever an interrupt occurs. Software must enable interrupts again before other interrupts will be recognized by the device

An interrupt routine should also do some housekeeping to insure a successful return to the interrupted program. First, the contents of all the registers should be saved so that their contents can be restored prior to resuming the interrupted program. Depending upon your hardware, you may need to output the priority level of the current interrupt for comparison with incoming interrupts.

In the case of serial devices, such as terminals or cassette decks, the microprocessor is usually interfacing with a UART (universal asynchronous receiver-transmitter). These devices have signals indicating "receiver ready" and "transmitter ready" to assert interrupt lines. The signals can be used as independent interrupts (one per device) or can

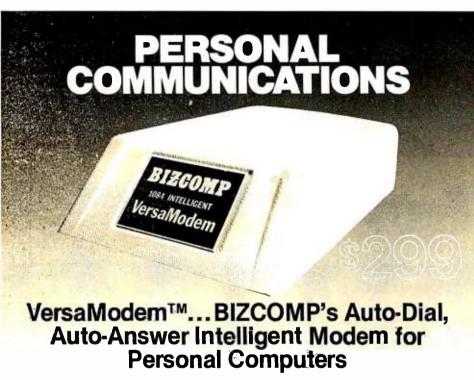

We started with a new bare-bones design for the Intelligent Modem.™ Then we finetuned our manufacturing process to bring you the BIZCOMP Intelligent VersaModem - the most cost-effective auto-dial, auto-answer data comm peripheral available!

It's no secret that the latest microcomputer applications need automatic dialing and automatic answer. The secret is in VERSATILITY and EASE OF USE. Other auto-dialing modems commit you to a particular computer bus. Not so with the VersaModem. It gives you full dialing control using an RS232 interface. One Intelligent Modem serves computers made by Apple, Radio Shack, Commodore, Atari and many others. That's right—RS232 compatibility protects your modem investment. Ease of use is assured with BIZCOMP's unique Code-Multiplexed Design. And the message command set is designed to simplify your applications software.

Before you buy a computer modem, look at BIZCOMP's versatility. Look at BIZCOMP's quality. With BIZCOMP's VersaModem you won't need another modem. If your local computer store doesn't already have a VersaModem on display, ask them when they will!

> BIZCOMP Communications... Why not start with the best?

P.O. Box 7498 • Menlo Park, CA 94025 • 415/966-1545

Patent Pending

## SYBEX DOES PASCAL...

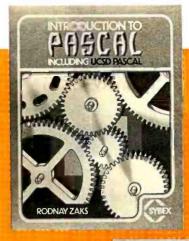

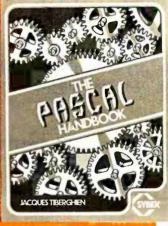

#### □INTRODUCTION TO PASCAL

by Rodnay Zaks is a simple yet comprehensive guide to standard and UCSD Pascals: step-by-step presentation with exercises for beginners, complex concepts and extensive appendices for experienced programmers. An indispensible book for everyone who wants to learn Pascal programming.

320 pp., 100 illustr., Ref. P310, \$14.95

#### ☐THE PASCAL HANDBOOK

by Jacques Tiberghien is an easy-to-read, easy-to-use dictionary containing all the features for most existing versions of Pascal (Standard, Jensen-Wirth, OMSI, UCSD, HP1000, Pascal/Z). Over 180 entries, arranged alphabetically; each includes definition, description, syntax diagram, details of implementation, variations and examples. The perfect reference tool for any Pascal user.

500 pp., 150 illustr., Ref. P320, \$14.95

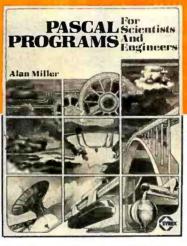

## □ PASCAL PROGRAMS FOR SCIENTISTS AND ENGINEERS

by Alan Miller is a comprehensive collection of frequently used algorithms for scientific and technical applications programmed in PASCAL. This time saving book includes programs for curve fitting, approximations, random number generation, integrals, statistical techniques and more.

250 pp., 80 illustr., Ref. P340

| □\$16.95   | naner    | □\$25        | വാ   | loth |
|------------|----------|--------------|------|------|
| □ D I O. 7 | , Dauei. | <b>LDZJ.</b> | OU L | IO U |

| MAIL TO:<br>SYBEX DEPT. B61                                                  |
|------------------------------------------------------------------------------|
| 2344 SIXTH STREET BERKELEY, CA 94710                                         |
| PHONE ORDERS:<br>INSIDE CA 415/848-8233<br>TOLL FREE OUTSIDE CA 800-277-2346 |

| NAME                                  | 🗆 S            | SEND ME YOU  | R FREE CATALOG   |
|---------------------------------------|----------------|--------------|------------------|
| ADDRESS                               |                |              |                  |
| CITY                                  |                |              |                  |
| ADD □\$1.50/book UPS or □75¢/book 4tl | n class mail o | or □\$8/book | overseas airmail |
| (CA add tax) Total amt. Enclosed      | ORCHA          | RGEMY DVIS   | SA DMC DAM EX.   |
| CARD NO                               | E)             | XP. DATE     |                  |
| SIGNATURE                             |                |              |                  |

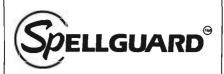

## Spelling Checker for Professionals.

SPELLGUARD eliminates spelling and typographical errors in documents prepared with CP/M¹ or CDOS² word processors.

SPELLGUARD is a unique program that leads the microcomputing industry in its efficiency, ease of use, and reliability.

#### **FAST**

• Proofreads 20 pages in under one minute.\*

#### POWERFUL.

- 20,000 word dictionary, expandable with single keystroke.
- Properly handles hyphens and apostrophes.
- Allows multiple, technical dictionaries.

#### **RELIABLE**

- Over 500 shipped by March 1981.
- 30-day money-back limited warranty.
- Industry leading Softguard <sup>(1)</sup> feature ensures diskette copy of program is undamaged.

#### **EASY TO USE**

- On-line help feature.
- Misspelled words marked in text for easy, in-context correction.
- Examples of all functions in 120 page manual.

#### **COST EFFECTIVE**

• SPELLGUARD'S unique speed and accuracy easily recovers the suggested \$295 price.

\*Time estimates based on double density 8" diskettes and 4Mhz system.

Trademarks: 'Digital Research, 'Cromemco

Contact your local dealer or write ISA for a SPELLGUARD brochure.

## The fast, accurate proofreader.

INNOVATIVE SOFTWARE APPLICATIONS P.O. Box 2797, Menio Park, CA 94025 (415) 326-0805

#### Technical Forum .

be combined into a single interrupt. In the latter case, software can examine the device status to determine the required operation. The act of servicing the UART will clear the condition of the signals.

In dealing with parallel devices such as printers, the usual feedback is in the form of a "busy" signal; inverted, this becomes a "ready" signal that can be used to generate an interrupt. Here again, servicing the device will clear the interrupt signal.

In a good system, the interrupt

hardware will allow interrupt nesting and individual selection of interrupts (see figure 1b). The computer interrupt system is a truly useful and efficient tool for increasing the throughput and general capabilities of a microprocessor-based computer system. With interrupts a whole world of high-level applications, such as multiuser systems, becomes feasible. Once understood, the interrupts system becomes an indispensable programming tool.

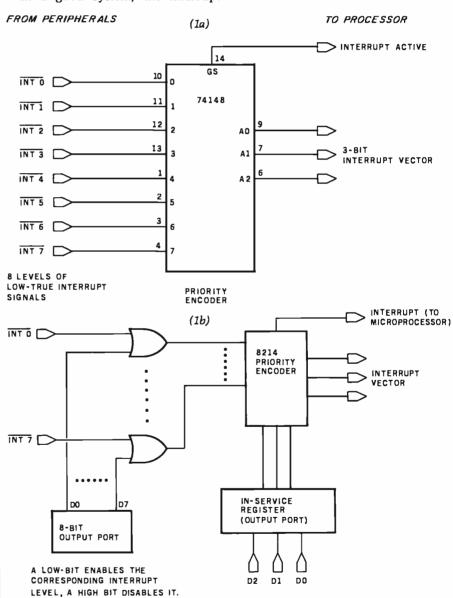

Figure 1: Hardware for handling multiple-level interrupts. This system allows a computer to handle the requests of peripheral devices in order of priority. The arrangement in figure Ia has the capacity to service eight separate priority levels. Each interrupt is completed before others are allowed. A more sophisticated scheme is shown in figure 1b. It has the ability to halt current interrupt service if a higher-level interrupt occurs (when the higher-level interrupt is finished, control is returned to the lower-priority interrupt and its service is completed).

# **Move Up to Tarbell**

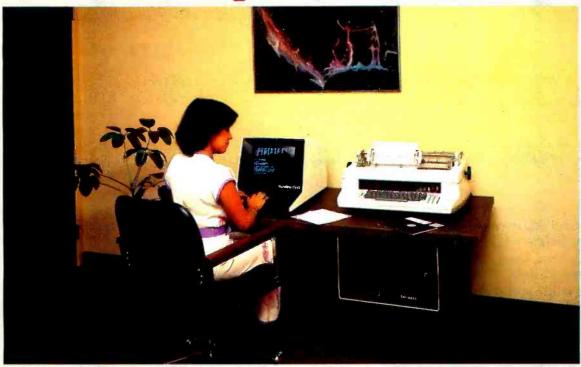

#### The Serious Business Machine

Do you have a small computer system that operates with mini-floppies and has limited storage capacity? Then it's time to move up to the Tarbell Empire Series System. Tarbell starts where small systems leave off, providing storage from 1 to 20 megabytes. This means Tarbell is capable of growing right along with your business. (It also makes sense to start with Tarbell if you're a first-time computer buyer.)

Tarbell is the serious general purpose business machine, backed by years of experience with disk systems. It gives you word processing, inventory control with bill of materials, mailing lists — all in addition to accounting applications: general ledger, payables, receivables, payroll with cost accounting and order entry. Whatever your need may be, Tarbell can provide the working software that gets the job done.

With the Tarbell System you get a Z80 4 Mhz CPU with memory management, timer and full interrupt capability, 2 RS-232 serial ports with handshaking, 64 K bytes of random-access memory, double density floppy disk interface, 2 double density floppy disk drives, cabinet, power supply, and cables.

The software includes: CP/M<sup>™</sup> 2.2 disk operating system, Tarbell Disk BASIC, Tarbell Database System, and all manuals and documentation.

Tarbell also offers the MP/M™ Multi-User Operating System and 4 additional RS-232 serial ports.

The Tarbell Empire Series is delivered assembled, tested, and with a FULL six-month warranty on parts and labor.

And when you need even more mass storage, Tarbell also has a hard disk that's systemcompatible and provides easy back-up.

If your business is growing or you need more than a few hundred K bytes — it's time to move up to Tarbell. Call your local Tarbell dealer for competitive prices.

Torbell

The One-Stop Shopping Service

950 Dovlen Place, Suite B Carson, CA 90746 (213) 538-4251

## **Programming Quickies**

## **Z80** Table Lookup

Thomas McCloud, 26572 Hickory Ave, Hayward CA 94544

Among the problems familiar to experienced programmers is that of table lookup: given a value (the argument, or key), search through a list of values of the same kind to find a matching entry. Then, once a match is found, extract the corresponding entry (the function, or result) from a second list, often of a different kind of data. This article discusses a single table-lookup routine (written specifically for a Zilog Z80 microprocessor) that, given an 8-bit value, finds a corresponding 16-bit value. As such, this article is of primary interest only to Z80 programmers. But it shows them how the special instructions peculiar to the Z80 can be used to good effect.

The routine, ZTL, is shown in listing 1. It achieves a great economy of program size, and a good economy of execution time, by using the special Z80 block-search instruction, CPDR (Compare, Decrement and Repeat). The

similar search instruction, CPIR (Compare, Increment and Repeat), may seem more natural to use. But for the routine presented here, CPDR provides more easily used "leftover information" in the BC register pair.

To show how the routine works, consider the following example. A computer-system monitor is being written. The system user types a single character command, and the system responds by performing an indicated action. The commands are:

I — Initialize system

D — Display hexadecimal memory dump

G — Get a file from external media

X — Execute a program

E — Enter hexadecimal data into memory

B — Set a breakpoint

Some of the commands need additional data, such as the address at which a breakpoint is to be set. However, the only current concern is to identify the command and branch to the address of the corresponding command-handling routine. Listing 2 shows the memory arrangement of the table for ZTL. (Values given for the addresses of the command-handling routines are purely arbitrary.)

The call to use the ZTL routine is shown in listing 3. Listing 4 shows a step-by-step illustration of the contents of each register involved, assuming that the program has extracted a G command from the typed input.

The first two instructions simply copy the contents of the BC register pair (used to hold the byte count) into the DE register pair (to be used later). The next instruction is the Z80 CPDR. It is executed four times in the current example. On the first execution, the G in register A is compared to the B at the location (hexadecimal 12F5) indicated by the HL register pair, the contents of HL are decremented from hexadecimal 12F5 to 12F4, and the byte count is decremented from 6 to 5. Since the bytes compared did not match, and the byte count did not go to zero, the instruction is repeated, using the new values in the HL and BC register pairs.

On the fourth execution of the CPDR instruction, the G in register A is compared to the G at the location indicated by the HL register pair (hexadecimal 12F2), the contents of HL are decremented from hexadecimal 12F2 to 12F1, and the byte count is decremented from 3 to 2. Since the bytes compared did match, the instruction is not repeated. Notice that the HL register no longer points to the G in the table; it points one location below the G. This is a nuisance caused by Zilog's choice of a "post-test"

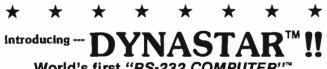

World's first "RS-232 COMPUTER" with DYNATYPER™ typewriter interface ---

only \$699<sup>00</sup> complete system!!

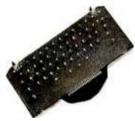

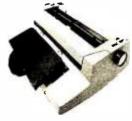

Includes: ● DYNATYPER™ typewriter actuator (no modification to typewriter necessary.)

- DYNASTAR™ RS-232 BASIC language computer with 2K RAM (expandable to 32K RAM/28K EPROM.)
- Cassette interface std., Centronics and current loop interface - optional.
- ★ Convert any dumb terminal into an intelligent storage system for timesharing with the DYNASTAR™ computer --- only\$399.00
- ★ Create your own word processing system with your typewriter ---(DYNASTAR™ and DYNATYPER™) --- \$699.00
- ★ APPLE/TRS-80/GPIB dedicated interface and the DYNATYPER\* (our standard product) \$499.00

F.O.B. Rochester, Domestic. VISA and Master Charge accepted. Call Ken Yanicky at 716-244-7804

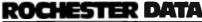

incorporated

3000 Winton Road South, Rochester, N.Y. 14623

# Play with a full deck.

#### Introducing the RM 65 line of microcomputer boards.

The RM 65 line gives you the options and flexibility to design precisely the microcomputer systems you need.

And you can do it quickly and economically. Because you're offered so many design alternatives.

Application software for the RM 65 line, for example. can be programmed in a number of languages: BASIC, PL/65, FORTH and Assembly Language.

RM 65 uses a motherboard interconnect concept so any card will fit any slot.

You can choose either edge connector or Eurocard versions.

And a set of card cages allows a broad variety of packaging options.

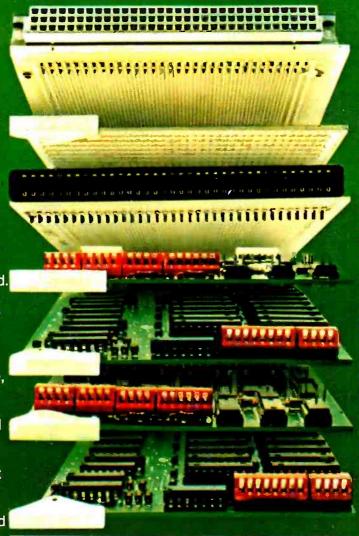

#### Single Board Computer Module R6502 CPU, 2K bytes static RAM, 16K bytes PROM/ROM capacity, an R6522 VIA and support circuitry on a single RM 65 module.

- Memory Modules
   8K Static RAM
- 32K Dynamic RAM 16K PROM/ROM
- Input/Output Modules
   GP I/O and Timer
- · ACIA (RS232C)

#### Intelligent Peripheral Controller Modules

- IEEE-488 Bus InterfaceFloppy Disk ControllerCRT Controller

#### **Accessories**

- · 4 and 8-slot Card Cages
- Design Prototyping Module
- Extender ModuleSingle-Card AIM 65 Adaptor
- · Adaptor/Buffer Module

#### Rockwell, Your systems source.

Your functional system can be economically developed on the AIM 65 Advanced Interactive Microcomputer. At less than \$500, AIM 65based on the high performance R6502 microprocessor is the lowest cost development tool available for any board level system.

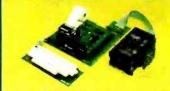

Rockwell stands ready with the system and application assistance your project requires. Call Rockwell for more literature. Or to schedule time at one of Rockwell's system development centers.

Rockwell International, Electronic Devices Division. P.O. Box 3669, Anaheim, CA 92803. (800) 854-8099 (In California 800-422-4230).

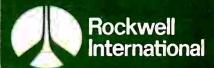

...where science gets down to business

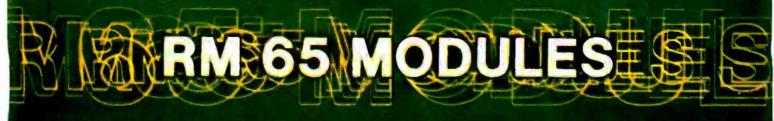

loop" approach instead of a "pre-test loop." It is not difficult to compensate for it, but it is easy to forget.

The next instruction executed is a RET NZ (return on not zero), which provides an exit when the byte for which a match is sought does not occur in the table. In the current example, this return is not taken. Following the RET NZ is an instruction to increment the contents of the HL register pair. This instruction is used to compensate for the incorrect value stored in the HL register, described above.

The next two instructions compute the address of the first (low-order due to high/low storage reversal) byte of the sought argument—the corresponding entry in the second part of the table. Suppose B is the beginning address of the first part of the table, L is the length of the first part of the table, and I is the position of the sought byte in the table, I ranging from 1 to L. The second part of the table starts at address B + L, and the sought entry starts at address  $B + L + (I - 1) \times 2$ . At this point in the execution of the routine, BC holds I - 1, because the CPDR decrements the byte count once too often, as well as the address in HL. Furthermore, the address in HL is B + (I - 1) (compensated). So, when the routine adds BC to HL:

$$HL = B + (I - 1) + (I - 1)$$

Then, adding the table length L, saved in DE:

$$HL = B + (I - 1) + (I - 1) + L$$

so:

$$HL = B + L + (I - 1) \times 2$$

which is the address of the sought argument.

Text continued on page 174

Listing 1: ZTL, a table-lookup routine for the Z80 microprocessor. The use of the Z80's block-search instructions makes this routine short and fast, but some of the microprocessor's idiosyncrasies need compensation.

;NAME: ZTL

;PURPOSE: Z80 TABLE LOOKUP

;INPUTS: A = ARGUMENT (BYTE VALUE FOR WHICH ; WORD VALUE IS TO BE FOUND.)

BC = LENGTH OF TABLE ARGUMENT LIST

HL = ADDRESS OF LAST TABLE ARGUMENT

;NOTE: TABLE MUST CONSIST OF AN ARGUMENT LIST OF
; SINGLE-BYTE ENTRIES, FOLLOWED BY A FUNCTION
; LIST OF CORRESPONDING SINGLE-WORD ENTRIES.
; (WORDS STORED WITH USUAL LOW-HIGH BYTE
; INVERSION.)

;OUTPUTS: IF NO MATCH FOUND FOR INPUT:

ZERO FLAG OFF (NZ)

IF MATCH FOUND FOR INPUT:

ZERO FLAG ON (Z)

HL = VALUE FROM CORRESPONDING FUNCTION ENTRY

ZTL: EQU \$

LD D,B ;COPY LENGTH FROM BC (BYTE COUNT) . . .

LD E,C ;... INTO DE (TO SAVE FOR LATER)
CPDR ;SEARCH DOWN ARGUMENT ENTRIES
RET NZ ;"NOT ZERO" MEANS NO MATCH

FOUND ;NOTE THAT NONE OF THE FOLLOWING CHANGES THE :ZERO FLAG

INC HL :COMPENSATE FOR CPDR OVERSHOT

ADD HL,BC ;ADD REMNANT OF BYTE COUNT

ADD HL,DE ;ADD ORIGINAL LENGTH

;AT THIS POINT THE HL REGISTER PAIR POINTS TO THE :DESIRED FUNCTION ENTRY

LD E,(HL) :PICK UP LOW-ORDER BYTE

INC HL

LD D,(HL) ;PICK UP HIGH-ORDER BYTE

Listing 1 continued on page 172

#### S-100 USERS: GIVE YOUR COMPUTER THE GIFT OF SIGHT!

The DS-80 Digisector® is a random access video digitizer. It works in conjunction with a TV camera (either interlaced or non-interlaced video) and any S-100 computer conforming to the IEEE standards. Use it for:

- Precision Security Systems
- Moving Target Indicators
- Computer Portraiture
- Fast To Slow Scan Conversion
- Robotics
- Reading UPC Codes, schematics, paper tape, musical scores

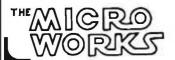

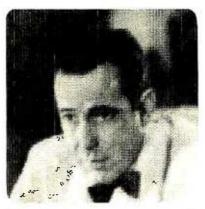

■ IMAGE PROCESSED BY DS-80

**CHECK THESE FEATURES:** 

- ☐ High resolution a 256 × 256 picture element scan
- ☐ Precision 64 levels of grey scale
- □ Speed Conversion time of 14 microseconds per pixel
- □ Versatility scanning sequences user programmable
- Economy a professional tool priced for the hobbyist; comes fully assembled, tested and burned in, with fully commented portrait printing software.

Price: \$349.95 MasterCharge and Visa

P.O. BOX 1110, DEL MAR, CA 92014 714-942-2400

# "If your database system is so terrific, why doesn't the world beat a path to your door?"

# It is.

And the way is paved by the MDBS product line: database management systems second to none.

None.

The reasons are as plentiful as our product features. Such as the most important of all: increased productivity — thanks to the successful management of peopleware, hardware and software.

With MDBS database systems, you tailor the software to fit the organization easily: because our system is the most flexible around, offering speed; low cost

going in; fast startup; less programmer time... plus you can use it on a variety of hardware configurations using an even more extensive variety of languages.

(One example: with MDBS you can transform a programming language from an ordinary file management system into a full fledged database system without missing a beat.)

So, please take our invitation and give us a call, write or TWX. Instead of beating the *bushes*, beat the *path*...to success.

# MDBS: We manage success.

Micro Data Base Systems, Inc./Box 248/Lafayette, IN 47902 (317) 448-1616/TWX 810 342 1881

#### Programming Quickies -

Listing 1 continued:

EX DE, HL ; PUT RESULT INTO HL (MORE

USEFUL THERE)

RET :DONE

#### Listing 2: Arrangement of the table in memory for use by ZTL.

| ADDRESS | DATA |                                |
|---------|------|--------------------------------|
| 12F0    | 49   | [LETTER "I"]                   |
| 12F1    | 44   | [LETTER "D"]                   |
| 12F2    | 47   | [LETTER "G"]                   |
| 12F3    | 58   | [LETTER "X"]                   |
| 12F4    | 45   | [LETTER "E"]                   |
| 12F5    | 42   | [LETTER "B"]                   |
| 12F6    | 00   | [INITIALIZE ROUTINE AT ADDRESS |
| 12F7    | 00   | 0000]                          |
| 12F8    | AA   | [DISPLAY ROUTINE AT ADDRESS    |
| 12F9    | 06   | 06AA]                          |
| 12FA    | OB   | [GET ROUTINE AT ADDRESS 070B]  |
| 12FB    | 07   |                                |
| 12FC    | 12   | (EXECUTE ROUTINE AT ADDRESS    |
| 12FD    | 01   | 0112]                          |
| 12FE    | 80   | SET BREAKPOINT ROUTINE AT      |
| 12FF    | 0A   | ADDRESS 0A08]                  |
|         |      |                                |

#### Listing 3: Sample of the call to ZTL.

[NOTE: AT THIS POINT IT IS ASSUMED THAT REGISTER A ALREADY CONTAINS THE ASCII CHARACTER "G", EX-TRACTED FROM INPUT. FOR WHICH THE TARGET ADDRESS IS TO BE FOUND.1

I.D BC.6 :LOAD LENGTH OF ARGUMENT TABLE

HL, 12F5H ; ADDRESS OF LAST TABLE ENTRY :FIND ADDRESS IN FUNCTION TABLE CORRESPONDING TO ;BYTE IN A

CALL ZTL :Z80 TABLE LOOKUP

GO TO THE ADDRESS SO FOUND

Listing 4: Register contents as ZTL executes (see the text for an explanation of the specific example).

REGISTER CONTENTS

| EXECUTE  | D    | Α       | Z-FLAG   | В    | С    | D   | Ε          | Η   | L        | (HL)     |
|----------|------|---------|----------|------|------|-----|------------|-----|----------|----------|
| ZTL ROUT | TINE | CALLEI  | )        |      |      |     |            |     |          |          |
|          |      | 47      | 25       | 00   | 06   | ??  | ??         | 12  | F5       | 42       |
| LD       | D,B  | COPY;   | LENGTH   | FRC  | M    | BC  | (BY        | TE  | COUNT    | ۲)       |
|          |      | 47      | 33       | 00   | 06   | 00  | ??         | 12  | F5       | 42       |
| LD       | E,C  | ;INTC   | DE (TO   | SAV  | EF   | OR  | LF         | TE  | R)       |          |
|          |      | 47      | 35       | 00   | 06   | 00  | 06         | 12  | F5       | 42       |
| CPDR     |      | ;SEARC  | OH DOWN  | N AR | GU   | ME  | NT         | EN  | TRIES    |          |
|          |      | 47      | 55       | 00   | 05   | 00  | 06         | 12  | F4       | 45       |
| CPDR     |      | [INSTRI | UCTION I | REPE | AT   | SI  | <b>TSE</b> | LF] |          |          |
|          |      | 47      | NZ       | 00   | 04   | 00  | 06         | 12  | F3       | 58       |
|          |      |         |          |      | List | ing | 4 0        | ont | inued on | page 174 |

#### **EPSON**

#### MX80/70 FRICTION FEED

KIT by Orange Micro

HERE AT LAST! A friction feed kit for your EPSON MX80/70. The kit allows the user to convert his Epson printer to a friction feed and pin feed mechanism.

The friction feed will accept single sheets of your letterhead, or mul-tiple copy forms such as invoices with up to 4 part carbon copies.

The pin feed replaces the adjustable sprocket mechanism. It allows use of 91/2" wide continuous fanfold paper which is an industry standard size.

No drilling required. Installation takes about 15 minutes. Ali parts are included with easy to follow instructions.

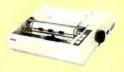

DEALER INQUIRIES INVITED

#### **EPSON MX80**

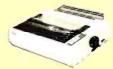

• 9 x 9 dot matrix • Lower case descenders • 80 CPS • Bidirec-tional, Logic seeking • 40, 66, 80, 132 columns per line • 64 special graphic characters: TRS-80 Compatible • Forms handling • Multipass printing . Adjustable tractors.

..... (List \$645) \$ CALL MX80 Dot Graphics Upgrade.....(List \$100) \$ CALL

#### **EPSON MX70**

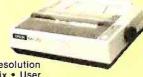

 Super low-priced dot resolution graphics • 5 x 7 dot matrix • User replaceable printhead • Top of Form.

.....(List \$495) \$ CALL

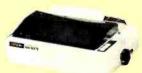

#### **EPSON** MX80 FT

Same basic features as the MX80 PLUS friction feed for single sheets • and adjustable tractors.

MX80 F/T ..... (List \$745) \$ CALL

#### APPLE INTERFACE

For Epson

The Grappler<sup>TM</sup> interface card is the first to provide on-board firmware for Apple high resolution dot graphics. No longer does the user need to load clumsy software routines to dump screen graphics — it's all in a chip. Actually, it's our e-PROM, and it is replaceable to accommodate the Anadex, Epson MX80 & MX70, IDS Paper Tigers, Contronics 739, and future graphics printers. The Grappler<sup>TM</sup> accepts 17 software commands including Hi-Res inverse, 90° rotation, double size, and much more.

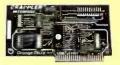

\$165.00 Includes Cable DEALER INQUIRIES INVITED

INSTRUCTION

TABLE BYTE

## Orange Micro

# "THE COMPUTER PRINTER SPECIALISTS"

UP TO 25% DISCOUNTS! — SAME DAY SHIPMENT!

#### CENTRONICS 737 (RADIO SHACK LINE PRINTER IV)

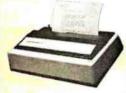

Word Processing Print Quality

• 18 x 9 dot matrix; suitable for word processing • Underlining • proportional spacing • right margin justification • serif typeface • 50/80 CPS • 9½" Pin Feed/Friction feed • Reverse Platen • 80/132 columns

 CENTRONICS 737-1 (Parallel)
 (List \$995)
 \$765

 CENTRONICS 737-3 (Serial)
 (List \$1045)
 \$815

#### ANADEX

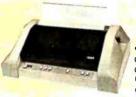

Dot Graphics, Wide Carriage

• 11 x 9 dot matrix; lower case descenders • Dot resolution graphics • Bidirectional, logic seeking • Up to 200 CPS • RS 232 Serial & Parallel • Forms control • X-ON/X-OFF • Up to 6 part copy.

#### **OKIDATA MICROLINE SERIES**

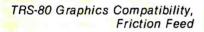

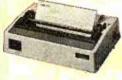

• 9 x 7 dot matrix • 80 CPS • 80, 132 columns — 64 shapes for charts, graphs & diagrams • Double wide characters • 6/8 lines per inch • Up to 3 part copy • Friction & pin feed • 200 M character head warranty

| OKIDATA MICROLINE 80                        | (List \$800)  | \$520  |
|---------------------------------------------|---------------|--------|
| OKIDATA M82 Bidirectional, Forms handling   | (List \$960)  | \$750  |
| OKIDATA M83 Wide carriage, 9 x 9 dot matrix | (List \$1260) | \$1050 |

#### IDS PAPER TIGERS

Dot Resolution Graphics, quality print, speed

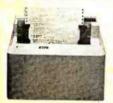

7 wire printhead (445); 9 wire printhead (460) with lower case descenders
 Over 150 CPS
 bi-directional, logic seeking (460)
 8 character sizes; 80-132 columns
 Adjustable tractors
 High-resolution dot graphics
 Proportional spacing & text justification (460).

| IDS 445G 7 wire printhead, graphics (List \$895)       | \$ 750 |
|--------------------------------------------------------|--------|
| IDS 460G 9 wire printhead, graphics (List \$1394)      | \$1150 |
| IDS 560G 9 wire, wide carriage, graphics (List \$1794) | \$1590 |
|                                                        |        |

#### **CALL FOR FREE CATALOG**

(800) 854-8275 CA, AK, HI (714) 630-3322

At Orange Micro, we try to fit the right printer to your application. Call our printer specialists for free consultation.

Circle 268 on inquiry card.

#### VISTA - C. ITOH

#### Daisy Wheel Letter Quality

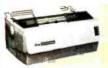

• 25 CPS (Optional 45 CPS) • Typewriter quality • Centronics parallel • RS 232 Serial (Optional) • Proportional spacing • Bidirectional • Programmable VFU • Self test • Diablo compatible • Friction feed (Optional tractors) • 136 printable columns. • Manufactured by C. ITOH.

VISTA V300 (C. ITOH) . . . . . . . . . . . (List \$1895) \$ Call

#### ANACOM

Low Cost, High Speed, Wide Carriage

• 9 x 9 dot matrix • Lower case descenders • Wide carriage • Adjustable tractors to 16" • 150 CPS, Bidirectional, Logic Seeking

ANACOM 150 ...... (List \$1350) \$ Call

#### MALIBU

The Small Business Printer;

Letter Quality & Speed.

10 x 9 dot matrix • Letter quality print; Lower case descenders
 High speed; 165 CPS, Bidirectional, Logic seeking • Wide carriage • Vertical forms control • User programmable character set
 Dot Resolution Graphics.

#### **NEC SPINWRITER**

High Speed Letter Quality

• 55 CPS • Typewriter quality • Bidirectional • Plotting • proportional spacing.

| 5510-5 RO, Serial, w/tractors(List \$2995)   | \$2650 |
|----------------------------------------------|--------|
| 5530-5 RO, Parallel, w/tractors(List \$2970) | \$2625 |

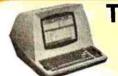

TELEVIDEO CRT'S

AT DISCOUNT PRICES!

TVI 912C TVI 920C TVI 950

Please Call Toil Free Prices are too low to advertise

#### PRINTERS

MALIBU 165 wide carriage, graphics, letter quality (List \$2495) \$ 1975
QUME 5/45 typewriter quality (List \$2905) \$ 2559

#### INTERFACE EQUIPMENT

| CCS APPLE PARALLEL Interface & cable                      | \$   | 150  |
|-----------------------------------------------------------|------|------|
| APPLE II - EPSON MX80                                     |      |      |
| parailel interface board & cable                          | \$   | 100  |
| SSM AIO BOARD Apple Serial/parallel interface (List \$225 | 5    | 175  |
| MICROTRONICS Atari parallel interface                     | S    | 69   |
| ATARI 850 Interface module, serial/parallel               | \$   | 199  |
| TRS-80 CABLES to keyboard or Exp. interface               |      |      |
| NOVATION D-CAT direct connect modem                       | . \$ | Call |

TELEPHONE ORDERS: Mon.-Fri. 8:30 - 5:00 The Orange Micro Printer Store (Retail): Mon.-Fri. 10:00 - 6:00, Sat. til 4:00

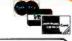

Phone orders WELCOME; same day shipment. Free use of VISA & MASTERCARD. Personal checks require 2 weeks to clear. Manufacturer's warranty included on all equipment. Prices subject to revision.

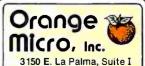

Anaheim, CA 92806

#### **Programming Quickies**

Listing 4 continued:

| CPDR                             |       | IINSTRU  | CTION   | REPE | AT  | 'S I' | TSF | I.F | 1      |    |
|----------------------------------|-------|----------|---------|------|-----|-------|-----|-----|--------|----|
| 0                                |       | •        | NZ      |      |     |       |     |     | •      | 47 |
| <b>CPDR</b>                      |       | [INSTRUC | CTION   | REPE | AT  | SI    | TSE | LF  | ]      |    |
|                                  |       | 47       | Z       | 00   | 02  | 00    | 06  | 12  | Fl     | 44 |
| RET                              | NZ    | ;"NOT ZE | RO" M   | EANS | S N | O V   | /Al | CI  | I FOUN | ID |
|                                  |       | 47       | Z       | 00   | 02  | 00    | 06  | 12  | Fl     | 44 |
| INC                              | HL    | ;COMPE   | NSATE ! | FOR  | CP  | DR    | OV  | ER  | SHOT   |    |
|                                  |       |          | Z       |      |     |       |     |     |        | 47 |
| ADD H                            | IL,BC | ;ADD RE  |         |      |     |       |     |     |        |    |
|                                  |       |          | Z       |      |     |       | 06  | 12  | F4     | 45 |
| ADD HL, DE ; ADD ORIGINAL LENGTH |       |          |         |      |     |       |     |     |        |    |
|                                  |       |          | Z       |      |     |       |     | 12  | FA     | OB |
| LD E,(                           | HL)   | ;PICK UP |         |      |     |       |     |     |        |    |
|                                  |       | 47       | Z       | 00   | 02  | 00    | 0B  | 12  | FA     | OB |
| INC                              | HL    |          |         |      |     |       |     |     |        |    |
|                                  |       |          | Z       |      |     |       |     | 12  | FB     | 07 |
| LD D,                            | (HL)  | ;PICK UP |         |      |     |       |     |     |        |    |
|                                  |       |          | Z       |      |     |       |     |     |        |    |
| EX DE                            | HL,   | ;PUT RES |         |      |     |       |     |     |        |    |
|                                  |       |          | Z       | 00   | 02  | 12    | FΒ  | 07  | OB     | 55 |
| RET ;DONE                        |       |          |         |      |     |       |     |     |        |    |
|                                  |       | 47       | Z       | 00   | 02  | 12    | FB  | 07  | OB     | 25 |

Text continued from page 170:

The next instructions pick up the low-order byte, increment HL, and pick up the high-order byte of the sought argument word. They are put directly into the DE register

pair by means of the HL register indirect instructions. If the answer is useful in DE, the routine can be ended here with a return; but, since an answer is generally more useful in the HL register pair, the routine as shown includes an exchange of DE with HL.

Finally, the routine ends with a simple unconditional return statement. It is important to note that *none* of the instructions following the CPDR will affect the zero flag. This allows the calling routine to easily determine if a match was found by examining the zero flag. The fact that the 16-bit ADD (without including previous carry) instructions do not set the zero flag is often a nuisance. But in this routine it is an advantage.

#### Beyond Tables

This article described a simple routine with a great deal of power. The example of usage presented dealt with finding the address of a software routine when given a single character command. However, the same routine can be called whenever you want to find 16 or fewer bits of information from a single 8-bit value. For example, it could be used to interpret single-byte codes used to store 3-digit telephone prefixes. Or it might be useful in a compiler to store a table of kinds of variables and their attributes. Hopefully, you will find that problems of your own can be solved with this simple and efficient routine.

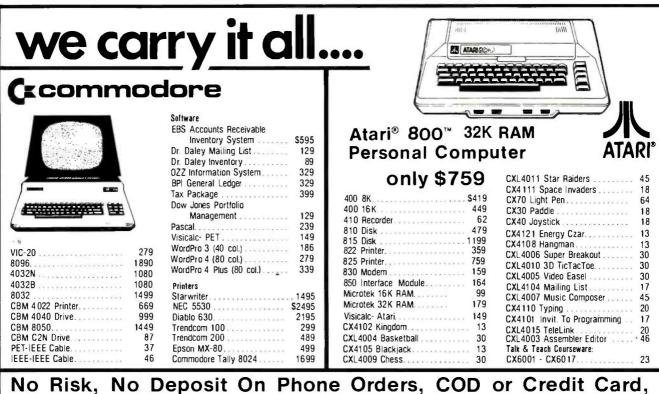

No Risk, No Deposit On Phone Orders, COD or Credit Card. Shipped Same Day You Call \*

\* on all in stock units

(000, 200 0750 3

**Computer Mail Order** 

501 E. Third St., Williamsport, PA 17701 (717) 323-7921

#### **303/741-1778** 101 South Tamarac Parkwo

4401 South Tamarac Parkway Denver, Colorado 80237

# Announces More New Products for your TRS-80® Model I & III

### CHEXTEXT (pronounced Check Text)

Apparat, Inc. announces CHEXTEXT, a variable length dictionary which interacts with SCRIPTSIT®, to highlight potential **spelling** and **typographical** errors in a text file.

Some of the CHEXTEXT features are:

- Variable Length Dictionary: The dictionary may be supplemented, depending on your system hardware (i.e. disk drive storage).
- Menu Driven.
- User Oriented.
- Dictionary may be complemented with unique industry jargon.
- A dual 80 track drive supports an approximate 50,000 word dictionary.
   Smaller dictionaries are provided with Basic CHEXTEXT Package (10,000 to 20,000 words.) Minimum system requirement—2 disk drives and 48K.
- Complete documentation.
- Reduces time required for proofreading.

Available from Apparat, Inc. for only \$7995
Catalog No. 2-148

#### TRS-80 DIGITAL TALKER:

A low cost alternative to the TRS-80 Voice Synthesizer.

Allows voice synthesis with no additional hardware on your TRS-80 Model I Level II or Model III 16K versions. The voice signals are generated via the cassette output port. A Radio Shack external speaker/AMP can be used for sound output.

#### **Features**

Comes with 16 preprogrammed words

Digits 0-9
+ Plus
- Minus
/ Divided by
= Equals
\* Times

And calculator mode software

Possible Applications utilizing the techniques internal to this program are:

- Talking clock
- Program reader
- Computer generated sound to aid in visual problems

Supplied on Diskette or tape (please specify) for only \$29.95. Catalog No. 1-026

#### CATALOG CORRECTIONS

CAT #1-223 Price should be \$195.95 instead of \$39.95 CAT #1-225 Price should be \$24.00 instead of \$39.95 CAT #2-405 Price should be \$99.00 instead of \$79.00 CAT #1-403 Price should be \$549.00 instead of \$645.00

Don't forget to ask for your Free 1981 Apparat catalog when placing your order.

#### "On-going Support for Microcomputers"

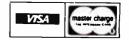

# Four Word Processors for the Apple II

The world of word processors has expanded rapidly in the past few years, and it appears to be only the beginning. We have seen a flourish of office automation machines from the big manufacturers, but with few exceptions the small machine software manufacturers have led the way. And, after reviewing some of the word-processing systems designed for microcomputers, we discovered that they have several advantages.

It was a temptation when reviewing these word processors to compare them to their large mainframe brothers. Eventually we stopped resisting that temptation. Both Steve and I have access in our work to such mainframe word processors as those by Wang and Honeywell. The com-

Keith Carlson 43 McDill Rd Bedford MA 01730

Steve Haber 14 Larchmont Dr Nashua NH 03062

parison hardly seems fair, but in reality most of the microcomputer word processors offer the features found in their larger brothers: in fact, a few of them are easier to use and learn, while still providing all of the features a user could possibly want. This will be evident in specific re-

There are two kinds of word processors: screen- or cursor-oriented. and line-oriented. Cursor-oriented means that the editing and entry take place at the cursor, which is moved throughout the text. In line-oriented word processors, all text is entered and referred to with line numbers. Neither method appears to have a distinct advantage over the other: they are merely different ways of referencing the text.

#### Super-Text

Super-Text is a super word processor that, despite minor problems, exhibits some of the power-packed features you would expect in a word processor designed for a much larger machine. Super-Text (from Muse Software) can be easily adapted to your current equipment, as well as any you may acquire in the future.

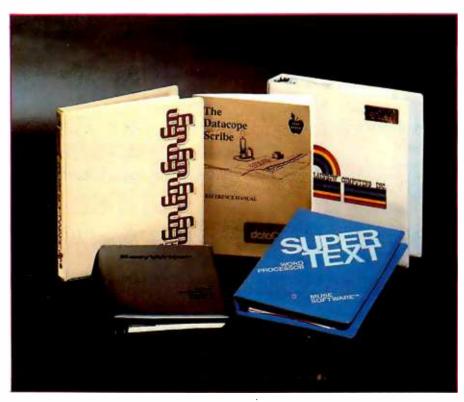

Photo 1: Apple word processors: the Datacope Scribe, the Rainbow Write-On!, the IUS EasyWriter Professional system, and the Muse Super-Text II. (The cream-colored binder in the upper left corner is for Super-Text I, which has been discontinued by Muse.)

#### At a Glance\_

#### Name

Super-Text II

Word processor

#### Manufacturer

Muse Software 330 N Charles St Baltimore MD 21201 (301) 659-7212

#### Price

\$150

#### **Format**

5-inch floppy disk

#### Language

6502 machine language

#### Computer

Apple II or II+ with 48 K bytes of memory and one disk drive

#### Documentation

82 pages, 15.5 by 23 cm (6 by 9 inches); three-ring binder

#### Audience

Anyone needing a wordprocessing system

Now proven baZic can be run on any Z80® computer under CP/M® baZic is written entirely in Z80 code—runs faster than any other BASIC interpreter. The greater execution speed is significantly advantageous for heavy number crunching, multi-user and multi-tasking operations.

baZic has all the features of North Star® BASIC—and then some, baZic, with minor exceptions, is 100% compatible with existing North Star BASIC programs. Our new baZic runs under all Micro Mike's timesharing and hard disk operating software.

#### CHECK THESE FEATURES AT YOUR COMPUTER DEALER:

- Takes full advantage of the Z80 instruction set.
- Can be used on any Z80-based microcomputer opérating under North Star® DOS or CP/M.
- Support North Star floating point board for even faster execution of compute-intensive programs.
- The most friendly BASIC available

- Improves performance of multi-user hard disk systems.
- baZic adds functions to assist in screen formatting, as well as features to simplify programming, e.g. APPEND as a statement, ON GOSUB, cursoraddressable PRINT, enhanced editing features, etc.
- baZic as shipped includes 8, 10, 12, and 14 digit precisions, including both software and hardware floating point versions.
- baZic is also available for the Apple II® under CP/M with the SoftCard<sup>TM</sup>

OEMs and dealers contact Silverman Associates for details. 4010 Opal Street, Oakland, CA 94608. (415) 428-2954. All other inquiries should be to your dealer or Micro Mike's.

- \*North Star Computers
- Digital Research, Inc.
- Apple Computers, Inc.
- \*Zilog, Inc.
- \*Microsoft

Milees

Micro Mike's, Inc. 3015 Plains Blvd , Amarillo, Texas, 79162

## Hard fact: \$150 makes your Z80-based computer run up to 40% faster!

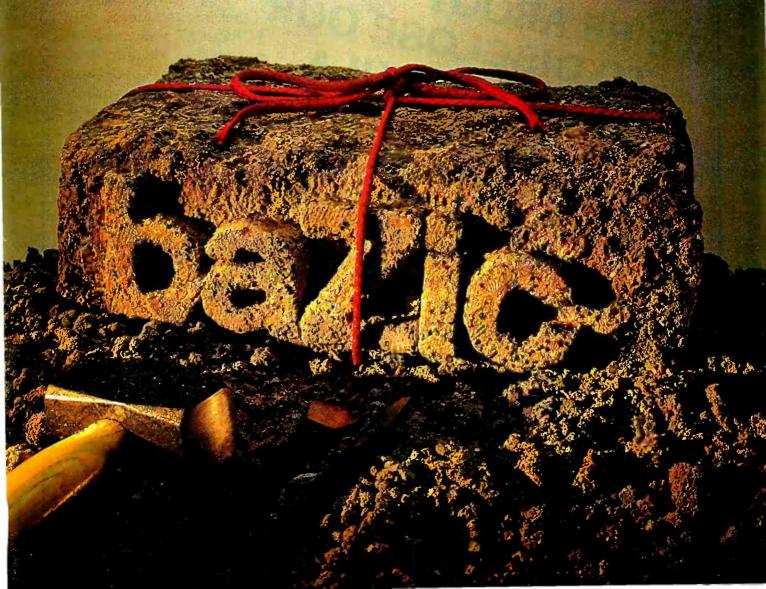

With the Dan Paymar lowercase adapter (which allows the Apple to display lowercase letters), this processor supports true lowercase.

Super-Text also allows conversion of files for use with the Paymar lowercase adapter. However, it does not allow the reverse, so you must either keep two copies of the text file or always use an Apple II with the lowercase adapter. Most of the other Apple II word processors use reversevideo to represent uppercase letters on the screen. If you don't have a Paymar lowercase adapter, Super-Text places a reverse-video A in front of the character to be capitalized, instead of highlighting the character it-

self. This can be confusing until you get used to it, because the reversed A does not print when you print the file. We found that we had a tendency to compensate for the nonprinting character when lining up text. You have to use the control key as a shift, but Super-Text will support the use of the shift key with a minor modification to the keyboard. (Muse provides the short piece of wire and instructions for the modification.)

Super-Text does not support an 80-column board, but it simulates 80 columns by using a preview mode. This mode allows you to see what your text will look like on paper, with obvious limitations on color, super-/

subscripting, and underlining. (In any case, these limitations are dependent upon the printer that you use.)

Since you can only see the leftmost 40 columns on the screen, the preview mode allows you to move the left margin to the right to see the other half of the document; however, we found the operation awkward to use because the text scrolls past quickly. Still, this arrangement is better than wasting paper to see what you have written.

Super-Text uses the wraparound method of text entry (ie: if a word will not fit on a line, the entire word is automatically moved to the next line). Some word processors use a

# WE'RE ABOUT OUR TO DISCLOSE TO DISCLOSE SECRET FORMULA reports by using All types of reportal statements.

THE FORMULA™ represents a new concept in report generation. It takes information

management one step further into the future. THE FORMULA™ now makes it possible to visually describe the format of desired

reports by using a unique full screen editor. All types of reports (including invoices, financial statements, legal forms, letters, etc.) can be defined interactively on a terminal simply by typing the format on the screen. It is programmed for multiple file access, algorithmic calculations and conditional printing. Incorporating DMA's information manager, The Configurable Business System.™ THE FORMULA™ provides a flexible framework you can easily adapt to your own individual needs.

Complete System \$595. Manual only \$60.

THE FORMULA™ runs on any 8080 or Z80 computer with CP/M\*, 48K RAM, 300K total disk storage, and a CRT (min. 16x64).

DMA • WE SPEAK YOUR LANGUAGE.

\*CP/M is a trademark of Digital Research

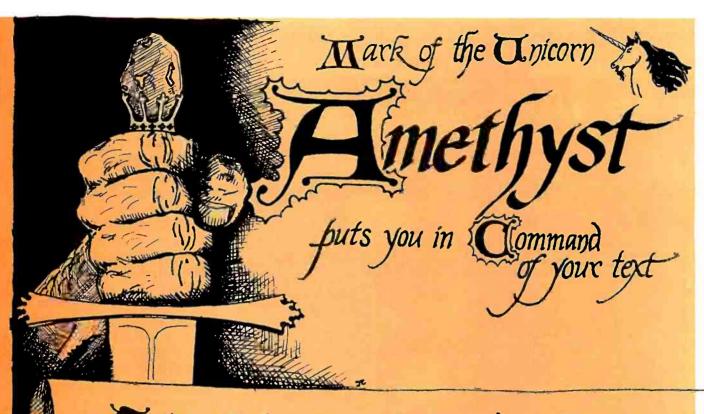

Talk with Amethyst about words, sentences, baragraphs, chapters, quotations, footnotes, and more—it understands. Its ability to edit and display several documents and brograms at once is absolutely unequaled by any other system.

Amethyst can be modified to suit your needs because we supply the source for the commands. You can arbitrarily alter the behavior of any command!

One year's support is included——we don't leave you to fend for yourself. And our thorough, readable documentation has received high acclaim from our users. Amethyst comes with the BDS Combiler. How many other word processing systems let you write programs as well?

Amethyst \$350 (less C compiler \$250) manual \$35

Mince (Amethyst text editor) \$125 manual \$15 demo disk \$10 Scribble (Amethyst text formatter) \$125 manual \$15 Mince and Scribble ordered together \$175

48K CP/M<sup>R</sup> required. Available on 8" soft sector diskettes. Mince and Amethyst require a cursor-addressable terminal. Dealer, site, OEM, and \*\*NIX versions and licenses available.

Mark of the Unicorn, P.O. Box 423, Arlington, MA. 02174 (617) 489-1387

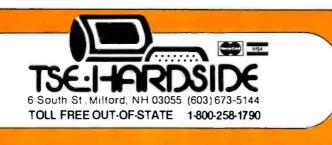

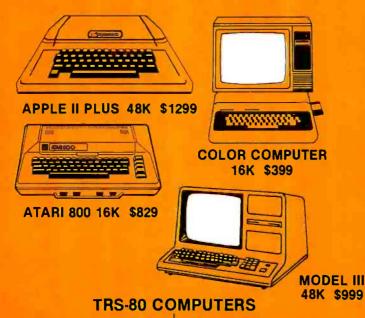

| Mod-III, 16K RAM (#26-1062)   | \$919.00  |
|-------------------------------|-----------|
| Mod-III, 48K RAM (#26-1062+)  | \$999.00  |
| Mod-III, 48K, 2-drives,       |           |
| RS-232-C(#26-1063)            | \$2299.00 |
| Color Comp. AK BAM (#26-2004) |           |

Color Comp, 16K RAM (#26-3001+) ... \$399.00
Color Comp, 32K RAM (#26-3001++) ... \$479.00
Color Comp, 16K Ext Basic (#26-3002) . \$529.00
Color Comp, 32K Ext Basic (#26-3002+) \$599.00
Pocket Computerw/Interface . . . . . \$259.00

#### **ATARI COMPUTERS**

| ATARI 400, 8K RAM (#36-400)  | \$439.00 |
|------------------------------|----------|
| ATARI 400, 16K RAM (#36-401) | \$499.00 |
| ATABI 400 32K BAM (#36-402)  | \$629.00 |

ATARI 800, 16K RAM (#36-800). . . . \$829.00 ATARI 800, 32K RAM (#36-801). . . . \$949.00 ATARI 800. 48K RAM (#36-802). . . . \$1019.00

#### **APPLE COMPUTERS**

APPLE-II PLUS, 48K RAM (#47-203) . \$1299.00

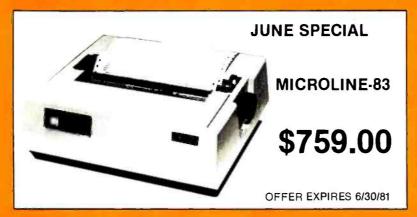

TERMS: Prices and specifications are subject to change. HARDSIDE accepts VISA & MASTERCARD. Certified checks and Money Orders; Personal checks accepted (takes 3 weeks to clear). HARDSIDE Pays all shipping charges (within the 48 states) on all PREPAID orders OVER \$100.00. On all orders under \$100 a \$2.50 handling charge must be added. COD orders accepted (orders over \$250 require 25% deposit) there is a \$5.00 handling charge. UPS Blue Label, and Air Freight available at extra cost. TRS-80 is a trademark of Tandy Corp.

"hot zone" to prompt for hyphenation, but if you want hyphenation with Super-Text you must perform it manually. By embedding control characters in the text, you can instantly invoke format changes, tab stops, automatic paragraph indentation, word centering, and left margin changes. These control characters appear as reverse video letters. Super-Text formats the text upon printout, so the effects of these control characters are visible only on printout or during preview mode.

The only files Super-Text will accept, other than those written by itself, are Dr Memory files. (Dr Memory is the predecessor of Super-Text.) Muse also has add-on modules that can produce form letters (available for \$100), input files by telecommunication (\$75), and plot graphs (no price quoted).

Super-Text's ability to edit is excellent. The word processor is cursororiented, and it gives the user a full set of commands to move the cursor about the text. The cursor scrolls backward or forward by operator choice, and the direction is clearly marked in the lower left-hand corner. The replacement, deletion, insertion, and rearrangement of text processes are all easy to use and understand. However, one minor problem appears with insertion: normally insertion occurs in front of the current cursor location-with Super-Text, it occurs after the cursor location. This is unnerving and hard to get used to. Super-Text can also copy blocks of text easily throughout the text file, and it can save and load blocks of text separately, a feature that is especially helpful with "boilerplate" files used in business correspondence.

Find-and-replace operations are easy and efficient. The operations even include a "wild card" notation that will match any number of intervening characters (including none). For example, an attempt to find "COMPUT#WORLD" would match "COMPUTER WORLD" or "COMPUTING WORLD". Super-Text is loaded with prompts that make find-and-replace operations easy for the operator.

# **DYNACOMP**

*Quality software for*<sup>+</sup>:

**ATARI** PET APPLE II Plus TRS-80 (Level II)\* **NORTH STAR** CP/M 8" Disk

#### GAMES, SIMULATIONS, EDUCATION and MISCELLANEOUS

BRIDGE 2.0 (Available for all computers)

An all include version of this most popular of card games. This program both BIDS and pLAYS either contract or duplicate bridge.

Depending on the contract, bour computer opposents will either play the offerse But defense. If you add too Migh. the computer still double your contract BRIDGE 2.0 provides challenging contrainment for advanced players and is an excellent learning tool for the

ARTS 1.5 (Available for all computers)
As excing and contraliding computer version of this propular card game. Hearth is a trick torseased game to which the purpose in only take any hearth or this queries of this propular card game, there is not removed with factorized pulsary in the care of the care of several pulsary in religion. HEARTS 1.5 (Available for all computers)

Price: \$14.95 Casette/\$18.95 this temply the best enblagg game available. It has excellent program for the cribbagg player in search of a worthy opponent as well as for the nowce withing to timprove his game. The graphics are superb and assembly language routines promote the program for the cribbagg player in search of a worthy opponent as well as for the nowce withing to timprove his game. The graphics are superb and assembly language routines promote program for the cribbagg player in search of a worthy opponent as well as for the nowce withing to timprove his game. The graphics are superb and assembly language routines promote program for the cribbagg player in search of a worthy opponent as well.

STUD POKER (ATARI only)

Price: \$11.95 cast only)

Price: \$11.95 cast only)

Price: \$11.95 cast only)

Price: \$11.95 cast only

Price: \$11.95 cast only

Price: \$11.95 cast only

Price: \$11.95 cast only

Price: \$11.95 cast only

Price: \$11.95 cast only

Price: \$11.95 cast only

Price: \$11.95 cast only

Price: \$11.95 cast only

Price: \$11.95 cast only

Price: \$11.95 cast only

Price: \$11.95 cast only

Price: \$11.95 cast only

Price: \$11.95 cast only

Price: \$11.95 cast only

Price: \$11.95 cast only

Price: \$11.95 cast only

Price: \$11.95 cast only

Price: \$11.95 cast only

Price: \$11.95 cast only

Price: \$11.95 cast only

Price: \$11.95 cast only

Price: \$11.95 cast only

Price: \$11.95 cast only

Price: \$11.95 cast only

Price: \$11.95 cast only

Price: \$11.95 cast only

Price: \$11.95 cast only

Price: \$11.95 cast only

Price: \$11.95 cast only

Price: \$11.95 cast only

Price: \$11.95 cast only

Price: \$11.95 cast only

Price: \$11.95 cast only

Price: \$11.95 cast only

Price: \$11.95 cast only

Price: \$11.95 cast only

Price: \$11.95 cast only

Price: \$11.95 cast only

Price: \$11.95 cast only

Price: \$11.95 cast only

Price: \$11.95 cast only

Price: \$11.95 cast only

Price: \$11.95 cast only

Price: \$11.95 cast only

Price: \$11.95 cast only

Price: \$11.95 cast only

Price: \$11.95 cast only

Price: \$11.95 cast only

Price: \$11.95 cast only

Price: \$11.95 cast only

Price: \$11.95 cast only

Price: \$11.95 cast only

Price: \$11.95 cast only

Price: \$11.95 cast only

Price: \$11.95 cast only

Price: \$11.95 cast only

Price: \$11.95 cast only

Price: \$11.95 cast only

Price: \$11.95 cast only

Price: \$11.95 cast only

Price: \$11.95 cast only

Price: \$11.95 cast only

Price: \$11.95 cast only

Price: \$11.95 cast only

Price: \$11.95 cast only

Price: \$11.95 cast only

Price: \$11.95 cast only

Price: \$11.95 cast only

Price: \$11.95 cast only

Price: \$11.95 cast only

Price: \$11.95 cast only

Price: \$11.95 cast only

Price: \$11.95 cast only

Price: \$11.95 cast only

Price: \$11.95 cast only

Price: \$11.95 cast only

Price: \$11.95 cast only

Price: \$11.95 cast

POKER PARTY (Available for all computers)

POKER PARTY (b. a daws poker simulation based on the book, POKER, by Oswald Jacoby. This is the most comprehensive version available for microcomputer, The party consists of youted and its other from meet) player. Each of these players to wall get to know them! has a different personality in the form of a various processing to bluff or fold under pressure. Practice with POKER PARTY before going to that a preprince page in onlight Apple Causiers and dislateties restormers glief as 31 k for larged Apple II.

NOMINOES JIGSAW (Atari, Apple and TRS-80 only) Price: \$16.95 Cassette/\$20.95 Dirkette MINOES JIGSA W (Atari, Apple and TRS-80 only)

A ligasw prazie on your computed! Complete the puzzle by selecting your pieces from a table comissing of NOMINOES JIGSAW is a vituous programmingeffort. The graphics are uperlaine and the puzzle will challe levels of difficults). Scoring is based upon the number of govers taken and by the difficulty of the board set-out.

CRANSTON MANOR ADVENTURE (North Star only)

At last! A comprehensive Adventure game for the North Star. CRANSTON MANOR ADVENTURE takes you In impactions
CRANSTON MANOR where you attempt to gather following treatures. Lurking in the major are wild azimab and obosts who will not
give up the treatures without a fight. The number of rooms is greater and the associated descriptions are much more elaborate than the
current popular series of Adventure programs, making this game the top in its class. Play can be suppered at any time and the status
wored on distinct. Requires 13th.

ILDEZ (Available for all computers)

Price: 514.95 Cmsette/518.95 Diskette
A simulative of superasaker navlgation in the Prince William Soundard Valdet Narrows. The program uses an extensive 256X256 element radar man and employs physical models of ship response and odal patterm. Chart your own course through ship and iceber giraffic. Any standard terminal may be used for display. VALDEZ (Available for all computers)

FLIGHT SIMULATOR (Available for all computers)

A realistic and extensive mathematical simulation of take off, flight and landing. The program utilizes aerodynamic equations and the claracteristive for a real airfoil. You can practice instrument approaches and navigation using radiath and compass headings. The more advanced flight can also perform loops, hild-foils and similar aerobatic maceuvers.

STARTREK 3.2 (Available for all computers)

This is cleake Startet simulation, but with everal new features. For example, the Klingons now shoot at the Emergine without warning she cleake Startet simulation, but with several new features. For example, the Klingons now shoot at the Emergine without warning she too startech with shoot light and feature yoursers and more when shoot at The situation is becite when the Enterprise is besieged by three heavy crulters and a starbase S. Q.S. Is received! The Klingonsget even!

CHESS MASTER (North Star and TRS-80 only) Price: \$19.95 Cussette/\$23.95 [Niskette IESS JIMS J ER (VIVILI STAF AND J ROO UNITY)

This complete and viviling very powerfull program provides (the levels of play, it includes casting, on passars expanses and the promotion of passes. Additionally, the board may be preceive for the start of play, permitting the examination of "book" plays. To maximize execution speed, the potential viviline in assembly language (by SOFT WARE SPECIALBYS OCALIFORNIA). Full graphics are employed in the TRS.80 version, and two widths of alphanumeric display are provided to accommodate North Stat users.

BLACK HOLE (Apple only) Price: \$14,95 Cassette/\$18,95 Diskette THE 131-4/30 LASERIEF 318-3/30 LASERIEF 318-3/30

Price: \$19.95Cassette/\$23.95 Diskette
Let HODGE PODGE beyour child's babs sitter. Pressing any key on your Apple will result in a different and larguing "happening" related to the letter of number of the chosen key. The program's graphics, color and sound are a delight for children from ages 10 to 9.
HODGE PODGE is a non-inimidating searching device which billings a new dimension to the use of computers in education. HODGE
PODGE require a 4th Apple runding with Integer BASIC. HODGE PODGE (Apple only, 48K Integer BASIC) Let HODGE POLICE be your child's baby sitter. Pressing any ke

TEACHER'S PET I (Available for all computers)

Price: \$ 9.95C#ssette/\$13.95.

This is the first of DYNACOMP's educational paskages. Primarily Intended for pre-exhoot to grade 3, TEACHER'S PET prepoungstudent-thilt countingractic, letter word recognition and three levels of math skill exercises.

SPACE TILT (Apple only) Price: \$10.95 Cusserie/\$14.95 Diskette

MOVING MAZE (Apple only)

NOVING MAZE (Apple only)

NOVING MAZE employs the games paddies to direct a puck from one side of a maze to the other. However, the maze is dynamically tand readomly) built and is continually being modified. The objective is to cross the maze without touching for being hit by) a wall. Scoring is by an elabed time midiature, and three levels of pity are provided.

ALPHA FIGHTER (Atari only) Price: \$14.95 Cassette/\$18.95 Diskette PH A FIGHTEK (Atari Only)

Price: \$14.95 Causette/\$18.95 Diskette
Two excellers applied and action programs in one! ALPHA FIGHTER requires you obtainty the altern sathish passing through your sector of the galaxy. ALPHA BASE is in the path of a na later IPED Invasion; let five UFO's get by and the game ends. Both Bames require the jostick and and get progresshey more difficult the higher you exceed.

INTRUDER ALERT (Atari only)

Price: 516.95 Cassette/\$20.95 Diskette

This is a fast paced graphics game which places you in the middle of the "Dreadstar" having just stolen its plans. The droids have been

alerted and are directed to destroy you at all costs. You must find and enter your ship to escape with the plans, Five levels of difficulty are provided. INTRUDT R. ALERT regultes a Joystek and will run on 16K systems. GIANT SLALOM (Atari only)

ACV | SLALLUM (AUTHORITY)

This real-time actions game is parastanced addictive! Use the Joystick to control your pash through slation courses combing to flow on and closed gates. Choose from different levels of difficulty, race against other players or samply take practice runs against the closs. GlANT SLALON still run on the Systems. CRYSTALS (ATARI only)

Price: \$ 9.95 Cassette/\$13.95 Diskette A rungue algorithm randomly produces fascinaring graphies displays accompanied with cores which any 30 site patients are built, two patients are the same, and the Combined effect of the sound and graphijs are mesmerining. CRYSTALS has been used in k wores to demonstrate the sound and color features of the Atart.

Price: \$11.95 Cassette/\$15.95 Diskette
CHOMP District (1911): Feeably two challenging games in one. CHOMP is similar in concept to 1885; you must bit off part of a
cookie, but avoid ashigh the postered portion. OTHELLO is the popular board game set to fully utilize the Attari 'sgraphs's equability.
In a flow cry hard to beat. This package will run on a 16K-tyuem.
MEES PACK [14.4.e.] in the "Champer of the Champer of the Ch CHOMP-OTHELLO (Atari only)

GAMES PACK I (Available for all computers)

Price: \$9.95 Cassette: \$13.95 Diskette
GAMES PACK I consider the classic computer games of BLACKJACK, LUNAR LANDER, CRAPS. HORSERACE, SWITCH and
more. These sames have been combined into one large program for ease in loading. They are individually accessed by a consenior menu.

GAMES PACK II (Available for all computers)

GAMES PACK II (Available for all computers)

GAMES PACK I Includes the games CRAZY EIGHTS, JOTTO, ACEY-DUCEY, LIFE, WUMPUS and others. As with GAMIS PACK I, all the games are loaded as one program and are called from a meru.

Who pay \$1.95 or more per program when you can buy a DYNACDAY collection for you \$9.95?

NORTH STAR SOFTWARE EXCHANGE (NSSE) LIBRARY
DYNACOMP no-distribution 20 - solume NSSE library, Most of three districts offer an nutstanding salue for the purchase price, while for distribution regarding to contest of this individual and quality flow or more) purchases.

#### Availability

DYNACOMP software is supplied with complete documentation containing clear e Wanations and examples. Unless otherwise specified, all programs will run windle. BK program memory space (A.TARI, PET., TRS.80 (Level II) and Apple (Apples of) easierte and disk etter as well as North Startingle densky (double density compatible) disk etter as well as North Startingle densky (double density compatible) disk etter as well as North Startingle densky (double density compatible) disk etter as well as North Startingle densky (double density compatible) disk etter as well as North Startingle densky (double density compatible) disk etter as well as North Startingle densky (double density compatible) disk etter as well as North Startingle density (double density compatible) disk etter as well as North Startingle density (double density compatible) disk etter as well as North Startingle density (double density compatible) disk etter as well as North Startingle density (double density compatible on A.T.A.R.).

#### BUSINESS and LITHLITIES

MAIL LIST 2.2 (Apple, Atarl and North Star diskette only)

This program is unmarched in its ability to store a maximum number of addresses on one diskette (minimum of 1100per diskette, more share 200 for "double demays" statement). Its many features include ability before card alprode sonline. Jabel posting, merging of like and a unique keyword veeling routine which retrieves entries by a virtually limitless selection of user defined codes. A very valuable program!

FORM LETTER SYSTEM (FI.S) (Apple and North Star diskette only) Use FLS to create and edit form letters and address lists. Form letters are produced by automateally inserting each address into predetermined portion of your letter. FLS is completely compatible with MAIL LIST 2.2, which may be used to manage your address.

PFS is a single of the mount ordered system composed of 10 programs designed to organize and simplify your personal fundamen. Features include a 300 transaction capacity, it is access; to deposal user codes; data retrieval by month, code or parsec, optional primary of reports, decibook balancing; bar graph printing and more. Also Provides on the distance is ATIART DOS 2.

DDITT (North State only) PERSONAL FINANCE SYSTEM (ATARI only)
PES is a single disk menu oriented system composed of 10 peo

FINDIT (North Star only)

Price: 519.95

This is a three-le-one program which maintains information accessible by keywords of threetypes, Personal (eg: last same), Commercial (eg: plumbers) and Reference (eg: magazine artifeles, record albums, esc). In addition to keyword searches, there are bindings, an interary and appointment searches for the personal records and appointment searches for the commercial records. Reference records are accessed by a single keyword or by reconsecterating too or three keywords.

ILLE (North Star only)
Thishado program allows North-Star users to maintain a specialized data base of all film and programs in the stack of disks which in variable accumulates. DFILE is easy to set up and use. It will organize your disks to provide efficient locating of the desired file or proeson.

GRAFIX (TRS-80 only)
This unique program allow quo, to easily create graphics directly from the keyboard. You "draw" your figure talls the program serverselvecture ordered or other of the graph serverselvecture ordered ordered ordered to your BASIC programs as a ring, available program is appropriate." call h 145 and then print it from your program using PRINT 143: This is a very easy walt to create and save graphics.

TIDY (TRS-80 only)

Price: \$10,95 Cassette/\$14,95 Diskene
TIDY is an intembly language program which allows you to renumber the lises in your BASIC programs. TIDY also remote surnecessary spaces and REMark statements. The result is a compacted BASIC programs which use much sist memory are and executes
significantly faiter. Once loaded, TIDY remains in memory; you may load any number of BASIC programs without having to reload
TIDY:

#### STATISTICS and ENGINEERING

DATA SMOOTHER (Not available for A TARI)

Price: \$14.95 Cascille/\$18.95 Diskette
This special data smoothing program may be used to rapidly derive useful information from noisy business and engineering data which are edually susced. The followare features choice in degree and range of fit, as well as smoothed first and second derivative calculation. Also feeluded is uncomarile pioting of the Input data and smoothed results.

URIER ANALYZER (Assilable for all and account derivative calculation).

FOURIER ANALYZER (Available for all computers)

Price: \$14.95 Cascette/\$18.95 Diskette
Use this program to examize the frequency spectra of limited duration signals. The program features automatic scaling and plotting of
the lipit data and results. Practical applications include the analysis of complicated patterns in such fields as decirories, communications and business.

TFA (Transfer Function Analyzer) Price: \$19.95 Cassette/\$23.95 Diskette This is a provise of which are parking which may be used to evaluate the transfer function of isMems used as the amplifier and filters by camming their response to pulsed inputs. This is a major modification of FOURIER ANALYZER and contains an empireding-to-industrial behavior of the pulse of the pulsed inputs. The is a major modification of FOURIER ANALYZER and contains an empireding-to-industrial behavior of the pulse of the pulse of the pul

HARMONIC ANALYZER (Available for all computers)

Price: \$24,95Cmssette: \$28.95 Diskette
HARMONIC ANALYZER was designed for the spectrum analysis of repetitive wavefurms. Features include data-file generation. editing and worage received as well as data and spectrum plotting. One particularly unique facility is that the input all the generation equally praced or in order. The original data is sorted and a cubic spline interpolation is used to create the data file required by the IFFT algorithm.

FOURIER ANALYZER, TFA and HARMONIC ANALYZER may be purchased together for a combined price of \$44.95 (three eas-settes) and \$56.95 (three diskettes)

ESSION I (Available for all computers)

RESSION I (Available for all computers)

RESSION I is a unique and exceptionally serantic on-dimensional less squares "poly somital" curse fixing program. Features inexpy high accuracy, an automatic degree determination option; an extensive leteral library of fixing functions, data edining,
analidatia and curse plotting, a statistical analysis legi standard deviation, correlation coefficient, etc.) and much mote, is addiexed fin mark betted without creating the data. REDRESSION II is certainly the conservation megamal near yell as analysis volta-

REGRESSION II (PARAFIT) (Available for all computers)
PARAFIT is designed to handle those cases in which the parameters are in

RRAFT is dealgred to hardle shore cases in which the parameters are imbedded (possibly noellicarity) in the Effing function. The eximply invert he functional form, including the parameters IAR I. A.D. excl as now on more BASC statement lines, Data and ults may be manipulated and plotted as with REGRESSION I. Use REGRESSION I for polynomial fitting, and PARAFT for shore

MULTILINEAR REGRESSION (MLR) (Available for all computers) MLB is a professional suffuser package for analyzing datasets containing two or more literally leds freeders variable for may leb havis repression calculations, bits groups and be provided early to each data error, unarge, critical and calculate functions tion. The user may interrogate the solution by supplying values for the independent sariables. The number of sariables and datumed only byte easilable memory.

REGRESSION I, II and MULTII, INFAR REGRESSION may be purshased together for \$49.95 tithree eassettest or \$61.95 tithree

BASIC SCIENTIFIC SUBROUTINES, Volume I (Not available for ATARI)

DYNACOM! is the excludive distribution for the tofice are keyed to the text. BASIC Seconfile duminations. Polating they. F. Ruckdeschel text the BYTE-MCGraw-Hills described mit in BYTE magazine, January 1981). These subbroutines have been a semiled according to chapter, included with each collection is a menu program which selects and demonstrates eight subroutine.

Collection 21. Chapter 22 and 31. Data and function plotting, compites variables.

Collection 22. Chapter 4: Martis, and sector operations.

Collection 35. Chapter 4: Martis, and sector operations.

Collection 35. Chapter 5 and 65. Random number generations, series approximations.

Price per collection: \$14.49 Cascete/\$18.95 Diskete.

All three collections are available for \$39.95 (three cassettes) and \$49.95 (three diskertes)

Because the text is a shall part of the documentation, BASIC Scientific Subroutines, Volume 1 is available from DYNACOMP for 319-93 plus 75c possage and handling

ROOTS (Available for all computers)

Frice 59,95C assette/\$13,95 Diskette

In a autivell. ROOTS simultaneously determines all the zeroes of a polynomial having real coefficients. There is no limit on the degree
of the polynomial, and because the procedure is theraire, the accuracy is generally serve god. No small guisses are required as input,
and the calculated roots are substituted back used the polynomial and the residuated dopts are.

#### **Ordering Information**

All orders are processed and shapped postpard within 48 hours. Please enclose flamment with order along a tith computer information. If passing by VISA or Master Card, metude all numbers on eard. For orders outside North America add 10% for shipping and handling

Add \$2.50 to disketir price for 8" fluppy disk GBM former soft sectored, CP/M, Microsoft BASICI

\*TRS-80dishenes are not supplied with DOS in HASIC Deduct 10% when ordering 3 or more programs.

#### DYNACOMP, Inc. 1427 Monroe Avenue

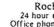

VISA

Rochester, New York 14618 24 hour mail order phone: (716)586-7579 Office phone (9AM-5PM EST): (716)442-8960

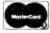

ATARI, PET, APPLE II. THE NO. MONTH STAR, CP M and this are retis

#### MICRO PRICE for MINI POWER MICRO-MINI\* matches Series I by IBM **DELIVERING CURRENT ORDERS**

You cannot buy a more powerful micro:

- Power: 1 to 32 independent users
- Memory: directly addresses to 16 Meg!
- Mapping: efficient memory management
- Disk: 2M to more than 250M
- Speed: throughput 10 times Z80
- Files: simultaneous access
- Communication: inter-user via terminals
- Security: all files password protected
- Options: expandable in the field
- Bus: Intel Multibus' compatible
- Languages: Pascal, BASIC, COBOL, FORTRAN SYSTEM | .....\$3509 Z8001 CPU board with on-board ROM monitor

32K dynamic RAM

I/O board: 8 serial ports

Back plane: 15-slots, Multibus' compatible Case: switching power, fans, cage, fixtures

SYSTEM || ......\$6659 Z8001 CPU with memory management circuitry 64K dynamic RAM

I/O board: 8 serial ports

FDC board: for 4 floppies, sgl/dbl density ZMOS: multi-user/-tasking operating system Back plane: 15-slots, Multibus™ compatible Case: switching power, fans, cage, fixtures Disks: dual floppies (ss: sgl/dbl density) CRT: Dialogue 80™ interactive/edit terminal Call for further system specifications.

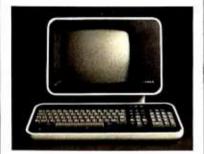

#### AMPEX Dialogue 80™

Dialogue 801 fully-featured video terminal:

- Full ASCII with numeric and edit keypads
- Elegant case with detachable keyboard
- Display 24 lines with 25th status line
- 20 user programmable function keys
- 2 pages display memory (4 optional)
- 11 graphics and 21 control codes
- 10 modes including block, protect, program
- Transparent mode displays control codes

Dialogue 80™ .....\$1045

Dialogue 80™ with phone coupler......1194

Applications: word processing, data entry, interactive programming, data base inquiry/response/ update, transaction processing, whether on-site or remote. For our system or for yours, this interactive terminal is the perfect match.

Prices: Prepaid or Purchase Order Net 10. Prices subject to change without notice. Warranty: 120 day minimum on all systems. interfacing cables free with all systems. 10% down fixes price, guarantees priority. MasterCard and VISA cards accepted

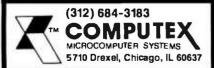

Even more useful (and amazing) is autolink. Autolink allows Super-Text to find and replace across an unlimited number of files. This action can occur in forward, backward, or even circular directions. Simply enclose the next file in colon symbols. place it at the end of the file (or the beginning, for a backward or circular link), and set the autolink flag. Any further find or replace command automatically searches the current file, loads the next, and searches it as well. Needless to say, this is a powerful feature that is unavailable on some of the big word processors.

Another feature that is neglected by some of the larger manufacturers is the split-screen mode. It is fascinating to see such a sophisticated feature in a word processor for a microcomputer. However, we wondered about the value of this feature. What can it be used for? In any case, it exists in Super-Text, and if you can use it—so much the better. We suspect it has only dazzle value.

In addition to Super-Text's excellent editing, there is a math mode that performs as a four-function calculator for columnar and embedded numerical data. It features an accumulator with up to fifteen-digit significance, and a decimal point that can be set by the operator. This calculator also adds up columns—even across screens. Once sums are in the accumulator, they can be easily inserted in the text, and even automatically aligned on decimal points.

The printouts look clean and professional, which is dependent, in part, on the printer you use. We used a Centronics 737, which is a "smart" (microprocessor-controlled) printer that looks good even though it is a dot-matrix printer. The printer can do many things by itself, and this is where the adaptability of Super-Text becomes a factor. Right justification is performed by space insertion, and it has the appearance of being evenly proportioned since Super-Text seems to place spaces after punctuation first, and then randomly across the line. Super-Text does not perform true proportional spacing, but the Centronics 737 does this automatically with a proportional type font.

The Centronics responds to certain control characters that are sent to it to control particular features, such as underlining, choice of type font, super-/subscripting, and elongation of text (any type font may be printed as double-width characters). While Super-Text cannot directly control these printer functions, it allows six control characters which can be userdefined. (Four of these are configured for Diablo printers.) Some technical knowledge is required to redefine these control characters, but step-bystep instructions lead you through the process.

Although you can add an assembly-language printer driver to Super-Text, it is usually unnecessary. The first time you use Super-Text, you should configure it for your printer: this data is then saved on disk, and you should never again have to change your printer configuration (unless you get a different printer). The formatting parameters given at configuration time can be easily changed within the text.

Super-Text can use continuous form or single-sheet paper. It is difficult, however, to change back and forth, since you must reconfigure the printer every time that you switch. The operator can stop and start a printout at any time by the touch of a key. Page numbers can be suppressed, and made relative to the beginning of a chapter with the insertion of a control character. Page numbers can also be moved around the page for maximum flexibility. There is no provision that automatically locates the proper line for footnotes. The operator must count up lines for proper placement.

Human engineering is a weak point with Super-Text. The program does provide excellent prompts when necessary, including warnings for dangerous commands (eg: "PRESS # TO DELETE→" for deleting the entire text buffer) and multiple keystrokes to avoid accidental deletion. The problem, however, is that a lot of the control characters are not mnemonic. Also, multiple keystrokes for simple operations abound in Super-Text.

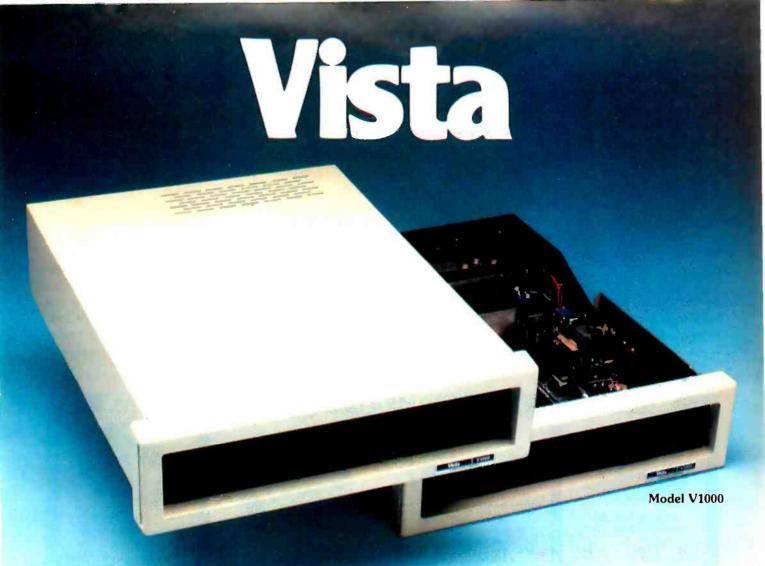

# Looking Out For You.

#### Eight Inch Floppy Disk Drive Subsystem Model V1000

The V1000. Vista's sophisticated new disk drive subsystem, sets new standards for ease of access and use. Its innovative design permits disk drives to be mounted or removed quickly and easily for system reconfiguration or servicing.

- Deluxe chassis with internal slide allows easy access.
- Storage capacity from 250 kilobytes to 2.5 megabytes.

vos

· Desk or rack mountable.

Vista's Line of High Performance, High Reliability

- Accomodates both single-sided and double-sided drives.
- Industrial quality cabinet with die cast front bezel.
- Drives pull out for easy service and maintenance.

#### Prices:

| Cabinet with (2) single sided drives w/power supply  | \$1595.00 |
|------------------------------------------------------|-----------|
| Cabinet with (2) double sided drives w/power supply. | \$2295.00 |
| Cabinet w/power supply                               | \$ 495.00 |

#### Products also Includes these Advanced Components Daisy Wheel Printer Model V300

#### Features:

- 96-character proportional, bi-directional printing
- Interface Parallel or RS232-C option

#### Prices:

V300-45cps ...... \$2195.00

#### Minifloppy Disk System, Model V200

#### Features:

- Storage capacity from 200K bytes to 12 megabytes · Compatible with industry standard S100 mainframes.
- System software Vista CP/M<sup>\*\*</sup> VOS Disk Operating System and Basic E compiler.

Starting as low as \$695.00 V200-Exidy version \$1199.00

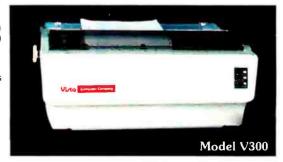

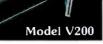

Vista Computer Company 1317 E. Edinger Avenue • Santa Ana, CA. 92705 • (714) 953-0523

(This problem can be avoided, as demonstrated by Write-On!, another word processor designed for Apple II.) Some functions can be "undone" by using the escape key, but since most of the action takes place instantly, it is difficult to undo these commands. This is not the fault of Super-Text.

Text can be easily recovered from a "crash." If you find yourself in the Apple II monitor (denoted by an asterisk at the beginning of the line), simply type "3D0G", hit the return key, and then "CALL 4096", followed by the return key. You are placed back in Super-Text! We have yet to enter a file that exceeds the capacity

of the text buffer in Super-Text, so we don't know what happens when it fills up. The manual states that the processor will warn you when the buffer is almost filled.

Super-Text appears to use its own disk operating system, but it does use BLOAD and BSAVE to load and save text files. These operations are quick and easy. The fact that Super-Text can't be copied is probably the biggest problem. Perhaps Muse has realized how inconvenient this is, because it has provided two disks of the program. We understand its reluctance to put a copyable program on the market, but we feel that there are other ways to avoid piracy. One solu-

tion is to create a disk that can be copied a limited number of times but that produces uncopyable copies. In any event, there is a replacement policy, but there is also a \$10 media replacement charge.

Super-Text documentation comes in the form of an instruction manual. As a teaching tool, this manual is insufficient. The features are explained well, and some are supplemented with examples from the Super-Text disk. However, no quick reference card is provided, and it is sorely needed. The commands summarized at the end of each chapter explain the modes, but this is not enough, since you must leaf through the manual

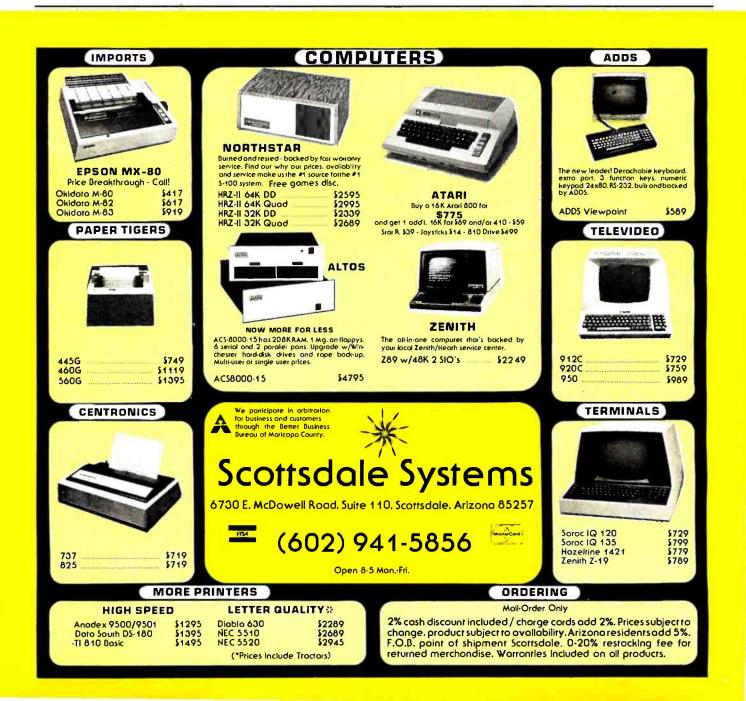

# Now that the WICAT System 100 has quietly proven itself...

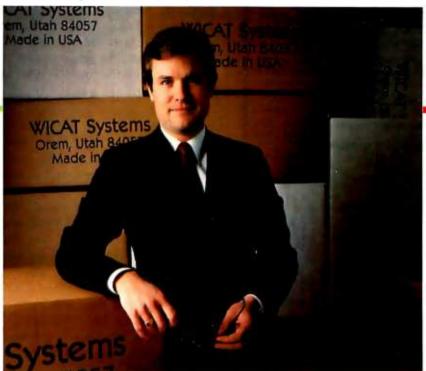

# We're ready to announce it.

While others were announcing their MC68000-based systems, we were proving ours. While other companies were scrambling to build and debug prototypes, WICAT's system was working successfully in Fortune 100 companies.

While others are promising 68000's, WICAT is delivering. Ask any of our Fortune 100 customers. Or ask us.

Call or write today for additional information.

## **WICAT Systems.**

1875 South State P.O. Box 539 Orem, Utah 84057 801 224-6400

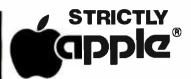

**APPLE II PLUS: YOU SAVE** 22% 16K \$1049 29% \$1099 48K 27% 64K \$1269

Apple III Call

All are 1981 model with Apple RAM. 64K unit is 48K unit with Microsoft 16K RAM board.

IMPORTANT NOTE: We are an authorized dealer and repair center and will repair all Apple equipment regardless of where you purchased it.

|                            | :      | SAVE |
|----------------------------|--------|------|
| Disk II & 3.3 Controller   | \$ 499 | 23%  |
| Disk II                    | \$ 439 | 16%  |
| Micro Scl A70 for Apple II |        |      |
| 286K 5" Drive              | \$ 499 | 16%  |
| 3.3/ Pascal Controller     | \$ 79  | 20%  |
| Moniters, Sanyo 9" B&W     | \$ 169 | 30%  |
| 12" B&W                    | \$ 249 | 21%  |
| 12" Green                  | \$ 299 | 21%  |
| 13" Color                  | \$ 449 | 20%  |
| RF Modulator, M&R          | \$ 25  | 38%  |
| Serial Interface Card      | \$ 129 | 35%  |
| Apple Writer program       | \$ 59  | 21%  |
| Visicalc                   | \$ 119 | 21%  |
| 80 Column Vldeo:           |        |      |
| Apple Smarterm             | \$ 299 | 17%  |
| Videx, Videoterm           | \$ 249 | 18%  |
| M&R, SupeRterm             | \$ 319 | 14%  |
| Language/Pascal Sys.       | \$ 379 | 24%  |
| Microsoft:                 |        |      |
| Z80 Softcard               | \$ 250 | 28%  |
| 16K RAM Card               | \$ 169 | 16%  |
| Slientype printer w/IF     | \$ 499 | 22%  |
| Centronics 737             | \$ 759 | 26%  |
| Interface & cable          | \$ 149 | 23%  |
| Epson MX 80                | \$ 475 | 27%  |
| " Interface & cable        | \$ 95  | 15%  |
| DC Hayes Micromodem        | \$ 299 | 23%  |
| 10 Memorex 5" dlsks        | \$ 25  | 45%  |
| 10 Maxell 5" disks         | \$ 39  | 33%  |
| Accounting Software        |        |      |

A lull professional quality intergrated GL, A/R, A/P, Payroll package with holline support. Send for free sample printouts.

\$ 365 66%

"Insoft Accountant"

Above prices for mail orders only. Our store showroom is at 126 NE F St. Grants Pass. OR. Store prices include service and will differ. No mail order sales at Store. CALL ORDER DESK.

### (800) 547-1289

**TECHNICAL & OREGON:** (503) 899-7297

ORDERING INFORMATION: Minimum order \$100. ORDERING INFORMATION: Minimum order \$100. Money Orders. Cashier Checks or Bank Wire Welcomed. Visa and MC orders add 3%. Personal checks accepted fallow up to 20 days to clear). Add 3% for shipping. handling and insurance. UPS ground is standard. Add 4% total for UPS Blue or 10% total for USParcelPost, include your telephone number. No COD's. Prices subject to change without notice. Order deak hours are 9 to 6 PST. 10 to 3 Saturdays.

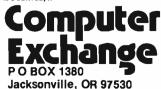

until you have memorized all of the commands. There are no listings of the program, but as it can't be modified this makes little difference. In all fairness, the program provides for any modification you might want to make, so listings are unnecessary.

Super-Text is a very good wordprocessing program, and it generally works very well, especially after the user has adapted to the processor's particular methods. We won't give numerical ratings, as too much depends on the user's needs, but we'll give you a hint. We prepared part of this article with the Super-Text word processor.

#### Write-On!

Write-On!, like Super-Text, varies little between versions. The additional features of Write-On! II include preset script margins, personalized form letter capabilities using data files, data-file editing and input, and a system for preformatting text files for the printer. Write-On! II can also convert other files into data files.

Write-On! (from Rainbow Computing) is, for the most part, written in BASIC, and it lacks the speed of Super-Text or the Datacope Scribe. Therefore, it is almost a necessity to preformat text files for the printer. Unlike Super-Text, however, the added features are worth the price: in fact, the ability to print personalized form letters justifies the expense.

The following comments apply to both versions of Write-On!, unless otherwise noted.

Write-Onl is a super word processor, but that name was already taken. Although it lacks some of the flexibility of the other word processors, it provides a full range of commands to process text.

Write-On! supports display of lowercase letters through the use of the Paymar lowercase adapter. It would appear that Mr Paymar and his adapter have become a standard with Apple. [Paymar had the field to himself for some time, but other companies (particularly Lazer Systems) are also producing lowercase products for the Apple II....GW] The shift key can be enabled by modifying the keyboard, as mentioned above, but Rainbow Computing does not provide the wire—just the instructions. Without the shift modification. Write-Onl uses reverse video and the ESC (escape) key to denote a capital letter. The shift lock is enabled by hitting the ESC key twice.

Write-Onl does not support an 80-column board, and since it does its formatting when it prints out, there is no provision for viewing a text file in its final form on the screen. There is a feature in Write-On! II that allows print image files to be saved on disk. but the main purpose of these files is

#### At a Glance\_

#### Name

Write-On! I and II

#### Type

Word processor

#### Manufacturer

Rainbow Computing 9719 Reseda Blvd Northridge CA 91324 (213) 349-5560

#### Price

Write-On! I, \$99.95 Write-Onl II. \$150

#### **Format**

5-inch floppy disk

#### Language

Applesoft BASIC with some 6502 machine-language subroutines

#### Computer

Apple II or II + with Language Card or ROM Applesoft, 48 K bytes of memory, and one disk drive

#### Documentation

67 pages, 22 by 28 cm (8.5 by 11 inches); three-ring binder; Quick Reference Card

#### **Audience**

Anyone needing a wordprocessing system

# AIM 65. The professional's microcomputer.

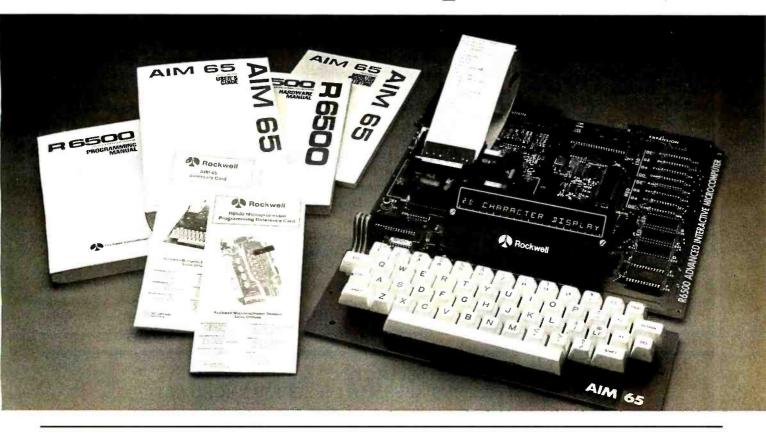

## Printer, display, full keyboard. Under \$500.00.

For professional learning, designing and work, Rockwell's AIM 65 microcomputer gives you an easy, inexpensive head start.

- 20-column printer and display
- Dual cassette, TTY and general purpose I/Os
- R6502 NMOS microprocessor

- System expansion bus
- Read/write RAM memory
- Prom/ROM expansion sockets
- Self-prompt interactive monitor firmware
- Terminal-style keyboard
- Options include:
  - Prom Programmer module
  - -RM 65 standard modules and card cages

For more on AIM 65 and how you can develop programs in assembly language, BASIC, PL/65 or FORTH, write Rockwell International, Electronic Devices Division RC55, P.O. Box 3669, Anaheim, CA 92803. For location of nearest distributor or dealer call 800-854-8099 (in California 800-422-4230).

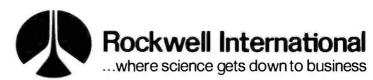

to speed up output to the printer. (The files display gibberish when loaded and viewed on the Apple screen.)

The processor uses the wraparound technique to divide words, so touch typists can enter text quickly and easily. Unfortunately, there is no provision for hyphenation. (This seems to be the rule rather than the exception in word processors for microcomputers.) Write-On! uses control symbols embedded in the text to control tabs, text width, margins, page numbering, text centering, and paragraph indentation. These symbols take the form of 'backslash-some characters-backslash" and they are also highlighted on the screen.

Write-On! will accept files not written by itself. Understandably, the process is slower than loading its own files, but the feature does exist. After we tried this command, we found that the files had to be text files in thirteen-sector format. The files that Super-Text saved would not even show up with the CATALOG com-

mand because Super-Text uses BLOAD to save its files. The ability to edit previously created text files is an important consideration when you convert from one word processor to another.

Write-On! performs its editing chores with ease and speed. The processor is line-oriented, and although I feel it is more difficult to work with. this is largely a matter of personal preference. An asterisk appears to the left of the line that is currently operating. The replace and find commands are facilitated by machine code, so they are even quicker. Blocks of text can be moved, copied, deleted, or saved easily. Write-On! does not have an autolink command for editing, so you cannot edit across files (as you can with Super-Text) but it does have a merge command similar to that in Datacope's Scribe. Text from a disk file can be inserted anywhere in the text that you are currently editing. Overall, the editing commands are easy to learn and use.

The standard Apple DOS (disk

operating system) is used. However, text files are loaded and saved using BLOAD and BSAVE, which reduces waiting time considerably. The saving and loading commands are clear and understandable, and have prompts that lead the user through the process. If you are a programmer, you can modify this function quite easily, because Write-On! is completely modifiable and copyable. There are some machine-language subroutines for find and replace functions, but those subroutines work well so there is little need to change them. The program runs in 48 K-byte machines only, but there is adequate room for lengthy files. The manual doesn't tell you what happens if the text buffer fills up, but we never encountered that problem.

There does appear to be a problem where output is concerned: there is no provision for a machine-language driver (sometimes used to drive a nonstandard printer). When initially configured, Write-On! only asks what slot your printer is in. In addi-

A REFURBISHED "SELECTRIC" ASCII TERMINAL FOR THE SMALL BUSINESSMAN OR SERIOUS HOBBYIST.

# The AJ 841 I/O terminal. Now available from dealers nationwide.

Demand for our AJ 841 I/O computer terminal has been great. And now it's getting even greater. So call your local computer shop dealer right away. Supply is limited! You may never have another opportunity like this one to buy your own *professional* terminal.

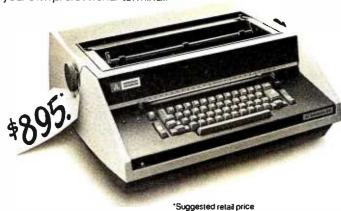

#### The AJ 841 features:

- Serial RS-232 interface
- · ASCII code
- 14.9 cps printout
- · High quality Selectric printing
- · Heavy-duty Selectric mechanism
- · Off-line use as typewriter
- Documentation included
- 30-day warranty on parts and labor (details available on request)

#### Call toll-free now

For location of your nearest AJ dealer, call toll-free:

#### 800/538-9721

California residents call collect 408/263-8520, Extension 263.

Available only in the continental United States

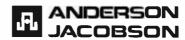

# Mix APPLES and ORANGES? ... And you get GRAPHICS!

# THE GRAPPLER Apple Interface

The Grappler™ interface card is the first to provide on-board firmware for Apple high resolution dot graphics. No longer does the user need to load clumsy software routines to dump screen graphics – it's all in a chip. Actually, it's our E-PROM, and it is replaceable to accommodate the Anadex, Epson MX8O & MX7O, IDS Paper Tigers, Contronics 739, and future graphics printers. The Grappler™ accepts 17 software commands including Hi-Res inverse, 90° rotation, double size, and much more.

#### GRAPPLER INTERFACE COMMANDS

#### **TEXT COMMANDS**

Let CTRL-G Ring Printer Bell Output High Bit Turn on Video Screen, Set Line Lenath to 40 Don't Append LF's onto CR's Set Left Margin to n Set Page Length to n Set Right Margin to n **Dump Text Screen to Printer** Don't Output High Bit Change to New Command Character

Change Back to Command Character Turn off Video. Set Line Length

#### GRAPHICS COMMANDS

Output Hi-Res Page 1 Output Hi-Res Page 2 Output Hi-Res Page 1 Inverse Output Hi-Res Page 1 Rotated 90° Output Hi-Res Page 1 Double Size Commands May Be Used Toaether: Output Page 2 Inverse Rotated 90°

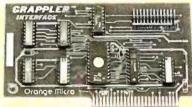

\$165.00 Includes Cable

Dealer Inquiries Invited

NEW

# MX80/MX70 FRICTION FEED

HERE AT LAST! A friction feed kit for your EPSON MX80/70. The kit allows the user to convert his Epson printer to a friction feed and pin feed mechanism.

The friction feed will accept single sheets of your letterhead, or multiple copy forms such as invoices with up to 4 part carbon copies.

The pin feed replaces the adjustable sprocket mechanism. It allows use of 91/2" wide continuous fanfold paper which is an industry standard size.

No drilling required. Installation takes about 15 minutes. All parts are included with easy to follow instructions.

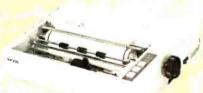

\$75.00

CALL FOR FREE CATALOG

(800) 854-8275 CA, AK, HI (714) 630-3322

At Orange Micro, we try to fit the right printer to your application. Call our printer specialists for free consultation.

TELEPHONE ORDERS: Mon.-Fri, 8:30 - 5:00 The Orange Micro PrInter Store (Retail): Mon.-Fri. 10:00 - 6:00. Sat. til 4:00

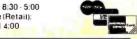

Phone orders WELCOME: same day shipment. Free use of VISA & MASTERCARD. Personal checks require 2 weeks to clear. Manufacturer's warranty included on all equipment. Prices subject revision.

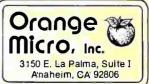

tion, it is not very adaptable to particular features of different printers. Although Write-On! has several features such as underlining and boldface, it needs some user-defined control characters because it does not provide for such conditions as different type fonts, super-/subscripting, different color ribbons, or proportional spacing. It will justify to the right margin, and it does a good job of it. The text doesn't look thin in any particular spot.

Write-Onl changes easily from sheet to continuous form. Page numbers can be moved to any position on the page, and numbering can be suppressed. While we were investigating page numbering, we encountered a mystery: Write-On! only allows an absolute page number, vet the manual, which was written with Write-Onl, has chapter-relative page numbers (eg: 3-4). It seems there is a command that allows a string to be printed to the left or the right of the page number. The chapter must have been inserted as that string and then changed at the beginning of every chapter. This is still mysterious, however, because the manual makes no mention of it. (Except for the EasyWriter Professional word processor, none of these word processors have provisions for footnoting, and Write-Onl is no exception.) Write-Onl also provides predefined titles. You can define up to twenty titles, which will appear at the beginning of each page.

Write-On! II even provides for form letters using data files. You can build a file of personal or company names, or addresses, and then insert them into a form letter upon printout. This is a tremendously powerful and useful feature (especially for the price). As if this is not enough, Rainbow includes a data-file converter program that takes files from mailing lists and general ledgers and automatically converts them to the proper data-file format. If you want to insert data while your text is printing. Write-On! will accept input from the keyboard and print it where you have

embedded the special control character. It even provides for a string that will print on the screen to prompt for the proper information. These are undoubtedly the most powerful features found in a microcomputer-based word processor.

The human engineering in Write-Onl is superb. All of the commands are mnemonic and provoke little confusion. Most of the commands use only one keystroke, thus simplifying matters even further. Although the print module is separate from the editor program, its use is simplified by prompts and a menu selection. All of the editing and printing commands are prompted, and error traps are included so that it is difficult to inadvertently destroy several hours of typing.

Along with the excellent human engineering, Write-Onl provides superlative documentation. This documentation leads the user by the hand; explanations of the various features are clear and concise, and even the complex operations make sense the Text continued on page 196

DIABLO Model 630

VEYTEC has the new DIABLO Model 630 in stock ready for shipment.

VEYTEC, INC.

COMPUTER SUPPLIES AND ACCESSORIES

P.O. Box 13947 • 942 E. Fairlane Ave. • Pine Castle, Fl 32809 305-859-7340

Inside Florida 800/432-9205 Outside Florida 800/327-9744

WE HAVE A FACTORY TRAINED SERVICE DEPARTMENT

OND AND ACCESSORIES

WE HAVE A FACTORY TRAINED SERVICE DEPARTMENT

OND AND ACCESSORIES

WE HAVE A FACTORY TRAINED SERVICE DEPARTMENT

OND AND ACCESSORIES

NOTE: The control of the control of the control

Circle 379 on inquiry card.

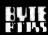

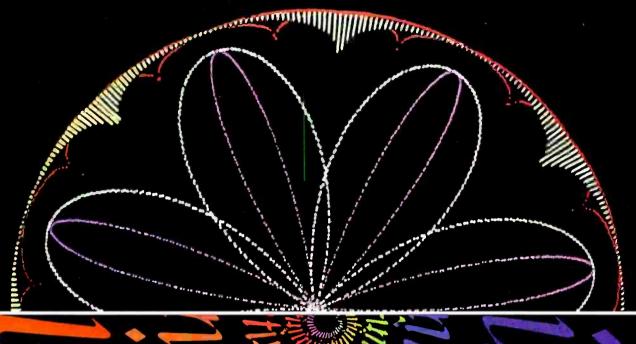

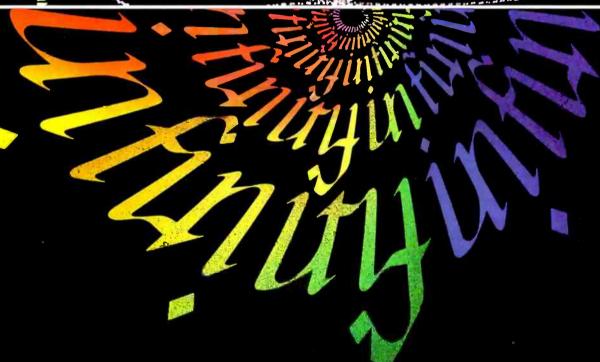

# Inversions Digital Harmony

Illusion... Calligraphy... Visual Magic...

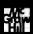

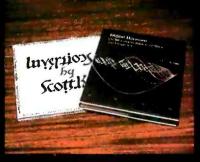

While Inversions delights the eye and enchants the mind, Digital Harmony lays the foundation for a whole new field of audiovisual art made possible by microcomputers. Both books pioneer new forms.

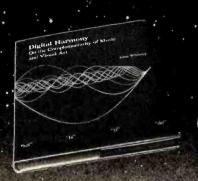

luyspijoy Scottkim

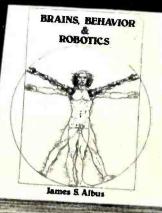

AVAILABLE FALL 1981

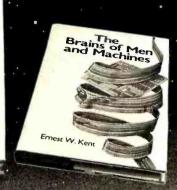

#### DIGITAL HARMONY

by John Whitney

# A new synthesis of sight and sound

Digital Harmony lays the foundation for the whole new field of audio-visual art made possible by microcomputers. John Whitney, a pioneer of the special effects technology used in STAR WARS and 2001: A SPACE ODYSSEY, explains the special union of computer graphics and music, His computer-generated visual art graphically depicts the laws of harmonic motion common to all music.

Digital Harmony includes a complete description of Whitney's computer, peripherals, and film techniques. Colorful illustrations are included, as well as the program listings that generated them. The descriptions are sufficient for anyone to begin to explore this new territory as a composer and computer experimenter - transforming the small computer into an ideal instrument for creating compositions in aural and visual art.

John Whitney is on the Faculty in the Department of Art at the University of California, Los Angeles.

ISBN 0-07-070015-X 240 pages hardcover over 50 color photographs **\$2** 

\$21.95

#### INVERSIONS: A Catalogue of Calligraphic Cartwheels

by Scott Kim
Foreword by Douglas Hofstader
Backword by Jef Raskin

# Surprising symmetries in design and letterforms

Illusion ... calligraphy... visual magic - Scott Kim's new book. Inversions, delights the eye and enchants the mind. Filled with intriguing designs, words that read the same rightside up and upside down, words within words, and unexpected symmetries, these compositions create a fresh way to look at the alphabet. The text includes the visual principles of symmetry, lettering, and problem solving that are basic to these images. The author also araws parallels to related exercises in perception in such diverse greas as art. music, word play, and mathematics. Scott Kim's original inversion designs first appeared. in Omni magazine, inspiring an overwhelming reader response. An irresistable challenge, invertible writing appeals to everyone who loves beauty in mathematics and design.

Scott Kim is a doctoral student in Computer Science at Stanford University and is a concert planist and composer.

ISBN O-O7-O34546-5 128 pages softcover over 5O illustrations available summer 1981

\$8.95

#### BRAINS, BEHAVIOR, AND ROBOTICS

by James S. Albus

## Robotics design and applications

This computer-oriented guide explores how the brain functions primarily as a computer device for generating and controlling behavior. The author assesses behavior as a product of three hierarchies of computing modules:

- memory modules
- behavior-generating modules
- sensory-processing modules

A section on artificial intelligence ties this hierarchical model to vital computer science techniques such as planning, problem-solving, machine vision, natural language understanding and knowledge representation. A closing section on robotics discusses the design considerations in constructing a robot control system fashioned after this model of the brain, and explores the current and potential use of robots in our environment.

Dr. James S. Albus is Project Manager with the National Bureau of Standards.

ISBN 0-07-000975-9 400 pages hardcover 180 illustrations

\$15.95

# THE BRAINS OF MEN AND MACHINES

by Ernest W. Kent

# Human models for computer design

When the "Brains of Men and Machines" series of articles first appeared in BYTE magazine, the response was immediate and enthusiastic. Now Ernest W. Kent has expanded his ideas about the brain into a full-length book. As researchers begin to unravel the mysteries of the brain's chemical, electrical, and synaptic circuitry, their findings are becoming immediately applicable to advances in robotic behavior and computer design. The Brains of Men and Machines "dissects" the brain to provide new insights into computer design and artificial intelligence.

It is one of the rare books that transcends disciplinary boundaries. In it the ever-increasing relationship between man and machine is freshly examined a relationship. Professor Kent concludes, that is today being reexamined in the light of man's own neurological self-image.

Dr. Ernest W. Kent is a Professor of Physiological Psychology and Psychopharmacology at the University of Illinois at the Chicago Circle Campus.

ISBN 0-07-034123-0 304 pages hardcover illustrated \$15.95

# The BYTE BOOK Collection.

## BASIC SCIENTIFIC SUBROUTINES, VOLUMES 1 AND 2

BASIC Scientific Subroutines Vol. 1

by Fred Ruckdeschel

## Valuable programs for professional and hobbyist

Designed for the engineer, scientist, experimenter, and student, this series presents a complete scientific subroutine package in BASIC.

- Volume 1 covers plotting, complex variables, vector and matrix operation, random number generation, and series approximations.
- Volume 2 continues with least-squares approximation, special polynomial functions, approximating techniques, optimization, roots of functions, interpolation, differentiation, integration, and digital filtering.

These volumes feature routines written in both standard Microsoft and North Star BASIC, extensive appendices, and subroutine cross-referenes.

Dr. Fred Ruckdeschel is a Principal Scientist with Dynacomp, Inc.

VOLUME 1 ISBN 0-07-054201-5 336 pages hardcover illustrated

VOLUME 2 ISBN 0-07-054202-3 384 pages hardcover illustrated available Fall 1981

\$19.95

\$23.95

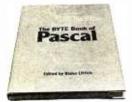

THE BYTE BOOK OF PASCAL

Blaise W. Liffick, Editor

#### A powerful, structured language

Based on articles, language forums, and letters from BYTE magazine, this work is a valuable software resource. Pascal continues to be popular as a structured programming language. Written for both potential and established users, this book introduces the Pascal language and examines its merits and possible implementations. Featured are two versions of a Pascal compiler, one written in BASIC and the other in 8080 assembly language; a p-code interpreter written in both Pascal and 8080 assembly language; a chessplaying program: and an APL interpreter.

ISBN 0-07-037823-1 334 pages hardcover

\$25.00

#### THREADED INTERPRETIVE LANGUAGES

by Ronald Loeliger

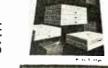

Languages

How to implement

How to implement FORTH on your Z8O

Threaded languages (such as FORTH) are compact, giving the speed of assembly language with the programming ease of BASIC. They combine features found in no other programming languages. This book develops an interactive, extensible language with specific routines for the Zilog Z8O microprocessor. With the core interpreter, assembler, and data type defining words covered in the text, it is possible to design and implement programs for almost any application and equivalent routines for different processors.

Ron Loeliger is a Senior Analyst with Intermetrics, Inc.

ISBN O-O7-O3836O-X 272 pages hardcover illustrated

\$18.95

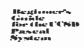

BEGINNER'S GUIDE FOR THE UCSD PASCAL SYSTEM

by Kenneth L. Bowles

The most popular Pascal version explained by its creator

Written by the originator of UCSD Pascal System, this informative book is an orientation guide to the UCSD Pascal System. For the novice, this book steps through the System, bringing the user to a sophisticated level of expertise. Once familiar with the System, the reader will find the guide an invaluable reference tool for creating advanced applications. The package offers programs which may be run without alteration on:

- DEC PDP-11 or General Automation minicomputers
- Western Digital Microengines
- 8080, 8085, Z80, 6502, 6800, 9900 or AM-100 based microcomputers (including the popular Apple II and Radio Shack TRS-80 microcomputers)

Dr. Kenneth L. Bowles is Director of the Institute for Information Systems, University of California, San Diego.

ISBN 0-07-006745-7 204 pages softcover

\$11.95

#### YOU JUST BOUGHT A PERSONAL WHAT?

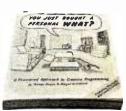

by Thomas Dwyer and Margot Critchfield

# A Structured Approach to Creative Programming

Intended for both the novice programmer and the experienced computer enthusiast, this book presents practical ideas for personal computer use at home or at work.

Its approach is especially suitable for educational purposes. Written by the leading contributors of computer education material, this book is an entertaining and resourceful tool. There are over 60 ready-to-use programs written in Microsoft and Level II BASIC for the TRS-80 in the areas of educational games, financial record keeping, business transactions, disk-based files, and word processing.

Dr. Thomas Dwyer is a Professor of Computer Science at the University of Pittsburgh.

Margot Critchfield is a doctoral student in Foundations in Education at the University of Pittsburgh.

ISBN 0-07-018492-5 343 pages softcover 78 illustrations

\$11.95

# BEYOND GAMES:

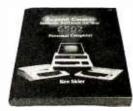

SYSTEM
SOFTWARE
FOR YOUR
6502
PERSONAL
COMPUTER
by Kenneth Skier

Creating programs for the Apple, Atari, Challenger and PET computers

At last, a complete programming guidebook for owners of personal computers utilizing the 65O2 microprocessor. A selfcontained course in structures programming and top-down design, this book presents a powerful set of tools for building an extended monitor, disassembler, hexadecimal dump routine, and text editor programs. Programs are thoroughly explained, with clear instructions for modifications.

Kenneth Skier is a Systems Programmer for Wang Laboratories, Inc., and a Lecturer at MIT.

ISBN O-O7-O5786O-5 44O pages softcover ilkustrated

\$14.95

# stimulating, provocative, problem-solving

Circle 42 on inquiry card.

#### CIARCIA'S CIRCUIT CELLAR

wit Celling

by Steve Ciarcia

#### Practical uses for home computers

Imaginative and practical, Ciarcia's Circuit Cellar details a variety of microcomputer projects. A collection of the best articles from the popular series in BYTE magazine. this volume includes

- D/A conversion
- Programming EPROMS
- AC remote-controlled appliances
- digitized speech
- touch input video display

Complete instructions are given on how to construct each project. With amusing anecdotes and an easy-gaing style, Ciarcia presents his material in such a manner that even a neophyte need not be afraid of it.

ISBN 0-07-010960-5 125 pages softcover color photographs and diagrams

**S8.OO** 

### CIARCIA'S **CIRCUIT** CELLAR. VOLUME II

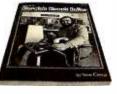

by Steve Ciarcia

#### More practical uses for home computers

Composed of popular articles from BYTE magazine, this volume tells how microcomputers can be uniquely interfaced to our environment. Projects include

- · building a computer controlled homesecurity system
- computerizing appliances
- transmitting digital information over a beam of light
- building the Intel 8086 microprocessor system design kit
- input-output expansion for the TRS-8O

ISBN 0-07-010963-X 224 pages photographs and diagrams

**S12.95** 

#### MICRO-COMPUTER **STRUCTURES**

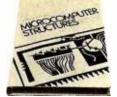

by Henry D'Angelo

#### Digital Electronics, Logic Design, and Computer Architecture

Today, there is an increasing demand for computer users who are not only well-versed in software, but who can also maintain, modify, and design their own hardware systems.

This text introduces computer users with little or no background in digital hardware to the basic computer structures used in microcomputer design and microcomputer interfacing. Helpful examples and end-ofchapter exercises further illustrate the various concepts presented, and a detailed bibliography provides additional reading opportunities. As a resource and textbook, it will assist

- programmers and systems analysts
- engineers and scientists
- managers
- students

Detailed Instructor's Manual also available.

Dr. Henry D'Angelo is the Associate Dean of the College of Engineering and Professor of Manufacturing Engineering at Boston

ISBN 0-07-015294-2 Instructor's Manual ISBN 0-07-015298-5 288 pages hardcover 314 illustrations available spring 1981 \$8.95

S18.95

softcover

BUILD YOUR OWN **Z80** COMPUTER

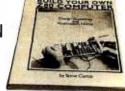

by Steve Ciarcia

#### Every step spelled out for do-it-yourself buffs

For the engineer, computer technician, student, and anyone interested in building a computer rather than buying one, this practical guide shows how to build a working computer based on the Zilog Z8O microprocessor. Each computer subsystem is fully explained and supported by proven design and testing information. The description focuses on a basic single-board microcomputer containing

- easy expansion to include a video terminal
- a 1 K-byte operating system
- serial and parallel ports
- hexadecimal display
- audio cassette mass storage

Readers can modify the system to meet personal needs.

Steve Ciarcia is a Computer Consultant, Electrical Engineer, and author of "Ask Byte" and "Ciarcia's Circuit Cellar" columns in BYTE magazine.

ISBN 0-07-010962-1 330 pages softcover available summer 1981

\$15.95

BYTE Books' reputation is based | on providing technically accurate, useful, and timely information. Established on the

same principle as BYTE magazine, BYTE Book's evolved in response to the rapidly expanding audience of home and business computer users. Computer professionals and enthusiastic newcomers need to keep pace with this unabated growth. This selection of BYTE books can

expand your library of knowl-

edge and expertise.

TO ORDER, CALL TOLL FREE 800-258-5420, OR FILL OUT YOUR CHOICES IN THIS COUPON and return it with check, money order, or charge card number to:

#### HUIF BOOKS

70 Main Street Peterborough. New Hampshire O3458

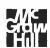

| BŲ | TE  |
|----|-----|
|    | 145 |

70 Main Street Peterborough, New Hampshire O3458

| Name                           |            | _   |  |
|--------------------------------|------------|-----|--|
| Address                        |            |     |  |
| City                           | State      | Zip |  |
| • Check end<br>• Bill Visa. Co | ard Number |     |  |

include 75c per book to cover postage and handling.

| TITLE | PRICE | QUANTITY | AMOUNT |
|-------|-------|----------|--------|
|       |       |          |        |
|       |       |          |        |
|       |       | ,        | L      |
|       |       |          |        |
|       |       |          |        |
|       |       | SHIPPING |        |
|       |       | TOTAL    |        |

order now.

Circle 43 on Inquiry card.

# MINDSTORMING

In most contemporary educational situations where children come into contact with computers the computer is used to put children through their paces, to provide exercises of an appropriate level of difficulty, to provide feedback, and to dispense information. The computer programming the child. In the LOGO environment the relationship is reversed: The child, even at preschool ages, is in control: The child programs the computer. And in teaching the computer how to think, children embark on an exploration about how they themselves think. Thinking about thinking turns the child into an epistemologist, an experience not shared by most adults.

Logo Computer Systems, Inc. is a new company that has been formed to develop and disseminate the LOGO methodology. During the next few months it will be announcing a line of products: hardware, software, written materials, training services.

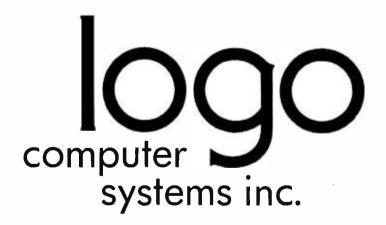

150 Montarville Bld Suite 206 Boucherville, Quebec Canada J4B 6N7 (514) 641-0966 368 Congress St Boston, Mass. U.S.A. 02210

(617) 451-2646

. ..

Text continued from page 190:

first time. Examples, both in the manual and in text-file form on the reverse side of the disk, accompany the tutorial narrative. Finally, there is a quick reference sheet near the back of the manual that explains every command (our version is on 14- by 11-inch printout paper, but Rainbow plans to reduce it to an 8½- by 11-inch particular.

The manual also includes a question and answer sheet that tries to anticipate any problems, and a reader service card on which you can describe any problem not covered by the question and answer sheet and send to Rainbow for an answer. If you'd rather not wait for the return of the reader service card, you can call Rainbow, and they will try to solve your problem over the phone. No listings of the program are provided, but this is unnecessary as you can load and list it yourself. The program is not a marvel of documented programming, but then BASIC is not known for its accessibility.

Write-On! is amazingly error-free, and it ran the first time we put it on the computer. It can also be easily converted to the new 16-sector format. One of us thinks that Write-On! is his choice of all the word processors that we reviewed. The only reason we didn't use it to prepare this review is that it won't support all of festures of the Centronics 737, which was the printer we used for our final copy.

#### The Datacope Scribe

The Datacope Scribe (from Datacope) is the only word processor we reviewed that requires the Dan Paymar lowercase adapter (which provides true lowercase and uppercase letters on the monitor's screen). One would hope that use of the adapter would eliminate use of inverse characters. However, this word processor uses inverse characters to indicate the various editing functions, such as centering, underline, or new page or paragraph. All of the word processors we reviewed use inverse characters for various reasons (eg: special character representing new paragraph). Inverse characters and special characters are items that we will have to live with, at least for now. The Datacope Scribe does, however, provide a feature that allows us to view the text without all the special control characters; this will be described later in the review.

The Datacope Scribe utilizes two techniques found in several of the word processors for the Apple II: use of the ESC key for shift and use of Control-A for shift lock. The word processor accommodates touch typists and eliminates the need to worry about margins. Hyphenation is indicated by a hyphen when you execute the "implementation" command (the command that causes the word processor to execute all the other commands you have given it). Scribe then prompts for your approval (press RETURN). If you wish to change the location of the hyphen, press either of

The Datacope Scribe is the only word processor described that requires the Dan Paymar lowercase adapter.

the arrow keys until the hyphen is where you want it, then press RETURN.

Tabs are input through the use of control-Y. Each time a control-Y is pressed, an inverse "appears on the screen. This prints the next character at the next tab position (as given by the values in the tab position table). The word processor supports line centering, underlining and indentation.

The Datacope Scribe has the ability to specify, during input, locations where keyboard input is desired during printing. This feature is nice for adding personal touches to form letters or addresses to letters. Text files on a disk other than the one being worked on must be appended to the current file (be they cannot be inserted into the middle of the file). This requires that you preplan in detail before you enter text.

Editing is accomplished with cursor control and additional support from buffer (text-blocks) movements. The Datacope Scribe includes on-line reference guides that will assist the novice during entry and edit modes. These guides provide information on the various control keys and functions. By using the customize program, these guides may be removed from the word processor to make room for more text.

After the text has been entered and edited, the define mode should be

\_At a Glance.

Name Datacope Scribe

> Type Word processor

Manufacturer Datacope PO Drawer AA Hillcrest Station Little Rock AR 72205

Price \$79.95

Format 5-inch floppy disk

Language 6502 machine language

Computer Apple II or II+ with Language Card or ROM Applesoft; 48 K bytes of memory, and one disk drive

Documentation 34 pages, 22 by 28 cm (8.5 by 11 inches); booklet form, prepunched for three-ring binder

Hardware Required
Dan Paymar lowercase adapter
and a printer

Audience Anyone needing a wordprocessing system

#### THIS MAY BE THE MOST IMPORTANT BOOK YOU READ THIS YEAR

# COMPUTER REFERENCE GUIDE

135 South Harper Avenue, Los Angeles, CA 90048.

Phone: (213) 852-4886

# MICROCOMPUTER REFERENCE HANDBOOK

The MICROCOMPUTER REFERENCE HANDBOOK reviews in detail more than 130 microcomputer systems from over 50 major microcomputer suppliers, including some of the latest Japanese manufacturers. It is designed to aid both first time and experienced computer users in choosing a single-board microcomputer or microcomputer system to suit their application. It is presented in four parts.

PART I. Chapters 1 to 3 include a wealth of useful information on microcomputer theory including peripheral and software capability. Succeeding Chapters provide additional microcomputer information under the following headings: BASIC Language Summary; Guidelines for the Selection of Microcomputers in Commercial Applications; Microcomputers and Word Processing, Big Future for Desktop/Personal Computers (containing comments by IDC, a leading industry information resource); Future Trends in Microprocessing and Microcomputing Communications and Networking with Microcomputers; Microcomputers in Education; and Microcomputing For The Home Hobbyist.

PART II. Covers a range of microcomputer software from independent vendors. Products discussed are broken down into the five major system types: CP/M-based; Apple Systems; Commodore Systems; Radio Shack TRS-80 Systems; and the 6800-based models. The different programs described include operating systems, high-level languages, utilities and a wide variety of application packages.

**PART III.** Provides a 2 to 5 page summary on more than 130 different microcomputers and microcomputer systems from over 50 suppliers. These summaries describe hardware, software, peripherals, pricing and head office location. The different microcomputer suppliers covered include, in manufacturer order:

• APF • AI Electronics Corp. • Archives • Alpha Microsystems • Altos • Apple • Atari • CADO • California Computer Systems • Commodore • Compucolor • Compucorp • Cromemco • Data General • Datapoint • Diablo Systems • Digilog • Digital Equipment • Durango • Exidy • Findex • Hewlett-Packard • IBM • IMS • Intel • Intelligent Systems • Intertec • MicroDasys Millie • Micro V Corp. • Micromation • Mitsubishi • Motorola • Panasonic • QASAR • National Semiconductor • North Star • Ohio Scientific • Onyx • Pertec • Radio Shack • Sinclair ZX80 • Smoke Signal • SORD • SWTPC • Tektronix • Texas Instruments • Vector Graphic • Wang • Zenith • Zilog ... plus others.

**PARTIV.** Includes a summary on a selection of terminals and printers for microcomputers. Both visual display and keyboard printing terminals are discussed as well as a number of low and high-speed character printers.

MICROCOMPUTER REFERENCE HANDBOOK

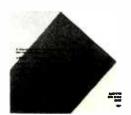

If you are interested in keeping abreast of this very important segment of the market or are planning to purchase a microcomputer for home, office or factory use then this Handbook is of vital interest to you. For just \$25 (or \$20 with introductory offer) it can save you up to six months of your own research, time and effort. The publication is printed 10.75" x 8.2" and contains over 250 pages. This publication will be available in May.

|                                                                                          | e MICROCOMPUTER<br>DBOOK. The cost of the<br>lus \$2 postage and handling. |
|------------------------------------------------------------------------------------------|----------------------------------------------------------------------------|
| Special Introductory Offer (n<br>\$20, plus \$2 postage and hand                         | ow extended to June 30th) is dling.                                        |
| Address                                                                                  | Company                                                                    |
| Zip Code To                                                                              | elephone ( )                                                               |
| ☐ Check enclosed (\$22)<br>☐ Master Charge<br>☐ Visa                                     | OR you may use your credit card<br>Card No                                 |
| Californian purchases please add<br>Signature<br>(for Credit Card)                       | i 6% sales tax.                                                            |
| Mail this coupon or a copy to<br>Computer Reference Guide,<br>Los Angeles, CA 90048. (21 | 135 South Harper Avenue,                                                   |
| _                                                                                        | B 6/81                                                                     |

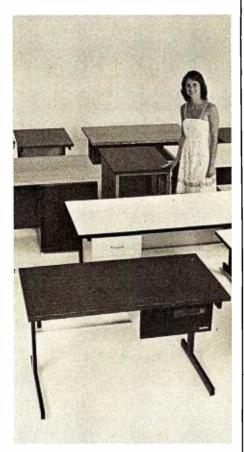

# SIMPLY BEAUTIFUL.

CF&A furniture looks terrific. But beauty is more than skin deep. That's why our line of desks, stands, and enclosures also features rugged construction, low cost, and quick delivery. In a wide range of sizes and configurations. With accessories to meet your individual requirements. With a smile and a thank you.

Call CF&A. We make it simple. We make it beautiful.

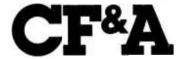

Computer Furniture and Accessories, Inc. 1441 West 132nd Street Gardena, CA 90249 (213) 327-7710 used to define the main format of the final printed text product. This feature allows you to set several parameters associated with printed output: left and right margin positions, number of lines per page, tab positions, single or double spacing between paragraphs and lines, justified right margin (yes/no), and page numbering (yes/no). Up to eight tab settings are provided. When you finish defining the format, use the implement command to prepare for viewing and/or printing. The view command enters the view mode, which displays the text on the monitor in the final output form. Of course, the view mode is limited by the Apple's 40-column display.

The Datacope Scribe is available in both DOS 3.2 and 3.3 versions, and the DOS 3.2 version will work on a DOS 3.3 Apple if you use the BASICS floppy disk first. The Datacope Scribe cannot be copied with standard copy programs. Should you develop disk problems, the processor can be replaced up to ninety days after purchase, with proof of purchase.

#### **EasyWriter**

The EasyWriter and EasyWriter Professional word processors have much in common. Anyone who changes to the Professional version should have little difficulty making the transition. Unlike Super-Text and Write-On!, however, there is a noticeable change between Easy-Writer and EasyWriter Professional. EasyWriter uses Apple's 40-column display, while the Professional version uses any one of the three most popular 80-column video cards (M & R Sup'R'Terminal, Videx, or Double-Vision). This difference may be the deciding factor when you decide which version to buy. The serious user, most likely a professional, will probably purchase the video card and EasyWriter Professional and write off the cost as a business investment. The home user, unless she or he already has the video card, will purchase the 40-column version.

Both versions begin by offering a menu of activities. The Professional

version begins with the disk commands, whereas the original version displays the menu for the editor. The Professional version has added the ability to append disk files during input, which is not possible with the 40-column EasyWriter. The ability to append "glossary"-type files is just one example of the changes made to EasyWriter between versions. Input is much easier with the Professional version, because the 80-column display uses true uppercase and lowercase characters. The original Easy-Writer uses the standard inverse characters for uppercase characters (as do most of the other word processors for the Apple). One nice feature about

#### At a Glance\_

#### Name

EasyWriter and EasyWriter Professional

#### Type

Word processor

#### Manufacturer

Information Unlimited Software 281 Arlington Ave Berkeley CA 94707

#### Price

EasyWriter, \$99.95; EasyWriter Professional, \$250

#### **Format**

5-inch floppy disk

#### Language

FORTH (threaded 6502 machine language)

#### Computer

Apple II or II+ with 48 K bytes of memory and one disk drive

#### Documentation

50 pages, 15.5 by 23 cm (6 by 9 inches); three-ring binder

#### Hardware Required

Videx, M & R Sup'RTerminal, or DoubleVision 80-column board (for Professional system only)

#### Audience

Anyone needing a wordprocessing system

# 4MHZ, DOUBLE DENSITY, COLOR&B/W GRAPHICS. . THE LNW80 COMPU

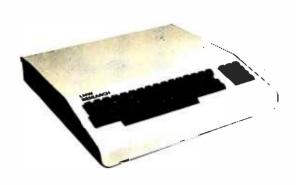

you've compared the features of an LNW80 Computer, you'll quickly rstand why the LNW80 is the ultimate TRSBO software compatible system. LNW RESEARCH offers the most complete microcomputer system at an outstand-

We back up our product with an unconventional 6 month warranty and a 10 days full refund policy, less shipping charges.

Product of Personal Microcomputer, Inc.

| FEATURES                                                      | FWM80             | P14C-80**  | 2.0 MHZ            |  |  |
|---------------------------------------------------------------|-------------------|------------|--------------------|--|--|
| PROCESSOR                                                     | 4.0 MHZ           | 1.8 (4)2   |                    |  |  |
| LEVEL II BASIC INTERP.                                        | YES               | YES        | LEVEL III<br>BASIC |  |  |
| TRS80 MODEL 1 LEVEL II COMPATIBLE                             | YES               | YES        | NO                 |  |  |
| 48K BYTES RAM                                                 | YES               | YES        | YES                |  |  |
| CASSETTE BAUD RATE                                            | 500/1000          | 500        | 500/1500           |  |  |
| FLOPPY DISK CONTROLLER                                        | SINGLE/<br>DOUBLE | SINGLE     | SINGLE/<br>DOUBLE  |  |  |
| SERIAL RS232 PORT                                             | YES               | YES        | YES                |  |  |
| PRINTER PORT                                                  | YES               | YES        | YES                |  |  |
| REAL TIME CLOCK                                               | YES               | YES        | YES                |  |  |
| 24 X 80. CHARACTERS                                           | YES               | NO         | NO                 |  |  |
| VIDED MONITOR                                                 | YES               | YES        | YES                |  |  |
| UPPER AND LOWER CASE                                          | YES               | OPTIONAL   | YES                |  |  |
| REVERSE VIDEO                                                 | YES               | NO         | NO                 |  |  |
| KEYBOARD                                                      | 63 KEY            | 53 KEY     | 53 KEY             |  |  |
| NUMERIC KEY PAO                                               | YES               | NO         | YES                |  |  |
| 8/W GRAPHICS, 128 X 48                                        | YES               | YES        | YES                |  |  |
| HI-RESOLUTION 8/N GRAPHICS, 480 X 192                         | YES               | NO         | NO                 |  |  |
| HI-RESOLUTION COLOR GRAPHICS (NTSC),<br>128 X 192 IN 8 COLORS | YES               | NO         | NO                 |  |  |
| HI-RESOLUTION COLOR GRAPHICS (RGB),<br>384 X 192 IN B COLORS  | OPTIONAL          | NO         | . 10               |  |  |
| WARRANTY                                                      | 6 MONTHS          | 90 OAYS    | 90 DAYS            |  |  |
| TOTAL SYSTEM PRICE                                            | \$1,915.00        | \$1,840.00 | \$2,187.00         |  |  |
| LESS MONITOR AND DISK DRIVE                                   | \$1,450.00        | \$1,375.00 | •••                |  |  |
|                                                               |                   |            |                    |  |  |

COMPARE THE FEATURES AND PERFORMANCE

TRS-80\*

#### LNW80

- BARF PRINTED CIRCUIT BOARD & MANUAL . . . . . . . \$89.95

The LNW80 - A high-speed color computer totally compatible with the TRS-80°. The LNW80 gives you the edge in satisfying your computation needs in business, scientific and personal computation. With performance of 4 MHz, Z80A CPU, you'll achieve performance of over twice the processing speed of a TRS-80°. This means you'll get the performance that is comparable to the most expensive microcomputer with the compatibility to the world's most popular computer (TRS-80°) resulting in the widest software base.

- FEATURES: TRS-80 Model 1 Level II Software Compatible

  - High Resolution Graphics RG8 Output 384 x 192 in 8 Colors NTSC Video or RF MOO 128 x 192 in 8 Colors Black and White 480 x 192

  - 500/1000 Baud Cassette

  - Upper and Lower Case 16K Bytes RAM, 12K Bytes ROM Solder Masked and Silkscreened

#### LNW SYSTEM EXPANSION

| - | BARE PRINTED  |         |      |   |   |   |         |
|---|---------------|---------|------|---|---|---|---------|
|   | AND MANUAL .  |         | <br> | ٠ | ٠ | ٠ | \$69.95 |
|   | WITH COLD CO. | MECTARE |      |   |   |   | £04 06  |

The System Expansion will allow you to expand your LNW80, TRS-80\*, or PMC-80\*\* to a complete computer system that is still totally software compatible with the TRS-80\* Model l Level II.

#### FEATURES:

- 5:
  32K Bytes Memory
  5" Floppy Controller
  Serial R5232 120ma I/O
  Parallel Printer
  Real Time Clock
  Screen Printer Bus
  On Board Power Supply Solder Masked and Silkscreened
- **KEYBOARD**

The Keyboard Kit contains a 63 key plus a 10 key, P.C. board, and remaining components.

# LNW RESEARCH

ORPORATION

2620 WALNUT ST. **TUSTIN CA. 92680** 

#### LNDoubler

- Assembled and Tested . . . . . . . . . . \$149.00

Oouble-density disk storage for the LNW Research's "System Expansion" or the Tandy's "Expansion Interface". The LNDoubler<sup>TM</sup> is totally software compatible with any double density software generated for the Percon's Doubler\*\*\*. The LNDoubler<sup>TM</sup> provides the following outstanding features.

- Store up to 350K bytes on a single 5" disk
  Single and double density data separation
  Precision write precompensation circuit
  Software switch between single and double density
  Hardware override into single density only
  Easy plug in installation requiring no etch cuts, jumpers or soldering
  35, 40, 77, 80 track 5" disk operation
  120 day parts and labor Warranty
  \*\*\* Doubler is a product of Percom Data Company, Inc.

Micro Systems software's double density disk operating system. This operating system contains all the outstanding features of a well developed OOS, with ease in useability.

#### LNW DATA SEPERATOR

• Assembled and Tested . . . . . . . \$17.95

The LNW Oata Separator provides you with a reliable and inexpensive means of solving your disk data read error problems for your 5" single density drives. Compatible with both the LNW System Expansion and Tandy's Expansion Interface. Some soldering is

#### CASE

Circle 198 on inquiry card.

The streamline design of this metal case will house the LNMBO, LMM System Expansion, LNMBO Keyboard, power supply and fan. LNDoubler<sup>TM</sup>, or LNM Oata Separator. This kit includes all the hardware to mount all of the above. Add \$12.00 for Shipping

PARTS AVAILABLE FROM LNW RESERARGH

4116 - 200ns RAM 24 chip set

| LNW80 "Start up parts set" LNW80-1 | \$82.00 |
| LNW80 "Video parts set" LNW80-2 | \$31.00 |
| LNW80 Transformer LNW80-3 | \$18.00 |
| LNW80 Keyboard cable LNW80-4 | \$16.00 |
| 40 Pin computer to expansion cable | \$15.00 |
| System Expansion Transformer | \$19.00 |
| Computer Carpallar (EN)231 | 2nd MARY (V2)2623 | 

VISA & MASTER CHARGE ORDERS & INFO. NO. 714 - 552 - 8946 ACCEPTED Add \$3.00 for shipping SERVICE NO. 714-641-8850 this display is that only the letter displayed in inverse is made uppercase.

EasyWriter displays the least amount of extraneous information with the text of all the word processors covered in this review. Shift is accomplished by pressing the ESC key once; twice for shift lock. The Professional version also uses the ESC key, but allows for the wire between the shift key and 16-pin game I/O port (the game paddle connector) for easier use by a touch typist.

The method of ending paragraphs has also been improved. The original EasyWriter uses two shift-Ms, whereas the Professional uses only a return. The original version used one shift-M to end a line. The Professional's reference manual warns the typist to use the return only to start new paragraphs.

Paragraphs may be formatted to automatically indent through the use of special embedded commands, which are placed between text lines. These commands may appear more than once, thus providing the opportunity to change indentation formats several times in any document. Both versions of EasyWriter support the centering of lines of text, but the method of implementation varies. The original version uses the em-

EasyWriter has the least amount of extraneous Information displayed with text.

bedded command technique, while the Professional uses a special editing tool that will be described later.

The 40-column version does not provide a method for viewing the text in final form, but the Professional's 80-column display is the image of the output. And since it is the direct image, an added capability is provided to align text, both after input and prior to printing. Through the use of "additional commands" (which

have their own menu screen), the Professional version allows you to realign margins, center lines of text, set and reset tabs, and, for use with printers such as Qume, Diablo, and Spinwriter, vary spacing between letters.

The Professional EasyWriter can translate files from the original 40-column version for use with the 80-column display. Both versions use various control keys to scroll up or down by page or line. Left or right movement on any line is performed with the Apple's normal arrow keys.

Editing is a pleasure with either version. Global search and block movement of text is supported in both versions, but global replace is supported only in the Professional. After you have finished editing, output can be tailored to each document, or you can rely on the default values. The original version accomplishes tailoring with embedded commands; the Professional version uses the additional commands to realign text (as described above), as well as optional

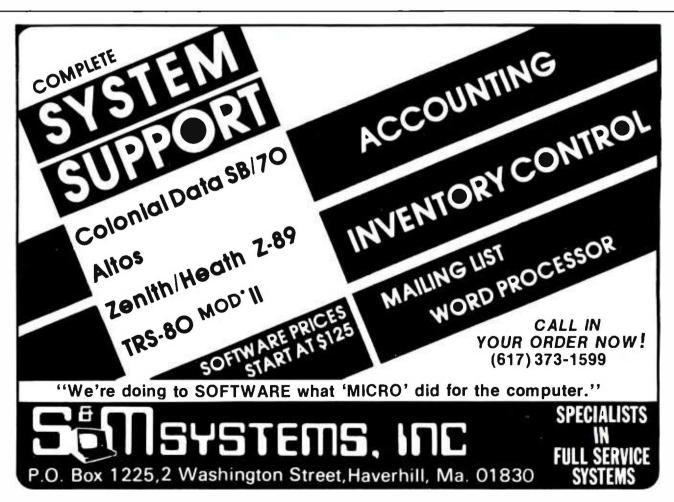

200 June 1981 © BYTE Publications Inc

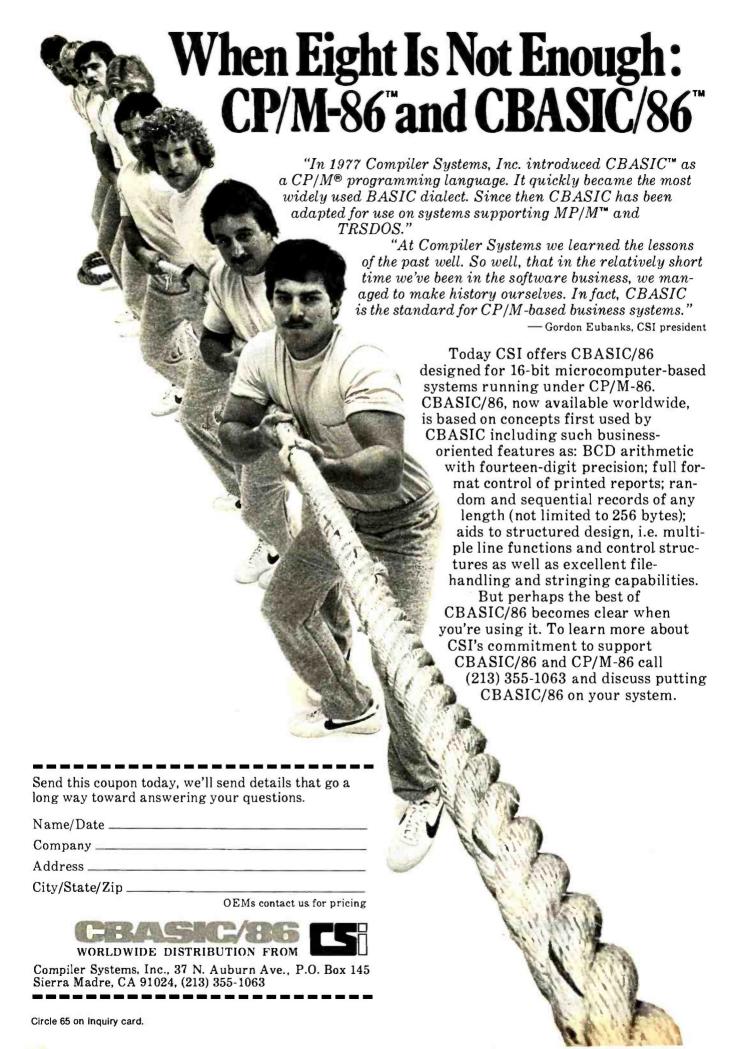

# The Shining Star Bytes the Big Apple!

MICROHOUSE NOW HAS WORDSTAR FOR APPLE II AND TRS 80!

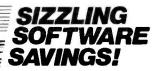

#### WORDSTAR Apple Version

Finally, the 'Mercedes-Benz' of Word Processing Systems comes configured for one of America's favorite micros. Has all the features of the Standard WORDSTAR. Requires Microsoft's CP/M card, Videx Videoterm 80 x 24 screen conversion card (or equivalent), and at least 48K

List Price: \$375.00 Microhouse Price: ☐ MICPRO-WSAPPL

\$245.00/\$40.00

#### MAILMERGE for Apple

Custom type letters to whole lists of people, create documents using already existing paragraphs, write stock letters using 'ask variables' to insert names and addresses for oneat-a-time use. One of the most useful options on the market today.

List Price: \$125.00

Microhouse Price: \$85.00/\$25.00 ☐ MICPRO-MMAPPL

#### WORDSTAR

For CP/M\*-based systems other than Apple. Available for TRS80\*

List Price: \$495.00 Microhouse Price:
☐ MICPRO-WORDST \$322.00/\$40.00

#### MAILMERGE

For CP/M®-based systems other than Apple.

List Price: \$150.00 Microhouse Price: \$110.00/\$25.00

☐ MICPRO-MAILME

#### WORDSTAR CUSTOMIZATION

Package includes manual and diskette.

List Price: \$150.00

Microhouse Price: \$95.00 ☐ MICPRO-WSCUST

#### SUPERSORT I Apple Version

List Price: \$200.00

Microhouse Price: ☐ MICPRO-SSIAPP

\$130.00/\$40.00

#### SUPERSORT I

For CP/M®-based systems other than Apple. Can be used as a stand-alone program or can be linked to programs with a Microsoft format.

List Price: \$250.00

Microhouse Price: \$170.00/\$40.00 □ MICPRO-SUSOI

#### SUPERSORT II

Stand-alone-only version of Supersort I. For CP/M®-based systems other than Apple. List Price: \$200.00

Microhouse Price: \$145,00/\$40,00

☐ MICPRO-SUSOII

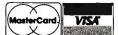

Software Manual

☐ ORDER-NUMBER

#### DATASTAR

List Price: \$350.00 Microhouse Price:

\$245.00/\$40.00

#### WORDMASTER

by MicroPro. List Price: \$150.00

\$119.00/\$35.00 Microhouse Price:

☐ MICPRO-WORDMA

#### **CBASIC 2**

by Compiler Systems. List Price: \$120.00

Microhouse Price: \$85.00/\$15.00

☐ COMPIL-CBASIC

#### BASIC 80

Interpreter (MBASIC) by Microsoft. Versions 5.2

and 4.51 included. List Price: \$350.00

Microhouse Price: \$299.00/\$30.00 ☐ MICROS-BASIC8

#### BASIC COMPILER

by Microsoft. Langauge compatible with MBASIC, but programs run 3-10 times faster. Includes MACRO80.

List Price: \$395.00

Microhouse Price: \$330.00/\$30.00

☐ MICROS-BASCOM

#### STACKWORKS FORTH

For Z80 or 8080 (specify), Includes source and

assembler.

List Price: \$175.00

Microhouse Price: \$140.00/\$30.00

SUPERS-FORTH

#### SSS FORTRAN w/RATFOR

Full ANSI '66 plus extensions. RATFOR compiles into Fortran; write structured code but keep the advantages of Fortran. Requires 32K. List Price: \$325.00

Microhouse Price: \$280.00/\$35.00

☐ SUPERS-FTNRAT

#### TCS/Atlanta INTERACTIVE ACCOUNTING SYSTEM

for small businesses. Ver. 5.0. Each package can be used alone or post automatically to the General Ledger. Compiled version (nosupport language req.) Price listed is per package. General Ledger, Accounts Receivable, Accounts Payable, and Payroll packages now available. Requires 48K RAM, 132 col. printer, 24 x 80 CRT, and CP/M®.

List Price: COMPARE AT \$530.00 Microhouse Price: \$79.00/\$25.00 ☐ TCS-ACCTCM

#### ALL FOUR TCS PACKAGES (compiled)

List Price: Compare at \$530.00 Microhouse Price: \$269.00/\$90.00

☐ TCS-ALL4CM

embedded commands.

The provision for titling and numbering pages is one of the best we have seen for the Apple. The placement of titles and page numbers is limited only by your imagination.

Other advantages specific to Easy-Writer Professional are suggestions and instructions for adding footnotes (the only word processor we reviewed that had such suggestions); capability of being linked to Easy-Mailer for processing of bulk mailings, and ability to transfer Easy-Writer files over phone lines to other computers located anywhere in the world. (EasyMover and EasyMailer are separate programs and not part of EasyWriter. They can be obtained from Information Unlimited Software.)

Special printer characteristics are supported by both versions. Those printers that are capable of underlining, boldface printing, and super-/ subscripting are conveniently accommodated.

EasyWriter's reference manual was input directly into an Addressograph Multigraph typesetting machine using the proportional spacing option. Even on a printer without proportional spacing, the text spacing is pleasing to the eye.

Many of the EasyWriter features are appealing from the human engineering aspect. Most of the commands on the menu are easy to remember and require only one key to invoke a command. The use of CTRL (control) keys is basically confined to cursor movements during editing.

Before it clears text or deletes files, EasyWriter requests verification: "ARE YOU SURE?" Insert operations can be confusing as to when the insertion mode is exited. (Datacope Scribe has probably done the best job of avoiding confusion on insert oper-

EasyWriter manuals generally provide good, detailed explanations of the various features. Both manuals attempt to lead the user through the capabilities of the EasyWriter by presenting information that teaches its use and interlacing it with details of the various features.

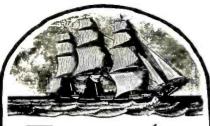

# Fit to be

how WE kept our head above water IN

Freedom of the seas. That's what the War of 1812 was all about.

But it would have been sink or swim for our Navy had Americans not bought \$11,000,000 worth of government securities to keep our flag upon the waves.

Back then, folks took stock in America by putting their money where their country was. To save the good old Navy.

Today, over 91/2 million modern Americans still take stock in America by buying U.S. Savings Bonds.

When you join the Payroll Savings Plan, you help yourself to safe, automatic savings. And you help your country, too.

So buy U.S. Savings Bonds. They'll keep your savings on an even keel.

Now E Bonds pay 6% interest when held to maturity of 5 years (4½% the first year). Interest is not subject to state or local income taxes, and federal tax may be deferred until redemption.

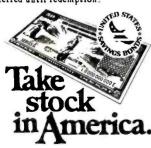

A public service of this publication and The Advertising Council.

# Microhouse: Land of the Rising EPSON MX-70: \$378 EPSON MX-80: \$479

## HOT HARD-TO-BEAT HARDWARE!

#### **EPSON MX70**

Includes Graftrax II dot-addressable graphics. Monodirectional. 80 cps. Adjustable tractor. Parallel version only. List Price: \$450.00

Microhouse Price: \$378.00 ☐ EPSON-MX70

#### **EPSON MX80**

With its ingenious removable printhead, bidirectional and logic seeking, adjustable tractor, fine print quality. Parallel interface can be converted to RS232, IEEE 488, Apple, or Atari. List Price: \$645.00

Microhouse Price: \$479.00 ☐ EPSON-MX80B

#### **EPSON MX80 Serial Version**

List Price: \$720.00 Microhouse Price: \$542.00 ☐ FPSON-MX80BS

#### **EPSON MX80 FRICTION FEED**

Includes tractor and friction feed plus Graphics Package. Parallel version. List Price: \$745.00

Microhouse Price: \$569.00 ☐ EPSON-MX80FP

#### **EPSON MX80 FRICTION FEED Serial**

List Price: \$806.00 Microhouse Price: \$641.00 □ EPSON-MX80FS

#### **EPSON APPLE INTERFACE**

with Graphics ROM. Includes cable. List Price: \$139.00

Microhouse Price: \$89.00

#### APPLE GRAPHICS SOFTWARE

for Epson equipped with EPSON-APPL List Price: \$39.95

Microhouse Price: \$34.00 ☐ FPSON-TYMAC

#### VIDEX VIDEOTERM SPECIAL!

Board converts your Apple screen display from 40 x 24 upper caseonly to 80 x 24 upper and lower case. Supports Apple PASCAL and MICROSOFT softcard. Purchase VIDEOTERM with WORDSTAR and save \$75! If purchased separately \$290. List Price: \$345.00

Microhouse Price: \$270.00 ☐ VIDEX-VIDEOT

PRICES AND SPECIFICATIONS SUBJECT TO CHANGE WITHOUT NOTICE

CP/M is a registered trademark of Digital Research UNIX is a registered trademark of Bell Labs
APPLE is a registered trademark of Apple Computers TRS80 is a registered trademark of Tandy Corp

letter-quality printer uses plastic and metal print wheels. Fewer working parts mean less down time. 40 cps bidirectional, logic-seeking. Tractor \$225 extra

List Price: \$2710.00 Microhouse Price: \$1999.00 ☐ DIABLO-630RO

#### C. ITOH STARWRITER I

Letter quality printer uses Diablo plastic printwheels and ribbons. 25 cps bi-directional, logic-seeking. Self-test. Friction feed. Parallel interface.

List Price: \$1895.00 Microhouse Price: \$1431.00

□ CITOH-STARI

#### STARWRITER I Serial

ListPrice: \$1960.00 Microhouse Price: \$1502.00 ☐ CITOH-STARSI

#### IDS PAPER TIGER 560

List Price: \$1695.00 Microhouse Price: \$1464.00

☐ IDS-560

#### **IDS PAPER TIGER 460**

List Price: \$1295.00 Microhouse Price: \$1072.00 □ IDS-460

#### **IDS PAPER TIGER 445**

New ballistic-type print head, monodirectional, up to 198 cps. ListPrice: \$795.00 Microhouse Price: \$596.00

☐ IDS-445

#### MORROW DISCUS M10

10 Megabyte hard disk subsystem. Incl. CP/M® 22.

List Price: \$3695.00 Microhouse Price: \$3062.00

#### MORROW DISCUS 2D

8 inch single-sided double-density floppy disk drive subsystem. Includes CP/M® 2.2 and MBASIC

ListPrice: \$1199.00 Microhouse Price: \$995.00 ☐ MORROW-DIS2D

#### CALL OR WRITE FOR FREE CATALOG

SHIPPING: Add \$5 per manual or software package. Add \$2.50 for COD orders. Call for shipping charges on other items. Pennsylvania residents add 6 per cent sales tax.

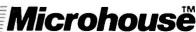

P.O. BOX 498B (215) 868-8219

| Program<br>Feature      | Titles | Global Search and<br>Replace | Merge from Disk | Form Letters with<br>Oata Files | User-Defined Control<br>Characters | Displays<br>Lowercase (with<br>adapter) | Requires Use of<br>80-Cotumn Display<br>Board | Print Multiple Files | Search Across Files | Supports Shift Key<br>(with keyboard<br>modification) | Split Screen | Wild-Card Search | Quick Reference<br>Card | Chapter-Relative<br>Page Numbers | Copyable | Uses Standard DOS | Preview Mode | Footnote |
|-------------------------|--------|------------------------------|-----------------|---------------------------------|------------------------------------|-----------------------------------------|-----------------------------------------------|----------------------|---------------------|-------------------------------------------------------|--------------|------------------|-------------------------|----------------------------------|----------|-------------------|--------------|----------|
| Write-On! I             | Y      | Y                            | Y               | N                               | N                                  | Y                                       | N                                             | Υ                    | N                   | Υ                                                     | N            | N                | Y                       | Υ³                               | Υ        | Υ                 | N            | N        |
| Write-On! II            | Υ      | Υ                            | Υ               | Υ                               | N                                  | Υ                                       | N                                             | Υ                    | N                   | Y                                                     | N            | N                | Υ                       | Y3                               | Υ        | Υ                 | N            | N]       |
| Super-Text II           | N      | Υ                            | N               | N                               | Υ                                  | Υ                                       | N                                             | Υ                    | Y                   | Υ                                                     | Υ            | Υ                | N                       | Y                                | N        | N                 | Y            | N        |
| Scribe                  | N      | N                            | Υ               | N                               | Υ                                  | Y١                                      | N                                             | N                    | N                   | Y                                                     | N            | N                | Y <sup>2</sup>          | Y                                | N        | N                 | Υ            | N        |
| EasyWriter              | Υ      | N                            | N               | N                               | Υ                                  | N                                       | N                                             | Υ                    | N                   | N                                                     | N            | Υ                | Υ                       | N                                | Υ        | Υ                 | N            | N        |
| EasyWriter Professional | Υ      | Υ                            | Υ               | N                               | Υ                                  | Υ                                       | Υ                                             | Υ                    | N                   | Υ                                                     | N            | Υ                | N                       | N                                | N        | N                 | Y4           | Υ        |

¹Requires Paymar lowercase adapter

Table 1: Feature comparison of four popular word-processing programs for the Apple II.

#### Conclusions

Choosing a word processor is similar to deciding on a microcomputer. Each has special features (see table 1), and none of the products have all the features.

If you want a word processor that performs math operations, the Super-Text II program is for you. If you're looking for a word processor that you can modify, and you know only BASIC, then Write-On! should satisfy your requirements. If you already have one of the 80-column cards, perhaps you should choose the Easy-Writer Professional version. If you are looking for a workhorse processor that will handle bulk mailings,

then the EasyWriter Professional linked with EasyMailer is also for you, although Super-Text may meet this demand, and, with some pushing, Write-On! could meet the lower end of these requirements. Datacope Scribe has some very nice features, and if you only wish to process text and can live without a find-and-replace feature, the processor will fulfill your needs.

About this time, you may be thinking, "This is a typical review that says all the products are great." Possibly this is true, but we speak with some experience as we used all of the processors while preparing this article. Each met our needs, and performed

basic text processing in less than an hour.

A few years ago, such power in a small package, and at this price, was only a dream. And even today, some of the larger systems don't have equivalent features.

#### Acknowledgments

We would like to acknowledge David A Lingwood for his "Word Processor Guidelines," presented in Call-Apple, September 1980, page 19.

## Bower-Stewart & Associates software and Hardware design

### \$GOLD DISK\$ CP/M® Compatible Z-80 Software

Available for all 8-5" SS-SD IBM format systems including TRS-80®, Northstar, SD Systems. Also available on 5" double density Superbrain.®

\$175.

Z-80 Disassembler Feel couped up with your canned software? Our Z-80 Disassembler recreates assembly language source files from absolute code enabling users to easily tailor programs to meet their specific needs. The Preconditioner works with the Disassembler to decode ASCII.

Un-can your canned software!

Credit cards: Immediate service, free 24 hr. phone – we will credit invoice. Checks, M.O.'s: Ten workday hold. CA. res: Add tax

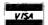

\$50.

#### Great looking letters & reports!

E-Z Text A unique word processor organized around user-created text files, embellished with simple control commands, which supports such 'BIG GUYS' features as Automatic Footnoting, Table Spacing, Heading, Paging, Left & Right Margins, Proportional Spacing and MORE, at a 'LITTLE GUYS' price tag.

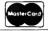

State system & controller Allow time for surface mail. Trademarks Digital Research, Radio Shack, Intertec

POST OFFICE BOX 1389 HAWTHORNE. CALIFORNIA 90250 213 / 676-5055

<sup>&</sup>lt;sup>2</sup>On-line quick reference

<sup>&</sup>lt;sup>3</sup>Indirectly provided

Print image appears on 80-column screen

# MAROT ANNOUNCES THE FIRST COMPUTERS POWERFUL ENOUGH TO

RELIEVE GROWING PAINS.

Sooner or later, your small business will look for a so-called "first" computer. And sooner or later, your small business will grow larger and need more computer capacity.

Fortunately, Marot Systems has anticipated your needs and offers two "first" computers that have the capacity to grow as large as you do.

## Altos: upgradeable, portable and affordable.

Start out with a low cost multiuser Altos dual floppy based system with 208 K of RAM. It's perfect for inexpensive work stations or applications like accounting, word processing, mailing lists and more.

If you're already in need of more storage and greatly enhanced access speed, then look into the Altos 10Mb-58Mb hard disk systems. When combined with the standard 208 K of RAM, 6 serial I/O and 2 parallel ports, they become unusually

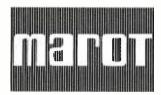

#### MAROT SYSTEMS, INC.

310 Madison Avenue, Suite 408, New York, N.Y. 10017 (212) 661-8550 TWX: 710-581-2477

Circle 211 on inquiry card.

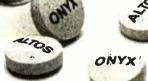

fast and powerful 4-user

business or scientific systems.
All Altos systems

ALTOS

are packaged with single board Z80 CPU, quality Shugart 8-inch disk drives, and options such as DMA (required for

OASIS) floating point processors, and a cartridge tape back-up subsystem.

So as you grow, you just add onto your system. Without suffering the growing pains of eating the costs of your "first" computer.

## Onyx: maximum integration in one sleek box.

The Onyx represents a new standard of quality and cost effectiveness in small business computers.

The 8-bit C8001/MU is an ideal multi-user system for business or word processing applications. It combines Z80 high speed processors, standard 128 K RAM, (expandable to 256 K), Winchester disk and integral cartridge tape drive in an efficient, compact package. And us-

ZBO is a trademark of Zilog, Inc. C-BASIC II is a trademark of Compiler Systems UNIX is a trademark of Western Electric Corporation ing reentrant BASIC application programs, it allows up to 5 simultaneous operators.

When you need the power of a 16 bit computer, you want the C8002. It uses a special edition of Bell Laboratories UNIX operating system to accommodate up to 8 users involved in product development or executing application programs in C, COBOL, PASCAL or C-BASIC II.

You can also expand the RAM of the C8002 to 1 Mb and its disk capacity to over 300 Mb. So you get all the growing power you need. With none of the growing pains.

## Marot: looking for good dealers for 2 great systems.

Marot, East Coast Distributor for Altos and Onyx, needs a few qualified dealers for these two hot items. If you're the great dealer we need, please contact us.

| MAROT SYSTEMS INC. 310 Madison Avenue, New York, NY 10017 I am a  computer consultant computer dealer computer user Please send me more information on: Altos  Onyx |
|----------------------------------------------------------------------------------------------------|
| Name                                                                                                    |
| Title                                                                                                    |
| Company                                                                                                    |
| Address                                                                                                    |
| City/State/Zip                                                                                                    |
| Phone( )                                                                                                    |

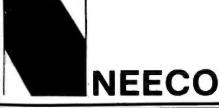

## WHY BUY FROM THE BEST?

Service... Support... Software...

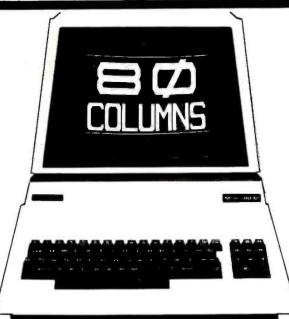

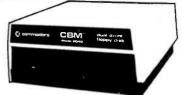

#### **CBM™** 8050 DUAL DRIVE FLOPPY DISK

The CBM 8050 Dual Drive Floppy Disk in an enhanced version of the intelligent CBM 2040 Disk Drive. The CBM 8050 has all of the features of the CBM 2040, and provides more powerful software capabilities, as well as nearly one megabyte of online storage capacity. The CBM 8050 supplies relative record files and automatic diskette initialization. It can copy all the files from one diskette to another without copying unused space. The CBM 8050 also offers improved error recovery and the ability to append to sequential files.

HARDWARE SPECIFICATIONS FIRMWARE **Dual Drives** 

Two microprocessors 974K Bytes storage on two 5.25" diskettes (ss) Tracks 70 Sectors 17-21 Soft sector format IEEE-488 interface Combination power (green) and

Drive Activity indicator lights Disk Operating System Firmware CBM 8050 (12K ROM) Dual Price \$1795 Disk Buffer (4K RAM)

error (red) indicator lights

DOS version 2.0 Sequential file manipulation Sequential user files Relative record files Append to sequential files Improved error recovery Automatic diskette initialization Automatic directory search Command parser for syntax validation Program load and save

#### **CBM™** 8000 SERIES BUSINESS COMPUTERS

The new Commodore 8000 series computers offer a wide screen display to show you up to 80-character lines of information. Text editing and report formatting are faster and easier with the new wide-screen display. The 8000 series also provides a resident Operating System with expanded functional capabilities. You can use BASIC on the 8000 computers in both interactive and program modes, with expanded commands and functions for arithmetic, editing, and disk file management. The CBM 8000 series computers are ideally suited for the computing needs of the business marketplace.

SCREEN 2000 character display, organized into twenty-five

80-column lines 64 ASCII, 64 graphic characters 3 x 8 dot matrix characters Green phosphor screen Brightness control

Line spacing: 11/2 in Text Mode 1 in Graphics Mode

**KEYBOARD** 

73-key typewriter style keyboard with graphic capabilities Repeat key functional with all keys

MEMORY

Watts: 100

CBM 8016: 16K (15359 net) random access memory (RAM) CBM 8032: 32K (31743 net) random access memory (RAM)

POWER REQUIREMENTS Volts: 110V Cycles: 60 Hz

SCREEN EDITING **CAPABILITIES** 

Full cursor control (up, down, right, left)

Character insert and delete Reverse character fields

Overstriking Return key sends entire line to

CPU regardless of cursor position INPUT/OUTPUT

Parallel port IEEE-488 bus 2 cassette ports Memory and I/O expansion

connectors FIRMWARE

24K or ROM contains: BASIC (version 4.0) with direct (interactive) and indirect (program) modes

9-digit floating binary arithmetic Tape and disk file handling

**CBM 8032 Computer \$1795** 

| СВМ                                                         | PRODUCT DESCRIPTION                            | PRICE           |  |  |
|-------------------------------------------------------------|------------------------------------------------|-----------------|--|--|
| 4016                                                        | 16K RAM-Graphics(N) or Business(B)             | <b>A BOT BO</b> |  |  |
| 4032                                                        | Keyboard<br>32K RAM-Graphics(N) or Business(B) | \$ 995.00       |  |  |
|                                                             | Keyboard                                       | \$1295.00       |  |  |
| 8032                                                        | 32K RAM-80 Col. Screen-Business<br>Keyboard    | \$1795.00       |  |  |
| 4022                                                        | Tractor Feed Printer                           | \$ 795.00       |  |  |
| 4040                                                        | Dual Floppy-343K-DOS 2.0                       | \$1295.00       |  |  |
| 8050                                                        | Dual Floppy-974K-DOS 2.0                       | \$1795.00       |  |  |
| 4010                                                        | Voice Synthesizer                              | \$ 395.00       |  |  |
| 8010                                                        | 300 Baud IEEE Modem                            | \$ 279.95       |  |  |
| C2N Cassette                                                |                                                | \$ 95.00        |  |  |
| CBMto IEEE                                                  |                                                | \$ 39.95        |  |  |
| IEEE to IEEE                                                | IEEE to 2nd IEEE Peripheral                    | \$ 49.95        |  |  |
| 2.1 DOS                                                     | DOS Upgrade for 2040                           | \$ 100.00       |  |  |
| 4.0 DOS                                                     | O/S Upgrade for 40 Column Computer             | \$ 100.00       |  |  |
| Word Pro 4+                                                 | Word Processing Software used w/8032           | \$ 450.00       |  |  |
| *CBM is a registered trademark of Commodore. All prices and |                                                |                 |  |  |

(x commodore

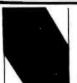

## NEECO

NEECO WILL MATCH ANY ADVERTISED PRICE ON CBM EQUIPMENT.

specifications are subject to change without notice.

(617) 449-1760 Telex: 951021

MON-FRI 9:00 - 5:00 MasterCharge and VISA Accepted

679 HIGHLAND AVE. NEEDHAM, MA 02194

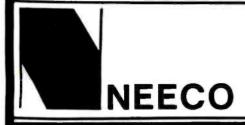

# INTRODUCES THE CBM VIC-20 **COMPUTER!**

C Commodore breaks the computer price barrier

\$299.95

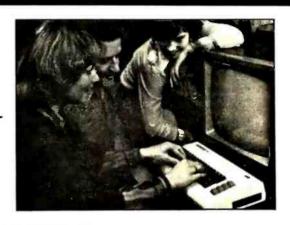

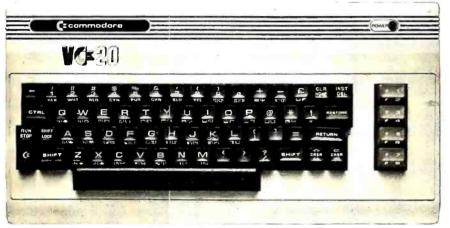

CBM VIC-20 **PERSONAL** COMPUTER

#### VIC-20 SPECIFICATIONS

- 8 colors built in
- sound generation built in
- programmable function keys
- 5K memory expandable to 32K
- standard PETBASIC in ROM
- full-size typewriter keyboard
- graphics character set
- plug-in program/memory cartridges
- low-priced peripherals
- joystick/paddles/lightpen
- self-teaching materials
- \* WORKS WITH ANY HOME TELEVISION

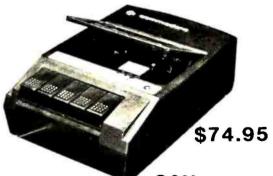

C<sub>2</sub>N TAPE CASSETTE DRIVE

CALL NEECO TODAY FOR ADDITIONAL VIC-20 INFORMATION . . . As the CBM VIC-20 is a "new" product, prices and specifications are subject to change w/o notice.

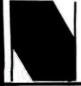

## NEECO

679 HIGHLAND AVE.

NEEDHAM. MA 02194

NEECO WILL MATCH ANY ADVERTISED PRICE ON CBM EQUIPME FROM ANY OTHER COMPANY WITH PRODUCT IN STOCK.

(617) 449-1760 Telex: 951021

MON-FRI 9:00 - 5:00 MasterCard and VISA Accepted

BYTE June 1981

# **BYTELINES**

## **News and Speculation About Personal Computing**

### **Conducted by Sol Libes**

BM and Matsushita To Join Forces? Matsushita, the giant Japanese electronic conglomerate that markets Panasonic and Quasar products in the US, recently admitted that it had been approached by IBM in regard to manufacturing a personal computer for the US market. It's been rumored for some time that IBM is planning to market a Japanese-made personal computer in the US. Although Matsushita officials released no details regarding their talks with IBM, another report that Matsushita has already designed and built a personal computer has prompted some observers to theorize that the unit will bear the IBM name when it is marketed in the US later this year.

ow Are The Personal-Computer Makers
Doing? Tandy Corporation,
Radio Shack's parent company, continues to have an outstanding growth record.
Tandy's sales for the 1979-1980 fiscal year rose to \$1.4 billion, up from the previous year's \$1.2 billion. Its income has increased 35% since it joined the microcomputer business, which now totals 13% of its overall sales.

This year Tandy expects to add 400 more stores to its fold of nearly 8000. In the US, there will be 250 more stores and 50 computer centers. Tandy plans to open 100 outlets overseas. Foreign sales currently account for 25% of its total sales.

Each Radio Shack store stocks more than 2600 items. The largest portion of a store's sales is parts and accessories (23%), with radios, tape recorders and phonographs second (19%), other audio components third (17%), and toys and microcomputers tied for fourth place (13%). Citizen's Band radios (10%) and telephones (5%) constitute the remaining sales.

Tandy leads the field in microcomputer sales. It sold over 200,000 computers last year for a total of \$180 million.

Tandy's gross sales for the final half of calendar year 1980 were \$869 million, and profits were \$80 million, compared with \$739 million and \$60 million for the same period the previous year. The upward trend continues: sales this past January shot up to \$141 million, from \$112 million the year before.

You can still purchase a TRS-80 Model I in England. The Model I was pulled from US shelves in January because it did not comply with the Federal Communications Commission's radio-frequency-interference regulations. Also in England, TRS-80s are sold through independent computer stores as well as through Tandyowned TRS-80 Computer Centers. So, the same dealer selling Apple IIs and Commodore PETs has TRS-80s on the display shelf. Some dealers also carry the Video Genie EG3000, the Far-Eastern copy of the TR\$-80.

Apple Computer Inc also chalked up record sales and income last year. Sales for the last quarter of 1980 were

up 246%, and profits were up 180%. The demand for Apple products in the first quarter of 1981 was greater than anticipated, but the company considers it unlikely that this growth will continue into the second quarter of the year.

Apple revealed that the commissions required to sell its stock last year came to \$93.3 million, or \$1.30 a share. The stock initially sold for \$20 to \$25 a share; it peaked at a high of \$35, and it's currently selling in the neighborhood of \$25 a share

Apple has had problems getting its Apple III computer into production. Announced in May 1980, the first Apple IIIs were not shipped until January 1981, and then only in limited quantities.

Commodore International's sales for the last quarter of 1980 were \$45 million, up from \$31 million for the same period in 1979. Commodore has announced plans to construct a \$5 million plant in the Philadelphia area to build its microcomputer systems. Commodore expects to hire 250 to 400 people for the operation and open it before year-end.

Sinclair Research, maker of the low-cost ZX80 personal computer, claims that it is number three in units shipped, behind Radio Shack and Apple.

Mattel's keyboard-equipped Intellivision personal-computer system seems to be bumping up against the same sort of buyer resistance that Texas Instruments encountered with its TI 99/4. Consumers

are put off by the keyboard unit's \$700 list price, plus \$300 for the game-playing "master" component-total cost \$1000. That's several hundred dollars more than the TR\$-80 Color Computer. the Commodore VIC, and even Texas Instruments' TI-99/4. Further, Mattel has had delivery problems: it had originally intended to introduce the system in 1979. Intellivision's marketing is mainly through department stores.

First Personal Computer With Built-in Winchester-Disk Drive: Vector Graphic Inc has unveiled the first personal-computer system with a built-in Winchester-type hard-disk drive. The Model 3005 houses a video monitor, keyboard, S-100 motherboard, Z80 processor, 64 K bytes of programmable memory, a video interface called Flashwriter. a dual-mode disk controller, a Seagate Technology 5-inch Winchester drive, and up to three quad-density 5-inch floppy-disk drives. The system with one floppy-disk drive costs \$7950.

Tandy Files Sult Against Competitor:

Tandy Corporation has brought suit against Personal Microcomputers Inc (PMC), Mountain View, California. Tandy accuses PMC of conspiracy and infringement on the design of the Radio Shack TRS-80 personal computer. Included in the suit are five manufacturers and dealers for Personal Microcomputers' PMC-80 personal computer. The PMC-80 is hardware- and

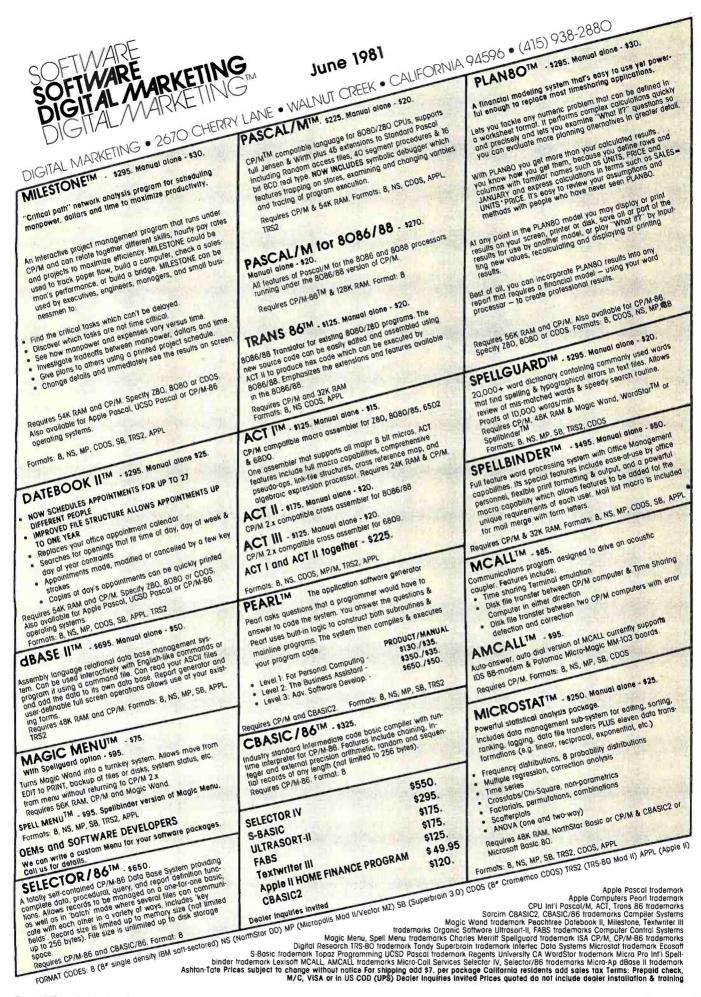

209

software-compatible with the TRS-80 Model I. Tandy is demanding damages and an injunction. Tandy claims that the PMC-80 contains "input/output programming copied from the plaintiff's TRS-80," and that the "defendants have marketed said microcomputer under the name PCM-80, which is confusingly similar to Tandy's registered trademark TRS-80."

Chess Game Has Robot Arms The newest model of the popular Boris computer chess game has a robotic arm that moves and captures chess pieces. Called "Boris Handroid," it features the Boris 2.5 chess program that won the 1979 European Microcomputer Chess Championship. Sensors in the chessboard detect the human opponent's moves, and Boris Handroid responds by moving its piece. The game costs \$1495 with the arm or \$295 without.

CSD Pascal Version **4.8 Being Tested:** Softech Microsystems' new 40 version of UCSD [University of California, San Diegol Pascal is being tested at selected user sites. Softech has not yet set a release date. The new version adds multitasking and upgraded screenhandling functions. Four new p-code instructions have been added, which will create problems for version Lucare

The UCSD Pascal compiler translates Pascal statements into a series of p-code (pseudocode) instructions, which are then interpreted during execution by a p-code-interpreter program, except on the Western Digital [WD] Pascal Microengine, which executes p-codes according to hardware microcode. The p-code system allows the UCSD Pascal system to operate the same way on many different systems

Western Digital has not vet decided on how it will upgrade machines currently in the field to work with the new p-codes. WD notes that its control-store memory still has about 25% free space; therefore, an "outboard" control store on the main computer board could be added, rather than changing the entire control store.

pdate On 32-Bit Microprocessors: The International Solid-State Circuits Conference (ISSCC) met in New York last Februsty and heard presentations on two 32-bit microgrocessors and some disclosures on a third.

Intel released further details on its 32-bit iAPX432 processor. It is Intel's first departure from previous architecture and instruction sets, so there is no software compatibility with its 8086 [76-bit] and 8085 [8-bit] microprocessors. Each of the iAPX432's three integrated circuits has four lines of sixteen pins. There are two general processors and an VO finaut/output) processor. The iAPX432 can link to 8086s and existing peripheral and memory integrated circuits. Intel is boasting performance of up to 2 MIPS (million instructions per second).

It took five years to engineer the iAPX432, and the company estimates that \$25 million was spent on the proiect. Intel expects to sell at least 10,000 sets in the first year of production, which is projected for 1982. The initial price for the set will be \$1500 Intel started shipping evaluation sets in February and is offering a board-level evaluation kit for \$4250

Intel claims that each of the three interrated circuits contains about 200,000 transistors. Two chips operate as a pipeline pair, the 43201 processor, which contains the instruction decoder, and the 43202, which is the microexecution unit. The 43203 is the I/O processor. It provides an interface from the I/O subsystem to the protected-access environment of the central system. Each VO subsystem uses an 8- or 16-bit microprocessor to control I/O, independent of the central system. An address space of more than 4 gigabytes [4 × 10° bytes] and a virtual memory-address space of a terabyte (1011 bytes) is supported

A protection scheme is provided to limit access to programs. The iAPX432 can perform floating-point operations on 32-, 64-, and 80-bit numbers Hardware failures can be detected by interconnecting identical iAPX432 processors in a self-checking arrangement

The system uses compiled Ada code as its machine language. The language interpreter is contained in a 64 K-byte microcode ROM fread-only memory).

Intel has also released an Ada cross-compiler for the iAPX432. The compiler runs on a DEC (Digital Equipment Corporation) VAX-11/780 or an IBM 370 It costs \$30,000 A \$50,000 hardware link is needed to download the compiled code to Intel's \$4250 development board

With the iAPX432, Intel appears to have a two-year jump on its competition. At the conference. Hewlett-Packard (HP) disclosed that it is in the early stages of development on a 32-bit microprocessor. HP claims to have built and tested a single chip with 450,000 transistors (which is about what Intel has in its set of three integrated circuits). It operates with an 18 MHz clock and is microprogrammed in 9 K 38-bit words in an on-board ROM HP will have four other peripheral devices: an I/O controller, a memory controller, a 128 K-bit programmable memory, and a 512 K-bit ROM The device is still being developed and no Production commitment or product use has beendetermined.

Texas Instruments announced that early next year it will unveil a 99000 processor. TI refuses to disclose details, but it appears that the 99000 will have 32-bit addressing without 32-bit **Drocessing** 

Chairperson Andrew Allison and his IEEE (Institute of Electrical and Electronics Engineers) working group is developing a bus standard to accommodate microprocessors from 8 to 32 bits in word length. The standard will have a 32-bit multiplexed address- and data-oath compatible with 32-, 16-, and 8-bit microcom-Duters It will allow up to thirty-two bus masters and multitasking via a serial interprocessor link that may use interrupt arbitration. A maximum initial clock rate of more than 10 MHz will be specified

loppy-Disk Densities increasing: Ten years ago. IBM introduced an 8-inch disk drive capable of storing 400 K bytes of data lunformatted) on one side of a floopy disk. Shortly afterwards, double-density encoding schemes that allowed up to 800 K bytes of storage were introduced. Then in 1976, IBM came up with the double-sided drive, which increased data storage up to 1,6 megabytes. That same year Shugart Associates introduced a drive using a 5-inch floopy disk that could store 110 K bytes on a single-sided singledensity disk. Later doubledensity double-sided (DDDS)

# **TALK IS CHEAP**

# LET THE OTHERS TALK ABOUT PROPOSED SOLUTIONS. COMPUPRO DELIVERS RESULTS.

When you want no-excuses operation, CompuPro stands behind you with a family of cost-effective - and technologically innovative - products that conform fully to the IEEE 696/S-100 standards. High speed operation frees you from obsolescence as CPU clock speeds increase, while low power consumption saves energy and promotes reliability.

There's a time for toys and home entertainment computers; and there's a time for professional machines that are expandable, modular, and exceptionally reliable. When that time comes, CompuPro delivers the results you need.

## AND NOW. . . THE "BIG 8" SPECIAL PACKAGE!

Our "Big 16" package promotion went over so well that we decided to come up with something equally potent for 8 bit machines. Whether you're upgrading an existing system or assembling a brand new machine, the "Big 8" is ideal - just add terminal, disk drive, enclosure, and printer and you're up and running with one of the fastest, most powerful 8 bit systems around.

This easily upgradable package includes:

- . Disk 1 DMA Disk Controller
- CPU Z with 6 MHz CPU
- Interfacer 1 or 2 (your choice; Interfacer 1 standard)
  CP/M\*-80 2.2 on disk
  32K of fast, low power, static RAM

To sweeten the deal, we'll add another 32K of RAM if you order from us or your computer store before August 1, 1981. And if you need an enclosure, Enclosure 2 (desktop version) is available with this package for only \$795 – giving you even more savings.

Total value of the package: \$2712...but our special package price gives you the "Big 8" for \$1995! Who says CompuPro S-100 speed and reliability can't be cost-competitive with home entertainment computers?

#### **DISK 1:** A SUPERB DISK CONTROLLER. A/T \$495, CSC \$595

This state of the art design uses properly implemented DMA with arbitration, allowing Disk 1 to co-exist on the same bus with up to 15 other DMA devices, 24 bit DMA addressing capability allows disk access to a full 16 megabyte memory map.

Disk 1 transfers data independently of CPU speed for efficient operation

Disk i transfers data independently of CPU speed for efficient operation with older 2 MHz CPUs as well as the new high speed 8086s; handles up to four 8" or 5.25" floppy disk drives (including 96 track high density minifloppies), single or double sided, single or double density (soft sectored); includes BIOS for CP/M-80", as well as on-board boot for automatic startup and on-board 3 wire serial interface for system initialization; and is compatible with MP/M\*, OASIS\*, CP/M-80, and

We weren't going to put out another me-too disk controller. . .and we didn't. Want proof? The manual is available separately for \$20. The CompuPro Disk Controller is here.

#### COMPUTER ENCLOSURE 2

#### \$825 desk top version, \$895 rack mount version

Includes fused, constant voltage power supply (+8V at 25 Amps, +16V at 3 Amps, and -16V at 3 Amps); 20 slot shielded/active terminated motherboard; and rugged all-metal enclosure with AC outlets on rear, heavy-duty line filter, circuit breaker, low noise fan, and reset switch. Rack mount version includes slides for easy pull-out from rack frame.

Also available: COMPUTER ENCLOSURE 1. Same as above, but less power supply and motherboard. \$289 desktop, \$329 rack mount.

### SYSTEM SUPPORT 1

#### \$295 Unkit, \$395 A/T, \$495 CSC

Includes sockels for 4K of extended address EPROM or RAM (2716 pinout) with one battery backup RAM socket; battery operated month/daylyear/time crystal clock with BCD outputs; socket for optional math processor (9511 or 9512); full RS-232 serial port; three 16 bit interval timers; two interrupt controllers; power fail indicator; and comprehensive owner's manual with numerous software examples (manual available separately for \$20; add \$195 to the above prices for the optional 9512 math processor.)

\*LEGAL CORNER: 280A is a registered trademark of Zilog, PASCAL/M is a trademark of Sorcim; CP/M and MP/M are registered trademarks of Digital Research, OASIS is a trademark of Phase t.

#### SOFTWARE

8088/8086 MONITOR-DEBUGGER: Supplied on single sided, single density, soft sectored 8" disk. CP/M\* compatible. Great development tool; mnemonics used in debug conform as closely as possible to current CP/M\* DDT mnemonics. \$35.

PASCAL/M\* FROM SORCIM; SORCIM'S PASCAL/M is the best implementation we've been able to find regardless of price - a totally standard Wirth PASCAL/M\* 8" disk and comprehensive manual. \$175 (specify Z-80\* or 8080/8085 version).

#### S-100 MEMORIES FROM THE MEMORY LEADER

CompuPro memories feature fully static design to eliminate dynamic timing problems, flawless DMA, full conformance to all IEEE 696/S-100 specifications, high speed operation (10 MHz), low power consumption, extensive bypassing, and careful thermal design.

|                                                     | Unkit  |        |       |
|-----------------------------------------------------|--------|--------|-------|
| 8K RAM 2A                                           | \$159  | \$189  | \$239 |
| 16K RAM 14 (extended addressing)                    | \$279  | \$349  | \$429 |
| 16K RAM 20-16 (extended addressing and bank select) | \$319  | \$399  | \$479 |
| 24K RAM 20-24 (extended addressing and bank select) | \$429  | \$539  | \$629 |
| 32K RAM 20-32 (extended addressing and bank select) | \$559  | \$699  | \$799 |
| 128K RAM 21                                         | ice un | on rei | Tuest |

NEW! 64K RAM 17. Amazingly low power in a 64K fully static RAM board: draws less than 2.0 Watts typical, 4.0 Watts guaranteed max! It's fast, too; no wait states with 6 MHz Z-80° CPUs, or up to 10 MHz with 8086/88 family CPUs. Uses IEEE extended addressing protocol; also, user may turn off 2K windows from EOOO to FFFF in order to accommodate memory-mapped peripherals / disk controllers. (The CompuPro disk controller can use the full 64K since it is not memory-mapped.)\$1095 Unkit, \$1395 A/T, \$1595 CSC. 48K version also available: \$1048 A/T, \$1198.50

#### **HIGH SPEED S-100 CPU BOARDS**

CompuPro CPU boards meet all IEEE 696/S-100 specifications (including timing). CPU 8085/88 uses two processors, an 8085 and 8088, to provide both 16 and 8 bit capability with a standard 8 bit bus.

16/8 Bit CPU 8085/88.....\$295 Unkit, \$425 A/T (both operate at 5 MHz); \$525 CSC (with 6 MHz 8085, 6 MHz 8088).

#### OTHER S-100 BUS PRODUCTS

| Interfacer 1 (dual RS-232 serial ports)\$199 Unkit, \$249 A/T, \$324 CSC    |
|-----------------------------------------------------------------------------|
| Interfacer 2 (3 parallel + 1 serial port) \$199 Unkit, \$249 A/T, \$324 CSC |
| Interfacer 3 - 5 (5 serial ports)\$599 A/T, \$699 CSC                       |
| Interfacer 3 - 8 (8 serial ports)\$699 A/T, \$849 CSC                       |
| Spectrum color graphics board\$299 Unkit, \$399 A/T, \$449 CSC              |
| 20 slot motherboard w/ edge connectors\$174 unkit, \$214 A/T                |
| 12 slot motherboard w/ edge connectors\$129 unkit, \$169 A/T                |
| 6 slot motherboard w/ edge connectors\$89 unkit, \$129 A/T                  |
| Memory Manager Board\$59 unkit, \$85 A/T, \$100 CSC                         |
| Active Terminator Board\$34.50 Kit, \$59.50 A/T                             |
| 2708 EPROM Board (2708s not included)\$85 Unkit, \$135 A/T, \$195 CSC       |
| Mullen Extender Board\$59 Kit, \$79 A/T                                     |
| Mullen Relay/Opto-Isolator Control Board \$129 Kit, \$179 A/T               |
|                                                                             |

Most CompuPro products are available in Unkit form, Assembled/Tested, or qualified under the high-reliability Certified System Component (CSC) program (200 hour burn-in, more). Note: Unkits are not intended for novices, as de-bugging may be recuired due to problems such as IC infant mortality. Factory service is available for Unkits at a flat service charge.

TERMS: Prices shown do not include dealer installation and support services. Cal res add tax. Allow at least 5% shipping: excess retunded. Orders under \$15 add \$2 handling. VISA@I and Mætercad@orders (\$25 min) call our 24 hour order desk at (415) 562-0636. Include street address for UPS delivery. Prices are subject to change without notice.

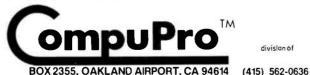

COMPUPRO PRODUCTS ARE AVAILABLE AT FINER COMPUTER STORES WORLD-WIDE. . . CALL (415) 562-0636 FOR THE STORE NEAREST YOU.

floppy-disk drives were in- I troduced that could store up to 440 K bytes funformatted)

Recently, Shugart announced 5-inch drives in which track density was increased from 48 toi (tracks per inch) to 96 toi, allowing up to 1 megabyte on a DDDS drive. However, increasing the track density on Binch drives is more difficult because the larger disks. have deformation problems that result in errors. Drive and disk makers are trying to overcome the problems by changing the disk materials and drive designs. The current objective is to increase track density to 96 or 100 toi by early next year. It is felt that 200 tol is feasible with different materials.

Manufacturers are trying to obtain densities of 3 and 6.5 menabytes on 5-inch floory disks and S to 10 megabytes on 8-inch floopies. The 3- and 5-megabyte densities appear to be achievable in the near future; however, reaching 10 megabytes on an 8-inch disk is expected to take longer to achieve.

In the meantime, PerSci Inc has taken the wrans off an 8-inch floopy-disk drive with a storage capacity of 25 megabytes. It's the same size as a standard 8-inch drive, but uses four read/ write heads to access both sides of two DDD5 disks.

BM To Bulld Josephson Computer: IBM is going to construct an experimental computer entirely based on exotic Josephsonjunction devices. This will be the first of its kind, and IBM hopes to have it up and running in five years. The 5000-circuit processor, with 400 K bits of programmable memory, is expected to have a 2 ns cycle time and will be no larger than 18 by 20 by

Iosephson-junction transistors are superconductive and can switch in less than 10 os (picoseconds). They consume very little power (usually 500 nW) and typically require a +1 V power supply

Such a computer could be fifty times faster than current high-speed computers. Engineers have hypothesized that a Josephson-iunction-based computer could have a nonvolatile solidstate magnetic memory. and, because of the greatly reduced resistance within its super-cool liquid-helium immersion, thin connectors could be used. Additional attributes could include no crosstalk between devices and immunity to thermal noise. Problems are anticipated in testing and debugging because of the thermal stresses placed on the devices

If the project is successful, IBM expects to pack a 300,000-circuit processor labout the capacity of an IBM 3033) with 256 K bytes of cache memory and 64 megabytes of main memory into a cube less than 15 cm on a side

Random Rumors DEC (Digital Equipment Corporation) is working on a personal computer designed to compete with the Apple III. It's expected to be introduced by year's end. Word is that DEC tried to buy Apple some time ago but was snubbed . . . Observers expect Apple to introduce a dual-density dual-sided disk system with 600 K bytes of storage for the Apple II and III. You can expect a S-inch. Winchester disk drive with 5-megabyte capacity to hit the shelves by late summer. Apple is considering dropping the present version of the Apple III in favor of a new model that's more business-oriented. The new model will probably contain a hard-disk drive instead of a floopy-disk drive. Apple is scheming an upgraded Apole II with a faster microprocessor and expanded memory size. . . . The Source timesharing system is preparing to sell a low-cost (\$600) terminal with built-in modem and printer port: it has a folding keyboard for portability. . . . Texas Instorments is about to introduce a small low-cost robot arm. . . . Hewlett-Packard is preparing an under-\$2000 system, maybe for this year. . . . ADDS (Applied Digital Data Systems) says that it will soon introduce a dumb terminal priced one-third less than current models . . .

Random News Mts: Zenith Radio Cornoration has a special video display for automobile dashboards, . . . RCA has received a natent for a technique that stores up to 100 gigabits (ie; 100 billion bits) on a laser disk intended for video A complete encyclopedia can be stored on such a disk. . . . Sears Roebuck will open five Computer Stores If they are successful. Sears Roebuck will sell computers nationwide, . . . Marker Ski Bindings has a binding with a built-in microprocessor. The battery-powered unit costs \$200 and must be custom programmed for the skier. . . . Ohio Scientific's new Challenger 8P-HD personal computer has a Votrax voice-synthesizer output system and a voice-input system. It requires a 10-megabyte Winchester disk to function. . . . The Votrax SC-01 Voice Synthesizer Chip is now available from The MicroMint of Woodmere, New York. The Vodex division of Votrax will not sell the device in quantities of less than five. . . . Ziloe has reduced the price of the 16-bit Z8002 microprocessor from \$45 to \$19.90, in DEM quantities of 1000 . . . Intel may reduce its prices for the 8088 and 8086. . . . IBM has a 32-bit microprocessor up and running in its labs. . . . Apple recently purchased its distributor in Great Britain, and now has well over 1000 employees. . . .

Inlaturization Continues. Semiconductor manufacturers keep on packing more Capability onto a single wafer of silicon. Intelligent controllers. especially, are benefitting from such efforts. Two of the most recent products are the National Semiconductor INS8073 and the Ziloe Z8 system. The Zilog product line includes a microprocessor, designated Z8671. which contains a limited-BASIC interpreter and debugging monitor in on-board read-only memory. Steve Ciarcia is using the Z8671 to build a complete computer system measuring 4 by 41/6 inches with serial and parallel I/O ports and 4 K bytes of user memory. Users can program process-control and monitoring functions using the BASIC interpreter. (See next month's "Ciarcia's Circuit Cellar.")

Know Your Dealers Sources at Radio Shack report the company has been receiving a large numher of Complaints because of confusion over warranty service on TRS-80s. The problem stems from the fact that Radio Shack does not honor warranties on computers purchased from dealers who are not authorized by Radio Shack. A large number of unauthorized dealers have appeared in the past year - most offering extremely low mail-order

# The DataTrack™ Floppy Disk Drives from Qume<sub>®</sub> Distributed by **asap**

The DataTrak<sup>TM</sup> 5 double-sided double-density drive uses state-ofthe-art technology to give you superior data integrity through improved disk life, data reliability, and drive serviceability using 51/4" media.

Qume's independent head load yields wear characteristics far superior to competitive drives. This superior wear performance produces savings on both diskette usage and drive maintenance.

Improved data reliability, resulting from superior amplitude and bit shaft characteristics, optimizes operator efficiency and reduces processing time for end-users.

And DataTrak's unique modular design means simplified field servicing for you and your customers.

#### **Design Features**

Expanded storage capacity . Two-sided, double density

Proven head carriage assembly • Ceramic head with tunnel erase • Dual-head flex mounting arrangement • Superior head load dynamics

Precise lead screw actuator • Fast access time - 12 ms track-to-track • Low friction and minimum wear • Low power dissipation

Additional features • Industry standard 51/4" media format • ISO standard write protect • Door lock out for media protection • Requires DC voltage only • Daisy Chain up to 4 drives • Heads load on command independent of loading media

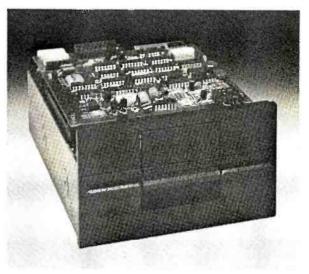

The DataTrack TM 5

#### **Product Specifications**

Performance Specifications • Capacity: Unformatted: 437.5K or 500K bytes; Qume Formatted: 286.7K or 327.7K bytes • Recording Density: 5456 BPI • Track Density: 48 TPI • Cylinders: 35 or 40 • Tracks: 70 or 80 • Recording Method: FM or MFM • Rotational Speed: 300 RPM • Transfer Rate: 250K bits/second • Latency (avg.): 100 ms • Access Time: Track-to-track 12 ms; Settling 15 ms • Head Load Time: 50 ms

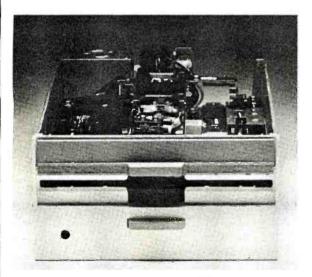

The DataTrack<sup>™</sup> 8

The DataTrak<sup>TM</sup> 8 double-sided double-density drive uses state-of-the-art technology to give you superior data integrity through improved disk life, data reliability, and drive serviceability using 5½" media.

Qume's innovative approach to controlling head load dynamics yields wear characteristics far superior to competitive drives. In independent evaluation, DataTrak 8 is setting industry standards for tap test performance. This superior wear performance produces savings on both diskette usage and drive maintenance.

Improved data reliability, resulting from superior amplitude and bit shift characteristics, optimizes operator efficiency and reduces processing time for end-users.

And DataTrak's unique modular design means simplified field servicing for you and your customers.

#### **Design Features**

Expanded storage capacity . Two-sided, double density

Fully IBM compatible  $\bullet$  IBM 3740 and System 32 drives  $\bullet$  IBM 3600 and 4964 drives  $\bullet$  IBM System 34 drives

Proven head carriage assembly • Ceramic head with tunnel erase • Dual-head flex mounting arrangement • Superior head load dynamics Fast, precise steel belt drive • Fast access time-3 ms track-to-track • Low friction and minimum wear • Low power dissipation

Additional features • ISO standard write protect • Programmable door lock • Negative DC voltage not required • Daisy Chain up to 4 drives • Side-by-side mounting in standard 19" RETMA rack • Compatible with Shugart SA850/SA851

#### **Product Specifications**

Performance Specifications • Capacity: Unformatted: 1.6 Mbytes/disk; IBM Format: 1.2 M/bytes/disk • Recording Density: 6816 BPI • Track Density: 48 TPI • Cylinders: 77 • Tracks: 154 • Recording Method: MFM • Rotational Speed: 360 RPM • Transfer Rate: 500K bits/second • Latency (avg.): 83 ms • Access Time: Track-to-track 3 ms; Settling 15 ms; Average 91 ms • Head Load Time: 35 ms • Disk: Diskette 2D or equivalent

 $asap_{\mathsf{products,\,inc.}}^{\mathsf{computer}}$ 

1198 E. Willow Signal Hill, CA 90806 AUTHORIZED DISTRIBUTOR FOR QUME CALL FOR PRICE AND DELIVERY (800) 421-7701 or (213) 595-6431 (in California)

prices on TRS-80 systems.

A Radio Shack spokesman said the company is attempting to close the pipeline to unauthorized dealers but declined comment on how the dealers are obtaining the equipment. He stressed that the majority of mail-order dealers are authorized and advertise the fact. but consumers are cautioned to be sure before ordering. If you need service on units purchased from unauthorized vendors, you'll have to pay full labor and parts rates.

DEC Drops LSI-11 Prices: Digital Equipment Corporation has lowered the prices on the 16-bit LSI-11 microcomputer products by almost 29%. Obviously, DEC is eager to compete with the new Intel 8086-, Zilog Z8000-, and Motorola 68000-based systems now

coming on the market. In fact, the new prices compete well with 8-bit microcomputer systems. A complete LSI-11 system with 32 K bytes of programmable memory and I/O interfaces, assembled in a cabinet, lists for \$2090. Also, the DEC RT-11 and FORTRAN package is now only \$640-\$40 more than the cost of a Microsoft CP/M FORTRAN package.

acket Repeater Goes On The Air: The nation's first digital simplex packetradio repeater (KA6M, Menlo Park, California) for amateur radio use has gone into operation. A similar system went into operation earlier in Vancouver, British Columbia, Canada. The station serves as a packet repeater and beacon. It receives a message or block of

data and, after verification, retransmits that message on the same frequency. The message may have some address or control bytes altered. The repeater extends the range and coverage of fixed and mobile stations. It is the first step in what promises to be a nationwide network of interconnected computer systems that allow toll-free communications.

Ethernet Acceptance Spreading: Ethernet, the local networking system, appears to be emerging as the de facto network standard. Although created by Xerox, Intel and DEC have agreed to support it with integrated circuits and system interfaces. Now Zilog has acknowledged that it will implement Ethernet interfaces

on its microcomputer systems. This is particularly noteworthy because Zilog is an Exxon subsidiary, and Exxon has announced its intention to develop a local-network system. Zilog's previously announced networking system Znet will still be supported by the company, in addition to the Ethernet interface.

Hewlett-Packard has made public that it will include Ethernet interfaces in some of its products. Digital Research intends to provide an Ethernet-to-CP/M software package.

MAIL: I receive a large number of letters each month as a result of this column. If you write to me and wish a response, please include a selfaddressed stamped envelope

Sollibes POB 1192 Mountainside NJ 07081

MORE THAN EVER IN THE MICROCOMPUTER INDUSTRY

The shortage of knowledgeable dealers/distributors is the #1 problem of microcomputer manutacturers. Over 300 new systems houses will go into business this year, but the number falls short of the 1200 needed. It is estimated that the nationwide shortage of consultants will be over 3000 by 1981. The HOW TO manuals by Essex Publishing are your best guide to start participating in the continued microcomputer boom

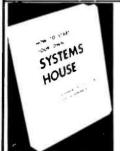

HOW TO START YOUR OWN SYSTEMS HOUSE 6th edilion, March 1980

Written by the founder of a successfut systems house this fact-filled 220-page manual covers virtually all aspects of starting and operating a small systems company. It is abundant with useful, real-life samples contracts, proposals, agreements and a complete business plan are included in full, and may be used immediately by the reader

Proven, field-tested solutions to the many problems facing the

small systems house are presented

From the contents

New Generation of Systems Houses \* The SBC Marketplace
Marketing Strategies \* Vertical Markets & IAPs \* Competitive
Position/Plans of Major Vendors \* Market Segment Selection of
Evaluation \* Selection of Equipment & Manulactiver\* Marke or
Buy Decision \* Becoming a Distributor \* Getting Your
Advertising Dollar's Worth \* Your Salesmen Where to Find
Them \* Product Pricing \* The Selling Cycle \* Handling the 12
Most Frequent Objections Raised by Prospects \* Financing for
the Customer \* Leasing \* Ouestions You will Have to Answer
Before the Prospect Buys \* Producing the System \* Installation
Acceptance. Collection \* Documentation \* Solutions to the
Service Problem \* Protecting Your Product \* Should You Start Now? \* How to Write a Good
Business Plan \* Raising Capital.

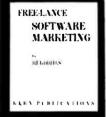

FREE-LANCE SOFTWARE MARKETING 3r dedition, June 1980 Writing and selling computer programs as an independent is a business where \* you can get started quickly, with little capital investment \* you can go it full time or part time \* the potential profits are almost limitless Since the demand for computer software of all kinds is growing at an explosive rate, the conditions for the small entrepreneur are outstanding

This manual will show you how to sell your own computer programs Inis manual will snow you how to selly your own computer programs using these proven techniques • direct to industries • through consulting firms • through manufacturers of computer hardware in book form • mail order • through computer stores. It will show you how to profitably sell and license all types of software ranging from sophisticated analytical programs selling for thousands of dollars. down to simple accounting routines and games for descand computers. for personal computers

The book will guide you step by step through the process of marketing, advertising, negotiating a contract, installing software, training users and providing maintenance and support. It also contains sample software contracts that have been used in actual software transactions. Also included are tips on how to negotiate with a large corporation, way sof avoiding personal liability, techniques for obtaining free computer time and hints on how to run a free-lance software business while holding a full-time job.

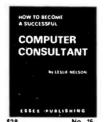

HOW TO BECOME A SUCCESSFUL COMPUTER CONSULTANT

CONSULTANT by Lesien. 2nd revised edition. Jan 1981 Independent consultants are becoming a vitally important factor in the microcomputer field filling the gap between the computer vendors and commercial industrial users. The rewards of the consultant can be high freedom, more satisfying work and doubled or tripled income HOW TO BECOME A SUCCESSFUL COMPUTER CONSULTANT provides comprehensive background information and step-by-step directions for those interested to explore this lucrative field.

COMPUTER BUSINESS OPPORTUNITIES 1981

This report covers an entire range of computer ventures. From the contents. Computer Services.

Computer stores. Software Packages. Contract Programming. Third Party, Field Service. Computer Supplies • Scrap Supplies and Components • Used Computers • Lease Brokerage • Computer Time Brokerage • The Independent Sales Rep • Finder's Fees • Services and 247 pages

HOW TO START & OPERATE A MAIL ORDER BUSINESS by Julian Strinon, 3rd revised edition, 536 pages, 1981 Indispensable for those selling software, equipment or supplies by inail. The first twoeditions of this book have fascinated readers — and brought them a fortune. The methods described here have brought millions of dollars in sales for the readers. Whether you are a newcomer starting from scratch or an established business anxiquos to cash in on the fucrative mail-order market, this book tells you how to create the kind of ads and mail order copy that will self.

From the contents:

• where to go for direct-inail lists • how to get credit, deal with banks, handle inerchandising • how to run one-inch ads that self • how to get supplies and handle orders • what you may and may not do under current mail-order laws • thow to make tactical decisions about handling complaints, making refunds, guarantees, trial orders,

There are fat profits to be inade in mail order even for the person with limited time or capital and this is the book that shows you how. No. 130

Send check, money order (U.S. \$), VISA or Master Charge #, Publisher pays 4th class shipping. For UPS shipping (USA only) add \$1.00 per book. For Air Mall shipping add \$2.50 per book in the USA and Canada. \$12.00 per book elsewhere. N.J. residents add 5% sales tax. For faster shipment on credit card orders call (201) 783-6940.

ESSEX PUBLISHING CO. Dept. 2 285 Bloomfield Avenue • Caldwell, N.J. 07006

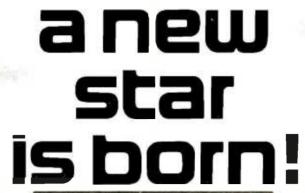

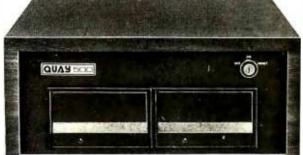

# a better computer system any way you look at it.

The facts speak for themselves. The QUAY 500 SERIES offers more for the money than North Star Horizon® computers.

MORE TECHNICAL FEATURES. A single board computer instead of a backplane with multiple boards, means fewer parts, fewer. interconnections and fewer problems □ additional disk capacity for more program storage □ DMA controlled disk transfers for increased system performance □ on-board expansion capabilities for additional parallel and serial ports, and EPROM □ AC convenience outlets □ a more compact design. IMMEDIATE DELIVERY. The 500 SERIES is available off the shelf for virtually immediate delivery. No waiting for far off delivery dates for this one.

LOWER PRICE. The advanced technology engineered into Quay computers actually lowers our cost to manufacture. The price of the 500 SERIES is about 20% lower than the

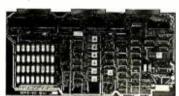

Advanced single board modular design.

Horizon-2-32K-D — and our 520 SERIES also offers significant savings over the Horizon-2-32K-Q.

The bottom line is simple. There is a new star in the computer field. The 500 SERIES by Quay. It outshines all of the competition

## **COMPARE FOR YOURSELF:**

| SPECIFICATION                           | QUAY 500       | HORIZON-2-32K-D |
|-----------------------------------------|----------------|-----------------|
| Architecture                            | Single Board   | S100 bus        |
| CPU                                     | Z80A, 4MHz.    | Same            |
| Dynamic RAM (std)                       | 64 Kb.         | 32 Kb.          |
| Disk drive type                         | Double density | Same            |
| No. of drives (std/max)                 | 2/4            | Same            |
| Capacity per drive (on-line)            | 200 Kb.        | 180 Kb.         |
| Direct Memory Access (DMA)              | Yes            | No              |
| CP/M <sup>®</sup> disk operating system | Standard       | Optional        |
| Unit Price                              | \$2,995.       | \$3,095.        |

| SPECIFICATIONS               | QUAY 520     | HORIZON-2-32K-Q |
|------------------------------|--------------|-----------------|
| Disk drive type              | Quad density | Same            |
| Capacity per drive (on-line) | 400 Kb.      | 360 Kb.         |
| Unit Price                   | \$3,495.     | \$3,595.        |

# The QUAY 500 offers technical superiority—availability—a \$2,500 price!

CP/M\* is a registered trademark of Digital Research Horizon is a registered trademark of North Star Computers, Inc.

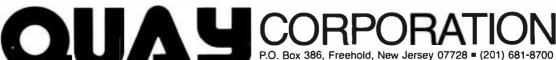

P.O. Box 386, Freehold, New Jersey 07728 = (201) 681-8700 Factory: Route 34, Wall Township, New Jersey 07719

DISTRIBUTOR AND REPRESENTATIVE INQUIRIES WELCOME

Circle 306 on inquiry card. BYTE June 1981 215

# CP/M: A Family of 8and 16-Bit Operating Systems

Dr Gary Kildall Digital Research POB 579 801 Lighthouse Ave Pacific Grove CA 93950

This article is about microprocessors and CP#M: where they came from, what they are, and what they're going to be. Where they came from is history, what they are today is fact, and what they will become is. like any projection of technology. pure "science fiction" speculation. CP/M is an operating system developed for microcomputers. But as microprocessors changed. CP/M and its related programming tools evolved into a family of portable operating systems, languages, and applications packages.

The value of computer resources has changed dramatically with the introduction of microprocessors. Three major events have precipitated a revolution in computing; hand-threaded core memory has been replaced by mass-produced semiconductor memory; microprocessors have become plentiful; and IBM decided that the punched card is obsolete. Low-cost memory and processors have reduced the cost of computer systems to a few hundred dollars, but IBM's specification of the floppy disk standard has made the small computer system useful.

In the early days of the 8080 microprocessor, a small company called Shugart Associates was taking shape up the street from Intel. Shugart Associates, along with a number of other companies, viewed the floppy disk as more than a punched card replacement: at that time the primary

low-cost storage medium was paper tape (used in applications ranging from program development to word processing). At a cost of \$5, a floppy disk held as much data as two hundred feet of paper tape, and a disk drive retailed for only \$500-an unbeatable combination. Memory, processor, and floppy-disk technology improved, and by the mid-1970s, a floppy-based computer could be purchased for about one quarter of a programmer's annual salary. Quite simply, it was no longer necessary to share computer resources.

Since that time, microprocessors have been applied to a variety of

The 16-bit version of CP/M is basically the same as the 8-bit version, with the addition of memory management and enhancements to the file system.

computing needs beyond replacement of low-end minicomputers. Due to applications such as machine-tool movement and sensing, data acquisition and communications current interest lies in real-time control. In a real-time operating system, process

management can be separated from the I/O (input/output) system (which is not required in many applications). Real-time facilities allow the execution of interactive processes according to priority, and their addition or deletion in a simple fashion. This results in a custom operating system designed to solve a particular problem. In contrast to timesharing, realtime operating systems have minimal "interrupt windows" in which external interrupts are disabled. Real-time operating systems such as the Intel RMX and National Starplex packages provide this level of support.

The emerging interest in local nettoorks poses a new challenge to designers of operating systems. Recently, Intel, DEC (Digital Equipment Corporation), and Xerox formed an alliance to promote Ethernet, a packet-switching network intended to provide point-to-point data transfer in an office environment. (In a packetswitching network, data from several slow-speed sources, such as user terminals, is collected over local lines by a single network node, which then periodically transmits the data to its destination at a much higher speed, in groups called packets.) In terms of evolution and potential. Ethernet is today what floppy disks were a decade ago. This inexpensive office network performs such tasks as the transfer of a form letter from data storage at one location to a memory typewriter in another part of the

# THE ORIGINAL MAGAZINE FOR OWNERS OF THE TRS-80™\* MICROCOMPUTER

\* TRS-80™ IS A TRADEMARK OF TANDY CORP.

**SOFTWARE** FOR TRS-80" OWNERS

**NEWSMAGAZINE** FOR TRS-80"

# MONTHLY NEWSMAGAZINE Practical Support For Model I, II & III

- PRACTICAL APPLICATIONS
- BUSINESS
- GAMBLING GAMES
- EDUCATION
- PERSONAL FINANCE
- BEGINNER'S CORNER
- NEW PRODUCTS
- SOFTWARE EXCHANGE
- MARKET PLACE
- QUESTIONS AND ANSWERS
- PROGRAM PRINTOUTS
  - . . . . AND MORE

PROGRAMS AND ARTICLES PUBLISHED IN RECENT ISSUES INCLUDE THE FOLLOWING:

- FINCALC · A COMPLETE FINANCIAL APPLICATIONS PACKAGE
- INFORMATION SYSTEM REVIEW
- STATISTICAL COMBINATIONS
- PASCAL'S TRIANGLE
- ASSEMBLY LANGUAGE FOR BEGINNERS
- DISK FILES
- MOD-III REVIEW
- KEYBOARD THUNDER AND LIGHTING EXPLAINED
- DOS COMMANDS IN LEVEL II
- PROBABILITY CURVE GENERATOR
- CALCULATOR SIMULATIONS
- THE MEGABYTE GAP
- STOCKS AND BONDS
- BUDGET ANALYSIS (FOR BUSINESS AND HOME)
- NEWDOS/80 REVIEW
- DUTCHING · THE HORSE SYSTEM THAT CAN'T LOSE
- A SIMULATED GOLF GAME
- CONTINUOUS FORM SOURCES
- TAX/SAVER REVIEW

. . . . . AND MORE

A Complete Financial Analysis Package Used To Calculate Markup, Margin, Annuities, Compound Interest, Nominal And Effective Rates, Sinking Funds, Mortgage Calculations, Future Value, Savings and Insurance, Percentage Difference Between Two Numbers, Amortization Schedule and More . . . . . .

SEND FOR OUR NEW 64 PAGE SOFTWARE CATALOG (INCLUDING LISTINGS OF HUNDREDS OF TRS-80™ PROGRAMS AVAILABLE ON CASSETTE AND DISKETTE). \$2.00 OR FREE WITH EACH SUBSCRIPTIONS OR SAMPLE ISSUE

All programs are supplied on cassette (add \$3 for Diskette Version - add \$5 for modified Mod-II Version).

50 N. PASCACK ROAD SPRING VALLEY, NEW YORK 10977

SAMPLE OF LATEST ISSUE \$ 4 ...... START MY SUBSCRIPTION WITH ISSUE..... **NEW TOLL-FREE** ORDER LINE OF N.Y. STATE)

431-2818

4 ORDER LINE

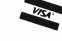

(914) 425-1535

| ONE YEAR SUBSCRIPTION | \$24 | (OUTSIDE |
|-----------------------|------|----------|
| TWO YEAR SUBSCRIPTION | \$48 | (800)    |

(#1 - July 1978 • #12 - June 1979 • #24 - July 1980 • #30 - January 1981)

NEW SUBSCRIPTION..... RENEWAL.....

CREDIT CARD NUMBER EXP. DATE SIGNATURE NAME

\_STATE\_ \*\*\* ADD \$12/YEAR (CANADA, MEXICO) - ADD \$24/YEAR AIR MAIL - OUTSIDE OF U.S.A., CANADA & MEXICO \*\*\*

Circle 153 on Inquiry card.

## The Emergence of Software as a Problem-Solving Tool

Microprocessors are a natural consequence of our technology. I recently visited the British Science Museum, where two particularly interesting historical developments were on display. The first exhibit chronicled the development of the finely machined iron and brass steam engines, complete with magnificent gauges, gears, whistles, and valves, that founded the Industrial Revolution.

The second exhibit displayed progress in computing, beginning with Charles Babbage's inventions of the early 1800s. What did these exhibits have in common? They showed machines built with the same technology: Babbage's analytic engine might easily be mistaken for a small steam engine!

I followed the sequence of displays, from Babbage's difference and analytic engines to great brass calculators and early punch cards, past relay and vacuum tube processors to unit record equipment. then to transistor and randomlogic computers and semiconductors and, finally, to a single Intel 8080 microprocessor.

Examined in this way, the technological momentum was obvious. Microprocessors are a direct result of our pattern of refinement through engineering. Just as a Boeing 727 is a refined version of the original Wright Brothers' invention, the microprocessor is a conse-

quence of "fine tuning" by scientists and engineers who strive to understand, simplify, and add function to mankind's tools. There were several conspicuous spaces waiting to be filled following the 8080 display.

In public television's "Connections" series, James Burke claimed that we are a society filled with machines that do everything: sew materials for our clothes, carry us from coast to coast, and print millions of newspapers daily. But the most important machines in our society do absolutely nothing by themselves. These multifunctional devices provide a variety of services depending upon our needs, and herein lies the essential advantage: in the past, we identified a need and built a machine to satisfy that need; today, technology provides us with a single machine that we can instruct. through a program, to solve almost any problem. Where are the "Thomas Edisons" who used to build machines? Most are now inventing programs.

The evolution of our electronics industry typifies refinement through engineering. Beginning with electrical and electronic switches, we began manufacturing general-purpose function chips: put a value x on the input pins, define the function f by setting voltage levels on a second set of pins, and the result, f(x), magically appears on the output pins. Many

examples of such integrated circuits exist, ranging from threestate logic gates to arithmetic/logic units.

With the introduction of microprocessors, the function f may be defined through instructions in a read-only memory allowing, in principle, the implementation of any function using a single device. A design that once required connecting resistors, capacitors, and logic gates has developed into a program that instructs a multipurpose machine to perform the same function. Controlling a stoplight and balancing a checkbook are now equivalent problems: both require the invention of a program.

Refinement through engineering: does this not also apply to software? To properly frame the answer, remember that the primary purpose of a computer is to be useful. Therefore, the application program is really the only important result of a softwareengineering activity. Our primary goal in refining software tools is to provide the means for rapid and accurate generation of simple, understandable, and effective application programs. We do this through three levels of software support: system languages, operating systems, and application languages. These tools form an inverted pyramid underlying application software.

## LEO ELECTRONICS

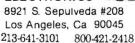

# "WANT LOW PRICES AND QUALITY"

# LEO CAN FILL YOUR NEEDS

Call for 50+ piece pricing

ALL PARTS ARE 100% GUARANTEED. PRICES SUBJECT TO CHANGE WITHOUT NOTICE, Hours Mon thru Fri 8:00 am - 5:00 pm

|                                                              | MEM                                                              | UHY                                                             | PRODU                                                          | CIS |                                                                 |                                                                      |                                                      |                                                                      | L                 | SPR                                                                  | UU                                            | UCI                                                                                                    |                                                                                                    | SPH | ODUC                                                                                    | 1 | CÁN SUPPLY                                                                                |
|--------------------------------------------------------------|------------------------------------------------------------------|-----------------------------------------------------------------|----------------------------------------------------------------|-----|-----------------------------------------------------------------|----------------------------------------------------------------------|------------------------------------------------------|----------------------------------------------------------------------|-------------------|----------------------------------------------------------------------|-----------------------------------------------|----------------------------------------------------------------------------------------------------|----------------------------------------------------------------------------------------------------|-----|-----------------------------------------------------------------------------------------|---|-------------------------------------------------------------------------------------------|
| 1702A<br>2708<br>TMS 2716<br>2716 5v<br>2532<br>2732<br>2758 | 1-10<br>4.85<br>4.00<br>5 7.50<br>7.50<br>19.00<br>19.00<br>8.00 | 11-49<br>4.65<br>3.50<br>6.50<br>6.50<br>17.00<br>17.00<br>7.50 | TMS 4060<br>4116<br>8080A<br>8085A<br>8216<br>8748<br>TMS 9900 |     | 11-49<br>2.70<br>2.45<br>3.00<br>9.50<br>2.40<br>52.00<br>25.00 | LS00<br>LS02<br>LS04<br>LS08<br>LS10<br>LS20<br>LS30<br>LS32<br>LS38 | .25<br>.25<br>.25<br>.25<br>.25<br>.25<br>.25<br>.35 | LS42<br>LS51<br>LS54<br>LS73<br>LS74<br>LS85<br>LS86<br>LS93<br>LS95 | .40<br>.65<br>.75 | LS123<br>LS138<br>LS139<br>LS151<br>LS153<br>LS157<br>LS158<br>LS161 | .75<br>.75<br>.75<br>.75<br>.75<br>.75<br>.75 | LS163 .90<br>LS164 .85<br>LS174 1.10<br>LS175 1.00<br>LS191 1.00<br>LS193 .85<br>LS195 .70<br>LS221 1.15<br>LS240 1.20 | LS244 1.20<br>LS245 1.20<br>LS283 .95<br>LS367 .65<br>LS368 .65<br>LS373 1.40<br>LS374 1.40<br>LS377 1.45 | 320 | 9 3.25<br>97 3.25<br>18 3.00<br>17 3.25<br>17 7.50<br>12 9.00<br>15-12 .85<br>15-12 .95 | 1 | TTL - CMOS SOCKETS CONNECTORS CAPACITORS DIP SWITCHES DIODES TRANSISTORS CALL FOR PRICING |

## **SHIPPING & POSTAGE**

UPS (GROUND) or 
 PARCEL POST
 ADD \$2.00

 UPS BLUE (AIR)
 ADD \$4.00

 Foreign Orders
 U.S. FUNDS ONLY
 Please Specify Method

# 

**EVERYTHING FOR YOUR TRS-80\* ● ATARI\* ● APPLE\* ● PET\* ●** 

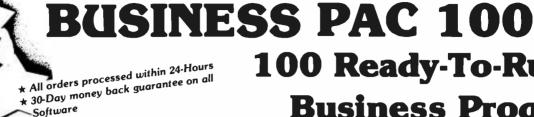

# 100 Ready-To-Run **Business Programs**

(ON CASSETTE OR DISKETTE).....Includes 110 Page Users Manual.....5 Cassettes (Or Diskettes) Inventory Control.....Payroll.....Bookkeeping System.....Stock Calculations..... Checkbook Maintenance....Accounts Receivable.....Accounts Pavable.....

# **BUSINESS 100 PROGRAM LIST**

1 RULE78 Interest Apportionment by Rule of the 78's 2 ANNUI Annuity computation program 3 DATE Time between dates 4 DAYYEAR Day of year a particular date falls on 5 LEASEINT interest rate on lease 6 BREAKEVN Breakeven analysis 7 DEPRSL Straightline depreciation Sum of the digits depreciation 8 DEPRSY 9 DEPROB Declining balance depreciation 10 DEPRODB Double declining balance depreciation

11 TAXDEP Cash flow vs. depreciation tables 12 CHECK2 Prints NEBS checks along with daily register 13 CHECKBK1 Checkbook maintenance program

14 MORTGAGE/A Mortgage amortization table

15 MULTMON Computes time needed for money to double, triple, etc. 16 SALVAGE Determines salvage value of an investment

17 RRVARIN Rate of return on investment with variable inflows 18 RRCONST Rate of return on investment with constant inflows 19 FFFFCT Effective interest rate of a load

20 FVAL Future value of an investment (compound interest) 21 PVAL Present value of a future amount

22 LOANPAY Amount of payment on a loan 23 REGWITH Equal withdrawals from investment to leave 0 over

24 SIMPDISK Simple discount analysis 25 DATEVAL Equivalent & nonequivalent dated values for oblig. 26 ANNUDEF Present value of deferred annuities

27 MARKUP % Markup analysis for items 28 SINKFUND Sinking fund amortization program Value of a bond

29 BONDVAL 30 DEPLETE Depletion analysis 31 BLACKSH Black Scholes options analysis

32 STOCVALI Expected return on stock via discounts dividends

33 WARVAL Value of a warrant 34 BONDVAL2 Value of a bond

35 EPSEST Estimate of future earnings per share for company BETAALPH Computes alpha and beta variables for stock

37 SHARPEI Portfolio selection model i.e. what stocks to hold 38 OPTWRITE Option writing computations

39 RTVAL Value of a right 40 EXPVAL Expected value analysis

41 BAYES Bayesian decisions 42 VALPRINE Value of perfect information 43 VALADINF Value of additional information 44 CITILITY Derives utility function

45 SIMPLEX Linear programming solution by simplex method 46 TRANS Transportation method for linear programming 47 EOQ Economic order quantity inventory model

48 QUEUEI Single server queueing (waiting line) model 49 CVP Cost volume profit analysis

50 CONDPROF Conditional profit tables 51 OPTLOSS Opportunity loss tables 52 FOLIOO

Fixed quantity economic order quantity model

NAME **DESCRIPTION** 

53 FQEOWSH As above but with shortages permitted 54 FOEOOPB As above but with quantity price breaks Cost-benefit waiting line analysis Net cash-flow analysis for simple investment 55 QUEUECB 56 NCFANAL

57 PROFIND Profitability index of a project Cap. Asset Pr. Model analysis of project

Circle 154 on inquiry card.

Weighted average cost of capital 59 WACC 60 COMPBAL

True rate on loan with compensating ball required True rate on discounted loan

61 DISCBAL 62 MERGANAL Merger analysis computations 63 FINRAT Financial ratios for a firm 64 NPV Net present value of project Laspeyres price index **65 PRINDLAS** 

66 PRINDPA Paasche price index

67 SEASIND Constructs seasonal quantity indices for company 68 TIMETR Time series analysis linear trend

69 TIMEMOV Time series analysis moving average trend 70 FUPRINE Future price estimation with inflation

71 MAILPAC Mailing list system Letter writing system-links with MAILPAC Sorts list of names 72 1 FTWRT **73 SORT 3** 

74 LABELI Shipping label maker 75 LABEL2 Name label maker 76 BUSBUD

DOME business bookkeeping system 77 TIMECLCK Computes weeks total hours from timeclock info. 78 ACCTPAY In memory accounts payable system-storage permitted

79 INVOICE Generate invoice on screen and print on printer 80 INVENTS In memory inventory control system TELDIR

Computerized telephone directory Time use analysis

82 TIMUSAN 83 ASSIGN Use of assignment algorithm for optimal job assign. In memory accounts receivable system-storage ok 84 ACCTREC

85 TERMSPAY Compares 3 methods of repayment of loans 86 PAYNET Computes gross pay required for given net Computes selling price for given after tax amount 87 SELLPR 88 ARBCOMP

Arbitrage computations Sinking fund depreciation Finds UPS zones from zip code

90 UPSZONE 91 ENVELOPE Types envelope including return address 92 AUTOEXP Automobile expense analysis

93 INSFILE Insurance policy file 94 PAYROLL2 In memory payroll system 95 DILANAL Dilution analysis

96 LOANAFFD Loan amount a borrower can afford RENTPRCH Purchase price for rental property

98 SALELEAS Sale leaseback analysis 99 RRCONVBD Investor's rate of return on convertable bond

100 PORTVAL9 Stock market portfolio storage-valuation program

☐ CASSETTE VERSION

☐ DISKETTE VERSION ☐ TRS-80\* MODEL II VERSION

89 DEPRSF

ADD \$3.00 FOR SHIPPING IN UPS AREAS

ADD \$4.00 FOR C.O.D. OR NON-UPS AREAS ADD \$5.00 OUTSIDE U.S.A, CANADA & MEXICO

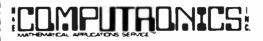

50 N. PASCACK ROAD SPRING VALLEY, NEW YORK 10977

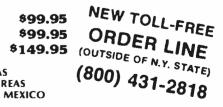

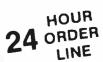

(914) 425-1535

building. When modifications are completed, the letter is typed locally or sent to a laser (or other) printer that is a shared network resource.

Most timesharing systems handle a network through simple file transfers between the machines (nodes) in the net, but real refinements occur when the operating system itself is distributed among the nodes. File access is provided by one server node, while a computing function is performed by another. To the user, a requester node appears as a powerful computing facility, even though it may consist of only a local microprocessor, a console, and a limited amount of memory.

What refinements have been made to operating systems? Our models have been simplified; we understand primitive operations required for reliable process synchronization in real-time systems, and the human-oriented interface in interactive subsystems has been improved. We will, no doubt, continue to refine our models for timesharing and real-time

operating systems, but the most exciting new operating system technology will develop around emerging network hardware.

## **Application Languages**

Application languages form the top level of support for application programming. How does this level of language differ from other language levels? First and foremost, an application language contains the operations and data types suitable for expressing programs in a particular problem environment. FORTRAN (FORmula TRANslation), for example, was designed in the late 1950s for scientific applications; FORTRAN programs, therefore, consist primarily of algebraic expressions operating upon binary floating-point numbers expressed in scientific notation. However, FORTRAN contains only primitive file-access facilities and no decimal arithmetic, making it unsuitable for commercial data processing. COBOL (COmmon Business Oriented Language) has the commercial

facilities, but it excludes scientific features such as a complete transcendental-function library.

In contrast to system languages that run on a given machine, these application languages would ideally contain no machine-dependent features. An application language is either poorly designed or ill-suited for a particular problem if the programmer is forced to use extra-lingual constructs to access lower-level functions of the operating system or machine. The language must be a standard, without the necessity for various locally defined language extensions. An extended standard language is of limited value since the extensions are unlikely to exist in other implementations.

The evolution of PL/I (Programming Language/One) provides a good example of refinement in application languages. PL/I is not a new invention: rather, it was defined by a committee of IBM users in 1960 as a combination of ALGOL (ALGOrithmic Language), FORTRAN, and COBOL, with a liberal sprinkling of new facilities. ALGOL's principal contribution was block structure and nested constructs, while FORTRAN contributed scientific processing and COBOL added commercial facilities. This combination produced a large, unwieldy language with twists and nuances that can trap the unwary programmer. Nevertheless, PL/I was quite comprehensive, and it served as the basis for uncounted numbers of application programs on large systems. One noted use of PL/I was in the implementation of the Multics operating system at MIT under Project MAC.

In 1976, an ANSI (American National Standards Institute) committee produced a standard language definition for PL/I. The standard is an implementation guide for compiler writers, and it precisely defines the form and function of each PL/I statement. Aware that PL/I was too large and complicated, the committee produced a smaller version for minicomputers, called Subset G. This new language excluded the redundancies and pitfalls of full PL/I but retained the

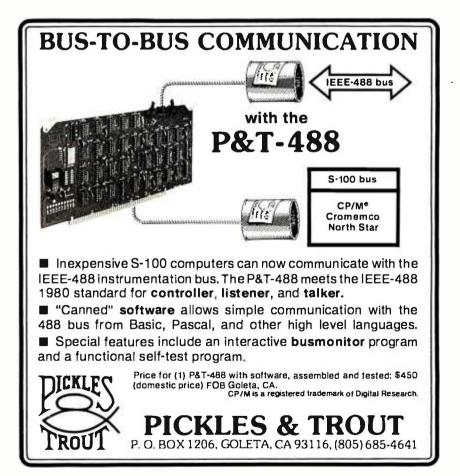

# COMPUTACNICS

# 

TRS-80 is a trademark of Tandy Corr

★ All orders processed within 24-Hours
 ★ 30-Day money back guarantee on all TRSDOS Software
 ★ Add \$2.00 for shipping in UPS Areas
 ★ Add \$4.00 for C.O.D. or NON-UPS Areas

★ Add \$4.00 for C.O.D. or NON-UPS Areas
 ★ Add \$5.00 outside U.S.A., Canada & Mexico
 ★ We will match any bonafide advertised price in any of the Major Computer Magazines

- ) GENERAL LEDGER, ACCOUNTS RECEIVABLE, ACCOUNTS PAYABLE, PAYROLL, INVENTORY CONTROL AND INVOICING (Small Business Group).....an extensive business system for the serious user.....can be used one module at a time or as a coordinated system.... \$199.95 per module....\$1199.95 for the complete system.\*
- \*) MASTER PAC 100.....100 essential programs.....BUSINESS....PERSONAL FINANCE.... STATISTICS.....MATH.....GAMBLING.....GAMES.....includes 125 page manual and 5 diskettes \$59.95
- I) BUSINESS PAC 100.....100 essential business programs.....INVENTORY CONTROL.....PAY-ROLL....BOOKKEEPING SYSTEM.....STOCK CALCULATIONS.....CHECKBOOK MAINTEN-ANCE....ACCOUNTS RECEIVABLE.....ACCOUNTS PAYABLE.....includes 125 page manual and five diskettes \$99.95
- DATA MANAGER II (The Bottom Shelf).....RANDOM ACCESS Disk based DATA MANAGE-MENT SYSTEM (Similiar to INFORMATION SYSTEM above.......but RANDOM ACCESS STORAGE expands the amount of storage space available).....Used to replace index cards for medium sized mail lists, inventorles, personnel records, sales prospects, etc......Uses up to four disk drives on line......Up to twenty user defined fields, programmable printouts for rolodex cards, etc.....will identify all records that contain a group of characters you've entered even if that group is in the middle of a line..... maintain up to 5 changeable presorted "key" files...... variable length random records (the smaller the record you define, the more records yu can \$99.95.
- BUSINESS MAIL SYSTEM (The Bottom Shelf).....Handles large mailing lists (up to 150,000 names).....supports 3 or 4 line addresses.....files automatically in zip code order, alphabetical within zip code.....formats for 1 to 4 across mailing labels.....supports quick disk location of single or multiple names.....meets all industry and postal standards.....numeric code fields included for printing selected records
- 7) ANALYSIS PAD (The Bottom Shelf).....A Columnar Calculator for financial analysis, line item budgeting, cost analysis, sales analysis and almost any financial function (and many statistical functions).....create matrixes of 29 × 39....make all entries at one time either by row or column..... add, delete, move or switch columns and rows....edit any data from full screen display....add, subtract, multiply and divide one column by another and put results in designated column (up to six calculations can be made and placed in designated column)....define columns as constants....save calculations and formulas on disk....results can be printed in a varlety of report formats
- ) CHECKBOOK II (The Bottom Shelf)....A complete in memory checkbook balancing and reconcilliation program.....live column keyboard input with 5 characters for check number. 16 for payee, 4 for code.....numerical sort routine \$49.50°
- CHECK REGISTER ACCOUNTING SYSTEM (The Bottom Shelf).....A completer andom access checkbook system....set and define up to 60 accounts with as many income accounts as you choose.....complete checkbook balancing and reconcilliation....single entry input where transaction can be dispersed over several accounts.....enables user to make a 64-character note on each transaction.....print out your own check after data entry.....prints monthly summaries of each account with month and year-to-date totals.....create a suspense file to remind you of coming expenses....Reports generated included Check Register (for any month), notes to Check Register, Income/Expense Distribution Report, Statement of Selected Accounts, Bank Reconcile Statement, Suspense File and Full Account Distribution Statement

LIBRARY 100 (The Bottom Shelf).....100 Programs on a broad range of topics.....Finance.....
Education.....Graphics.....Home.....Games.....CASSETTE VERSION \$49.50
DISK VERSION \$74.95

ADVENTURE (by Scott Adams).....A series of games (for ages 10-99).... wander through enchanted worlds seeking treasures..... 1. Adventureland.....2. Pirate's Adventure.....3. Mission Impossible Adventure.....4. Voodoo Castle.....5. The Count.....6. Strange Odyssey....7. Mystery Fun House.....8. Pyramid of Doom.........9. Ghost Town.....(#1 and #2 recommended for the movie adventure)....Each adventure \$14.95 (jon cassette)......Diskette versions sold in groups of three at \$39.95 per three programs (#1 - #3. #4 - #6. #7 - #9).

HORSE SELECTOR II (Dr. Hal Davis).....New simplified version of the original Horse Selector (for flats).....The first Horse Selection System to actually calculate the estimated offs for each horse.....easy to follow rules....uses 4 factors (speed rating, track variant, distance of the present race, distance of the last race)....calculated estimated odds.....FREE DUTCHING TABLES allows betting on 2 or more horses with a guaranteed profit \$50.00

MON-3 and MON-4 (Howe Software).....Powerful utility programs enabling you to interact directly with your TRS-80 in MACHINE LANGUAGE....The monitor comes with complete 40-page instruction manual making it useful for both the beginner and advanced programmer... simple commands make it easy to use.....functions include DISPLAY, DISASSEMBLE, MOVE and COMPARE, SEARCH, MODIFY, RELOCATE, PRINT, READ and WRITE, UNLOAD, SAVE and READ, INPUT and OUTPUT, SEND and RECEIVE .....MON-3 \$39.95 (for cassette).... MON-4 \$49.95 (for disk).

- (14) SMART TERMINAL (Howe Software).....enables your TRS-80 to be used as a remote terminal to a time sharing computer system \$89.95
- (15) FAST SORT (Howe Software).....a series of machine-language subroutines to sort data from BASIC programs.....data may be alphabetic (string) or numeric.....easily interfaced with your BASIC programs (no machine language knowledge is necessary) \$9.95
- (18) MAILING LIST (Howe Software)....maintains mailing lists of over 1000 names....commands allow adding, changing, deleting, and finding names. Sorting is done in machine language subroutine....labels printed in 1, 2 or 3 columns
- (17) HOME BUDGET (Howe Software).....combines the maintenance of your checkbook with analysis of your income, expenses and monthly bills. Handles data including bills, income, deposits, checks and debits to your checking account, and cash expenses. Computes checkbook balance, list of unpaid bills, monthly and year-to-date summaries of income and expenses showing income tax deductions.....All output printed on video display or line printer....comes with complete instructions manual \$49.95\*
- (19) REMODEL-PROLOAD (Racet Computes).....Renumber program lines....move statements from one part of a program to another \$34,95
- (20) GSF (Racet Computes).....Lightning fast in-memory machine language sort utility that can be made part of your BASIC programs without any machine language knowledge....includes several other utilities to speed up your BASIC programs.....no machine knowledge necessary to use GSF in your BASIC programs \$30.00
- (21) DOSORT (Racet Computes)....includes GSF (above)....extends the in memory sort to sorts on multiple disk drives \$45,00°
- (22) COPSYS (Racet Computes)....allows the user to make copies of machines language cassettes without any knowledge of machine language \$20.00
- (23) COMRPOC (Racet Computes)....an auto load program for disk users.....allows the user to insert a diskette into their MOD-III and have the computer take over all loading....load a machine language program, BASIC, RUN a certain program all without pressing asingle button .....allows your computer to perform 10, 20, 30 or more functions without pressing a single button \$30.00°
- (24) INFINE BASIC (Racet Computes).....adds a variety of machine language subroutines to your BASIC programs (without any machine language knowledge).....fast sorts.....matrix operations .....compress and uncompress data...\_and more \$60.00
- (25) INFINITE BUSINESS (Racet Computes)....an add on package to INFINITE BASIC....adds a variety of routines important to the businessman (increase accuracy of calculations and more) \$30.00
- (28) OMS (Racet Computes)....lightning fast machine language sort....sorts up to 4 disk drives of information \$90.00\*
- (27) BLtNK (Racet Computes).....allows you to RUN new programs without losing the variables stored in your previous program.....line many programs together without losing important variables \$30.00°
- (26) KFS-80 (Racet Computes).....now you can use ISAM (Index Sequential Access Files) on your MOD-III....using ISAM in your BASIC programs allows instant access of your items in your data files.....use with mail programs.....inventory programs.....etc. \$100.00\*
- (29) MAIL LIST (Racet Computes)....all routines are in machine language allowing for quick access \$75.00
  - FOR DISK ONLY

Circle 155 on inquiry card,

# COMPUTADNICS

50 N. PASCACK ROAD SPRING VALLEY, NEW YORK 10977

NEW TOLL-FREE
ORDER LINE
(OUTSIDE OF N.Y. STATE)

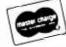

24 ORDER

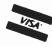

(800) 431-2818

(914) 425-1535

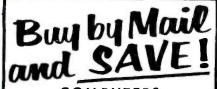

## COMPUTERS

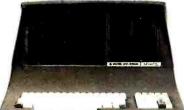

| Intertec Superbrain SPEC | IALS   |
|--------------------------|--------|
| 64K Ram, List \$3495     | \$2595 |
| 64K Quad, List \$3995    | \$2995 |

### NorthStar

Horizon I 32K DD List \$2695 ... \$1989\* Horizon I QD List \$2995 ... \$2245\* Horizon 2 32DD List \$3095 ... \$2289\* IntersystemDPS-1 List \$1749 ... \$1495\*

> Call for latest NorthStar and Intersystem Prices

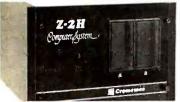

| Cromemco Z-2H, List \$9995 | \$7945 |
|----------------------------|--------|
| System 2, 64K List \$4695  | \$3749 |
| System 3, 64K, List \$7995 | \$6395 |

## Disk Systems

| Thinker Toys Discus 2D     | \$939  |
|----------------------------|--------|
| Dual Discus 2D             | \$1559 |
| Discus 2 + 2, List \$1549  | \$1259 |
| M26 Hard Disk, List \$4995 | \$3949 |

# Printers & Terminals

| Printers & Terminals               |
|------------------------------------|
| Paper Tiger IDS-445 \$649          |
| with graphic opton \$719           |
| Centronics 730-1, List \$795 \$549 |
| 737-1, List \$995 \$769            |
| 704-9 180 cps                      |
| 703-9 180 cps                      |
| TI 810, List \$1895 \$1489         |
| NEC SPINWRITER 5530 \$2395         |
| NEC SPINWRITER 5515 \$2395         |
| Diablo 630 List \$2711 \$2399      |
| Intertube III List \$895 \$729     |
| Zenith Z-19                        |
| Televideo 912C                     |
| 920C \$799                         |
| 950 \$999                          |
| Hazeltine 1420 \$789               |
| 1500 \$845                         |
| Soroc 120 List \$995 \$689         |
| IQ135                              |
| 140 6004                           |

# Computers Wholesale

P.O. Box 144 Camillus, NY 13031

V7SA:

(315) 472-2582

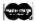

Most items in stock for immediate delivery. Factory sealed cartons, w/full factory warranty. NYS residents add appropriate sales tax. Prices do not include shipping. VISA and Master Charge add 3%. COD orders require 25% deposit. Prices subject to change without notice.

useful application programming features. Recently approved by ANSI, Subset G has given new life to PL/I, with manufacturer support for the Data General Eclipse and MV/8000 computers, Prime computers, Wang machines, and DEC's popular VAX computer.

Strangely, the refinements found in application languages follow those of hardware and operating systems. Large, cumbersome languages have been rejected in favor of simple, Spartan programming systems that are consistent in their design. The resulting languages are easier to implement, simpler to comprehend, and allow straightforward program composition.

## PL/M: The Base for CP/M

In 1972, MAA (Microcomputer Applications Associates), the predecessor of Digital Research, consulted with the small, aspiring microprocessor division of a semiconductor memory company called Intel Corporation. MAA defined and implemented a new systems-programming language, called PL/M (Programming Language for Microcomputers), to replace assembly-language programming for Intel's 8-bit microprocessor. PL/M is a refinement of the XPL compiler-writing language which is, in turn, a language with elements from Burroughs Corporation's ALGOL and the full set of PL/I.

The first substantial program written by MAA using PL/M was a paper-tape editor for the 8008 microprocessor, which later became the CP/M program editor, called ED. PL/M is a commercial success for Intel Corporation and, although licensing policies have limited its general accessibility, it has become the standard language of the Intel microprocessor world, with implementations for the 8080, 8085, and 8086 families.

MAA also proposed a companion operating system, called CP/M (Control Program for Microcomputers), which would form the basis for resident PL/M programming. The need for CP/M was obvious: 8080-based computers with 16 K bytes of main memory could be combined with

## System Languages

A system language is a highlevel machine-dependent programming language used to implement so-called "system software," including operating systems, text editors, debuggers, interpreters, and compilers. In the early days of computing, virtually all system software was implemented in assembly language. One revolutionary machine, the Burroughs B5500, used a variant of ALGOL-60 as its only systemprogramming tool and appeared in the early 1960s. The machine was a commercial success against the other major mainframes, proving that assemblers were no longer necessary. Many successful syslanguages followed Burroughs' ALGOL, including the C language, produced at Bell Laboratories in the late 1960s, which served as the basis for the UNIX operating system.

A system language, by definition, matches the architecture of a particular machine or class of machines; all facilities of the machine are accessible in the language, and the language contains no nontrivial extensions beyond the basic machine capabilities. The benefit is that a compiler for the system language is easy to implement and transport from machine to machine, as long as the architecture of each machine is similar. Further, a system language requires little runtime support since application facilities, such as extensive I/O (input/ output) processing, are not generally embodied in the language.

Refinements in system languages are made by increasing their usability. Their acceptance as replacements for assembly languages is encouraging. Today, one can publicly admit that system software is implemented in a high-level language without implying that it must be rewritten in assembly language to be effective.

# Lifelines.

# The serious publication for the serious software user.

**SREADERS** May 1981 Vol. 1 Issue #12 A Brief Review of PASM, BUG/uBUG, PLINK and EDIT\* ■ Comments on SSSFORTRAN\* SOUNDEX Made Simple BASIC Comparisons: The Conclusion of the SBASIC\* series Zoso Strikes Again—And His Target Strikes Back From the CP/M\* Users Group: Volume 49, Including Some Useful **RATFOR Programs** 

"PASM, BUG/uBUG, PLINK, and EDIT are trademarks of Phoenix Software

\*\*SSSFORTRAN is a trademark of SuperSoft Associates.

\*\*SBASIC is a trademark of Topaz Programming.

\*\*CP/Mis a trademark of Digital Research, Inc. The CP/M Users Group is not

Lifelines is the publication dedicated to keeping you up-to-date on happenings in the explosive microcomputer world.

Lifelines specializes in news about software for CP/M\* and similar operating systems.

Lifelines does if with a guarantee of high level, in-depth analysis of software uses and capabilities.

**Lifelines does it** with valuable information necessary to make intelligent software buying decisions.

**Lifelines does it** with the latest information on The CP/M Users Group.

**Lifelines does it** with thought provoking discussions on many of the more controversial issues facing computer users.

How can you live without Lifelines?

## Subscribe Now!

\$18.00 for twelve issues: U.S., Canada, and Mexico. \$40.00 for twelve issues: all other countries. \$2.50 for each back issue: U.S., Canada, and Mexico. \$3.60 for each back issue: all other countries.

All orders must be pre-paid by check to: LIFELINES, 1651 Third Avenue, New York, N.Y. 10028-Checks must be in U.S. \$, drawn on a U.S. bank. Or use your VISA or MASTERCARD. Call (212) 722-1700

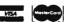

223 Circle 197 on Inquiry card. BYTE June 1981

## **Operating Systems**

Operating systems, too, have become more refined. But why do we have operating systems at all? In the 1960s we used expensive mainframes with power-hungry central processors and magneticcore memory. Downtime for complicated card readers, printers, and backup data-storage devices was high, requiring constant maintenance. A card-oriented "batch" operating system provided two functions. First, it allocated processor time, memory, and peripherals to application programs in an attempt to utilize each expensive component to its fullest. Second, common I/O subroutines were a part of the operating system to avoid duplication in each application program. In the early 1960s, batch operating systems began to incorporate online terminals that allowed the programmer to interact with the program—this is

where things became interesting. With an online terminal, a program could write a prompt message, read the data entered by the operator, and write a response almost instantly.

The crude terminal systems evolved into today's timesharing computers, where program interaction is the primary function, with batch processing in the background. General Electric and Digital Equipment Corporation led the way with BASIC-based 235 and multilingual PDP-10 computers. Countless timesharing operating systems followed, including IBM's interactive APL and CP/CMS, along with UNIX from Bell Laboratories. These timesharing systems were the forerunners of personal computing: all assumed that the hardware was too expensive to dedicate, so each terminal becames an emulation of a single computer.

Shugart's new (at that time) floppydisk drives to serve as development systems. For the first time, it was feasible to dedicate a reasonably powerful computer to the support of a single engineer. But the use of PL/M on larger timesharing computers was considered sufficient, and the CP/M idea was rejected.

# The CP/M Family

CP/M was, however, completed by MAA in 1974. It included a singleuser file system designed to eliminate data loss in all but the most unlikely situations, and used recoverable directory information to determine storage allocation rather than a traditional linked-list organization. The simplicity and reliability of the file system was an important key to the success of CP/M: file access to relatively slow floppy disks was immediate, and disks could be changed without losing files or mixing data records. And because CP/M is a Spartan system, today's increased storage-media transfer rates simply improve overall response. The refinements found in CP/M are based on its simplicity, reliability, and a proper match with limited-resource computers.

By the mid-1970s, CP/M added a new philosophy to operating system design. CP/M had been implemented on several computer systems, each having a different hardware interface. To accommodate these varying hardware environments, CP/M was decomposed into two parts: the invariant disk operating system written in PL/M, and a small variant portion written in assembly language. This separation allowed computer suppliers and end users to adapt their own physical I/O drivers to the standard CP/M product.

Hard-disk technology added yet another factor. CP/M customers required support for disk drives ranging from single 5-inch floppy disks to high-capacity Winchester disk drives. In response, CP/M was totally redesigned in 1979 to become tabledriven. All disk-dependent parameters were moved from the invariant disk operating system to tables in the

# ATTENTION GOVERNMENT D P **USERS AND PURCHASERS**

We represent many fine micro products and manufacturers on the GSA Schedule, including

# Apple, Cromemco and Computer Corporation of America

Purchasing from the Schedule will save you the time consumed by the bid process. Products shipped throughout the United States and world-wide. Visit or write any of our stores for more information or to receive our catalogue of products represented.

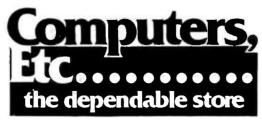

257 West Street, Annapolis, MD 21401 - (301) 268-6505 13A Allegheny Avenue, Towson, MD 21204 - (301) 296-0520 9330 Georgia Avenue, Silver Spring, MD 20910 - (301) 588-3748 or Call (301) 268-5801

Career Opportunities Available \*An Equal Opportunity Employer

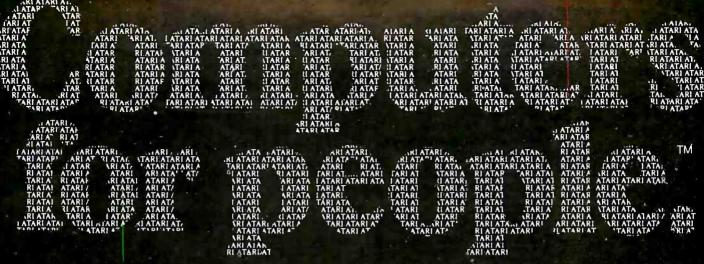

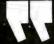

Atari graphics and sound stand in a class by themselves."

David D. Thornburg Compute Magazine, November/December 1980

"Its superiority lies in three areas: drawing fancy pictures (in color), playing music, and printing English characters onto the screen. Though the Apple can

do all these things, Atari does them better."

Russell Walter
"Underground
Guide to Buying a
Computer"
Published 1980,
SCELBI Publications

"The Atari machine is the most extraordinary computer graphics box ever made..."

Ted Nelson

Creative Computing Magazine, June 1980

"...so well packaged that it is the first personal computer I've used that I'm willing to set up in the living room."

Ken Skier, On Computing, Inc. Summer 1980

"...well constructed, sleekly designed and user-friendly—expect reliable equipment, and strong maintenance and software support.

Videoplay December, 1980

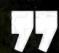

What computer people are saying about Computers for people. 

...

To find out about the ATARI® 800™ Computer first hand, ask your local computer dealer for a hands-on demonstration.

Or call, 800-538-8547 (In California 800-672-1404)

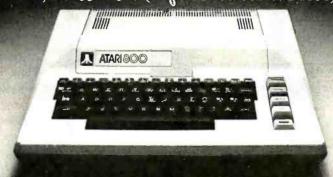

ATARI Computers for people:

A Warner Communications Company

| CPU'S & SUPPORT CHIPS  8090A - 5,95 8080A - 1,296 8080A - 1,296 8080A - 1,296 8080A - 1,296 8080A - 1,296 8080A - 1,296 8090A - 1,296 8012 - 3,90 8014 - 2,90 8014 - 2,90 8015 - 2,75 8015 - 2,75 8015 - 2,75 8015 - 2,75 8015 - 2,75 8015 - 2,75 8015 - 2,75 8015 - 2,75 8015 - 1,95 8015 - 1,95 8015 | RAM's  2114L3 - 3.85 4116-3 - 2.75 4116-3 - 4.75 211.02-3 - 90 210.02-3 - 90 210.02-3  | 4001 - 25 4027 - 45 4020 - 45 4020 - 25 4028 - 26 4020 - 55 4028 - 55 4028 - | 108  - 25                                                                                                    | TRANSISTOR SPECIALS 2N13078NFGET05 40 2N4004 PRIPORETOS 31100 HEPIGONA - PRIPORETOS 311100 HEPIGONA - PRIPORETOS 1 1 55 MIR 3000 STORMAN 1 1 55 MIR 3000 A C BRETRANSISTORNAN 1 1 55 MIR 3000 A C BRETRANSISTORNAN 1 1 55 MIR 3000 A C BRETRANSISTORNAN 1 1 55 MIR 3000 A C BRETRANSISTORNAN 1 1 50 MIR 3000 A C BRETRANSISTORNAN 1 1 50 MIR 3000 A C BR |
|----------------------------------------------------------------------------------------------------|----------------------------------------------------------------------------------------------------|----------------------------------------------------------------------------------------------------|----------------------------------------------------------------------------------------------------|----------------------------------------------------------------------------------------------------|
| **UART'S A**5.013                                                                                                    | 2716 - 7.95 2516 - 8.50 2532 - 22.00 2532 - 22.00 2532 - 22.00 2532 - 2.95 255112 - 7.95 251310 - 8.95 25133 - 4.95 25133 - 3.45 251310 - 3.25 251310 - 3.25 251310 - 3.45 251310 - 3.45 | 14 PIN HEADERS 16 PIN HEADERS 24 PIN HEADERS 40 PIN HEADERS 50 PIN EDGEBOARD 0 26 PIN EDGEBOARD 0 50 PIN RIGHT ANGLE 20 PIN RIGHT ANGLE 4 2516 ROM'S 8 4116-3 RAM MC68000L 20% Discount all 20% D 340T and 32                                                                                                    | 3/\$1.00 40 75 1.10 0.00N. 3.95 0.00N. 2.50 0.00N. 3.95 0.00N. 2.25 3.28.00 45 22.50 45 22.50 474L and S series 1scount 10T regulators THRU JUNE 1981                                                                                                    | TTL IC SERIES  740017                                                                                                    |
| # EPOXY BOAR<br># 6.60 ea.  EPOXY GLASS  1/16* thick with  4 ½ " x 6 ½"                                                                                                    | VECTOR BOARD                                                                                                    | CRYSTALS \$3.45 ea. 2.000 MHz 6.144 MHz 4.000 MHz 8.000 MHz 3.000 MHz 10.000 MHz 5.000 MHz 18.432 MHz 6.000 MHz 12 20.000 MHz                                                                                                    | RIBBON CABLE FLAT (COLOR CODED) #30WIRE 20cond. — .40/per foot 50 cond. — .90/per foot                                                                                                    | 7450 — .17                                                                                                    |
| DATEL'S  8 bit DA  INTERSIL D6118P ANALO 2 CHANNEL DRIVERS INTERSIL 1CL710412CPL AD CONVERTER                                                                                                    | DAC-08EQ<br>C — \$7.95<br>G SWITCH \$11.50                                                                                                    | MINIATURE MULTI-TURN<br>100, 5K, 10K, 20K, 250K,<br>NO. 30 WIRE WRAP WIR<br>100                                                                                                    | ### POTS                                                                                                    | DIP SOCKETS 8 PIN .17 22 PIN .30 14 PIN 20 24 PIN .35 16 PIN 22 28 PIN .40 18 PIN .25 40 PIN .60 74LS SERIES                                                                                                    |
| 74500 00   7457<br>74500 30   7458<br>74500 30 7458<br>74504 40 77451<br>74504 40 77451<br>74500 40 7451<br>74510 40 7451<br>74510 40 7455<br>74510 40 7455<br>74510 40 7455<br>74530 40 7455<br>74530 40 7455<br>74530 40 7455                                                                                                    | 4 .70 745158 1.25 8 1.90 745158 1.25 9 1.90 745189 1.75 1.2 85 745174 1.40 1.15 1.40 745175 1.10 81 1.25 745257 1.50 1.10 0.10 1.745269 1.10 0.10 1.745269 1.20 1.50 1.50 1.50 1.50 1.50 1.50 1.50 1.5                                                                                                    | MTA 106 SPOT, MTA 206 POPT CENTRO MTA 206 POPT CENTRO MSO 206 P OPT CENTRO MSO 206 P OPT CENT | \$1.05                                                                                                    | 74,500 — 22 74,590 — 30 74,5193 — 30 74,501 — 22 74,592 — 30 74,5194 — 10 74,502 — 22 74,593 — 30 74,5194 — 10 74,503 — 22 74,593 — 30 74,5194 — 10 74,504 — 27 74,5196 — 30 74,5196 — 30 74,506 — 27 74,5109 — 46 74,5240 — 10 74,506 — 27 74,5103 — 46 74,5240 — 10 74,506 — 27 74,5113 — 56 74,5240 — 10 74,512 — 38 74,5113 — 56 74,5240 — 10 74,512 — 38 74,5113 — 50 74,5240 — 22 74,514 — 30 74,5106 — 30 74,5240 — 22 74,514 — 30 74,5106 — 30 74,5240 — 22 74,514 — 30 74,5106 — 30 74,5240 — 22 74,514 — 30 74,5106 — 30 74,5240 — 23 74,514 — 30 74,5106 — 30 74,5240 — 23 74,514 — 30 74,5106 — 30 74,5240 — 23 74,514 — 30 74,5106 — 30 74,5240 — 1.0 74,515 — 35 74,5107 — 30 74,5240 — 1.0 74,515 — 30 74,5107 — 30 74,5240 — 1.0 74,516 — 30 74,5107 — 30 74,5240 — 1.0 74,516 — 30 74,5107 — 30 74,5240 — 1.0 74,516 — 30 74,5107 — 30 74,5240 — 1.0 74,517 — 30 74,5107 — 30 74,5240 — 1.0 74,517 — 30 74,5107 — 30 74,5240 — 1.0                                                                                                    |
| Laser Diode (Spec s<br>2N3820 P FET<br>2N5457 N FET<br>2N2646 UJT<br>ER 900 T R K 1 GER D<br>2N 6028 PROG. UJ                                                                                                    | dse (SG 2006 equiv.) heet included)   \$24,95                                                                                                    | RED/GREEN BIPOLAR LED'S<br>MLED92R LED<br>MRD 148 PHOTO DARL, XTO<br>TIL 118 OPTO-ISOLATOR<br>IL-5 OPTO-ISOLATOR<br>1 WATT ZENERS: 3.3, 4.7.5.1<br>12, 15, 18, or 22V                                                                                                    | 86ER LARGE LED's .2" 6/51.00<br>8.55<br>8.55<br>6.75<br>6.75<br>7.75<br>7.75<br>8.00<br>8.00 | ALS   19                                                                                                    |

15-193 — 90
15-194 — 10
15-195 — 10
15-195 — 10
15-195 — 10
15-195 — 10
15-195 — 10
15-195 — 10
15-195 — 10
15-195 — 10
15-195 — 10
15-195 — 10
15-195 — 10
15-195 — 10
15-195 — 10
15-195 — 10
15-195 — 10
15-195 — 10
15-195 — 10
15-195 — 10
15-195 — 10
15-195 — 10
15-195 — 10
15-195 — 10
15-195 — 10
15-195 — 10
15-195 — 10
15-195 — 10
15-195 — 10
15-195 — 10
15-195 — 10
15-195 — 10
15-195 — 10
15-195 — 10
15-195 — 10
15-195 — 10
15-195 — 10
15-195 — 10
15-195 — 10
15-195 — 10
15-195 — 10
15-195 — 10
15-195 — 10
15-195 — 10
15-195 — 10
15-195 — 10
15-195 — 10
15-195 — 10
15-195 — 10
15-195 — 10
15-195 — 10
15-195 — 10
15-195 — 10
15-195 — 10
15-195 — 10
15-195 — 10
15-195 — 10
15-195 — 10
15-195 — 10
15-195 — 10
15-195 — 10
15-195 — 10
15-195 — 10
15-195 — 10
15-195 — 10
15-195 — 10
15-195 — 10
15-195 — 10
15-195 — 10
15-195 — 10
15-195 — 10
15-195 — 10
15-195 — 10
15-195 — 10
15-195 — 10
15-195 — 10
15-195 — 10
15-195 — 10
15-195 — 10
15-195 — 10
15-195 — 10
15-195 — 10
15-195 — 10
15-195 — 10
15-195 — 10
15-195 — 10
15-195 — 10
15-195 — 10
15-195 — 10
15-195 — 10
15-195 — 10
15-195 — 10
15-195 — 10
15-195 — 10
15-195 — 10
15-195 — 10
15-195 — 10
15-195 — 10
15-195 — 10
15-195 — 10
15-195 — 10
15-195 — 10
15-195 — 10
15-195 — 10
15-195 — 10
15-195 — 10
15-195 — 10
15-195 — 10
15-195 — 10
15-195 — 10
15-195 — 10
15-195 — 10
15-195 — 10
15-195 — 10
15-195 — 10
15-195 — 10
15-195 — 10
15-195 — 10
15-195 — 10
15-195 — 10
15-195 — 10
15-195 — 10
15-195 — 10
15-195 — 10
15-195 — 10
15-195 — 10
15-195 — 10
15-195 — 10
15-195 — 10
15-195 — 10
15-195 — 10
15-195 — 10
15-195 — 10
15-195 — 10
15-195 — 10
15-195 — 10
15-195 — 10
15-195 — 10
15-195 — 10
15-195 — 10
15-195 — 10
15-195 — 10
15-195 — 10
15-195 — 10
15-195 — 10
15-195 — 10
15-195 — 10
15-195 — 10
15-195 — 10
15-195 — 10
15-195 — 10
15-195 — 10
15-195 — 10
15-195 — 10
15-195 — 10
15-195 — 10
15-195 — 10
15-195 — 10
15-195 — 10
15-195 — 10
15-195 — 10
15-195 — 10
15-195 — 10
15-195 — 10
15-195 — 10
15-195 — 10
15-195 — 10
15-195 — 10
15-195 — 10
15-195 — 10
15-195

# LINEAR CIRCUITS

| LM20175        | LM34890      | 70925         |
|----------------|--------------|---------------|
| LM301/748 - 30 | LM358 - 70   | 71045         |
| 741CV30        | LM381 - 1.75 | 711CH - 40    |
| 741C - 35      | LM377 - 150  | LM1808 - L75  |
| 747 - 50       | LM382 - 80   | LM1810 - 2 20 |
| 1458 - 50      | LM386 - 80   | LM1889 1.95   |
| 413595         | LM397 - 125  | CA768 - 175   |
| 390056         | LM653 - 225  | CA3018 - 195  |
| LM30730        | LM55545      | CA3046 - 85   |
| LM306 - 75     | LM553 - 85   | CA3078 - 1.50 |
| LM32495        | 555 - 96     | CA3060 - 95   |
| LM339 1.10     | 566 - 1.25   | CA3086 - 95   |
| UF355 - 125    | 567 - 1 10   | CA3094 - 2.25 |
| LF356 - 135    | 702 - 95     | 8038CC - 190  |
| LM31175        | 703 - In-    | N5596A - 150  |
| LM318 - 1 20   |              |               |

## 3" diameter \$4.35 7 SEGMENT DISPLAYS

FAST RECOVERY DIODE (35ns)

3A

SILICON POWER RECTIFIERS

.80 2.00 8.50 15.00

.1 or .01 uf 25V ceramic disc. caps.

16/\$1.00, 100/\$5.00

.5V at 800ma SOLAR CELLS

12A 50A 125A

.90 3.70 6.00

1.50 6.50 12.00

1.00 2.50 10.50

1.25 3.00 12.50

20KV 250MA DIODE.

.09 .25

100

200 .07 .20 40 1.30 4.25 9.00

400

600

800 .15 .35

| FSC 8024-4 digit       | DL-707 C.A3" \$.75  |
|------------------------|---------------------|
| C.C. 8" display \$5.95 | DL 747 C.A6" \$1.50 |
|                        | HP3400.8"CA \$1.95  |
| FND510 C.A5" \$ .85    | HP3405.8"CC \$1.95  |
| DL-7043" C.C \$ .85    | ·                   |

## **REGULATORS**

TEL. (617) 547-7053

| LM317T \$2.50<br>LM337 \$2.50<br>323K-5V3A \$5.75<br>79HGKC-5V#15A \$6.95<br>723 \$.50<br>320T 5.12.or 15 V \$1.10 | LM3 SQ                |
|----------------------------------------------------------------------------------------------------|-----------------------|
| 323K-5V3A \$5.75                                                                                                   | 340T-5. 6.8.9. 12. 15 |
| 79HGKC-5V at 5A \$6.95                                                                                             | 18 pr 24v             |
| 723 5.50                                                                                                    | 320M5 \$ .75          |
| 320T 5. 12. or 15 V \$1.10                                                                                         | LAS1412 + 12V3A 1395  |

MM5387AA

.22UF 35 V 5/\$1.00 .47UF 35 V 5/\$1.00 .68UF 35 V 5/\$1.00

1UF 35V 5/\$1.00 2.2UF20V 5/\$1.00 3.3UF20V 4/\$1.00 4.7UF15V 5/\$1.00

6.8UF35 V 3/s1.00

ADD 10% FOR ORDERS UNDER \$20.00 ADD 5% FOR ORDERS BETWEEN \$20.00 AND \$50.00 ADD 3% FOR ORDERS ABOVE \$50.00

. \$5.95

10UF 10V - \$ .40 22UF 10V - \$ .30

15UF 16V 3/\$1.00 30UF 6V 5/\$1.00

5/\$1.00

22UF 10V

30UF 6V 33UF 20V 47UF 20V 100UF 15 V 120UF 6V

TANTALUM CAPACITORS

SANKEN

Si 1010 G 10 WATTS ...

AUDIO POWER AMPS

Si 1020 G 20 WATTS . \$11.00

Si 1030 G 30 WATTS .\$13.50 Si 1050 G 50 WATTS .\$25.00

200 PRV 1A LASCR .95

RS232

CONNECTORS

DB 25P male . . . . \$3.25 DB 25S female . . . \$4.25

TERMS;FOB CAMBRIOGE. MASS. SEND CHECK OR MONEY ORDER. MINIMUM TELEPHONE. C.O.O. PURCHASE ORDER OR CHARGE 120.00 MINIMUM MAIL ORDER 15.00.

\$1.90

240A

18.00

SEND \$25 FOR OUR CATALOG FEATURING TRANSISTORS & RECTIFIERS. 145 HAMPSHIRE ST., CAMBRIOGE, MASS. 02139

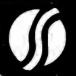

SOLID STATE SALES P.O. BOX 74B

SOMERVILLE, MASS. 02143

WE SHIP OVER 95% OF OUR ORDERS WITHIN 24 HOURS OF RECEIPT TOLL FREE 1-800-343-5230 variant portion, to be filled in by the system implementer.

CP/M is now a multifunction program whose exact operation is defined externally through tables and I/O subroutines. The widespread use of CP/M is directly attributed to this generality: CP/M becomes a specialpurpose operating system when it is field-programmed to match an operating environment. Through the efforts of system implementers who provide this field-programming, CP/M is used worldwide in close to 200,000 installations with over 3000 different hardware configurations.

# CP/M, PL/I, and PL/M have all played a role in the development of CP/M-86.

## MP/M

As single-user CP/M became widely accepted. Digital Research began to develop a new operating system for real-time processing. The design called for a real-time nucleus to support cooperating sequential processes, including a CP/M-compatible file manager with terminal-handling capabilities. This operating system, called MP/M (Multiprogramming Monitor for Microcomputers), is a further refinement of the process model found in Intel's RMX and National's Starplex. As a side effect, the combination of MP/M's real-time nucleus with the terminal handler and the CP/M file system produces a traditional timesharing system with multiprogramming and multiterminal features.

Timesharing allows programs to execute in increments of processor time in a "lock-step" fashion. In a timesharing context, a printer program, often called a spooler, might have the task of printing a series of disk files which result from program output. The spooler starts with a disk-file name and, by using increments of processor time allocated by the real-time nucleus, writes each line from the file to the printer. Upon completion, the spooler obtains another disk-file name and repeats

# Put Time and BSR/X-10 Control in Your APPLE II THUNDERCLOCK PLUS™

The THUNDERCLOCK PLUS is two peripheral systems on one card for your APPLE II, II PLUS, or III. An accurate, reliable, real-time clock/calendar and an interface for the popular BSR X-10 Home Control System.

The THUNDERCLOCK clock/calendar makes accurate time and date available to your programs: month, date, day-of-week, hour, minute, and second, in any of four software selectable formats. On-board batteries keep your THUNDERCLOCK running when your APPLE II is turned off-for up to four years before battery replacement. On-card 1K firmware makes reading or setting the time easy from APPLESOFT or INTEGER BASIC, PASCAL, or assembly language programs. And it provides software selectable interrupts at any of three rates: 64, 256, or 2048 interrupts/second. All features are software selectable - no switches or jumpers!

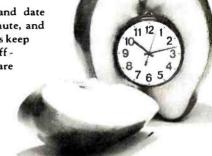

## THE PLUS

Add THUNDERWARE'S X-10 ULTRASONIC INTERFACE

OPTION to your THUNDERCLOCK and your programs can send all 22 BSR X-10 commands so you can remotely control lights and appliances. Plus a powerful disk software package! The THUNDERWARE SCHEDULER software lets you create schedules to control lights, appliances, security systems, or almost any other electrical device. The software includes: SCUTIL - the SCHEDULER utility that lets you make or change a schedule, and SCHED - executes your schedules in real-time using the THUNDERCLOCK. SCHED runs in the 'background' so you can run other programs in the 'foreground'. Our PASCAL software lets you use all the THUNDERCLOCK'S features and sets the filer date whenever you boot. The THUNDERCLOCK PLUS is a SYSTEM for your APPLE II. Supported by intelligent, easy to use firmware, a powerful software package, and good documentation!

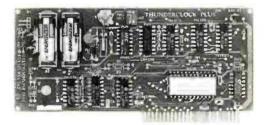

# See your APPLE dealer.

If your dealer doesn't carry the THUNDERCLOCK PLUS:
ORDER TOLL FREE (VISA/MC) CALL;
800-227-6204 Ext 307 (Outside California)
800-632-2131 Ext 307 (California Only)
OR WRITE TO:

THUNDERWARE INCORPORATED P.O. Box 13322, Oakland, CA 94661

Let the THUNDERCLOCK PLUS time/date stamp your DOS files whenever you create or modify them with our DOS-DATER software.

The THUNDERCLOCK PLUS will work in any APPLE, including the APPLE III.

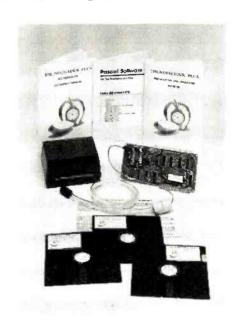

BSR X-10 is a trademark of BSR (USA) LTD.

APPLE II is a trademark of APPLE COMPUTER, INC

227

the process. You can, for example, send the name of a disk file to the spooler and, while the file is being printed, edit another file in preparation for compilation. The spooler and editor share processor time to complete their respective tasks. In general, many such processes share processor time and system resources.

MP/M process communication is performed through queues (or waiting lines) managed by the nucleus. The spooler, for example, reads file names from an input queue posted by another process (which reads spooler command lines from the console). When the spooler is busy printing a file, additional file names may enter the input queue in a first-in first-out order.

Process synchronization through queuing mechanisms is commonplace, but MP/M treats queues in a unique manner, simplifying their use and decreasing queue management overhead. Oueues are treated as files: they are named symbolically so that a queue can be added dynamically. Like files, queues have queue control blocks that are created, opened, deleted, written, and read. In fact, the set of queue operations closely

matches the file functions of CP/M so that MP/M provides a familiar programming environment.

The implementation of queues is transparent to an operator or system programmer, but it is important to MP/M's effective operation on limited-resource computers. Queues are implemented through three different data structures, depending upon the message length. So-called "counting semaphores" count the occurrence of an event with message length zero. and are implemented as 16-bit tallies. Single-byte messages are processed using a circular buffer. Similarly, queues containing addresses are processed using circular buffers. In all other cases, MP/M uses a general linked list, which requires additional space and processing time. It is this sensitivity to the capabilities of limited-resource computers that makes MP/M effective: while realtime operating systems often incur 25 to 40% overhead, MP/M has been streamlined to increase available compute time by 7% over single-user CP/M.

Like CP/M, MP/M is separated into variant and invariant portions. The file-system interface is identical to that of CP/M, with the addition of user-defined functions to handle non-CP/M operations (such as control of the real-time clock). Field-reconfiguration of MP/M allows a variety of device protocols including CP/Mstyle busy-wait loops, polled devices. and interrupt-driven peripherals. In fact, the variety of interface possibilities makes the MP/M implementer a true system-software designer, since a fine-tuned MP/M system may operate considerably faster than its initial implementation.

What are the refinements found in MP/M? First, it is a state-of-the-art operating system based on current process-synchronization technology and microprocessor real-time system design philosophies. Process communication is conceptually simple and requires minimal overhead. Finally, it is the only operating system of its type that can be fieldtailored to match almost any computer configuration.

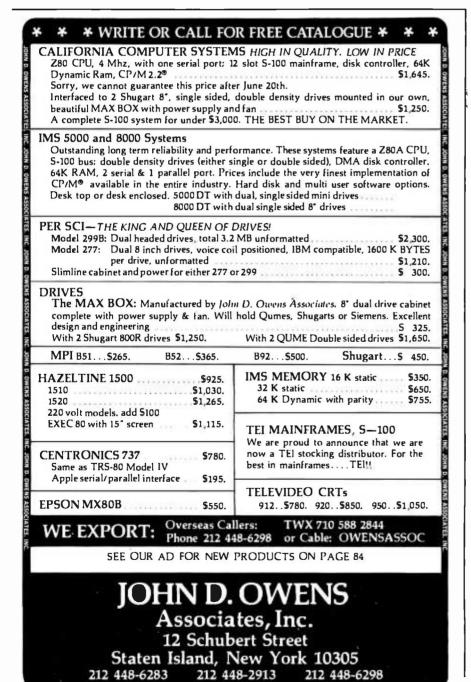

### CP/NET

CP/NET, introduced in late 1980, leads a series of network-oriented operating systems that distribute operating system functions throughout a network of nonhomogeneous processors. CP/NET connects CP/M requesters to MP/M servers through the use of an arbitrary network protocol. Similar to CP/M and MP/M, CP/NET consists of the invariant portion, along with a set of field-reconfigurable subroutines that define the interface to a particular network. For purposes of CP/NET, this interface need only provide point-to-point data-packet transmission. Since the actual data transmission media are unimportant to CP/NET, any one of the number of standard protocols can be used, from low-speed RS-232C through high-speed Ethernet. Physical connections are also arbitrary, allowing active hub-star, ring, and common-bus architectures.

The invariant portions of CP/NET operate under a standard CP/M system to direct various system calls over the network to an MP/M server. The MP/M server, in turn, responds to network requests by simulating the actions of CP/M. This simulation is transparent to an application program: any program operating under standard CP/M operates properly in the network environment.

Suppose, for example, you wish to store common business letters in a central data base under MP/M and access these letters from a CP/Mbased word processor. You begin by assigning one local disk drive to the MP/M master, using the CP/NET interface. You then direct your word processing system to read the particular letter on the assigned drive, causing the data to be obtained from the server rather than from the local disk. After local update using your word processor, you can print the result on your local printer or optionally assign your listing device to the network for printing at the MP/M

CP/NET is accompanied by three related network operating systems: CP/NOS, MP/NET, and MP/NOS. CP/NOS is, in effect, a diskless

CP/M, which can be stored in readonly memory, and that operates with a console, memory, and network interface. MP/NET, on the other hand, is a complete MP/M system with an embedded network interface that, like CP/NET, allows local devices to be reassigned to the network. MP/NET configurations allow MP/M systems as both requesters and servers with CP/M requesters. Finally, MP/NOS contains the realtime portion of MP/M without local disk facilities. Like CP/NOS,

MP/NOS performs all disk functions through the network.

The interface protocol is publicly defined so that non-MP/M or non-CP/M systems can participate in network interactions. A server interface for the VAX 11/780, for example, is under preparation so that it can perform I/O functions for a large number of MP/M and CP/M requesters.

The principal advantage of CP/NET is that all CP/M-compatible software becomes immediately available for operation in the network en-

| *                                                                                                    | *                                                                                                    | *GREETINGS TO OUR                                                                                                    | FRIENDS IN THE U.K.* * *                                                                                                    |  |  |
|----------------------------------------------------------------------------------------------------|----------------------------------------------------------------------------------------------------|----------------------------------------------------------------------------------------------------|----------------------------------------------------------------------------------------------------|--|--|
| Ħ                                                                                                    | TELETYPE - PRICES SLASHED  Model 4320 AAA \$800 220V. model with transformer installed inside cabinet \$900  Model 43ASR, 8 level, 1* tape \$2,595. Limited supply of Model 45 available.                                                                                                    |                                                                                                    | GRAPHICS SOFTWARE  On line, real time, for the M9900 to drive the Microangelo. For use in design of PC board masks, IC masks and other applications. \$1,000.  CORVUS HARD DRIVES  We are the S-100 CORVUS dealer in the New York area.  MODEL 11, Hard Disk System. \$4,820.  Mirror Backup System. \$ 715. |  |  |
| CIATES, INC. JOHN                                                                                                    | TELEBUFFER 43 ASR  Circuit card designed for internal installation in the Model 43 Teletype. Changes the 43 into a buffered send/receive device, enabling it to function as a Telex without paper tape. Provides from 4K to 16K bytes of internal memory for storage of message.  TEXAS INSTRUMENTS PRINTERS  10% off list price on entire T1 printer line.     |                                                                                                    | CORVUS HARD DRIVES  We are the S-100 CORVUS dealer in the New York area.  MODEL 11, Hard Disk System. S4,820.  Mirror Backup System. S 715.                                                                                                    |  |  |
| OWERS ASSOCI                                                                                                    |                                                                                                    |                                                                                                    | TARBELL Double density controller 5420. Z80 CPU 5395 Includes 2 serial ports; supports MPM                                                                                                    |  |  |
| ATES, INC. J                                                                                                    |                                                                                                    |                                                                                                    | UPGRADEDEC LA 35/36. 5750. Increases baud rate to 1200. Microprocessor controlled. Many options available. Enthusiastic user response. Longterm reliability. From DataSouth.                                                                                                    |  |  |
| NN D. OWENS                                                                                                    | IBM 3101 CRT Model 10 \$1,195.  Model 20 \$1,395.  Selectric-like, detached keyboard. 9x16                                                                                                    |                                                                                                    |                                                                                                    |  |  |
| ASSOCIATES.                                                                                                    | dot matrix. Maintenance contract from IBM only \$70 per year  ITHACA INTERSYSTEMS  Full 5-100 IEEE Compatibility! Full 24 address bits. DMA disk controller. SYSTEM 2A includes 20 slot mainframe with front panel, 64K Dynamic RAM. Z80 CPU, 4 MHZ, extended addressing capability. 4 parallel, 2 serial I/O floppy controller. Our discounted price, \$3,415. |                                                                                                    | Communications Software from from Hawkeye Grafix Enables communications from a micro to a terminal or to another micro. mini or maxi computer. Object Code \$75. Source Code \$250.                                                                                                    |  |  |
| O NHOL ON                                                                                                    |                                                                                                    |                                                                                                    |                                                                                                    |  |  |
| OWENS ASS                                                                                                    |                                                                                                    |                                                                                                    | 3M SCOTCH Diskettes BOXES                                                                                                    |  |  |
| OCIATES, INC. JO                                                                                                    | MARINCHIP SYSTEMS M9900 Elegant 16 bit CPU, S-100 compatible, multi user, multi processor operating system. BASIC, FORTH, META, PAS-                                                                                                    |                                                                                                    | 3M SCOTCH** Diskettes    BOX   Price   Perbox                                                                                                    |  |  |
| IN D. OWENS ASS                                                                                                    | CAL, Word processor, text editor. CPU kit and software package \$ 550. Assembled \$ 700. Complete system, 64KB, two drives \$4,995.                                                                                                    | double density . 46.50 42.50  Model 744-0, 51 4" soft sectored . single sided  744-10, 51 4", hard sectored . single sided  29.00 26.50                        |                                                                                                    |  |  |
| OWERS ASSOCIATES, INC. JOHN D. DWERS ASSOCIATES, INC. JOHN D. OWERS ASSOCIATES, INC. JOHN D. OWERS ASSOCIATES, INC. JOHN D. | High<br>22MH<br>keybo<br>and so                                                                                                    | DANGELO \$2,280. resolution graphics system. 15°, IZ, green phospher screen. 72 key bard: includes complete cabling oftware. From SCION. Graphics card \$ 960. | Model 743,8" double sided double density . 46.50 42.50 Model 744-0, 514" soft sectored . single sided 744-10, 514", hard sectored . single sided 29.00 26.50 CAT from NOVATION Originate/Answer back \$175 CAT-D \$185. Connects directly to telephone line with a plug-in jack AUTO-CAT \$240.              |  |  |
| VENS                                                                                                    | WE OFFER A FULL RANGE OF EXPERT CONSULTING SERVICES                                                                                                    |                                                                                                    |                                                                                                    |  |  |
|                                                                                                    | JOHN D. OWENS Associates, Inc. SEE OUR AD ON FACING PAGE                                                                                                    |                                                                                                    |                                                                                                    |  |  |

# THE NEW

# At \$149.95 you can't buy a better COBOL or one residing in less memory.

Now with the new Nevada COBOL, you can use the programs developed by professional business programmers over the past twenty years to run the big IBM machines. And you can develop and tailor programs on your micro and run them on your micro or recompile and run them on any mainframe computer. What's more you can do it for about one-fifth the cost of comparable COBOL compiler systems.

Almost all the popular microcomputers work with the CP/M operating system we use including Apple, TRS-80, North Star, Superbrain, Cromemco and so on.

### Check the features: you'll go Nevada COBOL.

A powerful subset of ANSI-74, Nevada COBOL requires a scant 16K of RAM. It's available on 8" CP/M standard single density or 5-1/4" diskettes. Price includes diskette and manual. Price for manual only, \$24.95.

## Four COBOL applications packages available too.

Four COBOL applications packages are currently available. Each is priced at \$24.95 for the diskette. The 73 page manual covering all four applications costs an additional \$24.95. The manual carries complete COBOL source code listings and superior documentation.

Package #1 is the Budget Plan Report Generator. Here's an extraordinary time saver and planning aid for both start-up and well established businesses.

Package #2 is the Personal Financial Planner to give you some eye opening insights into your own personal spending habits.

Package #3 is Labels so you can print name and address labels.

Package #4 is Pre-COBOL for use as a pre-processor of COBOL source programs. A great programming aid.

## Order today or write for complete details.

Phone (415) 751-1522 or address Ellis Computing, 600 41st Ave, San Francisco, CA 94121. Nevada Cobol is also available at Lifeboat Associates, Discount Software, Westico, Business Micro Products, Computer Information Exchange and other quality computer stores. Mastercard, Visa, C.O.D.s, or checks accepted. California orders please include sales tax.

CP/M. TRS-80 and iBM are TM's of Digital Research. Tandy Corp and IBM respectively

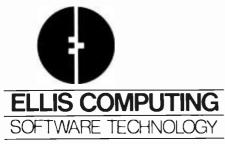

vironment, solving the problem that builders of network hardware face: the total absence of application software. Although the promise is there, networking is in its infancy, and CP/NET is truly a software package awaiting the evolution of suitable hardware.

## PL/I: The Application Language

In 1978, Digital Research investigated the final level of software support: application languages. One such language was to be supported throughout the operating system product line, and the choice would have to be a multipurpose language. Further, the language would have to be an international standard to promote the generation of software by independent vendors. Standard Pascal seemed a logical choice but was rejected for several reasons. First, Pascal is an ALGOL derivative with scientific orientation. Commercial facilities in the standard language are absent: decimal arithmetic, file processing, string operations, and errorexception handling were essential. Further, separate compilation and initialization of tables were not in the language. There was a temptation to extend Pascal in order to include these features, but these extensions would have defeated the benefits of standardization.

PL/I Subset G was the obvious choice. It satisfied scientific and commercial needs and, because of subset restrictions, was consistent and easy to use. The project was a bit daring, however, because Subset G was unknown in the computer community. PL/I was viewed as a large IBMoriented language with huge, inefficient compilers that required tremendous runtime support.

The Digital Research implementation of Subset G was started in mid-1978 and completed two years later. The compiler is a three-pass system written in PL/M. The first two passes are machine independent and produce symbol tables and intermediate language suitable for any target machine. The third pass is largely machine dependent and is dedicated to code optimization and final ma-

chine-code production. The compiler is accompanied by a linkage editor (compatible with the Microsoft format), a program librarian, a set of runtime subroutines, and a relocating macro assembler.

Thus, PL/I completes the final level of the inverted pyramid of support tools. The message should be clear to the application programmer: it is not the system language or the operating system which is important in the production of a final application. Rather, it is the availability of a standard, widely accepted application language that can provide program longevity. Once expressed in PL/I Subset G, the program can be transported through the CP/M family of operating systems to a variety of minicomputer systems. Digital Research has a long-term commitment to PL/I support for popular operating systems and processors.

### **New Processor Architectures**

We've spent little time discussing processor refinements. What is happening to our software tools as we augment our 8-bit machines with the more powerful 16-bit processors? Will 16-bit processors replace 8-bit machines, or are they simply a temporary phenomenon in the transition to 32-bit machines?

There are several considerations when answering these questions. First, 8-bit machines are economical to produce, their software systems are mature, and they satisfy the needs of a substantial computer base. Therefore, we can safely assume that 8-bit machines are here to stay. Newer 16-bit machines are marginally faster, but they have substantially more address space. To use this additional address space, the computer must contain more memory, which increases the computer system cost.

As system costs increase, the margin between low-end minicomputers and high-end microcomputers diminishes, placing microcomputer hardware and software manufacturers such as ourselves in direct competition with major minicomputer manufacturers. The 16-bit machines, by their nature, introduce memory segmentation problems that are not

# MEMOREX

WHY SPEND MORE WHEN YOU CAN'T BUY BETTER? BUY MEMOREX FLEXIBLE DISCS FROM PACIFIC EXCHANGES AND SAVE.

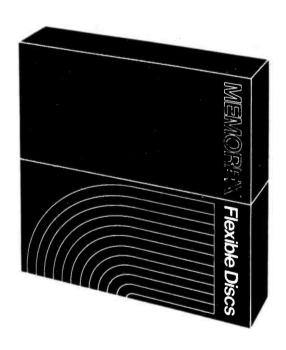

For Data Reliability— Memorex Flexible Discs

CALL FREE FOR PRICES & INFORMATION

(800)235-4137

In California, (805)543-1037

**DEALER INQUIRIES INVITED** 

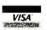

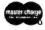

C.O.D.'s ACCEPTED

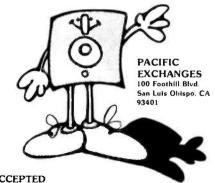

231

present in 32-bit processors.

Finally, we should note that 16-bit minicomputers are already outmoded, and all serious manufacturers are pushing 32-bit machines. This leads to the following conclusion: if we are tracking the minicomputer world, we can assume that the future will be with the 32-bit processors.

Currently, however, 32-bit machines are not available in quantity. Even when they are available, there will be delays while manufacturers tool up for production. At the moment, the 16-bit processors offer an intermediate solution. Digital Research has provided initial support for Intel's 16-bit machines—i APX-186 and iAPX-286—which are versions of its 8086 product line. Intel provided PL/M-86, rehosted from the 8080 line, which was used by Digital Research to generate CP/M-86 and MP/M-86. In both cases, the fundamental design remains basically the same as that of the 8-bit version, with the addition of memory management and enhancements to the file system that match new computing resources.

A familiar program environment is retained so that program conversion is simplified.

CP/NET and related network software will be available sometime this year. Intel's 8087 (an arithmetic coprocessor for the 8086) is of particular interest since it directly supports binary and decimal operations, which substantially increase PL/M-86 execution speed.

In addition to the 8086, the CP/M family will be adapted to the 16-bit machines that prove popular, with special interest in the 32-bit architectures as they become available. During this development and rehosting, however, the 8-bit processors will continue to be supported with new tools and facilities, since this constitutes, without doubt, our best customer base for some time to come.

## Software Vendors

We've concerned ourselves with three levels of software tools that support the most important level: the application programs. A major reason for CP/M's popularity is the general availability of good application software. At last count, there were about 500 commercially available CP/M-compatible software products.

Through the combined efforts of CP/M distributors, independent vendors, and CP/M users, we are participating in a software commodity market with quality and variety that is unequaled by any minicomputer or mainframe manufacturer. The large CP/M customer base allows a vendor to produce and support a software package at low end-user cost. This increases the customer base, drawing more vendors with lowercost good-quality products. This cyclic effect is, today, solving the "software crunch."

The tools are available, and it is the responsibility of independent software vendors to continue developing their own specialized markets. In this way, computer software technology will reach virtually all application areas where low-cost, reliable computing is required. Refinements? My friend, they're up to you.

# Price-Performance Breakthrough at OMIKRON<sup>™</sup>

OMIKRON has set new Price-Performance standards in the micro-computer industry with the formation of COUGAR - the official Omikron Users Group.

All purchasers of our MAPPER I CP/M\* Adaptor for the TRS-80 Model I are now eligible to receive Omikron's newsletter, the OMIGRAM---offering the very best in CP/M Software at unprecedented group purchase rates.

# Initial offerings include:

- Word Processors
- Languages
  - Data Base Managers

# MAPPER III for the Model III available soon.

Write or call now for free brochure

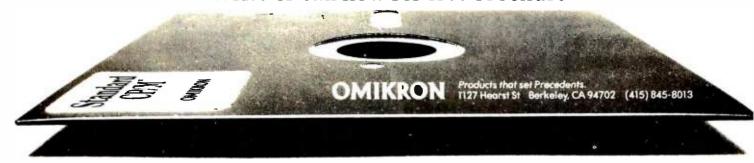

TO ORDER CALL (212) 687-5000

**JPERBRAIN** 

INTERTEC SYSTEMS 64K ONLY \$3395

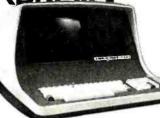

More than an intelligent terminal, the SuperBrain outperforms many other systems costing three to five times as much. Endowed with a hefty amount of available software (BASIC, FORTRAN, COBOL), the SuperBrain is ready to take on your toughest assignment. You name it! General Ledger, Accounts Receivable, Payroll. Inventory or Word Processing...the SuperBrain handles all of them with ease FEATURES INCLUDE:

 2 dual-density minifloppies with 360K bytes of disk storage
 A CP/M Disk Operating System with a high-powered text editor, assembler and debugger.

### Model OD

720K Bytes disk storage and 64K RAM \$3895

# SUPER BRAIN HARD DISKS

10 Megabyte \$4495

16 Fixed-16 Removable

**\$**9995

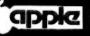

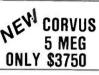

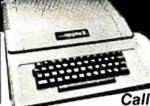

APPLE II PLUS for price

A complete self-contained computer system with APPLESOFT floating point BASIC in ROM, full ASC II keyboard in a light weight molded carrying case.

## Features Include:

auto-start ROM 

Hi-Res graphics and 15 color video output.
 Expandable to 48K.

Supertalker ..... \$279 Micromodem. 645 Superterm (24 x 80) . . . . . Add-on Disk..... 525 Speechlab 229 Pascal Card... 495 Communication Card.... 225 Business Software . . . . 625 Modem. 159 **Graphics Printer** 180 GraphicsTablet .

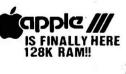

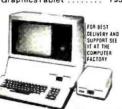

# **NEW STORES OPENING JUNE 15**

LONG ISLAND, NY, 1301 Franklin Ave., Garden City (Opposite Saks Fifth Ave.) FOREST HILLS, NY, 100-17 Queens Blvd. (At 67th Road)

Coming Soon to Westchester

# NEW 96K

80 Column Commodore CBM

Basic 4.0 Operating System

- 80 column by 25 line display
- 12" CRT New screen editor
- Split screen processing
- Super fast string handling
- 15 additional basic commands Supports relative record processing

**Model 8032** 32K memory

\$1795

NEW! Model 8096 96K memory

Call for price

**NEW 8050 DUAL DISK \$1795** 1 million bytes on-line storage

and DOS 2.0 operating system NEW 2031 SINGLE DISK \$595

# Commodore Computer

These low cost Commodore PET Business Computers have virtually unlimited business capabilities. Accounts Receivable, Inventory Records, Payroll, and other accounting

- functions.

  PET 16N & 32N

  COMPUTERS

  Full size keyboard

  16 or 32,000

  Bytes Memory
- Level III
- Operating System Full Scree Editor
- Upper lower case & 64 graphic characters

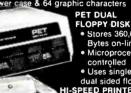

PET DUAL

\$995

- Stores 360,000 Bytes on-line Microprocessor
- Uses single or dual sided floppies
   HI-SPEED PRINTER
  - 150 characters per second • Up to 4
  - copies 8" wide Microprocessor
  - Controlled Prints All Graphics Full Formatting Capabilit

# **EPSON**

MX-70 MX-80

MX-80FT MX-100FT

Call for Prices

CENTRONICS 700-9

\$1795

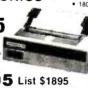

704 \$1295 List \$1895

• 60 cps • Up to 15" paper width • Tractor Feed • Parallel Interface for Apple & TRS-80 • 2 channel vertical forms! . Top of Form!

737 Parallel \$895

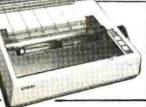

180 cps Bi-Directional • Up to 15"
 Paper Width • 9 x 9 Matrix

 Upper/Lower Case
 Tractor Feed . BS-232

VR-300 (25cps Letter Quality) EPSON MX-80..... \$ 645 Paper Tiger 445 ..... 795 Paper Tiger 460 ..... 1295

MONITORS

SANYO 12" GREEN ...... \$325 BMC 12" GREEN ...... 295 

Serial

ANDERSON JACOBSON

841 I/O Terminal Ideal for word processing and small businesses. 

<sup>\$</sup>995 ASCII Code
 15 CPS Printout

High Quality Selectric Printing
Reliable heavy duty mechanism
Completely Refurbished by A.J. Delivered FREE to nearest service center

NEW

NEC PC-8000

Call for Price

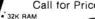

 24K ROM Z80-A Micro Centronics and RS-232 interfaces

standard

Built-in color video interface create:

vivid 8-color graphic displays MICROSOFT'\* BASIC, plus many unique features combine to produce a high-performance DISK BASIC System.

ive dual-level user-programmable function keys

A built-in numeric key pad

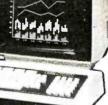

DEALER INOUIRIES INVITED ON DIABLO. CENTRONICS. SUPERBRAIN

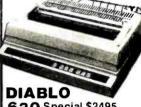

630 Special \$2495 List \$2755 n Site Warranty

VISA

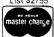

Min.Credit Card Order \$75

NY residents add 8% sales tax
• Same day shipment on prepaid and credit card orders

TO ORDER CALL, (212) 687-5000 Open Mon-Fri.10-6 Sat. 11-5

The COMPUTER FACTORY

485 Lexington Ave., New York, NY 10017 (46th St. Lobby)

Foreign order desk - Telex 640055 .

# System Notes

# LIST—A Source-Listing Program for the C Language

Jeff Taylor, The Toolsmith POB 22511, San Francisco CA 94122

Most UNIX-system utilities read from a standard input device and write to a standard output device. The Whitesmiths C compiler shows its heritage by doing the same. Until it informs you, for example, that there is a semi-

### About the Author

Jeff Taylor is the owner of The Toolsmith, a software house. He received his bachelor's degree and did graduate work in electrical engineering, specializing in computer science, at the University of California, Davis,

Of Your HP-85 or Commodore Pet/CBM With TNW's IEEE-488 Bus System Building Blocks...

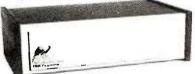

## TNW's RS-232 SERIAL INTERFACES

Connect your PET/CBM to any RS-232 Serial Printer. Piotter. CRT Terminal, Modem, or other device:

TNW-1000 ONE CHANNEL OUTPUT ONLY

\$129

TNW-2000

ONE CHANNEL INPUT AND OUTPUT

TNW-232D TWO CHANNELS, INPUT & OUTPUT. 12 RS-232 CONTROL SIGNALS

## TURN YOUR PET INTO A TERMINAL

Access Timesharing Systems and Bulletin Boards with TNW's Pterm Software and full service telephone modem:

TNW-103

AUTO ANSWER/AUTO DIAL USE WITH DAA

Pterm also works with acoustical couplers and other modems interfaced to the PET with the TNW-2000 or TNW-232D. Electronic mail and TWX Terminal programs also available. All units are addressable IEEE-488 devices, complete with power supply cabinet, full documentation and one vear warranty.

3351 Hancock St. • San Diego, CA., 92110 (714) 225-1040 TWX910-335-1194

Visa/Mastercharge Welcome • Dealer inquiries invited

colon missing on some line, you don't notice that the source listing isn't being printed. LIST is a program to print source listings. (See listing 1.) Each line is labeled like the compiler's error listing. The version presented here is a system note, and you will probably want to add

LIST reads the files named on command line and writes the listing to the standard output. If the files are not named, input is taken from the standard input. The standard input and output default to the user's terminal but can be redirected to or from other devices or files, such as the line printer. Each file's listing starts a new page. At the top of each page is the file's name, the page number, and the date. Obtaining the date from the operating system depends upon your equipment; the code shown is for RT-11. The function DATE returns the number of bytes in the date and puts the date's character string in its single argument.

The C language allows an #include statement. The preprocessor pass of the compiler replaces the #include statement with the contents of the file it names. As an option, LIST can insert the contents of the file after the #include statement. The -n flag on the command line turns on #include processing for nonheader files. The -hoption includes header files. Header files are those with the extension .H (such as STD.H. which is the standard header file supplied by Whitesmiths). The depth to which #include can be nested depends on your stack size. Listing 1 was printed by the command:

list -n > lp: list.c

where lp: is the line printer. The #include processing was performed excluding header files. The angle brackets (< and >) indicate redirection of the standard input and output, respectively.

The subroutine PAGINATE uses a technique that is described in Principles of Program Design by M A Jackson. If each print line could be read from a scratch Text continued on page 246

# **COMPUTERS-TERMINALS-MODEMS!**

# **MODEMS AND COUPLERS**

Connect your Apple, TRS-80 or any other computer or terminal to the phone lines!

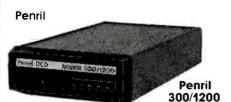

Penril 300/1200—Bell 212A style ...... \$799 Bell 212A style, 1200 baud and 300 baud, Manual originate, auto-answer. Full duplex. RS232. Direct connect to phone lines via RJ11C standard extension phone voice jack. 1 year warranty.

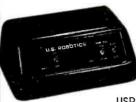

**U.S. Robotics** USR-330A Bell 103/113 style USR-330D Bell 103/113 style

USR-330D ...... \$339

Bell 103/113 style. 330 baud. Manual originate, autoanswer. Half/full duplex. RS232. 1 year warranty. Direct connect to phone lines via RJ11C standard extension phone voice jack.

HSR-330A Same as USR-330D but includes auto-dial capability.

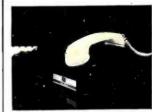

U.S. Robotics The **Phone Link** Acoustic Modem

Bell 103/113 style ..... 300 baud. Sleek, low profile. Originate and answer capability. Half/full duplex. Self-test. RS232. Light displays for On, Carrier, Test, Send Data, Receive Data. 15 oz.

## **Digital Equipment Corporation**

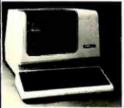

DEC VT100

DEC VT100 ... \$1668

Detachable keyboard. Separate numeric keypad with function keys. Business forms character set. Reverse video. Selectable double-size characters. Bidirectional smooth-scrolling. 80 cols or 132 cols. Split screen. Settable tabs. Line drawing graphic characters. Status line.

# CRT's Perkin-Elmer Corporation

Perkin-Elmer Superowl 1251 .......... \$1564 Intelligent, editing CRT. Detachable keyboard. 32 fully programmable function keys. Intelligent printer part. Business forms character set. Block mode. Protected fields. Blinking fields. Numeric fields. Reverse video. Half intensity. Polling. Down line loading of options. Remote control of all options by host computer. Settable tabs. Status line. Separate numeric keypad. Transparent mode

& PRINTERS DEC LA120

> Digital Equipment Corporation

DEC LA120 ... \$2388

180 CPS. Dot matrix. Upper/lower case. 1K buffer. Designed for 1200 baud communications. 30 character answerback message. Adjustable line spacing. Adjustable character sizes including double sized characters. Settable horizontal and vertical tabs. Top-of-form capability. RS232.

# Perkin-Elmer Corporation

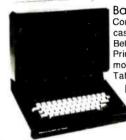

Bantam 550B .... \$694 Compact. Silent. Upper/lower case. 80th col. wrap-around. Bell. Integrated numeric pad. Printer port. Transparent mode. Editing features. Tabbino

Bantam 550E...\$755 Same as 550B plus separate numeric keypad and cursor direction

Bantam 550S ......\$879 Same as 550E plus block mode. 8 function keys, and protected fields, reverse video fields, half intensity fields, blinking fields.

### 550 Options

| 20mA Current Loop Interface \$7     | 70 |
|-------------------------------------|----|
| Non-Glare Screen\$2                 | 25 |
| 2nd page of memory (550S only) \$10 |    |

# Digital Equipment Corp. DEC LA34DA ... \$939

30 CPS. Dot matrix. Upper/lower case. 4 character sizes. Up to 217 cols per line. 6 lines per inch settings. Friction feed. Settable tabs. RS232.

DEC LA34AA ......\$1095 30 CPS. Dot matrix. Upper/lower case. 8 character sizes including double size characters. 6 lines per inch settings. Up to 217 cols per line. Friction feed. Settable horizontal and vertical tabs. Top-of-form capability.

| Options for LA34AA and LA34DA            |
|------------------------------------------|
| Tractor Feed Mechanism\$114              |
| Numeric Keypad w/Function Keys \$69      |
| Pedestal\$100                            |
| Paper Out Sensor\$25                     |
| APL Capability with APL Keycaps \$499    |
| 2K Buffer with Text Editor and 1200 Baud |
| Communications Capability \$499          |

# **HARDCOPY TERMINALS**

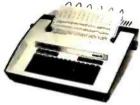

feed

Teletype Model 43

Teletype Corporation

Teletype Model 43 KSR with RS232 and Connector Cable ...... \$999 30 CPS. Dotmatrix. 132 cols. True descenders on lower case. Excellent print quality for dot matrix printer. Pin

> **NEC Corporation NEC Spinwriter 5510 & 5520**

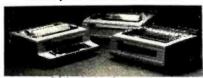

5520 KSR Spinwriter ...... \$3088 55 CPS. Impact printer. Selectric print quality. Changeable print fonts. 110, 300 and 1200 baud data rate. Numeric keypad. Friction and tractor feed.

5510 Spinwriter ...... \$2754 55 CPS. Impact printer. Selectric print quality. Changeable printfonts. 110, 300 and 1200 baud data rate. Friction and tractor feed

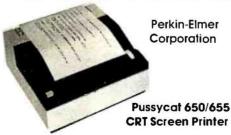

650/655 Pussycat CRT Screen Printer. \$899 100 CPS. Extremely compact and quiet. 110 to 9600 baud rate. 2K buffer. Ideal for producing rapid, reliable hardcopy of your CRT screen display. Can be added to any CRT with our interface option.

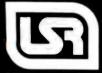

Leasing rates and lease/purchase plan information is available on request. All equipment is shipped with a 10 day money back guarantee. We offer full service, on site maintenance plans on all equipment. All equipment in stock

# INC. 203 N. WABASH SUITE 1718 CHICAGO, ILL 60601

SALES GENERAL OFFICES SERVICE

(3|2) 346-5650 (3)2) 346-5651

(3)2) 733-0497

Listing 1: The program LIST. Normal operation produces a listing with pagination, top and bottom margins on each page, and a header on each page.

```
list.c
                                           Page: 1
                                                           24 October 1980
list.c
                  1: #include <std.h>
list.c
                  2: #include <local.h>
                  3: /* lister - list 'c' source files
list.c
list.c
                  4: */
list.c
                  5:
list.c
                  6: FIO stdin;
                                       /* standard input buffer */
                  7:
list.c
list.c
                  8: BOOL n_flag = NO;
list.c
                  9: BOOL h_flag = NO;
list.c
                 10:
list.c
                 11: #include "diagn.c"
diagn.c
                  1:
                  2: /* diagnostic - spit out error message */
diagn.c
                  3: diagnostic(fatal, args)
diagn.c
                       BOOL fatal;
diagn.c
                  4:
diagn.c
                  5:
                       TEXT *args;
                  6:
                       {
diagn.c
                  7:
                       FAST TEXT **a;
diagn.c
                  8:
diagn.c
                  9:
                       for(a = %args; *a != NULL; ++a)
diagn.c
                 10:
                          write(STDERR, *a, lenstr(*a));
diagn.c
                 11:
                       write(STDERR, "\n", 1);
diagn.c
diagn.c
                 12:
                       if(fatal)
                 13:
                          exit(NO);
diagn.c
                 14:
                       }
diagn.c
list.c
                 12:
                 13: #include "pagin8.c"
list.c
pagin8.c
                  1:
                  2: #include "date.c"
pagin8.c
date.c
                  1:
date.c
                  2: /* date - return current date, if any in "buf" */
                  3: BYTES date(buf)
date.c
                       FAST TEXT *buf;
date.c
                  4:
                  5:
                        {
date.c
                  6:
                        BYTES itob();
date.c
                  7:
                        COUNT emt():
date.c
                        FAST TEXT *b = buf;
date.c
                  8:
date.c
                  9:
                       TEXT *cpystr();
date.c
                 10:
                        union _date {
                          COUNT all;
date.c
                 11:
                 12:
                          struct {
date.c
date.c
                 13:
                            unsigned year:5;
                 14:
date.c
                            unsigned day:5;
                 15:
                            unsigned month:5;
date.c
                                           Page: 2
                                                           24 October 1980
list.c
                            };
date.c
                 16:
date.c
                 17:
                          } tmp;
                        static TEXT *months[] = {"January", "February", "March", "April", "May", "June",
date.c
                 18:
                          "July", "August", "September", "October", "November", "December"};
date.c
                 19:
                 20:
date.c
                        tmp.all = emt(0374,012<<8);
                                                        /* system call */
date.c
                 21:
                                                                               Listing 1 continued on page 238
```

# ALL THESE FEATURES... IN THIS SMALL SPACE **AT THIS LOW PRICE!**

Greater computer power . . . fewer separate components . . . larger capability . . . simpler to operate ... modular maintenance ....

These are the unique benefits of the Quasar Data QPD-100 Floppy Disk Computer . . . plus unsurpassed reliability...plus 12-month warranty on all PC boards.

Its highly reliable, industry-standard MFE drive is compact. Accepts both single AND double-sided disks.

Upgradeable from the Z-80<sup>®</sup> microprocessor-based system to our 16 BIT microprocessor-based system by simply plugging in extra PC cards. Hard disk and multi-user systems available.

As your requirements grow, your QDP-100 can grow to fit them.

The Quasar Data QDP-100H is a larger version with 6-megabyte capacity; includes one double-sided floppy and one 51/4 microwinchester hard disk.

Both the Quasar Data QDP-100 and QDP-100H are fully compatible with all standard terminals.

Phone or write for descriptive bulletin and specifications. And ask for a demonstration. Dealer inquiries invited.

**QUASAR DATA'S QDP-100 COMPUTER SYSTEM** 

> Mussar Computer System GOP.100

4,695

# **FEATURES** Z-80, 4-MhZ CPU

64K memory, bank selectable Two (2) double-sided, doubledensity 8" floppies, 2 megabytes Four (4) ports 2 serial, 2 parallel Double-sided, double-density disk controller, to 4 MB CP/M 2.2 DOS. MP/M multi-user operating system. (Optional) S-100 (IEEE) motherboard BASIC LANGUAGE ... C-BASIC

Real-time clock Monitor in PROM

Manuals supplied: All documentation and schematics, including "CP/M Handbook" by Sybex. Accounting systems: G/L, A/R, A/P, P/R, included.

18" wide 16%" deep 11" high

Complete systems available

Z-80 is a trademark of Zilog Corp.

CP/M and MP/M are trademarks of Digital Research Corp

# **Quasar Data Products**

10330 Brecksville Road, Brecksville (Cleveland), Ohio 44141 Phone: 216/526-0838 / 526-0839

Telex: 241596

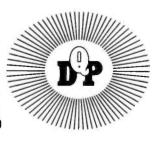

- A single file may be as large as one disk. Alternate mode allows 24-million byte record range. Directory expandable to handle thousands of files.
- Includes special utilities backup and copies, HPURGE for multiple deletions. HDCS directory catalog system, and Hard Disk Superzap. FORMAT utility includes options for specifying sectors/gran, platters/drive. logical disk

HARD DISK DRIVE & CONTROLLER \$5995 RACET HSD Software Call for multiuser pricing. Dealers call for OEM pricing.

Mod I \$50.00, Mod III \$60.00 INFINITE BASIC (Mod I & III Tape or Disk) Extends Level II BASIC with complete MATRIX functions and 50 more string functions. Includes RACET machine language sorts! Sort 1000 elements in 9 seconds!! Select only functions you want to optimize memory usage.

INFINITE BUSINESS (Requires Infinite BASIC) Mod I & III \$30.00 Complete printer pagination controls — auto headers, tooters, page numbers. Packed decimal arithmetic — 127 digit accuracy +, -, \*, /. Binary search of sorted and unsorted arrays. Hash codes.

BASIC CROSS REFERENCE UTILITY (Mod II 64K) \$50.00

SEEK and FIND functions for Variables, Line Numbers, Strings, Keywords. 'All' options available for line numbers and variables. Load from BASIC — Call with 'CTRL'R Output to screen or printer!

Mod I \$75.00, Mod II \$150.00, Mod III \$90,00 Disk Sort/Merge for RANDOM files. All machine language stand-alone package for sorting speed. Establish sort specification in simple BASIC command File. Execute from DOS. Only operator action to sort is to change diskettes when requested! Handles multiple diskette files! Super fast sort times — improved disk I/O times

make this the fastest Disk Sort/Merge available on your TRS.
(Mod I Min 32K 2-drive system. Mod II 64K 1-drive. Mod III 32K 1-drive) (Mod I Min 32K 2-drive system. Mod II 64K 1-drive. Mod III 32K 1-drive) OFTAMOV CORPORATION
OFTAMOV CORPORATION
OFTAMOV CORPORATION
OFTAMOV CORPORATION
OFTAMOV CORPORATION
OFTAMOV CORPORATION
OFTAMOV CORPORATION
OFTAMOV CORPORATION
OFTAMOV CORPORATION
OFTAMOV CORPORATION
OFTAMOV CORPORATION
OFTAMOV CORPORATION
OFTAMOV CORPORATION
OFTAMOV CORPORATION
OFTAMOV CORPORATION
OFTAMOV CORPORATION
OFTAMOV CORPORATION
OFTAMOV CORPORATION
OFTAMOV CORPORATION
OFTAMOV CORPORATION
OFTAMOV CORPORATION
OFTAMOV CORPORATION
OFTAMOV CORPORATION
OFTAMOV CORPORATION
OFTAMOV CORPORATION
OFTAMOV CORPORATION
OFTAMOV CORPORATION
OFTAMOV CORPORATION
OFTAMOV CORPORATION
OFTAMOV CORPORATION
OFTAMOV CORPORATION
OFTAMOV CORPORATION
OFTAMOV CORPORATION
OFTAMOV CORPORATION
OFTAMOV CORPORATION
OFTAMOV CORPORATION
OFTAMOV CORPORATION
OFTAMOV CORPORATION
OFTAMOV CORPORATION
OFTAMOV CORPORATION
OFTAMOV CORPORATION
OFTAMOV CORPORATION
OFTAMOV CORPORATION
OFTAMOV CORPORATION
OFTAMOV CORPORATION
OFTAMOV CORPORATION
OFTAMOV CORPORATION
OFTAMOV CORPORATION
OFTAMOV CORPORATION
OFTAMOV CORPORATION
OFTAMOV CORPORATION
OFTAMOV CORPORATION
OFTAMOV CORPORATION
OFTAMOV CORPORATION
OFTAMOV CORPORATION
OFTAMOV CORPORATION
OFTAMOV CORPORATION
OFTAMOV CORPORATION
OFTAMOV CORPORATION
OFTAMOV CORPORATION
OFTAMOV CORPORATION
OFTAMOV CORPORATION
OFTAMOV CORPORATION
OFTAMOV CORPORATION
OFTAMOV CORPORATION
OFTAMOV CORPORATION
OFTAMOV CORPORATION
OFTAMOV CORPORATION
OFTAMOV CORPORATION
OFTAMOV CORPORATION
OFTAMOV CORPORATION
OFTAMOV CORPORATION
OFTAMOV CORPORATION
OFTAMOV CORPORATION
OFTAMOV CORPORATION
OFTAMOV CORPORATION
OFTAMOV CORPORATION
OFTAMOV CORPORATION
OFTAMOV CORPORATION
OFTAMOV CORPORATION
OFTAMOV CORPORATION
OFTAMOV CORPORATION
OFTAMOV CORPORATION
OFTAMOV CORPORATION
OFTAMOV CORPORATION
OFTAMOV CORPORATION
OFTAMOV CORPORATION
OFTAMOV CORPORATION
OFTAMOV CORPORATION
OFTAMOV CORPORATION
OFTAMOV CORPORATION
OFTAMOV CORPORATION
OFTAMOV CORPORATION
OFTAMOV CORPORATION
OFTAMOV CORPORATION
OFTAMOV CORPORATION
OFTAMOV CORPORATION
OFTAMOV CORPORATION
OFTAMOV CORPOR

This ISAM-based maillist minimizes disk access times. Four keys — no separate sorting. Supports 9-digit zip code and 3-digit state code. Up to 30 attributes. Mask - no separate and query selection. Record access times under 4 seconds!!

\* \* NEW \* \* LPSPOOL (32K 1-drive Min) LPSPOOL — Add multi-tasking to permit concurrent printing while running your application program. The spooler and despooler obtain print jobs from queues maintained by the system as print files are generated. LPSPOOL supports both

### UTILITY PACKAGE (Mod II 64K)

parallel and serial printers.

and more!!

Important enhancements to the Mod II. The file recovery capabilities alone will pay for the package in even one application! Fully documented in 124 page manual! XHIT, XGAT, XCOPY and SUPERZAP are used to reconstruct or recover date from bad diskettes! XCOPY provides multi-file copies, 'Wild-card' mask select, absolute sector mode and other features. SUPERZAP allows examine/change any sector on diskette include track-0, and absolute disk backup/copy with I/O recovery. DCS builds consolidated directories from multiple diskettes into a single display or listing sorted by disk name or file name plus more. Change Disk ID with DISKID. XCREATE preallocates files and sets 'LOF' to end to speed disk accesses. DEBUGII adds single step, trace, subroutine calling, program looping, dynamic disassembly

**DEVELOPMENT PACKAGE (Mod II 64K)** 

Includes RACET machine language SUPERZAP, Apparat Disassembler, and Model II interface to the Microsoft 'Editor Assembler Plus' software package including uploading services and patches for Disk I/O. RACET COMPUTES

CHECK, VISA, M/C, C.O.O., PURCHASE ORDER TELEPHONE DRDERS ACCEPTED (714) 637-5016 **\*TRS-80 IS A REGISTERED TRADEMARK** 

1330 N. Glassel, Suite 'M' Orange, CA 92665

UTILITIES

# ICROBYTE IN MORE PROFIT FOR YOUR

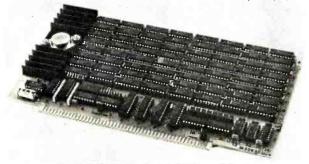

### 32K STATIC MEMORY BOARD

- •Fully S100 bus compatible, IMSAI, SOL, ALTAIR, ALPHA MICRO

  •Uses Intel low-power 2141L-4 4Kx1 Static RAM

  •2 MHz or 4 MHz operation

  •Gold contacts for higher reliability

  •Thermally designed heat sink (board operating temperature 0-70 °C)

  •Commercially designed power bus; 7 ground bus bars; 0.1 uf decoupling capacitors
- decoupling capacitors
  •Fully tri-state buffered
- Fully trr-state buffered
   Inputs fully low-power Shottky Schmitt Trigger buffered on all address and data lines
   Phantom is jumper selectable to pin 67
   Each 4K bank addressable to any 4K slot within a 64K boundary
   4K hardware or software selectable
   One on-board 8-bit output port enables or disables the 32K in 4K blocks
   Selectable nort address

- Selectable port address
- 4K banks can be selected or disabled on power on clear or reset
   Will operate with or without front panel
- Compatible with Alpha Micro, with extended memory management for selection beyond 64K
- No DMA restriction
- Low power consumption 800mA
   Fully warranted for 120 days from date of shipment

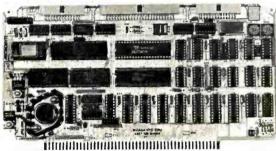

- Z-80A/I-O

  •A complete single board Z-80A CPU with serial/parallel interface
  •Fully compatible with the proposed IEEE S-100 Bus Standard
  •Z-80A CPU (4MHz version of the Z-80)
  •158 instructions—superset of and upward compatible from the
  8080's 78 instructions
  •Up to 4K of on board F---
- Up to 4K of on board Eprom with optional Z-80 monitor program 1K(2708), 2K(2716) or 4K(2732)
   Full vectored interrupt capability
- 2MHz or 4MHz operation is jumper selectable
- Selectable auto-wait state insertion for extending M1\*, MREQ\*, IORQ\* and/or on board ROM
- Dual RS-232 serial I/O ports using the Z80A-DART with individual baud rate selection (16 baud rates from 50-19,200 baud)
   Up to 24 bit parallel I/O port—fully programmable Intel 8255A
- •Up to 8 separate counter/timers using 2 Z-80A CTC

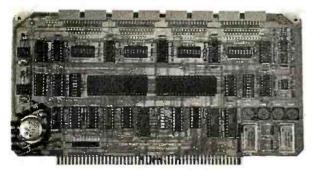

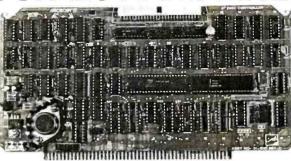

## DISK CONTROLLER

- DMA to within 16M byte of memory
   State-of-the-art NEC765 LSI Controller
   IEEE-S100 compatible
- DMA arbitration allows use of multiple boards within a system
- PLL data recovery for totally reliable operation
   Write pre-comp switched at mid-disc for reliable double density
- Supports up to four (4) drives
   Power On, Power Off or Reset deselects drives to avoid damaging files
   Drive deselect Time Out, deselect drives not in use
   Single or double sided operation
   Single density/double density operation

- ·8" standard drives
- •Separate V<sub>CC</sub> supply for data recovery to eliminate possible noise problems

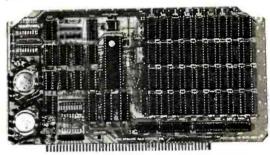

## 64K DYNAMIC RAM BOARD

- •Fully S-100 bus compatible/Alpha Micro compatible
- •64K x 8 bit dynamic RAM
  •Low power; + 8VDC @ 700 ma
  + 16VDC @ 100 ma
   16VDC @ 25 ma
- Built-in-parity with LED indicator and vector interrupt
  Memory addressable in four 16K banks
  Hidden refresh

- Gold contacts for high reliability
- •72-hour Burn-in
- Memory mapped via DIP switch
- Built-in programmable write-protect
   Programmable control port for parity and bank control

MICROBYTE has the products — from memory boards to complete S-100 systems, and we offer the rest of the value cluster - call today for the whole story on how you can become a Microbyte dealer.

- 4 PORT I/O
  •Quad RS-232C Serial Ports, One 20mA Current Loop Port
- Fully IEEE S-100 Bus Compatible
- •Asynchronous Communications with Z80A-Dart(TM) or Synchronous Communications with Z80A-SIO/O(TM)
- •Fuli Set of Modem Control Signals, including RI (Ring Indicator)
  •Easily Configurable to Any Type of Terminal Interface
  •I/O Servicing Environments: (1) Polled; (2) Bus Vector;

- 170 Servicing Environments: (1) Polled, (2) Bus Vector, (3) 280 Mode 2 Vector
   Off-Board Interrupt Daisy Chain Capability
   Special Receive Conditions: (1) Framing Error; (2) Parity
  Error; (3) Receiver Overrun Error
   Baud Rates Selected Individually from 50 Baud to 300K Baud

•72 Hour Burn-In

MICROBYTE 1198 E. Willow St., Signal Hill, CA 90806 (213) 595-8571

239

# **System Notes**

```
Listing 1 continued:
pagin8.c
                 22: /* paginate - separate stream of buffers into pages */
pagin8.c
                 23: paginate(buf)
                       TEXT *buf;
pagin8.c
                 24:
                 25:
pagin8.c
pagin8.c
                 26:
                       BYTES date(),itob(),lenstr().putlin();
                 27:
                       static int line;
pagin8.c
                                              /* line number within page */
pagin8.c
                 28:
                       static int page = 0:
pagin8.c
                 29:
                       TEXT tmp[20]:
pagin8.c
                 30:
                 31:
pagin8.c
                       if(page != 0) /* M. A. Jackson's program inversion technique used */
pagin8.c
                 32:
                         goto resume:
                       /* read */
pagin8.c
                 33:
list.c
                                          Page: 3
                                                          24 October 1980
                 34:
                       while(buf != NULL) { /* while(!end of file) */
pagin8.c
pagin8.c
                 35:
                         f+page:
                         line = skip(MARGIN1);
                 3ó:
pagin8.c
pagin8.c
                 37:
                         if(title != NULL) { /* output title, page # & date */
                 38:
                           putlin(title,lenstr(title));
pagin8.c
                           putlin("\t\t\t\t\t Page: ",12);
pagin8.c
                 39:
pagin8.c
                 40:
                           putlin(tmp,itob(tmp,page,0));
                           putlin("\t",1);
                 41:
pagin8.c
pagin8.c
                 42:
                           putlin(tmp.date(tmp));
                 43:
                           line += skip(MARGIN2):
pagin8.c
                 44:
pagin8.c
                 45:
                         while(buf != NULL && lime < page_size-MARGIN3) {
pagin8.c
pagin8.c
                 46:
                           putlin(buf,lenstr(buf));
pagin8.c
                 47:
                           ++line:
                 48:
                           /* read #/
pagin8.c
pagin8.c
                 49:
                           return;
                 50: resume: ;
pagin8.c
                 51:
pagin8.c
                 52:
                         skip(page_size-line);
pagin8.c
                 53:
                         line = 0:
pagin8.c
                 54:
pagin8.c
                         }
pagin8.c
                 55:
                       page = 0;
                 56:
pagin8.c
list.c
                 14:
list.c
                 15: #include "incl.c"
incl.c
                  1:
                  2: /* include - include file in s */
incl.c
incl.c
                  3: COUNT include(file,ftn)
inclic.
                  4:
                       FAST TEXT *file:
incl.c
                  5:
                       COUNT (*ftn)():
incl.c
                  6:
incl.c
                  7:
                       FAST COUNT return_code;
                  6:
                       TEXT *buybuf():
incl.c
                  9:
                       FAST FIO *fd;
incl.c
                 10:
                       FIO *fclose(), *fopen();
incl.c
incl.c
                 11:
                 12:
                       return_code = NO;
incl.c
                       fd = (FIO *) buvbuf(&stdin.sizeof(FIO));
incl.c
                 13:
                       if(fopen(&stdin.file.READ) == NULL)
incl.c
                 14:
                          diagnostic(NO,"can't open ",file,NULL);
incl.c
                 15:
incl.c
                 16:
                       else {
```

```
incl.c
                 171
                          return_cade = (*ftn)(file);
incl.c
                 181
                          fclose(Astdin):
incl.c
                 19:
                         )
list.c
                                           Perae: 4
                                                           24 October 1980
1801.0
                 20 t
                       cpybuf(&stdim.fd.sizeof(struct fio));
1001.0
                 21:
                       free(fd):
incl.c
                 22:
                       return(return code):
incl.c
                 23:
list.c
                 161
list.c
                 17: #include "filenm.c"
filenn.c
                  1:
filena.c
                  2: TEXT sprefix = "":
                                               /* include prefix */
filenn.c
                  3:
filenn.c
                  4: /* get name " extract file name from line */
filens.c
                  S: BYTES get name(line,file)
filena.c
                       TEXT *file.*line;
                  6:
filenn.c
                  72
filenn.c
                  8:
                       TEXT *delin:
filens.c
                  9:
                       BYTES cpybuf(),instr().lenstr(),n;
filenn.c
                 10:
filenn.c
                 11:
                       while(*line ** ' ' :: *line ** '\t')
filena.c
                 12 t
                          **line:
                       if(*line == '\n')
filens.c
                 131
filens.c
                 14:
                          n = lenstr(file):
filenn.c
                 15:
                       else (
filenn.C
                 16:
                          n = 0:
filenn.c
                          if(*line == '"') (
                 17:
filenn.c
                 181
                            delin = "\"\n":
filens.c
                 19:
                            ++line:
filenn.c
                 20:
                            }
filena.c
                 21:
                          else if(*line == '(') {
                 22:
                            delin = ">\n":
filenn.c
filenn.c
                 23:
                            ++11ne:
filena.c
                 241
                            n = covbuf(file.prefix.lenstr(prefix)):
filenn.c
                 25:
                            }
filena.c
                 26:
                          else
                            delin = " \t\n":
filenn.c
                 27:
filena.c
                 28:
                          n += cpybuf(file*n,line.instr(line.delim));
filena.c
                 29:
                          *(file+n) = EOS:
filena.c
                 30 t
                          3
filens.c
                 31:
                        return(n):
filenn.c
                 321
list.c
                 18:
list.c
                 19: Minclude "detab.c"
detab.c
                  1:
stetab.c
                  2: /* detab - replace tabs with blanks */
detab.c
                  3: BYTES detab(s,d)
detab.c
                        FAST TEXT *s.*d:
                                           Page: 5
                                                           24 October 1980
list.c
detab.c
                  51
```

detab.c

6:

FAST BYTES i:

Listing 1 continued on page 244

# EAST COAST

ΩMEGA Sales Co. 12 Meeting St. Cumberland, RI 02864

1-800-556-7586

1-401-722-1027

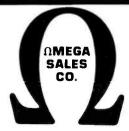

# **WEST COAST**

ΩMEGA Sales Co. 3533 Old Conejo Rd. #102 Newbury Park, CA 91320

1-800-235-3581

1-805-499-3678 CA. TOLL FREE 1-800-322-1873

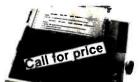

**EPSON MX-80 PRINTER** INTERFACES: IEEE \$55, TRS-80 \$35. APPLE INTERFACE + CABLE \$90, RS=232 \$70

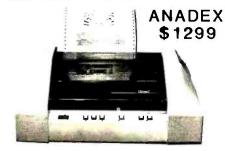

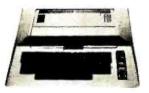

**16K ATARI 800** \$779

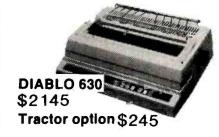

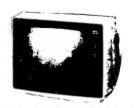

**NEC MONITOR 12"** \$219

**TELEVIDEO 912C** \$669 **TELEVIDEO 920C** \$729 \$1049 **TELEVIDEO 950 ATARI 825 PRINTER** \$729 ATARI 850 INTERFACE \$169 \$449 ATARI 810 DISK

WE WILL NOT BE UNDERSOLD!

(Call for price list of ATARI Software)

- NO SURCHARGE FOR CREDIT CARDS
- WE ACCEPT C.O.D.'S
- ALL EQUIPMENT FACTORY FRESH W/MANUFACTURER'S WARRANTY
- STOCK SHIPMENTS USUALLY SAME DAY OR NEXT DAY
- NO HIDDEN CHARGES -**WE LIVE BY OUR PUBLISHED PRICES**

# EAST COAST / WEST COAST **○ MEGA SALES COMPANY**

# EAST COAST

ΩMEGA Sales Co. 12 Meeting St. Cumberland, RI 02864

1-800-556-7586

1-401-722-1027

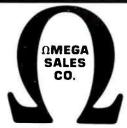

# WEST COAST

ΩMEGA Sales Co. 3533 Old Conejo Rd. #102 Newbury Park, CA 91320

1-800-235-3581

1-805-499-3678

CA. TOLL FREE 1-800-322-1873

# SPECIAL OF THE MON

LEEDEX/AMDEK VIDEO 100G

\$169

\$429 OKIDATA' **MICROLINE** 80

| INTERTEC SUPERBRAIN 64K RAM      | \$2849 |
|----------------------------------|--------|
| NEC 5510 SPINWRITER              | \$2395 |
| OKIDATA MICROLINE-83             | \$949  |
| APPLE II PLUS 48K                | \$1179 |
| APPLE DISK w/ 3.3 DOS Controller | \$545  |
| APPLE DISK w/o Controller        | \$435  |
| BASE II PRINTER                  | \$649  |
| HAZELTINE 1420                   | \$799  |
| NORTHSTAR HORIZON II 32K QD      | \$2975 |
| ATARI 400 8K                     | \$399  |
| ATARI 400 16K                    | \$499  |
| RADIO SHACK 16K Level II Model 3 | \$875  |
| RADIO SHACK 64K Model 2          | \$3449 |
|                                  |        |

# EAST COAST / WEST COAST ∬MEGA SALES COMPAN

BYTE June 1981 Circle 265 on inquiry card.

System Notes\_

```
Listing 1 continued:
                  7:
detab.c
                  8:
                       for(i = 0; +d = +s; ++s)
detab.c
                          if(*s == "\t')
                  9:
detab.c
detab.c
                 10:
                            do
                              *d++ = ' ':
detab.c
                 11:
detab.c
                 12:
                            while(++i%8);
                 13:
detable
                          else {
                            ++i:
detable
                 14:
                 15:
                            ++4;
detab.c
detab.c
                 16:
                            }
                 17:
detab.c
                        return(++i);
detab.c
                 18:
                        }
list.c
                 20:
list.c
                 21: /# check include - do possible include processing */
                 22: check include(line)
list.c
list.c
                 23:
                       FAST TEXT *line;
                 24:
                        {
list.c
                 25:
                       FAST BYTES n:
list.c
                        TEXT file[MAXFILE+1];
list.c
                 26:
list.c
                 27:
                        int list();
                 28:
list.c
                 29:
                        for( : iswhite(*line); ++line)
                                                                /* skip leading blanks */
list.c
                 30:
list.c
                 31:
                        if(cmpbuf(line."#include ",9)) {
list.c
                 32:
                          n = get name(line+9.file);
list.c
                          if(cmpbuf(&fileEn-23,".h",2)) {
                                                                 /* header file */
list.c
                 33:
                 34:
                            if(h_flag)
list.c
list.c
                 35:
                              include(file,&list);
                 36:
                            }
list.c
                 37:
                                       /* non-header file ∗/
list.c
                          else {
                 38:
                            if(n flag)
list.c
list.c
                 39:
                              include(file,&list);
                 40:
list.c
                            }
list.c
                 41:
                          }
list.c
                 42:
                        }
list.c
                 43:
list.c
                 44: /* list - label and print lines of "file" */
list.c
                 45: list(file)
list.c
                 46:
                        TEXT *file;
                  47:
list.c
                  48:
                        BYTES getlin().itob():
list.c
list.c
                  49:
                        TEXT *alloc().*buf,*line.temp[4]:
                                           Page: 6
                                                           24 October 1980
list.c
list.c
                 50:
                        FAST BYTES 1,t;
                 51:
                        FAST COUNT line number = 0:
list.c
                 52:
                        #define BORDER MAXFILE+7
                                                        /* assumes < 1000 lines */
list.c
                 53:
list.c
                 54:
                        buf = alloc(HARD_WIDTH+1,0);
list.c
                 55:
                        line = alloc(MAXLINE+1,0);
list.c
                        fill(buf,BORDER, < <);
                 56:
list.c
                        buf[BORDER-2] = ':';
list.c
                 57:
                        cpybuf(buf,file,lenstr(file));
list.c
                 58:
list.c
                 59:
                        while(1 = getlin(line, MAXLINE)) {
list.c
                  60:
                          lineEmin(1, HARD_WIDTH-BORDER)1 = EOS;
                                                                               Listing 1 continued on page 246
```

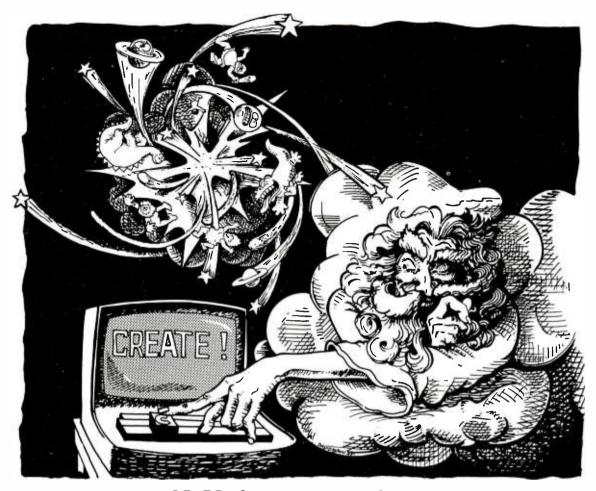

# if He'd used selectim it wouldn't have taken seven days

Learn SELECT in just 90 minutes. A whole new word processing software concept that kicks the coded key habit and frees you from complicated instruction manuals. SELECT is fast. SELECT is logical. With single key mnemonics, you'll use dozens of commands that instantly access the rich capabilities of this system. There's nothing like it.

Simply hit "C" and you'll be ready to Create a document.

Key "Í" and you'll be in the Insert mode. Key "M" and Move entire blocks of text... and key dozens more.

That's all there is to it. You'll get all that word processing software promises . . . plus a few surprises.

SELECT with SUPERSPELL. The only microcomputer software with an integrated spelling dictionary. To proof your text all you do, of course, is to key "S". SUPERSPELL with its 10,000 word dictionary scans your text at computer speed then displays and corrects all your typing errors. You can increase SUPERSPELL's word power and customize the dictionary by adding new words, one at a time. Ask to see it today at your local dealer.

SELECT with SUPERSPELL . . . just a little byte more.

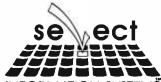

SELECT will run on any machine that uses CP/M or MP/M\*\* or its derivatives. It needs 40K of RAM and two disk drives. Special version now available for Radio Shack Mod II\*\*\* and Apple II\*\*\*\*

- \* SELECT and SUPERSPELL are trademarks of Select Information Systems Inc.

  \*\*\* OPIM and MPIM are trademarks of Digital Research

  \*\*\*\* A trademark of Tandy Corp.

  \*\*\*\* A trademark of Apple Computer Inc.

INFORMATION SYSTEMS 979 Sir Francis Drake Boulevard · Kentfield, California 94904 · (415) 459-4003

Circle 327 on inquiry card.

# **System Notes**

```
Listing 1 continued:
list.c
                 61:
                          t = itob(temp,++line number,0);
list.c
                 52:
                          cpybuf(buf+BORDER-2-t,temp,t);
list.c
                 63:
                          detab(line,buf+BORDER);
list.c
                  64:
                          paginate(buf):
list.c
                 65:
                          if(n_flag !! h_flag)
list.c
                 66:
                            check include(line);
list.c
                 67:
                          }
list.c
                 68:
                        }
list.c
                 69:
list.c
                 70: BOOL main(ac.av)
                                                /* handles program.arguments */
list.c
                 71:
                        BYTES ac:
list.c
                 72:
                        TEXT **av:
list.c
                 73:
                        {
list.c
                  74:
                        FAST TEXT *s:
                 75:
list.c
                        TEXT buf[MAXLINE+1],*getflags();
                 76:
list.c
                 77:
                        if(s = getflags(%ac,%av,"h,i*,n,p%",&h_flag,&prefix,&n_flag,&page_size))
List.c
list.c
                 78:
                          diagnostic (NO, "bad flag: ", s, NULL);
list.c
                 79:
                        if(ac <= 0) {
list.c
                  80:
                          list("");
list.c
                  81:
                          paginate(NULL):
list.c
                  82:
                        else (
list.c
                  83:
list.c
                  84:
                          do {
list.c
                  85:
                             litle = *av;
list.c
                 26:
                             include(title.&list);
list.c
                  87:
                             paginate(NULL);
list.c
                  88:
                             } while(++av.--ac);
list.c
                  39:
                          }
                        }
                  90:
list.c
```

Text continued from page 234:

file, this is what the subroutine would look like in pseudocode:

```
read line;
while(not end of file) {
  do page header;
  while(not (end of file !! bottom of page)) {
    print line;
    read line;
  }
  do page footer;
}
```

For efficiency and simplicity, a pointer to each line is passed to PAGINATE instead of read from a file. A NULL pointer indicates end-of-file. The usual method is to turn the code inside out around the read statements. Jackson advocates keeping the structure the same and replacing each read statement by an assignment to a state variable, a return statement, and a label. The state variable serves as a "bookmarker," so that execution can resume where it left off. A switch statement at the subroutine entrance will jump to the proper label on the next call. This technique may not be well received by the more fanatical GOTOless programming advocates, but this

was the first paginate subroutine I have written that worked perfectly on the first try. In PAGINATE, the page counter is used as the state variable. If PAGE equals 0, then execution continues at the first read statement; otherwise, it jumps to the read in the innermost loop.

LIST did not spring full-blown from an exhaustive design process but evolved over a period of time. As with most computer efforts, I had only a general idea of the requirements—features were added, removed, and generalized. The header-file exclusion option originally only affected the standard header file STD.H. Functions were moved around within the code to tighten up the structure or to generalize a subroutine. Concatenating the file name, line number, and source line was originally done in PAGINATE. Moving it out allowed PAGINATE to be used in other programs. Several extensions are being contemplated, but the cost (in time) to implement them exceeds the cost of not having them. Being able to exclude an include file by name (-x filename) would be useful on large programs with a lot of previously developed code. When the preprocessor conditional compilation statements #if and #ifdef are used, it's practical to have LIST handle them correctly. Each of these extensions would, however, require more time to implement than the existing program.

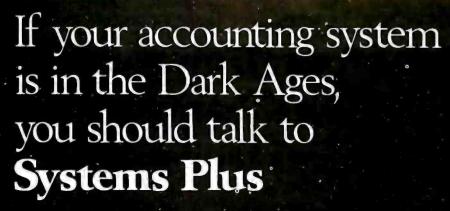

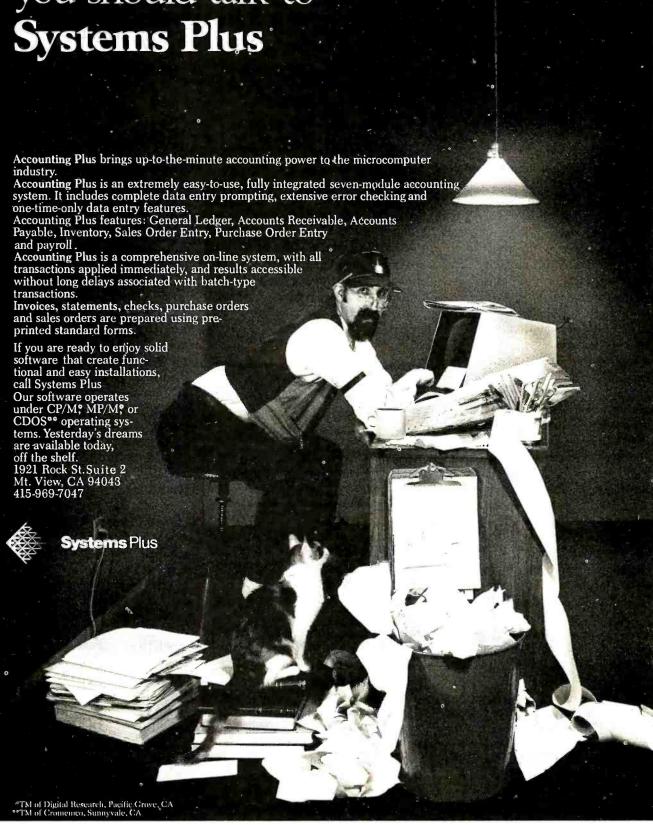

# The UNIX Operating System and the XENIX Standard Operating Environment

Robert B Greenberg XENIX Product Manager Microsoft 10800 NE Eighth, Suite B19 Bellevus WA 98004

Never has there been a greater demand for software that is easy to use and maintain, and independent of the hardware on which it runs. As the price of software rapidly outpeat that of computers, the need to increase software productivity and reduce duplication of effort has become paramount.

Microsoft's XENIX operating system offers one solution to the soft-ware crisis developing in the microcomputer world. Unlike the operating systems offered for 8-bit machines, the XENIX system is a powerful multiuser timesharing system with hundreds of utilities and is the basis for a highly productive software development environment and a general-purpose applications system.

The XENIX operating environment combines two key elements the design of the widely acclaimed UNIX operating system and the inclusion of the major high-level languages that are standard within the 8-bit microcomputer world (see figure 1). Microsoft's transport of the XENIX system to major 16-bit microprocessors has made it the first hardware-independent operating system.

The heart of the XENIX system is the UNIX operating system developed at Bell Laboratories and licensed by Western Electric. The UNIX system's elegant design combines power, flex-

UNIX is a trademark of Bell Laboratories. XENIX is a trademark of Microsoft. ibility, and simplicity, and its vast array of software utilities greatly increases productivity. Thus, the UNIX system is an ideal candidate to serve as a solution to the software crisis

Microsoft plans to make the XENIX operating system (which is an enhanced version of the UNIX system) into a commercial standard. And, in addition to supporting and enhancing the operating system

The XENIX system is one approach to solving the software crisis developing in the microcomputer world.

proper, Microsoft will adapt highlevel languages, such as its BASIC interpreter and compiler, FORTRAN, Pascal, and COBOL, and other software tools, such as data-base management and communications software, to run under the XENIX operating system.

To understand the elegance of the bask UNIX design and the further enhancements in the XENIX system, we must take a closer look at the software. In this article, I will describe the main features in the UNIX operating system, discuss some of its strength and weaknesses, and conclude with a discussion of the evolution of the XENIX operating environ-

ment from the UNIX operating system, and how it can help solve critical software issues. First, a historical overview.

Origins of the UNIX OS

The UNIX operating system was originally developed at Bell Laboratories by Ken Thompson, an employee engaged in various programming research projects. With access to an abandoned DEC PDP-7 computer that had no software. Thompson decided in 1969 to write a set of programs that would aid him in software research. Over a period of several years, and with the help of fellow researcher Dennis Ritchie, this set of programs evolved into a full operating system. By 1972, it was recoded for the DEC PDP-11 computer in a newly designed high-level language, called C. The system gained recognition within the Labs and their parent company, Western

Word of the quality of Thompson and Ritchie's UNIX operating system spread rapidly. Universities, in particular, expressed interest in obtaining UNIX, and in 1973, Western Electric agreed to distribute the system to nonprofit organizations and promptly licensed several dozen educational institutions, including Columbia institutions, including Columbia (Canada). The Chidren's Museum (Boston), Princeton University, and Harvard University, By 1975, UNIX had become sufficiently popular in the academic world to instift the

# ANNOUNCING:

# The Paper Tractor.

The Paper Tractor turns your tractor feed printer into a friction feed printing system. Inexpensively.

With The Paper Tractor you can abandon dull continuous form stock and move into new realms of high quality personalized writing paper. Without costly hardware modifications.

This revolutionary product acts as a carrier, protecting and guiding any standard letter or legal size paper through the printing area. Any paper. Bond, parchment, onionskin, vellum, NCR. Even your company or personal letterhead.

The Paper Tractor is a unique solution to the restrictive nature of the tractor feed printer.

- ) Fits 91/2" or 141/2" print frame.
- ) Compatible with Matrix, Impact, Daisywheel and Ink Ejection printheads.
- ) Fits front, back and dual tractor paper feeds.
- ) Designed with self-aligning feed system.
- ) Positions letter or legal size paper automatically with an edge-protecting quide.
- ) Proven with all major manufacturer printers, including Epson, Tiger, TI, GP-80M, and more.
- ) Designed for use with forward/reverse plotting printers.
  - ) Inexpensive!

one for

\$19.50

two for

\$18.00 each

three or more for

\$16.50 each

Leave the boredom of continuous form behind. Display your work in style. Be dynamic with The Paper Tractor.

| The Paper Tractor                 |                                                                                                |  |
|-----------------------------------|------------------------------------------------------------------------------------------------|--|
| P.O. Box 4218                     | NAME                                                                                           |  |
| Santa Barbara, CA 93103           |                                                                                                |  |
| ☐ Check or Money Order            | STREET                                                                                         |  |
| ☐ MasterCard ☐ Visa #             | CITY STATE ZIP                                                                                 |  |
| I viastereard visa ii             | JINIC 2"                                                                                       |  |
| Expiration Date                   | PHONE ()                                                                                       |  |
| Please send me Paper Tractors for | -k = 4-4-1744-144                                                                              |  |
| 9½"  14½" wide printer.           | <b>Phone Orders: 800-235-6967.</b><br>In California call (805) 966-5448. Distributors welcome. |  |
| ☐ 372 ☐ 1472 Wide printer.        |                                                                                                |  |
| Printer Model                     | California residents add 6% sales tax.                                                         |  |

Circle 282 on inquiry card.

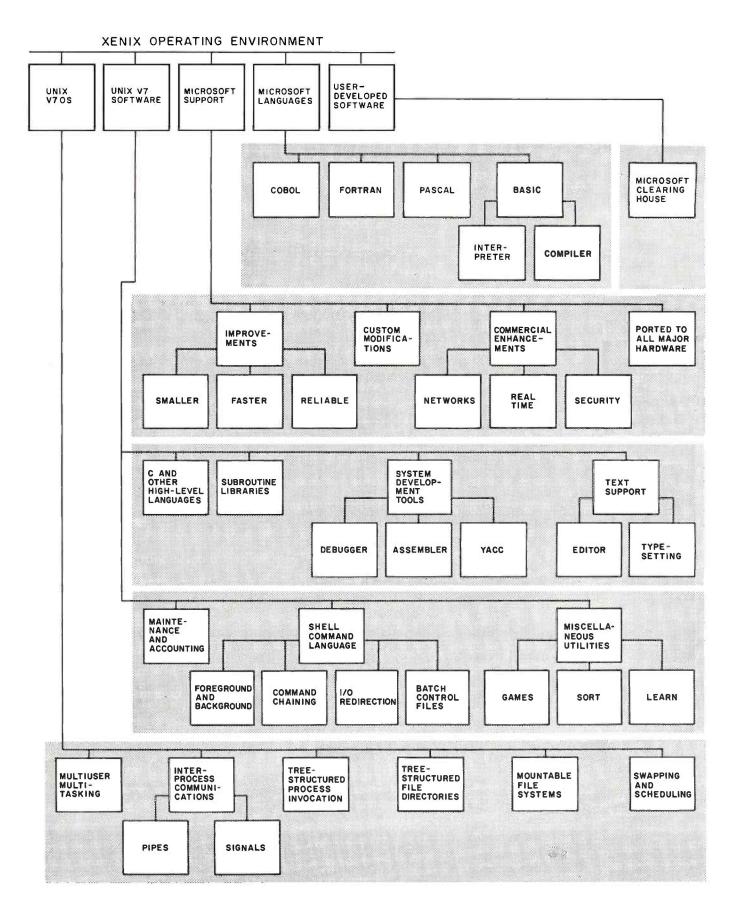

Figure 1: Microsoft's XENIX operating system. The five "layers" of the XENIX software structure are shown. XENIX, a superset of Bell Laboratories' UNIX operating system developed in the early 1970s, has a hierarchical structure. Each of the five layers depends on the layers beneath it for its operation. The bottom two layers represent the latest version of UNIX (version 7). The remaining three layers are the refinements that combine to make the XENIX system.

# Let your customers know that you mean business - show with

Comp-U-Con

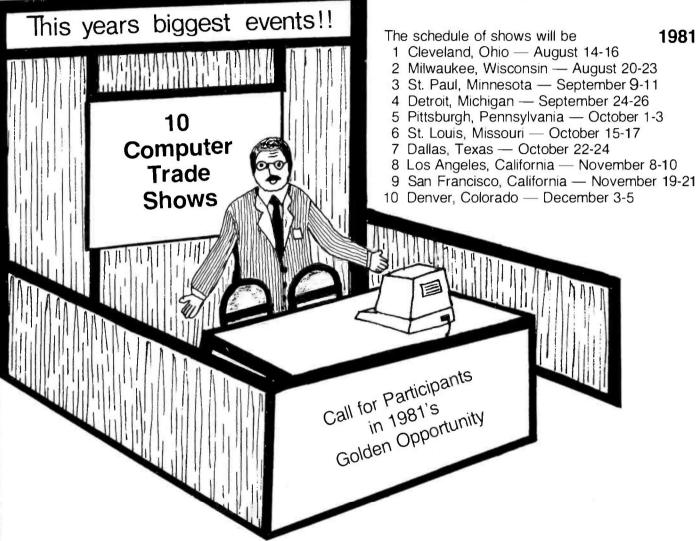

Comp-U-Con Company presents — 10 Home and Business Computer Festivals — From Coast to Coast.

These shows will be directed toward the home user/hobbiest and small businessman and will be promoted by a full scale publicly appealing package of inducements — such as speakers on subjects of particular interest to the targeted groups and a drawing for a \$3000.00 computer system.

If your company has an interest in greatly increasing its sales this fall and does business within a 300 mile radius of any or all of the targeted cities. These shows are exactly what your looking for.

You may participate on two levels. You may either purchase Booth space, in which you can present and demonstrate your goods directly to the public, or you can purchase advertising space in each shows handout brochure that will be given to all that attend.

The average attendance is expected to range from 20,000 up to 35,000 people with additional information going out by mail to those who can't attend.

Please Call or Write today for complete details and costs. Write to — The Weston Research Institute, P.O. Box 175, Waverly, IA 50677 or Call Jeff Weston, Collect at (319) 268-1953.

Note - Because of limited space availability, an early reservation is recommended to assure you of space.

# DISCOUNT Computers from HAWAII

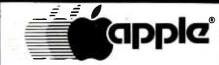

### II or II Plus

\$1180.00\* 48K \$525.00\* 3.3 Disk \$399.00 Lang Sys. \$158.00\* Integer Card Apple Soft Card \$158.00\*

### **IDS Printer**

Model 445 \$ 695.00\* Model 445G \$ 750.00\* \$1095.00\* Model 460 Model 460G \$1145.00\*

#### T I Printer

Model 810 \$1625.00\*

### VECTOR

System B \$5299.00\* \$3599.00\* VIP 3005 \$7250.00\*

Add 3% for shipping. On C.O.D.s Pay shipping in advance. For faster delivery send cashiers checks. Hawaii residents include 4% sales tax

#### Computer

Warehouse

P.O. Box 1777 Honolulu, HI 96806 (808) 523-1552

creation of a UNIX users' organization. later called USENIX.

The first public release of the UNIX operating system, labeled version 5, was an unpolished snapshot of a research project that was still evolving. It was replaced in 1975 with version 6, a system that is still operating today at many sites. UNIX continued to evolve, benefitting from the feedback it received from scores of internal and external test sites.

In January 1979. Western Electric released version 7. By this time, hundreds of man-years' effort has been expended on UNIX's design and software utilities, with most of the system coded in C. Research had proven that UNIX was compatible with the concepts of memory-limited computers, machine transportability, networks, and multiple-processor designs.

Unfortunately, there was no single standard design for UNIX. Because the operating system was simple and easy to change, almost every site altered it to meet their specific needs. Harvard, the University of California at Berkeley, and the RAND Corporation each offered a set of modifications. A number of incompatible versions of UNIX existed within Western Electric.

In addition, there has been a legal impediment to the UNIX system's distribution. The system is available essentially free-of-charge for educational institutions, Legally, however, Western Electric cannot be in the software business, so the commercial world is offered the operating system under noncompetitive terms: source code as is and no warranty, support, or maintenance—a steep fee for software that was never intended to serve commercial applications outside of Western Electric.

It had become clear that the support of a commercial software company was essential if UNIX was to become a software standard. In August of 1980, Microsoft announced that it would offer and support XENIX, a commercial version of the operating system, on 16-bit microprocessors. Working closely with Western Electric and a newly formed commercial users' organization. Microsoft intends to establish a standard industry version of UNIX that can provide a highly productive environment worthy of meeting the challenges of software development in the 1980s.

#### UNIX Design Goals

Two aspects of UNIX's origin have contributed to its design: (1) it was created in a few man-years by two people, and (2) the implementers were also major users of the system. The result is a polished, consistent, coherent design. UNIX achieves great power and flexibility, including compatible interfacing between all its features, without resorting to a large, complex program. An experienced system programmer can understand the entire operating system in weeks, rather than months.

The UNIX system's design goals unite various features supported by the UNIX sytem into a consistent and simple whole. The first design goal is to support a very basic level of functionality within the operating system itself, relying on normal user programs to provide sophistication. Such features as line printer queuing, login/logout, monitor commands, and file access methods are implemented as normal user programs instead of operating-system functions. This approach, which reduces the overall complexity of the system, has several advantages. Functions are more modular, and therefore easier to debug, features can be altered and upgraded without stopping the operating system, and alterations made to one feature are less likely to affect the rest of the system. Finally, individual users may create personal versions of certain features.

The second design goal is generality-that is, having a single method serve a variety of related purposes. For example, the same system calls are used to read and write disk files, devices, and interprocess message buffers. Likewise, the same naming, aliasing, and access protection mechanisms apply to data files, directories, and devices. As a final example, the same mechanism is used to trap software interrupts, user abort requests, and processor traps. The benefits of generality extend well

#### A definite breakthrough in Hard Disk Controllers: The HOP™ from ACT.

#### How we HOP™ up 51/4" Hard Disks.

Take a close look at the industry and you'll find lots of folks clamoring for the chance to utilize the new 51/4" Winchester-type Hard Disk microcomputer systems. The reason for this is obvious: the 51/4" Hard Disk packs millions of bytes of on-line data storage in the same space as a 51/4" standard floppy. Hard Disks also offer a degree of high reliability and high access mass storage that instantly obsoletes the floppies.

The problem most people had was finding a 51/4" Winchester-type Hard Disk with a decent controller package. For a while it seemed like an industry-wide problem. Until now. A company named ACT is announcing the HOP™! It's a whole new approach to affordable Hard Disk Controllers. And it works great!

Our Digital Data Separator means faster, more reliable throughput than Analog Separators.

The secret to our success lies in a new approach to Data/Clock separation. While others struggle to manhandle an Analog Data Separator into their controller cards, we at ACT took a completely different approach—a digital one.

What we came up with is the HOP™. It is a Digital Data Separator that fits the 51⁄4" Winchester-types like hand-in-glove.

We created a package that'll beat the pants off any other 5¼" Hard Disk or floppy it comes up against—all at a price you can't ignore.

Finally, a 51/4" Hard Disk microsequencing controller package with an efficient, floppy-like interface. We're talking about megabytes of formatted data storage to match the demands of today's (and tomorrow's) sophisticated programming. Your multi-terminal and real-time transaction oriented systems never had it so good. Or, so affordable.

What OEM buyers should know about the ACT HOP™ package.

OEM buyers should

know that ACT offers a complete 51/4" micro-sequening Hard Disk Controller together with the remarkable HOP™ Data Separator package. Offered separately are the HOP™ Digital Separator cards—all with OEM quantity discount rates which are positively attractive.

If all this sounds good on paper, just wait until you see the HOP™ in action! Your horizons will dramatically shift—upwards.

Clip and mail the coupon for quick response to your questions. Or better yet, give us a call at (703) 471-9750, TELEX: 440-388 ACTSYS, for some no-nonsense reasons to get off the stick . . . and on the HOP<sup>TM</sup>!

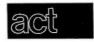

American Computer and Telecommunications Corporation

Clip and mail coupon to:

11301 Sunset Hills Road Suite A-4, Reston, VA 22090 (703) 471-6288

| HOP™ TO It!  ☐ Tell me more: send technical specs. ☐ Please set up an OEM demonstration for the send me Quantity Pricing Schedules. ☐ Have an ACT representative contact me My interest is: ☐ immediate ☐ 3months ☐ 6 months ☐ 9 months ☐ longer  My 5¾" Hard Disk Drive interests center of ☐ 5-100 Microcomputer Systems | _ |
|----------------------------------------------------------------------------------------------------|---|
| ☐ Please set up an OEM demonstration for ☐ Send me Quantity Pricing Schedules. ☐ Have an ACT representative contact me My interest is: ☐ immediate ☐ 3 months ☐ 6 months ☐ 9 months ☐ longer  My 5¼" Hard Disk Drive interests center of ☐ S-100 Microcomputer Systems                                                     | В |
| ☐ 6 months ☐ 9 months ☐ longer<br>My 5¼" Hard Disk Drive interests center o<br>☐ S-100 Microcomputer Systems                                                                                                    |   |
| ☐ S-100 Microcomputer Systems                                                                                                    |   |
| <ul> <li>□ H-89 Heathkit Computer Systems</li> <li>□ TRS-80 Radio Shack Computer Syste</li> <li>□ Other, specify</li> </ul>                                                                                                    |   |
| My Hard Disk/HOP™ package interests con:  □ Seagate Technology-ACT S¼" Hard package □ Shugart Associates □ Divetti Peripheral Equipment □ Tandon □ Irwin International □ International Memories □ New World Computers                                                                                                    |   |
| Name                                                                                                    |   |
| Title                                                                                                    |   |
| Company                                                                                                    |   |
| Address                                                                                                    |   |
| City/State/ZIP                                                                                                    |   |
| Phone ()                                                                                                    |   |

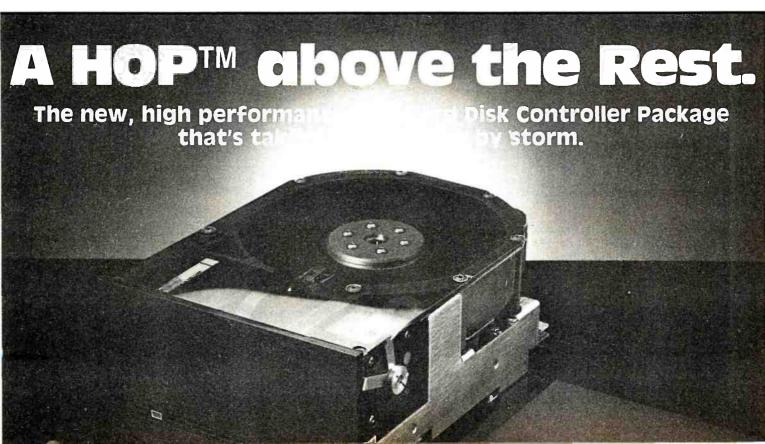

beyond the simplicity of design; UNIX programming style is notably flexible, extensible, easily learned, and easily debugged.

The third goal is to accomplish large tasks by combining several small tasks whenever possible. UNIX's filters are an excellent example. A filter is a program that processes a single stream of input to generate one output stream. The UNIX system has a large variety of filters, including those that perform multicolumn formatting, string replacement, text processing, character translation, sorting, and graphics interfacing. Programs that generate output, such as the assembler, do not include facilities for listings; this task is accomplished by feeding programs directly to the various filters. This keeps the large programs simple to use, lets a user learn about each filter separately, and allows for special combinations of formatting without multiplying the options that each program would then have to support. It also leads to a uniform appearance of formatted output and the commands needed to produce it, and yields all the benefits of modular solutions to complex problems.

The vast number of utilities provided with the system and the ease of linking them together via pipes provide a surprising amount of functionality. For example, to find out how many people are currently using the system, you need only feed the output of the system "who" command to the utility that prints the number of lines in its input. Thus, the command line:

who | wc - 1

causes the output of the who command, which might look like:

| arw    | console | Jan 30 14:20 |
|--------|---------|--------------|
| bobg   | tty00   | Jan 30 01:00 |
| henry  | tty01   | Jan 30 12:50 |
| gordon | tty03   | Jan 29 10:08 |

to be fed to the program "wc," for "word count." The -1 option tells wc, which normally prints the

number of characters, words, and lines in a file, that we only want to see the number of lines. Thus, this composite command prints a number which is the number of users on the system:

> who | wc -1

As a final step, we can create a file called "users," which contains the

who | wc - l

Typing "users" causes the command interpreter (or shell) to execute that line, and type the number of current users. We have now created a new system command.

A more dramatic example is shown in the following sequence: take a program that puts each text word in a file (or files) onto a separate line. Connect the output to a program that sorts lines into alphabetical order.

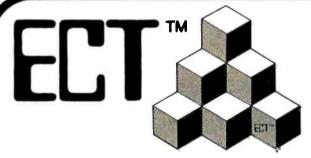

# **Building Blocks for** Microcomputer Systems, **Dedicated Controllers** and Test Equipment.

 $R^2I/0$ S-100 ROM RAM & 1/0

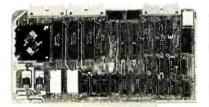

ECT's R2I/O is an S-100 Bus I/O Board with 3 Serial I/O Ports (UART's), 1 Parallel I/O Port, 4 Status Ports, 2K of ROM with the 8080 Apple Monitor Program and 2K of Static RAM.

\$295.00

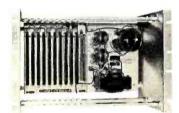

RM-10 RACK MOUNT CARD CAGE

ECT's RM-10 is a rack mount 10 slot Card Cage with Power Supply, consisting of an ECT-100 rack mount Card Cage (19"W x 12.25"H x 8"D), the MB-10 Mother Board (with ground plane and termination) all 10 connectors and guides and the PS-15A Power Supply  $(15A @ 8V, 1.5\tilde{A} @ \pm 16V).$ \$295.00

Specializing in Quality Microcomputer Hardware Industrial • Educational • Small Business • Personal Card Cages, Power Supplies, Mainframes, CPU's, Memory, I/O, OEM Variations

(201) 686-8080

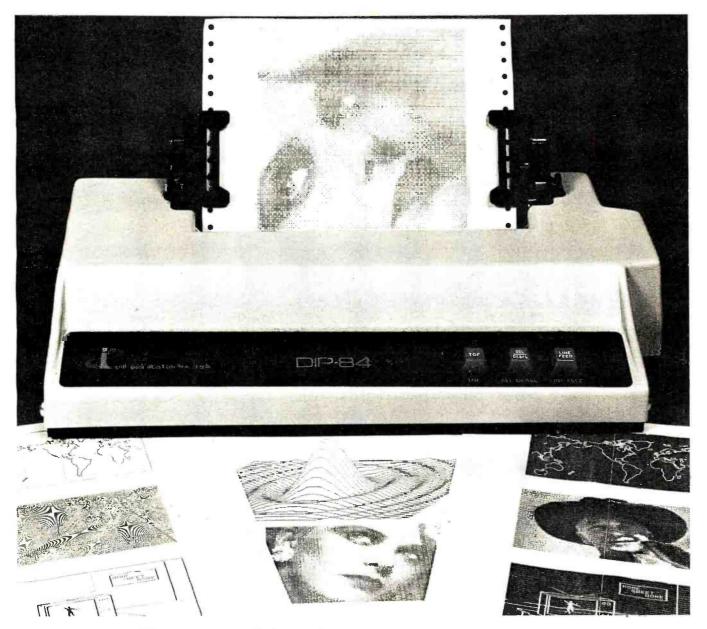

# The HI-Q\* Printers Now Presents The 84-G at Only \$79500

- · One for every need
- 4 models (DIP-81, 82, 84, 85) & many features to choose from
- · Friction, Tractor, or both; Sheet, Roll or Fan Fold Paper
- · Standard, enhanced, double or Graphic Printing
- Disposable print head rated 100 million characters
- 100 CPS bidirectional printing, 60-150 lpm with short-line cancelling
- 80, 800, or 2K FIFO buffer

  - Reliability 100% continuous duty cycle

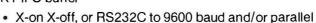

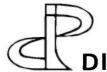

**DIP, inc.** 745 Atlantic Avenue • Boston, MA 02111 • (617) 482-4214

\*High-Quotient of performance to cost.

**DISTRIBUTOR** 

**INQUIRIES INVITED** 

The output is a sorted list of all words in the text file(s). This list is fed to the program "uniq", which removes adjacent duplicate lines. The result is a data stream that contains one line for each different word in the original file(s). This stream is in turn connected to a program that reports differences between two files (one file

being a list of 30,000 words from the dictionary). Thus, typing the line:

prep file | sort | uniq | comm wdlist will result in a list of words present in "file" but not present in "wdlist". Without writing a line of code, you have created a simple spelling program! Now, by creating a file called "spell", which contains the line:

prep \$\* | sort | uniq | comm
/usr/dict/words

you have created the command "spell". Note that the "\$\*" is replaced by the command line interpreter with the arguments typed to the spell command. The UNIX sytem's command

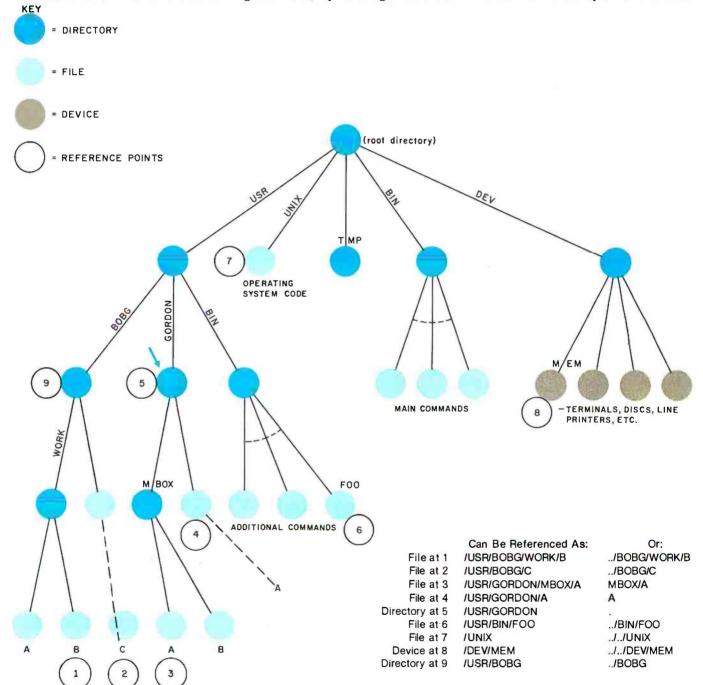

Figure 2: Hierarchical structure of the names and conventions for getting to any reference point in a typical XENIX file structure. In this example, it is assumed that the user is at reference point 5 (blue arrow). A list of instructions for getting to the various reference points appears beneath the diagram. (The file and directory labels shown here are actual labels used in the author's system.) To get to file 1, the user types "/USER/BOBG/WORK/B". XENIX then progresses down the tree from the root directory (at top) to the branches USR, BOBG, WORK, and B, arriving at point 1. Alternatively, the user can use the command "../BOBG/WORK/B", where ".." refers to the parent node of the node currently in use. In XENIX, "." refers to the node itself.

# Pan Am puts the middle seat out of business.

The loss, however, is your gain.

For when you fly in our new business section,\* you'll never get stuck in the middle. Or by an elbow.

Because in Pan Am's Clipper® Class, we've eliminated the bane of business travelers. The middle seat.

But we didn't stop with merely removing the seat in the center. We replaced every one of them. With seats that are totally new.

(They're the same seats selected for First Class on the next generation of jets. The ones due for delivery around 1985.)

Our new seats are wider and larger than the ones you're probably used to. Which means they're much more comfortable than seats in your business-asusual section.

And since there are fewer of them, you get an additional dividend. Room.

What's behind our move to remove the middle seat? Same motivation that's made Pan Am the innovator in air travel: concern

for your comfort and convenience.

That's why Clipper Class is now a distinctly separate part of the plane. Especially for people who travel on business.

And the reason we offer amenities not normally found this side of First Class. Everything from special check-in facilities to gourmet food served on fine china.

The bottom line? Simply that, from nine U.S. cities to 32 destinations all over the world, no other airline offers a better business section.\*

So tell your Travel Agent or Corporate Travel Department you want Clipper Class.

On the airline that believes putting the middle seat out of business is putting the business traveler first.

\*New Clipper Class is currently available to selected destinations. New destinations are being added each week. And by midyear, our new Clipper Class will be offered on our entire 747 fleet—and on certain L1011s—worldwide.

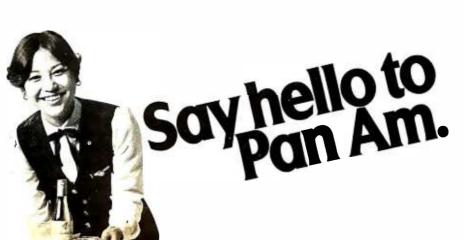

interpreter, the shell, is a fully interactive language in its own right.

#### UNIX Operating System Design

The UNIX design introduces few new concepts because it borrows heavily from the better aspects of previously existing systems. UNIX contains numerous features found in the MULTICS and AOS operating sytems, and the language C is modeled after BCPL. However, the coherence and simplicity with which the chosen features interact result in an unusually elegant design that has great merit of its own.

The UNIX operating system supports a multiuser, multitasking environment. Each user has full access to the resources of the computer on a timesharing basis. UNIX implements scheduling and swapping algorithms that allow the processor and memory to service more tasks, seemingly simultaneously, than would otherwise be possible. UNIX also includes various protection schemes that protect each user from the others. This functionality contrasts markedly with the current microcomputer systems that simplify hardware operation by providing device drivers but make little attempt to extend the computer's utility.

The UNIX file system is a recursive structure originating from a root directory. The root directory contains the names of files and subdirectories; the subdirectories contain names of other files and additional subdirectories, etc. When a user logs into the system, he is assigned a specific subdirectory as his current working directory. Full path names for files consist of a possibly null sequence of subdirectories separated by a slash, beginning with either the root or the current working directory, and followed by the file name. By convention, the file in each subdirectory called ".." refers to the parent directory (see figure 2). Thus the user has a concept of local and global files neatly organized into directory groupings.

File names refer to data files, the directories themselves, character devices such as user terminals, block devices such as magnetic tape, file systems mounted onto other disk devices, and interprocess communications devices known as *multiplexed pipes*. Multiple names (called aliases) can be assigned to any of these objects. A set of information, including owner and access permissions, is stored with each object; the directory entries only specify names for the objects.

Programs communicate with their environment with read and write calls directed to a set of open files. Each program starts with three open files: standard input, standard output, and error output. Normally, these files are connected to the user's terminal, but a powerful command-language program, the shell, allows easy and invisible reassignment of these channels. A program can also open any other object (file, device, etc) named in the file system to which it has appropriate access permission. Using a special call, a program can create

pipes, data channels that allow for communication between the program and any other programs connected to an end of the pipe.

All I/O (input/output) operations are performed as byte streams, with all channels appearing to contain a sequence of bytes until a globally defined end-of-file condition is indicated. Random access is also supported, using a call to reposition within the stream. Neither record sizes nor file types are imposed by the operating system. The system handles all interrupts and buffering, and each I/O call is suspended until the requested I/O operation can be completed. All devices, files, and pipes are treated identically (with minor exceptions), which greatly simplifies I/O routines.

A program may initiate another program by issuing a system call to duplicate itself. The two programs then operate independently, with

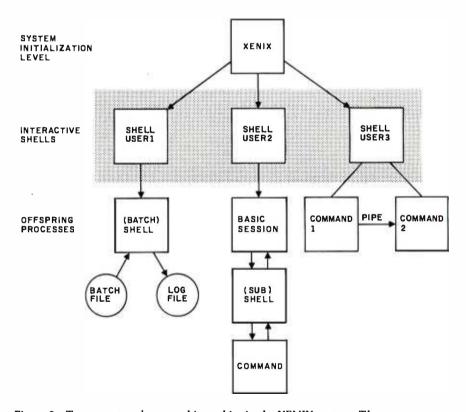

Figure 3: Tree-structured process hierarchies in the XENIX system. Three users are currently on line. The term "shell" refers to that portion of the XENIX operating system program that "surrounds" the operating system and allows it to communicate with the outside world. User 1 is running a batch shell that is executing commands from a file. User 2 has suspended a BASIC session and entered a subshell to issue a command at the system-monitor level, perhaps to send a message to another user. User 2 can then return to BASIC and resume the session. User 3 has executed a command whose output is piped through a second command.

# Account on it.

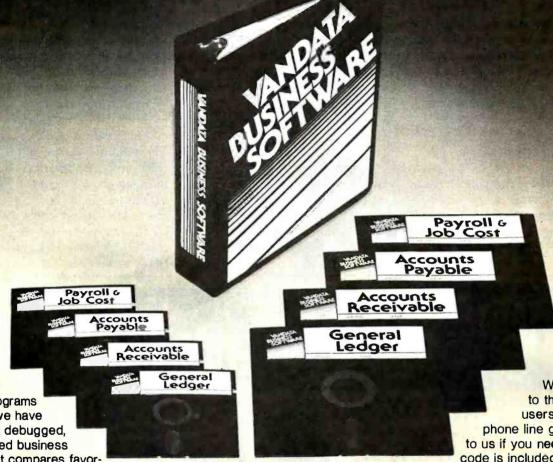

With the
Osborne programs
as a base, we have
developed a debugged,
easily installed business
package that compares favorably with systems costing much
more.

General Ledger produces trial, monthly, and quarterly balance sheets and income statements. Journal entries can be entered manually, or automatically from the A/R and A/P systems.

Accounts Receivable is an openitem system that handles invoice, payment, credit memo, debit memo, and progress billing transactions. Customer statements are produced when desired.

Accounts Payable writes checks to specified vendors from invoice, credit memo, and debit memo transactions. You can distribute each transaction over a series of G/L accounts and job numbers.

Both the A/R and A/P systems produce aged invoice analysis listings based on user-specified time periods.

The Payroll system allows hourly, salaried, vacation, holiday, piecework, overtime and miscellaneous pay. Any number of deductions can be entered for each employee. 941-A and W-2 forms are produced when needed. A Job Cost subsystem keeps track of project dates and status, and records hours, cost and overhead information by employee for each job.

The checks and statements fitstandard forms readily available from mail-order forms suppliers. You have your choice of a number of different formats. We are committed
to the support of our
users. A tech support
phone line gives you access
to us if you need it. Full source
code is included with every system. Our money-back guarantee

speaks for itself.

Minimum requirements are 48K RAM, CP/M<sup>TM</sup> or CDOS, CBASIC2, a CRT, and a 132-column printer. We can provide standard 8", NorthStar 5" double-density, or Heath/Zenith 5" diskettes — call for availability of other formats. The price is \$295 per system, or \$995 for the complete set of four.

For more information, write VANDATA, Suite 205, 17544 Midvale Ave. N., Seattle, Wa. 98133, or call (206) 542-7611.

Vandata Business Software. You can account on it. Hundreds of other businesses already do.

CP/M is a registered trademark of Digital Research.

UNIX timesharing between them (see figure 3). Typically, the parent process waits for the completion of its child, and the child process executes another program in the file system by issuing a system call. However, both programs may continue execution in parallel. To synchronize their operation, they can communicate via the file system, pipes, or signals. Signals are software asynchronous interrupts that are issued by one program to another to cause the second program to interrupt its execution, process the signal, and then resume normal execution. Signals are also generated by user interrupt requests and software failures, such as divide-by-zero.

Thus, when a user compiles and links a program test.c by typing:

#### >cc test.c

the shell runs the C compiler (cc) as a child process. After it has spawned the child process, the shell puts itself to sleep. When the child process (the C compiler) finishes, the shell awakens and issues another prompt.

However, by simply adding an ampersand character to the command line:

#### >cc test.c &

you can instruct the shell not to sleep, but rather to return immediately for another command. You can then edit your documenation or some further program, while the first one is compiling. Note that typing:

#### > filename

causes the shell to run a copy of itself as a child. This child shell then executes, one by one, the commands in "filename." By simply adding the "&" character to the following line:

#### >filename &

you now have the capabilities of a full batch system, for free, as a result of the UNIX system's flexibility.

This section has presented a brief overview of the UNIX system features. A more complete description is available in documents from Microsoft, Western Electric, and a number of universities. I will conclude this section with a discussion of an excellent example of UNIX's multitasking abilities.

#### Multitasking

The multitasking and interprocess communication features of the UNIX system provide power that is unavailable in existing 8-bit computer systems. RITA, a large interpreter language for UNIX that I helped create for the RAND Corporation, provides an extensive example of the utility of these features. The RITA interpreter consists of over 100 K bytes of instructions and more than 64 K bytes of data—much larger than the current limit on UNIX program size. The solution was to split RITA into three separate programs that communicate though the use of five pipes, as illustrated in figure 4. Furthermore, separate programs are created by the interpreter to edit programs, read RITA news files, and perform UNIX commands, such as obtaining

# **META TECHNOLOGIES**

26111 Brush Avenue, Euclid Ohio 44132
CALL TOLL FREE 1-800-321-3552 TO ORDER
IN OHIO, call (216) 289-7500 (COLLECT)

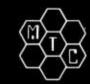

#### MICROPARAPHERNALIA

**DISKETTES** (box of ten)

5¼" PLAIN JANE™ ...........\$21.95 5¼" PLAIN JANE™ "%dd .....\$25.95 5¼" DATALIFE™ MD 525-01 ...\$26.95 8" DATALIFE™ FD34-8000 ....\$43.95

#### **NEWDOS by APPARAT**

NEWDOS/80 by Apparat ...... \$149.95 NEWDOS + to

NEWDOS/80 UPGRADE . . . . CALL NEWDOS + with ALL UTILITIES

35-track ......\$69.95 40-track .....\$79.95

#### **BOOKS**

TRS-80TM DISK

AND OTHER MYSTERIES . . \$19.95 MICROSOFT™ BASIC DECODED \$29.95 1001 THINGS TO DO WITH YOUR

PERSONAL COMPUTER .... \$ 7.95

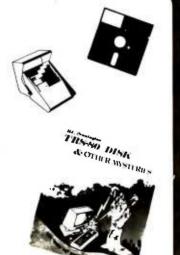

# FILE BOX DISKETTE STORAGE SYSTEM

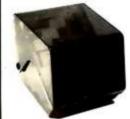

\$2495 for 51/4" disks \$29.95 . . . for 8" disks

MTC brings you the ULTIMATE diskette storage system, at an affordable price. Storing 50 to 60 diskettes, this druzable, smoke-colored acrylic unit provides easy access through the use of index dividers and adjustable tabs. Unique led design provides dust-free protection and doubles as a carrying handle.

#### 'RINGS' & THINGS

Help prevent data loss and media damage due to improper diskette centering and rotation with the FLOPPY SAVEATH reaforcing hub ring kit. 7-mil mylar rings in stall in seconds. Kit is complete with centering too pressure ring. 25 adhesive backed hub rings and instructions.

HUB RING KIT for 51/4" disks ... \$10.95 HUB RING KIT for 8" disks ... \$12.95 REFILLS (50 Hub Rings) ... \$ 5.95

Protect your expensive disk drives and your valuable diskettes with our diskette drive head fetaming kit. The kit. consign of a pair of special "diskettes", cleaning solution and instructions, can be used for 52 cleanings. Removes contamination from recording surfaces in seconds without harming drives.

CLE ANING KIT for 514" drives \$24.95

#### PLASTIC LIBRARY CASES

(not shown)
An economical form of storage for 10 to 15 diskettes, and is suitable for your bookshelf. Case opens into a vertical holder for easy access.

5%-inch diskette case \$3.50 8-inch diskette case \$3.95

INS-BUS & MECHANIC OF THE Radio Shack Division of Tandy Comporation DATALIFE is a brademark of VERBATIM. PLAIN JANE, AIDS I, AIDS III, CALCS III CALCS IV MER GE-III are L'ademarks of MTC. 1981 by Metalecthrologes Corporation. INC. MOST ORDERS
SHIPPED WITHIN
ONE BUSINESS DAY
Products damaged in
transit will be exchanged.

PRICES IN EFFECT June 1, 1981 THRU June 30, 1981. Prices Specifications, and Differings subject to change without notice

WE ACCEPT

• VISA

• MASTER CHARGE

• CHECKS

• MONEY ORDERS

• C O O

Add \$3 00 for shipping & handling

Standling

Standling

Standling

Standling

Standling

Standling

Standling

Standling

Standling

Standling

Standling

Standling

Standling

Standling

Standling

Standling

Standling

Standling

Standling

Standling

Standling

Standling

Standling

Standling

Standling

Standling

Standling

Standling

Standling

Standling

Standling

Standling

Standling

Standling

Standling

Standling

Standling

Standling

Standling

Standling

Standling

Standling

Standling

Standling

Standling

Standling

Standling

Standling

Standling

Standling

Standling

Standling

Standling

Standling

Standling

Standling

Standling

Standling

Standling

Standling

Standling

Standling

Standling

Standling

Standling

Standling

Standling

Standling

Standling

Standling

Standling

Standling

Standling

Standling

Standling

Standling

Standling

Standling

Standling

Standling

Standling

Standling

Standling

Standling

Standling

Standling

Standling

Standling

Standling

Standling

Standling

Standling

Standling

Standling

Standling

Standling

Standling

Standling

Standling

Standling

Standling

Standling

Standling

Standling

Standling

Standling

Standling

Standling

Standling

Standling

Standling

Standling

Standling

Standling

Standling

Standling

Standling

Standling

Standling

Standling

Standling

Standling

Standling

Standling

Standling

Standling

Standling

Standling

Standling

Standling

Standling

Standling

Standling

Standling

Standling

Standling

Standling

Standling

Standling

Standling

Standling

Standling

Standling

Standling

Standling

Standling

Standling

Standling

Standling

Standling

Standling

Standling

Standling

Standling

Standling

Standling

Standling

Standling

Standling

Standling

Standling

Standling

Standling

Standling

Standling

Standling

Standling

Standling

Standling

Standling

Standling

Standling

Standling

Standling

Standling

Standling

Standling

Standling

Standling

Standling

Standling

Standling

Standlin

CALL FOR INFORMATION ON OTHER PRODUCTS

# ALPHA BYTE DOES IT AGAIN...

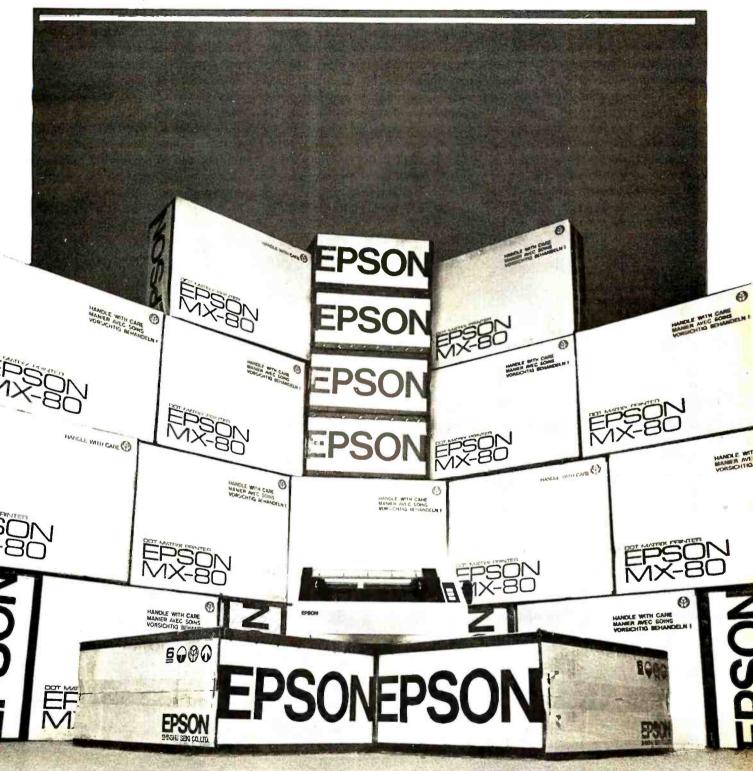

Call us for our never undersold price.

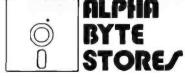

(213) 883-8594

Circle 14 on inquiry card.

5115 Douglas Fir Road ● Suite B ● Calabasas, CA 91302

access to networks. Several files are written for analysis by still other programs. All this multitasking takes place invisibly: the user still thinks he or she is running a single program.

A further benefit of multitasking and device-independent I/O is an unexpected feature of RITA's threeprogram arrangement. Normally, the first program, UFE (user front end) allows you to type and edit program statements, which are then converted to internal form by the second program, the parser, which in turn stores them in the third program, the monitor, for evaluation. The UFE also allows the statements to be

entered from a disk file: however, due to the complex parser program, loading a large file is too time consuming for many applications. A slight alteration to the UFE, the program which creates the other two programs and the five pipes, provides the solution. The new UFE (now called RC for RITA compiler), which requires no changes to the parser or monitor, funnels the output of the parser, normally fed to a pipe, into a disk file. Thus, RC produces "compiled" files whose contents can be fed directly into the monitor, bypassing the parser, when later loaded by RITA's UFE.

#### An Assessment of UNIX

UNIX offers unparalleled power for such a straightforward system. For the programmer, the system is easy to learn and offers immediate functionality, even for beginners. For more experienced users, the wealth of software tools leads to a more productive environment than less complete systems.

In addition, the UNIX operating system comes with hundreds of utilities and software tools that make it a complete software development environment. There is software for accounting, text editing, formatting and typesetting, high-level languages,

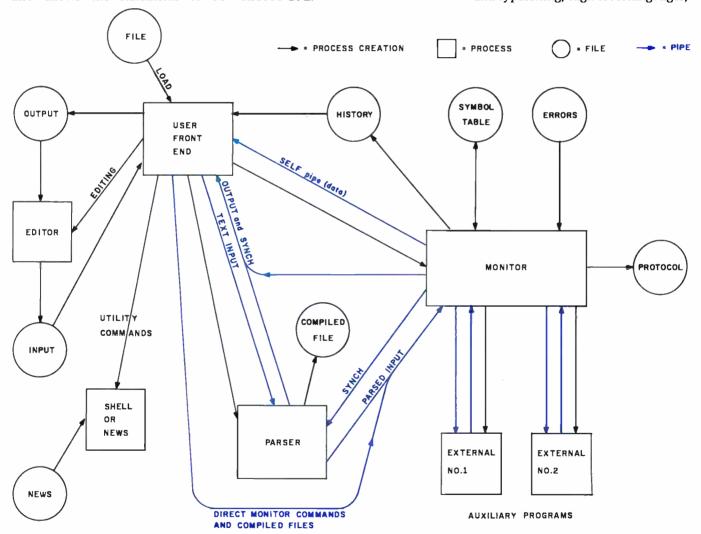

Figure 4: RITA, a program designed in part by the author to illustrate the multitasking and interprocess communication features of the UNIX system. The RITA interpreter consists of over 100 K bytes of instructions and more than 64 K bytes of data: much larger than the current limits on UNIX program size. The solution to the problem is to split RITA into three separate programs that communicate through the use of five "pipes." A different UFE (user front end) program, called the RITA compiler, can refunnel the output of the parser, normally fed to the monitor, into a disk file. Thus, the RITA compiler produces "compiled" files whose contents can be fed directly into the monitor, bypassing the parser, when later loaded by RITA's user front end. This approach allows the user to load large files that might otherwise require too much time.

# TRS-80\* COMPUTING EDITION

©1981 Percom Data Co., Inc.

The Percom Peripheral

### Percom's DOUBLER II<sup>®</sup> tolerates wide variations in media, drives

GARLAND, TEXAS — May 22, 1981 — Harold Mauch, president of Percom Data Company, announced here today that an improved version of the Company's innovative DOUBLER® adapter, a double-density plug-in module for TRS-80° Model I computers, is now available.

Reflecting design refinements based on both theoretical analyses and field testing, the DOUBLER II, so named, permits even greater tolerance in variations among media and drives than the previous design.

Like the original DOUBLER, the DOU-BLER II plugs into the drive controller IC socket of a TRS-80 Model I Expansion Interface and permits a user to run either single- or double-density diskettes on a Model I.

With a DOUBLER II installed, over four times more formatted data - as much as 364 Kbytes — can be stored on one side of a fiveinch diskette than can be stored using a standard Tandy Model I drive system.

Moreover, a DOUBLER II equips a Model I with the hardware required to run Model III diskettes.

(Ed. Note: See "OS-80": Bridging the TRS-80" software compatibility gap" elsewhere on this page.)

The critical clock-data separation circuitry of the DOUBLER II is a proprietary design called a ROM-programmed digital phase-lock loop data separator.

According to Mauch, this design is more tolerant of differences from diskette to diskette and drive to drive, and also provides immunity to performance degradation caused by circuit component aging.

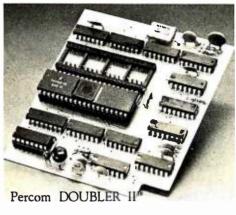

Mauch said "A DOUBLER II will operate iust as reliably two years after it is installed as it will two days after installation."

The digital phase-lock loop also eliminates the need for trimmer adjustments typical of analog phase-lock loop circuits.

"You plug in a Percom DOUBLER II and then forget it," he said.

The DOUBLER II also features a refined Write Precompensation circuit that more effectively minimizes the phenomena of bitand peak-shifting, a reliability-impairing characteristic of magnetic data recording.

The DOUBLER II, which is fully software compatible with the previous DOUBLER, is supplied with DBLDOS\*, a TRSDOS\*. compatible disk operating system.

The DOUBLER II sells for \$219.95, including the DBLDOS diskette.

Owners of original DOUBLERs may purchase a DOUBLER II upgrade kit, without the disk controller IC, for \$30.00. Proof of purchase of an original DOUBLER is required, and each DOUBLER owner may purchase only one DOUBLER II at the \$30.00 price.

The Percom DOUBLER II is available from authorized Percom retailers, or may be ordered direct from the factory. The factory toll-free order number is 1-800-527-1592.

Ed. note: Opening the TRS-80 Expansion Interface may void the Tandy limited 90-day warranty. Circle 288 on inquiry card.

#### All that glitters is not gold OS-80<sup>8</sup> Bridging the TRS-80\* software compatibility gap

Compatibility between TRS-80° Model I diskettes and the new Model III is about as genuine as a gold-plated lead Krugerrand.

True, Model I TRSDOS\* diskettes can be read on a Model III. But first they must be converted and re-recorded for Model III operation.

And you cannot write to a Model I TRSDOS diskette. Not with a Model III. You cannot add a file. Delete a file. Or in any way modify a Model I TRSDOS diskette with a Model Ill computer.

Furthermore, your converted TRSDOS diskettes cannot be converted back for Model 1 operation.
TRSDOS is a one-way street. And there's no retreating. A point to consider before switching the company's payroll to your new Model III.

Real software compatibility should allow the direct, immediate interchangeability of Model 1 and Model 111 diskettes. No read-only limitations, no conversion/re-recording steps and no chance to be left high and dry with Model 111 diskettes that can't be run on a Model 1.

What's the answer! The answer is Percom's OS-80® family of TRS-80 disk operating systems.

OS-80 programs allow direct, immediate interchangeability of Model 1 and Model 111 diskettes.

You can run Model I single-density diskettes on a Model III; install Percom's plug-in DOUBLER® adapter in your Model I, and you can run double-density Model III diskettes on a Model I.

There's no conversion, no re-recording. Slip an OS-80 diskette out of your Model I and insert it directly in a Model III.

And vice-versa.

Just have the correct OS-80 disk operating system — OS-80, OS-80D or OS-80/III — in each computer.

Moreover, with OS-80 systems, you can add, delete, and update files. You can read and write diskettes regardless of the System of origin.
OS-80 is the original Percom TRS-80 DOS for BASIC

programmers.
Even OS-80 utilities are written in BASIC.

OS-80 is the Percom system about which a user wrote, in Creative Computing magazine, ". . . the best \$30.00 you will ever spend."†

Requiring only seven Kbytes of memory, OS-80 disk operating systems reside completely in RAM. There's no need to

dedicate a drive exclusively for a system diskette.

And, unlike TRSDOS, you can work at the track sector level, defining and controlling data formats—in BASIC to create simple or complex data structures that execute more quickly than TRSDOS files.

The Percom OS-80 DOS supports single-density opera tion of the Model I computer—price is \$29.95; the OS-80D supports double-density operation of Model I computers equipped with a DOUBLER or DOUBLER II; and, OS-80/III—for the Model III of course—supports both single- and double-density operation. OS-80D and OS-80/III each sell for \$49.95.

#### Circuit misapplication causes diskette read, format problems. High resolution key to reliable data separation

GARLAND, TEXAS — The Percom SEPARATOR does very well for the Radio Shack TRS-80' Model I computer what the Tandy disk controller does poorly at best: reliably separates clock and data signals during disk-read operations.

Unreliable data-clock separation causes format verification failures and repeated read retries.

#### CRCERROR-TRACK LOCKED OUT

The problem is most severe on high-number (high-density) inner file tracks.

As reported earlier, the clock-data separation problem was traced by Percom to misapplication of the internal separator of the 1771 drive controller IC used in the Model I.

The Percom Separator substitutes a high-resolution digital data separator circuit, one which operates at 16 megahertz, for the lowresolution one-megahertz circuit of the Tandy

Separator circuits that operate at lower frequencies - for example, two- or fourmegahertz — were found by Percom to provide only marginally improved performance over the original Tandy circuit.

The Percom solution is a simple adapter that plugs into the drive controller of the Expansion Interface (EI).

Not a kit — some vendors supply an untested separator kit of resistors, ICs and other paraphernalia that may be installed by modifying the computer — the Percom SEPARATOR is a fully assembled, fully tested plug-in module.

Installation involves merely plugging the SEPARATOR into the Model I EI disk controller chip socket, and plugging the controller chip into a socket on the SEPARATOR.

The SEPARATOR, which sells for only \$29.95, may be purchased from authorized Percom retailers or ordered directly from the factory. The factory toll-free order number is 1-800-527-1592.

Ed. note: Opening the TRS-80 Expansion Interface may void the Tandy limited 90-day Circle 395 on inquiry card.

PRICES AND SPECIFICATIONS SUBJECT TO CHANGE WITHOUT NOTICE.

PRICES DO NOT INCLUDE HANDLING AND SHIPPING.

assembly support utilities, sorters and index generators, communication facilities, tools that create parsers and lexical analyzers, graphics, games, maintenancial function libraries, maintenance and performance utilities, and a host of file manipulators. Few needs cannot be met through a combination of these existing utilities.

The flexibility of UNIX allows easy alteration of its user interface. Various installations have demonstrated how easy it is to completely after the appearance of UNIX in order to serve a different class of users. That UNIX cannot be everything to everyone is overshadowed by the fact that, as it is truly general-purpose, it can perform in almost any environment.

UNIX, as supplied by Western Electric, is not without its weaknesses. The general-purpose timesharing design limits UNIX's efficiency in real-time applications, such as process control. Its standard interface is highly terse, and though this is often considered desirable by programmers, the untamed UNIX will frighten almost everyone else. The origins of many of the command names are obscure: examples include a tape command "r" to write to a tape, command "cat" which types files, and "awk", a program for finding patterns in files. However, command names can be easily changed by the 119.00

UNIX has not been adapted for commercial use, where the issues of reliability, stability during hardware errors, full per-user accounting, reconfigurability for a large variety of environments, and security take on special importance. For example, less expensive disk packs for larger disk drives usually contain bad spots, and UNIX does not automatically adjust for them. In the environment for which the UNIX system was developed, it was cheaper to buy perfect packs than to write a "bad spot avoidance" routine. These issues must be addressed before UNIX can be considered a sturdy robust, and commercial piece of software.

A crucial problem, and one not restricted to UNIX is the lack of true applications software. Currently, there are few good accounts payable, invoicing, mailing list, income tax, or data-base management packages. UNIX provides an excellent software production environment because of its wealth of software tools utilities, but the system does not contain a similar variety of application-oriented software.

#### The XENIX System

Microsoft's XENIX operating system represents an attempt to preserve the strengths of the UNIX design and also meet the needs of the commercial microprocessor industry. To achieve this goal, Microsoft used the system as it was distributed by Western Electric and then added modifications, customizations, improvements, enhancements, support, and additional software.

Modifications included those necessary to transport the UNIX system from the larger PDP-11 minicomputer to the 16-bit microprocessors. Currently scheduled machines include the DEC LSI-11/23. Zilog's Z8001 and Z8002, Intel's 8086 and 286, and Motorola's MC68000. Numerous other processors are also being considered, and Microsoft will then customize the XENIX systems to the specific hardware environments of the various computer systems built around these processors. The company is also working closely with a number of hardware manufacturers to design products that will be capable of efficiently executing the XENIX software.

Improvements will include elimination of known bugs and recoding of certain routines to produce a smaller and faster operating system. XENIX will also incorporate hardware error recovery strategies, automatic file repair after crashes, power-fail and parity-error detection, and similar features, depending on the particular hardware requirements of each XENIX system.

The planned enhancements will add a number of new features to XENIX. These features include record locking, shared data segments, synchronous writing, and improved interprocess communication—all of which are designed to make XENIX commercially viable and more compatible with the newer hardware technologies that involve distributed data processing, networking, and multiple-CDI approaches

XENIX is a dynamic, evolving system. In its first release, its code was very close to the original UNIX version 7 source. The improvements and enhancements that I have mentioned are part of an evolving process, and the exact selection and specification of features will be developed throughout the course of 1981. Updates to XENIX will result in systems upwardly compatible from its first release.

The adaptation of Microsoft's full line of system software products to XENIX will further strengthen XENIX's role as a software standard. These products, including the BASIC interpreter and compiler, COBOL, FORTRAN, and Pascal, have already established themselves as standards within the 8-bit market they are also compatible with corresponding ANSI (American National Standards Institute) standards. Standard highlevel languages will allow the rapid introduction of existing application software into the XENIX environ-

The XENIX system will offer an ever-expanding variety of software. including data-base management, financial planning, communication, and networking packages. Microsoft is establishing a clearinghouse. wherein quality software running under XENIX may receive widespread distribution, thereby reducing duplication of effort. The combination of the UNIX operating system's strengths and Microsoft's awareness of the needs of the commercial marketplace promises to make XENIX a very powerful defense against the looming software crisis. By establishing a universal operating environment, complete with software tools to increase productivity, flexible design to widen applicability, and multiple microprocessor support to improve availability. Microsoft hopes that XENIX will become the preferred choice for software production and exchange.

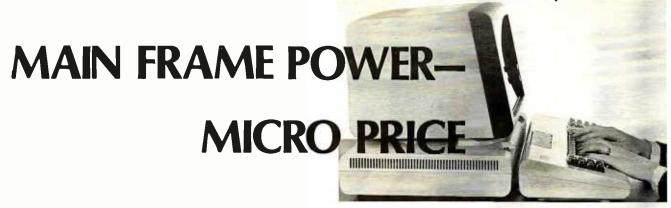

OSM's ZEµS multiprocessor computer system delivers main frame performance for one to 64 users—performance impossible in a single processor micro! We start with the S100 bus and mount a Z80A as master processor to control the shared resources of disk and printer. Then we add a separate single board Z80A processor for each user (no bank switching!) so ZEµS can grow any time from a single user to many with no changes in programs or files. And each user is independent of reset or program crash in other users.

OSM's MUSE operating system—the Multi User System Executive—is many times faster than other leading operating systems. Each user owns a resident copy of MUSE so you don't wait for the bus or interrupt the master processor to do console I/O and applications code. MUSE finds files fast with a random directory access similar to random file access. And MUSE protects shared files from simultaneous update to the same record by different users. We designed MUSE from the start for multi-user data base environments—yet MUSE is CP/M\* compatible!

# Check the other multi-processors!

#### Check the hardware!

- S100 compatible master processor (4MHz Z80A, 32K dynamic RAM) for disk and shared printer control
- single board processor (4MHz Z80A, 64K dynamic RAM), with I/O on board, for each user
- serial and parallel ports on each user board support optional slave printer or other user devices
- rack mountable enclosure built to highest industrial standards for reliable continuous operation
- readily field expandable to any configuration from 1 user, 64K RAM, to 64 users, 4 Megabyte RAM
- 2.4 Megabyte double sided dual density 8" floppy disk
- 26 to 96 Megabyte hard disk option
- independent user processor reset directly from each keyboard

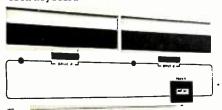

# Check the operating system!

- all MUSE code written in Z80 native code (not 8080 code) for fast response
- MUSE user operating system in 7K RAM on board each user processor reduces calls to the master processor
- transfer of data between master and users via single Z80 block move command for highest speed
- random directory search provides immediate file access
- common file area for shared programs and files eliminates redundant files while individual user file areas protect each user's private files
- · shared file update with record level lockout
- spool file can be displayed, updated, reprinted
- password security protects multiple user data bases
- MUSE supports standard CP/M\* word processors, utilities, and languages: MBASIC, CBASIC, PASCAL, FORTRAN, COBOL, FORTH, C, PL/I, etc.

#### Check the price!

•Single user mainframe with dual 8" floppy drives expandable to 12 users. Begins at \$5715.00.

> See us at COMDEX, booth 2912 June 23-25, New York City

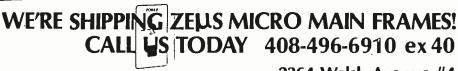

\*CP/M is a registered trade mark of Digital Research

2364 Walsh Avenue #4 Santa Clara, CA 95051

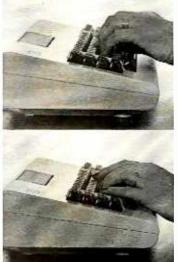

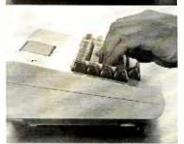

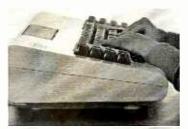

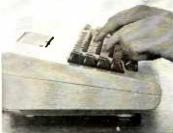

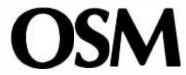

Circle 335 on Inquiry card.

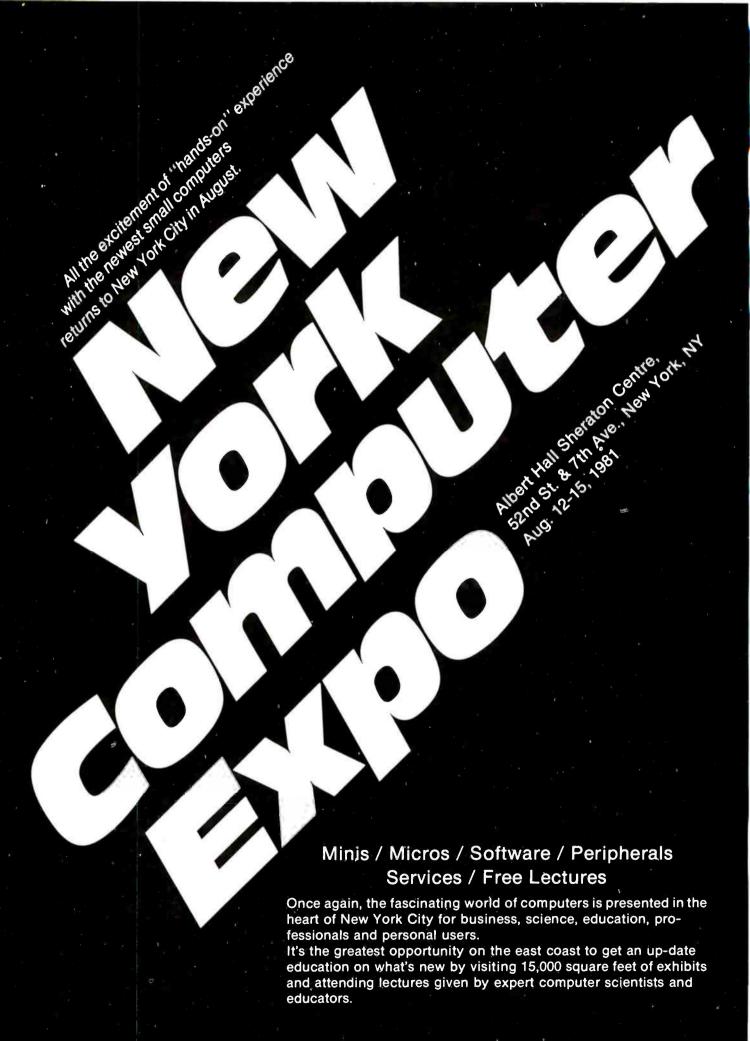

New York Computer Expo presents an ancillary opportunity for computers and the world of data processing, quickly, efficiently and at a low cost

The aim of this special session is to show the busy executive how to approach data processing technology, how to cope with it on an administrative basis, how to keep ahead of it, and how to out this knowledge to immediate use

The tutorial covers about five hours, and will be given once each the busy executive who feets it's time to become familiar with day, Aug. 11 through Aug. 15, Each tutorial has limited registration, Hours are 9 a.m. to about 3 p.m., with time for funch and a coffee

> Each registrant will receive an original workbook and computer language dictionary. Four-day registration for the New York Computer Expo also is inlouded. Total fee for the session is \$200

#### **EXECUTIVE TUTORIAL OUTLINE**

п п

> п ñ ī ı ı

> ï

п

ı

B

п

п

#### SECTION 1, COMPUTER FUNDAMENTALS In this section of the course you'll learn what a computer is, how it's put er and how you make it do the Things you want it to do.

together and now you make it you have the computers.

What a computer actually is and what it's not.
How a computer works. The in's and out's of number systems. B. Computer Hardware

The basic parts of a computer

-CPUs - An introduction to the different types.
-Memory --RAM, ROM, EPROM, ETC. Peripherals.

Computer Software The anatomy of a simple computer ranguage -- BASIC

Softwere bur pwords -An overview of the major computer languages--Assembler, FORTRAN, COBOL, PASCAL PL/1, APL, ADA, C, FORTH, LISP and more. -Packaged software--weny you may need it.

-Specialized software -- Data base/data management systems, etc. D. Computer Configurations

Putting computers, terminals, etc., together in more complicated ways to improve efficiency, -1 line sharing

-Data communications

-Data communications -Distribution processing -Distribution processing. 6. A look at the People Side of Data Processing 6. A look at the People Side of Data Processing what are all those people really doing? Functions of various types of computer personals, programmers, systems analysts, data entry personnel, operations, 2. An Owner of Computer Applications.

An introduction to some of the things computers are being used for,

#### FREE LECTURE SCHEDÜLE

| August                                              |  |
|-----------------------------------------------------|--|
| August                                              |  |
| Introduction to Small Systems for Business 12 & 13  |  |
| Introduction to Personal Computing                  |  |
| Selecting a Small Computer for Business for         |  |
| the First-Time user                                 |  |
| Computer Performance in an Accounting               |  |
| Environment                                         |  |
| Survey of Graphic Packages Available for Micros     |  |
|                                                     |  |
| All About Printers for Business                     |  |
| Understanding the Cost of Business Software 12 & 13 |  |
| The Computer as a Scientific research Tool 12 & 14  |  |
| CP/M Update                                         |  |
| Interfacing to the Real World                       |  |
| The Multi-Lingual Microcomputer                     |  |
| Introduction to COBOL for Microcomputers            |  |
| Using a Microcomputer for Technical Analysis        |  |
| of Stocks & Commodities                             |  |
| Survey of Computer-Assisted Instruction 13 & 15     |  |
| All About Printers for Personal Use                 |  |
| The Next Five Years in Small Computers 14 & 15      |  |
| Applying PASCAL                                     |  |
| Microcomputers and Medicine                         |  |
| The Beauty of FORTRAN for Small                     |  |
| Computers 14 & 15                                   |  |
| The Future of the Home Terminal                     |  |
| Selecting a Small Computer for Personal Use         |  |
| Uses of the Microcomputer in Education:             |  |
| New Directions                                      |  |
| Subject to Change                                   |  |
|                                                     |  |

Show Registration Fee: \$10 per day Show Hours: 11 a.m. to 6 p.m. Daily SECTION 2. HOW TO CHOOSE, INSTALL AND OPERATE A COMPLITER

A. Delining Your Needs The ressibility study. How to cost out the obvious computer applications. Setting up a computerization timetable,

Compared to the computer to the compared to the compared to th

peripherats and software. We'll even give you a peek into the tuture at what might be available in the years to come.

C. How Much Work to Do in-House and How Much to Contract Out

An information-packed discussion of the available sources of outside help: How To Handle A Vendor -How to solicit bids and pick the best one.
-Computer contracts—picking your way through the minefield.

How to get from your current systems to your new system.

F. The Care And Feeding 01 Computer People
How to find and feed the right personnel in a very tight market. SECTION 3. WHERE TO GET MORE INFORMATION

—Introduction to computer organizations.
-Inding other companies and executives in similar circumstances.
-A complete, annotated bibliography of the best and cleaves books in the field.

#### ABOUT THE INSTRUCTOR

The instructor for the course is Barbara Schwartz. The course lecture and workbook is all original material created by her. She is a consultant to major corporations and small businesses and is a writer on computer and data processing topics. She has taught courses for companies and schools in simple clear English. ------**NEW YORK COMPUTER EXPO** 

| DMPANY (# Any)         |     |
|------------------------|-----|
| DORESS                 |     |
|                        | ZIP |
| CONFESS TITLE OF Acres |     |

EXECUTIVE SESSION (\$200). □ AUG. 11 □ AUG. 12 □ AUG. 13 □ AUG. 14 □ AUG. 15

Maif with applicable payment. Use one form per person Registration bedoe will be sent by mell in early August. Check or money order only.

| Your opin pany is primary business |                             |                              |
|------------------------------------|-----------------------------|------------------------------|
| I O Appending Non                  | 1 O Engagerong              | 10 O Personnel Agency        |
| 2 Cl Agreement Meneting            | 10 O Empressment Nove       | 19 O Professional Services   |
| 3 O Someo mouses                   | # O Go-compositions         | 20 C) Restauran Conseguences |
| Roos Balling Copper Service new    | 17 D Houses                 | 21 O Francisco- (Am)         |
| t-O Commune mens                   | IJ O Head                   | 27 C Usery                   |
| 5 D Computer Consument             | H O houseout Droops         | 23 O Windoods/Renat Seles    |
| & C) Computer Overy D-M            | 15 O Low Office             | 24 D Ottor phone Brooks      |
| 7 Cl Construction/Arginesture      | 16 D Moragement Consumers   |                              |
| 6 O Sousanon                       | 17 O Monufacturing          |                              |
| Check your didners job bynasion    |                             |                              |
| I O house feature                  | 9 (2 Designer (ANS          | 17 O Selectores (As)         |
| 2 D homesones                      | 19 C) OP/NP Manager Operand | If O Scenno                  |
| 3 D Bensamen                       | # O Occur                   | 18 O Shippe Laborer          |
| s O Coomer/man                     | 12 C) Engineer (Are         | 20 O Swoom                   |
| 5 C) Consument                     | 13 O Lemmer                 | 21 Cl Feeemer                |
| 6 D Cosperors Officer              | 14 O Other Manager          | 22 O Tourns on               |
| 7 D CPA                            | 15 O Programmer             | 23 O Omer Phone Security     |
| S C) Croques Arts (A3)             | 16 C) Pyrichosolog          |                              |
|                                    |                             |                              |

an labora only ones | O Business | 2 O Persona | 3 Cl Sad

Mail prior to July 24, 1981. No foreign mail Orders. New York Computer Expo. 110 Charlotte Place, Englewood Citis, NJ 07632 (2011 589-8542

п

ī п i ı ı п п ï ı

ī

#### The Ins and Outs of CP/M

James Larson 3422 Union St San Diego CA 92103

CP/M (Control Program for Microprocessors) is the most commonly used 8080/8085/Z80 operating system. CP/M is easy to use and the Digital Research documentation is reasonably thorough and clear, especially by microprocessor-software standards. However, the documentation is lacking in one area: the explanation of I/O (input/output) and disk interfacing. This article will clarify and expand upon the documentation. A summary of the I/O and disk-interface routines, calling sequences, use of return codes, and typical subroutines using these will be presented. The use of file-control blocks (FCBs) and I/O buffers will also be explained. Finally, some details of the CP/M I/O functions and their workings will be presented.

Calling CP/M Routines

The procedure for calling CP/M routines is straightforward. I/O procedures are defined as a series of functions. Each function is assigned a unique function number. The function number is placed in the microprocessor's C register: the data required fentry parameter in CP/M parlance is placed in the E register if only 1 byte is to be sent, or in the DE register pair if a word (2 bytes) is required. Some functions have no entry

parameters. Results (called returned values) are either returned as a byte in the A register or as a filled buffer (whose address is usually sent as an entry parameter). Table 1 summarizes the basic I/O functions and calling sequences. Once the registers are properly loaded, a call to the CP/M entry point at hexadecimal memory location 0005 is made. It is important to know that CP/M does not preserve the contents of these registers, so any routine calling CP/M routines must protect any registers to be preserved. A typical subroutine to call a CP/M-utility routine is shown in listing 1. Refer to the examples for specific applications of this sequence. The function numbers and their purpose, entry parameters, and returned-value codes are summarized in table 1 and table 2.

I/O Routines

Listing 2 presents several useful subroutines that make calls to CP/M I/O routines. Calls to the punch device and reader device assume that these drivers exist in your version of CP/M, though they may or may nectually be driving a physical papertape reader/punch. As explained in the CP/M Features and Facilities Guida, logical devices may or may not correspond to actual physical

devices. Writing and installing these drivers for CP/M is beyond the scope of this article.

Listing 3 shows the use of buffers for CP/M I/O. The address of the buffer is placed in the DE register pair and the call to the CP/M entry point is made. The contents of the print buffer are printed on the console until a dollar sign is encountered. The print buffer is not destroyed in this process. A typical print buffer is configured as:

where k is the number of valid characters and \$ signifies the end of the buffer. The read buffer is configured as:

where m is the maximum number of characters allowed in the buffer, and k is the number of characters actually in the buffer. UPM places characters in the buffer until a carriage return is encountered or the maximum buffer length is reached. The maximum length, m, may be from 1 to 256, and is defined by the user program. The value of k, the number of valid characters, is initially set to 0. It is set by CP/M to reflect the number of

# LEADER OF THE PACK

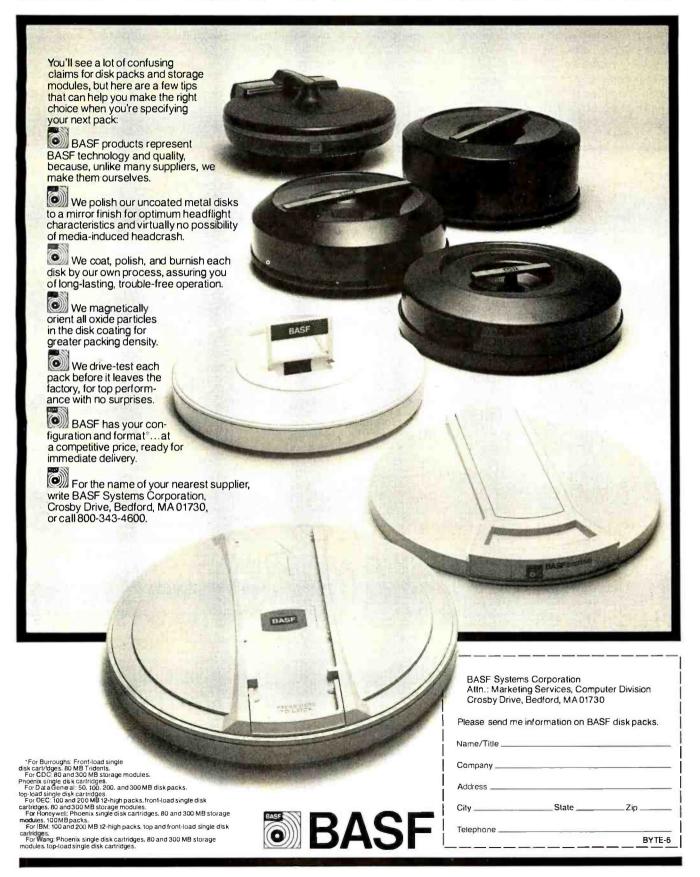

characters read into the buffer from the console. The CP/M line-editing features (control R, control C, etc) may be used with this routine. Other control characters will be echoed with a leading  $\wedge$  (called a circumflex), and will be inserted into the buffer. Any parity bits will be stripped by CP/M (this also applies to the single-character read functions in listing 2).

The final aspect of CP/M I/O that

requires clarifying is the I/O status byte. This is a single byte at hexadecimal memory location 0003. It was apparently included in CP/M for compatibility with Intel software and must be specifically implemented by the user in BIOS (Basic I/O System). The I/O status byte, poorly described in the Interface Guide, is described much better in the System Alteration Guide, Section 6. By varying the

value of this location, the user may reassign logical I/O devices without rewriting the system software.

#### CP/M Disk-Interface Routines

The use of the disk-interface routines provided by CP/M is more involved. But it is not too difficult once the basic concepts are grasped.

Text continued on page 274

| Function<br>Number<br>1 | Function Description Read a character from the console.   | Entry Parameters<br>(placed in DE)<br>None | Returned Value<br>(Returned in A or<br>AB (A = LSB))<br>ASCII character    | Typica<br>MVI<br>CALL | al Call **<br>C,1<br>NTRY | READ FUNCTION                            |
|-------------------------|-----------------------------------------------------------|--------------------------------------------|----------------------------------------------------------------------------|-----------------------|---------------------------|------------------------------------------|
| 2                       | Write a character to the console.                         | ASCII character                            | None                                                                       | MVI<br>MVI<br>CALL    | E,CHAR<br>C,WRITE<br>NTRY | ;CHARACTER IN E<br>;WRITE FUNCTION = 2   |
| 3                       | Read a character from the reader device.                  | None .                                     | ASCII character                                                            | MVI<br>CALL           | C,RDR<br>NTRY             | ;READER FUNCTION = 3                     |
| 4                       | Write a character to the punch device.                    | ASCII character                            | None                                                                       | MVI<br>MVI<br>CALL    | E,CHAR<br>C,PNCH<br>NTRY  | ;CHARACTER IN E<br>;PUNCH FUNCTION = 4   |
| 5                       | Write a character to the list device (usually a printer). | ASCII character                            | None                                                                       | MVI<br>MVI<br>CALL    | E,CHAR<br>C,PRNT<br>NTRY  | ;WRITE TO PRINTER = 5                    |
| 7<br>8                  | Get I/O status.*<br>Set I/O status.*                      | None<br>I/O status byte                    | I/O status byte<br>None                                                    | O/ ILL                |                           |                                          |
| 8<br>9                  | Output print buffer to console.                           | Address of a print buffer                  | None                                                                       | LXI<br>MVI<br>CALL    | D,PBUF<br>C,BUFO<br>NTRY  | ;ADDRESS OF BUFFER<br>;OUTPUT BUFFER=9   |
| 10                      | Input a character string from the console.                | Address of a read buffer                   | The read buffer is filled to its maximum length or until a < CR> is typed. | LXI<br>MVI<br>CALL    | D,RBUF<br>C,BUFI<br>NTRY  | ;ADDRESS OF BUFFER<br>;INPUT BUFFER = 10 |
| 11                      | Interrogate console for a character ready.                | None                                       | 01 if a character is ready                                                 | MVI<br>CALL           | C,ASK<br>NTRY             | ;INTERROGATE = 11                        |

<sup>\*</sup>If implemented

**Table 1:** Summary of the basic I/O functions available on a standard CP/M system.

#### **EXTENDED PROCESSING ANNOUNCES** THE MODEL EPZ-A SINGLE BOARD COMPUTER TED DISTRIBUTED PROCESSING FOR THE S-100 BUS

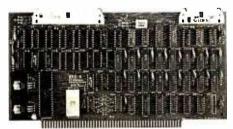

Don't make one CPU run multiple programs. Make multiple CPU's run one or more programs. The EPZ is a complete Z80A computer designed to work in PARALLEL to your existing CPU. It is designed to do YOUR applications. Use it in applications where your present CPU isn't quite fast enough by itself or where intelligence is needed to control a peripheral and your present CPU doesn't have enough time.

If even more processing capability is needed then add a second EPZ. As many as 64 EPZ's could be added if you had enough slots in your system. Each one operating independently and not taking any RAM or ROM from your present system or from each other. This is your chance to add processing power and expandability to your system and still keep your present hardware and software intact.

Features include:

- 4MHz Z80A microprocessor.
- ROM operating system. 8K of fast static RAM for trouble free operation.
- 8 bit parallel I/O and 2 status ports to interface with the host CPU
- 8 bit parallel I/O and status flags to interface to the users application.
- 2K EPROM (2716) expandable to 4K (2732) Software supplied to interface 8080/280 CPU to the EPZ.

- Expansion connector and I/O connector at the top of the board. Can be expanded to 64K of RAM. All Z80A signals are available and buffered for maximum flexibility.
- The EPZ features the latest in PC board design. Including 4 layer construction for the ultimate in noise suppression. Silk screen and solder mask are also used. All IC's are in
- Comes completely assembled, tested and ready to run without any hardware modifications to your system.
- Optional utility software to interface the host to the EPZ. Contact Microbyte for details.
- Introductory price of \$595.00.

#### **AVAILABLE EXCLUSIVELY FROM** Microbyte Computer Systems

2626 Union Avenue, San Jose, CA 95124 (408) 377-4691

<sup>\*\*</sup>See listings 1, 2, and 3 for subroutines and program usage. NTRY is the CP/M entry point (0005).

# TOMORROW'S answers for the H8° TODAY!

DG Electronic Developments provides the only enhancements to put the Heath® H8 ahead **TODAY** while maintaining its high standards, broad flexibility and high reliability.

#### DG-80 (Z80® Based CPU)

The DG-80 offers the **BEST** foundation for the H8 to build on for the future. Compare the DG-80 to your current Heath® 8080 CPU and see the advantages of the DG-80's superior speed and flexibility. The Z80 gives twice the processing speed coupled with twice the instruction set making your H8 a truly professional microsystem. The DG-80 aids in efficient writing of utility programs, user routines, sub-routines and use of assemblers.

DG-80 \$249 (Documentation only \$25.)

#### DG-FP8/ADP4 (DG80 Front Panel Monitor)

The DG-FP8/ADP4 firmware/hardware package brings the world of standardization to your H8. The FP8/ADP4 allows the full use of currently available "STANDARD" CPM software, with 4 MHz operation. You can still use your HDOS and all its related software, by simply putting a disk in your drive. The DG firmware package gives you use of the full 64K of RAM available on the 64D or 64D5. The FP8/ADP4 firmware also offers many extras including hexadecimal OR split octal display; simplification of register and memory contents display; and the full use of all Z80 registers. Supports 51/4 and 8" Heath disk drives.

DG-FP8 \$69.95. DG-ADP4 \$19.95. Purchased together \$79.95. (Documentation only — source code not included \$15.)

#### DG-64D (64K RAM Memory Board)

The DG-64D is **THE BEST** memory board available for the H8! Along with the DG-80 CPU, the 64D gives a full 64K of addressable memory. Its built-inflexibility ensures future compatibility. Multi-user configurations can be achieved accessing up to eight 64D's on line with the hardware/software bank select features. Memory contents are maintained and protected during extended wait states by asynchronous refresh.

DG-64D priced from \$333 (ØK) to \$529 (64K). (Documentation only \$15.)

#### DG-64D5 (5-Volt Power Supply 64K RAM)

The DG-64D5 memory board offers the ultimate in low power consumption for the H8 computer! The 64D5 is primarily designed for use with the Heath Color Graphics board. In addition to offering ALL of the features of the standard 64D, the 64D5 utilizes reliable single-supply 5-volt-only dynamic RAMs.

Priced from \$333 (ØK) to \$799 (64K). (Documentation only \$15.)

#### CP/M (Standard V2.2 Disk Operating System)

The final component for the "STANDARD" H8 system is Digital Research's CP/M® V2.2. Our full line of H8 enhancements in combination with CP/M gives the user unparalleled flexibility and software availability.

CPM V2.2 \$130. (Documentation only \$25.)

All products supplied with complete documentation.

Please call or write for additional information.

# AVAILABLE AT MANY HEATHKIT ELECTRONIC CENTERS

Health and H8 are registered trademarks of Health Corporation. Benton Harbor, Michigan CP M is the registered trademark of Digital Research of Pacific Grove, California, Z80 is the registered trademark of Zilog Corporation

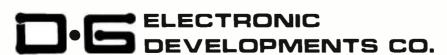

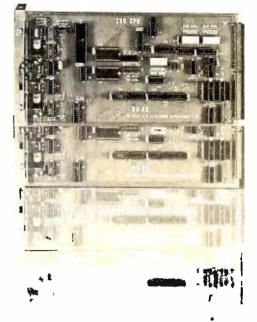

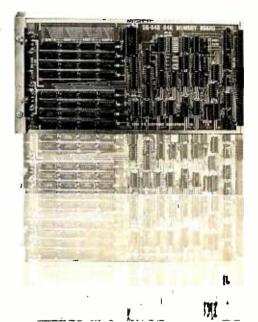

Ordering Information: Products listed available from DG Electronic Developments Co., P.O. Box 1124, 1827 South Armstrong, Denison, Tx 75020. Check, Money Cider, VISA or MasterCard accepted Phone orders (Charge only) call (214) 465-7805. No COD s. Freight prepaid, Allow 3 weeks for personal checks to clear Texas residents add 5% foreign orders add 30%. Prices subject to change without notice

Circle 102 on inquiry card.

BYTE June 1981 271

| Function<br>Number | Function<br>Description      | Entry Parameters<br>and Comments<br>(placed in DE)                                                                           | Returned Value and<br>Comments. (Returned in<br>A or AB (A = LSB))                                                                                                    | Typica                    | ıl Call*                          |                                      |
|--------------------|------------------------------|----------------------------------------------------------------------------------------------------|----------------------------------------------------------------------------------------------------|---------------------------|-----------------------------------|--------------------------------------|
| 12                 | Lift head.                   | None                                                                                                    | None—head is lifted from                                                                                                    | MVI                       | C,12                              | ;LIFT FUNCTION                       |
| 13                 | Initialize CP/M disk access. | None                                                                                                    | currently logged disk.<br>None—disk drive A is<br>"logged in" for access.<br>The DMA address is set to                                                                  | CALL<br>MVI<br>CALL       | NTRY<br>C.13<br>NTRY              | CP/M ENTRY POINT<br>;INITIALIZE      |
| 14                 | Select and log in disk.      | Value corresponding to the desired disk: A = 0, B = 1, etc                                                                   | 0080H.  None—specified disk is selected for subsequent file operations.                                                                                                 | MVI<br>MVI<br>CALL        | E,DISKNO<br>C,SELDSK<br>NTRY      | ;DISK # IN E<br>;SELECT = 14         |
| 15                 | Open file.                   | Address of FCB for the file to be opened                                                                                     | Byte address of the FCB in the disk directory, or 255H if file is not found—the disk map (DM) bytes in the FCB are filled by CP/M.                                      | LXI<br>MVI<br>CALL        | D,FCB<br>C,OPEN<br>NTRY           | ;ADDRESS IN DE<br>;OPEN = 15         |
| 16                 | Close file.                  | Address of FCB for the file to be closed                                                                                     | Byte address of the FCB in<br>the disk directory, or 255 if<br>not found—the disk map of<br>the FCB is written to the<br>directory, replacing any ex-                   | LXI<br>MVI<br>CALL        | D,FCB<br>C,CLOSE<br>NTRY          | ;CLOSE = 16                          |
| 17                 | Search for file.             | name and type of file                                                                                                    | isting data for that file. Byte address of first FCB in directory that matches the name and type in the input FCB. If no match, 255H is returned.                       | LXI<br>MVI<br>CALL        | D,FCB<br>C,SEARCH<br>NTRY         | ;SEARCH = 17                         |
| 18                 | Search for next occurrence.  | Address of FCB as in 17, but called after 17 before any other disk access                                                    | Byte address of next match. 255H if no additional match.                                                                                                    | LXI<br>MVI<br>CALL        | D,FCB<br>C,SEARN<br>NTRY          | ;SEARN = 18                          |
| 19                 | Delete file.                 | Address of FCB of file<br>to be deleted                                                                                      | None—FCB in directory is marked as deleted. (E5H is placed in ET field.)                                                                                                | LXI<br>MVI<br>CALL        | D,FCB<br>C,DEL<br>NTRY            | ;DEL = 19                            |
| 20                 | Read record.                 | Address of FCB containing a disk map. Normally as a result of opening the file (15) and setting NR to the record to be read. | 0 = successful read 1 = read past logical end of file (^Z) 2 = reading unwritten data Data read is placed in memory at the DMA                                          | LXI<br>MVI<br>CALL<br>JNZ | D,FCB<br>C,READ<br>NTRY<br>ERROR  | ;READ = 20<br>;HANDLE READ ERROR     |
| 21                 | Write record.                | Same as read, but NR is set to the record to be written                                                                      | address (function 26).  0 = successful write 1 = error in extending file 2 = end of disk data 255H = no more directory space—Data written is taken from memory starting | LXI<br>MVI<br>CALL<br>JNZ | D,FCB<br>C,WRITE<br>NTRY<br>ERROR | ;WRITE = 21<br>;HANDLE WRITE ERROR   |
| 22                 | Create file.                 | Address of FCB of new file, all data set to 0 except name and type                                                           | at the DMA address. Byte address of directory entry of new file or 255H if directory is full.                                                                           | LXI<br>MVI<br>CALL        | D,FCB<br>C,CREATE<br>NTRY         | ;CREATE = 22                         |
| 22                 | Danasa fila                  | Add ( FOD . Mb -14                                                                                                    | D:                                                                                                    | JM                        | NOROOM                            | HANDLE FULL<br>DIRECTORY             |
| 23                 | Rename file.                 | Address of FCB with old file name and type in first 16 bytes and the new file                                                | Directory address of old file, or 255H if not found. The file name and type are                                                                                         | LXI<br>MVI<br>CALL        | D,FCB<br>C,RENAM<br>NTRY          | ;RENAM = 23                          |
| 24                 | Interrogate disk<br>log-in.  | name in the next 16 bytes<br>None                                                                                            | changed to that specified.<br>Byte with 1 bit set for each<br>disk logged in. LSB= disk                                                                                 | JM                        | NOFILE                            | ;HANDLE NOT FOUND                    |
| 25                 | Interrogate drive            | None                                                                                                    | A, etc.<br>Number of disk to be used                                                                                                    |                           |                                   |                                      |
| 26                 | number.<br>Set DMA address.  | Address of 128-byte buffer                                                                                                   | for next access.  None—subsequent reads and writes take data to/ from memory beginning at this address.                                                                 | LXI<br>MVI<br>CALL        | D,BUFF<br>C,26<br>NTRY            | ;BUFFER ADDRESS<br>;DMA SET FUNCTION |
| 27                 | Interrogate allocation.      | None                                                                                                    | Address of the current disk-<br>allocation data. (Used by<br>STAT—not well<br>documented.)                                                                              |                           |                                   |                                      |

<sup>\*</sup>See listing 3 for subroutines and program usage.

Table 2: Summary of disk-access operations and disk-utility functions available on a standard CP/M operating system.

# STATE OF THE ART MEMORY SYSTEMS

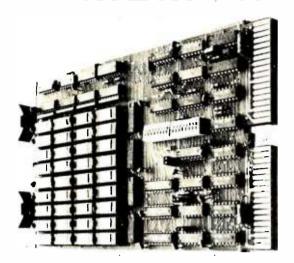

#### 512KB SINGLE BOARD MULTIBUS® MEMORY

State of the Art Multibus Memory Design. First to Offer 512KB on One Board.

The CI-8086 module is compatible with both 8 or 16 bit Multibus Systems.

FAST ACCESS AND CYCLE TIME — Data access is 270 NSEC and cycle time is 375 NSEC.

16 MEGA BYTE ADDRESSING — The memory is addressable in 16K increments up to 16 mega bytes.

**LOW POWER CONSUMPTION** — Total power consumption is under 8 watts.

SINGLE QTY, PRICE:

128K x 9 \$1350.

512K x 9 **\$2995**.

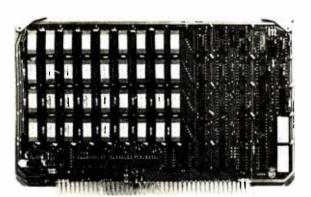

#### 256KB LSI 11/23® SINGLE DUAL WIDTH BOARD

The First and Only 256KB Memory on a Single Dual Board.

4 MEGABYTE ADDRESS FIELD — Most memories available for the DEC PDP 11/23 are only addressable to 256K bytes (18 address lines). The CI-1123 is addressable to 4 mega bytes (22 address lines) so there is no need to worry about obsolescence.

FAST ACCESS AND CYCLE TIME — With an access time of 240 NSEC and cycle time of 400 NSEC one is insured the best throughput on the PDP 11/23 system.

**PARITY** — The CI-1123 generates and checks parity for each byte of memory. Totally DEC compatible.

BATTERY BACKUP POWER CONSUMPTION — Power requirement for the module is only 1.2 AMP from the 5 volt supply. The CI-1123 is easily configured for battery back-up mode of operation requiring only 300MA from a single 5 V back-up supply for 256KB memory in the down state.

SINGLE QTY. PRICE:

32K x 18 \$575.

128K x 18 \$1925.

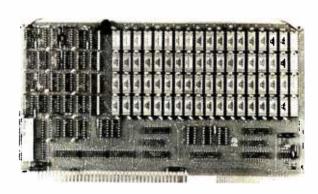

#### 64K x 9 EXORCISER® I SINGLE BOARD MEMORY

For Exorciser I, Exorciser II and Rockwell System 65.

FAST ACCESS AND CYCLE TIME — Data access time is 225 NSEC and cycle time is 400 NSEC, allowing the unit to work as a static RAM at clock rates in excess of 1.5 mega hertz. For 2 mega hertz operation the board can be easily configured to utilize a cycle stealing refresh operation.

ADDRESSING — On-board memory select is available in 4K increments up to 64K words of memory on either the VUA or VXA control inputs.

**PARITY** — On board even parity with output jumper select to the system bus as a parity error or non-maskable interrupt.

Complete board power consumption is under 7 watts.

SINGLE QTY. PRICE:

64K x 9 \$575.

Tested and burned in. Full year warranty.

DON'T ASK WHY WE CHARGE SO LITTLE, ASK WHY THEY CHARGE SO MUCH.

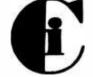

# Chrislin Industries, Inc.

31352 Via Colinas • Westlake Village, CA 91362 • 213-991-2254

Multibus is a trademark of the Intel Corp

LSI II is a tradement of Digital Equipment Corp.

EXORciser is a trademark of Motorola

Text continued from page 270:

Proper use of these routines provides powerful capabilities for file manipulation, creation, and alteration. Tasks such as reading an application program into the proper region of memory, sending instructions with a file name, or detecting which disk drive a given file resides on (if any) are readily handled by CP/M. Let us see how these tasks may be accomplished.

Before a file can be manipulated by CP/M, its name must be made known to the system. This is done via the file-control block (FCB). A filecontrol block contains six types of information defined with 33 contiguous bytes in memory (0 to 32):

- Entry type (ET, byte 0)—assumed 0 by CP/M. CP/M places hexadecimal E5 here to signify a deleted file.
- File name (FN, bytes 1 to 8)—ASCII characters padded with ASCII blanks.
- File type (FT, bytes 9 to 11)—ASCII characters padded with ASCII blanks.
- •File extent (EX, byte 12)—in 128-record segments. If file is longer

Listing 1: Structure of a typical function-calling routine. The CP/M operating system does not preserve the registers.

IOSBR: PUSH REGISTERS

MVI C, FUNCTION#

MOV E, A

CALL NTRY

POP REGISTERS

RET

PRESERVE REGISTERS. DO NOT PUSH REGISTERS IN WHICH VALUES WILL BE RETURNED.

:FUNCTION # MUST BE IN REGISTER C BEFORE CALLING NTRY.

;IF A CHARACTER IS TO BE OUTPUT, IT IS OFTEN CONVENIENT TO SEND IT IN THE A REGISTER

(ACCUMULATOR). IT MUST BE MOVED TO E BEFORE CALLING NTRY. ;CP/M ENTRY POINT, NTRY, MUST BE PREVIOUSLY

DEFINED AS 0005H. ;RESTORE REGISTERS—BE SURE TO USE AS MANY

POPS AS YOU DID PUSHES.

RETURN TO CALLING ROUTINE

than 128 records, this byte must be incremented to access the additional records. Normally, this will be initialized to 0.

- •Initialize to 0 (bytes 13 to 14) —these bits may be used by some systems (such as Micropolis), but should not be tampered with.
- Record count (RC, byte 15)—current file size in 128-byte records. Initialized to 0-correct value will be supplied by executing the OPEN statement.
- •Disk allocation map (DM, bytes 16 to 31)—this map is used by CP/M to access the desired file. It is written into memory by the OPEN command, updated during access, and written back to the directory by the CLOSE command. It is not necessary to initialize this area if OPEN is used.
- •Next record (NR, byte 32)—this is the number of the next record to access in the currently open extent. Normally, this will be initialized to 0 unless random access is desired or a file is to have something appended to

File-control blocks are written to the directory by each CLOSE command: they are read by each OPEN command. They maintain the diskfile allocation map, size (in 128-byte records), and extent (in 128-record segments). A separate FCB is maintained in the directory for each extent of the same file (each extent contains 128 128-byte records). That is, a file of 158 records will have an entry with extent=0 and record count=128 and another entry with extent=1 and record count=30, both having the same file name and file type.

The system maintains a default FCB at hexadecimal location 005C and a default buffer at hexadecimal location 0080. These are used by CP/M to pass information to a user program. This is best explained by considering what happens when the program given in listing 4 is run. After it has been assembled and loaded, it is run by typing its name, as is any compiled program running under CP/M. However, in addition to its name, the name of the file to be processed and the desired options must be entered. For this example program, the file to be processed must have a file type .DEM . This file is read into memory beginning at the first free memory location after the end of the program. The options

Text continued on page 282

DIVISION OF MARK GORDON ASSOCIATES, INC. P.O. Box 77, Charlestown, MA 02129 (617) 491-7505

| COMPUTER         | S       |
|------------------|---------|
| 800 W 16K        | 799.00  |
| Aodel III        | 599.00  |
| el II 64K System | 3499.00 |
| Model III.       | 879.00  |
|                  |         |

DISKDRIVES 40 Track 51/4 inch drive 80 Track 51/4 314.00 4 Disk Drive Cable 39.00
Lobo w/controller Call for price
Lobo w/o controller.... Call for price

#### PRINTERS

| Epson MX80     | Call for price |
|----------------|----------------|
| Epson MX70     | Call for price |
| Okidata Microl | ine 80         |
| Okidata Microl | ine 82 699.00  |
| Okidata Microl | ine 83 989.00  |
| NEC 5510 w-Ir  | actor 2679.00  |
| Diablo 630.    | 2495.00        |
| MISC           | HARDWARE       |

| Diablo 630.              | 495.00    |
|--------------------------|-----------|
| MISC HARDWARE            |           |
| Expansion int TRS-80(Ok) | 269.00    |
| Novation D-Cat Modem     |           |
| 16K Memory Kit 35,00 (2  | 2/65.00)  |
| Leedex Monitor           | 149.00    |
| Leedex 100G              | 169.00    |
| Leedex Color Monitor.    | 399.00    |
| Printer Cable for above  | 49.00     |
| ISO-2 Isolator           | 54.00     |
| AC LINE FILTER           | 24.00     |
| 280 Softcard             | 289.00    |
| Ramcard                  | 169.00    |
| Videx 80 COL BOARD       | 289.00    |
| Videx KBD Enhancer       | 109.00    |
| DC Haves Micro Modem II  | 319.00    |
| CCS and SSM Interface    |           |
| Cards Call               | for price |
| STORAGE MEDIA            |           |

#### **OPERATING SYSTEMS**

| NEWDOS by APPARAT INC     | 49.00  |
|---------------------------|--------|
| NEWDOS+ by APPARATING     | 99 00  |
| MMS FORTH DISKETTE PRIMER | 79.95  |
| NEWDOS 80                 | 135.00 |
| VTOS                      | 99.00  |

#### BUSINESS SOFTWARE FOR TRS-80, APPLE AND ATARI

Free enhancements and upgrades to registered owners for the cost of media and mailing. 30 day free telephone support. User reference on request Fully Interactive Accounting Package. General Ledger. Accounts Payable. Accounts Receivable and Payroll Report Generaling
Complete Package (requires 3 or 4 drives).

475.00

| Complete Package (requires 3 or 4 unives)          | 4/5.00         |
|----------------------------------------------------|----------------|
| Individual Modules (requires 2 or 3 drives)        | 125.00         |
| Inventory II (requires 2 or 3 drives)              | 99.00          |
| Mailing List Name & Address II (requires 2 drives) | 129.00         |
| Intelligent Terminal System ST-80111               | 159.00         |
| The Electric Pencil from Michael Shrayer.          | 150.00         |
| File Management System                             | 49.00          |
| Sort 80                                            | 59.00          |
| LJK Letter Perfect (Alari, Apple)                  | 139.00         |
| DB Master (Apple)                                  | 169.00         |
| Disk Business Software available for Model III     | Call for price |
|                                                    |                |
|                                                    |                |

#### FINE PRINT

TRS-80 is a Tandy Corporation Irademark. Use of above operating systems may require the use of Radio Shack TRS-DOS. Radio Shack equipment subject to the will and whim of Radio Shack.

#### ORDERING INFORMATION

We accept Visa and Mastercharge. We will ship C.O.D., certified check, or money order only. There will be a 40 percent deposit required on all C.O.D orders over \$300.00. Massachusetts residents add 5 percent sales tax. Slock to three weeks for delivery.

> TWX #710-320-7693 For information call 617-491-7505 To order, call toll-free 1-800-343-5206

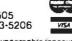

The Company cannot be liable for pictorial or typographic inaccuracies The above prices do not include shipping.

Scotch-box 10-514 Memorex-box 10-514 Plastic Storage Box

erbatim 512

# 6 BIT 8086 MICRO SYSTEM

Tec-86 / 8086 System

**CP/M™-86** 

Available Now Basic-86<sup>™</sup> - \$350
 IEEE 696 S-100
 CPU w/Vectored Interrupts
 Two RS-232 Ports

Basic-86<sup>™</sup> - \$350

TEC -86 • 24 Parallel I/O lines (3 ports) • Independent baud rate for each serial port

Baud rates from 50 to 19200 • Attractive, all metal desk top enclosure

ROM boot for CP/M-86™ • Dual 8-inch Shugart floppies with controller

BASIC -86 • ROM boot for CP/M-86'" • Dual 8-inch Shugart floppies with controller
32K static RAM (Expandable) • 64K Dynamic RAM opt. - Available Soon

S-100 Boards

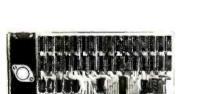

16 Kilobyte Static RAM 8 and 16 bit transfer

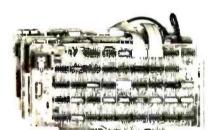

Real Time Video Digitizer and Display

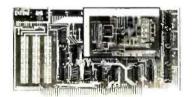

**Analog to Digital Converter** 16 channels - 12 bit accuracy 30 KHz Conversion rate

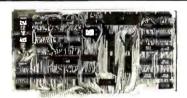

8086 CPU with Vectored Interrupts

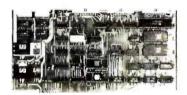

PROM and I/O 2 RS 232 - PIO CP/M-86 ROM Boot

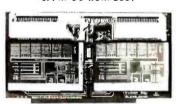

**Expansion Multiplexer** 

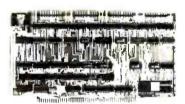

4 PIO and Timer/Counter

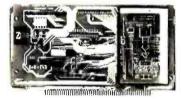

**Analog to Digital Converter** and Timer/Counter 16 channels expandable to 256 12,14, or 16 bit accuracy 30.40.100.or 125 KHz

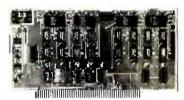

**Digital to Analog Converter** 4 channels - 12 bit accuracy 3 microsecond conversion rate

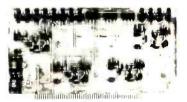

Digital to Analog Companion 4-20 mA output - Filters

#### **Apple Boards**

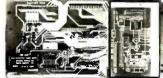

**Analog to Digital Converter** 16 channels 12, 14, or 16 bit accuracy 30, 40, 100, or 125 KHz

**Digital to Analog Companion** 4-20 mA output - Filters

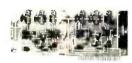

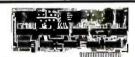

Digital to Analog Converter 2 channels - 12 bit accuracy 3 microsecond conversion rate 1 parallel output port

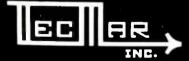

**Data Acquisition Systems and** Video Digitization Systems Available 23600 Mercantile Rd. • Cleveland, OH 44122

TECMAR, INC.

(216)464-7410

CP M" registered tradeMark Digital Research

# MTI stocks 'em all for faster delivery.

No hidden charges. Prices include delivery.

Ask about our "OED" discounts. VISA and MasterCard orders accepted.

#### **VIDEO TERMINALS**

| VT100 DECscope\$ VT132 DECscope  | 1595<br>1995 |
|----------------------------------|--------------|
| ADM-3A (dumb terminal)           | 795          |
| ADM-3A+ (dumb terminal)          | 875          |
| ADM-5 (dumb terminal)            | 945          |
| ADM-31 (2 page buffer)           | 1185         |
| ADM-42 (8 page buffer avail.)    | 2035         |
| 1410 (Hazeltine dumb terminal)   | 825          |
| 1420 (dumb terminal)             | 895          |
| 1421 (Consul 580 & ADM-3A comp.) | 850          |
| 1500 (dumb terminal)             | 1045         |
| 1510 (buffered)                  | 1145         |
| 1520 (buffered printer port)     | 1395         |
| 1552 (VT52 compatible)           | 1250         |
| <b>GRAPHICS TERMINALS</b>        |              |
| VT100 with graphics pkg          | 3160         |
| ADM-3A with graphics pkg         | 1995         |
| ADM-3A+ with graphics pkg        | 2075         |
| 300 BAUD TELEPRINTERS            | S            |
| LAZA DA DECUMANIM                | OWE          |

| LA34-AA DECwriter IV              | 1095 |
|-----------------------------------|------|
| LA36 DE Owriter II                | 1295 |
| Teletype 4310                     | 1095 |
| Teletype 4320                     | 1195 |
| Diablo 630 RO                     | 2295 |
| Diablo 1640 KSR                   | 2775 |
| Diablo 1650 KSR                   | 2835 |
| TI 743 (portable)                 | 1190 |
| TI 745 (port/built-in coupler)    | 1485 |
| TI 763 (port/bubble memory)       | 2545 |
| TI 765 (port/bubble/b.i. coupler) | 2595 |
| ACC DALLD TELEGOLATED             | •    |

| DUU DAL     | טנ | IEL | .cr | LUIDA                 | IET | 10  |
|-------------|----|-----|-----|-----------------------|-----|-----|
| 25 RO impac | t  |     |     | h distribution in the |     | 145 |

| 11825 RU Impact         | 1450 |
|-------------------------|------|
| TI 825 KSR impact       | 1570 |
| TI 825 RO Pkg.          | 1625 |
| TI 825 KSR Pkg.         | 1795 |
| 4000 DALLE TEL FORINTES |      |

| 020 Kan rkg.        | . 1  |
|---------------------|------|
| 1200 BAUD TELEPRINT | ERS  |
| 100 DO (6)          | - 79 |

| LA 120 RU (forms pkg.)               | 2295 |
|--------------------------------------|------|
| LA 120-AA DECwriter III (forms pkg.) | 2095 |
| LA 180 DECprinter I                  | 2295 |
| TI 783 (portable)                    | 1645 |
| TI 785 (port/built-in coupler)       | 2270 |
| TI 787 (port/internal modem)         | 2595 |
| TI 810 RO impact                     | 1760 |
| TI 810 RO Pkg.                       | 1950 |
| TI 820 KSR impact                    | 2025 |
| TI 820 RO                            | 1850 |
| TI 820 KSR Pkg                       | 2195 |
| TI 820 RO Pkg.                       | 2025 |
| 2400 BAUD                            |      |

| Dataproducts M200 (2400 baud) | 2595 |
|-------------------------------|------|
| DATAGROPH OTO LINE OF INT     |      |

| Dataproducts M200 (2400 balld) | 2000  |
|--------------------------------|-------|
| DATAPRODUCTS LINE PRINT        | ERS   |
| 8300 (300 LPM band)            | 5535  |
| B600 (600 LPM band)            | 6861  |
| 2230 (300 LPM drum)            | 7723  |
| 2260 (600 LPM drum)            | 9614  |
| 2290 (900 LPM drum)            | 12655 |
| ACOUSTIC COUPLERS              |       |
| A/J A242.A (300 baud orig)     | 242   |

| ACCOUNTE COOL ELITO             |     |
|---------------------------------|-----|
| A/J A242-A (300 baud orig.)     | 242 |
| A/J 247 (300 baud orig.)        | 315 |
| A/J AD342 (300 baud orig./ans.) | 395 |
| A/J 1234 (Vadic compatible)     | 895 |
| A/J 1245 (300/1200 Bell comp.)  | 695 |
| MODEMS                          |     |
| CD 0 102 4 2 (2001 1 0-11)      | -   |

| MODEMS                          |     |
|---------------------------------|-----|
| GDC 103A3 (300 baud Bell)       | 395 |
| GDC 2025/T (1200 baud 8ell)     | 565 |
| GDC 212-A (300/1200 baud 8ell)  | 850 |
| A/J 1256 (Vadic compatible)     | 825 |
| A/J 1257 (triple modem w/phone) | 975 |
| CASSETTE STORAGE SVETE          | DAR |

| A/J 1257 (triple modem w/phone)   | 975  |
|-----------------------------------|------|
| CASSETTE STORAGE SYSTE            | MS   |
| Techtran 816 (store/forward)      | 1050 |
| Techtran 817 (store/for/speed up) | 1295 |
| Techtran 818 (editing)            | 1795 |
| Techtran 822 (dual)               | 2295 |
| MFE 5000 (editing)                | 1495 |

| MFE 5000 (editing)           | 1495 |
|------------------------------|------|
| FLOPPY DISK SYSTEMS          |      |
| Techtran 950 (store/forward) | 1395 |

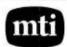

Distributors, New York, New Jersey and Ohio. New York: 516/482-3500, 212/895-7177. 518/449-5<del>059</del> Outside N.Y.S.: 800/645-8016 New Jersey: 201/227-5552

Ohio: 216/464-6688

Listing 2: Examples of some simple I/O routines that utilize the CP/M I/O functions.

SUBROUTINE RCHAR—READS A SINGLE CHARACTER FROM THE CONSOLE. PLACES THE CHARACTER READINTO THE ACCUMULATOR (A REGISTER).

| RFUNC          | EQU                         | 1                    | READ CONSOLE FUNCTION NUMBER REFER TO TABLE I OF INTERFACE GUIDE. |
|----------------|-----------------------------|----------------------|-------------------------------------------------------------------|
| NTRY<br>RCHAR: | EQU<br>PUSH<br>PUSH<br>PUSH | 0005H<br>H<br>D<br>B | ;CP/M NTRY POINT<br>;PRESERVE REGISTERS                           |
|                | MVI                         | C,RFUNC              | ;PLACE CODE FOR READ FUNCTION<br>;IN C REGISTER                   |
|                | CALL                        | NTRY                 | READ A CHARACTER                                                  |
|                | MOV                         | A,E                  | ;MOVE CHARACTER JUST READ INTO :A REGISTER.                       |
|                | POP                         | В                    | RESTORE REGISTERS                                                 |
|                | POP<br>POP<br>RET           | D<br>H               |                                                                   |

SUBROUTINE WCHAR—WRITES A SINGLE CHARACTER TO THE CONSOLE. ASSUMES THAT THE CHARACTER TO BE WRITTEN IS IN THE A REGISTER.

| ;<br>WFUNC<br>WCHAR: | EQU<br>PUSH<br>PUSH<br>PUSH<br>PUSH     | 2<br>H<br>D<br>B<br>PSW    | ;CP/M FUNCTION NUMBER<br>;PRESERVE ALL REGISTERS                                          |
|----------------------|-----------------------------------------|----------------------------|-------------------------------------------------------------------------------------------|
|                      | MOV                                     | E,A<br>C,WFUNC             | ;PLACE CHARACTER IN THE E<br>;REGISTER BEFORE CALLING NTRY<br>;PLACE FUNCTION NUMBER IN C |
|                      | CALL<br>POP<br>POP<br>POP<br>POP<br>RET | NTRY<br>PSW<br>B<br>D<br>H | ;WRITE HIM<br>;RESTORE REGISTERS                                                          |

SUBROUTINE CLEAR—CLEARS THE SCREEN OF A SOROC IQ-120 TERMINAL. USES SUBROUTINE WCHAR TO SEND THE CHARACTERS TO THE TERMINAL.

| HOME   | EQU  | 42     | HOMES CURSOR AND CLEARS SCREEN      |
|--------|------|--------|-------------------------------------|
| CLEAR: | PUSH | PSW    | PROTECT STATUS FROM CALLING ROUTINE |
|        | MVI  | A,27   | ;SEND ESCAPE CODE                   |
|        | CALL | WCHAR  | ;WRITE HIM                          |
|        | MVI  | A,HOME | CLEAR SCREEN AND HOME CURSOR        |
|        | CALL | WCHAR  | ;WRITE AGAIN                        |
|        | POP  | PSW    | ;RESTORE STATUS                     |
|        | RET  |        |                                     |

#### Notice of Omission

Due to a processing error the Quantex Div. ad which appeared on page 329 of the May Byte had no Reader Service Number.

For more information regarding their "no problem trial offer" circle 470 on the inquiry card in this issue.

#### The PRACTICAL MICROCOMPUTER PROGRAMMING™ books...

#### WHAT DO THE CRITICS SAY?

BYTE: "It was apparently Mr. Weller's goal from the beginning to present the fundamental concepts of assembly language programming in a completely nonthreatening way. He has accomplished this better than any other author to date... Practical Microcomputer Programming is a very powerful series, it is well written and full of essential techniques for the assembly language programmer."..."The authors know the difference between a novice and a ninny. They never talk down...on every page the authors spot and clear up the small ambiguities of technical jargon that can block understanding.

Kllobaud: "A powerful plus for this book is the author's determination to demonstrate why and how to use each instruction, not merely to explain how it works... At no point do the authors resort to rehashing material available from the manufacturer. . . but instead choose a less theoretical, more practical approach."

Leventhal: "...large numbers of documented, well structured exampies, and a clear readable style, a logical development of major topics."

Digital Design: "This book is the best and most lucid introduction to Z80 programming that we have seen."

CACHE: "This is an EXCELLENT book...dirt cheap for such great software and documentation."

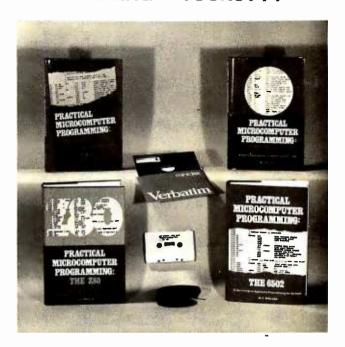

IF YOU'VE TRIED THE "CHEAPIES" AND AREN'T SATISFIED WITH WHAT YOU GOT, IT'S TIME TO TRY THE REAL THING, THE ACKNOWLEDGED WORLD STANDARD OF TECHNICAL EXCELLENCE IN ASSEMBLY LANGUAGE PROGRAMMING INSTRUCTION—THE PRACTICAL MICROCOMPUTER PROGRAMMING BOOKS.

#### · FOR THE 6502 ·

PRACTICAL MICROCOMPUTER PROGRAMMING: THE 8502 by W. J. Weller

20 chapters, 6 appendices, 475 page Smythe sewn hardcover covering all fundamental assembly language techniques for the 6502 processor. The text explanation is re-enforced with 118 verified, real world programming examples that run on real computers. An extended 6502 language, supported by a new editoriassembler which comes with the book, circumvents many of the problems which have made the 6502 so difficult to program in the past. In addition to the fundamental technique chapters, there are special chapters covering simple graphics, elementary cryptography and random number generation and use. The source texts of both the editor/assembler and a powerful new debugging monitor for the A ple II and Apple II + Included in appendices. The object code for this software is supplied FREE to book purchasers on Apple cassette or for \$7.50 on disk when the licensing agreement from the book is returned to the publisher. The editor/assembler is also available on paper tape for users of other 6502 based systems.

#### · FOR THE Z80 ·

PRACTICAL MICROCOMPUTER PROGRAMMING: THE Z80 by W.J. Weller

18 chapters, 4 appendices, 481 page Smythe sewn hardcover which details assembly language technique as applied to the Z80 processor. The Z80 is treated as an 8080 superset in an 8080 extension language, which means that you don't have to discard your hard won 8080 knowledge to program the Z80. In addition to the fundamental chapters there are chapters on graphic output and full four function decimal arithmetic. The text explanation is re-enforced with 104 tested, verified programming examples. A powerful editor/assembler and debugging monitor, in source form, are provided to support the language used in the book. This software will run on any 280 based computer with 10K RAM beginning at 0. Object code for both editor/assembler and debugging monitor is sent to book purchasers FREE on paper tape or, in modified form, on TRS-80 Level II cassette when the coupon from the book is returned to the publisher.

#### FOR THE 8080 -

PRACTICAL MICROCOMPUTER PROGRAMMING: THE INTEL 8080 by Weller, Shatzel and Nice

\$23.95

18 chapters, 3 appendices, 318 page Smythe sewn hardcover which applies fundamental assembly language technique to this most popular of processors. The text is supported by 84 separate programming examples. The book includes a special section on the handling of complex peripheral devices and exotic typefaces. Appendices give the source for an 8080 resident debugging monitor and a minicomputer cross assembler for the 8080. Also available (not shown above) are a workbook for use with this text (\$9.95) and AN EDITOR/ASSEMBLER SYSTEM FOR 8080/8085 BASED COMPUTERS (\$15.95) which supports the language used in the text. These three books together make a complete teaching package for the 8080.

PRACTICAL MICROCOMPUTER PROGRAMMING: THE M6800 by W.J. Weller

\$23,95

16 chapters, 2 appendices, 299 page Smythe sewn hardcover text which details the application of fundamental assembly language technique to the 6800. 104 separate programming examples re-enforce the text explanation. Contains in addition special chapters on low precision trigonometry and random number generation and use. A resident debugging monitor for 6800 systems is included in an appendix.

NO GAMES, NO NONSENSE, NO RE-PRODUCTIONS OR REHASHES OF MANUFACTURER'S DATA SHEETS. JUST TESTED, ACCURATE, RELE-VANT PROGRAMMING INFORMA-TION BACKED UP BY REAL EXAMP-LES THAT RUN ON REAL COMPUT-ERS-THE PRACTICAL MICROCOM-PUTER PROGRAMMING BOOKS. THERE IS NOTHING ELSE AS GOOD ANYWHERE, AT ANY PRICE.

| Mail to: Northern Technology Book                                                                                                    | s, Box 62, Evanston, IL 60204 |  |  |
|----------------------------------------------------------------------------------------------------|-------------------------------|--|--|
| ☐ Practical Microcomputer Programming: The 6502 ☐ Practical Microcomputer Programming: The Z80 ☐ Practical Microcomputer Programming: The Intel 8080 ☐ Practical Microcomputer Programming: The M6800 ☐ Workbook for Practical Microcomputer Programming: The Intel 8080 ☐ An Editor/Assembler System for 8080/8085 Based Computers |                               |  |  |
| ☐ Check enclosed (U.S. funds only)                                                                                                    | ■ Money order enclosed        |  |  |
| Name                                                                                                    |                               |  |  |
| Street                                                                                                    |                               |  |  |
| CityStat                                                                                                    | eZip                          |  |  |
| Illinois residents a                                                                                                    | dd 5% sales fav               |  |  |

Listing 3: Program to prompt for input, clear the screen, and echo the characters entered using the techniques discussed in this article. Except for the clear-screen codes, this routine works on any CP/M system.

```
CP/N I/O UTILITIES PROGRAM
               WRITTEN BY JAMES K. LARSON
            01009
0100
                  086
                  JMP
                        BEGIN
                              #SKIP TO START OF MAIN ROUTINE
0100 032302
            EQUATES AND DATA STORAGE AREA
            FORM ENTRY FOINT
0005 ==
           NTRY
                  FOIL
                        0005H
0009 =
           PSTR
                  EQU
                        Q
                              FPRINT BUFFER FUNCTION
                  EQU
                        10
                              TREAD BUFFER FUNCTION
000A =
           GSTR
                              FURITE CONSOLE FUNCTION
                        2
0002 =
           WEUNC
                  EQU
           HOME
                  EQU
                        42
                              THOME CURSOR AND CLEAR
002A =
000D =
                        13
                              JOARRIAGE RETURN
                  EOU
           CR
000A =
           L.F.
                  EQU
                        10
                              JUINE FEED
0020 =
           LEN
                  EQU
                        32
                              *DESIRED OUTPUT LINE LENGTH
                        2
0103
            OLDSTK: DS
                              FOLD STACK POINTER
0105
                        257
                              FINEUT STRENG BUFFER
            STRI
                  108
0206 454E544552PROMPT: DW
                        'EN','TE','R$'
                        'YO','U ','WR','OT','E$'
020C 594F552057LEADER: DW
            SUBROUTINE PRINT -- PRINTS A STRING ENDING IN $
                  FLACE STRING BUFFER STARTING ADDRESS IN DE REGISTER
            â
                  PRESERVES REGISTER CONTENTS
            0216 E5
            PRINT:
                  PUSH
                              *PRESERVE REGISTERS
0217 05
                  PUSH
                        Ti
0218 05
                  PUSH
                        \mathbf{B}
0219 F5
                        PSW
                  PUSH
021A 0E09
                  MVI
                        C+PSTR
                              SPRINT FUNCTION IN C REG
021C CD0500
                        NTRY
                               # DO IT
                  CALL
                        PSW
                               FRESTORE REGISTERS
021F F1
                  POP
                  POP
0220 01
                        В
0221 D1
                  POP
                        D
                  POP
0222 E1
                        H
0223 09
                  RET
            SUBROUTINE GETBUF -- GETS A BUFFER FULL FROM CONSOLE
            4
                   PLACE INPUT BUFFER ADDRESS IN HL REGISTER - BUFFER
                  SHALL HAVE THE FIRST BYTE SET TO THE MAXIMUM BUFFER
                  LENGTH: THE NUMBER OF CHARACTERS PUT INTO BUFFER WILL
                  BE RETURNED AS THE SECOND BYTE OF THE BUFFER.
            0224 ES
            GETBUF: PUSH
                        H
                               #PRESERVE REGISTERS
0225 DS
                  PUSH
                        D
0226 05
                  PUSH
                        \mathbf{E}
0227 F5
                        PSW
                  PUSH
0228 EB
                  XCHG
                               FPLACE ADDRESS IN DE FOR CALL TO CPM
0229 0E0A
                  MVI
                        C+GSTR
                               FREAD BUFFER FUNCTION
                               FGET UM
022B CD0500
                  CALL
                        NTRY
                  POP
                        PSW
                               FRESTORE
022E F1
022F C1
                  POP
                        B
0230 D1
                  POP
                        10
                  POP
                        Н
0231 E1
```

# DUC[NG---

COMES WITH: (ADDITIONAL)

- WORD STAR® WORD PROCESSOR
- ACCOUNTS PAYABLE
- ACCOUNTS RECEIVABLE
- **▲** GENERAL LEDGER
- ▲ SALES ORDER ENTRY
- ▲ INVENTORY CONTROL

ONLY

QUANTITY DISCOUNTS AVAILABLE!

INCLUDING CP/M2.2®

(\$4950.00 INCLUDING ACCOUNTING SOFTWARE AND WORD STAR®)

> 320K MINI DRIVES SHOWN, 8" and 5¼" 10MB HARD DISK OPTIONAL

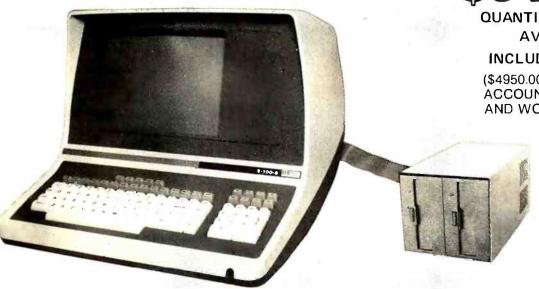

IMMEDIATE DELIVERY!

1 YEAR PARTS WARRANTY!

(90 DAYS ON DRIVE PACKAGE, KEYBOARD AND LABOR)

TE MICRO SALES

# CHECK THESE FEATURES!

#### TERMINAL

- Feather Touch Capacitance Keyboard
- 60 Key Standard ASCII PLUS + Hex Keypad PLUS + 8 Special Function Keys PLUS + 20 Screen Editing Keys
- SOROC Type Screen Attribute Set
- Half Intensity

# 8 Slot S-100

- 64K Dynamic Ram
- 4MHZ Z-80
- Serial Printer Port (150 19.2K) Double Sided, 77

COMPUTER

- Double Density Disk Controller
- Programmable Baud Rate
- Programmable Keyboard Set

### DISK STORAGE

- Dual Double Density 51/4 Single Sided Drives
- DOUBLE SIDED Option
- Track, Option
- Color Matched Enclosure
- Self Contained Power Supply

#### **OPTIONS:**

- Dual 5¼" Double Sided MPI B51 (640K) add \$225.00
- Dual 5¼" Double Sided MPI B91 (1.2MB) add \$360.00
- Dual 8" SIEMANS FDD120-8 Drives (1MB) add \$250.00
- Dual 8" QUME Double Sided Drives (2MB) add \$625.00

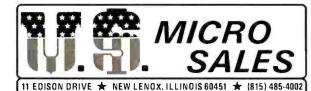

WORD STAR is a TM of Micropro Inc. - CP/M2.2 is a TM of Digital Research Inc.

```
0232 09
                RET
           ĝ
              SUBPOUTINES WCHAR AND CLEAR FROM EXAMPLE 1 INSERTED HERE
           SUBROUTINE WCHAR --- WRITES A SINGLE CHARACTER
                CHARACTER IN A REGISTER - PRESERVES ALL REGISTERS
           0233 E5
           WCHAR:
                            *PRESERVE REGISTERS
                PUSH
                      Н
0234 DS
                PHSH
                      Τı
0235 C5
                FUSH
                      B
0236 F5
                PUSH
                      P'SW
                            FUT CHAR IN E REGISTER
0237 5F
                MOV
                      E,A
                      C, WFUNC ; WRITE CHARACTER FUNCTION
0238 0E02
                MUT
                      NTRY
                            FRINT HIM
023A CD0500
                CALL
023D F1
                FOF
                      F'SW
023E C1
                F'OF
                      B
                POP
                      Tt
023F II1
0240 E1
                F'OF
                      Н
0241 C9
                RET
           ĝ
              SUBROUTINE CLEAR -- CLEARS SCREEN AND HOMES CURSOR ON
                A SOROC IQ-120 TERMINAL - PRESERVES REGISTERS
           **********************************
0242 F5
           CLEAR:
                PUSH
                      F'SW
                            FROTECT STATUS
0243 3E1B
                MUT
                      A, 27
                            (SEND ESCAPE CODE
0245 CD3302
                CALL
                      WCHAR
0248 3E2A
                MUI
                      A+HOME
                            CLEAR SCREEN AND HOME CURSOR
                      WCHAR
024A CD3302
                CALL
024D F1
                POP
                      F'SW
024E C9
                RET
           SUBROUTINE CRLF -- SENDS CRLF TO CONSOLE - PRESERVES REGISTERS
           024F F5
           CRLF:
                PUSH
                      PSW
0250 3EOD
                MUI
                      A) CR
0252 CD3302
                CALL
                      WCHAR
0255 3E0A
                MUT
                      A, LF
0257 003302
                CALL
                      WCHAR
025A F1
                POP
                      PSW
025B C9
                RET
           ŷ
              SUBROUTINE SAVSTK -- SAVES THE OLD STACK POINTER AND SETS
                A NEW STACK AT CRASE (BASE OF CONSOLE COMMAND PROCESSOR).
                CBASE IS 800H BELOW FRASE (BASE OF THE DISK OPERATING SYSTEM)
                FBASE MAY BE READ AT NTRY+1.
           025C C1
           SAVSTK: F'OF
                      R
                            FRETURN ADDRESS
                      H+00
0250 210000
                L.XI
                            CLEAR HL
0260 39
                DAD
                      SF
                            JGET STACK POINTER
0261 220301
                SHLIT
                      OLDSTK
                            FSAVE HIM
                      NTRY+1
                            GET FRASE
0264 2A0600
                LHLD
0267 70
                MOV
                      A.H
0268 0608
                SUI
                      08H
                            SUBTRACT CRASE OFFSET
```

# QUALITY DISK SOFTWARE

### **BACKED BY ON-GOING APPLICATIONS SUPPORT**

APPLE II (A)

TRS-80 ①

Entire Series \$49.95 (A) (T) HOME FINANCE PAK I: CHECK REGISTER AND BUDGET: This comprehensive CHECKING ACCOUNT MANAGEMENT SYSTEM not only keeps complete records, it also gives you the analysis and control tools you need to actively manage your account. The system provides routines for BUDGETING INCOME AND EXPENSE. AUTO-MATIC CHECK SEARCH, and BANK STATEMENT RECONCILING. CRT or printer reports are produced for actual expense vs budget. Check Search Display reconciliation report and check register display by month. Check entry is prompted by user-defined menus of standard purposes and recipient codes, speeding data entry and reducing disk storage and retrieval time. Six fields of data are stored for each check; amount, check no., date, purpose, recipient and TAX DEDUCTIBLE REMINDER, CHECK SEARCH routines allow searching on any of these data fields. Up to 100 checks /mo.

**SAVINGS:** Account management system for up to 20 separate Savings accounts. Organizes, files and displays deposits, withdrawals and interest 

CREDIT CARD: Get Control of your credit cards with this program. Organizes, stores and displays purchases, payments and service charges for up to 20 separate cards or bank loans. ..... \$14.95

UNIVERSAL COMPUTING MACHINE:

A user programmable computing system structured around a 50 row x 50 column table. User defines row and column names and equations forming a unique computing machine. Table elements can be multiplied, divided. subtracted or added to any other element. Hundreds of unique computing machines can be defined, used, stored, and recalled, for later use. Excellent for sales forecasts, budgets, inventory lists, income statements, production planning, project cost estimates-in short for any planning, analysis or reporting problem that can by solved with a table.

COLOR CALENDAR: \$29.95 (A)

Got a busy calendar? Organize it with Color Calendar. Whether it's birthdays, appointments, business meetings or a regular office schedule, this program is the perfect way to schedule your activities.

The calendar display is a beautiful HI-RES color graphics calendar of the selected month with each scheduled day highlighted in color. Using the

daily schedule, you can review any day of the month and schedule an event or activity in any one of 20 time slots from 8:00 A.M. to 5:30 P.M.

**BUSINESS SOFTWARE:** Entire Series \$159.95 (A) (T)

MICROACCOUNTANT: The ideal accounting system for small businesses. Based on classic T-accounts and double-entry booking, this efficient program provides a journal for recording posting and reviewing up to 1,000 transactions per month to any one of 300 accounts. The program produces CRT and printer reports covering:

TRANSACTION JOURNAL **ACCOUNT LEDGERS** 

BALANCE SHEET INCOME AND EXPENSE STATEMENT

Includes a short primer on Financial Accounting. (48K) ...... \$49.95

UNIVERSAL BUSINESS MACHINE: This program is designed to SIMPLIFY and SAVE TIME for the serious businessman who must periodically Analyze, Plan and Estimate. The program was created using our Universal Computing Machine and it is programmed to provide the following planning and forecasting tools.

CASH FLOW ANALYSIS PROFORMA PROFIT & LOSS PROFORMA BALANCE SHEET REAL ESTATE INVESTMENT

SALES FORECASTER SOURCE AND USE OF FUNDS JOB COST ESTIMATOR INVENTORY ANALYSIS

Price, including a copy of the Universal Computing Machine . . . . \$89.95

BUSINESS CHECK REGISTER AND BUDGET: Our Check Register and Budget programs expanded to include up to 50 budgetable items and up to 400 checks per month. Includes bank statement reconciling and automatic check search (48K) .......

ELECTRONICS SERIES VOL I & II: Entire Series \$259.95 LOGIC SIMULATOR: SAVE TIME AND MONEY. Simulate your digital logic circuits before you build them. CMOS.TTL. or whatever, if it's digital logic, this program can handle it. The program is an interactive, menu driven, full-fledged logic simulator capable of simulating the bit-timer esponse of a logic network to user-specified input patterns. It will handle up to 1000 gates, including NANOS, NORS, INVERTERS, FLIP-FLOPS, SHIFT REGISTERS. COUNTERS and user-defined MACROS, up to 40 user-defined random, or binary input patterns. Accepts network descriptions from keyboard or from  LOGIC DESIGNER: Interactive HI-RES graphics program for designing digital logic systems. Draw directly on the screen up to 10 different gate types, including NAND. NOR. INVERTER. EX-OR. T-FLOP. JK-FLOP. D-FLOP. RS-FLOP. 4 BIT COUNTER and N-BIT SHIFT REGISTER. User interconnects gates using line graphics commands. Network descriptions for LOGIC SIMULATOR generated simultaneously with the CRT diagram being drawn . . . . . . . \$159.95 (A)

MANUAL AND DEMO DISK: Instruction Manual and demo disk illustrating 

ELECTRONIC SERIES VOL III & IV: Entire Series \$259.95 CIRCUIT SIMULATOR: Tired of trial & error circuit design? Simulate & debug your designs before you build them! With CIRCUIT SIMULATOR you build a model of your circuit using RESISTORS. CAPACITORS. INDUCTORS. TRANSISTORS. DIODES, VOLTAGE and CURRENT SOURCES and simulate the waveform response to inputs such as PULSES. SINUSOIDS. SAWTOOTHS. etc. .. all fully programmable. The output is displayed as an OSCILLOSCOPE-STYLE PLOT of the selected waveforms (Apple only) or as a printed table of voltage vs time. Handles up to 200 notes and up to 20 sources. Requires 48 RAM ..... \$159.95 (A) (T)

CIRCUIT DESIGNER: Interactive HI-RES graphics program for designing electronic circuits. Draw directly on the screen up to 10 different component types, including those referenced above. Components interconnect list for CIRCUIT SIMULATOR generated automatically. Requires . . . . . . . . . \$159.95

**MATHEMATICS SERIES:** Entire Series \$49.95

STATISTICAL ANALYSIS I: This menu driven program performs LINEAR REGRESSION analysis, determines the mean, standard deviation and plots the frequency distribution of user-supplied data sets. Printer, Disk, I/O routines ..... \$19.95

NUMERICAL ANALYSIS: HI-RES 2-Dimensional plot of any function. Automatic scaling. At your option, the program will plot the function, plot the INTEGRAL. plot the DERIVATIVE. determine the ROOTS. MAXIMA, MINIMA. INTEGRAL VALUE ......

MATRIX: A general purpose, menu driven program for determining the INVERSE and DETERMINANT of any matrix, as well as the SOLUTION to any set 

3-D SURFACE PLOTTER: Explore the ELEGANCE and BEAUTY of MATHEMATICS by creating HI-RES PLOTS of 3-dimensional surfaces from any 3-variable equation. Disk save and recall routines for plots. Menu driven to vary surface parameters. Hidden line or transparent plotting ...

**ACTION ADVENTURE GAMES:** Entire Series \$29.95 (A) REO BARON: Can you outfly the REO BARON? This fast action game simulates a machine-gun DOGFIGHT between your WORLD WAR I BI-PLANE and the baron's. You can LOOP. DIVE. BANK or CLIMB-and so can the BARON. In HI-RES 

BATTLE OF MIDWAY: You are in command of the U.S.S. HORNETS' DIVE-BOMBER squadron. Your targets are the Aircraft carriers, Akagi, Soryu and Kaga. You must fly your way through ZEROS and AA FIRE to make your DIVE-BOMB run. In HI-RES graphics plus sound. ..... \$14.95

SUB ATTACK: It's April 1943. The enemy convoy is headed for the CONTROL SEA. Your sub, the MORAY, has just sighted the CARRIERS and BATTLESHIPS' Easy pickings. But watch out for the DESTROYERS - they're fast and deadly. 

FREE CATALOG-All programs are supplied on disk and run on Apple II w / Disk & Applesoft ROM Card & TRS-BO Level II and require 32K RAM unless otherwise noted. Detailed instructions included. Orders shipped within 5 days. Card users include card number. Add \$1.50 postage and handling with each order. California residents add 61/2% sales tax. Foreign orders add \$5.00 postage and handling.

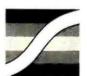

SPECTRUM SOFTWARE 142 Carlow, P.O. Box 2084 Sunnyvale, CA 94087

FOR PHONE ORDERS: (408) 738-4387 DEALER INQUIRIES INVITED.

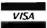

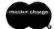

281

| 026A 67              |         | MOV        | H+A      |                                           |
|----------------------|---------|------------|----------|-------------------------------------------|
| 026B F9              |         | SPHL       |          | ISET NEW STACK POINTER                    |
| 026C C5              |         | PUSH       | B        | ISET RETURN ADDRESS                       |
| 02AD C9              |         | RET        |          |                                           |
| 0280 67              |         |            |          | *********                                 |
|                      | 1       | ******     | ******   | ***                                       |
|                      |         | BROUT THE  | GETCTE   | GETS OLD STACK POINTER AND RETURNS TO CFM |
|                      | , 50    | DROOT 1 ME | GEISIN   | DETS GED STACK POTATER HAD PETORAS TO CFH |
|                      |         |            |          | ************                              |
|                      | ******  | *******    | *******  | ***********************************       |
|                      | ,       |            | OL DOWN  | ANTE OF DESCRIPTION                       |
| 026E 2A0301          | GETSTK: |            | OLDSTK   | FGET OLD STACK FOINTER                    |
| 0271 F9              |         | SPHL       |          | IPLUG IT IN                               |
| 0272 CP              |         | RET        |          | THIS WILL RETURN TO CPM                   |
|                      | ******  | *******    | *******  | ****************                          |
|                      | 4       |            |          |                                           |
|                      | 3 1     | AIN PROC   | RAM P    | ROMPTS FOR INPUT, CLEARS SCREEN AND ECHOS |
|                      | 3       | THE        | INPUT ST | RING IN 32 CHARACTER LINES                |
|                      | ş       |            |          |                                           |
|                      | ;*****  | *******    | *******  | ********************************          |
|                      | \$      |            |          |                                           |
| 0273 CD5C02          | BEGIN:  | CALL       | SAUSTK   | ISAVE OLD STACK POINTER                   |
| 0276 110602          |         | LXI        | D. PROMP | 7                                         |
| 0279 CD1602          |         | CALL       | PRINT    | IPRINT PROMPT                             |
| 027C CD4F02          |         | CALL       | CRLF     | 71112111 71111111 7                       |
| 027F 3EFF            |         | MUI        | A, 255   |                                           |
| 0281 320501          |         | STA        | STR      | ISET MAX BUFFER LENGTH                    |
| 0284 3E00            |         | IVM        | A.00     | TOET THIN DOTTER REMOTIT                  |
| 0286 320601          |         | STA        | STR+1    | IZERO CHARACTER COUNTER                   |
| 0289 210501          |         | LXI        | H, STR   | TABLE CHARTOTEL CONTRACT                  |
| 028C CD2402          |         | CALL       | GETBUF   | IGET A BUFFER FULL                        |
| 028F CD4202          |         | CALL       | CLEAR    | CLEAR SCREEN                              |
| 0292 110002          |         | LXI        | D.LEADE  |                                           |
| 0295 CD1602          |         | CALL       | PRINT    | *PRINT LEADER                             |
| 0298 CD4F02          |         |            |          | IPRINI LEADER                             |
| 029B 23              |         | CALL       | CRLF     | tabbolico ozota                           |
| 029E 46              |         | INX        | H        | FADDRESS STR+1                            |
|                      | FLIN:   | NOV        | B+M      | INUMBER OF CHARACTERS READ IN             |
| 029D 3E20<br>029F BB | PLIN:   |            | A-LEN    | ILINE LENGTH                              |
|                      |         | CMF.       | В        |                                           |
| 02A0 D2B402          |         | JNC        | ELIN     | PRINT LAST LINE                           |
| 02A3 4F              |         | MOV        | C,A      | PLACE LEN IN COUNTER                      |
| 02A4 23              | LINE:   | INX        | н        | INEXT CHARACTER                           |
| 02A5 7E              |         | MOV        | A.M      | FGET HIM                                  |
| 02A6 CD3302          |         | CALL       | WCHAR    | #WRITE HIM                                |
| 02A9 05              |         | DCR        | В        |                                           |
| 02AA 0D              |         | DCR        | C        |                                           |
| 02AB C2A402          |         | JNZ        | LINE     | IKEEP PRINTING TILL DONE                  |
| 02AE CD4F02          |         | CALL       | CRLF     |                                           |
| 02B1 C39D02          |         | JMP        | PLIN     | INEXT LINE                                |
| 02B4 23              | ELIN:   | INX        | н        |                                           |
| 02BS 7E              |         | MOV        | A + M    | FGET CHARACTER                            |
| 02B6 CD3302          |         | CALL       | WCHAR    |                                           |
| 02B9 05              |         | DCR        | B        |                                           |
| 02BA C2B402          |         | JNZ        | ELIN     | PRINT TILL DONE                           |
| 02BD CD4F02          |         | CALL       | CRLF     |                                           |
| 02C0 CD6E02          |         | CALL       | GETSTK   | FRETURN TO CPM                            |
|                      |         |            |          |                                           |

Text continued from page 274:

available are P, which prints the file on the system printer, and D, which creates a copy of the input file having type RES. The input file may reside on drive A or B, but it is assumed to be on A unless otherwise specified. If option D is selected, the output file will be on the same drive as the input file.

END

100H

Now, let us discuss the use of the default FCB and buffer. When the command DSKUTIL TEST.PD is entered in response to the CP/M prompt, the system places TEST in bytes 1 thru 4 of the FCB beginning at location 005C. PD is placed in bytes 9 and 10. The string (as typed) is also placed in the default buffer at location 0080 in the following manner. byte 0 (that is, hexadecimal location 0080) contains the number of valid characters typed on the command line after the actual command and before a carriage return, in decimal. In this case, bTEST.PD & represents a space-decimal ASCII 32) was typed-8 characters before a carriage return. Byte 0 of the buffer therefore Text continued on page 300

0203

# SPEND \$62.40 TO READ THIS ADVERTISEMENT.\*

salesman generating 1.5 million dollars in sales annually for his company does so at the rate of \$12.48 per minute. That's expensive time—should it really be used in rummaging through filing cabinets, writing long reports or talking to dozens of people looking for one small, crucial piece of information?

Of course not, so you hire an accounting staff, customer support personnel, and marketing people to support the business and let your salespeople sell. But the overhead takes a large slice of that \$12.48.

A Delta system can do the work of a swarm of secretaries, a fleet of filers, a ton of telephones—simultaneously. It's a highly developed work processing system that can maintain files, generate reports, process orders and do all routine office work with speed and accuracy. It lets your people get on with the business of making money.

We at Delta Products have spent five years designing the most reliable, efficient Z80 based microcomputer available on the marketplace. It's fast—some models use multi processors to eliminate the delays associated with other multi user systems. It's expand-

able, allowing your Delta system to grow with your company's growth and change with your company's needs. And it's rugged; requiring a minimum of service or maintenance.

But the soul of any computer system is the software; therefore, having perfected the hardware techonology, Delta is now dedicated to the development of application packages designed to warm the cockles of a corporate executive's heart. Our "Uni-form", for example, will keep purchase orders, account statements, sales and shipping orders indexed, cross-indexed and filed in any manner required.

And when your Delta system has helped your business grow, it's ready to grow right along with you—every Delta System is completely expandable and configurable.

You have spent five minutes reading this advertisement, at a cost of \$62.40 in potential sales. Have you calculated what a Delta system can save your company? (Hint: a Delta system can pay for itself in less than 24 hours of time saved.)

Call us today for the name of your nearest Delta distributor.

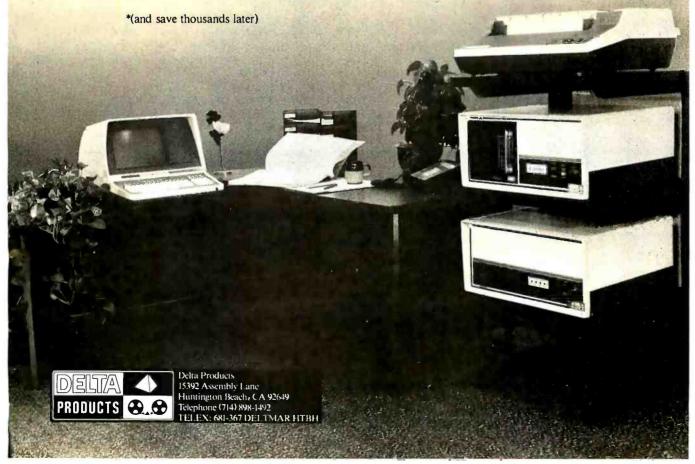

Listing 4: Program using the discussed techniques to allow a user to either copy a specified file into another file or transmit its contents to the printer.

```
CF/M DISK UTILITIES PROGRAM
                    WRITTEN BY JAMES K. LARSON
             0100
                    ORG
                           0100H
0100 038902
                                  SKIP TO START OF MAIN PROGRAM
                    JMF
                           REGIN
             ÷
                    EQUATES AND DATA STORAGE AREA
             0005 =
             NTRY
                    EQU
                           0005H
                                  JCPM ENTRY POINT
0002 =
             WEUNC
                    EQU
                           2
                                  FWRITE TO CONSOLE FUNCTION
0005 =
             PFUNC
                    EQU
                                  FLINEFRINTER FUNCTION
0009 =
             F'STR
                    EQU
                           9
                                  FPRINT BUFFER FUNCTION
                                  FLOGIN AND SELECT DISK
000E =
             LOGF
                    EQU
                           14
000F =
             OFENF
                    EQU
                           15
                                  JOPEN DISK FILE
0010 =
             CLOSEF
                    EQU
                           16
                                  CLOSE DISK FD.E
                           19
                                  IDELETE A DISK FILE
0013 =
             REMVE
                    EQU
0014 =
                           20
                                  FREAD A DISK RECORD
             READE
                    EQU
0015 =
             WRITEF
                    EQU
                           21
                                  FWRITE A DISK RECORD
             MAKEF
                    EQU
                           22
                                  CREATE A DISK FILE
0016 =
001A =
             SETF
                    EQU
                           26
                                  FSET DMA ADDRESS FOR NEXT READ/WRITE
                           0080Н
0080 =
             TRUFF
                    EQU
                                  IDEFAULT TEXT BUFFER
0050 =
             TECH
                    EQU
                           005CH
                                  FDEFAULT FILE CONTROL BLOCK
0080 =
                    EQU
             RECLEN
                           128
                                  FLENGTH OF ONE DISK RECORD
0000 =
                    EQU
                           13
                                  FCARRIAGE RETURN
             CR
000A =
             L.F
                           10
                    EQU
                                  FLINE FEED
                                  THOME CURSOR AND CLEAR SCREEN
002A =
             HOME
                    EQU
                           42
                           'DE'
0103 4445
             DEM:
                    ΠW
0105 4000000000
                    DB
                           'M',0,0,0,0
                           18E1
010A 5245
             RES:
                    Tild
0100 5300000000
                    TIR
                           'S',0,0,0,0
0111 5052494E54DNMSG1
                    IJШ
                           'PR','IN','TI','NG',' C','OM','PL','ET','E$'
                           'PR','OC','ES','SI','NG',' C','OM','PL','ET','E$'
0123 50524F4345DNPRC:
                    TIL
0137 434F4D4D41ERRMSG: DW
                           'CO', 'MM', 'AN', 'D ', 'OR', ' F', 'IL', 'E ', 'ER', 'RO', 'R$'
014D 4F50454E200FERR:
                    TIM
                           'OP','EN',' E','RR','OR','$ '
0159 5752495445WERR:
                           'WR','IT','E ','ER','RO','R$'
                    IW
0165
             RORDS:
                    DS
                                  STORAGE FOR NUMBER OF RECORDS READ
0166
                           2
                                  STORAGE FOR ORIGINAL STACK ADDRESS
             OLDSTK: DS
0168 00
                                  ; INITIALIZE FLAG BITS STORAGE
                           00
             FLAG:
                    DB
                    DS
0169
             TFCB1:
                           33
                                  SECOND FILE CONTROL BLOCK
             SUPPOLITING PRINT -- PRINTS A STRING ENDING IN $
                    FLACE STRING BUFFER STARTING ADDRESS IN DE REGISTER
                    FRESERVES REGISTER CONTENTS
             018A E5
             PRINT:
                    PUSH
                           н
                                  FRESERVE REGISTERS
018B D5
                    PUSH
                           T)
0180 05
                    PUSH
                           B
018D F5
                    FUSH
                           FSW
018E 0E09
                           C, PSTR
                                  FUNCTION IN C REGISTER
                    MVI
0190 CD0500
                    CALL
                           NTRY
                                  ;DO IT
0193 F1
                    POF
                           F'SW
                                  FRESTORE REGISTERS
0194 C1
                    FOP
                           B
0195 D1
                    F'OF
                           Ti
0196 E1
                    F'OF
                           Н
017 09
                   RET
             ĝ
                 SUBROUTINE WCHAR -- WRITES A SINGLE CHARACTER TO THE CONSOLE
             ÷
                    CHARACTER IN THE A REGISTER - PRESERVES REGISTERS
```

# dBASE II vs. the Bilge Pumps.

by Hal Pawluk

We all know that bilge pumps suck.

And by now, we've found out—the hard way—that a lot of software seems to work the

same way.

So I got pretty excited when I ran across dBASE II, an assembly-language relational Database Management System for CP/M. It works! And even a rank beginner like myself got it up and running the first time I sat down with it.

If you're looking for software to deal with your data, too, here are some tips that will help:

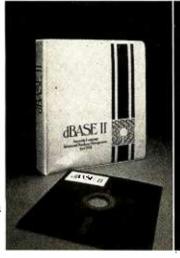

#### dBASE II vs. everything else.

dBASE II really impressed me.

Written in assembly language (with no

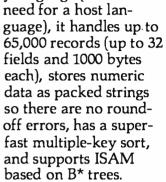

You can use it interactively with English-like commands (DISPLAY 10 PROD-UCTS), or program it

(so when you've set up the formats, your secretary can do the work). Its report generator and user-definable full screen operations mean that you can even use your existing forms.

And if all this makes your mouth water, but you've already got all your data on a disk, that's okay: dBASE II reads your ASCII files and adds the data to its own database.

Right now, I'm using dBASE II with my word processor for budgeting, scheduling and preparing reports for my clients.

Next come job costing, time billing and accounting.

# Tip #1: Database Management vs. File Handling:

Any list or collection of data is, loosely, a data base, but most of those "data base management" articles in the buzzbooks are really about file handling programs for specific applications. A real Database Management System gives you data and program independence (no reprogramming when data changes), eliminates data duplication and makes it easy to turn data into information.

# Tip #2: Assembly Language vs. BASIC:

This one's easy: if you're setting up a DBMS, you're going to be doing a lot of sorting, and Basic sorts are s-l-o-w. Run a benchmark on a Basic system like S\*-IV against a relational DBMS like dBASE II and you'll see what I mean. (But watch it: I've also seen one extremely slow assembly-language file management system.)

# Tip #3: Relational vs. Hierarchal & Network DBMS.

CODASYL-like hierarchal and network systems, around since the 1960's, are being phased out on the big machines so why get stuck with an old-fashioned system for your micro? A relational DBMS like dBASE II eliminates the predefined sets, pointers and complex data structures of a CODASYL-type DBMS. And you don't need to be a programmer to use it.

#### An Unheard-of Money-Back Guarantee.

dBASE II is the first software I've seen with a full money-back guarantee.

To check it out, just send \$700 (plus tax in California) to Ashton-Tate, 3600 Wilshire Blvd., Suite 1510, Los Angeles, CA 90010. (213) 666-4409. Test dBASE II doing your jobs on your computer for 30 days. If, for some strange reason, you don't want to keep it, send it back and they'll refund your money.

No questions asked.

They know you don't need your bilge pumped.

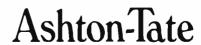

©Ashton-Tate 1980

```
0198 E5
          WCHAR:
                PUSH
0199 D5
                PUSH
                     Ţı
019A C5
                PUSH
                     Ħ
019B F5
                PUSH
                     PSW
019C 5F
                MOV
                     E,A
                           CHARACTER IN E REGISTER
019D 0E02
                IVM
                     C,WFUNC
019F CD0500
                     NTFRY
                CALL
                POP
                     P'SW
01A2 F1
01A3 C1
                POP
                     B
01A4 II1
                FOF
                     D
01A5 E1
                POP
                     Н
01A6 C9
                RET
          SUBROUTINE FCHAR -- PRINTS A SINGLE CHARACTER ON THE PRINTER
                CHARACTER IN THE A REGISTER - PRESERVES REGISTERS
          01A7 E5
          PCHAR:
                PUSH
01A8 D5
                PUSH
                     Τı
01A9 C5
                PUSH
                     R
014A F5
                PUSH
                     PSW
01AB 5F
                MOV
                     E,A
01AC 0E05
                IVM
                     C*PFUNC
01AE CD0500
                     NTRY
                CALL
01B1 F1
                EOP
                     F'SU
01R2 C1
                EFFIP
                     ħ
01B3 D1
                POP
                     Fi
01B4 E1
                POP
                     Н
01B5 C9
                RET
          SUBROUTINE CLEAR -- CLEARS SCREEN AND HOMES CURSOR ON
          ÷
                A SOROC IQ-120 TERMINAL -- PRESERVES REGISTERS
          FROTECT STATUS
01B6 F5
          CLEAR:
                PUSH
                     F'SW
01B7 3E1B
                     A+27
                           SEND ESCAPE CODE
                MUI
01B9 CD9801
                CALL
                     WCHAR
01BC 3E2A
                     A+HOME
                IUM
01BE CD9801
                CALL
                     WCHAR
01C1 F1
                POP
                     PSW
0102 09
                RET
          ÷
             SUBROUTINE CRLF -- SENDS CRLF TO CONSOLE
          0103 F5
          CRLF:
                PUSH
                     PSW
01C4 3EOD
                IVM
                     A, CR
0106 009801
                     WCHAR
                CALL
0109 3E0A
                IVM
                     A,LF
01CB CD9801
                CALL
                     WCHAR
01CE F1
                POP
                     PSW .
01CF C9
                RET
          •
              SUBROUTINE SAVSTK -- SAVES THE OLD STACK POINTER AND SETS
          û
                A NEW STACK AT CHASE (HASE OF THE CONSOLE COMMAND PROCESSOR).
                CBASE IS 800H BELOW FBASE (BASE OF THE DISK OPERATING SYSTEM).
                FBASE MAY BE READ AT NTRY+1.
```

NEW

# ITS MAGIC

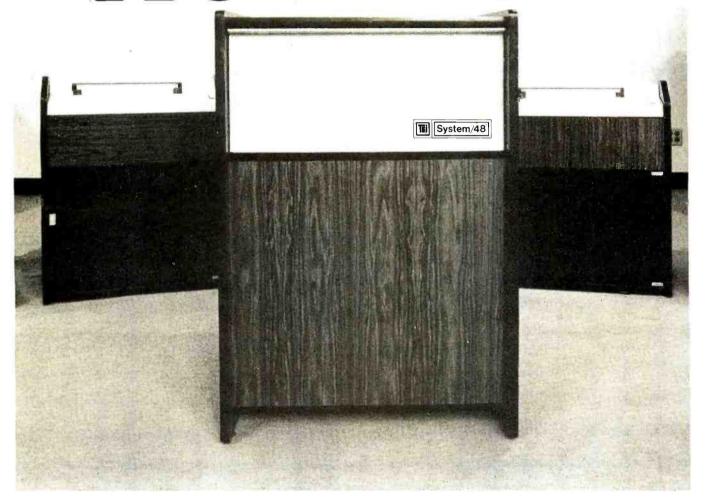

The System/48 is the outstanding office automation computing system for the 80's . . . it's so productive we call it MAGIC $^{\circ}$ . Look at these features:

- Data management system
- Report generator
- Query processor
- Screen format generator Automatic interface code generator
- From one to eight interactive users per node Over half a million bytes of user memory available
- Winchester-technology hard disk with 18-million bytes (formatted capacity)
- 15-minute mean-time-to-repair
- Built-in protection from line-voltage spikes, noise, and brownouts

And, it features MAGIC®, the Operating System that gets things done faster than you can say abracadabra because of its multi-keyed Indexed-Sequential Access Method and flexible file-organization. MAGIC® also offers high security, with password protection. MAGIC® supports global or local printers for as many users as

Circle 359 on inquiry card.

MAGIC<sup>©</sup> also includes DataMagic II<sup>©</sup> — TEI's red-hot database manager. DataMagic II<sup>©</sup> has even more tricks up its sleeve — like automatic or manual record-lock protection and automatic transaction backout to protect the database and it runs application software written for CP/M 2.X

Take a MAGIC® leap into the future! Arrange to attend one of our regularly scheduled System/48 workshops (RSVP).

OEM and Dealer Inquiries Invited

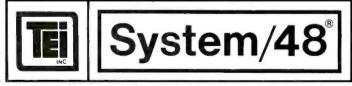

5075 S. LOOP EAST, HOUSTON, TX, 77033 (713)738-2300 TWX.910-881-3639

```
01D0 C1
           SAVSTK: POP
                            FORT RETURN ADDRESS
                      H
0101 210000
                LXI
                      H = 00
                            CLEAR HL
0104 39
                DAD
                      SP
                            JGET STACK POINTER
0105 226601
                SHLI
                      OLDSTK
                            FSAVE HIM
01D8 2A0600
                LHLD
                      NTRY+1
                            FGET FBASE
0108 70
                VOM
                      A , H
0100 0608
                SUI
                      08H
                            FSUBTRACT CRASE OFFSET
01DE 67
                MOV
                      H + A
01DF F9
                SPHL
                            FSET NEW STACK POINTER
01E0 C5
                FUSH
                            FSET RETURN ADDRESS
                      H
01E1 C9
                RET
           SUBROUTINE GETSTK -- GETS OLD STACK POINTER AND RETURNS TO CFM
           01E2 2A6601
                           JGET OLD STACK POINTER
           GETSTK: LHLD
                      OLDSTK
01E5 F9
                SPHL.
                            FPLUG HIM IN
01E6 C9
                            THIS WILL RETURN TO CPM
                RET
           ŷ
              SUBROUTINE PRT -- PRINTS THE NUMBER OF CHARACTERS IN THE B REG
                ON THE LINE PRINTER. ADDRESS OF FIRST CHARACTER TO PRINT
           ÷
                IS IN HL.
           01E7 7E
          FRT:
                MOV
                      A+N
                            FGET CHAR
01E8 CDA701
                CALL
                      PCHAR
                            FRINT HIM
01EB 23
                INX
                      Н
                            INEXT, PLEASE
01EC 05
                DOR
                      B
                            FOONE?
01ED C2E701
                 JNZ
                      FRT
                            INOPE, KEEP PRINTING
01F0 C9
                RET
                            FDONE, GO HOME
           SUBROUTINE MOVCHR --- MOVES CHARACTERS REGINNING AT LOCATION
                IN HL TO LOCATION REGINNING IN DE FOR A COUNT IN REG C.
           01F1 7E
           MOVCHR: MOV
                      A+M
01F2 12
                STAX
                      \mathbf{R}
01F3 23
                INX
                      Н
01F4 13
                INX
                      Τt
01F5 OD
                DCR
                      C
01F6 C2F101
                JNZ
                      MOVCHR
                            #GO TILL DONE
01F9 C9
                RET
           SUBROUTINE LOGDSK -- LOGS IN A DISK AS ACTIVE FOR 1/0. REG E
                CONTAINS O FOR DRIVE A AND 1 FOR DRIVE B.
           01FA E5
          LOGDSK: PUSH
                      Н
01FB D5
                PUSH
                      Τı
                            #FRESERVE
01FC C5
                PUSH
                      B
01FD F5
                FUSH
                      F'SW
01FE OEOE
                MVI
                      C+LOGF
0200 CD0500
                      NTRY
                CALL
0203 F1
                POP
                      F'SW
0204 C1
                      Ħ
                            FRESTORE
                POP
0205 E1
                FOF
                      Ţ
0206 E1
                FOF
                      Н
0207 09
                RET
```

## The Text Solution for APPLE II®

#### Now APPLE II® Owners Can Solve Text Problems With VIDEOTERM 80 Column by 24 Line Video Display Utilizing 7 X 9 Dot Character Matrix

Perhaps the most annoying shortcoming of the Apple II® is its limitation of displaying only 40 columns by 24 lines of text, all in uppercase. At last, Apple II owners have a reliable, trouble-free answer to their text display problem. VIDEOTERM generates a full 80 columns by 24 lines of text, in upper and lower case. Twice the number of characters as the standard Apple II® display. And by utilizing a 7 by 9 character matrix, lower case letters have true descenders. But this is only the start.

VIDEOTERM, MANUAL, SWITCHPLATE

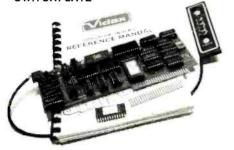

#### VIDEOTERM

**BASICs** 

VIDEOTERM lists BASIC programs, both Integer and Applesoft, using the entire 80 columns. Without splitting keywords. Full editing capabilities are offered using the ESCape key sequences for cursor movement. With provision for stop/start text scrolling utilizing the standard Control-S entry. And simultaneous on-screen display of text being printed.

Installation of VIDEOTERM in slot 3 provides Pascal immediate control of the display since Pascal recognizes the board as a standard video display terminal and treats it as such. No changes are needed to Pascal's MISC.INFO or GOTOXY files, although customization directions are provided. All cursor control characters are identical to standard Pascal defaults.

Other Boards The new Microsoft Softcard' is supported. So is the popular D. C. Hayes Micromodem II', utilizing customized PROM firmware available from VIDEX. The powerful EasyWriter' Professional Word Processing System and other word processors are now compatible with VIDEOTERM. Or use the Mountain Hardware ROMWriter' (or other PROM programmer) to generate your own custom character sets. Naturally, VIDEOTERM conforms to all Apple OEM guidelines, assurance that you will have no conflicts with current or future Apple II' expansion boards.

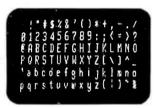

7X12 MATRIX **18X80 OPTIONAL** 

Advanced Hardware Design

VIDEOTERM's on-board asynchronous crystal clock ensures flicker-free character display. Only the size of the Pascal Language card, VIDEOTERM utilizes CMOS and low power consumption ICs, ensuring cool, reliable operation. All ICs are fully socketed for easy maintenance. Add to that 2K of on-board RAM, 50 or 60 Hz operation, and provision of power and input connectors for a light pen. Problems are designed out, not in.

Available Options

The entire display may be altered to inverse video, displaying black characters on a white field PROMs containing alternate character sets and graphic symbols are available from Videx. A switchplate option allows you to use the same video monitor for either the VIDEOTERM or the standard Apple II\* display, instantly changing displays by flipping a single toggle switch. The switchplate assembly inserts into one of the rear cut-outs in the Apple II\* case so that the toggle switch is readily accessible. And the Videx KEYBOARD ENHANCER can be installed, allowing upper and lower case character entry directly from your Apple II\* behaver. your Apple II' keyboard.

Firmware

1K of on-board ROM firmware controls all operation of the VIDEOTERM. No machine language patches are needed for normal VIDEOTERM use.

Firmware Version 2.0

Characters Options

7 x 9 matrix 7 x 12 matrix option; Alternate user definable character set option Inverse video option.

Display 24 x 80 (full descenders) 18 x 80 (7 x 12 matrix with full descenders)

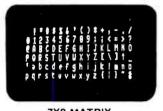

7X9 MATRIX 24X80 STANDARD Want to know more? Contact your local Apple dealer today for a demonstration, VIDEOTERM is available through your local dealer or direct from Videx in Corvallis, Oregon, Or send for the VIDEOTERM Owners Reference Manual and deduct the amount if you decide to purchase. Upgrade your Apple II\* to full terminal capabilities for half the cost of a terminal, VIDEOTERM, At last.

Apple II' is a trademark of Apple Computer Inc.
ROWWriter is a trademark of Mountain Hardware Inc.
Micromodem III' is a trademark of D. C. Hayes Associates Inc
Softcard is a trademark of Microsoft
EasyWriter is a trademark of Information Unlimited Software Inc.

PRICE: • VIDEOTERM includes manual.
• SWITCHPLATE
• MANUAL refund with purchase.
• 7 x 12 CHAR ACTER SET \$345 \$ 19 \$ 19 \$ 39 MICROMODEM FIRMWARE

#### APPLE II® OWNERS!

#### KEYBOARD & DISPLAY **ENHANCER**

- PUT THE SHIFT AND SHIFT LOCK BACK WHERE IT BELONGS
  - SEE REAL UPPER AND lower CASE ON THE SCREEN
  - ACCESS ALL YOUR KEYBOARD ASCII CHARACTERS

Videx has the perfect companion for your word processor software: the KEYBOARD AND DISPLAY ENHANCER. Install the enhancer in your APPLE II and be typing in lower case just like a typewriter. If you want an upper case character, use the SHIFT key or the CTRL key for shift lock. Not only that, but you see upper and lower case on the screen as you type. Perfectly compatible with Apple Writer and other word processors like, for example, Super-Text.

If you want to program in BASIC, just put it back into the alpha lock mode; and you have the original keyboard back with a few improvements. Now you can enter those elusive 9 characters directly from the keyboard, or require the Control key to be pressed with the RESET to prevent accidental resets

KEYBOARD AND ENHANCER is recommended for use with all revisions of the APPLE II. It includes 6 ICs. and EPROM and dip-switches mounted on a PC board, and a jumper cable. Easy installation, meaning no soldering or cutting traces. Alternate default modes are dip-switch selectable You can even remap the keyboard, selecting an alternate character set, for custom applications

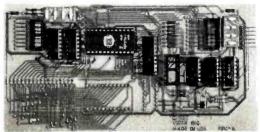

PRICE • KDE-700 (REV. 7 or greater) .......\$129. • KDE-000 (REV. 6 or less) . . . . . . . . . . \$129.

Apple II" is a trademark of Apple Computer. Inc.

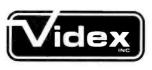

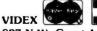

897 N.W. Grant Avenue Corvallis, Oregon 97330 Phone (503) 758-0521

VISA

Listing 4 continued:

```
ŷ
               SUBROUTINE OPEN -- OPENS FILE WHOSE FCB ADDRESS IS IN DE.
                 RETURNS 255 IN REG A IF NO SUCH FILE.
           0208 E5
           OFEN:
                 PUSH
                       Н
                             #PRESERVE
0209 05
                 PUSH
                       Tı
020A C5
                 PUSH
                       B
020B OEOF
                 MVI
                       C, OPENF
0200 000500
                 CALL
                       NTRY
0210 C1
                 F'OF
                       R
0211 101
                 F'OF'
                       \mathbf{D}
0212 E1
                 F'OF'
0213 09
                 RET
           ÷
               SUBROUTINE CLOSE -- CLOSES FILE WHOSE FCB ADDRESS IS IN DE.
                 RETURNS 255 IN A IF NO SUCH FILE.
           0214 E5
           CLOSE:
                 PUSH
0215 D5
                 PUSH
                       \mathbf{D}
0216 C5
                 PUSH
                       H
0217 0E10
                 MVI
                       C, CLOSEF
0219 CD0500
                 CALL
                       NTRY
021C C1
                 FOF
                       Ħ
021D D1
                 FOF
                       Ţ
021E E1
                 FOF
021F C9
                 RET
           ŷ
               SUBROUTINE DELETE -- DELETES THE FILE WHOSE FCB IS IN DE.
           0220 E5
           DELETE: PUSH
0221 05
                 FUSH
                       \mathbf{D}
0222 05
                 PUSH
                       F:
0223 F5
                 PUSH
                       PSW
0224 0E13
                 IVM
                       C, REMUF
0226 CD0500
                 CALL
                       NTRY
0229 F1
                 EOF
                       PSW
022A C1
                 FOF
                       H
                 POP
022B D1
                       \mathbf{D}
0220 E1
                 POP
                       Н
0220 09
                 RET
           SUBROUTINE CREATE --- CREATES THE FILE WHOSE FILENAME AND TYPE
                 ARE IN THE FCB ADDRESSED BY DE. RETURNS 255 IN A IF NO
                 DIRECTORY SPACE.
           022E E5
022F D5
           CREATE: PUSH
                       Н
                 PUSH
                       D
0230 CS
                 PUSH
                       H
0231 OE16
                 MVI
                       C, MAKEF
0233 000500
                 CALL
                       NTRY
0236 C1
                 FOF
                       H
0237 D1
                 F'OF
                       D
                 POF
                       Н
0238 E1
0239 09
                 RET
           ÷
           ÷
               SUBROUTINE SETDMA -- SETS THE DMA ADDRESS FOR THE NEXT DISK I/O
                 TO THAT IN HL. INCREMENTS HL BY 128 (READY FOR NEXT TIME).
           ÷
```

Listing 4 continued on page 292

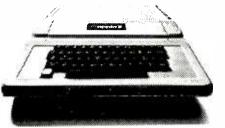

| APPLE ACCESSORIES              |
|--------------------------------|
| LOBO Disk II/Controller \$499. |
| LOBO Disk II 419.              |
| SUPERTERM 80 Col. Card 329.    |
| Z80 Soft Card 295.             |
| H.S. Serial Card 179.          |
| COMM. Card 179.                |
| CLOCK Calendar Card 225.       |
| ROM Plus Card/KB Filter 175.   |
| HAYES Micromodem 319.          |
| SUPERTalker 249.               |
| PARALLEL Printer Card 149.     |
| 16K Ram Card 189.              |
| GPIB IEEEE-488 Card 259.       |
| SOFTWARE                       |
| 1000010                        |

|       | ST. ST. ST.            |
|-------|------------------------|
| I - I | Comments State Systems |
|       |                        |

DESKTOP Plan II ...... 169.00 PERS Fiting Syst ......80.00 SUPER Text II ...... 125.00 CCA Data Mgmt . . . . . . . . . . . . . . . . 85.00

| MODEMS                       |
|------------------------------|
| UDS 103 LP, direct \$169.    |
| 103 JLP Auto Answer 219.     |
| NOVATION CAT, acoustic 159.  |
| D-CAT, direct                |
| Auto Cat 219.                |
| Apple Cat 309.               |
| LEXICON LX-11, acoustic 147. |
| HAYES Micromodem, S100 349.  |
| VIDEO MONITORS               |
| Sanyo 9" B/W \$169.          |
| NEC 12" Green 229.           |

| VIDEO TERMINALS        |  |  |  |  |  |  |  |  |  |  |
|------------------------|--|--|--|--|--|--|--|--|--|--|
| Ampex Dialog 80 \$995. |  |  |  |  |  |  |  |  |  |  |
| Ampex Dialog 30 795.   |  |  |  |  |  |  |  |  |  |  |
| Televideo 920C         |  |  |  |  |  |  |  |  |  |  |
| Televideo 950 995.     |  |  |  |  |  |  |  |  |  |  |
| Soroc IQ 120 795.      |  |  |  |  |  |  |  |  |  |  |
| Some IQ 140 1 195      |  |  |  |  |  |  |  |  |  |  |

Amdek 12" B/W (Leedex)............ 135. 

| FLOPPY DRIVES            |      |
|--------------------------|------|
| 1-SA 400 Case, power \$  | 399. |
| 1—SA 800/801 Case, power | 995. |
| 2-SA 800/801 Case, power | 495. |
| 2-SA 850/851 Case, power | 995. |

#### PRINTER SALE

| Diablo 630 RO \$2,     | ,395. |
|------------------------|-------|
| Diablo 1640 RO2        | ,795. |
| Diablo 1650 RO3.       | ,095. |
| Qume 3/45 RO2          | ,195. |
| Qume 3/55 RO2          | ,295. |
| Qume 5/45 RO2          | ,595. |
| Qume 5/55 RO2          | ,795. |
| C.Itoh Starwriter RO 1 | ,695. |
| TI 810 RO              | ,695. |
| TI 820 RO              | ,795. |
| Anadex DP9500/95011    | ,345. |
| EPSONS TOO!            |       |

## NOVELL IMAGE 800

150 CPS Heavy Duty Matrix 15" wide carriage, expanded, compressed and "correspondence quality" double density printing at 80, 96 and 136 columns, true descenders, underlining, superscripts, subscripts. Up to 3K Buffer, optional character set and graphics option. List \$1,395.....\$1,295.00

| DDINT ELEMENTO                 |     |
|--------------------------------|-----|
| PRINT ELEMENTS                 |     |
| NEC Thimbles \$14              | .95 |
| Plastic Daisy Wheels           |     |
| for Qume, Diablo. Starwriter 6 | .00 |
| Metal Daisy Wheels59           | .00 |
| IBM Selectric Elements 19      | .00 |

#### RIBBONS

| NEC \$77.00/Doz           | Z. |
|---------------------------|----|
| QUME 45.00/Doz            | z. |
| DIABLO                    | Z. |
| ANADEX                    | a. |
| TRITEL 95.00/Doz          | z. |
| TI/DEC/TTY                | z. |
| EPSON 13.95/ea            | a. |
| MPI/Axiom/Base 2 10.00/ea | 3. |

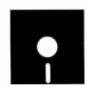

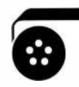

#### MAGNETIC MEDIA

Premium Quality At Bargain Prices 51/4" Diskettes, all Formats, 100% Certified with hub rings, box of 10 Single sided, single density ...... 26.50 Single sided, double density ...... 29.50 Double sided, double density...... 38.50 8" DISKETTES, ALL FORMATS 100% CERTIFIED Single sided, single density ...... 29.50 

Single sided, double density ...... 39.50

Double sided, double density...... 49,50

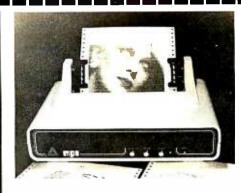

#### MPI 88 G Matrix

High resolution dot addressable graphics for Apple. Enhanced "correspondence quality" printing. Tractor and Friction feed. Serial and Parallel Input. 100 cps Bidirectional printing. 80. 96. and 132 column widths! 1 tot \$700 00

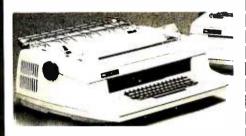

#### **NEC SPINWRITERS**

| 5510 RO  |   |   |  |  |  |  |  |   |   |   |   |   |   |   | \$2,595 |  |
|----------|---|---|--|--|--|--|--|---|---|---|---|---|---|---|---------|--|
| 5520 KSR | • | • |  |  |  |  |  | • | • | • | • | • | • | • | 2,895   |  |

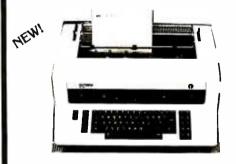

#### **OLYMPIA ES100**

Letter quality, Daisy wheel printer/typewriter interfaces to Apple, Atari, NEC, TRS80 and RS232 Serial ports. A truly cost effective letter quality printer that functions as a typewriter.

#### TO PLACE YOUR ORDER CALL: TELEPHONE

**TELEX** 

or write to:

910-105 W. San Marcos Blvd., San Marcos, CA 92069

TERMS OF SALE: Cash, check, money order, bank wire transfer, credit card or purchase orders from qualified firms and institutions. Please include telephone number with order and expiration date on credit card orders. California residents add 6% sales tax. Advertised prices are for prepaid orders F.O.B. shipping point. Add 3% for shipping in U.S. Pricing and availability subject to

# SuperBuys!!!!

on computers, peripherals, accessories and supplies!

Circle 280 on inquiry card.

```
Listing 4 continued:
           023A F5
           SETDMA: FUSH
                       PSW
023B C5
                 PUSH
                       R
0230 05
                 PUSH
                       TI
023D E5
                 F'USH
                       Н
023E EB
                 XCHG
                             FADDRESS IN DE
023F 0E1A
                 TUM
                       C+SETF
0241 CD0500
                 CALL
                       NTRY
0244 E1
                             FMODIFY THIS GUY
                 POP
                       н
0245 018000
                 LXI
                       B, 128
0248 09
                 DAD
                       B
                             JADDRESS+128
0249 D1
                 POP
                       Tt.
024A C1
                 POP
                       B
                             CRESTORE
024B F1
                 POP
                       ESW
024C C9
                 RET
           ÷
               SUBROUTINE RDREC -- READS ONE RECORD FROM FILE WHOSE FCB IS IN
                 DE TO THE CURRENT DMA ADDRESS. RETURNS A 1 OR 2 IN REG A
                 IF EOF IS ENCOUNTERED. A ZERO IN REG A MEANS SUCCESSFUL READ.
           024D E5
           RDREC:
                 PUSH
                       Н
024E 05
                       Ti
                 PHSH
024F C5
                 F'USH
                       R
0250 0E14
                       CFREADE
                 MUI
0252 CD0500
                 CALL
                       NTRY
0255 01
                 F*C)F*
                       R
                       D
0256 01
                 F'OF'
0257 E1
                 POP
                       Н
0258 C9
                 RET
           SUBROUTINE WRREC -- WRITES ONE RECORD TO FILE WHOSE FCB IS IN
           ŷ
                 DE FROM THE CURRENT DMA ADDRESS, RETURNS O IF A SUCCESSFUL
           4
                 WRITE.
           0259 E5
           WRREC:
                 PHSH
                       н
025A D5
                 PUSH
                       Ti
025B C5
                 PUSH
                       F:
025C 0E15
                       C+WRITEF
                 MVI
025E CD0500
                       NTRY
                 CALL
0261 C1
                 POP
                       R
0262 01
                 POP
                       Ti
0263 E1
                 POP
                       H
0264 09
                 RET
           SUBROUTINE RDDSK -- READS FILE WHOSE FOR ADDRESS IS IN DE TO
           ÷
                 MEMORY BEGINNING AT ADDRESS IN HL. ASSUMES FILE WILL FIT INTO
                 MEMORY, ENTIRE FILE IS READ IN.
           0265 CD3A02
           RDDSK:
                 CALL
                       SETUMA
0238 CD4D02
                 CALL.
                       RDREC
                              *SET STATUS FLAGS - REG A WILL BE NON-ZERO
026B A7
                 ANA
                              ; IF AN EOF WAS ENCOUNTERED
026C CA4502
                       RDDSK
                             FREAD TILL EOF
                 .17
026F C9
                 RET
           ÷
               SUBROUTINE WRDSK -- WRITES TO DISK FROM MEMORY REGINNING AT
                 ADDRESS IN HL. WRITES FILE WHOSE FCB IS IN DE. WRITES NUMBER
                 OF RECORDS IN REG B. ANY ERRORS RETURNED FROM WRREC ARE
                 REPORTED AND THE WRITE IS ABORTED.
```

Listing 4 continued on page 294

Wild Hare Software Systems Multiply the Capabilities of Data General's

## RDOS INFOS® ICOS DOS

Wild Hare gives Data General users a choice when upgrading to a multi-user environment and eliminates the need to use AOS.
Wild Hare makes it easy for you. It creates a true multi-lingual, multi-user environment for your current system. No user software modifications are necessary. There is no need to install a new operating system. And, no expensive hardware upgrade is required.

#### **Features**

- · Each user is totally independent of all other users.
- · Each user may run all standard Data General software.
- Each user may independently edit, compile, execute and debug programs written in any language supported by RDOS, INFOS®, ICOS and DOS.
- Standardlanguages supported include: Fortran IV, Fortran V, COBOL, ALGOL, RPG, DG/L™, BASIC, PASCAL, MAC, etc.
- All NOVA's® and ECLIPSE's® are supported.
- · Wild Hare guarantees its software systems on a money back basis.

#### Wild Hare's Software Gives Data General Users A Choice!

HARE NO. Box 3581. Boulder, Colorado 80337

NOVA\*, ECLIPSE\* and INFOS\* are registered trademarks of Data General Corporation

Circle 386 on Inquiry card.

```
Listing 4 continued:
               0270 CD3A02
              WRDSK:
                      CALL
                              SETTIMA
0273 CD5902
                      CALL
                              WRREC
0276 A7
                      ANA
                                      #SET STATUS FLAGS - REG A WILL BE NON-ZERO
                              Α
                                          IF AN ERROR OCCURRED
0277 C27F02
                      JN2
                              WRER
                                      #REPORT ERROR
027A 05
                      DOR
                              R
                                      FITHUMP RECORD COUNTER
027B C27002
                              WRITISK
                                      #WRITE EM ALL
                      JNZ
027E C9
                      RET
027F 115901
              WRER:
                      LXI
                              D. WERR
                                      JPRINT ERROR MESSAGE
0282 CD8A01
                      CALL
                              PRINT
0285 CDC301
                      CALL
                              CRLF
0288 09
                      RET
              MAIN PROGRAM -- READS A DISK DRIVE, FILE NAME, AND OPTIONS FROM
                      THE DEFAULT BUFFER . OPTIONS ALLOW THE NAMED FILE TO BE
                      PRINTED OR REWRITTEN TO A NEW FILE. ASSUMES FILE TYPE .DEM
                      FOR INPUT FILE AND ASSIGNS TYPE . RES TO OUTPUT FILE.
               0289 CDD001
              BEGIN:
                      CALL
                              SAUSTR
                                     #SAVE OLD STACK POINTER
028C CDB601
                      CALL
                              CLEAR
                              HITBUFF JOOMMAND LINE IS HERE
028F
    218000
                      LXI
0292 3E00
                      MUI
                              A + 0
0294 BE
                      CMF
                              M
0295 CAA303
                              ERR
                                      JERROR IF NO VALID CHARACTERS
                      JZ
0298 46
                      MOV
                              R . M
                                      JGET NUMBER OF VALID CHARACTERS
                              A+'1'
0299 3E3A
                      MUI
                                      JDISK SPECIFIED?
029B 23
                      INX
                              Н
0290 23
                      INX
                              Н
                                      JOOLON IS HERE IF A LABEL IS SPECIFIED
029D 23
                      INX
                              Н
029E BE
                      CMP
029F CAA802
                              LDSK
                                      JLOG PROPER DISK
                      JZ
02A2 2B
                      DCX
                              н
02A3 2B
                      DCX
02A4 05
                      DOR
                              ₿
                                      JASSUME FIRST CHARACTER BLANK
02A5 C3BF02
                              TARG
                                      ISKIP IF NOT NEEDED
                      JMF
              LDSK:
                      DOR
                                      FITHUMP COUNTER
02A8 05
                              R
02A9 05
                      DOR
                              B
02AA 05
                      DOR
                              B
                              A, 'B'
                                      FORIVE B?
02AB 3E42
                      MUT
02AD 2B
                      TICX
                                      FBACK UP ONE
                              н
02AE BE
                      CMF
                              14
                                      FORIVE B IT IS
02AF CAB602
                      .17
                              DRE
02B2 23
                      INX
                              н
                                      JASSUME DRIVE A
02B3 C3BF02
                      JMF
                              TARG
              DRB:
                      LDA
                              FLAG
                                      JELAG DRIVE B
02B6 3A6801
02B9 F604
                      ORI
                              00000100B
02BB 326801
                      STA
                              FLAG
02BE 23
                      TNX
                              Н
                              A, '. '
                      MUI
02BF 3E2E
              TARG:
                                      FTARGET IS END OF FILE NAME
0201 23
              NCHAR:
                      INX
                              Н
                                      INEXT CHAR
0202 05
                      DOR
                              B
                                      FITHUMP COUNTER
                              ERR
                                      FERROR IF NO COMMANDS
0203 CAA303
                      .17
0204 BE
                      CHP
                              М
                                      TKEEP LOOKING
0207 020102
                      JNZ
                              NCHAR
020A 23
                      TNX
                              Н
                              AFIP!
020B 3E50
              INSTR:
                      MUI
                                      JERINT HIM?
0200 BE
                      CMF
                              ŀί
02CE C2DC02
                      JNZ
                              DITST
0201 3A6801
                      LDA
                              FLAG
                                      FSET PRINT FLAG
02D4 F601
                      ORI
                              00000001B
0206 326801
                      STA
                              FLAG
02D9 C3EA02
                      JMF
                              NXTINS
02DC 3E44
              DIST:
                      NUI
                              Ar'D'
                                      JOREATE NEW DISK FILE?
02DE BE
                      CMF
                              М
```

ا الكام المساور

# "WITH THE UCSD p-SYSTEM," WE CAN WRITE ONE APPLICATION THAT GOES FROM APPLE TO ZENITH."

HARRY BLAKESLEE, President, Denver Software

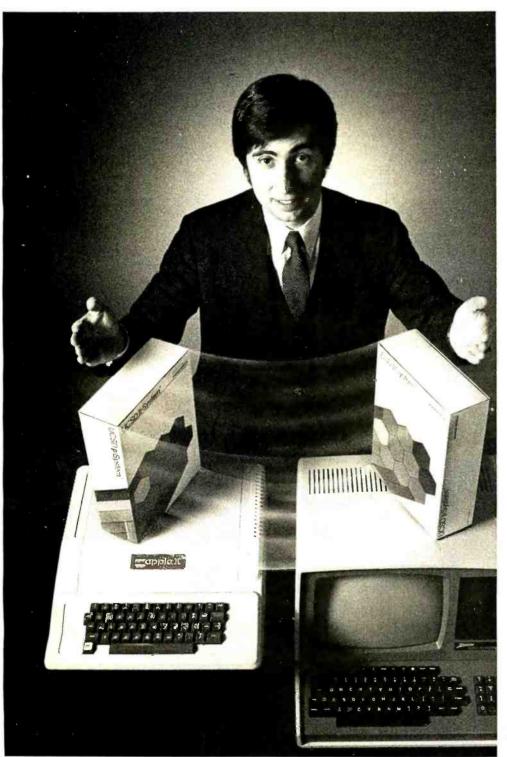

UCSD p-System and UCSD Pascal are trademarks of the Regents of the University of California.

ur business is bigger and better than ever.
A lot of the credit for that goes to the UCSD p-System software from SofTech Microsystems. It's given us ten times the market we used to have.

We can write a single, sophisticated applications program with the UCSD p-System—like our financial management package—and it just keeps on running. On Apple, Commodore, Ohio Scientific, Texas Instruments, Zenith, and more. That's the real beauty of the UCSD p-System. Any program you write for one microcomputer runs on others, both today and tomorrow. You protect your software investment, without restricting your hardware options.

And with the UCSD p-System, you can use the language of your choice—UCSD Pascal, FORTRAN-77, BASIC, or assembly language. All are backed by SofTech Microsystems, a leading system software company who's been around for over a decade, who knows how to develop professional quality software, and who's committed to delivering it.

Get a head start on tomorrow. With the microcomputer software that goes from "A" to "Z." Distribution licensing and single copies available. Write or call for details, so you can start going places, too.

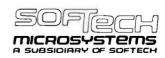

For the software that's going places.
9494 Black Mountain Road, San Diego,
CA 92126. (714) 578-6105
TWX: 910-335-1594

```
Listing 4 continued:
02DF C2EA02
                        JNZ
                                 NXTINS FINVALID INSTRUCTIONS ARE SKIPPED
02E2 3A6801
                        LITIA
                                 FLAG
                                         JSET FILE FLAG
02E5 F602
                        ORI
                                 00000010B
02E7 326801
                        STA
                                 FL.AG
02EA 23
                NXTINS: INX
                                 Н
02EB 05
                        DOR
                                 Ti.
                                 INSTR
02EC C2CB02
                        JN7
                                         FREEP READING INSTRUCTIONS
                                         $LOG PROPER DRIVE
02EF 1E00
                        MUT
                                         SET DEFAULT DRIVE A
                                 E,00
02F1 3A6801
                        LDA
                                 FLAG
02F4 E604
                        ANI
                                 00000100B
                                                 JUHICH DRIVE?
02F6 CAFB02
                        JZ
                                 LOG
                                        JLOG DRIVE A
02F9 1E01
                                 E,01
                        MUI
                                         FLOG DRIVE B
02FB CDFA01
               LOG:
                        CALL
                                 LOGDSK
                                         SET FILE TYPE .DEM
02FE 210301
                        LXI
                                 H.DEM
0301 116500
                        LXI
                                 II, TFCB+9
0304 OE07
                        MUI
                                         #MOVE 7 CHARACTERS -- .DEM AND ZEROS
                                 C,7
                                 MOVEHR
0306 CDF101
                        CALL
0309 AF
                        XRA
                                         JCLEAR A
                                 Α
030A 327C00
                        STA
                                 TFCB+32 ; ZERO NEXT RECORD
                                         FREAD IN FILE
                                         ÷
030D 115000
                        L.XI
                                 D) TECH
0310 CD0802
                        CALL
                                 OPEN
0313 30
                        INR
                                 Δ
                                         JERROR TEST - A CONTAINS 255 IF ERROR
0314 C22303
                        JNZ
                                 RDSK
                                         FOK- GO ON
0317 114001
                        LXI
                                 DiOPERR IPRINT OPEN ERROR
031A CD8A01
                        CAL.L.
                                 PRINT
031D CDC301
                        CALL
                                 CRLE
0320 C39703
                        JMP
                                 DONE
                                 HIFINIS FLOCATION OF FIRST OPEN MEMORY LOCATION
0323 21AF03
               RDSK:
                        LXT
                                         *DE ALREADY CONTAINS THE FCB ADDRESS
                                         FREAD HIM IN
0326 CD6502
                        CALL
                                 RDDSK
0329 3A6B00
                        LDA
                                 TECB+15 INUMBER OF RECORDS READ IN
0320 326501
                        STA
                                 RORDS
032F CD1402
                                         FIFCE IS STILL IN DE
                        CALL
                                 CLOSE
                                         FPRINT ON LINE PRINTER IF FLAG SET
                                 FL.AG
0332 3A6801
                        LIA
                                 00000001B
                        ANI
0335 E601
                                         FITEST FOR FILE FLAG
0337 CA5803
                        JZ
                                 FILE
                                         INUMBER OF RECORDS TO PRINT
033A 3A6501
                        LDA
                                 RCRDS
033D 4F
                        MOV
                                 C+A
033E OD
                        DOR
                                 C
033F 21AF03
                                 HyFINIS FFIRST CHARACTER
                        L.XI
0342 118000
                        LXI
                                 D:128 FINCREMENT
                                 B+RECLEN
                                                  FSET RECORD LENGTH
0345 0680
               PRIMOR: MVI
                        CALL
                                         JPRINT ONE RECORD
0347 CDE701
                                 FRT
0346 19
                                 Ţ(
                                         FINCREMENT CHAR COUNT
                        DAD
0348 OD
                        DOR
0340 024503
                                 PRIMOR JPRINT MORE
                        JNZ
034F 111101
                        LXI
                                 DIDNMSG IPRINT COMPLETION MESSAGE
                                 PRINT
0352 CD8A01
                        CALL
0355 CDC301
                        CALL
                                 CRUE
                                         FIF FILE FLAG SET, CREATE NEW FILE
0358 3A6801
                FILE:
                        LDA
                                 FLAG
035B E602
                        ANI
                                 00000010B
035D CA9703
                        JZ
                                 DONE
                                         FIF FILE .RES EXISTS, DELETE IT - THEN CREATE IT
```

\*

# PERIPHERALS FOR ATARI 400 & 800

#### 16K MEMORY BOARD: AT-16

- 16K 4116 RAM (200NS)
- · Assembled and tested
- No modifications hardware or software
- Compatible with Atari 800
- One year warranty
- Price: \$119.50

#### 32K MEMORY BOARD: AT-32

32K 4116 RAM (200NS)

Assembled and tested
No modifications - hardware

or software
• Compatible with
Atari 400/800

One year warranty

Price: \$199.50

Atari, Atari 400 and Atari 800 are trademarks of Atari, Inc.

## PARALLEL PRINTER CABLE: ATC-1

- Pre-tested
- 3' length
- Centronics compatible
- DB15 to Amphenol 57-30360
- Price: \$39.50

## SERIAL (RS-232) PRINTER CABLE: ATC-2

- Pre-tested
- 3' length
- DB15 to DB25 connectors
- Price: \$39.50

#### **EXTENDER BOARD: ATB-1**

· Raises board 3 inches

· Ideal for prototype boards

• Price: \$39.50

Available
at your local computer dealer
or direct from Microtek Peripherals.

UPPOTER DEDIDUEDAIS CODE

MICROTEK PERIPHERALS CORP. 9514 CHESAPEAKE DR., SAN DIEGO, CA 92123

TWX-910-335-1269

(714) 278-0630

Circle 237 on inquiry card.

BYTE June 1981 297

| 0360   | 215000           |               | LXI        | H+TFCB         | FMOVE FILE NAME                                                                                                    |
|--------|------------------|---------------|------------|----------------|----------------------------------------------------------------------------------------------------|
| 0363   | 116901           |               | LXI        | D. TECB1       |                                                                                                    |
| 0366   | 0E09             | ,             | MVI        | 0,9            |                                                                                                    |
| 0368   | CDF101           |               | CALL       | MOVEHR         |                                                                                                    |
| 036B   | 210601           |               | LXI        | H,RES          | FILE TYPE .RES                                                                                                    |
| 035E   | 117201           |               | LXI        | D. TECB14      | .9                                                                                                    |
| 0371   | 0E07             |               | MUI        | C+7            | SET TYPE AND ZERO REST OF FCB                                                                                                    |
| 0373   | CDF 101          |               | CALL       | MOVCHR         | The second second secon |
| 0376   | AF               |               | XRA        | A              | CLEAR A                                                                                                    |
| 0377   | 328901           |               | STA        | TECDIANO       | ? ;ZERO NEXT RECORD                                                                                                    |
|        | 116901           |               | LXI        |                | JUESTINATION FILE                                                                                                    |
|        | CD0802           |               | CALL       | DPEN           | PESTIMITOR FILE                                                                                                    |
| 0380   |                  |               | INR        | A              | ;DOES FILE EXIST?                                                                                                    |
|        | C28703           |               | JNZ        | MAKUM          | ;NOPE: LETS CREATE                                                                                                    |
|        | CD2002           |               | CALL       | DELETE         | YUP, LETS DELETE                                                                                                    |
|        | CD2E02           | MAKUM:        | CALL       | CREATE         | FOR IS STILL IN DE                                                                                                    |
| 0.567  | CDATEVA          | THUNDAY       | CFIL.L.    | CKEHIL         | FILE NOW EXISTS - WRITE TO HIM                                                                                                    |
| A70A   | フィノなハイ           |               | LTIA       | RCRDS          | NUMBER OF RECORDS TO WRITE                                                                                                    |
| 038D   | 3A6501           |               | LDA<br>MOV | B+A            | FROMBER OF RECORDS TO WRITE                                                                                                    |
|        | 21AF03           |               | LXI        |                | *LOCATION OF FIRST CHARACTER TO WRITE                                                                                                    |
|        |                  |               | CALL.      | WRDSK          | WRITE HIM                                                                                                    |
|        | CD7002<br>CD1402 |               | CALL.      | OLOGE<br>MKDSV | AMERIC LITE                                                                                                    |
|        | 112301           | DONE:         | LXI        |                | #PRINT COMPLETION MESSAGE                                                                                                    |
|        | CD8661           | DOMAIL +      | CALL       | PRINT          | •                                                                                                    |
|        | CDC301           |               | CALL       | CRLF           |                                                                                                    |
|        | CDE201           |               | CALL       |                | FRETURN TO CPM                                                                                                    |
|        | 213701           | ERR:          | LXI        | HIERRMSO       |                                                                                                    |
|        | CD8A01           | E 1818 +      | CALL       | PRINT          | ·                                                                                                    |
|        | CD8401           |               | CALL       | CRLF           |                                                                                                    |
|        | C39703           |               | JMP        | DONE           |                                                                                                    |
|        | 637/93           | FINIS:        | END        | 100H           |                                                                                                    |
| - O3AF |                  | L T1A T (2) * | E ICD      | YAALI          |                                                                                                    |

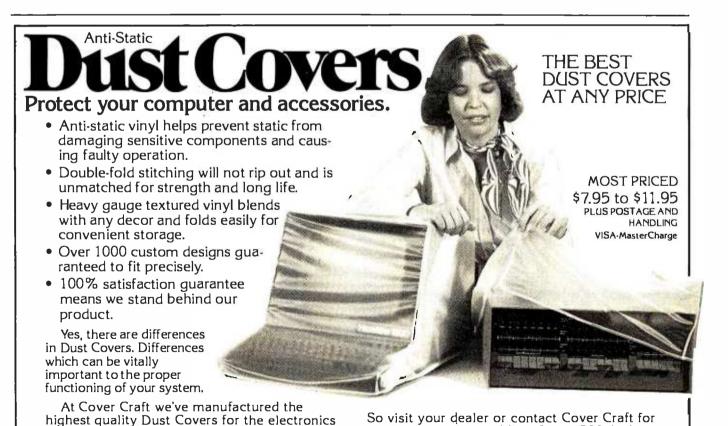

industry for more than six years. We've been selected by major equipment manufacturers to make covers for their products. Our covers are in use in every state and in more than 50

countries. We know what it takes!

our latest catalog and list of over 200 dealers.

P.O. BOX 555 • AMHERST, NH 03031 • (603) 889-6811

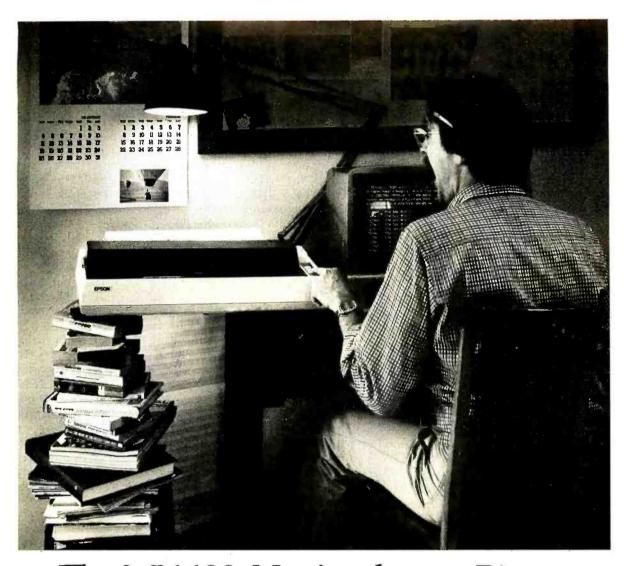

# The MX-100. Not just better. Bigger. Epson.

Our MX-80 was a pretty tough act to follow. I mean, how do you top the best-selling printer in the world?

Frankly, it wasn't easy. But the results of all our sleepless nights will knock your socks off.

The MX-100 is a printer that must be seen to be believed. For starters, we built in unmatched correspondence quality printing, and an ultra-high resolution bit image graphics capability. Then we added the ability to print up to 233 columns of information on 15" wide paper to give you the most incredible spread sheets you're ever likely to see. Finally, we topped it all off with both a satin-smooth friction feed platen and fully adjustable, removable tractors. And the list of standard features goes on and on and on.

Needless to say, the specs on this machine — and especially at under\$1000 — are practically unbelievable. But there's something about the MX-100 that goes far

beyond just the specs; something about the way it all comes together, the attention to detail, the fit, the feel. Mere words fail us. But when you see an MX-100, you'll know what we mean.

All in all, the MX-100 is the most remarkable printer we've ever built. Which creates rather a large prob-

lem for those of us at Epson.

How are we going to top this?

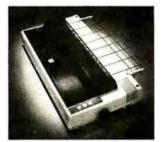

Your next printer.

EPSON EPSON AMERICA, INC.

23844 Hawthorne Boulevard • Torrance, CA 90505 • (213) 378-2220

See the whole incredible Epson MX Series of printers at your Authorized Epson Dealer.

Circle 135 on inquiry card. BYTE June 1981 299

# Getting the best prices just became as easy as 1-2-3.

ITEM

PRICE

#### SOFTWARE APPLICATIONS

Visicalc™ by Personal Software \$ 99\*
WordStar™ by MicroPro™ 315
EasyWriter "Pro" by IUS 225
Magic Wand™ by SBA 275

#### **EXPANSION ACCESSORIES**

Microsoft Z-80° softward™ \$255 Micromodem™ II by Hayes™ 299 Videoterm by Videx 275 Sup-r-terminal by M&R 319

#### PERIPHERALS & DEVICES

MX 80<sup>TM</sup> by Epsen \$499
737-Parallel by Centronics 749
460G "Paper Tiger" by IDS 1,125
Expansion Chassis by Mountain 549
'S99 unit is for Apple II; similar low prices for units to use with other computers.

There's no such thing as a "second" in this industry. So why pay inflated prices? Our huge volume/low overhead means you can get what you've waited for now. Similar values on a wide variety of computer-related items. Send check, MC or Visa.
PRICES EFFECTIVE THIS MONTH ONLY

#### COMPUTER COMPANY OF AMERICA

WRITE FOR CATALOG

P.O. Box 9488, 7635 Fulton Avenue N. Hollywood, CA 91606 (213) 765-5091

Shipping & handling, for Software (1) or Expansion (2) add \$5 for each item; for Peripherals (3) add \$15 each California residents add 6% sales tax.

| YOUR SYSTEM   |
|---------------|
| NAME          |
| ADDRESS       |
| CITY          |
| STATE ZIP     |
| MASTERCARD NO |
| VISA NO       |
| SIGNATURE     |
| EVD DATE      |

Text continued from page 282:

contains 8. The next 8 characters are the exact line as typed: *b*TEST.PD. This buffer may now be scanned for valid commands by the user program; listing 4 illustrates a method of doing this.

If a second file name and file type had been specified, they would have been placed in the second 16 bits of the default FCB and written into the buffer. Any data placed in the buffer or FCB in this manner must be read by the user program before doing any disk access, or it will be lost. The first file name/file type may be left in the default FCB, but the second one must be moved elsewhere before accessing any file utilities (including directory utilities). In listing 4, valid commands are searched for, then the file type .DEM is placed in the FCB and bytes 12 thru 15 and 32 are zeroed. The file may now be opened and accessed.

Listing 4 illustrates one other important point about the FCB: the method of creating additional FCBs. TFCB1 is thirty-three reserved locations that serve as a second FCB in the same manner as the default FCB. The file name is moved into bytes 1 thru 8, the file type .RES is placed in bytes 9 thru 11, and the remaining bytes are defined in a similar manner to the default FCB. Using this method, additional FCBs may be created as needed. The address of the FCB of the file to be operated on is sent in the call to the CP/M entry point in register pair DF

One other important consideration in actually reading and writing to a disk file is the need to set the DMA (direct memory access) address. This is the beginning memory address for the next disk access. The 128-byte record read from (or written to) the disk is placed into (or taken from) memory beginning at this location. When the disk system is initialized, using functions 13 or 14, the DMA address is set to hexadecimal 0080. the default buffer. It is possible to read one record to this buffer and then transfer the data to where it is needed; however, there is a simpler way illustrated in listing 4. Set the DMA address to the desired destination address and read a record. Put this function in a loop to read an entire file. Files may also be written in a similar manner (see listing 4).

#### **Possibilities**

In the course of experimenting with CP/M—trying to discover the hidden meaning in commands not thoroughly explained in the manuals—I discovered a few interesting features. These features often have no explanation in the manual. First, the directory of any disk can be read by placing ???????? and ??? in the file-name and file-type bytes of an FCB, then doing a SEARCH and SEARCH NEXT (functions 17 and 18). These two functions write directory information into the default buffer at hexadecimal location 0080, where it may be accessed for printout.

The OPEN function first finds a file name/file type match, then copies the disk map into the FCB. If a disk map is supplied with an extent, record count, and next record, the READ or WRITE functions will work without first using OPEN. The CLOSE statement merely matches the file name/file type and writes the FCB disk map to the directory.

These last two items should suggest some interesting but dangerous possibilities. The fact that CP/M marks a file as deleted by placing the hexadecimal character E5 in the entry-type field suggests a possible way to protect a file simply by making it disappear. The FCB still appears in the directory, but no longer matches any search string. This one needs more experimentation, since writing to a disk with files erased in this manner can result in destroying files only meant to be hidden.

#### Conclusion

This article has presented the use of the CP/M-utility routines, typical calling sequences, applications subroutines, sent and returned values, and examples of their uses. Although written specifically for CP/M, it illustrates the general method of using utility routines supplied with an operating system. In addition, some possibilities for further experimentation with CP/M have been suggested. It is not meant to supplant the Digital Research manuals, but to supplement and clarify a portion of them. You should refer to the manuals for additional information.

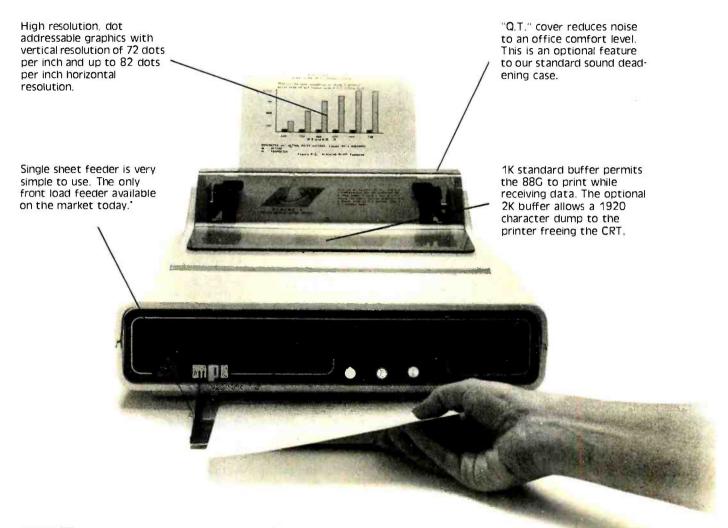

# The Features Leader

#### **Integrated Paper Handling System**

Dual tractor/friction feed allows use of pin feed, roll or single sheet paper.

#### Versatile Interface

Data input from most computers can be supported by the 88G. RS232C serial and Centronics® type parallel is standard. Options can be added for current loop, IEEE 488 and high speed serial inputs.

#### **Letter Quality Capability**

The 88G provides a selectable 11 x 7 serif style dot matrix for correspondence printing.

#### **Cost Effective**

The 88G has more features than any other impact printer in its price class. First compare the quality of the 88G, then compare the price—the 88G wins! Single unit price is less than \$800.

\*Optional

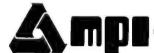

Micro Peripherals, Inc. 4426 South Century Drive Salt Lake City, Utah 84107 (801) 263-3081

The Printer People

California VITEK (714) 744-8305 Colorado PLS Associates (303) 773-1218 Florida GMI Distributors (305) 894-3354 Illinois Coombs & Associates (312) 298-4830 Massachusetts Eastmark (617) 449-0050 Minnesota Bohig & Associates (612) 922-7011 New Jersey Hansen & Hughes (201) 652-7055 Oregon Microwave (503)620-8150 Utah PLS Associates (801)466-8729 Typie-A-Line (801)521-5310 International England Russet Instruments, Ltd. (0734) 868147 Telex: 849721 Phoenix Sigma International (602) 994-3435 Telex: 165-745 Sigma France IER Tel. 333.67.81 Telex: 620-289 Canada Norango (416) 449-2761

# Build a Super Simple Floppy-Disk Interface

Part 2: Software

James Nicholson and Roger Camp 1046 Gaskill Ames IA 50010

The first part of this article presented basic floppy-disk technology and a description of a simple controller design with its circuit details. This controller provides a great deal of function and flexibility when combined with some simple software.

#### Software

The software shown in listing 1 provides disk-formatting, reading, writing, and error-recovery functions. The software can be reassembled to allow relocation of program or page zero variables. Various entry points are shown in table 4.

Before using the FD1771 to read and write data within the sectors on the floppy disk, the disk must be formatted to conform to a certain structure. A program (entry point FORMAT) is supplied that formats all 77 tracks of a standard 8-inch disk in a standard IBM-compatible 128-bytes-per-sector arrangement (each track contains 26 sectors).

The program, when called, initializes all 6520 and 1771 electronic interfaces before writing the standard track. The initialization process guarantees that the head is positioned over the outermost track. Each track is written from a standard pattern contained in programmable memory. A 40 ms delay is generated following a step-in function to move the head to the next track. This guarantees the proper head-settling time required by the floppy-disk drive. This process

The numbering of all nontext material is continued from part 1 of this article.

continues until all tracks have been formatted.

Sector sizes other than 128 bytes can be selected by initializing the 1771 differently. (A sector size other than 128 can lead to incompatibilities with other floppy-disk systems.) For sector lengths greater than 128, the FORMAT program must be rewritten to use an entire track image in memory. This is required because of an indexing limit of 256 using the 6502 microprocessor. Our system, using sixteen 256-byte sectors per track, has proven to be a convenient alternative.

When a disk is properly formatted, the basic I/O (input/output) program (entry point FDENT) can be used. If the system has just been turned on, entry point FDENT should be called first to initialize all interface and drive electronics. To perform disk

operations, certain variables must be set up before calling FDENT. They include the desired command, track number, and sector number, as well as the address in memory used for data transfer (see table 5).

The program begins by analyzing the command to determine which segment of the program must be used in response. There are three basic command types:

- head movement
- read/write sectors
- read/write raw tracks

In the case of read/write commands, the program ascertains if the head is positioned properly and, if necessary, provides the seek command to move it

Following execution of the command by the 1771, completion

Name Purposè

FORMAT Write proper track format on all 77 tracks

FDINT Initialize 6520 and 1771 interface

FDENT Perform basic floppy-disk operations using established variables

FDIO Uses FDENT, followed by error checking and retry

Table 4: Entry points for various floppy-disk controller operations.

Length
Name in Bytes Purpose

DVCODE 1 Device-selection byte 00 = DVC 0, 80 = DVC 1

ERRCDE 1 FF = Error, 00 = Normal Set by FDIO

COMMAND 1 1771 Command byte
STATUS 1 1771 Completion status
TRACK 1 Desired track value
SECTOR 1 Desired sector value
FDBUF 2 Address of data buffer

**Table 5:** Variables used to perform floppy-disk operations. All values are listed in hexadecimal.

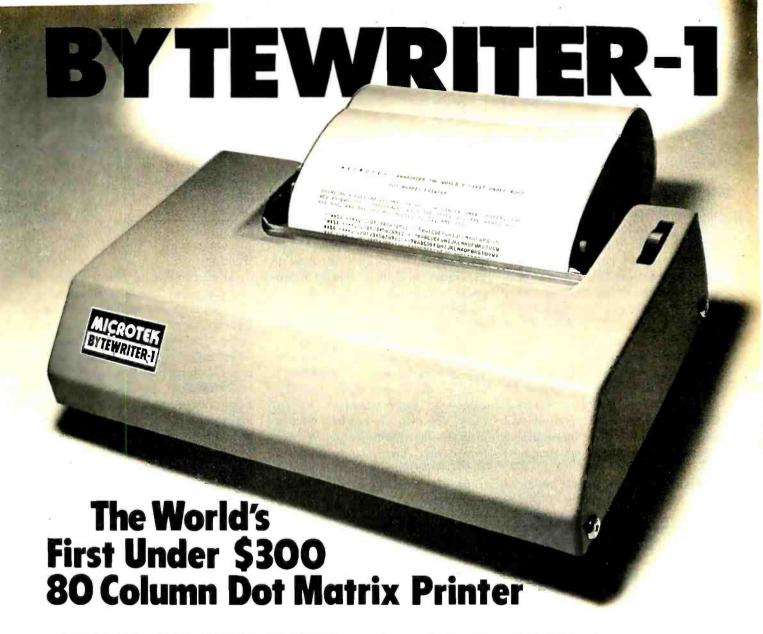

#### PRICE BREAKTHROUGH FROM MICROTEK

Bytewriter-1, the \$299 printer that has taken the industry by storm! A product made possible through cost-effective design, efficient manufacturing operations, a proven low-cost print mechanism and the simplest possible control electronics. We have done extensive testing with all three models of the TRS-80, the Apple II, and the Atari 400 and 800. That is why we can guarantee you won't have any interface problems with the Bytewriter-1.

TRS-80 is a trademark of Radio Shack, Div. of Tandy Corp. Apple II is a trademark of Apple Computer, Inc. Atari 400 & 800 are trademarks of Atari, Inc. Bytewriter-1 is a trademark of Microtek, Inc.

Microtek, Inc. 9514 Chesapeake Drive San Diego, CA 92123 Tel. 714-278-0633 Outside Calif. call toll free: 800-854-1081 TWX. 910-335-1269

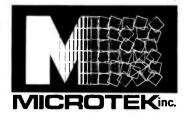

#### BYTEWRITER-1 SPECIFICATIONS

Printing Technology: 7-wire bi-directional

impact wire matrix

Printing Speed: 60 lines per minute

(80 characters per second)

continuous

Character Set: 96 character ASCII

(upper and lower case)

Character Size: 10 characters per inch

(80 columns per line) plus expanded printing

Paper: Friction feed (synchro-

nous), accepts single sheet and roll paper up to 9½ inches maximum

width. Prints original plus

3 copies.

By the way, our replacement print-head costs less than \$30 too!

Call or write today for more information.

analysis is performed to read back and store the status, track number, and sector number from the 1771. The status can then be examined by the user program to determine if the operation was successful. No registers are saved by any of the routines previously discussed.

Although the hardware design has proven to be very reliable, an error occasionally occurs. Since it would be a great burden for each application to concern itself with error recovery, another program has been provided. Using entry point FDIO, a user program can add the error-recovery function to that provided by FDENT.

After storing all the registers, FDIO calls FDENT to perform the requested operation. Following completion, FDIO examines the status to determine if an error occurred, and, if so, the operation may be retried. Generally, read/write operations will be retried up to five times before assuming a "hard" (ie: nontransient) error

A nonrecoverable error is indicated with hexadecimal FF in the ERRCDE

|         |       |                | iables         |          |         |
|---------|-------|----------------|----------------|----------|---------|
|         |       | (all values ir | n hexadecimal) |          |         |
| COMMAND | TRACK | SECTOR         | BUFADR         | BUFADR+1 | TEST    |
| 02      | _     | _              | _              | _        | RESTORE |
| 1A      | 20    | _              | _              | _        | SEEK    |
| 16      | 10    | _              | _              | _        | VERIFY  |
| 8C      | 10    | 01             | 00             | 10       | READ    |
| _       |       |                |                |          |         |

**Table 6:** Values to be set in variables for testing the controller (with the routine in listing 3). All values are listed in hexadecimal.

variable (see listing 2). This condition generally causes the application program to terminate so the error can be researched. The STATUS variable provides details about the specific problem.

Certain nonrecoverable conditions will not be retried. For example, a busy or device not ready condition causes an error condition without retry. The program can be altered to increase the sophistication to any level desired. Errors can be cataloged and recorded on another floppy disk to provide a history of all abnormal conditions.

#### **Testing**

After completing construction of the controller circuit and verifying the proper timing of the 74123 components, some simple tests can be performed to verify proper operation. These tests can be conducted with the aid of a simple program (listing 3) and table (table 6). Set your monitor to begin execution at INIT. When the break occurs, set the variables as shown for each specific test and allow program execution to continue. This procedure requires you to load the software previously discussed. Initial testing requires a preformatted IBMcompatible disk. Examination of the status byte following each test helps diagnose any existing problems.

The restore-drive procedure should generate stepping pulses that move the head to the track 0 position. The head-drive lead screw can be moved manually off the track 0 position to verify proper operation.

Directing the head to seek to a specific track requires the desired track value to be set in the data register of the 1771. This test also loads the head but does not attempt to perform a track verification. This test can be repeated several times with different track values to determine if the 1771 properly seeks in both directions.

If the controller moves the head correctly, the third test performs a track verification. Following the seek movement, the head is loaded, and the 1771 reads the address information recorded on the track to verify that it has located the proper track.

The fourth test attempts to read a specific sector. The data is stored beginning at location hexadecimal

Text continued on page 340

#### ATTENTION GOVERNMENT D P USERS AND PURCHASERS

We represent many fine micro products and manufacturers on the GSA Schedule, including

# Apple, Cromemco and Computer Corporation of America

Purchasing from the Schedule will save you the time consumed by the bid process. Products shipped throughout the United States and world-wide. Visit or write any of our stores for more information or to receive our catalogue of products represented.

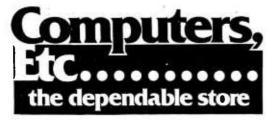

257 West Street, Annapolis, MD 21401 — (301) 268-6505 13A Allegheny Avenue, Towson, MD 21204 — (301) 296-0520 9330 Georgia Avenue, Silver Spring, MD 20910 — (301) 588-3748 or Call (301) 268-5801

Career Opportunities Available \*An Equal Opportunity Employer

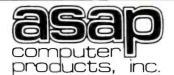

**NEW LOCATION** 1198 E. Willow Street Signal Hill, CA 90806 Toll Free (800) 421-7701 Outside Calif. (213) 595-6431 Inside Calif.

**ORDERING INFO** 

Name, address, phone Ship By: UPS or Mail Shipping Chrg. Add \$2.50 up to 2 lbs. (UPS Blue) U.S. Mail Add \$1.50 (U.S. Only) (\$25.00 Minimum Order)

#### **TERMS**

We Accept Cash, Check, Money Orders, Visa & Master Charge (U.S. Funds Only) Tax: 6% Calif. Res.
COD's & Terms Available on
Approval (School PO's Accepted)

INFLATION FIGHTER 4116's (200 ns.)

Apple, TRS-80, Heath

8 for \$2000

\$2.35

\$2 25

\$2.15

16-49

50-99

100 Up

#### MICROBYTE S-100 BOARDS

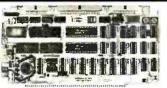

Z-80A/I-O \$349.00

Assembled & Tested Optional Monitor Program \$50.00

Assembled & Tested

CPM Available (Optional)

16K \$240.00

32K \$260.00

48K \$280 00

64K \$300.00

16K \$250.00

32K \$270.00

48K \$290.00

64K \$310.00

\$299.00

\$325.00

\$380.00

Disc Controller

EYPANDORAM I

2MHz DYNAMIC

EXPANDO RAM II

4MHz DYNAMIC

RAM BOARD

SBC-100 KIT

SBC-200 KIT

**VDB-8024 KIT** 

RAM BOARD

KITS

KITS

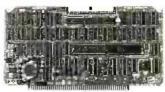

64K RAM Board

Call for Price Assembled & Tested

#### MICROBYTE

Fully \$100 bus compatible
64K + 8 bit dynamic RAM

6.6K × 8 bit thyramic RAM

(Los power

8 VDC = 700 m

16 VDC = 100 m

16 VDC = 100 m

18 Unit in party write LED indicator
and vector internol

Alternory addressable into into

16 vector internol

16 vector internol

16 vector internol

16 vector internol

16 vector internol

16 vector internol

16 vector internol

16 vector internol

16 vector internol

16 vector internol

16 vector internol

16 vector internol

16 vector internol

16 vector internol

16 vector internol

16 vector internol

16 vector internol

16 vector internol

16 vector internol

16 vector internol

16 vector internol

16 vector internol

16 vector internol

16 vector internol

16 vector internol

16 vector internol

16 vector internol

16 vector internol

16 vector internol

16 vector internol

16 vector internol

16 vector internol

16 vector internol

16 vector internol

16 vector internol

16 vector internol

16 vector internol

16 vector internol

16 vector internol

16 vector internol

16 vector internol

16 vector internol

16 vector internol

16 vector internol

16 vector internol

16 vector internol

17 vector internol

17 vector internol

18 vector internol

18 vector internol

18 vector internol

18 vector internol

18 vector internol

18 vector internol

18 vector internol

18 vector internol

18 vector internol

18 vector internol

18 vector internol

18 vector internol

18 vector internol

18 vector internol

18 vector internol

18 vector internol

18 vector internol

18 vector internol

18 vector internol

18 vector internol

18 vector internol

18 vector internol

18 vector internol

18 vector internol

18 vector internol

18 vector internol

18 vector internol

18 vector internol

18 vector internol

18 vector internol

18 vector internol

18 vector internol

18 vector internol

18 vector internol

18 vector internol

18 vector internol

18 vector internol

18 vector internol

18 vector internol

18 vector internol

18 vector internol

18 vector internol

18 vector internol

18 vector internol

18 vector internol

18 vector

· Alpha Micro

MICROBYTE

Ouad R5-232C Serial Ports, One 20mA Current LoopPort stuly IEEE 5-100 Bus Compatible - Asynchronous Communications with 2804 Darlite-Aor Synchronous Communications with 2804.

#### 2114 L-2/200 NS

| 1-16   | \$3.05 ea. |
|--------|------------|
| 17-49  | \$2.95 ea. |
| 50-99  | \$2.85 ea. |
| 100 Up | \$2.70 ea. |
|        |            |

# Asymmetry with 280A Dartiter on 280A Signature along with 280A Signature along with 280A Signature along with 280A Signature and 280A Signature and 280A Signature and 280A Signature and 280A Signature and 180A Signature and 180A Signature an

| 74LS240 |  |  |   | . 1 | .25  | ea. |
|---------|--|--|---|-----|------|-----|
| 74LS241 |  |  | · | . 1 | .10  | ea. |
| 74LS244 |  |  |   | . 1 | .25  | ea. |
| 74LS373 |  |  |   | . 1 | 1.25 | ea. |
| 74LS374 |  |  |   | . 1 | 1.25 | ea. |
| 8T245   |  |  |   |     | 1.45 | ea. |

COMPONENTS

MICROBYTE DMA10 valifin 16M byle of memory State of the art NEC765 LSI

Fully compatible with the proposed IEEE S 100 Bus Standard 2 80A CPU (47 May ve sion of like Z 80; 158 instructions—superset of and upward compatible from the 8080's 78 instructions.

78 instructions from the 8680's FIDE 104K of on boad Eprom with optional 28 demontor program—1562'08), 2KR2'15) or 4KR2'32). FULL vector interupt capability—6 bit with MNI-11-6-III selectable 34KR2 operation is jumper selectable.

\*2MML of AMML operation is jumper selectable at low wall state insertion or extending Min., MREO. IORO and/or on board ROM.

\*\*Dual RS-22 serial I/O ports using the 260A DART with individual bauk cales decirities of the 100 board I/O ports using the 260A DART with individual bauk.

\*\*Discounting the 100 board I/O ports—butly programmable intel 825A.

Controller
-IEEE-SI00 compatible
-DMA arbitration allows usepf
multiple boards within a system
-PLE data recovery for totally reliable

\*\*PL Cata recovery in comp.

\*\*Write pre-compsyntched at middisc
to reliable touble density operation

\*Supports up to fourfelt disciplination

\*Supports up to fourfelt disciplination

\*Supports up to fourfelt disciplination

\*Supports up to fourfelt disciplination

\*Supports up to fourfelt disciplination

\*Orive deselect TimeOut, deselect

drives not in use

\*Sindiger double sided operation

\*Sindiger double sided operation

\*Sindiger double sided operation

\*Sindiger double density

operation

operation

•6" slandard drives

•Skiparale V<sub>CC</sub> supply fordala recovery to eliminale possible noise

DISK CONTROLLER FOR 8" & 51/4" DRIVES

S-100 BUS COMPATIBLE

CONTROLLER FOR 8" &

NEW DOUBLE DENSITY DISK

S-100/EPROM PROGRAMMER

ALL BOARDS ARE AVAILABLE

(ASSEMBLED & TESTED)

CALL FOR PRICE & DELIVERY

SYSTEM SOFTWARE

**AVAILABLE ON REQUEST** 

FOR 2708, 2716, 2732, 2758 &

**VERSAFLOPPY II KIT** 

51/4" DRIVES

PROM-100 KIT

2516(TI)

VERSAEL OPPY I KIT

\$389.00

S.D. SYSTEM / S-100 BOARDS

\$289.00 I/O Board

2065

2200

2422

2501

2710

2718

2720

2802

Assembled & Tested

32K STATIC RAM BRD

16K STATIC RAM BD.

DISK CONTROLLER

MOTHERBOARD

6502 CPU BOARD

7424A CALENDAR CLOCK BD. 7440A PROGRAMMABLE TIMER

7710A SERIAL SYNCH, BOARD

7712A SERIAL SUNCH. BOARD

7720A PARALLEL INTERFACE

7728A CENTRONICS INTERFACE

CALL FOR PRICE & DELIVERY

2810 Z-80 CPU BOARD

7470 A/D CONVERTER

7114A 12K ROM/PROM BD

4-PORT SERIAL I/O

2 SER. PORT & 2 PAR. 4-PORT PARALLEL I/O

MAINERAME

64K DYNAMIC RAM BD.

#### CAPACITORS CALIFORNIA COMPUTER®

.1 @ 12 Volt Ceramic 8c ea.

or

#### 100/\$7.00 **CONNECTORS**

100 PIN IMSAL GOLD/S-100 SOLDERTAIL \$2.40 ea. or

10/\$2.25 ea LO-PRO

**SOCKETS** 

14 PIN

1.99

.10

100 Ho

.09

8224

#### 2708/450 NS

\$4.75 ea. OR 8/\$3600

#### 2716/5 VOLT

\$6.95 ea.

Major Manufacturer **MICROPROCESSORS** 

#### **BOARD WITH KEYBOARD I/O** ATARI 800

2.5 MHz/Z-80 CPU WITH SERIAL

4MHz/Z-80 CPU WITH SERIAL

& PARALLEL I/O PORTS

& PARALLEL I/O PORTS

80x24 I/O MAPPED VIDEO

(NEW 16K VERSION)

(NEW 16K VEHSIUN)

\*\*COMPUTER CONSOLE \*\*OPERATORS MANUAL
\*\*ATARI BASIC 8K RAM \*\*RF MODULATOR

\*\*57 FULL STROKE \*\*POWER SUPPLY
ALPHANUMERIC KEYS \*\*ADDED OPTIONS
PLUS 4 FUNCTION KEYS \*\*JOYSTICKS

\*\*EDUCATION ROM
(NO CHARGE)

CALL FOR PRICE

10% OFF SOFTWARE WITH PURCHASE

#### ATARI SOFTWARE

\$250.00

\$350.00

\$210.00

| Description          | Price   |
|----------------------|---------|
| Basketball           | \$30.00 |
| Super Breakout       | \$30.00 |
| Chess                | \$30.00 |
| Video Easel          | \$30.00 |
| 3-D Tic Tac Toe      | \$30.00 |
| Star Raiders         | \$42.00 |
| Music Composer       | \$42.00 |
| Educational Sys. ROM | \$19.95 |
| Assembler/Editor     | \$45.00 |
| Telelink I           | \$19.95 |
| Space Invaders       | \$15.95 |
| Kingdom              | \$12.95 |
| Blackjack            | \$12.95 |
| Biorhythm            | \$12.95 |
| Graph It             | \$15.95 |
| Energy Czar          | \$12.95 |
| Mailing List         | \$16.95 |
| Statistics I         | \$16.95 |
| Paddle Controls      | \$17.95 |
|                      |         |

Joysticks (pair)

#### MODEMS

NOVATION CAT 300 BAUD ACOUSTIC COUPLER \$149.00 ea. NOVATION D-CAT 300 BAUD/DIRECT CONNECT

#### \$169.00 ea. **MONITORS**

AMDEX/LEEDEX VIDEO 100 12" B&W \$139.00 ea. SANYO VM5012 12" B&W \$275.00 ea AMDEX/LEEDEX 13" Color \$375.00 ea.

16 PIN .12 .11 18 PIN .15 .13 20 PIN .21 .23 **24 PIN** 26 .24 28 PIN 30 .28 40 PIN .40 .38 (BURNDY/TIN SOLDERTAIL)

#### PRINTERS

**CENTRONICS 737-1** ANADEX DP8000 ANADEX DP9500 ANADEX DP9501 **TEXAS INST 810 BASE 2 800 MST** 

CALL FOR PRICE & DELIVERY

#### \$ 2.50 \$ 8.95 8080A Z80A Z80A CTC 7.95 **Z80A DART** \$13.95 \$24.95 Z80A SIO 8255 AC5 5.95 \$ 8.95 8257 AC5

#### **REGULATORS**

\$ 2.75

| 320T5    | .80 | 340T5    | .70 |
|----------|-----|----------|-----|
| 320T12 . | .80 | 340T12 . | .75 |
| 78L12    |     |          | .25 |

#### **RS-232** CONNECTORS

|                     | DB25P | DB25S |  |  |  |
|---------------------|-------|-------|--|--|--|
| 1.9                 | 2.90  | 3.80  |  |  |  |
| 10-24               | 2.75  | 3.70  |  |  |  |
| 25 Up               | 2.40  | 3.60  |  |  |  |
| Data Phone Hood 100 |       |       |  |  |  |

### MAIN/FRAME & DISK DRIVE CABINETS from INTEGRAND

MDDEL X5 — Desktop Mainframe – 5 Cards – Small Power Supply

\$20
Cabinel size, 9.4" w. 16" d. r. 7.5" h. Cabinel panted dove grey, front panel is black. No optional colorist 5-bostomatherboard, 5-conection installed, card cage with all guides. Resets which on front panel. Power switch, 4-0825 Cutolled 1-8 NC mounting hole, 700FM lan, EM Illite, 8' power cord, the fuse, and clamped fal cable eath on rear panel PX power supply (-88 grova, 1-186) 5-A. -168gt 5-A. Power supply (-98 grova, 1-186) 5-A. -168gt 5-A. -168gt 5-A. Power supply (-98 a removable module)

MDDEL 7000 — Horizontal Desktop Disk/Cover - 2 Eight Inch Drives - Drives Horizontal 2520 Cabrel 514 2010 — 2310 x 7510 Cabrel 5142 2010 x 3210 x 7510 Cabrel 5142 2010 x 3210 x 7510 Cabrel 5142 2010 x 5210 x 7510 Cabrel 5142 2010 x 5420 x 5420 x 5

MDDEL800D — Desktop Main/Frame - 15 Cards - Standard Power Supply \$255
Cabinet size: 17" w x 2 0 5" d x 7 5" h. Cabinet panietd dove grey, front panel is black fother color schemes obtional).
15-position titles compable motherboard (will accept 150) terminator kit. golfonal, cod cage with ait guides. Resistance or front panel. Power switch, 6"0825 culouis, 2 0kg, mounting holes, 70CFM fan, EMI hitler, 6" power cord, line fuse, and clamped flat cable eatilion net an panel. 1880/power supply (+ 8@15A. + 15@3A. - 15@3A). Power supply is a removable module. Motherboard confectors optional.

MDDEL 700BS — Vertical Desktop Disk/Cover - 2 Eight Inch Drives - Drives Vertical

250
Cabmel size: 13.5" w. x 23" d.x 11" h. Cabmel planted dove grey. Iront panel is black. Mounting for 2 eight-inch Shugart
SABOIR Florgy Disk Drives (or mera-hancile) en vientio). Drive mounting brackets supplied Drives not supplied. 70°CFM [an. 6" times wire line cord. Dover Switch, line I. se. Ekli Itilier and clambed hat cable earl on rear panel. P794 power supply:
-- \$264A. - 242863—6A Pace A. 267 275 A. 4" vioritigas regulated Power supply is a removable module.

#### ATARI OPTIONAL ACCESSORIES

| MODEL | # DESCRIPTION              | PRICE     |
|-------|----------------------------|-----------|
| MODEL | # DESCRIPTION              |           |
| 810   | Disk Drive System          | \$ 499.00 |
| 815   | Disk Drive System          | \$1199.00 |
| 820   | 40-col. Dot Matrix Printer | \$ 349.00 |
| 822   | 40-col. Thermal Printer    | \$ 349.00 |
| 825   | 80-col. Dot Matrix Printer | \$ 750.00 |
| 830   | Acoustic Modem             | \$ 159.00 |
| 850   | Interface Module           | \$ 175.00 |
| CX853 | 16K RAM Module             | \$ 140.00 |
| 410   | Cassette Recorder          | \$ 60.00  |

#### **QUME DT-8 DISK DRIVE**

- . Double-sided/Single-Double Density •IBM-compatible/1.2 Mbytes/Disk
- Fast 3 ms. Track to Track
- •154 Tracks/Daisy Chain 4 Drives
- •ISO Standard Write Protect Programmable Door Lock
- CALL FOR PRICE & DELIVERY

| DISKETTES              |          | Price     |
|------------------------|----------|-----------|
| DISKELLES              | Part #   | Box of 10 |
| Verbatim 51/4" (soft)  | MD525-01 | \$26.50   |
| Scotch 51/4" (soft)    | 744-0    | \$33.00   |
| Scotch 5 1/4" (10-sec) | 744-10   | \$33.00   |
| Scotch 5 1/4" (16-sec) | 744-16   | \$33.00   |
| Memorex 5 1/4" (soft)  | 3421     | \$24.00   |
| Scotch 8" DS (soft)    | 743-0    | \$49.95   |
| Maxeli 8" DS/DD        | FQ-2D    | \$55.00   |

#### SHUGART **SA 801R**

\$17.95

8" Sgl.-Sided, Sgl./Dbl. Density Disk Drive Call for Price & Delivery Cables Available

#### New 16K RAM

MODULE FOR ATARI 800 Computer Systems

> \$89.95 each 1 YEAR WARRANTY

Listing 1: Software to provide fundamental high-level operations for the disk controller (written for the 6502 microprocessor).

PAGE

FD400/FD1771B FLOPPY DISK CONTROL

| CARD #     | LOC<br>0000 | CODE         |           |                                         |        | 20<br>REF,MEM,L |           | GEN    | 40      |             | 50      |         | 60         | 70 |
|------------|-------------|--------------|-----------|-----------------------------------------|--------|-----------------|-----------|--------|---------|-------------|---------|---------|------------|----|
| 3          | 0000        | ;            |           |                                         |        |                 |           |        |         |             |         |         |            |    |
| 4          | 0000        | ;            | J.H.NIC   | HOL                                     | SON 1  | -22-79          |           |        |         |             |         |         |            |    |
| 5<br>6     | 0000        | ;            |           |                                         |        |                 |           |        |         |             |         |         |            |    |
| 7          | 0000        |              | THIS S    | EGM                                     | EMT PI | ROVIDES B       | BASIC CO  | NTROL  | . FUN   | CTION!      | S FOR   | EXECL   | ITING      |    |
| 8          | 0000        | ;            | COMMAND   | S T                                     | 0 A P  | ERTEC FD4       | 400 FLOP  | PY DI  | SK I    | RIVE (      | CONTRO  | DLED W  | lITH .     |    |
| 9          | 0000        | ;            |           |                                         |        | AL FD1771       |           |        |         |             |         |         |            |    |
| 10         | 0000        | ;            |           |                                         | ROVID  | E AN INTE       | ERFACE V  | IA A   | 6520    | PIA '       | то тне  | FD40    | 10/FD1771B |    |
| 11<br>12   | 0000        | ;            | SYSTEM.   |                                         | ום כמו | 1MAND, TR       | DACK AN   | n cco  |         | VALUE       | C ADE   | DDOVI   | DED IN     |    |
| 13         | 0000        | ,            |           |                                         |        | BLES. THE       |           |        |         |             |         |         |            |    |
| 14         | 0000        | ;            |           |                                         |        | D1771B A        |           |        |         |             |         |         |            |    |
| 15         | 0000        | ;            | THE COM   | 1 P L E                                 | TION ( | OF THE CO       | DMMAND(I  | NTRQ   | FROM    | 1 FD17      | 71B) T  | HE ST   | ATUS,      |    |
| 16         | 0000        | ;            |           |                                         |        | OR VALUES       |           |        |         |             |         |         |            |    |
| 17         | 0000        | ;            |           |                                         |        | FORMED BY       |           |        |         |             |         |         |            |    |
| 18<br>19   | 0000        | ;            |           |                                         |        | NT IS GIV       | EN CUNI   | KUL,   | אטאר    | TAL CUI     | TPLE II | LUN AN  | MALYSIS    |    |
| 20         | 0000        |              |           |                                         |        | rs to thi       | S SEGME   | NT PR  | ovic    | E COM       | MAND E  | XECUT   | TON AND    |    |
| 21         | 0000        |              | PIA INI   |                                         |        |                 |           |        |         |             |         |         |            |    |
| 22         | 0000        | ;            | FDEN      | ۱T                                      | EN     | TRY FOR F       | D1771B    | COMMA  | ND E    | XECUT:      | ION.    |         |            |    |
| 23         | 0000        | ;            | FDIN      | ίΤ                                      | EN     | TRY FOR I       | INITI ALI | ZATIO  | IN OF   | FD400       | 0/FD17  | 771B.   |            |    |
| 24         | 0000        | ;            |           |                                         |        |                 |           |        |         |             |         |         |            |    |
| 25<br>26   | 0000        | ;            | AJI ET    | 1177                                    | ום מו  | AMANDS AD       | E VALTO   | AND    | ADE     | LICTE       | n BELC  | עם עור  | FUNCTIONA  | ı  |
| 27         | 0000        |              |           |                                         |        | L AS TYPE       |           |        | AKE     | LISTE       | D BELL  | ) W D T | FUNCTIONA  | L  |
| 28         | 0000        | ;            | OH I HOO! | • • • • • • • • • • • • • • • • • • • • | 5 1122 |                 |           | •      |         |             |         |         |            |    |
| 29         | 0000        | ;            | BASIC     | :                                       | RESTO  | RE              |           | TYPE   | 1.      | RESTO       | RE      |         |            |    |
| 3 0        | 0000        | ;            |           |                                         | STEP   |                 |           |        |         | SEEK        |         |         |            |    |
| 31         | 0000        | ;            |           |                                         | STEP   | IN              |           |        |         | STEP        | •       |         |            |    |
| 3 2<br>3 3 | 0000        | ;            |           |                                         |        | DUT<br>INTRQ    |           |        |         | STEP (      |         |         |            |    |
| 34         | 0000        | ,            |           |                                         | FURCE  | INIKY           |           |        |         | SIEF (      | 301     |         |            |    |
| 35         | 0000        | ;            | READ      | :                                       | READ S | SECTOR          |           | TYPE   | 2.      | READ S      | SECTOR  | ł       |            |    |
| 36         | 0000        | ;            |           |                                         |        | r R A C K       |           |        |         | WRITE       | SECTO   | ) R     |            |    |
| 37         | 0000        | ;            |           |                                         | READ   | ADDR            |           |        |         |             |         |         |            |    |
| 38         | 0000        | ;            |           |                                         |        |                 |           | TYPE   | 3.      | READ        |         |         |            |    |
| 3 9<br>4 0 | 0000        | ;            | WRITE     | ;                                       | WRITE  | SECTOR<br>TRACK |           |        |         | READ TWRITE |         | ,       |            |    |
| 41         | 0000        | ;            |           |                                         | MKIIE  | IRACK           |           |        |         | WKITE       | IKACK   | `       |            |    |
| 42         | 0000        | ;            | SEEK      | :                                       | SEEK   |                 |           | TYPE   | 4.      | FORCE       | INTRO   | 1       |            |    |
| F D 4      | 00/FD177    | 718 FLOPPY I | DISK CON  | ITRO                                    | L      |                 |           |        |         | P.          | 4 G E   | 2       |            |    |
| CARD #     | LOC         | CODE         | CARD      | 10                                      |        | 20              | 30        |        | 40      |             | 50      |         | 6 0        | 70 |
| 44         |             | ;            |           |                                         |        |                 |           |        |         |             |         |         |            |    |
| 45         |             | ;            | DUEN      | CTV                                     | EN CON | TDOL TU         | TC CCCM   | CNIT A | ALA L V | יזרר דו     | IL COM  | MAND    | TVDE       |    |
| 46<br>47   | 0000        | ,            |           |                                         |        | ITROL, TH       |           |        |         |             |         |         | COMMANDS   |    |
| 48         | 0000        | ,            |           |                                         |        | D INTO F        |           |        |         |             |         |         |            |    |
| 49         | 0000        | ;            | SIMILA    | R T                                     | O THE  | FD1771B         | COMMAND   | TYPE   | s.      |             |         |         |            |    |
| 50         | 0000        | ;            |           |                                         |        |                 |           |        |         |             |         |         |            |    |
| 51         | 0000        | ;            |           | _                                       |        |                 |           |        |         |             |         |         |            |    |
| 5 2        | 0000        | į            | CMD T     |                                         |        |                 | FUNC      | TION   |         |             |         |         |            |    |
| 53<br>54   | 0000        | ,            |           |                                         | X.SEEI | (1              |           | C FUN  | CTIO    | N           |         |         |            |    |
| 55         | 0000        | ;            | ,,,,      |                                         | X.JLL, |                 | 57.51     | 0 1011 | 0,10    |             |         |         |            |    |
| 56         | 0000        | ;            | TYPE      | 1(5                                     | EEK)   |                 | WRIT      | E NEW  | TRA     | CK. TH      | IEN BA  | SIC     |            |    |
| 57         | 0000        | ;            |           | -                                       |        |                 |           |        |         |             |         |         |            |    |
| 58         | 0000        | ;            | TYPE      | 2                                       |        |                 |           |        |         | REGIST      |         |         |            |    |
| 5 9<br>6 0 | 0000        | ;            |           |                                         |        |                 | SPLI      | 1 10   | KEAD    | OR NA       | KTLF    |         |            |    |
| 61         | 0000        | ;            | TYPE      | 3                                       |        |                 | SPLT      | тто    | READ    | OR WE       | RITE    |         |            |    |
| 62         | 0000        | ;            | 1172      | _                                       |        |                 | 3161      |        |         | OR AL       |         |         |            |    |
| 63         | 0000        | ;            | TYPE      | 4                                       |        |                 | BASI      | C FUN  | CTIO    | N           |         |         |            |    |

Listing 1 continued on page 308

0000

# If you need M68000, Z8000, or 8086 Software, take it off our shelf.

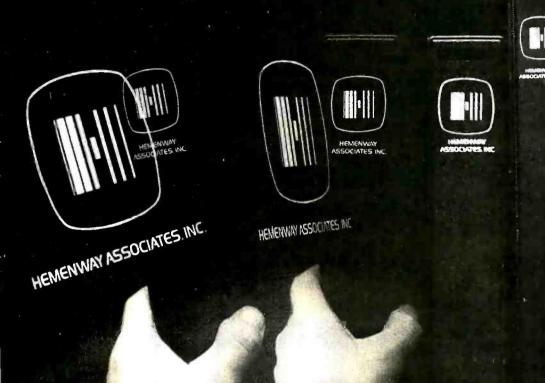

Why wait up to 6 months for high quality 16-bit resident system software, when you can get it now?

Hemenway Associates can give you the software tools you need to get the most out of your 16-bit hardware. Because 8086, Z8000 and 68000 Systems Software is sitting on our shelves right now.

Single user operating systems, macro assemblers, text editors, floating point packages, multi-tasking operating systems, linking loaders and PASCAL compilers are all ready for immediate delivery.

You've heard about Hemenway Associates' system designs in the pages of EDN. But now you can have Hemenwaydesigned software for your land missing processor. Our software is easily a deptable to any hardware configuration. From manufacturers evaluation boards to full-blown microcomputers. It's efficient, easy-to-use and backed by ongoing support.

So whether you're a microcomputer manufacturer, software developer or individual microcomputer owner, Hemenway has the software for you.

For the hard facts on Hemenway software, write or call: Hemenway Associates, 101 Tremont Street, Boston, Massachusetts 02108. Phone: 617-426-1931. TWX 710 321 1203. TELEX 921735.

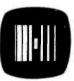

HEMENWAY ASSOCIATES, INC.

When it comes to software, come to Hemenway.

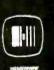

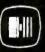

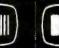

```
66 0000
67 0000
                        ; BASIC FUNCTION :

    WRITE COMMAND TO THE FD1771B.
    WAIT FOR COMPLETION(INTRQ).

   68 0000
   69 0000
                               3. COMPLETION ANALYSIS(READ STATUS, TRACK, AND SECTOR)
      0000
                               4. EXIT
   70
   71
       0000
                       SEEK FUNCTION :
1. WRITE NEW TRACK TO DATA REGISTER.
   72 0000
   73 0000
                               2. WRITE SECTOR TO SECTOR REGISTER.
3. GO TO BASIC FUNCTION.
                       ;
   74
       0000
      0000
   75
   76 0000
                      , READ FUNCTION:
; 1. SEEK TO PR
; 2. WRITE SECT
; 3. WRITE COMM
; 4. WAIT & LOO
; 5. ON INTRQ D
   77 0000

    SEEK TO PROPER TRACK IF NECESSARY
    WRITE SECTOR TO SECTOR REGISTER.

   78
       0000
   79
       0000
                               3. WRITE COMMAND TO FD1771B.
   80 0000

    WAIT & LOOP FOR DRQ/INTRQ READING DATA ON DRQ.
    ON INTRQ DO COMPLETION ANALYSIS(BASIC FCTN, STEP 3)

   81
      0000
                        ;
   82
       0000
   83 0000
                      ; WRITE FUNCTION :
; 1. SEEK TO PRO
   84 0000
                               1. SEEK TO PROPER TRACK IF NECESSARY
   85 0000
                               2. WRITE SECTOR TO SECTOR REGISTER.
3. WRITE COMMAND TO FD1771B.
                        ;
   86
       0000
   87
       0000
                               4. WAIT & LOOP FOR DRQ/INTRQ WRITING DATA ON DRQ.
   88 0000
                               5. ON INTRO DO COMPLETION ANALYSIS (BASIC FCTN, STEP 3)
   89 0000
   FD400/FD1771B FLOPPY DISK CONTROL
                                                                              PAGE
                                                                                       3
CARD # LOC
                 CODE
                            CARD 10 20
                                                         30
                                                                     40
                                                                                50
                                                                                             60
                                                                                                         70
   91
       0000
   92 0000
                          ; ***** 6520 PIA
   93 0000
   94 0000
                         SADD = $CCOC
                                                    6520 PIA A DATA DIRECTION
   95
       0000
                         SAD
                                 = $ C C O C
                                                    6520 PIA A DATA REGISTER
   96 0000
                                                    6520 PIA A CONTROL REGISTER
                         CRA
                                 = s C C O D
   97 0000
                         SBDD = SCCOE
                                                    6520 PIA B DATA DIRECTION
                               = $ C C 0 E
   98 0000
                         SBD
                                                    6520 PIA B DATA REGISTER
   99
       0000
                         CRB
                                 = SCCOF
                                                     6520 PIA B CONTROL REGISTER
  100 0000
  101 0000
                         ; ***** PIA CONNECTIONS
  102 0000
103 0000
                            CA1 <-- UNUSED
CA2 --> PULSE(-RE CLR)
  104 0000
  105 0000
                               PA7 <-> DAL7
                      ;
                               PA6 <-> DAL6
PA5 <-> DAL5
  106 0000
  107
       0000
                               PA4 <-> DAL4
  108 0000
  109 0000
                              PA3 <-> DAL3
                              PA2 <-> DAL2
PA1 <-> DAL1
  110 0000
  111
       0000
                              PAO <-> DALO
  112 0000
  113 0000
                     114 0000
115 0000
  115
  116 0000
  117 0000
  118 0000
  119
       0000
  120 0000
  121 0000
  122
       0000
      0000
  123
  124 0000
                         ; ***** FD1771B COMMANDS
  125 0000
126 0000
  127 0000
                        FDRST = $02
                                                     RESTORE
  128 0000
                         FDSK
                                = $12
                                                     SEEK
  129
       0000
                         EDST
                                  ≈$22
                                                     STEP
                         FDSTI =$42
                                                     STEP IN
  130 0000
                         FDSTO = $62
                                                    STEP OUT
  131
      0000
```

READ SECTOR WRITE SECTOR

Listing 1 continued on page 310

نم

FDRD = \$80 FDWT = \$A0

EX Product 4

132 0000 133 0000

Listing 1 continued:

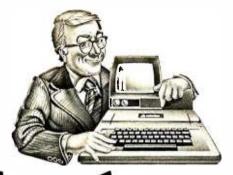

# Teach your little Apple big-time electronic mail.

To the average manager, electronic mail means bells, whistles and fans. It means expensive special phone lines. It means a fussy, exotic mainframe that only data processing zealots understand, and only committees of senior corporate vice presidents authorize for acquisition. To top it off, the system is useless for communications outside your own company.

But now there's Micro-Courier. A system that gives you all the electronic mail you'll ever need without draining the corporate treasury, or entangling you in corporate

red tape.

All it takes is a trip to your local Apple™ computer dealer, who can install low-cost

Micro-Courier software on any Apple II desktop computer.

The rest of the equipment you already have. Your own phone line. Micro-Courier communicates over standard telephone lines, and it's designed to let you take advantage of late-night transmission rates. While you're home in bed, your Micro-Courier system will send 1,000 words of text in one minute for less than a quarter. A comparable TWX® message costs \$4.32.

But text is only the beginning. Because Micro-Courier will electronically mail much more. Charts, graphs, VisiCalc™ reports and complete programs. Built-in error checking

(the kind found on big computers) ensures accurate transmission.

What's more, the system is menu-driven, so it asks for your commands in plain

English. It maintains phone lists and sorts messages by individual user. Its documentation is clear and non-technical. And the scope of your network is virtually limitless, because Micro-Courier will exchange information with time-sharing systems and larger computers.

Call our toll-free number today.

# MICROCOM

We make little computers talk big.

Even little budgets can now buy big-time electronic mail. Call 800-547-5995, ext. 188, toll-free, for the Micro-Courier-Apple dealer nearest you.

Dealer inquiries invited.

Microcom, Inc., 89 State Street, Boston, MA 02109. (617) 367-6362

Apple and Apple II are trademarks of Apple Computer, Inc. VisiCalc is a trademark of Personal Software. Inc. TWX is a trademark of Western Union. Inc.

#### Listing 1 continued: 134 0000 FDRDA = \$ C 4 READ ADDRESS 135 0000 FORDT = S F 4 READ TRACK 136 0000 FDWTT =\$F4 WRITE TRACK 137 0000 FDFI = \$ D O FORCE INTERUPT 138 0000 139 0000 \*\*\*\*\*\* COMMAND QUALIFIERS 140 0000 141 0000 QV = \$04 VERTEY 142 0000 QH = \$ 0 8 LOAD HEAD 143 0000 QU UPDATE TRK REG = \$ 1 N 144 0000 QM = \$ 1 0 MULTIPLE RECORDS 145 0000 QB = \$ 08 IBM FORMAT FD400/FD1771B FLOPPY DISK CONTROL PAGE CARD # LOC CODE CARD 10 2 0 30 50 60 70 146 0000 QS = \$ 0 1 NOT SYNC TO AM 147 0000 QIO = \$ 0 1 NR TO R TRANS. 148 0000 R TO NR TRANS. QII = \$ 0.2 149 0000 = \$ 0 4 INDEX PULSE QI2 150 0000 QI3 = \$ 0.8 EACH 10 MS. 151 0000 QE = \$ 0 4 ENABLE HLD + HLT DELAY 152 0000 QFB = \$ 0 0 FB DATA MARK 153 0000 QFA = \$ 0 1 FA DATA MARK QF9 154 0000 = \$ 1 0 F9 DATA MARK 155 0000 Q F'8 = \$ I 1 F8 DATA MARK 156 0.000157 0000 \*\*\*\*\*\* INITIALIZATION CTL BYTES 158 0000 159 0000 QCRC = \$ F 7 WRITE CRC 0000 QIAM = \$ F C INDEX ADDR MARK 160 161 0000 QIDM = \$ F E ID ADDR MARK 0000 QAFB = SFB FB DATA MARK 162 163 0000 QAFA = \$ F A FA. DATA MARK Listing 1 continued on page 312

## **MICROCOMPEQUIP**

#### **DISCOUNTS & DEALER OVERSTOCKS**

Circle 230 on inquiry card.

## ALL ITEMS BELOW SOLD AS IS — NO RETURNS / NO REPAIRS CALL FOR AVAILABILITY: LIMITED QUANTITIES

|             |                                     | Sell For | List Price |
|-------------|-------------------------------------|----------|------------|
| A.I. Cyber  | netics Speechboard                  | 260.00   | 380.00     |
| Anadex      | 40 Column Printer                   | 641.00   | 855.00     |
| Base 2      | 8K Memory Board Assembled           | 211.00   | 282.00     |
| Commodor    | e 2001-8 8K PET                     | 550.00   | 795.00     |
| Craig       | M-100 Translater                    | 122.00   | 199.95     |
| Daien       | Cassette Interface                  | 88.00    | 120.00     |
| Dynabyte N  | laked Terminal                      | 245.00   | 350.00     |
|             | ems Dual 8" Single Density          | 2293.00  | 2732.00    |
|             | oly Z-80 Upgrade Kit                | 123.00   | 169.95     |
|             | msai Z-80 Upgrade Kit               | 116.00   | 159.95     |
|             | orp. Superchip for Apple II         | 75.00    | 95.00      |
|             | ctronics Ltd.                       |          |            |
| Lev         | el I Chess Challenger               | 120.00   | 75.00      |
|             | el 4 Checker Challenger             | 100.00   | 115.00     |
| Lev         | el 2 Checker Challenger             | 40.00    | 40.00      |
| George Ris  | k Inc. Pet Keyboard                 | 176.00   | 250.00     |
|             | U Board                             | 125.00   | 175.00     |
| Icom Micro  | Peripherals 5" Disk Drive           | 821.00   | 1095.00    |
| Intertec Da | ta Intertube Terminal               | 595.00   | 874.00     |
| Kent Moore  | 8K RAM 450NS                        | 148.00   | 197.50     |
|             | Alpha Display Module                | 80.25    | 107.00     |
| Mountain H  |                                     |          |            |
|             | Control Apple                       | 132.00   | 189.00     |
|             | Remote                              | 95.00    | 149.00     |
|             | 100 AC Control Kit                  | 104.00   |            |
|             | Remote Kit                          | 67.00    | 99.00      |
|             | Control- Apple Kit                  | 104.00   | 145.00     |
|             | n Dual Memorex 8" disk drive        | 1467.00  | 1990.00    |
|             | n Dual Density disk controller Card | 310.00   | 500.00     |
|             | Apple PR-40 Interface               | 87.00    | 87.00      |
|             | iltiplex Digital Cassette Recorder  | 150.00   | 200.00     |
|             | 00 Baud Modem (4202T)               | 274.00   | 375.00     |
| Radio Shac  | k TRS-80 Disk Drive                 | 399.00   | 499.00     |
|             | TRS-80 16K Computer                 | 479.00   | 599.00     |
|             | TRS-80 Expansion Interface          | 239.00   | 299.00     |
|             |                                     |          |            |

| Polymorphic Systems                        |         |         |
|--------------------------------------------|---------|---------|
| 8K Assembled                               | 289.00  | 385.00  |
| 8K Memory Board                            | 225.00  | 300.00  |
| Poly KBD                                   | 169.00  | 225.00  |
| 8813                                       | 2880.00 | 3250.00 |
| 88-System 2                                | 529.00  | 735.00  |
| System 12 Kit                              | 846.00  | 1128.00 |
| System 6                                   | 1134.00 | 1575.00 |
| Video Card                                 | 210.00  | 280.00  |
| Processor Tech                             |         |         |
| 8K Dynamic Ram                             | 175.00  | 250.00  |
| 16K Dynamic Ram                            | 300.00  | 429.00  |
| 64K Dynamic Ram                            | 878.00  | 1350.00 |
| Extended Basic Cassette                    | 21.00   | 45.00   |
| SOL 20 W/O Memory                          | 1270.00 | 1895.00 |
| System II Kit                              | 1262.00 | 1905.00 |
| Panasonic Monitor                          | 143.00  | 210.00  |
| SD Sales 32K Dynamic Ram Board Kit         | 332.00  | 475.00  |
| Solid State Music 16K Static Ram Board Kit | 300.00  | 325.00  |
| Southwest Technical (SWTPC)                |         |         |
| MF-68 Dual 5" Floppy                       | 796.00  | 995.00  |
| Graphics Terminal                          | 79.00   | 98.50   |
| Technical Design Labs (TDL-Xitan)          |         |         |
| I/O board - SMB-II                         | 257.00  | 395.00  |
| 32L Series K Memory Board                  | 559.00  | 799.00  |
| Fortran IV Ser.37                          | 279.00  | 349.00  |
| Fortran IV Ser. 41                         | 279.00  | 349.00  |
| Xitan Alpha 1.5                            | 823.00  | 1138.00 |
| Xitan Alpha 1                              | 576.00  | 769.00  |
| Xitan Alpha 3                              | 854.00  | 1181.00 |
| Xítan Alpha 1.5                            | 571.00  | 868.00  |
| Video Board                                | 277.00  | 369.00  |
| Technico Super Starter Assembled           | 293.00  | 300.00  |
| Technico Super Starter Kit                 | 199.00  | 299.00  |
| Trace Elec. 32K RAM Board Assem            | 599.00  | 999.00  |
|                                            |         |         |

#### **NEW EQUIPMENT**

CALL FOR OUR LOW PRICES FOR THE FOLLOWING MANUFACTURERS:

APPLE ATARI CROMEMCO VECTOR GRAPHIC

MICROCOMPEQUIP PO BOX 195 CROWNSVILLE, MD 21032

VISA / MC / CHECK PHONE ORDERS: (301) 261-1859

# MULTI-USER OASIS HAS THE FEATURES PROS DEMAND. READ WHY.

Computer experts
(the pros) usually have big
computer experience.
That's why when they shop
system software for Z80
micros, they look for
the big system features
they're used to. And that's
why they like Multi-User
OASIS. You will too.

### DATA INTEGRITY: FILE & AUTOMATIC RECORD LOCKING

The biggest challenge for any multi-user system is co-ordinating requests from several users to change the same record at the same time.

Without proper co-ordination, the confusion and problems of inaccurate or even destroyed data can be staggering.

Our File and Automatic Record Locking features solve these problems.

For example: normally all users can view a particular record at the same time. But, if that record is being updated by one user, automatic record locking will deny all other users access to the record until the up-date is completed. So records are always accurate, up-to-date and integrity is assured.

Pros demand file & automatic record locking. OASIS has it.

#### SYSTEM SECURITY: LOGON, PASSWORD & USER ACCOUNTING

Controlling who gets on your system and what they do once they're on it is the essence of system security.

## (THEN COMPARE.)

Without this control, unauthorized users could access your programs and data and do what they like. A frightening prospect isn't it?

And multi-users can multiply the problem.

But with the Logon,
Password and Privilege
Level features of Multi-User
OASIS, a system manager
can specify for each user
which programs and files
may be accessed—
and for what purpose.

Security is further enhanced by <u>User</u>
Accounting—a feature that lets you keep a history of which user has been logged on, when and for how long.

Pros insist on these security features.
OASIS has them.

#### EFFICIENCY: RE-ENTRANT BASIC

A multi-user system is often not even practical on computers limited to 64K memory.

OASIS Re-entrant
BASIC makes it practical.

How?

Because all users use a single run-time BASIC module, to execute their compiled programs, less.

memory is needed. Even if you have more than 64K, your pay-off is cost saving and more efficient use of all the memory you have available—because it services more users.

Sound like a pro feature?
It is. And OASIS has it.

#### AND LOTS MORE...

Multi-User OASIS supports as many as 16 terminals and can run in as little as 56K memory. Or, with bank switching, as much as 784K.

Multi-Tasking lets each user run more than one job at the same time.

And there's our BASIC a compiler, interpreter and debugger all in one. An OASIS exclusive.

Still more: Editor; Hard & Floppy Disk Support; Keyed (ISAM), Direct & Sequential Files; Mail-Box; Scheduler; Spooler; all from OASIS.

Our documentation is recognized as some of the best, most extensive, in the industry. And, of course, there's plenty of application software.

Put it all together and it's easy to see why the real pros like OASIS. Join them. Send your order today.

OASIS IS AVAILABLE FOR SYSTEMS: Altos: Compucop: Cromemco: Delta Products: Digital Group: Digital Microsystems: Dynabyte: Godbout: IBC; Index: Intersystems: North Star: Onyx; SD Systems: TRS 80 Mod II: Vector Graphic: Vorimex

CONTROLLERS: Bell Controls; Cameo: Corvus; Konan; Micromation; Micropolis; Tarbell; Teletek; Thinkertoys; X Comp

Write for complete, free Application Software Directory.

#### PLEASE SEND ME:

| Product                                                                                                    | Price<br>with<br>Manual | Manual<br>Only   |
|----------------------------------------------------------------------------------------------------|-------------------------|------------------|
| OPERATING SYSTEM<br>(Includes:<br>EXEC Language;<br>File Management;<br>User Accounting;<br>Device Drivers;<br>Print Spooler;<br>General Text<br>Editor; etc.) |                         |                  |
| SINGLE-USER<br>MULTI-USER                                                                                                    | \$150<br>350            | \$17,50<br>17,50 |
| BASIC COMPILER/<br>INTERPRETER/DEBUGGER                                                                                                    | 100                     | 15 00            |
| RE-ENTRANT BASIC<br>COMPILER/INTERPRETER/<br>DEBUGGER                                                                                                    | 150                     | 15.00            |
| DEVELOPMENT PACKAGE<br>(Macro Assembler;<br>Linkage Editor;<br>Debugger)                                                                                       | 150                     | 25.00            |
| TEXT EDITOR & SCRIPT PROCESSOR                                                                                                    | 150                     | 15.00            |
| DIAGNOSTIC & CONVERSION UTILITIES (Memory Test; Assembly Language; Converters; File Recovery; Disk Test; File Copy Irom other OS; etc.)                        | 100                     | 15.00            |
| COMMUNICATIONS PACKAGE (Terminal Emulator; File Send & Receive)                                                                                                | 100                     | 15.00            |
| PACKAGE PRICE (All of Above) SINGLE-USER MULTI-USER                                                                                                    | 500<br>850              | 60.00<br>60.00   |
| FILE SORT                                                                                                    | 100                     | 15.00            |
| COBOL-ANSI '74                                                                                                    | 750                     | 35.00            |

Order CASIS from:

Phase One Systems, Inc. 7700 Edgewater Drive, Suite 830 Oakland, CA 94621

Telephone (415) 562-8085

| TWX 910- | 366-7139   |
|----------|------------|
| NAME_    |            |
| STREET   | (NO BOX =) |
| CITY     |            |
| STATE    | ZIP        |
|          |            |

| AMOUNT \$                           |
|-------------------------------------|
| (Attach system description;         |
| add 53 for shipping:                |
| California residents add sales tax) |
| □ Check enclosed □ VISA             |
| □ UPS C.O.D. □ Mastercharge         |
| Card Number                         |
| Expiration Date                     |
| Signature                           |

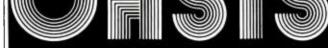

MAKES MICROS RUN LIKE MINIS

```
164 0000
165 0000
                        QAF9
QAF8
                               = 5 F B
                                                     F8 DATA MARK
  166 0000
  167 0000
168 0000
169 0000
                         ; ***** PIA CONTROL COMMANDS(-MR ON)
                        ;
READ
                                 = $29
                                                     READ FD1771B
  170 0000
                        WRITE = $19
                                                     WRITE FD1771B
  171 0000
172 0000
173 0000
                         STAT
                                                    A1=0,A0=0 STATUS REGISTER
                                 = $00
                         TRK
                                 = $ 0 2
                                                     A1=0,A0=1
                                                                  TRACK REGISTER
                                                     A1=1,A0=0 SECTOR REGISTER
                        SECT
                                 = $ 0 4
  174 0000
                                = $ 0 6
                                                     Al=1,A0=1 DATA REGISTER
                        DATA
  175 0000
176 0000
177 0000
                                                     A1=0,A0=0 COMMAND REGISTER
                        CMD
                                 = $ 0 0
                        178 0000
  179 0000
180 0001
181 0002
                        TIMEl *=*+1
                                 * = * + 1
                         TIME2
                                  *=$E0
  182 00E0
                        DVCODE *=*+1 DVC/FILE CODE
                        ERRCDE *=*+1
  ERROR CODE
                         COMAND *=*+1 FD1771B COMMAND
                        STATUS *=*+1 STATUS
TRACK *=*+1 TRACK
  186 00E4
  187 00E5
188 00E6
                         SECTOR *=*+1
FDBUF *=*+2
                                                 SECTOR
                                                 BUFFER PTR
  189 00E8
  190 00E8
                                  *=$200
  FD400/FD1771B FLOPPY DISK CONTROL
                                                                            PAGE 5
               CODE
                            CARD 10 20 30 40
                                                                                            6.0
                                                                                                        7.0
CARD # LOC
                                                                               5 0
  192 0200
193 0200
                          ; ***** TYPE 1 COMMANDS
  194 0200
  195 0200 A5 E2
196 0202 C9 20
197 0204 B0 3A
                        TYPE1 LDA COMAND
CMP #$20
BCS BASIC
                                                    IF NOT SEEK
                                                   ASSUME
                                                      BASIC
                                                IF RESTORE
 198 0206 C9 10
199 0208 90 36
200 020A A9 1F
201 020C 20 DE 02
202 020F A5 E4
203 0211 C9 4D
204 0213 B0 33
205 0215 20 CD 02
206 0218 A9 1D
207 021A 20 DE 02
208 021D A5 E5
209 021F 20 CD 02
210 0222 4C 40 02
  198 0206 C9 10
                                CMP
                                       #$10
                                 BCC BASIC
                                                    ASSUME BASIC
                                 LDA
                                        #WRITE+DATA PIA CTL CMD
                                JSR SETUP SET-UP PIA
                                      TRACK
                                LDA
                                                    TRACK ADDR
                                      #$4D IF PAST END
CMPANL RETURN
PULSE WRITE, TRACK
                                 CMP
                                BCS
                               JSR PULSE WRITE TRACK
LDA #WRITE+SECT PIA CTL CMD
                                       SETUP SET-UP PIA
                                 JSR
                                 LDA
                                        SECTOR
                                                    SECTOR ADDR
                                JSR PULSE WRITE SECTOR
  210 0222 4C 40 02
211 0225
212 0225
                                JMP
                                      BASIC
                                                    CONTINUE
                          ; ***** COMMAND ENTRY ANALYSIS
  213 0225
  214 0225 A9 29
215 0227 20 DE 02
216 022A 20 CD 02
217 022D 6A
                         FDENT LDA
                                       #READ+STAT PIA CTL CMD
                                                                          ** ENTRY **
                          JSR
JSR
                                        SETUP
                                                    SET-UP PIA
                                       PULSE
                                                     READ STATUS
                                ROR
                                                    IF DEVICE BUSY
  218 022E B0 18
219 0230
220 0230
                                 BCS
                                       CMPANL
                                                     DO COMPLETION
                           ***** DETERMINE COMMAND TYPE
                         ;
  221 0230
222 0230 A9 10
223 0232 24 E2
224 0234 10 CA
                                 LDA
                                        #$10
                                                    CMD MASK
                                       COMAND
                                 BIT
                                                     CHECK FOR
                                BPL
                                       TYPEl
                                                     TYPE 1
  225 0236 50 23
226 0238 F0 4A
227 023A A9 20
228 023C 24 E2
                                                      TYPE 2
                                BVC
                                        TYPE2
                                                     TYPE 3 READ
                                 BEQ
                                        RDATA
                                LDA
                                                     SEPERATE
                                        #s>n
                                BIT
                                        COMAND
                                                     FORCE INTRQ FROM
  BNE
                                        WDATA
                                                      TYPE 3 WRITE
  231 0240
                          ; ***** BASIC COMMAND PROCESS
      0240
  232
  WRTCMD
                                                    WRITE CMD TO FD1771B
                                 BIT SBD WAIT FOR
```

F9 DATA MARK

Listing 1 continued:

= \$ F 9

# Computers Designe

# for the **Professional**

Billings Computer Division designs and supports a complete line of computer systems for the professional user which includes an impressive library of professional applications software.

WORD/FORMS PROCESSOR PACK is a screen oriented context editor featuring word underlining, variable line spacing, right margin justification, proportional pitch, block moves, search and replace, column alignment, super- and subscripting, plus many others.

BOOKKEEPER SERIES ACCOUNTING PACK includes Payroll, Accounts Payable, Accounts Receivable, and General Ledger. Easily tailored reports make this a very versatile package designed to meet the needs of a wide variety of businesses.

LEGAL ACCOUNTING PACK is a complete cash accounting system including Fees Manager, Cash Receipts, Statements, and Check Manager. Payroll and General Ledger from Bookkeeper series also are compatible.

INVENTORY MANAGEMENT PACK is a powerful manufacturing inventory package designed to eliminate parts shortages and overstocking. Ordering and expediting reports are generated from a 52-week production schedule. Cost calculations are made for up to 19 different models

SCREEN ASIST PACK is a program development tool which simplifies the formatting of information on the CRT screen. A special editor allows the creation of a template with protected and unprotected fields.

FORTRAN PACK includes all of the normal features plus special

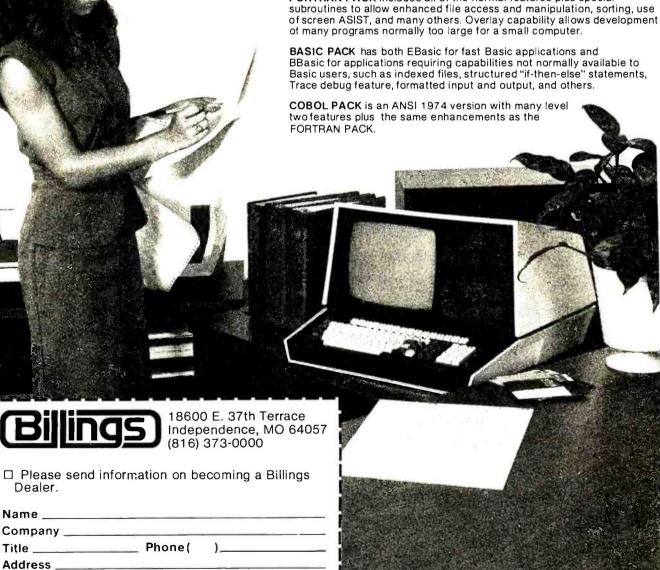

BYTE June 1981 Circle 36 on inquiry card.

\_\_\_\_ State\_\_\_\_\_ Zip\_\_

```
Listing 1 continued:
```

0246 10 FB

235

```
236 0248
                          ***** COMPLETION ANALYSIS
 237
      0248
 238
      0248
                       CMPANL LDY
                                               LOOP CNT + INDEX
      0248 A0 02
 239
                                               USE INDEX TO
 240 024A
           98
                       CPLP TYA
           0 A
                                                SET Al, AO
      024B
                              ASL
 241
                                               SET READ
                                    #RFAD
 242
      024C
            09 29
                              ORA
                                   SETUP
                                               SET-UP PIA
      024E
            20 DE 02
 243
                              JSR
                                    PULSE
                                                READ REGISTER
 244
      0251
            20 CD 02
                              JSR
                                    STATUS, Y
                                               STORE DATA
 245
      0254
            99 E3 00
                              STA
                                                DECR INDEX
 246
      0257
            8.8
                              DEY
                                                                       PAGE
                                                                               6
  FD400/FD1771B FLOPPY DISK CONTROL
                                                  30
                                                                         50
                                                                                     60
                                                                                               70
                          CARD 10
                                                               4.0
CARD # LOC
              CODE
                                          20
 247 0258 10 FO
                              BPL
                                     CPLP
                                                CONTINUE
                                                RETURN
  248 025A 60
                              RTS
  249
      0 2 5 B
0 2 5 B
                          ***** TYPE 2 VERIFY TRACK
  250
 251
      025B
           A9 2B
                                   #READ+TRK PIA CTL CMD
                       TYPE2 LDA
 252 025B
                                             SET-UP PIA
      025D 20 DE 02
0260 20 CD 02
 253
                              JSR
                                    SETUP
                              JSR
                                    PULSE
                                                READ TRACK
 254
                                               IF NOT EQUAL
 255 0263 C5 E4
                              CMP
                                    TRACK
                                   TYPEZA
     0265 F0 0D
0267 A5 E2
0269 48
                                                 SEEK TO TRACK
                              BEQ
  256
                              LDA
                                    COMAND
                                                SAVE COMMAND
  257
                                                 FOR LATER
                              PHA
  258
      026A A9 12
                              LDA
                                   #FDSK
                                                SEEK COMMAND
  259
                                   COMAND
      026C 85 E2
026E 20 25 02
0271 68
                              STA
                                                SET IT
  260
                                              DO SEEK
  261
                              JSR
                                    FDENT
                              PLA
                                                RESTORE
  262
                                   COMAND
  263
      0272 85 E2
                              STA
                                                COMMAND
  264
      0274
                          ***** TYPE 2 COMMANDS
  265
      0274
  266
      0274
      0274 A9 1D
                                   #WRITE+SECT PIA CTL CMD
  267
                       TYPEZA LDA
      0276 20 DE 02
0279 A5 E5
                                   SETUP SET-UP PIA
  268
                              JSR
                                                SECTOR ADDR
  269
                              LDA
                                    SECTOR
     027B 20 CD 02
  270
                              JSR
                                   PULSE
                                                WRITE SECTOR
                              LDA
  271
      027E A9 20
                                    #$20
                                                SEPERATE
      0280 24 E2
0282 D0 1F
  272
                              BIT
                                     COMAND
                                                READ
  273
                              BNE
                                     WDATA
                                                 FROM WRITE
 274
      0284
                          ***** READ DATA
  275
      0284
                       ;
  276
      0284
 277 0284 20 C2 02 RDATA JSR
278 0287 A0 00 LDY
                                    WRICHD
                                              WRITE COMMAND
                                   # 0
                                                BUFFER INDEX
     0289 A9 2F
028B 20 DE 02
028E 2C 0E CC RDL
                                   #READ+DATA PIA CTL CMD
  279
                              LDA
  280
                              JSR
                                     SETUP SET-UP PIA
 281
                              BIT
                                     SBD
                                                WAIT FOR
           30 B5
                              BMI
                                    CMPANL
                                                INTRQ OR
  282
      0291
     0293 50 F9
0295 AD 0C CC
0298 49 FF
                                    RDL
                              BVC
  283
                                                 DRQ
                              LDA
                                                GET DATA BYTE
                                                                         25 CYCLES
  284
                                     SAD
                                    #$FF
                                                INVERT DATA
 285
                              EOR
 286 029A 91 E6
                              STA
                                   (FDBUF), Y SAVE BYTE
      029C C8
                                                INCR BUFFER PTR
 287
                              INY
                                                                    2
 288
      029D
            DO EF
                              BNE
                                     RDL
                                                IF ZERO
                                                                    3 2
```

INTRQ

BPL \*-3

Listing 1 continued on page 317

+ 9 CYCLES

25 CYCLES

E6 E7

02A3 20 C2 02 02A6 A0 00 02A8 A9 1F

20 DE 02

B1 E6

2C OE CC WTL1

49 FF

02B1 8D 0C CC

INC

BNE

LDY

LDA

JSR

LDA

EOR

STA

BIT

WDATA JSR

WTL

FDBUF+1

WRICHD

SETUP

SAD

SBD

(FDBUF),Y

# \$ F F

RDI

# 0

\*\*\*\*\* WRITE DATA

INCR BASE AND

CONTINUE

WRITE COMMAND

BUFFER INDEX

GET DATA BYTE

4

INVERT DATA

SET-UP PIA

WRITE IT

WAIT FOR

#WRITE+DATA PIA CTL CMD

029F

02A3

02A3

02A3

DZAA

0 2 A D

02AF

0284

290 02A1 D0 EB

289

291

292

293

294 295

296

297

298

299

300

301

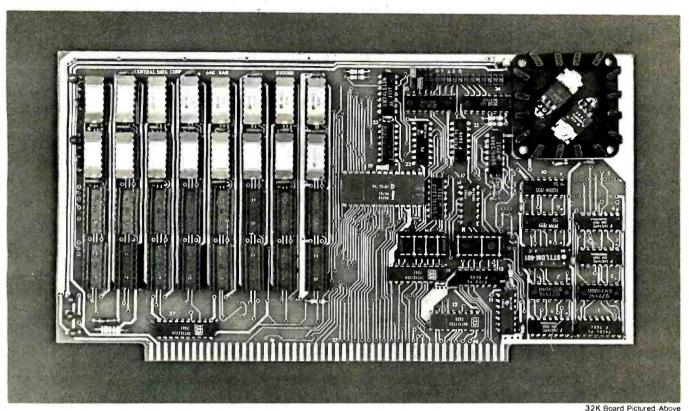

# Why Not the Best?

# From The Dynamic RAM Company.

| 2MHz      | 4MHz  |
|-----------|-------|
| 16K-\$249 | \$259 |
| 32K-\$375 | \$395 |
| 48K-\$500 | \$530 |
| 64K-\$625 | \$665 |

We have now been shipping our 2MHz dynamic RAM boards for over two years. Hundreds of 4MHz boards have been going out every month since early 1979. Our reliability is proven in the thousands of systems which contain our board. Many qualityminded systems houses across the country and overseas are using our boards for their equipment.

Our prices still beat all. Despite rising 16K memory chip prices (at least from reputable suppliers), Central Data continues to give you the best buy in memory today. Nobody offers a board with a capacity of 64K, assembled, tested, and guaranteed for a full year at the price we do.

Deselect around PROMs. Our boards have the important deselect feature which lets you overlap any fixed memory in your system with no interference.

Our features make the board easily used and expanded. You address our boards on 16K boundaries with mini-jumps (small shorting plugs that slide over wirewrap pins) near the top of the board for easy access. If you want to expand your board after you have purchased it, all that you need to do is add memory. We can supply you with expansion packages (\$150-2MHz, \$160-4MHz) which include eight RAMs that you can depend on as well as two mini-jumps for addressing. And of course, our board never generates wait states.

Low power consumption keeps your computer running cool and reliable. The total power consumption of our 16K board is typically less than 4 watts (+8V @ 300ma. +16V @ 150ma and

-16V @ 20ma). Boards with additional memory typically increase power consumption only 1 watt per 16K!

Standard S-100 Interface. Our board is designed to interface with any standard S-100 CPU. All of the timing of the board is independent of the processor chip, and the board is set up for different processors by changing two plugs on the board.

Call or write us today. That will guarantee a fast response with more information on the board. Or make an order — you'll probably have the board in two weeks! If you're interested, also ask for a catalog on our Z8000 16-bit processor board designed for the MULTIBUS. All of these products are available to your local dealer,

Central Data Corporation, 713 Edgebrook Drive, PO Box 2530, Station A, Champaign, IL 61820. (217) 359-8010

#### Central Data

# The A2-3D1 Graphics Family...

# Now for non-programmers!

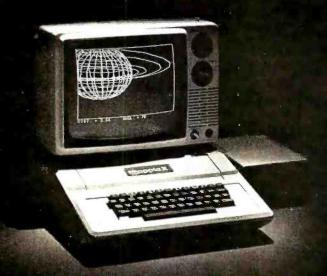

Running on the Apple II: A2-3D/A Saturn Navigator

**A2-3D1 Graphics Package** \$59.95 on disk (32K required) \$49.95 on cassette (16K required)

A2-3D2 Enhancement \$24.95 on disk (48K and A2-3D1 required) \$19.95 on cassette (32K and A2-3D1 required) **A2-GE1 Graphics Editor** \$34.95 on disk (48K and A2-3D1 required)

**A2-3D/A Saturn Navigator** \$24.95 on disk (48K and A2-3D1 required)

# professional 3D and 2D graphics for the Apple II

The **A2-3D1** is the graphics utility you can depend on whether you're mapping a town, presenting charts at a business meeting, or animating games.

Now this versatility is available for the non-programmer with the **A2-GE1** graphics editor and programmer. Create images as you view them. Scan them, animate them, combine them, or add text or labels. With a minimum of fuss, you can prepare all sorts of scientific, business, or educational presentations.

Add the **A2-3D2** enhancement package for color, and as a bonus you'll also be able to manipulate images independently of each other—as many different objects at once as your memory will accommodate.

When it's time for some challenging and educational entertainment, run the **A2-3D/A** Saturn Navigator. You'll enjoy an adventurous flight to Saturn, enter its orbit, and rendezvous with an orbital space station that awaits your arrival.

We've reached our goal of giving you the most sophisticated graphics utilities in the market-place...

see them now at your dealer!

# Sublogic

Communications Corp. Box V, Savoy, IL 61874 (217) 359-8482 Telex: 206995

Circle 345 on inquiry card.

For direct order, include \$3 for UPS or \$5 for first class mail delivery. Illinois residents add 5% sales tax. Visa and Master Card accepted.

ED400 (ED17710 FLOODY DIEK

| FD40   | 00/FD1  | 771B | 3 FL | .0PP | Y DISK | CONTR | OL        |                   |          |     | PAGE | 7             |                |       |
|--------|---------|------|------|------|--------|-------|-----------|-------------------|----------|-----|------|---------------|----------------|-------|
| CARD # | LOC     | С    | ODE  | Ē    | CAR    | D 10  | 1 :       | 20 30             | 40       |     | 50   |               | 60             | 7.0   |
| 302    | 02B7    | 30   |      |      | 27111  | BMI   | CMPANL    | INTRQ OR          |          | 2   | 50   |               | 80             | 70    |
| 303    | 0289    | 50   |      |      |        | BVC   | WTL1      | DRQ               |          | 2   |      |               |                |       |
| 304    | 02BB    | CS   |      |      |        | INY   |           | INCR BUFFER       |          | 2   |      |               |                |       |
| 305    | 02BC    | DO   | EF   |      |        | BNE   | WTL       | IF ZERO           |          | 3 2 |      |               |                |       |
| 306    | 0 2BE   | E 6  |      |      |        | INC   | FDBUF+    |                   |          | 5   |      | 9 CYCLES      | 1              |       |
| 307    | 0200    | DO   |      |      |        | BNE   | WTL       | CONTINUE          | -110     | 3   | ,    | , 0,000       | •              |       |
| 308    | 0202    |      |      |      | ;      |       |           | CONTINUE          |          | _   |      |               |                |       |
| 309    | 0202    |      |      |      | ;      |       |           |                   |          |     |      |               |                |       |
| 310    | 0202    |      |      |      | ; ***  | ***   | WRITE CO  | MAND TO FD1771B   |          |     |      |               |                |       |
| 311    | 0202    |      |      |      | ;      |       |           |                   |          |     |      |               |                |       |
| 312    | 0202    | A 9  | 19   |      | WRTCMD | LDA   | #WRITE-   | CMD PIA CTL CMD   |          |     |      |               |                |       |
| 313    | 0204    | 20   | DΕ   | 02   |        | JSR   | SETUP     | SET-UP PIA        |          |     |      |               |                |       |
| 314    | 0207    | A 5  | E 2  |      |        | LDA   | COMAND    | GET COMMAND       |          |     |      |               |                |       |
| 315    | 0209    | 20   | CD   | 0.2  |        | JSR   | PULSE     | AND WRITE         | ΙT       |     |      |               |                |       |
| 316    | 0200    | 60   |      |      |        | RTS   |           | RETURN            |          |     |      |               |                |       |
| 317    | 0200    |      |      |      | ;      |       |           |                   |          |     |      |               |                |       |
| 318    | 02CD    |      |      |      | ; ***  | ***   | ENABLE FI | D1771B READ/WRITE | E        |     |      |               |                |       |
| 319    | 02CD    |      |      |      | ;      |       | (TRAN     | SFER DATA)        |          |     |      |               |                |       |
| 320    | 02CD    |      |      |      | ;      |       |           |                   |          |     |      |               |                |       |
| 321    | 02CD    | 49   | FF   |      | PULSE  | EOR   | #\$FF     | INVERT DATA       |          |     |      |               |                |       |
| 322    | 02CF    | 8 D  | 0 C  | CC   |        | STA   | SAD       | DATA GUT          |          |     |      |               |                |       |
| 323    | 0202    | CE   | 0 E  | CC   |        | DEC   | SBD       | ENABLE            |          |     |      |               |                |       |
| 324    | 02D5    | ΕE   | 0 E  | CC   |        | INC   | SBD       | READ/WRITE        |          |     |      |               |                |       |
| 325    | 02D8    | AD   | 0 C  | CC   |        | LDA   | SAD       | DATA IN           |          |     |      |               |                |       |
| 326    | 02DB    | 49   | FF   |      |        | EOR   | #\$FF     | INVERT DATA       |          |     |      |               |                |       |
| 327    | 0200    | 60   |      |      |        | RTS   |           | CONTINUE          |          |     |      |               |                |       |
| 328    | OZDE    |      |      |      | ;      |       |           |                   |          |     |      |               |                |       |
| 329    | 02DE    |      |      |      | ; ***  | ***   | SET UP P  | IA FOR READ/WRITI | E        |     |      |               |                |       |
| 330    | 02DE    |      |      |      | ;      |       |           |                   |          |     |      |               |                |       |
| 331    | 0 2 DE  | A 2  |      |      | SETUP  | LDX   | #\$00     | ASSUME READ       |          |     |      |               |                |       |
| 332    | 0 3 E O | δD   | 0 E  | CC   |        | STA   | SBD       | SET DVC CTL       | REG      |     |      |               |                |       |
| 333    | 02E3    | 0 A  |      |      |        | ASL   | A         | CHECK             |          |     |      |               |                |       |
| 334    | 02E4    | 0 A  |      |      |        | ASL   | Α         | IF READ AN        |          |     |      |               |                |       |
| 335    | 02E5    | 30   | 01   |      |        | BMI   | SET1      | SET FOR I         |          |     |      |               |                |       |
| 336    | 02E7    | CA   |      |      |        | DEX   |           | ADJUST DIR        | TO OUTPU | T   |      |               |                |       |
| 337    | 02E8    | A 9  |      |      | SET1   | LDA   | #0        | SET CTL FOR       |          |     |      |               |                |       |
| 338    | OSEA    | _    | 00   |      |        | STA   | CRA       | DIR REGIST        |          |     |      |               |                |       |
| 339    | 0 S E D | 8 E  |      | CC   |        | STX   | SADD      | SET DATA DII      |          |     |      |               |                |       |
| 340    | 02F0    | A 9  |      |      |        | LDA   | # \$ 2 C  | RESET PIA C       |          |     |      |               |                |       |
| 341    | 02F2    |      | ΟD   | CC   |        | STA   | CRA       | TO DATA RE        | G        |     |      |               |                |       |
| 342    | 02F5    | 60   |      |      |        | RTS   |           | RETURN            |          |     |      |               |                |       |
| 343    | 02F6    |      |      |      | ;      |       | _         |                   |          |     |      | * * . * -     |                |       |
| 344    | 02F6    |      |      |      | ; ***  | ***   | DEVICE I  | NITIALIZATION     |          |     |      | Listing I cor | itinued on pag | e 318 |

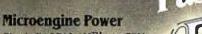

Plug in PASCAL-100<sup>TM</sup> new CPU
Boardset for S-100 computers. Go
with the power of the Pascal Microengine: Run UCSD Pascal' up to
10 times faster than typical implementations—with twice the memory
capacity. You've got the best hardware for the best software around.

#### On-board Z80

PASCAL-100 includes a Z80 processor, so you can run your current software—including CP/M —without modification. Ready to convert an application to Pascal? Do it anytime, with no disruptive hardware changes.

Pascal Power

Pascal Power

Pascal-100 comes

or

complete with extensive documentation—our users say it's the best around!

#### **New Generation S-100**

PASCAL-100 is designed for the versatile, flexible S-100 bus. Fully compatible with the new IEEE-696 standard, yet works with most pre-standard boards.

- •16 bit operation
- •128K byte memory capacity, 1 Megabyte with Extended Memory Map
- ·Works with 8 or 16 bit memory

Want to know more? Just circle our number on the reader service card. For fost action, call or write us directly.

OEM'S/DEALERS

Be sure to specify our PASCAL-100
OEM/Dealer Information Package

Digicomp Research
Terrace Hill Ithaca, NY 14850

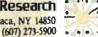

Trademark of Western Digital Trademark of University of California Registered Trademark of Zilog, Inc. Registered Trademark of Digital Research

```
Listing 1 continued:
  345
                                                                      ** ENTRY **
                                                 A DIR AS INPUT
                                     # $ N N
             A 2 0 0
                        FDINT
                              LDX
  346
      02F6
                                                 SET-UP A SIDE
                               J S R
                                      SET1
             20 E8 02
  347
       02F8
                                                 CLEAR -RE
                                      SAD
                               LDA
  348
       02FB
             AD OC CC
                                                 CTL FOR B SIDE
                               LDY
                                      #$04
  349
       02FE
             AD 04
                                                  DATA REGISTER
                               STY
                                      CRB
  350
      0300
             8C OF CC
                                                 CLEAR DEVICE CODE
                               STX
                                      DVCODE
             86 E O
  351
       0303
                                                 SET B SIDE
                               INX
  352
       0305
             E 8
                                      SBD
                                                  DATA REGISTER
             BE DE CC
                               STX
  353
       0306
                                                 CTL FOR B SIDE
             CA
                               DEX
  354
       0309
                                      CRB
                                                  DIR REGISTER
             8E OF CC
                               STX
  355
       030A
                                                 SET B SIDE
             A2 3F
                               LDX
                                      #53F
  356
       030D
                                                                         PAGE
   FD400/FD1771B FLOPPY DISK CONTROL
                                                                  40
                                                                            50
                                                                                       60
                                                                                                  70
                            CARD 10
                                                       3.0
                CODE
                                            20
CARD # LOC
                                                   DIR REGISTER
  357 030F
                               STX
                                      SBDD
             BE DE CC
                                                  SELECT
              A 2 3 C
                                LDX
                                      # $ 3 C
  3.58
       0312
  359
              8E OF CC
                                STX
                                      CRB
                                                   DEVICE 1
       0314
                                                  RESTORE CMD
              A9 02
                                LDA
                                      #FDRST
   360
       0317
                                                  SAVE IT
              85 E2
                                      COMAND
        0319
                                STA
  361
                                      BASIC
                                                  RESTORE DEVICE 1
  362 031B
              20 40 02
                                JSR
              A 2 34
                                                  SELECT
       031E
                                LDX
                                      #$34
  363
                                                  DEVICE 0
  364
        0320
              8E OF CC
                                STX
                                      CRB
                                      BASIC
                                                  RESTORE DEVICE O
       0323
              4C 40 02
                                JMP
  365
  366
       0326
                        ;
  367
       0326
                         ;
                                                                         PAGE
   FLOPPY DISK I/O & ERROR RECOVERY
CARD # LOC
                CODE
                                            2.0
                                                       3.0
                                                                  40
                                                                            50
                                                                                       60
                                                                                                  70
                            CARD 10
  369
       0326
  370 0326
  371
       0326
  372
       0326
                            THIS SEGMENT PROVIDES FLOPPY DISK I/O OPERATIONS, USING
                           THE FDENT ROUTINE, AND ERROR RECOVERY IS PERFORMED PRIOR TO
  373
       0326
  374
                        ; RETURNING. COMMAND, TRACK, SECTOR, AND BUFFER ADDRESS ARE
       0326
  375
       0326
                        ; SET AS IF FDENT WERE TO BE USED. FDIO WILL SAVE ALL REGISTERS
  376
       0326
                           AS WELL AS PERFORMING ERROR RECOVERY. IF A COMMAND IS
  377
       0326
                           CONSIDERED RECOVERABLE, IT WILL BE RETRIED 5 TIMES PRIOR TO
                           RETURNING A PERMANENT ERROR INDICATION IN ERRCODE($FF).
  378
       0326
                           A ZERO INDICATES A NORMAL COMPLETION OF THE I/O ACTIVITY.
  379
       0326
                        ;
   380
       0326
                           ADDITIONALLY THE PROPER FLOPPY DRIVE WILL BE SELECTED USING
                           THE HIGH BIT OF DVCODE.
  381
       0326
  382
       0326
                            TYPE
       0326
                                                  ERROR
  383
                                      MASK
                        ;
  384
        0326
  385
                            TYPE1
                                      00011000
                                                  SEEK ERROR
       0326
  386
                             WRITE
                                      01111000
                                                  WRITE PROTECT/FAULT
       0326
  387
       0326
                             READ
                                      00011100
                                                  ID/REC NOT FOUND
  388
                                                  CRC ERROR
       0326
  389
                                                  LOST DATA
       0326
  390
       0326
                        ; ***** INITIALIZE AND EXEC CMD
  391
       0326
  392
       0326
  393
       0326
                        FDIO
                                PHA
                                                  SAVE ACC
                                                                       ** ENTRY **
             4.8
  394
       0327
             98
                                TYA
                                                  SAVE Y
  395
       0328
              48
                                PHA
                                                   REGISTER
  396
       0329
              δА
                                TXA
                                                  SAVE X
  397
                                                   REGISTER
       032A
              48
                                PHA
  398
                                      #5
       032B
              A9 05
                                LDA
                                                  SET ERROR
                                                   COUNT
  399
        032D
              85 E1
                                STA
                                      ERRCDE
  400
              A9 34
                                                  START W/DVC 0
       032F
                                LDA
                                      #534
  401
       0331
              24 E O
                                BIT
                                      DVCODE
                                                  IF NOT 0
  402
       0333
              50 02
                                BVC
                                      SETDVC
                                                  SET TO ONE
                                                  SET DVC 1
  403
       0335
              09 08
                                ORA
                                      #$08
                        SETDVC STA
  404
       0337
              8D OF CC
                                      CRB
                                                  SET PIA
                                                  SAVE ADDR HIGH
  405
              A5 E7
                         RETRY LDA
                                      FDBUF+1
       033A
        033C
              48
                                PHA
                                                   FOR RECOVERY
  406
                                      SECTOR
                                                  SAVE SECTOR
  407
        033D
              A5 E5
                                LDA
  408
        033F
              48
                                PHA
                                                  FOR RECOVERY
  409
              20 25 02
                                JSR
                                      FDENT
                                                  EXEC CMD
        0340
                                                                              Listing 1 continued on page 320
```

\* +61 " #

وروسط العالم الم

# If you can't find the right program in our new catalog, it probably hasn't been written.

As the world's largest publisher of professional software for microcomputers, Lifeboat Associates offers the largest selection of state-of-the-art programs. And our new catalog has more to offer than ever. We also add the crucial dimension of after-sales service and full support to everything we sell. Order your free catalog today.

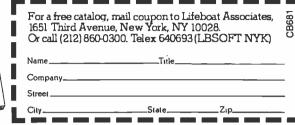

Our catalog contains full descriptions and specifications of the following:

| DISK OPERATING SY                                                                                |                         | TELECOMMUNICATI                                                                                         |                          |                | MAIL LIST APPLICATIONS                                   |                | THE PASCAL HANDBOOK PASCAL USER MANUAL AND REPORT                                                            |
|--------------------------------------------------------------------------------------------------|-------------------------|----------------------------------------------------------------------------------------------------|--------------------------|----------------|----------------------------------------------------------|----------------|----------------------------------------------------------------------------------------------------|
| CP/M CONFIGURED APPLE II                                                                         | FOR:                    | BSTAM                                                                                                   | BSTMS                    |                | MAILING ADDRESS (PTREE) MAILMERGE FOR WORDSTAR           |                | PAYROLL WITH COST ACCOUNTING-                                                                                |
| DATAPOINT 1550/                                                                                  |                         | LANGUAGES                                                                                               |                          |                | NAD                                                      |                | CBASIC<br>STRUCTURED MICROPROCESSOR                                                                          |
| ICOM MICRO DISK                                                                                  | i                       | ALGOL-80<br>APL/VBO                                                                                     | MUSIMP<br>NEVADA COBOL   |                | POSTMASTER                                               |                | PROGRAMMING                                                                                                  |
| ICOM 3812                                                                                        |                         | BASIC-80                                                                                                | PASCAL/M                 |                | BUSINESS APPLICATIONS                                    |                | USING CP/M-A SELF-TEACHING GUIDE                                                                             |
| ICOM 4511/PERTE                                                                                  | C D3000                 | (COMPILER)<br>Basic-80                                                                                  | PASCAL/MT<br>PASCAL/MT+  |                | ACCOUNTS PAYABLE (PTREE) ACCOUNTS PAYABLE (SSG)          |                | ACCESSORIES                                                                                                  |
| MICROPOLIS FLOR                                                                                  | PPY DISK                | (INTERPRETER)                                                                                           | PASCAL/Z                 |                | ACCOUNTS RECEIVABLE (PTREE)                              |                | DC 300 DATA CARTRIDGE<br>HEAD CLEANING DISKETTE                                                              |
| MITS/ALTAIR<br>MOSTEK MOX                                                                        |                         | BD'S C COMPILER<br>CBASIC-2                                                                             | PL/I-80<br>S-BASIC       |                | ACCOUNTS RECEIVABLE (SSG)<br>GENERAL LEDGER II (CPAIDS)  |                | FLIPPY DISK KIT                                                                                              |
| NORTH STAR                                                                                       |                         | CIS COBOL                                                                                               | TINY C                   |                | GENERAL LEDGER (PTREE)                                   |                | FLOPPY SAVER                                                                                                 |
| OSI C3<br>OSI C3B                                                                                |                         | COBOL-80<br>FORTRAN-80                                                                                  | TINY-C TWO<br>W'SMITHS C |                | GENERAL LEDGER (SSG) GLECTOR FOR SELECTOR HI-C2          |                | Program names and computer names are<br>generally trademarks or service marks of                             |
| OSI C3C Prime                                                                                    |                         | JRT PASCAL                                                                                              | COMPILER                 |                | INVENTORY. (PTREE)                                       |                | the author or manufacturing company.                                                                         |
| TRS-80 MODEL II<br>VP/M FOR INTEL MI                                                             | ne                      | muLISP                                                                                                  | XYBASIC                  |                | INVENTORY (SSG)                                          |                | All software products have specific                                                                          |
|                                                                                                  |                         | - LANGUAGE AND API                                                                                      | PLICATIONS TOOLS         | _              | PAYROLL (PTREE)<br>PAYROLL (SSG)                         |                | requirements for hardware and additional                                                                     |
| ARD DISKINTEGRA                                                                                  |                         | - BASIC UTILITY                                                                                         | MDBS DRS                 |                | NUMERICAL PROBLEM-SOLVING TO                             | אחר א          | associated software (e.g. operating system<br>or language).                                                  |
| ORVUS WITH S100                                                                                  |                         | DISK<br>Datastar                                                                                        | MOBS.RTL<br>M/SORT FOR   |                | ANALYST STATPAK                                          | 10.0           | All products are subject to terms and                                                                        |
| MODELII                                                                                          |                         | FABS                                                                                                    | COBOL-80                 |                | FPL T/MAKER                                              |                | conditions of sale.                                                                                          |
| COM 4511/PERTEC (<br>CONAN PLUS COC PI                                                           |                         | FORMS 1 FOR CIS<br>COBOL                                                                                | PEARL<br>PSORT           |                | muMATH                                                   |                | Prices and specifications are subject to<br>change without notice.                                           |
| COMP SM/S PLUS                                                                                   | COC PHOENIX             | FORMS 2 FOR CIS                                                                                         | OSORT                    |                | OTHER SPECIALIZED APPLICATION                            | <u> </u>       | -                                                                                                    |
| COMP DECID FOR F                                                                                 | PERTEC D3000            | COBOL<br>MAGSAM III                                                                                     | STRING BIT<br>STRING /80 |                | DATEBOOK<br>ESO-1                                        |                | All Lifeboat software requires CP/M unless<br>otherwise stated.                                              |
| YSTEMS TOOLS                                                                                     |                         | - MAGSAM IV                                                                                             | SUPER-SORT               |                | PAS-3 DENTAL                                             |                | Copyright € 1981 Lifeboat Associates. No                                                                     |
| BUG AND UBUG<br>DESPOOL                                                                          | SID<br>TRS-80 MODEL II  |                                                                                                    | ULTRASORT II             |                | PAS-3 MEDICAL PROPERTY MANAGEMENT (PTREE)                | ١              | portion of this advertisement may be                                                                         |
| ISILOG                                                                                           | CP/M                    | WORD PROCESSING                                                                                         | SYSTEMS AND AIC          | IS             |                                                          |                | reproduced without prior permission.                                                                         |
| ISTEL<br>Dit                                                                                     | CUSTOMIZATION<br>UNLOCK | WHOID WHITE                                                                                             | TEX<br>TEXTWRITERIII     |                | APL—AN INTERACTIVE APPROACH                              | _              |                                                                                                    |
| DIT-80                                                                                           | WORD-MASTER             | LETTERIGHT<br>MICROSPELL                                                                                | WORDSTAR                 |                | ACCOUNTS PAYABLE & ACCOUNTS                              |                |                                                                                                    |
| FILETRAN<br>BM/CPM                                                                               | XASM-18<br>XASM-48      | SPELLGUARD                                                                                              | WORDINDEX                |                | RECEIVABLE-CBASIC<br>8080/ZBO ASSEMBLY LANGUAGE          |                |                                                                                                    |
| MAC                                                                                              | XASM-65                 | DATA MANAGEMENT                                                                                         | PACKAGES                 |                | THE CP/M HANDBOOK                                        |                |                                                                                                    |
| MACRO-80<br>PASM                                                                                 | XASM-68<br>XMACRD-86    | CONDOR<br>HOBS                                                                                          | MOBS<br>MOBS.ORS         |                | THE C PROGRAMMING LANGUAGE<br>CRASH COURSE IN MICROCOMPU |                |                                                                                                    |
| PLINK                                                                                            | ZDT                     |                                                                                                    |                          |                | FIFTY BASIC EXERCISES                                    | iena           |                                                                                                    |
| PMATE<br>RAID                                                                                    | ZBO DEVELOPMEN' PACKAGE |                                                                                                    |                          | _              | GENERAL LEDGER-CBASIC<br>INTRODUCTION TO PASCAL          |                |                                                                                                    |
| RECLAIM                                                                                          | ZSID                    | CBS<br>SELECTOR III-C2                                                                                  | SELECTOR IV              |                | LIFELINES                                                |                |                                                                                                    |
| RDERING INFORMA                                                                                  |                         | Exidy Sorcerer + Life                                                                                   | eboat CP/M               | Q2<br>RW       | Micromation<br>Micropolis Mod I                          | A1<br>01       | TIP T<br>TRS-80 Model I STANDARD R                                                                           |
| UPPORTED INCLUDI<br>DDS Multivision                                                              |                         | Exidy Sorcerer + Exi<br>Heath HB + H17/H27                                                              | disk                     | P4             | Micropolis Mod II                                        | 02             | TRS-80 Model I + FEC Freedom R                                                                               |
| VL Eagle<br>Vtair 8800                                                                           | P                       | B   Heath HB9 + Lifeboa                                                                                 | I CP/M                   | P4<br>P7       | Morrow Discus<br>Mostek                                  | A1<br>A1       | TRS-80 Model I + Micromation A<br>TRS-80 Model I + Omikron 5.25 in. R                                        |
| itair 8800<br>itos                                                                               | t i                     | 31   Heath HB9 + Magnoi<br>11   Heath HB9 + Heath (                                                     | CP/M                     | P7             | NEC PC-8001                                              | RV             | TRS-80 Model I + Omikron 8 in.                                                                               |
| pple CP/M 13 Sector                                                                              | r <u>Á</u>              | Heath H89 + Heath (<br>Helios II                                                                        |                          | B2             | North Star Single Density<br>North Star Double Density   | P1<br>P2       | TRS-80 Model I + Shullleboard 8 in. //<br>TRS-80 Model II                                                    |
| pple CP/M 16 Sector<br>ASF System 7100                                                           | r R                     | R ICOM 2411 Micro Flor<br>D ICOM 3712                                                                   | рру                      | R3<br>A1       | North Star Quad Density                                  | P3             | TRS-80 Model III F                                                                                           |
| lackhawk Micropolis                                                                              | s Mod II C              | 2 I ICOM 3812                                                                                           |                          | A1<br>01       | Nylac Micropolis Mod II<br>Ohio Scientific C3            | 02             | Vector M Z<br>Vector System 2800                                                                             |
| DS Versatile 3 B<br>DS Versatile 4                                                               |                         | 1 ICOM 4511 5440 Cart<br>2 ICOM 4511 5440 Cart                                                          | ridge CP/M 1,4           | 02             | OKI IF-800                                               | A3<br>R2       | Vector System 8                                                                                              |
| olumbia Data Produ                                                                               | cts <i>i</i>            | 1 IMS 5000                                                                                              |                          | RA             | Onyx C8001                                               | T2<br>A1       | Vector VIP Q<br>Vista V-80 5.25 in . Single Density P                                                        |
| OMPAL-80<br>SSN Backup                                                                           | 0                       | 2 IMS 8000<br>1 IMSAI VDP-40                                                                            |                          | A1<br>R4       | Pertec PCC 2000 Processor Technology Helios II           | B2             | Vista V200 5.25 in. Double Density                                                                           |
| romenco System 3                                                                                 |                         | 1 IMSALVOP-42                                                                                           |                          | R4             | Ouay 500                                                 | RO             | Zenith ZB9 + Zenith CP/M                                                                                     |
| romenco System 2 :<br>romenco System 2 (                                                         | 3055 P                  | 6 IMSAI VDP-44<br>X IMSAI VDP-80                                                                        |                          | R5<br>A1       | Ouay 520<br>RAIR Single Density                          | RP<br>R9       | Zenith ZB9 + Lifeboat CP/M<br>Zenith ZB9 + Magnolia CP/M                                                     |
| romenco System 2 I                                                                               | DDDS R                  | Y ISC Intecolor 8063/8                                                                                  | 360/8963                 | A1             | RAIR Double Density                                      | RE             | _                                                                                                    |
| Datapoint 1550/2150<br>Datapoint 1550/2150                                                       | Single Sided A          | A Intertec Superbrain (<br>B Intertec Superbrain (                                                      | ากรถร                    | R7<br>RJ       | Research Machines 5.25 in<br>Research Machines 8 in.     | RH<br>A1       | SS = single sided SD = single density DD = double sided DD = double density                                  |
|                                                                                                  | ,                       | 1 Intertec Superbrain (                                                                                 | 00S 3.x                  | RK             | SD Systems 5.25 in.                                      | R3             | The list of available formats is subject to                                                                  |
| Della Švstems                                                                                    |                         | At the second of the second of the first                                                                | าท                       | RS             | SO Systems 8 in.                                         | A1             |                                                                                                    |
| Della Švstems                                                                                    | I Ř                     | D Intertec Superprain C                                                                                 | 20                       | RF             | Sanco 7000 5-25 in.                                      | RΩ             | Change without notice. In Case of                                                                            |
| Delta Systems<br>Digi-Log Microterm II<br>Digital Microsystems<br>Durango F-85<br>Dynabyte DB8/2 | F                       | Intertec Superbrain (<br>D Intertec Superbrain (<br>1 Kontron PSI-80<br>L MITS 3200-3202<br>MSO 5.25 in | <i>1</i> 0               | RF<br>B1<br>RC | Sanco 7000 5.25 in.<br>Spacebyte<br>TEI 5.25 in.         | RO<br>A1<br>R3 | change without notice. In case of uncertainty, call to confirm the format code for any particular equipment. |

LIFEBOAT WORLDWIDE

Lifeboat Inc. 3-23-B Mishi-shinbashi Minato-ku. Tokyo, 105 Japan Tel: 03-437-3901 Telex: 2422723 (ASRTYOJ) Lifeboat Associates, Ltd. PO Box 125 London WC2H 9LU, England Tel: 01-836-9028 Telex: 893709 (LBSOFTG) Lifeboat Associates GmbH PO Box 168, Aegenstrasse 35 CH 6340 Baar, Switzerland Tet: 042-31-2931 Telex: B65265 (MICO CH) Intersoft GmbH Schlossgartenweg 5 D-8045 Ismaning, W. Germany Tet. 089-966-444 Telex: 5213543 (ISOFD) Lifeboat Associates. SARL 10, Grande Rue Charles de Gaulle 92600Asnieres. France Tet: 1-733-08-04 Telex: 250303 (PUBLIC X PARIS)

## Lifeboat Associates

Software with full support.

```
Listing 1 continued:
  410 0343 38
                                 SEC
                                                     ASSUME ERROR
        0344
  411
                             ***** CHECK FOR BUSY/NOT READY
       0344
  412
  413
       0344
                                                     CHECK
       0344
              A9 01
                                 LDA
                                        # $ 0 1
  414
  415
       0346
              24 E3
                                 BIT
                                        STATUS
                                                      FOR
                                                       BUSY OR
  416
              DO 3F
                                        ER1
        0348
                                 BNF
                                                        NOT READY
  417
       034A
              30 3D
                                        ERI
  418
       034C
                          ;
  419
        034C
                             ***** DETERMINE CMD TYPE
                          ;
  420
        0340
              A9 10
                                  LDA
                                        #$10
                                                     CMD MASK
  421
        034C
                                                     SPLIT INTO
              24 E2
                                        COMAND
                                 BIT
  422
        034E
  423
       0350
              10 19
                                 BPL
                                        TYPl
                                                     TYPE 1
   FLOPPY DISK I/O & ERROR RECOVERY
                                                                             PAGE
                                                                                            60
                                                                                                        70
                                                          30
                                                                     40
                                                                                 50
CARD # LOC
                 CODE
                             CARD 10
                                               20
                                                      TYPE 2
       0352
               50 29
                                 BVC
                                        TYP2
  424
                                        RDT
                                                     TYPE 3 READ
       0354
              FO 37
  425
                                 BFQ
       0356
              A9 20
                                        #$20
                                                     SEPERATE
  426
                                  LDA
              24 E2
                                        COMAND
                                                     FORCE INTRQ FROM
  427
                                 BIT
        0358
        035A
              DO 27
                                 BNE
                                        WRT
                                                      TYPE 3 WRITE
  428
  429
       0350
  430
       035C
                          ;
                             ***** RETURN
  431
        035C
  432
        035C
              18
                          RTN1
                                  CLC
                                                     NO ERROR
       035D
              A9 00
                                        # 0
                                                     CLEAR
  433
                                  LDA
  434
        035F
              85 El
                          RTN2
                                 STA
                                        ERRCDE
                                                     ERROR CODE
  435
        0361
              68
                                  PLA
                                                     CLEAR STACK
  436
        0362
              85 E5
                                 STA
                                        SECTOR
                                                      OF SECTOR
              68
  437
        0364
                                  PLA
                                                       AND ADDR HIGH
                          RTN3
                                 PLA
  438
       0365
              68
                                                     RESTORE X
  439
        0366
              AA
                                  TAX
                                                      REGISTER
  440
        0367
              68
                                  PLA
                                                     RESTORE Y
  441
        0368
              A B
                                  TAY
                                                      REGISTER
  442
        0369
              6.8
                                  PIA
                                                     RESTORE ACC
  443
        036A
               60
                                  RTS
                                                     RETURN
  444
        036B
  445
        036B
                             ***** TYPE 1 RECOVERY
                          ;
  446
        036B
  447
              A9 18
                          TYP1
                                        #$18
                                                     CHECK FOR
        036B
                                  LDA
  448
        036D
              25 E3
                                        STATUS
                                 AND
                                                     BOTH CRC AND
  449
        036F
              FO EB
                                  BEQ
                                        RTN1
  450
              C9 18
       0371
                                 CMP
                                        #$18
                                                       NOT FOUND
              FO 14
  451
        0373
                                 BEQ
                                        ER1
                                                        ERRORS
              A9 30
                                                     STOP IF
  452
        0375
                                        #$30
                                 LDA
  453
       0377
              24 E2
                                 BIT
                                        COMAND
                                                      STEP IN
  454
        0379
              DO OE
                                 BNE
                                        ER1
                                                      OR STEP OUT
  455
        037B
              FO 26
                                 BEQ
                                        RDT1
                                                     RETRY SEEK AND RESTORE
  456
        037D
                             ***** TYPE 2 SEPERATION
  457
        037D
  458
       037D
                                                                                   Listing 1 continued on page 322
```

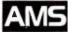

ADVANCED MICRO SYSTEMS • 26188 ADAMOR ROAD • CALABASAS, CA. 91302 OPEN MON.-FRI, 10-8 SAT, 10-6 Tel.: (213) 880-4670

#### **COMPLETE QUALITY SYSTEMS AT LOW, LOW PRICES!**

ALL SYSTEMS ALLOW MULTI-USER, MULTI-TASKING, UPWARD EXPANDABILITY AND INCLUDE:

1. TELEVIDEO 912C

**ANADEX DP-9500 SERIES** GRAPHIX PLUS PRINTER

3. 64K DYNAMIC RAM

4. DECISION I BASIC UNIT TM Featuring

a. Z-80A CPU 4-TO-6 MHZ.

b. 3 SERIAL & 2 PARALLEL PORTS. c. SUPERVISOR CONTROL IN H&S.

d. REAL TIME CLOCK.

e. MEMORY MAP.

f. PROGRAMMABLE INTERRUPT CONTROLLER. g. DIGITAL RESEARCH CP/M 2.2 O.S.

INCLUDING ONE YEAR

FREE WARRANTY ON PARTS & LABOR

h MICROSOFT EXTENDED DISK BASIC.

\$8110.

i. DISK CONTROLLER

j. DOCUMENTATION.

5. PLUS ONE OF THE FOLLOWING DISK DRIVE SETS:

a. 2x5 1/4" FLOPPY (400K BYTES) FOR

b. 2x8" FLOPPY (1M BYTES) FOR

c. 2x8" FLOPPY (2M BYTES) FOR

d. 8" FLOPPY 5 1/4" WINCHESTER (6MB) FOR

e. 8" FLOPPY 8" HARD DISK (11 MB)FOR

f. B" FLOPPY 14" HARD DISK (27 MB)FOR \$9195.

\$6300. \$7900. \$5500. \$5800

SYSTEMS ARE DELIVERED AS AVAILABLE. PRICES, TERMS, SPECIFICATIONS SUBJECT TO CHANGE WITHOUT NOTICE. ALLOW 30-50 DAYS FOR DELIVERY, PRICE FOB CALABASAS, CA 91302, DECISION 1 - TRADEMARK OF MORROW DESIGN, PRICES ARE FOR PREPAID (DEPOSIT) ORDERS.

## AUTOMATED **QUIPMENT** CORPORATED

Call Toll-Free for latest low prices! 1-800-854-7635 Outside CA 714-963-1414 Inside CA 1-800-854-7635 Outside Cont. USA Prices change daily to meet competition.

18430 Ward, Fountain Valley, CA 92708

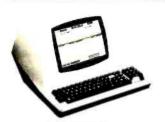

#### **TERMINALS**

| <b>TELEVIDEO 912</b> | В  |  |   |  |   |   |   |   |   |   |   | (   | 3 | ALL |
|----------------------|----|--|---|--|---|---|---|---|---|---|---|-----|---|-----|
| TELEVIDEO 912        | C  |  |   |  |   |   | ÷ |   |   |   |   | (   | 3 | ALL |
| <b>TELEVIDEO 920</b> | В  |  |   |  |   |   |   |   |   |   |   | (   | 3 | ALL |
| <b>TELEVIDEO 920</b> | C  |  | ÷ |  |   |   |   |   |   |   | è | (   | 3 | ALL |
| SOROC IQ-120.        |    |  |   |  | ٠ | ٠ | ٠ | ٠ | ٠ |   |   |     |   | 675 |
| ZENITH A-19          |    |  |   |  |   |   |   |   |   |   |   |     |   | 750 |
| HAZELTINE 150        | 0. |  |   |  |   |   |   |   | 3 | , |   |     |   | 995 |
| <b>TELEVIDEO 950</b> |    |  |   |  |   |   |   |   |   |   |   | - ( | C | ALL |
|                      |    |  |   |  |   |   |   |   |   |   |   |     |   |     |

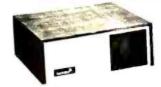

#### **NORTHSTAR**

| HRZ-1D-32K                      | CALL |
|---------------------------------|------|
| HRZ-2D-32K                      | CALL |
| HRZ-1Q-32K                      | CALL |
| HRZ-2Q-32K                      | CALL |
| ADDITIONAL 16K RAM              | CALL |
| ADDITIONAL 32K RAM              |      |
| HARD DISK SYSTEM                | CALL |
| SPECIAL MEMORY CONFIGURAT       | IONS |
| AVAILABLE, INCLUDING SYSTEMS GR | OUP. |

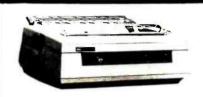

#### PRINTERS

| NEC 5510 (TRACT., RIB., THIM) \$2 | 600 |
|-----------------------------------|-----|
| NEC 5515 (TRACT., RIB., THIM) 2   | 600 |
| NEC 5520 (TRACT., RIB., THIM) 2   |     |
| NEC 5530 (TRACT, RIB., THIM) 2    | 540 |
| TI-810 1                          |     |
| TI-820 1                          | 625 |
| EPSON MX 100                      |     |
| EPSON MX 80                       |     |
| EPSON MX 70                       |     |
| ANADEX DP-9500/9501 C.            | ALL |
|                                   |     |

VIP's customarily need top quality and service within stringent budgetary limits. naturally, they call A.E.I.

Item: A.E.I. tests virtually every' item

sold, before shipping.

Item: A.E.I. initializes every piece of soft-ware, and makes a copy. If you have a problem. A.E.I. can check to locate the problem by using the in-house duplicate, saving you time.

Item: A.E.I. has in-house expetise on

every item offered.

Item: A.E.I. prices are competitive with the lowest, no-service, no in-house exper-

tise dealer.
40% OF ALL A.E.I. SALES ARE TO PUBLIC AND SEMI-PUBLIC INSTITU-TIONS

A partial list" of A.E.I. customers who purchased during the last quarter of 1980 includes: University of Nebraska, Univer-

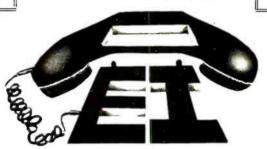

sity of Virginia, U.S. Dept. of Interior, University of Kentucky, University of California, Massachusetts Institute of Technology, U.S. Air Force, Naval Air Development Center, Brown University, University of Oregon, University of Utah, Ohio State University, University of Southern California, California State Dept. of Water Resources, University of Michigan, and Resources. University of Michigan, and Princeton University.

In the private sector, an equal number of major national organizations purchased

during the same period.
You can call A.E.I. too!

# P's Call A.E.I.

With our normal fast shipping, we have time to test: expedited shipment may preclude testing.

"A.E.I. does not wish to imply that any of these fine organizations endorse A.E.I., merely that A.E.I. is proud to have them as customers.

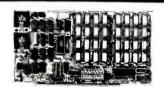

#### S.S.M. KIT ASM CB2 Z80 CPU ......\$200 ..... \$265 VB1C VIDEO...... 140 ..... 190 VB2 VIDEO . . . . . . . . . . . . 155 . . . . . 210 VB3 VIDEO ..... 375 ..... 440 IO4 INTERFACE ...... 165 ..... 225 SB1 SYNTHESIZER ..... 195 .... **MEASUREMENT SYSTEMS MEMORY** DM3200 32K 4MHZ ..... 480 DM6400 64K 4MHZ DMB320032K 4MHZ BANK SELECT .. 630 DMB6400 64K 4MHZ BANK SELECT .. 745

#### **DYNABYTE SYSTEMS ALSO AVAILABLE—CALL FOR THE EXCITING NEWS ABOUT NEW** COMPETITIVE PRICING!

#### WE WILL TRY TO BEAT ANY ADVERTISED PRICE.

TERMS: All prices listed are cash discounted and subject to change. COD's are 2% additional Universities and well-rated firms Net-10

SHIPPING: ADDITIONAL IN ALL CASES.

TECHNICAL ASSISTANCE:

WE TRY TO HELP INTERFACE AND TROUBLESHOOT-CALL (714) 963-1414.

Open Monday-Friday, 8:00 a.m.-5:00 p.m.

Dealer Inquiries Invited.

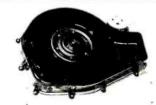

#### MORROW

| DECISION 1 BASIC \$1550   |
|---------------------------|
| DISCUS-1 2 DRIVE 1550     |
| DISCUS 2D 1 DRIVE 935     |
| DISCUS 2D 2 DRIVE 1550    |
| DISCUS 2+2 1 DRIVE 1250   |
| DISCUS 2+2 2 DRIVE 2190   |
| DISC JOCKEY 2D 350        |
| DISCUS M26 HARD DISC 3925 |
| ADDITIONAL HARD DISC 3685 |
| DISCUS M10 2990           |
|                           |

#### **MISCELLANEOUS**

| NEC THIMBLES \$  |     |
|------------------|-----|
| NEC RIBBONS      | . 7 |
| RS2332 CABLE 5'  | 20  |
| RS 232 CABLE 10" | 25  |
| LEDEX MONITOR 1  | 45  |
| NOVATION CAT 1   | 45  |

#### GRAHAM-DORIAN SOFTWARE WORDSTAR ..... \$330 JOB COSTING ..... \$700 MAILMERGE ..... 100 INVENTORY ..... 475 250 DATASTAR ..... CASH REG. . . . . . . . . . . 475 N.S. PASCAL..... 160 APARTMENT..... 475 MAGIC WAND ..... 290 MEDICAL ..... 700 C BASIC ..... 100

#### DISCS-BOX OF 10 VERBATUM 5% 1 SIDE .... \$27 VERBATUM 51/4 2 SIDE ..... 45 VERBATUM 8 1 SIDE ...... 35

VERBATUM 8 2 SIDE ...... 55 OTHERS ..... ..... CALL PLASTIC STORAGE BOXES ..... 3

#### ADDITIONAL SOFTWARE DISCOUNTS WITH SYSTEM PURCHASE **OUR SYSTEMS WORK!**

All systems normally tested and configured in our repair facility before delivery. Service contracts available. Prompt repairs and warranties. Circle 32 on inquiry card.

| 459 | 037D | A 9 | 20  | TYP2  | LDA | #\$20         | SEPERATE       |
|-----|------|-----|-----|-------|-----|---------------|----------------|
| 460 | 037F | 24  | E 2 |       | BIT | COMAND        | READ           |
| 461 | 0381 | F O | 0 A |       | BEQ | RDT           | FROM WRITE     |
| 462 | 0383 |     |     | ;     |     |               |                |
| 463 | 0383 |     |     | ; *** | *** | WRITE RECOVER | R Y            |
| 464 | 0383 |     |     | ;     |     |               |                |
| 465 | 0383 | A 9 | 60  | WRT   | LDA | #\$60         | ERROR MASK     |
| 466 | 0385 | 24  | E 3 |       | BIT | STATUS        | STOP IF WRITE  |
| 467 | 0387 | F O | 04  |       | BEQ | RDT           | PROTECT/FAULT  |
| 468 | 0389 | Α9  | FF  | ER1   | LDA | #\$FF         | SET ERROR CODE |
| 469 | 038B | DO  | D 2 |       | BNE | RTN2          | RETURN         |
| 470 | 038D |     |     | ;     |     |               |                |
| 471 | 038D |     |     | ; *** | *** | COMMON RECOVE | ERY            |
| 472 | 038D |     |     | ;     |     |               |                |
| 473 | 038D | Α9  | 0 C | RDT   | LDA | # \$ 0 C      | ERROR MASK     |
| 474 | 038F | 24  | E 3 |       | BIT | STATUS        | IF ERROR       |
| 475 | 0391 | D O | 10  |       | BNE | RDT1          | RETRY          |
| 476 | 0393 | Α9  | 10  |       | LDA | #\$10         | CHECK FOR      |
| 477 | 0395 | 24  | E 3 |       | BIT | STATUS        | NOT FND        |
| 478 | 0397 | F O | C 3 |       | BEQ | RTN1          | NONE RETURN    |
|     |      |     |     |       |     |               |                |

FLOPPY DISK I/O & ERROR RECOVERY

PAGE 11

| CARD # | LOC     | C   | CODE | Ξ  |     | CARD | 10               | 20          | 30          | 4     | 0  | 50  | 6 0                    | 70      |
|--------|---------|-----|------|----|-----|------|------------------|-------------|-------------|-------|----|-----|------------------------|---------|
| 479    | 0399    |     |      |    | •;  |      |                  |             | IF MULTIPLE |       |    |     |                        |         |
| 480    | 0399    | 24  | E 2  |    |     | F    | 3 I T            | COMAND      | SECTOR OPE  | RATIC | IN |     |                        |         |
| 481    | 039B    | FΟ  | 06   |    |     | F    | BEQ              | RDT1        | CHECK       |       |    |     |                        |         |
| 482    | 039D    | Α9  | 1 B  |    |     | l    | DA               | #\$1B       | FOR END     | OF    |    |     |                        |         |
| 483    | 039F    | C 5 | E 5  |    |     | (    | MP               | SECTOR      | TRACK       |       |    |     |                        |         |
| 484    | 03A1    | FΟ  | B 9  |    |     | I    | BEQ              | RTN1        | CALL IT NOR | MAL   |    |     |                        |         |
| 485    | 03A3    |     |      |    | ;   |      |                  |             |             |       |    |     |                        |         |
| 486    | 03A3    |     |      |    | ;   | **** | <del>*</del> * * | CHECK ERROR | COUNT       |       |    |     |                        |         |
| 487    | 03A3    |     |      |    | ;   |      |                  |             |             |       |    |     |                        |         |
| 488    | 03A3    | C 6 | E 1  |    | RDT | rı ı | DEC              | ERRCDE      | DECR ERROR  | CNT   |    |     |                        |         |
| 489    | 03A5    | 10  | 05   |    |     | I    | 3 P L            | RDT2        | RETURN      |       |    |     |                        |         |
| 490    | 03A7    | 68  |      |    |     | F    | PLA              |             | WITH        |       |    |     |                        |         |
| 491    | 0348    | 68  |      |    |     | F    | PLA              |             | ERROR       |       |    |     |                        |         |
| 492    | 03A9    | 4 C | 65   | 03 |     |      | JMP              | RTN3        | CONDITIO    | N     |    |     |                        |         |
| 493    | 03AC    |     |      |    | ;   |      |                  |             |             |       |    |     |                        |         |
| 494    | 03AC    |     |      |    | ;   | **** | <b>*</b> * *     | RETRY OPERA | TION        |       |    |     |                        |         |
| 495    | 03AC    |     |      |    | ;   |      |                  |             |             |       |    |     |                        |         |
| 496    | 03AC    | 68  |      |    | RDT | Γ2 F | PLA              |             | RESTORE     |       |    |     |                        |         |
| 497    | 0 3 A D | 85  | E 5  |    |     | 9    | S T A            | SECTOR      | SECTOR      |       |    |     |                        |         |
| 498    | 03AF    | 68  |      |    |     | F    | PLA              |             | RESTORE     |       |    |     |                        |         |
| 499    | 0 3 B 0 | 85  | E 7  |    |     | 9    | S T A            | FDBUF+1     | ADDR HIGH   |       |    |     |                        |         |
| 500    | 03B2    | 4 C | 3 A  | 03 |     |      | JMP              | RETRY       | RETRY       |       |    | Lis | ting 1 continued on pa | ige 324 |

# MPOSSIBLE! 32K OF S-100 **STATIC RAM FOR \$399 !?!?!?!**

No, it's not impossible; in fact, we think we've lucked into the S-100 value of the year.

Recently a leading manufacturer of static memory for S-100 systems (we can't say who) received a batch of electrically perfect 32K static RAM boards with some minor cosmetic defects. Intended for sale as Assembled / Tested units, the company got as far as soldering the sockets in place before the problem was discovered. We were in the right place at the right time and bought the entire lot; we're offering these memories in kit form with all components and complete documentation. Simply insert the ICs into the appropriate sockets, solder in a few other parts - and you're up and running. Best of all, you'll have the same reliable, ultra-high speed, fully static, and low power performance you've come to expect

Don't miss out on the memory deal of the year

from the boards made by this prominent company.

- these are limited quantity, first-come-first-served.

**EXTENDER** BOARD/LOGIC

\$59 Kit, \$79 Assembled/Tested.

With built-in logic probe for painless troubleshooting, large "kluge" area for building custom circuits or testers, edge connector label that identifies all pins, jumper links in power lines for easy

current measurement/fusing, and gold plated connector surfaces for optimized electrical contact. New interlaced ground and signal traces improves performance and reduces noise; even works with the new generation of high clock frequency boards.

If you ever need to examine or fix an S-100 board, the TB-4 is for you.

CONDITIONS OF SALE: VISA®/Mastercard® accepted; call (415) 783-2866. Include \$1.50 for shipping and handling. California residents add tax

Computer

**BOX 6214, HAYWARD, CA 94544** 

## TRS-80® MODEL III OWNERS

We think our disk system for expanding your capacity is just as good as theirs - and we know it costs much less . . .

COMPLETE SYSTEMS AND COMPONENTS\* TRS-80® MOD III SYSTEM

with 2 disk drives SAVE \$500 OFF LIST PRICE

<sup>\$</sup>1,895

MTI DISK DRIVES for MODEL III

| Disk Drive 1                      | 649  |
|-----------------------------------|------|
| Disk Drive 2                      | 279  |
| External Add-on Kits Disk Drive 3 |      |
| Disk Drive 4                      | 359  |
| Model III DOS & Manual            | 1.95 |
| 16K RAM Kir                       | \$59 |
| RS-232 Serial Interface           |      |

#### PRINTERS

| PRINTERS       |                    |
|----------------|--------------------|
| Anadex 9500    | <sup>5</sup> 1,449 |
| Microline 82   | \$849              |
| Microline 83   | <sup>5</sup> 1,060 |
| Centronics 779 | <sup>5</sup> 1,069 |
| Centronics 700 | <sup>5</sup> 1,129 |
| Base 2         | \$649              |
| Centronics 737 | \$839              |
| Epson MX-80    | \$579              |
| Malibu         | <sup>5</sup> 2,093 |
| Daisy Wheel    | \$1.799            |

Save 5% Off with Purchase of MOD III System or Disk Drive

New low cost internal disk kit available to expand your storage capability. With this kit, now, you may expand your Model III computer up to four MTI 40 track disk drives, giving 175,000 bytes of storage per drive for a total of 700K.

The kit includes one 40 track disk drive, controller, power supply, cables, mounting hardware and installation documentation.

Manufacturer Direct Price ONLY..... \$649

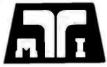

# MICROCOMPUTER TECHNOLOGY, INC.

3304 W. MACARTHUR, SANTA ANA, CA 92704 ★ PHONE (714) 979-9923 ★ TELEX #678401TAB IRIN

\*Uses MTI Memory, Disk Drives & Components

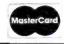

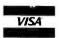

ALL PRICES CASH DISCOUNTED FREIGHT FOB FACTORY ASK FOR FREE CATALOG

Circle 229 on inquiry card.

```
PAGE 12
  FO400/FO1771B FLOPPY DISK FORMAT
                                                                                   60
                                                              40
                                                                        5.0
                                                                                             70
CARD # LOC
                                        20 30
               CODE
                          CARD 10
 502 03B5
  503
      0385
                          THIS SEGMENT FORMATS AN ENTIRE FLOPPY DISKETTE IN IBM COMPATIBLE
  504 D385
                       :
                      SOFT SECTORING MITH 128 BYTE SECTORS. EACH SECTOR CONTAINS 80 BYTES OF ASCII BLANK(X'20') FOLLOWED BY NEX ZEROS FOR THE
  505 0385
  506
      0385
  507
      0385
                       : REMAINDER OF THE SECTOR.
  508 03B5
  509
      0.38.5
  510 0385
                         ****** INITIALIZE
  511
      0385
  512
      0385
  513 0385 20 F6 02 FORMAT JSR
                                               INIT SYSTEM
                                                                  ** ENTRY **
                                    FOINT
  514 0388
            A2 00
                              LOX
                                    R D
                                               A SIDE
                                                DIRECTION
  515 038A SE 00 CC
                              STX
                                    CRA
  516 03BD
            CA
                              DEX
                                               SET TO
  517
      03BE
            8€ 0C CC
                              STX
                                    SADD
                                                OUTPUT
  518 0301
            A2 2C
                                    8120
                                               A SIDE
                              LDX
                                   CRA
  519 03C3 8E 0D CC
                             STX
                                                DATA
  520 0306
                       :
  521
      0306
                       •
                          ***** SET UP RECORD
  522
      0306
                       ;
  523 03C6 A9 4C
                              LDA
                                    ##4C
                              STA
  524 0308 80 00 05
                                    REND
                                                TRACK COUNT
                                               SET TRK
  525
       03CB
            A9 FF
                              LDA
                                    RSFF
  526 0300
            80 B3 05
                              STA
                                    RIN
                                                TO ZERO
                       60
                                    RSFE
  527 0300
            A9 FE
                              LDA
                                               SET SECTOR
            8D BI 05
                              STA
                                    RSN
                                                TO ONE
  528 0302
  529
       0305
            AZ LA
                              LDX
                                    # # 1 A
                                               SECTOR CHT
                                    RESTRE-REND WRITE LENGTH
  530 0307 A0 FD
                              LDY
  531 0309
  532
      0309
                       ;
                          ***** ISSUE WRITE TRACK
  533 0309
                       į
                                    #255-FOHTT STOR FO17718
  534 0309 A9 0B
                             LDA
  535 0308 80 0C CC
                             STA
                                   SAD
                                                COMMAND
  536
       03DE
            A9 19
                              LDA
                                    BHRITE+CHD STORE PIA
  537 03E0
            80 0€ CC
                              STA
                                    SAD
                                                COMMAND
  538 03E3 CE 0E CC
                              DEC
                                    580
                                               ENABLE
  539 D3E6
            E€ OE CC
                              ENC
                                    580
                                                READ/HRITE
  540
       03E9
             A9 1F
                              LDA
                                    PHRITE + DATA STORE PIA
  541
      DSEB BD DE CC
                              STA
                                    580
                                               COMMAND
  542
      03EE
                       .
  543
       DIEE
                       : ***** RECORD TRANSFER
  844
      03EE
  545 DIEE EE FE DS
                       MDT
                             ENC
                                    RSTRT+1
                                               DELAY 6 CYCLES
  546 03F1 B9 00 05
                              LDA
                                    REND.Y
                                               STORE A
                                                DATA BYTE
  547
       03F4 80 0C CC
                              STA
                                    SAD
             3C 0€ CC
                                               HAIT FOR
  548 03F7
                       MLP
                              BIT
                                    SRO
  549 03FA
            30 12
                              1118
                                    NEXT
                                               ENTRO
  550 D3FC
            50 F9
                              RVC
                                    HLP
                                                 08 080
  551
       DSFF
            88
                              DEY
                                               DECR INDEX
      DSEE
             On FO
                                    MOT
  992
                              ANE
                                               CONTINUE
  553 0401
            CE B1 05
                              DEC
                                    RSN
                                               INC SECTOR
                                    BRNDRM-REND INDEX VALUE
  884
       0404
            AO BA
                              LDV
  555
       0406
             CA
                              DEX
                                               DECR SECTOR CHT
  556 0407 DD E8
                              BNE
                                    WDT+3
                                               CONTINUE
   FO400/FO17718 FLOPPY DISK FORMAT
                                                                      PAGE
                                                                             12
               CODE
                          CARD 10
                                                               40
                                                                        50
                                                                                   6.0
                                                                                              70
CARD # LDC
  557 0409
                          ***** WALT FOR COMPLETION
  558 0409
  559 0409
  560 0409 2C 0E CC
                       TRKEND BIT
                                    SBD
                                               MALE FOR
       040C 10 FB
                           BPL
                                    TRKEND
                                                ENTRO
  561
  562
       04 DE
       040E
                          ***** MOVE TO NEXT TRACK
  563
                       .
  564
       040E
  565
       040E
            20 35 04
A9 B5
                       NEXT
                               JSR
                                    DELAY
                                               DELAY 40 MS.
                              LDA
                                    #255-FOSTI-ON STORE FD17718
  566
       0411
                                    SAD
  567
       0413
            80 0C CC
                              STA
                                               COMMAND
  568
       0416
                              LDA
                                    *WRITE+CHO STORE PIA
                                                                          Listing 1 continued on page 326
             A9 19
```

# LSI II/23<sup>®</sup> COMPUTER WITH 256KB MEMORY \$5175.00

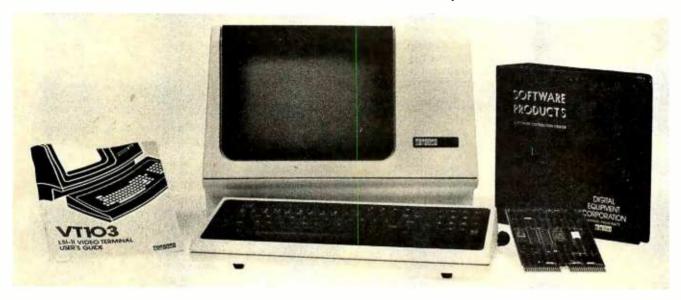

C-103 DESK TOP COMPUTER. Available with LSI 11/23 or LSI 11/2. Complete computer system enclosed within a VT-103 video terminal, immediate delivery. Only \$4500 with LSI 11/2 and 64K Memory. \$6100 with LSI 11/23 and 96K Bytes Memory or \$7520 with 256KB Memory.

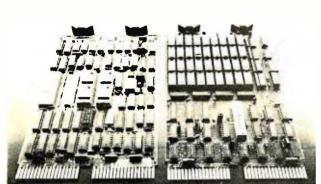

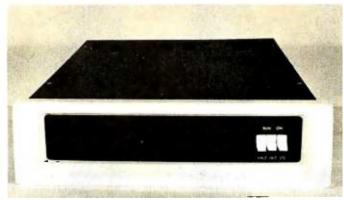

LSI 11/23 CPU with 256KB Memory \$4175

10 Megabyte Cartridge Disk

10 Megabyte Cartridge Disk System \$4995

1 Megabyte RX02 Floppy Disk System \$2950

RT11 V4 Operating System. \$1085 RSX11M Operating System \$3250 CI 1103LK — LSI 11/2 CPU, 64KB Memory, Power supply, KEV 11 in 16 slot rack mountable chassis. \$2450

**PDP 1103SE** — LSI 11/2 CPU, 64KB Memory, power supply, KEV 11 in 8 slot rack mountable chassis. **\$2695** 

CI-11/23 AC — LSI 11/23 CPU, MMU, 256KB Memory, power supply, in 16 slot rack mountable chassis. \$5175

325

DON'T ASK WHY WE CHARGE SO LITTLE, ASK WHY THEY CHARGE SO MUCH.

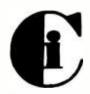

# Chrislin Industries, Inc.

31352 Via Colinas • Westlake Village, CA 91362 • 213-991-2254 • TWX 910-494-1253

DEC. LSI, PDP, are Trademarks of Digital Equipment Corp.

Circle 60 on inquiry card.

#### Listing 1 continued:

| 569                                    | 0418                                         | 8 D                        | 0 E                              | СÇ  |       | STA                                    | SBD                                              | COMMAND                                                                               |
|----------------------------------------|----------------------------------------------|----------------------------|----------------------------------|-----|-------|----------------------------------------|--------------------------------------------------|---------------------------------------------------------------------------------------|
| 570                                    | 041B                                         | CE                         | 0 E                              | CC  |       | DEC                                    | SBD                                              | ENABLE                                                                                |
| 571                                    | 041E                                         | ΕE                         | 0 E                              | CC  |       | INC                                    | SBD                                              | READ/WRITE                                                                            |
| 572                                    | 0421                                         | 2 C                        | 0 E                              | CC  | SLP   | BIT                                    | SBD                                              | WAIT FOR                                                                              |
| 573                                    | 0424                                         | 10                         | FΒ                               |     |       | BPL                                    | SLP                                              | INTRQ                                                                                 |
| 574                                    | 0426                                         | 20                         | 35                               | 04  |       | JSR                                    | DELAY                                            | DELAY 40 MS.                                                                          |
| 575                                    | 0429                                         | CE                         | B 3                              | 0.5 |       | DEC                                    | RTN                                              | INCR TRACK                                                                            |
| 576                                    | 042C                                         | CE                         | 0 0                              | 0.5 |       | DEC                                    | REND                                             | DEC TRK CNT                                                                           |
| 577                                    | 042F                                         | 10                         | 9 F                              |     |       | BPL                                    | GO                                               | CONTINUE                                                                              |
| 578                                    | 0431                                         | 20                         | F 6                              | 0 2 |       | JSR                                    | FDINT                                            | RESTORE DRIVE                                                                         |
| 579                                    | 0434                                         | 60                         |                                  |     |       | RTS                                    |                                                  | STOP                                                                                  |
| 580                                    | 0435                                         |                            |                                  |     | ;     |                                        |                                                  |                                                                                       |
| 581                                    | 0435                                         |                            |                                  |     | ; ××× | ***                                    | DELAY 40 MS                                      | •                                                                                     |
| 582                                    | 0435                                         |                            |                                  |     | ;     |                                        |                                                  |                                                                                       |
| 583                                    | 0 4 7 5                                      |                            |                                  |     | DELAY | 1.0.4                                  | * * / 0                                          | WALLOO LOOP WALLE                                                                     |
|                                        | 0435                                         | Α9                         | 4 U                              |     | DELAT | LDA                                    | #\$40                                            | MAJOR LOOP VALUE                                                                      |
| 584                                    | 0435                                         | A 9<br>8 5                 | 00                               |     | DECAT | STA                                    |                                                  | MAJOR LOOP CNT                                                                        |
|                                        |                                              | 85                         |                                  |     | DL2   |                                        |                                                  |                                                                                       |
| 584                                    | 0437                                         | 85<br>1.9                  | 0 0<br>4 A                       |     |       | STA                                    | TIMEl                                            | MAJOR LOOP CHT                                                                        |
| 584<br>535                             | 0437<br>0439                                 | 85<br>1.9                  | 0 0<br>4 A                       |     |       | STA                                    | TIME1<br>#\$4A                                   | MAJOR LOOP CNT<br>MINOR LOOP VALUE                                                    |
| 584<br>535<br>586                      | 0437<br>0439<br>043B                         | 85<br>1.9<br>85            | 00<br>4A<br>01                   |     | DL2   | STA<br>LDA<br>STA                      | TIME1<br>#\$4A<br>TIME2                          | MAJOR LOOP CNT<br>MINOR LOOP VALUE<br>MINOR LOOP CNT                                  |
| 584<br>535<br>586<br>587               | 0437<br>0439<br>043B<br>043D                 | 85<br>1.9<br>85<br>C6      | 00<br>4A<br>01<br>01             |     | DL2   | STA<br>LDA<br>STA<br>DEC               | TIME1<br>#\$4A<br>TIME2<br>TIME2                 | MAJOR LOOP CNT<br>MINOR LOOP VALUE<br>MINOR LOOP CNT<br>DECR MINOR CNT                |
| 584<br>535<br>586<br>587<br>588        | 0437<br>0439<br>043B<br>043D<br>043F         | 85<br>85<br>C6<br>D0<br>C6 | 00<br>4A<br>01<br>01<br>FC       |     | DL2   | STA<br>LDA<br>STA<br>DEC<br>BNE        | TIME1<br>#\$4A<br>TIME2<br>TIME2<br>DL1          | MAJOR LOOP CNT MINOR LOOP VALUE MINOR LOOP CNT DECR MINOR CNT CONTINUE                |
| 584<br>535<br>586<br>587<br>588<br>589 | 0437<br>0439<br>043B<br>043D<br>043F<br>0441 | 85<br>85<br>C6<br>D0<br>C6 | 00<br>4A<br>01<br>01<br>FC<br>00 |     | DL2   | STA<br>LDA<br>STA<br>DEC<br>BNE<br>DEC | TIME1<br>#\$4A<br>TIME2<br>TIME2<br>DL1<br>TIME1 | MAJOR LOOP CNT MINOR LOOP VALUE MINOR LOOP CNT DECR MINOR CNT CONTINUE DECR MAJOR CNT |

#### FD400/FD1771B FLOPPY DISK FORMAT

PAGE 14

| CARD # | LOC     | CODE | CARD   | 10       | 2 0             | 30            | 40          | 5 0    | 6 0              | 70       |
|--------|---------|------|--------|----------|-----------------|---------------|-------------|--------|------------------|----------|
| 593    | 0446    |      |        | *= * + 2 | 55/256*256      |               |             |        |                  |          |
| 594    | 0500    |      | ; .    |          |                 |               |             |        |                  |          |
| 595    | 0500    |      | ; **** | *** R    | ECORD FORMAT    |               |             |        |                  |          |
| 596    | 0500    |      | ;      | (        | REVERSED AND    | INVERTED)     |             |        |                  |          |
| 597    | 0500    | 0 0  | REND   | . BYTE   | \$00            |               |             |        |                  |          |
| 598    | 0501    | 0 0  |        | .BYTE    | \$00,\$00,\$00, | \$00,\$00,\$0 | 0,\$00,\$00 |        |                  |          |
| 598    | 0502    | 0 0  |        |          |                 |               |             |        |                  |          |
| 598    | 0503    | 0 0  |        |          |                 |               |             |        |                  |          |
| 598    | 0504    | 0 0  |        |          |                 |               |             |        |                  |          |
| 598    | 0505    | 0 0  |        |          |                 |               |             |        |                  |          |
| 598    | 0506    | 0 0  |        |          |                 |               |             |        |                  |          |
| 598    | 0507    | 0 0  |        |          |                 |               |             |        |                  |          |
| 598    | 0508    | 0 0  |        |          |                 |               |             |        |                  |          |
| 599    | 0509    | 0 0  |        | .BYTE    | \$00,\$00,\$00, | \$00,\$00,\$0 | 0,\$00,\$00 |        |                  |          |
| 599    | 0 5 0 A | 0 0  |        |          |                 |               |             |        |                  |          |
| 599    | 050B    | 0 0  |        |          |                 |               |             |        |                  |          |
| 599    | 050C    | 0 0  |        |          |                 |               |             |        |                  |          |
| 599    | 0500    | 0 0  |        |          |                 |               |             |        |                  |          |
| 599    | 050E    | 0 0  |        |          |                 |               |             | Listin | g 1 continued on | page 328 |

INVENTORY CONTROL SYSTEM WITH PARTS EXPLOSION FOR FINISHED GOODS AND ASSEMBLIES Parts requirements forecasting & Pull Sheets

Reorder Reports **Economic Order Quantities** 5000 Items per 8" disk AVAILABLE FOR CROMEMCO, CP/M®.

AND DASIS OPERATING SYSTEMS Hardware requirements: 64k

132 Column printer. Manual and 8" floppy disk . . . . . . . \$250. Multi-level explosion version . . . . . . \$499. 

Accounts Receivable, Accounts Payable, Order Entry. General Ledger. Payroll and Mailing List programs also available.

FEITH SOFTWARE, INC. 204 MARVIN RD.

ELKINS PARK, PA. 19117 (215) 782-8240

Circle 141 on inquiry card.

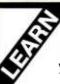

#### Having trouble learning to use your computer?

Reference manuals don't teach. Most BASIC texts don't cover specific personal computers.

TIS solves these problems with step-by-step books tailored for your machine.

Understanding Your PET/CBM ...... \$16.95 Vol 1: Basic Programming \$ 6.95 PET Graphics

For OSI CIP/C4P

Money Back Guarantee, VISA/MC accepted, All prices include UPS or 1st Class postage.

TIS. Dept B Box 921 Los Alamos, NM 87544

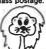

Circle 366 on inquiry card.

INTERPRETER FOR THE TRS-80°

SEE THE AUGUST, '79 ISSUE OF BYTE TO FIND HOW EASY IT IS TO USE LISP.

- INCLUDES MORE THAN 30 FUNCTIONS & PREDICATES.
- CODED FOR HIGH-SPEED OPERATION.
- FULL ARITHMETIC CAPABILITY.
- USER'S MANUAL.
- SUPPLIED ON CASSETTE FOR 16K-64K LEVEL II.

SEND\$50IN CHECK OR MONEY ORDER

CYBER INNOVATIONS WORLD TRADE CENTER P.O. Box 58657 DALLAS, TEXAS 75258

\*TRADEMARK OF TANDY CORPORATION

Circle 393 on inquiry card.

# LOWEST PRICE - BEST QUALITY

# RTH STAR

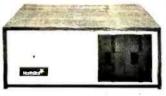

#### North Star Horizon 2

2-51/4 Disk Drives 32K Double Den Factory assem. & tested Factory guaranteed List 3095

#### **POWERFUL NORTH STAR BASIC FREE SUPERB FOR BUSINESS & SCIENCE**

| <b>FACTORY ASSEMBLED &amp; TESTED</b> | LIST    | ONLY        |
|---------------------------------------|---------|-------------|
| HORIZON-1-32K-DOUBLE DEN              | \$2695  | \$1980      |
| HORIZON-2-32K-QUAD DENSITY            | 3595    | 2674        |
| HORIZON-2-64K-QUAD + HARD DISK        | 9329    | 7149        |
| HORIZON RAM ASSM 16K = \$3            | 389.    | 32K = \$579 |
| HORIZON RAM KIT SALE! 16K = \$3       | 314     | 32K = \$469 |
| HORIZON DISK DRIVE SALE DOUB DE       | N SAVE! | 315         |
| NORTH STAR HARD DISK 18 Mb            | 4999    | \$3929      |
| PASCAL-PLUS 14,18 OR 36 DIGIT PRE     | CISION  | 249         |

# SUPERBRAII

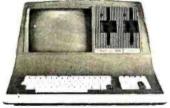

**SUPERBRAIN QD 64K** List \$3995 only \$2995

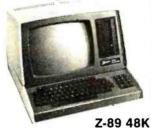

List \$2895 only \$2299

# TERMINALS Z-19 \$725

**INTERTUBE III** DIP-81 PRINTER

only \$725

only \$395

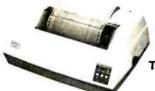

MICROTEK \$675

**NEC PRINTER \$2569** TRACTOR, THIMBLE, RIBBON

# **InterSystems**

#### **ITHACA INTERSYSTEMS 2A**

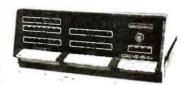

Z-80A CPU 4 MHz 64K Dynamic RAM Front panel V I/O-with interrupts **FDCII Disk Controller** 20 slot motherboard

**LIST \$3795** 

Call for price Too low to advertise

PASCALIZ + THE FASTEST PASCAL \$375 **GET READY FOR ITHACA'S Z-8000** 8086 16 BIT CPU & SUPPORT CARD SEATTLE \$575

DISCUS 2D + CP/M® 600K ONLY \$938 DISCUS 2 + 2 + CP/M® 1.2 MEGA B. \$1259 ADD DRIVES 2D = \$650 2 + 2 = \$975 2D-DUAL + CP/M® ONLY \$1555

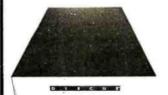

MORROW HARD DISK 26,000,000 BYTES!! LIST \$4995 ONLY \$3995 CP/M® IS INCLUDED!

#### SAVE ON MEMORY AND PROGRAMS

SYSTEMS MEMORY 64K A & T 4mHz \$599 SYSTEMS MEMORY 64K BANK SELECT \$789 CENTRAL DATA 64K RAM \$599 ITHACA MEMORY 8/16-bit 64K \$845 SEATTLE MEMORY 8/16 BIT 16K 4Mhz SSM KITS Z-80 CPU VIDEO BRD V83 4Mhz ANADEX PRINTER DP-9500-1 CAT NOVATION MODEM TARBELL DISK CONTROLLER DD \$445 ECONORAM 2A 8K ASSM NSSE 1-22 & P01 TERRIFIC PROGRAMS ONLY \$10. EACH NORTHWORD 294 MAILMAN 234

\$275 \$221 \$412 \$1349 \$169 \$179

INFOMAN TARBELL COMPUTER-PHONE

**SPECTRUM** \$289 EZ-80 Machine Language Tutor \$25 **EZ-CODER Translates English to BASIC** \$71 **ECOSOFT FULL ACCOUNTING PKG** \$315 BOY OF DISKETTES \$29 SECRETARY WORD PROCESSOR

RCA-COSMAC VP-111 99 RCA-COSMAC

**COLOR! RAINBOW 385** 

\$199

The Best! \$99 TEXTWRITER III Book Writing Program GOFAST NORTH STAR BASIC Speeder

Upper \$71 Which Computers are BEST?

BROCHURE FREE North Star Documentation refundable

w/HRZ \$20 AMERICAN SQUARE COMPUTERS BEATS ADV. PRICES

square nerican

omputers

919-889-4577

**KIVETT DR. JAMESTOWN N.C. 27282** 

919-883-1105

#### Listing 1 continued: 599 050F 599 0510 .BYTE \$00,\$00,\$00,\$00,\$00,\$00,\$00 0.0 600 0511 600 0512. 00 0513 0.0 600 600 0514 00 0515 0.0 600 0516 0.0 600 0517 0.0 600 600 0518 0.0 0519 Ωn .BYTE \$00,\$00,\$00 601 601 051A nn 051B 601 DATA CRC .BYTE \$08 602 051C 0.8 .BYTE \$FF,\$FF,\$FF,\$FF,\$FF,\$FF,\$FF 603 051D FF 603 051E FF 603 051F 603 0520 FF 603 0521 603 0522 FF 603 0523 603 0524 FF 604 0525 FF .BYTE \$FF,\$FF,\$FF,\$FF,\$FF,\$FF,\$FF 604 0526 FF 604 FF 0527 604 FF 0528 604 0529 FF 604 052A 604 052B FF 604 FF 0520 .BYTE \$FF,\$FF,\$FF,\$FF,\$FF,\$FF,\$FF 605 052D FF 605 052E 605 052F FF 605 0530 605 0531 FF Listing 1 continued on page 330 605 0532

# From Ballet on Broadway

# to Billiards in Dallas

#### . people are finding unique ways to use the Powerful SciTronics REMOTE CONTROLLER

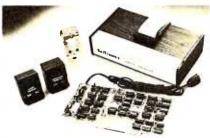

Whether it's the intricate lighting for a Broadway Ballet or the simple remote lighting of pool tables in a Dallas billiards hall, people are finding out SciTronics Remote Controller can meet their needs.

\$159. S-100 CONTROLLER BOARD \$159. S-100 REAL TIME CLOCK BOARD **ENCASED CONTROLLER** (TRS-80, Apple II etc.)

**ENCASED CONTROLLER & REAL** TIME CLOCK (TRS-80, Apple II etc) \$269. APPLE II CLOCK BOARD

Send check SciTronics Inc.

or money order to:

523 S. Clewell St., P.O. Box 5344 Bethlehem, PA 18015

(215) 868-7220

Please list system with which you plan to use peripheral. Master Charge and Visa accepted. PA residents add sales tax. COD's accepted.

#### Here's Why:

- Controls 256 BSR remote switches—not just 16
- Hardware driven—requires minimum software
- No ultrasonic link—prevents erratic operation
- ✓ No BSR command module necessary

#### \$184. Real Time Clock gives Remote Controller an added dimension!

Real Time Clocks are now available to make your remote controller even more powerful. The RTC feature allows for energy consumption scheduling, event scheduling and much more. Your imagination is your only limitation when it comes to the ways which this RC/RTC combination can be used.

#### Real Time Clocks feature:

- ☑ Lithium battery back-up
- ☑ Crystal controlled accuracy (.002%)
- Clock generates interrupts (seconds, minutes, hours) for foreground/background operation
- Complete software in BASIC to Set and Read clock

# ROBOTS

## The Future

Intelligent machines Machines Intelligent machines are rapidly appearing in homes, automobiles, offices, and factories. Affordable cameras, speech synthesizers, and even robot arms are now on the market. Such advances are giving microcomputers the power to see, hear, grasp objects, and to move around the room. Where can you learn about this technology? In Robotics Age Magazine,

the journal of intelligent machines. Robotics Age reports the experience of hobbyists building their own robots, the latest products from industry, and the most powerful techniques from research labs. The face of the world is changing. Join us as we enter the Robotics Age.

YES! I want to stay up-to-date on this fascinating new technology!

| Na  | me       |                                      |                  |                   | Title             |
|-----|----------|--------------------------------------|------------------|-------------------|-------------------|
| Co  | mpany    |                                      | Address          |                   |                   |
| Cit | у        | State/Providen                       | ce/Countr        | У                 | Postal Code       |
|     |          |                                      | United<br>States | Canada<br>Mexico* | Foreign<br>Rates* |
|     | □ 1 y    | ear (6 Issues)                       | \$15             | \$17              | \$19              |
|     | 2 y      | ears (12 issues)<br>ears (18 issues) | \$28             | \$32              | \$36              |
|     | □ 3 y    | ears (18 issues)                     | \$39<br>*US      | \$45<br>Funds on  | \$51<br>US Bank   |
|     | ☐ Bill \ | JISA   Master C                      | ard 🗆 Bi         | II me (N Am       | erica only)       |
|     |          |                                      |                  |                   |                   |
| A   | Car      | d Number                             |                  |                   | Expires           |

Reporter.
Pascal-Fortran—DOS 3.3, etc. You name it...we've got it at super low

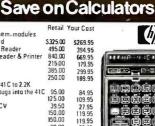

840 00

215.00

579.95 2495.00

#### HEWLETT PACKARD

Olympic Sales is an HP authorized dealer. "C" stands for continuous memory.

One year guarantée by HP on all caics. 90 days on computers All units complete.

#### lapple computer

APPLE II and APPLE III Huge inventory of Apple II computers. 16K-32K-48K. Disk drives, monitors, 80 column card. Dow Janes & Quate

Madel New Hp 41CV 2.2K bytes, 4 mem. modules

built-in, slanted keyboard
System One, HP41CV & Card Reader
System Two, HP41CV-Card Reader & Printer
Card reader for 41C/41CV

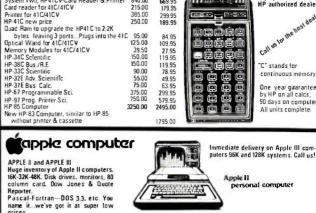

#### Computers at unbeatable prices

| Texas Instruments                 |          |
|-----------------------------------|----------|
| 99/4 console computer             | \$449.95 |
| TI-5230 printer (was \$495)       | 169.95   |
| TI-59                             | 199.95   |
| PC 100C                           | 149.95   |
| Epson MX80 printer                | 499.95   |
| Epson MX 70 printer               | 399.95   |
| Atari800 16K cosle compu          | 759.95   |
| Atari TV Game                     | 144.95   |
| Mattel Intel TV Game              | 239.95   |
| Mattel Race Horse Anlyzr          | 59.95    |
| Centronics printer Pl for Apple & | & Radio  |
| Shack computers. Was 495.00       | 189.95   |
|                                   |          |

Call US tot Novation models CD-CAT/CAT Shugart disk drives Paper Tiger printers Hazeltine video display terminals Diablo printers DEC VT100 & VT103 Casin Watches
M-12 12 Melody, Alarm. Memorabilia Melodles
CA-90 Calt witch, alim, many feturs
F-81 Stpwtch, auto, calind, daily alirm
C-70 Calt watch, many features
F-500P Spris quarts, at spwtch, auto calindr
Dur prices are so low we don't dare advertise them. Call us. RCA VideoDisc SFT 100 player \$459.95 (Many motion picture discs available) Call us

SCM Typewriters . 320 models Seiko watches . Royal . Victor . Canon . Sharp . Casid and more

Prices (.o.b. L.A. Minimum freight & handling charge—\$4.95. In CA, add 6% sales tax.
Goods subject to availability. We'll beat any advertised price if competitor has goods on hand.

Request our famous 100 page catalog, in writing. Call Mon-Sat 7AM-6PM.
Dutside CA. roll free 800-421-8045 Inside CA Inside CA, toll free 800-252-2153

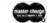

5 madels 7 madels 4 madels

2 models

OLYMPIC SALES COMPANY. INC. 216 South Oxford Ave - P.O. Box 74545 - Los Angeles. CA 90004 Order Oesk (213) 739-1130 - Customer Service (213) 739-1100 - Telex 67-3477

# **BYTE BACK ISSUES** FOR SALE

Signature

Send to: ROBOTICSAGE, PO Box 423, Tujunga. California 91042

The following issues are available: 1976: July

1977: April thru December except October 1978: February thru December except November 1979: January thru December except March 1980: January, March thru August, and December 1981: February to current issue

Cover price for each issue through August 1977 is \$1.75 Domestic; \$2.75 Canada and Mexico; \$3.75 Foreign. September 1977 through October 1979 issues are \$2.50 Domestic; \$3.50 Canada and Mexico; \$4.50 Foreign. November 1979 to current is \$3.00 Domestic; \$4.00 Canada and Mexico; \$5.00 Foreign. Send requests with payment to.

BYTE Magazine

70 Main St, Peterborough NH 03458 Attn: Back Issues

Please allow 4 weeks for domestic delivery and 8 weeks for foreign delivery.

\* Payments from foreign countries must be made in US funds payable at a US bank.

FOR PRICE, QUALITY & RELIABILITY

| ADDS REGENT 25                     | \$ 925.00 |
|------------------------------------|-----------|
| ANACOM Printer (Ser./Par.) 150CPS  | 1095.00   |
| ANADEX Printer DP-9000             | 1299.00   |
| <b>ANADEX</b> Printer DP-9500/9501 | 1350.00   |
| BASE 2 Printer with options        | 625.00    |
| CENTRONICS Printer 779 w/tractor   | 975.00    |
| CENTRONICS Printer 730 (Parallel)  | 675.00    |
| CENTRONICS Printer 737 (Parallel)  | 775.00    |
| EATON Dot Matrix Parallel          | 399.00    |
| <b>EPSON</b> MX 80                 | 499.00    |
| MICRO-TERMS                        | Call      |
| OKIDATA Microline Series           | Call      |
| TELEVIDEO 920-B                    | 795.00    |
| PAPER TIGER 460G                   | 1175.00   |
| TRIMM—Printer Stand with basket    | 95.00     |

CALL FOR QUOTES ON ANY OTHER MICRO PRODUCTS

We are dealers for BASF, DYSAN, 3M(SCOTCH) Diskettes, Cartridges, Mag Tape, etc. In addition we carry a complete line of Printer Ribbons and other data processing accessories.

MART, INC.

1840 LINCOLN BLVD. SANTA MONICA, CA 90404 (213) 450-5911 (CALL COLLECT)

PRICES SUBJECT TO CHANGE

#### Listing 1 continued:

| 554        |              |             | 2254 5 |        |                      |               |               | DACE | 1.5        |                 |        |
|------------|--------------|-------------|--------|--------|----------------------|---------------|---------------|------|------------|-----------------|--------|
| F D 4 (    | 30/FU1       | 771B FLOPPY | DISK F | URMAI  |                      |               |               | PAGE | 15         |                 |        |
| CARD #     |              | CODE        | CARD   | 10     | 2 0                  | 3 0           | 40            | 5 0  |            | 6 0             | 70     |
| 605<br>605 |              | F F         |        |        |                      |               |               |      |            |                 |        |
| 606        |              | FF          |        | .BYTE  | \$FF,\$FF,\$FF,\$    | FF,\$FF,\$F   | F,\$FF,\$FF   |      |            |                 |        |
| 606        |              | FF          |        |        |                      |               |               |      |            |                 |        |
| 606        | 0537         | FF          |        |        |                      |               |               |      |            |                 |        |
| 606        |              | FF          |        |        |                      |               |               |      |            |                 |        |
| 606        |              | FF          |        |        |                      |               |               |      |            |                 |        |
| 606<br>606 | 053A<br>053B | F F<br>F F  |        |        |                      |               |               |      |            |                 |        |
| 606        |              | FF          |        |        |                      |               |               |      |            |                 |        |
| 607        |              | FF          |        | .BYTE  | \$FF,\$FF,\$FF,\$    | FF,\$FF,\$F   | F,\$FF,\$FF   |      |            |                 |        |
| 607        | 053E         | FF          |        |        |                      |               |               |      |            |                 |        |
| 607        | 053F         | FF          |        |        |                      |               |               |      |            |                 |        |
| 607<br>607 | 0540<br>0541 | F F<br>F F  |        |        |                      |               |               |      |            |                 |        |
| 607        | 0542         | FF          |        |        |                      |               |               |      |            |                 |        |
| 607        | 0543         | FF          |        |        |                      |               |               |      |            |                 |        |
| 607        | 0544         | FF          |        |        |                      |               |               |      |            |                 |        |
| 608        | 0545         | FF          |        | .BYTE  | \$FF,\$FF,\$FF,\$    | ;FF,\$FF,\$F  | F,\$FF,\$FF   |      |            |                 |        |
| 608<br>608 | 0546<br>0547 | F F<br>F F  |        |        | ,                    |               |               |      |            |                 |        |
| 608        | 0548         | FF          |        |        |                      |               |               |      |            |                 |        |
| 608        | 0549         | FF          |        |        |                      |               |               |      |            |                 |        |
| 608        | 054A         | FF          |        |        |                      |               |               |      |            |                 |        |
| 608        | 054B         | FF          |        |        |                      |               |               |      |            |                 |        |
| 608<br>609 | 0540         | F F<br>D F  |        | DVTE   | SDF, SDF, SDF, S     | ne ene en     | E. éne. éne   |      |            |                 |        |
| 609        | 054D<br>054E | DF          |        |        | 3DF ) 3DF ) 3        | ,0,,,0,,,0    | r, 3Dr, 3Dr   |      |            |                 |        |
| 609        | 054F         | DF          |        |        |                      |               |               |      |            |                 |        |
| 609        | 0550         | DF          |        |        |                      |               |               |      |            |                 |        |
| 609        | 0551         | DF          |        |        |                      |               |               |      |            |                 |        |
| 609        | 0552         | DF          |        |        |                      |               |               |      |            |                 |        |
| 609<br>609 | 0553<br>0554 | DF<br>DF    |        |        |                      |               |               |      |            |                 |        |
| 610        | 0555         | DF          |        | .BYTE  | SDF, SDF, SDF, S     | DF,\$DF,\$D   | F, \$DF, \$DF |      |            |                 |        |
| 610        | 0556         | DF          |        |        |                      |               |               |      |            |                 |        |
| 610        | 0557         | DF          |        |        |                      |               |               |      |            |                 |        |
| 610        | 0558         | DF          |        |        |                      |               |               |      |            |                 |        |
| 610<br>610 | 0559<br>055A | DF<br>DF    |        |        |                      |               |               |      |            |                 |        |
| 610        | 055B         | DF          |        |        |                      |               |               |      |            |                 |        |
| 610        |              | DF          |        |        |                      |               |               |      |            |                 |        |
| 611        |              | DF          |        | .BYTE  | SDF, SDF, SDF, S     | DF, \$DF, \$D | F,\$DF,\$DF   |      |            |                 |        |
| 611        | 055E         | DF          |        |        |                      |               |               |      |            |                 |        |
| 611<br>611 | 055F<br>0560 | DF<br>DF    |        |        |                      |               |               |      |            |                 |        |
| 611        | 0561         | DF          |        |        |                      |               |               |      |            |                 |        |
| 611        | 0562         | DF          |        |        |                      |               |               |      |            |                 |        |
| 611        | 0563         | DF          |        |        |                      |               |               |      |            |                 |        |
| 611        | 0564         | DF          |        | DUTE   | \$DF,\$DF,\$DF,\$    | DE 405 40     |               |      |            |                 |        |
| 612<br>612 | 0565<br>0566 | DF<br>DF    |        | . BYIE | \$DF, \$DF, \$DF, \$ | י אם י אם י   | F,5UF,5UF     |      |            |                 |        |
| 612        | 0567         | DF          |        |        |                      |               |               |      |            |                 |        |
| 612        | 0568         | DF          |        |        |                      |               |               |      |            |                 |        |
| 612        | 0569         | DF          |        |        |                      |               |               |      |            |                 |        |
|            |              |             |        |        |                      |               |               |      |            |                 |        |
|            |              |             |        |        |                      |               |               |      |            |                 |        |
| FD4        | 00/FD1       | 771B FLOPPY | DISK   | FORMAT |                      |               |               | PAGE | 16         |                 |        |
|            |              |             |        |        |                      |               |               | _    |            |                 |        |
| CARD #     |              | CODE        | CARI   | 0 10   | 2 0                  | 3 0           | 40            | 5 0  |            | 60              | 70     |
| 612<br>612 | 056A<br>056B | DF<br>DF    |        |        |                      |               |               |      |            |                 |        |
| 612        | 056C         | DF          |        |        |                      |               |               |      |            |                 |        |
| 613        | 056D         | DF          |        | .BYTE  | SDF, SDF, SDF,       | eDF, sDF, sD  | F, SDF, SDF   |      |            |                 |        |
| 613        | 056E         | DF          |        |        |                      |               |               |      |            |                 |        |
| 613        | 056F         | DF          |        |        |                      |               |               |      |            |                 |        |
| 613<br>613 | 0570<br>0571 | DF<br>DF    |        |        |                      |               |               |      |            |                 |        |
| 613        | 0572         | DF          |        |        |                      |               |               |      |            |                 |        |
| 613        | 0573         | DF          |        |        |                      |               |               |      |            |                 |        |
| 613        | 0574         | DF          |        |        |                      |               |               | L    | isting 1 c | ontinued o n pa | ge 332 |
|            |              |             |        |        |                      |               |               |      |            |                 |        |

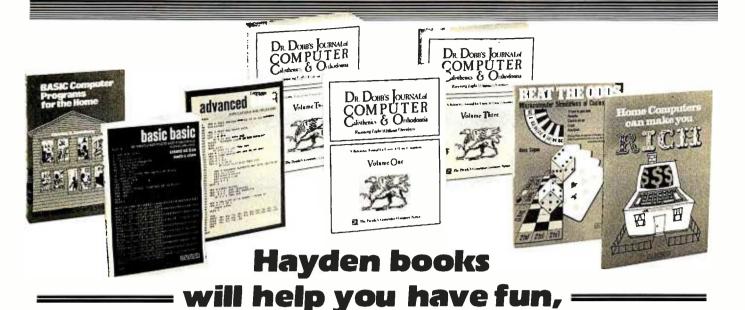

#### MUSICAL APPLICATIONS OF

MICROPROCESSORS (Chamberlin) Covers all current electronic and computer music performance techniques as they apply to micro-processors. Features unpublished techniques that are practical with microprocessors. And, signal-processing techniques are presented and applied to the powerful 16-bit microprocessors. 5753-9, \$24.95

THE JOYS OF MINIS AND MICROS: Data Processing with Small Computers (Stein and Shapiro) Covers technical and management aspects of the use of small computers. Discusses the size of the computer and how to choose the right machine for you. 5156-5, \$9.95

INTRODUCTION TO VSAM (Atkinson-DeSanctis)
Shows the manager and technician working with a
COBOL DRIVEN IBM 370 DOS/VS how to convert
the files and accessing program of a data base supported
by the indexed Sequential Access Method. #5159-X,
\$11.95

#### ORDER NOW!

Hayden Book Company, Inc. 50 Essex Street, Rochelle Park, NJ 07662

Please send me the book(s) checked on 15-day FREE examination. At the end of that time, I will send payment, plus postage and handling, or return the book(s) or software and owe nothing. On all prepaid orders, publisher pays postage and handling — same return guarantee. Residents of NJ and CA must add sales tax. Offer good in US only. Payment must accompany orders from PO Box Numbers. Name of individual ordering must be filled in.

| □ 5106-9 □ 5156-5 □ 5475-0 □ 5753-9<br>□ 5121-2 □ 5159-X □ 5484-X □ 5757-1<br>□ 5180-8 □ 5162-X □ 5490-4 □ 5761-X<br>□ 5124-9 □ 5177-8 □ 5678-8 □ 5855-1 |
|----------------------------------------------------------------------------------------------------|
| Name                                                                                                    |
| Address                                                                                                    |
| City/State/Zip                                                                                                    |
| BYTE 6/81-009                                                                                                    |

□ 0007 V□ 6164 0 □ 6191 4 □ 6491 9

save time, save energy, and maybe even get rich!

HOME COMPUTERS CAN MAKE YOU RICH (Weisbecker) Teaches the home computer owner and non-owner how to make money by consulting, programming, inventing, 5177-8, \$6.50

BASIC COMPUTER PROGRAMS FOR BUSINESS: Vol. 1 (Sternberg) With more than 35 programs ranging from budgets to accounts payable, each program has a description of its functions, a listing in BASIC, a symbol table and samples. #5162-X, \$9.95

BEAT THE ODDS: Microcomputer Simulations Of Casino Games (Sagan) Provides simulations of Trenteet-Quarante, Roulette, Chemin-de-Fer, Craps, and Blackjack, all written in BASIC. 5181-6, \$7.95

DR. DOBB'S JOURNAL OF COMPUTER CALISTHENICS & ORTHODONTIA: Running Light Without Overtyte Vols. 1, 2, & 3 (The People's Computer Company) Vol. 1 (1976) holds the first ten issues of Dr. Dobb's Journal and reflects the changes that took place in personal computing. Vol. 2 (1977) documents the growth of the small computer as a tool. Vol. 3 (1978) details the new interest in programming languages. Vol. 1, \*5475-0; Vol. 2, \*5484-X; Vol. 3, \*5490-4; each \$18.95 each.

HOW TO FROFIT FROM YOUR PERSONAL COMPUTER: Professional, Business, and Home Applications (Lewis) Describes the uses of personal computers in business applications, such as accounting, inventory, mailing lists and others. 5761-X, \$10.75

PASCAL WITH STYLE: Programming Proverbs (Ledgard, Nagin and Hueras) Helps PASCAL users write more accurate programs with guidelines and samples of programs. #5124-7, \$7.70

BASICCOMPUTER PROGRAMS FOR THE HOME (Stemberg) Offers more than 75 programs such as finances, kitchen, automotive, recreational and a listing in BASIC, a symbol table and sample data. #5154-9, \$9.95

THE FIRST BOOK OF MICROCOMPUTERS: The Home Computer Owner's Best Friend (Moody) Chapters discuss language, architecture, machine functions, home applications and much more. #5121-2, \$5.95

BASIC BASIC: An Introduction to Computer Programming In Basic Language, Second Edition (Coan) Contains more than 100 sample problems complete with results. #5106-9, \$10.50

SIXTY CHALLENGING PROBLEMS WITH BASIC SOLUTIONS, Second Edition (Spencer) Contains sixty games, puzzles, mathematical recreations and science and business problems. #5180-8, \$7,70

ADVANCED BASIC: Applications And Problems (Coan) A useful book for the programmer acquiring BASIC as a second or third language or a student seeking more about BASIC. #5855-1, \$10.75

SMALL COMPUTER SYSTEMS HANDBOOK (Libes) Enables the small computer user to purchase, assemble and interconnect components and program the microcomputer. \*5678-8, \$9.95

COMPUTERS IN ACTION: How Computers Work, Second Edition (Spencer) Features microprocessors, floppy disks, COM units and languages. \*5757-1, \$7.25

HOW TO BUILD A COMPUTER-CONTROLLED ROBOT (Loofbourrow) Contains an introduction to the robot and construction of the basic framework, power supply, speed control and directional control circuits. #5681-8, \$9.75

THE S-100 BUS HANDBOOK (Bursky) Discusses CPU, memory, input/output, computer fundamentals and more. #0897-X, \$14.50

Available at your local computer store!

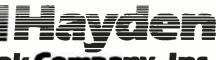

50 Essex Street, Rochelle Park, NJ 07662 Book Company, Inc.

```
Listing 1 continued:
  614 0575 DF
                             .BYTE $DF,$DF,$DF,$DF,$DF,$DF,$DF
  614 0576 DF
  614
      0577
            DE
  614
      0578
             DF
            DF
  614
      0579
  614
      057A DF
  614
      057B DF
  614
       057C
             DF
                              .BYTE sDF, sDF, sDF, sDF, sDF, sDF, sDF
            DF
  615
      0570
      057E DF
  615
             DE
  615
       057F
  615
       0580
             DF
      0581
            DE
  615
      0582 DF
  615
      0583 DF
  615
  615
       0584
             DF
      0585
            DE
                             .BYTE SDF, SDF, SDF, SDF, SDF, SDF, SDF
  616
  616
      0586
            DF
      0587
             DF
  616
            DF
  616
      0588
  616
      0589 DF
  616
      058A DF
  616
       058B
             DF
  616
       058C
             DF
  617
      058D
            DF
                              .BYTE sDF, sDF, sDF, sDF, sDF, sDF, sDF
      058E DF
  617
       058F
  617
             DF
      0590 DF
  617
      0591 DF
  617
  617
      0592 DF
  617
       0593
             DF
  617
      0594
            DF
  618
      0595 DF
                             .BYTE SDF, SDF, SDF, SDF, SDF, SDF, SDF
      0596
            DF
  618
  618
      0597
             DF
      0598 DF
  618
  618 0599 DF
  618
      059A
             DF
            DF
  618
      059B
  618
      059C DF
  619
      059D 04
                             .BYTE $04
                                                                       DATA AM
      059E FF
059F FF
                              .BYTE $FF,$FF,$FF,$FF,$FF
  620
                                                                       DATA FLD SYNC
  620 059F
  620 05A0 FF
   FD400/FD1771B FLOPPY DISK FORMAT
                                                                   PAGE 17
CARD # LOC
              CODE CARD 10 20 30
                                                             40
                                                                       5 0
                                                                                  60
                                                                                            70
  620 05A1 FF
  620 05A2 FF
  620
      05A3 FF
  621
      05A4
            0.0
                             .BYTE $00,$00,$00,$00,$00,$00
                                                                        DATA
      05A5 00
  621
  621
      05A6 00
      05A7
  621
            0.0
  621
       05A8
             0.0
  621
      0549
            0.0
  622
       05AA 00
                             .BYTE $00,$00,$00,$00,$00
                                                                        GAP
      05AB 00
05AC 00
  622
  622
  622
      05AD 00
  622
      05AE 00
  623
       05AF
                             .BYTE $08
            08
                                                                       ADDR CRC
      05B0 FF
                             .BYTE SFF
  624
                      RSL
                                                                        SECTOR LENGTH
  625
      05B1 FE
                     RSN
                             .BYTE $FE
                                                                       SECTOR ADDR
      05B2 FF
05B3 FF
                             .BYTE $FF
  626
                                                                       ZERO
  627
                      RTN
                             .BYTE $FF
                                                                        TRACK ADDR
  628 05B4 01
                             .BYTE $01
                                                                       ID AM
                             .BYTE $FF,$FF,$FF,$FF,$FF
  629
      05B5 FF
                                                                       ADDR SYNC
  629
      05B6
            FF
  629
      05B7
            FF
  629
      05B8 FF
  629 05B9 FF
                                                                          Listing 1 continued on page 334
```

1

. Wage

. .

# Does timesharing on a small system make sense?

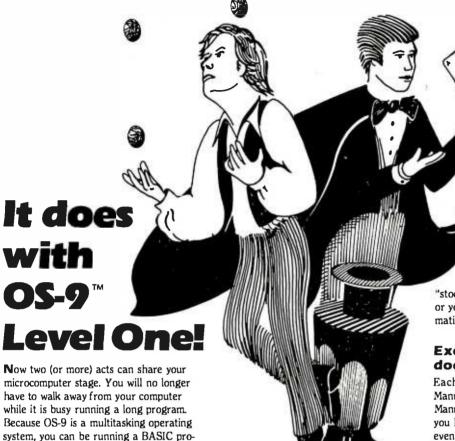

Now two (or more) acts can share your microcomputer stage. You will no longer have to walk away from your computer while it is busy running a long program. Because OS-9 is a multitasking operating system, you can be running a BASIC program while editing a PASCAL program, for example. This lets you make more efficient use of your time and your system, even if you only use one terminal. If your application requires multiple, independent terminals, one OS-9 system can do the work of several single-user systems.

# The convenience of an advanced operating system

Sophistication does not require complexity. Many OS-9 users say that it is actually easier to use than the older 6800-type operating systems. Consider how easy it is to run multiple programs: to run a program you just type its name and hit 'return.' To run a program as a separate job, you type its name, an '&' character, then hit return. The program runs as usual, but OS-9 comes back immediately and is ready for your next command. Simple commands let you see each program's status, set its priority, or abort it.

The file management system has fast, byte-addressable random-and sequential-access files. The tree-structured multiple directory system lets you create separate disk directories for each user, project, or

application. Command line I/O file redirection means you specify what device and/or files a program will use when you run it, not when you write it.

# Efficiency and hardware versatility

No other operating system can run on such a broad range of hardware: the overall RAM requirement for Level One is 32K to 56K RAM. Memory utilization is superlative because OS-9 lets multiple tasks "share" the same reentrant program. For example, if two users run BASICØ9, only one "copy" is actually loaded into memory. The Level Two version of OS-9 can utilize up to a megabyte of memory on systems having memory management hardware (both versions come with complete timesharing support).

OS-9's device independent I/O system can handle almost any number and combination of I/O

devices: five or eight inch diskettes, winchester disks, disk cartridges, serial and parallel ports, memory-mapped video displays, and more.

Microware® offers a large selection of "stock" device interface software modules, or you can create your own: all the information you need is in the manuals.

# Excellent support and documentation

Each OS-9 package comes with a User's Manual and a System Programmer's Manual that cover every aspect of OS-9. If you have special requirements, you can even purchase the Source Code for most of OS-9 and related software. At Microware® we take pride in offering the best customer support in the business. Technical advice and assistance by phone, mail or telex is available during all business

#### Superb software tools

In addition to BASICØ9, Microware® offers: an Interactive Assembler, Macro Text Editor, Stylograph Word Processor, Interactive Debugger, and coming soon, COBOL, PASCAL and C language compilers.

Microware® software is available for most popular 6809 computer systems. Source listings and yearly maintenance update service are sold separately for most programs.

Please call or write for out free catalog. We accept phone orders and MasterCard and VISA orders.

# MICROWARE.

Microware Systems Corporation 5835 Grand, Des Moines, Ia 50312 (515) 279-8844 TWX 910-520-2535

Circle 239 on Inquiry card.

| Listing 1  | continued            |            |       |              |                                         |               |                                         |           |              |            |
|------------|----------------------|------------|-------|--------------|-----------------------------------------|---------------|-----------------------------------------|-----------|--------------|------------|
| 629        | 0 5 B A              |            |       |              |                                         |               |                                         |           |              |            |
| 630        | 0588                 |            | RNORM | = * - 1      |                                         |               |                                         |           |              |            |
| 631        | 05BB                 | 0 0        |       |              | \$00,\$00,\$00,                         | \$00,\$00,\$0 | 0,\$00,\$00                             |           |              |            |
| 631        |                      | 0 0        |       |              |                                         |               |                                         |           |              |            |
| 631        |                      | 00         |       |              |                                         |               |                                         |           |              |            |
| 631        | 0 5 B E              | 0.0        |       |              |                                         |               |                                         |           |              |            |
| 631<br>631 | 05BF<br>05C0         | 00         |       |              |                                         |               |                                         |           |              |            |
| 631        | 0501                 | 0 0        |       |              |                                         |               |                                         |           |              |            |
| 631        |                      | 00         |       |              |                                         |               |                                         |           |              |            |
| 632        |                      | 0 0        |       | .BYTE        | \$00,\$00,\$00,                         | \$00,\$00,\$0 | 0,\$00,\$00                             |           |              |            |
| 632        |                      | 0 0        |       |              |                                         |               |                                         |           |              |            |
| 632        |                      | 0 0        |       |              |                                         |               |                                         |           |              |            |
| 632        |                      | 0 0        |       |              |                                         |               |                                         |           |              |            |
| 632        |                      | 0.0        |       |              |                                         |               |                                         |           |              |            |
| 632        |                      | 0          |       |              |                                         |               |                                         |           |              |            |
| 632        |                      | 00         |       |              |                                         |               |                                         |           |              |            |
| 633        |                      | 0 0        |       | .BYTE        | \$00,\$00,\$00,                         | \$00,\$00,\$0 | 0,500,500                               |           |              |            |
| 633        |                      | 0 0        |       |              |                                         |               |                                         |           |              |            |
| 633        |                      | 0 0        |       |              |                                         |               |                                         |           |              |            |
| 633        |                      | 0 0        |       |              |                                         |               |                                         |           |              |            |
| 633        |                      | 0 0        |       |              |                                         |               |                                         |           |              |            |
| 633<br>633 |                      | 00         |       |              |                                         |               |                                         |           |              |            |
| 633        |                      | 00         |       |              |                                         |               |                                         |           |              |            |
| 634        |                      | 00         |       | . BYTE       | \$00,\$00                               |               |                                         |           |              |            |
| 634        |                      | 00         |       |              | *************************************** |               |                                         |           |              |            |
| 635        | 0505                 | 03         |       | .BYTE        | \$03                                    |               |                                         | INDEX M   | ARK          |            |
| 636        | 05D6                 | 0 0        |       | .BYTE        | \$00,\$00,\$00,                         | \$00,\$00,\$0 | 0,500,500                               |           |              |            |
|            |                      | 7718 FLOPP |       |              |                                         |               |                                         | PAGE 18   | 4.5          |            |
| CARD #     | 10C<br>05D7          | CODE       | CARI  | 0 10         | 2 0                                     | 30            | 40                                      | 5 0       | 6 0          | 70         |
| 636        |                      | 0.0        |       |              |                                         |               |                                         |           |              |            |
| 636        |                      | 00         |       |              |                                         |               |                                         |           |              |            |
| 636        | 05DA                 | 0 0        |       |              |                                         |               |                                         |           |              |            |
| 636        |                      | 00         |       |              |                                         |               |                                         |           |              |            |
| 636        | 05DC                 | 0 0        |       |              |                                         |               |                                         |           |              |            |
| 636        | 05DD<br>05DE         | 0.0        |       | חעדר         | AAA AAA AAA                             |               | 0 000 000                               |           |              |            |
| 637        |                      | 0          |       | BYIE         | \$00,\$00,\$00,                         | \$00,\$00,\$0 | 0,500,500                               |           |              |            |
| 637        |                      | 0 0        |       |              |                                         |               |                                         |           |              |            |
| 637        | 05E1                 | 0 0        |       |              |                                         |               |                                         |           |              |            |
| 637        | 05E2                 | 0 0        |       |              |                                         |               |                                         |           |              |            |
| 637        | Q 5 E 3              | 0 0        |       |              |                                         |               |                                         |           |              |            |
| 637        | 05E4                 | 0 0        |       |              |                                         |               |                                         |           |              |            |
| 637<br>638 | 05E5<br>05E6         | 00         |       | DVTE         | \$00,\$00,\$00,                         |               | 0 600 600                               |           |              |            |
| 638        | 05E7                 | 0.0        |       | .BYIE        | \$00,500,500;                           | \$00,500,50   | 0,500,500                               |           |              |            |
| 638        | 05E8                 | 00         |       |              |                                         |               |                                         |           |              |            |
| 638        | 05E9                 | 0 0        |       |              |                                         |               |                                         |           |              |            |
| 638        | 05EA                 | 0 0        |       |              |                                         |               |                                         |           |              |            |
| 638        |                      | 0 0        |       |              |                                         |               |                                         |           |              |            |
| 638        | 05EC                 | 0 0        |       |              |                                         |               |                                         |           |              |            |
| 638<br>639 | 05ED<br>05EE         | 0 0<br>0 0 |       | DVTE         | \$00,\$00,\$00,                         |               | 0 000 000                               |           |              |            |
| 639        | 05EF                 | 00         |       |              | 200120012001                            | \$00,500,50   | 0,500,500                               |           |              |            |
| 639        | 05F0                 | 00         |       |              |                                         |               |                                         |           |              |            |
| 639        | 05Fl                 | 0 0        |       |              |                                         |               |                                         |           |              |            |
| 639        | 05F2                 | 0 0        |       |              |                                         |               |                                         |           |              |            |
| 639        | 05F3                 | 0 0        |       |              |                                         |               |                                         |           |              |            |
| 639<br>639 | 05F4<br>05F5         | 0 0        |       |              |                                         |               |                                         |           |              |            |
| 640        | 05F6                 | 00         |       | BVTF         | \$00,\$00,\$00,                         | snn.snn.en    | 0.500.500                               |           |              |            |
| 640        | 05F7                 | 0 0        |       |              |                                         |               | _,,,,,,,,,,,,,,,,,,,,,,,,,,,,,,,,,,,,,, |           |              |            |
| 640        | 05F8                 | 0 0        |       |              |                                         |               |                                         |           |              |            |
| 640        | 05F9                 | 0 0        |       |              |                                         |               |                                         |           |              |            |
| 640        | 0 5 F A<br>0 5 F B   | 0.0        |       |              |                                         |               |                                         |           |              |            |
| 640        | II S F B             | 0 0        |       |              |                                         |               |                                         |           |              |            |
|            |                      | nn         |       |              |                                         |               |                                         |           |              |            |
| 640        | 05FC                 | 0 0        |       |              |                                         |               |                                         |           |              |            |
|            | 05FC<br>05FD<br>05FE |            | RSTRT | =*-1         |                                         |               |                                         |           |              |            |
| 640<br>640 | 05FC<br>05FD         |            | RSTRT | =*-1<br>.END |                                         |               |                                         | Listing 1 | continued or | n page 336 |

# It's not hard to win

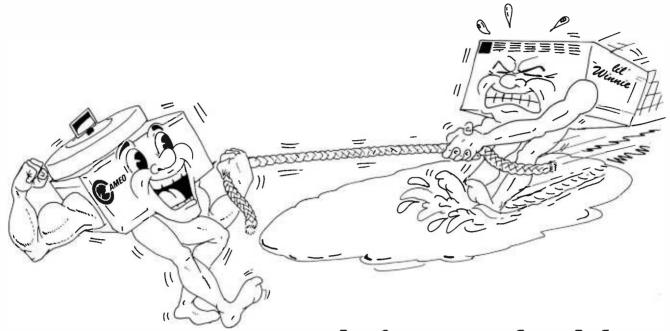

# with fast, reliable,. mass storage

- The Cameo cartridge disk subsystem provides 40 to 100 times the storage capacity of floppy disks. Data transfer rates and reliability are correspondingly faster.
- Our cartridge feature lets you . . . COPY . . . BACK UP . . . EXTEND . . . or REMOVE your data base easily by just removing the disk pack as you now remove your floppy.
- The densely packed cartridges, although storing five million characters each, are byte-for-byte less expensive than floppy diskettes!
- Available on most 8-bit microprocessors (Apple, Heath, S-100, TRS-80 and others\*) with most major operating systems (CPM, APPLE DOS, TRS DOS, OASIS, PASCAL, MPM, SCREEN EDIT and others\*).

■ CALL OR WRITE FOR MORE INFORMATION

AMEO ELECTRONICS INC.

1626 CLEMENTINE • ANAHEIM, CA 92802 • (714) 535-1682

. .

SYMBOL TABLE

|                  | SYMBOL       | TABLE |            |             |     |       |            |       |     |     |     |     |      |
|------------------|--------------|-------|------------|-------------|-----|-------|------------|-------|-----|-----|-----|-----|------|
| SYMBOL           | VALU€        | LINE  | 0 € F E    | NED         |     | CROSS | -REFE      | RENCE | 5   |     |     |     |      |
| BASEC            | 0240         |       | 233        |             |     | 0.15  | 362        | 365   |     |     |     |     |      |
| CHD              | 0000         |       | 175        | 315         | 536 |       |            |       |     |     |     |     |      |
| CHPANL           | 0248         |       | 239        | 204         | 815 | 585   | 305        |       |     |     |     | 361 |      |
| COMAND           | 5300         |       | 184        | 195         | 553 | 228   | 257<br>480 | 560   | 563 | 515 | 314 | 201 | 422  |
| CPLP             | 0244         |       | 240        | 247         | 433 | 460   | 480        |       |     |     |     |     |      |
| CRA              | 0000         |       | 96         | 338         | 341 | 515   | 519        |       |     |     |     |     |      |
| CRB              | CCOF         |       | 99         | 350         |     | 359   | 364        | 404   |     |     |     |     |      |
| DATA             | 0006         |       | 174        | 200         |     | 296   | 540        |       |     |     |     |     |      |
| DELAY            | 0435         |       | 583        | 565         | 574 |       |            |       |     |     |     |     |      |
| DLI              | 0430         |       | 587        | 588         |     |       |            |       |     |     |     |     |      |
| 015              | 0439         |       | 585        | 590         |     |       |            |       |     |     |     |     |      |
| OVCODE<br>ERRCDE | 0060         |       | 183        | 351<br>399  | 401 | 488   |            |       |     |     |     |     |      |
| ERI              | 0389         |       | 468        | 416         | 417 | 451   | 454        |       |     |     |     |     |      |
| FOBUF            | 0066         |       | 188        | 286         | 289 | 298   |            | 405   | 499 |     |     |     |      |
| FOENT            | 0225         |       |            |             | 409 |       |            |       |     |     |     |     |      |
| FOFL             | 0000         |       |            | ***         |     |       |            |       |     |     |     |     |      |
| FDENT            | 0 2 F 6      |       | 346        |             | 578 |       |            |       |     |     |     |     |      |
| 0107             | 0326         |       | 393        | ***         |     |       |            |       |     |     |     |     |      |
| FDRD<br>FDRDA    | 0080<br>0004 |       | 132        | ****        |     |       |            |       |     |     |     |     |      |
| FORDE            | 0064         |       | 135        | ****        |     |       |            |       |     |     |     |     |      |
| FORST            | 2000         |       | 127        | 360         |     |       |            |       |     |     |     |     |      |
| FDSK             | 2100         |       | 128        | 259         |     |       |            |       |     |     |     |     |      |
| FOST             | 5500         |       | 129        | ****        |     |       |            |       |     |     |     |     |      |
| FOSTI            | 0042         |       | 130        | 566         |     |       |            |       |     |     |     |     |      |
| FDSTD            | 0065         |       | 131        | ***         |     |       |            |       |     |     |     |     |      |
| FONT             | 0040         |       | 133        | ***         |     |       |            |       |     |     |     |     |      |
| FORMAT           | 00F4<br>0385 |       | 136<br>513 | 534         |     |       |            |       |     |     |     |     |      |
| GD               | 0300         |       | 527        | 577         |     |       |            |       |     |     |     |     |      |
| NEXT             | 040€         |       | 565        | 549         |     |       |            |       |     |     |     |     |      |
| PULSE            | 0200         |       | 321        | 205         | 209 | 216   | 244        | 254   | 270 | 315 |     |     |      |
| QAFA             | OOFA         |       | 163        | ***         |     |       |            |       |     |     |     |     |      |
| QAFB             | ODFB         |       | 162        | * * * *     |     |       |            |       |     |     |     |     |      |
| QAF8             | 00F8         |       | 165        | ***         |     |       |            |       |     |     |     |     |      |
| QAF9             | 00F9<br>0008 |       | 164        | ****        |     |       |            |       |     |     |     |     |      |
| 9CRC             | 0008<br>00F7 |       | 159        | ****        |     |       |            |       |     |     |     |     |      |
| 96               | 0004         |       | 151        | ****        |     |       |            |       |     |     |     |     |      |
| QFA              | 0001         |       | 153        | ***         |     |       |            |       |     |     |     |     |      |
| QF8              | 0000         |       | 152        | ***         |     |       |            |       |     |     |     |     |      |
| QF8              | 0011         |       | 155        | ***         |     |       |            |       |     |     |     |     |      |
| QF9<br>OH        | 0010         |       | 154        | 566         |     |       |            |       |     |     |     |     |      |
| OI AM            | 0008<br>00FC |       | 142        | 366         |     |       |            |       |     |     |     |     |      |
| H019             | 00FE         |       | 161        | ****        |     |       |            |       |     |     |     |     |      |
| 010              | 0001         |       | 147        | ***         |     |       |            |       |     |     |     |     |      |
| 911              | 2000         |       | 148        | 36 16 36 16 |     |       |            |       |     |     |     |     |      |
| 519              | 0004         |       | 149        | ***         |     |       |            |       |     |     |     |     |      |
| 013              | 0008         |       | 150        | ***         |     |       |            |       |     |     |     |     |      |
| 9M<br>9S         | 0010         |       | 144        | ****        |     |       |            |       |     |     |     |     |      |
| 43               | 0001         |       | 140        |             |     |       |            |       |     |     |     |     |      |
| SYMBOL           | VALUE        | LENE  | DEFIN      | €O          | c   | ROSS- | REFER      | ENCES |     |     |     |     |      |
| 9.0              | 0010         |       | 143        | ****        |     |       |            |       |     |     |     |     |      |
| 0.0              | 0004         |       | 141        | ****        |     |       |            |       |     |     |     |     |      |
| RDATA            | 0284         |       | 277        | 556         |     |       |            |       |     |     |     |     |      |
| ROL              | 9850         |       | 185        | 283         |     | 290   |            |       |     |     |     |     |      |
| RDT              | 0380         |       | 473        | 425         |     | 467   |            |       |     |     |     |     |      |
| ROTI             | 03A3         |       | 488        | 455         | 475 | 481   |            |       |     |     |     |     |      |
| RDT2             | 0 3AC        |       | 496        | 489         | 242 | 252   |            |       |     |     |     |     | List |
| READ             | 0029         |       | 169        | 214         | 646 | 636   | 279        |       |     |     |     |     | List |

# WAIT A MINUTE, WE CAN SAYE YOU 1,000.

#### With the Starwriter™ Daisy Wheel 25 cps printer from C. Itoh.

A business letter, written on a 45 cps word-processing printer, might take about two minutes to print.

With the Starwriter, it might take closer to three.

The typical 45 cps printer retails for about \$3,000.

But the Starwriter 25 retails for about \$1,895—thus saving you about \$1,000.

And therein lies the biggest difference between the Starwriter 25 and the more expensive, daisy wheel printers.

The Starwriter 25 comes complete and ready-to-use, requiring no changes in hardware or software. It uses industry-standard ribbon cartridges, and it's "plug-in" compatible to interface with a

wide variety of systems, to help lower system-integration costs.

Using a 96-character wheel, it produces excellent letter-quality printing on three sharp copies with up to 163 columns, and offers the most precise character-placement available, for outstanding print performance.

#### C. Itoh's warranty;

3 months on parts and labor, supported by one of the best service organizations in the industry.

| <b>4,000 OFF</b>                                                                                                    |
|----------------------------------------------------------------------------------------------------|
| Leading Edge Products, Inc.,     225 Turnpike Street,     Canton, Massachusetts 02021                                                                       |
| Dear Leading Edge: I'd like to know more about the Starwriter, and how spending a minute can save me a grand. Please send me the name of my nearest dealer. |
| Name                                                                                                    |
| Title                                                                                                    |
| Company                                                                                                    |
| Address                                                                                                    |
| City                                                                                                    |
| StateZip                                                                                                    |
| Phone: Area Code                                                                                                    |
| Number                                                                                                    |

# LEADING EDGE.®

Leading Edge Products, <sup>TM</sup> Inc., 225 Turnpike Street, Canton, Massachusetts 02021

Dealers: For immediate delivery from the Leading Edge Inventory Bank <sup>TM</sup> call toll free 1-800-343-6833

In Massachusetts, call collect (617) 828-8150. Telex 951-624

Circle 191 on inquiry card.

BYTEJune 1981 337

| Listing 1 con |           |     |       |     |       |       |     |     |       |     |     |     |
|---------------|-----------|-----|-------|-----|-------|-------|-----|-----|-------|-----|-----|-----|
| REND          | 0500      | 597 | 524   | 546 | 576   | 530   | 554 |     |       |     |     |     |
| RETRY         | 0 3 3 A   | 405 | 500   |     |       |       |     |     |       |     |     |     |
| RNORM         | 0 5 B A   | 630 | 554   |     |       |       |     |     |       |     |     |     |
| RSL           | 0 5 B O   | 624 | ***   |     |       |       |     |     |       |     |     |     |
| RSN           | 0581      | 625 | 528   | 553 |       |       |     |     |       |     |     |     |
| RSTRT         | 05FD      | 641 | 530   | 545 |       |       |     |     |       |     |     |     |
| RTN           | 05B3      | 627 | 526   | 575 |       |       |     |     |       |     |     |     |
| RTN1          | 035C      | 432 | 449   | 478 | 484   |       |     |     |       |     |     |     |
| RTN2          | 035F      | 434 | 469   |     |       |       |     |     |       |     |     |     |
| RTN3          | 0365      | 438 | 492   |     |       |       |     |     |       |     |     |     |
| SAD           | CCOC      | 95  | 284   | 300 | 322   | 325   | 348 | 535 | 547   | 567 |     |     |
| SADD          | CCOC      | 94  | 339   | 517 |       |       |     |     |       |     |     |     |
| SBD           | CCOE      | 98  | 234   | 281 | 301   | 323   | 324 | 332 | 353   | 537 | 538 | 539 |
|               |           |     | 541   | 548 | 560   | 569   | 570 | 571 | 572   |     |     |     |
| SBDD          | CCOE      | 97  | 357   |     |       |       |     |     |       |     |     |     |
| SECT          | 0004      | 173 | 206   | 267 |       |       |     |     |       |     |     |     |
| SECTOR        | 00E5      | 187 | 208   | 269 | 407   | 436   | 483 | 497 |       |     |     |     |
| SETDVC        | 0337      | 404 | 402   |     |       |       |     |     |       |     |     |     |
| SETUP         | 0 2 D E   | 331 | 201   | 207 | 215   | 243   | 253 | 268 | 280   | 297 | 313 |     |
| SET1          | 02E8      | 337 | 335   | 347 |       |       |     |     |       |     |     |     |
| SLP           | 0421      | 572 | 573   |     |       |       |     |     |       |     |     |     |
| STAT          | 0000      | 171 | 214   |     |       |       |     |     |       |     |     |     |
| STATUS        | 00E3      | 185 | 245   | 415 | 448   | 466   | 474 | 477 |       |     |     |     |
| TIME1         | 0000      | 179 | 584   | 589 |       |       |     |     |       |     |     |     |
| TIME2         | 0001      | 180 | 586   | 587 |       |       |     |     |       |     |     |     |
| TRACK         | 00E4      | 186 | 202   | 255 |       |       |     |     |       |     |     |     |
| TRK           | 0002      | 172 | 252   |     |       |       |     |     |       |     |     |     |
| TRKEND        | 0409      | 560 | 561   |     |       |       |     |     |       |     |     |     |
| TYPEL         | 0200      | 195 | 224   |     |       |       |     |     |       |     |     |     |
| TYPEZ         | 025B      | 252 | 225   |     |       |       |     |     |       |     |     |     |
| TYPEZA        | 0274      | 267 | 256   |     |       |       |     |     |       |     |     |     |
| TYPl          | 036B      | 447 | 423   |     |       |       |     |     |       |     |     |     |
| TYP2          | 037D      | 459 | 424   |     |       |       |     |     |       |     |     |     |
| WDATA         | 02A3      | 294 | 229   | 273 |       |       |     |     |       |     |     |     |
| WDT           | 03EE      | 545 | 552   | 556 |       |       |     |     |       |     |     |     |
| WLP           | 03F7      | 548 | 550   | 330 |       |       |     |     |       |     |     |     |
| WRITE         | 0019      | 170 | 200   | 206 | 267   | 296   | 312 | 536 | 540   | 568 |     |     |
| WRT           | 0383      | 465 | 428   | 200 | 207   | 2 7 0 | 312 | 330 | 3 7 0 | 300 |     |     |
| WRTCMD        | 0202      | 312 | 233   | 277 | 294   |       |     |     |       |     |     |     |
| WTL           | 02AD      | 298 | 305   | 307 | L / 7 |       |     |     |       |     |     |     |
| WTL1          | 0284      | 301 | 303   | 307 |       |       |     |     |       |     |     |     |
| WILL          | 0 2 0 4   | 201 | 3 4 3 |     |       |       |     |     |       |     |     |     |
| INSTRUCT      | ION COUNT |     |       |     |       |       |     |     |       |     |     |     |
|               |           |     |       |     |       |       |     |     |       |     |     |     |

| INST | RUCTION | COUNT |
|------|---------|-------|

| ADC | 0  |
|-----|----|
| AND | 1  |
| ASL | 3  |
| BCC | 1  |
| BCS | 3  |
| BEQ | 11 |
| BIT | 19 |
| BMI | 5  |
| BNE | 15 |
| BPL | 8  |
| BRK | 0  |
| BVC | 6  |
| BVS | 0  |
| CLC | 1  |
| CLD | 0  |
| CLI | 0  |
| CLV | 0  |
| CMP | 6  |
| CPX | 0  |
| CPY | 0  |
| DEC | 9  |
| DEX | 4  |
| DEY | 2  |
| €OR | 4  |
| INC | 6  |
| INX | 1  |
| INY | 2  |
| JMP | 4  |
| JSR | 27 |
| LDA | 52 |
| LDX | 8  |
| LDY | 6  |

Listing 1 continued on page 340

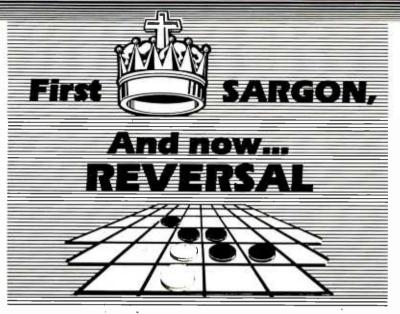

#### **Hayden Games and Gameware**

\* REVERSAL (Spracklens) Winner of the software division of the First International Man-Machine OTHELLO™ Tournament, this version of the 200 year old game Reversi, features 27 levels of play and high-resolution color graphics and sound. Special "Kibitz" option gives you hints in playing. Written by the authors of SARGON II, the first great computer chess program! 07004, Apple II tape, \$29.95; 07009, Apple II disk, \$34.95.

★ BLACKJACK MASTER: A Simulator/Tutor/Game (Wazaney) A serious game that performs complex simulations and evaluations of playing and betting strategies. 05303, TRS-80 Level II tape, \$24.95; 05308, TRS-80 Disk Version, \$29.95

#### ORDER NOW!

Hayden Book Co. Inc. 50 Essex St., Rochelle Park, NJ 07662

Send me the software checked below. A check or money order is enclosed. I understand that Hayden pays shipping and handling costs and that I can return any disk or tape within 10 days if it is defective or I am dissatisfied with it for any reason. Residents of NJ and CA must add sales tax Offer good in US only. Name of individual ordeting must be 81-009

City/State/Zip **BYTE 6/81** 

\* SARGON II (Spracklen) The first great computer chess program! "...an excellent program which will provide a true challenge for many players...Save your money and buy SARGON II..." '80 Software Critique. 03403, TRS-80 Level II; 03404, Apple II: 03410, OSI C1P: 03440, OSI C4P; each tape \$29.95. 03408, TRS-80 Level II Disk; 03409, Apple II Disk: 03414. PSI C1P Disk: 03444. OSI C4P Disk; 03484, C8P Disk; each \$34.95

MICROSAIL (Johnson) A true test of your nautical skills as you race against wind, tides, and time 04401, PET tope, \$11.95

GRIDIRON: A Microfootball Game (Microflair Associates) Be both offensive and defensive quarterbacks. Includes time outs, penalties, and the two-point conversion option used in college football. 03003, TRS-80 Level II tape, \$12.95

MAYDAY (Breitenbach) Out of fuel Try to avoid crashing with this challenging airplane flight simulation 02601, PET tope, \$9.95

STARCLASH (Walton) An exciting game of galactic strategy for one or two players.
05903, TRS-80 Level II tape, \$16.95

ROYAL FLUSH: Competitive Poker Solitaire (Wazaney) A game you can play alone or with any number of players. High score wins in this poker-based. fun-filled card game. Choose from possible game variations. 07101, PET; 07103, TRS-80 Level II, each tape, \$14.95

> ' Denotes Gameware Package Denotes New Program

BACKGAMMON (Wazaney) A classic game of skill and luck played against a preprogrammed opponent 02501, PET; 02503, TRS-80 Level II; each tape, \$10.95

BATTER UP!I: A Microbaseball Game (Savon Action-packed baseball with 3 levels of play. 02801, PET; 02803, TRS-80 Level II; each tape, \$10.95

#### New from Hayden

- \* \* HISTO-GRAPH (Bovd) A calendar-based histogram or bar-graph production system. Allows the user to enter numeric data that relates to a date, and reproduces that data as a high-resolution histogram 09009, Apple II Disk, \$29.95
- \* \* OP-AMP DESIGN (Gabrielson) Provides the necessary values for your design and will suggest appropriate op-amp types. Includes a choice of six op-amps, and the program will then determine if your selection of an op-amp will be acceptable within your chosen parameters. Can be updated to accommodate future op-amps. 09704, Apple II tape, \$16.95
- \* \* DOUBLE PRECISION FLOATING POINT FOR APPLESOFTTM (S-C Software) Extends the accuracy of the arithmetic available on the Apple from nine digits to a full 21-digit precision on all functions in Applesoft compatible format 09409, Apple II Disk, \$49.95
- \* \* DATA-GRAPH (Boyd) Aids in the preparation of graphs and charts. Numeric data can be entered into Data-Graph and used to create colorful one. two. four-quadrant graphs. 09109, Apple II Dlak, \$49.95

#### More from Hayden

FINPLAN: A Financial Planning Program for Small Businesses (Montgomery) Allows you to enter data from a balance sheet into the program, to make assumptions about the future growth of business, and to have the computer project results for up to a five year period based on those assumptions. And if you change any data. the program revises all resulting data auto-matically. The disk version can be used only with TRSDOS Vers on 2.3. 05103, TRS-80 Level II tape, \$69.95; 05108, TRS-80 Level II Disk Version, \$74.95

DATA MANAGER: A Data Base Management DAIA MANAGER. A Date bush of the property of the property of t Version, \$49.95.

PROGRAMMING IN APPLETM INTEGER BASIC: Self-Teaching Software (Banks & Coan) Teach
yourself Apple Integer BASIC and control your own progress at all times with this interactive programmed instruction format 05004, Apple II, tape, \$29.95; 05009, Apple II Disk Version, \$39.95

APPLETM ASSEMBLY LANGUAGE DEVELOPMENT SYSTEM: An Assembler/Editor/ Formatter (Lutus) Write and modify your machine language programs quickly and easily. 04609, Apple II Disk Version, \$39.95.

Apple is a trademark of the Apple Computer Co., Inc. and is not affiliated with Hayden Book Co., Inc.

Available at your local computer store!

50 Essex Street, Rochelle Park, NJ 07662 Book Company, Inc.

```
Listing 1 continued:
```

# LINES =

| LSR | 0  |  |
|-----|----|--|
| NOP | 0  |  |
| ORA | 2  |  |
| PHA | 6  |  |
| PHP | 0  |  |
| PLA | 10 |  |
| PLP | 0  |  |
| ROL | 0  |  |
| ROR | 1  |  |
| RTI | 0  |  |
| RTS | 7  |  |
| SBC | 0  |  |
| SEC | 1  |  |
| SED | 0  |  |
| SEI | 0  |  |
| STA | 27 |  |
| STX | 10 |  |
| STY | 1  |  |
| TAX | 1  |  |
| TAY | 1  |  |
| TSX | 0  |  |
| TXA | 1  |  |
| TXS | 0  |  |
| TYA | 2  |  |
|     |    |  |

# SYMBOLS = 101 (LIMIT = 800) # BYTES = 837 (LIMIT = 8192)

853 (LIMIT = 3000)

Listing 2: Example of a routine that reads disk track 3 into memory, starting at location hexadecimal 1000. This routine also illustrates the use of the ERRCDE variable.

| JSR FDINT     | Initialize       |
|---------------|------------------|
| LDA #\$9C     | Read multiple    |
| STA COMMAND   | sector command   |
| LDA #\$03     | Request track    |
| STA TRACK     | number 3         |
| LDA #0        | Set buffer       |
| STA FDBUF     | address          |
| LDA #\$10     | at               |
| STA FDBUF + 1 | hexadecimal 1000 |
| JSR FDIO      | Do I/O           |
| LDA STATUS    | check for        |
| BNE ERROR     | error            |
| •             |                  |
|               |                  |

Listing 3: Simple testing program for a disk controller/6502 microprocessor combination. When the BRK (break) occurs. the variables listed in table 6 can be set to test the various controller functions.

INIT JSR FDINT BRK BRK GO JSR FDENT BRK BRK JMP GO

Text continued from page 304:

1000. The status byte indicates if the read operation was successful. If the read test appears good, various other commands should be attempted to increase your familiarity with the 1771 and drive operation.

#### Extensions

With the addition of an external multiplexing circuit to switch the floppy-disk control lines, multiple drives can be controlled. Multiple drives, however, add a new softwarecontrol problem. Since the 1771 retains the current head location, it is necessary to update the track register when switching between drives. A memory variable to contain the head location of each drive can be used to adjust the 1771's register.

257 (LIMIT = 1600)

A simplified version of the floppydisk controller can be used to operate 5-inch disk drives in either single- or dual-density. In addition, this disk design is extensible to a more elaborate controller that uses a dedicated 6502 to communicate over a parallel or serial interface to a host computer.

#### Conclusion

Floppy-disk drives provide sufficient capacity and performance to meet the needs of most microcomputer users. By combining hardware and software, a floppy-disk system can be constructed economically without sacrificing any function or performance. The 6502 microprocessor, with a few hundred bytes of program, can control head movement and data transfer by utilizing the 1771 controller. The software provides a flexible, yet economic, solution to mass-storage problems.

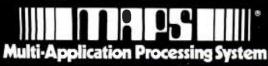

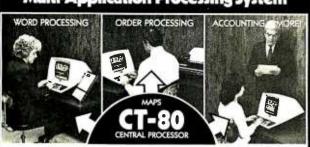

#### THREE COMPUTERS IN ONE!

THE DIGIAC MAPS® CT-80 SYSTEM

#### Multi-User, Multi-Tasking, Cost Effective.

• 3 business systems can run concurrently - that's 3 times the overall system productivity! • Time share word processing, accounting, order processing, inventory, forms processing, billing & more! ● 3 workstations can share data base - preparations can be done by several operators concurrently! • All workstations can share common peripherals. • Uses DIGIAC MAPS-80 operating system. (Digital Research MP/M) ● High level language processors including Fortran - Basic - Pascal - Cobol. • Complete Turn-key system for ease of operation & learning!

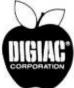

For Additional Information Contact: MAPS, Commercial Products Division of: DIGIAC CORPORATION

175 Engineers Road, Smithtown, NY. 11787 Phone: (516) 273-8600

MP/M is a trademark of Digital Research Corp.

#### MICROSTAT NOW AVAILABLE FOR CBASIC2\*

MICROSTAT is the statistics package for microcomputers, and is proving itself to users around the world, including:

Stanford, Harvard, Johnson & Johnson, Duke, University of Washington, UCLA, Lockheed, University of Pennsylvania, Oklahoma State, U.S. Geological Survey, Monsanto, University of Toronto, Sweden's National Central Bureau of Statistics, Utah State, Butler University, SUNY, Van Camps, Texas A&M, University of Wisconsin

and a growing list of other organizations. MICROSTAT's Data Management Subsystem (DMS) makes creating your own data files easy and includes numerous editing and transformation capabilities. Files produced by DMS can then be used to generate statistics in all common statistical areas (e.g., descriptive statistics, ANOVA, correlation, multiple regression, probability and hypothesis tests, nonparametrics and others) plus some not so common ones. Whether pure reserch or industrial quality control, MICROSTAT is the statistics package for you.

MICROSTAT sells for \$250.00 and is supplied on 8" SD or 54". (North Star) disks. The user's manual sells for \$18.00 and includes sample data and printouts. Please specify version when ordering. Foreign inquiries, please write directly to us.

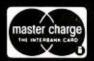

ECOSOFT

P.O. Box 68602 Indianapolis, IN 46268 (317) 283-8883

\* CBASIC2 is a registered trade mark of Compiler Systems Inc.

## \*LOMAS DATA PRODUCTS PRESENTS \*

#### IEEE - S100 BUS 64K DYNAMIC RAM

Don't buy an outdated RAM board, buy the LOMAS DATA PRODUCTS 64K RAM board. The LDP 64K RAM is the only board that you can buy today and upgrade to a full 256K bytes on one board. The LDP 64K RAM offers the following advanced features:

- •8202 Dynamic RAM controller
- No waitstates with a 5 MHz 8088 or 8086
  24 address lines for IEEE 696 compatibility
- Parity for ERROR control in large memory configurations
- 256K upgrade kit available in August
   Meets all IEEE 696 specifications

Introductory price of \$695 until June 15. After June 15 \$795.

#### LDP72 ADVANCED FLOPPY DISK CONTROLLER

- Meets all IEEE 696 specifications
- Advanced Intel 8272 LSI controller
- · Digital data recovery circuit requires no adjustments for reliable operations
- Supports up to 4 drives
  May mix 5" and 8" drives on the same board

New from LOMAS DATA PRODUCTS, the HAZITALL. The HAZITALL is the perfect companion for your other LDP boards. The board has the following

- 2 RS232 Serial Ports, one capable of synchronous data transfer
- 2 8 bit parallel ports An 8"/5". Winchester Controller port
- A real time interrupt
- A socket for an 8231/9511 or 8232 math processor (math processor
- Meets all IEEE 696 specifications

All these features are available for only \$325 (assembled and tested).

#### LDP88 CPU BOARD

The LDP88 CPU board offers the 16 bit processor of the future while maintaining compatibility with your present 8 bit boards. The LDP88 offers the following features:

- Meets all IEEE 696 specifications
- RS232 Serial Port
- 9 vectored interrupts
- 1K of RAM
- Up to 8K of ROM/EPROM
- CP/M-86 support

#### **LDPI 8088 MAINFRAME**

Why settle for an 8 bit system of the past when you can invest in the 16 bit system of the future. The LDP1 includes the LDP88, LDP72, and the LDP 64K Dynamic RAM board. Options include: a second 8" floppy drive, 2 serial ports, 2 parallel ports, an 8" Winchester drive (Sept. 81).

| PRICES                | кіт      | ASSEMBLED & TESTED |
|-----------------------|----------|--------------------|
| LDP 64K RAM           | N/A      | \$695.00           |
| LDP88                 | \$349.95 | 399.99             |
| LDP72                 | 219.95   | 274.95             |
| 5-100 prototype board | 29.95    |                    |
| 86-DOS                | 195.00   |                    |
| CPIM-86               | 250.00   |                    |

(86-DOS required) (with LDP1 and 86-DOS)

(CP/M-86 required)

500.00

350.00

270.00

\$3295.00

LDP1 with CP/M-86 or 86-DOS SCALM is a Pademark of Sorcim M-86 is a trademark of Digital Research DOS is a trademark of Seattle Computer Products LOMAS

DATA 11 Cross Street
Westborough, MA 01581 PRODUCTS Telephone (617) 366-4335

Micro Soft Basic 86

PASCALIM

# Ask BYTE

#### Conducted by Steve Ciarcia

#### Easy Data Entry?

Dear Steve,

I enjoyed your article "Build a Low-Cost, Remote Data-Entry Terminal." (See the September 1980 BYTE, page 26.) Your idea is close to the type of device I need: a simple data-entry terminal that has a ten-character display and can be used to record data, ten characters at a time, using an audio-cassette recorder. Is there an easy way to use your device for this?

Roy Pittman Stillwater OK

The remote data-entry terminal described in that article will do some of the things

you want, but not everything. It cannot support more than an 8-bit display without circuit modification. It can, however, easily store and send up to fourteen characters entered sequentially on the keypad (refer to the last paragraph, on page 32 of the article).

Although it is a little involved and requires some extra button pushes to load the characters, the data-entry terminal could be used as you have suggested. To do it, you first press the Control-Escape to enter the storage mode (the remote terminal sends a hexadecimal FA output to the recorder). Decoding the FA code will allow automatic turn-on of the recorder. The

next one to fourteen keys pressed will be stored. They are automatically sent as a single message when a Control-semicolon is typed.

As designed, the data rate is 1200 bps (bits per second). To lower the data rate to something more manageable, say 300 bps, you simply lower the crystal frequency proportionately. To remotely switch a tape recorder on and off, you can use the keyboard function decoder that I described in a previous article. (See "Build a Keyboard Function Decoder," July 1978 BYTE, page 98.) . . . Steve

#### **Backup Supplies**

Dear Steve.

Allow me to add another request for backup power supplies. I want to use a computer for Bible translating for tribal people, but our electric power not only blacks out for a few minutes to several days, but when the local welder starts work, the lights dim each time he strikes an arc.

My son had a computer damaged when a copying machine was turned on, so I wonder about the welder. I had decided on a solution similar to the ideas you have mentioned, but I felt that I couldn't design a sine-wave inverter and that a computer probably wouldn't accept the square wave from a Heathkit inverter. How about the motor/generator rigs used by the military for B+ power supplies? A 1974 McMaster-Carr catalog shows that they were available in 24, 28, 32, 63, and 110 VDC input and 250 to 2000 W output at 115 V 60 Hz. Prices ranged from \$200 to \$600.

Of course, this wouldn't be

as efficient as a solid-state inverter, and would need maintenance (since the rigs have brushes) but it might be easier and cheaper to buy equipment on the surplus market.

Also, who publishes Digital Design? Russell Reed Pinamalayan, Oriental

Mindoro, Philippines

Motor/generator combinations are definitely a reasonable backup power system. That was all there was before solid-state converters. I cannot speak for the condition of a World War II surplus unit, but if it operates, it can be an economical solution to your problem. In fact, many computer manufacturers (such as Control Data) frequently use motor/generators in their installations. Be careful to monitor the output frequency as well as the voltage when you first start it. The years may have taken their toll on the regulator section.

Digital Design is published by Benwill Publishing Corporation, 1050 Commonwealth Ave, Boston MA 02215. The issue covering uninterruptible power supplies was February 1980 (Volume 10. Number 2).... Steve

#### **Bank Switching**

Dear Steve.

With the recent price reduction of dynamic memory circuits, a 64 K-byte memory system can be built with 32 devices (at \$96) or 128 devices (for \$64). I read BYTE and other fine publications and I keep coming across an interesting concept called bank switching. What exactly is bank switching? Also, an idea I have is to latch the data at a port bus to provide a

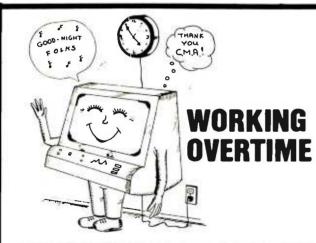

#### APPLICATIONS WHICH SAVE TIME

Payroll, Word Processing, Accounting & Financial Management, Educational Administration, Legal, Medical & Dental Systems

Check your Local Dealer or Contact:

#### Charles Mann & Associates

7594 San Remo Trail Yucca Valley, Ca. 92284 (714) 365-9718

Apple II

**TRS-80** 

TI 99/4

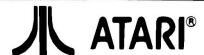

#### **COMPLETE LINE OF ATARI PRODUCTS**

#### 20% OFF

| Atarl | 800 with 32K        | \$810  | Atari 822 | Printer           | \$360  |
|-------|---------------------|--------|-----------|-------------------|--------|
| Atarl | 800 with 40K        | \$870  | Atari 400 | with 8K           | \$399  |
| Atari | 815 Dual Disk Drive | \$1200 | Atari 400 | with 16K          | \$399  |
| Atari | 825 Printer         | \$650  | Atari 410 | Cassette          | . \$69 |
| Atarl | 820 Printer         | \$299  | Atari 850 | Interfaced Module | \$176  |

SPECIAL Atari 810 \$460 25% OFF Disk Drive

#### **NOW IN STOCK**

| Ramcram 32K RAM Modules\$199 | Visicalc             | \$170 |
|------------------------------|----------------------|-------|
| Kurta Graphics Tablet \$560  | Atarl 16K RAM Boards | \$100 |
| Enenn MSRO Printter          | \$520                |       |

**ALSO** 

#### SOFTWARE BY POI, THESIS, BIT BUCKET AND MORE! **PLUS**

| Z19 Terminals              | \$800 |
|----------------------------|-------|
| Novation DCAT Modems       | \$169 |
| Intertec Super Brain 64K\$ | 2810  |

NEC Spinwriters, Diablo Printers, Complete lines of Centronics Printers and Commodore Equipment. All at reduced prices.

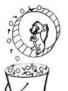

## The Bit Bucket

**168 NORTH BEACON STREET** P.O. BOX 365 **NEWTON HIGHLANDS, MA 02161** 617-783-3144

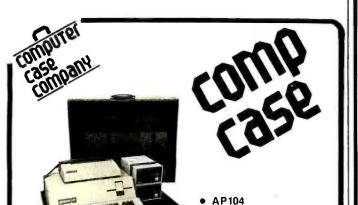

| • AP101 | Apple II with Single Disk Drive              | \$109 |
|---------|----------------------------------------------|-------|
| • AP102 | Apple II with Double Disk Drives             | 119   |
| • AP103 | Apple II, 9 inch Monitor & Double Drives     | 129   |
| • AP104 | Apple ///, two additional Drives & Silentype | 139   |
| • AP105 | 12 inch monitor plus accessories             | 99    |
| • RS201 | TRS-80 Model I, Expansion Unit & Drives      | 109   |
| • RS202 | TRS-80 Monitor or TV set                     | 84    |
| • RS204 | TRS-80 Model III                             | 129   |
| • RS205 | Radio Shack Color Computer                   | 89    |
| • P401  | Paper Tiger 440/445/460                      | 99    |
| • P402  | Centronics 730/737 - Line Printer II/IV      | 89    |
| • P403  | Epson MX70 or MX80                           | 89    |
| • CC90  | Matching Attaché Case                        | 75    |

computer case company

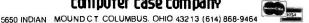

# Measure, Control,

Computer Systems and Peripherals designed to coordinate with the Apple Computers that let you measure, monitor, regulate, control and document with laboratory precision, at affordable cost.

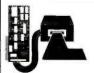

Al13 Analog Input System (A/D,12bits) Measure voltages with 0.024% precision

Monitor 16 separate inputs under program control

Chase from 8 voltage ranges under program control; 100mV to 10V

Make a reading in 20 microseconds

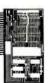

Al02 Analog Input System (A/D,8bits)

Measure voltages with 0.4% precision Monitor 16 separate inputs under program control

Match most sensors with a standard 5 volt range

Signal Conditioning System SC14 available

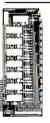

A003 Analog Output System (D/A, 8 bits) Control voltage levels from a simple program Conversion in less than 3 µsec.

Standard 0 to 10 V Range Jumpers select 0 to 5V or 5 to 5V 2, 4, or 8 channel models Each channel has its own memory Each channel has range, offset adjustments

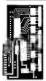

**DI09 Digital Interface** 

Monitor or control 32 circuits in any combination

Measure time intervals or count puises Plug into BCD, parallel, or switch closure instrument outputs

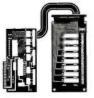

Ul16 Isolated Power Interface Control 110VAC circuits from a program

Operate DC relays or solenoids Receive logic pulses in noisy environments Avoid interference and grounding problems in large systems

Start with one circuit — expand to dozens

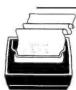

PR12 Intelligent Printer System

Clear, readable printing on standard paper Intermix graphics and text of three sizes A true **printing system** including intelligent interface, and a complete manual.

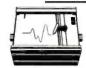

PL12 Intelligent Plotter System

Produce detailed pen drawings from a

program
8 x 10 Plotting surface with .005" resolution Automatically plot from Basic arrays and strings

A true plotting system including

intelligent interface and complete manual.

Interactive Structures has been producing laboratory systems and interfaces for Apple Computer since 1977. Our technology is in use in thousands of applications — from our own Spacelab instrumentation system to automobile engine research and woodstove analysis.

Contact us for the details on affordable laboratory computing.

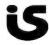

Interactive Structures, Inc. P.O. Box 404 Bala Cynwyd, PA 19004 215-667-1713

BYTE June 1981

## Heath<sup>®</sup>/Zenith

Buss: The Independent Newsletter of Heath Co. Computers has the information you need to improve your Heath® or Zenith computer system. Buss is not affiliated with the Heath Co. Each issue has news on hardware and software products from suppliers other than Heath®. Buss can help you to upgrade your computer and could save you a lot of money. Plus, Buss has programming hints and evaluations of many Heath® products.

As a subscriber to Buss, you will be in contact with over 3,800 other Heath® enthusiasts. It is a chance to communicate your experiences with the Heath®/Zenith systems and it could save you a lot of "banging your head against the wall."

Buss is published about every three weeks and mailed first class (airmail overseas). are about 16 back issues in stock, available for the same price as current issues. A full refund is guaranteed any time you're not satisfied.

12 issues - \$17.96 (\$25 overseas)

18 issues - \$24.96 (\$35 overseas)

24 issues - \$29.96 (\$45 overseas)

U.S. dollars only, payable on a U.S. bank or by international postal money order. Send your payment to: Buss, 325-B Pennsylvania Ave., S.E., Washington, DC 20003 or you can charge your subscription on VISA or MasterCard by calling Buss at (202) 544-0900.

PURCHASE PLAN • 12-24 MONTH FULL OWNERSHIP PLAN • 36 MONTH LEASE PLAN PER MONTH 12 MOS 24 MOS. 36 MOS DEC 83 75 VT100 CRT DECscope 58 72 1.595 VT132 CRT DECSCORE . T1745 Portable Terminal ...
T1765 Bubble Memory Terminal
T1783 Portable KSR 120 CPS ...
T1785 Portable KSR 120 CPS ...
T1787 Portable KSR 120 CPS ... 58 93 63 86 102 1,595 TEXAS 93 INSTRUMENTS 273 TI810 RO Printer
TI820 KSR Printer ..... 2,195 DT80/1 CRT Terminal 61 75 83 1,695 162 90 DT80/5 APL CRT DT80/5L APL 15" CRT DATAMEDIA 2 295 ADM3A CRT Terminal 47 78 117 32 53 79 875 450 84 LEAR SIEGLER ADM31CRT Terminal ADM42 CRT Terminal 2 195 211 51 58 70 34 40 48 1420 CRT Terminal 945 91 1500 CRT Terminal HAZELTINE 1,295 895 1.075 32 TELEVIDEO 104 119 Letter Quality, 55/15 RD ...... Letter Quality, 55/25 KSR ..... 154 175 NEC SPINWRITER Letter Quality KSR, 55 CPS ... Letter Quality RO, 55 CPS 3,395 181 154 123 104 58 99 85 154 CENTRONICS 730 Desk Top Printer 737 W/P Desk Top Printer 737 W/P Desk T FULL OWNERSHIP AFTER 12 OR 24 MONTHS • 10% PURCHASE OPTION AFTER 36 MONTHS

**ACCESSORIES AND PERIPHERAL EQUIPMENT** ACOUSTIC COUPLERS . MODEMS . THERMAL PAPER . RIBBONS . INTERFACE MODULES . FLOPPY DISK UNITS

OTHER POPULAR TERMINALS, COMPUTER PERIPHERALS AND COMPUTERS AVAILABLE.

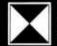

RANS/NET CORPORATION 1945 ROUTE 22 - UNION, N.J. 07083 - (201) 688-7800

#### Ask BYTE \_

total address bus of 24 bits. Can I do this? Simon Chapman Petaluma CA

Memory is indeed becoming inexpensive these days. Many personal computers will soon contain more than 64 K bytes of memory. To use the extra memory, they must, of course, use bank switching.

A bank of memory is some portion of memory that can be directly addressed by the processor. If you had an Apple II computer with 48 K bytes of memory, all 64 K bytes (including read-only memory) would be in the same bank of memory. Addressing the 64 K requires 16 address bits. If you were to add another 64 K of directly addressable memory, 17 bits would be required. Since the 6502 microprocessor (and the Z80 for that matter) has only 16 address bits, the additional bit must be created under program control.

The typical method is to dedicate a latched output port to this function. To access this second bank of memory, a program in the first bank sets the port output high, simulating the seventeenth address bit. The computer then works exclusively in the second bank. To return to the first bank, a program in the second bank resets the port to a low level.

As you can see, it can get complicated switching back and forth. Mirror images of the operating-system software would have to be resident in both banks. The solution to this problem is to bank-switch memory in 32 K-byte increments rather than 64 K bytes. The typical system would have the first 32 K-byte bank contain the operating system and switch up to eight individual 32 K banks occupying the second 32 K range. Activation of one of the eight boards is

handled by setting a bit on an output port (each bit is a separate memory-bank enable) through the always resident operating system. In most cases, the bank-switching is transparent to the user and takes only a few instruc-

Perhaps as soon as I get some of the new 64 K-byte integrated circuits, I'll discuss this topic in greater depth in an article. . . . Steve

#### Computer Stores

Dear Steve.

I have a degree in electronics and my fiancée has a degree in business management. We live in a small town and would like to open a computer store, for small businesses, homes, and industry. Where can I get some help and ideas on getting started? There are no computer-related jobs around here, and I feel like I'm being left out.

Bill Bass **Bristol TN** 

Starting a computer store is a costly and tough job. When you first open a computer store, most personal-computer manufacturers will only ship cash-on-delivery, and many items must be in stock for you to sell them. When hobbyists walk into a computer store, rather than ask if you sell it, most will ask if you have it in stock. Your advantage is not price—mailorder houses are generally much cheaper—so it must be demonstration and availability that sells your products.

Turnover of stock is the key to success. Make sure there is a large enough market in your area before committing to this endeavor, and only believe about a quarter of the people who say they will buy something from you if you open a store.

The best way to get an education on owning a com-

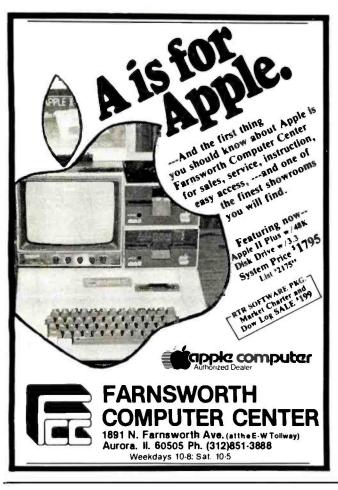

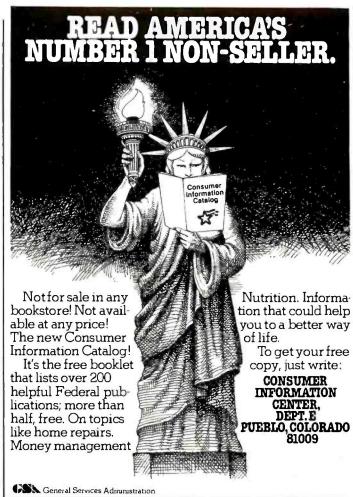

# neath Apple

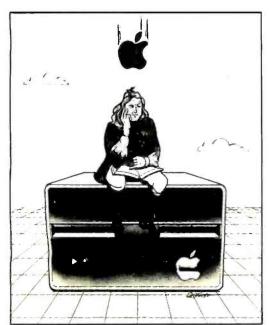

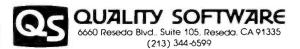

#### A technical manual by Don Worth and Pieter Lechner

Become an expert on the intricacies of Apple's DOS (Disk Operating System). BENEATH APPLE DOS is the perfect companion to Apple's DOS 3.3 Manual. Containing eight chapters, three appendices, a glossary, an index, and over 160 pages, this manual will serve to completely fill in the many gaps left by Apple's DOS 3.3 Manual. Written for Apple users with DOS 3.3. 3.2 or earlier versions, any Apple disk user would welcome having this carefully written manual at his fingertips.

LEARN

- How DOS 3.3 differs from other DOS versions
- How disks are protected.
- How to reconstruct a damaged diskette CATALOG.
- How tracks are formatted.
- How to use the disk directly, without DOS.

- How to call DOS's file manager.
  How every routine in DOS works.
  How to customize DOS to your needs.
  How to overcome DISK I/O ERRORS.
- About the "secret" file types S and R.

#### INCLUDES

- Large quantities of excellent diagrams and tables.
- Source listings of useful disk utilities. Glossary of over 150 technical terms
- Exhaustive description of DOS program logic.
- Handy reference card. Useful patches to DOS
- Many programming examples.

A DETAILED **LOOK AT DOS** 

Book - \$19.95

#### CALL OR WRITE FOR OUR CATALOG OF SOFTWARE PROGRAMS FOR THE APPLE II AND APPLE II PLUS\*

WHERE TO GET IT: Call us for the name of the Quality Software dealer nearest you. If necessary you may order directly from us. Mastercard and Visacardholders may place orders by telephone. Or mail in your check or bankcard number. California residents add  $6^{\circ}$  sales tax. SHIPPING CHARGES: Within North America orders must include \$1.50 for first class shipping and handling. Outside North America the charge for airmail shipping and handling is \$5.00. Pay in U.S. currency.

\*Apple II and Apple II Plus are trademarks of Apple Computer, Inc.

Circle 304 on Inquiry card. BYTE June 1981 345 puter store is to visit one in another town (make sure it's not close enough to be a competitor) and ask the owner the questions you are posing to me. This is a new field and, unfortunately, there are as many failures as there are successes. Be careful, but don't hesitate to strike out on your own. . . . Steve

#### **Double Characters**

Dear Steve,

I would like to acquire a home terminal, since terminal time at school is sometimes difficult to get. Is it possible to build a circuit to connect between the output of a TRS-80 Color Computer or a Videotex and my television or monitor that would double the number of characters per line that these machines display?

The Videotex seemed like the answer to my problems, but I need more than 32 characters to log on to the system I use. Eric Lutz Columbia PA

When you buy a computer, you get what you pay for. The hardware to produce 32 characters is cheaper than that to produce 64. While it's quite possible that some hobbyist will design a circuit to do the conversion you suggest, it hasn't happened yet. Also, I wouldn't buy equipment on the presumption that you can easily redesign it.

As for logging onto a computer, the number of characters displayed on the screen is usually immaterial. The software-terminal program used with the computer should "wrap around" at the end of 32 characters onto the next line (even though you haven't hit the carriagereturn key yet). The length of the line you send is entirely determined by when you type a carriage return (after 50, 75, or any number characters).

I wouldn't be especially concerned about a 32-character display given the price/performance ratio of the machine.... Steve

#### **Comparing Frequency**

Dear Steve.

I am looking for a circuit that compares two input signals and detects which has the greater frequency. The project I am building has a +5 V supply, so it would be handy to use TTL (transistor-transistor logic). Are there single integrated circuits to perform this function?

#### Marvin Green Tualatin OR

There are various ways to compare frequencies. The comparison can be either analog or digital. One analog method is to use frequency-to-voltage converters and simple "window" comparators. (This technique is reliable only at lower frequen-

cies.)

Since you mentioned +5 V, you're probably more interested in a digital-frequency comparator. Generally this is accomplished by comparing the phases of the two signals. An integrated circuit specifically designed for this purpose is the Motorola MC4044 Phase Comparator. (Determining A>B or B>A requires additional circuitry.)

If you know the ranges of the frequencies that you wish to compare, often it is easier to compare one unknown to some preset limits. (See figure 1.) Two retriggerable oneshots have their periods set for the upper limit (F1) and lower limit (F2) of the capture range. When the unknown frequency (F0) is applied, it is gated through the remaining circuitry to provide logic outputs such as F0>F1, F0>F2, F0<F1, or F0<F2....Steve

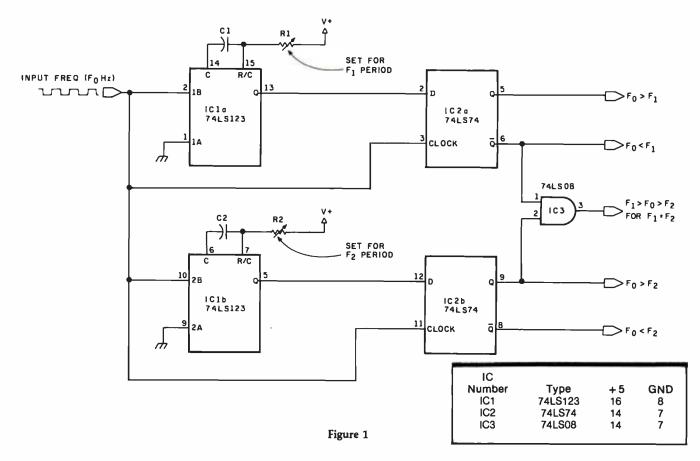

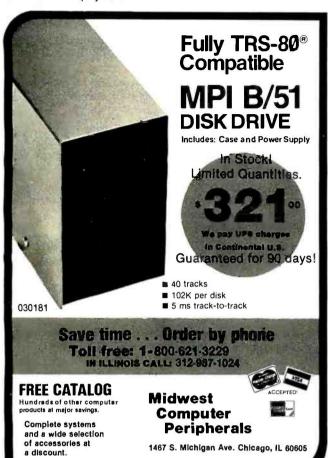

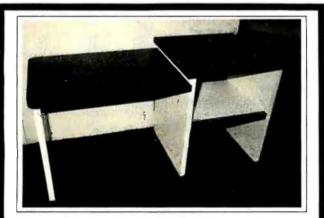

#### COMPUTER SYSTEM DESK

Shelf Will Accept ...... 21"W×24"D×12%"H

- Designed for commercial use
- Easy to assemble and disassemble
- Radius on outside corners of tops for operator safety
- Separate shelf for computer and disk drives below work surface
- Lower terminal height for operator comfort
- · Standard table height section for printers or work area
- Durable formica covered tops, shelf & legs
- Open back on shelf for cables and ventilation
- Modular construction—can add on as system expands
- Enhances user production by providing effective equipment layout

PRICE \$230.00 + SHIPPING (125 LBS)

#### COMPUTER CROSSROADS

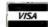

3800 SOUTH TAMIAMI TRAIL SARASOTA, FLORIDA 33579 813-349-0200

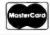

# FOR ONLY \$129.95 Learn Computing

From The Ground Up Build a Computer kit that grows

with you, and can expand to 64k RAM, Microsoft BASIC, Text Editor/Assembler, Word Processor, Floppy Disks and more.

#### EXPLORER/85

Here's the low cost way to learn the fundamentals of computing, the all-important basics you'll need more amore as you advance in computer skills. For just \$12.93 more as you advance in computer skills. For just \$12.93 more as you advance in computer skills. For just \$12.93 more as you have had been as match for any personal computer on the market. Look at these features: 8095 Centrol Processing Unit. the microprocessor "theart" of the Explorer/85. (in the millions who will buy and use the 6000/6005 in a year alone!). "Four 8-high us one 6-hi input/output ports from which you can input and output your programs as wellas control exterior switches. relays, lightle, etc. . a cast setter than the setter of the explosion of the explosion of the system so you can check on the status of any point in the programs. It is allows simpler, faster writing and eniening of programs. It is permits access by you to all parts of the system so you can check on the status of any point in the program. It allows in the faster writing and eniening of programs. It is permits access by you to all parts of the system so you can check on the status of any point in the program. It allows in the status of any point in the program. It allows in the status of any point in the program. It allows tracing each program step by sep. . with provision for displaying all the Community of the CPU (registers flags, etc.). ". and it does much more in the starting level (Level A) of the Explorer/85 for only \$129.85, incredible! To use, just july in your aVDC power supply and terminal or keyboard display— if you don't have them. see our special offers below.

I Level A kit (Hex Keypad/Display Version). . \$122.95 plus \$3 PAL!.

Level A kit (Hex Keypad/Display Version). . \$122.95 plus \$3 PAL!.

plus 33 PAL\*
LEVEL B — This "building block" converts the nother-board into a two-slot \$100 bus (industry standard) com-puter. Now you can plug in any of the bundreds of \$100 cards available.

Level B kit. ... 1498 5 plus \$2 PAL\*

\$100 bus connectors (two required) ... 14.85 each.

LEVEL C - Add still more computing power, this "building block" mounts directly on
the motherboard and expands
the \$100 bus to six slots.

Level C kit ...\$39.96 plus \$2

Pal.

☐ \$100 bus connectors (five required) ... \$4.85 each.

postpain.
LEVEL D— When you reach the point in learning that requires more memory, we offer two choices: either add & to d a memory directly on the mother board, or add 18 to 6 &kof memory by means of a single \$100 card, our famous "TAME".

of a memory directly on the motherboard, or add 16k to 6k of memory by means of a single S100 card, our famous "JAWS".

Level D kit (CHECK ONE). | 4k on-board \$49,95 plus \$2 Pal\* | 16k S100 "JAWS".

\$149,95 plus \$2 Pal\* | 4k on-board \$49,95 plus \$2 Pal\* | 4k on-board \$49,95 plus \$2 Pal\* | 4k on-board \$40,95 plus \$2 Pal\* | 4k on-board \$40,95 plus \$2 Pal\* | 4k on-board \$40,95 plus \$2 Pal\* | 4k on-board \$40,95 plus \$2 Pal\* | 4k on-board \$40,95 plus \$2 Pal\* | 4k on-board \$40,95 plus \$2 Pal\* | 4k on-board \$40,95 plus \$2 Pal\* | 4k on-board \$40,95 plus \$2 Pal\* | 4k on-board \$40,95 plus \$2 Pal\* | 4k on-board \$40,95 plus \$2 Pal\* | 4k on-board \$40,95 plus \$40,95 plus

LEVEL E — An important "building block:" it activates theek ROM/EPROM space on the motherboard. Now just plug in one 8k Microsoft BASIC or your own custom

plug in one 8k Microsoft BASIC or your own custom programs.

□ Ievel E kit... \$3.83 plus 50º PAL!\*
Microsoft PASIC. — It's the language that allows you to talk English to your computer! It is available thice ways:
□ 8k cassetteversion of Microsoft BASIC (requires Level B and 12k of RAM minimum: we suggest a 16k 5100 "JAWS" — see above)... \$8.405 postpaid.
□ 8k ROM version of Microsoft BASIC: (requires Level B A Level E And KR AM; justifugint by our Level E sockets. We suggest either the kk Level D RAM expansion or a 16k 5100 "JAWS"... \$8.600 plus \$2 PAL!\*
□ Disk version of Microsoft BASIC (requires Level B, 32k of RAM, floopy disk drive)... \$3.25 postpaid.

TEXT EDITOR/ASSEMBLER — The editor/assembler is a software tool (a program) designed to simplify the task of writing programs. As your programs become longer and more complex, the assembler can save you many hours of programming time. This software includes an editor program that enters the programs ow write, makes changes, and tase is the programs on cassettes. The assembler performs the clerical task of translating symbolic code into the computer-readable object code. The editor/assembler programs is available either in cassette or a RO Newston.

assembler program is available either in cassette or a ROM version.

□ Editor/Assembler (Cassette version: requires Level 18" and 8, furm.) of RAM — we suggest 16k" [AWS" — see above)... \$58.98 plus \$2 P81.\*

10 Editor/Assembler (ROM version: supplied on an Stoo card: requires Level 8 and 4 k RAM (min.) — we suggest either Level Dor 16k "[AWS"]... \$59.89 is 195.82 P81.\*

8" FLOPPY DISK — A remarkable "building block". Add our 8" floppy disk when you need faster operation. The content of the content of the conte

□ Disk Direc Cabine t & Power Supply ... \$68.55 plus 53 PA!
□ Direc Cables (set up for two drives) ... \$25.00 plus 53 PA!
□ Direc Cables (set up for two drives) ... \$25.00 plus 51.50 PA!
□ CyPM 2.2 Disk Operating System: Includes Text Editor/Assembler, dynamic debugger, and other features that give your Explorer 85 access to thousands of fasisting CP/M-based programs ... \$155.00 postpass.
NEED A POWER SUPPLY? Consider our AP-1. It can supply all the power you need for a fully expanded Explorer/85 inote, disk drives have their own cower supply). Pks the AP-1 fits neally into the airtractive Explorer steel CI AP-1 (see Supply ka (8V @ 5 amps) in deluxe steel cabinet ... \$39.95 plus \$2 Pass.
NEED A TERMINAL? We

cabinet ... \$39.95 plus \$2 PAL\*
NEED A TERMINAL? We
offer you choices: the least expensive one is our Hex
Keypad/Display kit that displays the information on a
calculator-type screen. The
other choice is our ASCII
Keyboard/Computer Terminal

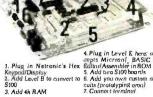

CRT monitor or a TV set (if you have an RF modulator [] Hex Keynad/Display kit .... \$69.95 plus \$2.PA1

☐ ASCII Keyboard/Computer Terminal kit featuring a full 128 character set, u&l case, full cursor control, 75 ohm

video output. convertible to baudot output. selectable baud rate. RS 232-C or 20 ma. I/O. 32 or 64 character by 16 line for-mats... \$149.95 plus \$3 P&l.\*

□ Steel Cabinet for ASCII Keyboard/Terminal... \$19.95
plus \$2.50 F&L\*
□ RF Modulator kit (allowayou to use your TV set as a
monitor)... \$3.95 postpaid.
□ 12\* Video Monitor (10MHz bandwidth)... \$139.95
plus \$5 P&L\*
□ Deltus eSteel Cabinet for the
Explorer/85... \$49.95 plus \$3
P&L\*
□ Fan for cabinet... \$15.00
plus \$1.50 P&L\*

#### **ORDER A SPECIAL-PRICE** EXPLORER/85 PAK—THERE'S ONE FOR EVERY NEED.

□ Beginner Pak (Save \$28.00) — You get Level A (Terminal Version) with Monitor Source Listing (\$25 value) AP-1, Samp, power sushy intel (968 Users) Araba (\$45.00 km), intel (\$968 Users) Araba (\$159.86) SPECIAL \$1809 Sp Jus \$4 PAt (\$159.86) SPECIAL \$1809 Sp Jus \$4 PAt (\$159.86) Sp Jus \$4 PAt (\$159.86) Sp Jus \$4 PAt (\$159.86) Sp Jus \$4 PAt (\$159.86) Sp Jus \$4 PAt (\$159.86) Sp Jus \$4 PAt (\$159.86) Sp Jus \$4 PAt (\$159.86) Sp Jus \$4 PAt (\$159.86) Sp Jus \$4 PAt (\$159.86) Sp Jus \$4 PAt (\$159.86) Sp Jus \$4 PAt (\$159.86) Sp Jus \$4 PAt (\$159.86) Sp Jus \$4 PAt (\$159.86) Sp Jus \$4 PAt (\$159.86) Sp Jus \$4 PAT (\$159.86) Sp Jus \$4 PAT (

☐ ADD A ROM-VERSION TEXTEDI-TOR/ASSEMBLER (Requires Levels B and D or \$100 Memory)...\$99.95 plus \$2 P&I.\*

Starter 8" Disk System — Includes Level A. B floopy disk controller, one CDC 6" disk-drive, two-drive cable, two SiD0 connectors; just add your controller, one CDC 6" disk-drive, two-drive cable, two SiD0 connectors; just add your controller, one of the SiD0 september of the SiD0 september of the SiD0 septe

\*P&I stands for "pastage & insurance." For Canadian orders, double this immount.

Continental Credit Card Buyers Outside Connecticut:

#### TO ORDER

Call Toll Free: 800-243-7428 To Order From Connecticut, or For Technical Assistance, call (203) 354-9375

🖈 (Clip and mail entire ad) 🖈

| SEND ME THE ITEMS CHECKED ABOVE<br>Total Enclosed (Conn. Residents add sales tax): \$<br>Paid by: |
|---------------------------------------------------------------------------------------------------|
| ☐ Personal Check ☐ Cashier's Check/Money Order                                                    |
| □ VISA □ MASTER CARD(BankNo                                                                       |

| Acci. No   | Exp. Date |  |  |  |  |  |
|------------|-----------|--|--|--|--|--|
| Signature  |           |  |  |  |  |  |
| Print Name |           |  |  |  |  |  |
|            |           |  |  |  |  |  |

NETRONICS Research & Development Ltd. 333 Litchfield Road, New Milford, CT 06776

# Software Received

This is a list of software packages that have been received by BYTE Publications during the past month. The list is correct to the best of our knowledge, but it is not meant to be a full description of the product or the forms in which the product is available. In particular, some packages may be sold for several machines or in both cassette and floppy-disk format; the product listed here is the version received by BYTE Publications.

This is an all-inclusive list that makes no comment on the quality

This is an all-inclusive list that makes no comment on the quality or usefulness of the software listed. We regret that we cannot review every software package we receive. Instead, this list is meant to be a monthly acknowledgment of these packages and the companies that sent them. All software received is considered to be on loan to BYTE and is returned to the manufacturer after a set period of time. Companies sending software packages should be sure to include the list price of the packages and (where appropriate) the alternate forms in which they are available.

#### Apple

Address Book, name and address file and telephone dialer for the Apple II. Floppy disk, \$49.95. Muse Software Company, 330 N Charles St, Baltimore MD 21201.

Data Fixer, disk softwarerepair utility for the Apple II. Floppy disk, \$29.95. Image Computer Products, 615 Academy Dr, Northbrook IL

#### 60062.

Data Plot, on-screen datagraphing program for the Apple II. Floppy disk, \$59.95. Muse Software Company, (see above).

Invasion Force, graphics game for the Apple II. Cassette, \$19.95. Compu-Things, 708 Broadway, Chelsea MA 02150.

Monitor Extender, machine-language utility for the

Apple II. Cassette, \$19.95. Image Computer Products (see above).

Spelling, three educational games for the Apple II. Floppy disk, \$21.95. Software by Witzel, POB 2123, Littleton CO 80161.

Super Bar and Wine Guide, wine selection guide and bar recipe program for the Apple II. Floppy disk, \$24.95. Cine-Aero Productions, 1821 N Frederic St, Burbank CA 91505.

Super Text Form Letter Module, add-on module to Super Text II word-processing package for the Apple II. Floppy disk, \$100. Muse Software Company (see above).

Super Text II, word processor for the Apple II. Floppy disk, \$150. Muse Software Company (see above).

#### Atari

Shuttle Ascent Simulation, space-shuttle simulation for the Atari 800. Cassette, \$9.95. Starbound Software, POB 214, Cocoa Beach FL 32931.

#### Commodore

Addition, educational program for the Commodore PET. Cassette, \$20. Teaching Tools, POB 12679, Research Triangle Park NC 27709.

Create-A-Base, data-base management program for the Commodore CBM. Floppy disk, \$360. Micro Computer Industries Ltd, 1520 E Mulberry, Fort Collins CO 80524.

Subtraction, educational program for the Commodore PET. Cassette, \$20. Teaching Tools (see above).

#### Exidy

Toolkit, screen editor and enhancements for the Exidy Sorcerer. Cassette, \$69.95. North American Software, POB 1173 Station B, Downsview, Ontario, M3H 5V6, Canada.

Sword, word processor for the Exidy Sorcerer. Cassette, \$34.95. North American Software (see above).

Super Graphic Scratch Pad Version 2.2, graphics utilities for the Exidy Sorcerer. Cassette, \$24.95. North American Software (see above).

#### Radio Shack

Aviation, aviation-calculation package for the TRS-80 Pocket Computer. Cassette, \$24.95. Radio Shack, 1 Tandy Ctr, Fort Worth TX 76102.

Cheaptalk, voice-output routines for the TRS-80 Model I. Cassette, \$19.95. Alan Saville, POB 5190, San Diego CA 92105.

Income Property Analysis System, business-analysis program for the TRS-80 Model I or III. Floppy disk, \$225. Advanced Business Microsystems, 5801 Marvin D Love Fwy, #103, Dallas TX 75237.

LDOS, disk operating system for the TRS-80 Model I. Floppy disk, \$149. Galactic Software Ltd, 11520 N Port Washington Rd, Mequon WI 53092.

Olympic Decathlon, multiplayer graphics game for the TRS-80 Model I. Floppy disk, \$24.95. Microsoft Consumer Products, 400 108th Ave NE, Suite 200, Bellevue WA 98004.

RSM Patch, modification package to Small Systems Software's RSM for the TRS-80 Model III. Cassette, \$9.95. Remarkable Software, POB 1192, Muskegon MI 49443.

SECS, full-screen editor for the TRS-80 Color Computer. Cassette, \$29.95. Datasoft Inc, 16600 Schoenborn St, Sepulveda CA 91343.

SIGMON, machinelanguage monitor for the TRS-80 Color Computer. Cassette, \$29.95. Datasoft Inc (see above).

#### Keep magazines, catalogues, journals NEAT AND ORGANIZED in home, office, workshop!

End Clutter! Find it fast the first time with handy, husky, heavy duty fiberboard

## SHELF FILES

Eliminate the mess of loose magazines, catalogs and newspapers. Find what you want when you want it by using these handy shelf or desk top files. Adhesive ID labels included.

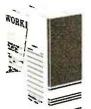

#### **6 POPULAR SIZES AVAILABLE**

From digest size to newspaper size! Popular letter and magazine size (9" x 11½", 3¾" box width) — 8 for \$13.59. 25 for \$31.95 prepaid. Sturdy, heavyduty fiberboard will last for years! Charge it! Call or mail coupon today.

Professional Aids Co., Suite 161

3685 Commercial Ave., Northbrook, IL 60062 312/291-0558

Please rush postpaid Fiberboard Desk and Shelf Files as checked below.

How Many Oty. Size Price Total Price

8 Letter Size \$13.59

25 Letter Size \$31.95

Address \_\_\_\_\_

# DEC LSI-11 Components

Dependable service at discount prices

**Domestic** and Export

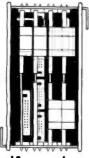

## Mini Computer Suppliers, Inc.

25 Chatham Rd., Summit, N.J. 07901 Since 1973

(201) 277-6150 Telex 13-6476

## **COMPUTER HOBBYIST SPECIALS!**

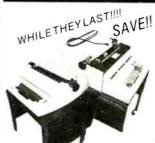

#### **Daisy Wheel Terminals**

RS-232 used off-lease Features Diablo Hytype 1 printer, up to 30 CPS, plot & text modes, dual pitch and much, much more, includes data, operation manual, schematics. "As-is" machines may need some service.

Add \$40 for Hdlg, and Pkg. Pay Shipping When Delivered.

TESTED & FUNCTIONAL

AS-IS ... ONLY

NOW \$119900 \$79900

#### Modified I/O "SELECTRIC\*-II" Printer

Stepper driven platen & carrfer. Takes Select-tric II tape cartridges. Steppers reduce mechanical failure rate. Uses opto-sensors for all feedback and keyboard sensing and solenoids for character selection & functions. Sophisticated design. Rebuild into a typewriter or drive with a micro processor for bi-directional printing & 4-way plotting. Does not include drive circuitry or power supply. Mostly whole. "asno type element included. Includes I/O a & schematics. Fantastic possibilities. Removed from sophisticated word processors \* Reg. Trademark of IBM Corp

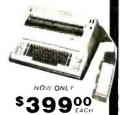

Add \$20 For Hdlg. & Pkg. - Pay Shipping When Del.

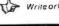

Write or Call for our Bargain-Packed PERIPHERAL FLYER!! Pricesare Subject to Change on All Items

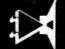

Associates, Inc.

MAIL ORDERS:

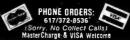

WAREHOUSE:

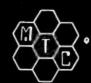

# META TECHNOLOGIES

26111 Brush Avenue, Euclid Ohio 44132 CALL TOLL FREE 1-800-321-3552 TO ORDER IN OHIO, call (216) 289-7500 (COLLECT)

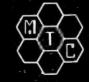

#### MICROPARAPHERNALIA

DISKETTES (box of ten)

51/4" PLAIN JANETM . 51/4" PLAIN JANETM "Gald .....\$25.95 51/4" DATALIFETM MD 525-01 .. \$26.95 8" DATALIFETM FD34-8000 . . . . \$43.95

#### **NEWDOS by APPARAT**

NEWDOS/80 by Apparat ..... \$149.95 NEWDOS + to NEWDOS/80 UPGRADE . . . . CALL **NEWDOS+ with ALL UTILITIES** 35-track ..... \$69.95 40-track ..... \$79.95

#### **BOOKS**

TRS-80TM DISK

AND OTHER MYSTERIES .. \$19.95 MICROSOFT™ BASIC DECODED \$29.95

THINGS TO PERSONAL COMPUTER 333 pages

333 pages, written in simple terms, of "what-to-do" and "how-to-do-it". Suitable not only for microcomputers, but for programmable calculators as well. Includes program listings, formulas, a glossary of computer terms and more! Definitely a MUST BUY!

#### A PARTIAL LIST OF APPLICATIONS

Electric Memorandum **Energy Efficiency Computation** Test Your Typing Speed Statistical Analysis Options Analysis Logic Circuit Analysis Antenna Design Carpenter and Mechanic's Helper

Speed Reading Check Digit Generator Personality Test Morse Code Finances and Investments Biorythm Letter Writing Calculation of the Number of Days Between Two Dates

Income Tax

Simultaneous Equation Solver Real Estate Evaluation Astrology General Purpose Clock/Timer Recipe Index/Calculator **RPN Calculator** Amateur Radio Computer Assisted Instruction Robotwar

MOST ORDERS SHIPPED WITHIN ONE BUSINESS DAY Products damaged in transit will be exchanged Prices. Specifications, and Offerings subject to change without notice.

WE ACCEPT VISA
 MASTER CHARGE
 CHECKS • MONEY ORDERS

dd \$3.00 for shipping \*\$3,00 EXTRA for C.O.D.

CALL FOR INFORMATION ON OTHER PRODUCTS

349

# **Books Received**

BASIC, A Hands-On Method, Second Edition, Herbert D Peckham. New York: McGraw-Hill, 1981; 17.5 by 23.5 cm, 306 pages, softcover, ISBN 0-07-049160-7, \$12.95.

BASIC-Pack Statistics Programs for Small Computers, Dennie Van Tassel, Englewood Cliffs NI: Prentice-Hall, 1981; 21 by 28 cm, 230 pages, softcover, ISBN 0-13-066381-6, \$16.95.

Basically Speaking, A Guide to BASIC Programming for the Interact Computer, Micro Video Corporation. Ann Arbor MI: Micro Video Corporation, POB 7357, 1980; 23 by 28 cm, 201 pages, softcover, ISBN-none, \$14.95.

Data Structures Using Pascal, Aaron M Tenenbaum and Moshe J Augenstein. Englewood Cliffs NJ: Prentice-Hall, 1981; 18.5 by 24.5 cm, 545 pages, hardcover, ISBN 0-13-196501-8, \$23.95.

The 8085 Microprocessor, Fundamentals and Applications (Hands-On), Howard Boyet. New York: MTI Publications, 1980; 18 by 25.5 cm, 420 pages, softcover, ISBN-none, \$17.95.

First Course in Data Processing with BASIC, J Daniel Couger and Fred McFadden. Somerset NJ: John Wiley & Sons, 1981; 21.5 by 28 cm, 443 pages, softcover, ISBN 0-471-08046-2, \$17.95.

First Course in Data Processing with BASIC, COBOL, FORTRAN, and RPG, J Daniel Couger and Fred McFadden. Somerset NJ: John Wiley & Sons, 1981; 21.5 by 28 cm, 532 pages, softcover, ISBN 0-471-05581-6, \$20.95.

Fundamentals of Programming in BASIC, Robert C Nickerson. Cambridge MA: Winthrop Publishers, 1981; 17.5 by 23.5 cm, 400 pages, softcover, ISBN 8-87626-305-8, \$12.95.

Introduction to Computer Operations, Second Edition, W M Fuori; A D'Arco: and L Orilia. Englewood Cliffs NJ: Prentice-Hall, 1981; 18.5 by 24.5 cm, 620 pages, hardcover, ISBN 0-13-480392-2, \$19.

Introduction to Computer Data Processing, Third Edition, Wilson T Price. New York: Holt. Rinehart and Winston, 1981; 19 by 24 cm, 577 pages, hardcover, ISBN 0-03-056728-9, \$18.95.

Invitation to Pascal, Harry Katzan Jr. Princeton NJ: Petrocelli Books, 1981: 16.5 by 24 cm, 233 pages, hardcover. ISBN 089433-103-5. \$17.50.

MA-2 Microcomputer Applications, Volume I. Howard Boyet and Ron Katz. New York: MTI Publications, 1979; 15.5 by 23 cm, 461 pages, softcover, ISBN 0-89704-026-0, \$16.

MA-2 Microcomputer Applications, Volume 2, same as above, 290 pages, ISBN 0-89704-027-9, \$9.

Microprocessor System Debugging, Noordin Ghani and Edward Farrell. Somerset NJ: John Wiley & Sons, 1980; 18.5 by 28.5 cm, 143 pages, softcover, ISBN 0-471-27860-2, \$43.50.

Microprogrammed Control and Reliable Design of Small Computers, George D Kraft and Wing N Toy. Englewood Cliffs NJ: Prentice-Hall. 1981: 16 by 24 cm. 428 pages, hardcover, ISBN 0-13-581140-6, \$21.95.

The Pascal Handbook. Jacques Tiberghien. Berkeley CA: Sybex, 1981; 18 by 23 cm, 500 pages, softcover, ISBN 0-89588-053-9, \$14.95.

Programming with FOR-TRAN/WATFOR/ WAT-FIV. David T Basso and Ronald D Schwartz. Cambridge MA: Winthrop Publishers, 1981; 17.5 by 23.5 cm, 407 pages, softcover, ISBN 0-87626-638-3, \$12.95.

Systems Analysis and

Management: Structure, Strategy and Design, Donald V Steward. Princeton NJ: Petrocelli Books, 1981; 16.5 by 24 cm, 287 pages, hardcover, ISBN 0-89433-106-X,

TRS-80 Assembly Language, Hubert S Howe Jr. Englewood Cliffs NJ: Prentice-Hall, 1981; 18.5 by 24.5 cm, 186 pages, hardcover, ISBN 0-13-931139-4, \$15.95.

Using Microprocessors and Microcomputers: The 6800 Family, J D Greenfield and W C Wray. Somerset NJ: John Wiley & Sons, 1981: 19.5 by 24.5 cm, 460 pages, hardcover, ISBN 0-471-02727-8, \$22.95.

# **BYTE's Bits**

#### Terminal Helps **Partially Sighted** and Legally Blind

Some partially sighted individuals can now work with computer terminals thanks to M Daniel Simkovitz, a partially sighted Wayne State University researcher in electrical engineering. The device, called the Low Vision Terminal System (LVTS), allows people with poor vision to see and read computer output.

The LVTS is a microprocessor-based system that enlarges letters and characters to more than three inches in height. The size of the letters and characters and the speed of their movement are controlled by the user. The display can move horizontally one line at a time or scroll vertically through the text. Other possible beneficiaries of the LVTS could be secretaries, data acquisition personnel, or anyone accustomed to working with terminals for long periods. By adjusting the height and speed of the characters, eve strain can possibly be reduced.

Dr Edward R Fisher, associate dean for research and graduate programs at the College of Engineering, assisted Mr Simkovitz with the patent process. A US patent is pending in Wayne State University's name. The two are now searching for a manufacturer that will help develop and market the LVTS. For more information, contact Dr Fisher, (313) 577-3861, or Dan Simkovitz, (313) 577-3902, at Wayne State University, Detroit MI 48202. ■

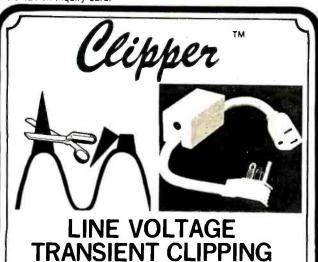

PROTECTS:

- Computers
- Micro-Computer Systems

Features Parallel Operation

- Word Processors
- Cash Registers
- Power Supplies

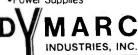

PROTECTS AGAINST:

5000 Hits/Second

- High Energy Voltage **Transients**
- On-Off Switching
- Lightning Induced Transients
- Inrush of On/Off Power

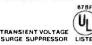

7133 Rutherford Rd. Baltimore, Md. 21207 (301) 298-3130 800-638-9098

BY COMPLITER SYSTEM RESOURCES

- . Expandable to 1/2 million byte system.
- · 4 MHZ operation with no wait states · Addressable in 4K steps

- 1K segment disable for ROMs, etc. Exclusive memory protect feature

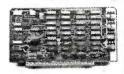

YEAR FACTORY WARRANTY SATISFACTION GUARANTEED OR MONEYREFUNDED

BY COMPUTER SYSTEM RESOURCES

- · Expandable to 16 million byte system
- I/O port bank select
  Ideal for multi-user systems

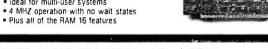

7131 OWENSMOUTH AVE. / #21D CANOGA PARK, CALIFORNIA 91303 213 / **883-3244** 

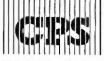

CENTEC Process Systems Inc.

# ANNOUNCING

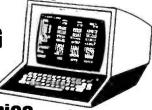

First in a Series

- Tools Built by and for Manufacturing Industry **Professionals**
- Programs are in Basic for Apple II®, TRS-80® and ATARI®
- Cases Stored on Disc for Later Recall

## **Discounted Cash Flow "DCF"**

- Escalation of Individual **Parameters**
- Multiple Depreciation Methods
- Variable Interest and Tax Rates
- Investment Tax Credits and **Loss Carry Forwards**
- Many Other Unique Features

## **Manufacturing Cost Estimator "MCE"**

- Prepares Detailed **Manufacturing Costs to vour Specification**
- Effect of Changes Instantaneously **Recalculated and Printed**
- Data Formatted for Entry in "DCF"

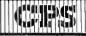

CENTEC Process Systems Inc.

Inquire at your local computer store. If not available order direct.

☐ DCF \$125 00 ☐ MCE 75 00 ☐ Both 149.00

□ AMERICAN EXPRESS □ VISA □ MASTERCARD Check or money order enclosed

|        |  |  |   |          |     |     |      |      | L    |    | Valid from _ | - | o _ |  |
|--------|--|--|---|----------|-----|-----|------|------|------|----|--------------|---|-----|--|
| Name . |  |  | _ | <br>(Ple | ase | pri | int) | Sigr | natu | re |              |   |     |  |

Street City

State . Zip

CENTEC Building 11260 Roger Bacon Drive Reston, Virginia 22090 OR CALL - 703/471-5999

351

# **Software Review**

# Startrek 4.0 and Startrek 3.5

Scott Mitchell, 346 S Taylor St, Manchester NH 03103

Startrek 3.5 is the descendant of Lance Micklus's Startrek 3.0. It has been revised five times and is thoroughly debugged. It is the most widely distributed Startrek game. At first I thought it was unfair to compare Startrek 4.0 by Jeff Hamilton with Startrek 3.5, but after playing version 4.0, I found features in if that I liked, and many that BYTE readers might prefer.

Startrek 3.5 is a menu-driven program. After each sequence of events, you are returned to a list that has eleven command numbers and one invisible command. From this list, you pick and choose commands as if it were a menu. Commands include control of phasers, photon torpedoes, impulse and warp drives, long- and

The original 256-color imaging system with high resolution video FRAME GRABBER for the S-100 bus. Capture and digitize a video frame in 1/60 of a second. Select the best resolution for your application, from 256 to 1280 pixels per TV line. Display your digitized or computer processed Image with 256 gray levels or 256 colors on standard B&W, NTSC or RGB Compact two-bor basic system Features: Highest possible quality 480x512x8 digital video image presently available on the market Input capability from TV camera or other sources
Variety of synchronization choices 2 selectable video A/D conversion circuits Choice of 1, 2, 4, 8, 16 or 32 bits per pixel 32K-byte image memory on the basic system ■ 32. 64. 128 & 256K byte system capacity **Ughtpen Input** Photographic trigger control input Software selectable system parameters
 Interfaces for TRS-80 and other processors Comprehensive line of accessories, monitors and support software SEND FOR FREE CATALOG DIGITAL GRAPHIC SYSTEMS 441 California Ave., Palo Alto, CA 94306 415/494-6088

short-range sensor scans, and alert status. You can display the ship's current status, call up damage control to see what is or isn't functioning, call for repairs, or have the science computer tell you what objects are in your quadrant. The ship's computer command takes you into a subsystem that scans its data base for data on Klingon warships, starbases, class F stars, planets, unexplored areas, etc. The computer obtains this information each

#### At a Glance

Name Startrek 4.0

Type Game

Jeff Hamilton

Manufacturer The Programmers Guild POB 66

Peterborough NH 03458

\$14.95 tape, \$19.95 disk

Format Cassette or 5-inch floppy

Language BASIC

Computer TRS-80 Model I

Documentation Two pages, 11.5 by 18 cm (41/2 by 7 inches)

Audience All space-war game fans

Challenge Very good

Name Startrek 3.5

Type Game

Author Lance Micklus

Manufacturer Adventure International POR 3435 Longwood FL 32750

\$14.95 tape, \$19.95 disk

Format Cassette or 5-inch floppy

Language BASIC

Computer TRS-80 Model I

Documentation Thirteen-page pamphlet, 6 by 15.5 cm (21/2 by 6 inches)

Audience All space-war game fans

Challenge Excellent

**DISK DRIVE WOES?** PRINTER INTERACTION? **MEMORY LOSS? ERRATIC OPERATION?** 

# Don't **Blame The** Software!

Power Line Spikes, Surges & Hash could be the culorit!

Floppies, printers, memory & processor often interact! Our unique ISOLATORS eliminate equipment interaction AND curb damaging Power Line Spikes, Surges and Hash.

- ISOLATOR (ISO-1) 3 filter isolated 3-prong sockets; integral Surge/Spike Suppression; 1875 W Maximum load, 1 KW load any
- socket

  ISOLATOR (ISO-2) 2 filter isolated 3-prong socket banks; (6 sockets total); integral Spike/Surge Suppression; 1875 W Max
- load, 1 KW either bank

  SUPER ISOLATOR (ISO-3), similar to ISO-1 except double
- SOLATOR (ISO-3), Similar to ISO-1 except do filtering & Suppression
   ISOLATOR (ISO-4), Similar to ISO-1 except unit has 6 individually filtered sockets
- ISOLATOR (ISO-5), similar to ISO-2 except unit has 3 socket . \$87.95
- banks, 9 sockets total
  CIRCUIT BREAKER, any model (add-CB)
  CKT BRKR/SWITCH/PILOT (-CBS) ... Add \$ 8.00 ... Add \$16.00

Master-Charge, Visa, American Express Order Toll Free 1-800-225-4876 (except AK, HI, MA, PR & Canada)

# ESS Electronic Specialists, Inc. 171 South Main Street. Natick. Mass. 01760 Technical & Non-800: 1-617-655-1532

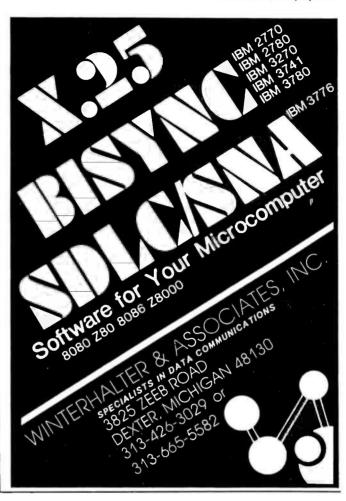

## **MARYMAC INDUSTRIES, INC.**

In Texas **Ouestion & Answers** 1-713-392-0747

21969 Katy Freeway Katy (Houston) Texas 77450

To Order 1-800-231-3680 800-231-3681

We would like to thank all of our customers in every state in the U.S. as well as France, Germany, Mexico, South America, New Zealand, Canada, and Australia that have purchased the TRS-80<sup>®</sup> from us.

#### **WE OFFER ON** REQUEST

100 Federal Express

**Houston Intercontinental** Airport Delivery

U.P.S. BLUE

10

References from people who have bought computers from us probably in your city

# Save

15%

MORE

#### **WE ALWAYS** OFFER

- NO extra charge for Master Charge
- We always pay the freight and insurance
- ✓ Toll free order number
- Our access to the manufacturer's giant warehouse in Ft. Worth, Texas enables us to keep you in stock

TRS-80 is a Registered Trademark of Tandy Corp

JOE McMANUS

**ED McMANUS** 

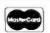

No Tax on Out of Texas Shipments! Model III In Stock

> BYTE June 1981 353

time you request a sensor scan. The invisible command saves the game on disk or cassette.

Startrek 4.0 is not a menu-driven game; instead it runs in real time. To compare the two, let's say you were battling a Klingon warship and you fired your photon torpedoes and missed. The Klingon fired back and knocked out your science computer. At this point, 3.5 returns to the menu and waits for you to enter your next move. On the other hand, in version 4.0, you must think and act quickly because situations occur as in real-time events. For example, a Klingon can wander into your quadrant, spot and fire at you, and leave you dangling in space while you slipped out for a snack. Ship repairs also go on in real time. In general, Jeff Hamilton's Startrek 4.0 has the same commands as Startrek 3.5, but they are displayed in a small window on your control console as you enter them.

Startrek 3.5 has extensive and reasonably quick graphics. Sounds have been added to the game, but they are kept simple so as not to become tiring after many hours of play. Startrek 4.0 doesn't have sound and uses rather simple graphics. The screen accurately demonstrates what is happening, and it shakes wildly when you are hit.

The objective of 4.0 is to destroy all the Klingons within thirty-two stardates, while stopping at a starbase only twice. The objective of 3.5 is to destroy twenty Klingons by a certain stardate, but the game does not end there. You must also explore and collect as much data as you can about an entire region, and you must locate and orbit

all class M planets. As you're doing that, you must cope with pulsars, black holes, and, of course, the crafty Klingons. When you have destroyed twenty Klingons and feel you have collected enough data, you dock at a starbase, where Starfleet Command rates your performance on a scale of 1 to 100%.

Startrek 3.5 has a three-dimensional universe (8 by 8 by 3) with 192 quadrants; a quadrant has 64 (8 by 8) sectors. Startrek 4.0 has a two-dimensional universe (8 by 8) with 64 quadrants. Again, each quadrant has 64 (8 by 8) sectors.

In Startrek 4.0, the computer can be used to help you figure out the exact coordinates to fire photon torpedoes or to navigate the ship. This helps your accuracy when you first start playing the game. Klingon warships using a cloaking device that makes them seem invisible are an extra problem in version 4.0, because they are immune to the photon torpedoes when in this state. In 4.0, but not in 3.5, if a star is in your path, you must navigate around it. In version 3.5, you must be true to your Starfleet orders, and never destroy a planet, star, or starbase, or the game ends immediately. The Klingons can maneuver out of the way of photon torpedoes and phaser fire.

#### **Conclusions**

While Startrek 3.5 is my personal favorite, Startrek 4.0 has an interesting angle to it. To some, the real-time aspect of 4.0 may make all the difference, but, all in all, both games are smooth-running and well debugged.

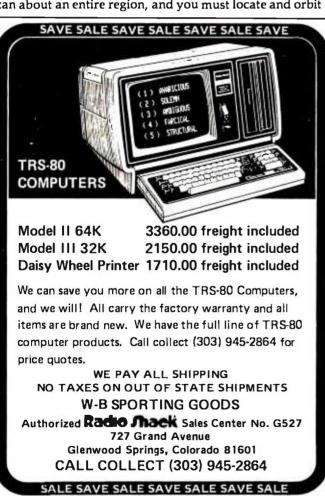

## SUMMER 1981 SHORT COURSES

PASCAL PROGRAMMING AND MODERN

PROGRAMMING METHODOLOGY Date: July 13-16

STRUCTURAL DESIGN FOR EARTHQUAKES

Date: July 13-17

GEO-SIGNAL PROCESSING

Date: July 13-17

WIDEBAND INTEGRATED CIRCUIT DESIGN TECHNIQUES

Date: July 27-31

DIGITAL AVIONICS SYSTEMS FOR AIRCRAFT

Date: July 27-31

MODERN INERTIAL NAVIGATION SYSTEMS WITH EXTERNAL AIDING

Date: August 3-7

DRILLING AND DRILLING FLUIDS

Date: August 3-7

YOUR 1982 PARTICIPATION IS INVITED

- As A Course Lecturer
- As A Course Coordinator

UNIVERSITY OF SOUTHERN CALIFORNIA
Continuing Engineering Education
Powell Hall 216, University Park
Los Angeles, California 90007
(213) 743-6708

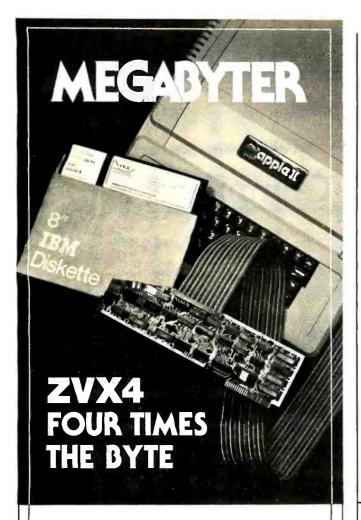

The ZVX4 MEGABYTER is for the APPLE II user who wants to DOUBLE file size, expand the capability of existing business software, and make other SERIOUS applications more viable.

Now you can have compatibility with IBM, INTEL,  $CP/M^*$ , Z80 Softcard\*, UCSD Pascal, and others.

Look what the MEGABYTER dual density 8" floppy disk controller, with its LSI circuitry and reliable industry standard IBM 3740 format, means to you:

#### **INCREASED STORAGE**

- Increase online storage to 2 Mega bytes
- Double your maximum accounts and file size
- Add high capacity efficient hard disk backup
- Control up to 4 Shugart SA800/SA850 drives

#### IMPROVED COMPATIBILITY

- Operate APPLE DOS 3.1/3.2/3.3, mini disks
- Preserve existing software investment
- Interchange data with other computers

#### SIMPLIFIED OPERATION

- Reduce disk handling and I/O slot usage
- Gain automatic single/double density operation
- Change to double sided drives with one switch

Available at your Apple dealer. Call or write today!!

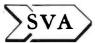

SORRENTO VALLEY ASSOCIATES 11722 SORRENTO VALLEY ROAD SAN DIEGO, CA 92121 [714] 452-0101

 CP/M trademark of Digital Research, Inc. Z80 Softcard trademark of Microsoft, Inc.

# оню рата

# Modem Kit

300 Baud Acoustic Coupler

\$69.00

Includes: Power Supply

Speakers

Printed Circuit Board
All Integrated Circuits,
Resistors & Capacitors
Instruction and Trouble

Shooting Book

Order Direct or Call for the Location of the Closest Dealer

Add \$4.00 for Shipping Charge. Ohio Residents add 6.5% for Sales Tax

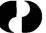

MASTERCHARGE

OHIO DATA DRODUCTS CORPORATION

14600 Detroit Avenue Cleveland, Ohio 44107 @ (216) 221-9000

# GENERAL LEDGER • PAYABLES RECEIVABLES • ORDER ENTRY INVENTORY CONTROL • PAYROLL JOB COSTING • WORD PROCESSING DATA BASE MANAGEMENT

Quick up and running
Step by step instruction manual
Complete instructions—over 900 pages
Free telephone assistance
All Bookkeeping packages are Interactive or Stand Alone
Originally developed by Osborne and Associates
Return within 15 days if not satisfied for refund
CRT independent—runs on any terminal
Requires 2.2 CP/M and 2.07 C-Basic
Up and running on: Altos, any 8" Single density CP/M
system format, Altos, Cromemco, Dynabyte,
TRS-80 Mod II, Northstar DD, Vector Graphics.
Many others. Sample data with each program

| GeneralLedger\$195           | Inventory\$395        |
|------------------------------|-----------------------|
| Payables\$195                | (Manufacturing)       |
| Receivables\$195             | Inventory\$395        |
| Payroll and Job Costing\$195 | (Wholesale)           |
| Order Entry\$395             | Inventory\$395        |
| Manuals for above\$20        | (Retail)              |
|                              | Manuals for above\$20 |

MARATHON COMPUTER SYSTEMS 575 Middlefield Road Suite #J Palo Alto, CA 94301, 415-328-5391

VISA • Master Charge • C.O.D. • Company Check TRS-80 is a Trademark of Radio Shack, Inc. CP/M is a Trademark of Digital Research, Inc.

# Software Review

# The BDS C Compiler

Christopher Kern, 201 I St SW, Apt 839 Washington DC 20024

The ubiquitous Pascal compiler has joined the ubiquitous BASIC interpreter as a staple of the microcomputer programming environment, bringing with it the concepts of hierarchical program design, orderly program development, and legibility that generally fall together under the heading "structured programming."

But for those who are not ideologically committed to the proposition that Pascal is the most congenial programming language—and who have access to an 8080based computer and the CP/M operating system—I would like to suggest an alternative: a language created at Bell Laboratories, named, with characteristic concision, C. C provides the same structured programming approach as Pascal, but it has a cleaner and crisper syntax, one that is both closer to the ultimate machine language of the computer and, paradoxically, somewhat easier to become familiar with than Pascal.

My recommendation is largely a product of my experience with one of the best and least expensive programming language packages I have come across: the C compiler developed by BD Software (by Leor Zolman of Cambridge, Massachusetts). I have been using the BDS C compiler for over a year, and I think many hobbyists who aren't already using a modern, high-level language could easily switch to C from their BASIC interpreter. C, like BASIC, can be learned quickly, but it has resources that BASIC, even in its ingeniously extended forms, can't match. And while the BDS C compiler does not provide as convenient a programming environment as BASICno compiled language really can—it comes about as close as possible to eliminating the worst annoyance of many compilers running on microcomputer systems: the long wait between idea and execution as the compiler cranks out an assembly-language file that must itself be compiled (run through an assembler) before the object program can be tested.

The operation of the compiler is relatively straightforward and quite fast. The command "CC1 filename.C" reads in the source program (which has been prepared using the host system's editing facilities and saved as a file on disk), parses it, and leaves the resultant intermediate file in memory. As CC1 goes out of business, it calls in another program, CC2, as an overlay (ie: it takes the place of the previous program). CC2 is the code generator: it saves the C machine-code program on disk in a special relocatable format. The relocatable machine-code program is turned into executable, absolute machine code by the linker, CLINK, which also merges the user's program with previously compiled program files (such as the standard C function library) if necessary. The entire source file is read into memory before compilation begins, but because it is possible to link separately compiled modules together, the available memory space of the computer does not limit source-program size. If the source code is too long to fit into the available memory at

#### At a Glance 🕳

Name BDS C compiler

Type 8080 compiler

Distributor Lifeboat Associates 1651 Third Ave New York NY 10028

Price Complete package, \$145; documentation only, \$25

Format Available for all CP/M systems

Computer Any 8080-based computer running Digital Research's CP/M operating system (programs compiled by the BDS C compiler can be tailored to run on any 8080-family computer)

Documentation 70 pages; 22 by 28 cm (8½ by 11 inches)

Audience

Application programmers and system programmers who require a C compiler running in an 8080 environment

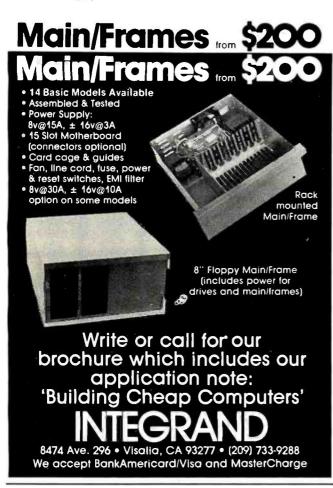

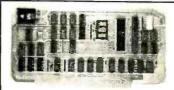

#### Boards for S-100 BUS from S.C. Digital

"CPUI-Z80"

Adranced Z80A based CPU board \$219 Assembled and Tested \$149 Kit \*(less Interrupt)

Features: Model CPUI-Z80

• 2/4 Mhz SW selectable. • Built in 8 Prioritized Vectored Interrupts with 8 possible levels of Nested Interrupts using powerful Mode 2 of Z80, all done in Hardware, expandable with external ckt. • Vector Jump on RESET, in 4K increments. • Supports 2K of EPROM (not supplied), DMA, dynamic RAM refresh . . . many more. \*Kit comes with all parts except chips connected to Interrupts.

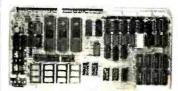

#### "INTERFACE: 1" I/O, Memory Interface Board

\$229 A & T

\$209 A & T, Without Cassette Interface \$154 Kit, Without Cassette Interface \$ 15 Parts For Cassette Interface

 3 Serial w RS232C or 20ma Current Loop, 1 Parallel.
 4K of EPROM/ROM and 4K of RAM (ROM/RAM not supplied).
 Built in Kansas City Standard Cassette interface usable to 1200 Baud. ● Generates all popular baud rates up to 19 2k baud, including 110 & 134.5. ● SW settable Address, Baud Rates, Ports. ● CTS (Clear to Send) Displayed as a status bit on CH 3.

"UNISELECT" 16K Static RAM with universal Bank Select, 200 ns mem chips. Model 16 KUS \$235 A & T \$209 Kit \$ 38 Bare Board, Documentations

All boards meet IEEE-S100 standards. Fully socketed, solder masks, gold contacts, and guaranteed for one full year. Kit guaranteed parts, only.

Delivery: from stock to 72 hours. Ordering: You may call for M.C., Visa or C.O.D. orders. (Add \$4.00 for C.D.D.) Personal checks o.k., but M.O. speeds shipment. Takes 7 to 15 days to clear personal checks before shipping.

Undamaged boards can be returned within 10 days for full refunds. Illinois residents add 5 4 %

D.E.M. & DEALER PRICING AVAILABLE

S.C. Digital

P.O. Box 906 Phone:

Aurora, IL 60507 (312) 897-7749

# Why Do Professionals Prefer

\* Unique software \* Technical support \* Quick delivery \* Established company \* Release 2 CP/M¹ (some packages under UNIX¹ and TRSD8S¹) \* Quality software \* In-house expertise \* Fast response \* User orientation \* Competitive prices \* Customer service \* Marbalim\* femelia \* Onyx hardware {CP/M and UNIX versions}.

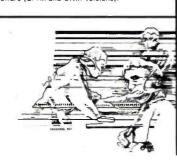

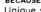

Unique swift routing cybernetics response system gives you no-nonsense technical answers that save you time. Call: (714) 848-1922.

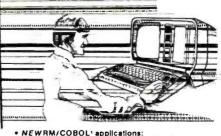

 Order Entry/Inventory • Receivables • Payables • General Ledger • Financial Modeling • Client Account-Ing-and more on the way!

NEW CBASIC2<sup>2</sup> applications:
 REAP (Real Estate Acquisition Package).

**Business** Medical Real Estate **Computer Systems** 

### ybernetics? TRS-80° Model II CP/M... The fastest Mod II CP/M with the most features. Out-

RM/COBOL—The new standard for microcomputer COBOLI? The only COBOL for CP/M (also on TRSDOS & UNIX) with alternate keys (multi-key ISAM), CRT screen handling, interactive debug, and the most useful Level 2 features. Compatible with RSCOBOL?—but runs faster. Plus existing CBASIC2 packages:
APH (Automated Patient History)
Osborne & Assoc.—Payroll • Payables/Receivables • General Ledger
NAD\* (Name and Address).

standing teaching documentation for newcomers to CP/M, multiple CRT emula-tion, down loading package, support for CORVUS 10 Mb hard disk. Maryy additional user-oriented features.

Microcomputer Applications Ltd

11. Riverside Court. Caversham, Reading, England
TEL: (0734) 470425

PMS (Property Management System)

Trademarks of, Ryan-McFarland Corp., Compiler Systems, Inc., Digital Research, 'Bell Telephone Laboratories, Inc., 'Tandy Corp., 'Verbalim, Inc., Cybernetics, Inc., 'Structured Systems Group, Inc., 'Small Business Applications, Inc.

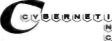

8041 Newman Ave., Suite 208 Huntington Beach, CA 92647 (714) 848-1922

one time, it can simply be divided up and compiled in pieces. The use of a separate linker also makes it possible to create libraries of compiled functions (such as the C standard library, which supplies a number of basic input/output and utility functions in every system that supports the C language) that can be used in the future as, essentially, part of the language itself.

The manual states that the parser (CC1) Operates at about twenty lines of source code per second and that the code generator (CC2) runs at about seventy lines of source per second. In practice—at least on floppy-disk-based systems—the main limitation on compilation speed is the speed of disk input and output. On very long programs, there may be a wait of perhaps a minute while

CC1 crunches away. Obviously this can be shortened considerably by compiling only the part of the program that is being worked on and linking it with other, previously compiled, routines. Even with relatively long programs that are compiled as a unit, however, I did not find the delay in compilation to be objectionably long.

For most users, the speed at which a compiled program runs, not the length of time required to compile it, is what really matters. I am reluctant to express this in terms of a benchmark, since the proposed benchmarks I have seen (1) require assumptions about the type of program that will be compiled that cannot hold from one user to the next; (2) can be properly compared only between systems that have both the same processor throughput and the

#### A Comparison of C and Pascal

C programs and Pascal programs look quite a bit alike. They should—the two languages have a lot in common, including sets of similar primitive operations that make direct Pascal-to-C or C-to-Pascal translation feasible. Yet enough differences exist to give the two languages a distinctly different "feel."

The most visible difference is block structure; C programs do not have the true block structure found in Pascal programs. A C program is a collection of separate functions; thus one function cannot be nested within another and called as a separate entity. C functions may contain blocks of code that are either executed completely or not at all, but they are not named as functions themselves, and they must be included in-line as part of the normal program flow within the function.

C uses only functions, where Pascal distinguishes between functions and procedures. In practice, the only real difference is that any C function can return a value to its calling routine. This is but one example of C's relaxed programming philosophy. Other examples include the ability to assign freely between integers and characters, and between pointers and unsigned integers, the latter providing virtually unlimited opportunity to perform address arithmetic within the host system's available memory space. There are times when this flexibility is very convenient, but there is a price: the compiler won't prevent a foolish move if the programmer insists on it. Whereas Pascal takes a very rigid, protective, and rather mathematical attitude toward program construction, C allows the programmer a certain amount of freedom. This makes sense: Pascal was designed as a teaching language, and C is a production programming language that allows the programmer to do things that he may want to do, at the expense of some conceptual niceties.

Both C and Pascal allow parameters to be passed to subroutines by value and by reference. This means that the called subroutine can receive either its own local copy of a parameter (which it can alter at will without changing the value of the variable as far as the calling routine is concerned), or a reference to the calling routine's variable (which can be subsequently altered by the subroutine that has been called).

Each language also provides pointers—variables that point to memory locations, such as the beginnings of arrays. In

Pascal, pointers tend to be used sparingly, while in C they are much more common. Here again, C is unwilling to protect the programmer from himself. Pointers are risky. If they are misused, they can point somewhere entirely unexpected and clobber an innocent piece of unrelated code with predictably disastrous results. They can, however, make for extremely efficient programs, and C encourages their use.

C has been described as a relatively low-level language. It generally operates on the same primitive data objects as the computer itself, and it does not provide certain composite operations. For example, a string in C is a series of characters beginning at a given memory location, not a discrete entity that can be passed or assigned as a unit. Explicit functions are used to provide more sophisticated facilities for manipulating data objects, as well as for input and output. The more common primitive operations are provided in the C standard function library. Others must be written by the programmer.

One of C's most distinctive features is its unusual—and unusually concise—set of operators. C has multiple assignment operators that lead to expressions of the form x + = 1 or y >> = 4. These mean, respectively, "let x equal x plus one" and "let y equal y logically shifted right 4 bits." Another unique C concision is the ?: (if... then) operator. It is used in expressions of the form y = x > 0? 1: 0. This means "if x is greater than 0 let y = 1; otherwise, let y = 0."

BASIC exists in thousands of dialects. The same diffusion seems to be taking place—to a lesser extent, fortunately with Pascal. Thus far, not many compilers operate on variations of C, so true portability between computers still exists. I know of three microcomputer C compilers: the BDS compiler (which implements a very complete subset of the language); one for a considerably more restricted (and slightly archaic) subset of C that was published, in C source code, in the May 1980 issue of Dr Dobb's Journal of Computer Calisthenics and Orthodontia (this compiler is available from Walt Bilofsky, 14478 Glorietta Dr., Sherman Oaks CA 91423. in CP/M and Heath HDOS formats); and Whitesmiths' C Compiler, which provides the full C language for various 8080-family and DEC LSI-11 systems (Whitesmiths Ltd, POB 1132, Ansonia Sta, New York NY 10023). An excellent C-like interpreter is available from tiny-c associates, POB 269, Holmdel NJ 07733 (see my review of tiny-c: "A User's Look at tiny-c," December 1979 BYTE page 196). A tiny-c compiler is also available.

# DISGOUNT

# Ad#14 SOFTWARE

|   | CP/M users; specify disk systems and formats. Most formats available.                                     |     |                                                                                                    |  |
|---|----------------------------------------------------------------------------------------------------|-----|----------------------------------------------------------------------------------------------------|--|
|   | CP/M users: specify disk systems and for (New Items or new prices)  CP/M* ARTIFICIAL INTELLIGENCE Medical | rma | ts. Most formats available.                                                                                     |  |
|   | CP/M" A S                                                                                                 |     | PEACHTREE*                                                                                                    |  |
|   | ARTIFICIAL STATES                                                                                         |     | General Ledger\$399/\$40                                                                                        |  |
|   | INTELLIGENCE OF THE                                                                                       |     | Acct Receivable\$399/\$40                                                                                       |  |
|   | Medical\$849/\$40                                                                                         |     | Acct Payable\$399/\$40<br>Payroll\$399/\$40                                                                     |  |
| _ |                                                                                                    |     | Inventory\$399/\$40<br>Property Mgt\$799/\$40                                                                   |  |
|   | COMPLETE BUS. SYSTEM<br>Creator\$269/\$25                                                                 |     | CPA Client Write-up\$799/\$40                                                                                   |  |
|   | Reporter\$169/\$20                                                                                        |     | Mailing Address \$349/\$40                                                                                      |  |
|   | Both\$399/\$45                                                                                            |     | SOFTWARE WORKS                                                                                                  |  |
|   | COMPUTER CONTROL                                                                                          |     | Adapt\$ 69/\$na<br>Ratfor\$ 86/\$na                                                                             |  |
|   | Fabs \$159/\$20<br>UltraSort II \$159/\$25                                                                |     | SOHO GROUP                                                                                                    |  |
|   | COMPUTER PATHWAYS                                                                                         |     | MatchMaker \$ 97/\$20                                                                                           |  |
|   | Pearl (level 1)\$ 99/\$25                                                                                 |     | WorkSheet\$177/\$20                                                                                             |  |
|   | Pearl (level 2)\$299/\$40<br>Pearl (level 3)\$549/\$65                                                    |     | STRUCTURED SYSTEMS                                                                                              |  |
|   | DIGITAL RESEARCH                                                                                          |     | GL or AR or AP or Pay\$599/\$40 Inventory Control\$449/\$40                                                     |  |
|   | CP/M 2.2                                                                                                  |     | Analyst\$199/\$25                                                                                               |  |
|   | NorthStar\$149/\$25<br>TRS-80 Model II (P&T).\$159/\$35                                                   |     | QSort\$ 89/\$20                                                                                                 |  |
|   | Micropolis\$169/\$25                                                                                      |     | SUPERSOFT<br>Forth (8080 or Z80)\$149/\$25                                                                      |  |
|   | Cromemco\$189/\$25                                                                                        |     | Diagnostic II \$ 84/\$20                                                                                        |  |
|   | PL/I-80\$459/\$35<br>BT-80\$179/\$25                                                                      |     | Otherless 10%                                                                                                   |  |
|   | Mac\$ 85/\$15                                                                                             |     | TCS                                                                                                    |  |
|   | Sid\$ 65/\$15<br>Z-Sid\$ 95/\$15                                                                          |     | GL or AR or AP or Pay\$ 79/\$25<br>All 4\$269/\$99                                                              |  |
|   | Tex\$ 70/\$15<br>DeSpool\$ 50/\$10                                                                        |     | WHITESMITHS                                                                                                    |  |
|   |                                                                                                    |     | "C" Compiler \$600/\$30<br>Pascal (incl "C") \$850/\$45                                                         |  |
|   | PROCESSOR ASSOC.                                                                                          |     | "DATA BASE"                                                                                                    |  |
|   | Ascom\$109/\$15                                                                                           |     | FMS-80\$649/\$45                                                                                                |  |
|   | CBS\$369/\$45                                                                                             |     | dBASE II\$629/\$50                                                                                              |  |
|   | DMA-DOS\$179/\$35                                                                                         |     | Condor\$599/\$30<br>T.I.M\$329/\$35                                                                             |  |
|   | GRAHAM-DORIAN<br>General Ledger\$729/\$40                                                                 |     | "PASCAL"                                                                                                    |  |
|   | Acct Receivable \$729/\$40                                                                                |     | Pascal/MT+ \$429/\$30                                                                                           |  |
|   | Acct Payable\$/29/\$40                                                                                    |     | Pascal/Z\$349/\$30<br>Pascal/UCSD\$299/\$30                                                                     |  |
|   | Job Costing\$729/\$40<br>Payroll\$493/\$40                                                                | 0   | Pascal/M\$189/\$20                                                                                              |  |
|   | Inventory \$493/\$40                                                                                      |     | "WORD PROCESSING"                                                                                               |  |
|   | Cash Register\$493/\$40<br>Apartment Mgt\$493/\$40                                                        |     | SpellGuard         \$249/\$25           Spell Binder         \$349/\$45           Magic Wand         \$289/\$45 |  |
|   | KEY BITS                                                                                                  |     | Magic Wand\$289/\$45                                                                                            |  |
|   | String/80\$ 84/\$20                                                                                       |     | VTŠ/80\$489/\$65                                                                                                |  |
|   | String/80(source)\$279/\$na<br>WordSearch\$179/\$25                                                       |     | "OTHER GOODIES"                                                                                                 |  |
|   | MICRO-AP                                                                                                  |     | Tiny "C"\$ 89/\$50<br>Tiny "C" Compiler\$229/\$50                                                               |  |
|   | S-Basic \$269/\$25                                                                                        |     | CBASIC-2\$ 98/\$20                                                                                              |  |
|   | Selector III\$269/\$25<br>Selector IV\$469/\$35                                                           |     | Nevada Cobol\$129/\$25<br>MicroStat\$224/\$15                                                                   |  |
|   | MICRO DATA BASE                                                                                           |     | Vedit\$ 99/\$15                                                                                                 |  |
|   | SYSTEMS                                                                                                   |     | Prof Time Bill (Asyst)\$549/\$40<br>ESQ-1\$1349/\$50                                                            |  |
|   | HDBS\$269/\$35                                                                                            |     | MiniModel\$449/\$50                                                                                             |  |
|   | MDBS\$795/\$40<br>DRS or QRS or RTL\$269/\$35                                                             |     | StatPak\$449/\$40                                                                                               |  |
|   | MDBS PKG\$1295/\$60                                                                                       | 0   | Micro B +                                                                                                    |  |
|   | MICROPRO                                                                                                  |     | APPLE II                                                                                                    |  |
|   | WordStar\$324/\$60<br>Customization Notes\$ 89/\$na                                                       |     | MICROSOFT                                                                                                    |  |
|   | Mail-Merge\$ 114/\$25                                                                                     |     | Softcard                                                                                                    |  |
|   | wordStar/mail-merge\$434/\$85                                                                             |     | Cobol\$574                                                                                                    |  |
|   | DataStar\$249/\$60<br>WordMaster\$119/\$40                                                                |     | PERSONAL SOFTWARE                                                                                               |  |
|   | WordMaster\$119/\$40<br>SuperSort1\$199/\$40                                                              |     | Visicalc                                                                                                    |  |
|   | MICROSOFT                                                                                                 | ~   | CCA Data Mgr\$ 84<br>Desktop/Plan II\$ 159                                                                      |  |
|   | Basic-80\$294/\$30<br>Basic Compiler\$329/\$30                                                            |     | Visiplot \$149                                                                                                  |  |
|   | Fortran-80\$349/\$30                                                                                      | ما  | Visitrend/Visiplot\$229<br>Visidex\$159                                                                         |  |
| _ | Cobol-80\$574/\$30<br>M-Sort\$125/\$20                                                                    | ~   | Visiterm\$129                                                                                                   |  |
|   | Macro-80\$144/\$20                                                                                        |     | Zork\$ 34                                                                                                    |  |
|   | Edit-80\$ 84/\$20<br>MuSimp/MuMath\$224/\$25                                                              |     | PEACHTREE* General Ledger\$224/\$40                                                                             |  |
|   | MuLisp-80\$174/\$20                                                                                       |     | Acct Receivable \$224/\$40                                                                                      |  |
|   | ORGANIC SOFTWARE                                                                                          |     | Acct Payable. \$224/\$40 Payroll. \$224/\$40 Inventory. \$224/\$40                                              |  |
|   | TextWriter III\$111/\$20<br>DateBook\$269/\$25                                                            |     | Inventory\$224/\$40                                                                                             |  |
| 1 | Milestone\$269/\$25                                                                                       |     | "OTHER GOODIES"                                                                                                 |  |
|   | OSBORNE                                                                                                   |     | Super-Text II \$127<br>Data Factory \$129                                                                       |  |
|   | General Ledger \$ 59/\$20<br>Acct Rec/Acct Pay \$ 59/\$20                                                 |     | Data Factory \$129 DB Master \$159 Ledger Plus \$549 Charles Mann less 15%                                      |  |
|   | Payroll w/Cost\$ 59/\$20                                                                                  |     | Ledger Plus                                                                                                    |  |
|   | All 3 + CBASIC-2\$129/\$57                                                                                |     | 310,                                                                                                    |  |
|   |                                                                                                    |     | IUStess 15%                                                                                                    |  |
|   | ODDEDS ONLY—CALL TOLL S                                                                                   | OF  | E VISA - MASTEDCHADGE                                                                                           |  |

### ORDERS ONLY—CALL TOLL FREE VISA · MASTERCHARGE

1-800-854-2003 ext. 823 · Calif. 1-800-522-1500 ext. 823

Overseas—add \$ 10 plus additional postage • Add \$ 2.50 postage and handling pereachitem • California residents add 6% sales tax • Allow 2 weeks on checks. C.O.D. ok • Prices subject to change without notice. All items subject to availability • ® — M tgs. Trademark.

THE DISCOUNT SOFTWARE GROUP

6520 Selma Avenue, #309 · Los Angeles, CA 90028 · (213) 666-7677

### DISCOUNT PRICES

### **APPLE II COMPUTERS**

| 16K APPLE N       | 1089.00 |
|-------------------|---------|
| 32K APPLE II      | 1134.00 |
| 48K APPLE II      | 1179.00 |
| DISK W CONTROLLER | 545.00  |
| DISK ONLY         | 475.00  |
| APPLESOFT CARD    | 159.00  |
| INTEGER CARD      | 159.00  |
| PASCAL SYSTEM     | 425.00  |
| SILENTYPE PRINTER | 525.00  |
|                   |         |

### **RAM MEMORY**

FOR TRS-80, APPLE II 16K SET 4116's

45.00

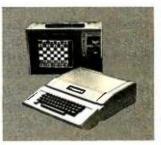

### **NORTH STAR COMPUTERS**

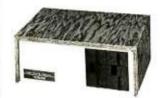

| HRZ-1D-32K-ASM | 2125.00 |
|----------------|---------|
| HRZ-2D-32K-ASM | 2475.00 |
| HRZ-1Q-32K-ASM | 2375.00 |
| HRZ-2Q-32K-ASM | 2990.00 |
|                |         |

### **VERBATIM DISKETTES**

BOX OF 10 5 %" 29.50 BOX OF 10 8" 39.50

### FREDERICK COMPUTER PRODUCTS

MUNICIPAL AIRPORT FREDERICK, MD. 21701 (301) 694-8884

# Expand Your HEATH/ZENITH-89

| • | (IEWI II/SEM)                        | 111-0  |
|---|--------------------------------------|--------|
|   | • The MDBS Networking Data Base      |        |
|   | System with Query,                   |        |
|   | Recovery, Logging, Restructure, more | \$1400 |
|   |                                      |        |

| Mass Storage             |               |
|--------------------------|---------------|
| 8" REMEX drives, single  | \$1650        |
| dual                     | ,,,,,,,\$2350 |
| • ST506 5MB Winchest     | er, \$1400    |
| with two drive ACT contr | oller\$2500   |

- GRAPHICS for the Z-89
- Maxtek 512x256 graphics board \$ 850

   New IDS Tiger 560 Printer,
- 14.5", Hi-Res Matrix with
  Plot and Word Processing firmware \$1595
- PLUS, the whole Magnolia Microsystem line (discounted up to 10%)

Add 1% shipping & insurance. Calif. residents add sales tax.

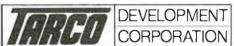

1445 Koll Circle, Suite 111, San Jose, CA 95112 • (408) 947-1101 (call 800/555-1212 for our toll free number)

same disk-access speed, and (3) are of dubious value when used to compare different programming languages because it is unlikely that the benchmark programs will be of equivalent efficiency in all languages.

Having said all that, I will venture the opinion (acknowledging that it may be even more misleading than a benchmark program) that programs compiled on the BDS compiler run very fast indeed. Not as fast as those coded in assembler, obviously, but much faster than any BASIC interpreter, considerably faster than any pseudocode Pascal system (a technique that amounts to semicompilation, with object code being generated for a "pseudo-machine" that is emulated by the host computer), and about as fast as those created by any microcomputer compiler I have seen. I have used BDS C to compile a rudimentary LISP interpreter, and while it's no match for a machine-coded LISP, the project demonstrated to my satisfaction that the BDS compiler is suitable for system-programming purposes.

BDS C is a true subset of the standard C language. Very little is left out. The most serious omissions are the lack of static variables and initializers. Several library functions are supplied to remedy the latter, although initialization remains somewhat more awkward than in standard C. Also absent are floating-point real numbers and long (32-bit) integers. A series of subroutines to perform floating-point conversions and arithmetic is sup-

plied with the package, but this is not as convenient a way to provide real numbers as building them into the language the compiler accepts directly.

A considerable amount of work has been done to relieve the programmer of some of the more tedious aspects of the CP/M operating system. Library functions permit the use of the standard CP/M carriage-return/line-feed sequence to terminate a line or, at the user's option, the single newline character that is standard in other C programming environments. Buffered file routines are supplied as part of the standard library, which permits the programmer to write data to disk a character at a time instead of in blocks of 128 characters, as required by CP/M. Dynamic storage allocation and deallocation are also provided, so the user can create and dismantle complex data structures at run-time, and therefore reuse the memory area allocated to them (even though CP/M itself contains no allocation mechanism).

It's a shame the BDS compiler doesn't go one step further and provide redirected input and output; this would have permitted the user to write a program using a single I/O stream and then specify at run-time whether the program was to communicate with the console, a modem, a disk file, etc. Some high-level language compilers provide a debugging option that allows the user to trace program execution and print out variable values. Alas, BDS C is not one of them. Short of that, the best debugging tool I

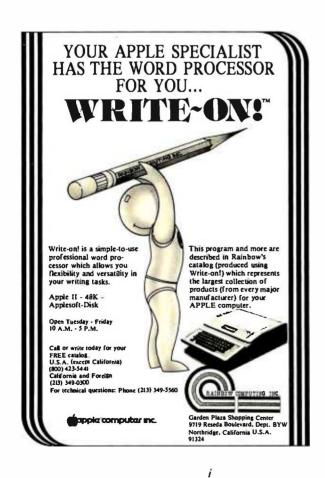

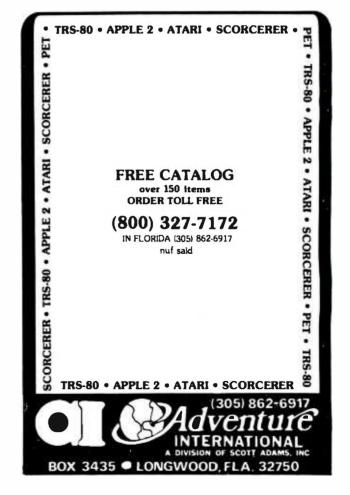

# INTRODUCING COGNIVOX Series VIO-1000 A Revolutionary New Voice Input and Output Peripheral

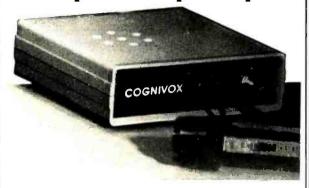

### High Fidelity Voice Response Industrial Quality Recognition

### PET - AIM-65 - APPLE II

COGNIVOX series VIO-1000 is a top-of-the-line voice I/O peripheral for business and educational applications and the demanding hobbyist.

It can be trained to recognize words or short phrases drawn from a vocabulary of 32 entries chosen by the user. It will talk back with up to 32 words or short phrases. In disk based systems, response vocabularies can be stored on the disk and brought to memory as needed, giving an effectively unlimited number of vocabular y entries. The quality of voice response is excellent, and it is far superior to that of speech synthesizers.

COGNIVOX series 1000 comes complete and ready to plug into your computer (the computer must have at least 16K of RAM). It connects to the parallel I/O port of the PET, to the game paddle connector on the Apple and to the J1 port on the AIM-65. Connectors are included as required. Also included are a microphone, cassette with software and extensive user manual. A built-in speaker/amplifier is provided as well as a jack for connecting an external speaker or amplifier.

Software supplied with COGNIVOX includes two voice operated, talking video games, VOTH and VOICETRAP. These games are absolutely captivating to play, and the only voice operated talking games that are commercially available.

Adding voice I/O to your own programs is very simple. A single statement in BASIC is all that is required to say or to recognize a word. Complete instructions on how to do it are provided in the manual.

In keeping with the VOICETEK tradition of high performance at affordable price, we have priced COGNIVOX series 1000 at the unbelievably low, introductory price of \$249 (plus \$5 shipping in the US. CA add 6% tax. Foreign orders welcome, add 10% for handling and shipping via AIR MAIL) When ordering, please give the make and model of your computer, the amount of RAM and whether you have disks or not.

In addition to COGNIVOX series VIO-1000, VOICETEK manufactures a complete line of voice I/O peripherals for most of the popular personal computers. Speech recognition-only peripherals are available for the 8K PET and the 4K AIM.

For more information call us at 805-685-1854 or write at the address below.

Dealer Inquiries invited.

VOICETEK

Dept B, P.O. Box 388 Goleta, CA 93116

### **CATCH THE S-100 INC. BUS!**

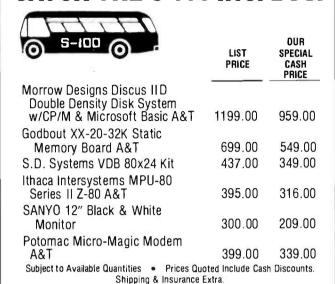

We carry all major lines such as S.O. Systems, Cromemco, Ithaca intersystems, North Star, Sanyo, ECT, TEI, Godbout, Thinker Toys, SSM. For a special cash price, telephone us.

5-100, inc. 7 White Place, Clark, N.J. 07066 201-382-1318

Hours: Mon. - Fri. — 10 a.m. to 6 p.m.

### THE **FORTH** SOURCE™

### Specializing in the FORTH language.

### **Printed Material**

| Using FORTH, Manual        | \$25.00 |
|----------------------------|---------|
| PDP-11 User's Guide        | 20.00   |
| Systems Guide to fig-FORTH | 20.00   |
| CalTech FORTH Manual       | 11.00   |
| TinyPASCAL in fig-FORTH    | 10.00   |
| fig-FORTH Cross Compiler   | 30.00   |
| PLUS many source listings  |         |

### Machine Readable H89 & Z89 Disks & Documentation

| Operating System, with tutorial | \$135.00 |
|---------------------------------|----------|
| fig-FORTH, CP/M, with tutorial  | 135.00   |
| TinyPASCAL, with source         | 75.00    |
| fig-FORTH, CP/M                 | 65.00    |

Write for complete FORTH List.

MOUNTAIN VIEW PRESS PO BOX 4656 Mt. View, CA 94040 have found comes right out of the C standard library. It is the function "printf", which allows various data objects to be printed in appropriate formats and number bases while the program is being run.

The compiler accepts a number of optional directives that allow the user to:

- •Place the generated code in any memory location (including read-only memory, as long as some programmable memory will be available somewhere in the target system)
- •Optimize the object code for speed (which increases the amount of code generated) or for size (which slows the object program down a bit), and to control the way the compiler allocates space
- •Save an intermediate file on disk between the two compiler phases
- •Display the source text on the user's console during compilation

The linker also supports a number of useful options, including several that permit the programmer to create overlay segments that use the same data elements. This feature is not commonly available in microcomputer compilers for high-level languages.

The assembly-language source code for the run-time package is also supplied (the run-time routines contain

the interface to the CP/M operating system). This permits the user to create a customized run-time package that allows BDS C programs to run under other 8080 operating systems. Those who sell application programs will, no doubt, be happy to learn that there are no royalty requirements for programs that include the run-time package in either its original or customized form.

In addition to the compiler and the linker, the BDS C package contains a librarian program, CLIB (used to manipulate compiled function libraries), the C standard library along with some useful extensions for the microcomputer (and specifically the CP/M) environment, and a collection of sample programs that is of more than passing interest.

The precise sample programs that are delivered with any package may vary, but the copy of BDS C Version 1.4 that I received from Lifeboat Associates in New York contained a fairly sophisticated telecommunications program for connecting a microcomputer system through a modem to another microcomputer (or a time-sharing system), several impressive games (some requiring a cursor-addressable video terminal), and several utility programs, including two that permit the compiler to be used from terminals that generate uppercase characters only. The package also includes a lucidly written manual for the compiler and a copy of the outstanding C language manual, *The C Programming Language*, by Brian W Kernighan and Dennis M Ritchie.

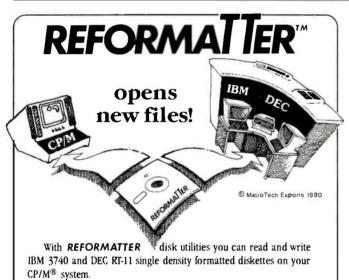

REFORMATTER enables you to access large system databases, improve data exchange with other organizations, increase program development capabilities, and use your micro in distributed processing.

**REFORMATTER** programs feature bi-directional data transfer and full directory manipulation. ASCII/EBCDIC conversion provided with  $CP/M \leftrightarrow IBM$ . *MP/M is now fully supported*.

Program Data Sheets, Application Guides, and Machine Compatibility Guides available.

Each program \$195.00 from stock. Specify CP/M ↔ IBM or CP/M ↔ DEC. Order from MicroTech Exports, Inc., 467 Hamilton Ave., Suite 2, Palo Alto, CA 94301 □ Tel: 415/324-9114 □ TWX: 910-370-7457 MUH-ALTOS □ Dealer and OEM discounts available.

CP/M® is a registered trademark of Digital Research

### TURTLES

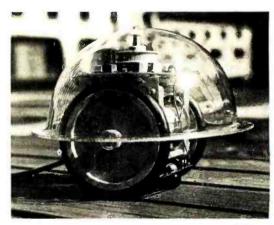

### TEACH-

Fantastically fun, the Terrapin<sup>TM</sup> Turtle rolls, blinks, beeps, draws, and feels. Learn, teach and demonstrate geometry, assembly and high level programming, life sciences. Artificial Intelligence. Interface this small home robot to TRS-80, APPLE, DEC—any digital computer (not included).

Send for brochure and prices.

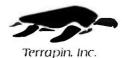

Terrapin, Inc. 678 Massach usetts Ave. # 205 Cambridge, Mass. 02139 (617) 492-8816

Circle 236 on inquiry card.

### **ADD EXCITING MUSIC** TO YOUR APPLE<sup>®</sup>!

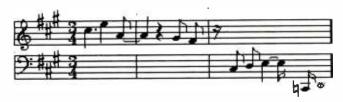

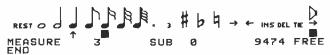

**SAVE**概

### A L F's 9-voice Music Card MC1 is only \$195.

### Here's what our customers have said:

(Excerpts from unsolicited letters. Copies of original letters available on request.)

#### About the A L F system:

It's a rare enough occurrence when hardware/software lives up to one's expectations. For something to exceed one's wildest hopes — as the ALF synthesizer certainly does — is a real treat. My congratulations to all concerned.

-Dhahran, Saudi Arabia

I myself have told several people that next to a disk, I consider the [ALF] synthesizer to be the most important peripheral they could purchase for their system. Very excellent job! Keep up the good work.

—Oak Ridge, Tennessee

I recently purchased 2 of your Apple music boards. Out of the peripherals I have for my Apple, I enjoy them the most. It has to be the most enjoyable thing that has ever been invented. I hope you continue to develop products as clever and enjoyable as this one. The Entry program has to be one of the most sophisticated programs I have ever seen. It proves that a hardware manufacturer DOES have the ability to also produce quality software. It is almost worth the price of the boards just for the Entry program.

-Burbank, California

### About ease of use:

I have had my Music Card MC1 for a little more than a week now and I have almost completed entering "The Maple Leaf Rag". I found it to be a lot simpler than I thought and so I am very, very pleased. My family isn't because I sit up to all ends of the night playing with the blasted thing!

Cypress, Texas

ALF has opened up my head and ears and enabled me to do things musically which I would like to be able to do on [conventional] instruments. As much as I love the instruments I try to play, I just don't have the talent and technique to play what is in my head. By golly, the ALF board doesn't know about my limitations, though. I can play hell out of that thing, playing notes and tempos which previously have existed only in my head. Many thanks from a frustrated musician and satisfied ALF "player".

-Demopolis, Alabama

#### About documentation:

I don't know much about hardware, but I have been a programmer for 15 years and I have never seen a better piece of software documentation than your user manual. It is a joy to study!

—Lancaster. California

### About the competition:

Recently. I purchased an [ALF] 9-voice board and a couple of music albums  $\dots$  all I can say is that I wish I had listened and played with it before i purchased the Min. Hardware board. It sounds about the same and is vastly superior in sollware, ease of use, and price. The Entry program is a joy to use and it's easier than Min. Hardware's, but then, I guess you guys know that already. (Oh yes, you wouldn't happen to know of anyone that wants to buy a Min. Hardware system? \$450 or best offer?)

—Kirkland, Washington

I would like to tell you that after having used the system ONLY ONE DAY, that I am absolutely delighted with it. In addition, I purchased the three boards although I <u>ALREADY</u> own Mountain Hardware's music system. Now that I have seen and own your system. I am putting my "old" one up for sale. I think that your software makes it far easier to enter music, and that the software routines allow for far greater flexibility, Again, I extend my compliments to you. As I said, I have owned another music system, and consider myself therefore, qualified to make a judgement between the use of the two. Yours is the clear choice!

-Levittown. New York

See your local Apple® dealer or write:

A L F Products Inc. 1448 Estes Denver, CO 80215

Apple is a trademark of Apple Computer Inc.

### Radio Shaek ROGRAMS **Graphic Games** Color Invaders -**Action Games** Programmer's Tool Kit Editor • Assembler • Diagnostics Many, many more! Books • Memory • Accessories

**COMPUTERWARE** Dept. C • Box 668 Encinitas, CA 92024 • (714) 436-3512 6809 Specialists

Call or Write:

Shipping from stock

Computerware is a trademark of Computerware.

Radio Shack is a registered trademark of Tandy Corp.

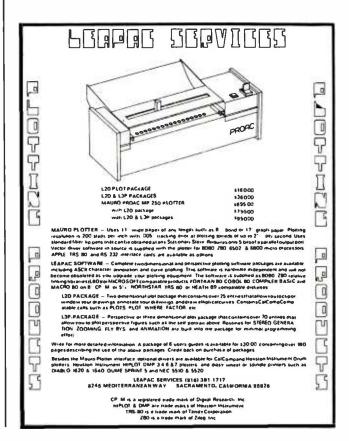

You can save buying wholesale through our firm. As your agent we will buy computers on the wholesale market for you. Our fee is one fourth of what we save you off list price. Access to over 500 manufacturers. Minimum fee of \$75. Call for other prices.

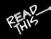

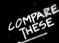

| COMPUTERS                                              | Wholesale      | Fee        | You Save       |
|--------------------------------------------------------|----------------|------------|----------------|
|                                                        | 2.045          | 274        | 4 440          |
| Altos 8000-2                                           | 3,015          | 371        | 1,113          |
| Altos 8000-5                                           | 4,017          | 494<br>701 | 1,482          |
| Altos 8000-10<br>Archives 64K 0D                       | 5,695<br>4,450 | 512        | 2,103<br>1,536 |
|                                                        | 3,987          | 428        | 1,284          |
| Calif. Comp. Sys. 64K 1.2 MEG                          | 5,357          | 659        | 1,264          |
| Cromemco System 3                                      | 4,345          | 535        | 1,605          |
| Cromemco System 2 W/128K<br>Dynabyte 5400-A2 64K 1 MEG | 4,617          | 769        | 2,307          |
| Dynabyte 5400-B2 64K 2 MEG                             | 5,217          | 869        | 2,607          |
| Superbrain 64K DD                                      | 2,250          | 261        | 783            |
|                                                        | 2,230          | 201        | 100            |
| CRT'S                                                  |                |            |                |
| ADDS R20                                               | 550            | 110        | 330            |
| DEC VT 100                                             | 1,305          | 130        | 390            |
| Hazeltine                                              | 832            | 107        | 371            |
| IBM 3101 Model 10                                      | 1,140          | 60         | 180            |
| Lear Sieglar ADM 3A+                                   | 710            | 58         | 174            |
| Leedex 13" Color Monitor                               | 350            | 25         | 75             |
| NEC 12" Monitor                                        | 190            | 18         | 54             |
| Televideo TVI-920C                                     | 670            | 80         | 240            |
| Zenith Z-19                                            | 687            | 77         | 231            |
| PRINTERS                                               |                |            |                |
| Anadex 9501                                            | 1,150          | 125        | 375            |
| Centronics 737                                         | 650            | 86         | 258            |
| Diablo 1650 R/O                                        | 2,195          | 400        | 1,200          |
| Epson MX-80B                                           | 410            | 58         | 174            |
| IDS 560G                                               | 1,220          | 119        | 357            |
| C. Itoh                                                | 1,250          | 186        | 558            |
| NEC 5510 W/Tractors                                    | 2,450          | 225        | 675            |
| Qume 5/45 R/0                                          | 2,035          | 215        | 645            |
| Sellum I                                               | CALL           |            |                |
| TI 810 Basic                                           | 1,355          | 135        | 558            |
| SOFTWARE                                               |                |            |                |
| Wordstar                                               | 245            | 63         | 189            |
| Magic Wand                                             | 200            | 50         | 150            |
| Spellquard                                             | 250            | 0          | 0              |
| Pearl III                                              | 350            | 88         | 264            |
|                                                        | -              | -          |                |
|                                                        |                |            |                |

### The Purchasing Agent

1635 School Street, Suite 101 Moraga, CA 94556 (415) 376-9020 International Telex 470851

Prices subject to change without notice.

### Book Reviews

### Musical Applications of Microprocessors

by Hal Chamberlin Hayden Book Company, Rochelle Park, NJ 1980, 661 pages, hardcover \$24.95

Reviewed by Dick Moberg 404 S Quince St Philadelphia PA 19147

This book is the culmination of many years of experimentation by one of the leaders in the field of computer music for small systems. Its depth of coverage and usefulness are unsurpassed by any other single publication.

A review cannot start without first looking at the book's author. Hal Chamberlin has been involved with microcomputers since their origin. His newsletter, The Computer Hobbyist, pioneered construction articles on tape. disk, and graphic interfaces long before there were any books or major publications on the subject. Combining his music and computer talents eventually led him to form a company, Micro Technology Unlimited, and to receive an award for his contributions at the 1979 Personal Computer Arts Festival. He is an avid writer for personal-computer magazines. His clear and often humorous style is prevalent throughout his book.

Before we look at the contents, let's discuss the book's intended audience. Being a long-time computer hobbyist with several years of childhood music lessons, I would target this book for the computer tinkerer or the musician with some syn-

### TEXAS COMPUTER SYSTEMS Radio Shaek

**Authorized Sales Center** We offer the lowest prices on

# COMPUTE

**MODEL II 64K** \$3349

Model III 16K LIII \$849 Color Computer 4K LI \$339

An excellent computer for your business needs Easy expandability & compatibility. No formal operator training needed. All accessories available —disk expansions, printers and soltware. Quick delivery-airfreight from Dallas.

Model III 32K 2 Disks - \$Call Pocket Computer & Acc. SCall

DAISY WHEEL II \$1695

Carbon ribbon typewriter quality for word processing. 43 cps. Standard Centronics parallel interface. Full 16" width. individual sheets or friction feed. Tractor feed \$250 extra. Fastest Daisy Wheel available at this price.

**EPSON MX-80** 

PSON MX-80

SCall

Letter quality matrix similar to Line Printer IV and Centronics Printer but has full software control of 40. 80. 66 or 132 columns 80cps bidirectlonal. ractor feed (fisposable printhead \$300 less than nearest competitive printer. Best buy in multi-strike letter quality printer. Lists at \$645 Our price includes cable & shipping

ANADEX 9500/9501 \$1385

200cps 7x9 or 9x9 matrix, dot addressable graphics, excellent quality & price, 10, 12, 133, 16 7 cps, 6 or 8 fbt, standard parallel, serial, and current loop interfaces recluded.

LINE PRINTER V S1616 LINE PRINTER VI \$1015

160cps Designed for heavy business use, Bidirectional 7x9 matrix

Fast, versatile, takes single sheets & pin fed forms, 100 cps britise bond. low profile List \$1160

### CUSTOM SOFTWARE FROM TCS

Model | & ||| Programs for the Epson MX-80 Printer

You gel 6 programs for one lowprice. A library and skip r lape of pro-grams and subroutees designed for gaining maximum use of the Ep-son MX 80 punts.

Son M.2 do pointe.

SIGNET Fragal—Products large graphic letters and dump them to the pointer/screen/disk. Ween's from any Base program.

FERSION AURIC Security to testable year and of the ESPS printer comESTINATION SECURITY SECURITY S

Modet 1 or III. Tape or Disk \$39.95 for all 6 programs. \$29.95 if purchased with Epson printer

The DOS Disk Library of Programs A library of 5 programs for NEWDOS80. NEWDOS 2 1, TRSOOS (Model 1 & III)

OIRMAINT-A super directory maintenance program Purge, copy,

rename, relicional, exc. quickly minimized of high size has been sparificated of high size has been sparificated of diskelles. Master life is transled on disk, not no momenty, to make mum speed Accass any his in 2 seconds. 485 supports 200 diskelles 328 about 100. Takes less than bour to run 100 diskelles thru

System 
CHAINS10/862—A super chaining life creation editor, & assembler 
for NEWDOS60, Very last, easy to use. Reach and edits existing files 
NOMEMBAIL—Unitings home makeing listillate stores date by modern 
program itself. Fast & efficient for home user with less than 100. NUMERIME

Program (Isself Fast & efficient for norms used)

Q. A.M. ILE—Maintains excellent records of auto gas use & complete reports on MPG, at: Also provides car narries are airts.

Model t or III Disk \$39.95 for all 5 programs

#### Infinite Basic Diskette

A diskette of programs written in RACET's Infinite 8<sub>ask</sub>c. User must have infinite 8asic (both modules). Eatremely useful program with REM remarks to guide you in easy use of the 100 extra commands provided by this software system.

included on the disk is program to maiglain a Video Cassene Library, an eximpmory Malling List, a dimensivalian of Mallin Technique's and equation solution, a screan input system routine. Also a complete arcide on Minne Basic with valuable information on commands that are glossed over in the original documentation.

Model | or III Disk only \$39.95

We can Air Freight from Datlas to major a/p near you for fast, efficient service. Call for information

"Payment Money Order, Cashier's Check, Certified Check Personal Checks require 3 wks. to clear VISA, MC, add 314. "Prices subject to Change any hime

### **TEXAS COMPUTER SYSTEMS**

Box 1174, Brady, Texas 76825 TOLL FREE Number 800-351-1473

**Texas Residents 915-597-0673** 

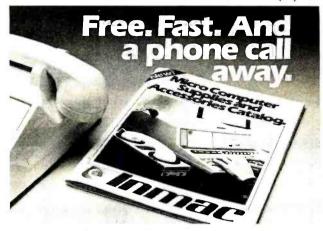

### INMAC INTRODUCES THE SOLUTION TO YOUR MICRO SUPPLY AND ACCESSORY NEEDS.

 One-Stop Shopping. This new catalog offers over 1,000 products specifically for Micro Computers. Compatible with Apple, Atari, Northstar, TRS-80s and many others.

 Convenient Ordering. By mail or phone, ordering supplies and accessories from this catalog will be quick and easy.

• Fast Delivery. We'll ship your order within 24 hours from our distribution centers in New Jersey, California, Illinois and Texas. Overnight delivery available.

 Top Quality Products. Virtually all our products are quaranteed for at least one year. Risk-free trial of any product for 45 days.

Send for your FREE Inmac Catalog or call (408) 727-1970. Available June 1, 1981.

Santa Clara, CA 95051

### MAIL ORDER DISCOUNTS

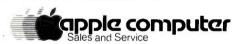

**APPLE II PLUS 48K** 

\$1,149

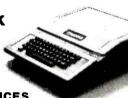

#### APPLE III CALL FOR PRICES **ACCESSORIES**

| DISK II DRIVE & CONTROLLER (DOS 3.3) 525 | MICROSOFT Z-80 SOFTCARD SYSTEM290   |
|------------------------------------------|-------------------------------------|
| DISK II DRIVE ONLY                       | MICROSOFT 16K RAM CARD              |
| INTEGER BASIC FIRMWARE CARD 149          | VIDEX80COLUMN BOARD                 |
| APPLESOFT    FIRMWARE CARD               | HAYES MICROMODEM II                 |
| M&RSUP-R-MOD RF MODULATOR 30             | LEEDEX 12" B&W MONITOR              |
| CENTRONICS PRINTER INTERFACE CARD 179    | SANYO 12" GREEN MONITOR             |
| HIGH-SPEED SERIAL INTERFACE CARD 145     | SILENTYPE PRINTER W/INT. CARD       |
| SSMAIOSERIAL/PARALLEL I/OCARD185         | EPSON MX-80 PRINTER W/INTERFACE 699 |
| LANGUAGE SYSTEM W/PASCAL395              | EPSON MX-70 PRINTER W/INTERFACE 499 |
| DAN PAYMAR LOWER CASE ADAPTER 45         | QUME SPRINT 5/45 PRINTER            |
| SOFT                                     | WARE                                |

| SOFIWARE               |                                     |  |  |
|------------------------|-------------------------------------|--|--|
| APPLE DOSTOOLKIT 65    | APPLE FORTRAN                       |  |  |
| APPLE PLOT 60          | APPLEWRITER 65                      |  |  |
| TAX PLANNER 99         | DOW JONES PORTFOLIO EVALUATOR 45    |  |  |
| APPLE PILOT            | DOW JONES NEWS & QUOTES REPORTER 85 |  |  |
| VISICALC               | THE CONTROLLER BUSINESS SYSTEM 515  |  |  |
| DESKTOP PLAN           | SUPER INVADER (DISK)                |  |  |
| CCA DATA MANAGEMENT 79 | BASF 51/4 " DISKETTE (10)           |  |  |

TO ORDER: Please send cashier's check, money order or personal check (allow 10 business days to clear). VISA and Master Card credit card service add 2%. American Express credit card service add 5%. Shipping, handling and insurance In U.S. add 3% (minimum \$3). California residents add 6% sales tax. Foreign orders add 10% for shipping. Equipment is subject to price change and availability. All equipment carries factory warranty. TELEX: 697120 DATAMAX-SDG

### computer age, inc.

Authorized Apple Dealer & Service Center

4688 CONVOY ST., SUITE 105, SAN DIEGO, CA 92111 (714) 565-4062

### MICROMAIL HAS WHAT YOUR SYSTEM NEEDS.

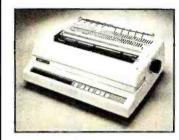

#### DIABLO

630

The Diablo Model 630 is a reliable, high quality, fullcharacter serial printer for anyone who is seeking superior print quality at a low cost. This is the first Diablo printer to offer complete interchangeability between metal and plastic print wheels. And the sophisticated and discerning user does not sacrifice print quality to obtain this versatility. Every aspect of the Diablo 630 design has been focused on maintaining outstanding print quality. Terminals also have self-test, extensive internal diagnostics and automatic bidirectional printing.

\$1,999,00

With Adjustable Forms Tractor add \$200.00

### ANADEX

### DP-9500/950I

The Anadex Models DP-9500 and DP-9501 Alphanumeric Line Printers are designed for all printer applications. including those requiring high density graphics. Standard features include three standard interfaces (RS 232C, Centronics Parallel and Current Loop), software selectable print sizes including compressed and expanded print, heavy-duty nine-wire printhead (permits true underlining and descending lower case letters), and fast bi-directional printing. The model 950l offers slightly higher graphics resolution and a slightly slower print speed than the model

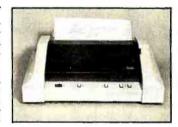

#### TEXAS INSTRUMENTS

810/2 (includes upper/lower case \$1.549.00

Fast, reliable, and widely supported, the T.I. 810 has proven itself to be a solid printer for business or industry

option) 810/2 VFC/CP

\$1,679,00

SPECIAL T.I. PRICES

(includes u/l case, forms control & compressed print)

Prices good through June 15, 1981

### PRINTERS

### C.R.T.'s

\$1,299,00

### TELEPRINTERS

| A | DE | J. |
|---|----|----|
|   |    |    |

#### **DP9000** \$1199 DP-9001 \$1199

inches narrower. Uses paper up to 9.5 inches wide.

### TeleVideo

### DEC **LA34**

\$ 969

Just like the 9500/9501 but 5

\$ 749 920C 950 \$ 995 NEW! Features a detachable keyboard & programmable

Dot-matrix, 30 c.p.i. Adjustable character sizes & line spacing. LA 34 AA \$1099

DIABLO 1640 RO

### function keys. SOROC

912C

**\$2469** 

10120 \$ 689 **IQ140** 10135

Includes programmable forms length control. TELETYPE

1650RO \$2799 Uses metal daisywheels, prints up to 40 c.p.s.

Uses plastic daisywheels.

prints up to 45 c.p.s.

function keys.

\$1099 \$ 849

\$ 699

> 43 Very reliable 30 c.p.s. 999 teleprinter. Ideal for use with 300-baud acoustic couplers or modems.

NEC

**5530** 

Parallel Interface

High Quality, 55 c.p.s. 5510 S2595 Serial Interface

\$2595

C. ITOH CITIOO \$1625

NEW! Microprocessor

controlled, programmable

DEC

VT-100 **\$1650** 

### DIABLO

up to 40 c.p.s.

\$2699 1640 KSR Uses plastic daisywheels.

prints up to 45 c.p.s.

1650 KSR \$2799 Uses metal daisywheels, prints

NEC and DIABLO prices include forms tractor.

**To Order:** Send Check to MICROMAIL. P.O. Box 3297, Santa Ana. CA 92703. Personal or company checks require two weeks to clear. Visa/MasterCard accepted. C.O.D. requires a 15% deposit. **Handling:** Add 3% to orders less than \$750. 2% to orders \$751 - \$2000. 1% to orders over \$2,000. NOTE. Handling charges are waived on orders pre-paid in advance by check. **Shipping:** We ship FREIGHT COLLECT via UPS or Motor Freight. Air and Express delivery is available.

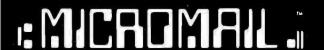

P.O. Box 3297 Santa Ana, CA 92703 Phone: 714/731-4338 TWX: 910 595 1146

### **Book Review**\_

thesizer knowledge. The nonmusician will find the introductory parts on waveforms and music theory sufficient for understanding the rest of the book. The musician with no background in computing or electronics should have available some of the excellent paperback volumes now available on op (operational) amps, TTL (transistor-transistor logic) circuits, and microcomputers. But, even for the computer-musician novice, this is a book that is readily understandable.

Musical Applications of Microprocessors is divided into three sections: "Background." "Computer-Controlled Analog Synthesis," and "Digital Synthesis and Sound Modification."

Section I covers background material in music synthesis and microprocessors. The first chapter, "Music Synthesis Principles," starts with a discussion on the goals of music making, comparing conventional instruments with electronic-synthesis techniques. It emphasizes that with electronic synthesis, a musician is limited only by his imagination as to the accuracy, complexity, and variety of sounds that can be achieved with this medium. Next, the author discusses the relationship of the physical parameters of waveforms frequency, amplitude, and harmonics — to the musical concepts of pitch, loudness, and timbre. The chapter ends with a history of electronic sound synthesis from the teleharmonium to the microprocessor.

Chapter 2 presents the terminology and techniques of sound modification. It starts with a section on taperecording techniques (rearranging tape splices, speed transposition, etc) and then compares these to their electronic counterparts. Other electronic techniques such as

filtering, spectrum shifting, reverberation, and chorus synthesis are discussed. The chapter concludes with a discussion on analyzing natural sounds for subsequent modification.

The next chapter, on voltage-control methods, explains the conventional techniques of using voltage to control frequency, amplitude, and harmonics. Each of these techniques is later explained in regard to its implementation with analog and digital circuits or by using software programming. The modular nature of conventional synthesizers is also discussed.

Chapter 4 addresses waveform synthesis by the computer by digital-toanalog conversion and looks at the advantages and limitations of using this method. Music-programming systems and languages, including MUSIC V and Hal's NOTRAN (NOte TRANslation language), are briefly described.

The background section concludes with a chapter on microprocessors. There is an interesting comparison between the 8080, LSI-11, and 6502 microprocessors showing where each (and similar processors) should be used in the grand scheme of a musicsynthesis system. The author claims that the 8-bit 8080/Z80 family are the optimal microprocessors for synthesizer control, the 16-bit LSI-11 for direct microprocessor synthesis of music, and the 8-bit 6502 for replacing dedicated logic. Although the choice of processor will vary from one designer to the next, this section gives the design criteria and the desired microprocessor parameters for each area of application.

The remaining two sections of the book offer technical how-to information regarding microcomputers in music synthesis. There's a discussion on the use of a

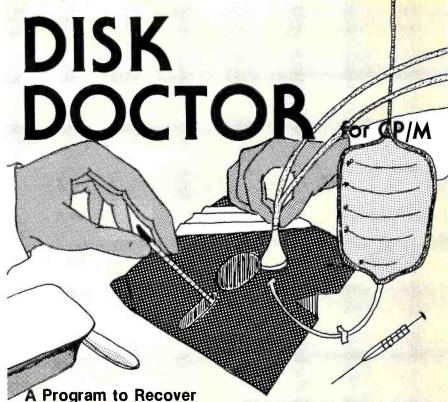

"Crashed" Discettes AUTOMATICALLY!

Maybe it was a lightning storm, static from the rug, or just too late at night to be working. Whatever the cause, when a discette "crashes" and valuable data or programs are destroyed, the loss is enormous, both in time and money.

DISK DOCTOR is a program which automatically recovers bad discettes. Best of all DISK DOCTOR does not require any knowledge of CP/M file structure! If you can operate CP/M, then you can use DISK DOCTOR. The entire system is menu driven with key information displayed.

DISK DOCTOR is comprised of five "wards", each capable of performing a specific discette recovery operation.

- Ward A: Verifies discettes and locks out bad sectors without touching the good files that remain.
- Ward B: Copies whatever can be read from a "crashed" file and places it into a good file under user control.
- Ward C: Copies discettes without stopping for bad sectors. Bad sectors are replaced by spaces.
- Ward D: "Un-erases" files. That is, Ward D will recover accidentally erased disk files.
- Ward E: Displays directory of recoverable erased files. DISK DOCTOR will pay for itself the first time it is used.

Best of all, DISK DOCTOR operates almost complete automatically. The small amount of user interaction is explained in the manual as well as prompted by DISK DOCTOR.

Requires: 48K CP/M, two drives needed for complete operation.

DISK DOCTOR: Manual Alone:

\$100.00 \$ 10.00

CP/M Formats: 8" soft sectored, 5"

Northstar, 5" Micropolis Mod II, Vector MZ, Superbrain DD/QD, Apple II+

All Orders and General Information: SUPERSOFT ASSOCIATES P.O. BOX 1628 CHAMPAIGN, IL 61820 (217) 359-2112

Technical Hot Line: (217) 359-2691 (answered only when technician is available)

First in Software Technology

CP/M REGISTERED TRADEMARK DIGTAL RESEARCH

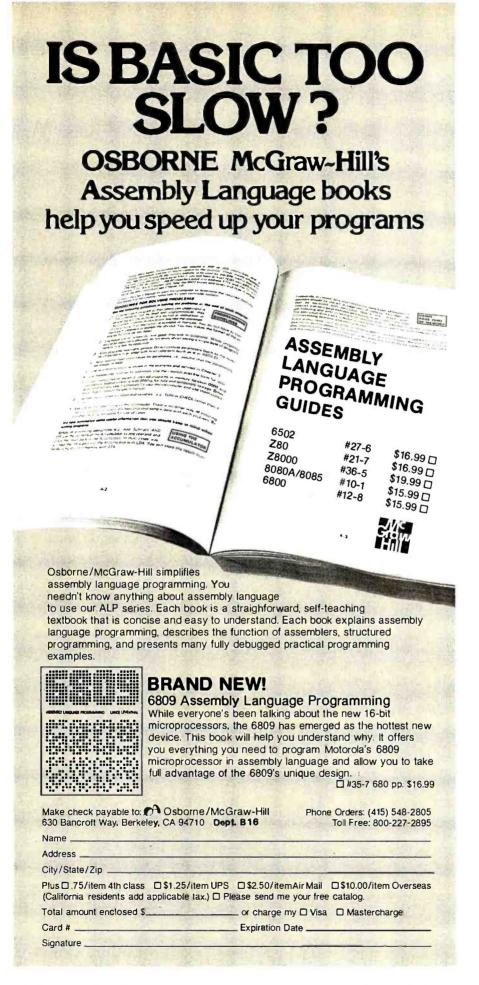

#### **Book Review**\_

microcomputer as a controller of standard or custom analog sound-synthesizing equipment, and how a computer can simulate the analog module's functions in software to provide direct music synthesis.

The first chapter of the computer-controller section explains circuit details of the three voltage-controlled synthesizer modules—voltage-controlled oscillator, voltage-controlled amplifier, and voltage-controlled filter. Component values are provided along with construction tips for building those modules.

The next chapter, on data-conversion techniques, starts with a tutorial on the terminology regarding the use of D/A (digital-to-analog) and A/D (analog-to-digital) converters. All circuits for the various conversion techniques are given, along with component values and available devices. One impressive circuit shows how to make a 128-channel microcomputer-controlled D/A converter for less than \$50.

The remaining four chapters in this section deal with the "systems" aspects of a computer-controlled synthesizer. A chapter on signal routing shows how the computer and various switching devices can replace the everconfusing patch cords on conventional analog synthesizers. Two chapters on input devices follow: one entirely on keyboard-input methods and one on other devices such as ribbon controllers, joysticks, and digitizers. The last chapter describes the role of computer-graphics displays as aids in computer music composition.

The last section of the book, on direct computer synthesis of music, gives details on digital sound generation and filtering techniques, and includes the techniques that the author

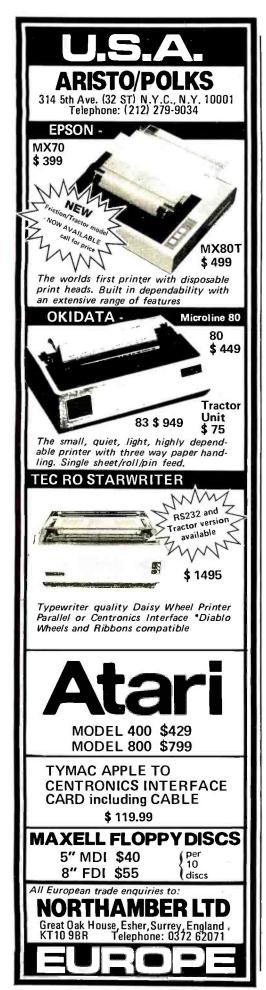

has pioneered through much of his previous writings. The section opens with a discussion of quality dataconversion techniques. Three chapters follow on digital sound-generation methods, including separate chapters on filtering and percussive sound generation. The chapter on digital tonegeneration techniques includes the author's tablemethod for look-up generating precomputed waveforms and algorithms, and includes uses of Fourier techniques for "synthesis from scratch." The digitalfiltering chapter gives techniques for reverberation and chorus effects.

Direct computer synthesis of music is usually not a realtime technique. But, as the author points out, these techniques are very useful for those designing real-time systems for live performances.

A fascinating chapter follows on the analysis of natural sounds for modification and resynthesis. of Methods threedimensional spectral plotting for harmonic visualization are covered. Also mentioned are some advanced techniques for sound analysis, such as linear prediction, autocorrelation, and homomorphic analysis.

The last two chapters deal with digital hardware and music-synthesis software. The digital synthesis of music can be accomplished by using either hardware or specific software techniques, or a combination of the two. These chapters discuss the trade-offs of each method. Among other topics the hardware chapter presents circuits for digital multiplexed oscillators, Fourier-series tone generators, and hybrid voice modules. Some of the available music-synthesis boards for small computer systems are also analyzed.

The last chapter describes

### Z-80 FORTH \$50.00

Fast, interactive, and flexible language well suited for real time applications. Full fig-FORTH\* and FORTH-79\* vocabularies, plus extensions for access to all CP/M\*\* functions. Uses standard CP/M compatible random access files for screen storage. Eight-inch soft-sectored single density diskette includes: interpreter/compiler, line editor, screen editor, Z-80 assembler, decompiler, utilities, and demonstration programs. 60 page user manual supplied. Requires Digital Research CP/M 2x or MP/M 1.x. Price includes tax and shipping by first class mail or UPS.

Laboratory Microsystems 4147 Beethoven Street Los Angeles. CA 90066

- Forth Interest Group. CP/M is a trademark of Digital Research,

Circle 190 on inquiry card.

#### !! REAL TIME!!

The TIME MACHINE from ALPHA OMEGA COMPUTER SYSTEMS isn't just another digital clock chip surrounded by interface circuitry. It's an intelligent microcomputer based peripheral device.

The TIME MACHINE communicates with your computer via a serial I/O portatauserselectabledata rate between 300 and 2400 baud. RS-232, RS-422, or current loop munication may be used.

Battery protection against power loss is included. The TIME MACHINE automatically computes day of the week and leap year. Buffered output Dulses at one second, one minute, and one hour intervals are provided.

Dimensions are 2.5 x 4.75 x 7.5 inches, Batteries. ower supply, and communication cable are included.

Price is only \$450 single lot and quantity discounts are vailable. Dealer inquiries invited. Off the shelf delivery.

OMEGACOMPUTER SYSTEMS, INC.

(503) 754\_1911

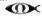

Circle 15 on inquiry card.

### WANTED:

APPLE, PET, TRS-80, CP/M

Westico is a publisher and distributor of professional software for microcomputers. If you have a new program ready for distribution or want your existing programs to reach a larger market, contact:

Phillip Woellhof, V.P. Mktg. Westico, Inc. 25 Van Zant Street

Norwalk, CT 06855 (203) 853-6880

To increase your profits, take advantage of Westico's worldwide promotion and distribution.

The Software Express Service

### NEW

### **CTA 16K Apple RAM Expansion Board**

The Model AXP-16K Expansion Board provides a 48K Apple II with an additional 16K of memory. The board is compatible with the Language Card and related software. The extra memory is obtained by disabling the Apple ROM and using its address space for RAM. Model AXP-16K comes with an operating manual.

Software Compatibility Integer Basic, Applesoft II, Fortran, Pascal, Lisa version 2.0, Microsoft Z80 Softcard, Others.

Special Low Introductory Price

179<sup>95</sup>

### HURRY

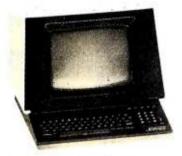

### **GTC-101 Terminals**

We still have a few of these powerful, reliable standard data terminals. Order Today! Limited Quantities.

Reg. \$999.00 Clearance Price Only \$795

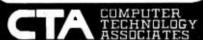

118 Castellano El Paso, Texas 79912 (915) 581-3500

Visa/MasterCard/Diner's Club Accepted.

TO ORDER: Send us your check, money order or credit card number and exp. date. Personal of company checks require two weeks to clear. Credit card users can call with card information

SHIPPING: We ship terminals PREPAID by motor freight. Air and express delivery are available on all products.

There is no handling charge.

\*Apple II is a registered trademark of Apple Computer Inc.

### DEALER INQUIRIES WELCOME

#### **Book Review**

the hierarchy of musicsoftware systems with examples from each level. Fixed-point-arithmetic routines for the 6502 processor are given, along with Fourier-series routines for waveform-table filling and much more. The chapter ends with a discussion of the highlevel NOTRAN musiccomposition language.

In summary, this book is a milestone in microcomputer history. Its publication marks the progression — from novelty to serious instruments of expression — of musical applications of small computer systems. With little modification, the book could serve as a reference source on generalized data collection. signal processing, and process control using microcomputers.■

### BYTE's Bits

### **Errata Sheets** for Osborne Books

If you have been having trouble running some of the CBASIC programs in Osborne/McGraw-Hill business books, a simple request will bring quick relief in the form of errata sheets. The sheets should have been sent with every ordered copy of Payroll with Cost Accounting, Accounts Payable and Accounts Receivable, and General Ledger. If errata sheets weren't included in your book, contact Sean Dugan, Customer Relations, Osborne/McGraw-Hill, 630 Bancroft Way, Department B10, Berkeley CA 94710, (415) 548-2805.■

Circle 340 on inquiry card.

### **CP/M DATA ENTRY**

"RADAR"

RADAR is a high speed data entry system that will run on any CP/M system providing a "3741" style key-to-disk environment, RADAR is ideal for replacing KEYPUNCH machines and older, slower key-to-disk systems like the 3741's and

### Features:

Verify Mode

Check Digit Processor

Auto Dup/Manual Dup

16 Accumulators

Parameter Driven (No Programming)

"Virtual" File Access

Add or Delete Records

Record Retrieval By Number Or Content

Full Editing Capability

Operator Prompts

Extremely Fast (Written In Assembly Language)

In addition to "heavy,-duty" data entry, RADAR is also the ideal "front-end" for many applications programs, providing aquisition and retrieval of keyed data with a degree of reliability simply not possible with any other technique. RADAR can cut programming time by more than 30%, simply because there is no longer any need to write the "input" portion of a program, just let RADAR handle it!

Write or call for free brochure. The RADAR manual is also available separately for \$25.00.

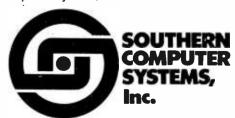

P.O. Box 3373A Birmingham, AL 35255 Phone: 205-933-1659

### **Clubs and Newsletters**

### **Atarl Users Group**

The Bay Area Atari Users Group meets on the first Monday and on the third Tuesday of each month at 7 PM. The Monday-night meeting takes place at Foothill College, and the Tuesday-night meeting is at Interim Electronics, 447 S Bascom Ave. San Jose, California. The group publishes a newsletter. The dues for the group are \$12 per year. The club currently has eight disks of public-domain software for sale at \$5 per disk. The monthly meetings feature speakers discussing microcomputer uses and the Atari. Write to the Bay Area Atari Users Group, c/o Foothill College, 12345 El Monte Rd, Los Altos Hills CA 94022.

### Just for LAUGHS

The Louisville Apple User Group—Hardware and Software (LAUGHS) has separate meetings for the business, software, and special-interest subgroups. A monthly newsletter is published. The subscription rate is \$15 per year. For information, contact LAUGHS, c/o Pat Connelly, 3127 Kayelawn Dr, Louisville KY 40220.

### Behavioral Sciences AIM-65 Users Group

Workers in the behavioral and biological sciences who are currently using or are interested in using the Rockwell AIM-65 are invited to participate in this group. Areas of study include hardware and software for experimental control, data acquisition, statistical analyses, and other applications. If you are interested, please write, out-

lining areas of interest and current or planned projects, to Dr J W Moore Jr, POB 539, Middle Tennessee State University, Murfreesboro TN 37132.

### OSI Group in Northern California

The Ohio Scientific Users Group of Northern California has been formed. For details, write to Rod Freeland, c/o Public Interest Computer Services, POB 1061, Berkeley CA 94701; or call (415) 654-9880 after 1 PM.

### 68XX Users Group

This is a group for those hobbyists who have a strong interest in Motorola 68XX microprocessors. The group meets on the second Tuesday of each month in Santa Clara at American Microsystems Inc. Contact the 68XX Users Group at POB 18081, San Jose CA 95158.

# Boston Group Promotes Artificial Intelligence

The Boston Subchapter of Robotics International of SME has been formed under the auspices of the Society of Manufacturing Engineers. The group has been developed to provide a forum for the exchange of information between engineers, scientists, industrial producers, and users of robotics technology.

For more information on the Boston chapter and the national group, contact Robotics International of SME, One SME Dr, POB 930, Dearborn MI 48128.

# HOW TO START A COMPUTER BUSINESS

"Computer Business Opportunities 1981" annual report covers the best moneymaking ventures - consulting, software packages, dealerships, systems houses, services, repoing, maintenance, vertical markets and

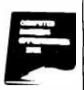

much more - plus 20 steps on how to start, where to be in the 80's, the small business market, common entrepreneur's mistakes, financing, marketing, competing with biggies, directory of services and self-help sources, going part-time to full-time. Nowhere under one cover is a better industry perspective for self-employment planning. Contents from key back-articles of "Computer Opportunies," the entrepreneur's newsletter since 1978, "Low Capital Computer Business Guide" (10,000 copies sold), and continuous research from our field seminars. Over 200 pages ringbound, \$65.00, check, Visa, Mastercharge, or written company P.O. 30 day refund guarantee.

### DATASEARCH INCORPORATED

4954 William Arnold Road / Dept. E Memphis, Tennessee 38117

For faster service on credit card orders, phone 901/761-9090

### TWICE THE BYTE!

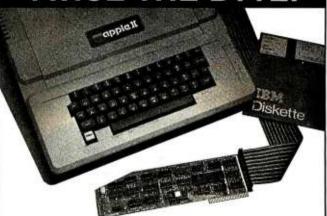

# 8" DISK CONTROLLER NOW-DOUBLE SIDED OPTION!

- DOUBLES APPLE II STORAGE
- APPLE DOS COMPATIBLE
- SHUGART 800 OR 850 COMPATIBLE
- IBM 3740 DATA ENTRY CAPABILITY
- CP/M, UCSD PASCAL CAPABILITY
   Available at your local APPLE Dealer: \$400.

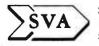

SORRENTO VALLEY ASSOCIATES 11722 SORRENTO VALLEY RD. SAN DIEGO, CA 92121

### **Event Queue**

#### June 1981

lune 6-9

Atlanta Small Computer Show, Atlanta Hilton, Atlanta GA. Producers of small computers, peripheral equipment, supplies, and services will be exhibiting at this show. Business owners, corporate and government executives, data processing managers, doctors, lawyers, and other professionals, are expected to attend. Obtain additional information from The Atlanta Small Computer Show, 4060 Janice Dr., Suite C-1, East Point GA 30344, (404) 767-9798.

lune 7-19

Computer Camps, Northeast Louisiana University (NLU). Monroe LA. NLU is offering two one-week sessions for

students in grades nine thru twelve. Beginners and advanced programmers are welcome. The cost is \$125 per session for room, board, fees, and text materials. Contact Dr Paul Ohme, Department of Mathematics, NLU, Monroe LA 71209, (318) 342-2186.

lune 9-11

Understanding and Using Computer Graphics, Chicago IL. This seminar will cover the latest technology on graphic systems. It will be headed by Carl Machover. Contact Bob Sanzo, Frost & Sullivan Inc, 106 Fulton St, New York NY 10038, (212) 233-1080.

lune 14-18

The Second National Conference of the National Computer Graphics Association, Baltimore Convention Center, Baltimore MD, Computer graphics demonstrations and workshops will be held along with exhibits and seminars. Contact the National Computer Graphics Association Inc. 2033 M Street NW, Suite 330, Washington DC 20036, (202) 466-5895.

luna 16-18

NEPCON East '81. New York Coliseum, New York NY. This exposition is aimed at engineers. prototype developers, production specialists and testing personnel. Technical programs will be presented. Contact Industrial & Scientific Conference Management Inc, 222 W Adams St, Chicago IL 60606, (312) 263-4866.

lune 17-19

National Educational Computing Conference, North Texas State University, Denton TX. This conference will provide a forum for discussion between individuals, and institutions with interests in educational computing. Computer literacy, computer education for teachers, and computers in education are some of the topics to be covered. Contact Dr Jim Poirot, NECC-81, General Chairman, Computer Sciences Department, North Texas State University, Denton TX 76203.

lune 21-26

Computer Workshops for Educators, Northeast Louisiana University (NLU), Monroe LA. This program will cover a wide variety of topics. Room, board, and tuition is \$135. Contact Dr Paul Ohme, Department of Mathematics, NLU, Monroe LA 71209, (318) 342-2186.

June 22-23 and June 24-27 Digital Electronics for

Automation and Instrumentation and Microcomputer Design Interfacing, Programming, and Application Using the Z80, 8080, and 8085, Virginia Polytechnic Institute and State University. Blacksburg VA. These two workshops allow participants to design and test concepts with the actual hardware. For more information, contact Dr Linda Leffel, CEC, Virginia Tech, Blacksburg VA 24061, (703) 961-5241.

lune 23-25

Comdex/Spring '81, Madison Square Garden and New York Statler Hotel, New York NY. Contact the Interface Group, 160 Speen St, Framingham MA 01701. (800) 225-4620: in Massachusetts (617) 879-4502.

lune 29-luly 1

The Nineteenth Annual Meeting of the Association for Computational Linguistics, Stanford University, Stanford CA. Syntax, parsing, and sentence generation, computational semantics, discourse analysis and speech acts, speech analysis and synthesis, machine translation and machine-aided translation, and mathematical foundations of computational linguistics are some of the topics that will be discussed. Contact Don Walker. Artificial Intelligence Center, SRI International, Menlo Park CA 94025, (415) 326-6200, ext

### **July 1981**

July 9-10 and July 20-21

Software Engineering, Denver CO and Seattle WA. Designed for systems analysts, designers, programmers, and managers, this seminar examines the latest developments in software engineer-

### DISCOUNT **PRICES**

Microcomputers & Peripherals

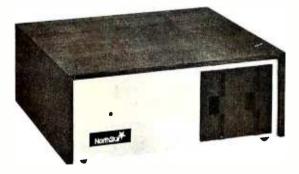

North Star • SWTPC • Lear-siegler Hazeltine • Centronics • Cromemco Wabash • Perkin Elmer and others

Fast, off the shelf delivery. Call TOLL FREE 800/523-5355

MARKETLINE SYSTEMS, Inc. 2337 Philmont Ave., Huntingdon Valley, Pa. 19006 215/947-6670 • 800/523-5355

Dealer Inquiries Invited

ing. For more information, contact Battelle, Seminar and Studies Program, 4000 NE 41st St, POB C-5395, Seattle WA 98105, (206) 525-3130.

July 29-31

The 1981 Microcomputer Show, Wembley Conference Centre, London, England. Seminars on microcomputer applications in business, production, and in education will be presented. Topics for conference sessions include hardware availability, software packages and development, automatic test equipment, robotics, and process control. Exhibits from major European and American manufacturers will be featured. Contact TMAC, 680 Beach St, Suite 428, San Francisco CA 94109, (800) 227-3477; in California (415) 474-3000.

### August 1981

August 24-27

Software Design, Reliability, and Testing, Sheraton Motor Inn, Lexington MA. This four-day seminar is for engineers, programmers, and technical managers. It examines concepts and tech-

niques for developing and testing reliable, cost-effective software. It also addresses management concerns and recommended policies. Tuition is \$600, which includes course notes, luncheon, refreshments, and an evening reception. Contact the Institute for Advanced Professional Studies, One Gateway Ctr, Newton MA 02158, (617) 964-1412.

August 24-28

The Seventh International Joint Conference on Artificial Intelligence, University of British Columbia, Vancouver, British Columbia, Canada. This conference examines computer applications of medical diagnosis, computer-aided design, robotics, programmable automation, speech understanding, vision, and other related topics. Tutorial programs and artificial-intelligence exhibits will be presented. For more information, contact Louis G Robinson, American Association for Artificial Intelligence, Stanford University, POB 3036, Stanford CA 94305, (415) 495-8825.

August 25-28
Vector and Parallel Pro-

cessors in Computational Science, Chester, England. This conference will concentrate on hardware, software, algorithms, applications, and case studies concerning vector and parallel processors. For information, contact Mrs S A Lowndes, Science Research Council, Daresbury Laboratory, Daresbury, Warrington, WA4 4AD, England.

August 26-29

The Fifth Annual National Small Computer Show, New York Coliseum, New York NY. There will be daily lectures, and a five-hour seminar will be presented daily for executives who need an introduction to the understanding, acquisition, and use of computers in business. The registration fee for the show is \$10 per day. The seminar for executives is \$200, which includes all materials and show registration. For information, contact the National Small Computer Show, 110 Charlotte Pl, Englewood Cliffs NJ 07632, (201) 569-8542.

August 28-30

Personal Computer Arts Festival '81 (PCAF '81), Philadelphia Civic Center, Philadelphia PA. This show will include technical sessions, demonstrations, and exhibits, as well as the annual computer-music concert and computer graphics film and video show. PCAF '81 is being held in conjunction with the Personal Computing '81 show. For complete details, contact the address below.

The PCAF '81 Committee invites persons interested in microcomputer-music and digital-sound synthesis, computer composition tools, signal processing, computergenerated visual art, and other computer-based creations, to talk, demonstrate, display, or perform at PCAF '81. To participate, send a half-page description of a topic or performance (include tapes, prints, or slides, if possible) before July 1 to PCAF '81, POB 1954, Philadelphia PA 19105.■

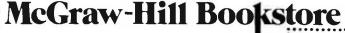

DATA
DICTIONARIES
AND
DATA
ADMINISTRATION
ADMINISTRATION
ADMINISTRATION
ADMINISTRATION
ADMINISTRATION
ADMINISTRATION
ADMINISTRATION
ADMINISTRATION
ADMINISTRATION
ADMINISTRATION
ADMINISTRATION
ADMINISTRATION
ADMINISTRATION
ADMINISTRATION
ADMINISTRATION
ADMINISTRATION
ADMINISTRATION
ADMINISTRATION
ADMINISTRATION
ADMINISTRATION
ADMINISTRATION
ADMINISTRATION
ADMINISTRATION
ADMINISTRATION
ADMINISTRATION
ADMINISTRATION
ADMINISTRATION
ADMINISTRATION
ADMINISTRATION
ADMINISTRATION
ADMINISTRATION
ADMINISTRATION
ADMINISTRATION
ADMINISTRATION
ADMINISTRATION
ADMINISTRATION
ADMINISTRATION
ADMINISTRATION
ADMINISTRATION
ADMINISTRATION
ADMINISTRATION
ADMINISTRATION
ADMINISTRATION
ADMINISTRATION
ADMINISTRATION
ADMINISTRATION
ADMINISTRATION
ADMINISTRATION
ADMINISTRATION
ADMINISTRATION
ADMINISTRATION
ADMINISTRATION
ADMINISTRATION
ADMINISTRATION
ADMINISTRATION
ADMINISTRATION
ADMINISTRATION
ADMINISTRATION
ADMINISTRATION
ADMINISTRATION
ADMINISTRATION
ADMINISTRATION
ADMINISTRATION
ADMINISTRATION
ADMINISTRATION
ADMINISTRATION
ADMINISTRATION
ADMINISTRATION
ADMINISTRATION
ADMINISTRATION
ADMINISTRATION
ADMINISTRATION
ADMINISTRATION
ADMINISTRATION
ADMINISTRATION
ADMINISTRATION
ADMINISTRATION
ADMINISTRATION
ADMINISTRATION
ADMINISTRATION
ADMINISTRATION
ADMINISTRATION
ADMINISTRATION
ADMINISTRATION
ADMINISTRATION
ADMINISTRATION
ADMINISTRATION
ADMINISTRATION
ADMINISTRATION
ADMINISTRATION
ADMINISTRATION
ADMINISTRATION
ADMINISTRATION
ADMINISTRATION
ADMINISTRATION
ADMINISTRATION
ADMINISTRATION
ADMINISTRATION
ADMINISTRATION
ADMINISTRATION
ADMINISTRATION
ADMINISTRATION
ADMINISTRATION
ADMINISTRATION
ADMINISTRATION
ADMINISTRATION
ADMINISTRATION
ADMINISTRATION
ADMINISTRATION
ADMINISTRATION
ADMINISTRATION
ADMINISTRATION
ADMINISTRATION
ADMINISTRATION
ADMINISTRATION
ADMINISTRATION
ADMINISTRATION
ADMINISTRATION
ADMINISTRATION
ADMINISTRATION
ADMINISTRATION
ADMINISTRATION
ADMINISTRATION
ADMINISTRATION
ADMINISTRATION
ADMINISTRATION
ADMINISTRATION
ADMINISTRATION
ADMINISTRATION
ADMINISTRATION
ADMINISTRATION
ADMINISTRATION
ADMINISTRATION
ADMINISTRATION
ADMINISTR

How to plan and control effective information systems development

### DATA DICTIONARIES AND DATA ADMINISTRATION

by Ronald G. Ross

How to develop goals for a system, how to manage it and how to plan strategies for it. Numerous tables and diagrams. 384 pp. \$24.95 Published by Amacom

| COLC                                                                                                    | Pleas                                    | Please print clearly. |  |  |
|----------------------------------------------------------------------------------------------------|------------------------------------------|-----------------------|--|--|
| McGraw-Hill B<br>1221 Avenue of<br>N.Y., N.Y. 10020<br>Please send<br>Data Dictional<br>tion at \$24.95 e | the Americas<br>)<br>me<br>ries and Data | copies of             |  |  |
| Check or Credit<br>MasterCard                                                                             |                                          | AmerExp               |  |  |
| Account No                                                                                                | Exp                                      | oires                 |  |  |
| Name                                                                                                    |                                          |                       |  |  |
| Address                                                                                                   |                                          |                       |  |  |
| CityAdd sales tax pl                                                                                      | State<br>us \$1.75 posta                 |                       |  |  |

#### ANNOUNCING MMSFORTH VERSION 2.0: MORE FOR YOUR RADIO SHACK TRS-80 MODEL I OR MODEL III!

- ★ MORE SPEED 10-20 times faster than Level II BASIC
- MORE ROOM
  Very compact compiled code plus
  VIRTUAL MEMORY makes your RAM
  act larger, Variable number of block
  buffers, 31-char, unique wordnames
  use only 4 bytes in header!
- ★ MORE INSTRUCTIONS Add YOUR commands to its 79-STANDARD-plus instruction set! Far more complete than most Forths: single & double precision, arrays, string-handling, clock, more.
- ★ MORE EASE

  Excellent full-screen Editor, structured & modular programming

  Word search utility
  Optimized for your TRS-80 with keyboard repeats, upper/lower case display driver, full ASCII, single- & double-width graphics, etc.
- MORE POWER
  Forth operating system
  Interpreter AND compiler
  8080 Assembler
  (280 Assembler also available)
  Intermix 35- to 80-track disk drives
  Model II System can read,
  write & run Model I diskettes!
  VIRTUAL I/O for video and printer, disk
  and tape (10-Megabyte hard disk available)

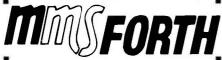

#### THE PROFESSIONAL FORTH FOR TRS-80

(Over 1,500 systems in use)

Prices:
MMSFORTH Disk System V2.0 (requires 1 disk drive & 16K RAM, 32K for Model III). \$129.95\*
MMSFORTH Cassette System V2.0 (requires Level II BASIC & 16K RAM). \$89.95\*

### AND MMS GIVES IT PROFESSIONAL SUPPORT

Source code provided MMSFORTH Newsletter Many demo programs aboard MMSFORTH User Groups Inexpensive upgrades to latest version Programming staff can provide advice, modifications and custom programs, to fit YOUR needs.

MMSFORTH UTILITIES DISKETTE: includes FLOATING POINT MATH (L.2 BASIC ROM routines plus Complex numbers, Rectangular-Polar coordinate conversions, Degrees mode, more, plus a full Forth-style Z80 ASSEMBLER; plus a powerful CROSS-REFERENCER to list Forth words by block and line. All on one diskette (requires MMSFORTH V2.0, 1 drive & 32K RAM). \$39.95°

MMSFORTH GAMES DISKETTE: real-time graphics & board games w/source code. Includes BREAKFORTH, CRASHFORTH, FREE-WAY, OTHELLO & TICTACFORTH (requires MMSFORTH V2.0.1 drive & 32K RAM) .....\$39.95\*

Other MMSFORTH products under development

#### FORTH BOOKS AVAILABLE

MicroFORTH PRIMER comes with MMS-FORTH; separately \$15.00° VISING FORTH more detailed and advanced than above \$25.00° VIREADED INTERPRETIVE LANGUAGES advanced, excellent analysis of MMSFORTH-like language. \$18.95° PROGRAM DESIGN & CONSTRUCTION Intro-to-structured program, good for Forth \$8.95° FORTH -79 STANDARD MANUAL official reference to 79 = STANDARD WOND set of \$10.00° VORTH SPECIAL ISSUE, BYTE Magazine (Aug. 1980) we stock this collector's item for Forth users and beginners \$4.00°

\* - ORDERING INFORMATION: Software prices include manuals and require signing of a single system, single-user license. SPECIFY for Model I or Model II! Add \$2.00 S/H plus \$1.00 per additional book; Mass. orders add 5% tax. Foreign orders add 20%. UPS COD, VISA & M/C accepted; no unpaid purchase orders, please.

Send SASE for free MMSFORTH information. Good dealers sought.

Get MMSFORTH products from your computer dealer or MILLER MICROCOMPUTER

SERVICES (B6) 61 Lake Shore Road, Natick, MA 01760 (617) 653-6136

### **Book Reviews**

### TEX and METAFONT: New Directions in Typesetting

by Donald E Knuth Digital Press, Bedford, MA 1979 \$12.00

Reviewed by Richard Fritzson 25 Callodine Ave Buffalo, NY 14226

TEX and METAFONT is primarily documentation for two programs that Donald E Knuth has written. TEX is a text-formatting program for preparing documents and METAFONT is a program for designing new fonts for digital typesetting devices (such as high-density rasterscan printers). The two manuals are preceded by a forty-page talk that Dr Knuth presented to the American Mathematical Society on the subject of mathematical typography.

Normally, program manuals are not very interesting, even to people who are using the program, and, unfortunately, most people are not yet using TEX or METAFONT. However, if you are interested in how a well-designed program can produce high-quality cameraready text, if you are interested in mathematical methods for designing new type fonts, or if you are just interested in how a worldrenowned computer scientist goes about designing, writing, and documenting his programs, read this book.

The introductory lecture, "Mathematical Typography," describes two aspects of the same subject: how to make it easy to compose mathematical papers of very high visual quality (ie: easy to read, beautiful to look at),

Circle 75 on inquiry card.

### If you're looking for the best prices in the U.S.A. on

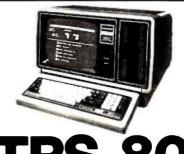

# **TRS-80**

We have consistently offered the TRS-80 line at savings **up to 20%**, which means you can save \$150 to \$1500 by buying directly from Computer Discount of America.

TRS-80 Model II, 64K System, with disc drive only \$3385.00

Other TRS-80 Model II, or Model III computers and systems, Color Computers, and Pocket Computers are in stock at similar savings.

Our savings are as big on expansion interfaces, printers, diskettes – everything for your TRS-80 System.

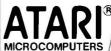

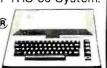

We have the full line of ATARI personal computers and systems, including Models 400 and 800. The computers, accessories, and hardware are brand new, in factory sealed cartons, and carry a full factory warranty. Most models are in stock for immediate delivery (usually within 7-10 days), and a price quote is as near as your phone. So if you're looking for the best prices in the U.S.A., for microcomputers and accessories, call Computer Discount of America, Inc., West Milford, New Jersey 07480. 201-728-8080. NO TAX ON **OUT-OF-STATE SHIPMENTS** 

TOLL FREE 800-526-5313

(

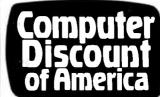

Authorized TRS-80 dealer, store B-282.

# WHAT'S **BETTER** THAN AN

### And Will Turn

MICROSOFT'S BASIC COBOL **FORTRAN** 

> DIGITAL'S PL/1-80

CBASIC PASCAL/MT+ S-BASIC

CROMEMCO 16K BASIC

into first class application languages?

The first and most complete implementation of B-TREE index structures for microcomputers. B-TREES eliminate index file reorganization.

### Search

An index of over

10,000 Key Values In Less **Than One** Second

On A Floppy Disk System for only

\$260.00!

System Houses: MICRO B+" Available in Language C

2606 Johnson Drive OM Columbia, MO 65201 (314) 445-3304

#1980 Fair Com

Shipping \$4 USA / \$8 Foreign We accept VISA and MASTERCARD

PL/I-80 is a trademark of Digital Research CBASIC is a trademark of Compiler Systems, Inc. S-BASIC Is a trademark of Topaz Programming PASCAL/MT+ is a trademark of MT Micro Systems

and how to use mathematics in the design of good-looking type fonts. It contains very brief introductions to both TEX and METAFONT, but, more interestingly, Dr Knuth describes some of the history of typesetting and typefont design and some of the history of his investigations into mathematical typesetting and font design, including some of the decisions he made while designing the two programs. His prose is comfortable and enjoyable. If you find it necessary to skip the more technical mathematics, you're skipping only about one page of Dr Knuth's lecture.

Judged by its manual, TEX is unlike any other textformatting program. The care and thought that went into its design set a standard for programs of this kind, and programs in general, that few can meet. It uses a novel algorithm for splitting text into equal-length lines which considers the appearance of the entire paragraph in which the line appears, not just the line itself. It has extensive facilities for handling mathematical formulas in a manner that is easy for the typist but yields professionallooking output. (Naturally it supports proportionally spaced type fonts, multiplecolumn page formats, footnote references, and other features which are essential full typesetting for capability.) The manual is easy to read, and while it certainly makes you wish you had a copy of TEX to run on your own computer, you don't need it to enjoy reading the manual. (Dr Knuth says that he intends to publish the programs in a book, putting them in the public domain.)

As far as I know, META-FONT, the typeface-design program, is unique. It allows you to write programs, in a METAFONT special language, that specify the shapes of a family of characters — that is, it allows you to design your own type fonts. Currently though, only high-density raster-scan

### **MICROSETTE CASSETTES**

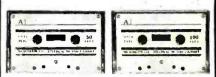

COMPUTER CASSETTES

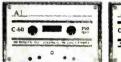

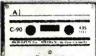

C-60 AUDIO CASSETTES

Microsette, the undisputed industry leader in short cassettes for microcomputer applications also offers equally high grade audio cassettes at budget prices. Credit card buyers may phone (415) 968-1604.

LOOK AT OUR PRICES

| Length | 10 Pack | 50 Pack |  |  |  |
|--------|---------|---------|--|--|--|
| C-10   | \$ 7.50 | \$32.50 |  |  |  |
| C-20   | \$ 9.00 | \$39.00 |  |  |  |
| C-60   | \$13.50 | \$57.50 |  |  |  |
| C-90   | \$17.50 | \$77.50 |  |  |  |

UPS shipment in Cont. USA incl. We can not ship to P.O. Boxes

| Length                     | Qty.     | Price | Total |  |  |  |  |  |  |
|----------------------------|----------|-------|-------|--|--|--|--|--|--|
|                            |          |       |       |  |  |  |  |  |  |
|                            |          |       |       |  |  |  |  |  |  |
| SUBTOT                     | SUBTOTAL |       |       |  |  |  |  |  |  |
| Calif. Cust. add Sales Tax |          |       |       |  |  |  |  |  |  |
| TOTAL                      |          |       |       |  |  |  |  |  |  |

Check or money order enclosed Charge to: Visa ☐ Master Card ☐ Account No.

Expiration Date

SIGNATURE

MICROSETTE CO. 475 Ellis Street Mt. View, CA 94043

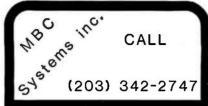

### COMPUTERS

| HEWLETT-PACKARD         |     |      |
|-------------------------|-----|------|
| HP-85                   | \$  | 2795 |
| HP-83                   | \$  | 1990 |
| NORTH STAR              |     |      |
| HRZ-2D-32K FAC ASM      | \$  | 2795 |
| HRZ-2Q-32K FAC ASM      | \$  | 2995 |
| HDA-18 CALL FOR F       |     |      |
| COMMODORE BUSINESS MACE | HI  | NES  |
| 8032 LARGE SCREEN       | \$  | CALL |
| 4032 40 COL.SCREEN      | \$  | CALL |
| 8050 DUAL DRIVE         | \$  | CALL |
| 4040 DUAL DRIVE         | \$  | CALL |
| INTERTEC SUPERBRAIN     |     |      |
| SUPERBRAIN 64K 2D       | \$  | 2890 |
| SUPERBRAIN 54K 2Q       | \$  | 3490 |
| 10 MEG HARD DISK        |     | CALL |
| ALTOS SYSTEM            |     |      |
| ASC8000-2 1 MEG FD      | \$  | 3490 |
| ASC8000-2D 2 MEG        | \$  | 4390 |
| ASC8000-10 4 USERS      | \$  | 6795 |
| ONYX C8002              | \$1 | 4900 |

### **PRINTERS**

| DIABLO 530            | \$ 2375            |
|-----------------------|--------------------|
| 1640 R/O              | \$ 2990            |
| 1650 R/O              | \$ 3390            |
| SPINWRITER 5510 OR 30 | \$ 2595            |
| 5520 SERIAL KSR       | \$ 2995            |
| C.ITOH DAISY WHEEL    | \$ 1775<br>\$ 1490 |
| ANADEX 9500 OR 9501   | \$ 1490            |
| PAPER TIGER 445G      | \$ 820             |
| 460G                  | \$ 1250            |
| 550G 132 COL          | \$ 1395            |
| CENTRONICS 730-1      | \$ 590             |
| 737-1                 | \$ 820             |
| 779-2 TRACTOR FED     | \$ 950             |
| EPSON MX-80           | \$ 595             |
| MX-80FT FRIC/TRACTOR  | \$ 695             |
| MX-70                 | \$ 425             |
| OKIDATA MICRO 80      | \$ 499             |
| 80                    | \$ 690             |
| 83                    | \$ 995             |

### **TERMINALS**

| TELEVEDIO 920C         | \$ 890 |
|------------------------|--------|
| MODEL 950              | \$1075 |
| HAZELTINE 1400         | \$ 599 |
| MODEL 1420             | \$ 890 |
| 1500                   | \$ 990 |
| INTERTEC INTERTUBE [II | \$ 775 |
| EMULATOR               | \$ 775 |
| SOROC 120              | \$ 850 |
| 135                    | \$ 899 |
| NEC 12" GREEN MONITOR  | \$ 250 |
| SANYO 12" GREEN        | \$ 320 |
| SANYO 13" COLOR        | \$ 495 |
| LEEDEX 13" COLOR       | \$ 425 |
|                        |        |

SINCE 1977 COMPLETE SALES AND SERVICE. MOST ITEMS IN STOCK!! VISA AND MASTER CHARGE WELCOME PRICES SUBJECT TO CHANGE

(203) 342-2747

### Multi-Business Computer Systems

28 MARLBOROUGH STREET PORTLAND, CONN. 06480

TWX 710 428-6345 M-F 9-6 SAT. 9:30-3:00

### **Book Review** -

printers can print the new fonts, and these devices are still extremely expensive. Consequently, the microcomputer applications for a font-design program are limited. However, like the TEX manual, the META-FONT manual is both interesting and informative. It reads as though the author were standing at times in front of you lecturing and, at other times, behind you looking over your shoulder, helping. Even if you are just interested in the design of type fonts by Dr Knuth's analytic method, you will find this book useful. (The manual includes many exercises. While they are interesting to read, if you're not actually trying to learn to use TEX or META-FONT you may well want to skip them; I did.)

I used to think that only a hard-core, lost soul computer hacker could enjoy reading a manual for a program he might never use. This book has made me reconsider.

### **BYTE's Bugs**

### Correction

The name of the manufacturer of the wire-wrap prototyping board mentioned in "What's Inside Radio Shack's Color Computer?" (March 1981, BYTE, page 90) should have been Vector Electronic Company. We apologize for any confusion this may have caused.

### Notice of Omission

Due to a processing error the Washington Computer Service ad which appeared on page 27 of the May Byte had no Reader Service Number.

For more information regarding their "no problem trial offer" circle 475 on the inquiry card in this issue.

# S-100 6809 controls floppy

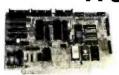

Control: 3 Mini Floppy Drives

Serial RS-232C port with 14 baud rates

Two parallel ports

- 16 1/O decoded address lines
- 24K bytes of EPROM space, or 12 Kbytes of RAM space
   Accept all JEDEC pin-out Byte-Wide

Multi-Vendor software adaptable

- Industry, Business, Home and University use
- Assembled and tested \$395.00.
   Checks or C.O.D. orders accepted
- DEALER INQUIRIES INVITED

LOGICAL DEVICES, INC. 781 W. Oakland Park Blvd. Ft. Lauderdale, Fla. 33311 Tel: (305) 565-8103

ircle 200 on Inquiry card.

#### ?? APPLE\*-ITIS ??

Hardware or Software Problems? Save time and money by having your own diagnostic disk. Determine immediately if you have a hardware problem.

XPS's APPLE\*-CILLIN can help you cure your problems fast and easily.

Order APPLE\*-CILLIN for \$29.95\*\*

XPS inc.

323 York Road Carlisle, PA 17013

\*trademark of Apple Computer Inc. \*\*PA Residents add 6% sales tax Requires 48K and one Disk II\*

Circle 391 on Inquiry card.

### APPLE OWNERS!

Combine your APPLE computer with our high speed dual channel AID and controller boardsto createyour own:

### DIGITAL STORAGE SCOPE

- Sample rate DC to 3.5 Mhz.
- 1024 Sample Buffer Memory
- Pretrigger Viewing
- Dual or Single Channel Trace
- Trigger either channel
- Programmable Scale Select

All trace parameters are entered through keyboard to the onboard software included in PROM. High resolution graphics used to display waveforms.

Price for two board system \$495. California residents add 6% salestax.

### RC ELECTRONICS, INC.

7265 Tuolumne Goleta, California 93117 (805) 968-6614

Circle 308 on inquiry card.

### Factory Direct

ELIMINATE THE MIDDLE MAN!

### 16K STATIC RAM

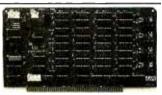

#### **RAM 16**

COMPARE OUR FEATURES! 5-100 • 16K X 8 Bit Static RAM • 2114 1K X 4 Static RAM Chip • 2 or 4 MHZ • 4K Step Addressable • 1K Increment Memory • Protection from Top Board Address Down or from Bottom Up • Deactivates up to 6 1K Board Segments to Create Holes for Other Devices • Phantom Line DIP Switch • DIP Switch Selectable Wait States • 8 Bank Select Line Expands to 1/2 Million Bytes . All Data Address and Control Lines Are Input Buffered • Ignores I/O Commands at Board Address • Our Most Popular Board — Over 5000 Now in Use Worldwide!

A & T Factory Direct Price:

 Singly
 \$199.00

 2 or 3
 each \$189.00

 4 up
 each \$179.00

One Year Warranty DON'T PAY MORE!

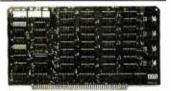

### **NEW!** — RAM 65

All of the Above Advanced Features PLUS: Bank Selection by I/O Instruction Using Any One of 256 DIP Switch-Selectable Codes • This Allows Up to 256 Software Controlled Memory Banks! • Our Most Advanced 16K Add-On Board.

A & T Factory Direct Price:

 Singly
 \$224.00

 2 or 3
 each \$214.00

 4 up
 each \$204.00

One Year Warranty DON'T PAY MORE!

All of our Boards Are the Highest Quality MIL SPEC G-14 Fibreglass. All utilize Solder Mask over Copper Technique for Higher Reliability!

MIX AND MATCH FOR BEST PRICING. Include \$3.00 shipping & handling per order. California residents include 6%

TERMS: Cash, checks, money orders or purchase orders from qualified firms or institutions. Pricing and availability subject to change without notice. International sales in U.S. funds only. COD's include 25% with order.

Quality Computer Parts P.O. BOX 743, DEPT. B1 CHATSWORTH, CA 91311 Telephone (213) 882-3142

### BYTE's Bits

### First Annual Undergraduate Paper Competition in Cryptology

Cryptologia, a magazine devoted to cryptology, has announced a contest for undergraduate students who have an interest in the study of encoding and decoding. A \$300 award will be given to the student whose paper on any aspect of cryptology is judged the most valuable. Topics can include technical, historical, and literary subjects concerning cryptology.

Papers must be no more than twenty typewritten pages in length, double-spaced and referenced. Four copies must be submitted. Only original works that have never been published should be submitted. Authors must be enrolled in an undergraduate curriculum at the time of composition. All copies become the property of *Cryptologia* and the magazine assumes publication rights on all entries.

The papers will be judged by the editors of the magazine, and the winner will be announced on April 1, 1982, with publication of the winning paper in the July 1982 issue of *Cryptologia*. For information, contact *Cryptologia*, Albion College, Albion MI 49224.

# Give to the college of your choice.

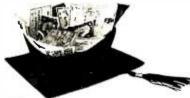

CE Council for Financiat Aid to Education, Inc. 680 Fifth Avenue, New York, N.Y. 10019

A Public Service of This Magazine
& The Advertising Council.

### What do you want your computer and video player to do that they can't do now?

- ☐ A. Display video segments then automatically switch to computer text.
- □ B. Display multiple-choice options at each stage of the presentation, then, depending on the choice made, replay any portion of text and/or video, or move on to new material.
- C. Show any portion of the computer text and/or video (randomly accessed) depending on the pace and/or choices of the user.
- D. ALL OF THE ABOVE . . . and do it all on one screen.

If you checked D, contact us for more information on Cavri Interactive Video. We offer a reasonably priced, sophisticated system that links an Apple\* or an RS-232 interfacing computer with a Sony or Panasonic video player and TV screen — with no modification. Included are simple, straightforward instructions for writing your programs. Plus frame-accurate stops and switches with no accumulated error.

Write or call today and join the many companies, large and small, that are improving their audiovisual training and testing with the new technology pioneered by Cavri.

Training, of course, is only one application. Now you can catalogue anything — for example, a museum can videotape its paintings, sculptures, and artifacts, then showthem by artist, subject, date, or any other grouping, regardless of the sequence in which they were recorded on the videotape. Tell us your application, and we can help by supplying the system and guidance on programming and videotape or videodisc production.

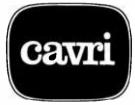

### interactive video

26 Trumbull Street, New Haven, CT 06511 (203) 562-4979

\*TM — Apple Computer Co.

# An Easy-to-Use A/D Converter

Robert Daggit 1648 Hillview Rd New Brighton MN 55112

With the addition of an analog-todigital converter and some simple sensors, a microcomputer can monitor analog voltages, read light levels, sense temperatures, or read the analog output from laboratory instruments. The six-channel A/D

### About the Author

Robert Daggit is a Senior Research Technician at the Systems and Research Center of Honeywell Inc in Minneapolis. He is interested in the application of microprocessors to small, dedicated systems for laboratory use.

(analog-to-digital) converter that I will describe reads positive voltages from 0 to 3 V, with either 8 or 10 bits of accuracy. It interfaces to the computer through an 8-bit bidirectional peripheral port whose I/O (input/output) lines are individually programmable and latched when used as outputs.

Once started, the converter operates asynchronously with respect to the computer and requires a minimum of code in the user's program. Conversion times are voltagedependent, with an approximate range of 1 to 2 ms (milliseconds). A sample program segment and subroutine written in 6502 assembly language are included to illustrate the use of the converter.

Major components of the A/D converter unit, shown as a schematic diagram in figure 1, are a Fairchild Semiconductor µA9708 analog-todigital-converter integrated circuit, a clock, a 12-bit counter, and a 16-bit output multiplexer. The µA9708 features an analog input multiplexer, controlled by address lines A0 thru A2, that selects one of eight input sources. Address 0 selects the internal zero voltage, and address 7 selects the internal reference voltage. Addresses 1 thru 6 select user inputs I1 thru I6, as shown in figure 1. Although the manufacturer rates the µA9708 at 8 bits of accuracy, it performs well at 10 bits of accuracy. A series of voltage readings taken at 0.1 V intervals from 0 to 3 V compared favorably with readings taken with a Fluke Model 8000A Digital Multimeter. Voltage differences ranged from 2 to 11 mV (millivolts). The greatest relative error, defined as the absolute value of the voltage difference divided by the multimeter reading, was less than 2%.

In order to read one of the analog channels, the channel address is placed on the address lines, and the ramp-start input (pin 3) is set low. The ramp-stop output (pin 7) goes high at this time. With the address lines stable for a signal-acquisition time of about 1 ms, the ramp capacitor, C1, charges to the voltage

### FINDING SOLUTIONS AND BEING COMPETITIVE IS OUR BUSINESS.

Having problems and looking for a computer to help solve them? Are you finding computer dealers come in one of two ways? Either Full system support with Full price or Take it or Leave it with Low price. At Omega we don't believe that you should have to make a choice. Yes, we're in business to sell products but also, to solve your problems. Our prices will be the lowest possible. Our support and

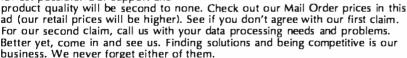

| pasiness. We hever lorger either of their                                                                                                    | l•                                                                                                    |
|----------------------------------------------------------------------------------------------------|----------------------------------------------------------------------------------------------------|
| APPLE III \$CALL APPLE II "PLUS" 48K \$1169.95 HEWLET PACKARD 85 or 83 \$CALL APPLE II ACCESSORIES: Disk II with controller \$53.00 Disk II 2nd drive 455.00 Graphics Tablet 665.00 Language System with PASCAL 395.00 | Supplies:   Scotch Diskettes - Best of Quality!   price per box of (10)   744-0, 10, 32   \$27.00   744-0, \$5/SD 0 Sector   31.00   741-0 SS/SD 0 Sector   37.00   743-0 DS/OD No Format   44.00   New Products: |
| Silentype Printer W/Int 526.00                                                                                                    | Videx L/C Adapter                                                                                                    |
| Integer Firmware Card                                                                                                    | Microsoft 16K RAM Card                                                                                                    |
| Microsoft Z-80 Softcard 259.00                                                                                                    | D.C. Hayes Micromodem II                                                                                                    |
| Videx videoterm 80 col Card 279.00                                                                                                    | Novation DCAT Modem                                                                                                    |
| Sanyo 12" Green Monitor 269.00                                                                                                    | EPSON MX-80 CALL                                                                                                    |
|                                                                                                    |                                                                                                    |

Mail Order Terms of Sales: Price based on prepaid orders. NO COO's, Allow 14 working days for personal and company checks to clear. Order under \$100.00 add \$3.00 for shipping and handling. All orders (unless specified in ad) within Continential U.S. shipped U.P.S. no charge. APO or out of Continential U.S. write or call for shipping charges. All prices subject to change and all offers subject to withdrawl without notice. CA residents add 6% sales lax.

The Problem Solving Company

3447 Torrance Boulevard • Torrance, California 90503 • (213) 370-9456

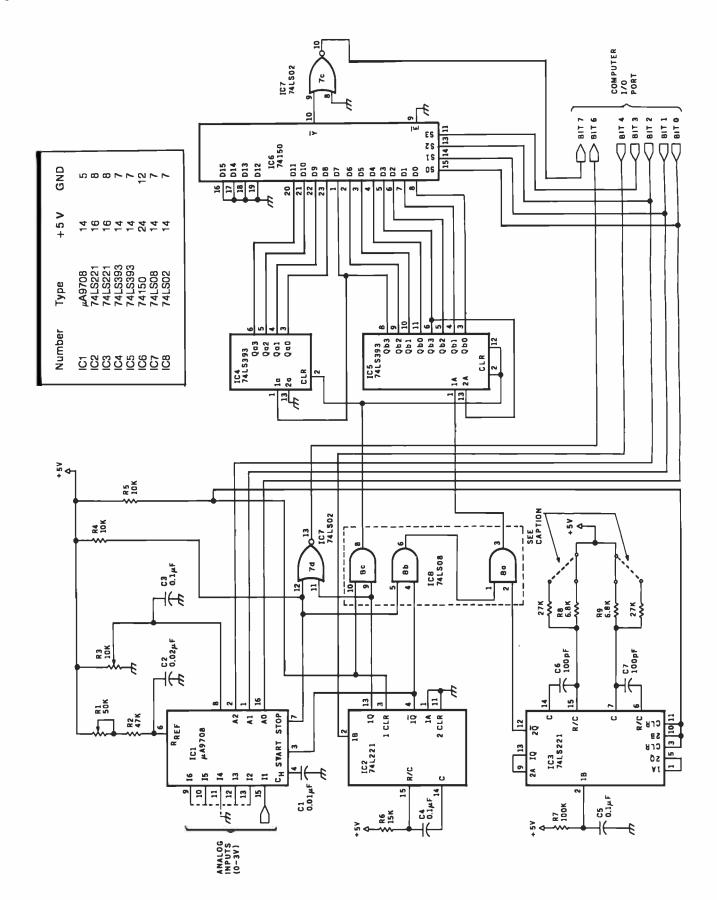

Figure 1: Schematic diagram of the A/D converter. Inputs II thru I6 of ICI are the user's analog-input channels. The input voltage is converted to a binary number in the counter (IC4 and IC5), where it is retained until needed. The binary output is read in bit-serial fashion by the output multiplexer, IC6. Interface to the computer is through an 8-bit I/O port.

Easy selection of 8 or 10 bits of accuracy is accomplished by installing the clock timing components (C6, C7, R8, and R9) on a DIP header (see figure 2).

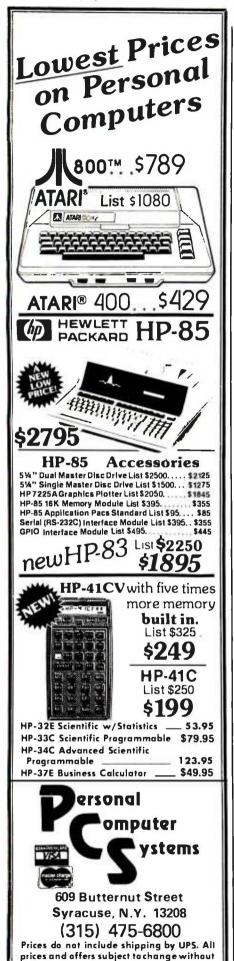

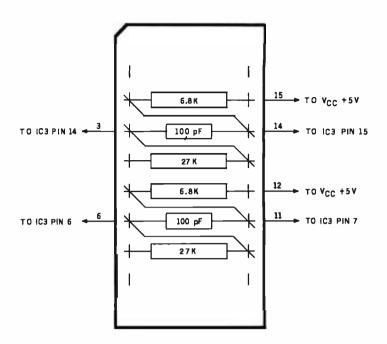

Figure 2: Wiring of the DIP header (top view). This optional feature may be installed for easy selection of 8 or 10 bits of accuracy. The clock timing components are mounted on the header in such a way that when it is reversed in its socket, the time constants of IC3 (a 74LS221 monostable multivibrator) are appropriately changed.

Listing 1: A program segment, written for the 6502 microprocessor, that illustrates use of the A/D converter. Hexadecimal 10 is added to the channel address, and this value is then written to the interfacing I/O port to start the conversion. Data from the counter is read when needed.

| Address | Object Code | Label | Mnemonics | Comments                 |
|---------|-------------|-------|-----------|--------------------------|
| 0250    | A9 10       |       | LDA H#10  | ;CHANNEL 0 ADDRESS       |
| 0252    | 8D 01 A8    |       | STA DRA   | ;INITIATE A/D CONVERSION |
| 0255    | 20 30 03    |       | JSR RDADC | READ CHANNEL 0 COUNT     |
| 0258    | 85 D0       |       | STA D0    |                          |
| 025A    | 86 D1       |       | STX D1    |                          |
| 025C    | A9 17       |       | LDA H#17  | ;CHANNEL 7 ADDRESS       |
| 025E    | 8D 01 A8    |       | STA DRA   | ;INITIATE A/D CONVERSION |
| 0261    | 20 30 03    |       | JSR RDADC | READ CHANNEL 7 COUNT     |
| 0264    | 85 C0       |       | STA C0    |                          |
| 0266    | 86 C1       |       | STX CI    |                          |
| 0268    | A9 11       |       | LDA H#11  | ;CHANNEL 1 ADDRESS       |
| 026A    | 8D 01 A8    |       | STA DRA   | ;INITIATE A/D CONVERSION |
| 026D    | A9 02       |       | LDA H#02  |                          |
| 026F    | 20 7C 05    |       | JSR SUBM  | COUNT(REF) - COUNT(0)    |
| 0272    | A5 C0       |       | LDA C0    |                          |
| 0274    | A6 C1       |       | LDX C1    |                          |
| 0276    | 85 A0       |       | STA AO    | SAVE CORRECTED REF COUNT |
| 0278    | 86 Al       |       | STX Al    |                          |
| 027A    | 20 30 03    |       | JSR RDADC | READ CHANNEL I COUNT     |
| 027D    | 85 CQ       |       | STA C0    |                          |
| 027F    | 86 Cl       |       | STX Cl    |                          |
| 0281    | A9 02       |       | LDA H#02  |                          |
| 0283    | 20 89 05    |       | JSR CMPM  | ;IS COUNT(1) < COUNT(0)? |
| 0286    | 10 08       |       | BPL SKIP  |                          |
| 0288    | A5 D0       |       | LDA DO    | ;SET COUNT(1)            |
| 028A    | 85 C0       |       | STA C0    | ; TO                     |
| 028C    | A5 DI       |       | LDA DI    | ; COUNT(0).              |
| 028E    | 85 Cl       |       | STA CI    | ;                        |
| 0290    | A9 02       | SKIP: | LDA H#02  |                          |
| 0292    | 20 7C 05    |       | JSR SUBM  | COUNT(1) - COUNT(0)      |

notice.

at the selected input. The ramp-start input is then set high. This disconnects the input voltage from the ramp capacitor, which now discharges linearly at a controlled rate through resistors R1 and R2. When the ramp capacitor is discharged, the rampstop output goes low. Since the capacitor's discharge time is directly proportional to the input voltage, a counter running during the interval from the conditions ramp-start-high to ramp-stop-low will, at the end, contain a count that is proportional to input voltage.

In this circuit, a low-to-high transition of peripheral-port bit 4 triggers IC2, a 74LS221 monostable multivibrator. Its Q output goes high to clear the counter, while the  $\overline{O}$ output holds the ramp-start line low, allowing the µA9708 (IC1) to acquire the voltage from the selected channel. Upon timing out, IC2's outputs change states, raising the ramp-start line to a high logic level and turning on the counter. When the ramp-stop line goes low, the counting stops, and peripheral-port bit 6 goes high to signal the computer that the conversion is complete. The counter value is the useful output of the converter, and is retained until it has been read and the next conversion cycle has begun.

The clock, IC3, is a multivibrator whose frequency is set to about 1 MHz by the 100 pF capacitors, C6 and C7, and 6.8 k-ohm resistors, R8 and R9, for a 10-bit count. An 8-bit count is selected by replacing R8 and R9 with 27 k-ohm resistors. If the frequency-determining components are installed symmetrically on a header, as shown in figure 2, the 8- or 10-bit counts can be selected by simply unplugging the header and reversing it.

A ripple counter and a 16-bit output multiplexer, controlled by address lines A0 thru A3, complete the circuit.

Before the circuit is used, all unused analog inputs should be grounded and the reference voltage and ramp slope should be set. The 10 k-ohm potentiometer, R3, is first adjusted until the reference voltage at pin 8 of IC1 is exactly 3 V, as inCOMING FOR JUNE See it at COMDEX Booth 1632

> The Multi-User system that is COMPLETE and ready to run

### MULTI/os™

Multi Word Processing Multi Data Entry Multi Inventory Control Multi Order Entry

With a Shared data base of up to 975,000,000 bytes

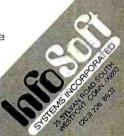

SciTronics introduces . . .

### REAL TIME CLOCKS

with full Clock/Calendar Functions

The Worry-free Clocks for People Who Don't Have Time to Worry!!

### What makes them worry-free?

- Crystal controlled for high (.002%) accuracy
- · Lithium battery backup for continuous clock operation (6000 hrs!!!)
- Complete software in BASICincluding programs to Set and Read clock
- Clock generates interrupts (seconds, minutes, hour) for foreground/background operation

#### Applications:

- Logging Computer on time
- Timing of events
- Use it with the SciTronics Remote Controller for Real Time control of A.C. operated lights and appliances

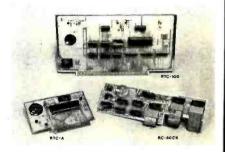

Versions available for:

- · S-100 bus computers
- RTC-100 \$159 RTC-A \$129 Apple II computer
- SciTronics RC-80
- RC-80CK \$109
- owners

#### SciTronics Inc. Send

Check or money

523 S. Clewell St., P.O. Box 5344 Bethlehem, PA 18015

(215) 868-7220

Please list system with which you plan to use controller . Master Charge and Visa accepted. COD's accepted. PA residence add sales tax.

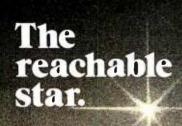

The STAR puts a quality 300 bps RS232 modern within reach of the small computer user...the same modern selected by IBM. GE, RCA, and ADP. The price? Under \$200!

We've designed this compact modern with exclusive triple-seal acoustic cups, crystal controlled oscillator, and built-in diagnostics and indicators. It's packaged inside an attractive injection molded case...and we

stand behind the STAR with a

two year warranty!

STAR models are available that interface directly with RS232 machines such as APPLE. ATARI, and NORTH STAR or IEEE 488 machines such as the PET, and that operate with either U.S. or European frequencies.

JAN TERE CO. TE Available throughout the U.S., Canada, and Europe. For information and nearest dealer, call (408) 734-9810 or TWX 910-339-9519. Prentice Corporation 266 Caspian Drive Sunnyvale, CA 94086

dicated by an accurate voltmeter. Then the converter connected to the computer is run in a loop, repeatedly addressing and reading the reference voltage at address 7. The 50 k-ohm potentiometer, R1, is adjusted until the count is just under hexadecimal FF for an 8-bit count, or hexadecimal 3FF for a 10-bit count.

In normal use, the program must first configure the peripheral-port bits 0 thru 4 as outputs and bits 5 thru 7 as inputs, and it must clear bit 4. Voltage readings are taken by writing

the value of the channel address plus hexadecimal 10 to the peripheral port and then waiting until bit 6 goes high. The channel address should not be changed during this time. Reading of the counter data automatically clears peripheral port bit 4, enabling its lowto-high transition when the next address is written to the port. The counter is read a bit at a time by writing the address of the desired bit into the peripheral port, reading the port, and then left-shifting bit 7 (the counter data bit) into a register pair

Listing 2: RDADC, a 6502 subroutine to read data from the counter in the converter. The 16-bit counter value is returned in the accumulator and X register. Status bits reflect the condition of the high-order byte.

\*\*\*\*\* READ A/D CONVERTER \*\*\*\*\* THIS SUBROUTINE READS THE COUNTER OF THE A/D CONVERTER. IT RETURNS THE HIGH-ORDER BYTE IN THE ACCUMULATOR AND THE LOW-ORDER BYTE IN THE X REGISTER.

#### SCRATCH LOCATIONS USED: F0.F1

Reference

R8.R9

| •    |     |    |    |        |     |      |                               |
|------|-----|----|----|--------|-----|------|-------------------------------|
| 0330 | A9  | 40 |    | RDADC: | LDA | H#40 | ;LOAD MASK TO TEST BIT 6      |
| 0332 | 2C  | 01 | 8A | LP1:   | BIT | DRA  | ;IS A/D CONVERSION COMPLETED? |
| 0335 | 50  | FB |    |        | BVC | LPI  | ;IF NOT, LOOP UNTIL DONE      |
| 0337 | A2  | OF |    |        | LDX | H#0F | ;LOAD INDEX REGISTER/COUNTER  |
| 0339 | 8E  | 01 | 8A | LP2:   | STX | DRA  | ;BIT ADDRESS                  |
| 033C | AD  | 01 | 8A |        | LDA | DRA  | ;READ BIT                     |
| 033F | 2.4 |    |    |        | ROL | A    | ;ROTATE ACCUMULATOR           |
| 0340 | 26  | Fl |    |        | ROL | F 1  | ROTATE MEMORY LOCATION F1     |
| 0342 | 26  | FO |    |        | ROL | FO   | ;ROTATE MEMORY LOCATION FO    |
| 0344 | CA  |    |    |        | DEX |      |                               |
| 0345 | 10  | F2 |    |        | BPL | LP2  | ;BRANCH IF POSITIVE           |
| 0347 | A6  | FΙ |    |        | LDX | F 1  | ;LOAD LOW-ORDER BYTE          |
| 0349 | A5  | FO |    |        | LDA | FO   | ;LOAD HIGH-ORDER BYTE         |
| 034B | 60  |    |    |        | PTS |      |                               |

| Designation                                    | Part                                                                                                    |
|------------------------------------------------|----------------------------------------------------------------------------------------------------|
| IC1<br>IC2,IC3<br>IC4,IC5<br>IC6<br>IC7<br>IC8 | μA9708, A/D converter 74LS221, monostable multivibrator 74LS393, dual 4-bit binary counter 74150, 1 of 16 data selectors 74LS02, quad 2-input NOR gate 74LS08, quad 2-input AND gate |
| C1<br>C2<br>C3,C4,C5<br>C6,C7                  | $0.01~\mu F$ , polyester $0.02~\mu F$ , ceramic $0.1~\mu F$ , ceramic 100 pF, ceramic                                                                                                |
| R1<br>R2<br>R3<br>R4,R5<br>R6<br>R7            | 50 k-ohm, 10-turn potentiometer 47 k-ohm, ¼ W, 5% tolerance 10 k-ohm, 10-turn potentiometer 10 k-ohm, ¼ W, 10% 15 k-ohm, ¼ W, 5% 100 k-ohm, ¼ W, 10%                                 |

Table 1: Parts list for circuit of figure 1. Capacitor C1 should be a low-leakage type. No precision tolerances are required.

6.8 k-ohm or 27 k-ohm, 1/4 W, 5%

or 2 bytes of memory that will contain the 16-bit count. The sequence is repeated for each bit, starting with the most-significant bit at hexadecimal address OF and ending with the least-significant bit at address 00.

The most efficient operation will result when the analog-to-digital conversion is initiated at a point in the program that occurs a number of instructions before the voltage reading is required. The computer is then free to execute the intervening instructions before having to wait for completion of the conversion. The handassembled program segment, shown in listing 1, illustrates the use of the converter and the RDADC subroutine (see listing 2). Note the instructions inserted between the initiation of the conversion at hexadecimal address 026A and the reading of the output at address 027A.

A nonzero count is always obtained, even when reading 0 V. This count must be subtracted from the reference voltage and channel counts. Thus, the computation for a linearized and scaled voltage reading becomes:

 $V(i) = \frac{\text{Count}(\text{Channel } i) - \text{Count } (0)}{\text{Count}(0)} \times V_{\text{REF}}$ Count (7) - Count (0)

where  $V_{REF}$  is the reference voltage.

Long-term drift effects are minimized by reading the zero and reference voltages each time a channel is sampled. When reading very small input voltages, the possibility exists that a channel count may be smaller than the zero count. The apparent instability resulting from this condition is avoided by simply setting the channel count equal to the zero count.

The uses for such a converter are many and diverse. For example, if you are an energy-conscious homeowner, you may wish to monitor temperatures throughout your home. Or, if you are an amateur horticulturist, you may wish to monitor light intensity and temperatures of air and soil to optimize growing conditions for plants or cuttings. Whatever the application, I hope that this converter, with its 8 bits of accuracy for table subscripts or 10 bits of accuracy for better resolution, will serve you well.■

(212) 986-7690

### MAIL ORDER ONLY

Micro Computer

# Company

**OUALITY • DELIVERY • SERVICE** 

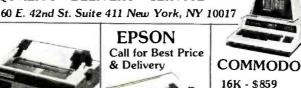

CENTRONICS CALL FOR PRICES

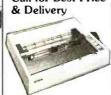

### COMMODORE

32K - \$1079 2022 - \$695

2040 - \$1079 8050 - \$1495

8032 - \$1495

### SALE!

PAPER TIGER 445 & 460 & 560 **CALL FOR PRICE** 

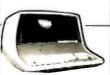

#### SUPERBRAIN\*

64K - \$2595 64KQD - \$3295

ATARI 800-\$759

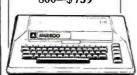

### **MONITORS**

| Sanyo 9"   | —B & W — \$180 |
|------------|----------------|
| Sanyo 12"  | — B & W — 239  |
| Sanyo 12"  | Green - 279    |
| NEC 12"    | — Green — 259  |
| BMC 12"    | — Green — 269  |
| Zenith 13" | — Color — 379  |

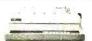

DIABLO 630 \$ 2195

#### MAIL ORDER ONLY

Send Certified Check (Personal or Company Checks require 2 weeks to clear.) We pay all shipping and insurance charges except items marked with asterisk. VISA, MasterCharge add 5% N.Y.S. Residents add appropriate sales tax.

\*(DENOTES ITEMS SHIPPED F.O.B. NYC)

PHONE (212) 986-7690

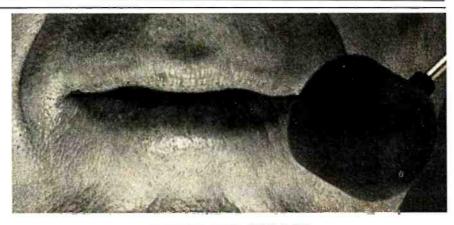

Spoken to your Apple® lately?

With the Heuristics™ 2000 speech recognition board, you can train your Apple computer to recognize 64 words or phrases of your choice (or multiples

thereof). Any command for any application. The advanced Heuristics 2000, with micro-

phone included, brings a whole new handsoff approach to data entry and program control — for a surprisingly low \$259. An optional head-set

above) is also available. HEURISTICS 2000 microphone (shown

TALK TO YOUR What's more, speech recognition is also available for

S-100 computers, with our Heuristics 20S and 50 boards. The 2000 also makes a ONLY \$259. very practical starter system for the Heuristics 5000

and 7000 industrial/commercial speech recognition units. These commercial units start at \$2500.

So the next time you have data to enter, words to process or menus to select, don't work

your fingers to the bone. Talk to your Apple

The talk of the computer industry.™

HELDRISTICS, Inc., 1285 Hammerwood Avenue, Sunnyvale, CA 94086 • 408/734-8532

### **Technical Forum**

### A Votrax Vocabulary

Timothy A Gargagliano and Kathryn L Fons 1394 Rankin St, Troy MI 48084

This vocabulary of 139 entries can be stored in as little as 770 bytes. The ASCII codes shown are for the TRS-80 voice synthesizer. Using Votrax symbology, however, this vocabulary is applicable to many other synthesizers, including the new SC01 phoneme speech chip.

[In February, Kathryn Fons and Tim Gargagliano coauthored an article entitled "Articulate Automata"

(February 1981 BYTE, page 164), in which they presented an overview of the physiology of speech and a look at how Votrax voice synthesizers are programmed. Since that article contained only general guidelines for programming voice synthesizers, they decided to provide us with more specific information in the form of this list of common computer terms and how they would be programmed...SM]

| Α    | • | • | • | • | • | • | • | • | • | ٠ | • A1<br>@ | AY<br>*  | У<br>8       |              | otrax<br>SCII        |            |                 |  |
|------|---|---|---|---|---|---|---|---|---|---|-----------|----------|--------------|--------------|----------------------|------------|-----------------|--|
| 1884 | • | • | • | • | • | • | • | • | • | ٠ | .B        | E1<br>E  | AY<br>*      | Y<br>&       | Votrax<br>ASCII      |            |                 |  |
| C    | • | • | • | • | • | • | • | • | • | • | •S<br>S   | E1<br>E  | AY<br>*      | Y<br>&       | Votrax<br>ASCII      |            |                 |  |
| 1:>  | • | ٠ | ٠ | • | • | • | • | • | • | • | • D<br>D  | E1<br>E  | AY<br>*      | Y<br>&       | Votrax<br>ASCII      |            |                 |  |
| 1882 | • | • | • | • | • | • | • | • | • | • | •E1       | Y<br>&   | Voti<br>ASC: |              |                      |            |                 |  |
| l::- | ٠ | • | ٠ | • | • | • | • | • | • | • | •EH1      | EH2<br>4 | F<br>F       | Voti<br>ASC: |                      |            |                 |  |
| Œ    | • | • | • | • | • | • | • | • | • | • | ٠ J       | E1<br>E  | AY<br>*      | Y<br>&       | Votrax<br>ASCII      |            |                 |  |
| 11   | • | • | • | • | • | ٠ | ٠ | • | • | • | •A1<br>@  | AY<br>*  | Y<br>&       | T<br>T       | CH Votrax<br>C ASCII |            |                 |  |
| :X:  | • | • | • | • | • | • | • | • | • | • | •AH1      | EH3<br>5 | ‡<br>13      | Y<br>&       | Votrax<br>ASCII      |            |                 |  |
| L.J  | • | • | • | • | ٠ | ٠ | ٠ | • | • | ٠ | • D<br>D  | J        | EH3<br>5     | A1<br>@      | AY<br>*              | Y<br>&     | Votrax<br>ASCII |  |
| l-<  | ٠ | ٠ | ٠ | • | • | • | • | • | ٠ | • | •K        | EH3<br>5 | A1<br>@      | AY<br>*      | Y<br>&               | Vot<br>ASC |                 |  |
| 1    | • | • | • | • | • | • | • | • | • | ٠ | •EH1      | EH3<br>5 | 8<br>NH3     | L<br>L       | Voti<br>ASC:         |            |                 |  |
| M    | • | • | • | • | • | • | • | • | • | • | •EH1      | EH2<br>4 | M<br>M       | Voti<br>ASC: |                      |            |                 |  |
| N    | • | ٠ | • | • | • | • | • | • | • | ٠ | •EH1      | EH3<br>5 | N<br>N       | Voti<br>ASC: |                      |            |                 |  |

```
.01
                               U1
                                   Votrax
                          0
                               U
                                   ASCII
                               E1
                                   AY
                                        Υ
                                            Votrax
                          F٠
                               E
                                        8
                                            ASCII
                         • K
                              'Y1
                                   IU
                                        U1
                                            U1
                                                 Votrax
                          К
                               Υ
                                   (
                                        U
                                            U
                                                 ASCII
                         ·AH1 UH2 ER
                                        Votrax
                                        ASCII
                         ∙EH1 EH3 S
                                        Votrax
                               5
                                   S
                          3
                                        ASCII
                         • T
                               E 1
                                   AY
                                        Υ
                                            Votrax
                                            ASCII
                                        8
                          .Y1
                               IU
                                   U1
                                        U1
                                            Votrax
                                            ASCII
                                   U
                                        U
                               E1
                                   AY
                                        Υ
                                            Votrax
                          . V
                                    ж
                                             ASCII
                         • D
                               UH1 B
                                        UH3 L
                                                 Y1
                                                     IU
                                                          U1
                                                              Votrax
                                                               ASCII
                               6
                                    В
                                                          U
                          D
                                        8
                                            L
                                                 Υ
                                                      (
                         •EH1 EH2 K
                                        PA0 S
                                                 Votrax
                                            S
                                                 ASCII
                          3
                                            Υ
                                                 Votrax
                               AH1 EH3 I3
                         . W
                                   5
                                                 ASCII
                          . Z
                               E1
                                   AY
                                        Υ
                                            Votrax
                          Z
                               E
                                            ASCII
                                        PA0 S
                                                 EH1 EH3 S
                                                              Votrax
ACCESS.
                          ·AE1 EH3 K
                                   К
                                        0
                                             S
                                                 3
                                                     5
                                                          S
                                                               ASCII
                                        R
                                            EH1 EH3 S
                         ·AE1 EH3 D
                                                          Votrax
ADDRESS .
                               5
                                             3
                                                 5
                                                     S
                                                          ASCII
                           9
                                        R
AND .
                                        D
                          .AE1 EH3 N
                                             Votrax
                                        D
                                             ASCII
AUTOMATIC
                         .AW1 T
                                   UH2 M
                                             AE1 EH3 T
                                                          I1
                                                              К
                                                                   Votrax
                                                 5
                               Т
                                                               К
                                                                   ASCII
I1
                                    13
                                             Υ
                                                 UH3 N
                                                          Votrax
                          • E:
                          E;
                               I
                                             8
                                                          ASCII
                                    AH1 UH3 K
                                                 Votrax
BLLOCK .
                          • E
                               L
                           E
                               L
                                        8
                                             К
                                                 ASCII
```

BREAK . . . . . . . B R A1 AY K ρ R R × K ASCIT ELUS . . . . . . . . . . B UH1 UH3 S Votrax R 6 9 ASCII CABLE . . . . . . . . K A1 Y В TH3 L Votrax E: 8 ASCII CHARACTER . . . K EHIR EH1 K T ER Votrax K T / 3 R 3 ASCII CLEAR . . . . . . K L AY I3 R Votrax ж R ASCII z CLOSE . . . . . . K L 01 U1 Votrax 0 u 2 ASCTT CONTENUE . . . . K IIH1 N Т I1 I3 N Y1 TH U1 Votrax N т T \* N Υ . 6 11 ASCII AH1 EH3 Y COSMNE . . . . . . K 01 U1 S N Votrax Λ U S ; 5 8 N ASCII DATA . . . . . . . . D AE1 EH3 T UH2 UH3 Votrax D 9 S T 7 8 ASCII DESK . . . . . . . D EHI EHS S К Votrax n 3 5 S К ASCII DECUMENT . . . . . . . . . EHI EHS V UH3 AH2 Y S Votrax D 3 S V 8 A & S ASCII I1 I3 к Votrax S D T . К ASCII II S A1 I3 Y Votrax ISPL 6 # R ASCII

DRIVE ....D R AHI EH3 Y V Votrax
D R ; S & V ASCII
EEDIT ....EHI D II T Votrax
3 D I T ASCII

ELL.SE . . . . . . . . . . . . EH1 EH3 L S Votrax 3 S L S ASCII

ENABLE . . . . EHIN AIY B UH3 L Votrax 3 N @ & B B L ASCII

```
EEND . . . . . . . . EH1 EH3 N D Votrax
                     3 S N D
                                   ASCTT
ENTER . . . . . . EHI EH3 N
                                   FR
                                      Untrav
                     3
                            N T /
                                      ASCII
ERASE . . . . . . . AY II R AI AY Y $
                                            Untrag
                                   * & S ASCII
                            R
                               ø
EERROR . . . . . . . EHI ER OI R Votrax
                    3 / O R ASCII
ESCAPE . . . . . EHI EH3 $ K A1 Y P
                                             Votrax
                        5 5 K @ 8 P
                                             ASCII
EXECUTE . . . . . EHI K PAGS EHI K YI IV UI T Votrax
                    3 K 0 S 3 K Y ( U T
                                                        ASCII
EXPONENT . . . EHI EH3 K PAOS P 01 U1 N EH1 N T
                                                          т
                                                        Votraz
FTERED . . . . . . . . F E1 Y D Votrax
F E & D ASCII
                                                        ASCII
FT IN HELL CD . . . . . . . . . F E1 Y L D Votras
F E & L D ASCII
                                     Votrax
F" II X . . . . . . . . . . . F I1 I3 K PAG $ Votrax
F I * K 0 S ASCIT
                               K 0 S ASCII
Frum C) Fry Contract F L ; 8 P & ASCII
FF C FR . . . . . . . . . . . . F 02 02 R Votrax F C C R ASCII
FORMAT . . . . . F 02 02 R M
                                      AE1 EH3 T Votrax
                        C C R
                                      9 S T
                                                 ASCIT
FORWARD . . . . F 02 02 R W ER D Votrax
F C C R W / D ASCIT
FRAME .....F R A1 AY Y M Votrax
F R 0 * 8 M ASCII
FFREEE .....F R E1 Y Votrax
F R E & ASCII
GETT . . . . . . . . . . . . G EH1 EH3 T Votrax
G 3 S T ASCII
GLECTCH . . . . . G L II I3 T CH Votrax
G L T * T C ASCII
```

| Technical Forum  Vocabulary continued:      |           |          |            |            |            |              |            |            |            |                     |
|---------------------------------------------|-----------|----------|------------|------------|------------|--------------|------------|------------|------------|---------------------|
| GOSUE · · · · · · · · · · · · · · · · · · · | 01<br>0   | U 1<br>U | S<br>S     | UH1<br>6   | 8<br>0H3   | B            | Vot<br>ASC |            |            |                     |
| GΟΤΟ                                        | 01<br>0   | U 1<br>U | T<br>T     | IU<br>(    | U 1<br>U   | Vot<br>ASC   |            |            |            |                     |
| HUNDRED                                     | UH1<br>6  | 8<br>8   | N<br>N     | D<br>D     | R<br>R     | EH3<br>5     | D<br>D     | Vot<br>ASC |            |                     |
|                                             |           | F<br>F   | Vot<br>ASC |            |            |              |            |            |            |                     |
| XNKEY                                       |           | N<br>N   | K<br>K     | AY<br>*    | Y<br>&     | Vot<br>ASC   |            |            |            |                     |
| ITUPINI                                     |           | N<br>N   | P<br>P     | 00<br>\$   | T<br>T     | Vot<br>ASC   |            |            |            |                     |
| INSTRINGI                                   | 1 I3<br># | N<br>N   | S<br>S     | T<br>T     | R<br>R     | I1<br>I      | 13         | <b>н</b>   | Vot<br>ASC |                     |
| INSTRUCTION .                               | 1 I3<br># | N<br>N   | S<br>S     | T<br>T     | R<br>R     | UH1<br>6     | К<br>К     | SH<br>>    | UH1<br>6   | N Votrax<br>N ASCII |
| KEYBOARD                                    | AY<br>*   | Y<br>&   | B<br>B     | 01<br>0    | 02<br>C    | R<br>R       | D<br>D     | Vot<br>ASC |            |                     |
| F< 30 I I                                   | I1<br>I   | 13<br>#  | L<br>L     | Vot<br>ASC |            |              |            |            |            |                     |
| L. E. F. Y L                                | EH1       | EH3<br>5 | F<br>F     | T<br>T     | Vot<br>ASC |              |            |            |            |                     |
| L. E. N L                                   | EH1       | EH3<br>5 | N<br>N     | Vot<br>ASC |            |              |            |            |            |                     |
| LENGTH L                                    | EH1<br>3  | EH3<br>5 | N<br>N     | TH<br>=    | Vot<br>ASC |              |            |            |            |                     |
|                                             | EH1<br>3  | EH3<br>5 | V          |            | L<br>L     | Voti<br>ASC: |            |            |            |                     |
| L.XNEL                                      | AH1       |          | N<br>N     | Vot<br>ASC |            |              |            |            |            |                     |
|                                             | I1<br>I   | 13       | S<br>S     | T<br>T     | Vot<br>ASC |              |            |            |            |                     |
| шОАD L                                      |           | U1<br>U  | D<br>D     | Vot:       |            |              |            |            |            |                     |

LOCK . . . . . L AH1 UH3 K Votrax L ; 8 K ASCII

```
L.OG . . . . . .
                         ٠L
                              AWZ AWZ G
                                           Votrax
                                  2
                          L
                                       G
                                           ASCII
MANUAL . . . . .
                         • M
                              AE1 EH3 N
                                           Υ1
                                               U1
                                                    UH3 L
                                                             Votrax
                                  5
                              9
                                               U
                          M
                                       N
                                           Υ
                                                    8
                                                        L
                                                             ASCII
MEMORY
                                           02
                                               02
                                                        Υ
                         ·M
                              EH1 EH3 M
                                                    R
                                                             Votrax
                                           Е
                                               С
                                                    R
                                                        8
                                                             ASCII
                          М
                                       М
MERGE
                         . M
                              ER
                                       J
                                           Votrax
                                  D
                                           ASCII
                          М
                                       J
· · CIEM
                         · M
                              I1
                                  13
                                       D
                                           Votrax
                          M
                              I
                                   #
                                       D
                                           ASCII
MODEL
                         . M
                              AH1 UH3 D
                                           UH3 L
                                                    Votrax
                          M
                              ÷
                                  8
                                       D
                                                    ASCII
                                           8
                                               L
                                                        U1
MCCRO.
                                                R
                                                    01
                         . M
                              UH3 AH2 AY
                                           К
                                                             Votrax
                          М
                              8
                                       ж
                                           К
                                                R
                                                    0
                                                        U
                                                             ASCII
                                   Α
MILLEON ..
                                           Υ
                                                N SHN
                         . M
                              T1
                                   13
                                                         Votrax
                                                         ASCII
                          M
                              I
                                       L
                                           8
                                                    N
NAME: .
                         . N
                              A1
                                   AY
                                       Υ
                                           М
                                                Votrax
                              ്ര
                                       8
                                           М
                                                ASCII
                          И
                                   ж
                                           PA0 S
                                                    Т
NEXT
                              EH1 EH3 K
                                                         Votrax
                         * N
                                           0
                                                S
                                                    Т
                                                         ASCII
                          И
                              3
                                   5
                                       К
                              IU
                                   U1
                                       U1
NEW.
                                           Votrax
                         * N
                          Ν
                              (
                                   U
                                       U
                                           ASCII
NOT .
                         • N
                              AH1 UH3 T
                                           Votrax
                                           ASCII
                          N
                                   8
                                       Т
                         •AH1 UH3 N
                                       Votrax
                                   Ν
                                       ASCII
                         .01
                                   I1
                                       N
                                           Votrax
OFEN.
                              P
                          0
                                   I
                                       Ν
                                           ASCII
                         .01
OR .
                              02
                                   R
                                       Votrax
                          0
                                   R
                                       ASCII
our.
                         ·UH3 AH2 U1
                                       Т
                                           Votrax
                                       Т
                                           ASCII
                          8
                              Α
                                   U
                         ٠Ρ
                                           Votrax
PEEK.
                              E1
                                   Υ
                                       К
                              E
                                   8
                                       К
                                            ASCII
                                   AY
                                       Υ
                                           Z
                                                Votrax
PHASE .
                              A1
                                            Z
                                       8
                          F
                                                ASCII
                              0
                                   ж
```

| Vocabulary continued: |   |   |   |   |           |          |          |          |                 |              |              |        |                 |
|-----------------------|---|---|---|---|-----------|----------|----------|----------|-----------------|--------------|--------------|--------|-----------------|
| POENT                 | • | • |   |   | • P       | 01<br>0  | ‡        | AY<br>¤  | N               | T<br>T       | Vot:         |        |                 |
| POKE                  | ٠ | • | • | • | • P       | 01<br>0  | U1<br>U  | K<br>K   | Vot:            |              |              |        |                 |
| POSITIO               | 7 | • | • | • | .Р<br>Р   | UH1<br>6 | 8<br>0H3 | Z<br>Z   | I1<br>I         | SH<br>>      | UH3<br>8     | N      | Votrax<br>ASCII |
| POWER                 | • | • | • | • | • P       | AH1      | 8<br>NH3 | H        | ER<br>/         | Voti<br>ASC: |              |        |                 |
| PRINT                 | ٠ | • |   | • | • P       | R<br>R   | I1<br>I  | #<br>#   | N               | T<br>T       | Voti<br>ASC: |        |                 |
| PUT                   | ٠ | • | • | • | • P       | 001<br>X | 001<br>X | T<br>T   | Voti<br>ASC:    |              |              |        |                 |
| RANDOM.               |   | • | • | • | •R<br>R   | AE1      | ЕН3<br>5 | N        | D<br>D          | UH1<br>6     | H<br>H       | Vot    |                 |
| READ                  | ٠ | • | • | • | •R<br>R   | E1<br>E  | Y<br>&   | D<br>D   | Vota<br>ASC:    |              |              |        |                 |
| REMARK.               |   | • | • | • | •R<br>R   | E1<br>E  | H<br>H   | AH1      | R<br>R          | K<br>K       | Voti<br>ASC: |        |                 |
| REPEAT.               |   | • | • | • | •R        | E1<br>E  | P<br>P   | E1<br>E  | ΑΥ              | T<br>T       | Voti<br>ASC  |        |                 |
| RESET                 | • | • | • | • | •R        | E1<br>E  | s<br>s   | EH1<br>3 | ЕН3<br><b>S</b> | T<br>T       | Voti<br>ASC: |        |                 |
| RESTORE               | • | • | • | • | •R<br>R   | E1<br>E  | s<br>s   | T<br>T   | 02<br>C         | 02<br>C      | R<br>R       | Vot    |                 |
| RESUME .              | • | • | • | • | •R<br>R   | E1<br>E  | Z        | IU<br>(  | U1<br>U         | U1<br>U      | H<br>H       | Vot    |                 |
| RETURN .              | • | • | • | • | •R<br>R   | E1<br>E  | T<br>T   | ER<br>/  | R<br>R          | N            | Voti<br>ASC: |        |                 |
| REWEND.               | ٠ | • |   | • | •R<br>R   | E1<br>E  | H        | AH1      | AY<br>#         | Y<br>&       | N            | D<br>D | Votrax<br>ASCII |
| RECEIPT               | • |   | • |   | •R<br>R   | 8<br>NH3 | AH2<br>A | ¥<br>&   | T<br>T          | Voti<br>ASC: |              |        |                 |
| SAVE                  | • | • | • |   | •\$<br>\$ | A1<br>@  | AY<br>x  | ¥<br>&   | v               | Voti<br>ASC: |              |        |                 |
| SELECT.               | • | • | • |   | •\$<br>\$ | EH2      | L<br>L   | EH1      | K<br>K          | PAG<br>0     | T<br>T       | Voti   |                 |

```
SET . . . .
                       • S
                            EH1 EH3 T
                                        Votrax
                        S
                            3
                                5
                                    Т
                                        ASCII
SHXFT
                      •SH
                            I1
                                13
                                    F
                                        Т
                                            Votrax
                            I
                                #
                                    F
                                        Т
                                            ASCII
                        >
SINE . . .
                       • S
                            AH1 EH3 Y
                                        N
                                            Votrax
                                5
                                            ASCII
STEF
                      • S
                                EH1 EH3 F
                                            Votrax
                            Т
                                    5
                                            ASCII
                        S
                                3
STOF
                      • S
                            Т
                                AH1 UH3 F
                                            Votrax
                        S
                            Т
                                        F١
                                            ASCII
                                ÷
                                    8
                                            NG
                                                Votrax
STRING . . . . . . . . . s
                            Т
                                R
                                    I1
                                        13
                            Т
                        S
                                R
                                    Ι
                                                ASCII
                      • S
                                        AH1 EH3 Y
                                                     Votrax
                            UH1 P
SUPPLY ....
                                                8
                                            5
                                                     ASCII
                                    Т
                                        EH1 M
                                                Votrax
SYSTEM . . . . .
                      • S
                            I1
                                S
                            I
                                S
                                    Т
                                        3
                                                ASCII
                        S
                      • T
                            AE1 EH3 B
                                        Votrax
TAB .
                                5
                                    В
                                        ASCII
                                            J
                                                         Т
                                                             Votrax
                                                EH1 N
TANGENT . .
                      • T
                            AE1 EH3 N
                                                         Т
                                                             ASCII
                                5
                                        D
                                            J
                                                 3
                       .THV EH1 EH3 N
                                        Votrax
THEN . .
                            3
                                        ASCII
                       • T
                                            Votrax
                            AH1 EH3 Y
TIME: .
                                             ASCII
                                             S
                                                 Votrax
                       • T
                            R
                                A1
                                    AY
                                        Υ
TRACE .
                            R
                                0
                                                 ASCII
                                        Z
                                                     D
                                                         Votrax
                            AH1 UH3 U1
                                            EH3 N
THOUSAND . . . TH
                                8
                                         Z
                                             5
                                                 N
                                                     D
                                                         ASCII
                            IU
                                    U1
                                         Z
                                             ΕR
                                                 Votrax
                       .Y1
                                U1
USER ..
                                         Z
                             (.
                                                 ASCII
                                         Z
                                                 13
                                                     NG
                                                         Votrax
                       .Y1
                            IU
                                 U1
                                     U1
                                             I1
USENG . .
                                         7
                                             Ι
                                                         ASCII
                                         Y1
                                             IU
                                                 U1
                                                     Votrax
VALUE .
                             AE1 EH3 L
                                 5
                                         Υ
                                             (
                                                 U
                                                     ASCII
                       • Z
                             AE1 EH3 P
                                         FA0 T
                                                 Votrax
ZAPPED .
                                 5
                                                 ASCII
                         Z
                                             Т
                                    F'
                                         0
```

# The Impossible Dream:

### Computing e to 116,000 Places with a **Personal Computer**

Stephen Wozniak Apple Computer Inc 10260 Bandley Dr Cupertino CA 95014

The 1960s were a decade of unrest, turbulence, and accomplishment. Man walked on the moon, Star Trek was launched, and the first million digits of  $\pi$  were determined by a computer. Today, as we face the early 1980s. Robert Truax, a backyard hobbyist, is constructing a private spacecraft, Star Trek has been revived as a movie, and personal computers are a reality. As a people, passion drives us to explore the unknown reaches of our universe. It is pleasing to note that this exploration is no longer the exclusive domain of governments and large institutions.

The purpose of this article is to share my experiences in computing the mathematical constant e to 116,000 digits of precision on an Apple II computer. Although this computation has little intrinsic value or use, the experience was stimulating and educational. The problems I was forced to overcome gave me insights that greatly contributed to new floating-point routines. These routines were, in some cases, two to three times as fast as those currently implemented in some of our languages at Apple. Because I wanted to develop my own solutions to the problem, I did not research existing techniques for computing e to great precision. Therefore, my approaches are guite possibly not state-of-the-art.

I first calculated e to 47 K bytes of precision in January 1978. The program ran for 4.5 days, and the binary result was saved on cassette tape. Because I had no way of

Just before this issue went to press, Steve Wozniak told me that he had redesigned the theoretical "e-machine" that uses dedicated hardware for calculating e. The machine, which costs under \$10,000, would use disk storage on a hard disk to replace large amounts of programmable memory. Steve estimates calculation of e to 100,000,000 places (ten times as many places as the current calculation of e) could be made in three months of calculation time....GW

detecting lost-bit errors on the Apple (16 K-byte dynamic memory circuits were new items back then), a second result, matching the first, was required. Only then would I have enough confidence in the binary result to print it in

Before I could rerun the 4.5 day program successfully, other projects at Apple, principally the floppy-disk controller, forced me to deposit the project in the bottom drawer. This article, already begun, was postponed along with it. Two years later, in March 1980, I pulled the e project out of the drawer and reran it, obtaining the same results. As usual (for some of us), writing the magazine article consumed more time than that spent meeting the technical challenges.

### Little Things Add Up

To compute the value of e, a method or formula must be found or derived. The CRC Standard Mathematical Tables handbook (see references) provides the wellknown formula:

$$e = 1 + 1/1! + 1/2! + 1/3! + \dots$$

We know that e is approximately 2.71828. For the sake of simplicity, we will deal with the fractional part only (.71828, etc) and abbreviate it efrac.

$$efrac = 1/2! + 1/3! + 1/4! + ...$$

Because each term is less than one-half the prior term, this series converges with the property that the sum of all terms beyond a specified nth term is less than that nth term. Thus, if the series is truncated after n terms, the maximum error in the computation is less than (1/n!). This property relates the number of terms used, n, to the precision obtained in the computation. Because this series contains a factorial in the denominator of the terms, it is said to converge rapidly. This means that great precision can be obtained with relatively few terms. For example, the CRC Standard Mathematical Tables handbook lists 100! as 9.3326×10<sup>157</sup>, signifying that 100 terms will yield almost 158 digits of precision. The rate of convergence is sufficient that, for the problem at hand, neither algebraic manipulation of the series for faster convergence nor selection of a different formula is necessary.

### Divide and Conquer

The following algorithm accomplishes the evaluation of the series for *e*. Of course, all critical routines should be implemented in highly optimized machine (assembly) language for speed. An extra hour spent optimizing the innermost loops could save days of computation time. Even self-modifying code should be used to save a critical microsecond! Binary arithmetic should be used to obtain maximal precision and the fastest possible computation time. Later, the result can be converted to decimal as it is printed.

The algorithm is as follows (also see figure 1):

- 1. Divide available memory equally into two arrays, TERM and E. The TERM array will contain successive terms (1/i!) and is initialized to  $0.5 (^1/_2!)$ . The E array will contain the running total of the terms and is also initialized to 0.5. Both arrays can be thought of as long bit streams of the fractional parts of the numbers they represent.
- 2. Set the variable DIVISOR to an initial value of 3.
- Divide TERM by DIVISOR, forming 1/(DIVISOR!).
   Multiprecision division techniques will be discussed later.
- 4. Add TERM to E, keeping the assumed decimal points aligned. This sum will always be purely fractional (ie: it will never equal or exceed 1).
- 5. Increment the DIVISOR variable.
- 6. Repeat steps 3, 4, and 5 until TERM is reduced to all zeros or until a predetermined maximum divisor is reached.

This basic computation algorithm utilizes only 50% of available memory for the result. By rearranging the series for *e*, we can arrive at an approach that utilizes 100% of the memory.

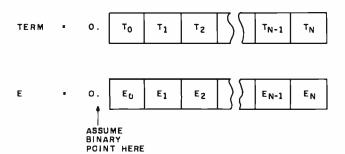

Figure 1: Memory usage in the first algorithm to calculate e. Equal amounts of memory are devoted to a sequence of bytes representing the value of the current term being calculated (TERM) and the sum of all terms calculated thus far (E). Both numbers are seen as binary fractions (ie: the leftmost bit represents 1/2, the next bit represents 1/4, etc).

We begin by reversing the order of terms in *efrac*:

efrac = 
$$1/2! + 1/3! + ... + 1/(n-1)! + 1/n!$$
 (n terms)  
=  $1/n! + 1/(n-1)! + ... + 1/3! + 1/2!$ 

We then develop the following identity:

$$\frac{1}{i!} + \frac{1}{(i-1)!} = \frac{1}{i(i-1)!} + \frac{1}{(i-1)!}$$
$$= \frac{\frac{1}{i} + 1}{(i-1)!}$$

By repeatedly applying this identity to the formula, we get:

$$efrac = \frac{\frac{1}{n} + 1}{\frac{(n-1)}{\cdot} + 1} + 1$$

$$\frac{\cdot}{\frac{3}{2}} + 1$$

On inspection, the second series is equivalent to the first for n terms. A notable property of the new series is that the computation begins with the nth (greatest) divisor and ends with 2 (the smallest). The algorithm for computing e with this series is as follows:

- 1. Allocate all available memory to the E array (which stores the value of *efrac*, the fractional part of *e*). Initialize it to zero.
- 2. Set the initial value of DIVISOR to n, the precalculated maximum term (where n! is greater than the precision of the result to be computed).
- 3. Add 1 to E and divide by the current DIVISOR. The addition may simply imply setting the carry before dividing.
- 4. Decrement the DIVISOR.
- 5. Repeat steps 3 and 4 until the divisor equals 1.

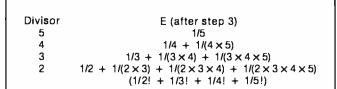

Table 1: Example of the calculation of e by the first algorithm.

An example of this algorithm for n = 5 is given in table 1.

### How Large Is It?

An associate of mine once discovered that integrated circuit layouts could be conveniently specified in nanoacres! In the computation of *e*, it is more meaningful to specify the precision of the result in decimal digits rather than in the number of bytes allocated. The following formula performs the conversion:

$$\log_{10}(x) = \log_{256}(x) \times \log_{10}(256)$$
  
(number of digits) = (number of bytes) × (2.40824)

For example, assume that 14 K bytes of memory are allocated to the fraction of *e*. The number of digits of accuracy this represents is given by the following:

number of digits = 
$$14 \times 1024 \times 2.40824$$
  
=  $34524.5$  digits

The process of calculating the number of terms needed to compute e to this precision is less straightforward. What must be determined is the minimum value of n, where n! is greater than the precision corresponding to available memory. For the above example, this is the minimum n such that n! is greater than  $10^{34524}$ . The CRC Standard Mathematical Tables handbook lists Stirling's Formula, an equation useful for calculating the

## OVER 8 MBytes OF SOFTWARE AT \$8\* PER DISKETTE FULL

The exchange library of The CP/M® Users Group has nearly 50 volumes of software available. Everything from editors, assemblers, languages, games, tools and more—and almost everything in full source code.

Send \$6\*\* for full library catalog.

### THE CP/M USERS GROUP

1651 Third Avenue, New York, N.Y. 10028.

\*Domestic price. Inquire for overseas price.

magnitude of n! for reasonably large n:

$$\lim_{n\to\infty}\frac{n!\,\exp(n)}{n^{(n+0.5)}}=\sqrt{2\pi}$$

Taking the natural logarithms of both sides, we get:

$$\lim_{n \to \infty} \ln(n!) = \frac{\ln(2\pi)}{2} + [\ln(n)] [n+0.5] - n$$

Dividing by ln(10) to obtain the result in common (base-10) logarithms, we see the following:

$$\lim_{n\to\infty}\log_{10}(n!) = \frac{\log_{10}(2\pi)}{2} + [\log_{10}10(n)][n+0.5] - \frac{n}{\ln(10)}$$

The integer portion of this result gives us one less than the number of digits in (n!).

The HP-41C calculator program in listing 1 calculates  $log_{10}(n!)$  (the number of digits in n!), given n.

By trial and error, it is easy to zero in on the minimum n for which  $\log_{10}(n!)$  is greater than 34,524, the number of digits of precision corresponding to 14 K bytes of memory. Table 2 shows a set of values for n in the order in which they were calculated to find the desired value.

The value 9716 is found to be the minimum suitable value of n. Because it is difficult to relate the precision of n! to that of 1/n!, a slightly higher value (perhaps 9720) should be used for n. This will also compensate for minor formula or calculation errors.

### A Multiprecision Division Algorithm

The problem at hand calls for the division of a very large dividend (possibly several kilobytes) by a moderate divisor (2 bytes). The general approach is to shift the divisor relative to the dividend, from the most significant bits toward the least, performing the familiar subtract/replace and shift technique that we call long division.

A few general optimizations should be considered. First, the following algorithm assumes that the divisor is less than 32,768 (2<sup>15</sup>). If the divisor were to exceed 32,768, it would have to be compared to a value that could exceed 16 bits (2 bytes). Because indexed operations on the 6502 microprocessor are slower than absolute, direct, zero-page, or register operations, a few "fast" memory locations are allocated to hold the temporary (ie: relating to the current byte) dividend/quotient, and remainder. These locations are designated A0 (dividend/quotient), and A1 and A2 (2-byte remainder), and they should be allocated to the most accessible memory locations (or registers). The high-order byte of

**Listing 1:** The FACTLOG program for the Hewlett-Packard HP-41C calculator. This program calculates the approximate number of digits in the number (n!).

LBL ALPHA FACTLOG ALPHA ENTER LOG LASTX .5 + \*

x<>y 10 LN / -PI ENTER + LOG 2 / + RTN

<sup>\*\*</sup>The complete catalog of CPMUG is available for \$6 prepaid to the U.S. Canada and Mexico. \$11 prepaid to all other countries.

<sup>®</sup> CP/M is a registered trademark of Digital Research. The CP/M Users Group is not affiliated with Digital Research.

the fraction array E is assumed to be E(0), and the loworder byte is E(n). Remember that the 2-byte divisor, NH and NL, represents a whole number, and that the dividend represents a binary fraction with the binary point directly to the left of the MSB (most significant bit) of E(0).

In the algorithm that follows, the A0 byte represents the current byte, E(i), of the dividend at step 2. By step 6, however, all the digits of the dividend have been shifted out to the left (to the A1, A2 combination), and the digits of the new quotient have been shifted into A0 from the right. A0 is actually doing the work of two 8-bit registers.

Of course, all computation should be done in binary for maximum precision and speed. While targeted for 8-bit machines, these techniques are applicable to machines of longer word lengths.

The "add 1 and divide by n" algorithm (see figure 2) is as follows:

- 1. Initialize the remainder (locations A2 and A1) to 1, effectively adding 1.0 to the fractional dividend prior to dividing. (A2 is the most significant byte of the remainder.) This accommodates the algorithm developed for calculating e. An unmodified divide operation would call for initializing the remainder to zero. Initialize the index, i, to zero.
- 2. Move the next dividend byte, E(i), to location A0 to divide it by n. Shift A0 left 1 bit, moving the MSB into the carry bit.
- 3. Rotate the 16-bit remainder (A2 and A1) to the left by 1 bit, and rotate the carry bit from A0 into the LSB (least significant bit) of A1. This corresponds to the "shift" portion of the subtract-and-shift algorithm for division. No overflow can occur from this shift because the residual remainder must be less than twice the divisor, which in turn is less than 32,768 (2<sup>15</sup>).

| n     | $\log_{10}(n!)$   |  |
|-------|-------------------|--|
|       | (number of digits |  |
|       | in <i>n</i> !)    |  |
| 10000 | 35659.5           |  |
| 9000  | 31681.9           |  |
| 9700  | 34461.4           |  |
| 9800  | 34860.3           |  |
| 9730  | 34581.0           |  |
| 9720  | 34541.2           |  |
| 9710  | 34501.3           |  |
| 9715  | 34521.2           |  |
| 9716  | 34525.2           |  |
|       |                   |  |

Table 2: Trial-and-error determination of the number of terms, n, needed to obtain 34,524 digits of precision in the calculation of e. In the algorithm used to calculate e, the smallest contribution to the final value is made by the term (1/n!). The number of digits in (n!) is determined by estimating the value of n! and taking the logarithm to the base 10. The desired value of n is the first integer value greater than 34,524.

- 4. Compare the remainder, A2 and A1, to the divisor locations NH and NL. If the remainder is greater, then replace it with the difference of the two and set the quotient bit to 1. Otherwise, clear the quotient bit.
- 5. Rotate the quotient bit into the LSB of A0, and rotate the MSB of A0 into the carry bit.
- 6. Perform steps 3, 4, and 5, a total of eight times. Then replace E(i) with the byte in A0 (which is now the quotient of the byte-wide division just finished). Increment the index, i, and continue at step 2 until the last byte, E(n), has been processed.

### Special Optimizations

I drive a small car and have found that it is helpful to accelerate or decelerate slightly in advance of certain stretches of the road (especially hills and downgrades) to obtain an adequate performance. Similarly, it is

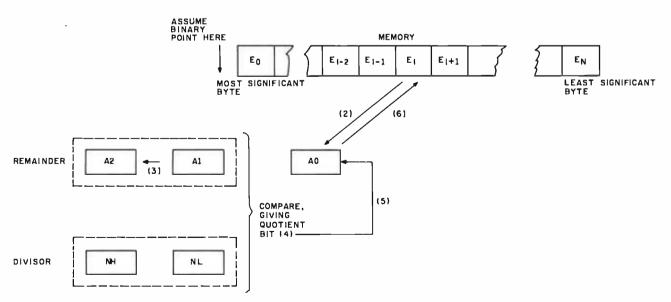

Figure 2: Memory usage in the multiple-byte "add 1 and divide by n" division algorithm. The second algorithm (given in the text) reduces memory usage by 50% by using one long string of bytes in the computation process. The E array is divided 1 byte at a time by the 2-byte divisor. The A0 byte is used to store both the dividend and the quotient at different points in the algorithm. The numbers in parentheses refer to numbered steps in the algorithm.

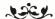

# A Message to our Subscribers

From time to time we make the BYTE subscriber list available to other companies who wish to send our subscribers promotional material about their products. We take great care to screen these companies, choosing only those who are reputable. and whose products, services, or information we feel would be of interest to you. Direct mail is an efficient medium for presenting the latest personal computer goods and services to our subscribers.

Many BYTE subscribers appreciate this controlled use of our mailing list, and look forward to finding

information of interest to them in the mail. Used are our subscribers' names and addresses only (no other information we may have is ever given).

While we believe the distribution of this information is of benefit to our subscribers, we firmly respect the wishes of any subscriber who does not want to receive such promotional literature. Should you wish to restrict the use of your name, simply send your request to BYTE Publications Inc, Attn: Circulation Department, 70 Main St, Peterborough NH 03458. Thank you.

mers we a toll-free S line in our borough, New lampshire office.

If you would like to order a subscription to BYTE, or if you have a question related to a BYTE subscription, you are invited to call\*

(800)258-5485 To further improve service to our customers we have installed a toll-free WATS line in our Peterborough, New Hampshire office. BYTE's **Toll-free Subscriber** W.A.T.S. Line (800)258-5485 between 8:00 AM and 4:30 PM Eastern Time (Friday 8 AM - Noon) (800) 258-5485 \*Calls from continental U.S. We thank you and look forward to serving you. only. Time in the same 

sometimes necessary to compensate for the inherent deficiencies of microprocessors (eg: their size) by carefully implementing specific optimizations. For example, the comparison performed in step 4 (discussed above) would normally be done by subtracting the low, and then high bytes, and possibly preserving the difference for replacement of the remainder. Within certain processors, it may be faster to first compare the high bytes, since they frequently dictate the comparison result (255 out of 256 times for arbitrary contents). Also, the critical steps 3, 4, and 5 can be coded eight times in-line to avoid the overhead time of a loop. And because the divisor changes infrequently, it can be coded as fast immediate-mode data. After each full divide, the code, which resides in programmable memory, can be modified for the next divisor.

The 6502 assembly-language program in listing 2 calculates *e* in 14 K bytes of memory. In order to keep the listing brief for this article, the program is not fully optimized. The major operation (add 1, divide) is not coded in-line eight times but is instead implemented as a loop. Because the Y register is used as a loop counter, it is not available as an index to the *e* array, and time-consuming increment instructions must be performed on the instructions at EREF1 and EREF2. Also, it is slightly faster not to move the current dividend byte of *e* into a separate fast location (A0 in the algorithm).

The *e* array begins at hexadecimal location 800 (which is the most significant byte of the array). This secondary text-screen page of the Apple II allows you to view roughly the first 1 K bytes of *e* as they are calculated. Although the character representation is not readily useful, it is at least comforting to observe that the program is working on the correct section of memory. Do not execute this program until you read further and have a good idea of how long it runs before completion. Also, remember that although the result is in binary and somewhat meaningless, it will later be converted to decimal and printed.

### Tomorrow Is a Long Time

The execution time of this program is proportional to the number of divisions performed (9719 for the above example), the number of bytes being divided (14 K bytes in this case), and the average divide time per byte.

The average divide time per byte is calculated as follows. In listing 2, the numbers in parentheses are the cycle times of all significant instructions of the divide routine. Careful analysis shows that when the high-order dividend (remainder) byte is less than the high-order divisor byte, 23 cycles are used. When the former is greater than or equal to the latter, 39 cycles are used, with approximately 13.5 additional cycles (on the average) if the two are equal. Statistically, the remainder will be less than the divisor half of the time and greater than or equal to the divisor half of the time. Analysis reveals that the 2 bytes will be equal approximately one out of every 2H comparisons, where H is the high-order divisor

byte contents. In the example, H varies from 37 down to 0, so the average frequency of equality is 1 in 37. Using this "fudge factor," the average cycle time per 1-bit partial division is computed as follows:

0001:

Every byte divided includes eight of the above itera-

tions plus an overhead of 21 cycles, giving the following average:

cycles per byte = (cycles per bit × 8 bits per byte) + 21

 $= 31.3649 \times 8 + 21$ = 271.919 cycles

The average time per cycle on the Apple II is a function of the crystal frequency (14.31818 MHz) and the fre-Text continued on page 399

Listing 2: A 6502 machine-language program for calculating e to 34,524 decimal digits. The result is in binary and must be converted to decimal by the programs shown in listings 3 and 4.

```
SOURCE FILE: ECALC1
0000:
                           LSTON
0000:
                 2
                  ************
                 3
                  .
0000:
0000:
                 4 .
                        CALCULATION OF E -- 14K
                 5 8
0000:
                 6 *
0000:
                          W02
                                     20-APR-80
                 7
                  .
0000:
                 8 .
00000:
                            EXAMPLE PROGRAM
0000:
                 9
                  0000:
                10
                11 *
0000:
0000:
                12 *
                      LOCATIONS $800-3FFF ARE USED
                13 *
                      FOR THE (BINARY) FRACTION OF
2000:
                14 *
                      E. LOCATION $800 IS THE MOST
0000:
0000:
                15 #
                      SIGNIFICANT BYTE, $3FFF IS
                16 *
                      THE LEAST SIGNIFICANT.
00000:
                                               THIS *
0000:
                17 *
                      CORRESPONDS TO APPROXIMATELY
                18 *
0000:
                      34524 DIGITS.
0000:
                19 *
                20 *********************
0000:
                21 *
0000:
00000:
                22 *
                      THE FIRST DIVISOR IS 9720
                23 *
00000 :
                      AND THE LAST IS 2. 9720
                24 .
0000:
                      FACTORIAL IS GREATER THAN
0000:
                25 *
                      10 ^ 34524.
                26 *
0000:
                27 **********************
0000:
0000:
                28 *
                      THE MAJOR OPERATION, IS AN
                29 #
0000:
                30 *
0000:
                      INCREMENT (+1) OF E FOLLOWED
                31 #
0000:
                      BY A MULTI-PRECISION DIVIDE
                      BY THE CURRENT DIVISOR.
                32 *
0000:
                      EACH SUCCESSIVELY LESS SIG-
0000:
                33 #
                34 .
                      NIFICANT BYTE OF E, TOGETHER
0000:
                35 *
00000 :
                      WITH THE RESIDUAL REMAINDER
                36 #
                      A1 AND A2. IS DIVIDED BY THE
0000:
                37 .
                      CURRENT 2-BYTE DIVISOR.
0000:
                38 #
                      8-BIT QUOTIENT IS LEFT IN E
0000:
0000:
                39 *
                       AND THE RESIDUAL REMAINDER
                40 .
0000:
                       IN A1 AND A2 (ACC HOLDS A2).
0000:
                41 .
                42 ****************************
0000:
0000:
                43 A1
                            ROIL
                                           (CURRENT BYTE OF E IS AO, ACC IS A2)
                44 PCOUNT
                                           COUNTS RAM PAGES OF E ARRAY.
```

EQU 1

```
0800:
                 45 E
                            EOU
                                  $800
                                            E, BINARY PRACTION, TO $3PPP.
                 46 NUMPAG
                            EQU
                                  $38
                                            14K IS 56 RAM PAGES.
0038:
25F8:
                 47 N
                            EQU
                                  9720
                                            (N PACTORIAL IS > 34524 DIGITS)
25F8:
                 48 NL
                            ROU
                                  NASFF
                                            LO BYTE OF N.
                            EQU
                                  N/256
                                            HI BYTE OF N.
0025:
                 49 NH
---- NEXT OBJECT FILE NAME IS ECALCI.OBJO
0240:
                51
                            ORG
                                 $240
0240:A9 38
                52 NXTDVSR LDA
                                  #NUMPAG
                                            INIT RAM PAGE COUNTER
                                              POR 56 PAGES.
0242:85 01
                53
                            STA
                                 PCOUNT
0244:A9 01
                54
                            LDA
                                 #1
0246:85 00
                55
                            STA
                                 A1
                                            INIT RESIDUAL REMAINDER TO 1. (FOR +1)
0248:A9 08
                56
                            LDA
                                 #E/256
                            STA
                                            MODIFY CODE SO THAT REPS
024A:8D 5C 02
                57
                                 EREF1+2
024D:8D 78 02
                58
                            STA
                                 EREF2+2
                                              TO E POINT TO FIRST BYTE.
0250:A9 00
                59
                            LDA
                                  #0
                                            (ACC IS ALSO AZ OF RESIDUAL REMAINDER)
0252:8D 5B 02
                60
                            STA
                                 EREP1+1
0255:8D 77 02
                61
                            STA
                                  EREP2+1
                                            (2) COUNTER--8 BITS PER BYTE.
0258:A0 08
                 62 NXTBYTE LDY
                                  #8
025A:0E 00 08
                 63 EREF1
                            ASL.
                                 E
                                            (6) MSB OF DIVIDEND BYTE TO CARRY.
025D:26 00
                64 NXTBIT
                            ROL.
                                 A1
                                            (5) SHIFT 3-BYTE DIVIDEND.
025F:2A
                65
                            ROL
                                            (2) (ACC IS A2)
                                 A
                66 NHREF1
                            CMP
                                            (2) IF HI BYTE LESS THAN DIVISOR
0260:09 25
                                  #NH
0262:90 12
                 67
                            BCC
                                  EREF2
                                            (3/2)
                                                    THEN QUOTIENT BIT IS O.
0264:00 06
                68
                            BNE
                                  REPLACE
                                            (3/2) (TAKEN IF GREATER)
0266:A6 00
                69
                            LDX
                                  A1
                                            (3) COMPARE LOW BYTES IF HI BYTES EQUAL.
0268:E0 F8
                70 NLREF1
                            CPX
                                  #NL
                                            (2)
                                  EREP2
026A:90 OA
                 71
                            BCC
                                            (3/2) IF LESS, QUOTIENT BIT IS O.
026C:AA
                 72 REPLACE TAX
                                            (2)
026D:A5 00
                73
                            LDA
                                  A1
                                            (3) REPLACE RESIDUAL REMAINDER A1 AND A2
                            SBC
                                  #NI.
                                                  WITH RESIDUAL REMAINDER
026F:E9 F8
                 74 NLREF2
                                            (2)
0271:85 00
                75
                            STA
                                  A1
                                            (3)
                                                  MINUS CURRENT DIVISOR.
0273:8A
                 76
                            TXA
                                            (2) (HI BYTE OF RESIDUAL REMAINDER)
0274:E9 25
                 77 NHREF2
                            SBC
                                  PNH
                                            (2) (GUARANTEED TO SET CARRY)
0276:28 00 08
                 78 EREF2
                            ROL
                                  E
                                            (6) QUOTIENT BIT INTO AO LSB, MSB TO CARRY.
0279:88
                 79
                            DEY
                                            (2) NEXT OF 8 BITS.
027A:DO E1
                 80
                            BNE
                                  NXTBIT
                                            (3/2) LOOP--NOTE: CARRY = QUOTIENT BIT.
027C:EE 5B 02
                 81
                            INC
                                  EREF1+1
                                            (5)
027F:EE 77 02
                 82
                            TNC
                                  EREF2+1
                                            (5) MODIFY CODE REPS TO E ARRAY.
0282:D0 D4
                            BNE
                                  NXTBYTE
                                            (3) (NO BYTE OVERPLOW)
                 83
0284:EE 5C 02
                 Rb
                            INC
                                  EREF1+2
0287:EE 78 02
                 85
                            INC
                                            (MODIFY HI BYTE)
                                  EREF2+2
028A:C6 01
                 86
                            DEC
                                  PCOUNT
028C:DO CA
                            BNE
                                  NXTBYTE
                                            LOOP UNTIL DONE 56 RAM PAGES.
                 87
028E:AD 69 02
                 88
                            LDA
                                  NLREF1+1
0291:D0 06
                 89
                            BNE
                                  NXTDVR2
0293:CE 61 02
                 90
                            DEC
                                  NHREF1+1
                                            DECR IMMEDIATE REPS TO
0296:CE 75 02
                 91
                            DEC
                                  NHREF2+1
                                              CURRENT DIVISOR.
0299:CE 69 02
                 92 NXTDVR2 DEC
                                  NLREF1+1
029C:CE 70 02
                 93
                            DEC
                                  NLREF2+1
029F:AD 69 02
                 94
                            LDA
                                  NLREF1+1
02A2:4A
                             LSR
                 95
02A3:0D 61 02
                 96
                             ORA
                                  NHREP1+1
                                            LOOP IF DIVISOR > 1.
02A6:D0 98
                 97
                             BNE
                                  NXTDVSR
0248:60
                 98
                             RTS
                                            (DONE)
```

<sup>\*\*\*</sup> SUCCESSPUL ASSEMBLY: NO ERRORS

Text continued from page 397:

quency-dividing circuitry that generates the microprocessor clock. Due to color-graphics considerations, a slight adjustment (to eliminate display jitter) is made, which introduces a constant multiplying the crystal period, and gives us the following time per machine cycle:

The division time per byte (in µs) and time per program execution can now be calculated:

per cycle = 266.46 as

time per program = time per byte × number of bytes × number of divisions

= 266.46 µs × (14)(1024) × 9719

= 37,126 seconds

= 10.3 hours

Note that as you compute e to greater precision, both the number of divisors and the length of each division increase. Also, at some point, a 2-byte division no longer suffices and a 3-byte division must be used. This causes the execution time to vary with roughly the second power of the precision sought. For example, three times the precision takes ten times as long to calculate!

### Running the Example Program

If you wish to try the example program before branching out on your own, a few suggestions should be heeded. First, it is a shame to run a program for 10 hours and then find out it contained a minor bug. By changing N (the maximum divisor) to 1000 and NUMPAG to 4 (for 1 K bytes of precision), a quick trial/practice version can be assembled. The practice run allows the user to get the obvious mistakes out of the way with minimum consequence and verify that the assembly is correct. The following commands will clear the memory locations used, run the program, and finish in about 4.5 minutes (273 seconds). Hexadecimal location 0800 should contain B7, and location OBFF should contain 24 upon completion. As mentioned previously, you can watch the calculation proceed by displaying the secondary text screen on the Apple II. During the trial run, it should be constantly changing.

The following two lines (to be entered when the Apple II is in monitor mode) allow you to run the test program:

> \*800:0 N801 < 800.BFEM \*C0SS 240G C0S4

The first line clears the area of memory that will be used, and the second line switches the video display to text

page 2 (which will contain the value of e being computed), runs the program of listing 2, then returns to text page 1 when the program is complete.

The real (10-hour) example program should be run wice, and the results compared to verify that the program does not contain a minor bug and that the constants were properly determined. As discussed below, it is not necessary to initialize memory before running the program if the constant n has been properly selected. Therefore, it is recommended that the program be run first with initialized memory and later with random (uninitialized memory. These results, when compared, should be identical. Once you have confidence in the binary result, save it on tape or floppy disk for printing in decimal.

### Go Forth and Multiply

The computed binary fraction must next be converted to decimal and printed. The general method of converting a binary fraction to a decimal fraction is to repeatedly multiply it by decimal 10 (in binary). The carry from each multiplication (integer portion of product) is the next decimal digit. Because the most significant digits are generated first, the result can be printed as it is generated.

A higher-level language such as BASIC should be used to format the output, but unless you are planning a short vacation, highly optimized machine language should be used for the base conversion. The 6502 programs in lishing 3 accomplish the conversion, Subroutine INT1 is called once to generate a 256-entry, multiply-by-100 lookup table. Subroutine MULT scans the e array, from the least toward the most significant bytes, multiplying each byte by 100 via a fast table lookup, It also handles carries. The resultant carry is a 2-digit number between 0 and 99 that is returned to BASIC for printing. Note that multiplying by 100, instead of 10, generates 2 digits per pass.

### Seeing Is Believing

The BASIC formatting program in listing 4 should produce an attractive printout. No single program will suffice, due to the fact that printers and people are so varied. The considerations include page headers (title, date, page number), lines per page, spacing between lines, digit groupings (eg. groups separated by a space or two), and margins. For example, the poor horizontal registration of a Centronics. 779 printer is painfully obvious with single-spaced printouts but almost undetectable with double-spaced ones. A little trial and error will insure that your printout is a perfect "10."

The program in Bating 4 was used with an NEC (Nippon Electric Company) Spinwriter. It prints 60 digits per line (twelve groups of 5 digits, separated by single blanks) and 60 lines per page. The page heading is simply the letter e and the page number, carefully aligned with the ter and the page number, carefully aligned with the tight margins. The text "e = 2." precedes the first digit of the printout. The program ends after printing 34,500 digits, despite the fact that an additional 24 digits are re-

dditional 24 digits are re-Text continued on page 402

# THE FASTEST, MOST POWERFUL HIGH-LEVEL LANGUAGE SYSTEM FOR THE

Runs six to sixty times faster than Basic

Programming capabilities well beyond Applesoft

Auxiliary Processor [AM9511] for fast Floating Point

High-speed, extended high resolution graphics

Software development time cut in half

Exceptionally compact, compiled code

microSPEED combines the benefits of compiled processing for Developed from an extended version of FORTH, \$495.00 maximum microcomputing performance and hardware arithmetic **USER'S MANUAL ONLY** COMPLETE SYSTEM code

**NFORMATION HOT LINE (301) 627-6650** 5406 Roblee Dr. Upper Mariboro, Md. 20870 applied analytics incorporated

> Extensible, structured language to meet your needs Requires 48K Apple II or II +, single Disk

Listing 3: A BASIC driver program to print e from binary to decimal form. The program uses the machine-language program EPRNT, shown in listing 4.

| SOURCE | FILE: | EPRNT |           |                                |
|--------|-------|-------|-----------|--------------------------------|
| 0000:  |       | 1     | ##1       |                                |
| 0000:  |       | 2     | #         | •                              |
| 0000:  |       | 3     | #         | *E* PRINTOUT ROUTINES *        |
| 0000:  |       | 4     | #         | •                              |
| 0000:  |       | 5     | #         | 14K VERSION                    |
| 0000:  |       | 6     | #         | •                              |
| 0000:  |       | 7     |           | WOZ 20-APR-80 #                |
| 0000:  |       | 8     | #         |                                |
| 0000:  |       | 9     | **        |                                |
| 0000:  |       | 10    |           |                                |
| 0000:  |       | 11    |           | THESE SUBROUTINES PERFORM      |
| 0000:  |       | 12    |           | THE CRITICAL OPERATIONS        |
| 0000:  |       | 13    |           | FOR CONVERTING THE 14K         |
| 0000:  |       | 14    |           | BINARY VERSION OF 'E'          |
| 0000:  |       | 15    |           | TO DECIMAL FOR PRINTING.       |
| 0000:  |       | 16    |           | THEY ARE INTENDED TO BE        |
| 0000:  |       | 17    |           | CALLED FROM A BASIC PROGRAM    |
| 0000:  |       | 18    | •         | WHICH DOES THE ACTUAL          |
| 0000:  |       | 19    |           | PRINTING.                      |
| 0000:  |       | 20    | •         |                                |
| 0000:  |       | 21    | **        |                                |
| 0000:  |       | 22    |           | •                              |
| 0000:  |       | 23    | #         | THE BINARY REPRESENTATION      |
| 0000:  |       | 24    |           | OF THE FRACTIONAL PART OF      |
| 0000:  |       | 25    | #         | E (OR ANY OTHER NUMBER         |
| 0000:  |       | 26    |           | TO BE CONVERTED TO DECIMAL) *  |
| 0000:  |       | 27    | #         | IS STORED IN LOCATIONS \$800 * |
| 0000:  |       | 28    | #         | (MOST SIGNIFICANT) TO \$3FFF * |
| 0000:  |       | 29    |           | (LEAST). THE SUBROUTINES       |
| 0000:  |       | 30    | #         | INIT AND MULT RESIDE IN THE    |
| 0000:  |       | 31    | #         | \$4000 PAGE OF MEMORY AND      |
| 0000:  |       | 32    | #         | USE TABLES PRODLO AND          |
| 0000:  |       | 33    | #         | PRODHI IN THE \$4100 AND       |
| 0000:  |       | 34    | #         | \$4200 PAGES RESPECTIVELY.     |
| 0000:  |       | 35    | #         | LOMEM MUST BE SET TO \$4300    |
| 0000:  |       | 36    | #         | (17152 DECIMAL) OR GREATER #   |
| 0000:  |       | 37    |           | FROM BASIC.                    |
| 0000:  |       | 38    |           | •                              |
| 0000:  |       | 39    | <b>##</b> |                                |
| 0000:  |       | 40    | #         | •                              |
| 0000:  |       | 41    | #         | SUBROUTINE INIT MUST BE        |
| 0000:  |       | . –   | #         | CALLED ONCE TO GENERATE        |
| 0000:  |       | _     | #         | 'MULTIPLY BY 100' TABLES       |
| 0000:  |       |       | #         | PRODLO AND PRODHI. INIT        |
| 0000:  |       | _     |           | MUST BE CALLED BEFORE MULT.    |
| 0000:  |       | 46    |           |                                |
| 0000:  |       | •     |           | SUBROUTINE MULT PERFORMS       |
| 0000:  |       |       | #         | A 'MULTIPLY BY 100' ON THE     |
| 0000:  |       |       | #         | NUMBER 'E'. IT RETURNS #       |
| 0000:  |       | 50    |           | THE NEXT TWO DIGITS OF THE     |
| 0000:  |       | 51    | -         | DECIMAL EQUIVALENT AS A        |

```
52 *
0000:
                     NUMBER BETWEEN O AND 99 IN
0000:
               53 * LOCATION 1 (WHERE BASIC
               54 * CAN PEEK IT FOR PRINTING).
0000:
0000:
               55 6
               56 ***********************
0000:
                          EQU
0000:
               58 XSAV
                              0
                                         X-REG SAVE LOCATION.
0001:
               59 RESULT
                          EQU
                               1
                                         RESULT BYTE FROM MULTIPLY.
0002:
               60 PCOUNT
                          EQU
                               2
                                         COUNTS NUMBER OF RAM PAGES OF E.
4100:
               61 PRODLO
                          EQU
                               $4100
                                         LOW BYTE TABLE (100 " IDX).
a200:
               62 PRODHI
                          EOU
                               $4200
                                         HI BYTE TABLE (100 * IDX).
0800:
               63 E
                          EQU
                               $800
                                         E. BINARY FRACTION. TO $3FFF.
0038:
               64 NUMPAG
                          EQU
                               56
                                         56 PAGES IN 14K
003F:
               65 LASTPAG EQU
                               $3F
                                         LAST (LEAST SIGNIFICANT) PAGE OF E.
0000:
               66 *
               67
0000:
               68 *
0000:
---- NEXT OBJECT FILE NAME IS EPRNT.OBJO
               69
4000:
                          ORG
                               $4000
h000:86 00
               70 INIT
                          STY
                               XSAV
                                         PRESERVE Y-REG FOR INT BASIC.
4002:A9 00
               71
                          LDA
                               ěΩ
                                         STARTING PRODUCT LO BYTE.
4004: AA
               72
                          TAX
                                         STARTING PRODUCT HI BYTE.
4005:A8
                          TAY
                                         STARTING INDEX TO PRODUCT TABLES.
               73
4006:99 00 41
               74 PRODGEN STA
                               PRODLO.Y
                                         STORE LOW BYTE OF 100 * Y.
4009:48
               75
                          PHA
                                         PRESERVE A-REG
400A:8A
               76
                          TYA
                                         HI BYTE OF CHRRENT PRODUCT.
400B:99 00 42
               77
                          STA
                               PRODHI, Y
                                         STORE HI BYTE OF 100 * Y.
400E:68
               78
                                         RESTORE A-REG (PRODUCT LOW BYTE).
                          PLA
b00F:18
               79
                          CLC
4010:69 64
               80
                          ADC
                                #100
                                         ADD 100 FOR NEXT PRODUCT.
                81
4012:90 01
                          BCC
                               NYTPROD
4014:E8
               82
                          INY
4015:C8
                83 NXTPROD INY
                                         NEXT OF 256 PRODUCTS.
4016 : DO EE
                84
                          BNE
                               PRODGEN
h018:46 00
                85
                          LDY.
                               XSAV
                                         RESTORE Y-REG FOR INT BASIC.
401A:60
                86
                           RTS
                                         (RETURN
                87 *
401B:
                88
401B:
                89 .
401B:
401B:A9 38
                90 MULT
                          LDA #NUMPAG
401D:85 02
                91
                          STA
                               PC OUNT
                                         56 PAGES IN 14K.
401F: A9 3F
                92
                          LDA
                               #LASTPAG
4021:8D 32 40
               93
                          STA
                               MULT1+2
                                         INIT E REFS FOR LEAST
4024:8D 38 40
                94
                          STA
                               MULT2+2
                                           SIGNIGICANT RAM PAGE.
4027:A0 00
                95
                                          INIT INDEX TO E (WILL DECR TO SPP FIRST TIME)
                          LDY
                               #0
4029:A2 00
                96
                          LDX
                               #0
                                         TRICK TO CLEAR RESIDUAL CAPRY.
402B:18
                97
                          CLC
402C:BD 00 42
                98 MULBYT
                          LDA
                               PRODHI, X
                                         (b) HI PROD BYTE IS RESIDUAL CARRY.
402F:88
                99
                          DEY
                                         (2) NEXT MORE SIGNIFICANT BYTE OF E.
4030:BE 00 08
               100 MULTI
                          LDX
                               E.Y
                                         (4) (GET IT)
                               PRODLO, X
4033:7D 00 41
               101
                           ADC
                                         (4) TIMES 100. PLUS RESIDUAL CARRY.
4036:99 00 08
               102 MULT2
                          STA
                               E.Y
                                         (5) RESTORE PRODUCT BYTE.
4039:98
               103
                          TYA
                                         (2) LAST BYTE THIS PAGE?
403A:D0 F0
               104
                           BNE
                               MULBYT
                                         (3/2) NO. CONTINUE.
403C:CE 32 40
               105
                          DEC
                               MULT1+2
                                         (6)
```

| 403F:CE 38 40 | 106 | DEC | MULT2+2   | (6) NEXT MORE SIGNIFICANT PAGE.   |
|---------------|-----|-----|-----------|-----------------------------------|
| 4042:C6 02    | 107 | DEC | PCOUNT    | (5) DONE 56 PAGES?                |
| 4044:DO E6    | 108 | BNE | MULBYT    | (3) NO, CONTINUE.                 |
| 4046:7D 00 42 | 109 | ADC | PRODHI, X | RETRIEVE FINAL CARRY.             |
| 4049:85 01    | 110 | STA | RESULT    | SAVE AS TWO-DIGIT RETURNED VALUE. |
| 404B:A6 00    | 111 | LDX | XSAV      | RESTORE X-REG FOR INT BASIC.      |
| 404D:60       | 112 | RTS |           | (RETURN)                          |

\*\*\* SUCCESSFUL ASSEMBLY: NO ERRORS

Listing 4: EPRNT, a machine-language program that converts a binary number for printing as a decimal number.

FORMATTER PROGRAM - APPLE INTEGER BASIC

FILE E1 IS 'E' FROM \$800 TO \$3FFF

FILE EPRNT.OBJO IS INIT AND MULT SUBRS

CAUTION: MUST SET LOMEM TO 17152!

```
10 D$="": PRINT D$; "NOMON C,I,O": PRINT D$; "BLOAD E1, A$800": PRINT D$;
    "BLOAD EPRNT.OBJO, A$4000": PRINT D$; "PR#2"
 20 INIT=16384:MULT=16411: CALL INIT:ODDEVEN=0
 30 FOR PAGE=1 TO 10: PRINT : PRINT "
                                           E":: FOR I=1 TO 63: PRINT " "
    ;: NEXT I: PRINT "PAGE "; PAGE/10; PAGE MOD 10: PRINT
 40 FOR LINE=1 TO 60: IF PAGE>1 OR LINE>1 THEN 50: PRINT " E=2.";: GOTO
   60
 50 PRINT "
 60 FOR GROUP=1 TO 12
70 FOR DIG=1 TO 5: GOSUB 200: NEXT DIG
 80 PRINT " ";: NEXT GROUP
 90 PRINT: IF PAGE=10 AND LINE=35 THEN 110: NEXT LINE: REM QUIT AFTER 34500
    DIGITS
100 PRINT : PRINT : PRINT : NEXT PAGE
110 PRINT D$; "PR#0": END : REM TURN PRINTER OFF
190 REM
192 REM
        SUBROTINE 200 PRINTS NEXT DIG
194 REM
200 IF ODDEVEN=1 THEN 220: CALL MULT
210 PRINT PEEK (1)/10;: GOTO 230
220 PRINT PEEK (1) MOD 10;
230 ODDEVEN=1-ODDEVEN: RETURN
```

### Text continued from page 399:

quired in order to be correct. The final page and line number were precalculated to detect this stopping point. Lines 200 thru 230 make up a digit-printing subroutine that calls the assembly-language multiply-by-100 routine (MULT) every other digit.

### Analysis of the Algorithm

The specified algorithm has the property that the contents of e at a given stage of computation will yet be divided by (i!), where i is the current divisor. The first im-

plication of this property is that the allocated memory need not be initialized, since it will all be reduced to insignificance when divided by n! (because n, the starting divisor, was specifically chosen such that n! is greater than the significance corresponding to that much memory).

An interesting aspect of this implication is that the result is perfect to the last calculated bit, despite the fact that terms beyond the *n*th have been omitted. Additional terms (before the *n*th) would simply cause the allocated

# IF YOU NEED \$5,000...20,000 EVEN UP TO 500,000 TO START A NEW BUSINESS OR TO EXPAND AN EXISTING FIRM—THEN READ WHY YOU TOO WILL CALL THIS **INCREDIBLE MONEY RAISING MANUAL**

# "THE SMALL BUSINESS BORROWER'S BIBLE"

Practically prepares the loan application for you line-by-line...the "proper" way. All properly prepared applications are processed faster...no red tape! Guaranteed Loans...Direct Loans...and Immediate Loans are available now!

Most men and women seriously interested in starting their own business are eligible to apply — including those who already own a business and need capital fast for expansion...or to stay afloat...even if they've been flatly refused by banks and turned down elsewhere! Yet, too, many never quality, simply because they do not know how to "properly" prepare the loan application...

in order to help those people applying for these guaranteed and direct loans fill out their loan applications the "right way," ICC Business Research, through its diligent compilation and research efforts, has successfully assem-bled and published a comprehensive, easy-to-follow seminar manual: The Money Raiser's Guaranteed and Direct Loans Manual, that will quickly show you practically everything you'll need to know to prepare a loan application to get federally Guaranteed and Direct Loans.

Here are just some of the many important benefits the Money Raiser's Guaranteed and Direct Loans Manual provides you with:

- a completely filled in sampleset of actual SBA loan application forms, all properly filled in for you to easily follow—aids you in quickly preparing your own loan application the right way. Each line on the sample application forms is explained and Illustrated in easy-to-understand language.
- fast application fast application preparation procedures for getting loans for both new start up business ventures and established firms.
- advises you on how to properly answer key questions necessary for loan approval and in order to help avoid having your application turned down—gives you advice on what you should not do under any circumstances
- what simple steps you take to guarantee eligibility—no matter if you do not presently qualify.

where you can file your application for fastest processing.
At this point the most important

question you want answered is: Just where is all this loan money coming from? Incredible as it may sound-these Guaranteed Loans, Direct Loans...and Immediate Loans are indeed available right now - from the best, and yet, the most overlooked and frequently the most ignored and sometimes outright ridiculed..."made-fun-of" source of ready money...fast capital, in America — THE UNITED STATES GOVERNMENT.

Of course, there are those who upon hearing the words "UNITED STATES GOVERNMENT" will instantly freeze up and frown and say

"...only minorities can get small business loan money from the government!"

Yet, on the other hand (and most puzzling) others will rant on and on and on that:

mont even try, it's just impossible — all those Business Loans Programs are strictly for the Chryslers, the Lockheeds, the big corporations...not for the little or small companies," etc.

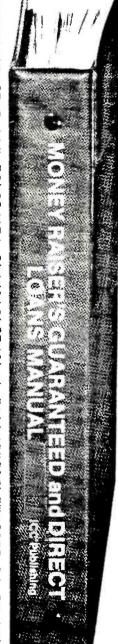

Still there are those who declare:

...I need money right now... and small business government loans take too darn long. It's impossible to qualify. No one ever gets one of

Or you may hear these comments:

"...My accountant's junior assistant says he thinks it might be a waste of my time!" "Heck, there's too much worriesome paperwork and red tape to wade through!"

Frankly - such rantings and ravings are just a lot of without any real basis - and only serve to clearly show that lack of knowledge...misinformation...and and not quite fully understanding the UNITED STATES GOVERN-MENT'S Small Business Administration's (SBA) Programs have unfortunately caused a lot of people to ignore what is without a not only the most important and generous source of financing for new business start ups and existing business expansions in this country - but of the entire world!

Now that you'veheard the "bull" about the United States Government's SBA Loan Program - take a few more moments and read the following facts:
• Dnly 9.6% of approved loans

- were actually made to minorites last year
- What SBA recognizes as a "small business" actually "small business" actually applies to 97% of all the companies in the nation Red tage.
- Red tape comes about only when the loan application is sent back due to applicant not providing the requested informatlon...or providing the wrong information The SBA is required by
- Congress to provide a minimum dollar amount in business loans each fiscal year in order to lawfully comply with strict quotas: (Almost 5 billion this year)

Yet, despite the millions who miss out — there are still literally thousands of ambitious men and women nationwide who are pro perly applying — being approved — and obtaining sufficient funds to either start a new business, a franchise, or buy out or expand an existing one. Mostly, they are all just typical Americans with no fancy titles, who used essentially the same effective know-how to fill out their applications that you'll find in the Money Raiser's Guaranteed and Direct Loans Manual.

So don't you dare be shy about applying for and accepting these guaranteed and direct government loans. Currously enough, the government is actually very much **GUARANTEE #1** 

GUARANTEE #1

— look over this most money raising loan loanssistance manual loys — and, then, if you convinced that it can Simply effective money raising loan preparation assistance manual for 15 days - and, then, if you are not convinced that it can actually help you obtain the Business Loan you need right away — just return it for a full and prompt refund.

interested in helping you start a business that will make a lot of money. It's to their advantage the more money you make the more they stand to collect in taxes. In fiscal 1981, our nation's good old generous "uncle" will either lend directly or guarantee billions of dollars in loan requests, along with technical assistance and ever sales procurement assistance even Remember, If you don't apply for these available SBA funds somebody else certainly will.

Don't lose out - now is the best time to place your order for this comprehensive manual. It is not sold in stores. Available only by mail through this ad, directly from ICC Business Research, the exclusive publisher, at just a small fraction of what it would cost for the services of a private loan advisor or to attend a seminar For example:

Initially, this amazing Guaran-teed and Direct Loans Manual was specially designed to be the basis of a Small Business Loan Seminar - where each registrant would pay an admission fee of \$450. But our company felt that since the manual's quality instructions were so exceptionally crystal-clear that anyone who could read could successfully use its techniques without having to attend a seminar or pay for costly private loan advisory assistance services.

Therefore, for those purchasing the manual by mail, no 3 day class no course and accommodations are required. And rather than \$450 we could slash the price all the way down to just a mere \$35 - a small portion of a typical seminar attendance fee - providing you promptly fill in and mail coupon below with fee while this special "seminar-in-print" manual offer is still available by mail at this relatively low price!

Remember, this most unique manual quickly provides you with actual sample copies of SBA Loan actual sample copies of SBA Loan application and all other required forms—already properly filled in for you to easily use as reliably accurate step-by-step guides—thus offering you complete assurance that your application will be properly prepared. and thereby immediately putting you on the right road to obtaining fast, no red-table loan approval. no red-tape loan approval.

GUARANTEE #2

Even after 15 days - here's how you are still strongly protected — if you decide to keep the manual — and you apply for an SBA Loan anytime within 1 year...your loan must be approved and you must actually receive the funds or your money will be refunded in full

### YOU GET NOT 1 BUT 2 STRONG BINDING GUARANTEES! YOUR LOAN MUST **ACTUALLY BE** APPROVED OR YOUR **MONEY BACK**

Of course, no one can guarantee that every request will be approved — but clearly we are firmly convinced that any sound business request properly pre-pared — showing a reasonable chance of repayment and submitted to SBA — will be approved. Only because we are so confident that this is a fact do we dare make such a strong binding seldom-heard-of Double Guarantee. No stronger guarantee possible! It actually pays for you to order a copy of this remarkable manual — 100% tax deductible as a business expense ... Don't delay-send for yours right now!

P NO RISK LOAN OPPORTUNITY FORM

| Detach and rush for         |
|-----------------------------|
| COMPLETE PREPARATION        |
| ASSISTANCE FOR LOAN APPROVA |

| Please rush me          | _ copies of  |
|-------------------------|--------------|
| the "Money Raiser's     | Guaranteed   |
| and Direct Loans Ma     | inual," each |
| at a \$35 fee plus \$2. | 50 handling  |
| and shipping under y    | our 2 strong |
| binding Guarantees.     |              |

Enclosed is full payment

☐ Chieck ☐ Money Order

☐ C. O D. \$ 5 Deposit required
Send payment with order Save C O D Please Print Clearly

State \_\_\_

My terephone is ( ) in case we have a question about your orders MAIL TO: ICC Business Research

307 Forest Hill Avenue Winston-Salem, N.C. 27105

THE EASY NO-NONSENSE WAY TO RAISE CAPITAL FAST!

memory to have different contents (ie: be initialized arbitrarily) when the *n*th term is reached. Since division proceeds from high toward low significant bits, arbitrary data beyond a specified least significant byte can never affect the contents of that byte or any more significant byte. There can be no accumulated truncation errors such as those encountered with summation-of-terms approaches.

The second implication is that, at a given stage of calculation, only the most significant bytes of e (ie: those that will not subsequently be divided to insignificance) need to be divided! The first divisions can be very short, only a few bytes or so, while the last ones must encompass all of e. For a given divisor, i, the number of (least significant) bytes of e which need not be divided is  $\log_{256}(i!)$ , which may be calculated by the HP-41C program in listing 5. Note that it calls the previously written program FACTLOG, which calculates the number of digits of (i!). The algorithm used is:

number of bytes of  $i! = \text{number of digits of } i! / \log_{10}(256)$ 

It is unfeasible to precalculate the number of bytes to leave undivided (or the number to divide) for each divisor and to save it in a table because the table would consume a great deal of memory. As an alternative, the divisors can be broken into blocks of, say, 1 K bytes each, and for each block a fixed number of bytes (of e)

can be divided. The number of bytes to divide for a given block is calculated as the total number of bytes in the *e* array minus the number of insignificant bytes (calculated as above) corresponding to the minimum divisor of the block, plus a "guard" byte or two to cover slight calculation errors.

In a later program that calculated *e* to 116,000 digits, I used 47 K bytes (188 pages of 256 bytes each) of memory, and the maximum divisor was 28,800. The divisors were grouped into fifteen blocks of 2 K-byte divisors each, and the number of memory pages not to be divided were precalculated for each block (see table 3). This version of the program used a lookup table to determine how many pages to divide (188 minus the number *not* to divide) for each divisor. This technique proved extremely beneficial because it reduced the computation time from four days to two.

The 47 K-byte version used virtually all the memory in a 48 K-byte Apple. The *e* array occupied hexadecimal locations 400 thru BFFF. A starting divisor of 28,800

Listing 5: The FACTBYT program for the Hewlett-Packard HP-41C calculator. This program calculates the precision to which the multibyte division has to be carried out for a given divisor. See table 3 for details.

LBL ALPHA FACTBYT ALPHA XEQ ALPHA FACTLOG ALPHA 256 LOG / RTN

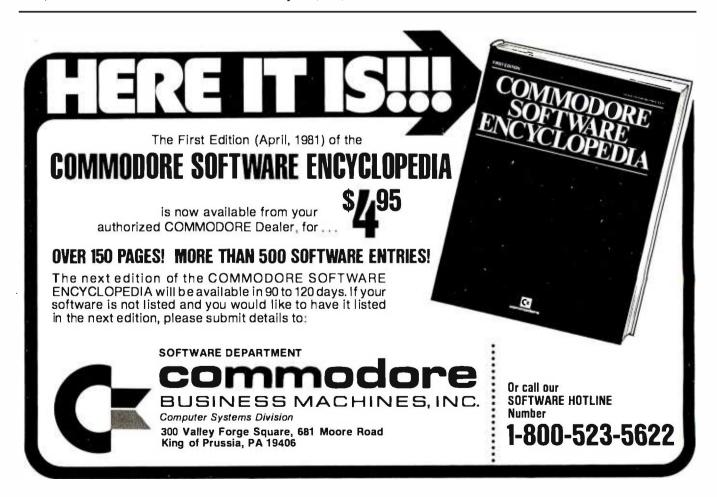

Circle 62 on inquiry card.

# THE ADVANTAGES OF THE FUNCTIONAL GROUP:

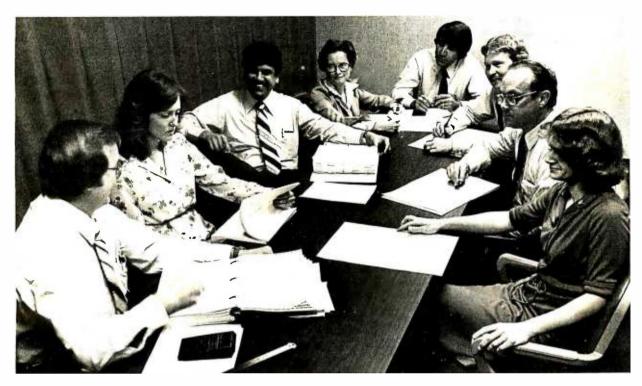

Diversity of projects. Varied technical challenge.

Involvement from concept through implementation.

Broad interaction and cooperation between software and hardware.

We've got it all at Harris Composition Systems in Melbourne, Florida.

We're pioneers in word processing. And the world's first and leading supplier of total word processing systems for use in the newspaper industry.

And we're now extending that "system-oriented" approach into the office systems field—integrating data processing, word processing,

electronic mail, advanced communications and networking. With an ambitious program representing the largest investment Harris Corporation has ever made to develop a new product.

That means the opportunity for personal participation and immediate contribution—across the board—in both newspaper word processing and office systems.

For experienced professionals with expertise in □ Real Time Software and Hardware/Firmware Development □ Digital Design □ Analog Design □ Applications Programming.

All supported by a billion

All supported by a billion dollar, Fortune 500 corporation. All in a modern, stimu-

lating work environment. All in beautiful, affordable Melbourne, Florida—on the shores of the deep blue Atlantic.

Send your resume and salary history to: Daphne Cumberland, Composition Systems Division, Dept. BT, P.O. Box 2080, Melbourne, Florida 32901. Or call COLLECT (305) 242-5321, in Florida. Outside Florida call 1-800-327-1493.

Share the advantages with us.

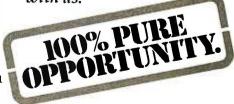

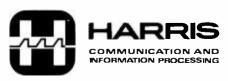

### RUN BIG CPM\* PROGRAMS ON YOUR MODEL 1 TRS-80\*

WITH 39 or 54K of use space. Can use Mixed Drivers 5¼ or 8" (Variable Tracks) Compatable with all TRS\*80 Operating Systems and all TRS\*80 Programs. (usable on 48K disk systems only) Boards fit into keyboard inclosure.

FREEDOM OPTION......\$245
MEMORY EXPANSION OPTION...\$295
Send Check or Money Order to:
(MASS. RESIDENTS. PLEASE INCLUDE \$X TAX)

F.E.C. Itd.
P.O.Box 2368 • Woburn, MA. 01888
(617) 944 - 5329

## **PRINTERS**

BASE 2

| 850<br>APPLE INTF.      | \$735<br>\$140       |
|-------------------------|----------------------|
| OKIDATA<br>p 80<br>p 82 | S CALL S             |
| EPSON<br>MX-80<br>MX-70 | S CALL S<br>S CALL S |
| ANACOM<br>150           | S CALL S             |

\*PLEASE ADD 3% FOR S&H TO ORDER\*

TECHNICAL INNOVATIONS
P.O. BOX 803
HILLSBORO, OR 97123
503-648-6423

Circle 356 on inquiry card.

### AFFORDABLE

Here at KLOFOX , affordable is not a motto , it's a way of doing business. Prices start at \$1695.00, for a single 8" drive system.

All systems feature a single board 2-80 CPU ( NO BUSS HEADACHES ), runs CP/K 2.2 ( BIOS INCLUDED ), reliable SD recording, 64K bytes of RAN, four channel CTC , and either an 80 x 24 full-featured video interface or a two channel serial interface. FLUS a six month full warranty  $^{\dagger}$ . OPTIONS:

2 Channel parallel interface- add \$29.95
Both serial & video interface- add \$95.95
Single to dual drive conversion kit with
drive and necessary hardware- add \$495.00
All options may be installed by customer.

KLOFOX PO BOX 93 SAN LUIS OBISPO. CA 93406 (805) 541-0384

\*CF/K is a trademark of Digital Research.
\*Only 90 days on drives.

| D                 |                     | Number of Pages  |
|-------------------|---------------------|------------------|
| Range of Divisors | Number of           | That Can Be Left |
| in Same Group     | Insignificant Bytes | Uncalculated     |
| 2 to 2047         | 0                   | 0                |
| 2048 to 4905      | 2448                | 9.6              |
| 4096 to 6143      | 5406                | 21.1             |
| 6144 to 8191      | 8558                | 33.4             |
| 8192 to 10239     | 11836               | 46.2             |
| 10240 to 12287    | 15206               | 59.4             |
| 12288 to 14335    | 18652               | 72.9             |
| 14336 to 16383    | 22158               | 86.6             |
| 16384 to 18431    | 25718               | 100.5            |
| 18432 to 20479    | 29325               | 114.5            |
| 20480 to 22527    | 32972               | 128.8            |
| 22528 to 24575    | 36656               | 143.2            |
| 24576 to 26623    | 40374               | 157.7            |
| 26624 to 28671    | 44123               | 172.4            |
| 28672 to 30719    | 47900               | 187.1            |

**Table 3:** Table of truncated multibyte divisions that can be made during the second algorithm. Due to the nature of the second algorithm, most divisors need not carry the division out the entire length of the multibyte dividend. By grouping divisors and not calculating the bytes that are unimportant to that particular group, calculation time can be significantly decreased.

resulted in 115,925 digits of precision. Because the result occupied screen memory, it had to be written to cassette tape by the calculation program before returning to the Apple II monitor. Because there was no memory available for a BASIC program, the output formatting program was coded in assembly language and resided in parts of pages 0 and 1. Pages 2 and 3 were used for the multiply-by-100 tables.

### On the Horizon

As with any limitless search, there remains the challenge to compute e to even greater precision. Unfortunately, the computation time of the specified algorithm is exponentially related to the precision sought. Divide operations on high-speed computers (approximately 12 us per 32 bits) are two orders of magnitude faster than the 6502 routines. The ultimate approach is to construct a custom "divide machine." Current technologies and low programmable memory prices make it feasible to construct such a machine with a thousand-fold performance improvement over the 6502 microprocessor. With such a machine, e could be computed to 100,000,000 digits within a couple of years (one year constructing and testing, one year computing). Such a machine would require power supply backup and error-correcting memory. The memory should be purchased at the latest possible date due to decreasing prices.

Once a few simple concepts are understood, the computation that I have described is as easy as pi (see listing 6). Why do people spend time computing these numbers to such absurd precision? Because they're there, I suppose. Who knows what great discoveries will be made by personal computer owners in the coming years? Rest assured that a guaranteed place in the mathematics Hall of Fame awaits the discoverer of the next greatest prime number.

E PAGE 01

```
E=2.71828 18284 59045 23536 02874 71352 66249 77572 47093 69995 95749 66967
    62772 40766 30353 54759 45713 82178 52516 64274 27466 39193 20030 59921
    81741 35966 29043 57290 03342 95260 59563 07381 32328 62794 34907 63233
    82988 07531 95251 01901 15738 34187 93070 21540 89149 93488 41675 09244
    76146 06680 82264 80016 84774 11853 74234 54424 37107 53907 77449 92069
    55170 27618 38606 26133 13845 83000 75204 49338 26560 29760 67371 13200
    70932 87091 27443 74704 72306 96977 20931 01416 92836 81902 55151 08657
    46377 21112 52389 78442 50569 53696 77078 54499 69967 94686 44549 05987
    93163 68892 30098 79312 77361 78215 42499 92295 76351 48220 82698 95193
    66803 31825 28869 39849 64651 05820 93923 98294 88793 32036 25094 43117
    30123 81970 68416 14039 70198 37679 32068 32823 76464 80429 53118 02328
    78250 98194 55815 30175 67173 61332 06981 12509 96181 88159 30416 90351
    59888 85193 45807 27386 67385 89422 87922 84998 92086 80582 57492 79610
    48419 84443 63463 24496 84875 60233 62482 70419 78623 20900 21609 90235
    30436 99418 49146 31409 34317 38143 64054 62531 52096 18369 08887 07016
    76839 64243 78140 59271 45635 49061 30310 72085 10383 75051 01157 47704
    17189 86106 87396 96552 12671 54688 95703 50354 02123 40784 98193 34321
    06817 01210 05627 88023 51930 33224 74501 58539 04730 41995 77770 93503
    66041 69973 29725 08868 76966 40355 57071 62268 44716 25607 98826 51787
    13419 51246 65201 03059 21236 67719 43252 78675 39855 89448 96970 96409
    75459 18569 56380 23637 01621 12047 74272 28364 89613 42251 64450 78182
    44235 29486 36372 14174 02388 93441 24796 35743 70263 75529 44483 37998
    01612 54922 78509 25778 25620 92622 64832 62779 33386 56648 16277 25164
    01910 59004 91644 99828 93150 56604 72580 27786 31864 15519 56532 44258
    69829 46959 30801 91529 87211 72556 34754 63964 47910 14590 40905 86298
    hoten tobeli otten rohan rarat etelle nark trere seson stato ophic
                                                                    PAGE 10
    92105 78191 37103 01889 79206 40888 39747 67667 14472 73142 54467 92350
    05246 18849 23745 53075 75734 90270 73424 96298 87999 69420 94595 96100
    87025 01329 45332 53580 45689 28570 72412 07965 91980 92255 50560 06197
    12835 41270 20207 25839 94171 17552 09208 20151 09650 95266 85113 89757
    71508 10849 44350 82854 58749 91294 38575 63115 66832 45668 27992 99186
    15390 09255 87171 68404 95663 99195 91540 34218 36453 72120 23678 60865
    53647 45175 65487 93189 25644 08527 44891 90918 19341 16675 83563 43975
    88860 46349 41311 18752 41038 42546 79379 99203 54691 04119 35443 11321
    91360 68129 65756 85836 11774 56465 46748 61061 98859 14148 05799 31872
    53675 31243 47033 54826 37527 08135 31055 70818 04964 24985 84646 14797
    34675 99315 94651 47870 25065 27108 35087 82350 65653 23317 97738 65666
    61816 52390 01766 49884 85456 05496 13002 15776 11525 58133 96184 02706
    78149 00350 25287 68236 07822 10739 71023 39146 87015 97358 68589 01529
    70103 47780 50329 21540 14359 59529 86834 04657 47175 62321 96640 51540
    14779 53167 46172 62087 27304 82063 46524 69109 95332 73755 61090 57837
    84559 45469 16022 36876 89641 42596 01646 89647 10634 80741 09928 54648
    23530 83540 13233 29248 64037 31800 31952 02317 47620 65377 26163 71744
    53605 49726 69060 17111 76761 04777 49716 66890 15216 38389 74311 71418
    06222 22345 71856 79415 07299 52620 10862 05084 78312 74747 91909 99688
    99372 75229 05367 47850 20500 03863 00365 26218 80067 09266 74104 80602
    73419 97756 66002 94279 41090 40006 46542 81074 45400 76164 29525 36246
    02614 76180 47174 43228 89953 28582 83977 62184 60096 76692 67581 27030
    28065 19535 45205 31735 36808 95458 99021 80783 14577 58912 80203 97005
    36331 93821 10009 54432 41244 19794 91929 16205 23442 13463 95653 84078
    12094 16214 83500 11558 83618 42116 42839 92454 02759 07196 21537 57018
    70670 83731 01224 61413 62048 92655 56681 09467 07638 65360 83015 84761
    JE19E 81E88 EERE4 AARAA 30004 4000E 80444 FORE
```

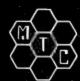

# **META TECHNOLOGIES**

26111 Brush Avenue, Euclid Ohio 44132

CALL TOLL FREE 1-800-321-3552 TO ORDER
IN OHIO, call (216) 289-7500 (COLLECT)

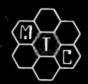

# FILE BOX

DISKETTE STORAGE SYSTEM

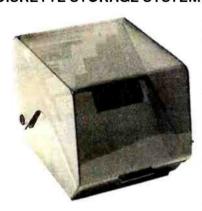

\$2495 for 5<sup>1</sup>/<sub>4</sub>" disks \$29.95 . . . for 8" disks

MTC brings you the ULTIMATE diskette storage system, at an affordable price. Storing 50 to 60 diskettes, this durable, smoke-colored acrylic unit provides easy access through the use of index dividers and adjustable tabs. Unique lid design provides dust-free protection and doubles as a carrying handle.

# 'RINGS' & THINGS

Help prevent data loss and media damage due to improper diskette centering and rotation with the FLOPPY SAVERTM reinforcing hub ring kit. 7-mil mylar rings install in seconds. Kit is complete with centering tool, pressure ring, 25 adhesive backed hub rings and instructions.

HUB RING KIT for 5¼" disks....\$10.95 HUB RING KIT for 8" disks....\$12.95 REFILLS (50 Hub Rings).....\$5.95

Protect your expensive disk drives and your valuable diskettes with our diskette drive head cleaning kit. The kit, consisting of a pair of special "diskettes", cleaning solution and instructions, can be used for 52 cleanings. Removes contamination from recording surfaces in seconds without harming drives.

CLEANING KIT for 51/4" drives ... \$24.95

### **PLASTIC LIBRARY CASES**

(not shown)

An economical form of storage for 10 to 15 diskettes, and is suitable for your bookshelf! Case opens into a vertical holder for easy access

| 51/4-inch diskette case |  |  |  |  |  |  | \$3.50 |
|-------------------------|--|--|--|--|--|--|--------|
| 8-inch diskette case    |  |  |  |  |  |  | \$3.95 |

### MICROPARAPHERNALIA

DISKETTES (box of ten)

| 51/4" PLAIN JANE™          | \$21.95   |
|----------------------------|-----------|
| 51/4" PLAIN JANETM Gold    | \$25.95   |
| 51/4" DATALIFETM MD 525-01 | . \$26.95 |
| 8" DATALIFETM FD34-8000    | \$43.95   |

### **NEWDOS by APPARAT**

| NEWDOS/80 by Apparat \$149.95 |
|-------------------------------|
| NEWDOS + to                   |
| NEWDOS/80 UPGRADE CALL        |
| NEWDOS + with ALL UTILITIES   |
| 35-track \$69.95              |
| 40-track \$79.95              |

### **BOOKS**

TRS-80™ DISK

AND OTHER MYSTERIES .. \$19.95 MICROSOFT<sup>TM</sup> BASIC DECODED \$29.95 1001 THINGS TO DO WITH YOUR

PERSONAL COMPUTER .... \$ 7.95

Let Your TRS-80™ Test Itself With

# THE FLOPPY DOCTOR & MEMORY DIAGNOSTIC

### by THE MICRO CLINIC

A complete checkup for your Model I. THE FLOPPY DOCTOR completely checks every sector of 35- or 40-track disk drives. Tests motor speed, head positioning, controller functions, status bits and provides complete error logging. THE MEMORY DIAGNOSTIC checks for proper write/read, refresh, executability and exclusivity of all address locations. Includes both diagnostics and complete instruction manual.

SYSTEM DIAGNOSTICS....\$19.95

An improved version of the SYSTEM DIAGNOSTICS above. Designed for single or double density, 35-, 40-, 77-, or 80-track disk drives. Includes new and modified tests. Features THE FLOPPY DOCTOR, Version 3.0.

SYSTEM DIAGNOSTICS-V3..\$24.95

Single Sided, Soft-Sectored 51/4-inch. (for TRS-80<sup>TM</sup>) Mini-floppy

# **DISKETTES \$21** 95

These are factory fresh, absolutely first quality (no seconds!) mini-floppies. They are complete with envelopes, labels and write-protect tabs in a shrink-wrapped box.

### **PLAIN JANE™**

**DISKETTES** 

The Beautiful Floppy with the Magnetic Personality™

Thousands of people have switched to this low-cost alternative. These quality diskettes are packaged in a plain white box . . . no fancy printing, fancy names or fancy labels, not even our own (labels cost money). Trust us.

PLAIN JANE<sup>TM</sup> Diskettes.....\$21.95 10 boxes of 10 .... (each box)\$21.50

### PLAIN JANE™ Gold

Introducing MTC's premium generic diskette. Single-Sided, Soft-Sectored, DOUBLE-DENSITY, 51/4-inch diskettes with reinforcing HUB-RINGS. Individually 100% ERROR-FREE certified. Invest in GOLD!

PLAIN JANETM Gold .....\$25.95

VERBATIM'S PREMIUM DISKETTES AT AFFORDABLE PRICES

# **DATALIFE**

Seven data-shielding improvements mean greater durability and longer data life. These individually, 100% error-free certified diskettes feature thicker oxide coating, longer-lasting lubricant, improved liner, superior polishing and more! Meets or exceeds IBM, Shugart, ANSI, ECMA and ISO standards. Reinforcing HUB RINGS help prevent data loss and media damage, reducing errors.

Buy the best . . . buy DATALIFETM VERBATIM DATALIFETM DISKETTES

51/4-inch (box of 10) MD525-01

MD525-01 \$26.95 10 boxes of 10 (each box)\$25.95

8-inch FLOPPIES

Double-Density, FD34-8000 . \$43.95

CALL FOR INFORMATION ON OTHER PRODUCTS

TRS-80 is a trademark of the Radio Shack Division of Tandy Corporation, DATALIFE is a trademark of VERBATIM. PLAIN JANE, AIDS-II, AIDS-III, CALCS-III, CALCS-IV, MERGE-III are trademarks of MTC.

© 1981 by Metatechnologies Corporation, Inc.

MOST ORDERS SHIPPED WITHIN ONE BUSINESS DAY

Products damaged in transit will be exchanged.

PRICES IN EFFECT June 1, 1981 THRU June 30, 1981,

Prices, Specifications, and Offerings subject to change without notice. 8106

### WE ACCEPT

· VISA

- MASTER CHARGE
- CHECKS
- MONEY ORDERS
- C.O.D.
- Add \$3.00 for shipping & handling
- •\$3.00 EXTRA for C.O.D.
- Ohio residents add 6½% sales tax.

### SYSTEMS

### CCS Microcomputer Systems

A new line of S-100 Z80-based microcomputer systems from California Computer Systems provides real-time hardware-vectored interrupt and interrupt-nesting capabilties. Multiprocessing with interleaved data-transfer rates of up to 2 megabytes per second can be achieved using direct memory access. The main board has two programmable real-time clocks, two 8-bit parallel interface channels, and two programmable RS-232C serial I/O linput/output) channels, one of which may be used for synchronous communication. The chassis contains a nineteen-slot motherboard and a power supply.

The CCS OASIS multitasking operating system features reentrant and relocatable program capabilities, and employs an ISAM findexed-sequential access method) file structure. Task-to-task communication, file protection, timekeeping, spooling, overlay, and device-independent I/O are accomplished through software. The operating system is supported with debug, editing, relocatable-linkage, and file-sort utilities. CP/M and MP/M can be used with the system. A BASIC interpreter and compiler, FOR-TRAN, COBOL, and Pascal compilers are also available.

Optional boards include printer and terminal interfaces, 16 K-, 32 K-, and 64 K-byte memory boards, floppy-disk subsystems and expansions, and Winchestertype disk subsystems and expansions. Prices for the CCS systems range up to \$9100. Contact California Computer Systems, Marketing Department, 250 Caribbean Dr., Sunnyvale CA 94086, [408] 734-5811.

Circle 524 on inquiry card.

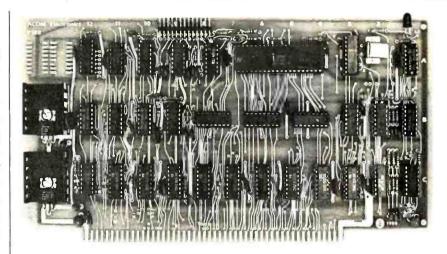

### Acom's 8088 Board

The P188 is an S-100 bus 8088 microprocessor board that will run as a stand-alone processor or as a slave. Jumpers allow configuring the card to run in different operating modes, as well as with static or dynamic memory. The 8088 microprocessor has 16-bit internal architecture, addresses 1 megabyte of memory, and features 8- and 16-bit signed and unsigned arithmetic in binary or decimal, including multiply and divide.

The P188 costs \$345 assembled and tested, and \$275 in kit form. For more information, contact Acom Electronics, 4151 Middlefield Rd, Palo Alto CA 94303, (415) 494-7499.

Circle 525 on inquiry card.

### Single-Board 6800 Computer

The ACS 12-PRO requires a power supply and terminal to operate. The 6800-based system provides two programmable 16-bit timers, an RS-232C serial port, two 8-bit parallel ports with handshake control, and up to 4 K bytes of programmable memory and 6 K bytes of PROM (programmable read-only memory).

The ACS 12-PRO is supplied with Datricon's 4K D-FORTH operating system. With 1 K bytes of programmable memory, D-FORTH, and a manual, the ACS 12-PRO sells for \$495. For additional details, contact Datricon Corporation, 7911 NE 33rd Dr, Suite 200, Portland OR 97211, (503) 284-8277.

Circle 526 on inquiry card.

Where Do New Products Items Come From?

The information printed in the new products pages of BYTE is obtained from "new product" or "press release" copy sent by the promoters of new products. If in our judgment the information might be of interest to the personal computing experimenters and homebrewers who read BYTE, we print it in some form. We openly solicit releases and photos from manufacturers and suppliers to this marketplace. The information is printed more or less as a first-in first-out queue, subject to occasional priority modifications. While we would not knowingly print untrue or inaccurate data or data from unreliable companies our capacity to untrue or inaccurate data, or data from unreliable companies, our capacity to evaluate the products and companies appearing in the "What's New?" feature is necessarily limited. We therefore cannot be responsible for product quality or company performance.

### **PERIPHERALS**

### Apple IEEE-488 Interface

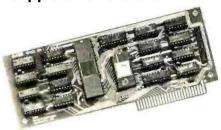

The A488 interface card permits the Apple II and the Apple II Plus to operate as IEEE-488 bus controllers. The A488 uses an MC68488 LSI 488-controller integrated circuit that decreases the number of circuits required. The board has 2 K bytes of firmware in EPROM lerasable programmable read-only memory). For special-purpose firmware development, the EPROM can be replaced by programmable memory. The A488 allows bus and

system control with characterstring instrument commands for set-up, measure, clear, local, trigger, serial-poll, and respond functions. Any equipment on the bus can be designated by a name of up to sixteen characters. Up to fifteen pieces of equipment can be connected to the A488 across a distance of up to 20 meters (66 feet) from the Apple. The card's driver firmware is linked to string routines within Applesoft; floating-point processing of numeric data is easily done. Error checking is included, and software timing loops are not needed.

The A488 is priced at \$475 from SSM Microcomputer Products Inc, 2190 Paragon Dr, San Jose CA 95131, (408) 946-7400.

Circle 527 on inquiry card.

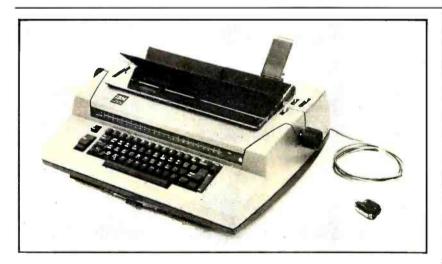

### **Turn IBM Typewriters** Into RS-232Cs

California Micro Computer's 5060 and 5061 modules enable the IBM Model 50, 60, and 75 electronic typewriters to perform as RS-232C-compatible computer I/O (input/output) devices. The modules can be installed and removed easily without requiring modifications to the typewriter. The model 5061 is a print-only

version, while the 5060 allows the typewriter to perform full terminal functions. Both units offer ASCII coding with full buffering. The 5061 costs \$497 and the 5060 is \$860.

For further information, contact California Micro Computer, 9323 Warbler Ave, Fountain Valley CA 92708, [714] 968-0890.

Circle 528 on inquiry card.

### Printer for Under \$1000

The Model 445 Paper Tiger printer features a seven-wire ballistic-type print head and tractorfeed motor drives. The 445 can print at speeds up to 198 cps (characters per second). Functions include bold text and the ability to print 80 columns at 10 pitch and 132 columns at 16.7 pitch. Other features include the 96-character upper- and lowercase ASCII (American Standard Code for Information Interchange) character set, six or eight lines-per-inch vertical spacing, multiline buffering, and RS-232Cand Centronics-compatible parallel interfaces. Transmission rates from 110 to 1200 bps (bits per second) are selectable. Variable form length, perforation skipping, and the ability to handle six-part forms and roll paper are other features.

Integral Data Systems' DotPlot graphics capability is offered as an option. DotPlot enables printing the full range of graphics characters. The Paper Tiger Model 445 costs \$795 and the DotPlot package is \$99. Contact Integral Data Systems Inc, Milford NH 03055, (603) 673-9100.

Circle 529 on inquiry card.

### Extend the TRS-80 Color Computer Bus

The Color Connection is a device that extends the TRS-80 Color Computer system bus as a System-50 bus (SS-50). Using the Color Connection, floppy-disk drives and video terminals can be added, and the Color Computer's 16 K-byte internal memory can be expanded. The Color Connection sells for \$99.95 from Percom Data Company, 211 N Kirby, Garland TX 75042, (800) 527-1592; in Texas, [214] 272-3421. Circle 530 on inquiry card.

# Computerize your bookkeeping without terrifying your bookkeeper.

Introducing The Boss:™ the most advanced, yet most understandable, financial accounting system. Designed to automate your bookkeeping without confusion or mistakes.

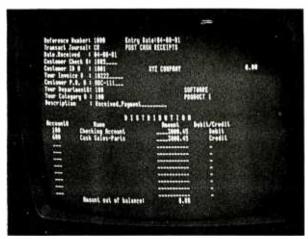

Typical screen format - actual photograph.

If "fear of the unknown" is standing between you and computerization, you should find out about The Boss.

The Boss system is immediately comprehensible to bookkeepers because it utilizes virtually the same format they're used to.

So even someone with no previous computer experience can easily learn and operate The Boss system.

# Features seldom found in packaged software.

The Boss system is fully interactive, fully departmentalized and exceptionally fast. It can generate an astounding number of complex reports at the touch of a button.

General Ledger and Accounts Receivable and Payable transactions can be entered in any order in a single program.

Up-to-the-minute financial reports can be obtained without batch processing.

The Boss system computes financial ratio analysis.

It protects data from unauthorized personnel as well as computer malfunction.

And it has the largest programming and storage capacity of any micro system.

The Boss runs on most small business computers with CP/M® or similar operating systems. Its cost is only \$2,495.

### Get full support from Lifeboat.

The Boss is brought to you exclusively and supported completely by Lifeboat Associates, world's largest computer software publisher. For more information about how you can profit from this extraordinary financial accounting system, send us the coupon below. Or call (212) 860-0300.

| mail coupon to I<br>1651 Third Aver | nation on The Boss,<br>Lifeboat Associates,<br>nue, New York,                               |
|-------------------------------------|---------------------------------------------------------------------------------------------|
| NY 10028.<br>                       |                                                                                             |
| Name                                |                                                                                             |
| Title                               | - Lifeboat Associates                                                                       |
| Company                             | SOFTWARE                                                                                    |
| Street                              | SUPER~                                                                                      |
| City                                | MARKET                                                                                      |
| Zip                                 |                                                                                             |
| •                                   | Bossis a trademark of Balcones Computer Corp. CPAt is a trademark of Digital Research, Inc. |

# Lifeboat Associates

Software with full support

### PERIPHERALS

### Low-Cost Color-Graphics **Terminal**

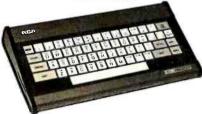

RCA's VP-3301 is a microprocessor-controlled terminal with color graphics, reverse video, programmable and resident character sets, selectable data rates and formats, a flexible-membrane keyboard, and audio feedback. The VP-3301 can be connected to modems for communication with most timesharing and data-base computer networks. The software-selectable character-display

format can produce either 40 characters by 24 lines or 20 characters by 12 lines. Characters and background can be displayed in one of eight colors or gray scales. The communications interface is RS-232C or 20 mA current-loop. Configuration control includes line/local, uppercase only, fulland half-duplex, data-word formatting, plus two control-code options. The video output can be directly connected to monitors or, with an RF (radio frequency) modulator, to a television set. The suggested price for the VP-3301 is \$369 from RCA Microcomputer Products, New Holland Ave, Lancaster PA 17604, (717) 397-7661.

Circle 531 on inquiry card.

### 8-Inch Floppy-Disk Drives

Matchless Systems, 18444 S Broadway, Gardena CA 90248, (213) 327-1010, has announced the MS-800 8-inch floppy-disk drive. The drive is compatible with the TRS-80 Models I and II, the Apple II, and S-100 systems. The MS-800 has a capacity of 256 K bytes of storage. The data transfer rate is 256 k bps (bits per second) and the track-to-track access time is 10 ms. The prices range from \$995 to \$1595, which includes all hardware (such as the controller), software, and documentation. Circle 532 on inquiry card.

### S-100 I/O Board

The MFIO is an I/O (input/output) board designed for S-100 bus systems. It features four serial RS-232C ports with independent data rates of 50 to 19.2 k bps. It also includes 24 bits of parallel I/O configurable for four ports, five timer/counters, sixteen levels of vectored-interrupt control, and an optional battery-powered realtime clock/calendar. The MFIO costs \$595. For more information, contact Digicomp Research, Terrace Hill, Ithaca NY 14850, (607) 273-5900.

Circle 533 on inquiry card.

### Series 47-TR Plotter

The Series 47-TR Strip Chart/ Plotter is a curve tracer with alphanumeric capabilities. Its plotting area is 25 cm (10 inches) wide. The plotter features an RS-232C- or IEEE-488-compatible port and bidirectional paper drive. It requires two 8-bit words formatted to provide analog pen position. Pen speed is 75 cm per

second with a position accuracy of  $\pm 0.15\%$ , full scale. Paper can be incremented up to 2 cm per second at 0.0127 cm per step. The 47-TR is priced at \$945. For details, contact Pedersen Instruments, 2772 Camino Diablo, Walnut Creek CA 94596, (415) 937-3630.

Circle 534 on inquiry card.

### **Graphics Terminal** for the North Star

The Sigma 1042S high-resolution, memory-mapped graphics terminal is designed for the North Star microcomputer. The display provides a 640 by 800 dot matrix backed by a 64 K-byte display memory. The display memory is divided into sixteen 4 K-byte blocks, which are individually selectable for mapping onto a mainmemory window of only 4 K bytes. The 1042S terminal can also be used as a word-processing work station. In this application mode, it includes variable spacing, multiple fonts, and scientific-character capabilities. Reverse video, blinking, and intensification are offered as hardware features. The terminal can be used as a system console under CP/M. The 1042S costs \$4000.

For more information, contact Sigma Information Systems USA Inc, 556 Trapelo Rd, Belmont MA 02178, (617) 484-2063.

Circle 535 on inquiry card.

### Cash Register Scans Bar Code

The CE-1000 bar-code-scanning cash register can keep track of your entire inventory. It is designed for use with the Commodore CBM microcomputer and includes software, firmware, and hardware. The unit can read UPC (Universal Product Code) bar codes found on most products for point-of-sale operations, making it useful for convenience, liquor, food, record stores, and other small businesses.

The CE-1000 bar-code scanner costs \$1350. For more information, contact Creative Equipment, 50 NW 68 Ave, Miami FL 33126, (305) 261-7866.

Circle 536 on inquiry card.

### **PUBLICATIONS**

### The Sizzle Sheet

The Sizzle Sheet is a marketingcommunications guide for those who market computers, communications and information products, systems, and services. Featured are reviews and reports, editorials on the news, business and trade press, plus special issues.

For details, contact The Sizzle Sheet, POB 801, 150 Speen St, Framingham MA 01701, (617) 875-0013.

Circle 537 on inquiry card.

### Symbol Manipulation Using LISP

This is a manual for the LISP programming language. The book introduces the basics of LISP programming and demonstrates how it is used in practice. It also discusses how artificial intelligence systems are built. Case studies and problems in pattern matching, natural-language understanding, and problem solving are included. An appendix offers a sample terminal session, lists basic LISP functions, and explains differences between MACLISP and INTERLISP.

Symbol Manipulation Using LISP costs \$13.95, and is published by Addison-Wesley, Reading MA 01867, (617) 944-3700. Circle 538 on inquiry card.

### Printronix Printers Described in Brochure

A color brochure describing Printronix dot-matrix printers is available from Printronix Inc. The brochure discusses the Printronix hammer-bank printing mechanism and includes examples of graphics, bar codes, labels, and alphanumeric forms. For your free copy, contact Printronix Inc, 17421 Derian Ave, POB 19559, Irvine CA 92713, [714] 549-7700.

Circle 539 on inquiry card.

### Magazine for TI 99/4 Users

99'er Magazine is a bimonthly magazine with news about the TI 99/4 and other TMS9900-based personal-computer systems. It features tutorial articles, software, book and product reviews, opinions and news items, and a question-and-answer technical forum.

Each issue is divided into sections for education, games and simulations, home activities, and business, scientific, or professional applications. Regular features include columns on the Logo lanquage, CAI (computer-aided instruction), speech-synthesis usage, interfacing with peripherals, computer chess, The Source and TEXNET, news from user groups, and lessons in programming techniques. Advertisements from suppliers of software, peripherals, and other related products and services are also included. A bulletin-board page for noncommercial messages is provided for its readers.

The subscription rate is \$15 for one year. Contact 99'er Magazine, Emerald Valley Publishing Company, 2715 Terrace View Dr., Eugene OR 97405, (503) 485-8796. Circle 540 on inquiry card.

### GamesMaster Catalog

The GamesMaster Catalog has listings of board, computer, electronic, hand-held, fantasy, and other kinds of games. One section is exclusively devoted to Dungeons and Dragons-type games. Nearly 1000 games are described in full detail, including landscape sets and miniature pieces.

For a copy of the catalog, contact Boynton & Associates Inc, Clifton House, Clifton VA 22024, (703) 830-1000.

Circle 541 on inquiry card.

### **Computer Crimes Books**

The Computer/Law Journal has published a two-volume set on computer crimes. This first volume contains an introduction by Senator Abraham Ribicoff, author of the Federal Computer Crimes Protection Act. There are articles by well-known scholars like Donn Parker, Susan Nycum, John Taber, Rob Kling, and Jay Becker.

Volume two has a history of the Stanley Mark Rifkin case and a compliation and analysis of all federal and state statues and bills addressing computer crimes, as well as a case digest, bibliography, and book reviews. Both issues are available for \$16 each, plus \$1 per issue postage. Contact the Center for Computer/ Law, 530 W 6th St, 10th floor, Los Angeles CA 90014.

Circle 542 on inquiry card.

### Computer **Books from Entelek**

This catalog of computer books from Entelek features books on programming languages, microcomputers, robots, calculators, and educational uses of computers. The catalog is free from Entelek, Ward-Whidden House/ The Hill, POB 1303, Portsmouth NH 03801.

Circle 543 on inquiry card.

### 1981 Computer-Science and Engineering Books

A catalog of MIT Press books in the computer-science and engineering fields is available. This catalog describes over fifty books. Most of the books are offered at a 20% discount through December 1981. Copies of the catalog can be obtained from The MIT Press, Promotion Department, 28 Carleton St, Cambridge MA 02142, [617] 253-5642.

Circle 544 on inquiry card.

### **SOFTWARE**

### Merge Your 737 Printer and Scripsit

Until Apparat Inc introduced Flextext, TRS-80 Model I users could not use all of the features of the Centronics 737 printer (Radio Shack Line Printer IV) with Scripsit, Radio Shack's word-processing program. Flextext is a utility for Scripsit and the 737 printer that supports proportional or compressed character sets in normal and extended modes, rightjustified formatting using the proportional or compressed character sets, underlining in any of the Scripsit-selectable formats and Flextext-selectable character sets, super- or subscripts, and the intermixing and combining of the 737's features anywhere in a document. Flextext requires at least one disk drive and a TRSDOS-type operating sytem. The program costs \$29.95 from Apparat Inc. 4401 S Tamarac, Denver CO 80237.

Circle 545 on inquiry card.

### Chinese **Lessons Program**

Chinese greetings, times, seasons, numbers, foods, and other commonly used terms are contained in eleven computer-instruction lessons. Color, graphics, and sound are used in each lesson. Memory aids, meanings, and pronunciations are presented with the Chinese characters. The proper stroke sequence for each character is shown and can be repeated at the user's pace.

The Chinese lesson program is available for \$29.95 on a doublesided 5-inch floppy disk for the Apple II with 48 K bytes of programmable memory and a single disk drive. For details, contact Computer Translation Inc, Department BPI, POB 7004 University Sta, Provo UT 84602, (801) 224-1169. Circle 546 on inquiry card.

### Utilities for the TRS-80 Color Computer

Mint Software's utilities for the Color Computer require 16 K bytes of memory. There are three cassette-based programming utilities available: Renumber, which provides the capability to load a program, renumber and save it; Squeeze, which will compress BASIC code to utilize minimum memory; and Merge, which allows two separate programs on cassette to be merged and saved. Other aids for cross-referencing line numbers and variables are available. The programs cost \$19.95. A 16 K-byte memory expansion is also available for \$70. Contact Mint Software, 6422 Peggy St, Baton Rouge LA 70808, (504) 766-2318.

Circle 547 on inquiry card.

### **DMADOS** for 8080/Z80 Systems

DMADOS is a single-user, CP/M-compatible 8080 and Z80 disk operating system. It maintains up to sixteen user-defined passwords, allows files to be declared write-protected or invisible to the directory, and can function as a batched console processor. Using DMADOS, up to six print files can be sent to a background print task for printing. Useroriented prompting and error messages are provided.

DMADOS offers support for floppy- and hard-disk files of up to 4.2 megabytes. It is supplied with several utilities and a manual. DMADOS is available on 8-inch floppy disks or North Star double/ quad-density formats. For more information on this \$200 operating system, contact John D Owens Associates Inc, 12 Schubert St, Staten Island NY 10305, 12121 448-6283.

Circle 548 on inquiry card.

### Electronics **Designers Program**

Wiremaster is for small electronics companies with printedcircuit layout and wrapped-wire prototyping production problems. Connection data is derived from the schematic diagram and fed to Wiremaster in a CP/M text file. Outputs include a network map showing all pins and wires, a wire list sorted by lengths and levels, a parts list, and checklists that detect all wiring errors. The resulting information can then be used for printed-circuit-board layout, error checking, wiring, component stuffing, and system debugging.

Wiremaster comes on a singledensity 8-inch CP/M floppy disk with a manual for \$150. It runs on 780 and TRS-80 Model II CP/M systems with 48 K bytes of memory. Contact Afterthought Engineering, 7266 Courtney Dr., San. Diego CA 92111, [714] 277-7863.

Circle 549 on inquiry card.

### Dragonquest

In a race against the sun, you search for Smaegor, Monarch of Dragonfolk, who has kidnapped the Princess of the Realm and holds her in an unknown place. You must search the land, seeking the tools needed for the ultimate battle. On the river Delta and in the Temple of Baathteski. clues abound. But where is the Princess? This is the scenario of Dragonquest, an adventure game from The Programmer's Guild, POB 66, Peterborough NH 03458, (603) 924-6065. It runs on TRS-80 Model I microcomputers, and costs \$15.95 on cassette or \$21.95 on a floppy disk.

Circle 550 on inquiry card.

# INCREDIBLE? BELIEVE IT!

Only

\$1085

### **PRINTERS**

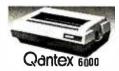

150 cps bidirectional-9x9 dot matrix, quietized case, 136 col, vertical form control and many other functions \$1195

We feel this printer offers the best price/performance ratio available. RS-232 serial to 19,200 baud

supporting X-ON, X-OFF or Current Loop — add \$40

| Teletype 40, 300 LPM-typewriter quality, RS-                       | from \$2495 |
|--------------------------------------------------------------------|-------------|
| 232 interface. This quality printer is available in man            | у           |
| configurations including forms access, quietized case, etc.        |             |
| Teletype 43                                                        | from \$995  |
| NEC Spinwriter-55 cps, bidirectional, letter quality               |             |
| R.O./tractors \$2795 KSR/tractors                                  | \$3050      |
| DIABLO 630-40 cps, bidirectional, daisy wheel, plot/graph          | \$2270      |
| C. ITOH Starwriter, 25 cps, daisy wheel                            | \$1575      |
| C. ITOH Starwriter, 45 cps, daisy wheel                            | \$1849      |
| EPSON MX-80, 80 cps, 9x9 dot matrix                                | \$545       |
| ANADEX 9500/9501, up to 200 cps, high resolution dot               | \$1349      |
| OKIDATA Microline 80, 80 cps, 9x7 dot matrix                       | \$525       |
| Microline 82, bidirectional, friction/pin feed                     | \$625       |
| Microline 83, bidirectional, 120 cps, uses 15" paper               | \$995       |
| TI-810, 150 cps, Basic                                             | \$1695      |
| Package-Compressed print, vertical form control                    | \$1830      |
| CENTRONICS 704-9,180 cps, 9x9 dot matrix, 132 col, RS-232          | \$1595      |
| 704-11,180 cps, 9x9 dot matrix, 132 col, parallel                  | \$1695      |
| 730,100 cps, 7x7 dot matrix, same as R.S. LPII                     | \$660       |
| 737,80 cps, nx9 dot matrix, same as R.S. LPIV proportional spacing | \$849       |
| proportional spacing                                               |             |

### S-100 SPECIALTIES

DEC LA-34

| 三      | California<br>Computer<br>Systems | alifornia These high quality, reliable productions on puter defacts industry standard for S-100 |          |       |       |    |       |      |       |  |
|--------|-----------------------------------|-------------------------------------------------------------------------------------------------|----------|-------|-------|----|-------|------|-------|--|
|        | Systems                           | Assembled                                                                                       | and tes  | ted:  |       |    | · lis | t    | only  |  |
| 2200   | H.D. Mainfra                      | ame, 20 a.P.                                                                                    | S., 12 s | ot MB |       |    | \$43  | 4    | \$399 |  |
| 2065C  | 64K dynamic                       | : RAM/Bank                                                                                      | Select   |       |       |    | \$72  | 0    | \$580 |  |
| 2810A  | Z-80 CPU, s                       | erial port, RC                                                                                  | M mon    | itor  |       |    | \$31  | 0    | \$259 |  |
| 2422A  | Floppy Cont.                      | , CP/M 2.2, F                                                                                   | ROM mo   | nitor |       |    | \$42  | 5    | \$345 |  |
| #      |                                   | Z-80 CPU                                                                                        |          |       |       |    | \$34  | 4    | \$295 |  |
|        | 2P -                              | + 2\$ I/O inte                                                                                  | erface   |       |       |    | \$29  | 0    | \$249 |  |
| Simila | r savings on                      | the full S-1                                                                                    | 00 and   | Apple | lines | of | CCS,  | SSM, | NNC,  |  |

MORROW, DELTA, NORTHSTAR, ITHACA INTERSYSTEMS and GODBOUT.

### **TERMINALS**

| TELEVIDEO 912 C                                          | \$950  | \$725          |
|----------------------------------------------------------|--------|----------------|
| 920 C                                                    | \$1030 | \$789          |
| 950                                                      |        | \$call         |
| SOROC IQ 120                                             | \$995  | \$729          |
| IQ 140                                                   | \$1395 | \$1149         |
| INTERTUBE III or EMULATOR (multi-terminal)               |        | Scall          |
| DEC VT-100                                               | \$2050 | <b>\$</b> 1575 |
| Similar savings for our HAZELTINE and LEAR SIEGLER lines |        |                |

### 5¼" DISK DRIVE SALE

MPI B-51 40 track, 102K Byte drives. These drives come complete with enclosure and power supply. They can be mixed with each other and Radio Shack or drives on the same cable. 90 day warranty.

ONLY \$314

| R11 | ISK | ח | RI | VF | SA | LE |
|-----|-----|---|----|----|----|----|
|     |     |   |    |    |    |    |

| 8. DISK DRIAF 28FF                 |                             |           |               |
|------------------------------------|-----------------------------|-----------|---------------|
| 8" SHUGART SA801R                  |                             |           | \$425         |
| Premium double sided drives:       | 8" SHUGART SA851R           |           | \$625         |
|                                    |                             | 2 for     | \$1190        |
|                                    | QUME DATATRACK 8            |           | \$650         |
|                                    |                             | 2 fo      | <b>\$1250</b> |
| Enclosure, power supply for 28"    | drives (horizontal) A&T     |           | \$299         |
| NNC industrial grade enclosure f   | or 2 drives with P.S.       |           | \$415         |
| POWER 1, power supply for 2 8"     | drives                      |           | \$135         |
| MORROW Discus 20 + CP/M®           |                             |           | \$963         |
| Discus 2 + 2 + CP/M®               |                             |           | \$1259        |
| HARD DISK SPECIALS                 |                             | List      | only          |
| CORVUS 10MB and controller         |                             | \$5350    | Scall         |
| 20MB and controller                |                             |           | Scall         |
| Constellation Network (            | Multiplexer                 | \$750     | Scall         |
| Mirror Video Tape Disk             | •                           | \$790     | Scall         |
| MORROW 29MB + controller + C       | P/M 2.2 <sup>30</sup>       | \$4995    | \$3995        |
| CAMEO cartridge drive controlle    | r                           | \$1500    | \$1275        |
| controller, CDC Hawk Dri           | ive (5 fix, 5 rem)          | \$6995    | \$5995        |
| controller, Western Dyne           |                             | \$5995    | \$5099        |
| We carry the full line of KONAN di | ick and tana controllare as | d cubevet |               |

### **FULLY CONFIGURED BUSINESS SYSTEMS**

The following are some examples of the fully assembled and tested business and scientific computer systems which we offer. All include CP/M 2.2, 64K bytes dynamic RAM, Z-80A 4mh CPU. We offer a full line of quality, tested software.

| CCS 2210A w/floppy controller, 1 serial port                                                                                                    | \$1849 |
|----------------------------------------------------------------------------------------------------|--------|
| CCS 300-1A w/1.2MB floppy drives, 2 serial, 2 parallel ports                                                                                                    | \$4849 |
| CCS 400-1A w/10MB hard disc, 2 serial, 2 parallel ports                                                                                                    | \$6999 |
| Optional CP/M for CCS 300, 400 (OASIS available)                                                                                                    | \$150  |
| NNC 80 w/1MB floppy drives, 2 serial, 3 parallel ports                                                                                                    | \$3799 |
| NNC 80W w/.5MB floppy, 8.4MB hard disc, (OASIS optional)                                                                                                    | \$6693 |
| ALTOS single and multi-user systems                                                                                                    | Scall  |
| MORROW Decision 1, MICROSOFT basic, UNIX                                                                                                    | Scall  |
| mornious additionally innovation of the state of the state of the stat |        |

### **PERSONAL COMPUTERS**

| APF Imagination Machine, basic, color, sound, tape, etc. | \$399 |
|----------------------------------------------------------|-------|
| ATARI 400                                                | \$512 |
| 800 with 16K RAM                                         | \$895 |

### **LOOK HERE!**

| 2 serial, 3 parallel ports, PROM, I/O cable<br>SUPERBRAIN                                      |           | \$765<br>\$call |
|------------------------------------------------------------------------------------------------|-----------|-----------------|
| OSBORNE book-keeping programs (unaltered, require C-B/<br>includes comprehensive documentation | ASIC 2)   |                 |
| General Ledger, Payroll, Account Rec./Payable                                                  | each      | \$99            |
|                                                                                                | all three | \$250           |
| TCS business software G/L, Payroll, A/R, A/P                                                   | each      | \$150           |
|                                                                                                | all four  | \$500           |

NNC 2 board set Z-80A CPU, CP/M 2.2, floppy disc controller

ALL OF OUR PERIPHERALS CAN BE CONFIGURED FOR RADIO SHACK \* MODEL II

### DEALER and INTERNATIONAL INQUIRIES WELCOME

### **WASHINGTON COMPUTER SERVICES**

an affiliate of

((WASHINGTON)))

est. 1912

CUSTOM COMPUTER ROOM WIRING SINCE 1960

97 Spring Street New York, N.Y. 10012 Hours: 8AM-5:30PM (EST) Mon.-Fri. TO ORDER: CALL OUR TOLL-FREE NUMBER:  $\bigstar$  (800) 221-5416  $\bigstar$  In N.Y. State and for technical information call 1-(212) 226-2121

For fast delivery, send certified checks, money order or call to arrange direct bank wire transfers. Personal or company checks require two to three weeks to clear. All prices are mail order only. Prices subject to change without notice; call for latest prices. Prices include 2% cash discount. N.Y. residents add sales tax.

Radio Shack® is a trademark of the Tandy Corp. CP/M® is a trademark of Digital Research

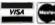

### MISCELLANEOUS

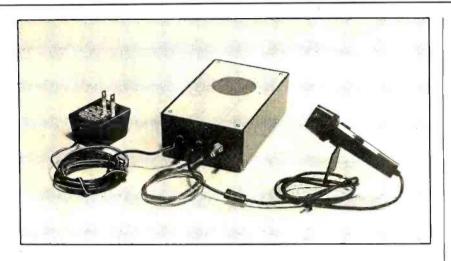

### Voice Recognition for Z80 Systems

The Cognivox Model VIO-232 voice peripheral is designed for microcomputers using the Z80 microprocessor with a minimumsize programmable memory of 16 K bytes. The VIO-232 can be programmed to recognize words or short phrases from up to 32 entries, and it can answer with up to 32 words or short phrases. The recognition and voice response vocabularies can be different, allowing a dialogue with the computer. Vocabularies larger than 32 words are possible. The Cognivox VIO-232 includes a microphone, power supply, amplifier, speaker, and manual. The price is \$149 from Voicetek, POB 388, Goleta CA 93116.

Circle 551 on inquiry card.

### RS-232C-to-**Current-Loop Adapter**

The ADA400 is a bidirectional RS-232C-to-current-loop adapter, ideal for use with KIM-1 microcomputers. It allows the utilization of an RS-232C-interface terminal instead of a current-loop-interface teletypewriter. The ADA400 does not alter the datatransfer rate. It uses standard power supplies with low current requirements. The adapter can be modified to become an RS-232Cto-TTL (transistor-transistor logic) and TTL-to-RS-232C adapter. The ADA400 retails for \$24.50. More information can be obtained from Connecticut microComputer Inc. 34 Del Mar Dr, Brookfield CT 06804, (203) 775-4595.

Circle 552 on inquiry card.

### Record-Retrieval System for PL/I-80

BT-80 is a single-user recordretrieval system based on the B-tree index-organization technique. BT-80 is useful in PL/I-80 applications where single- or multi-keyed access to data records is required. Its facilities can be accessed from PL/I-80 or assembly-language application programs. The system includes utilities that provide access to command-level functions.

BT-80 runs under the CP/M 2.0, MP/M, and CP/NET operating systems. To operate, BT-80 requires the PL/I-80 runtime library and LINK-80 linkage editor. For complete details, contact Digital Research, POB 579, 801 Lighthouse Ave, Pacific Grove CA 93950, (408) 649-3896. Circle 553 on inquiry card.

### **Battery Backup** for the PET

Backpack is a battery backup system for the Commodore PET. It is designed for installation within the computer case. Backpack provides 6 to 10 minutes of full-power emergency backup to the computer (video display included) during power failures. The batteries are recharged from the computer's power supply. No special wiring is needed to install the device. Backpack comes assembled for \$225.

For more information, contact ETC Corporation, POB G, Apex NC 27502, [919] 362-4200.

Circle 554 on inquiry card.

### Datapro Rates Word-**Processing Systems**

Thirteen word-processing systems have been named to the 1980 Datapro Honor Roll. Selection of these systems was based on results of a mail survey, which is contained in a thirty-page report, Word Processing Systems User Ratings. This report also contains general information about word-processing systems. The report is available for \$15 from Datapro Research Corporation, 1805 Underwood Blvd, Delran NJ 08075, (609) 764-0100.

Circle 555 on inquiry card.

### Floppy-Disk Carrier Case

The En Route case carries up to fifty 8- and 5-inch floppy disks during travel. It is small enough to fit under an airplane seat. The case has a polyethylene inner lining to prevent dust buildup. A key lock is included. The En Route case costs \$65 from Inmac, 2465 Augustine Dr., POB 4780, Santa Clara CA 95051, (408) 727-1970.

Circle 556 on inquiry card.

# Let onComputing be your guide to personal computing. FLOPPY DISK Finally, there is a magazine that speaks to the beginner. onComputing is the new McGraw-Hill quarterly that tells what's ahead without talking over your head — in the 1980's with personal computers. onComputing puts you on target with all the applications that go beyond your imagination. ☐ Personal computers in the home. ☐ Classrooms. Get onto on Computing. Call 800-258-5485. ☐ They bring computer music. ☐ Electronic mail. □ Robots. ☐ They manage your personalized investment. ☐ The list goes on and on in **onComputing**.

If you're a beginner with personal computers, get the most understood magazine on computers, **onComputing**. And even if you're an experienced computer user, **onComputing** has the information you need in today's fast-growing personal computer market.

onComputing<sup>™</sup>

| onComputing Subscription I             | Dept. P.O. Box 307, Martinsville, NJ 08836      | 7861 |
|----------------------------------------|-------------------------------------------------|------|
| FOREIGN (to expedite service           | e:<br>8.50                                      |      |
| □ Bill Visa □ Bill Master (            | Charge   Bill me (North America only)           |      |
| □ Bill Visa □ Bill Master ( CardNumber | Charge Dill me (North America only)  Expiration |      |
|                                        |                                                 |      |
| CardNumber                             | Expiration                                      |      |

### **MISCELLANEOUS**

### Universal **Development System**

The UDS-1000 universal development system is a floppydisk-based system that uses the Z80 microprocessor. Various cross-assemblers for software development are supplied from a selection including the Texas Instruments TMS1000 and the TMS-1400 series; Rockwell R6500/1, MM75, -76, -77, and -78 series; Motorola 6800; Mostek 3870; Intel 8748, 8048; RCA 1802; NSC COP 420; OKI OLMS42; and other microprocessors. In addition to the crossassembler, a ROM (read-only memory) emulation board for prototype testing and an EPROM (erasable programmable ROM) programmer are included. The price of the system, including 64 K bytes of programmable memory, a 24-line by 80-character video terminal, an 80 cps (characters per second) printer, ROM emulation, and the EPROM programmer board, is \$8750. For information, contact Multitech Electronics Inc., 10322A N Stelling Rd, Cupertino CA 95014, (408) 252-4212.

Circle 557 on inquiry card.

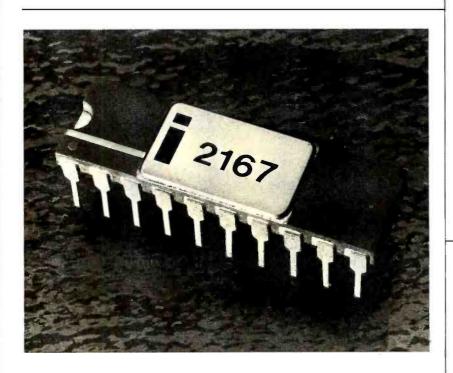

### 16 K by 1-Blt **Static Memory**

The 2167 is a 16 K by 1-bit programmable static memory device from Intel. The 2167 can replace Intel's 2147 and 2141 static circuits. Compared to these devices, the 2167 has a greater density and lower power consumption. It also has a 55 ns access speed. The HMOS (high-performance metal-oxide semiconductor) device does not require clocking or timing strobes. The 2167's inputs and outputs are TTL-compatible and are unlatched. Address setup and hold timings are not reauired.

Prices for the 2167 are \$68.55 per unit, in quantities of 100. For further details, contact Intel Corporation, 3585 SW 198th Ave, Aloha OR 97005, [503] 642-6344.

Circle 558 on inquiry card.

### Spelling Error **Detection/Correction Package**

Proof/it is a set of programs that scans the words in a text file and compares them with those in one or more dictionaries. Words that are not found are flagged as possible errors. Correctly spelled new words can be added automatically to the dictionary. Corrections can be directly substituted for incorrectly spelled words in the text file. A package including manual and software on a floppy disk with over 10,000 words in the dictionary is \$125. Software on a 5-megabyte hard-disk pack with over 30,000 words in the dictionary is \$100 more. The manual can be purchased separately for \$10.

Proof/it runs on Alpha Micro AM-100 computers with 32 K bytes of memory. For information, contact Datalab Inc, 617 E University, Suite 250, Ann Arbor MI 48104, (313) 995-0663.

Circle 559 on inquiry card.

### Dalsy-Wheel Printer

The Starwriter letter-quality daisy-wheel printer runs at 25 cps. The Starwriter comes with a Centronics-compatible parallel interface, and uses Diablo ribbons and print wheels. The Starwriter has graphics capabilities and is code-compatible with Qume and Diablo printers. The printer accommodates paper widths of up to 38 cm [15 inches], and can make three copies. The Starwriter is available for \$1779 from Computer Textile Inc, 10960 Wilshire Blvd, Suite 1504, Los Angeles CA 90024, (213) 477-2196.

Circle 560 on inquiry card.

DIGITAL INC.

### INSULATION DISPLACEMENT SOCKETS

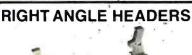

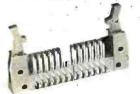

| Pins | PC Mounting  | WireWrap     |
|------|--------------|--------------|
| 10   | IDH10SR .80  | IDH10WR 1.75 |
| 20   | IDH20SR 1.25 | IDH20WR 2.75 |
| 26   | IDH26SR 1.85 | IDH26WR 3.60 |
| 34   | IDS34SR 2.15 | IDH34WR 4.15 |
| 40   | IDH40SR 2.50 | IDH40WR 4.90 |

### 25 PIN "D" CONNECTORS

50 IDH50SR 3.15 IDH50WR 6.15

**EJECTOR'EARS.25 EACH** 

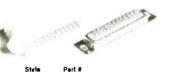

SOLDER STYLE Male Female DR255 3.00 Hood 1.10 INSULATION DISPLACEMENT

Male IDC25F Female IDC255 5.25 Hood IDC25C

### **CARD EDGE** CONNECTORS

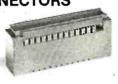

| Pins | Part No. |      |
|------|----------|------|
| 10   | IDE10    | 3.25 |
| 20   | IDE20    | 3.50 |
| 26   | IDE26    | 4.05 |
| 34   | IDE34    | 4.85 |
| 40   | IDE40    | 5.65 |
| 50   | IDE50    | 5.90 |

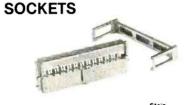

| Pins | Part No.     |      | Stain<br>Relief |  |
|------|--------------|------|-----------------|--|
| 10   | IDS10        | 1.25 | .25             |  |
| 20   | IDS20        | 2.02 | .25             |  |
| 26   | IDS26        | 2.65 | .25             |  |
| 34   | <b>IDS34</b> | 3.50 | .25             |  |
| 40   | <b>IDS40</b> | 4.05 | .25             |  |
| 50   | IDS50        | 5.06 | .25             |  |
|      |              |      |                 |  |

### **RIBBON CABLE**

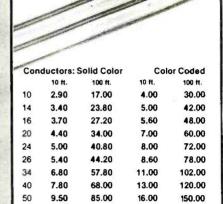

### CABLE PLUGS

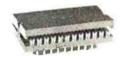

IDP14 1.25 14 16 IDP16 1.40 24 IDP24 2.25 40 IDP40 3.65

### WIRE WRAPWIRE

Red, Blue, Black, Yellow, White, Green, Orange, and Violet.

### **WIRE KITS**

| Leng              | h 100/Bag    | 500/Bag              | 1K/Bag                | Length                | 100/Bag              | 500/Bag              | 1K/Bag                  | Kit I | No. 1  | \$9                 | .95                | Kit N | о. 3        | \$32. | 95        |
|-------------------|--------------|----------------------|-----------------------|-----------------------|----------------------|----------------------|-------------------------|-------|--------|---------------------|--------------------|-------|-------------|-------|-----------|
| 2.5               | \$1.25       | \$3.58               | \$ 6.19               | 6.5"                  | \$1.92               | \$6.44               | \$11.81                 | 250   | 3"     | 100                 | 41/2"              | 500   | 21/2"       | 500   | 4 1/2"    |
| 3.0               | 1.30         | 3.86                 | 6.78                  | 7.0"                  | 1.99                 | 6.76                 | 12.44                   | 250   | 31/2"  | 100                 | 5"                 | 500   | 3"          | 500   | 5"        |
| 3.5               | 1.37         | 4.15                 | 7.37                  | 7.5"                  | 2.08                 | 7.07                 | 13.09                   | 100   | 4"     | 100                 | 6"                 | 500   | 31/2"       | 500   | 51/2"     |
| 4.0               | 1.42         | 4.44                 | 7.94                  | 8.0"                  | 2.14                 | 7.38                 | 13.73                   |       |        |                     |                    | 500   | 4"          | 500   | 6"        |
|                   | 4 40         |                      | 0.54                  | 0.511                 | 0 40                 | 7.00                 | 44.00                   |       |        |                     |                    |       |             |       |           |
| 4.5               | 1.48         | 4.74                 | 8.54                  | 8.5"                  | 2,18                 | 7.69                 | 14.36                   |       |        |                     |                    |       |             |       |           |
| 4.5<br>5.0        |              | 4.74<br>5.04         | 8.54<br>9.13          | 9.0"                  | 2.18                 | 8.11                 | 15.01                   | Kit I | No. 2  | \$24                | 1.95               | Kit N | o. 4        | \$59. | 95        |
|                   | 1.54         |                      |                       |                       |                      |                      |                         | Kit I | No. 2  | \$24                | 1.95               | Kit N | o. 4        | \$59. | 95        |
| 5.0               | 1.54<br>1.58 | 5.04                 | 9.13                  | 9.0"                  | 2.24                 | 8.11                 | 15.01                   | Kit I | No. 2  | <b>\$2</b> 4<br>250 | <b>1.95</b><br>5'' | Kit N | 0. <b>4</b> |       | 95<br>4½" |
| 5.0<br>5.5        | 1.54<br>1.58 | 5.04<br>5.38         | 9.13<br>9.72          | 9.0"<br>9.5"          | 2.24<br>2.30         | 8.11<br>8.32         | 15.01<br>15.65          |       |        |                     | 5"                 |       |             |       |           |
| 5.0<br>5.5<br>6.0 | 1.54<br>1.58 | 5.04<br>5.38<br>5.66 | 9.13<br>9.72<br>10.31 | 9.0"<br>9.5"<br>10.0" | 2.24<br>2.30<br>2.39 | 8.11<br>8.32<br>8.71 | 15.01<br>15.65<br>16.28 | 250   | 21/2'' | 250                 | 5"                 | 1000  | 21/2''      | 1000  | 41/2"     |

### **ORDERING** INFORMATION:

- Orders under \$25 Include \$2 handling
  All prepaid orders shipped UPS Ppd.
  Visa, MC & COD's charged shipping.
  All prices good through cover date.
  Most orders shipped same day.
  Byte must be mentioned to get sale price.

### Write or call for 1981 catalog

- IC Sockets
- Vector Board & Pins
- Bishop Drafting Aids OK Tools
- **RN IDC Crimp Connectors**

### "NEW" WIRE WRAP SOCKETS FEATURING A SELECTIVE PLATING METHOD THAT WILL SAVE YOU MONEY BY HAVING GOLD ONLY WHERE IT COUNTS.

4 1/2

100

250

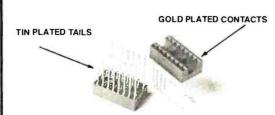

3 Level closed entry.

RN Side Wipe contact design gives twice the contact area for high reliability.

| Size Q | uantity/Tub | e Price ea.            | Price/Tube |
|--------|-------------|------------------------|------------|
| 8      | 52          | .41                    | 21.32      |
| 14     | 30          | .47                    | 14.10      |
| 16     | 26          | .51                    | 13.26      |
| 18     | 23          | .70                    | 16.10      |
| 20     | 21          | .87                    | 18.27      |
| 22     | 19          | .94                    | 17.86      |
| 24     | 17          | .96                    | 16.32      |
| 28     | 15          | 1.25                   | 18.75      |
| 40     | 10          | 1.70                   | 17.00      |
|        |             | CE. MUST E<br>JBE QUAN |            |

TOLL FREE ORDERING NUMBER 1-(800)-423-7144

### **MISCELLANEOUS**

### **Memory Board** for the SBC 86/12A

The CI-8086 memory board is designed for Intel's Intellec SBC 86/12A microcomputer. Available with 32 K to 512 K bytes on a single board (depending on what memory components are used), the module is compatible with 8- and 16-bit Multibus-based systems. The CI-8086 generates and checks even parity with selectable interrupt on parity error. It features a 250 ns data-access time and a 375 ns cycle time. The memory is addressable in 16 Kbyte increments up to a total of 16 megabytes of memory. Power consumption is under 8 W. The price is \$1500 for the 128 K-byte

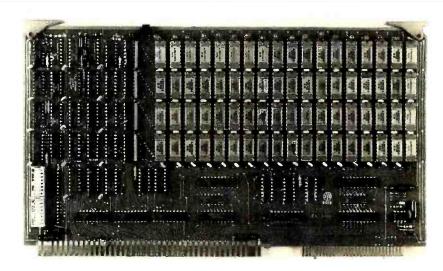

board and \$4700 for the 512 Kbyte module. The CI-8086 is available from Chrislin Industries Inc, 31352 Via Colinas, #102,

Westlake Village CA 91361, (213) 991-2254.

Circle 561 on inquiry card.

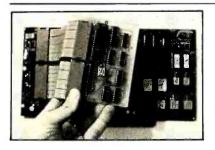

### Replace an 8080 with an 8085

A 50 to 250% throughput increase can be achieved with the Series II Microprocessor Enhancement Modules. These modules perform 8080A in-circuit emulation using a code-compatible 8085A-2 microprocessor. Installation requires less than five minutes, involving only the replacement of the system 8080A processor and status latch with connectors. The modules are offered for most 8080A products at \$350 in OEM (original equipment manufacturer) quantities. An Evaluation Design Pack is available for \$500. Contact Paragon Systems Inc, POB 2050, Corvallis OR 97330, (503) 758-1029. Circle 562 on inquiry card.

### 12-Bit CMOS Converters

The DAC1218 and the DAC1219 are 12-bit CMOS (complementary metal-oxide semiconductor), 4-quadrant, multiplying, D/A (digital-to-analog) converters. The devices offer 12-bit monotonicity, maximum differential linearity error of  $\pm 0.5$  LSB (least significant bit), and feature a design technique resulting in TTL (transistor-transistor logic) compatibility. Power-supply voltages can range from +5 to +15 V; typical power consumption is 20 mW. The DAC1218 has a maximum linearity error specification of 0.012%, and the DAC1219 is rated at 0.024%.

In OEM quantities of 100, the DAC1218 sells for \$10.75 each, and the DAC1219 is priced at \$9.75 each. For additional information, contact National Semiconductor Corporation, 2900 Semiconductor Dr, Santa Clara CA 95051, (408) 737-5000.

Circle 563 on inquiry card.

### **Expand** Atari's Memory

The RAMCRAM memory modules can expand the Atari 400's memory to 32 K bytes and the Atari 800's to 48 K. RAMCRAM plugs into the Atari internal memory-module slot, replacing the Atari's module. Each RAM-CRAM module contains 32 K bytes of programmable memory. The suggested retail price is \$320.

An 8-slot bus-expansion board for the Atari and Apple microcomputers, with power supply, controller, and software, is available for further memory expansion. This memory-board bus can hold up to eight RAMCRAMs, offering 256 K bytes of programmable memory. Its suggested retail price is \$850.

For further details on both of these devices, contact Axlon Inc, 170 N Wolf Rd, Sunnyvale CA 94086, (408) 730-0216.

Circle 564 on inquiry card.

# New Commodore VIC 20 Computer

# Now Available

### Introducing the first fullfeatured, expandable color computer priced under \$300!

Now, a new computer — the VIC 20 — offers a full range of special features and expansion capabilities which rival the features of existing microcomputers selling for 4 or 5 times as much!

The new VIC (Video Interface Computer) connects to any television set or monitor and provides 5K bytes of memory.

### Check these outstanding features:

- Color: 8 character colors, 8 border colors, 16 screen colors
- Sound: 4 internal amplifiers including 3 tone (music) generators and 1 sound (noise & sound effects) generator. Each amplifier has 3 octaves. Sound uses a television or monitor speaker.
- Memory: 5K RAM (Random Access Memory) expandable externally to 32K RAM
- Keyboard: Full typewriter keyboard with special screen editing keys & PET graphics
- Graphics: Full PET keystroke graphics
- Language: PETBASIC
- **Programmable Function** Keys: 4 programmable function keys (8 separate functions)

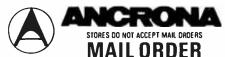

P.O. BOX 2208Y

CULVER CITY, CA 90230

PHONE ORDERS (213) 641-4064

VISIT A STORE **NEAR YOU** TODAY...

**CULVER CITY** 

11080 Jefferson Blvd. Culver City, CA 90230 [213] 390-3595

**PORTLAND** 

1125 N.E. 82nd Ave. Portland, OR 97220 [503] 254-5541

SUNNYVALE

1054 E. El Camino Real Sunnyvale, CA 94087 [408] 243-4121

### ATLANTA

3330 Piedmont Rd. N.E. Atlanta, GA 30305 [404] 261-7100

### HOUSTON

2649 Richmond Houston, TX 77098 [713] 529-3489

### SANTA ANA

1300 E. Edinger Ave. Santa Ana. CA 92705 (714) 547-8424

### TUCSON

4518 E. Broadway Tucson, AZ 85711 (602) 881-2348

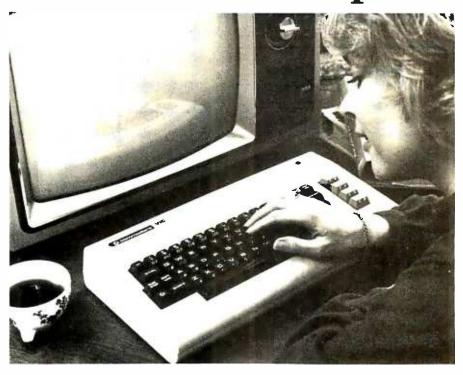

Plug-In Program & Memory **Expansion Cartridges:** 

(programs plug directly into the back of the computer...each program can be up to 27K)

- **Full Computer Accessories:** disk drive, printer, tape cassette, game controls & more
- Connects to any TV set/ monitor: (Built-in RF Modulator)

### A "User Friendly" Computer

The new VIC computer is designed to be the most user friendly computer on the market...friendly in price, friendly in size, friendly to use and expand.

With the VIC, Commodore is providing a computer system which helps almost anyone get involved in computing quickly and easily...with enough built-in expansion features to let the system "grow" with the user as his knowledge and requirements become more sophisticated.

### **Expansion Features &** Peripherals

The VIC 20 is designed so a first time user can begin using it immediately with plug-in program cartridges, and build his system gradually as his needs (or budget) allow.

VIC system peripherals will include a tape cassette unit, single floppy disk drive, printer - and a broad range of add-on accessories which tailor the system to a variety of applications.

FREE with purchase the VIC 20 Personal Computer Manual. This User Manual is very unique as it is the most comprehensive manual ever written for a personal computer. The key ingredient is that no previous knowledge of programming or even typewriting is required. The manual is designed for the first-time owner along with extensive appendices for both the more experienced computerists and the

| Clip out this Order Blank and Send For Your | Compu           | ter Today!<br>EXTENSION |
|---------------------------------------------|-----------------|-------------------------|
| VIC-20 Personal Computer                    | \$299.95        |                         |
| Tape Cassette/Recorder                      | 74.95           |                         |
| Software Cassettes — 6-Pak                  | 59.70           |                         |
| VIC Programming Reference Guide             | 15.00           |                         |
| S                                           | ub Total        |                         |
| Ta ANCERONA Ta                              | x (6% Calif)    |                         |
| Shipping & I                                | <b>Handling</b> | 5.00                    |
| CULVER CITY, CA 90230                       | TOTAL           |                         |
| Name                                        |                 |                         |
| Address                                     |                 |                         |
| CityState                                   | Zij             | ·                       |

# **MISCELLANEOUS**

### **Eight Amp Power** Supply for OEMs

The CEI Model FD503 is an 8 A power supply that provides outputs of +5 VDC at 8 A, +12 VDC at 2.5 A, -5 VDC at 1 A, - 12 VDC at 0.5 A, and + 24 VDC at 1.5 A continuous, 4 A surge. Floppy-disk drives can plug into the output connectors of the supply. The FD503 regulates positive outputs to 0.1% and negative outputs to 1%. Options include 100, 115, or 230 VAC power use; AC step-down for 115 V Shugart motors; and interconnecting cables. The CEI FD503 is priced at \$139 each in lots of 100. Contact CEI Corporation, POB 501, Grenier Industrial Park, Londonderry NH 03053, (603) 623-8888.

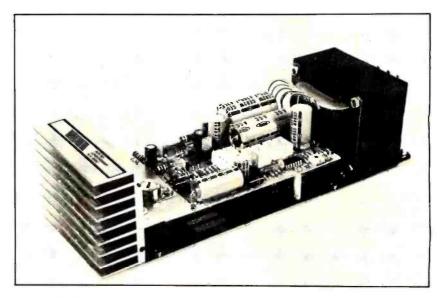

Circle 565 on inquiry card.

### Universal Floppy-**Disk-Controller Circuit**

The TMS9909 floppy-diskcontroller integrated circuit can control any floppy-disk drive while interfacing with any 8- or 16-bit microprocessor. It can read from and write onto partial sectors, read from or write onto single or multiple sectors of hardand soft-sectored disks, as well as simultaneously control 5- and 8-inch drives. The TMS9909 provides CRC (cyclic redundancy

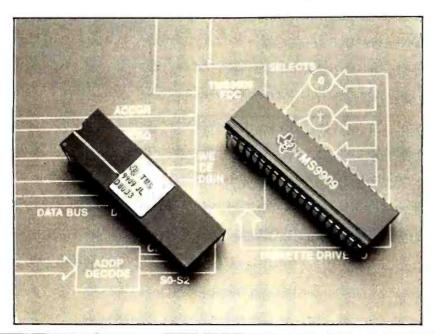

check); data transfer rates of 125, 250, and 500 k bytes per second with one crystal; hard and soft formatting for 5- and 8-inch disks; and side selection for doublesided disks. Users can program the device for all major track parameters and various track-stepping, settling, and head-loading times. The TMS9909 supports single- and double-density formats on up to four drives. The TMS9909 has a memory-mapped microprocessor interface that supports an external DMA (direct memory access) interface. This allows designers to build only one interface for all floppy-disk formats.

For further details, contact Texas Instruments, Inquiry Answering Service, POB 25012, M/S 308, Dallas TX 75265, attn: TMS9909.

Circle 566 on inquiry card.

# **COMPUTER STOP**°

ORDER BY PHONE MON.—SAT. 10-6

(213) 539-7670 PST TELEX: 678401 TAB IRIN

2545 W. 237 St. Torrance, CA. 90505

# **LOWEST PRICES IN THE WEST, NORTH, SOUTH & EAST**

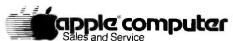

| APPLE /// OPTION A:             |
|---------------------------------|
| Information Analyst Package     |
| 12" B/W Monitor                 |
| <b>APPLE /// OPTION B:</b> 4350 |
| SAME AS OPTION A PLUS:          |
| DISK II for APPLE III           |
| <b>APPLE III OPTION C:</b>      |
| SAME AS OPTION A PLUS:          |
| DISK II FOR APPLE III           |
| SILENTYPE Thermal Printer       |

### **APPLE HARDWARE**

| Parallel Printer Interface Card |
|---------------------------------|
| Communications Card195          |
| High Speed Serial Interface     |
| Pascal Language System          |
| Centronics Printer Interface    |
| Applesoft Firmware Card160      |
| Integer Firmware Card160        |
| Disk ][ with Controller DOS 3.3 |
| Disk][ only                     |
| Graphics Tablet                 |

### **OTHER HARDWARE**

| Alf Music Synthesizer (3 Voice)          |
|------------------------------------------|
| 9 voice                                  |
| ABT Numeric Keypad119                    |
| Micromodem ][                            |
| Apple Clock                              |
|                                          |
| Rom Plus with Keyboard Filter            |
| Introl/X-10 System                       |
| Romwriter                                |
| Double Vision 80 x 24 Video Interface295 |
| CCS Arithmetic Processor                 |
| CCS Parallel Interface                   |
| <b>16K Ram Card</b>                      |
| Microworks DS-65 Digisector              |
| SVA 8 inch Disk Controller               |
| Sup-R-Mod30                              |
| CCS Synchronous Serial Interface         |
|                                          |
| CCS Asynchronous Serial Interface        |
| Corvus 10 Meg. Hard Disk                 |
| Corvus Constellation595                  |
|                                          |

### **MISCELLANEOUS/SUPPLIES**

| 16K RAM (200-250 NS)                      |
|-------------------------------------------|
| Verbatium Datalife Diskette (Box of 10)30 |
| Dysan Diskettes (Box of 5)                |
| Apple Diskettes (Box of 10)               |
| Verbatim Diskette Boxes (Holds 50 Disks)  |
| Silentype Paper (Box of 10 rolls)40       |

APPLE ][ Plus
16K ...... \$1075
48K ...... \$1193
Disk][Drive .. \$529
with Controller & Dos. 3.3
PASCAL SYSTEM
\$425
Z-80 Softcard
\$299

### MONITORS/DISPLAYS

| Leedex Video 100 12"              | 140 |
|-----------------------------------|-----|
| Sanyo 9" Monitor                  | 195 |
| KG-12C Green Phos. Monitor        | 275 |
| Sanyo 12" Green Phosphor. Monitor | 275 |
| NEC 12" Green Phosphor. Monitor   | 275 |
| Sanyo 12" B/W Monitor             | 250 |

### **PRINTERS**

| Apple Silentype with Interface      | 5 |
|-------------------------------------|---|
| IDS 445 (Paper Tiger) with Graphics | 5 |
| 1DS 460 with Graphics               | Э |
| IDS 560 with Graphics 10)           | 5 |
| Centronics 737                      |   |
| NEC Spinwriter (RO, Serial)2650     |   |

### SOFTWARE

| The Controller525                                   |
|-----------------------------------------------------|
| Apple Post (Mailing List Program)                   |
| Easywriter Professional System                      |
| Apple Pie 2.0                                       |
| DB Master Data Management                           |
| The Cashier210                                      |
| Apple Writer65                                      |
| Visicalc125                                         |
| CCA Data Management System90                        |
| Full Screen Mapping for CCA DMS                     |
| Pascal Interactive Terminal Software (PITS)29       |
| Basic Interactive Terminal Software (BITS)29        |
| Data Capture29                                      |
| Data Factory DMS95                                  |
| Apple Plot                                          |
| Apple Pilot120                                      |
| Magic Wand Word Processor (Needs Z-80 Softcard) 345 |
| Dow Jones Portfolio Evaluator                       |
| Fortran140                                          |

ORDERING INFORMATION: Phone orders Invited using VISA, MASTERCARD or bank wire transfers. VISA & MC credit card service charge of 2%. AE credit card service charge of 5%. Mail order may send charge card number (Include expiration date), cashier's check, money order or personal check (allow 10 business days to clear.) Please include a telephone number with all orders. Foreign orders (excluding Military PO's) add 10% for shipping. All funds must be in U.S. dollars (letters of credit permitted). Shipping, Handling and insurance in U.S. add 3% (minimum \$4.00). California residents add 6% sales tax. Our low margins prohibit us to send COD or on purchase orders or open account (please send for written quotation). All equipment is subject to price change and availability. Equipment is new and complete with the manufacturer warranty. We do not guarantee merchantibility of products sold. All returned equipment is subject to a 15% restocking fee. We ship most orders within 2 days.

WE ARE A MEMBER OF THE CHAMBER OF COMMERCE.

PLEASE SEND ORDERS TO:
COMPUTER STOP, 2545 W. 237 St., TORRANCE, CA 90505

Circle 83 on inquiry card.

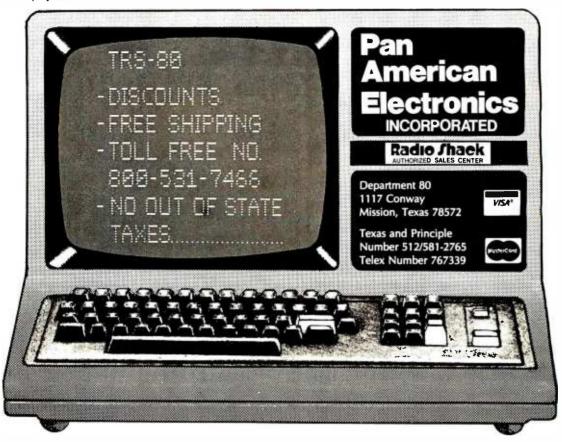

# ELECTRONICS CENTER

CALL TOLL FREE **1-800-228-4097** 

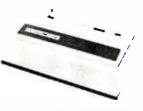

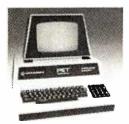

Call Toll Free For "Unbelievable" Low Low Prices On These Lines:

APPLE — ATARI — BASE 2
CENTRONICS
COMMODORE — DC HAYES
HAZELTINE — LEEDEX
MACROTRONICS — MAXELL
MOUNTAIN HARDWARE
NORTH STAR — PANASONIC
SANYO — SYNCOM

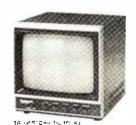

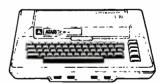

# **YOUR**

# ELECTRONICS PLAYGROUND

1840 "O" Street Lincoln, Nebraska 68508 In Nebraska Call (402) 476-7331

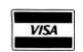

# WE WILL NOT BE UNDERSOLD

### **DISK DRIVES**

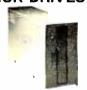

FOR TRS-80\* Model I CCI-100 5¼", 40 Track (102K) \$314 CCI-280 5¼", 80 Track (204K) \$429

ADD-ON DRIVES FOR ZENITH Z-89 CCI-189 51/4", 40 Track (102K) \$394

CCI-169 5¼,40 Track (102k) \$394 CCI-289 5¼",80 Track (204K) \$499 Z-87 Dual 5¼" system \$995

External card edge and power supply included. 90 day warranty/one year on power supply.

| RAW DRIVES       | 8" SHUG | ART 801R |                | \$425   |
|------------------|---------|----------|----------------|---------|
| 51/4" TEAC or To | ANDON   | \$ CALL  | POWER SUPPLIES | \$ CALL |

### MORROW DESIGNS/THINKER TOYS™

| DISCUS 2D        | 1 DRIVE | \$ 938 | 2 DRIVE \$1635 |
|------------------|---------|--------|----------------|
| DISCUS 2+2       | 1 DRIVE | \$1259 | 2 DRIVE \$2245 |
| DISCUS Hard Disk | M26     | \$3990 | M10 \$2999     |

### **DISKETTES** — Box of 10

| 51/4"        | Scotch   | \$35   | Maxell     | \$40         | BASF/Verbatim | \$26.95 |
|--------------|----------|--------|------------|--------------|---------------|---------|
| 8″           | Scotch   | \$50   | Maxell     | <b>\$</b> 55 | BASF/Verbatim | \$36.00 |
| PLASTIC FILE | BOX-Ho   | lds 50 | 51/4" disl | kettes       |               | \$19.00 |
| PLASTIC LIBE | RARY CAS | SE     | 51/4"      | \$3.00       | 8"            | \$ 4.00 |
| SCOTCH HEA   | D CLEAN  | ING I  | DISKETTI   | Ε            |               | \$25.00 |
| FLOPPY SAVI  | ER       | \$11.9 | 95         |              | RINGS         | \$ 6.95 |

### SYSTEM SPECIAL

Apple II Plus 48K w/drive and controller. Epson MX-80 printer and interface, SUP-R Mod RF Modulator: List \$2965 You Pay \$2299

### **COMPUTERS/TERMINALS**

| ARCHIVES           | 64K, 2-Drives   | , 77 Track |         | \$5495  |
|--------------------|-----------------|------------|---------|---------|
| ALTOS              | ACS8000 Ser     | ies        |         | \$ CALL |
| TRS-80*            | II-64K          | \$3499     | III-16K | \$ 899  |
| TRS-80*            | Expansion In    | terface    |         | \$ 299  |
| ZENITH             | 48K, all-in-one | e computer |         | \$2200  |
| ZENITH             | Z-19            |            |         | \$ 735  |
| TELEVIDEO          | 920C            | \$ CALL    | 950     | \$ CALL |
| IBM                | 3101 Display    | Terminal   |         | \$1189  |
| ATARI              | 400             | \$ 479     | 800     | \$ 795  |
| MATTEL             | INTELLIVISIO    | NC         |         | \$ 229  |
| <b>APPLE PERIP</b> | HERALS          |            |         | \$CALL  |
|                    |                 |            |         |         |

### **MONITORS**

| APF    | 9" B & W TVM-10         |           | \$120 |
|--------|-------------------------|-----------|-------|
| BELL & |                         |           |       |
| HOWELL | 9" B & W BHD911         |           | \$199 |
| LEEDEX | 12" B & W \$ 129        | 13" Color | \$369 |
| SANYO  | 9" B & W VM4509         |           | \$155 |
| SANYO  | 12" B & W DM5012        |           | \$226 |
| SANYO  | 12" Green Screen DM5112 |           | \$238 |
| SANYO  | 13" Color DMC6013       |           | \$416 |
| ZENITH | 13" Color               |           | \$349 |
|        |                         |           |       |

### TELECOMMUNICATIONS

| LIVERMORE STAR MODEM 2-year guarantee      | \$125 |
|--------------------------------------------|-------|
| UNIVERSAL DATA SYSTEMS UDS-103             | \$179 |
| D-CAT HARD WIRED DIRECT MODEM              | \$189 |
| AUTO-CAT Auto Answer, Direct Connect Modem | \$249 |
| D.C. HAYES MICRO-MODEM                     | \$329 |

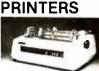

NEC Spinwriter
Letter Quality High Speed Printer
R.O. \$2395
R.O. with tractor feed \$2595
KSR with tractor feed \$2895

| CITOH             | Starwriter    | \$1695      |              | Starwrit   | er II | \$1 | 895 |
|-------------------|---------------|-------------|--------------|------------|-------|-----|-----|
| EPSON             | MX-80         | \$CALL      |              | MX-70      |       | SC  | ALL |
| PAPER TIGER       | ı             |             |              |            |       | -   |     |
| IDS 445           | Graphics &    | 2K buffer   | •            |            |       | S   | 699 |
| IDS 460           | Graphics &    | 2k buffer   |              |            |       | \$1 | 050 |
| IDS 560           | Graphics      |             |              |            |       |     | 450 |
| ANADEX            | DP-8000       | \$ 849      |              | DP-9500    | /01   |     | 345 |
| OKIDATA           |               |             |              |            |       |     |     |
| Microline 80      | Friction & p  | in feed     |              |            |       | \$  | 420 |
| Microline 80      | Friction, and | d pin & tra | actor feed   |            |       | \$  | 520 |
| Microline 82      | Friction & p  | in feed fe  | ed           |            |       | S   | 620 |
| Microline 83      | 120 cps, use  | s up to 1   | 5" paper     |            |       | S   | 849 |
| <b>CENTRONICS</b> | 730           | \$ 595      | 799 \$       | 969        | 737   | Š   | 749 |
| TI-810            |               |             |              |            |       |     |     |
| TRS-80* softw     | are, compre   | ssed prin   | t & vert. fo | rm control |       | \$1 | 865 |
|                   |               |             |              |            |       |     |     |

16K RAM KITS 2 for \$37 \$19 200 ns for TRS-80\*, Apple II, (specify): Jumpers \$2.50

### S-100 CALIFORNIA COMPUTER SYSTEMS

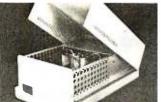

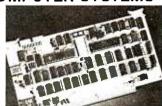

|             | The state of the state of the s |
|-------------|----------------------------------------------------------------------------------------------------|
| Model 2200A | \$349                                                                                                    |
| Model 2810  | \$269                                                                                                    |
| Model 2501  | \$106                                                                                                    |
| Model 2116C | \$309                                                                                                    |
| Model 2032C | \$619                                                                                                    |
| Model 2065C | \$599                                                                                                    |
| Model 2422A | \$359                                                                                                    |
| Model 2520K | \$ 52                                                                                                    |
| Model 2718A | \$309                                                                                                    |
|             | Model 2810<br>Model 2501<br>Model 2116C<br>Model 2032C<br>Model 2065C<br>Model 2422A<br>Model 2520K                                                                                                    |

### APPLE ACCESSORIES AND SOFTWARE

| ALLE ACCES     |
|----------------|
| VISICALC       |
| DB MASTER      |
| Z-80SOFTCARD   |
| VIDEX BOARD    |
| 16K CARD       |
| APPLE JOYSTICK |
| SUP-R MOD      |
| CCS CARDS      |
|                |
| GALAXIAN       |

| GALAXIAN          |
|-------------------|
| SPACE ALBUM       |
| ASTEROIDS         |
| FLIGHT SIMULATOR  |
| WIZARD & PRINCESS |
| SARGON 2          |
| HI-RES FOOTBALL   |
| MYSTERY HOUSE     |

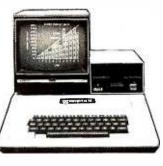

\$159.00 \$269.00 \$259.00 \$169.00 \$ 49.00 \$ 29.00 \$ CALL \$ 22.95 \$ 35.00 \$ 17.95 \$ 29.00 \$ 28.00 \$ 29.00 \$ 35.00 \$ 21.00

\$120.00

For fast delivery, send certified checks, money orders or call to arrange direct bank wire transfers. Personal or company checks require two to three weeks to clear. All prices are mail order only and are subject to change without notice. Call for shipping charges.

DEALER (NATIONAL/INTERNATIONAL) INQUIRIES INVITED

Send for FREE Catalogue

The CPU SHOP

TO ORDER CALL TOLL FREE 1-800-343-6522

TWX: 710-348-1796 Massachusetts Residents call 617/242-3361

5 Dexter Row, Dept. B06M Charlestown, Massachusetts 02129 Hours 10AM-6PM (EST) Mon.-Fri. (Sat. till 5) Technical Information call 617/242-3361
Massachusetts Residents add 5% Sales Tax
Tandy Corporation Trademark/Digital Research
Circle 97 on Inquiry card.

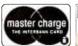

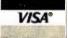

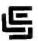

### CALIFORNIA COMPUTER SYSTEMS

| 32K RAM BOARD A&T.<br>450 NSEC\$579.95, 200 NSEC\$629.95     |
|--------------------------------------------------------------|
| 16K RAM A&T.                                                 |
| 450 NSEC\$255.95. 200 NSEC\$285.95<br>64K DYNAMIC A&T.       |
| 200 NSEC\$548.95                                             |
| Z80 PROCESSOR A&T. \$259.00                                  |
| DISC CONTROLLER \$339.95                                     |
| APPLE IEEE INSTRUMENTATION INTERFACE KIT 7490. A & T\$275.00 |
| ARITHMETIC PROCESSOR FOR APPLE 7811A. A & T                  |
| APPLE ASYNCHRONOUS SERIAL INTERFACE 7710A. A & T\$137.10     |
| APPLE SYNCHRONOUS SERIAL INTERFACE<br>7712A. A & T\$153.95   |
| ALL OTHER CCS PRODUCTS AVAILABLE                             |

PB-1 2708 & 2716 Programming Board with provisions for 4K or 8K EPROM. No external supplies required. Textool sockets. Kit .....

CB-1A 8080 Processor Board. 2K of PROM 256 BYTE RAM power on/rest Vector Jump Parallel port with status. Kit ....\$146.00 PCBD ......\$31.95

VB-3 80x24 VIDEO BOARD. Graphics included. 4MHZ. Kit .......\$379.

10-4 Two serial I/O ports with full handshaking 20/60 ma current loop: Two parallel I/O ports Kit \$168.00 PCBD \$31.

VB-IC 64 x 16 video board, upper lower case Greek composite and parallel video with software, S-100. ....\$143.00 CB-2 Z80 CPU BOARD. Kit ..... AIO APPLE SERIAL/PARALLEL Kit ....... \$144.95

ALL OTHER SSM PRODUCTS AVAILABLE

### WmC/inc. WAMECO INC.

| MEM-3 32K STATIC RAM 2114 24 bit                      |
|-------------------------------------------------------|
| addressing \$36.95                                    |
| FDC-1 FLOPPY CONTROLLER BOARD will drive              |
| shugart, pertek, remic 5" & 8" drives up to 8 drives, |
| on board PROM with power boot up, will operate        |
| with CPM™ (not included). PCBD \$43.95                |
| FPB-1 Front Panel. IMSAI size, hex displays. Byte,    |
| or instruction single step. PCBD\$48.50               |
| QM-12 MOTHER BOARD, 13 slot, terminated, S-100        |
| board only\$39.95                                     |
| CPU-1 8080A Processor board S-100 with 8 level        |
| vector interrupt. PCBD\$28.95                         |
| RTC-1 Realtime clock board. Two independent in-       |
| terrupts. Software programmable. PCBD\$25.95          |
| EPM-2 2708/2716 16K/32K EPROM CARD.                   |
| PCBD\$28.95                                           |
| QM-9 MOTHER BOARD. Short Version of QM-12.            |
| 9 Slots. PCBD\$33.95                                  |
| MEM-1 8K x 8 RAM 2102.                                |
| Buffered PCBD \$31.95                                 |
| PTB-1 POWER SUPPLY AND TERMINATOR BOARD.              |
| PCBD \$28.95                                          |
| IOB-1 SERIAL AND PARALLEL INTERFACE.                  |
| 2 parallel, one serial and cassette.                  |

- FRIDAY, 8:00 TO 12:00, 1:00 THURSDAYS, 8:00 TO 9:00 P.M.

\$25.95

\$7.50 2114L 450 NSEC ...... \$4.99

2114L 200 NSEC

(415) 728-9121 P. O. Box 955 • El Granada, CA 94018 Please send for IC Xistor and Computer parts list

JUNE SPECIAL SALE ON PREPAID ORDERS (Charge cards not included on this offer)

10% OFF ON WAMECO BARE BOARDS AND WAMECO BARE BOARDS WITH MIKOS 7% OFF OF CCS AND SSM KITS BARE BOARDS AND A & T UNITS.

RAM SALE WAMECO 32K RAM WITH MIKOS (NOT USABLE IN 10% OFF SALE)

MIKOS PARTS ASSORTMENT WITH WAMECO AND CYBERCOM PCBDS MEM-3 less RAM .... \$ 95.95 With 2114L-4 \$350.00 With 2114L-2 \$390.00 CPU-1 with MIKOS #2 8080A CPU ..... \$99.95 QM-12 with MIKOS #4 13 slot mother \$110.95 board RTC-1 with MIKOS #5 real time clock ... \$65.95 EPM-2 with MIKOS #11 16-32K EPROMS less EPROMS \$65.95 QM-9 with MIKOS #12 9 slot mother \$99.95 board FPE-1 with MIKOS #14 all parts for front panel

MIKOS PARTS ASSORTMENTS ARE ALL FACTORY MARKED PARTS. KITS INCLUDE ALL PARTS LISTED AS REQUIRED FOR THE COMPLETE KIT LESS PARTS LISTED. ALL SOCK-ETS INCLUDED.

LARGE SELECTION OF LS TTL AVAILABLE PURCHASE \$50.00 WORTH OF LS TTL AND GET 10% CREDITTOWARD ADDITIONAL PURCHASES. PREPAID ORDERS ONLY

VISA or MASTERCHARGE. Send account number, interbank number, expiration date and sign your order. Approx. postage will be added. Check or money order will be sent post paid in U.S. If you are not a regular customer, please use charge, cashier's check or Postal money order. Otherwise there will be a twoweek delay for checks to clear. Calif. residents add 6% tax. Money back 30-day guarantee. We cannot accept returned IC's that have been soldered to. Prices subject to change without oncice. \$10 minimum order. \$1.50 service charge on orders

2 YEAR WARRANTY

Probes included on all scopes

# Oscilloscopes

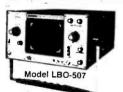

### 20 MHz, TRIGGERED

Single trace, automatic trigger for highly stable, bright display.
 17.5nSec rise time, 10mV/cm to 20V/cm Vertical Sensitivity; 11 steps.

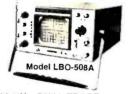

PCBD

2716

20 MHz. DUAL TRACE

Add, subtract modes on CH-1 & CH-2 facilitate easy checkout for simultaneous pulses, signal levels, distortion & noise cancelling.

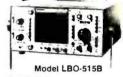

\$28.95

\$5.99

30 MHz, VARIABLE DELAYED SWEEP, QUAL TRACE

■ Built In variable delay circuitry— 1µSec to 5 Sec. ■ 5mV/Div. Vertical Sensitivity.

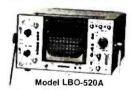

35 MHz. **FIXED DELAY, DUAL TRACE** 

■ Dual trace. 35 MHz bandwidth. ■ 5mV/cm Vertical Sensitivity. ■ 10.0 ns

### COLOR BAR GENERATORS, BRIDGES, TESTERS. Completely Portable, Battery

**NTSC Color Bar Pattern** Generator

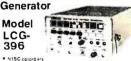

- Dols and single crossbars for convergence raster and all other alignment requirements
- 75ti Video (1 Vol Ilixed) and RF output for TV and VTR equipment

Model

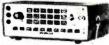

Operated TV Color Analyzer

- service

  18 convergencepatterns 10 bar gated, 3 ba gated and rambowpatterns

  3 do patterns, 2 crossharch patterns

  3 vertical times and 3 horizontal times plus gray scale

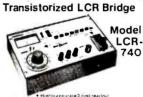

**FM Multiplex Stereo** Generator Model SG-

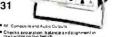

- Checks separation balance and align the liet doron the bench
- Composite stereo autout 87RHs, S.C.A. serion se eciable

# Order with Confidence and get the Fordham Advantage!

our prices TOLL FREE

855 Conklin St. Farmingdale, N.Y. 11735

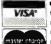

- BankAmericard VISA = COD
  - Money Order
  - Check COD's extra

426

# 16K MEMORY—\$22.00

FOR APPLE - TRS-80 - EXIDY - S100

NEC-MOSTEK-NATIONAL-FUJITSU

4116 EQUIVALENT

2114-300ns

4116 200NS DYNAMIC RAM ...... 8 for \$22.00 150NS DYNAMIC RAM ...... 8 for \$28.00

2114 300NS STATIC RAM ...... 8 for \$26.00

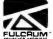

# MSAI COMPATIBLE PRODUCTS ?

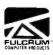

I-8080 S-100 **ENCLOSURE** Sheet Metal

Just like THE ORIGINAL IMSAl: Mainframe with blue cover, cardguides and hardware spaced for PS-28D Power Supply, up to 22 slot motherboard.

Kit of all metal parts and hardware with documentation ..... \$115.00 Thinker Toys WunderBuss 20 for above w/o S-100 Connectors—each ...... \$ 3.50 8015 Blank jump-start panel w/3 switches ..... \$ 32.50

8035 Jump start panel for 2 SA-400 ..... 

**PS-28D Power Supply** Parts Kit:

Mounts in the I-8080 enclosure, supplies + 8V @ 28A, +/- 16V @ 3A, kit includes board, transformer, documentation, and all components. Improved from original.

Kit ..... \$ 95.50 PIO 4-4 4 parallel inputs and outputs (8212) ...... 2 serial I/O ports, good to 9600 baud ... \$175.00 SIO 2-2 VIO-F Improved memory mapped video I/O board, includes keyboard port, 256 character

EPROM's, firmware, monitor Assembled & Tested ..... \$275.00 DIO-C/D 2 board disk controller for 8" or 51/4" ... \$350.00 CPM® 2.2 For DIO including documentation ..... \$175.00 CPA Improved Imsai style front panel works with Z80, 

MPU-A 8080 processor board-requires CPA .. \$100.00 8085 3MHz processor SBC w/serial plus parallel MPU-B port, monitor . . . . . . . . . . . . . . . . . . \$250.00

**RAM III 64K** 64K byte dynamic RAM board-Utilizes the Intel **MEMORY** 3242 refresh controller and a single delay line for totally internal refresh. Uses time proven 4116

RAMS. Memory mapped I/O boards are allowed to coexist by the use of phantom. Board select via A16 thru A20 extended address lines.

Assembled & Tested ...... \$350.00 Bare Board w/docs ...... \$ 40.00 Intelligent keyboard uses 8035 ...... \$149.50 iKB-1 MDX Dual SA400 drive enclosure ...... \$ 75.00 Dual 800R/801R horizontal style enclosure DF 8 w/power supply and fan ..... \$240.00 Case Only ...... \$100.00

VIO-X New port mapped video I/O board w/8085 processor, 8275 CRT controller, keyboard port, firm-

ware. Assembled & Tested ...... \$295.00 IEEE 488+3P New IEEE-488 I/O interface with 3 parallel ports. Assembled & Tested ...... \$450.00

# COMPLETE SYSTEMS

VDP-40

DS-8

DS-5

1-8080 SYSTEM

I-8015

Complete

w/MPU-B

Complete

System

1-8025

System

The basic 8080 based S-100 system. Includes CPA front panel, 20 slot 10 MHz motherboard (with all 20 connectors), MPU-A 8080 CPU board, PS-28D power supply (+ 8V @ 28A, +/- 16V @ 3A), and chassis. COMPLETELY ASSEMBLED & TESTED.

With MPU-A ..... \$ 680.00 Without MPU-A ..... \$630.00 The complete 8085 system, includes MPU-B, RAM III, 10 slot terminated motherboard, PS-28D, and jump start front panel. A complete

64K system! Assembled & Tested ...... \$1250.00 Includes I-8015 system and DS-8 Disk system w/CPM 2.2 and disk controller board set. Assembled & Tested ..... \$2700.00 1-8035 The complete 8085 system w/2 each TANDON TM-1005%" disk drives, DIO-D, MPU-B, RAM III, chassis, 10 slot motherboard and power supply. Includes CPM® 2.2.

> Assembled & Tested ...... \$2295.00 Desk-top 8085 micro-computer system with keyboard, 9" CRT display, 10 slot S-100 board, disk controller, 64K dynamic RAM, 2 each TANDON 5%" disk drives, 28 amp power supply.

> Assembled & Tested ...... \$2895.00 Dual 801R horizontal style 8" disk enclosure w/power supply, fan, and 2 Shugart 801R

> drives. Assembled & Tested ...... \$1100.00 Above w/DIO-C & CPM 2.2 ...... \$1500.00 Dual 51/4" disk enclosure w/power supply, fan, and room for 2 drives ...... \$ 195.00

Ask about documentation, repair service, firmware and software for your system.

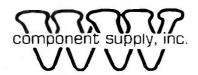

1771 Junction Avenue San Jose, California 95112

(408) 295-7171

TERMS: (1) PREPAID Send check or M.O. for merchandise amount only - we pay the shipping within U.S. only. (2) UPS COD or Bankcard orders by phone or mail - shipping charges added. California Residents add 6.5% Sales Tax.

# SUNNY LOW LOW COST POWER SUPPLIES

FOR S-100, FLOPPY DISKS.

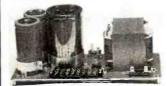

KIT 1, 2 & 3 For S-100

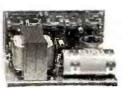

R3 For Three 8" or 514" Disk Drives

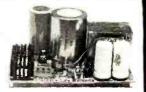

S3 2 in 1 Unit for S-100 and two 8" or 514" Disk Drives. It fits most Disk System Mainframes.

### S-100 POWER SUPPLY KITS (OPEN FRAME WITH BASE PLATE, 3 HRS. ASSY. TIME)

| ITEM  | USED FOR        | @ + 8 Vdc | @ - 9 Vdc | @ + 16 Vdc | @ - 16 Vdc | @ + 28 Vdc | SIZE W x D x H   | PRICE |
|-------|-----------------|-----------|-----------|------------|------------|------------|------------------|-------|
| KIT 1 | 15 CARDS SOURCE | 15A       |           | 2.5A       | 2.5A       |            | 12" × 5" × 47'8" | 52.95 |
|       | SYSTEM SOURCE   | 25A       |           | 3A         | 3A         | 44         | 12" × 5" × 47'8" | 59.95 |
| KIT 3 | DISK SYSTEM     | 15A       | 1A        | 2A         | 2A         | 4A         | 14" × 6" × 4%"   | 67.95 |

DISK SYSTEM PWR SUPPLY "S3" OPEN FRAME, ASSY. & TESTED. COMPACT SIZE: 10"(W) × 6" (D) × 5" (H) 92.95 REGULATED OUTPUTS FOR DISK DRIVES: +5V @ 4A, -5V @ 1A, +24V @ 4A (OR + 12V @ 4A). SHORTS PROTECT. UNREGULATED OUTPUTS FOR S-100; +8V @ 14A, ± 16V @ 3A. (OPTION: ADD OVP FOR +5V. ADD \$5.00) A COMPLETE UNIT FOR DISK SYSTEM WITH THE MAINFRAME CONTAINING 12 SLOTS & TWO 8" or 51/4" DISK DRIVES.

### POWER TRANSFORMERS (WITH MOUNTING BRACKETS)

| ITEM           | PRIMARY | SECONDARY #1   | SECONDARY #2     | SECONDARY #3   | SIZE $W \times D \times H$ | PRICE |
|----------------|---------|----------------|------------------|----------------|----------------------------|-------|
| T <sub>1</sub> | 110/120 | 2 x 8 Vac, 15A | 28 Vac, CT, 2.5A |                | 33/4" × 358" × 31/8"       | 21.95 |
| T <sub>2</sub> | 110/120 | 2 x 8 Vac, 25A | 28 Vac, CT, 3.5A |                | 34" × 448" × 31/8"         | 27.95 |
| Тз             | 110/120 | 2 x 8 Vac, 15A | 28 Vac, CT, 2.5A | 48 Vac, CT, 2A | 334" × 43/8" × 31/8"       | 29.95 |
| T4             | 110/120 | 2 x 8 Vac, 6A  | 28 Vac, CT, 1.5A | 48 Vac, CT, 3A | 3¾" × 3½" × 3½"            | 22.95 |
| T <sub>5</sub> | 110/120 | 2 x 8 Vac, 6A  | 28 Vac, CT, 2A   |                | 3" × 3" × 21/2"            | 14.95 |

SHIPPING For each power supply \$5.50 in Calif., \$7.50 in other states, \$14.00 in Canada. For each Transformer \$5.00 in all States, \$10.00 in Canada. Calif. Residents add 6% Sales Tax.

V/SA

MAILING ADDRESS: P.O. BOX 4296 TORRANCE, CA 90510 SUNNY INTERNATIONAL (TRANSFORMER'S MANUFACTURER) (213) 328-2425 MON-SAT 9-6

SHIPPING ADDRESS: 22129½ S. VERMONT AVE TORRANCE, CA 90502

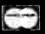

16K Memory Add-On Includes Instructions \$19.50

TRS80 16K Add-On Instructions& Dip Switches \$25.95

CPU s
2-80 8.95
2-80A CTC 12.50
2-80A CPU 12.50
2-80 002 16-64K 129.00
8085A 11.50
2901A 12.50
MC6800 9.50

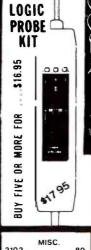

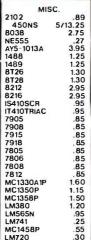

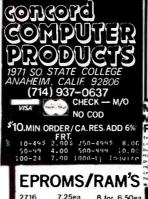

| 2716<br>5V  | 7.25ea<br>450NS              | 8 for | 6.50ea  |
|-------------|------------------------------|-------|---------|
| 2708<br>450 | NS 4.25ea                    | 8 for | 4.00ea  |
| 2732        | 24.50ea                      | 4 for | 19.50ea |
| 4116        | 300NS 3.00ea<br>200NS 3.75ea |       |         |
| 2114L       | 300NS 3.50ea                 |       |         |

ATARI™ 800™ PERSONAL COMPUTER SYSTEM

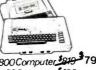

800Computer \$19 \$799 400Computer \$439 80col Imp.Prtr 775 40col.Th.Prtr \$379 Prog.Rec'd'r \$65

VISICALC: APPLE \$ 139.00

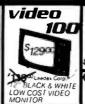

TE BLACK & WHITE LOW COST VIDEO MONITOR 15M5832

MSM5832
MICROPROCESSOR
REAL-TIME CLOCK
THE MSM839 A amounter materiage CMDs virigizated
circuit flat from tonic as real time clock clearing in the service of the service of the service o

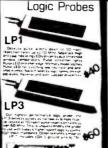

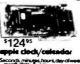

esple clock/osiesdor

Seconds minutes/hours, day-diwest, moreh data, a year

On board behavior with one year the black MSMSSSZ-crystal controlled.

If SOCKETS

IC SOCKETS

8 P(N 10/1.20
14 10/1.40
16 10/1.60
18 10/1.90
20 10/2.80
22 10/2.80
24 10/2.80
28 10/3.80

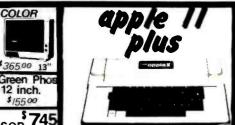

48K: \$119900 64K: \$139900

with the purchase of the APPLE II select fronthe below SPECIAL PRICING! Basez printer \$599\*\*

APPLE VITERLAGE CARDS
CONTROLED PRINTING
CONTROLED PRINTING
WHITE CONTROLED PRINTING
WITHOUT PROBABIL
WITHOUT PROBABIL
WITHOUT PROBABIL
WITHOUT PROBABIL
WITHOUT PROBABIL
WITHOUT PROBABIL
WITHOUT PROBABIL
WITHOUT PROBABIL
WITHOUT PROBABIL
WITHOUT PROBABIL
WITHOUT PROBABIL
WITHOUT PROBABIL
WITHOUT PROBABIL
WITHOUT PROBABIL
WITHOUT PROBABIL
WITHOUT PROBABIL
WITHOUT PROBABIL
WITHOUT PROBABIL
WITHOUT PROBABIL
WITHOUT PROBABIL
WITHOUT PROBABIL
WITHOUT PROBABIL
WITHOUT PROBABIL
WITHOUT PROBABIL
WITHOUT PROBABIL
WITHOUT PROBABIL
WITHOUT PROBABIL
WITHOUT PROBABIL
WITHOUT PROBABIL
WITHOUT PROBABIL
WITHOUT PROBABIL
WITHOUT PROBABIL
WITHOUT PROBABIL
WITHOUT PROBABIL
WITHOUT PROBABIL
WITHOUT PROBABIL
WITHOUT PROBABIL
WITHOUT PROBABIL
WITHOUT PROBABIL
WITHOUT PROBABIL
WITHOUT PROBABIL
WITHOUT PROBABIL
WITHOUT PROBABIL
WITHOUT PROBABIL
WITHOUT PROBABIL
WITHOUT PROBABIL
WITHOUT PROBABIL
WITHOUT PROBABIL
WITHOUT PROBABIL
WITHOUT PROBABIL
WITHOUT PROBABIL
WITHOUT PROBABIL
WITHOUT PROBABIL
WITHOUT PROBABIL
WITHOUT PROBABIL
WITHOUT PROBABIL
WITHOUT PROBABIL
WITHOUT PROBABIL
WITHOUT PROBABIL
WITHOUT PROBABIL
WITHOUT PROBABIL
WITHOUT PROBABIL
WITHOUT PROBABIL
WITHOUT PROBABIL
WITHOUT PROBABIL
WITHOUT PROBABIL
WITHOUT PROBABIL
WITHOUT PROBABIL
WITHOUT PROBABIL
WITHOUT PROBABIL
WITHOUT PROBABIL
WITHOUT PROBABIL
WITHOUT PROBABIL
WITHOUT PROBABIL
WITHOUT PROBABIL
WITHOUT PROBABIL
WITHOUT PROBABIL
WITHOUT PROBABIL
WITHOUT PROBABIL
WITHOUT PROBABIL
WITHOUT PROBABIL
WITHOUT PROBABIL
WITHOUT PROBABIL
WITHOUT PROBABIL
WITHOUT PROBABIL
WITHOUT PROBABIL
WITHOUT PROBABIL
WITHOUT PROBABIL
WITHOUT PROBABIL
WITHOUT PROBABIL
WITHOUT PROBABIL
WITHOUT PROBABIL
WITHOUT PROBABIL
WITHOUT PROBABIL
WITHOUT PROBABIL
WITHOUT PROBABIL
WITHOUT PROBABIL
WITHOUT PROBABIL
WITHOUT PROBABIL
WITHOUT PROBABIL
WITHOUT PROBABIL
WITHOUT PROBABIL
WITHOUT PROBABIL
WITHOUT PROBABIL
WITHOUT PROBABIL
WITHOUT PROBABIL
WITHOUT PROBABIL
WITHOUT PROBABIL
WITHOUT PROBABIL
WITHOUT PROBABIL
WITHOUT PROBABIL
WITHOUT PROBABIL
WITHOUT PROBABIL
WITHOUT PROBABIL
WITHOUT PROBABIL
WITHOU

No "Glitches", Surges

Or Interference

The MOOTH TURNS AN

ORDINARY OUTLET HITO
ACCOMPANIE OF TURNS
ACCOMPANIE OF TURNS
TO EGAT CONCESS

TO EGAT CONCESS

TO EGAT CONCESS

TO EGAT CONCESS

TO EGAT CONCESS

TO EGAT CONCESS

TO EGAT CONCESS

TO EGAT CONCESS

TO EGAT CONCESS

TO EGAT CONCESS

TO EGAT CONCESS

TO EGAT CONCESS

TO EGAT CONCESS

TO EGAT CONCESS

TO EGAT CONCESS

TO EGAT CONCESS

TO EGAT CONCESS

TO EGAT CONCESS

TO EGAT CONCESS

TO EGAT CONCESS

TO EGAT CONCESS

TO EGAT CONCESS

TO EGAT CONCESS

TO EGAT CONCESS

TO EGAT CONCESS

TO EGAT CONCESS

TO EGAT CONCESS

TO EGAT CONCESS

TO EGAT CONCESS

TO EGAT CONCESS

TO EGAT CONCESS

TO EGAT CONCESS

TO EGAT CONCESS

TO EGAT CONCESS

TO EGAT CONCESS

TO EGAT CONCESS

TO EGAT CONCESS

TO EGAT CONCESS

TO EGAT CONCESS

TO EGAT CONCESS

TO EGAT CONCESS

TO EGAT CONCESS

TO EGAT CONCESS

TO EGAT CONCESS

TO EGAT CONCESS

TO EGAT CONCESS

TO EGAT CONCESS

TO EGAT CONCESS

TO EGAT CONCESS

TO EGAT CONCESS

TO EGAT CONCESS

TO EGAT CONCESS

TO EGAT CONCESS

TO EGAT CONCESS

TO EGAT CONCESS

TO EGAT CONCESS

TO EGAT CONCESS

TO EGAT CONCESS

TO EGAT CONCESS

TO EGAT CONCESS

TO EGAT CONCESS

TO EGAT CONCESS

TO EGAT CONCESS

TO EGAT CONCESS

TO EGAT CONCESS

TO EGAT CONCESS

TO EGAT CONCESS

TO EGAT CONCESS

TO EGAT CONCESS

TO EGAT CONCESS

TO EGAT CONCESS

TO EGAT CONCESS

TO EGAT CONCESS

TO EGAT CONCESS

TO EGAT CONCESS

TO EGAT CONCESS

TO EGAT CONCESS

TO EGAT CONCESS

TO EGAT CONCESS

TO EGAT CONCESS

TO EGAT CONCESS

TO EGAT CONCESS

TO EGAT CONCESS

TO EGAT CONCESS

TO EGAT CONCESS

TO EGAT CONCESS

TO EGAT CONCESS

TO EGAT CONCESS

TO EGAT CONCESS

TO EGAT CONCESS

TO EGAT CONCESS

TO EGAT CONCESS

TO EGAT CONCESS

TO EGAT CONCESS

TO EGAT CONCESS

TO EGAT CONCESS

TO EGAT CONCESS

TO EGAT CONCESS

TO EGAT CONCESS

TO EGAT CONCESS

TO EGAT CONCESS

TO EGAT CONCESS

TO EGAT CONCESS

TO EGAT CONCESS

TO EGAT CONCESS

TO EGAT CONCESS

TO EGAT CONCESS

TO EGAT CONCESS

TO EGAT CONCESS

TO EGAT CONCESS

TO EGAT CONCESS

TO EGAT CONCESS

TO EGAT CONCESS

TO E

Circle 93 on inquiry card.

\$68

\$14500 \$15500

# 6502, Z80, 8080 AND 8085 USERS

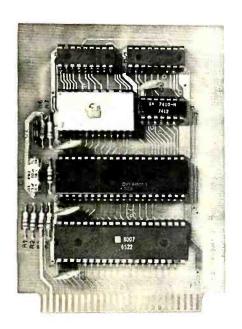

# JOHN BELL ENGINEERING'S 6502 AND Z80 MICROCOMPUTERS

ARE DEDICATED COM-PUTERS DESIGNED FOR

### CONTROL FUNCTIONS.

THESE BOARDS FEATURE:

- 2048 BYTES EPROM
- 1024 BYTES RAM
- ALL BOARDS INCLUDE COMPLETE DOCUMENTA-TION
- 50 PIN CONNECTOR IN-CLUDED IN KITS AND ASSEMBLED UNITS
- 2716 AVAILABLE SEPARATELY

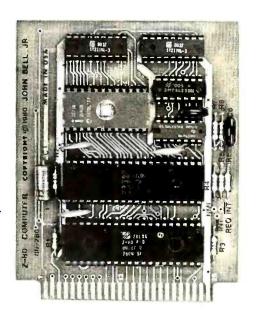

JOHN BELL ENGINEERING'S 6502
MICROCOMPUTER, 27/16 EPROM PROGRAMMER AND APPLE II PARALLEL INTERFACE
PLUS THE APPLE II MICROCOMPUTER — A
COMPLETE DEVELOPMENT SYSTEM.

6502 MICROCOMPUTER FEATURES:

- 1024 BYTES RAM
- 2048 BYTES EPROM
- USES ONE 6522 VIA (DOC. INCL.)
- 2 8 BIT BIDIRECTIONAL I/O PORTS
- 2 16 BIT PROGRAMMABLE TIMER/ COUNTERS
- SERIAL DATA PORT
- LATCHED I/O WITH HANDSHAKING LOGIC
- TTL AND CMOS COMPATIBLE

80-153 **ASSEMBLED \$110.95**BARE BOARD **\$49.95** KIT **\$ 89.95** 

# JOHN BELL ENGINEERING'S NEW Z80 MICROCOMPUTER FEATURES:

- Z80 CPU SOFTWARE COMPATIBLE WITH Z80, 8080 AND 8085 MICROPROCESSORS
- 2048 BYTES EPROM
- 1024 BYTES RAM
- SINGLE 5V POWER SUPPLY AT 300MA
- CLOCK FREQUENCY IS 2MHZ, RC CONTROLLED
- Z80 PIO (DOC. INCL.)
- 2 8 BIT BIDIRECTIONAL I/O PORTS
- LATCHED I/O WITH HANDSHAKING LOGIC
- TTL AND CMOS COMPATIBLE

80-280 ASSEMBLED \$129.95 BARE BOARD \$49.95 KIT \$119.95

### USE YOUR 6502 OR Z80 MICROCOMPUTER TO CONTROL EVERYTHING!

- YOUR HOME SECURITY SYSTEM
- HEAT CONTROL
- LIGHT CONTROL
- SOLAR HEATING AND POWER SYSTEMS
- AUTOMATIC CONTROL OF TAPE RECORDERS
- TRAFFIC LIGHT CONTROL
- IRRIGATION SYSTEMS

- AUTOMATIC CONTROL OF VIDEO RECORDERS
- ROBOT CONTROL
- AUTOMATIC DIALER
- AUTOMATED SLIDE SHOW CONTROL
- COMMUNICATION SYSTEMS FOR THE DISABLED
- THE WORLD

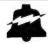

# JOHN BELL ENGINEERING

ALL PRODUCTS ARE AVAILABLE FROM: JOHN BELL ENGINEERING
P.O. BOX 338 • REDWOOD CITY, CA 94064 • (415) 367-1137

"SEND FOR OUR COMPLETE CATALOG! ADD 6% SALES TAX IN CALIFORNIA. ADD 5% FOR SHIPPING AND HANDLING.

MASTER CHARGE

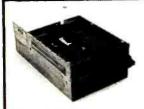

CONTROLLERS

### FLOPPY DISK DRIVES

| Qume DT-8                         | \$599 — 2/\$1150          |
|-----------------------------------|---------------------------|
| Virtually the industry standard   | I. High quality/reliabil- |
| ity. Full featured, double-sided, | double density.           |

Up & coming potential giant of the double sided/ double density realm.

Shugart 851R ..... Double sided/double density

Shugart 800/801R....\$475 - 2/\$900 Siemens FDD100-8D\$395 - 2/\$755

Tarbell single density kit .....\$210

Tarbell single density A & T .....\$290 Tarbell double density A & T .....\$475 MDA LSI-11 floppy controller .....\$1175

Tandon double sided mini-floppy. Shugart compatible, double density. .....\$350 - 2/\$640

SA400 mini-floppy. 35 track, double density.....\$299 - 2/\$525

| PECIAL   | SPECIALS      | (very | lim   | ited  | l s | up | ply)  |
|----------|---------------|-------|-------|-------|-----|----|-------|
| BC 80/30 | CPU card (use | ed)   | x e x | 8 K K |     |    | . \$4 |

| SBC 80/30 CPU card (used)                      | \$475. |
|------------------------------------------------|--------|
| SBC 604                                        | \$150. |
| SBC 614                                        | \$150. |
| UDS 103J modem card (used)                     | \$100. |
| UDS 801A dialer card (used)                    | \$100. |
| all used gear here comes with 90 day warranty. |        |

CRYSTALS ... most major values. Call for case size, etc.

\$2.75/ea. ...... 25/\$2.50 ..... 100/\$2.20 3.57954/\$.99 ea - 100/\$.80

CONNECTORS... many types in stock. IDC, etc. all connectors \$3.00 ea. 50/\$2.75 - 100/\$2.50 - call for particulars -

| Qume S/5 — Daisy Wheel Printer             |
|--------------------------------------------|
| Sprint 5/45 RO                             |
| Sprint 5/55 RO                             |
| Sprint 5/45 KSR                            |
| Sprint 5/55 KSR                            |
| Forms Tractor                              |
| Pinfeed platen                             |
| Paper Guide                                |
| Paper Basket                               |
| many print wheels ribbons & more available |

SPECIAL!! CCS 2422A floppy disk controller with CP/M version 2.2

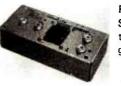

**FLOPPY POWER** SUPPLY: Handles two units with the greatest of ease.

.....\$109

One drive \$30 Four ..... \$45 Includes all wire, cable + connect-ors to hook up

DISKETTES: Single sided \$39/10 — Double sided \$59/10

Terms of sale: cash or checks, purchase orders from qualified firms and institutions. Minimum order \$25. CA residents add 6% tax. Prices subject to change without notice. All goods subject to prior sale. Minumum shipping/handling charge \$4.00. Electrolabs

POB 4436, Stanford, CA 94305 (415) 321-5601

CABLE KITS:

most drive sys-

\$40

Two .....

Three .....

# LOBO Add-On **Disk Drive** Subsystems

**FOr** Apple, TRS-80, S-100 **Based Computers** 

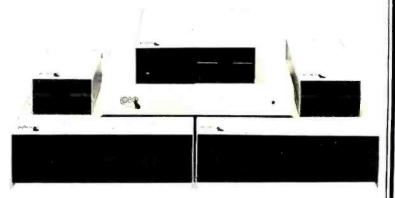

Expansion and enhanced capabilities are key words in achieving full utilization of your computer system. Our complete line of LOBO disk drive subsystems are the ideal, cost-effective way to provide the expansion capabilities you need to meet your system growth requirements. All of our subsystems are complete, thoroughly-tested, 100% burned-in, and feature a 1 year 100% parts/labor warranty.

## APPLE -Double Density Controller

Minifloppy, \$399 31011 Minifloppy w/interface card \$489
One SA860 In cabinet w/power, DOC\* Controller, cable and manual \$1449 3101

8101CA 8202CA Two SARID In cabinet w/power, DDC\* Controller, cable and manual \$1889 One SA850 in cabinet w/power, DDC\* Controller, cable and manual \$1759 5101CA Two SA850 in cabinet w/power, DDC\* Controller, cable and manual \$2364 5202CA

Double Density Controller only \$599

### S-100 BASED **COMPUTERS**

MODEL NO.

4101C SA400 in cabinet w/power \$369 8212C Two SA801 in cabinet w/nower \$1329 5212C Two SA851 in cabinet w/power \$1799

MODEL NO.

8212C Two SA801 in cabinet w/power \$1329

5212C Two SA851 in cablnet w/power \$1799

### TRS80

DESCRIPTION

41 01C SA400 in cabinet w/power \$369 One SA800 in cabinet w/power for Mod. II \$905 8202C II Two SA800 in cabinet w/power for Mod. II \$1349

Double-density expansion interface \$641

**Dual Serial Port Option \$75** 

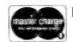

**INVENTORY CO.,** 

P.O. Box 185, Santa Ynez, Ca., 93460 (805) 688-8781

### **DIGITAL RESEARCH COMPUTERS** (214) 271-3538

### 32K S-100 EPROM CARD NEW!

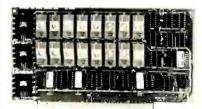

USES 2716's

Blank PC Board - \$34 **ASSEMBLED & TESTED ADD \$30** 

### SPECIAL: 2716 EPROM's (450 NS) Are \$9.95 Ea. With Above Kit.

### KIT FEATURES

blocks.

- 1. Uses +5V only 2716 (2Kx8) EPROM's.
- 2. Allows up to 32K of software on line!
- 3. IEEE S-100 Compatible Addressable as two independent 16K
- 5. Cromemico extended or Northstar bank
- 6. On board wait state circuitry if needed. 12. Easy and quick to assemble.
- 7. Any or all EPROM locations can be disabled.
- 8. Double sided PC board, solder-masked silk-screened.
- 9. Gold plated contact fingers.
- 10. Unselected EPROM's automatically powered down for low power.
- 11. Fully buffered and bypassed.

### 32K SS-50 RAM

\$32900 KIT

For 2MHZ Add \$10

Blank PC Board

For SWTPC 6800 - 6809 Buss

> Support IC's and Cans \$19.95

Complete Socket Set \$21.00

Fully Assembled. Tested, Burned In Add \$30

NEW!

At Last! An affordable 32K Static RAM with full 6809 Capability.

- 1. Uses proven low power 2114 Static RAMS.
- 2. Supports SS50C EXTENDED ADDRESSING.
- 3. All parts and sockets included.
- 4. Dip Switch address select as a 32K block.
- 5. Extended addressing can be disabled.
- 6. Works with all existing 6800 SS50 systems.
- 7. Fully bypassed. PC Board is double sided, plated thru, with silk screen.

### 16K STATIC RAM KIT-S 100 BUSS

PRICE CUT!

FOR 4MHZ ADD \$10

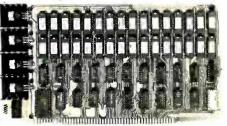

### KIT FEATURES:

NEW!

- Addressable as four separation and blocks.
   ON BOARD BANK SELECT circuitry. (Cromemco Standard!). Allows up to 512K on line!
- 3. Uses 2114 (450NS) 4K Static Rams.
  4. ON BOARD SELECTABLE WAIT STATES.
- 5. Double sided PC Board, with solder mask and silk screened layout. Gold plated contact fingers.
- All address and data lines fully buffered.
- Kit includes ALL parts and sockets.
- 8. PHANTOM is jumpered to PIN 67.
  9. LOW POWER: under 1.5 ampsTYPICAL from the +8 Volt Buss. 10. Blank PC Board can be populated as any
- multiple of 4K

BLANK PC BOARD W/DATA-\$33 LOW PROFILE SOCKET SET-\$12

SUPPORT IC'S & CAPS-\$19.95

ASSEMBLED & TESTED-ADD \$35

COMPLETE KIT!

\$**84**95

(WITH DATA MANUAL)

BLANK PC

**BOARD W/DATA** 

**OUR #1 SELLING** RAM BOARD!

### 16K STATIC RAM SS-50 BUSS

PRICE CUT!

**\$159** 

**FULLY STATIC!** 

FOR 2MHZ **ADD \$10** 

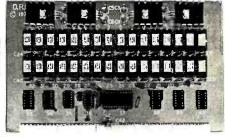

FOR SWTPC 6800 BUSS!

ASSEMBLED AND **TESTED - \$35** 

KIT FEATURES:

- Addressable on 16K Boundaries
- Uses 2114 Static Ram
- Fully Bypassed
- Double sided PC Board. Solder mask and silk screened layout.
- All Parts and Sockets included
- Low Power: Under 1.5 Amps Typical

BLANK PC BOARD-\$35

COMPLETE SOCKET SET-\$12

SUPPORT IC'S AND CAPS-\$19.95

STEREO! NEW! S-100 SOUND COMPUTER BOARD

At last, an S-100 Board that unleashes the full power of two unbelievable General Instruments AY3-8910 NMOS computer unbelievable General Instruments AY3-8910 MMOS computer sound ICS. Allows you under total computer control to generate an infinite number of special sound effects for games or any other program. Sounds can be called in BASIC. ASSEMBLY LANGUAGE. etc.

KIT FEATURES:

TWO GI SOUND COMPUTER IC'S.

FOUR PARALLEL I/O PORTS ON BOARD.

USES ON BOARD AUDIO AMPS OR YOUR STEREO.

ON BOARD PROTO TYPING AREA.

ALL SOCKETS, PARTS AND HARDWARE ARE INCLUDED.

PC BOARD IS SOLDERMASKED. SILK SCREENED. WITH GOLD CONTACTS.

EASY, QUICK, AND FUN TO BUILD. WITH FULL INSTRUCTIONS.

USES PROGRAMMED VO FOR MAXIMUM SYSTEM FLEXIBILITY. Both Basic and Assembly Language Programming examples are included.

SOFTWARE:

SCL" Is now available! Our Sound Command Language makes writing Sound Effects programs a SNAP! SCL" also includes routines for Register-Examine-Modify, Memory-Examine-Modify, and Play-Memory. SCL "is available on CP/M" compatible diskette or 2708 or 2716 is skelte-\$24.95 2708 - \$19.95 2716 - \$29.95. Diskette includes the source. EPROM'S are ORG at

### **4K STATIC RAM**

National Semi. MM5257. Arranged 4K x 1. +5V, 18 PIN DIP. A Lower Power, Plug in Replacement for TMS 4044. 450 NS. Several Boards on the Market Will Accept These Rams. SUPER SURPLUS PURCHASE! PRIME NEW UNITS!

8 FOR \$16

32 FOR \$59.95

# Digital Research Computers

P.O. BOX 401565 • GARLAND, TEXAS 75040 • (214) 271-3538

(With Pin Out Data)

### **4K DYNAMIC RAM BLOWOUT!** SAME AS INTEL 2107B!

### 4K RAMS AT AN UNBELIEVABLE 50¢ EACH!!!

Prime, new, National Semi., 1979 date coded, full spec. parts. N.S. #MM5280-5N. Same as INTEL 2107B-4, T.I. TMS4060, NEC uPD411, etc. We bought a HUGE QTY, from a West Coast Distributor at truly DISTRESS PRICES! One of the most popular and reliable RAM's ever made. These parts have been used by almost all Major Computer Main Frame Mfg. the world over! Arranged as 4K x 1, 270 NS Access Time, 22 Pin Dip. These units DO NOT use multiplexed addressing, thus making REFRESH and other timing very simple. See INTEL MEMORY DESIGN HANDBOOK for full application notes. The NAT. SEMI. MEMORY DATA BOOK is available at most Radio Shack Stores. Prime units in original factory tubes! #5280-5N 4096 BITS x 1 270 NS ACCESS

8 FOR \$4.95 32 FOR \$16

### CRT CONTROLLER CHIP

SMC #CRT 5037. PROGRAMMABLE FOR 80 x 24, ETC. VERY RARE SURPLUS FIND. WITH PIN OUT. \$12.95 EACH.

### G.I. COMPUTER SOUND CHIP

AY3-8910. As featured in July, 1979 BYTE! A fantastically powerful Sound & Music Generator. Perfect for use with any 8 Bit Microprocessor. Contains: 3 Tone Channels. Noise Generator, 3 Channels of Amplitude Control, 16 bit Envelope Period Control, 2-8 Bit Parallel I/O. 3 D to A Converters, plus much more! All In one 40 Pin DIP. Super easy interface to the S-100 or other busses \$11.95 PRICE CUT!

SPECIAL OFFER: \$14.95 each

Add \$3 for 60 page Data Manual

TERMS: Add \$2.00 postage. We pay balance. Orders under \$15 add 75¢ handling. No C.O.D. We accept Visa and MasterCharge. Tex. Res. add 5% Tax. Foreign orders (except Canada) add 20% P & H. Orders over \$50, add 85¢ for insurance.

\*TRADEMARK OF DIGITAL RESEARCH.

WE ARE NOT ASSOCIATED WITH DIGITAL RESEARCH OF CALIFORNIA, THE SUPPLIERS OF CPM SOFTWARE.

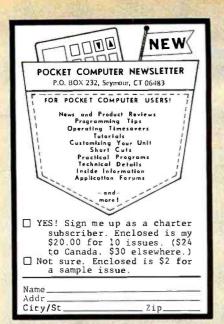

Circle 283 on Inquiry card.

### ANALOG - DIGITAL DIGITAL - ANALOG

**CONVERSION MODULES** 

SOFTWARE **GAIN CONTROL** 

nplifier - custom board test - \$-100 - 2 to 15 kbz nversion time - mixoble high and law inputs - gain am 1 to 1024 - 12 bit comple and hold amplifier thannel differential - 16-thannel - pinalog to digital 6-channel differential — 16-channel — analog to digital sigh accuracy — programmable gain instrumentation implifier — custom baciri test — 5-100 — 2 to 15 kb; conversion time — musclole high and low unputs — gain iom 1 to 1024 — 12-bit — sample and hald amplifier I-channel differential — 16 channel — analog to digital igh accuracy — programmable gain instrumentation vinciling — ustom bacird test — \$-100 — 2 to 15 kb; whether — ustom bacird test — \$-100 — 2 to 15 kb; whether — ustom bacird test — \$-100

For additional details about the AD-100-4 and other fine California Data Corporation 100% individually tested, high reliability products, circle the reader service card number below or for faster response write or call us.

### **CALIFORNIA DATA** CORPORATION 3475 Old Conejo Road, Suite C-10 Newbury Park, CA 91320

(805) 498-3651

Circle 45 on inquiry card.

### 9 TRACK TAPE DRIVES

ANN RPI 45 IPS FULL MANUAL \$4850 VALUE

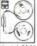

\$2400 NEW IN ORIGINAL BOXES

PERTEC Model 8840A-9-45 INDUSTRY STANDARD INTERFACE CAPABLE OF IND. STD. ANSI-IBM DATA FORMAT

- READ/WRITE DATA IN STANDARD ANSI-IBM COMPATIBLE FORMAT
- DUMP WINCHESTERS AND HARD DISKS: 10 inch reels hold up to 3600° of tape = 34.56 Megabytes unblocked
- EXCHANGE DATA & PROGRAMS WITH LARGE MAIN FRAMES AT SCHOOL, WORK, SERVICE BUREAUS ETC.
- BARGAIN PRICED MINI-COMPUTER UPGRADE, OEM LIST \$4850

A large OEM overstock makes these industry standard drives available at I fraction of their current list price. Full size drives handle up to 10.5 inch eels of standard inexpensive 1/2 Inch mag tape. 19 inch rack mount or use right out of the box on steel shipping frame.

SPECIFICATION SUMMARY: 9-traca, 800 BPI, dual head (read after write), 45 IPS read/write, 200 IPS rewind. BOT#EOT sensing, 110 ACC60-Hz, solid state, recent manufacture, all IVO signals TTL/DTL compatible, tendon arm tape buffering, full control panel. Call or write for full set of technical specifications.

INTERFACES: Electrovatue encourages the development of interfaces to popular systems. Interfaces exist for popular minis and are bein developed for several hobby computers. If you'd like to develop and document, an interface to a popular small system call to discus

ELECTROVALUE INDUSTRIAL INC. O. BOX 157-B

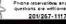

# SOFTWARE

Tum Your Programs Into Cash

Enloy a money paying hobby and hulld your reputation as a successful software author with SOFTWORK. SOFT-WORK SOFT-WORK and growing publisher of quality micro-computer software. You reach a larger market and increase your profits with SOFTWORX' nationwide promotion and distribution. We take care of packaging, documentation and conversion to other computers.

SOFTWARE AUTHORS INFORMATION KIT

To get started, send for your FREE software author's information kit TODAY. Just fill out and mail this coupon to:

SOFTWORX, INC.

PO. Box 9080, Soutle, 3C4 98109 (200) 2847388

Please rush me a Software Author's Information Kit

Circle 336 on Inquiry card.

### FACTORY PRIME STATIC RAM CHIPS

2114 Super Low Power 200ns. 1Kx4 6514 CMOS 300ns. 1Kx4 6116 CMOS 200ns. 2Kx8... Add \$5.00 Handling on Orders Under \$200.00
FACTORY PRIME From the same shipments used in GIMIX Professional quality boards.

32KB STATIC RAM CARDS for the SS50 and SS50C BUS (16KB — \$298.12), (24KB — 348.14) (32KB — \$398.15)

NEW! 64KB BATTERY BACK UP **CMOS RAM CARDS** 

Two independently addressable 32KB blocks, each with extended addressing.

(56KB - \$994.56), (64KB - \$1088.64) 2MHZ 6809 56KB SS50 SYSTEMS \$2498.29

DISK SYSTEMS AVAILABLE

AIMIX inc.

1337 W. 37th Place • Chicago, IL 60609 (312) 927-5510 • TWX 910-221-4055 The Company that delivers. Quality Electronic products since 1975 GIMIX® and GHOST® are Registered Trademarks of GIMIX INC.

### Circle 149 on Inquiry card.

ATARI, OWNERS

### SCREEN PRINT INTERFACE

Obtain hardcopy of any screen image (graphics and / or text) on either a TRENDCOM 200 or IDS 440 Paper Tiger printer. Simply office the supplied porollel printer coble and load the software from cossette (may be tronsferred to Disk). Obtain a "picture" of the screen on your printer under direct (CTRL?) or program (XIO) control. Works in all graphics / text modes as well as LPRINT and LIST "P:"

Only \$139

Parallel Printer Interface for the ATARI 400 / 800

Connects to controller jocks 3&4 works with BASIC /DOS/ ASSEMBLER Three printer connectors available:

ATARI 400 / 800 TRENDCOM 100 / 200 A4P-1 A8P-1 CENTRONICS 730 / 737 A4P-2 A8P-2 CENTRONICS 36 PIN' A4P-3 A8P-3

CA soles add 6 % fox MC / VISA accepted.

\$69.95

\*Fits all other parallel Centronics plus Anadex, Base 2. Epson, Comprint and Microtek. Order by port number, ATARI is a recognized trademork of ATARI, inc.

### **MACROTRONICS, inc. ®**

1125 N. Golden State Blvd. / Suite G Turlock, CA 95380 (A) (209) 667-2888 / 634-8888

### CABLES

### **EIA RS-232-C**

- Quality Cables
- Immediate Delivery
- Low Prices

\*16-25 conductor (M or F) 15.85 & .50/ft.

13-15 " " 13.90 & .40/ft. " 12.90 & .30/ft. 9-12 " 5-8 " " 12.10 & .25/ft. 14 " " 11.30 & .15/ft.

SPECIFY: Male or female connectors Length of cable Pins to be connected

\*Plus Shipping - All orders pre-paid or C.O.D.

Communication Cable Company

(215) 964-9404 319 Louella Ave. Wayne, PA 19087

Circle 63 on inquiry card.

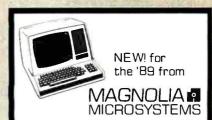

### DOUBLE DENSITY DISK CONTROLLER

for both 51/4" & 8" drives only \$595 complete

including CP/M™2.2

MAGNOLIA MICROSYSTEMS, INC. 2812 Thorndyke W., Seattle 98199 (206) 285-7266 (800) 426-2841

CP/M is a trademark of Digital Research

Circle 206 on Inquiry card.

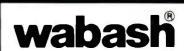

When it comes to Flexible Disks, nobody does it better than Wabash.

MasterCard, Visa Accepted. Call Free: (800) 235-4137

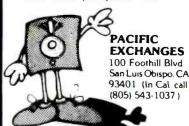

Circle 276 on inquiry card.

Circle 204 on Inquiry card.

# **ELECTRONICS**

P.O. Box 4430X Santa Clara, CA 95054

Will calls: 2322 Walsh Ave. (408) 988-1640 TWX 910-338-2139

Same day shipment. First line parts only. Factory tested. Guaranteed money back. Quality IC's and other compo-

### INTEGRATED CIRCUITS

| 117     | HEU  | INA I EI              | J    | IKUUI            | 12         | nents at f     | act  | ory prices     |         |                                       |            |
|---------|------|-----------------------|------|------------------|------------|----------------|------|----------------|---------|---------------------------------------|------------|
| 400TTL  | 19   | LM320K-5<br>LM320K-12 | 135  | CD4026<br>CD4027 | 2 50<br>66 |                | 00   | COMMECTORS     |         | REYBDAROS                             |            |
| 7402N   | 20   | LM320K-15             | 1.35 | CD4028           | 85         | 8/4116 200ms 2 | 150  | 3Dpm edge      | 2.50    | 56 key ASCII keyboard tol.            | \$6750     |
| 404N    | 25   | LM3207-5              | 95   | CD4029           | 1 35       | MM5262         | 40   | 44 pin edge    | 2 75    | Fully assembled                       | 77 50      |
| 409N    | 27   | LM3201-8              | 22   | CD4029           | 45         |                | 3 00 | 86 pm edge     | 4 90    | 53 keyASCB keyboard kil               | 6000       |
| 410 N   | 25   | LM3201-12             | .95  | CD4035           | 1.00       |                | 9 95 | 100 per edge   | 4 50    | Fully assembled                       | 7000       |
| 7414N   | 70   | FW3501-12             | .95  | CD4040           | 1 35       |                | 5 94 | 100 pin edge 1 | AM 2 52 | Encide une Plastic<br>Metal Enclosure | 14 95      |
| 420h    | 25   | LM323K-5              | 5 95 | CD4042           | 85         |                | 1.00 | IC SDCK        | 213     | METAL ETETOSUTE                       | 2995       |
| 7422N   | 39   | LM324N                | 1 00 | CD4043           | .85        |                | 5.00 | Salder Tin Lo  |         | LEDS                                  |            |
| 7430N   | 25   | LM3394                | 1 00 | CD4044           | .85        | PSIGIL 6       | 95   | PM 1 UP P      | M 1UP   | Red 7016                              | 15         |
| 7442h   | 58   | LM340K-5              | 135  | CD4046           | 1.67       |                | 9.95 | 6 15 2         |         | Green, Yellow I 018                   | .20        |
| 7445N   | 82   | LM340K-B              | 1 35 | CD4049           | .45        | 82S25 2        | 2 90 | 14 14 2        |         | Jumbo Red                             | 20         |
| 7447h   | 63   | LM340K-12             | 1 35 | CD4050           | 60         |                | 1.50 |                | 8 42    | Green, Drange, Yellow Jumbo           |            |
| 1448h   | 77   | LM340K-15             | 135  | CD4051           | 1.13       |                | 5.95 |                | 6 58    | Clip11le LED Mounting Clips           |            |
| 450N    | 25   | LM340K-24             | 1,35 | CD-1060          | 1.42       | MM57100 -4     | 4.50 | 20 29 4        | 0 57    | (specify red, aimber, green, yello    |            |
| 4741    | 35   | LM340T-5              | .85  | CD4066           | 71         |                | 3,95 | 2 level 14pmws | 20      | dabend ter princip deby less          | , w ocasi  |
| 475N    | 49   | LM34DT-8              | 85   | CD4068           | .40        | MCM66751A 5    | 9 95 |                |         | CONTINENTAL SPECIALTIES               | in stock   |
| 485N    | 66   | LM340T-12             | .85  | CD4D69           | .40        |                | 3.50 | WIRE WRAP      |         | Completeline of Dreadboard to         |            |
| 489N    | 1.70 | LM340T-15             | .85  | CD4070           | .50        | 410D 1         | 0.00 | PIN P          |         | MAX-100 8 digit Freq. Ctr.            | \$149 95   |
| 490N    | 43   | LM34DT-18             | .85  | CD4071           | 45         |                | 6.00 | 14 46 2        |         |                                       |            |
| 1492N   | 43   | LM34DT-24             | 85   | CD4D72           | 45         |                |      | 16 .49 2       |         | DK WIRE WRAP TOOLS IN SIG             | ock        |
| 493N    | 43   | LM350                 | 5 50 | CD4073           | A5         | CLOCKS         |      | 18 .67 4       | 0 1.59  | Portable Multimeter                   | \$18.00    |
| 1495H   | 69   | LM377                 | 2 95 | CD4075           | 45         | MM5311         | 5 50 | CRYSTALS       |         | Completeline of AP Products           | in stock   |
| 4100N   | 1 35 | LM379                 | 5 00 | CD4076           | 1.45       | MM5312         | 390  | 1 MHz          |         | Completenineoral riceacis             | III SOULS. |
| 4107N   | 35   | LM380N                | 1 00 | CD4078           | .40        | MM5314         | 3 90 | 2 MHz          | 4.50    | SPECIAL PRODUCTS                      |            |
| 4121N   | 34   | LM381                 | 1 60 | CD4081           | 35         | MM5369         | 2 10 | 4 MHz          | 4.50    | MMS865 Stoowatch Time                 |            |
| 74123N  | 59   | LM382                 | 1 50 | CD4082           | .35        | MM5841 1       | 4 45 | 5 MHz          | 4.25    | with 10 pg spec                       | 9 00       |
| 74125N  | 45   | LM709H                | 59   | CD4116           | .47        | MM5865         | 7.95 | 10 M) U        | 4.25    | PC board                              | 7 50       |
| 4145N   | 77   | LM723H/N              | 50   | CD4490           | 5 50       | CT7010         | 8 95 | 18 MHz         | 3.90    | Switches Mom Pushbuilt                |            |
| 4150f.i | 1 20 | LM733N                | 85   | CD4507           | 1.00       |                | 8 95 | 20 MHz         | 3.90    | 3 om såde                             | 25         |
| 4151N   | 69   | LM741CH               | 35   | CD4508           | 2.85       | ALM 5375AA N   | 3 90 | 32 MHz         | 3 90    | Encoder HDG165-5                      | 6 95       |
| 4154H   | 1 25 | LM741N                | 38   | CD4510           | 1 00       |                | 4 90 | 2276611-       | 3 70    | Patateonice                           | 0 24       |

32768Hz 1.8432 Mby 3 5795 FdFv 2 20100 Mfg 2 2.097152 Mfg 2 3.4576 Mfg 3 2768 KFry 5.0688 Mfg 5.7143 Mfg 6 5356 Mfg 14.31818 Mfg 14.31818 Mfg 22 1184 Mfg 22 1184 Mfg

REYBOARD ENG AYS-2376 AYS-3500 AYS-9100 AYS-9100 AYS-9200 74C922 74C923 HD0165-5 AYS-9400

Hickot 3 to Digit EED mut-timeter 89.95 Stopwatch Kri 26.95 Anta Clock Rri 17.95 Digital Clock Rri 14.95

(less PROMS) \$89 00 Motherboard \$39 00 Extender Board \$15 00

RESISTORS % watt 5%

AK-16K Eprom Rit

UARTIFIFD AY5-1013 AY5-1014 334)

8755A 4N82S23 N82S123 N82S126 N82S129 N82S131 N82S136 N82S137 DM8577

855 358 3750 1.750 1.27 2.000 1.955 7.500 3.07 2.255 1.355 1.355 1.000 1.755 1.355 1.000 1.755 1.355 1.000 1.755 1.355 1.000 1.755 1.000 1.0000 1.0000 1.0000 1.0000 1.0000 1.0000 1.0000 1.0000 1.0000 1.0000 1.0000 1.0000 1.0000 1.0000 1.0000 1.0000 1.0000 1.0000 1.0000 1.0000 1.0000 1.0000 1.0000 1.0000 1.0000 1.0000 1.0000 1.0000 1.0000 1.0000 1.0000 1.0000 1.0000 1.0000 1.0000 1.0000 1.0000

| Model 10 Trigg                                                                                                    |                                                                                    |                                                                                                    |                                           |                                                                                                    |
|----------------------------------------------------------------------------------------------------|------------------------------------------------------------------------------------|----------------------------------------------------------------------------------------------------|-------------------------------------------|----------------------------------------------------------------------------------------------------|
| Expander Kit                                                                                                    |                                                                                    | \$22                                                                                                  | 90                                        | 0                                                                                                    |
| Model 150 Bus                                                                                                    |                                                                                    |                                                                                                    |                                           |                                                                                                    |
| Grabber Kit                                                                                                    |                                                                                    | \$30                                                                                                  |                                           |                                                                                                    |
| Clock Catenda                                                                                                    | rKII                                                                               | \$ 7                                                                                                  | 23 9                                      | 15                                                                                                    |
| 2.5 MHz Frequ                                                                                                    | епсч                                                                               |                                                                                                    |                                           |                                                                                                    |
| Counter Kill                                                                                                    |                                                                                    | \$3                                                                                                   | 7.                                        | 50                                                                                                    |
| 30 MHz Fragu                                                                                                    | эпсч                                                                               |                                                                                                    |                                           |                                                                                                    |
| Counter Kit                                                                                                    |                                                                                    | \$4                                                                                                   | 7.7                                       | 5                                                                                                    |
| TRANSFORME                                                                                                    | RS                                                                                 |                                                                                                    |                                           |                                                                                                    |
| 6V 300 ma                                                                                                    |                                                                                    |                                                                                                    | 3 ;                                       | 25                                                                                                    |
| 1 2 Volt 300 m.                                                                                                    | a transfor                                                                         | teret                                                                                                 | 12                                        | 25                                                                                                    |
| 12 6V CT 600                                                                                                    | ma                                                                                 |                                                                                                    | 3.                                        | 75                                                                                                    |
| 12 V 250 ma w                                                                                                    | all plus                                                                           |                                                                                                    | 2 !                                       | 15                                                                                                    |
| 12V ET 250 in                                                                                                    | a wall pli                                                                         | JQ.                                                                                                   | 3                                         |                                                                                                    |
| 24V CT 100 m                                                                                                    |                                                                                    |                                                                                                    | 3.5                                       | 15                                                                                                    |
| 10 V   2 amp 1                                                                                                    | rall plug                                                                          |                                                                                                    | 4 1                                       | 15                                                                                                    |
| 12V 6 amp                                                                                                    |                                                                                    |                                                                                                    | 29                                        |                                                                                                    |
| 12V 500 ma w                                                                                                    | all nlun                                                                           |                                                                                                    | 4                                         | 75                                                                                                    |
| 12V 1 amp wa                                                                                                    |                                                                                    |                                                                                                    |                                           |                                                                                                    |
|                                                                                                    | II n lun                                                                           |                                                                                                    |                                           | n2                                                                                                    |
| 10/15 VA C 8/8                                                                                                    | II plug<br>6 VA wall                                                               | nie o                                                                                                 | 9                                         | 50<br>75                                                                                                    |
| 10:15 VA C 811                                                                                                    | A wall                                                                             | plu g                                                                                                 | 9                                         | 50<br>75                                                                                                    |
| DISPLAY LEDS                                                                                                    | A wall                                                                             | ple g                                                                                                 | 9                                         | 75                                                                                                    |
| DISPLAY LEDS                                                                                                    | 6 VA wall                                                                          | 270                                                                                                   | 9 :                                       | 75                                                                                                    |
| DISPLAY LEDS<br>MAN1<br>MAN3                                                                                                    | G VA WAN                                                                           | 270<br>125                                                                                            | 2                                         | 75<br>90<br>39                                                                                                    |
| 10:15 VA C 8:0<br>DISPLAY LEDS<br>MAN1<br>MAN3<br>MAN72:74                                                                                                    | EA<br>EC<br>CA CA                                                                  | 270<br>125<br>300                                                                                     | 2                                         | 90                                                                                                    |
| DISPLAY LEDS<br>MAN1<br>MAH3<br>MAH72:74<br>DL704                                                                                                    | EA EC CA CC                                                                        | 270<br>125<br>300<br>300                                                                              | 2:                                        | 75<br>90<br>39<br>00<br>25                                                                                                    |
| 10:15 VA C 8:0<br>DISPLAT LE DS<br>MAN1<br>MAN3<br>MAN72:74<br>DL704<br>DL707:DL7076                                                                                                    | CA CA CC                                                                           | 270<br>125<br>300<br>300                                                                              | 2:                                        | 75<br>90<br>39<br>00<br>25                                                                                                    |
| 10/15 VA C 8/0<br>DISPLAY LE DS<br>MAN1<br>MAN3<br>MAN72/74<br>DL704<br>DL707/DL707/F<br>DL727/728                                                                                                    | CA CA CA CA CA CA CA                                                               | 270<br>125<br>300<br>300<br>300<br>500                                                                | 2:                                        | 75<br>90<br>39<br>00<br>25<br>00<br>90                                                                                                    |
| 10:15 VA C 610<br>DISPLAY LEDS<br>MAN1<br>MAN3<br>MAN72:74<br>DL704:0L707:DL707:<br>DL727:726<br>DL747:750                                                                                                    | CA CA CA CA CA CA CA CA CA CA CA CA CA C                                           | 270<br>125<br>,300<br>300<br>300<br>500<br>600<br>357                                                 | 1 1 1 1 1 1 1 1 1 1 1 1 1 1 1 1 1 1 1 1   | 75<br>90<br>39<br>00<br>25<br>00<br>95                                                                                                    |
| 10/15 VA ČBIN<br>DISPLAY LEDS<br>MAN1<br>MAN3<br>MAN72/74<br>DL707/DL707/<br>DL707/70L707/<br>DL747/750<br>FND359                                                                                                    | CA CA CA CA CA CA CA CA CA CA CA CA CA C                                           | 270<br>125<br>,300<br>300<br>300<br>500<br>600<br>357                                                 | 111111111111111111111111111111111111111   | 75<br>90<br>39<br>00<br>25<br>00<br>95<br>70                                                                                                    |
| 10:15 VA ČBIN<br>DISPLAY LEDS<br>MAN1<br>MAN3<br>MAN72:74<br>DL704:01:70:701:707:<br>DL727:726<br>DL727:726<br>DL747:750<br>FN0359<br>FND350:507                                                                                                    | CA CA CA CA CA CA CA CA CA CA CA CA CA C                                           | 270<br>125<br>,300<br>300<br>300<br>500<br>600<br>357<br>500                                          | 2:11:11:11:11:11:11:11:11:11:11:11:11:11  | 75<br>90<br>39<br>00<br>25<br>00<br>95<br>70<br>35                                                                                                    |
| 10/15 VA C 8/4<br>DISPLAY LEDS<br>MAN1<br>MAN3<br>MAN72/74<br>DL707/DL707/<br>DL727/728<br>DL747/750<br>FND359<br>FND303 507<br>FND503 507<br>FND503 510                                                                                                    | CA CA<br>CA<br>CA<br>CA<br>CA<br>CA<br>CA<br>CA<br>CA<br>CA<br>CA<br>CA<br>CA<br>C | 270<br>125<br>300<br>300<br>300<br>506<br>600<br>357<br>500<br>500                                    | 2:11:11:11:11:11:11:11:11:11:11:11:11:11  | 75<br>90<br>39<br>00<br>25<br>00<br>95<br>70<br>35                                                                                                    |
| 10:15 VA C 8:0<br>DISPLAY LEDS<br>MAN1<br>MAN3<br>MAN72:74<br>D1704:7017076<br>D1727:726<br>D1747:750<br>FND359<br>FND500 507<br>FND500 507<br>FND501 510<br>FND807 807                                                                                                    | CA CA CA CA CA CA CA CA CA CA CA CA CA C                                           | 270<br>125<br>300<br>300<br>300<br>506<br>600<br>357<br>500<br>500                                    | 2 11 11 11 11 11 11 11 11 11 11 11 11 11  | 75<br>90<br>39<br>39<br>39<br>35<br>90<br>35<br>90<br>35<br>90<br>35                                                                                           |
| 10/15 V A Č 8 I A<br>DISPLAY LEDS<br>MAN1<br>MAN72/74<br>DL704<br>OL707/DL7077<br>DL727/728<br>DL727/750<br>FNO359<br>FNO359<br>FNO5050510<br>FND800507<br>FND800507<br>FND800507<br>3 dq11 8 bbble                                                                                                    | CA CA CA CA CA CA CA CA CA CA CA CA CA C                                           | 270<br>125<br>,300<br>300<br>300<br>500<br>600<br>357<br>500<br>500<br>800                            | 2:11:11:11:11:11:11:11:11:11:11:11:11:11  | 75<br>90<br>39<br>39<br>39<br>35<br>70<br>35<br>90<br>20<br>60                                                                                                 |
| 10/15 V A Č 8 I A<br>DISPLAY LEDS<br>MAN1<br>MAN2<br>DL704<br>DL707-DL707-DL727-720<br>DL737-7250<br>FND359<br>FND359<br>FND359<br>FND305-807<br>3 dqil Bubble<br>DL digil displication                                                                                                    | EA CA CA CA CA CA CA CA CA CA CA CA CA CA                                          | 270<br>125<br>,300<br>300<br>500<br>600<br>357<br>500<br>500<br>800                                   | 2 1 1 1 1 1 1 1 1 1 1 1 1 1 1 1 1 1 1 1   | 75<br>90<br>39<br>39<br>39<br>35<br>70<br>35<br>90<br>25<br>20<br>25<br>25<br>25<br>25<br>25<br>25<br>25<br>25<br>25<br>25<br>25<br>25<br>25                   |
| 10:15 VA Č818 DISPLAY LEDS MAN1 MAN1 MAN3 MAN72:74 DL70:728 DL747:728 DL747:750 FN03059 FN03059 FN03050 FN0301510 RN080D:807 3 aigil Bubble 10 digil displai                                                                                                    | EA CA CA CA CA CA CA CA CA CA CA CA CA CA                                          | 270<br>125<br>,300<br>300<br>500<br>600<br>357<br>500<br>500<br>800                                   | 2 1 1 1 1 1 1 1 1 1 1 1 1 1 1 1 1 1 1 1   | 75<br>90<br>39<br>39<br>30<br>25<br>30<br>90<br>95<br>70<br>35<br>90<br>25<br>90<br>90<br>90<br>90<br>90<br>90<br>90<br>90<br>90<br>90<br>90<br>90<br>90       |
| 10/15VA Č8/A<br>DISPLAY LEDS<br>MAN1<br>MAN3<br>MAN72/74<br>DL707/DL707/DL707/750<br>DL727/728<br>DL747/750<br>FND500-507<br>FND500-507<br>F    | EA CA CA CA CA CA CA CA CA CA CA CA CA CA                                          | 270<br>125<br>,300<br>300<br>300<br>506<br>600<br>357<br>500<br>500<br>800                            | 9 : 2 : 1 : 1 : 1 : 1 : 2 : 1 : 9         | 75<br>90<br>39<br>39<br>39<br>35<br>35<br>36<br>36<br>37<br>36<br>37<br>37<br>38<br>39<br>39<br>39<br>39<br>39<br>39<br>39<br>39<br>39<br>39<br>39<br>39<br>39 |
| 10:15 VA Č818  DISPLAY LEDS MAN1 MAN3 MAN72:74 DL70:702:704 DL70:702:705 FND359 FND303:10 FND303:10 D digit display 75:20 Charge; p TIL311 Kex MAN3640                                                                                                    | E VA WAR                                                                           | 270<br>125<br>,300<br>300<br>300<br>506<br>600<br>357<br>500<br>890                                   | 9:11:11:11:11:11:11:11:11:11:11:11:11:11  | 75<br>90<br>39<br>39<br>39<br>35<br>90<br>35<br>90<br>35<br>90<br>25<br>30<br>25<br>30<br>30<br>30<br>30<br>30<br>30<br>30<br>30<br>30<br>30<br>30<br>30<br>30 |
| 10:15 VA Č818  DISPLAY LEDS MAN1 MAN3 MAN72:74 DL70:702:704 DL70:702:705 FND359 FND303:10 FND303:10 D digit display 75:20 Charge; p TIL311 Kex MAN3640                                                                                                    | EA CA CA CA CA CA CA CA CA CA CA CA CA CA                                          | 270<br>125<br>,300<br>300<br>300<br>500<br>600<br>357<br>500<br>500<br>800                            | 9:11:11:11:11:11:11:11:11:11:11:11:11:11  | 75<br>90<br>39<br>39<br>39<br>35<br>35<br>39<br>35<br>39<br>30<br>20<br>20<br>20<br>20<br>20<br>20<br>20<br>20<br>20<br>20<br>20<br>20<br>20                   |
| 10/15 V A C 810<br>DISPLAY LEDS<br>MAN1<br>MAN3<br>MAN72/74<br>DL707/DL707/D<br>DL727/728<br>DL747/750<br>FN0359<br>FN0359<br>FN0359<br>FN0350 507<br>FN0500 510<br>TN0360 507<br>FN0501 510<br>TN0360 507<br>TN0360 507<br>TN0360 507<br>TN0360 507<br>TN0360 507<br>TN0360 507<br>MAN460<br>MAN460<br>MAN460<br>MAN460<br>MAN460                                                                                                    | E CA CA CA CA CA CA CA CA CA CA CA CA CA                                           | 270<br>125<br>,300<br>300<br>300<br>500<br>600<br>357<br>500<br>800<br>40<br>40                       | 9 : 2 : 1 : 1 : 1 : 1 : 1 : 1 : 1 : 1 : 1 | 75<br>90<br>39<br>39<br>39<br>35<br>35<br>35<br>36<br>35<br>36<br>36<br>37<br>36<br>37<br>37<br>37<br>37<br>37<br>37<br>37<br>37<br>37<br>37<br>37<br>37<br>37 |
| 10/15VA ČBIO<br>DISPLAY LEDS<br>MAN1<br>MAN1<br>MAN2<br>DL704/DL707/DL707/<br>DL727/728<br>DL727/728<br>DL727/728<br>DL727/729<br>FND550-507<br>FND550-507<br>FND550-507<br>FND500-507<br>FND500-507    | G VA WAR                                                                           | 270<br>125<br>300<br>300<br>300<br>506<br>600<br>357<br>500<br>890                                    | 9 : 1 : 1 : 1 : 1 : 1 : 1 : 1 : 1 : 1 :   | 75<br>90<br>39<br>39<br>39<br>35<br>35<br>35<br>35<br>35<br>35<br>35<br>35<br>35<br>35<br>35<br>35<br>35                                                       |
| 10/15/4 C 810<br>DISPLAY LEDS<br>MAN1<br>MAN1<br>DL704<br>DL707-012/07/<br>DL727-728<br>DL737-7750<br>FND500 507<br>FND500 507    | G VA WAR                                                                           | 270<br>300<br>300<br>300<br>500<br>600<br>357<br>500<br>500<br>800                                    | 9 : 2 : 1 : 1 : 1 : 1 : 1 : 1 : 1 : 1 : 1 | 75<br>90<br>39<br>39<br>39<br>39<br>35<br>30<br>35<br>36<br>37<br>36<br>37<br>37<br>37<br>37<br>37<br>37<br>37<br>37<br>37<br>37<br>37<br>37<br>37             |
| 10/15/94 ČBIP<br>DISPLAY LEDS<br>MAN1<br>MAN3<br>MAN72/74<br>D1704<br>D1707/D1707F<br>D1727/728<br>D1747/750<br>FND500 507<br>FND500 507<br>FND | E A CA CA CA CA CA CA CA CA CA CA CA CA C                                          | 270<br>300<br>300<br>300<br>500<br>600<br>357<br>500<br>890<br>40<br>40<br>40<br>40<br>40<br>40<br>56 | 9 : 1 : 1 : 1 : 1 : 1 : 1 : 1 : 1 : 1 :   | 75<br>90<br>39<br>39<br>39<br>39<br>35<br>30<br>35<br>39<br>35<br>39<br>35<br>39<br>39<br>39<br>39<br>39<br>39<br>39<br>39<br>39<br>39<br>39<br>39<br>39       |
| 1.0/15 YA Č 810<br>DISPLAY LE DI<br>MAN1<br>MAN1<br>MAN2<br>DL704<br>DL704/DL707/DL707/DL707/750<br>FND309 507<br>FND500 507<br>FND500 50       | G VA WAR                                                                           | 270<br>125<br>300<br>300<br>506<br>600<br>500<br>890<br>40<br>40<br>40<br>40<br>40<br>40<br>600       | 9 : 2 : 1 : 1 : 1 : 1 : 1 : 1 : 1 : 1 : 1 | 75<br>90<br>39<br>39<br>39<br>39<br>39<br>39<br>39<br>39<br>39<br>39<br>39<br>39<br>39                                                                         |

MA1002A C. E MA1012A 102P3 transforme MA1012A Transfo % wat: 5% per type 05 \$78500 \$885.00

Complete line of Hobby-Blux sol-deriess breadboards in steck. IC Starter Pack 55.95 Discrete Component Starter Pack \$6.57

### PROM Eraser

NESSON NESSSV NESSSA NESSSA NESSSA NESSOTV NESSTOB 781.05 781.05 781.08 75491CN 75492CN 75493CN

A to D CON 80388 8700CJ 8700CJ 6750CJ LD130 9400CJV# ICL7103 ICL7107

CD4001 CD4002 CD4007 CD4009 CD4009 CD4010 CD4010 CD4011 CD4013 CD4013 CD4013 CD4016 CD4016 CD4016 CD4019 CD4018 CD4019 CD4019 CD4020 CD4020 CD4020 CD4021 CD4021 CD4020 CD4020 CD4021 CD4021 CD4021

assembled. 25 PROM capacity \$37.50 (with timer \$69.50). 6 PROM capacity OSHAV UL version \$69.50 (with timer \$94.50).

Z80 Microcomputer
16 bit I/O. 2 MHz clock, 2K RAM. ROM Bread-board space. Excellent for control. Bare Board \$28.50. Full Kit \$99.00. Monitor \$20.00. Power Supply Kit \$35.00. Tiny Basic \$30.00

S-100 Computer Boards

8K Static Godbout Econo IIA Kit 16K Static Godbout Econo XIV Kit 24K Static Godbout Econo XX-24 Kit 414.00 32K Static Godbout Econo XX-32 Kit 537.00 16K Dynamic RAM Kit 289.00 32K Dynamic RAM Kit 328 00 64K Dynamic RAM Kit 399.00 \$139.00 Video Interface Kit

80 IC Update Master Manual \$39.00 Comp. IC data selector, 2700 pg. master reference guide. Over 51,000 cross references. Free update service through 1980. Domestic postage \$3.50.

Modem Kit \$60.00

State of the art, orig., answer. No tuning neces-sary. 103 compatible 300 baud. Inexpensive acoustic coupler plans included. Bd. only \$17.00.

LRC 7000+Printer \$389.00

40/20 column dot matrix impact, std. paper. Interface all personal computers
64/40/32/20 version \$405.00. Optional cables

LRC 7000 printer interface cable for Super Elf with software \$35.00

NiCad Battery Fixer/Charger Kit Opens shorted cells that won't hold a charge

and then charges them up, all in one kit w/full parts and instructions.

Rockwell AIM 65 Computer

6502 based single board with full ASCII keyboard and 20 column thermal printer. 20 char. alphanumeric display, ROM monitor, fully expandable. \$405.00. 4K version \$450.00. 4K Assembler \$85.00. 8K Basic Interpreter \$100.00.

Special small power supply for AIM65 assem. in frame \$54.00. Complete AIM65 in thin briefcase with power supply \$499.00. Molded plastic enclosure to fit both AIM65 and power supply \$47.50. Special Package Price: 4K AIM. 8K Basic.

power supply, cabinet \$625.00. AIM65/KIM/VIM/Super Elf 44 pin expansion board; 3 female and 1 male bus. Board plus 3 connectors \$22.95.

60 Hz Crystal Time Base Kit \$4.40 Converts digital clocks from AC line frequency to crystal time base. Outstanding accuracy.

Video Modulator Kit Convert TV set into a high quality monitor w/o affecting usage. Comp. kit w/full instruc.

Multi-volt Computer Power Supply 8v 5 amp,  $\pm$ 18v .5 amp, 5v 1.5 amp, -5v .5 amp,  $\pm$ 2v .5 amp, -12v option.  $\pm$ 5v,  $\pm$ 12v are regulated. Basic Kit \$29.95. Kit with chassis and all hardware \$43.95. Add \$4.00 shipping. Kit of hardware \$14.00. Woodgrain case \$10.00. \$1.50 shipping

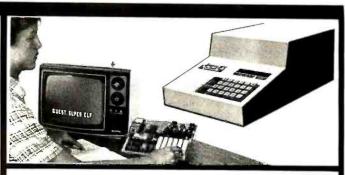

### RCA Cosmac 1802 Super Elf Computer \$106.95

Compare features before you decide to buy any other computer. There is no other computer on the market today that has all the desirable benefits of the Super Elf for so little money. The Super Elf is a small single board computer that does many big things. It is an excellent computer for training and for learning programming with its language and yet it is with additional memory, Full Basic, ASCII Keyboards, video character generation, etc.

Before you buy another small computer, see if it includes the following features: ROM monitor; State and Mode displays, Single step; Optional address displays, Power Supply; Audio Amplifier and Speaker; Fully socketed for all IC's; Real cost of in warranty repairs; Full documentation.

The Super Elf includes a ROM monitor for gram loading, editing and execution with SINGLE STEP for program debugging which is not included in others at the same price. With SINGLE STEP you can see the microprocessor chip operating with the unique Quest address and data bus displays before, during and after executing instructions. Also, CPU mode and instruction cycle are decoded and displayed on 8 LED indicators.

An RCA 1861 video graphics chip allows you to connect toyour own TV withan inexpensive video modulator to do graphics and games. There is a speaker system included for writing your own music or using many music programs already written. The speaker amplifier may also be used to drive relays for control purposes.

A 24 key HFX keyboard includes 16 HFX keys

This is truly an astounding value! This board has been designed to allow you to decide how you want it optioned. The Super Expansion Board comes with 4K of low power RAM fully addressable anywhere in 64K with built-in memory protect and a cassette interface. Provisions have been made for all other options on the same board and it fits neatly into the hardwood cabinet alongside the Super Elf. The board includes slots for up to 6K of EPROM (2708, 2758, 2716 or TI 2716) and is fully socketed. EPROM can be used for the monitor and Tiny Basic or other purposes A IK Super ROM Monitor \$19.95 is available as an on board option in 2708 EPROM which has been preprogrammed with a program loader/ editor and error checking multi file cassette read/write software, (relocatable cassette file) another exclusive from Quest. It includes register save and readout, block move capability and

video graphics driver with blinking cursor. Break Quest Super Basic V5.0

A new enhanced version of Super Basic now available. Quest was the first company worldwide to ship a full size Basic for 1802 Systems. A complete function Super Basic For 1802 Ron Cenker including floating point capability with scientific notation (number range ± .17E<sup>20</sup>). 32 bit integer ± 20 lillion, multi dimarrays, string arrays: string manipulation; exearrays, string arrays; string manipulation; cas-

Ohio Scientific Computers

CIP Series 2 \$455.00. Like an Apple at less than half the price! CIPMF Series 2 \$1199.00. Minifloppy version with additional RAM/ROM. Complete software and peripherals available. Send for free brochure

Gremlin Color Video Kit \$69.95

32 x 16 alpha/numerics and graphics; up to 8 colors with 6847 chip; 1K RAM at E000. Plugs into Super Elf 44 pin bus. No high res. graphics. On board RF Modulator Kit \$4.95

1802 16K Dynamic RAM Kit \$149.00 Expandable to 32K. Hidden refresh w/clocks up to 4 MHz w/no wait states. Addl. 16K RAM \$63.00

Tiny Basic Extended on Cassette \$15.00 (added commands include Stringy, Array, Cas-selle I/O etc.) S-100 4-Stot Expansion \$ 9.95 Super Monitor VI.I Source Listing \$15.00 plus load, reset, run, wait, input, memory protect, monitor select and single step. Large, on board displays provide output and optional high and low address. There is a 44 pin standard connector slot for PC cards and a 50 pin connec-tor slot for the Quest Super Expansion Board. Power supply and sockets for all IC's are in-cluded in the price plus a detailed 127 pg. instruc-tion manual which now includes over 40 pgs. of software info. including a series of lessons to help get you started and a music program and graphics target game. Many schools and universities are using the Super Elf as a course of study. OEM's use it for training and R&D.

Remember, other computers only offer Super Elf features at additional cost or not at all. Compare before you buy. Super Elf Kit \$106.95, High address option \$8.95, Low address option \$9.95. Custom Cabinet with drilled and labelled plexiglass front panel \$24.95. All metal Expansion Cabinet, painted and silk screened, with room for 5 S-100 boards and power supply \$57.00. NiCad Battery Memory Saver Kit\$6.95. All kits and options also completely assembled and tested.

Questdata, a software publication for 1802 computer users is available by subscription for \$12.00 per 12 issues. Single issues \$1.50. Issues 1-12 bound \$16.50.

Tiny Basic Cassette \$10.00, on ROM \$38.00. original Elf kit board \$14.95. 1802 software; Moews Video Graphics \$3.50. Games and Music \$3.00, Chip 8 Interpreter \$5.50.

Super Expansion Board with Cassette Interface \$89.95

points can be used with the register save feature to isolate program bugs quickly, then follow with single step. If you have the Super Expansion Board and Super Monitor the monitor is up and

running at the push of a button. Other on board options include Parallel tnput and Output Ports with full handshake. They allow easy connection of an ASCII keyboard to the input port. RS 232 and 20 ma Current Loop for teletype or other device are on board and if you need more memory there are two S-100 slots for static RAM or video boards. Also a 1K Super Monitor version 2 with video driver for full capability display with Tiny Basic and a video interface board. Parallel I/O Ports \$9.85, RS 232 \$4.50, TTY 20 ma I/F \$1.95, S-100 \$4.50. A 50 pin connector set with ribbon cable is available at \$15.25 for easy connection between the Super Elf and the Super Expansion Board.

Power Supply Kit for the complete system (see Multi-volt Power Supply )

sette I/O; save and load, basic, data and ma-

chine language programs; and over 75 state-ments, functions and operations. New improved faster version including re-number and essentially unlimited variables. Also, an exclusive user expandable command library

Serial and Parallel I/O included Super Basic on Cassette \$55.00

Elf II Adapter Kit \$24.95

Plugs into Elf II providing Super Elf 44 and 50 pin plus S-100 bus expansion. (With Super Expansion). High and low address displays, state and mode LED's optional \$18.00.

Super Color S-100 Video Kit \$129.95 Expandable to 256 x 192 high resolution color graphics. 6847 with all display modes computer controlled. Memory mapped. 1K RAM expandable to 6K, S-100 bus 1802, 8080, 8085, Z80 etc.

Dealers: Send for excellent pricing/margin Editor Assembler

(Requires minimum of 4K for E/A plus user 1802 Tiny Basic Source listing

Super Monitor V2.0/2.1 Source Listing \$20.00

TERMS: \$5.00 min. order U.S. Funds. Callf residents add 6% tax. \$10.00 min. BankAmericard and Master Charge accepted. \$1.00 insurance optional. .Postage: Add 5%. C.O.D. \$10.00 min. order.

FREE: Send for your copy of our NEW 1980 QUEST CATALOG. Include 48¢ stamp.

### INVENTIVE VISICALC™ USERS.

### Get Paid Royalties For Your Software.

We want your best VisiCalc™ model. A generalized model of broad interest. or a highly specialized model for a particular application.

We want your most useful VisiCalc™ utility. One that provides new tools and features for working with VisiCalc "

We are a new software publisher preparing to market VisiCalc™ related products. We want superior software for our inaugural marketing campaign. Earn money from your work. Send your working prototype for our evaluation now.

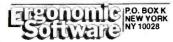

VisiCale™ is a trademark of Personal Software. Inc

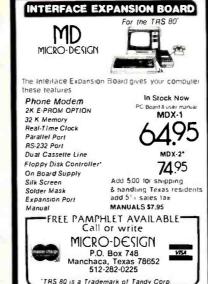

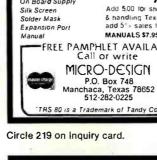

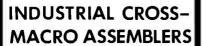

written in FORTRAN IV

New two pass macro assemblers for all popular micros can be run on any general-purpose computer with standard FORTRAN. Each assembler supports macros, conditional assembly, and relocatable object code. All the original mnemonics and addressing modes, many assembler dir-Produces ectives, long error messages and more. printed assembly listing, and object code file.

| PROGRAM NO. | FOR MACHINE | PKG. PRICE |  |
|-------------|-------------|------------|--|
| MASM68E3    | MC68000     | \$500      |  |
| MASM6809    | MC6809      | 400        |  |
| MASM6805    | MC6805      | 400        |  |
| MASM6801    | MC6801      | 350        |  |
| MASM 6800   | MC6800      | 300        |  |
| MASM6502    | MCS65xx     | 375        |  |
| MASM8085    | 8080:8085   | 350        |  |
| MASM1802    | CDP1802     | 300        |  |

ickages include derailed users' manual, printed source fisting (well Immented), source on magnetic tape, and IDM's Software Support prvice, Card decks also available, Dealer inquiries invited.

Intelligent devices of minnesota p.o. box 492 anoks. mn. 55303 (512) 427-0787

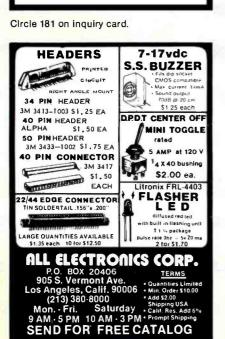

### Specializing in memory Chips 2114 L Static Ram \$ 2.75 300ns 4116 DynamicRam 275 200ns 2716(5v) Eprom 450ns 7.35 2732(5v)Eprom 18.50 450ns allChips are fully guaranteed CHIPS&DALE, P.O. Box 31607 Seattle Washington Zip98103 Add\$2.ooShipping&Handling COD \$2.00 Wash, residents add

# 54%SalesTax 1-206-5429126 FULL ELIZA FOR YOUR MICRO! TA FULL UNDERSECTATION of the original ELUZA program is now available on your microcomposite (Ficated at MT in 1966; ELUZA has become the one your microcomposite (Ficated at MT in 1966; ELUZA has become the size most cerebraked artificial threshoped demonstration program ELUZA is a most cerebraked artificial threshoped demonstration program. ELUZA is a yout you if in microcomposite with the own commenting quadation flexibility and programs are six in such as the programs are six in the six in the programs are six in the six in the programs.

### Circle 58 on inquiry card. of bein restorials with her own commentor quosition. Response time is servably astronatives and extensive statements and extensive statements and extensive statements and extensive statements. As a similar comparative to a small communities are excepting ready statements and extensive statements and extensive statements HERE IS AN ACTUAL SAMPLE OF ELIZA'S CONVERSATIONAL ABILITY: (ELIZA'S comments are printed in capital letters) They'realways buggirigus about something or other CAN YOU THINK OF A SPECIFIC EXAMPLE? Well my boykierid mage me come here YOUR BOYFRIENO MADE YOU COME HERE - THAT'S INTERESTING need somehelp, that much seemscertall+ WHAT WOULD IT MEAN TO YOU IF YOU GOT SOME HELP? Perhaps I could learn to get along with my mother TELL ME MORE ABOUT YOUR FAMILY. You are like my lather in some ways, WHAT RESEMBLANCE OO YOU SEE? You are atraid of ms. DOES IT PLEASE YOU TO BELIEVE I AM AFRAIO OF YOU? My lather is afraki of everybody. WHAT ELSE COMES TO MIND WHEN YOU THINK OF YOUR FATHER? DOES THAT HAVE ANYTHING TO DO WITH THE FACT THAT YOUR BOYFRIEND MADE YOU COME HERE? ARTIFICIAL INTELLIGENCE RESEARCH GROUP 921 NORTH LA JOLLA AVENUE LOS ANGELES, CALIFORNIA 90046 (213) 656-7368 (213) 654-2214 MC, VISA, and CHECKS ACCEPTED

### ZEN is HERE **NORTH STAR SOFTWARE**

### **SCREEN EDITOR** DISK ASSEMBLER

MONITOR

ZEN" Is an open program complete with source LEN is an open program complete with source flies and self assembly capabilities. It may be changed to any custom version you prefer. There are no secrets or locked in formats. Features in-clude very convenient screen and line editing with justification, choice of line and file sizes as well justification, conce of line and the sizes as well as the use of North Star key choices -- can be changed. A full list of the commands and features can not be written here but it has many conveniences not found in operating systems costing much more -- such as no line numbers, conditional and partial print assembly, some Basic utilities, and the best monitor ever designed for the micro-processor. — all In ZEN\* itself. Need 24K min.

5" diskette \$75. Must state N.S. release # Manual alone \$15. CA residents add 6%

ZENRAD CONTROLS COMPANY 1575 A.P.S. Santa Barbara CA 93103

Circle 392 on Inquiry card.

### WIREMASTER

### A COMPILER FOR HARDWARE

- WIREMASTER is a software tool to aid in the design. layout, and construction of electronic hardware. It is intended primarily for wire wrap, though if is also highly useful in the layout, error-checking, and trouble-shooting of PC boards.
- Inputs are easily derived directly from the schematic dragram and fed to WIREMASTER in a CP/M\* text file. Outputs include a network map that graphically shows all pins and wires, a wire list sorted by lengths and levels, a parts list, wrap count and continuity checklists, plus signal and pin cross-references.
- The resulting information is then used for PC board layouts, error-checking, wiring, component-stuffing, and system-debugging. This forms a compoler and easily updated documentation package, although it runs on small computers. WIREMASTER can handle large projects
- WIREMASTER,runs on any Z80† CP/M system of 47K or larger, including TRS-80‡ Model II and Apple via SoftCard§.

Complete Package - \$150; Manual only - \$5

### AFTERTHOUGHT ENGINEERING

7266 Courtney Drive San Diego. California 92111 (714) 279-2868

Circle 10 on inquiry card.

# QUARTZ CRYSTALS ~ ALL 8 - \$199 TO OR MORE GEDUCT S' ADD \$1.00 SHIPPING CAL. RES. ADD 6% SALES TAX FREE OSCILLATOR SCHEMATICS WITH ANY ORDER QUALITY COMPUTER PARTS O. BOX 743 / CHATSWORTH, CA 91311

# NEED A LETTER QUALITY PRINTER BUT DON'T WANT TO PAY THE PRICE?

Then American Business Computers Has Just The Printer For You!

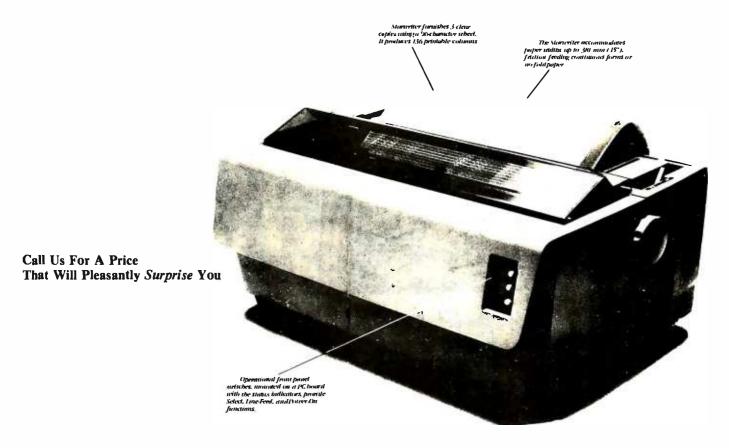

The Starwriter Daisy Wheel Printer is designed to fill a distinct gap in the peripheral marketplace. A speed of 25 cps and its low price make it the ideal choice for today's systems designer interested in achieving superior price/performance ratios.

Incorporating the latest LSI technology, the Starwriter is built by one of the world's most respected computer peripheral manufacturers. The printer is furnished complete and ready-to-use, requiring no changes in hardware or software. Starwriter offers an industry standard parallel interface, as well as RS232-C interface. Total plug compatibility and a wide variety of interface matching capabilities help lower the system integration costs for OEMs and end-users.

Using a 96-character wheel, the Starwriter produces letter-quality printing on 3 sharp copies with up to 136 columns. Starwriter offers the highest degree of vertical and horizontal positioning, resulting in the most precise character placement in the industry. The easy-to-change character wheel also makes our printer a perfect choice for international applications. Compatible with sheet feeders, starwriter accommodates paper widths to 381 mm (15") and uses industry standard ribbon cartridges.

Along with a self-test capability and a programmable VFU (Vertical Format Unit), Starwriter furnishes the operator with all desirable status functions, commands and program selectable switches. Panel lamps indicate the current Paper, Select and Power status.

The easy plug-in compatibility of Starwriter and its outstanding print performance makes the Starwriter perfect for TRS-80\*, Apple\*, and S-100 users.

Starwriter is backed up by a one-year warranty (3 months on parts and labor, 9 succeeding months on parts) and is further supported by a strong, fully trained and technically proficient service organization. The Starwriter is available for immediate shipment in any quantity desired.

For more information, call American Business Computer, 118 So. Mill Street, Pryor, Oklahoma 74361; Telephone 918-825-4844.

\*TM of Tandy Corp

\*TM of Apple Computer Corp.

### AMERICAN BUSINESS COMPUTERS

118 So. Mill Street Pryor, Oklahoma 74361 Telephone 918-825-4844

**Dealer Inquiries Invited** 

Circle 17 on Inquiry card.

BYTE June 1981 435

### **CRT ORIENTED EDITOR**

- For Data General Systems: RDOS (DOS) and AOS (MP/OS).
- Easier to use and more powerful than: EDIT, SPEED, LINEDIT and SED.
- Faster and more flexible than other screen editors.
- Includes source code, complete users manual, and 1 year support.
- Non Data General Terminal support.

\$500 for single CPU license after July 1, \$750

Contact:

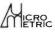

132 E. St., #3B Davis, CA 95616 (916) 758-9355

Systems Programming for Data General Computers

Circle 222 on inquiry card.

## **MEMOREX** Floppy Discs

Lowest prices. WE WILL NOT BE UNDERSOLD!! Buy any quantity 1-1000. Visa, Mastercharge accepted. Call free (800)235-4137 for prices and information. All orders sent postage paid.

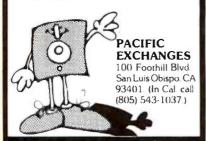

Circle 277 on inquiry card.

# Fine Software Tools in C

The Toolbox

list prints that missing source listing cross reference C programs aref alphabetize by all or part of text line, arrange text in columns on page sort paginates text for hard copy print and more

All programs are in portable Whitesmith C xref and list are compatible with the compiler's error listing Title lines on list and print output includes the date on RT-11 systems. Source code on 8" floppy and manual available immediately for \$45 (tax and shipping included) Specify RT-11 or CPIM tormat

> The Toolsmith Dept. BYTE P. O. Box 22511 San Francisco, CA 94122

RT-11 is a trademark of Digital Equipment Corp CP/M is a trademark of Digital Research

### **D TYPE CONNECTOR** MOUNTING HARDWARE

at less than 1/2 the price

- Similar to Ansley #609-003
- Standard 4-40 male and female threads
- Complete with lock washers and 4-40 small pattern nuts

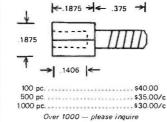

### **CCB Machine Products**

1347 Brookline Rd. Cleveland, Ohio 44121 1-216-381-1291

Circle 138 on Inquiry card.

### ONE BOARD CP/M SYSTEM!

only \$750

Assm., Tested

& Burned-In for one week

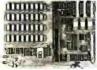

- 81/2 by 12 inches
- 10 MHZ 8085 CPU
- 64K RAM
- 3 RS-232 channels
- 8272 Floppy Disk Controller Handles Single/Double Density
- One to Four Drives. 801R or

Documentation \$15 CP/M Floppy Disk Operating System \$150 Check or Money Order

### autocontrol

11744 Westline Industrial Drive St. Louis. MO 63141 (314) 432-1313

Circle 30 on inquiry card.

SAVE 40% Write for our complete list.

514" Sgl. Dens. 26.70/10 Specify soft, 10 or 16 hard sectors

27.30/10 8" Sql. Dens. 35.80/10 8" Dbl. Dens. Specify soft or 32 hole hard

Add \$2.00 shipping - Michigan add 4% tax

LYBEN COMPUTER SYSTEMS 27204 Harper Ave. St. Clair Shores, MI 48081

**Authorized Distributor** Information Processing Products

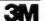

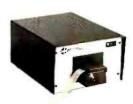

### RS232C Computer compatible Paper Tape Transmitter/Model 612

Stops and starts on character at all speeds uses manual control or X-on, X-off 90-260 volt, 50-60 Hz power, 50-9600 baud, up to 150 char/sec synchronous or asynchronous; gated internal or external clock. RS 232C, current loop or parallel output, reads 5-8 level tape, 7-11 frames per character, even or odd parity. Desk top or rack mount.

Addmaster Corporation, 415 Junipero Serra Drive. San Gabriel, CA 91776, (213) 285-1121, Telex 674770 Addmaster SGAB

Circle 6 on inquiry card.

### AC-85 CP/M® SYSTEM

Assm., Tested & Burned In for one week

### Features:

- One board 8085 Computer
- SA800R\* (1.2 megabytes)
- **CBIOS** Diskette
- Installed and wired in a cabinet with P/S and Fan ready to plug-in
- Manual
- 171/2" W x 17" D x 10" H
- \* SYSTEM with 2 SA850R (2.4 mbytes)

### \$2750.00

CP/M Floppy Disk Operating System \$150 Check or Money Order

### autocontrol

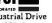

11744 Westline Industrial Drive St. Louis, MO 63141 (314) 432-1313

OP/M is a registered trademark of Digital Research. Inc.

Circle 31 on Inquiry card.

### RS-232 PROBLEMS?

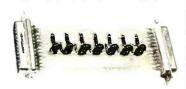

LET THE RS-232 TESTER HELP YOU SOLVE YOUR COMPUTER INTERFACE PROBLEMS. DESIGNED TO CONNECT IN SERIES WITH ANY RS-232 INTERFACE, IT DISPLAYS THE STATUS OF SEVEN OF THE MOST IMPORTANT LINES: TRANSMIT DATA, RECEIVE DATA, REQUEST TO SEND, CLEAR TO SEND, DATA SET READY, CARRIER DETECT, AND DATA TERMINAL READY. THE RS-232 TESTER REQUIRES NO POWER AND MAY BE LEFT IN THE LINE PERMANENTLY.

\$39.95 POST PAID **B & B ELECTRONICS** 

**BOX 475/MENDOTA, IL 61342** 

# MICROPROCESSOR SUPPORT I.C.'S

### WE GUARANTEE FACTORY PRIME PARTS

We are going to become the largest supplier of prime microprocessor support I.C.'S. We guarantee that our I.C.'S are purchased from manufacturer authorized distributors. This is the only way to deliver prime parts at the lowest possible prices. Our committeent is to offer the best price and the fastest delivery to our customer. We give many thanks to our valued customers who have helped us grow.

**CPU A0808** 4.95 2708 **EPROM 1Kx8 4.95** 8085A CPU 8.95 2716 **EPROM 2Kx8 8.95** 8086 **CPU** 99.95 2732 **EPROM 4Kx8 21.00** 8088 CPU 44.95 4118 **STATIC 1Kx8 15.00 Z-80 CPU** 10.50 200ns 4164 64Kx1 Call Z-80A CPU 12.95 Z80B 21.00

NEC 16Kx1 DYNAMIC RAM 200 N.S.

These are prime 4116's from one of the best MOS RAM manufacturers in the world.

4116

8 for \$25.00

32 for 96.00

Only prepaid orders on this special.

NEC 1Kx4 STATIC RAM 250 N.S.

These are prime low power static ram's NEC for the finest in MOS MEMORY.

> 2114L 8 for \$25.00

250ns

32 for \$96.00 Only prepaid orders on this special. Z80-P10 7.75 8289 49.95 4050 .69 4531 .99 74C925 6.95 74LS107 74LS244 1.95 780A-P10 9.75 4000 .35 4051 1.10 4532 1.25 74LS00 .35 74LS109 .45 74LS245 4.95 Z80-CTC 7.75 4001 .35 4052 1.10 4539 .99 74LS01 .28 74LS112 74LS247 .49 1.10 Z80ACTC 9.75 4002 4053 1,10 4543 74LS02 1.99 .28 74LS122 74LS248 .55 1.10 Z80-DMA 22.25 4006 1.39 4055 3.95 4553 3.50 74LS03 .28 741 S123 1 19 741 5249 1.69 Z80A-DMA 27.75 4007 .29 4056 2.95 4555 74LS04 .75 .39 74LS125 1.35 74LS251 1.79 24.95 Z80-S10/0 4008 1.39 4059 9.95 4556 741 S05 .75 .28 74LS126 .89 741 S253 .98 Z80A-S10/0 29.95 4009 4060 .49 1.39 4581 1.99 74 LS08 .39 74LS132 .79 74LS257 .98 Z80-S10/1 24.95 4010 .49 4066 4582 .75 1.01 741 S09 .39 74L S136 .59 74LS258 98 Z80A-S10/1 29.95 4011 .35 4068 .35 4584 74LS10 .55 .28 74LS138 .89 741 S259 2.95 Z80-S10/2 24.95 4012 .29 4069 4585 74I S11 .35 99 .39 74LS139 .89 74LS260 .69 Z80A-S10/2 29.95 4013 .49 4070 .49 4702 9.95 74LS12 .39 74LS145 1.25 74LS261 2.49 3205 3.45 4014 1.39 4071 .35 74C00 .39 74LS13 .47 74LS148 1.49 74LS266 .59 3242 10.00 4015 1.15 4072 .35 74C02 74LS14 1.25 74LS151 .39 .79 74LS273 1.75 8155 11.25 4016 4073 .35 74C04 74LS15 .39 74LS153 .59 74LS275 4.40 8185 29.95 4017 1.19 4075 74C08 74LS20 .35 .49 .26 74LS155 1.19 74LS279 .59 8185-2 39.95 4018 .99 4076 1.29 74C10 .49 74LS21 .38 74LS156 99 74LS283 1.10 8202 45.00 4019 .49 4078 74C14 74LS22 ,35 1.65 .38 74LS157 74LS290 1.29 .99 8205 3.45 4020 1.19 4081 .35 74C20 741 526 .39 74LS158 .75 741 \$293 1.95 .39 8212 2.00 4021 4082 .35 74C30 .39 1.19 74LS27 .39 74LS160 .98 74LS295 1.10 8214 3.95 4022 1,15 4085 1.95 74C32 99 74LS28 .39 74LS161 1.15 74LS298 1.29 .79 8216 1.85 4023 .38 4086 74C42 1.85 74LS30 .26 74LS162 .98 741 S324 1.75 8224 2.65 4024 .79 4093 .99 74C48 2.39 74LS32 .39 74LS163 74LS347 1.95 .98 8226 1.85 4025 .38 4099 2.25 74C73 74LS37 74 LS 164 74LS348 1.95 .85 .79 1.19 8228 5.00 4026 2.50 4104 74C74 74LS38 1.99 .85 .39 74LS165 .89 74LS352 1.65 8238 5.45 4027 .65 .39 74C85 2.49 74LS42 .79 74LS166 2.49 74LS353 1.65 74LS363 8243 4.65 4028 .85 4502 1.65 74C89 4.95 74LS47 74LS170 1.49 .79 1.99 8251A 5.55 4503 74LS48 4029 1.29 .69 74C90 1.85 .79 74LS173 .89 74LS365 .99 8253 9.85 4030 .45 4505 8.95 74093 1.85 741 S51 741 5174 .26 .99 741 \$366 .99 3.25 8255A 4506 5.40 4031 .75 74C95 1.85 741 S54 .35 741 S175 .99 74LS367 .73 8255A-5 5.40 4032 2.15 4507 95 74C107 1.19 74LS55 .35 74LS181 2.20 74LS368 .73 8257 9.25 4033 2.15 4508 3.95 74C151 2.49 74LS73 .45 74LS190 1.15 74LS373 2.75 8257-5 9.25 4034 3.25 4510 1.39 74C154 3.50 74LS74 .59 74LS191 74LS374 2.75 1.15 8259A 7.30 4035 .95 4511 1.39 74C157 2.10 74LS75 .68 74LS192 .98 74LS375 .69 8271 60.00 4037 1.95 4512 1.39 74C160 2.39 74LS76 .45 74LS193 .98 74LS377 1.95 8275 32.95 4040 1.29 4514 3.95 74C161 2.30 74LS78 .65 74LS194 74LS385 1.95 1.15 8279 10.80 1.25 4515 74163 74LS83 74LS195 3.95 2.39 741 S386 .65 .99 .95 8279-5 10.80 4042 .95 4516 74LS85 1.69 74164 2.39 1.19 74LS196 74LS390 1.95 .89 8282 6.70 4043 .85 4519 74173 741 586 74LS197 741 \$393 1.95 99 2.59 .45 89 8283 6.70 4044 .85 4520 1.39 74174 2.75 74LS90 .75 741 S221 1.49 741 S395 1.70 8284 5.85 4046 1.75 4522 99 74C175 2.75 741 592 .75 741 5240 1.95 74LS399 295 8286 6.70 4047 1.25 4526 1.15 74C192 2.39 74LS93 .75 74LS241 1.90 74LS424 2.95 8287 6.70 4048 .99 4527 1.75 74C193 2.39 74LS95 74LS242 74LS668 1.75 88. 1.95 8288 25.40 4049 .69 4528 74C195 74LS96 74LS243 74LS670 2.29

MAIL ORDERS SHOULD BE SENT TO: P.O. Box 21432 Seattle, Washington 98111 Telephone Orders & Inquiries (206) 453-0792 Minimum Order \$10.00 Add \$3.00 Shipping

### HANLEY ENGINEERING

**RETAIL STORE** 1644 116th NORTHEAST **BELLEVUE, WASHINGTON 98005** 

FOR THE FINEST IN MICROPROCESSOR SUPPORT I.C.'S

### The Time Machine

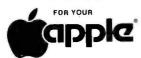

### \$135 REAL TIME CLOCK

Introducing an Intelligent real time clock and calendar peripheral for the Apple II:

- Read and set time routines in 2K EPROMdriver.
- Counts seconds, minutes, hours, days, days of

- Counts seconds, minutes, hours, days, da week, month and years.
  Six date formats including: 12-JUN-1981
  Two interrupt programs in EPROM.
  Nicad battery and applications diskette.
  Basic, Pascal, and Machine language compatable.

FOR FREE BROCHURE CALL (801) 486-4839

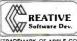

The COMPUTER ROOM 1879 South Main Street Salt Lake City, Utah 84115 (801) 485-4839

TRADEMARK OF APPLE COMPUTER CORPORATION

Circle 144 on Inquiry card.

# 8088

S100 BOARD

16 BIT PROCESSING ACOM'S P188

KIT \$275 ASSEM. & TESTED \$345

**ACOM Electronics** 4151 Middlefield Palo Alto, CA 94303 (415) 494-7499

Circle 4 on inquiry card.

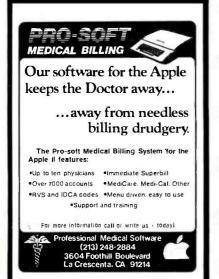

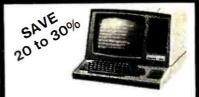

### **BUY WHOLESALE!**

Sale thru 4/30/81 on Zenith/Heath Z-89 64K system, listing for \$3045

Anyone may buy 1 for \$2375

or 2 for \$2284 each

or 3 for \$2193 each

Call or write for prices on other Zenith. North Star, and other Z-80 based computer systems, modules, peri-pherals, and supplies at New England's oldest independent computer store.

> Computer Mart, Inc. 1395 Main Street Waltham, MA 02154

(617) 899-4540

Circle 334 on Inquiry card.

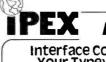

### NEW!

Interface Converts Your Typewriter into Printer

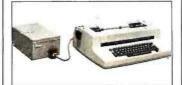

- Finest Print quality
   Easy installation
- Low cost
   Quick delivery
- His IBM SELECTRIC\* typewriter with no modification. For TRS-80\*, Apple\*, or any parallel or RS232 port. Write or phone for more information, today!

· U.S. and worldwide sales

INTERNATIONALINC. 16140 Valerio St. Van Nuys, CA 91406 USA

TEL: 213/781-0020 TLX/TWX: 910-495-1767

Circle 182 on inquiry card.

### \*\*\*\*\*\* \*COMPUTER SURPLUS\*\*

Used micro computer systems 100% functional, \$600 to \$1500. Video terminals & keyboards, \$50 to \$700. Stringy floppy units-brand new, \$300. All the above with documentation. Computer cabinets, 19" rack, \$50 to \$100. Power supplies, capacitors, ribbon cable, cooling fans, misc. components & hardware. We buy used microcomputer systems
—all types. Also deal in IBM,
Univac. New PERKIN-ELMER
mod. 550 TERMINALS...prices too low to quote.

> CALL VIC CLOUGH at (216) 473-0866

### DATA HARDWARE

701 Beta Dr. #4 Cleveland Ohio 44143

DEALERS WELCOME

Circle 103 on inquiry card.

### NOW IN STOCK **CALL FOR DISCOUNT PRICE**

MX-80 \$499-Lower! Call!

NF WI

Graphics ROM for MX-80, CALL!

We also stock direct connect cables for TRS-80, Apple, Atari, Pet or RS 232

CALL 800-344-7493 (209) 667-2888 (within CA)

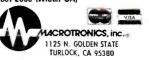

Circle 205 on Inquiry card.

### **EAST COAST COMPUTERS**

P.O. BOX 295 WHITEHOUSE STA., NJ 08889

| VERBATIM 5" DISKETTES | 22.00  |
|-----------------------|--------|
| MEMOREX 5" DISKETTES  | 21.00  |
| PLASTIC BOX           | . 3.00 |
| LEEDEX MONITOR 1      | 07.00  |
| 16K MEMORY KIT        | 35.00  |
| CAT MODEM 1           | 44.00  |
| ATARI 400             | 179.00 |
| MX-804                | 159.00 |
| TRS-80 16K MODEL III  | 359.00 |

TRS-80 is a registered trademark of Tandy Corp.

> TERMS: MASTERCHARGE, VISA, CHECK, MONEY ORDER. U.S. FUNDS ONLY. NJ RESIDENTS ADD SALES TAX ADD 5% FOR SHIPPING AND HANDLING.

Circle 152 on inquiry card.

### PASSWORD DISTRIBUTORS

**QUME DT5** \$295 QUME DT8 1 YEAR \$50 WARRANTY

### QUANTITY DISCOUNTS IMMEDIATE DELIVERY

PHONE: (408)432-4250 SCOTTS VALLEY, CALIFORNIA

UNITED KINGDOM REP KARADAWN

PHONE: WARRINGTON (0925)572-668 WARRINGTON, CHESHIRE, U.K.

Circle 385 on inquiry card.

# NEW TECHNOLOGY AVAILABLE TO THE HOBBYIST

**RU-2 HOBBYIST ROBOT** 

- entire unit or separate modules may be purchased
- · may be interfaced with "Control Talker II," or manually controlled

\$1495.

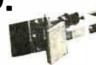

# "CONTROL TALKER II"

"Controt Talker II" can control stepping motors (up to eight), relays, counters, etc. and support a variety of uses including robotics, telephone dialing, security systems, numerical control, measuring—virtually countless applications. Also has added speech output to advise of status, etc.

Put one to work for you today.

- · 110V 50/60 HZ
- · 32 imput lines (TTL)
- · 32 10 Amp (50V) output lines
- · "Z-80 bosed system, single board
- · 8K PROM-user supplied, 1K RAM
- · voice output

\$550.

\*Z-80 is a registered trademark of Zilog, Inc.

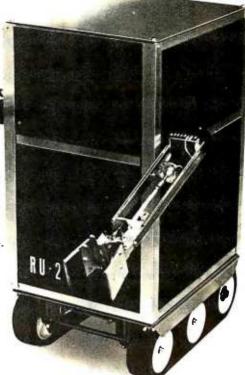

Hobby-Robofics Co.

### NEW "FAST TALKER"

Low Data Rate S-100 Speech Board

- newtechnology speech processor allows unlimited speech possibilities
- · uses Texas Instrument TMS 5200 V.S.P.
- · software voice data assembler
- · 32 word sample vocabulary included
- · audio amp
- assembled and tested
- · delivery from stock

\$289.

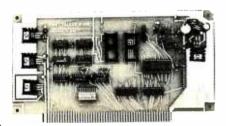

### 6809E CPU CARD FOR \*APPLE II™

- · includes editor and assembler
- · inialization subroutines are included on disk
- · board is stotindependent
- · jumpers for 6809E interrupts
- full handshaking between 6809E and 6502

\$379.

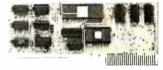

\*Apple II is a registered trademark of Apple Computer Inc.

### S-100 SERIAL PORT CARD

- · with 4 ports
- · all handshaking lines provided
- easy to interface

\$269.

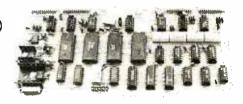

Southern Semiconductor continues to handle California Computer Systems as well as a complete line of resistors, capacitors, crystals, sockets and integrated circuits. Write or call today for catalog.

- Minimum order: \$10.00
- · Go. residents add 3% sales tax
- · Dealer OEM and institutional inquiries invited
- · Prices good in U.S.A. only
- Master card and Visa welcome

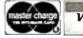

VISA\*

Circle 341 on inquiry card.

6030 Unity Drive, Suite J. Norcross, Georgia 30071, (404) 449-6666

439

BYTE June 1981

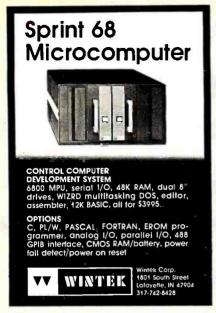

Circle 387 on inquiry card.

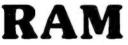

Get the most from your ATARI 400. Memory expansion to a full 48K is now possible with our 48K Board. Expand your ATARI 800 with our 32K Board.

> 48K Board \$299 **32K** Board \$199

### INTEC

Suite # 111 3387 Del Rosa Ave. North San Bernardino, CA 92404 (714) 864-5269

CA residents add 6 percent tax ATARI is trademark of ATARI. Inc.

Circle 175 on inquiry card.

If you use

Mini or Micro Computers. Printers, Terminals, **Word Processors** 

We have

### **MINI-PAK Stock Continuous Forms**

Small convenience containers. Easy to use and store. High quality bond and carbonless paper. Shipped promptly.

| 14 % x 11<br>14 Green Bar | 1 Part<br>15 lb. | 2 ctns.<br>21.50/ctn | 3 and up<br>19.50/ctn. | Ship, & handling<br>Perctn.         |
|---------------------------|------------------|----------------------|------------------------|-------------------------------------|
|                           | (also            | avaRabte in 2        | . 3 and 4 part)        | 4 8 5                               |
| 915×11<br>Blank           | 1 Part           | 2 ctns               | 3andup                 | Ship, & handling<br>Perctn.<br>3.85 |
| 812x11                    | 15lb             | 16 50/cin            | 14 00/ctn              | -                                   |
|                           | (alsoav          | raitable in 20 l     | b : 2 and 3 par        | rt)                                 |
| 81/x11                    | 1 Part           | 2 ctns               | 3and up                | Ship. & handling                    |
| S#Green Bar               | 1 5lb            | 15 25/ctn            | 13 00/ctn              | Perctn.<br>3.45                     |
|                           | (also            | o avaitable 2.       | 3 and 4 part)          | 3.43                                |

SEND CHECK OR MONEY ORDER PA. Residents add 8% sales tax.

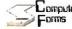

Computer 168 E. Lancaster Ave. Wayne, PA 19087 (215) 687-4548

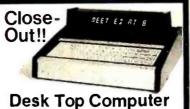

This unit is a computerized Electronic Secretary, It keeps time, date, calendar, message, and meeting files. Originally sold thru a major mail order house for over \$450.

Technically, it's a 6507 MICRO, ROM, RAM, Panaplex Alpha Display, NI-Cadbattery, Power Supply, Keyboard, Wood and Aluminum Case with Schematic and operating instructions.

Most of these Computers are warranty returns. We are offering Refurbished, like new, units for \$99.95 and AS IS (most have minor problems) units for \$44.95. Add \$4.95 for shipping and handling. All units are complete as described. All sales are final. California Residents add

Send Payment with order or call our Order Line 408-272-2320 and use your MC or VISA card.

Solid State Surplus P.O.Box 32418/San Jose, CA 95152

Circle 337 on inquiry card.

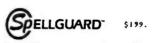

SPELLGUARD\* and Magic Wand\*(I,I) .....\$499.

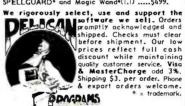

Pelican Court, Syosset, NY 11791 (516) 921 - 3083 Write for catalog!

Circle 285 on inquiry card

### **INCREASE YOUR BASIC'S SORTING POWER OVER 1800%!**

N\*SORT is easy to use and will perform sorts on one and two dimensional or string arrays using optional sort keys. For example, to alphabetize A\$:

10 A\$ = "ZYXWVUTS" \ REM Define String 20 SRT A\$, LEN(A\$), 1\ REM Sort A\$

N±SORT interfaces to any release 4 or later North Star Basic and can be yours for ONLY \$89 plus \$1.50 shipping

Calif. Res. add 6% tax. Send check VISA or M/C Complete Brochure Available

Software Systems

1269 Rubio Vista Road, Altadena, Calif. 91001 (213) 791-3202

Circle 351 on inquiry card.

### MICRO DESIGN CONSULTANTS

1 Bit through 32-Bit Machines

We handle concept through production prototypes with complete documentation.

HARDWARE - 916/723-1050 **David Jenkins** 7214 Springleaf Court Citrus Heights, CA 95610

SOFTWARE - 916/381-1717 Richard Lerseth - LEAPAC 8245 Mediterranean Way Sacramento, CA 95826

Circle 193 on inquiry card.

### **SAVE \$100**

on the NEW **Business-Sized** 

Paper Tiger™ 560 only \$1595\*

see Integral Data Systems ad elsewhere in this issue

\*plus shipping; Calif. res. add sales tax

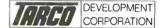

1445 Koll Circle, Suite 111, San Jose, CA 95112 (408) 947-1101

(call 800/555-1212 for our toll free number)

Circle 354 on inquiry card.

## DISCOUNT PRICES

CENTRONICS · CROMEMCO LEAR SIGLER · NORTH STAR DIABLO · HAZELTINE, ETC.

- NEW, FULL WARRANTY
- QUICK DELIVERY
- · Hundreds of Satisfied Customers
- · Call for DISCOUNT Price List

(4) DIGITAL DATA SYSTEMS, N. 1551 NW 65th Avenue, Plantation, FL 33313 (305) 792-3290 OUR 8TH YEAR OF SERVICE

Circle 112 on inquiry card.

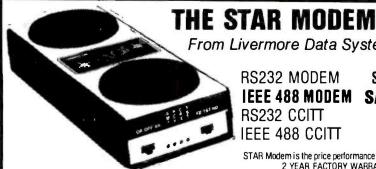

From Livermore Data Systems RS232 MODEM **SALE \$135** 

IEEE 488 MODEM SALE \$199 RS232 CCITT IEEE 488 CCITT \$280

STAR Modem is the price performance leader with a full 2 YEAR FACTORY WARRANTY.

28.00

40.00

\$75

### We carry Apple II+ from **Bell & Howell**

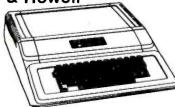

PROGRAM YOUR OWN EPROMS Branding I ron for PET/CBM

\$79 EPROM Programmer with software for all ROM versions. Includes all necessary hardware and software to program or copy 2716 and 2532 EPROMS.

### Paper-Mate Word Processor

PET/CBM full featured 60 command system by Michael Riley. Uses either tape or disk and any printer, includes intext commands, floating cursor, scrolling, etc.

### FLEX-FILE Data Base for CBM/PET

Random file handling system with Report Writer and Mail Label Handler. By Michael Riley.

| 6502            | 7.45  | 10/6.95 | 50/6.55   | 100/6.15  |
|-----------------|-------|---------|-----------|-----------|
| 6502A           | 8.40  | 10/7.95 | 50/7.35   | 100/6.90  |
| 6520 PIA        | 5.15  | 10/4.90 | 50/4.45   | 100/4.15  |
| 6522 VIA        | 6.45  | 10/6.10 | 50/5.75   | 100/5.45  |
| 6532            | 7.90  | 10/7.40 | 50/7.00   | 100/6.60  |
| 2114-L200 ns R  | AM    |         |           | 100/3.25  |
| 2114-L300 ns R  | AM    |         |           | 100/2.65  |
| 2716 EPROM (5   | volt) | 9.9     | 90 5/9.45 | 5 10/8.90 |
| TMS 2532 EPRO   | M     |         |           | 20.00     |
| 4116-200 as RAN | 1     |         | 8         | fer 29.00 |
| S-100 Wire Wrap | 0     |         |           | 2.65      |

### CASSETTES - AGFA PE-611 PREMIUM

High output, low noise, 5 screw housing, labels. 50/25.00 100/48.00 C-10 10/5.65 10/7.30 50/34.00 100/66.00 All other lengths available. Write for price list.

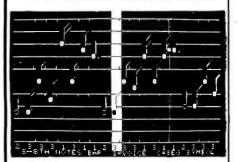

### 4 PART HARMONY MUSIC SYSTEM for PET

The Visible Music Monitor, by Frank Levinson, allows you to easily enter, display, edit, and play 4 part harmony music. Includes whole notes thru 64ths (with dotted and triplets), tempo change, key signature, transpose, etc. The KL-4M unit includes D to A converter and amplifier (add your own speaker).

KL-4M Music Board with VMM Program

### Super FORTH 48K Apple Energy Miser - 32K Apple 24.50 Data Manager (Lutus) 24K Apple 40.00 Histo-Graph (Boyd) 48K Apple 2450 Data-Graph (Boyd) 48K Apple 40.00 Apple II User's Guide (Osborne) 12 00 Introduction to Pascal (Sybex) 10.30 Pascal Handbook (Sybex) 12.00 Graphics Cookbook for Apple 9.90 Musical Applications of Micros (Chamberlin) 20.00 Basic FORTRAN (Coan) 7.25

### KMMM Pascal for PET

REVERSAL (Spracklen) 32K Apple

Subset of standard Pascal with true machine language translator for faster execution. 16 K with tape or disk.

### EARL for PET (disk file based)

\$65 Editor, Assembler, Relocator, Linker to generate relocatable object code.

### FORTH for PET/CBM or Apple

A full-featured FORTH with extensions conforming to Forth Interest Group standards. Includes assembler, string processing capabilities, disk virtual memory multiple dimensioned arrays, floating point and integer processing.

### MIPLOT Intelligent Plotter by Watanabe Instruments (Digiplot)

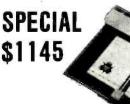

Has all intelligent functions for producing graphs and drawings including 8 vector and 4 character commands. Solid and broken lines can be specified. Character generator for alpha, numeric, and symbols. Characters can be rotated in 4 orientations, and can be 16 sizes. Coordinate axes drawn by specifying graduation interval and number of repetitions. Parallel ASCII interface, 11 x 17 paper.

### SPECIALS

| EPSON MX-80 Printer                    | 490    |
|----------------------------------------|--------|
| EPSON MX-70 Printer                    | 390    |
| STARWRITER Daisy Wheel Printer         | \$1445 |
| Centronics 737 Printer                 | 725    |
| NEC Spinwriter                         | 2500   |
| Diablo 630 Daisy Wheel                 | 2150   |
| Leedex Video 100 12" Monitor           | 135    |
| ZENITH DATA SYSTEMS                    |        |
| Z19 Video Terminal (factory assem.)    | 729    |
| Z89 with 48K (factory assem.)          | 2150   |
| SYM-1                                  | 209    |
| SYM BAS-1 BASIC or RAE-1/2 Assembler   | 85     |
| KTM-2/80 Synertek Video Board          | 349    |
| Seawell Motherboard - 4K RAM           | 195    |
| Seawell 16K Static RAM - KIM, SYM, AIM | 320    |

### commodore

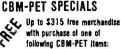

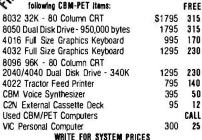

### \*\*\* EDUCATIONAL DISCOUNTS \*\*\* Buy 2 PET/CBM Computers, receive 1 FREE

| WordPro 3+ - 32K CBM, disk, printer       | 250    |
|-------------------------------------------|--------|
| WordPro 4+ - 8032, disk, printer          | 385    |
| OZZ Data Base System for CBM 8032         | 335    |
| VISICALC for PET or ATARI                 | 170    |
| BPI General Ledger, A/P, A/R for PET/CBM  | 270    |
| Programmers Toolkit - PET ROM Utilities   | 34.90  |
| PET Spacemaker II ROM Switch              | 36.00  |
| 2 Meter PET to IEEE or IEEE to IEEE Cable | 40.00  |
| Dust Cover for PET                        | 6.90   |
| IEEE-Parallel Printer Interface for PET   | 110.00 |
| IEEE-RS232 Printer Interface for PET      | 120.00 |
| The PET Revealed                          | 17.00  |
| Library of PET Subroutines                | 17.00  |

Source Hookup over 1000 programs/services

### DISK **SPECIALS**

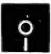

SCOTCH (3M) 54" 10/2.85 50/2.75 100/2.65 SCOTCH (3M) 8" 10/2.90 50/2.80 100/2.70 Verbatim 51/4" 10/2.45 50/2.40 100/2.35 (add 1.00 for 51/4" Verbatim plastic storage box) Verbatim 8" Dbl. Dens. 10/3.45 50/3.35 100/3.25 BASF 514" 10/2.60 20/2.50 100/2.40 BASF 8" 10/2.65 20/2.55 100/2.45

### WE STOCK MAXELL DISKS

Diskette Storage Pages 10 for 3.95 8" - 2.85 5" - 2.15 Disk Library Cases

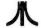

88

\$745 ATARI 800 All Atari Modules 20% OFF

ATARI EDUCATIONAL PLAN Write for detelle.

A P Products 15% OFF A P Hobby-Blox 15% OFF

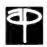

### ALL BOOK and SOFTWARE PRICES DISCOUNTED

| The 8086 Book (Osborne)               | 14.00 |
|---------------------------------------|-------|
| Z8000 Assembly Language Programming   | 16.90 |
| PET Personal Computer Guide (Osborne) | 12.75 |
| PET and the IEEE-488 Bus (Osborne)    | 13.60 |
| 6502 Assembly Language (Osborne)      | 14.45 |
| Programming the 6502 (Zaks)           | 10.45 |
| 6502 Applications Book (Zaks)         | 10.45 |
| 6502 Software Cookbook (Scelbi)       | 9.45  |
| CP/M Handbook (w/ MP/M) Zaks          | 11.85 |
| Practical BASIC Programs (Osborne)    | 13.60 |
| Some Common BASIC Programs (Osborne)  | 12.75 |
|                                       |       |

WRITE FOR CATALOG.

115 E. Stump Road

115 E. Stump Road Montgomeryville. PA 18936 215-822-7727 A B Computers

Add \$1.25 perorder for shipping. We pay balance of UPS surface charges on all prepaid orders. Prices listed are on cash discount basis Regular

### SINGLE-BOARD VERSATILITY!

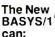

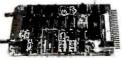

- directly drive motors and solenoids · operate for weeks on a few flashlight
- hatteries
- work reliably from -40 to +85°C. monitor 80 keys and drive 10-digit
- LED displays
   fit in a 4.5 x 6.5 x 1" space

and a lot more. BASYS/1 is a CMOS single board computer for real-world control applications. It contains a COSMAC 1802 CPU, up to 2K RAM, 8K ROM, and versatile serial, parallel, and multiplexed IO. ROM monitor supplied for machine language programming, or order optional linteger BASIC or 8TH (our version of FORTH). Expansion boards also available.

BASYS/1 with 1K RAM, 5K ROM. Kit \$185, assembled \$220

TECHNICAL MICRO SYSTEMS, INC.

366 Cloverdale Ann Arbor, MI 48105 (313) 994-0784

Circle 355 on inquiry card.

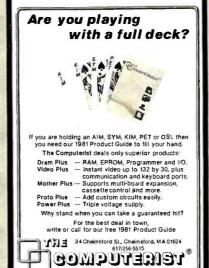

Circle 362 on inquiry card.

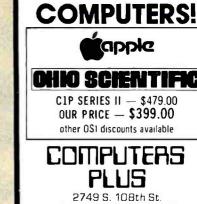

COMPUTERS

apple

2749 S. 108th St. MILWAUKEE, WI 53227 (414) 321-1770 IN WISCONSIN

CALL NOW TOLL FREE

1-800-558-0870

Circle 80 on inquiry card.

COMPUTER **EQUIPMENT** & SOFTWARE BARGAINS

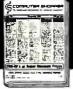

### **EVERY MONTH**

BUY, SELL OR TRADE ALL TYPES OF COMPUTER EQUIPMENT AND SOFT-WARE (pre-owned and new) among 20,000 readers nationwide in BIG (11x14") pages. Classified ads are only 10° per word and are indexed for easy and fast location, Subscription: \$10 a year / 12 issues. Money back guarantee. Sample copy, \$1.50

COMPUTER SHOPPER

P.O. Box F-14 Titusville, FL 32780 (305) 269-3211

MasterCard or VISA subscription orders only, call TOLL FREE 1-800-528-6050 Ex. 184

BUSINESS COMPUTERS FROM SLUDER
The OT Computer Systems Inc. SYSTEM 1+ with
64K Ram, Dual 8" Disks, 1 M.B. Disk Storage
clock, FROM Burner, and CTM 2.2 from Digital
Research represents an exceptional Cost/Performance Value with a List of \$3595. Our
Price is even better at \$3235 with OT 1 year
warranty. All QT A&T Boards 101+ off
AML DYNAWITE BUSINESS COMPUTERS ARE COMPLETE.
LY EXPANDABLE TO HATD DISK, Multiuser,
MultiProcessors, & 16 bit Processors.
\$200 A2 64K 8" Drives 630K CTM 1.4 \$3495.
\$300 B2 64K 8" Drives 630K CTM 1.4 \$295.
MPM configured for Dynabyte 5 or 8" 650.
Godbout Electronics A & T Boards
CPU 2 4 MHz 24 address lines Zilog Z80A 235.
CPU 12 6 NHz 24 address lines Zilog Z80B 335.
CPU 8088/5088 5 NHz 8 & 16 bit Processor 34C.
SYSTEM SUPPORT 1 315.
DISK 1 240 CDM BUSS

CRU 8085/8088 5 MHz 8 6 16 bit Processor 340
SYSTEM SUPPORT 1 315
Bisk 1 with CPM 8105
Ram 17 64K Static 10 MHz low power 1099
Ram 20 32K Static 10 MHz low power 1099
Ram 20 32K Static 10 MHz STATE 10 MHz Low power 1099
Ram 20 32K Static 10 MHz STATE 10 MHz STATE 1

315

1099

559.

HIL FOR BURLTY COMPONENTS

Circle 81 on inquiry card.

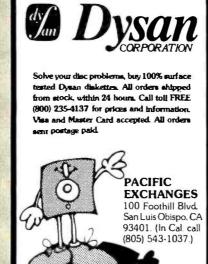

Circle 278 on inquiry card

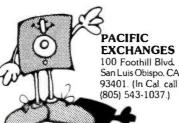

IS HERE

- \*PROOFREADS SPELLING
- \*FINDS TYPOGRAPHICAL ERRORS
- \*CHECKS OVER 250,000 WORDS \*ERRORS HIGHLIGHTED OR IN REVERSE VIDEO
- USER EXPANDABLE DICTIONARY \*SIMPLE TO USE
- \*COMPATIBLE WITH ALL Z80† CP/M† TEXT FILES

\*FAST

\$150 IPS

IMAGE PROCESSING SYSTEMS 6409 Appalachian Way Madison, Wisconsin 53705 (608) 233-5033

†Registered Trademark

COMPUSERVE APPLICATIONS AND SYSTEMS PROGRAMS FOR THE PDP 11, LSI 11 WITH RSX11 OR IAS.

Word Processor

Mass Mailing

Payroll, Order Entry, Accounts Receivable/Payable, Inventory Con-trol, General Ledger

Full Screen Editor for the VT100 modifiable for any terminal

Many other applications

Source Code for all programs avail-

For inquiries and orders call or write

Compuserve Systems Corporation 350 E 76 St. Room 2C N.Y., N.Y. 10021 212-581-1300

Circle 68 on inquiry card.

### OKI DATA MICROLINE PRINTERS

NEW IN ORIG. CARTON FULL WARRANTY

MODEL 80 - \$419.00 **MODEL 82 - \$569.00** MODEL 83 - \$859.00

M.C. & VISA ACCEPTED NO C.O.D.s, ORDER NOW **FAST SERVICE** 

**PRINTERS** P.O. BOX 602 EDWARDSVILLE, IL 62025 1-618-465-4645

# 16K

**ALL MERCHANDISE 100% GUARANTEED!** 

CALL US FOR VOLUME QUOTES

| LS                                                                                                    | SERIES                                                                                                    |
|----------------------------------------------------------------------------------------------------|----------------------------------------------------------------------------------------------------|
| 74L \$00 74L \$01 74L \$02 74L \$04 74L \$05 74L \$05 74L \$05 74L \$09 74L \$11 74L \$13 74L \$13 74L \$15 74L \$15 74L \$15 74L \$15 74L \$15 74L \$15 74L \$15 74L \$26 74L \$27 74L \$27 74L \$2 | 32 74L \$155 1 19 28 74L \$155 1 95 38 74L \$1517 79 32 74L \$158 82 35 74L \$160 94 28 74L \$160 94 28 74L \$161 99 38 74L \$162 99 38 74L \$163 99 38 74L \$164 99 38 74L \$164 99 38 74L \$165 199 29 74L \$166 2.40 38 74L \$166 1.79 36 74L \$168 1.79 36 74L \$168 1.79 37 74L \$167 1.09 40 74L \$167 1.09 40 74L |

# SPRING MEMORY SALE

| RAM:    | S                                                                                                    | 100pcs                                                                                                    |                                                                                                    | EPRON                                                                                                    | //S                                                                                                    |                                                                                                    |
|---------|----------------------------------------------------------------------------------------------------|----------------------------------------------------------------------------------------------------|----------------------------------------------------------------------------------------------------|----------------------------------------------------------------------------------------------------|----------------------------------------------------------------------------------------------------|----------------------------------------------------------------------------------------------------|
| (450ns) | 2.49                                                                                                    | 2.29                                                                                                    |                                                                                                    |                                                                                                    |                                                                                                    | 100pcs                                                                                                    |
| (450ns) | .99                                                                                                    | .95                                                                                                    | 1702                                                                                                    | ( 1us)                                                                                                    | 4.95                                                                                                    | 4.75                                                                                                    |
| (450ns) | 1.29                                                                                                    | 1.15                                                                                                    | 2708                                                                                                    | (450ns)                                                                                                    |                                                                                                    | 4.75                                                                                                    |
| (450ns) | 2.99                                                                                                    | 2.49                                                                                                    | 2758(5v)                                                                                                    | (450ns)                                                                                                    |                                                                                                    | Call                                                                                                    |
| (450ns) | 2.99                                                                                                    | 2.79                                                                                                    | 2716(5v)                                                                                                    | (450ns)                                                                                                    |                                                                                                    | 6.95                                                                                                    |
| (450ns) | 2.95                                                                                                    | 2.85                                                                                                    | 2716-1(5v)                                                                                                    | (350ns)                                                                                                    |                                                                                                    | 10.95                                                                                                    |
| (200ns) | 8/29.95                                                                                                    | 3.10                                                                                                    | TMS2516                                                                                                    | (450ns)                                                                                                    | 9.95                                                                                                    | 9.50                                                                                                    |
| (300ns) | 8/24.95                                                                                                    | 2.95                                                                                                    | TMS2716                                                                                                    | (450ns)                                                                                                    | 9.95                                                                                                    | 8.95                                                                                                    |
| (250ns) | 4.95                                                                                                    | 3.95                                                                                                    | 2732                                                                                                    | (450ns)                                                                                                    | 29.95                                                                                                    | Call                                                                                                    |
| (150ns) | 8/21.95                                                                                                    | 2.65                                                                                                    | TMS2532                                                                                                    | (450ns)                                                                                                    | 21.95                                                                                                    | Call                                                                                                    |
| (200ns) | 8/19.95                                                                                                    | 2.35                                                                                                    | TMS25L32                                                                                                    | (450ns)                                                                                                    | 29.95                                                                                                    | Call                                                                                                    |
| (300ns) | 8/18.99                                                                                                    | 2.29                                                                                                    | TMS2564                                                                                                    | (500ns)                                                                                                    | 179.95                                                                                                    | Call                                                                                                    |
|         | (450ns)<br>(450ns)<br>(450ns)<br>(450ns)<br>(450ns)<br>(450ns)<br>(200ns)<br>(300ns)<br>(250ns)<br>(150ns)<br>(200ns) | (450ns) .99<br>(450ns) 1.29<br>(450ns) 2.99<br>(450ns) 2.99<br>(450ns) 2.95<br>(200ns) 8/29.95<br>(300ns) 8/24.95<br>(250ns) 4.95<br>(150ns) 8/21.95<br>(200ns) 8/19.95 | (450ns)     2.49     2.29       (450ns)     .99     .95       (450ns)     1.29     1.15       (450ns)     2.99     2.49       (450ns)     2.99     2.79       (450ns)     2.95     2.85       (200ns)     8/29.95     3.10       (300ns)     8/24.95     2.95       (250ns)     4.95     3.95       (150ns)     8/21.95     2.65       (200ns)     8/19.95     2.35 | (450ns)     2.49     2.29       (450ns)     .99     .95     1702       (450ns)     1.29     1.15     2708       (450ns)     2.99     2.49     2758(5v)       (450ns)     2.99     2.79     2716(5v)       (450ns)     2.95     2.85     2716-1(5v)       (200ns)     8/29.95     3.10     TMS2516       (300ns)     8/24.95     2.95     TMS2716       (250ns)     4.95     3.95     2732       (150ns)     8/21.95     2.65     TMS2532       (200ns)     8/19.95     2.35     TMS25L32 | (450ns)     2.49     2.29       (450ns)     .99     .95     1702     (1us)       (450ns)     1.29     1.15     2708     (450ns)       (450ns)     2.99     2.49     2758(5v)     (450ns)       (450ns)     2.99     2.79     2716(5v)     (450ns)       (450ns)     2.95     2.85     2716-1(5v)     (350ns)       (200ns)     8/29.95     3.10     TMS2516     (450ns)       (300ns)     8/24.95     2.95     TMS2716     (450ns)       (250ns)     4.95     3.95     2732     (450ns)       (150ns)     8/21.95     2.65     TMS2532     (450ns)       (200ns)     8/19.95     2.35     TMS25L32     (450ns) | (450ns)       2.49       2.29         (450ns)       .99       .95       1702       (1us)       4.95         (450ns)       1.29       1.15       2708       (450ns)       4.95         (450ns)       2.99       2.49       2758(5v)       (450ns)       9.95         (450ns)       2.99       2.79       2716(5v)       (450ns)       7.95         (450ns)       2.95       2.85       2716-1(5v)       (350ns)       12.95         (200ns)       8/29.95       3.10       TMS2516       (450ns)       9.95         (300ns)       8/24.95       2.95       TMS2716       (450ns)       9.95         (250ns)       4.95       3.95       2732       (450ns)       29.95         (150ns)       8/21.95       2.65       TMS2532       (450ns)       21.95         (200ns)       8/19.95       2.35       TMS25L32       (450ns)       29.95 |

**NEED YOUR ORDER** SHIPPED TODAY? THEN CALL TOLL FREE

800-538-5000

IN CALIF.

800-662-6233

(effective 4-14-81)

BEFORE YOU BUY, CALL US. **WE WILL BEAT ANYONE'S PRICES** 

### 6800

| 6800 | 11.75 |
|------|-------|
| 6810 | 4.60  |
| 6820 | 5.75  |
| 6821 | 6.40  |
| 6828 | 9.95  |
| 6834 | 19.95 |
| 6821 | 6.40  |
| 6828 | 9.95  |
| 6834 | 19.95 |
| 6850 | 5.75  |
| 6852 | 5.75  |
| 6875 | 6.95  |
|      |       |

### **Z80**

|           | _     |
|-----------|-------|
| Z80       | 9.95  |
| Z80A      | 12.95 |
| Z80-CTC   | 7.65  |
| Z80-DMA   | 18.00 |
| Z80-PIO   | 7.60  |
| Z80-SIO/2 | 27.50 |
| Z80-SIO/9 | 20.50 |
|           |       |

### MISC.

| 177 1-B01 | 24.95 |
|-----------|-------|
| 3242      | 9.95  |
| AY5-1013  | 4.99  |
| 8T26      | 2.49  |
| 8T28      | 2.49  |
| 8T97      | 1.69  |
| 8T98      | 1.69  |
|           |       |

### 8080

| 8080A<br>8085A<br>8212<br>8214 | 3.95<br>12.95<br>2.75<br>5.25 |
|--------------------------------|-------------------------------|
| 8216<br>8224                   | 2.75<br>2.95                  |
| 8226                           | 3.49                          |
| 8228                           | 4.95                          |
| 8238                           | 5.50                          |
| 8251                           | 6.95                          |
| 8253                           | 12.95                         |
| 8255<br>8257                   | 6.50<br>16.95                 |
| 8259                           | 14.95                         |
| 8275                           | 49.95                         |
| 8279                           | 15.95                         |
|                                |                               |

### T.V. CIRCUITS

| MC1330 | 1.89 |
|--------|------|
| MC1350 | 1.29 |
| MC1358 | 1.79 |
| LM380  | 1.29 |
| LM565  | .99  |
| LM741  | .29  |
| LM1310 | 2.90 |
| LM1800 | 2.99 |
| LM1889 | 2.49 |

### **7400 SERIES**

| 7400 | .19  | 7450  | .19  | 74123 | .59  |
|------|------|-------|------|-------|------|
| 7402 | .19  | 7472  | .29  | 74151 | .69  |
| 7404 | .24  | 7473  | .34  | 74153 | .59  |
| 7406 | .29  | 7474  | .35  | 74154 | 1.49 |
| 7407 | .29  | 7475  | .49  | 74156 | .69  |
| 7408 | .24  | 7476  | .35  | 74157 | .69  |
| 7410 | .19  | 7483  | .65  | 74161 | .79  |
| 7420 | . 19 | 7486  | .35  | 74163 | .89  |
| 7430 | .19  | 7490  | .49  | 74164 | .89  |
| 7432 | .29  | 7491  | .69  | 74173 | 1.39 |
| 7440 | .19  | 7492  | .59  | 74174 | .89  |
| 7442 | .49  | 7493  | .49  | 74175 | .89  |
| 7445 | .69  | 7496  | .74  | 74176 | .89  |
| 7446 | .69  | 74100 | 1.19 | 74192 | .79  |
| 7447 | .59  | 74107 | .34  | 74193 | .79  |
| 7448 | .69  | 74121 | .34  | 74196 | .79  |
|      |      |       |      |       |      |

### **74S00 SERIES**

| _      |      |         |      |        |       |
|--------|------|---------|------|--------|-------|
| 74500  | .50  | 745124  |      | 74S288 | 4.75  |
| 74S02  | .50  | 74S 174 | 1.49 | 74S387 | 5.75  |
| 74504  | .50  | 74\$188 | 4.75 | 745471 | 18.75 |
| 74508  | .50  | 74S195  | 1.95 | 745472 | 18.75 |
| 74S37  | .55  | 74S240  | 2.95 | 745474 | 19.95 |
| 74574  | .80  | 745260  | 1.80 | 74S570 | 7.80  |
| 745113 | 3.79 | 745287  | 4.75 | 74S571 | 7.80  |

| 140110.73 740207 4.70 740071 7.00 | 74\$00 .50<br>74\$02 .50<br>74\$04 .50<br>74\$08 .50<br>74\$37 .55<br>74\$74 .80<br>74\$113 .79 |  | 1.49<br>4.75<br>1.95<br>2.95<br>1.80 | 74S288<br>74S387<br>74S471<br>74S472<br>74S474<br>74S570<br>74S571 | 4.75<br>5.75<br>18.75<br>18.75<br>19.95<br>7.80<br>7.80 |
|-----------------------------------|-------------------------------------------------------------------------------------------------|--|--------------------------------------|--------------------------------------------------------------------|---------------------------------------------------------|
|-----------------------------------|-------------------------------------------------------------------------------------------------|--|--------------------------------------|--------------------------------------------------------------------|---------------------------------------------------------|

VISA°

### IC SOCKETS

| 8 pln ST  | 10/1.29 | 8 pin WW  | .59       |
|-----------|---------|-----------|-----------|
| 14 pln ST | 10/1.49 | 14 pin WW | .69       |
| 16 pln ST | 10/1.69 | 16 pin WW | .69       |
| 18 pln ST | 10/1.99 | 18 pin WW | .99       |
| 20 pin ST | 10/2.89 | 20 pin WW | 1.09      |
| 22 pln ST | 10/2.99 | 22 pin WW | 1.39      |
| 24 pin ST | 10/2.99 | 24 pin WW | 1.49      |
| 28 pin ST | 10/3.99 | 28 pin WW | 1.69      |
| 40 pin ST | 10/4.99 | 40 pin WW | 1.99      |
| CT COL    |         | W/W/ W/10 | T11/D 4 1 |

### **CMOS**

| 8 pln ST  | 10/1.29 | WWniq 8   | .59   |
|-----------|---------|-----------|-------|
| 14 pln ST | 10/1.49 | 14 pin WW | .69   |
| 16 pln ST | 10/1.69 | 16 pin WW | .69   |
| 18 pln ST | 10/1.99 | 18 pin WW | .99   |
| 20 pin ST | 10/2.89 | 20 pin WW | 1.09  |
| 22 pln ST | 10/2.99 | 22 pin WW | 1.39  |
| 24 pin ST | 10/2.99 | 24 pin WW | 1.49  |
| 28 pln ST | 10/3.99 | 28 pin WW | 1.69  |
| 40 pin ST | 10/4.99 | 40 pin WW | 1.99  |
| TIOR - TR | PRTAIL  | WW - WIR  | FWRAD |

### **VOLTAGE REG's**

| 7805T  | .89  | 7905T  | .99  |
|--------|------|--------|------|
| 7812T  | .89  | 7912T  | .99  |
| 7815T  | .99  | 7915T  | 1.19 |
| 7824T  | .99  | 7924T  | 1.19 |
| 7805K  | 1.39 | 7905K  | 1.49 |
| 7812K  | 1.39 | 7912K  | 1.49 |
| 78L05  | .69  | 79L05  | .79  |
| 78L12  | .69  | 79L12  | .79  |
| 78L 15 | 69   | 791 15 | 79   |

### LINEAR

| l | LM301v<br>LM308v |      | LM556<br>LM565 |      | LM1488<br>LM1489 | 1.39 |
|---|------------------|------|----------------|------|------------------|------|
| ı | LM309K           |      | LM566v         |      |                  | 2.99 |
| ı | LM311v           |      | LM567v         |      |                  | 2.49 |
| ı | LM317t           |      | LM723          |      | LM3900           | .59  |
| ı | LM318v           | 1.49 | LM733          |      | 75451v           | .39  |
| ı | LM323k           |      | LM741v         | .29  | MC1330v          | 1.89 |
| ı | LM324            | .59  | LM747          | .79  | MC1350v          | 1.29 |
| ı | LM339            | .99  | LM748v         | .59  | MC 1358          | 1.79 |
| ı | LM377            | 2.29 | LM1310         | 2.90 |                  |      |
| ı | LM380            | 1.29 | LM1414         | 1.59 |                  |      |
| ۱ | LM555v           | .39  | LM1458v        | .69  |                  |      |
|   |                  |      |                |      |                  |      |

### K = TO-3 $T = T\dot{O}-220$ V = 8 pin

### **TRANSISTORS**

| 2N2222 | 10/1.00 | 100/8.99 |
|--------|---------|----------|
| 2N3904 | 10/1.00 | 100/8.99 |
| 2N3906 | 10/1.00 | 100/8.99 |
| 2N3055 | .79     | 10/6.99  |

### LEDS

| Jumbo Red 10/1.00    |
|----------------------|
| Jumbo Green 6/1.00   |
| Jumbo Yellow 6/1.00  |
| 5082-7760 .43°CC .79 |
| MAN74.3°CC .99       |
| BARBITO O'CA DO      |

### DIP **SWITCHES**

| 4 position | .99  |
|------------|------|
| 5 position | 1.02 |
| 6 position | 1.06 |
| 7 position | 1.09 |
| 8 position | 1.14 |
|            |      |

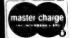

JDR MICRODEVICES, INC. 1101 South Winchester Blvd. San Jose, California 95128 800:538:5000 408:247:4852

443

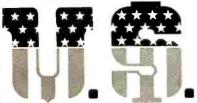

# MICRO SALES

### DEALS | DEALS | DEALS

# SHOP HERE AND

(MINIMUM ORDER \$10.00)

This is ABSOLUTELY the LOWEST PRICE EVER for a Hi Speed (300 NS) LO-LO Power 32K RAM. 4K by 1 Chips are organized in Selectable Banks.

\* Extended Address Lines A16 - A17

\* Phantom Line

\* 9 Regulators

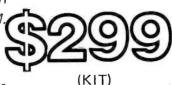

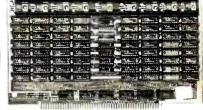

### SCHOOLS

### PRC. **DIP SWITCHES** POS. .88 5 .92 .95 6 7 gg 8 1.05 9 1.15 10 1.19

# HOBBIEST

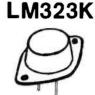

5V 3A. REGULATOR

\$5.50

| 20000             | 08                                                   | more? There                                                                          |  |  |
|-------------------|------------------------------------------------------|--------------------------------------------------------------------------------------|--|--|
| PC                | ww                                                   | ference in so<br>These aren't                                                        |  |  |
| .10               | .26                                                  | est prices yo                                                                        |  |  |
| .16               | .32                                                  | find. But, if<br>been"burned                                                         |  |  |
| .18<br>.22        |                                                      | by bad conn                                                                          |  |  |
| .32               | .48                                                  | few pennies                                                                          |  |  |
| .34<br>.45        | .50<br>.61                                           | best is worth                                                                        |  |  |
| RESISTORS .02 ea! |                                                      |                                                                                      |  |  |
|                   | .10<br>.13<br>.16<br>.18<br>.22<br>.32<br>.34<br>.45 | .10 .26<br>.13 .29<br>.16 .32<br>.18 .34<br>.22 .38<br>.32 .48<br>.34 .50<br>.45 .61 |  |  |

75

100

150

220

330

470

680

1K

1.5K

2.2K

1.0

4.7

6.8 10

AMP - Need we say re? There is a difence in sockets! ese aren't the lowprices you can d. But. if vou've en"burned" before had connections your computer, a w pennies for the st is worth it!

> 22K 24K

> 27K

33K

39 K

47K

68K

100K

150K

10.0 - 6.50

220K

330K

470K

680K

1M

1.5M

2.2M

4.7M

10 M

### MOUNT TAB

7805 +5V 1A 7905 -5V 1A 7812 +12V 1A 7912 -12V 1A

HEAT SINKS

\$1.25

♦ GOLD ♦

S-100-CONNECTOR

TI or Better

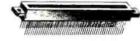

SOLDER TAIL

WIRE WRAP

\$2.50

\$3.25

### 18K 20K WIRE WRAP WIRE

(100 PACK) %W

2.7K

3.3K

3.9K

4.7K

6.8K

10K

12K

15K

Packed in 500 Lot Bundles (Length includes 2" x 1" Strip) Color - R, Bu, G, Y, Bk, W 50 ft. \$1,65 - 100 ft. \$3.00 - 500 ft. \$9.50 2.5 - 3.254.0 - 3.756.0 - 4.753.0 - 3.354.5 - 4.007.0-5.00 3.5 - 3.505.0-4.50 8.0 - 5.50

OK WIRE WRAP TOOL \$5.95

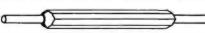

### COMPUTER GRADE ELECTROLYTICS

| Capac.  | Volt | Туре  | \$    |     |
|---------|------|-------|-------|-----|
| 150,000 | 15   | CAN   | 12.50 |     |
| 18,000  | 25   | CAN   | 5.50  |     |
| 6,000   | 50   | CAN   | 5.75  |     |
| 10,000  | 16   | AXIAL | 4.95  | 1 1 |
| 4.700   | 35   | AXIAL | 3.50  |     |
|         |      |       |       |     |

### **DIP PLUGS**

|               | PART# | PINS | PRICE |
|---------------|-------|------|-------|
|               | 08DP  | 8    | .40   |
| Marina Malala | 14DP  | 14   | .55   |
|               | 16DP  | 16   | .58   |
| 00000000      | 24DP  | 24   | .95   |
|               | 40DP  | 40   | 1.50  |

Socket and Dip Plug priced based on gold not exceeding \$700 per ounce.

### **CONNECTORS**

| DUAL ROW .100 |      | CAR   | CARD EDGE |       |  |
|---------------|------|-------|-----------|-------|--|
|               | PINS | PRICE | PINS      | PRICE |  |
|               | 20   | 2.35  | 20        | 3.35  |  |
|               | 26   | 3.00  | 26        | 3.80  |  |
|               | 34   | 3.85  | 34        | 4.65  |  |
|               | 40   | 4.50  | 40        | 5.50  |  |
|               | 50   | 5.50  | 50        | 5.90  |  |
|               |      |       |           |       |  |

RIBBON - 20 to 34 @ 1.00 ft. 40 & 50 @ 1.30 ft. **CRIMPING 2.00 / CONNECTOR** 

### OEM'S

**Z-80-A** \$6.95

4MHZ Beastie with extra instructions!

### Z-80 SUPPORT

CTC - \$6.55

SIO - \$25.50

PIO - \$6.50DMA - \$18.75

All 4MHZ (who wants 2MHZ?)

### 74LSXX

| 74LS00 | .33  | 74LS107 | .59  | 74LS221 | 2.95 |
|--------|------|---------|------|---------|------|
| 74LS01 | .33  | 74LS109 | .59  | 74LS240 | 2.95 |
| 74LS02 | .33  | 74LS112 | .59  | 74LS241 | 2.49 |
| 74LS03 | .33  | 74LS113 | .59  | 74LS242 | 1.95 |
| 74LS04 | .59  | 74LS114 | .49  | 74LS243 | 1.95 |
| 74LS05 | .39  | 74LS122 | .59  | 74LS244 | 2.95 |
| 74LS06 | .39  | 74LS123 | 1.19 | 74LS245 | 8.95 |
| 74LS07 | .39  | 74LS124 | 1.49 | 74LS247 | 1.19 |
| 74LS08 | .59  | 74LS125 | .89  | 74LS248 | 1.19 |
| 74LS09 | .39  | 74LS126 | .89  | 74LS249 | 1.69 |
| 74LS10 | .29  | 74LS132 | .79  | 74LS251 | 1.79 |
| 74LS11 | .39  | 74LS133 | 1.19 | 74LS253 | .95  |
| 74LS12 | 39   | 74LS136 | .69  | 74LS257 | 1.95 |
| 74LS13 | .69  | 74LS138 | .99  | 74LS258 | 1.95 |
| 74LS14 | 1.25 | 74LS139 | .99  | 74LS259 | 2.95 |
| 74LS15 | .49  | 74LS145 | 1.25 | 74LS260 | .75  |
| 74LS20 | 1.95 | 74LS148 | 1.49 | 74LS266 | 1.15 |
| 74LS21 | 3.7  | 74LS151 | .79  | 74LS273 | 1.75 |
| 74LS22 | .29  | 74LS154 | 2.49 | 74LS275 | 4.39 |
| 74LS26 | .39  | 74LS155 | 1.49 | 74LS279 | .79  |
| 74LS27 | .49  | 74LS156 | 1.49 | 74LS283 | 1.49 |
| 74LS28 | .39  | 74LS157 | 1.49 | 74LS289 | 5.75 |
| 74LS30 | .49  | 74LS158 | 1.49 | 74LS290 | 1.29 |
| 74LS32 | .95  | 74LS160 | .75  | 74LS293 | 1.95 |
| 74LS33 | 1.95 | 74LS161 | 1.99 | 74LS295 | 1.95 |
| 74LS37 | .75  | 74LS162 | 1.25 | 74LS298 | 1.29 |
| 74LS38 | .39  | 74LS163 | 1.25 | 74LS324 | 1.75 |
| 74LS40 | .25  | 74LS164 | 2.15 | 74LS352 | 1.65 |
| 74LS42 | 1.39 | 74LS165 | 1.49 | 74LS353 | 1.65 |
| 74LS47 | .79  | 74LS166 | 2.49 | 74LS365 | .95  |
| 74LS48 | .79  | 74LS168 | 2.95 | 74LS366 | .79  |
| 74LS35 | .25  | 74LS169 | 1.95 | 74LS367 | .99  |
| 74LS54 | .25  | 74LS170 | 1.95 | 74LS368 | .99  |
| 74LS55 | .70  | 74LS173 | 1.25 | 74LS373 | 2.95 |
| 74LS73 | .79  | 74LS174 | 1.49 | 74LS374 | 3.95 |
| 74LS74 | .59  | 74LS175 | 1.49 | 74LS377 | 1.95 |
| 74LS75 | .79  | 74LS181 | 2.15 | 74LS378 | 1.95 |
| 74LS76 | .79  | 74LS189 | 6.95 | 74LS379 | 1.95 |
| 74LS78 | .49  | 74LS190 | .99  | 74LS386 | .59  |
| 74LS83 | .95  | 74LS191 | 1.95 | 74LS390 | 1.95 |
| 74LS85 | 1.49 | 74LS192 | 1.95 | 74LS393 | 1.95 |
| 74LS86 | .95  | 74LS193 | 1.95 | 74LS395 | 1.95 |
| 74LS90 | .75  | 74LS194 | 1.49 | 74LS490 | 4.95 |
| 74LS92 | .75  | 74LS195 | .95  | 74LS668 | 1.69 |
| 74LS93 | .95  | 74LS196 | .95  | 74LS669 | 1.89 |
| 74LS95 | 1.29 | 74LS197 | 1.95 | 74LS670 | 3.55 |
| 74LS96 | 1.29 |         |      |         |      |
|        |      |         |      |         |      |

### DEALS 🗆 DEALS 🗆 DEALS

**OUR BUYERS ARE IN** CONTACT WITH EVERY MAJOR. SUPPLIER AND O.E.M. **BUY HERE AT 1000 PIECE** 

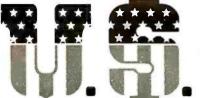

# **MICRO** SALES

### **QUANTITY PRICES**

**ALL MERCHANDISE 100% GUARANTEED! 15 DAY FULL** CASH REFUND!

11 EDISON DRIVE \* NEW LENOX \* ILLINOIS 60451 CALL TOLL FREE: 1-800-435-9357 \* MONDAY thru SATURDAY (ILLINOIS RESIDENTS CALL: 815-485-4002) \* 8:00 a.m. to 6:30 p.m.

TERMS: Prepayment - C.O.D. up to \$100.00 - M/C Visa \$5.00 Processing and Handling added to each order PLUS Shipping Charges. Please allow personal check to clear before shipment.

### JUST HOT STUFF

### **POWER SUPPLIES**

If you can beat these prices we will be truly amazed. OEM's at 500 lot pay more than this. Call or write for full spec. sheets.

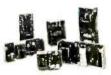

|            | DISK PO    | <b>NER SUPP</b> | LIES     |       |
|------------|------------|-----------------|----------|-------|
| PRIAM-S    | SHUGART-   | CENTURY-        | -MICROPO | OLIS  |
| +5V @ 9A   | -5V @ .8A  | +24V @ 7A       | US-384   | 89.00 |
| SH         | UGART - S  | SIEMANS - I     | MPI 5%"  |       |
| +5V @ .5A  | +12V @ .9A |                 | US-340   | 33.50 |
| +5V @ 2A   | +12V @ 4A  |                 | US-323   | 56.25 |
| SH         | IUGART -   | SIEMANS -       | CDC 8"   |       |
| +5V @ 1A   | -5V@.5A    | +24V @ 1.5A     | US-205   | 52.50 |
| +5V @ 2A   | -5V @ .5A  | +24V @ 3A       | US-206   | 69.00 |
| +5V@3A     | -5V @ .6A  | +24V @ 5A       | US-162   | 89.00 |
| +5V @ 1.7A | -5V @ 1.5A | +24V @ 2A       | US-272   | 69.00 |
| +5V @ 2A   | +12V @ .4A | -12V@.4A        | US-HTAA  | 37.50 |

### **TELEVIDEO 950**

Televideo 950 -\$950.00 Televideo 912C- 665.00 Televideo 920C- 720.00 ADDS R-25 - 710.00

ADDS R-25 Also have 920C, SOROC, HAZELTINE, etc. What we don't have is room on this page. Call Toll Free

800 number for prices.

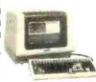

### **C-ITOH PRINTER**

\$499.00

photo and see other adds in this rag at \$995.00. Perfect units, warranteed. Only 500 pcs. Same story, manufacturerer had too many.

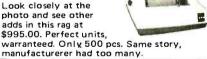

### S-100 CARD EXTENDER

\$12.50

(Gold Contacts)

As long as there is a price war, we will fight your battle. Compare at your local Dent. store and buy U\$ MICRO.

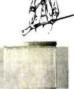

### MEMOREX - VERBATUM - WABASH

### BASF FLOPPIES

BOX OF 10 ONLY:

| 5%" | SOFT      | \$2.65 ea. |
|-----|-----------|------------|
| 5%" | HARD 10   | 2.65 ea.   |
| 5%" | HARD 16   | 2.65 ea.   |
| 8"  | SOFT 1D   | 3.25 ea.   |
| 8'' | SOFT 2D   | 3.85 ea.   |
| 8"  | SOFT 2DDS | 5.00 ea.   |

### SPECIAL OF THE QUARTER

S1-MOD (KIT)

\$189.00

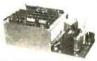

Complete S-100 12 Slot Computer. Ample system power with regulated power for drives. Excellent for Subsystem or Hobby use. 4 hours to build, (6 conn. incl., less fans)

### **DUAL DRIVE SUBSYSTEM** \$995.00

\$195.00 w/no Drives

If this looks like a Lobo Drive System, don't be 2 SHUGART 801R fooled. Just because it looks like one, works like POWER SUPPLY one, smells like one, and tastes like one (?) doesn't mean it has to cost like one!

### TWIN VERTICAL DRIVES 5" \$550.00 - 8" \$980.00

Attractive, convenient and compact Two Drive Mass Storage includes Power Supply, Drives, Cabinets and Cables.

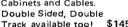

\$145.00 Kit (Less Cable)

### Z-80 CPU (KIT)

first time this The world popular CPU offered in Kit. 2 serial,

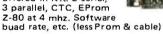

\$212.00

### **EXPANDABLE RAM** \*SPECIAL\*SPECIAL\*SPECIAL\*

This is the best all around 64K board you can buy. If after you see it, you don't agree return for full refund, Bank Select by extended address lines or I.O. 40H.

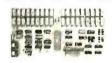

\*\$389.00 A&T\*

### U\$ - D\$K \$255.00

Double Density 8" and 5" Disk Controller disigned for S-100 IEEE standards. Uses Western Digital 1795, 1691 2143 Chip Set.

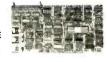

### **FANS \$14.95**

These are brand new. in the box fans. Not noisey bearing pullouts. Never again at these low prices!

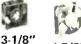

4-5/8"

### SPECIALS OF THE MONTH

4116s Expansion 16K Dynamic

\$3.25

RAMs for Apple, TRS-80 S-100 systems. T.I., Mostek Intel, Call for manufacturer.

200 NS

### INTEL

8251 8255

\$4.95 \$6.50

VERY POPULAR I.O. CHIPS BY LEADING MANUFACTURER

### 2114s

One of the world's two RAMs. Factory prime

200 NS tested units. Sold in lots of 8 only. FUJITSU, HITACHI, etc.

TMS-4044 MM-5257

\$4.25

**INTEL 2147** 

### CMOS Version \$4.50!

The other of the world's most popular STATIC RAMs. This one is 4K by 1 organization. Don't buy Gold, buy these, the price won't last!

2716s \$7.50 (450 NS) \$6.95 (450 NS)

Remember when 2716s were \$50.00 and hard to get? These units are so beautiful it's hard to part with them. But we will, for a small price. Guaranteed!

# SHUGART DRIVE

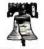

8" 801R \$395<sub>-</sub>00

Manufacturer had 8" 851R \$585.00 too many, buys at 1000 piece rate,

sales dropped, so we got'em. Fantastic buy, get them while they last! Full warranty.

### SIEMANS DRIVE 8" 100-8

Very Special Price on

\$375.00

these BRAND NEW current production units Add \$10.00 for Extended 1 Year Warranteel

445

### 7400 SN7400N SN7401N SN7402N SN7403N SN74123N SN74125N SN74126N SN74128N .19 .22 .22 .23 .23 .23 .26 .23 .29 .29 .29 .39 .59 SN74128N SN74132N SN74136N SN74139N SN74141N SN74142N SN74143N SN74144N SN74145N SN7404 .69 95 95 .69 2 95 2.95 2.95 .62 SN7405N SN7406N SN7406N SN7406N SN7406N SN7409N SN7410N SN7411N SN7412N SN74147N 1 95 1.20 SN74147N SN74148N SN74150N SN74151N SN74152N SN74153N SN74154N .99 67 .67 .63 1.19 82 89 SN7416N SN7417N SN7420N SN7421N 29 22 35 29 29 SN74154N SN74155N SN74156N SN74156N SN74158N SN74160N SN74161N SN74162N SN74163N SN74164 SN7422N SN7423N SN7425N SN7426N SN7427N SN7429N SN7430N 69 165 95 95 89 87 97 120 195 169 5 95 .79 89 85 85 1.80 7.75 7.75 SN7432N SN7437N SN7438N 29 29 24 79 57 79 79 79 79 23 23 23 23 23 23 34 4.60 5.59 1.10 SN74165N SN7439N SN7440N SN7441N SN7442N SN7443N SN74166N SN74167N SN74170N SN74172N SN74173N SN7443N SN7444N SN7445N SN7446N SN7447N SN7448N SN7450N SN7451N SN7453N SN74173N SN74174N SN74175N SN74176N SN74177N SN74179N SN74180N SN74181N SN74182N SN7453N SN7454N SN7459N SN7460N SN7470N SN7472N SN7473N SN74182N SN74184N SN74185N SN74186N SN74188N SN74190N SN74191N 1.95 1.95 9.95 3.90 1.15 1.15 85 85 85 85 SN74191N SN74192N SN74193N SN74194N SN74195N SN74196N SN74197N SN7474N SN7482N SN74198N SN74198N SN74199N SN74221N SN74251N SN74273N SN74273N SN74283N SN74284N SN74284N SN74298N SN74298N SN74296N SN74366N SN74366N SN74366N SN7482N SN7483N SN7485N SN7486N SN7489N SN7490N SN7491N 139 95 105 .89 2.15 390 390 125 .95 .68 .79 SN7492N SN7493N SN7494N SN7495N SN7496N SN7497N SN74100N SN74107N SN74368N SN74390N SN74393N SN74490N SN74109N SN74116N SN74121N SN74122N **CMOS**

# **74LS00**

| 74LS00N   | 35   | 74LS164N  | 1.19 |
|-----------|------|-----------|------|
| 74LS01N   | 28   | 74LS165N  | .89  |
| 74000114  |      |           | 2.48 |
| 74LS02N   | 28   | 74LS166N  |      |
| 74LS03N   | 28   | 74LS168N  | 1.89 |
| 74LS04N   | 39   | 74LS169N  | 1 89 |
| 74LS05N   | .28  | 74LS170N  | 1.99 |
|           |      |           |      |
| 74LS08N   | 39   | 74LS173N  | 89   |
| 74LS09N   | 39   | 74LS174N  | 99   |
| 74LS10N   | 28   | 74LS175N  | 99   |
|           |      |           |      |
| 74LS11N   | ,39  | 74LS181N  | 2.20 |
| 74LS12N   | .39  | 74LS190N  | 1 15 |
| 74LS13N   | 47   | 74LS191N  | 1.15 |
|           |      |           |      |
| 74LS14N   | 1,25 | 74LS192N  | .98  |
| 74LS15N   | 39   | 74LS193N  | 98   |
| 74LS20N   | .26  | 74LS194N  | 1 15 |
| 74LS21N   | 38   | 74LS195N  | .95  |
|           |      |           |      |
| 74LS22N   | 38   | 74LS196N  | 89   |
| 74LS26N   | 39   | 74LS197N  | 89   |
| 74LS27N   | 39   | 74LS221N  | 149  |
|           |      |           | 1.95 |
| 74LS28N   | .39  | 74LS240N  |      |
| 74LS30N   | 26   | 74LS241N  | 190  |
| 74LS32N   | -39  | 74LS242N  | 1.95 |
| 74LS37N   | .79  | 74LS243N  | 195  |
|           |      |           |      |
| 74LS38N   | 39   | 74LS244N  | 1.95 |
| 74LS40N   | .26  | 74LS245N  | 495  |
| 74LS42N   | .79  | 74LS247N  | 1.10 |
| 74LS47N   | 79   | 74LS248N  | 1.10 |
|           |      |           |      |
| 74LS48N   | .79  | 74LS249N  | 169  |
| 74LS51N   | .26  | 741.S251N | 1.79 |
| 74LS54N   | .35  | 74LS253N  | .98  |
|           | .33  |           |      |
| 74LS55N   | 35   | 74LS257N  | .98  |
| 74LS73N   | 45   | 74LS258N  | 98   |
| 74LS74N   | 59   | 74LS259N  | 295  |
|           |      |           |      |
| 74LS75N   | 68   | 74LS260N  | 69   |
| 74LS76N   | 45   | 74LS261N  | 2 49 |
| 74LS78N   | 65   | 7.4LS266N | 59   |
| 74LS83AN  | 99   | 74LS273N  | 1.75 |
|           |      |           |      |
| 74LS85N   | 1.19 | 74LS275N  | 4.40 |
| 74LS86N   | 45   | 74LS279N  | .59  |
| 74LS90N   | .75  | 74LS283N  | 110  |
|           | 75   | 74LS290N  | 1 29 |
| 74LS92N   |      |           |      |
| 74LS93N   | 75   | 74LS293N  | 1.95 |
| 74LS95N   | 88   | 74LS295N  | 1.10 |
| 74LS96N   | .98  | 74LS298N  | 129  |
|           | 45   |           | 1.75 |
| 74LS107N  |      | 74LS324N  |      |
| 74LS109N  | .45  | 74LS347N  | 195  |
| 74LS 112N | .49  | 74LS348N  | 1 95 |
| 74LS113N  | 49   | 74LS352N  | 1 65 |
| 74LS114N  | .55  |           | 165  |
|           |      | 74LS353N  |      |
| 74LS122N  | .55  | 74LS363N  | 1 49 |
| 74LS123N  | 1.19 | 74LS365N  | .99  |
| 74LS124N  | 1 35 | 74LS366N  | 99   |
| 74LS125N  | 89   | 74LS367N  | .73  |
|           |      |           |      |
| 74LS126N  | 89   | 74L\$368N | .73  |
| 74LS132N  | .79  | 74LS373N  | 2.75 |
| 74LS136N  | 59   | 74LS374N  | 2.75 |
|           |      | 74L S375N |      |
| 74LS138N  | 89   |           | 69   |
| 74LS139N  | .89  | 74LS377N  | 1.95 |
| 74LS145N  | 125  | 74LS385N  | 1.95 |
| 74LS148N  | 1,49 | 74LS386N  | 65   |
|           | .03  |           |      |
| 74LS151N  | .79  | 74LS390N  | 1.95 |
| 74LS153N  | .79  | 74LS393N  | 195  |
| 74LS154N  | 2:49 | 74LS395N  | 1.70 |
| 74LS155N  | 1.19 | 74LS399N  | 295  |
|           |      |           |      |
| 74LS156N  | .99  | 74LS424N  | 2 95 |
| 74LS157N  | .99  | 74LS668N  | 1.75 |
| 74LS158N  | 75   | 74LS670N  | 2.29 |
| 74LS160N  | .98  | 81LS95N   | 1.99 |
|           |      |           |      |
| 74LS161N  | 1.15 | 81LS96N   | 1.99 |
| 74LS162N  | 98   | 81LS97N   | 199  |
| 74LS163N  | .98  | 81LS98N   | 199  |
|           |      | 5120304   |      |

LINEAR

1.49

1.75 2.75 1.49 1.25 1.49 1.25

495 125 .95 149 125 1.95 1.85 .98 1.49 1.95 3.75

125 CA3140T CA3146N

LM1414N LM1414N LM1458CN/N MC148BN MC1489N LM1496N LM1556N LM1800N

LM1800N LM1820N LM1850N LM1889N LM2111N LM2900N LM2901N LM2917N

CA30131 CA30181 CA30181 CA30211 CA30231 CA30351 CA30391 CA30461

LM3053N CA3059N CA3059N CA3062N LM3065N CA3080N CA3083N CA3083N CA3089N CA3096N CA3096N CA3096N CA3097N CA3130T

3,49 2,99 2,75 1,49 1,49

CA3 160T CA3390N CA33601N MC3460N MC3460N SG3524N CA3600N LM3905N LM3905N LM3905N LM3905N LM3905N LM3905N LM3905N SG3524N CA1515N SG4194 RC4151 ULN2003 SN75450N SN75450N SN75453N SN75453N SN75453N SN75453N SN75453N SN75453N SN75453N SN75453N SN75453N SN75453N SN75453N SN75453N SN75453N SN75453N SN75453N SN75453N SN75453N SN75453N SN75453N SN75453N SN75453N SN75453N SN75453N SN75453N SN75453N SN75453N SN75453N SN75453N SN75453N SN75453N SN75453N

78H05 78M06 78MG LM105H LM108AH LM300H

LM304H

LM305H LM306H LM307CN/H LM308CN/H

LM309K LM310CN

LM310CN LM311D/CN/H LM312H LM317T LM318CN/H LM319N/H LM320K-XX\* LM320T-XX\*

LM320HXX\* LM320H-XX\* LM324N LM340K-XX\* LM340T-XX\* LM340H-XX\*

LM340H-X LM344H LM348N LM358CN LM360N LM372N LM376N

LM377N

LM377N LM380CN/N LM381N LM383T LM386N LM387N LM390N NE531V/T NE555V NE556N NE561T NE562B

NE565N/H

NE565N/H NE566H/V NE567V/H NE592N LM702H LM710N/H LM711N/H LM711N/H LM711SN LM723N/H LM733N/H

LM733N/H LM739N LM741CN/H LM741CN-14 LM747N/H LM748N/H LM760CN

CD4093 CD4094 CD4098 CD4099 MC14408 MC14409

MC14409 MC14410 MC14412 MC14415 MC14419 CD4501 CD4502 CD4503

CD4503 CD4505 CD4506 CD4507 CD4508 CD4510 CD4511

CD4512 CD4515

CD4516 CD4518 CD4520 CD4555 CD4556 CD4566 74C02 74C04 74C08 74C14 74C14 74C20 74C32 74C42 74C42 74C42 74C42 74C42 74C42 74C42 74C42 74C42 74C42 74C43 74C43

74C151 74C154 74C157 74C160 74C161 74C163 74C163 74C173 74C174 74C175 74C192 74C193 74C195 74C192 74C923 MM80C95

2 95 2.49 2.25 12.95 12.95 12.95

8.95 4.95 3.9 1.65 .69

35 35

.35 139 .29 1.39

.49 .49 .35 29 .49 1.39 1.15 59

1,39 ,75 ,35 ,49

CD4000 CD4001 CD4002 CD4006 CD4007 CD4008

CD4009 CD4010 CD4011 CD4012 CD4013

CD4014 CD4015

CD4016 CD4017

CD4018 CD4019 CD4020 CD4021

CD402

CD402:

CD4024 CD4025 CD4027 CD4028 CD4029 CD4030

CD403

CD4032 CD4034 CD4035 CD4037 CD4040 CD4041

CD4042

CD4043 CD4044

CD4044 CD4046 CD4047 CD4048 CD4049 CD4050 CD4051 CD4052 CD4053 CD4055

CD405

CD4059

CD4060 CD4066 CD4069 CD4070 CD4071 CD4075 CD4076 CD4077 CD4078 CD4078 CD4089 CD4085 CD4085 CD4085 CD4085

# 16K UPGRADE 39.95 SPECIFY

# **ADVANCED** OMPUTER

### HON-LINEAR SYSTEMS, INC. MLS TOUCH TEST 20

DIGITAL MULTIMETER

meter with Diabolary measuring 10 parameters including 20 functions and at ranges Findhers I lauch meterian and amount surper sections of control sectings which include functions on range and one of cover

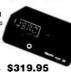

BECKMAN Digital Multimeters

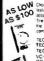

AS 100 Choceaf Models - The FECH 3/0 has all atome statutes 7 functions 29 ranges plus 0.25% today accounting for 15 fech 3/0 has a 0.5% votouc usacy and all the above features, but without links (they above features), but without links (they above features), but without links (they above features), but without links (they above features).

TECH 300 Digital Nutrimeter FECH 310 Digital Nutrimeter FECH 330 Digital Nutrimeter VC 201 Viny Carrying Case DC 202 Deliure Carrying Case M 211 High Votage Probe RP 221 RP Probe CI 231 AC Current Clamp. DL 241 Deliure Test Lead Kit L 242 Spare Test Lead Kit L 242 Spare Test Lead Kit

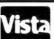

VISTA COMPUTER COMPANY

**APPLE™ 40 CHARACTER** TYPE-AHEAD BUFFER

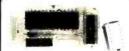

# \$4995

### CONTINENTAL SPECIALTIES

| 585 00  |
|---------|
| 60 00   |
| 14700   |
| Counter |
| 149.00  |
| 5000    |
| 2800    |
| 7700    |
| 2195    |
| 220/250 |
|         |

130

**Proto Clips** 14-Pin Clip PC-14 16-Pin Clip PC-16 24-Pin Clip PC-24 40-Pin Clip PC-40

### **Proto Boards** 16.95 PB-104 18.00 PB-203 21.00 PB-203A 25.00 PB-203A-Kil 43.00 54 00 97 00 149 00 129 00

SEMICONDUCTORS SPEAK ☆ ☆ ☆ ☆ ☆ ☆

### DIGITALKER Speech Synthesis System

PEECH SYNTINEST SYNTING
THAT REAL RESPONSITION OF THE PROPERTY OF THE PROPERTY

- Naturalinhection and eliminate speech
   Addresses 128 kd R OMdinectly
   Communicities with static or clocked dynamic ROMs.
   TTL compatible
   MICROBUS\*\* compatible

DIGITALKER<sup>TM</sup> DT1000, Self contained board that - with just a speaker and a power supply- can rattle off any desired combination of 144 words. \$485.00

DIGITALKER™ DT1050.Chipsetforbuilding Nothalker into your own avaluation design. \$95.00 National Semiconducto

P.O. Box 17329 Irvine, Calif. 92713 Direct Order Lines: (714) 558-8813 (800) 854-8230 or (800) 854-8241

### **Š** Apple® II 48K Apple® II Plus \$1250 DISK SYSTEM SPECIAL

Apple II Plus w/48K Supermod Video Modulator Disk II w/Controller Integer Based ROM Card. ACP PRICE \$1995 OO

|                                           |         | ACF PRICE #15                             | 93.00           |                                |                 |  |
|-------------------------------------------|---------|-------------------------------------------|-----------------|--------------------------------|-----------------|--|
| i-Speed Senal I/O<br>entrones Printer I/O | \$18900 | DS65 Digi-Sector<br>Apple Graphics Tablet | 534900<br>67500 | Integer RDM Card<br>Proto Card | \$18900<br>2195 |  |
| polesolt II Firmware                      | 18900   | DC Haves Modern II                        | 34995           | M & R Modulator                | 2995            |  |
| opele Crich                               | 26900   | Disk II & Controller & Dos 33             | 59500           | Cassette                       | 54.95           |  |
| trol X-10 System                          | 17995   | Disk II                                   | 459 00          | 16% Upgrade Kit                | 54 95           |  |
| tral X-10 Controber                       | 269.95  | Pascai Lang System                        | 450 00          | Desktop Plan                   | 9800            |  |
| II Music Synthesizer                      | 25995   | Parallel Printer Card                     | 16500           | 8 Floopy Controller            | 35000           |  |
| 6 Ch Anaigo Input                         | 24995   | Communications Card                       | 18900           | Heuristics Speechlab           | 17900           |  |
| Ch Analog Output                          | 16495   | Business Software Pkp                     | 62500           | Romptus +                      | 16900           |  |
| 3-Key Keypad                              | 11995   | Corvus 10 Megabyte Di                     | ive             | Supertalker                    | 27900           |  |
| /isi-Calc                                 | 12500,  | -                                         | 4625 00         | Casher                         | 25000           |  |
|                                           |         |                                           |                 |                                | 100             |  |

# apple /// \$3995 &

- Apple III Option & Apple II 96K.
  Information Analyst Package.

  27 BAW Monitor.

  \$3995,00

  Silentype Thermal Printer...\$4785.00 Apple II Option B Same as Option A Plus: Disk II for

### **NEW APPLE PRODUCTS**

- "APPLE FAN" Eures Wittman problems fromovercrowded matches designed specifically for Apple \$3-995 811.3" New 30 x 24 Video Board for Apple Completely \$32995
- Concerny
  Comparise with Pascal
  S3299

  "BARWAND" Hewieti P ckard HEDS:000 Bar Code
  interfaced to Apple
  S19900
  SEC APPLE ADT 8 Channel A/D Interface completely
  assembled and lested
  S9950

- Catifornia Microproducta California Microproducts

  VisiCalo Keypeds Numberic keypad with space.

  Solice SIGC and - keys for VisiCerc compatibility.

  \$169.00

  SIGC (CHO & SPECE STRINGS)

  SIGC (CHO & SPECE STRINGS)

  SIGC (CHO & SPECE STRINGS)

  SIGC (CHO & SPECE STRINGS)

  SIGC (CHO & SPECE STRINGS)
- DOS 33 Upgrade Kris 23% more storage in format
   Mountain Hardware Music Board best yet -
- machines designed specification or larger (1975) and 1975 are with a specific process of the process of the pro \$55000

  - \$12495

### **NEW APPLE SOFTWARE**

1 CYBERSTRIKE - Apole 8 version of St r Raiders from

m 4 "Beth Barnia" — Hi-Res samutationof Westerni \$1995 5 "Apple Tax He see" Picting" 529.95 6 "Rev De Street Kr 7 REWN Apple 2-80 CP/M Software

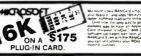

**EXPANSION CHASSIS** 

\$649.00

# **小ATARI 800 & 400** ATARI 400 \$449.00

**Personal Computer System** ATARI 800 \$825.00

ATARI 800 Includes: Computer Console, BASIC Lang. Cartridge, BASIC

Language Programming Manual 800 Operator's Manual w/Notebook 16K RAM Module. Power Supply. TV Switch Box.

ver Supply, TV
Iduation Sprice Caustin
US History
US Covernment
Supernory Services
Supernory Services
Flass Sections
Flass Section
Flass Section
Flass Section
Flass Section
Flass Section
Flass Section
Flass Section
Flass Section
Flass Section
Flass Section
Flass Section
Flass Section
Flass Section
Flass Section
Flass Section
Flass Section
Flass Section
Flass Section
Flass Section
Flass Section
Flass Section
Flass Section
Flass Section
Flass Section
Flass Section
Flass Section
Flass Section
Flass Section
Flass Section
Flass Section
Flass Section
Flass Section
Flass Section
Flass Section
Flass Section
Flass Section
Flass Section
Flass Section
Flass Section
Flass Section
Flass Section
Flass Section
Flass Section
Flass Section
Flass Section
Flass Section
Flass Section
Flass Section
Flass Section
Flass Section
Flass Section
Flass Section
Flass Section
Flass Section
Flass Section
Flass Section
Flass Section
Flass Section
Flass Section
Flass Section
Flass Section
Flass Section
Flass Section
Flass Section
Flass Section
Flass Section
Flass Section
Flass Section
Flass Section
Flass Section
Flass Section
Flass Section
Flass Section
Flass Section
Flass Section
Flass Section
Flass Section
Flass Section
Flass Section
Flass Section
Flass Section
Flass Section
Flass Section
Flass Section
Flass Section
Flass Section
Flass Section
Flass Section
Flass Section
Flass Section
Flass Section
Flass Section
Flass Section
Flass Section
Flass Section
Flass Section
Flass Section
Flass Section
Flass Section
Flass Section
Flass Section
Flass Section
Flass Section
Flass Section
Flass Section
Flass Section
Flass Section
Flass Section
Flass Section
Flass Section
Flass Section
Flass Section
Flass Section
Flass Section
Flass Section
Flass Section
Flass Section
Flass Section
Flass Section
Flass Section
Flass Section
Flass Section
Flass Section
Flass Section
Flass Section
Flass Section
Flass Section
Flass Section
Flass Section
Flass Section
Flass Section
Flass Section
Flass Section
Flass Section
Flass Section
Flass Section
Flass Section
Flass Secti Spering
Base Electrice
Base Electrice
Base Electrice
Base Electrice
Base Electrice
Base Electrice
Base Electrice
Base Electrice
Base Base Electrice
Base Bookeries
Base Bookeries
Base Bookeries
Base Bookeries
Base Bookeries
Base Bookeries
Base Bookeries
Base Bookeries
Base Bookeries
Base Bookeries
Base Bookeries
Base Bookeries
Base Bookeries
Base Bookeries
Base Bookeries
Base Bookeries
Base Bookeries
Base Bookeries
Base Bookeries
Base Bookeries
Base Bookeries
Base Bookeries
Base Bookeries
Base Bookeries
Base Bookeries
Base Bookeries
Base Bookeries
Base Bookeries
Base Bookeries
Base Bookeries
Base Bookeries
Base Bookeries
Base Bookeries
Base Bookeries
Base Bookeries
Base Bookeries
Base Bookeries
Base Bookeries
Base Bookeries
Base Bookeries
Base Bookeries
Base Bookeries
Base Bookeries
Base Bookeries
Base Bookeries
Base Bookeries
Base Bookeries
Base Bookeries
Base Bookeries
Base Bookeries
Base Bookeries
Base Bookeries
Base Bookeries
Base Bookeries
Base Bookeries
Base Bookeries
Base Bookeries
Base Bookeries
Base Bookeries
Base Bookeries
Base Bookeries
Base Bookeries
Base Bookeries
Base Bookeries
Base Bookeries
Base Bookeries
Base Bookeries
Base Bookeries
Base Bookeries
Base Bookeries
Base Bookeries
Base Bookeries
Base Bookeries
Base Bookeries
Base Bookeries
Base Bookeries
Base Bookeries
Base Bookeries
Base Bookeries
Base Bookeries
Base Bookeries
Base Bookeries
Base Bookeries
Base Bookeries
Base Bookeries
Base Bookeries
Base Bookeries
Base Bookeries
Base Bookeries
Base Bookeries
Base Bookeries
Base Bookeries
Base Bookeries
Base Bookeries
Base Bookeries
Base Bookeries
Base Bookeries
Base Bookeries
Base Bookeries
Base Bookeries
Base Bookeries
Base Bookeries
Base Bookeries
Base Bookeries
Base Bookeries
Base Bookeries
Base Bookeries
Base Bookeries
Base Bookeries
Base Bookeries
Base Bookeries
Base Bookeries
Base Bookeries
Base Bookeries
Base Bookeries
Base Bookeries
Base Bookeries
Base Bookeries
Base Bookeries
Base Bookeries
Base Bookeries
Base Bookeries
Base Bookeries
Base Bookeries
Base Bookeries
Base Bookeries
Base Boo Disc Drive 1500 Education System Mar Atani BASIC Assembler Debug Basketball Life Super Breakout<sup>1M</sup> Music Composer Super Bug<sup>1M</sup> Computer Chess Home Finance 5.00

### SINGLE BOARD COMPUTER SELECTION GUIDE PROCESSOR ACP PRICE ENCLOSUR

ENCLOSURE N/A Add 3995 N/A SC-SBE100 AIM 65 Eosmac Vip 23900 375 00 in the

### TEXAS INSTRUMENTS

99/4 PERSONAL COMPUTER

Superior Color, Music, Sound & Graphics -La Powerful Extended Basic - All Buill-in. Now! Special T.V.

Adapter lels you use your existing T.V. set as acomputer display. \$499.00

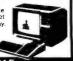

### MATTÉL ELECTROPUES INTELLIVISION

\$259.95

GAME CARTRIDGES \$26.95 POKER/BLACKJACK ROULETTE HORSE PACING SUB BATTLE ARMOR BATTLE SPACE BATTLE SEA BATTLE ARCADE HOCKEY
BASKETBALL
MOTOCROSS
ADVENTURE
CHECKERS
CHESS
MATH FUN
BACKGARMO

DRIVER'S LICENSE # OR MAJOR CREDIT CARD
# IS REQUIRED ON ALL CHECKS. MONEY ORDER
OR CASHIER CHECK WILL FACILITATE THE
SHIPMENT OF YOUR PURCHASE.

### RETAIL STORES OPEN MON-SAT

STORE #1: 1310 \*8 E. Edinger, Santa Ana CA 92705 Showrooms, Ratail, War STORE #2: 674 El Gamino Real, Tustin, CA 92660 Specializing in Systems STORE #3: 542 W. Trimble Road, San Jose, CA 95131 # (408) 946-7010

2.39 2.59 2.75 2.75 2.39 2.39 7.95 6,95 1.50

# PUTER

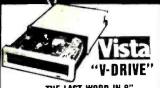

### THE LAST WORD IN 8" FLOPPY-DISK ENCLOSURES

THE VISTA V-1000 FLOPPY DISK DRIVE SUBSYSTEM E-VISTA A-V-LODO T-LODPYT LUTSK UNITYE SOLDS: I Lake of bear eight sold by the property and more and the property and more an investment of the property and more an investment and Shugert Baggs data drives, and it into the among bear with the property and the sold the part of the pull of the additional Shunger from and man reference and unity and other and sold the additional Shunger from and man reference and an other of the property man estimated about 40 bear or man mutualities fast consistences with monovables by a among the property and the property of the property and the property of the property and the property of the property of the pro

| CARMET                                                              |        |
|---------------------------------------------------------------------|--------|
|                                                                     | \$1595 |
| CABINET won (2) double paint drives (robuling grown supply & cabril | 12295  |

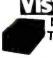

## V-80

NOW SAVE ON TRS 80 ADD-ON ONLY \$299.00

| 2 | DRIVE CABLE | 29.95 | 2 | FOR | 279.00 | ea |
|---|-------------|-------|---|-----|--------|----|
| 4 | DRIVE CABLE | 39.95 |   |     |        |    |

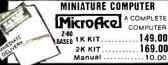

### ATTENTION VIDEO HOBBYISTS!!!

\* BOX BUILDERS
\* USE AS REMOTE TUNER/TIMER
\* FULL SCHEMATICS AVAILABLE
\* FOR ONLY \$5.90! - FREE W/PURCHASE

# NEW, UNUSED COMPONENTS From This Magnarex Mides Cassette Recorder From This Magnarex Mides Cassette Recorder Lind Verif Lord Socialized with a large and Verification of the Desire Colored and the Colored Colored To of Desire Donal Cree Mach Adapt Naturescent Record Society 4 200 Desire No. Month Malance To desire Colored To of Colored A 200 Desire No. Month Malance To desire Colored To of Colored To desire Colored To of Colored To desire Colored To of Colored To desire Colored To of Colored To desire Colored To of Colored To desire Colored To of Colored To desire Colored To of Colored To desire Colored To of Colored To desire Colored To of Colored To desire Colored To of Colored To of Colored To desire Colored To of Colored To of Colored T

7495

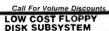

ACHECK OUR FLOPPY DISK PRICING ON THIS PAGE &

### WATANABE MIPLOT

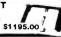

RETAIL STORES OPEN MON-SAT

STORE #1: 1310 "B" E. Edinger, Senta Ans. CA 92705. Showrooms, Retail, Wa STORE #2: 674 El Camino Real, Tustin, CA 92660. Specializing in Systems STORE #3: 542 W. Trimble Road, San Jose, CA 95131 # (406) 946-7010

RAM BOARDS SPECIAL
16K Afteir Mills Dynamic RAM Boards
Assem. & Tested \$119.95 Uniested \$95.00 16K

| PLOPPY DISK DRIVES                                 |        |
|----------------------------------------------------|--------|
| Tandom TM100-1 5%* Disk Drive.                     | 249,95 |
| MPI 851-51-7, 40 trocks                            | 23995  |
| Shugart SA400-51-* 35 Iracks                       | 29500  |
| Shugait 800/801 R 8"                               | 449.00 |
| Siemens Shigart Compatible Model FDO-120-8D        | 429 00 |
| PERSCI Model 277 Duel                              | 195.00 |
| WANGO/SIEMENS 5%" Drive                            | 290 00 |
| MPI B52 5% Dual                                    | 348 00 |
| WANGO/SIEMENS 282 Dual 5%                          | 395.00 |
| WANGO/SIEMENS 82                                   | 29000  |
| MPI91 Double Track Density Single Side. 80 Tracks  | 375 €€ |
| MRI 92 Double Track Density Double Side, 160 Track |        |

# 5800 MICROMODULE™ PRICE LIST

| 9600A | Single Board Microcomputer     | \$495.00 |
|-------|--------------------------------|----------|
| 9609  | Advanced Single Bd Comp (6809) | 59500    |
| 9601  | 16 Slot Mother Board           | 17500    |
| 9602  | CardCage                       | 7500     |
| 9603  | 8 Stot Mother Board            | 100 00   |
| 9604  | Power Supply                   | 275 00   |
| 9605  | DC Input Power Supply          | 325 00   |
| 9610  | Utility Proto Board            | 3900     |
| 9611  | Arith Proc/Memory Module       | 49500    |
| 9612  | Buffered Utility Proto Board   | 4900     |
| 9616  | 32KEPROM/RAM Module            | 25000    |
| 9617  | EPROM Programming Head         | 25000    |
| 9620  | 16 Channel Parallel I/O Module | 29500    |
| 9622  | Serial-Parallel I/O Module     | 32500    |
| 9627  | 16K Static RAM Module 470ns    | 395 00   |
| 9629  | 32K Static RAM 450ns           | 69500    |
| 9629A | 32K Static RAM 2DOns           | 895 00   |
| 9630  | Card Extender                  | 6800     |
| 9640  | Multiple Programmable Timer    | 39500    |
| 9650  | 8Channel Duplex SerialI/O Mod  | 395 00   |
| 9655  | Intelligent Tape Controller    | 550 00   |
| 96103 | 32/32 I/O Module               | 27500    |
| 96702 | Contact Closure Module         | 35000    |
|       |                                |          |

### The Vista V300 Printer

\$189500

### THE VISTA V-200 FOR EXIDY

| item             | Storage  | Drive<br>Configuration | 2 Martin |         | - |     |
|------------------|----------|------------------------|----------|---------|---|-----|
|                  | Copacity |                        |          | Price   |   |     |
| V200 F 20        | 400      | 2 Dave                 | 25 105   | 119900  |   | VOS |
|                  |          | Swige Head             |          |         | 1 | 1   |
| V200 E 22        | 800      | 2 Druge                | 25 155   | 1549 00 |   |     |
|                  |          | Drafter Head           |          |         |   | 4   |
| <b>V200 F 30</b> | 600      | 1 Drive                | 32-04    | 1524 00 | 1 |     |
|                  |          | Synor Head             |          |         |   |     |
| V200 € -17       | 12 MEG   | 3 Dave                 | 12 lbs   | 1999.00 |   |     |
|                  |          | Double Hoad            |          |         |   |     |

### **EXPANDORAM II MEMORY KITS**

\* Bank Selectable \* Uses 4116 200 ns.

\* Write Protect
Phantom New Low \* Power 8VDC. ±16VDC
Phantom New Low \* D to 4 MHz

Expando 64 Kif (4116) Assem. & Tested Add \$50. 16K \$249.00 48K \$435.00 32K \$289.00 64K \$505.00

### \$39.95 TRS-80/APPLE \$39.95

MEMORY EXPANSION KITS.

### **CENTRONICS PRINTER**

CENTRUMICS PRINTER
Model 737

Centronics complete printer
The 737 has everything Check
and compare the features.
New low price
\$835.00

### 32K STATIC RAM BOARD

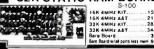

### BASE II PRINTER

60 Lines Per Minute
 115/230 VAC, 50
 or 50 Hz
 72, 80, 96, 120 or
 132 Chariture
 Sef-Test Switch

BEG 5799.00 TH ALL OPTIONS ACP PRICE \$699.00

Ith ALT Certain Screen Buller (1920 Char)

Ith or 'S' High Seed Paper Advance & Graphics

Ion 'T' Tractor Feed

ACP PRICE \$699.00

55000

1500 Th Tractor Feed

# UV "Eprom" Eraser

Model UVs-11E S69.95 Holds 4 Epromis at a time Backed by 45 years

Model S-52T..., \$325.00 Professional Industrial Model

# 

| SHUGART DRIVE                                    | 449.00     |
|--------------------------------------------------|------------|
| Special buy while supply lasts                   | ALSO       |
| <ul> <li>8" Drive with Double-Density</li> </ul> | 8" SIEMENS |
| • 90 Day Warranty                                | FD 120-8   |
| *CHECK OUR FLOPPY DISK PRICING!<br>ON THIS PAGE  | 419.00     |
| ACCUSTIC MODELL                                  |            |

ACOUSTIC MODEM 169.95 'D' CAT MODEM NOW AVAILABLE \$199.00

MONITORS Sanyo VM 4509 9" B/W 9° B/W
Sanyo 5112CX
Green Phosphor
5279 00
Sanyo 5012 CX
Sanyo 5012 CX
Sanyo 5013
Sanyo 5013
Sanyo 5013
Sanyo 6013
Sanyo 6013

| DIVV           | 2/900            | Leeder 12       | 149 00 |
|----------------|------------------|-----------------|--------|
| DATA E         | OOKS • C         | OMPUTER         | BOOKS  |
| 19 BOIC Mas    | rer              |                 | 55995  |
| INTEL Dala 8   | Book             |                 | 7 50   |
| INTEL MCS &    | 5 Manual .       |                 | 7 50   |
| SALE . OS      | BORNE BOOKS      | . SALE          | Sale   |
| Intro to Micro | os Vol C         |                 | 12 50  |
| Intro to Micro | os Val I         |                 | 1250   |
| BOSCA Progr    | amming           |                 | 12 50  |
| 6800 Progra    | mmng             |                 | 12 50  |
| Z80 Program    | ming             |                 | 1600   |
| Val II Some    | Real Microproces | sors w/Binder - | 27 50  |
| Vol III Some   | Real Support De  | vices w/Binder  | 27,50  |
| Intro to Micro | sVol III         |                 | 1850   |
| 8086 Progra    | mming            |                 | 1495   |
| Z8000 Prou     | Ammind.          |                 | 14 95  |
|                |                  |                 |        |

| SALE . SYBEX COMPUTER BOOKS             |       |
|-----------------------------------------|-------|
| 6502 Garries                            | 51295 |
| Intro- to Personal & Business Computing | 12.95 |
| Mircuprocessors From Chips to Systems   | 1295  |
| Micropronissor Interfacing Egonologies  | 12 95 |
| Programming the ZBQ                     | 12 95 |
| Programming the ZH000                   | 1295  |
| Programming the 6502                    | 1295  |
| 6502 Applications Book                  | 17.95 |
|                                         |       |

### P.O. Box 17329 Irvine, Calif. 92713 Direct Order Lines: (714) 558-8813 (800) 854-8230 or (800) 854-8241

FIRST TO OFFER PRIME PRODUCTS TO THE HOBBYIST AT FAIR PRICES!

1. Proven Quality Factory tested products only.

### 2. Guaranteed Satisfaction Call For Special School Discounts 1981 CATALOG NOW AVAILABLE

Send S2.00 for your copy of the most complete catalog of computer products.

A must for the serious computer user.

MICROPROCESSORS

FLOPPY DISK

| ROPROCE          | SSORS   |                       |        | _     | _     |
|------------------|---------|-----------------------|--------|-------|-------|
| 16 bitto 8 Mb    | \$18900 | STATIC                | RAM    | 5     |       |
| 16 bil to 64K    | 149.00  |                       | 1-24   | 25-99 | 100   |
|                  | 10.75   | 21L02 4500 / SALE     | 1 1 10 | 1 25  | 99    |
|                  | 1450    | 21L02 250ns   ma 02   | 1159   | 155   | 1 15  |
| 8501             | 1695    | 2111                  | 1375   | 365   | 3 55  |
| 0.001            | 1895    |                       |        | 285   | 265   |
| 02               | 1395    | 2101-1                | 2 90   | 270   | 2 55  |
| 4                |         | 2114L-250ns (4045)    | 6 50   | 5 95  | 5 50  |
| A-4MHz           | .,850   | 2114L-450ns, [4045]   | 5 50   | 5 25  | 4 75  |
|                  | 19.95   | 4044 250 hs           | 8 95   | 7 50  | 5 90  |
| 8085             | 1495    | 4044 450ns            | 595    | 5 95  | 4 75  |
| 4                | 1495    | EM44200A              | 9 75   | 8 75  | 7 95  |
|                  | 990     | EMM4402               | 795    | 7 25  | 6 25  |
| A                | 14 95   | AND9140/41            | 10 95  | 10 25 | 9.25  |
| 4-bit Superstice | . 29 95 | AMD9130/31            | 1295   | 1195  | 10 25 |
| 3900 Jr          | 4995    | 1101                  | 1 95   | 175   | 1.25  |
| 00               | 3995    | P2125/93425 (45ns)    | 9 95   | 8 35  | 8 25  |
| 00               | 11 50   | 6518 1X + 1 CMOS      | 7 95   | 7 95  | 7.25  |
|                  | 16 95   | 2147 Low Power 4K 5ia | C 199  | 18 95 | 16 95 |
| A<br>20          |         | 93415                 | 9 95   | 8 95  | 6 50  |
|                  | 29 95   | TN154046              | 1195   | 10 95 | 10 50 |
|                  | 11.75   |                       |        | _     |       |
| R 2 C MHz        | 19.95   |                       |        |       |       |

65024 IM610

8035

ADVANCED SUPPORT

Z-80 SUPPORT CHIPS

8080/8085 SUPPORT

RROO SUPPORT CHIPS

SHIFT REGISTER SALE 2525 2527 2528 2529

PROMS

NOTE: WE PROGRAM PROMS

CHARACTER GEN.

UARTS/BAUD RATE

KEYBOARD ENCODERS

695 550 7.95

13-001 (5V) Upper 13-005 (5V) Lower 13-ADM3 (5V) Lower 2513-ADN-2513-ADN-MCM6571 MCM6571A NCM6574 PM6575

AY51015A/1863(5V) TMS 6011 (5V 12W) IM6402 IM6403 2350 USRT

5821 PIA 5628 Pronty Inl 58341 512 x 8 Errom 5855/PO45505 CRY Cont 5850 ACIA 5850 ACIA 5852 Setul Adapter 6850 Modern 5857 Modulator 6871 A 1 0 MHz OSC

6502 SUPPORT

6875 6880 Bus Driver MC68488

2708 450 ns 2708 6 650 ns 1702A 2732 2718-5V 2716-5V, 12V

82523 825131

429 00

.875 12,95 .8,75 12,95 29,95 36,95 35,95 35,95 35,95 35,95 35,95

Z-80 SUPPOR:
Z80A-PIO 40 kin-ki
Z80A-PIO 40 kin-ki
Z80A-PIO 40 kin-ki
Z80A-PIO 40 MHz
Z80A-PIO 40 MHz
Z80A-PIO 40 MHz
Z80A-PIO 40 MHz
Z80A-PIO 40 MHz
Z80A-PIO 40 MHz
Z80A-PIO 40 MHz
Z80A-PIO 40 MHz
Z80A-PIO 40 MHz
Z80A-PIO 40 MHz
Z80A-PIO 40 MHz
Z80A-PIO 40 MHz
Z80A-PIO 40 MHz
Z80A-PIO 40 MHz
Z80A-PIO 40 MHz
Z80A-PIO 40 MHz
Z80A-PIO 40 MHz
Z80A-PIO 40 MHz
Z80A-PIO 40 MHz
Z80A-PIO 40 MHz
Z80A-PIO 40 MHz
Z80A-PIO 40 MHz
Z80A-PIO 40 MHz
Z80A-PIO 40 MHz
Z80A-PIO 40 MHz
Z80A-PIO 40 MHz
Z80A-PIO 40 MHz
Z80A-PIO 40 MHz
Z80A-PIO 40 MHz
Z80A-PIO 40 MHz
Z80A-PIO 40 MHz
Z80A-PIO 40 MHz
Z80A-PIO 40 MHz
Z80A-PIO 40 MHz
Z80A-PIO 40 MHz
Z80A-PIO 40 MHz
Z80A-PIO 40 MHz
Z80A-PIO 40 MHz
Z80A-PIO 40 MHz
Z80A-PIO 40 MHz
Z80A-PIO 40 MHz
Z80A-PIO 40 MHz
Z80A-PIO 40 MHz
Z80A-PIO 40 MHz
Z80A-PIO 40 MHz
Z80A-PIO 40 MHz
Z80A-PIO 40 MHz
Z80A-PIO 40 MHz
Z80A-PIO 40 MHz
Z80A-PIO 40 MHz
Z80A-PIO 40 MHz
Z80A-PIO 40 MHz
Z80A-PIO 40 MHz
Z80A-PIO 40 MHz
Z80A-PIO 40 MHz
Z80A-PIO 40 MHz
Z80A-PIO 40 MHz
Z80A-PIO 40 MHz
Z80A-PIO 40 MHz
Z80A-PIO 40 MHz
Z80A-PIO 40 MHz
Z80A-PIO 40 MHz
Z80A-PIO 40 MHz
Z80A-PIO 40 MHz
Z80A-PIO 40 MHz
Z80A-PIO 40 MHz
Z80A-PIO 40 MHz
Z80A-PIO 40 MHz
Z80A-PIO 40 MHz
Z80A-PIO 40 MHz
Z80A-PIO 40 MHz
Z80A-PIO 40 MHz
Z80A-PIO 40 MHz
Z80A-PIO 40 MHz
Z80A-PIO 40 MHz
Z80A-PIO 40 MHz
Z80A-PIO 40 MHz
Z80A-PIO 40 MHz
Z80A-PIO 40 MHz
Z80A-PIO 40 MHz
Z80A-PIO 40 MHz
Z80A-PIO 40 MHz
Z80A-PIO 40 MHz
Z80A-PIO 40 MHz
Z80A-PIO 40 MHz
Z80A-PIO 40 MHz
Z80A-PIO 40 MHz
Z80A-PIO 40 MHz
Z80A-PIO 40 MHz
Z80A-PIO 40 MHz
Z80A-PIO 40 MHz
Z80A-PIO 40 MHz
Z80A-PIO 40 MHz
Z80A-PIO 40 MHz
Z80A-PIO 40 MHz
Z80A-PIO 40 MHz
Z80A-PIO 40 MHz
Z80A-PIO 40 MHz
Z80A-PIO 40 MHz
Z80A-PIO 40 MHz
Z80A-PIO 40 MHz
Z80A-PIO 40 MHz
Z80A-PIO 40 MHz
Z80A-PIO 40 MHz
Z80A-PIO 40 MHz
Z80A-PIO 40 MHz
Z80A-PIO 40 MHz
Z80A-PIO 40 MHz
Z80A-PIO 40 MHz
Z80A-PIO 40 MHz
Z80A-PIO 40 MHz
Z80A-PIO 40 MHz
Z80A-PIO 40 MHz
Z80A-PIO 40 MHz
Z80A-PIO 40 MHz
Z80A-PIO 40 MHz
Z80A-PIO 40 MHz
Z80A-PIO 40 MHz
Z80A-PIO 40 MHz
Z80A-PIO 40 MHz
Z80A-PIO 40 MHz
Z80A-PIO 40 MHz
Z80A-PIO 40 MHz
Z80A-PIO

BOOD/BORS \$ 1155/8156 UO 8755 UO with Epidem 8202 Dyn Ram Cord 8202 Dyn Ram Cord 8202 Dyn Ram Cord 8205/45 136 Decod 8212 8 bit 101 Bit 101 Bi

| DYNAMIC RAMS                                      |       |
|---------------------------------------------------|-------|
| 416/4116 16K   16 Pm                              | 875   |
| Sel ol 8 416's                                    | 49 95 |
| 41 15 8K (18 Pm)                                  | 6.95  |
| 4050 4K + 1 (18 Pin)                              | 4 95  |
| 4060 4R s 1 (22 Pm)                               | 4 95  |
| 40964K + 1 (16 Pm)                                | 195   |
| 210 44K + 1416 Pinl                               | 475   |
| 402 7 4 K = 1 416 Piru                            | 495   |
| 5261 195 64K 1103                                 | 195   |
|                                                   | 4 95  |
| 5270 495 RAMS 6605                                | 7 95  |
| 5280 495 \$159.9 58604<br>5290 1245 \$159.9 58604 | 4 95  |
| 5290 12 45 \$159.9 5 6002                         | 150   |

| SOCKETS |                 |        |              |      |  |  |  |
|---------|-----------------|--------|--------------|------|--|--|--|
|         |                 | WIED   | VIED 3 Level |      |  |  |  |
| # Pins  | Lo Pro Solderté | lal I  | Tim          | Gold |  |  |  |
| 8       | 1.5             | $\neg$ | 12           | 45   |  |  |  |
| 14      | 1.9             | - 1    | 36           | 59   |  |  |  |
| 16      | 20              | - 1    | 38           | 62   |  |  |  |
| 18      | 24              | - 1    | 38<br>59     | 84   |  |  |  |
| 20      | 29              | - 1    | 69           | 94   |  |  |  |
| 22      | 24              | - 1    | 79           | 1 10 |  |  |  |
| 24      | 16              | - 1    | 85           | 1 20 |  |  |  |
| 28      | 43              | - 1    | 110          | 149  |  |  |  |
| 16      | 58              | - 1    | 1 25         | 164  |  |  |  |
| 40      | 60              |        | 1 40         | 1 69 |  |  |  |

### ZERO INSERTION FORCE

|                | LE  | DR           | EADOUTS                 |       |
|----------------|-----|--------------|-------------------------|-------|
| Part No.       |     | Com          | Description             | hte   |
| DL 704         | 300 | Rec          | Correct Cathodie        | 99    |
| 01.707         |     | 4rd          | Comm Anade              | 99    |
| 150357         | 357 | Perc .       | Corrett Cathode         | 99    |
| FN0501         | 500 | Red          | Commit Cathody ( + 1)   | 99    |
| FN05031500:    |     | Red          | Corren Carboon          | 99    |
| FN050715101    |     | Red          | Comm Aniste             | 99    |
| FN0508         | 500 | Red          | Comm Anade (+1)         | 99    |
| FND530         |     | Green        | Comm Cathode            | 149   |
| FN0550         | 500 | Orange       | Comm Cathode            | 149   |
| FN0803 (800)   |     | Red          | Convin Cathorn          | 1.75  |
| FND8371810)    | 800 |              | Comm Anoth              | 1 75  |
| HP5082 7340    | 600 | Red          | 4 i 7 Hespermai         | 26 95 |
| HP5082 7300    |     |              | 4 . 7 SQ DQI RHP        | 18.95 |
| HP5082 2731    | 300 | Red          | Comm Anothr             | 25    |
| f1L305         |     | <b>fec</b>   | Arres 5 x 7             | 795   |
| 14,308         |     | Feed         | Symmetal Display        | 10.95 |
| TH 309         |     | Red          | Numerical Display       | 995   |
| 111/320        |     | Red          | 4 + / Hesdecery!        | 10.95 |
| ATHER.         |     | <b>Pirct</b> | Array                   | 5 95  |
| WANTOS         | 270 | Arc          | A GOA NUMBER            | 8 95  |
| 14A03061       |     | Paric .      | Comm Anade Fight DP     | 1 25  |
| XAN3062        | 300 | Red          | COMM Ande Left DF       | 1 25  |
| XAN3063        |     | Red          | Overhow CA Left DP      | 1 29  |
| XA93054        |     | Red          | Comm Cativitie Right DP | 1.25  |
| XA93051        |     | Green        | Comm. Ander Right DP    | 199   |
| \$A93052       | 300 | Green        | Comm Arote Len DP       | 199   |
| EAN3053        |     | Green        |                         | 199   |
| <b>1AN3058</b> |     | Creen        |                         | 1 94  |
| EAN3081        | 300 | Yerlow       | Comm Anoth Right DP     | 210   |
| KAN3087        |     | YER          |                         | 210   |
| XAN3083        | 300 | Yearn        |                         | 210   |
| UAN3084        | 300 | TOTAL        | Comm Cathode Right DP   | 210   |
|                |     |              |                         |       |

IC SPECIAL PURCHASE

| LF 13508 JFET Analog<br>ICM 7 Q45 Precision 5to                                                       | Mulli 8 bii | 895                     |
|----------------------------------------------------------------------------------------------------|-------------|-------------------------|
| ICM 7045 Precision 5to                                                                                | oWatch      | 23 95                   |
| CMOS LED Slopwarch/                                                                                   | Timer       | 19.95                   |
| ICM 7207 Oscillator Co                                                                                | ntroller    | 7 50                    |
| Seven Decade Counter                                                                                  |             | 1895                    |
| ICM 7209 Clock Genera                                                                                 | alor        | 695                     |
| ICL 7107 J', Digit A/D                                                                                | LED)        | 1495                    |
| MC14433P 3", Digit A/                                                                                 | D Converter | 13 9:                   |
| ICM 7209 Clock Gener<br>ICL 7107 3' > Digit AV Di<br>MC14433P 3' > Digit AV<br>ICL 8211 Voltage Reter | ence        | 3/100<br>2/100<br>2/100 |
|                                                                                                    | 1 IC        | 3/100                   |
| LM 2900N Ouad Ample                                                                                   | IE I        | 2/1 00                  |
| LM2917N Freq to Vol                                                                                   | Conv        | 2/1 99                  |
| AY-3-3550 414 digit DM                                                                                |             | 2495                    |
| AY-5-3507 40MHz DVM                                                                                   |             | 995                     |
| MEM 4963 Mostet Smo<br>27S08 32 x 8 Prom IIM                                                          | ME DEIECTOR | 11 95                   |
| G115M 6 channel Most                                                                                  |             | 2 95                    |
| ULN 2003A 7 channel Most                                                                              | e.          | 1 45                    |
|                                                                                                    | ), the E1   | 1.95                    |
| MCM 14505 64 bit Stat                                                                                 | e Dam       | 6.05                    |
| MCM 14505 64 bit Stat<br>MOC 1003 (4N28) Opto                                                         | Country     | 3/1 00                  |
| SPx33 Opto Coupler                                                                                    | Coupie      | 3/1 00                  |
| IH 5045 CMOS Switch                                                                                   |             |                         |
| VA3045 Trans, Array                                                                                   | 0001        | 125                     |
| TR 1402A UART.                                                                                        |             | 195                     |
| MR 1007 Dyn, Mem Sh                                                                                   | iff Red     | 3.95                    |
| 5736 Calc. Con. Circuit.                                                                              |             | 2/1.99                  |
| 5763 Cate Con Circuit.                                                                                |             | 1.95                    |
| 5318 TV Ch Disp Circu                                                                                 | 4           | 450                     |
| BOSCAS Bil CPU                                                                                        |             | 4.95                    |
| 82521 32 x 2 StaticRA                                                                                 | M           | .2/1.99                 |
| 8700 CJ 8 Br A/D                                                                                      |             | . 9 95                  |
| 2758 5V-2708 EPROM                                                                                    |             |                         |
| MM5280/VPD 411/C2 1                                                                                   | 07/TMS 4060 | 1                       |
| 4K x 1 Dynamic 22 Pin 6604/VPD 414/4027/26                                                            | RAM         | 1.75                    |
| 5604/VPD 414/4027/26                                                                                  | 60/MK 4096/ |                         |
| 4Kg1 Dynamic 16 Pin.                                                                                  |             | 1,95                    |
| New National Clock Ti                                                                                 | D MM 58167  |                         |
| Reat Time                                                                                             |             | 19,9                    |
| 7520/25 50                                                                                            | LM 387      | 4.54                    |
| 1488/1489 2/199                                                                                       | LM 3302     | 3/1 99                  |
| MK5014 Carc 3/1 99                                                                                    | LAI 4558    | 3/1 99                  |
| LM323K 4 95<br>MC1372 8 95                                                                            | RC4136      | 2/1 99                  |
| MC1372 8 95                                                                                           | RC4131      | 2/199                   |
| MM5298-4A/B 2 95                                                                                      | COM 5027    | 3995                    |
| LM 377 1 25                                                                                           | COM 5037    |                         |
| LM380 125                                                                                             | D4C100      | . 1595                  |
|                                                                                                    | 100         | -                       |

|           | RBATIM DISKETT                                       |          |
|-----------|------------------------------------------------------|----------|
| . 35 TRAC | RS DOUBLE DEMSITY SINGLE-SIDER 5".                   |          |
| TVPE      | DE SCRIPTION PRICE                                   | E.804 10 |
| 425-01    | Soft Sectored TRS 80 etc.                            | \$29 \$5 |
|           | 10 Hotelhard NS Apple etc.                           | \$29 95  |
| 575 16    | 16 Hole Hard Micropolis                              | \$29.95  |
|           | TRACE BOURLE MENSITY - SINCLE SIDER                  |          |
| 527:01    | Set Sectioned 185 80 et                              | 53725    |
| 577.10    | 10 Hole Hard NS Appie etc                            | 3775     |
| 577-16    | 16 Hove Half Michannic                               | 32.25    |
|           | ES DE UBLE SIDER DOUBLE DENSITY SI                   | 7/ 1/2   |
| 4 40 IIAC | Soft Sectored SA 450 MPI 52                          | \$3995   |
| 550 01    | 20th 26ctoled 2V 420 Whi 25                          | \$3 995  |
|           | 10 Hore Hard BASE WANGCO                             | E3 995   |
|           | 16 Hote Hard Micro!                                  | 27, 600  |
|           | CENTIFIED DISKETTES                                  |          |
|           | Sch Singe Density 3740                               | \$3 350  |
| 12,900,35 | 37 Hard Singe Density Shug                           | 3 150    |
|           | Soft Double Devisity 3740                            | 4460     |
| 10850.01  | Soll Drube Sided Double Density 3740                 | 4960     |
|           | ME DEALER PRICING AVAILA<br>/E ALSO STOCK DYSAN-CALL |          |

### FLOPPY DISK I/O 1771-01 8" 8 Minilioppy .....2495

| 1781 Dual Floppy       | 2995    |
|------------------------|---------|
| 1791-01 Dual Floopy    | 36.95   |
| uPd765 Floopy          | . 4995  |
| A/D CONVERT            | ERS     |
| 87008 bit Beary        | . 13.50 |
| 8701 10 bit Binary .   | 2200    |
| 8703 8 bit TS          | . 13 50 |
| 9400 Valt to Freq Conk | . 7.25  |
| 8750 31a Digit BCD     | 13 95   |
| 1408L6 6 bit           | .395    |
| 1408L8 8 bit           | . 5.95  |
| DACOI D to A           | 5.95    |
|                        |         |

### DACOS. 995 DAC 100 1595

| TV CHIPS/SOUN              | ID     |
|----------------------------|--------|
| AY38500-1 6 Games BAV      | 4 95   |
| AY38515 Color Converter    | 2 95   |
| AY38603-1 Roadrace Game    | 8.95   |
| AV38606-1 Wipeout Game     | . 9 50 |
| AY38507-1 Shooing Gatery.  | 8.95   |
| Av 38910 Sound Generator   | 12 95  |
| SN76477 TI Sound Generalor | . 3.95 |
| MM5320/21 TV Synch Gen     | 9.95   |
| MM5369 Prescaler           | 395    |
| LM1889 RF Modulator        | 3 95   |
| MM57100 NSC Color TV       | 695    |
| MM57104 Clock Gen          | .375   |
| RF Modulator w Audio       | .695   |
| M&R Modulator              | 2995   |
|                            |        |

### WAVECORM CEN

| WAAELOUM GE                |        |
|----------------------------|--------|
| 8038 Function Gen-         | 3 95   |
| MC4024VCD                  | . 2.95 |
| LM566VCO                   | 1.95   |
| XP2206 Function Generalor. | . 5 25 |
| SHIFT REGISTER             | RS     |

### . 50 .2.95 .2.95 1.95 2047 Utad 80 3341 Dual 80 3351 40 x 9 F/FO 3357 Quad80 9403 16 x 4 F/FO 9408 10 8d Seque 3347 . 6,95 24 95 9,95 5,95

CTS DIPSWITCHES CTS206-2 175 CTS206-7 1.75 CTS206-4 175 CTS206-8 195 CTS206-5 175 CTS206-9 195 CTS206-6 175 CTS206-10 195

# CONNECTORS (GOLD) | DB25F (RS232) | 3 25 DB25S Female | 3,75 Hood | 125 Sel w/Hood Sale | \$750 2744 W/W S/T, KIM | 295 43/80 W/W S/T, MOT | 50 S0/160 S-100 Connector w/w | 4 95 50/160 S-100 Connector str. | 395

| - 1 | NAKED PC                    |       |     |
|-----|-----------------------------|-------|-----|
| 1   | S-100 Sound BoardS          |       |     |
| - 1 | Z-80 CPU/(Itheca)           |       |     |
|     | 8080A CPU                   | 34.9  | 15  |
|     | 16K Static RAM (2114)       | 299   | 15  |
|     | 32K Static RAM (2114)       |       |     |
|     | BK Earom (2708)             |       |     |
|     | 1702 Eprom Board            | 30,0  | 100 |
| ш   | 2708/2716 Eprom             | 349   | 15  |
|     | Realtime Clock              | 345   | 15  |
|     | ACPProto Bd (3MCom)         | 27.9  | 15  |
|     | Vector 8800 Proto           | 222   | 0   |
|     | Vector 8803 11 stot MB.     | 29.9  | 35  |
| ٠.  | ACP Extender w/Conn         | 18 9  | 15  |
| Ш   | 13 Slot MotherBoard (WMC)   |       |     |
| 41  | 9 Sint MotherBoard (WMC).   |       |     |
| Ш   | 8 Slot Mother (Expandable)  |       |     |
| п   | Proc-Tech Bare Boards       | CAL   | -   |
| ш   | Proc-lech bare boards       | CAL   |     |
| 1   | WMC Floppy PCB              | 34.9  | 35  |
| н   | Floppy PCB                  |       |     |
| 1   |                             | 39    |     |
| п   | \$100 (AY5-89) (1) Sound Bd | _34 5 | 95  |
| 1   | Apple Sound Rd              |       |     |

### COMPUTER SPECIALS

# DISCOUNTS!

| Horizon I w/32K      | CAL      |
|----------------------|----------|
| Pascal Microengine   | 1995159  |
| IPSI 1620 DiabloRO   | 3295 269 |
| Anadex DP 8000       | 995 87   |
| Centronics Micro S-1 | 595. 52  |
| Soroc IO 120         | 995 79   |
| Teletype Model 43    | 1349 115 |
| HiPlot Plotter       | 1085 89  |
| HP101 Digitizer      | 795 73   |
| Intertubell          | 895, 78  |
| Atarr800             | 999. 82  |
| Alari 400            | 549 44   |
| T199/4               | 1150102  |
| Leedex 12" Monitor   | 169. 14  |
| Centronics 737       | 995 89   |
| Trencom T-100        | 375 34   |
| Trencom T-200        | 595 52   |
| Sanyo 9" Monitor     | 220 16   |
| Sanyo 15" Monrtor    | 295 24   |
| Sanyo 13" Monitor    | 39       |
|                      |          |

### SOCKET SPECIALS 14 Pin w/w-2L 20 Pin w/w-2L 18 Pin 57 22 Pin 87 14 Pin 57

Call for volume process

TERMS: Use Chieck, M/C, VISA,

AMEX, CB or COD COD requires

and the control of the control of the co

FOR INTERNATIONAL ORDERS:

1310 E. Edinger (714) 953-0604 Santa Ana, CA 92705 TWX: 910-595-1565

# Californi

Post Office Box 3097 B • Torrance, California

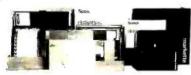

FREE PLASTIC LIBRARY CASE INCLUDED WITH THE PURCHASE OF EVERY BOX OF DISKETTES

Private labeled for California Digital by one of the most respected producers of magnetic media Each diskette is certified colonic density at A tracks. To insure extended media life each dis-kette is manufactured with a reinforced hab-ckette is manufactured with a reinforced rab-and of cuarte, a plastic library case is included with every box of diskettes. MMII-CDMOID Please specify computer or required sectors.

### Ten boxes \$22.75

One hundred boxes \$21.50

| MINDISKETTES                                                     | Nux              | 10 ho              | XC16                   |                 |      |        |                        | Hox             | 10 | boxes        |
|------------------------------------------------------------------|------------------|--------------------|------------------------|-----------------|------|--------|------------------------|-----------------|----|--------------|
| Memorex 3401<br>Verbatim 525(01)(10)                             | \$27.00<br>29.00 | \$25.0<br>27.0     |                        | Seoten<br>Dysan | 74-1 | (0)(10 | 3)(16)                 | \$31.0<br>-15.0 |    | 9.00<br>3.00 |
|                                                                  |                  |                    |                        |                 |      |        |                        |                 |    |              |
| EIGHT INCH<br>Single side/single den.<br>Single side/double den. |                  | box<br>535.<br>45. | 10 bx.<br>\$33.<br>43. | 374             | 0/1  |        | 10 bx.<br>\$47.<br>73. | 3060            |    |              |

SCOTCII brand head cleaning kit. 524.95 MMA-CK(588) please specify 51/4 8
Prices available on request for: tape, carridges, diskpacks, volume diskettes.

### IEMOR

### TRS-80 \$ APPLE II 16k memory (8) 4116's

Factory prime. Unconditionally guarenteed for one full year. Add \$3.00 for TRS-80 jumpers and instructions.

### DYNAMIC

|        |       | ea.   | 32+   | 100+  | 1K+  |
|--------|-------|-------|-------|-------|------|
| 4116-  | 200ns | 3. 25 | 3.00  | 2.75  | 2.50 |
| 4116   | 150ns | 3.75  | 3.50  | 3, 25 | 3.00 |
| 4164 G | 4 k   | 49 50 | 45 00 |       |      |

### STATIC

| 21L02  | 450ns. | 1. 19 | 1.05  | . 99 |       |
|--------|--------|-------|-------|------|-------|
| 21L02  | 250ns  | 1. 49 | 1. 45 | 1.39 |       |
| 2114L4 | 450ns  | 3.95  | 2.95  | 2.75 | 2.50  |
| 2114L3 | 300ns  | 4. 25 | 3.75  | 3.00 | 2.75  |
| 4044-4 | 450ns  | 4.95  | 4.50  | 4.25 | 4.00  |
| 4044-2 | 250ns  | 5.50  | 4.95  | 4.50 | 4. 35 |
| 5257-3 | 300ns  | 4.47  | 4. 25 | 4.05 | 3.75  |

### **EPROM**

|               |        |       | -     |       |
|---------------|--------|-------|-------|-------|
| 2708 450n:    | s 4.95 | 4.50  | 3.75  | 3. 25 |
| 2716 5V.      | 7.95   | 6.50  | 5.00  | 4.50  |
| 2716 tri-volt | 9. 95  | 9.00  | 8, 25 | 7.50  |
| 2732 bitel    | 19.00  | 17.50 | 16.00 |       |
| 2532 TI       | 21.50  | 19.00 |       |       |
| 2764          | *      |       |       |       |

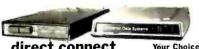

# direct connect

Universal thata Systems 10/LP is switch adjectable between answer and originodes, fully Bolt 103 compatable. Directly connects to the new modular home pack 1005, powers from the deployment line. We need to locate modulus abulty to A.C. power recepticle. MOH-103LP 3 parants.

UDS 103J/LP AUTO ANSWER \$219

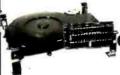

26 Megabyte **Hard Disk Drive** GEORGE MORROW'S

**Thinker Toys** \$3950

| Other Morrow Products. |       | bine Jockey 211 controller |     |  |
|------------------------|-------|----------------------------|-----|--|
| littorial Juril diek   | 73650 | hisk Jockey I Controller   | 1:  |  |
| cus 21) 1 drive        | 250   | APE hard desk Controller   | 167 |  |
| cus 20 2 delices       | 7653  | Switchboard Interface      | 21  |  |
| cuts 2+2 I diffive     | 1250  | "New" Alastificated        | 20  |  |
| cus 2:2 2 drives       | 2247  | \$1-10 fen Mekabyte hard   | 2 . |  |

### HEWLETT PACKARD \$2650

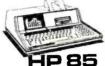

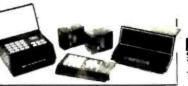

### S-100 Mother Board \$35

### Quiet Buss

8803-18 18 slot

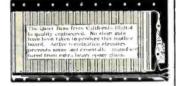

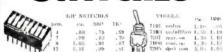

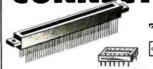

| each   | 3410                                   |
|--------|----------------------------------------|
| \$2,95 | \$15. 10                               |
| 3,95   | 3.50                                   |
| 4.50   | -1.00                                  |
| 5.33   | 4,50                                   |
| 4.95   | 4, 10                                  |
|        |                                        |
| 2.50   | 2.15                                   |
| 5,95   | 3.50                                   |
|        | \$2.05<br>3,95<br>4,50<br>5.33<br>4.95 |

|      |     | Line   | Profile | Wire  | Wrap |
|------|-----|--------|---------|-------|------|
|      |     | erisch | 100+    | cach  | 1008 |
| 8    | pin | 5.10   | \$.00   | 3-45  | 8,41 |
| 14   | pin | .10    | .09     | .45   | 11   |
| 16   | plu | .12    | -11     | .50   | . 15 |
| 3 /1 | pin | .15    | .13     | . 5 8 | .61  |
| 24   | pan | .146   | .24     | 194   | .87  |
| 10   | pin | .42    | .40     | 1.60  | 1.47 |

| "D" Peny      | cach   | 10-25 | 255   |
|---------------|--------|-------|-------|
| Distail make  | 51.60  | 21.41 | 61,30 |
| DEUS female   | 2.23   | 2.00  | 1.50  |
| DE Boul       | 1.56   | 1.35  | 1.20  |
| DALSE male    | 2.35   | 2.13  | 2.00  |
| DAISS female  | 3.25   | 3.10  | 2,90  |
| nA hood 2/P   | 1.110  | 1     | 1.30  |
| DB3%P made    | 2.50   | 2.35  | 1.95  |
| DB258 female  | 3.35   | 31.15 | 3.05  |
| DB bood 2/11  | 1.50   | 1.15  | 1.05  |
| DC37P made    | 4. 150 | 4.60  | 3,70  |
| DC375 female  | 6.00   | 5,79  | 5,50  |
| DC book 2/P   | 2.25   | 2.011 | 1.75  |
| manufe made   | 5.50   | 5.10  | 4.75  |
| DD50S female  | 0-10   | U.e.O | 8.00  |
| DD50 loop 2/1 | * 2.60 | 2.10  | 2.10  |

GENTRONICS 57-302-660 7.05 6.75 5.76

| RIBISC | N CAR      | LI. C | INNEC | THIRS  |
|--------|------------|-------|-------|--------|
| 17/34  | 5" dish    | 1.415 | 4.15  | 3-8" 3 |
| 20/10  | DRS-80     | 5.455 | 5.00  | 3.70   |
| 95/30  | sale stink | 3.90  | 5.15  | 4 2513 |

# **SPECIAL**

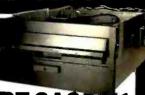

# SHUGART SA800/1

Your Choice 115V. 60Hz or 230V. 50Hz.

These Shugart eight inch disk drives were originally pur-chased by major computer manufacturers. Upon failing incoming inspection the drives were sent back to Shugart

Culfornia Digital has negotiated an extremely attractive agreement to purchase the entire inventory of the SA800's We are offering the drives on a first come basis at only \$295. (Subject to remaining inventory on hand.) Installation manual \$10 additional. Warranty 30 days from date of receipt, NOTE: The SA8001 is standard mount and not the "R" suffix rack mount unit.

SPC-800/115 or SPC-800/230 16 Lbs

### A.Shugart Associates

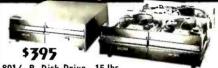

801/ R Disk Drive 15 lbs.

Shagart 10.1/11 with CP 200 power supply, moffin enhanst far, e piete in dual enclosure with all the avecessary hornessing cables Documentation included. 3 fo pounds. MSD-1001
State as above last with two Shagart 10.18 disk delives.
50 pounds. MSD-2001
Disk drive cable. 6 feet 50 conductor with edge card evenector at both ends. WCA-\$508 £35.00
Export 40.5k drives. 220V. 50.MB2 add \$50.00 per disk drive. \$795

NEW

Shugart Technology

Megabyte

Hard Disk Drive

Packaged In the same physical size as the industry standard 5 1/4" minifloppy disk drive. The micro-Winchester stores thirty times as much data (6.38 megabytes unformatted), accesses data twice as fast (170 milliseconds) and transfers data twenty times faster (5.0 negabits per second.)

The ST506 is factory sealed to protect the media from environmental contaminates. Requires only DC voltage. Dual California Digital 5 1/4" enclosure, ST506 drive and power supply.

Shugart Associates SA400 removable medla disk drive for above package, add: S-100 & Apple controller scheduled for spring release.

\$300

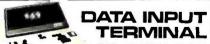

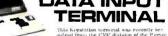

that must of all this "ESLO" terreduct with a little linguistion, con be entineered to make the perfect lime for a 5-100 comparer and video display; or with slight modification will accept the flockwell Alki-85 interoleomater.

Five volt regulated power supply is available for an additiona, \$20, (see June Bytel All units are in excellent condition. Original acquisition over \$700. 22 lbs.

Regulated Power Supply **5 VOLT 5AMP** 

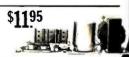

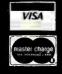

All merchandise sold by California Digital is premium grade. Shipping: First five pounds \$2.00; each additional add \$.40 Foreign orders 10% shipping. Excess will be refunded. California residents add 6% sales tax. COD's discouraged. Open accounts extended to state supported educational institutions and companies with a "Strong Dun & Bradstreet." Warehouse: 15608 Inglewood Blvd. Visitors by appointment.

Circle 46 on inquiry card.

TOLL FREE ORDER LINE 00)421-5041 TECHNICAL & CALIFORNIA 3)679-9 TWX 910325-6212

# CALIFORNIA DI

Office Box 3097 B . Torrance, California 90503

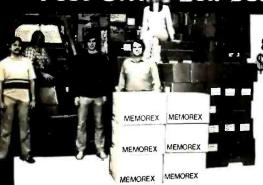

**8"DISKETTES** FREE

World's Best Selling Printer

Immediate Delivery

Correspondence quality printing.

A lot of printers costing a lot more can't touch the MX-80's performance. It gives you a choice of 40, 80, 66 or 132 columns of printing in as many as four distinct printing driven which can to the combinations which can be combined to the combinations which can be combined to the combinations which can be combined to the combined to the combined accommodate nearly any printing requirement.

of shortest lines. 80 CFS. 64 graphics characters. Forms handling. The list of standard features goes on and on. The fact is that there are few printers that can compete with the MX-80 at ANY price. And none—ZERO—in its estratordinarily affordable price range.

ABCDEF GHIJI LMNDFORSTUVWXYZABCDEF GHIJ 型<del>工具:1711年17日2月17日(1711年)</del>

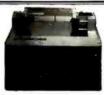

INTEGRAL DATA 460 Paper Tiger GRAPHICS \$1150

The 460 Paper Tiger uses a dot matrix character formation technique in which the clacement of the dots overlap both horizontally and vertically to achieve a corre-

placement of the dots overlap both horizontally and vertically to achieve a corre-spondence quality printing.

The printer's nine-wire print head uses staggered needle rows to create the ver-tically overlapping dots. The head is advice bi-directionally under micropro-cessor control by a stepper motor driven mechanism.

buffer allows the printer to accept the entire content of a 1.920 ghara-en. With graphics suggested retail price \$1.395 27 lbs. PRG-460G

# **NEC** Spinwriter 5510P/S

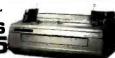

d processing quality Spinwriter prints at speeds upto 55 char-er second. The Model 3518195 is supplied with both parallel acters per second. The amount of the language with down parallel and HS-923 serial interfacing. The included is the tractor wed med aniam, along with print thindle and ribbon. PRN-331078 70 lbs. Newboard USSN Model 5300185 available \$2995. PRN-552012 575 lbs.

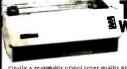

TEC V-300 Word Processing Daisy Wheel Printer

\$1595

nally a reasonably priced letter quality printer... Bi-directional printing at characters per second. Full 136 print positions wide. Proportional spacing see standard Dalable brand interchangable dalay print wheels. el 8085 CPU microprocessor controlled. Interfaces via Centronics parallel ancetor. Shipping 59 lbs. PRIV-300.

### **TELETYPE MODEL 43** 4320 KEYBOARD MODELS

TTL serial output AAA \$ 995 RS232 serial AAK 1050 Friction 80 column AAE 1100 Friction 80 RS232 AAL 1195 Bell 103 Modem AAB 1495

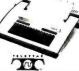

Ultra Violet Products UVS 11 E **EPROM ERASER** 

CENTRONICS 730 \$595 737

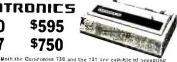

standard office letterhead or pin feed continuous forms.
For higher resolution the 737 implements a nine wire dot
matrix print head. Parallel interfacing. Add \$65 for
R\$232. PRC-730P (\$). PRC-737P (\$) 17 lbs.

3101 Display Terminal

IBM Direct Price \$1295 California Digital

discount \$1195

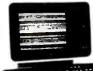

### **AMPEX DIALOGUE 80** CRT TERMINAL

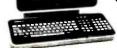

\$995

## VIDEO TERMINALS

| ADDS Regent 25 numeric cluster     | VDT-R25 \$850  |
|------------------------------------|----------------|
| ADDS Regent 30 25th status line    | VDT-R30 950    |
| ADDS Regent 40 limited graphics    | VDT-R40 1195   |
| ADDS Regent 60 Block mode          | VDT-R60 1495   |
| Ampex Dialouge 80 two page detatch | VDT-D80 995    |
| Digital Equipment VT-100           | VDT-V100 1595  |
| Digital Equipment VT-132           | VDT-V132 1895  |
| Direct VP-800A emulator            | VDT-P800 call  |
| Hazeltine 1410                     | VDT-H1410 750  |
| Hazeltine 1420                     | VDT-H1420 795  |
| Hazeltine 1500                     | VDT-H1500 850  |
| Hazeltine 1510                     | VDT-H1510 1025 |
| Hazeltine 1520                     | VDT-H1520 1225 |
| Hewlett Packard 2621A              | VDT-HP21A      |
| Hewlett Packard 2621P              | VDT-HP21P      |
| IBM 3101-10 character mode green   | VDT-3101 1195  |
| IBM 3101-20 block mode             | VDT-31012 1395 |
| Lear Seigler 3A upper case only    | VDT-L3A 850    |
| Lear Seigler ADM5                  | VDT-L5 945     |
| Lear Seigler ADM31                 | VDT-L31 1385   |
| Lear Seigler ADM42                 | VDT-L42 1995   |
| Soroc IQ 120                       | VDT-Q120 675   |
| Soroc IQ 135 NEW                   | VDT-Q135 850   |
| Soroc IQ 140 detatchable keyboard  | VDT-Q140 1150  |
| Televideo 912C                     | VDT-T912 665   |
| Televideo 920C                     | VDT-T920 745   |
| Televideo 950C detatchable keybd.  | VDT-T950 985   |
| Zenith Z-19                        | VDT-Z-19 735   |
|                                    |                |
|                                    |                |

### MONITORS

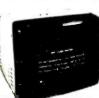

| BMC KG12C 18MHz       |       |
|-----------------------|-------|
| P-31 gra phosphor     | \$259 |
| Leedex/Amdek 12"100   | 129   |
| Leedex 100 grecn      | 169   |
| Leedex 100-80         | 197   |
| Hitachi color 13"     | 389   |
| Zenith color 13"      | 379   |
| NEC green phosphor    | 219   |
| Panasonic color 10"   |       |
| Sanyo 9" BW           | 149   |
| Sanyo 12" green phos. | 235   |
| Sanyo 15" BW          | 259   |
| Sanyo 13" color       | 419   |

# **ACCESSORIES FOR THE**

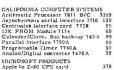

D. C. HAYES PRODUCTS
Micromodem for Apple
COMPUTER STOP PRODUCTS
Double Vision / 80 Column Video
INTERACTIVE STRUCTURES
16 Channel A/D eard A10/2 C. HAYES PRODUCTS

MOUNTAIN COMPUTER PRODUCT

MOUNTAIN COMPUTER PRODUCT

129 Intro N-10 system for ESR

129 Intro N-10 seed only

129 Intro N-10 seed only

129 Intro N-10 seed only

129 Super-sides SDOOT

129 Super-sides SDOOT

129 ROM Welter/Programmer

129 APPLE BRAND PRODUCTS

129 APPLE BRAND PRODUCTS

129 APPLE BRAND PRODUCTS

129 APPLE BRAND PROTUCTS

120 SEMMICROCOMPUTER

120 SSMMICROCOMPUTER

120 Dual serial parallel interface ATO

SEMENTO VALLEY ASSOCIATED

120 AND THE MOUNT OF ASSOCIATED

120 SEMENTO VALLEY ASSOCIATED SCRRENTO VALLEY ASSOCIATES 8" floppy controller (Pascal)

## S-100 BOARDS

Assembled • Tested • Burned-in

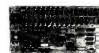

| CPU BOARDS                    |      |
|-------------------------------|------|
| Calif. Computer 2810A Z-80    |      |
| DAIA. 4 MHz BDC- C2810        | 5250 |
| Godbout Z-80 24 bit. 4311tz   |      |
| BDC-CIZIO                     | 2319 |
| Godbaut 5085/6088 dual 16 bit |      |
| processor BDC-G88             | 375  |
| Measurement Systems 2-80      |      |
| 4 Berial 2 parallel real time |      |
| clock, '8 vector BDC-MZ80     | 394, |
| SD Systems SBC-200 Z-80       |      |
| with serial & parallel        |      |
| I/U ports BDC-SBC2            | 383  |
| Teletek FDC-1 single board    |      |
| CPU & floppy stisk controller |      |
| plus 1/O BDC-FDC1             | 695  |

MAINPRAMES
Calif. Computer 2200A 12 slot 8.
power supply ENM-C2200
TEI 12 slot table ENM-T12
TEI 12 slot table ENM-T2
Codbout mainfrns. ENM-GAIF

MEMORY BOARDS MENORY BOANUS

Calif. Computer 2055h 51K
dynamic memory BDA-C-905

S429

Calif. Computer 2016 16K
statte memory BDA-C-2016

Calf. Computer 2023 25K
stattemenory BDA-C-2018

Codeked Ram 16 46K state
memory 16 hit 31Ah-C-17

S5-K dynamic 15DA-E-285

S-Wise me Extrandorum 11

S5-K dynamic 15DA-E-285

S-K dynamic 15DA-E-285

S-K dynamic 15DA-E-285

S-K dynamic 15DA-E-285

S-K dynamic 15DA-E-285

S-K dynamic 15DA-E-285

S-K dynamic 15DA-E-285

S-K dynamic 15DA-E-285

S-K dynamic 15DA-E-285

S-K dynamic 15DA-E-285

S-K dynamic 15DA-E-285

S-K dynamic 15DA-E-285

S-K dynamic 15DA-E-285

S-K dynamic 15DA-E-285

S-K dynamic 15DA-E-285

S-K dynamic 15DA-E-285

S-K dynamic 15DA-E-285

S-K dynamic 15DA-E-285

S-K dynamic 15DA-E-285

S-K dynamic 15DA-E-285

S-K dynamic 15DA-E-285

S-K dynamic 15DA-E-285

S-K dynamic 15DA-E-285

S-K dynamic 15DA-E-285

S-K dynamic 15DA-E-285

S-K dynamic 15DA-E-285

S-K dynamic 15DA-E-285

S-K dynamic 15DA-E-285

S-K dynamic 15DA-E-285

S-K dynamic 15DA-E-285

S-K dynamic 15DA-E-285

S-K dynamic 15DA-E-285

S-K dynamic 15DA-E-285

S-K dynamic 15DA-E-285

S-K dynamic 15DA-E-285

S-K dynamic 15DA-E-285

S-K dynamic 15DA-E-285

S-K dynamic 15DA-E-285

S-K dynamic 15DA-E-285

S-K dynamic 15DA-E-285

S-K dynamic 15DA-E-285

S-K dynamic 15DA-E-285

S-K dynamic 15DA-E-285

S-K dynamic 15DA-E-285

S-K dynamic 15DA-E-285

S-K dynamic 15DA-E-285

S-K dynamic 15DA-E-285

S-K dynamic 15DA-E-285

S-K dynamic 15DA-E-285

S-K dynamic 15DA-E-285

S-K dynamic 15DA-E-285

S-K dynamic 15DA-E-285

S-K dynamic 15DA-E-285

S-K dynamic 15DA-E-285

S-K dynamic 15DA-E-285

S-K dynamic 15DA-E-285

S-K dynamic 15DA-E-285

S-K dynamic 15DA-E-285

S-K dynamic 15DA-E-285

S-K dynamic 15DA-E-285

S-K dynamic 15DA-E-285

S-K dynamic 15DA-E-285

S-K dynamic 15DA-E-285

S-K dynamic 15DA-E-285

S-K dynamic 15DA-E-285

S-K dynamic 15DA-E-285

S-K dynamic 15DA-E-285

S-K dynamic 15DA-E-285

S-K dynamic 15DA-E-285

S-K dynamic 15DA-E-285

S-K dynamic 15DA-E-285

S-K dynamic 15DA-E-285

S-K dynamic 15DA-E-285

S-K dynamic 15DA-E-

EPROM BOARDS Digital Research 32K 2715 prome extra BUM-DF32 SD Systems Prom-100 programmer BUM-P100

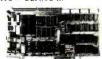

FLOPPY DISK CONTROLLICE
Call. Computer 2:127A with
2.2 CPM BDF-C2422
Godbout "Disk Cho" features the
NEC 755 controller. JUMA
Arathration BDF-CJD MA
Arathration BDF-CJD MA
Arathration BDF-CJD MA
Arathration BDF-CJD MA
Single 6 doubte density. Error
recovery BDF-MF
SD Systums Versafloppy II
double-skensity BDF-FF2
Normal DBF-FF2
Normal BDF-DF72
Moreov Pesign Disk Jockey II
double-density BDF-DJ2
Moreov Pesign Disk Jockey II
double-density BDF-DJ2 395 .11.9

INTERFACE BOARDS INTERFACE BOARDS
Call. Comparer 2788 I/O
2 serial/2 parl BDT-C278.
Morrow Disagns Switchboard
2 serial/3 parl BDT-4388
Morrow Designs Multiboard
J serial/3p.+++BDT-4MB
Combont Interfacer One
2 serial/2 parl BDS-C51
should be a serial/3parl BDS-C51
should be a serial/3 parl BDS-C51
serial/3 parl BDS-C51 275 139 199

SPACIALITY BOARDS SPECIALTY BOARDS
OF Computer real time clock/
catendar MISS-QUE
Artec Elice, Wife verap prototype buard MISS-AWG
Artec Elice, Converal Purpose
Artec Elice, Converal Purpose
Doard BUS-AWG
Doard BUS-AWG
Doard MISS-MISS
A 135

Rotron Muffin Fan \$12.00 @ 100 10.50 @ 1000

115 VAC. 7 Watts WR2A1 Factory fresh Muffin fans NOT pull-outs, EMF-4M

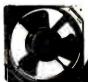

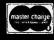

All merchandise sold by California Digital is premium grade. Shipping: First five pounds \$2.00; each additional add \$.40 Foreign orders 10% shipping. Excess will be refunded. California residents add 6% sales tax. COD's discouraged. Open accounts extended to state supported educational institutions and companies with a "Strong Dun & Bradstreet." Warehouse: 15608 Inglewood Blvd. Visitors by appointment.

Circle 46 on inquiry card.

TOLL FREE ORDER LINE TECHNICAL & CALIFORNIA TWX 910325-6212

| i |                                                                                                    | 4444                                                                                                    | 77                                                                                                    |                                                                                                    | WATER OF THE STREET                                                                                                    |                                                                                                    | <b>a</b> D                                                                                                    |
|---|----------------------------------------------------------------------------------------------------|----------------------------------------------------------------------------------------------------|----------------------------------------------------------------------------------------------------|----------------------------------------------------------------------------------------------------|----------------------------------------------------------------------------------------------------|----------------------------------------------------------------------------------------------------|----------------------------------------------------------------------------------------------------|
|   | SKY400N<br>SKY400N<br>SKY402N<br>SKY402N<br>SKY402N<br>SKY405N<br>SKY405N<br>SKY405N<br>SKY405N<br>SKY405N<br>SKY405N<br>SKY405N<br>SKY405N<br>SKY405N<br>SKY410N<br>SKY412N<br>SKY412N<br>SKY412N<br>SKY412N<br>SKY412N<br>SKY412N<br>SKY412N<br>SKY412N<br>SKY413N<br>SKY413                                                                                                    | **************************************                                                                                | 7-41 SN7472N SN7473N SN7473N SN7475N SN7475N SN7475N SN7482N SN7482N SN7483N SN7483N SN7483N SN7483N SN7493N SN7493N SN7493N SN7493N SN7493N SN7493N SN7493N SN7493N SN7493N SN7493N SN7493N SN7493N SN7493N SN7493N SN7493N SN7493N SN7493N SN7493N SN7493N SN7493N SN7493N SN7493N SN7493N SN7493N SN7493N SN7493N SN7493N SN7493N SN7493N SN74102N SN74102N                                                                                                    | .29<br>.35<br>.35<br>.35<br>.35<br>.35<br>.35<br>.35<br>.30<br>.39<br>.89<br>.89<br>.89<br>.89<br>.45<br>.69<br>.69<br>.89                         | SN74156N<br>SN74151N<br>SN74151N<br>SN74151N<br>SN74151N<br>SN74152N<br>SN74152N<br>SN74156N<br>SN74156N<br>SN74156N<br>SN74157N<br>SN74174N<br>SN74174N<br>SN74174N<br>SN74174N<br>SN74174N<br>SN74175N<br>SN74175N<br>SN7                                                                                                    | .79<br>.89<br>.89<br>.89<br>.89<br>.89<br>.89<br>.89<br>.89<br>.89<br>.79<br>1.495<br>1.79<br>1.495<br>2.49<br>2.49<br>2.49<br>2.49<br>2.49<br>2.49<br>2.49<br>2.49                                                                                                    | DIP                                                                                                    |
|   | 5N7428N<br>5N7432N<br>5N7432N<br>5N7432N<br>5N7438N<br>5N7449N<br>5N7441N<br>5N7445N<br>5N7445N<br>5N7445N<br>5N7445N<br>5N7445N<br>5N7445N<br>5N7445N<br>5N7445N<br>5N7445N<br>5N7450N<br>5N7450N<br>5N7453N<br>5N7450N<br>5N7459N<br>5N7459N<br>5N7459N<br>5N7459N<br>5N7459N<br>5N7459N                                                                                                    | .49<br>.29<br>.25<br>.40<br>.25<br>.20<br>.89<br>.59<br>1.10<br>1.10<br>.89<br>.79<br>.69<br>.79<br>.20<br>.20<br>.20 | SN74195N<br>SN74116N<br>SN74116N<br>SN74121N<br>SN74123N<br>SN74125N<br>SN74125N<br>SN74136N<br>SN74143N<br>SN74143N<br>SN74143N<br>SN74143N<br>SN74143N<br>SN74145N<br>SN74145N<br>SN74145N<br>SN74145N<br>SN74150N<br>SN74155N<br>SN74153N                                                                                                    | 1.95<br>.39<br>.55<br>.59<br>.49<br>.75<br>.75<br>.99<br>3.25<br>1.49<br>.79<br>1.29<br>1.29<br>1.29                                               | SN74191N<br>SN74193N<br>SN74193N<br>SN74195N<br>SN74195N<br>SN74195N<br>SN74197N<br>SN74197N<br>SN74291N<br>SN74221N<br>SN74221N<br>SN743621N<br>SN743621N<br>SN743621N<br>SN743621N<br>SN743621N<br>SN743621N<br>SN743621N<br>SN743621N<br>SN743621N<br>SN743621N<br>SN743621N<br>SN743621N<br>SN743621N<br>SN743621N<br>SN743621N<br>SN743621N<br>SN743621N<br>SN743621N<br>SN743621N                                                                                                    | 1.25<br>.89<br>.89<br>.89<br>.89<br>.89<br>1.49<br>1.49<br>1.25<br>.99<br>1.49<br>1.95<br>3.95<br>.99                                                                                                    | XC556R .20<br>XC556G .20<br>XC556C .20<br>XC556C .20<br>XC22R .20<br>XC22Y .20<br>MV108 .1<br>XC22Y .20<br>MAN 1<br>MAN 2<br>MAN 3<br>MAN 52<br>MAN 52<br>MAN 71                                                                                                    |
|   | 5N7470N  24.500  74.501  74.502  74.503  74.505  74.506  74.506  74.510  74.511  74.512  74.513  74.521  74.521  74.522  74.522  74.522                                                                                                    | 2 2222222222222222222222222222222222222                                                                               | 74L592<br>74L592<br>74L593<br>74L596<br>74L596<br>74L5109<br>74L5113<br>74L5113<br>74L5112<br>74L5123<br>74L5123<br>74L5123<br>74L5126<br>74L5123<br>74L5126<br>74L5123                                                                                                    | .79<br>.75<br>.75<br>.75<br>.99<br>1.15<br>.45<br>.45<br>.49<br>.49<br>.49<br>.1.25<br>.89<br>1.25                                                 | SN74393N  74L 5192 74L5193 74L5194 74L5195 74L5241 74L5240 74L5241 74L5242 74L5243 74L5243 74L5243 74L5245 74L5245 74L5245 74L5245 74L5245 74L5245 74L5245 74L5245 74L5245 74L5245 74L5245 74L5245 74L5245 74L5245 74L5245 74L5245                                                                                                    | 1.15<br>1.15<br>1.15<br>1.15<br>1.19<br>1.95<br>1.95<br>1.95                                                                                                    | MAN 71<br>MAN 72<br>MAN 72<br>MAN 82<br>MAN 82<br>MAN 820<br>MAN 850<br>MAN 650<br>MAN 650<br>MAN 650<br>MAN 670<br>MAN 670<br>MAN |
|   | 74L.527 74L.530 74L.531 74L.531 74L.531 74L.531 74L.540 74L.540 74L.540 74L.540 74L.551 74L.551 74L.551 74L.553 74L.553 74L.555 74L.575 74L.575 74L.575 74L.576 74L.578 74L.578 74L.578 74L.578 74L.578 74L.578 74L.578                                                                                                    | .55<br>.55<br>.55<br>.59<br>.59<br>.59<br>.59<br>.59<br>.59<br>.59                                                    | 74L.5138<br>74L.5151<br>74L.5151<br>74L.5154<br>74L.5156<br>74L.5156<br>74L.5156<br>74L.5160<br>74L.5160<br>74L.5162<br>74L.5163<br>74L.5166<br>74L.5166<br>74L.5166<br>74L.5166<br>74L.5167<br>74L.5167<br>74L.5167<br>74L.5170<br>74L.5170<br>74L.5171<br>74L.5171<br>74L.5171<br>74L.5171<br>74L.5171<br>74L.5171<br>74L.5171<br>74L.5171<br>74L.5171<br>74L.5171<br>74L.5171<br>74L.5171<br>74L.5171                                                                                                    |                                                                                                    | 741. 5296<br>741. 5279<br>741. 5279<br>741. 5283<br>741. 5293<br>741. 5293<br>741. 5293<br>741. 5352<br>741. 5367<br>741. 5367<br>741. 5367<br>741. 5367<br>741. 5367<br>741. 5367<br>741. 5379<br>741. 5379<br>741. 5379<br>741. 5379<br>741. 5379<br>741. 5379<br>741. 5379<br>741. 5379<br>741. 5379                                                                                                    | .69<br>1.95<br>1.09<br>1.25<br>1.22<br>1.25<br>1.25<br>1.55<br>1.95<br>1.95<br>1.95<br>1.95<br>1.95<br>1.95<br>1.9                                                                                                    | Parting, Pi<br>24-3339 14<br>24-3339 14<br>21-3341 16<br>210-3341 28                                                                                                    |
|   | 74500<br>74500<br>74500<br>74500<br>74500<br>74500<br>74510<br>74511<br>74511<br>74512<br>74520<br>74520<br>74520<br>74520<br>74520<br>74520<br>74520<br>74520<br>74520<br>74521<br>74541<br>74561<br>74561<br>74561<br>74512<br>74512<br>74511<br>74511<br>74511<br>74511<br>74511<br>74511                                                                                                    | .50<br>.50<br>.50<br>.55<br>.55<br>.50<br>.50<br>.50<br>.50<br>.50                                                    | 745133 745133 745134 745135 745136 745138 745138 745140 745151 745157 745158 745157 745158 745176 745188 745197 745188 745197 745188 745197 745188 745197 745188                                                                                                    | .55<br>.69<br>1.19<br>1.75<br>1.35<br>1.35<br>1.35<br>1.35<br>1.35<br>1.35<br>1.35<br>1.99<br>4.95<br>1.99<br>4.95<br>1.95<br>2.95<br>2.95<br>3.25 | 745244<br>745251<br>745253<br>745253<br>745256<br>745260<br>745260<br>745280<br>745373<br>745373<br>745373<br>745373<br>745474<br>745474<br>745570<br>745570<br>745571<br>745572<br>745573<br>745573<br>745573<br>745573<br>745573<br>745573<br>745573<br>745573<br>745573<br>745941                                                                                                    | 3.25<br>1.45<br>1.45<br>1.35<br>1.35<br>1.35<br>2.95<br>4.95<br>4.95<br>4.95<br>4.95<br>19.95<br>19.95<br>19.95<br>21.95<br>21.95<br>21.95<br>21.95<br>21.95<br>3.15                                                                                                    | 8 pin Lp 14 pin Lp 16 pin Lp 18 pin Lp 20 pin Lp 21 pin Lp 22 pin Lp 23 pin Lp 35 pin Lp 35 pin Lp 36 pin Lp 36 pin SG 4 pin SG 16 pin SG 24 pin SG 24 pin SG 24 pin SG 28 pin SG                                                                                                    |
|   | CA3013H<br>CA3023H<br>CA3039H<br>CA3046N<br>CA3069N<br>CA3060N<br>CA3060N                                                                                                    | 2.15<br>3.25<br>1.35<br>1.30<br>3.25<br>3.25<br>1.25                                                                  | CA-LIN<br>CA-LIN<br>CA3081N<br>CA3082N<br>CA3083N<br>CA3086N                                                                                                    |                                                                                                    | HESE PROP<br>CA3089N<br>CA3096N<br>CA3130H<br>CA3140H<br>CA3160H<br>CA360N                                                                                                    | 3.75<br>3.95<br>1.39<br>1.25<br>1.25<br>.59<br>3.50                                                                                                    | 1/4 W<br>ASST. 1                                                                                                    |
|   | CD4000<br>CD4000<br>CD4000<br>CD4000<br>CD4000<br>CD4000<br>CD4001<br>CD4001<br>CD | 39 39 39 39 1.19 25 49 49 39 1.39 1.19 1.39 1.19 2.29 2.25 .69 3.29 1.49 2.99 1.49                                    | CD-C  CD464 CD4092 CD4093 CD4094 CD4094 CD4096 CD4096 CD40 |                                                                                                    | CD4862<br>CD4993<br>CD4993<br>CD4993<br>CD4993<br>CD4590<br>CD4510<br>CD4510<br>CD | 39<br>.99<br>2.49<br>.75<br>.99<br>3.95<br>1.39<br>1.39<br>1.49<br>1.79<br>1.79<br>1.79<br>1.79<br>1.79<br>1.95<br>2.79<br>1.95<br>2.79<br>1.95<br>2.49<br>1.95<br>1.95<br>2.49<br>1.95<br>2.49<br>1.95<br>2.79<br>1.95<br>2.79<br>1.95<br>2.79<br>1.95<br>2.79<br>1.95<br>2.79<br>2.79<br>2.79<br>2.79<br>2.79<br>2.79<br>2.79<br>2.79 | ASST. 2 ASST. 3 ASST. 4 ASST. 5 ASST. 6 ASST. 7 ASST. 8F \$10.00 Min Calif. Resid Postage - A.                                                                                                    |

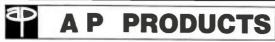

### DIP JUMPERS

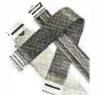

- Mate with Standard IC Sockets
- Internal Molded-On Strain

|    | Part      | No of     |                | 44.46  |       |
|----|-----------|-----------|----------------|--------|-------|
|    | Number    | 00-Mat 19 | Deut-man       | Longin | Pevce |
|    | 924102 13 | 14        | ung t end      | 13"    | 6151  |
|    | 924102 34 | 14        | sumply over    | 24"    | 1 93  |
|    | 924102-36 | 14        | sensit and     | 38"    | 2 33  |
|    | 924108 12 | 14        | droby end      | 12"    | 261   |
|    | 92-406-74 | 14        | destrict eng   | 24-    | 3 02  |
| ed | 924105-35 | 14        | dissipar e set | 36"    | 3 43  |
|    | 934112-12 | 16        | Sery PROPER    | 12.    | 167   |
|    | 924113-24 | 16        | See state      | 24"    | 2 13  |
|    | 92411238  | 16        | page end       | 36"    | 2 59  |
|    | 974116 13 | 16        | Stauble end    | 127    | 2.86  |
|    | 934196-34 | 16        | doubtread      | 24"    | 334   |
|    | 674R6 36  | 16        | dOubtrond      | 34"    | 3 60  |
|    | 924122.12 | 24        | Logicand       | 12.    | 2 60  |
|    | 934122 34 | 24        | h-Autorend     | 24     | 3 30  |
| ø. | 924123-36 | 24        | but septing    | 38"    | 4.00  |
| m. | 924126-13 | 24        | double end     | 12"    | 4 50  |
| и. | 974144 74 | 44        | ***            | 242    | 4 00  |

### **DISCRETE LEDS**

|     |          | -      |       |        |
|-----|----------|--------|-------|--------|
| 56R | .200** r | ed     | 5/\$1 | MV50   |
| 56G | .200** ( | 7880   | 4/31  | XC209R |
| 56Y | .200"    | /elfow | 4/51  | XC209G |
| 56C | .200"    | lear   | 4/81  | XC209Y |
| 2FL | .200" (  | ed     | 5/\$1 | XC526A |
| 2G  | .200"    | reen   | 4/51  | XC526G |
| γY  |          | /ellow | 4/31  | XC526Y |
| 08  | .170**   | ad     | 4/51  | XC5260 |

T

.085" red 1.125" red 3.125" green 7.125" yellow 1.165" red 3.185" green 7.185" yellow 1.185" clear 6/51 5/51 4/51 4/51 5/51 4/51 4/51

XCIIIR .190" red XCIIIG .190" green XCIIIY .190" yellow XCIIIC .190" clear 5/51 4/51 4/51 4/51 RL-2 . \$.39 ea. or 3/\$1,00

RECEPTACLES

DISPLAY LEDS C.C. - Common Cathode

|           |                 |       | JIOI L | MI LED    | <b>)</b>              |        |       |
|-----------|-----------------|-------|--------|-----------|-----------------------|--------|-------|
| Type      | Polarity        | Нt    | Price  | Туре      | Polarity              | Ht     | Price |
| MAN 1     | C.A.—red        | .270  | 2.95   | OLG507    | C. Agreen             | .500   | 1.25  |
| MAN 2     | 5x7 D.M.—red    | .300  | 4.95   | DL704     | C.Cred                | .300   | 1.25  |
| MAN 3     | C.C.—red        | .125  | .25    | DL707     | C.Ared                | .300   | 1.25  |
| MAN 52    | C.Agreen        | .300  | 1.25   | DL728     | C.Cred                | .500   | 1.49  |
| MAN 54    | C.Cgreen        | .300  | 1.25   | DL 741    | C. Ared               | .600   | 1.25  |
| MAN 71    | C.Ared          | .300  | .75    | OL746     | C.Ared ± 1            | .630   | 1.49  |
| MAN 72    | C. Ared         | .300  | .75    | OL 747    | C.Ared                | .600   | 1.49  |
| MAN X     | C.C.—red        | .300  | 1.25   | OL 750    | C.Cred                | .600   | 1.49  |
| MAN82     | C.A.—yellow     | .300  | .49    | DL:O847   | C.A.—orange           | .800   | 1.49  |
| MANI      | C.C.—yellow     | .300  | .99    | O1.0850   | C.Corange             | .800   | 1.49  |
| MAN 3620  | C. A.—orange    | .300  | .49    | OL338     | C.Cred                | .110   | .35   |
| MAN 3630  | C.A.—oranga ± 1 | .300  | .99    | EN0358    | C.C. ± 1              | .357   | .99   |
| MAN 3640  | C.C.—orange     | .300  | .99    | FN0359    | c.c.                  | 357    | .75   |
| MAN 4610  | C. A.—orange    | .400  | .99    | FND503    | C.C. (FND500)         | .500   | .99   |
| MAN 6610  | C.A.—orange—DO  |       | .99    | FN D507   | C.A. (FND510)         | .500   | .99   |
| MAN 6630  | C.A.—orange ± 1 | . 560 | .99    | HD5P-3401 | C.Ared                | .600   | 1.50  |
| MAN 6640  | C.C.—prange—DD  | .560  | -99    | HOSP-3403 | C.Cred                | .800   | 1.50  |
| MAN 6650  | C.C.—orange ± 1 | .560  | .99    | 5082-7751 | C.A.,R.H.Dred         | .430   | 1.25  |
| MAN 5660  | C.A.—orange     | .560  | .99    | 5082-7760 | C.C.,R.H.Dred         | .430   | 1.75  |
| MAI1 6710 | C.AredDD        | .560  | .99    | 5082-7300 | 4x7sql, dig. RHD      | .600   | 22.00 |
| MAN 6750  | C.Cred ± 1      | .560  | .99    | 5082-7302 | 4x7sal, dig. LHD      | .600   | 22.00 |
| MAN 6780  | C.Cred          | .560  | .99    | 5082-7304 | Overnoe, char. (±1)   |        | 19.95 |
| DL 0304   | C.C.—orange     | .300  | 1.25   | 4N28      | Photo XsistorOpt      |        |       |
| DL 0307   | C.Aorange       | .300  | 1.25   | LIT-1     | Photo Xsistor Opt     | o-Isol |       |
| DLG580    | C.Cgreen        | .500  | 1.25   | MOC3010   | Optically Isol. Trial |        |       |

SOCKETS

### Test TEXTOOL Sockets

ZERO INSERTION FORCE \* Nickte Boron Plating

\* G.F. PSF Plastic Body

\* Wire Wrap Contacts

Part No. Pins Price
22-3992 14 pin 9.55
221-3994 20 pin 12.55
211-3991 18 pin 19.55
221-3994 20 pin 13.55
221-3994 20 pin 13.55 \* Nickel Boron Plating \* G.F. PSF Plastic Body \* For testing IC's

PertNo. Pins Price | PertNo. Pins Price | 214-3339 | 14 oln | 5.95 | 222-3342 | 22 pin | 9.75 | 228-3342 | 24 pin | 19.5 | 228-3342 | 24 pin | 19.5 | 226-3342 | 24 pin | 19.5 | 240-3346 | 40 pin | 12.95 | LOW PROFILE (TIN) SOCKETS

1.24

25-49 50-300 .16 .19 .21 .28 .32 .36 .37 .44 .15 .18 .20 .27 .30 .35 .36 .43 .58

| 1111111                                                                    | 1.24                                                    | 25-49                                           | 50-300                                 |
|----------------------------------------------------------------------------|---------------------------------------------------------|-------------------------------------------------|----------------------------------------|
| 8 p fo LP                                                                  | .17                                                     | .16                                             | .15                                    |
| 14 pin LP                                                                  | .20                                                     | .19                                             | .16                                    |
| 16 pin L2                                                                  | .22                                                     | .21                                             | .20                                    |
| Ispin LF                                                                   | .29                                                     | .28                                             | .27                                    |
| 20 pln LP                                                                  | .34                                                     | .32                                             | .30                                    |
| 22 pln LP                                                                  | .37                                                     | .36                                             | .35                                    |
| 24 PIN LP                                                                  | .38                                                     | .37                                             | .36                                    |
| 28 pin LP                                                                  | .45                                                     | .44                                             | .43                                    |
| 36 pin LP                                                                  | .60                                                     | .59                                             | .58                                    |
| 40 pln LP                                                                  | .63                                                     | .62                                             | .61                                    |
|                                                                            | SOLDE                                                   | RTAIL (                                         | GOL DI                                 |
|                                                                            |                                                         | TANDAR                                          |                                        |
|                                                                            |                                                         |                                                 |                                        |
| THEFT                                                                      | _                                                       |                                                 |                                        |
|                                                                            | 1-24                                                    | 25-49                                           | \$0-300                                |
| 8 pin SG                                                                   | _                                                       | 25-49<br>.35                                    | 50-100                                 |
| 8 pin SG<br>14 pin SG                                                      | 1-24                                                    |                                                 |                                        |
| 14 pin SG<br>16 pin SG                                                     | 1-24<br>.39                                             | .35<br>.45<br>.49                               | .31                                    |
| 14 pin SG<br>16 pin SG<br>18 pin SG                                        | 1-24<br>.39<br>.49<br>.54                               | .35<br>.45<br>.49<br>.53                        | .31<br>.41<br>.44                      |
| 14 pin SG<br>16 pin SG<br>18 pin SG<br>24 pin SG                           | 1-24<br>.39<br>.49<br>.54<br>.59                        | .35<br>.45<br>.49<br>.53                        | .31<br>.41<br>.44<br>.48               |
| 14 pin SG<br>16 pin SG<br>18 pin SG<br>24 pin SG<br>28 pin SG              | 1-24<br>.39<br>.49<br>.54<br>.59<br>.79<br>1.10         | .35<br>.45<br>.49<br>.53<br>.75                 | .31<br>.41<br>.44<br>.48<br>.69        |
| 14 pin SG<br>16 pin SG<br>18 pin SG<br>24 pin SG<br>28 pin SG<br>36 pin SG | 1-24<br>.39<br>.49<br>.54<br>.59<br>.79<br>1.10<br>1.65 | .35<br>.45<br>.49<br>.53<br>.75<br>1.00<br>1.40 | .31<br>.41<br>.44<br>.48<br>.69<br>.90 |
| 14 pin SG<br>16 pin SG<br>18 pin SG<br>24 pin SG<br>28 pin SG              | 1-24<br>.39<br>.49<br>.54<br>.59<br>.79<br>1.10         | .35<br>.45<br>.49<br>.53<br>.75                 | .31<br>.41<br>.44<br>.48<br>.69        |

SOLDERTAIL STANDARD (TIN) .27 .30 .35 .49 .99 1.39 1.59 25-49 50-100 H pin ST 16 pin ST 18 pin ST 24 pin ST 28 pin ST 36 pin ST 40 pin ST .25 .27 .32 .45 .90 1.26 1.45 WIRE WRAP SOCKETS

| 1 - 10     | IGUL  | DI LEVE | :L#3   |
|------------|-------|---------|--------|
| 314551     | 1-24  | 25-49   | 50-100 |
| 8 pin WW   | .59   | -54     | .49    |
| 30 p in WW | .69   | .63     | .58    |
| 14 pin WW  | .79 . | .73     | .67    |
| 16 pin WW  | .85   | .11     | .70    |
| 18 pin WW  | .99   | .90     | .83    |
| 20pin WW   | 1.19  | 1.08    | .99    |
| 22 DIE WW  | 1.49  | 1.35    | 1.23   |
| 24 pin WW  | 1.39  | 1.26    | 1.14   |
| 28 plin WW | 1.69  | 1.53    | 1.38   |
| 36 pin WW  | 2.19  | 1.99    | 1.79   |
| 40 pin WW  | 2.29  | 2.09    | 1.89   |

### IMPRESIL

Function

Function

Function

Chooseschion Timer

Chooseschion Timer

An Deleta And Lec Orive)

Ric. Circuit Board, Oisplay

3th Objet And Lec Orive)

Ic. Circuit Board, Oisplay

3th Objet And Lec Orive)

Ic. Circuit Board, Oisplay

3th Objet And Lec Orive)

Ic. Circuit Board, Oisplay

3th Objet And Lec Orive)

Ic. Compared Compared C Part No. 70451P1 7045EV/Kit\* 7106CPL 7106EV/Kit\* 7107CPL 7107EV/Kit\* 7107EV/Kit\*
7107EV/Kit\*
7116CPL
7117CPL
720110R
720SPG
720SEV/Kit\*
720A:PD
7201A:PD
7201A:PD
7201A:PD
7201A:PD
7201A:PD
7201A:PD
7201A:PD
7201A:PD
7201A:PD
7201A:PD
7201A:PD
7201A:PD
7201A:PD
7201A:PD
7201A:PD
7201A:PD
7201A:PD
7201A:PD
7201A:PD
7201A:PD
7201A:PD
7201A:PD
7201A:PD
7201A:PD
7201A:PD
7201A:PD
7201A:PD
7201A:PD
7201A:PD
7201A:PD
7201A:PD
7201A:PD
7201A:PD
7201A:PD
7201A:PD
7201A:PD
7201A:PD
7201A:PD
7201A:PD
7201A:PD
7201A:PD
7201A:PD
7201A:PD
7201A:PD
7201A:PD
7201A:PD
7201A:PD
7201A:PD
7201A:PD
7201A:PD
7201A:PD
7201A:PD
7201A:PD
7201A:PD
7201A:PD
7201A:PD
7201A:PD
7201A:PD
7201A:PD
7201A:PD
7201A:PD
7201A:PD
7201A:PD
7201A:PD
7201A:PD
7201A:PD
7201A:PD
7201A:PD
7201A:PD
7201A:PD
7201A:PD
7201A:PD
7201A:PD
7201A:PD
7201A:PD
7201A:PD
7201A:PD
7201A:PD
7201A:PD
7201A:PD
7201A:PD
7201A:PD
7201A:PD
7201A:PD
7201A:PD
7201A:PD
7201A:PD
7201A:PD
7201A:PD
7201A:PD
7201A:PD
7201A:PD
7201A:PD
7201A:PD
7201A:PD
7201A:PD
7201A:PD
7201A:PD
7201A:PD
7201A:PD
7201A:PD
7201A:PD
7201A:PD
7201A:PD
7201A:PD
7201A:PD
7201A:PD
7201A:PD
7201A:PD
7201A:PD
7201A:PD
7201A:PD
7201A:PD
7201A:PD
7201A:PD
7201A:PD
7201A:PD
7201A:PD
7201A:PD
7201A:PD
7201A:PD
7201A:PD
7201A:PD
7201A:PD
7201A:PD
7201A:PD
7201A:PD
7201A:PD
7201A:PD
7201A:PD
7201A:PD
7201A:PD
7201A:PD
7201A:PD
7201A:PD
7201A:PD
7201A:PD
7201A:PD
7201A:PD
7201A:PD
7201A:PD
7201A:PD
7201A:PD
7201A:PD
7201A:PD
7201A:PD
7201A:PD
7201A:PD
7201A:PD
7201A:PD
7201A:PD
7201A:PD
7201A:PD
7201A:PD
7201A:PD
7201A:PD
7201A:PD
7201A:PD
7201A:PD
7201A:PD
7201A:PD
7201A:PD
7201A:PD
7201A:PD
7201A:PD
7201A:PD
7201A:PD
7201A:PD
7201A:PD
7201A:PD
7201A:PD
7201A:PD
7201A:PD
7201A:PD
7201A:PD
7201A:PD
7201A:PD
7201A:PD
7201A:PD
7201A:PD
7201A:PD
7201A:PD
7201A:PD
7201A:PD
7201A:PD
7201A:PD
7201A:PD
7201A:PD
7201A:PD
7201A:PD
7201A:PD
7201A:PD
7201A:PD
7201A:PD
7201A:PD
7201A:PD
7201A:PD
7201A:PD
7201A:PD
7201A:PD
7201A:PD
7201A:PD
7201A:PD
7201A:PD
7201A:PD
7201A:PD
7201A:PD
7201A:PD
7201A:PD
7201A:PD
7201A:PD
7201A:PD
7201A:PD
7201A:PD
7201A:PD
7201A:PD
7201A:PD
7201A:PD
7201A:PD

725 D.J.
725 D.J.
7210 J.J.
7210 J.J.
7210 J.J.
724 J.J.
725 J.J.
725 J.J.
726 J.J.
726 J.J.
726 J.J.
726 J.J.
726 J.J.
726 J.J.
726 J.J.
726 J.J.
726 J.J.
726 J.J.
726 J.J.
726 J.J.
726 J.J.
726 J.J.
726 J.J.
726 J.J.
726 J.J.
726 J.J.
726 J.J.
726 J.J.
726 J.J.
726 J.J.
727 J.J.
727 J.J.
727 J.J.
727 J.J.
727 J.J.
727 J.J.
727 J.J.
727 J.J.
727 J.J.
727 J.J.
727 J.J.
727 J.J.
727 J.J.
727 J.J.
727 J.J.
727 J.J.
727 J.J.
727 J.J.
727 J.J.
727 J.J.
727 J.J.
727 J.J.
727 J.J.
727 J.J.
727 J.J.
727 J.J.
727 J.J.
727 J.J.
727 J.J.
727 J.J.
727 J.J.
727 J.J.
727 J.J.
727 J.J.
727 J.J.
727 J.J.
727 J.J.
727 J.J.
727 J.J.
727 J.J.
727 J.J.
727 J.J.
727 J.J.
727 J.J.
727 J.J.
727 J.J.
727 J.J.
727 J.J.
727 J.J.
727 J.J.
727 J.J.
727 J.J.
727 J.J.
727 J.J.
727 J.J.
727 J.J.
727 J.J.
727 J.J.
727 J.J.
727 J.J.
727 J.J.
727 J.J.
727 J.J.
727 J.J.
727 J.J.
727 J.J.
727 J.J.
727 J.J.
727 J.J.
727 J.J.
727 J.J.
727 J.J.
727 J.J.
727 J.J.
727 J.J.
727 J.J.
727 J.J.
727 J.J.
727 J.J.
727 J.J.
727 J.J.
727 J.J.
727 J.J.
727 J.J.
727 J.J.
727 J.J.
727 J.J.
727 J.J.
727 J.J.
727 J.J.
727 J.J.
727 J.J.
727 J.J.
727 J.J.
727 J.J.
727 J.J.
727 J.J.
727 J.J.
727 J.J.
727 J.J.
727 J.J.
727 J.J.
727 J.J.
727 J.J.
727 J.J.
727 J.J.
727 J.J.
727 J.J.
727 J.J.
727 J.J.
727 J.J.
727 J.J.
727 J.J.
727 J.J.
727 J.J.
727 J.J.
727 J.J.
727 J.J.
727 J.J.
727 J.J.
727 J.J.
727 J.J.
727 J.J.
727 J.J.
727 J.J.
727 J.J.
727 J.J.
727 J.J.
727 J.J.
727 J.J.
727 J.J.
727 J.J.
727 J.J.
727 J.J.
727 J.J.
727 J.J.
727 J.J.
727 J.J.
727 J.J.
727 J.J.
727 J.J.
727 J.J.
727 J.J.
727 J.J.
727 J.J.
727 J.J.
727 J.J.
727 J.J.
727 J.J.
727 J.J.
727 J.J.
727 J.J.
727 J.J.
727 J.J.
727 J.J.
727 J.J.
727 J.J.
727 J.J.
727 J.J.
727 J.J.
727 J.J.
727 J.J.
727 J.J.
727 J.J.
727 J.J.
727 J.J.
727 J.J.
727 J.J.
727 J.J.
727 J.J.
727 J.J.
727 J.J.
727 J.J.
727 J.J.
727 J.J.
727 J.J.
727 J.J.
727 J.J.
727 J.J.
727 J.J.
727 J.J.
727 J.J.
727 J.J.
727 J.J.
727 J.J.
727 J.J.
727 J.J.
727 J.J.
727 J.J.
727 J.J.
727 J.J.
727 J.J.
727 J.J.
727 J.J.
727 J.J.
727 J.J.
727 J.J.

Price 14.95
14.95
16.95
15.95
15.95
15.95
15.95
15.95
17.25
17.95
17.95
17.95
17.95
17.95
17.95
17.95
17.95
17.95
17.95
17.95
17.95
17.95
17.95
17.95
17.95
17.95
17.95
17.95
17.95
17.95
17.95
17.95
17.95
17.95
17.95
17.95
17.95
17.95
17.95
17.95
17.95
17.95
17.95
17.95
17.95
17.95
17.95 2.95 2.50 2.50 2.50 2.50

74C00 74C02 74C04 74C04 74C10 74C10 74C30 74C42 74C42 74C43 74C45 74C85 74C85 74C85 74C89 74C93 74C93 .39 .39 .39 .75 .39 .79 .79 .79 .79 .95 .95 .129 1.29 74C195 74C21 74C244 74C374 74C374 74C317 74C901 74C901 74C912 74C917 74C917 74C923 74C923 74C925 74C925 74C925 74C925 74C925 74C925 74C925 74C925 74C925 74C 1.59 1.95 2.25 2.25 2.59 2.59 1.15 10.95 10.95 1.69 5.75 7.50 7.50 7.79 74C106 74C107 74C151 74C157 74C157 74C160 74C161 74C162 74C164 74C173 74C174 74C175 74C175 74C179 74C193 .75 1.89 2.95 3.95 2.25 1.69 1.69 1.39 1.39 1.69 1.69

LH002ZCN LM10CLH LM11CLH LH0070-OH LINEAR TL07ICP TL07ICP TLONCN LHORECD TLOSECP TLOSECN LHOOSECO LM300H LM301CN LM302H

NESON 4.95
M/MO294 9.95
M/MO210 8.8
M/MO294 9.8
M/MO294 9.8
M/MO294 9.8
M/MO294 9.8
M/MO294 9.8
M/MO294 9.8
M/MO294 9.8
M/MO294 9.8
M/MO294 9.8
M/MO294 9.8
M/MO294 9.8
M/MO294 9.8
M/MO294 9.8
M/MO294 9.8
M/MO294 9.8
M/MO294 9.8
M/MO294 9.8
M/MO294 9.8
M/MO294 9.8
M/MO294 9.8
M/MO294 9.8
M/MO294 9.8
M/MO294 9.8
M/MO294 9.8
M/MO294 9.8
M/MO294 9.8
M/MO294 9.8
M/MO294 9.8
M/MO294 9.8
M/MO294 9.8
M/MO294 9.8
M/MO294 9.8
M/MO294 9.8
M/MO294 9.8
M/MO294 9.8
M/MO294 9.8
M/MO294 9.8
M/MO294 9.8
M/MO294 9.8
M/MO294 9.8
M/MO294 9.8
M/MO294 9.8
M/MO294 9.8
M/MO294 9.8
M/MO294 9.8
M/MO294 9.8
M/MO294 9.8
M/MO294 9.8
M/MO294 9.8
M/MO294 9.8
M/MO294 9.8
M/MO294 9.8
M/MO294 9.8
M/MO294 9.8
M/MO294 9.8
M/MO294 9.8
M/MO294 9.8
M/MO294 9.8
M/MO294 9.8
M/MO294 9.8
M/MO294 9.8
M/MO294 9.8
M/MO294 9.8
M/MO294 9.8
M/MO294 9.8
M/MO294 9.8
M/MO294 9.8
M/MO294 9.8
M/MO294 9.8
M/MO294 9.8
M/MO294 9.8
M/MO294 9.8
M/MO294 9.8
M/MO294 9.8
M/MO294 9.8
M/MO294 9.8
M/MO294 9.8
M/MO294 9.8
M/MO294 9.8
M/MO294 9.8
M/MO294 9.8
M/MO294 9.8
M/MO294 9.8
M/MO294 9.8
M/MO294 9.8
M/MO294 9.8
M/MO294 9.8
M/MO294 9.8
M/MO294 9.8
M/MO294 9.8
M/MO294 9.8
M/MO294 9.8
M/MO294 9.8
M/MO294 9.8
M/MO294 9.8
M/MO294 9.8
M/MO294 9.8
M/MO294 9.8
M/MO294 9.8
M/MO294 9.8
M/MO294 9.8
M/MO294 9.8
M/MO294 9.8
M/MO294 9.8
M/MO294 9.8
M/MO294 9.8
M/MO294 9.8
M/MO294 9.8
M/MO294 9.8
M/MO294 9.8
M/MO294 9.8
M/MO294 9.8
M/MO294 9.8
M/MO294 9.8
M/MO294 9.8
M/MO294 9.8
M/MO294 9.8
M/MO294 9.8
M/MO294 9.8
M/MO294 9.8
M/MO294 9.8
M/MO294 9.8
M/MO294 9.8
M/MO294 9.8
M/MO294 9.8
M/MO294 9.8
M/MO294 9.8
M/MO294 9.8
M/MO294 9.8
M/MO294 9.8
M/MO294 9.8
M/MO294 9.8
M/MO294 9.8
M/MO294 9.8
M/MO294 9.8
M/MO294 9.8
M/MO294 9.8
M/MO294 9.8
M/MO294 9.8
M/MO294 9.8
M/MO294 9.8
M/MO294 9.8
M/MO294 9.8
M/MO294 9.8
M/MO294 9.8
M/MO294 9.8
M/MO294 9.8
M/MO294 9.8
M/MO294 9.8
M/MO294 9.8
M/MO294 9.8
M/MO294 9.8
M/MO294 9.8
M/MO294 9.8
M/MO294 9.8
M/MO294 9.8
M/MO294 9.8
M/MO294 9.8
M/MO294 9.8
M/MO294 9.8
M/MO294 9.8
M/MO294 9.8
M/MO294 9.8
M/MO294 9.8
M/MO294 9.8
M/MO294 9.8
M/MO294 9.8
M/MO29 LM307-5
LM307-15
LM308-10
LM308-15
LM318-12
LM318-15
LM318-15
LM318-15
LM318-15
LM318-15
LM318-15
LM318-15
LM318-15
LM318-15
LM318-15
LM318-15
LM318-15
LM318-15
LM318-15
LM318-15
LM318-15
LM318-15
LM318-15
LM318-15
LM318-15
LM318-15
LM318-15
LM318-15
LM318-15
LM318-15
LM318-15
LM318-15
LM318-15
LM318-15
LM318-15
LM318-15
LM318-15
LM318-15
LM318-15
LM318-15
LM318-15
LM318-15
LM318-15
LM318-15
LM318-15
LM318-15
LM318-15
LM318-15
LM318-15
LM318-15
LM318-15
LM318-15
LM318-15
LM318-15
LM318-15
LM318-15
LM318-15
LM318-15
LM318-15
LM318-15
LM318-15
LM318-15
LM318-15
LM318-15
LM318-15
LM318-15
LM318-15
LM318-15
LM318-15
LM318-15
LM318-15
LM318-15
LM318-15
LM318-15
LM318-15
LM318-15
LM318-15
LM318-15
LM318-15
LM318-15
LM318-15
LM318-15
LM318-15
LM318-15
LM318-15
LM318-15
LM318-15
LM318-15
LM318-15
LM318-15
LM318-15
LM318-15
LM318-15
LM318-15
LM318-15
LM318-15
LM318-15
LM318-15
LM318-15
LM318-15
LM318-15
LM318-15
LM318-15
LM318-15
LM318-15
LM318-15
LM318-15
LM318-15
LM318-15
LM318-15
LM318-15
LM318-15
LM318-15
LM318-15
LM318-15
LM318-15
LM318-15
LM318-15
LM318-15
LM318-15
LM318-15
LM318-15
LM318-15
LM318-15
LM318-15
LM318-15
LM318-15
LM318-15
LM318-15
LM318-15
LM318-15
LM318-15
LM318-15
LM318-15
LM318-15
LM318-15
LM318-15
LM318-15
LM318-15
LM318-15
LM318-15
LM318-15
LM318-15
LM318-15
LM318-15
LM318-15
LM318-15
LM318-15
LM318-15
LM318-15
LM318-15
LM318-15
LM318-15
LM318-15
LM318-15
LM318-15
LM318-15
LM318-15
LM318-15
LM318-15
LM318-15
LM318-15
LM318-15
LM318-15
LM318-15
LM318-15
LM318-15
LM318-15
LM318-15
LM318-15
LM318-15
LM318-15
LM318-15
LM318-15
LM318-15
LM318-15
LM318-15
LM318-15
LM318-15
LM318-15
LM318-15
LM318-15
LM318-15
LM318-15
LM318-15
LM318-15
LM318-15
LM318-15
LM318-15
LM318-15
LM318-15
LM318-15
LM318-15
LM318-15
LM318-15
LM318-15
LM318-15
LM318-15
LM318-15
LM318-15
LM318-15
LM318-15
LM318-15
LM318-15
LM318-15
LM318-15
LM318-15
LM318-15
LM318-15
LM318-15
LM318-15
LM318-15
LM318-15
LM318-15
LM318-15
LM318-15
LM318-15
LM318-15
LM318-15
LM318-15
LM318-15
LM318-15
LM318-15
LM318-15
LM318-15
LM318-15
LM318-15
LM31 

L MOOPH
L MIGHT MIGHT MI

### WATT RESISTOR ASSORTMENTS - 5%

| ASST. 1 | Sea. | 27 Ohm          |                 |              |              | n 56 Ohm               | 50pcs.  | \$1.95   |
|---------|------|-----------------|-----------------|--------------|--------------|------------------------|---------|----------|
| ASST. 2 | Sea. |                 |                 |              |              | n 150 Ohm<br>n 390 Ohm | 50pcs.  | \$1.95   |
| A55T. 3 | 5ea. | 470 Ohm<br>1.2K | 560 Ohr<br>1.5K | 1,8K         | 2.2K         | n 1K<br>2.7K           | 60 pcs. | \$1.95   |
| ASST. 4 | Sea. | 3.3K<br>8.2K    | 3.9K<br>10K     | 4.7K<br>12K  | 5.6K<br>15K  | 18K<br>                | 50pcs.  | \$1.95   |
| ASST.5  | Sea. | 22K<br>56K      | 27K<br>68K      | 33K          | 39K          | 47K<br>120K            | 50pcs.  | \$1.95   |
| ASST. 6 | Sea. | 150K<br>390K    | 180K<br>470K    | 220K<br>560K | 270K         | 330K<br>820K           | 50 pcs. | \$1.95   |
| ASST. 7 | Sea. | IM<br>2.7M      | 1.2M<br>3.3M    | 1.5M<br>3.9M | 1.8M<br>4.7M | 2.2M<br>5.6M           | 50pcs.  | \$1.95   |
| ASST. 8 | R    | Includ          | es Resi         | stor Ass     | its. 1-7     | (350 pcs.)             | - \$1   | 0.95 ea. |

\$10.00 Min. Order — U.S. Funds Only Calif. Residents Add 6% Sales Tax Postage—Add 5% Plus\$1 Insurance

Spec Sheets - 25¢ Send 52¢ Postage for your FREE 1981 JAMEGO CATALOG

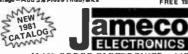

PHONE ORDERS WELCOME (415) 592-8097

MAIL ORDER ELECTRONICS - WORLDWIDE 1355 SHOREWAY ROAD, BELMONT, CA 94002 PRICES SUBJECT TO CHANGE

### CAPACITOR CORNER 50 VOLT CERAMIC DISC CAPACITORS

| Value    | 1-9       | 10-99   | 100+       | Value             | 1.9        | 10-99    | 100+              |
|----------|-----------|---------|------------|-------------------|------------|----------|-------------------|
| 10 of    | .08       | .06     | .05        | .001µF            | 80.        | .06      | .05               |
| 22 pf    | .06       | .16     | .05        | .0047µF           | .86        | .06      | .05               |
| 47 pt    | .06       | .06     | .05        | .0luF             | .06        | .06      | .05               |
| 100 pf   | .08       | .06     | .05        | .02212F           | .09        | .07      | .06               |
| 220 pf   | .08       | . 06    | .05        | .047µF            | .09        | .07      | - 06              |
| 470 pf   | .08       | .06     | .05        | .1μ€              | .15        | .12      | . 10              |
| 100      | VOL       | TMY     | LAR        | FILM CAP          | ACITO      | MR.S     |                   |
| .00tmf   | .12<br>12 | .10     | .07        | .022mf            | .13        | .11      | .08               |
| .0022mf  | 12        | .10     | .07        | .047mf            |            | .17      | 13                |
| .0042mre | .12       | .10     | .07        | Jent              | :21        | .23      | :13               |
| .01mf    | .i2       | .10     | .07        | .22mf             | .33        | .27      | .22               |
| +20% Di  |           |         |            | MS (Solid)        | CAPA       |          |                   |
| .1/35V   | .39       | .34     | .29        | 1.5/35V           | .41        | .37      | .29               |
| .15/350  | .39       | -34     | -22        | 2.2/350           | -91        | .37      | -2                |
| 22/35    | .39       | .34     | .29<br>.29 | 11/250            | .51<br>.53 | .45      | .34               |
| 33/35V   | .39       | .34     | .29        | 4.7/250           | .63        | .56      | .37               |
| .47/35 V | . 39      | . 34    | -22        | 4.7/23V           | .03        | .69      |                   |
| .68/35V  | .39       | .34     | .29<br>.29 | 6.8/25V<br>15/25V |            | 1.25     | .55               |
| 1.0/35   | .39       | .34     | .29        | 22/60             | 1.39       | .69      | .55               |
|          |           |         |            |                   |            |          |                   |
| MINI. AL | ILMU.     | MUI     | ELEC.      | TROLYTIC          | CAPA       | CITO     | ORS               |
| Axial    | 1-99      | 100-499 | 500+       | Radial            | 1-99 1     | 00 4 99  | 5004              |
| .47/SOV  | .16       | .14     | .10        | .47/25V           | .15        | .13      | .12               |
| 10/50V   | .19       | .16     | .12        | .47/50V           | .16        | .14      | .13               |
| 3.3/50V  | .17       | .15     | .11        | 1.0/16V           | .15        | .13      | .12               |
| 4.7/25V  | .18       | .15     | lii l      | 1.0/25V           | .16        | .14      | .13               |
| 10/50V   | 78        | .15     | 31         | 1.0/50V           | .17        | .15      | .12<br>.13<br>.14 |
| 10/50~   | 19        | .16     | .12        | 4.7/16V           | .15        | .13      | 75                |
| 22/25V   | 19        | 16      | .12        | 4.7/25V           | 36         | .14      | 73                |
| 22/50V   | .24       | .20     | .18        | 4.7/50V           | 17         | 15       | .14               |
| 47/25V   | .25       | .21     | 19         | 10/16∨            | 15         | 뱕        | .12               |
| 47/50V   | .29       | .25     | .23<br>.22 | 10/25∨            | .16        | .34      | 13                |
| 100/25V  | .26       | .24     | .22        | 10/50V            | .17        | .15      | 34                |
| 100/50V  | .41       | .37     | .34        | 47/50V            | .17<br>.25 | .21      | .19               |
| 220/25V  | .39       | .34     | .33        | 100/16~           | .21        | .17      | .14               |
| 220/50V  | .49       | .45     | .41        | 100/25 V          | .25        | .23      | 21                |
| 470/25V  | .54       | .49     | .45        | 100/50∨           | .37        | .34      | 31<br>19          |
| 1000/16V | .79       | .69     | .61        | 220/16V           | .25        | 34<br>21 | .19               |
| 2200/16V | .89       | .79     | .69        | 470/25V           | .35        | .31      | 27                |

## National Semiconductor Clock Modules

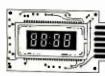

12VDC AUTOMOTIVE/ INSTRUMENT

INSTRUMENT
CLOCK
APPLICATIONS:
In-dash sutoclocks
After-market suto/
RV clocks
Alreraft-marine ciks.
12VDC oper. instru.
Portable/battery
powered instrumnts.

Features: Bright 0.3" green display. Internal crystal time-base. 2.0.5 sec./day accur. Auto. display brightness control logic. Display cotor filterable to blue, blue-green, green & yellow. Complete—just add switches and lens.

### MA1003 Module ......\$16.95

|        | CLQCK MODULES                         |       |
|--------|---------------------------------------|-------|
| MA1023 | .7" Low Cost Digital LED Clock Module | 8.95  |
| MA1026 | .7" Dig. LED Alarm Clock/Thermometer  | 18.95 |
| MA5036 | .3" Low Cost Digital LED Clock/Timer  | 6.95  |
| MA1002 | .5" LED Display Dig. Clock & Xformer  | 9.95  |
|        | TRANSFORMERS                          |       |

XFMR1023 Xformer for MA1023 Clock Modules 3.49
XFMR1026 Xformer for MA1026 Clock Modules 3.49
XFMR5036 Xformer for MA5036 Clock Modules 3.49

### Transistor Checker

The ASI Transistor Checker is capsible of checking is under range of transistor types, shifter "lackend" or our
stator types, shifter "lackend" or our
stator types, shifter "lackend" or our
stator types, shifter "lackend" or
shifter and the shifter our
shifter condition. To opstrain, simply play the transistor to a
be strain, simply play the transistor to a
be strain, simply play the transistor to a
be strain, simply play the transistor to a
be current, simply play the transistor to a
connect it with the alligence clay
ter deep control, the smith state of
the connect it with the alligence clay
ter to lead provided. No prelimiter of
the state of the shifter of
the shifter the shifter of
the shifter the shifter of
the shifter the shifter of
the shifter the reading, it higher
the span. Competently assembled
the state classification of schedules. The or
the shifter the reading, the higher
the pan. Competently assembled
the state of schedules. The other
time of schedules. The other
time of schedules.

The shifter the reading, the higher
the span. Competently assembled
the schedules.

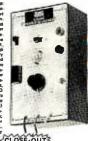

Trans-Check \$9.95

# **EPROM Erasing Lamp**

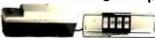

Erases 2708, 2716, 1702A, 52030, 52040, atc. Erases up to 4 chips within 20 minutes. Maintains constant exposure distance of one inch. Special conductive foam liner eliminates static build-up.

Special conductive train mine services. Special conductive training services. Built-in sefety lock to prevent UV exposure. Compact — only 7-5/8" x 2-7/8" x 2" Complete with holding tray for 4 chips. UVS-11E......\$79.95

### JOYSTICKS

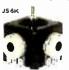

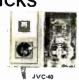

JS-5K JS-100K

### 6-Digit Clock Kit

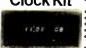

Bright .300 ht. comm. cathode display
'Usas MM5314 clock chip
'Switches for hours, minutes
and hold modes
'Hrs. easily viewable to 20 ft.
'Simulated wainut case
'115 VAC operation
'12 or 24 ht. operation
'Incl. all components, case &
wall transformer
'Size: 6%" x 3-1/8" x 1%"

JE701.....\$19.95

# JE215 Adjustable Dual Power Supply

General Description: The JE215 is a Dual Power Supply with independent edjustable positive and negative output voltages. A separate adjustment for each of the supplies provides the user unlimited applications for IC current voltage requirements. The supply can also be used as a general all-purpose variable power supply. supply.

FEATURES:
Adjustable regulated power supplies, pos. and neg. 1.2VDC to 15VDC. Power Output (each supply): 5VDC Ø 500mA. 10VDC Ø 750mA, 12VDC Ø 175mA, 15VDC Ø 175mA.

15VDC® 175mA.

1Two, 3 rerminal adj. IC regulators with thermal overload protection. Heat sink regulator cooling LED "on" indicator Printed Board Construction

120VAC input

120VAC input

120VAC input

JE215 Adj. Dual Power Supply Kit (as shown) . . \$24.95 [Picture not shown but similer in construction to above]
JE200 Reg. Power Supply Kit (SVDC, 1 amp) . . \$14,95
JE205 Adapter Brd. (to JE200) ±5±9 & ±12V, \$12.95
JE210 Ver. Pwr. Sply. Kit. 5-15VDC, to 1.5emp. \$19.95

Circle 185 on inquiry card.

### MICROPROCESSOR COMPONENTS

8080A/8080A SUPPORT DEVICES 

6800/6800 SUPPORT DEVICES

ICROPROCESSOR CHIPS-

13.95 15.95 19.95 19.95 11.95 19.95 24.95 24.95 29.95 29.95 29.95 49.95 MPU
CPU--Bit Sice (Com, Temp. Grade)
MPU w/Clock (65K Bytes Memory)
MPU--Bit (6MH2)
CPU--54. Chip E-Bit (13b) yies RAM)
CPU--54. Chip E-Bit (13b) yies RAM)
CPU w/Bsic Micro Interpreter
CPU w/Bsic Micro Interpreter
CPU
CPU--6-Bit
MPU--M-Bit

—SHIFT REGISTERS UNHABLE OF THE PROPRIET ON THE PROPRIET OF THE PROPRIET OF TH

DATA ACQUISITION DATA ACQUISTION

LON Universal Active Fitte 25%

GJ Touch Tone Low Past stite

Touch Tone Low Past stite

Touch Tone Low Past stite

Mayber Gain Op Amp

Constant Current Source

Temperature Transoucer

Temperature Transoucer

Temperature Transoucer

Temperature Transoucer

Temperature Transoucer

Temperature Transoucer

Temperature Transoucer

Temperature Transoucer

Temperature Transoucer

Temperature Transoucer

Temperature Transoucer

Temperature Transoucer

Temperature Transoucer

Temperature Transoucer

Temperature Transoucer

Temperature Transoucer

Temperature Transoucer

Temperature Transoucer

Temperature Transoucer

Temperature Transoucer

Temperature Transoucer

Temperature Transoucer

Temperature Transoucer

Temperature Transoucer

Temperature Transoucer

Temperature Transoucer

Temperature Transoucer

Temperature Transoucer

Temperature Transoucer

Temperature Transoucer

Temperature Transoucer

Temperature Transoucer

Temperature Transoucer

Temperature Transoucer

Temperature Transoucer

Temperature Transoucer

Temperature Transoucer

Temperature Transoucer

Temperature Transoucer

Temperature Transoucer

Temperature Transoucer

Temperature Transoucer

Temperature Transoucer

Temperature Transoucer

Temperature Transoucer

Temperature Transoucer

Temperature Transoucer

Temperature Transoucer

Temperature Transoucer

Temperature Transoucer

Temperature Transoucer

Temperature Transoucer

Temperature Transoucer

Temperature Transoucer

Temperature Transoucer

Temperature Transoucer

Temperature Transoucer

Temperature Transoucer

Temperature Transoucer

Temperature Transoucer

Temperature Transoucer

Temperature Transoucer

Temperature Transoucer

Temperature Transoucer

Temperature Transoucer

Temperature Transoucer

Temperature Transoucer

Temperature Transoucer

Temperature Transoucer

Temperature Transoucer

Temperature Transoucer

Temperature Transoucer

Temperature Transoucer

Temperature Transoucer

Temperature Transoucer

Temperature Transoucer

Temperature Transoucer

Temperature Transouc AF 100-101 AF 121-103 AF 122-103 LM 308AH LM 334 Z LM 335 Z

DATA ACQUISITION (CONTINUED)

ADCRIPCON

BERLING ACCOUNTER (B-Cn. Mulit.)

BERLING ACCOUNTER (B-Cn. Mulit.)

DACIDOLON

DACIDOLON

BERLING ACCOUNTER (BC.Cn. Comp. (62))

BERLING ACCOUNTER (BC.Cn. Mulit.)

DACIDOLON

BERLING ACCOUNTER (BC.St. Lin.)

DACIDOLON

BERLING ACCOUNTER (BC.St. Lin.)

COMMITTED ACCOUNTER (BC.ST. Lin.)

COMMITTED ACCOUNTER (BC.ST. Lin.)

COMMITTED ACCOUNTER (BC.ST. Lin.)

COMMITTED ACCOUNTER (BC.ST. Lin.)

COMMITTED ACCOUNTER (BC.ST. Lin.)

COMMITTED ACCOUNTER (BC.ST. Lin.)

COMMITTED ACCOUNTER (BC.ST. Lin.)

COMMITTED ACCOUNTER (BC.ST. Lin.)

COMMITTED ACCOUNTER (BC.ST. Lin.)

COMMITTED ACCOUNTER (BC.ST. Lin.)

COMMITTED ACCOUNTER (BC.ST. Lin.)

COMMITTED ACCOUNTER (BC.ST. Lin.)

COMMITTED ACCOUNTER (BC.ST. Lin.)

COMMITTED ACCOUNTER (BC.ST. Lin.)

COMMITTED ACCOUNTER (BC.ST. Lin.)

COMMITTED ACCOUNTER (BC.ST. Lin.)

COMMITTED ACCOUNTER (BC.ST. Lin.)

COMMITTED ACCOUNTER (BC.ST. Lin.)

COMMITTED ACCOUNTER (BC.ST. Lin.)

COMMITTED ACCOUNTER (BC.ST. Lin.)

COMMITTED ACCOUNTER (BC.ST. Lin.)

COMMITTED ACCOUNTER (BC.ST. Lin.)

COMMITTED ACCOUNTER (BC.ST. Lin.)

COMMITTED ACCOUNTER (BC.ST. Lin.)

COMMITTED ACCOUNTER (BC.ST. Lin.)

COMMITTED ACCOUNTER (BC.ST. Lin.)

COMMITTED ACCOUNTER (BC.ST. Lin.)

COMMITTED ACCOUNTER (BC.ST. Lin.)

COMMITTED ACCOUNTER (BC.ST. Lin.)

COMMITTED ACCOUNTER (BC.ST. Lin.)

COMMITTED ACCOUNTER (BC.ST. Lin.)

COMMITTED ACCOUNTER (BC.ST. Lin.)

COMMITTED ACCOUNTER (BC.ST. Lin.)

COMMITTED ACCOUNTER (BC.ST. Lin.)

COMMITTED ACCOUNTER (BC.ST. Lin.)

COMMITTED ACCOUNTER (BC.ST. Lin.)

COMMITTED ACCOUNTER (BC.ST. Lin.)

COMMITTED ACCOUNTER (BC.ST. Lin.)

COMMITTED ACCOUNTER (BC.ST. Lin.)

COMMITTED ACCOUNTER (BC.ST. Lin.)

COMMITTED ACCOUNTER (BC.ST. Lin.)

COMMITTED ACCOUNTER (BC.ST. Lin.)

COMMITTED ACCOUNTER (BC.ST. Lin.)

COMMITTED ACCOUNTER (BC.ST. Lin.)

COMMITTED ACCOUNTER (BC.ST. Lin.)

COMMITTED ACCOUNTER (BC.ST. Lin.)

COMMITTED ACCOUNTER (BC.ST. Lin.)

COMMITTED ACCOUNTER (BC.ST. LIN.)

COMMITTED ACCOUNTER (BC.ST. LIN.)

COMMITTED ACCOUNTER (BC.ST. LIN.)

COM

1100 1380 2201 (8104) 2302 231L02 231L02 231L02 231L0 231L1 231L1 231L2 231L2

BBI A/O Converter (Br-In-mount)

BBI O/A CON-Micro. Comp. (6)

BBI O/A CON-Micro. Comp. (6)

BBI O/A CON-Micro. Comp. (6)

BBI O/A CON-Micro. Comp. (6)

BBI O/A CON-Wicro (BBI Lin.)

BBI O/A CON-Wicro (8,20% Lin.)

BBI O/A CON-Wicro (8,20% Lin.)

BC-Channel Multiplexer

30K BAUD UART

SMS BAUD UART

SMS BAUD UART

SMS BAUD UART

SMS BAUD UART

SMS BAUD UART

SMS BAUD UART

SMS BAUD UART

SMS BAUD UART

SMS BAUD UART

SMS BAUD UART

SMS BAUD UART

SMS BAUD UART

SMS BAUD UART

SMS BAUD UART

SMS BAUD UART

SMS BAUD UART

SMS BAUD UART

SMS BAUD UART

SMS BAUD UART

SMS BAUD UART

SMS BAUD UART

SMS BAUD UART

SMS BAUD UART

SMS BAUD UART

SMS BAUD UART

SMS BAUD UART

SMS BAUD UART

SMS BAUD UART

SMS BAUD UART

SMS BAUD UART

SMS BAUD UART

SMS BAUD UART

SMS BAUD UART

SMS BAUD UART

SMS BAUD UART

SMS BAUD UART

SMS BAUD UART

SMS BAUD UART

SMS BAUD UART

SMS BAUD UART

SMS BAUD UART

SMS BAUD UART

SMS BAUD UART

SMS BAUD UART

SMS BAUD UART

SMS BAUD UART

SMS BAUD UART

SMS BAUD UART

SMS BAUD UART

SMS BAUD UART

SMS BAUD UART

SMS BAUD UART

SMS BAUD UART

SMS BAUD UART

SMS BAUD UART

SMS BAUD UART

SMS BAUD UART

SMS BAUD UART

SMS BAUD UART

SMS BAUD UART

SMS BAUD UART

SMS BAUD UART

SMS BAUD UART

SMS BAUD UART

SMS BAUD UART

SMS BAUD UART

SMS BAUD UART

SMS BAUD UART

SMS BAUD UART

SMS BAUD UART

SMS BAUD UART

SMS BAUD UART

SMS BAUD UART

SMS BAUD UART

SMS BAUD UART

SMS BAUD UART

SMS BAUD UART

SMS BAUD UART

SMS BAUD UART

SMS BAUD UART

SMS BAUD UART

SMS BAUD UART

SMS BAUD UART

SMS BAUD UART

SMS BAUD UART

SMS BAUD UART

SMS BAUD UART

SMS BAUD UART

SMS BAUD UART

SMS BAUD UART

SMS BAUD UART

SMS BAUD UART

SMS BAUD UART

SMS BAUD UART

SMS BAUD UART

SMS BAUD UART

SMS BAUD UART

SMS BAUD UART

SMS BAUD UART

SMS BAUD UART

SMS BAUD UART

SMS BAUD UART

SMS BAUD UART

SMS BAUD UART

SMS BAUD UART

SMS BAUD UART

SMS BAUD UART

SMS BAUD UART

SMS BAUD UART

SMS BAUD UART

SMS BAUD UART

SMS BAUD UART

SMS BAUD UART

SMS BAUD UART

SMS BAUD UART

SMS BAUD UART

SMS BAUD UART

SMS B 14.95 19.95 4.95 7.49 10.95 14.95 6.95 10.95 12.95 2.25

1702A 2706 27161mte1(2516) T t 27321mte1(2532) T 1 2736 5700 82523(745168) 6251 15 PROMS/EPROMS

IX UV Exabable PROM

IX EPROM

IX EPROM (5V, +5V, +12V)

IX EPROM (5M, +5V, +12V)

IX EPROM (5Mpt +5V)

IX EPROM (5Mpt +5V)

IX EPROM (5Mpt +5V)

IX EPROM (5Mpt +5V)

IX EPROM (5Mpt +5V)

IX EPROM (5Mpt +5V)

IX EPROM (5Mpt +5V)

IX EPROM (5Mpt +5V)

IX EPROM (5Mpt +5V) 825123(745288) 825186

PROM'S

Character Generator (Upper Case)
Character Generator (Lower Case)
Character Generator
2008-Bit Read Only Memory -NMOS REAO ONLY MEMORIES

OP 128x9x7 ASCII Shifted w/Greek

OP 128x9x7 Math Symbol & Pictures

OP 128x9x7 Alpha, Control Char, Gen 13.50 13.50 13.50

-MICROPROCESSOR MANUALS

SPECIAL FUNCTION DS0025CN DS0025CN INS177IN-1 INS263IN MM58167N MM58174N COP402N SPECIAL FUNCTION DUM MOS CIOCK Driver (5M2) 1.50
DUM MOS CIOCK Driver (5M2) 1.50
Floopy Disc Controller 28:35
Floopy Disc Controller 28:35
Microprocessor Real Time Clock Microprocessor Real Time Clock Microprocessor Communication Clock Microprocessor Communication Clock Microprocessor (2018) RAM 6.50
And Direct LED Drive Will Microprocessor (2018) RAM 7.09
Microprocessor Drive w/M 68:35
Microprocessor (2018) RAM 7.09
Microprocessor (2018) RAM 7.09
Microprocessor (2018) RAM 7.09
Microprocessor (2018) RAM 7.09
Microprocessor (2018) RAM 7.09
Microprocessor (2018) RAM 7.09
Microprocessor (2018) RAM 7.09
Microprocessor (2018) RAM 7.09
Microprocessor (2018) RAM 7.09
Microprocessor (2018) RAM 7.09
Microprocessor (2018) RAM 7.09
Microprocessor (2018) RAM 7.09
Microprocessor (2018) RAM 7.09
Microprocessor (2018) RAM 7.09
Microprocessor (2018) RAM 7.09
Microprocessor (2018) RAM 7.09
Microprocessor (2018) RAM 7.09
Microprocessor (2018) RAM 7.09
Microprocessor (2018) RAM 7.09
Microprocessor (2018) RAM 7.09
Microprocessor (2018) RAM 7.09
Microprocessor (2018) RAM 7.09
Microprocessor (2018) RAM 7.09
Microprocessor (2018) RAM 7.09
Microprocessor (2018) RAM 7.09
Microprocessor (2018) RAM 7.09
Microprocessor (2018) RAM 7.09
Microprocessor (2018) RAM 7.09
Microprocessor (2018) RAM 7.09
Microprocessor (2018) RAM 7.09
Microprocessor (2018) RAM 7.09
Microprocessor (2018) RAM 7.09
Microprocessor (2018) RAM 7.09
Microprocessor (2018) RAM 7.09
Microprocessor (2018) RAM 7.09
Microprocessor (2018) RAM 7.09
Microprocessor (2018) RAM 7.09
Microprocessor (2018) RAM 7.09
Microprocessor (2018) RAM 7.09
Microprocessor (2018) RAM 7.09
Microprocessor (2018) RAM 7.09
Microprocessor (2018) RAM 7.09
Microprocessor (2018) RAM 7.09
Microprocessor (2018) RAM 7.09
Microprocessor (2018) RAM 7.09
Microprocessor (2018) RAM 7.09
Microprocessor (2018) RAM 7.09
Microprocessor (2018) RAM 7.09
Microprocessor (2018) RAM 7.09
Microprocessor (2018) RAM 7.09
Microprocessor (2018) RAM 7.09
Microprocessor (2018) RAM 7.09
Microprocessor (2018) RAM 7.09
Microprocesso COPIOSMI

COP470N TELEPHONE/KEYBOARD CHIPS AY-5-9100 AY-5-9200 AY-5-9500 AY-5-9500 AY-5-9500 AY-5-922 74C922 74C923 MM53190N MM53799N PHONE/KEYBDARD CHIPS
Push Button Telephone Dialer
Repertory Dialer
Keyboard Encoder (88 keys)
Keyboard Encoder (88 keys)
Keyboard Encoder (88 keys)
Keyboard Encoder (88 keys)
Keyboard Encoder (88 keys)
Keyboard Encoder (88 keys)
Keyboard Encoder (88 keys)
Keyboard Encoder (88 keys)
Keyboard Encoder (88 keys)
Keyboard Encoder (88 keys)

**ELECTRONIC TOY MOTORS** Operating Veltage Range 3 0 9,200 0.20 6,750 0.90 0.260 1.30 57.0 0.97 1.5-6.0

# .937 O.D. X 1,201 Length MABUCHI RE280 \$.99 each . . . 10/\$7.50 . . . 100/\$50.00

### **DESIGNERS' SERIES** Blank Desk-Top Electronic Enclosures

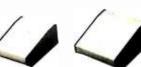

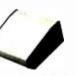

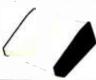

CONSTRUCTION: Blank Desk Top Electronic Enclosures are designed to blend and complement The "DTE" Blank Desk Top Electronic Enclosures are designed to blend and complement today's modern computer equipment and can be used in both industrial and home. The end pieces are precision molded with an internal slot (all around) to accept both top and bottom panels. The panels are then fastened to %" thick tabs inside the end pieces to provide maximum rigidity to the enclosure. For ease of equipment servicing, the rear' bottom panel slides back on slotted tracks while the rest of the enclosure remains intact. Different panel widths may be used while maintaining a common profile outline. The molded end pieces can also be painted to match any panel color scheme.

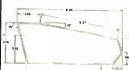

|     | Enclosure<br>Model No. | Panel<br>Width | PRICE   |
|-----|------------------------|----------------|---------|
|     | DTE-8                  | 8.00"          | \$29.95 |
|     | DTE-11                 | 10.65"         | \$32.95 |
| l i | DTE-14                 | 14.00"         | \$34.95 |

\$10.00 Min. Order — U.S. Funds Only Calif. Residents Add 6% Sales Tax Postage — Add 5% plus \$1 Insurance

Spec Sheets — 25¢ Send 52¢ Postage for your FREE 19B1 JAMECO CATALOG

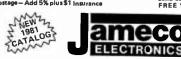

PHONE ORDERS WELCOME (415) 592-8097

QT-185

QT-12S 1.8 1.5" 24

OT-83

QT-78

MAIL ORDER ELECTRONICS - WORLDWIDE 1355 SHOREWAY ROAD, BELMONT, CA 94002 PRICES SUBJECT TO CHANGE

### **Bourns Potentiometer**

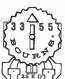

69,95 19,95 1,95 .99 .25 4,95 4,95 4,95 14,95 14,95

4.95 19.95 4.95 29.96

3/4 Watt Single Turn (TOP ADJUSTMENT)

Values: 500Ω 1K 2.5K 5K 10K 25K 50K 100K 250K 500K 5Meg INDIVIDUAL PRICING: 1-49 50-99 100-999 1K-up .19 .17 .15 .12

GB174 . . . . \$1.95/lot (25 pieces all 11 asst. values)
To order: Specify Bourns 3355 – (Value desired)

### **AC and DC Wall Transformers**

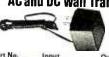

games, power supplies or any other type of AC or DC application

| Part No.                                                  | Input                                                                      | Output                                                                                      | Price                                          |
|-----------------------------------------------------------|----------------------------------------------------------------------------|---------------------------------------------------------------------------------------------|------------------------------------------------|
| AC 250<br>AC 500<br>AC1000<br>AC1700<br>DV 9200<br>DC 900 | 117V/60Hz<br>117V/60Hz<br>117V/60Hz<br>117V/60Hz<br>117V/60Hz<br>120V/60Hz | 12 VAC 250mA<br>12 VAC 500mA<br>12 VAC 1 amp<br>9 VAC 1.7 amp<br>9 VDC 200mA<br>9 VDC 500mA | \$4.95<br>\$5.95<br>\$6.95<br>\$3.25<br>\$3.95 |
|                                                           |                                                                            |                                                                                             |                                                |

### CONNECTORS

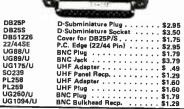

### **TRS-80** 16K Conversion Kit

Expand your 4K TRS-80 System to 16K.

Expand your ex : rac-ou open.

Kit comes complete with:

\*8 es. MM5290 (UPD416/4116) 16K Dyn. Rams (\*NS)

\*Documentation for Conversion

TRS-16K2 •150Ns ..... \$39.95 TRS-16K4 •250 NS ..... \$29.95

### GLOBAL SPECIALTIES

### *EXPERIMENTOR* SOCKETS

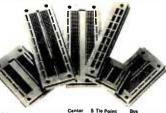

| Model  | Longth | Width | Channel | 5 Tie Point<br>Terminels | Bus<br>Strips | Prios   |
|--------|--------|-------|---------|--------------------------|---------------|---------|
| EXP48  | 6.0"   | 1.0"  | n/s     | n/a                      | 4(160)        | \$ 4.75 |
| EXP300 | 6.0"   | 2.1"  | .3"     | 94(470)                  | 2(80)         | \$12.00 |
| EXP325 | 1.8"   | 2.1"  | .3"     | 22(110)                  | 2(20)         | \$ 3.50 |
| EXP350 | 3.6"   | 2.1"  | .3"     | 46(230)                  | 2(40)         | \$ 6.75 |
| EXP800 | 6.0"   | 2.4"  | .6"     | 94(470)                  | 2(80)         | \$14.75 |
| EXP850 | 3.6"   | 2.4"  | .6"     | 46(230)                  | 2(40)         | \$ 8.75 |

### **Quick Test Sockets** & Bus Strips

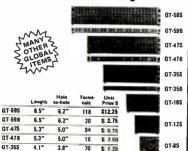

12 \$ 2.20

1.0"

\$ 4.50

16 \$ 3.00

\$ 2.78

QT-78

# Low Prices

### **Printers**

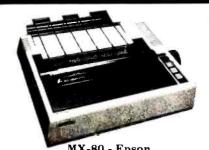

| 132 colun | in, 9 x 9 dot matrix, multiple fonts |      |
|-----------|--------------------------------------|------|
| PRM-27080 | Save \$100.00                        | Call |
| PRM-27070 | MX-70 With Graftrax II               | Call |

Interface & Cable for Apple ..... \$110.00

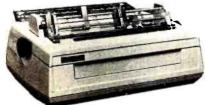

### SPINWRITER - NEC

65 cps. hi-directional. letter quality printer with deluxe tractor mechanism, both parallel and serial interfaces onhoard, 16K huffer, ribbon, print thimble, graphics, microspace justification, data cable, and self test/diagnostic

PRD-55511 without 16K buffer ... \$2795.00 PRD-55512 with 16K buffer .... \$2895.00

### Accessories for TRS-80

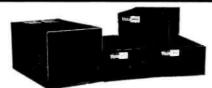

### **DISK DRIVES for TRS-80**

23% more storage. 8 times faster, 40 track with free patch. 120 day warranty

MSM-12410C Save \$125.00 !!! ..... \$325.00

### 8" DISK DRIVES for MODEL II

2 double density drives with cabinet, power supply, & cables END-000433 Kit \$1050.00 END-000434 Assembled \$1250.00 WCA-5036A Cable (required) ..... \$29.95

### Special Purchase - Save \$50.00 **Novation Cat Modem** 300 baud, answer and originate

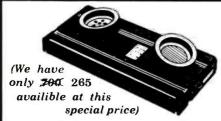

|           | List price \$189.95                                |          |
|-----------|----------------------------------------------------|----------|
| D-CAT     | 300 baud, direct connect mod<br>Special sale price | em       |
| IOM-5201A | Special sale price                                 | \$189.00 |

AUTO-CAT Auta answer/origiate, direct connect 

### Accessories for Apple

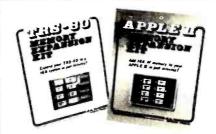

### 16K MEMORY UPGRADE

Add 16K of RAM to your TRS-80, Apple, or Exidy in just minutes. We've sold thousands of these 16K RAM upgrades which include the appropriate memory chips (as specified by the manufacturer), all necessary jumper blocks fool-proof instructions, and our 1 year guarantee. MEX-16100K TRS-80 kit ..... \$29.00 MEX-16101K Apple kit \$29.00 MEX-16102K Exidy kit \$29.00

### 16K RAM Card - Microsoft

(There is life after 48K)

MEX-16300A A & T ..... \$174.95

### Z-80\* CARD for APPLE

Two computers in one, Z-80 & 6502, more than doubles the power & potential of your Apple, includes Z-80\* CPU card, CP/M 2.2, & BASIC-80 CPX-30800A A & T ..... \$279.95

### Atari 800 \$799.95

APPLE CLOCK - Cal Comp Sys Real time clock w/hattery back-up

IOK-2030A A & T ..... \$109.95

### **APPLE STICK - Micromate**

Joy stick with pots for Apple 11 SYA-1510A A & T ...... \$49.95

### VISICALC - Personal Sftwr

The ultimate program for your Apple II SFA-24101005M Complete package \$139.95

### DOS 3.3 UPGRADE - Apple

Upgrade your old DOS to the improved 3.3 IOD-2233A Complete kit ...... \$64.95

### DISK DRIVE for APPLE

5'A" disk drive with controller for your Apple MSM-12310C with controller .... \$475.00 MSM-123101 w/out controller .... \$375.00

### 8" DRIVES for APPLE

Controller, DOS, two 8" double densisty drives, cabinet, power supply, & cables

Special Package Price Kit ...... \$1399.95

### PRINTER INTERFACE - C.C.S.

### AIO ASIO APIO - S.S.M.

|                 | , 11010, 111 10 0.0                           |
|-----------------|-----------------------------------------------|
| Parallel & ser. | ial interface for your Apple (see Byte pg 11) |
| IOI-2050K       | Par & Ser kit                                 |
| IOI-2050A       | Par & Ser A & T \$159.95                      |
| IOI-2052K       | Serial kit \$89.95                            |
| IOI-2052A       | Serial A & T \$99.95                          |
|                 | Parallel kit \$69.95                          |
| IOI-2054A       | Parallel A & T \$89.95                        |

### A488 - S.S.M.

IEEE 488 controller, uses simple basic commands, includes firmware and cable, I year guarantee, (see April Byte p# 111

### Disk Drives

JADE's new dual disk sub-assemblies include: Handsome metal cabinet with proportionally balanced air flow system, assembled & tested dual drive power supply, quiet whisper type cooling fan, power-cable kit, lighted power switch, approved fuse assembly, line cord, Never-Mar rubber feet, and all necessary hardware to mount 2.8" disk drives · it's all American made, guaranteed for six months, and it's in stock!

Dual 8" Sub-Assembly Cabinet

END-000421 Cabinet kit ...... \$225.00 END-000420 Bare cabinet ...... \$59.95

Single sided, double density disk drive sub-system END-000423 Kit w/2 8" drives .... \$975.00 END-000424 A & T w/2 8" drives \$1195.00

Double sided, double density disk drive sub-system END-000426 kit w/2 8" drives .... \$1495.00 END-000427 A & T w/2 8" drives \$1695.00

### 8" DISK DRIVES

Highly reliable double density floppy disk drives Shugart 801R single sided, double density MSF-10801R SA-801R \$425.00 Special Sale Price 2 for \$790.00

Shugart 851R double sided, double density MSF-10851R SA-851R ..... \$595.00 Special Sale Price ..... 2 for \$1150.00

Siemens FDD100-8D2 single sided, double density 

Qume Datatrak 8 double sided, double density MSF-750080 SA-851R compatible .. \$599.95 Special sale price ...... 2 for \$1160.00

### JADE DISK PACKAGE

Double density controller, two 8" double density floppy disk drives, CP/M2.2(configured for controller), hardware and software manuals, boot PROM, cabinet, power supply.

Special Package Price Kit ...... \$1395.00

### Diskettes

### DISKETTES - Jade

Bargain prices on magnificent magnetic media

| 54" single sided, single density, box of 10                            |
|------------------------------------------------------------------------|
| MMD-5110103 Soft sector \$27.95                                        |
| MMD-5111003 10 sector \$27.95                                          |
| MMD-5111603 16 sector \$27.95                                          |
| 54" double sided, double density, box of 10<br>MMD-5220103 Soft sector |
| 8" single sided, single density, box of 10                             |
| MMD-8110103 Soft sector                                                |
| 8" single sided, double density, box of 10                             |
| MMD-8120103 Soft sector                                                |
| 8" double sided, double density. box of 10 MMD-8220103 Soft sector     |

### Video Monitors

### 13" COLOR MONITOR - Zenith

The hi res calar you've been pramising yourself VDC-201301 ..... \$449.00

### 12" GREEN SCREEN - NEC

20 MHz. P31 phosphor video monitar with audia, exceptionally high resolution · A fantastic monitor at a very reasonable price VDM-651200 12" monitor ...... \$259.95

### Leedex / Amdek

Reasonably priced video manitars VDM-801210 Video 100 12" B&W .. \$149.95 VDM-801230 Video 100-80 12" B& W \$189.95 VDM-801250 12" Green Phospor .... \$189.95 VDC-801310 13" Color I ...... \$399.95

# 'ast Service.

### S-100 CPU

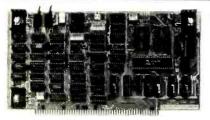

### CB-2 Z-80 CPU - S.S.M.

2 or 4 MHz Z-80 CPU board with provision for up to 8 K of ROM or 4K of RAM on board, extended addressing, IEEE

| CPU-30300K |     |   | \$239.95 |
|------------|-----|---|----------|
| CPU-30300A | A & | T | \$299.95 |

THE BIG Z\* - Jade
2 or 4 MHz switchable Z-80\* CPU with serial 1/0, accomodates 2708, 2716, or 2732 EPROM, baud rates from

| CPU-30201K | Kit        | \$145.00 |
|------------|------------|----------|
| CPU-30201A | A & T      | \$199.00 |
| CPU-30200B | Bare board | \$35.00  |

### 2810 Z-80\* CPU - Cal Comp Sys

2/4 MHz Z80A\* CPU with RS-232C serial I/Oport and onboard MOSS 2.2 monitor PROM. front panel compatible. CPU-30400A A & T ..... \$269.95

### SBC-200 - SD Systems

4 MHz Z-80 \* CPU with serial & parallel I/O ports, up to 8 K of on-board PROM, software programmable band rate generator, 1K of on-board RAM, Z-80 CTC.

| CPC-30200K | Kit        | \$339.95 |
|------------|------------|----------|
| CPC-30200A | Jade A & T | \$399.95 |

### S-100 I/O

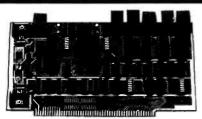

### I/O-4 - S.S.M.

| 2 serial  | 1/0 pt | orts | pl  | us | 2 | p | ar | ali | lei | 1 | 10 | ) <sub>F</sub> | orts    |
|-----------|--------|------|-----|----|---|---|----|-----|-----|---|----|----------------|---------|
| IOI-1010K | Kit .  |      |     |    |   |   |    |     |     |   |    |                | \$159.9 |
| IOI-1010A | A &    | T.   |     |    |   |   |    |     | ×   |   |    |                | \$219.9 |
| IOI-1010B | Bare   | bo   | arc | i  |   |   |    |     |     |   |    |                | \$35.0  |

|             | S.F.I.C Daue                   |          |
|-------------|--------------------------------|----------|
| Our new 1/C | card with 2 SIO's, 4 CTC's. a. | nd 1 PIO |
| IOI-1045K   | 2 CTC's, 1 SIO, 1 PIO          | \$199.00 |
| IOI-1045A   | A & T                          | \$259.00 |
| IOI-1046K   | 4 CTC's, 2 SIO's, 1 PIO        | \$259.00 |
| IOI-1046A   | A & T                          | \$319.00 |
| IOI-1045B   | Bare board w/ manual .         | \$59.95  |
| IOI-1045D   | Manual only                    | \$20.00  |

### Motherboards

### ISO-BUS - Jade

Silent, simple, and on sale . a better motherboard

|          | 6 Slot (514" x 854") |         |
|----------|----------------------|---------|
| MBS-061B | Bare board           | \$19.95 |
| MBS-061K | Kit                  | \$39.95 |
| MBS-061A | A & T                | \$49.95 |
|          | 12 Slot (9%" x 8%")  |         |
| MBS-121B | Bare board           | \$29.95 |
| MBS-121K | Kit                  | \$69.95 |
| MBS-121A | A & T                | \$89.95 |
|          | 18 Slot (14½" x 8¾") |         |

MBS-181B Bare board .....

Circle 184 on inquiry card.

### S-100 Memory

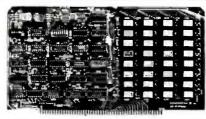

### EXPANDORAM II - S D Systems

| 4 MHz RAM b     | oard expa | ndable | from | 16K | to 64K    |
|-----------------|-----------|--------|------|-----|-----------|
| MEM-16630K      | 16K kit   |        |      |     | \$275.95  |
| MEM-32631K      | 32K kit   |        |      |     | \$295.95  |
| MEM-48632K      | 48K kit   |        |      |     | \$315.95  |
| MEM-64633K      | 64K kit   |        |      |     | \$335.95  |
| Assembled & te: | sted      |        |      | ade | d \$50.00 |

### 64K RAM - Calif Computer Sys

4 MHz bank port / bank byte selectable, extended addressing, 16K bank selectable, PHANTOM line allows memory overlay, 8080 / Z-80 / front panel compatible. MEM-64565A A & T ..... \$575,00

### **MEMORY BANK - Jade**

4 MHz. IEEE S-100, bank selectable, 8 or 16 bit, expandable from 16K to 256K MEM-99730B Bare board MEM-99730K Kit, no RAM ...... \$219.95 MEM-16730K 16K kit ..... \$249.95 MEM-32731K 32K kit ..... \$289.95 MEM-48732K 48K kit ...... \$324.95 MEM-64733K 64K kit ..... \$359.95 Assembled & tested ...... add \$50.00

### 32K STATIC RAM - Jade

| 2 or 4 MHz expandable static RAM ( | board uses 2114L's |
|------------------------------------|--------------------|
| MEM-16151K 16K 4 MHz kit           | \$169.95           |
| MEM-32151K 32K 4 MHz kit           | \$299.95           |
| Assembled & tested                 | add \$50.00        |

### 16K STATIC RAM - Cal Comp Sys

| 2 or 4 MHz 16K s   | static RAM board, II  | EEE S 100, bank   |
|--------------------|-----------------------|-------------------|
| selectable, Phanto | m capability, address | able in 4K blocks |
| MEM-16160A         | 16K 2 MHz A & 7       | \$286.95          |
| MEM-16162A         | 16K 4 MHz A & 7       | \$289.95          |
| MEM-16160R         | Rare hoard            | \$50.00           |

### 100 PROM

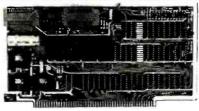

### PB-1 - S.S.M.

| 2708, 2716 EPR | OM bo | oard with built-in pro | grammer  |
|----------------|-------|------------------------|----------|
| MEM-99510K     | Kit   |                        | \$139.95 |
| MEM-99510A     | A &   | T                      | \$199.95 |

### PROM-100 - SD Systems

| 2708, 2716, 2732 | 2758, & 2516 EPROM p | programmer |
|------------------|----------------------|------------|
| MEM-99520K       | Kit                  | \$219.95   |
| MEM-99520A       | Jade A & T           | \$269.95   |

### EPROM BOARD - Jade

| 16 K or 32 K us | ses 27 | 08's or 2716's, | 1K boundary |
|-----------------|--------|-----------------|-------------|
| MEM-16230K      | Kit    |                 | \$79.95     |
| MEM-16230A      | A &    | T               | \$119.95    |

### **Mainframes**

\$49.95

.....\$99.95

### MAINFRAME - Cal Comp Sys

12 slot S-100 mainframe with 20 amp power supply MBS-181A A & T ......\$139.95 ■ ENC-112106 A & T ......\$429.95

### S-100 Disk Controller

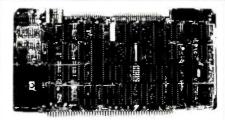

### DOUBLE-D - Jade

Double density controller with the inside track, on-board Z-80A . printer port, IEEE S-100, can function on an

| interrupt driven | buss        |           |
|------------------|-------------|-----------|
| IOD-1200K        | Kit         | \$299.95  |
| IOD-1200A        | 8" A & T    | \$389.95  |
| IOD-1205A        | 51/4" A & T | \$389.95  |
| IOD-1200B        | Bare board  | . \$65.00 |

### DOUBLE DENSITY - Cal Comp Sys

5%" and 8" disk controller, single or double density, with on-board boot loader ROM, and free CP/M 2.2\* and manual set.

| DD-1300A | A & T | <br>\$369.95 |
|----------|-------|--------------|

### VERSAFLOPPY II - SD Systems

| wew a ouble | aensity controller for both a | Ø 374    |
|-------------|-------------------------------|----------|
| IOD-1160K   | Kit                           | \$339.95 |
| IOD-1160A   | A & T                         | \$379.95 |

### S-100 Video

### VB-3 - S.S.M.

80 characters x 24 lines ex pandable to 80 x 48 for a full page of text, upper & lower case, 256 user defined symbols, 160 x 192 graphics matrix, memory mapped, has key board

| IOV-1095K | 4 MHz kit       | \$345.00  |
|-----------|-----------------|-----------|
| IOV-1095A | 4 MHz A & T     | \$395.95  |
| IOV-1096K | 80 x 48 upgrade | . \$39.95 |

### VDB-8024 - SD Systems

80 x 24 1/O mapped video board with keyboard 1/O, and on-board Z-80A IOV-1020K Kit \$399.95 IOV-1020A Jade A & T \$459.95

### VIDEO BOARD - Jade

64 characters x 16 lines, 7 x 9 dot matrix, full upper/lower case ASCII character set, numbers, symbols, and greek letters, normal/reverse/blinking video. S-100. IOV-1050K Kit IOV-1050A A & T

### ..... \$125.00 IOV-1050B Bare board ..... \$29.95

### 2114L Low Power 4MHz

| 1 - 19 20 - 99 100 c<br>\$3.35 \$2.99 \$2 |
|-------------------------------------------|
|-------------------------------------------|

### Place Orders Toll Free

Inside California Continental U.S. 800-421-5500

-----

800-626-1710

For Technical Inquires or Customer Service call: 213-973-7707

### 

### **Computer Products**

4901 W. Rosecrans, Hawthorne, Ca 90250

TERMS of SALE: Cash, checks, credit cards, or Purchase Orders from qualified firms and institutions. Minimum Order \$15.00. California residents add 6% Minimum shipping & handling charge \$3.00. Pricing & availibility subject to change

### **MODEM SALE** \$129.00

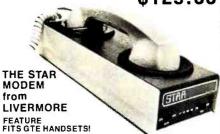

2 YEAR WARRANTY

**EXCLUSIVE ACOUSTIC CHAMBERS** 

The exclusive triple seal of Livermore's new flat mounted cups locks the handset into the acoustic chamber yielding superior acoustic isolation and mechanical cushioning. Designed to adapt to most common handsets used throughout the world, the STAR offers the utmost in flexibility and transmission reliability.

- Specifications:
   Data Rate: 0 to 300 baud
- Compatibility: Bell 103 and 113; CCITT

  Frequency Stability: ±0.3 percent. Crystal controlled

  Receiver Sensitivity: —50 dBm ON, —53 dBm OFF

  Modulation: Frequency shift keyed (FSK)

  Carrier Detect Delay: 1.2 seconds ON; 120 msec OFF

  EIA Terminal Interface: Compatible with RS 232

  specifications

- specifications

- Specifications
  Teletype Interface: 20 milliampere current loop
  Optional Interfaces: IEEE 488: TTL: TTY 43
  International (CCITT) fre quencies available
  Switches: Originate/Off/Answer; Full Duplex/Test/Half
- Indicators: Transmit Data, Receive Data, Carrier
- Ready, Test
  Power: Supplied by 24 VAC/150 MA UL/CSA listed wallmount transformer. Input 115 VAC, 2.5 watts. (A 220 VAC, 50 Hz adaptor is available upon request.)
  Dimensions: 10" x 4" x 2"
  Weight: 1.74 lbs. (3 lbs. shipping weight including AC
- Warranty: Two years on parts and labor, excluding the AC adaptor which carries the manufacturer's warranty

| Part No.     | Description              | List Price | SALE PRICE |
|--------------|--------------------------|------------|------------|
| LIV-STAR     | RS232, TTL, 20 MA        |            |            |
|              | Current Loop             | \$199.00   | \$129.00   |
| LIV-STAR-V21 | CCITT European Standard  | \$229.00   | \$209.00   |
| LIV-IEEE     | IEEE 488 Standard        | \$395.00   | \$279.00   |
| LIV-IEEE-V21 | IEEE 488, CCITT Standard | \$465.00   | \$369.00   |
|              |                          |            |            |

**CABLES** Part No. Description
CND-RS2328F RS232 8 Cond 8 ft....
LIV-I21 IEEE to IEEE 2 Meter LIV-I2PET | EEE to Pet 2 Meter

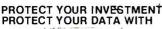

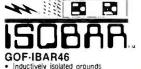

- Inductively isolated grounds Sockets individually filter isolated
- Each socket isolated from power
- \$7995 LIST PRICE

\$3995 SALE PRICE

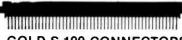

### **GOLD S-100 CONNECTORS**

**SOLDER TAIL PRICE** Part No. 10-24 25-99 100-249

**\$100 STG** 3.20 2.90 2.50 2.20

WIRE WRAP PRICE Part No. 1-9 10-24 25-99 100-249

**\$100 WWG** 3.25 4.00 3.75 3.50

TOLL ORDER FREE TODAY PRIORITY ONE ELECTRONICS

**2708** 

\$8.50 EA. 8/\$32.00

2716 450ns 5 Volt only 16 K EPROM \$11.95 EA 8/\$48.00

2114-3L 4096 BIT (1024x4) 300ns

8/\$3000 100 + \$300

5257-3L (TMS 4044) 4096x1 300ns LOW POWER STATIC RAM LOW POWER STATIC RAM 8/\$5000

100 pcs. + \$475

### TRS-80/APPLE **MEMORY EXPANSION KITS**

4116's RAMS from Leading Manufacturers

Constitute (16Kx1 200ns) for \$2800°

4116's 100 pcs & UP \$3.00 each 1000 pcs & UP \$2.75 each

**Shugart SA801R** SALE

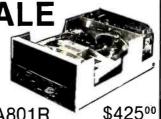

SHU-SA801R

**2 OR** MORE

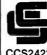

CaliforniaComputerSystems

LIST \$400.00 FLOPPY DISK CONTROLLER \$375.00 WITH CP/M VERSION 2.2

IEEE S-100 COMPATIBLE SINGLE/DOUBLE DENSITY 5¼"/B" DISK DRIVES SINGLE//DOUBLE HEADED ASSEMBLED & TESTED

### PRIORITY ONE ELECTRONICS 9161-B DEERING AVE. • CHATSWORTH, CA 91311

Terms: U.S.; VISA, MC, BAC Check, Money Order, U.S. Funds Only, CA, residents add 6% Sales Tax. MINIMUM PREPAID ORDER \$15.00, Include MINIMUM SHIPPING & HANDLING of \$2.50 for the first 3 lbs., plus 25c for each additional pound. Orders over 50 lbs. sent freight collect. Just In case...please include your phone no. Prices subject to change without notice. We will do our best to maintain prices thru JUNE, 1981. SOCKET and CONNECTOR prices based on GOLD, not exceeding

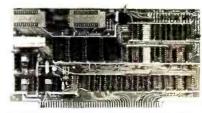

### PB1 2708/2716 PROGRAMMER & 4K/8K EPROM BOARD

H

PB1 has two separate programming circuits so 2708 or 2716 (5v) type of EPROMs can be programmed without modifying the board. Programming voltage is generated on-board; no need for an external power supply. Programming sockets are Dip Switch addressable to any 4 K boundary. And complete software is provided for programming and verifying EPROMs.

Unused EPROM sockets don'ttake memory space, so you are never committed to the full 4K or 8K of memory.

Memory type ..... 2716 EPROM + 5V type (not included)

Addressing: EPROM. mer Dip switch selection
Separate 2708 and 2716 sockets
Any 4K/8K boundary above 8000 Hex
Dip switch selection programmer On-board. . EPROMs

Unused sockets do not enable data bus drive

0 to 4 clock cycles
All lines buffered Buffering..... Special feature..... LED indicator for programming mode Switch to turn-off programming voltage prevents accidental ROM

programming Textool sockets (for programming only)

List Price Our Price SSMPB1K SSMPB1A \$179.00 \$265.00 \$230.00 Assembled & Tested

### MB8A 1K/16K EPROM BOARD

The MB8A provides sockets to support up to 16 2708 EPROMs—the most widely used EPROM in the microcomputer industry. The board disables in 1K increments simply by removing the 1K EPROMs. For example, with 8 EPROMs, it acts as an 8K board.

The MB8a's Magic Mapping enables the user to overlay

RAM and ROM at the same address in any desired increment when used with RAM boards equipped with Phantom Disable.

List Price Our Price SSMMB8AK SSMMB8AA \$179.00

\$159.00 ECONOROM 2708

### 16K x 8 EPROM BOARD USING 2708

The ECONOROM 2708 EPROM board is the ideal memory board for the user who wishes to place his softwarein reliable, low cost, and non-volatile 2708 EPROMS. With its on-board Power-On-Jump circuitry, the ECONOROM 2708 board is the ideal addition to any IEEE 696/S-100 system. List Price Our Price

GBT125A GBT125C Assembled & Tested \$175.00

AS FEATURED IN JUNE BYTE, PAGE 46

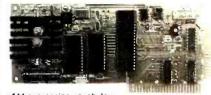

- 144 expression vocabulary Assembled and Tested
- Complete Documentation

- Connect to a speaker or Power Amplifer Plugs into Apple II Plug compatable with TRS-80 Model 1 May be adapted to run on the S-100, H-8, or any parallel part. OUR PRICE

MMI-94VO APL for use with APPLE II, or modified to run with other

parallel parts
TRS-80 Model compatible
complete with interface
cable and AC Adapter,

\$149.00

Sales Prices are for prepaid orders only. Credit Card orders will be charged appropriate freight.

Circle 297 on inquiry card.

Circle 297 on inquiry card.

Circle 297 CA., AK., HI., (213) 709-5464

# **ISIT OUR GIANT NEW RETAIL STORE**

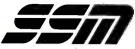

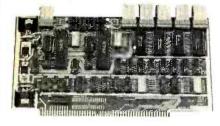

### I/04 2 Parallel & 2 Serial I/O Board

Number of parts - Two serial ports with status • Two parallel inputs • Two parallel outputs • Serial Interface - Current-loop by optical isolators • 20/60 ma current-loop • EIA receivers and drivers • 55 to 9600 baud • 134.5 baud (optional) for running selectrics • UART presets by dip switch: —stop bits, —word length, —parity even and odd • + 5V, 12V & — 12V available at connector • Parallel Interface - Latch type—8212 • + 5V & — 12V available at connector • Addressing · Dip switch addressing of serial I/O to any four port boundary • Dip switch addressing of parallel I/O to any two port boundary • Prototyping area - 2 x 16 pin spare patterns

**List Price** SSMIO4K Kit SSMIO4A A&T

\$210.00 \$260.00

\$199.00

\$219.00

### INTERFACE | 2 Serial

Our I/O board gives you inparatleled flexibility and operating convenience. We include such features as:

- · 2 independently addressable serial ports (dip switch selectable addresses)
- Real LSI Hardware UARTs for minimum CPU housekeeping.

\$290.00

- RS232C, current loop (20mA), & TTL signals on both ports.
- · Precision, crystal-controlled Baud rates up to 19.1 KBaud (Individually din switch selectable)
- Transmit & receive interrupts on both channels, jumperable to any vectored Interrupt line
- Industry standard RS232 level converters with five RS232 handshaking fines per port.
- Optically isolated current loop with provisions for both on-board & off-board current sources.
- · UART parameters, interrupt enables, & RS 232 handshaking lines are solftware programmable with power-on hardware detault to customer specified hard-wired settings for maximum flexibility. List Price OUR PRICE

**GBT133U** UNKIT **GBT133A** A&T \$249.00

### INTERFACER II 3P/1S

- 1 Independently addressable serial port
- RS232C: 20mA current toop. & TTL signals
- · Precision crystal controlled Baud rate generator
- · Un to 19 2K Baud
- Transmit and receive interrupts, jumperable to and vectored
- Five RS232 handshaking lines
- . Optically isolated current loop
- 3 parallel I/O
- · Utilizes LSTTL octal latches for latched I/O data with 24mA drive current
- Enable & strobe bits on each port (each with selectable polarity)
- Interrupts for each input port
- · Separate 25 pin connector with power for each channel and a status port for interrupt mask & port status

List Price OUR PRICE GBT150U UNKIT \$199.00 \$249.00

TOLL FREE!!!

1-800-423-5922

# ompuPro™ " BODBOUL

### **SPECTRUM** S-100 COLOR GRAPHICS BOARD

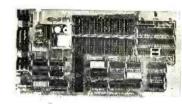

The SPECTRUM COLOR GRAPHICS Board is actually three products in one: a full-function color graphics generator; a parallel I/O port; and an 8K static RAM board. These three sections work together to create a new standard of flexibility in the generation of color

### ALPHANUMERIC AND GRAPHICS MODES AVAILABLE AVAILABLE

| MODE     | DENSITY   | COLORS     | RAM USED        |
|----------|-----------|------------|-----------------|
| ALPHA    | 32 X 16   | 2          | 512 BYTES       |
| SEMIGRAP | H 64 X 32 | 8          | 512 BYTES       |
| GRAPHICS | 64 X 64   | 4          | 1K BYTES        |
| GRAPHICS | 128 X 64  | 2          | 1K BYTES        |
| GRAPHICS | 128 X 64  | 4          | 2K BYTES        |
| GRAPHICS | 128 X 96  | 2          | 1.5K BYTES      |
| GRAPHICS | 128 X 96  | 4 2        | 3K BYTES        |
| GRAPHICS | 128 X 192 | 2          | 3K BYTES        |
| GRAPHICS | 128 X 192 | 4          | 6K BYTES        |
| GRAPHICS | 256 X 192 | 2          | <b>6K BYTES</b> |
|          |           | LIST PRICE | OUR PRICE       |
| GBT144U  | UNKIT     |            | \$299.00        |
| GRT144A  | ΔRT       | \$300 00   | \$340.00        |

\$399.00 GRT 144C CSC \$449.00 SUBLOGIC UNIVERSAL GRAPHICS INTERPRETER SOFTWARE GBT20 \$35.00

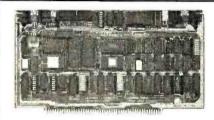

### SYSTEM SUPPORT 1 **MULTIFUNCTION BOARD**

This multi-purpose S-100 board provides your computer with the most needed system support functionsat less cost than buying numerous single function
boards. Includes sockets for 4K of extended address
EPROM or RAM (2716 pinout), 1 socket with battery
backup; crystal controlled month/day/year/time clock
with BCD outputs; optional high speed math processor
(9511 or 9512); full RS-232 serial port; three 16 bit interval (95 II or 9512), full MS-232 serial port; three is but interval timers (cascade or use independently); two interrupt controllers service 15 levels of interrupts; power fail indicator with provision to switch CMOS memory to battery backup; and comprehensive owner's manual with numerous software examples. Conforms fully to all IEEE 696/S-100 standards.

Want to make your S-100 system more versatile? System Support 1 is the answer.

- 4K of EPROM or RAM (2716 type). 15 levels of vectored interrupts. 3 independent 16 bit interval timers
- Real time clock/calendar with battery backup
- capability.
  Full RS-232C serial port with software selectable
- Optional high speed math processor (9511 or 9512,
- your choice).

  1, 2, 4 or 8 wait states selectable to accomodate the fastest CPUs.
- can be enabled or disabled by
- ROM/RAM PHANTOM. ROM/RAM can respond to full IEEE extended
- address (24 bits).

Our Price List Price GBT 162U unkit GBT 162A A&T GBT 9512 Math Chip \$395.00 \$195.00

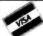

### PRIORITY ONE ELECTRONICS 9161-B DEERING AVE. • CHATSWORTH, CA 91311

Terms: U.S.; VISA, MC, BAC Check, Money Order, U.S. Funds Only. CA. residents add 6% Sales Tax. MINIMUM PREPAID ORDER \$15.00. Include MINIMUM SHIPPING & HANDLING of \$2.50 for the first 3 lbs., plus 25¢ for each additional pound. Orders over 50 lbs. sent freight collect. Just in case...please include your phone no. Prices subject to change without notice. We will do our best to maintain prices thru JUNE, 1981. SOCKET and CONNECTOR prices based on GOLD, not exceeding \$700.00 per oz.

Sales Prices are for prepaid orders only. Credit Card orders will be charged appropriate freight.

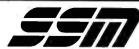

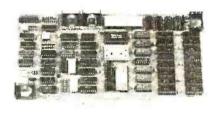

### VB3 80 Character Video Board

VB3 is the perfect video interface for word processing and other applications requiring 80 characters per line. It produces a standard 80 x 24 display or as much as 80 x 48 for a full page of text. VB3 can display upper and lower case characters, up to 256 user defined symbols, and a 160 x 192 matrix for graphics.

VB3 is memory mapped, but occupies memory only when activated. So one or more VB3s can be located at the same address with a full 65K of memory still available to the user.

It generates both US and European T.V. rates and includes a keyboard input. Software includes a CP/M compatible driver routine.

### SPECIFICATIONS:

SPECIFICATIONS:
DIsplay - 80 char. per line, up to 48 lines • Graphics up to 160 x 192 matrix • Upper & lower case characters • Up to 256 user defined symbols (optional EPROM) • Software controlled options: Inverted video, graphic char. (2x4). 1 level of gray, blinking char., underline, strike thru, blankout char., cursor.
Tlming • Software controlled timing, top & bottom margins, horiz. position • U.S. & European T.V. timing • Full Interlace or non-interlace • Crystal—16 MHz (dot rate)

Interface - Composite video, =75 OHM • Verti./horiz. drive output & sync input • Memory mapped Keyboard • Keyboard port with status • Dip switch ad-

Neyboard • Reyboard port with status • Dip switch addressing of ports
On-board RAM • 4096 Bytes (8192 bytes optional) • 2114L (250 nsec or 450 nsec) • Switch addressing, 8K increments • On-board bank-select of RAM Buffering • All lines buffered
Software • CP/M compatible driver routine • Powerful

terminal simulator routine

|            |             | List Price | SALE PRICE |
|------------|-------------|------------|------------|
| SSM-VB3K24 | 80x24 KIT   | \$425.00   | \$359.00   |
| SSM-VB3A24 | 80x24 A&T   | \$499.00   | \$450.00   |
| SSM-VB3K48 | 80x48 KIT   | \$475.00   | \$425.00   |
| SSM-VB3A4B | 80x48 A&T   | \$549.00   | \$495.00   |
| SSM-VB3UP  | 24x48 Line  |            |            |
|            | Upgrade Kit |            | \$50.00    |
|            |             |            |            |

Video Interface Software CP/M Compatible 8" Disk, containing • CP/M BIOS Driver

- Super Intelligent Terminal Routines Graphics Routine
- Menu-Driven Initialization Routine Misc. User Contributed Programs

SSM-VB3S0FT Video Interface Software

Our Price \$50.00

### VB1C Memory Mapped Video Board

One of the most popular S-100 video boards available, One of the most popular S-100 video boards available, this VBIB is software controlled and memory mapped. Memory Mapping means that locations in the 1K (1024 byte) on-board RAM memory correspond with locations in the 64 x 16 (1024) character display. The 1K memory can be addressed at any 1K increment via DIP switch.

The VBIB features a 128 x 48 matrix for graphics upper and lower case, Greek letters, and black on white or white on black. Software includes a driver routine for cursor control. scroll-up. and X-Y graphic control.

cursor control, scroll-up, and X-Y graphic control.

List Price SALE PRICE SSM-VB1CK KIT SSM-VB1CA A&T

### VB2 I/O Mapped Video Board

The VB2, is an I/O controlled video interface board. With a TV monitor, the VB2 becomes a video terminal. No other I/O card is required for keyboard input and video

display.
The VB2 cursor, linefeed, carriage return, backspace, The VB2 cursor, linefeed, carriage return, backspace, and clear-screen are hardware controlled. The display is 64 x 16, all upper case, and is selectable for white on black, or black on white. The board produces a clear, bright display, and features adjustable picture size and character width. Circuitry is provided to drive a speaker for a tone.

SALE PRICE List Price SSM-VB2K SSM-VB2A

ORDER TOLL FREE 1-800-423-5922 CA., AK., HI., (213) 709-5464 Circle 297 on inquiry card.

# VISIT OUR GIANT NEW RETAIL STORE

# **SCOPE SALE**

**OUR LOWEST PRICES** OF THE YEAR!

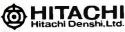

Single and dual trace, 15 thru 100 MHz. All high sensitivity Hitachi oscilloscopes are built to demanding Hitachi quality standards and are backed by a 2-year warranty. They're able to measure signals as low as 1mV/division (with X5 vertical magnifier). It's specification you won't find on any other 15 or 30 MHz scopes. Plus: Z-axis modulation, trace rotation, front panel X-Y operation for all scope models, and X10 sweep magnification. And, 30 thru 100 MHz oscilloscopes offer internal signal delay lines. For ease of operation, functionally-related controls are grouped into three blocks on the color coded front panel. Now here's the clincher: For what you'd expect to pay more, you actually pay less. Check our scopes before you decide. All scopes complete with probes.

### Hitachi...The measure of quality. HITV302B

### **30MHZ DUAL TRACE OSCILLOSCOPE**

List \$995.00 **SALE \$819.00** 

### TV sync-separater circuit

High-sensivity 1mV/div (5MHz) Sweep-time magnifier

(10 times) axis input (intensity modulation)

Signal delay line Complete with 2 probes CHI, CH2, DUAL, ADD,

DIFF. Vertical Deflection Modes

Trace Rotation

HITV152B DUAL TRACE 15MHZ (no delay)

AL.

LIST \$735.00

و المديدة

**SALE \$629.00** 

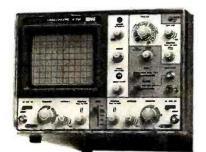

### **HIT-V202** 20MHz DUAL TRACE

LIST PRICE: \$850 SALE PRICE: \$775.00

- Dynamic range 8 div. TV sync-separator circuit
- in signal delay line (V-352)
- X-V operation
- reep-time magnifier (10 times)
- Trace rotation system
   Fine-adjusting, click-position-

**HIT-V352** 35MHz DUAL TRACE WITH DELAY LIST PRICE: \$1150.00 SALE PRICE \$950.00

- Economically priced
- dual trace oscilloscope
- dual trace oscilloscope
  Square CRT with Internal
  graticule (illuminated scale)
  High-accuracy voltage axis &
  time axis set at ± 3% (certified at 10° to 35°C)
- High-sensitivity 1mV/div.
- Low drift2 Year Warranty

### 50MHz & 100 MHz **DUAL TRACE WITH** CALIBRATED TIME DELAY

HIT V550B 50MHz with 3rd TRACE TRIGGER VIEW LIST \$1745.00

**HIT V1050** 100MHz with 3rd & 4th TRACE TRIGGER VIEW LIST \$2390.00 SALE

### SALE \$1495.00 \$1995.00

The HITACHI V550B (50mHz) and V1050 (100mHz) of-ter all the capabilities you might expect from a lab grade oscilloscope. Capabilities such as 3rd trace trig-ger view, a bright 6" square CRT, and a max. sweep rate of 2ns/div (V1050) 5ns/div (V550B). Also, teatures you or zns/orv (v1050) 5ns/div (V550B). Also, features you may not expect like, sensitivity of 1mv/div (V550B) 5mv/div (V1050) @ 10mHz, automatic focus correction.

# **MORROW**

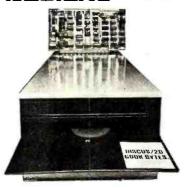

### DISCUS/2DTM DOUBLE DENSITY DISK SYSTEM

COMPLETE WITH CP/M V2.2 AND MICROSOFT BASIC V5.2

Why not go all the way to the professional/industrial standard of 600K byte/side disk memory with your S-100 system? The new DISCUS/ZDIM full-size, double-density floppy disk system is actually less expensive than many i-floppy systems.

And Morrow Designs TM hasn't just made full-size, double-density disk memory affordable...we've made it

more functional.

The data format is solt-sectored and compatible with IBM's new System 34. And DISCUS/2014 accepts both single-density and double-density disks for complete (flexibility in data storage. And DISCUS/2014 is even more attractive because it's

And DISCUS/20 is even more attractive because its priced and delivered as a truly complete system. It's complete with all hardware. It's complete with all necessary software. And it's completely assembled, tested and warranted.

Specifications:
- CP/M V2.2 and Microsoft Basic V5.2 Standard

 Plug compatible with Shugart, Remex and Siemens single- or double-sided drives
 Double/single-density capability utilizing MFM and FM data formats

data formats

Western Digital 1791 LSI floppy disk controller chip

Uses 2K of S-100 address space:

— 1K PROM with built-in disk drive and I/O utility
subroutines incorporating memory mapped I/O

— 1K 2114-3L 300 ns access time RAM for disk data

oftering and general purpose use Starting address of memory space is 340:000 (E000 hex) for compatibility with other popular ROM based systems

Phase-locked data separator and crystal controlled disk data write precompensation capability to insure the highest standards of data integrity in double density

Compatible with all 2, 4 and 5 MHz systems which conform with the proposed IEEE standard for the S-100 bus

• 1602 UART with crystal-controlled baud-rate generator • Sixteen switch selectable baud rates from 50 to 19,200

current loop and industry standard RS232C seria interface

Power-on jump circuitry for automatic bootstrap loading from the disk drive

Power supply requirements: + 8 V @ 1200 ma; + 16 V @ 150 ma; - 16 V @ 70 ma.

• ROM\_utility subroutines:

Bootstrap load Terminal input Terminal output

Set sector Set DMA address Disk read

DMA status Disk write Disk status Select drive Terminal panic detect Disk error Terminal status Switch de

Switch density SINGLE SIDED

List Price SALE PRICE MDSF-1218 Single Drive. MDSF-1228 Double Drive. \$1199.00 \$950.00 \$1994.00

DOUBLE SIDED

MDSF2218 Single Drive... MDSF2228 Double Drive... \$1198 00 \$2190.00

from BODBOUL ompuPro<sup>™</sup>

10 MHz STATIC RAM SALE

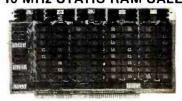

### 32K ECONORAM XX

32K Bank Select. IEEE S-100 compatible. Features one 32K block that can be addressed on 4K boundaries.Compatible with the IEEE proposed standard of 24 address lines as well as all currently used bank select configurations. Any or all of the eight 4K byte blocks may be disabled to create as many windows in memory to avoid any system memory conflicts.

10 MHz OPERATION

List Price GBT164A16 16K RAM A&T .....\$399.00 GBT164A24 24K RAM A &T .....\$539.00

\$499.00

SALE PRICE

\$319.00 \$449.00

Sale Price \$950.00

 $\Delta$ LOG

GBT164A32 32K RAM A&T. \$699.00

### **ECONORAM 17** 64K STATIC S-100 MEMORY

For critical high density applications where dynamic memory poses possible problems with DMA or speed, the Godbout RAM 17 64K STATIC RAM board represents the long awaited solution. Conforming fully to the IEEE 696/S-100 bus standard, RAM 17 provides 24 address lines for 16 megabytes extended addressing capability, and runs on far less power than dynamic memory.

Meets or exceeds all IEEE 696/S-100

specifications

ully static design uses less power than dynamics (2W)

24 bit extended addressing 2K Window at £000, £800, F000, or F800 HEX (Ideal for many floppy disk controller boot proms) THAT'S RIGHT 64K STATIC-2 WATTS

THAT'S HIGHT 64K STATIC-2 WATTS
On board RAM's may be replaced by 2716
EPROM's (pin for pin)
CSC and Assembled/Tested boards are designed
for CPU speeds up to 10 MHz
Thorough bypassing of all supply lines
INCREDIBLE LOW POWER OPERATION (2

THAT'S 2 WATTS OF STATIC 64K RAM

GBT 175A4B 48K A&T .......\$1048.50

GBT 175A64 64K A&T......\$1395.00 \$995.00

### **GBT 161 8085 CPU BOARD** GBT 1612 8085/8088 CPU BOARD . 8088 & 8085A CPU

. S-100 IEEE COMPATIBLE

SWITCHABLE CPU'S

. 5 MHZ OR 2 MHZ SWITCHABLE

• POWER ON JUMP TO ANY 256 BYTE BOUNDARY

. POWER ON JUMP CAN BE DISABLED

• CPU CAN JUMP ON POWER ON ONLY OR POWER ON AND RESET

• 24 BIT EXTENDED ADDRESSING

• IMSAI FRONT PANEL COMPATIBLE • AVAILABLE WITH 8085A ONLY

**BOARD WITH 8085 ONLY** List Price

Assembled & Tested......\$325.00 \$305.00 **BOARD WITH 8085 & 8088 GBT1612A** Assembled & Tested......\$425.00 \$399.00

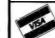

### PRIORITY ONE ELECTRONICS 9161-B DEERING AVE. • CHATSWORTH, CA 91311

Terms: U.S.; VISA, MC, BAC Check, Money Order, U.S. Funds Only, CA. residents add 6% Sales Tax. MINIMUM PREPAID ORDER \$15,00, Include MINIMUM SHIPPING & HANDLING of \$2,50 for the first 3 lbs., plus 25¢ for each additional pound. Orders over 50 lbs. sent freight collect. Just in case...please include your phone no. Pricessubject to change without notice. We will do our best to maintain prices thru JUNE, 1981. SOCKET and CONNECTOR prices based on GOLD, not exceeding

\$700.00 per oz.
Sales Prices are for prepaid orders only. Credit Card orders will be charged appropriate freight

ORDER TOLL FREE 1-800-423-5922 CA., AK., HI., (213) 709-5464

# ompuPro

division of

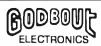

### TEAMS UP WITH PRIORITY ONE ELECTRONICS TO INTRODUCE THE NEXT GENERATION OF IEEE/696 S-100 COMPUTERS

### 8 BIT

There are still a lot of 8 bit machines out in the world, matched with plenty of 8 bit software - but very lew of these machines are working up to their peak capacity. We want the "Big 8" system to change all that, and bring professional level computing power to all the owners of older S-100 machines. And if you're assembling an 8 bit system from the ground up, "Big 8" gets you off to the best possible start ... regardless of price.

### Here's what you get

- CPU Z, our high speed, high performance Z80° based CPU board. Includes a 6 MHz CPU for maximum throughput and highest operating speed.
- Disk 1 DMA floppy disk controller.
- 64K of fast static RAM with 24 bit extended addressing.
- Interfacer I Dual Serial I/O card or Interfacer II 3 Parallel 1 Serial I/O Card.
- CP/M\*-80 2.2.

- 4 2-2

All documentation and manuals.

It all adds up to \$2712.00

TOTAL PACKAGE PRICE

\$1950.00

ORDER PART NO. GBT-SPEC-C Big 8 System with Interfacer I ORDER PART NO. GBT SPEC-D Big 8 System with Interfacer II

SAVE \$762.00

SAVE EVEN MORE, when you add 2 Shugart 801R disk drives, and a dual Cabinet with Power Supply.

This package adds up to \$3962

TOTAL PACKAGE PRICE \$3050.00

GBT-SPEC-E with Interfacer I GBT-SPEC-E with Interfacer II

### 16 BIT

Step up to the world of 16 Bit computers now and save hundreds, even thousands of dollars if you act right now! We have made a one time only special buy from Godbout on the nucleus of a Powerfull 16 Bit 5-100 Computer. We have a limited number of these systems in stock, because of the special pricing we can't go back for more, so hurry! Orders will be filled on a first come basis. NO RAINCHECKS.

### Here's what you get

- 16 bit/8 bit Dual Processor (w/6 MHz 8088)
- System Support 1 with Serial I/O. Real time clock, Interval Timers & More!
- Disk 1 DMA Floppy Disk Controller (w/BIOS for CP/M \*2.2)
- 64K of fast static RAM (w/IEEE 24 bit extended addressing) Sorcim's powerful PASCAL/M\* 8086 software on disk
- Digital Research's CP/M\* 86 software on disk
- I/O and Disk Controller cables, plus full documentation on all hardware and software

\*PASCAL M is a trademark of Sorcim: CP/M is a registered trademark of Digital Research

It all adds up to \$3430.00

\$2495.00 SAVE EVEN MODE

SAVE EVEN MORE, when you add 2 Shugart 801R disk drives, and a dual Cabinet with Power Supply.

This package adds up to \$4680.

**B) TOTAL PACKAGE PRICE** 

\$3595.00 \$1085.00

ORDER PART NO. GBT-SPEC-B

### THE ULTIMATE SYSTEMS CALL FOR THE ULTIMATE SYSTEMS ENCLOSURE

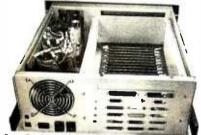

### Pawer Supply

- Twenty-five Amps at 8.0 volts D.C.
- Three Amps each at + 16 and 16 volts D.C. Outputs vary less than 5% over input range of 100 VAC to 130 VAC
- Constant voltage transformer
- All outputs fused

### Friction

- Quiet fan provides for cool system operation
- Two switched convenience outlets on the rear
- Line filter for electrical noise suppression Circuit breaker for safe operation
- Lighted RESET BUTTON FOR "POWER ON" indication
- Punchouts on rear for 12 D8-25 connectors Punchouts on rear for 2 DD-50 connectors
- Positive pressurized for ease of filtration
- Provisions for mounting a front panel Physically 18.5" deep, 7" high, and 17" wide
  - (rack front panel 19" wide)

ompuPro from 6008000

Now ... a place to put all those CompuPro or other S100 boards. The enclosures are available in either desk top or rack mount (including slides) and both have the following features:

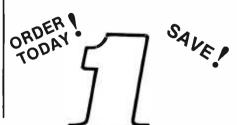

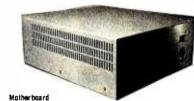

- Actively terminated at both ends of motherboard Ground shield between every signal trace
- Front panel provisions on the 20 slot version

OUR PRICE PRICE

895.00 825.00 **GBT ENC20RM** 20 slot Rack Mount

**GBT ENC20DK** 825.00 760.00 20 slot Desk Top

Shipping Weight 55 lbs

When purchased with any of the above

**ENC20RM** \$750.00 **ENC20DK** \$685.00

ONE | ELECTRONICS © PRIORITY I

9161-B DEERING AVE. • CHATSWORTH, CA 91311

ORDER TOLL FREE (800) 423-5922 CA, AK, HI CALL (213) 709-5464

Terms: U.S.; VISA, MC, BAC Check, Money Order, U.S. Funds Only. C.A. residents add 6% Sales Tax. MINIMUM PREPAID ORDER \$15.00. Include MINIMUM SHIPPING & HANDLING of \$2.50 for the first 3 fbs., plus 25¢ for each additional pound. Orders over 50 fbs. sent freight collect, Just in case... please include your phone no. Prices subject to change without notice. We will do our best to maintain prices thru JUNE, 1981. SOCKET and CONNECTOR prices based on GOLD, not exceeding \$700.00 per oz.

Sales Prices are for prepaid orders only. Credit Card orders will be charged appropriate freight.

# FLEX-**FORTH**

A Complete Structured Language With:

- □ COMPILER/INTERPRETER
- OPERATING SYSTEM
- ☐ 6502 ASSEMBLER (With Macros)

☐ FIG SCREEN EDITOR

FLEX-FORTH is a full-featured F.I.G. standard FORTH with virtual memory files.

APPLE II 48K (Disk) \$25. KIM 16K (Cassette) \$21.

Price includes user manual.

Source listing with either, add \$20. Shipped Free.

**GEOTEC** 1920 N.W. Milford Way Seattle, Wa. 98177

Circle 147 on inquiry card.

### **Hard Copy Printer** For Your Computer

Completely Refurbished Teletype Model 33 RO

Friction Feed Table Model, 110 Baud. 8 Level ASCII, operated from 20MA or 60MA Loop specify.

\$279.95

Also Available with built in Modem to accomodate your computer, we supply the Hardware, Software and Instructions.

\$329.95

Check or M.O., \$50. deposit on C.O.D. orders, N.J. Residents add 5% Sales Tax

### **RED ARROW** ELECTRONICS CORP.

1217 Summit Ave. Union City, N.J. 07087 (201) 863-7916

Circle 314 on inquiry card.

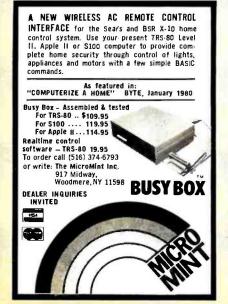

### PROOFREADER" For The TRS-80"

Let your TRS-80 proofread your Scripsit, Pencil or other documents. Proofreader checks every word of your document in its 38,000 word dictionary in under 5 minutes. Unknown words listed on screen or to a file. Requires Model-I, 32K, 1 disk ..... \$54.00

### \*\*\*\*\*\* RATFOR

Rational Fortran preprocessor allows structured programming using Fortran. An excellent, fast implementation with extensions and manual

Requires Model-I, 48K, 2 disks . . . . \$49.00

PPRATFOR- Automatically pretty prints and indents Ratfor. Requires Ratfor. \$30.00 Alone / \$74.00 For Both

SOFT-TOOLS are professional quality software tools developed for the TRS-80 by a PhD in Computer Science.

Order Postpaid: SOFT-TOOLS MHE Box 14

Dealer Inquiries Invited

Tijeras, NM 87059

Circle 332 on inquiry card.

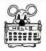

PERSONAL COMPUTER SERVICE ELECTRONICS 52 JACKSON DRIVE SOUTH POUGHKEEPSIE, NEW YORK 12603

We at PCSE firmly believe that you deserve the most for your hard earned capital. Therefore we are offering you this lifetime membership offer.

For the nominal sum of five dollars our firm will:

- -1- Guarantee any item purchased thru us to carry a minimum of 10 · 12% off manufac-turers list
- Inclusion of free shipping anywhere in the USA except largeticket items which we feel should be insured
- -3- Free catalog(s) and updated brochures as they become available

Our service will be fully guaranteed or your fee cheerfully refunded

NAME

ADDRESS \_

CITY \_

COMPUTER MAKE

APPLE ATARI OTHERS Apple is a trademark of Apple Computer, Inc.
ATARI is a recognized trademark of ATARI, Inc.

\_ STATE \_\_\_\_ ZIP\_

Circle 289 on inquiry card.

## Data Acquisition and Control for the TRS-80\* \$180 ppd.

The STARBUCK-8882 is a complete eight channel The STANBUCK-8882 is a complete eight channel data acquisition and control system, plug compatible with the Model | Level II TRS-80. It includes 8 protected analog inputs (0-5 Vdc with  $8\pm1$  bit accuracy). 8 protected digital inputs, 8 optoisolated digital outputs, and two joystick ports. Interrupt-driven software package allows simultaneous data acquisition and storage while using the TRS-80 for any other purpose!

Application manual covers home security, energy monitoring, weather stalion use, appliance control, graphics and games. Price includes case, power supply, extra expansion card edge. connector cable, complete software package and detailed applications manual. Manuals only are available for \$4.00 ppd. To order, write:

### STARBUCK DATA CO.

P.O. Box 24, Newton, MA 02162

Massachusetts residents add 5% sales tax TRS-80 is a trademark of Tandy Corp.

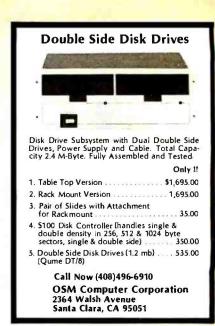

Circle 160 on inquiry card.

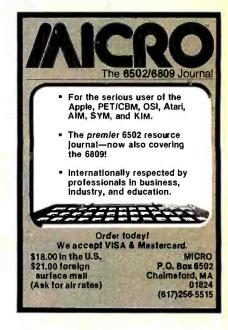

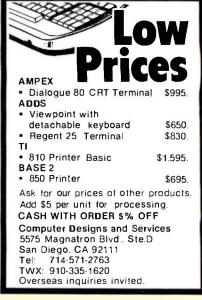

Receive \$100 to \$150 from Centronics with proof of purchase from MMM

# Super Sal CENTRONICS" 730

Ideal for TRS-80°, Apple°, etc.

Serial Versions of 704. 730, 737

available **Big** factory REBATES on already small MMM prices

LIST PRICE \$795 NOW ONLY (add \$7.50 for shipping)

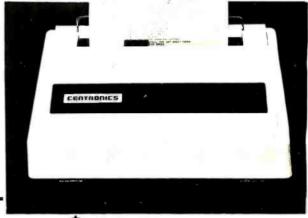

less \$100. on 730

### **CENTRONICS 779-2**

Same as Radio Shack Line Printer I w/tractor LIST PRICE \$1350

(Ship freight collect)

NOW ONLY **\$799** 

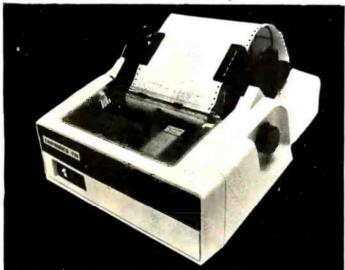

### CENTRONICS 737 LIST PRICE \$995

Same as Radio Shack Line Printer IV Featuring Correspondence Quality and Proportional Spacing

**99** less \$150.

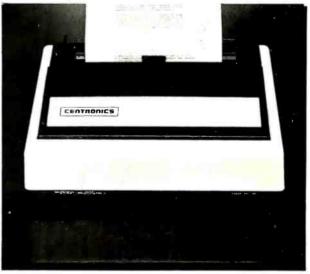

1618 James Street, Syracuse, NY 13203 (315) 422-4467

TWX 710-541-0431

# Computers, Disk Systems

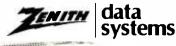

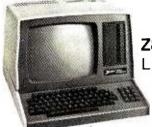

**Z89-FA** List \$2895

### **OUR PRICE \$2395**

| OUN I NICE WE                 | JJJ     |
|-------------------------------|---------|
| Z-89GA                        |         |
| List \$2595                   | \$2149  |
| A-87 Two Drive                |         |
| Minifloppy System List \$1195 | . \$989 |
| Z-47DA                        | \$3695  |
| 8" Two Megabyte List \$3695   | \$3059  |

### **INTERSYSTEMS**

formerly ITHACA AUDIO

The new Series II CPU Board features a 4 MHz Z-80A CPU and a full-feature front panel. 20-slot actively terminated motherboard, with 25 amp power supply (50/60 Hz operation, incl. 68 cfm fan). DPS-1. List \$1795

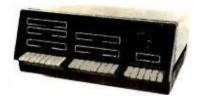

COMPLETE SYSTEM with InterSystem 64K RAM, I/O Board and double density disk controller board. Full 1-year warranty,

List \$3545 . . . . . . . . . . . \$2995

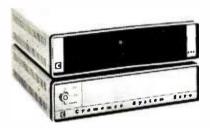

### NEW! CROMEMCO SYSTEM ZERO

A complete 64K Computer with Double Density Disk Controller ..... List \$2995

OUR PRICE \$2545

Companion Disk drive for above — Quad Density — Total of 780 Kilobytes of storage on the two drives. .... List \$1295

OUR PRICE \$1099

Only \$3644 for a complete 64K Disk System

### **SUPERBRAIN**

**By INTERTEC** 

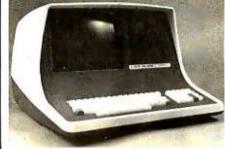

64K Double or Quad Density units available. Uses two Z-80 CPU's. Commercial-type terminal with 12" monitor. Dual double density minifloppies. Over350 kilobytes of storage (twice that with quad density drives). Two serial RS232 ports, I/O ports standard. Expandable with optional S-100 interface. Comes with CP/MTM 2.2 operating system. MiniMicroMart can supply a wide range of CP/M development and application software.

w/64K Double Density, List \$3495...\$2869 w/64K Quad Density, List \$3995.....\$3395

# PACKARD HP-41CV

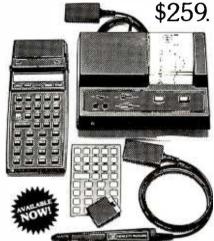

HP-41 System I—\$399. (The HP-41CV and HP82104A Card Reader) List \$495. HP-41 System II—\$679. (The HP-41CV and HP82104A)

(The HP-41CV and HP 82104A Card Reader, HP 82143A Printer/Plotter) List \$ 840.

### **HEWLETT-PACKARD**

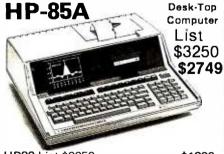

HP83 List \$2250 . . . . . . . . . \$1899

MORROW
THINKER TOYS®
DISCUS M26TM

26 megabytes of formatted storage List \$4,995

\$4,199

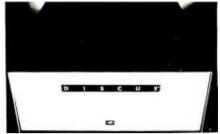

# THINKER TOYS® DISK SYSTEMS

Now includes CP/M® 2.2

| Discus 2D, List \$1199              | \$998    |
|-------------------------------------|----------|
| Discus 2D, dual-drive, List \$1994  | \$1669   |
| Discus 2 + 2. A&T, List \$1549      | \$1299   |
| Dual Discus 2 + 2, A&T, List \$2748 | . \$2299 |

All Morrow floppy disks include CP/M\* 2.2 and Microsoft Basic 80

### **MORROW**

Discus 2D's IN STOCK

### NEW! CROMIX FROM CROMEMCO

A New UNIX Like Disk Operating System,

# NEW! DOUBLE DENSITY CONTROLLER BOARD

FROM CROMEMCO

With built-in diagnostics
16 FDC Controller, List \$595 OUR PRICE \$505

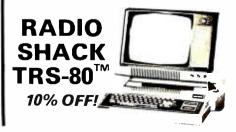

Mini Micro Mart, Inc. 1618 James Street (315) 422-4467

1618 James Street, Syracuse, NY 13203 (315) 422-4467 TWX 710-541-0431

# Terminals and Printers

### Intertec **EMULATOR**

Software compatible with a Soroc IQ-120, Hazeltine 1500, ADM-3A or DEC VT-52. Features block mode transmission and printer port; 12" anti-glare screen; 18-key numeric keypad; full cursor control. List \$895

OUR PRICE \$749

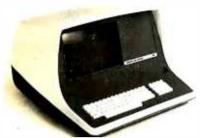

## **NEW INTERTUBE III**

\$749 ONLY List \$995

12" display, 24 x 80 format, 18-key numeric keypad, 128 upper/lower case ASCII characters. Reverse video, blinking, complete cursor addressing and control. Special user-defined control function keys, protected and unprotected fields. Line insert/delete and character insert/delete editing, eleven special line drawing symbols.

### TELEVIDEO TVI-912C

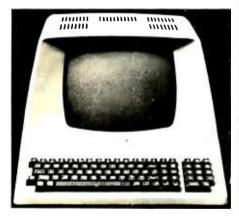

Upper and lower case, 15 baud rates: 75 to 19,000 baud, dual intensity, 24 x 80 character display, 12 x 10 resolution. Numeric pad. Programmable reversible video, auxiliary port, self-test mode, protect mode, block mode, tabbing, addressable cursor. Microprocessor controlled, programmable underline, line and character insert/delete. "C" version features typewriter-style keyboard. List \$950

### OUR PRICE \$789

920C (with 11 function keys, 6 edit keys and 2 transmission mode keys, List \$1030

**ONLY \$849** 

### **HAZELTINE**

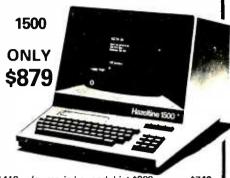

| 1410 w/numeric keypad, List \$900 \$ 1420 w/lower case and numeric pad |  |
|------------------------------------------------------------------------|--|
| 1510, List \$1395                                                      |  |

### **SOROC**

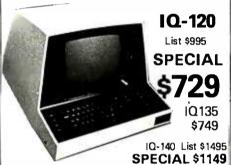

### **CENTRONICS PRINTERS**

| NEW 730, parallel, friction, tractor | . \$599 |
|--------------------------------------|---------|
| NEW 737 parallel, friction, tractor  |         |
| 779-2 w/tractor (same as TRS-80 Line |         |
| Printer I), List \$1350              | . \$799 |
| 704 R S232 serial version, \$2350    | \$1595  |
| 704-9 RS232 180CPS                   |         |
| 704-11 Parallel 180CPS               | \$1695  |
|                                      |         |

### **NEC SPINWRI**

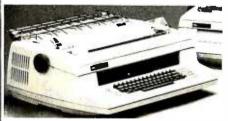

Terminal/Kevboard as well as RO Printer Only models available.

**CALL FOR PRICES!** 

### PAPER TIGER

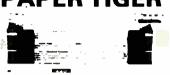

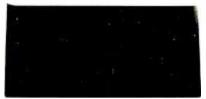

| IDS445G PAPER TIGER                     | \$698  |
|-----------------------------------------|--------|
| Buffer w/graphics option, incl. buffer, |        |
| TRS-80 cable                            | . \$45 |

### NEW IDS 460 **OUALITY PRINTING AT MATRIX** SPEED-LOGIC SEEKING PROPORTIONAL SPACING

w/auto text justification

NEW IDS PAPERTIGER 460List \$1295 . \$1099 NEW IDS PAPERTIGER 460G List \$1394 \$1149 NEW IDS 560G List \$1794 . . . . . . . . . \$1499

### TI-810

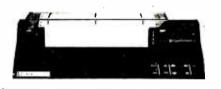

TI-810 Basic Unit, \$1895 . ONLY TI-810 w/full ASCII (Lower case), vertical forms control, and compressed print. \$1795 TI-745 Complete printing terminal with acoustic coupler, List \$1695 . . . \$1399

### ANADEX DP9500/DP9501 PRINTERS

| DP-9500, List \$1650         | \$1349   |
|------------------------------|----------|
| DP-9501, List \$1650         | \$1349   |
| ANADEX DP-8000               |          |
| 80-Col. Dot Matrix           | \$849    |
| OKIDATA                      |          |
| Microline 80 List \$599 ONLY | \$499    |
| Tractor Feed Option          |          |
| Serial interface             |          |
| Microline 82 List \$799      |          |
| Microline 83 List \$1260     | . \$1069 |
| AXIOM IMP I                  | \$699    |
| Epson MX-80 List \$645       | \$499    |

Above prices reflect a 2% cash discount (order prepaid prior to shipment). Add 2% to prices for credit card orders, C.O.D.'s, etc. Prices are f.o.b. shipping point. Prices are subject to change and offers .... \$1039 subject to withdrawal without notice. WRITE FOR FREE CATALOG.

# MiniMicroMart, Inc.

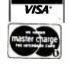

1618 James Street, Syracuse NY 13203 (315) 422-4467 TWX 710-541-0431

# **Unclassified Ads**

FOR SALE: Hazeltine 1500. Display terminal with typewriterstyle keyboard and numeric pad. Unit was used only a few hours for display purposes. \$650. John Joslyn, [213] 658-7190 days. (213) 763-0843 evenings.

FOR SALE: MITS Altair 88-DCDD floppy-disk drive and controller. Recently aligned and all ECOs installed. With all manuals and software including Altair Disk BASIC. \$700. Diablo printer with stand, print wheels, ribbons, paper, and full documenta-tion. \$1250. Will deliver within 75 miles. Call to arrange demonstration. Alan Frisbie, 3786 E Mountain View. Pasadena CA 91107, (213) 351-2351 days, 796-7872 evenings.

FOR SALE: Two Burroughs 89352 video terminals—one complete, one without keyboard and video-driver boards 960-character display screen. Flexible cursor controls, 5 by 7 dot matrix. Six baud rates, RS-2328. Manual and extra circuit boards included. \$500 for the pair. Steve Olson, 6500 Halsey Dr. Woodridge IL 60517, [312] 852-0365.

WANTED: S-100 bus computer, must have video display. two 8-inch disk drives, and 48 K programmable memory. I have amateur radio equipment for trade. Dale Hutchinson, 10818 Brentway Dr. Houston TX 77070.

FOR SALE: Heathkit H-8 computer with 32 K bytes of memory. System includes serial I/O interface, cassette re-corder/player, and H-9 video terminal. All manuals, documentation, and software included. Extras are dust covers and special program tapes. \$1100 includes shipping. Kelth Morlock. Rt #5 Box #263. Columbus MS 39701, [601] 328-8880.

WANTED: Information where I can find the King James Version of the Bible in computer-readable format on disk or cassette. I will accept collect calls if you have this information Steven Tilden, 4771 S Warren Ave, Tucson AZ 85714, (602)

FOR SALE: TI Programmable 58. In excellent condition: almost brand new. Master Library Module and manuals included, Will sell for \$75 or best offer, Eddie Stein, 7 Cumbernauld Ct. Rockville MD 20850. (301) 279-9533

FOR SALE: Floating-point math board for RCA VIP with driver software, uses MM57109 uP: \$35 US. HP-55 programmable calculator with timer, includes statistics and math manuals. Best offer or will consider trade for R/S Quick Printer II Frank Shinyei. 10545-129 St, Edmonton Alberta. T5N 1W9 Canada

UNCLASSIFIED POLICY: Readers who are soliciting or giving advice, or who have equipment to buy, sell or swap should send in a clearly typed notice to that effect. To be considered for publication, an advertisement must be clearly noncommercial, typed double spaced on plain white paper, contain 75 words or less, and include complete name and address information.

These notices are free of charge and will be printed one time only on a space available basis. Notices can be accepted from individuals or bona fide computer users clubs only. We can engage in no correspondence on these and your confirmation of placement is appearance in an issue of BYTE.

Please note that it may take three or four months for an ad to appear in the magazine.

FOR SALE OR TRADE: 64 K dynamic programmable memory board for H-8' bus. Works through address selectable/set-able I/O port. Brand new, never really used, only tested. (Mom bought me this, but she doesn't know a byte from a carburetor.) I will give a 90-day warranty and documentation to first \$500 check or money order, or will swap for two working WH8-16s. Kurt Schultz. 115-1 Roxanne Ct. Walnut Creek CA 94596.

FOR SALE: Barely used Apple communication card and Novation CAT modem. With cables and software. \$275. Chris Pino, 125 Mansfield, New Haven CT 06511, (203) 562-0773.

FOR SALE: Centronics 101 printer, uppercase and lowercase. Cost over \$5000, sell for \$2500 or best offer. Machine Is too large for my Commodore. Jerry Gaines. 4104 Fountain Green. Lafayette Hill PA 19444. (215) 828-4800.

WANTED: Old mechanical calculators. Please describe what you have in detail, and include a picture if possible. SASE please. Dick Rubinstein. 15 Maugus Ave. Wellesley Hills MA 02181.

FOR SALE: Apple graphics tablet in excellent condition; \$450. Hitachi high-resolution 9-inch black-and-white monitor; \$125. SwTPC PR-40 printer with parallel card for Apple slot two: \$175. Comprint 912s, a fast 80-column printer with full uppercase and lowercase for RS-232 input: 5 250. Apple serial interface card, bidirectional RS-232 with D8-25 connector: \$100. Frank Jaubert, 823 Euclid St, Houston TX 77009, (713) 868-0034.

WANTED: I have a National Semiconductor IMP-16C 16-bit microprogrammable microcomputer, CUTIL monitor. PACE instruction set. figFORTH for PACE, 6-slot card cage, wire-wrap board, power supply, and documentation, all new, I need a front panel or serial interface, or schematics for same. If not, I'll self all for \$2150. Lee A Hart, 366 Cloverdale, Ann Arbor MI 48105. (313) 994-0784.

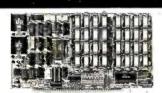

### 64K BYTE EXPANDABLE RAM

DYNAMIC RAM WITH ONBOARDTRANSPARENT REFRESH GUARANTEED TO OPERATE IN NORTHSTAR, CROMEMCO. VECTORGRAPHICS. SOL. AND OTHER 8080 OR Z-80 BASED S100 SYSTEMS \* 4MHZ Z-80 WITHNOWAITSTATES.

- SELECTABLE AND DESELECTABLE IN 4K INCREMENTS DN 4K ADDRESS BOUNDARIES.

- INCREMENTS ON 4K ADDRESS BOUNDARIES.
  LOW POWER—8 WATTS MAXIMUM.
  200NSEC 4116 RAMS.
  FULL DOCUMENTATION.
  ASSEMBLED AND TESTED BDARDS ARE
  GUARANTEED FOR DNE YEAR AND
  PURCHASE PRICE IS FULLY REFUNDABLE IF
  BOARD IS RETURNED UNDAMAGED WITHIN

|         |  |  |   |  |   |   |   |  | f | ١ | S | SEMBLED / |
|---------|--|--|---|--|---|---|---|--|---|---|---|-----------|
|         |  |  |   |  |   |   |   |  |   |   |   | TESTED    |
| 64KRAM  |  |  |   |  |   |   |   |  |   |   |   | \$595.00  |
| 48K RAM |  |  | , |  |   | , | , |  |   |   |   | \$529.00  |
| 32K RAM |  |  |   |  |   |   |   |  |   |   |   | \$459.00  |
| 16K RAM |  |  |   |  | , |   |   |  |   |   |   | \$389.00  |

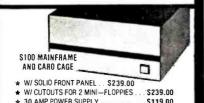

\$149.00

\$199.00

### 16K MEMORY EXPANSION KIT **ONLY \$58**

FOR APPLE, TRS-80 KEYBOARD, EXIOY. AND ALL OTHER 16K DYNAMIC SYS-TEMS USING MK4116-3 OR EQUIVALENT DEVICES.

- 200 NSEC ACCESS, 375 NSEC CYCLE \* BURNED IN AND FULLY TESTED
- 1 YR. PARTS REPLACEMENT GUARANTEE
- QTY. DISCOUNTS AVAILABLE

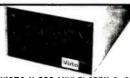

### VISTA V-200 MINI-FLOPPY SYSTEM

- S100 DOUBLE DENSITY CONTROLLER 204 KBYTE CAPACITY FLOPPY DISK
- DRIVE WITH CASE & POWER SUPPLY
- MODIFIED CPM OPERATING SYSTEM WITH EXTENDED BASIC

\$695.00

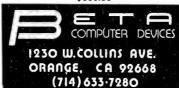

32K BYTE MEMORY RELIABLE/COST EFFECTIVE EXPANDABLE RAM FOR

- 6502 AND 6800 SYSTEM AIM 65 "KIM"SYM"PET"S44-BUS

  PLUG COMPATIBLE WITH THE AIM-65/SYM EXPANSION
  CONNECTOR BY USING A RIGHT ANGLE CONNECTOR
  (SUPPLIED) MOUNTED ON THE BACK OF THE MEMORY
- MEMORY BOARD EDGE CONNECTOR PLUGS INTO THE
- MÉMORY BOARD EDGE CONNECTOR PLUGS INTO THE 6800 S 44 BUS. CONNECTS TO PET OR KIM USING AN ADAPTOR CABLE. RELIABLE—DYNAMIC RAM WITH ON BOARD INVISIBLE REFRESH—LOOKS LIKE STATIC MEMORY BUT AT LOWER COST AND A FRACTION OF THE POWER REQUIRED FOR STATIC BOARDS. USES -5V ONLY. SUPPLIED FROM HOST COMPUTER. FULL ODCUMENTATION. ASSEMBLED AND TESTED BOARDS. ARE GUARANTEED FOR ONE YEAR AND PURCHASE PRICE IS FULLY REFUNDABLE IF BOARD IS REFTURNED INDAMBAGED WITHIN 14 DAYS.

RETURNED UNDAMAGED WITHIN 14 DAYS. ASSEMBLED WITH 32K RAM WITH 16K RAM \$339.00 TESTED WITHOUT RAM CHIPS HARD TO GET PARTS (NO RAM CHIPS) WITH BOARD AND MANUAL BARE BOARD & MANUAL TESTED \$279.00 \$109.00

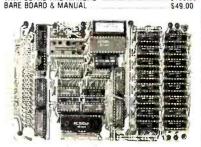

PET INTERFACE KIT—CONNECTS THE 32K RAM BOARD TO A 4K OR 8K PET. CONTAINS: INTERFACE CABLE, BOARD STANDOFFS. POWER SUPPLY MODIFICATION KIT AND COMPLETE INSTRUCTIONS. 349.00

U.S. PRICES ONLY

**★** 8 SLOT MOTHERBOARD

**★ 19 SLOT MOTHERBOARD** 

ADVENTURE ENTHUSIASTS: I am trying to form a noncommercial original adventure software exchange. I need people who are interested in writing and exchanging adventure software. I am proposing a national mail-correspondence club dedicated to this purpose. I have written a BASIC adventure to start things off with. If you have an interest in this idea, please write me, Paul Callahan, 632 Deaver Dr. Blue Bell PA

FOR SALE: Heath H-9 modified for a 24 by 80 display. All manuals included, \$200, Michael L Couch, 1218 18th St, West Des Moines IA 50265. [515] 223 0549.

WANTED: Good clean copy of BYTE magazine for December 1975 (#4). Please give price including packaging and transportation. George Frater, 1730 Mariposa Dr. Las Cruces

FOR SALE: HP-67 calculator with standard pack, cards. manuals, and all original accessories, including case, charger. and program pad. Brand new in original box. Perfect condition, \$300 or best offer. Robert Peraino, 470 Claremont Rd. Springfield PA 19064, [215] 544-0947 after 9 PM.

FOR SALE: SWTPC 4 K memory: \$50. B K memory: \$100. JPC CK-7 real-time clock with auxiliary power supply; \$50. MicroWare RT/68 monitor read-only memory: \$50. All in excellent working condition with full documentation. C R Silvia, POB 234, Hines IL 60141.

FOR SALE: Three Forms Feed Option Kits (LAXX-LV) for DECwriter LA35 or LA36. Adjustable for many different form lengths. Regular price is \$175 per kit. These are new, in original cartons, for \$100. Also, BYTE issues 1 thru 16. No splits, please, Marshall MacFarlane, 13506 Lakebrook, Fenton MI 48430. (313) 629 0961 after 7 PM ET.

WANTED: Contact with owners of Disk Jockey 2D 8-inch disk system and switchboard I/O. Would like to interface Centronics 779 to system. Also, Warneco QM812 for sale, \$75 or best offer. Daniel Snyder, 561 5th St, Butler PA 16001, [412]

WANTED: Manuals for Altair 8800 computer system. Will purchase. Don Averill, Eastern New Mexico University Sta #33. Portales NM 88130.

WANTED: Still photographs of pre-1960 computers, comnuter facilities, and computer scientists and engineers; also, cine footage, sound or silent, in any size, of same. Would also like to hear from other computer archivists/historians to form possible association or similar special-interest group. H Kent Craig, POB 975, Cary NC 27511, (919) 851-5017 evenings.

FOR SALE: Dot-matrix printer, Emako 20 (manufactured by Citoh), 60 1 pm, pin feed, 96 ASCR characters, 80-column, with cable for TRS-80, plugs into expansion interface. Original \$770, asking \$400, Also, twelve 5-inch diskettes; \$2,50 each. Philip Crawford. 1720 E 1st St #10. Long Beach CA 90802. [213] 591-2484

FOR SALE: Okidata Microline 80 printer with forms tractor. pin and friction feeds. State of the Arts 80 cps dot matrix. Includes parallel interface cable, 80- or 132-column. Excellent condition, complete with manual, \$500. Clay Roberts, POB 129, Comptche CA 95427, [707] 937-4753.

FOR SALE: Twenty-three years of computing history. 276 issues of DATAMATION magazine. November 1957 thru December 1980. (Only two issues missing.) \$500 plus shipping R L LaFara, 10632 E 79th, Indianapolis IN 46236, (317) 823-6366 evenings.

WANTED: I am interested in exchanging ideas about possible ways computers can be used as an aid for guitar playing, in particular the application of computers for arranging and com-posing music on the guitar. I am currently writing a program that will find an optimum tuning for a given piece of music from the thousands that are possible. Bruce Johnston, 655 Sharp Ln 130. Baton Rouge LA 70815.

GIFT: HP-9 100-A computing calculator. Sixteen registers store 197 steps. All math and trig functions, conditional jumps. In operating condition, but erratic, Will donate for cost of shipping. Winslow Palmer. 114 Montrose Dr. Foit Myers FL 33907. [813] 481-0027.

FOR SALE: APF Imagination Machine microcomputer. Power supply. RF modulator, cassette recorder, joysticks, and much software included—ready for hookup to television (it has color graphics and sound). Like new condition, over twenty programs, including Space Destroyers, Boxing, Baseball, and Hangman. The value of this system with software is over \$800, willing to sacrifice for \$600 or best offer, Bruce Chapman, 316 Newtown Rd. Richboro PA 18954.

FOR SALE: Pascal Microengine, Western Digital desk-too computer with 16-bit processor, 32 K words (64 K bytes) of programmable memory, floppy-disk controller, two RS-232C asynchronous/synchronous parts, and software (UCSD Pascal). \$3400, G Mann, 9 Aberdeen, Irvine CA 92714, [714] 731-6145.

FOR SALE: 280 Starter Kit from S D Systems, assembled and tested. Will sell for \$325, Lee Rathbun, POB 1268, Minden NV 89423, 17021 782-4455.

FOR SALE: Altair BROOB with processor, front panel, and motherboard: \$400, 3P+S: \$100, 8 K static 300 ns; \$100, Two 216 16 K static memory boards: \$200 each. North Star single-density disk controller board: \$50, 4 K MITS static memory: \$75, Will sell as package for \$900. Bob Fiorella, 27 Kirkwood Dr. Glen Cove NY I 1542, [\$16] 676-1480 after 6 PM

FOR SALE: Hewlett-Packard (Mosely) 8.5- by 11-inch flatbed plotter, good condition: \$150. Digital Group PT-96 complete printer, like new: \$300. Complete DISKMON for 5-inch floppies [original, including ROM, etc]; s30. Digital Group 5-slot memory-extension motherboard with all connectors installed: 520. 10-day return privilege guarantee on all above. Jerry E Flanders, 1767 Gregory Lake Rd. N Augusta SC 29841. (803) 278-0984 after 6 ET.

FOR SALE: 16 K Atari 800 personal computer. Brand new and unused. Unopened in original carton, with manual. Cost \$1080, for \$810 plus shipping. Atari disk drive, brand new, Cost \$700, for \$\$20 plus shipping. HP-97 desk-top program-mable printing calculator, one month old. Cost \$750, for \$650 plus shipping. Extensive software library for Atari. TRS-80; write for details. Doug Solomon, 208 Overbrook, Freehold NJ 07728.

FOR SALE: SWTPC 6800 computer. 16 K programmable memory, teletypewriter interface, parallel interface, cassette recorder, cables, dual cassette recorder, 16 by 32 terminal. 64-character set. 9-inch black-and-white monitor. Complete with \$100 worth of software and 4 K and 8 K BASIC. Editor/Assembler tapes. Asking \$550 or best offer. John Antypas. 49 DeLaurenti Ct, Walnut Creek CA 94598. [415] 943-7409.

WANTED: Bally computer users. Would like to exchange information on the Bally home computer. Want old newsletters. system information, and read-only memory listings. If you know of a group (or person) using the Bally, I would like to have their mailing address. Also, give them my address so we can exchange information, Interested in additional unit at a good price, also other hardware, BALLYuserexch, POB 28355, Columbus OH 43228.

## BOMB

# BYTE's Ongoing Monitor Box

| Article # | Page       | Article                                                                    | Author(s)             |
|-----------|------------|----------------------------------------------------------------------------|-----------------------|
| ī         | 24         | RAMCRAM Memory Module for the<br>Atari                                     | Pelczarski            |
| 2         | 36         | Logo for Personal Computers                                                | Nelson                |
| 3         | 46         | Build a Low-Cost Speech-Synthesizer                                        | e:!-                  |
| 4         | 72         | Interface<br>Mathematical Modeling: A BASIC Pro-                           | Ciarcia               |
| 7         | ,,         | gram to Simulate Real-World Systems                                        | Hicks                 |
| 5         | 88         | Information Unlimited: The Dialog                                          |                       |
| 4         | 110        | Information Retrieval Service                                              | Miastkowski<br>Gibson |
| 6<br>7    | 176        | A Computer-Based Laboratory Timer<br>Four Word Processors for the Apple II | Carison.              |
|           |            |                                                                            | Haber                 |
| 8         | 216        | CPIM: A Family of 8- and 16-Bit                                            | Kildali               |
| 9         | 248        | Operating Systems The UNIX Operating System and the                        | Kilüdii               |
| ·         |            | XENIX Standard Operating Environ-                                          |                       |
| 10        | 240        | ment                                                                       | Greenberg             |
| 10<br>11  | 268<br>302 | The Ins and Outs of CPIM Build a Super Simple Floppy-Disk Inter-           | Larson                |
| • • •     | 302        | face, Part II                                                              | Camp,                 |
|           | 757        | Farmers 4.0 and Farmers 3.5                                                | Nicholson             |
| 12<br>13  | 352<br>356 | Startrek 4.0 and Startrek 3.5 The BDS C Compiler                           | Mitchell<br>Kern      |
| 14        | 378        | An Easy-to-Use A/D Converter                                               | Daggit                |
| 15        | 392        | The Impossible Dream: Computing e to                                       |                       |
|           |            | 116,000 Places with a Personal Computer                                    | Wozniak               |
|           |            | parci                                                                      | TT OLI IIUN           |

### March BOMB Results

Gregg Williams and Franklin C Crow tied for first place for their articles, "Structured Programming and Structured Flowcharts" and "Three-Dimensional Computer Graphics, Part I." A check for \$100 will be sent to Mr Crow. (Being a BYTE employee, Gregg is not eligible for the prize money.) The second-place prize of \$50 goes to Tim Ahrens, Jack Browne, and Hunter Scales for their article, "What's Inside Radio Shack's Color Computer?" The next two places went to Steve Ciarcia's "Build the Disk-80" and Jim Howard's "What Is Good Documentation?"

Inquiry No. Page No. AB COMPUTERS 441
ABM PRODUCTS 122
ACKERMAN DIGITAL SYS 82
ACOM ELECTRONICS 438
ACTION COMPUTER 145
ADAPTIVE DATA & ENERGY 119
ADDMASTER CORP 436
ADV COMP PROD 446, 447
ADV MICRO SYS 320
APPENDA 446, 447
ADV MICRO SYS 320
AFTERTHOUGHT ENG 434
ALF PRODUCTS INC 363
ALL ELECTRONICS CORP 434
ALPHA BYTE STORAGE 261
ALPHA BYTE STORAGE 261
ALPHA OMEGA COMP SYS 369
ALTOS COMP SYS 60, 61
AMER BUSINESS COMP 435
AMER COMP & TELECOMM 253
AMER RED BALL TRANS 62
AMER SQUARE COMP 327
ANADEX 151
ANCRONA 421
ANDERSON JACOBSON 188
APPENDA INC 136 13 14 15 21 22 ANADEX 151
ANCRONA 421
ANCRONA 421
ANDERSON JACOBSON 188
APPARAT INC 175
APPLE COMPUTER INC 115
APPLED ANALYTICS 400
ARISTO-POLK 369
ARTIFICAL INTL RESEARCH 434
ASAP COMP PROD INC 213
ASAP COMP PROD INC 213
ASAP COMP PROD INC 205
ASHTON-TATE 285
ATARI PERSONAL COMP 225
AUTOCONTROL INC 436
AUTOCONTROL INC 436
AUTOMATED EOPTMNT 321
AVOCET 140
AXIOM CORP 127
B & B ELECTRONICS 436
BASF SYSTEMS 269
BELL, JOHN ENGR 429
BETA COMP DEVICES 462
BILLINGS COMP CTR 313
BIT BUCKET, THE 343
BIZCOMP 164
BMC INTERNATIONAL 153
BOWER-STEWART 204
BUISSCOMP SICOTO 344 25 31 32 40 BOWER-STEWART 204 BUSS/CHARLES FLOTO 344 BYTE BOOKS 191 BYTE BOOKS 191
BYTE BOOKS 192
BYTE BOOKS 193
BYTE BOOKS 193
BYTE BOOKS 194
BYTE BACK ISSUES 329
BYTE SUB 396
BYTE WATS 396
CADO SYSTEMS 12
CALIF DATA CORP 432
CALIF COMP SYS 21
CALIF COMP SYS 21
CALIF DIGITAL 448, 449
CAMEO DATA SYS INC 335
CAVRI SYSTEMS INC 377
CCB MACHINE PROD 436
CENTEC CORP 351
CENTRAL DATA CORP 315
CENTRAL DATA CORP 315
CENTRAL DATA CORP 315
CENTRAL DATA CORP 316
CENTRAL DATA CORP 316
CENTRAL DATA CORP 20
CHIPS & DALE 434
CHRISLIN INDUSTRIES 273
CHRISLIN INDUSTRIES 273
CHRISLIN INDUSTRIES 273
COMMODORE BUSN MACH 404
COMMUNICATION CABLE 432
COMPLER SYS INC 201
COMPUBERVE 156, 157
COMPUBERVE 156, 157
COMPUBERVE 575 442
COMPUTER CASE CO 343
COMPUTER CASE CO 343
COMPUTER COSSNOADS 347
COMPUTER COSSNOADS 347
COMPUTER COSSNOADS 347
COMPUTER FACTORY 233
COMPUTER BISC OF AM 374
COMPUTER FACTORY 233
COMPUTER FACTORY 233
COMPUTER FACTORY 233
COMPUTER FACTORY 233
COMPUTER FACTORY 233
COMPUTER FACTORY 233
COMPUTER FACTORY 233
COMPUTER FACTORY 233
COMPUTER FACTORY 233
COMPUTER FACTORY 233
COMPUTER FACTORY 233
COMPUTER FACTORY 233
COMPUTER FORMS 440
COMPUTER SPOLTIES 100, 101
COMPUTER SPOLTIES 100, 101
COMPUTER SPOLTIES 100, 101
COMPUTER SPOLTIES 100, 101
COMPUTER SPOLTIES 100, 101
COMPUTER SPOLTIES 100, 101
COMPUTER SPOLTIES 100, 101
COMPUTER SPOLTIES 100, 101
COMPUTER SPOLTIES 100, 101
COMPUTER SPOLTIES 100, 101
COMPUTER SPOLTIES 100, 101
COMPUTER SPOLTIES 100, 101
COMPUTER SPOLTIES 100, 101
COMPUTER SPOLTIES 100, 101
COMPUTER SPOLTIES 100, 101
COMPUTER SPOLTIES 100, 101
COMPUTER SPOLTIES 100, 101
COMPUTER SPOLTIES 100, 101
COMPUTER SPOLTIES 100, 101
COMPUTER SPOLTIES 100, 101
COMPUTER SPOLTIES 100, 101
COMPUTER SPOLTIES 100, 101
COMPUTER SPOLTIES 100, 101
COMPUTER SPOLTIES 100, 101
COMPUTER SPOLTIES 100, 101
COMPUTER SPOLTIES 100, 101
COMPUTER SPOLTIES 100, 101
COMPUTER SPOLTIES 100, 101
COMPUTER SPOLTIES 100, 101
COMPUTER SPOLTIES 100, 101
COMPUTER SPOLTIES 100, 101
COMPUTER SPOLTIES 100, 101
COMPUTER SPOLTIES 100, 101
COMPUTER SPOLTIES 100, 101
COMPUTER SPOLTIES 100, 101
COMPUTER SPOLTIES 100, 101 42 43 51 53 55 67 71 72 84 89 362 90 91 92 93 98 99 

# **Reader Service**

DATA HARDWARE 438
DATALEX COMPANY, THE 162
DATASEARCH 371
DATASOUTH COMP CORP 63
DELTA PRODUCTS 283
DENVER SFTW CO, THE 70, 71
DESIGNER SOFTWARE 143
DIGIAC CORP 341
DIGICOMP RESRCH CORP 317
DIGITAL DATA SYS 440
DIGITAL DATA SYS 440
DIGITAL MARKETING 6
DIGITAL MARKETING 209
DIGITAL RESEARCH 69
DIGITAL RESEARCH COMP 431
DIP INC 255
DISC/3 MART INC 329
DISCOUNT SFTW GRP, THE 359
DJ. "AI" SYS LTD 155
DMA 178
DOW JONES 31 DJ "AI" SYS LTD 155
DMA 178
DOW JONES 31
DUAL SYS CONTROL CORP 131
DYMARC INDUSTR INC 351
DYNABYTE BUSN COMP C III
DYNACOMP 181
EAST COAST COMP 438
ECOSOFT 341 126 EAST COAST COMP 438
ECOSOFT 341
ELECTROVALUE IND 432
ELECTROLABS 430
ELECTRONIC CONTROL 254
ELECTRONIC DESIGN 94
ELECTRONIC SPECIALISTS 353
ELECTRONICS CENTER 424
ELLIS COMPUTING 230
EPSON AMERICA 299
ERGONOMIC SFTW INC 434
ESCON 560 ERGONOMIC SFTW INC 434
ESCON 160
ESSEX PUBL 214
EXECUTIVE BUSN SYS 129
FEC LTD 406
FAIRCOM 375
FARNSWORTH COMP CTR 345
FEITH SOFTWARE 326
FIBERFAB INC 132
FORDHAM 426
FREDERICK COMP PROD 359
GFOTEC 458 FORDHAM 256
FREDERICK COMP PROD 359
GEOTEC 458
GIMIX INC 114
GIMX INC 432
GODBOUT ELECTR 211
GORDON, MARK COMPS 274
H & E COMPUTRONICS 217
H & E COMPUTRONICS 219
H & E COMPUTRONICS 219
H & E COMPUTRONICS 219
H & E COMPUTRONICS 219
H & E COMPUTRONICS 219
H & E COMPUTRONICS 219
H & E COMPUTRONICS 219
H & E COMPUTRONICS 219
H & E COMPUTRONICS 219
H & E COMPUTRONICS 219
H & E COMPUTRONICS 219
H & E COMPUTRONICS 219
H & E COMPUTRONICS 219
H & E COMPUTRONICS 219
H & E COMPUTRONICS 219
H & E COMPUTRONICS 219
H & E COMPUTRONICS 219
H & E COMPUTRONICS 219
H & E COMPUTRONICS 219
H & E COMPUTRONICS 219
H & E COMPUTRONICS 219
H & E COMPUTRONICS 219
H & E COMPUTRONICS 219
H & E COMPUTRONICS 219
H & E COMPUTRONICS 219
H & E COMPUTRONICS 219
H & E COMPUTRONICS 219
H & E COMPUTRONICS 219
H & E COMPUTRONICS 219
H & E COMPUTRONICS 219
H & E COMPUTRONICS 219
H & E COMPUTRONICS 219
H & E COMPUTRONICS 219
H & E COMPUTRONICS 219
H & E COMPUTRONICS 219
H & E COMPUTRONICS 219
H & E COMPUTRONICS 219
H & E COMPUTRONICS 219
H & E COMPUTRONICS 219
H & E COMPUTRONICS 219
H & E COMPUTRONICS 219
H & E COMPUTRONICS 219
H & E COMPUTRONICS 219
H & E COMPUTRONICS 219
H & E COMPUTRONICS 219
H & E COMPUTRONICS 219
H & E COMPUTRONICS 219
H & E COMPUTRONICS 219
H & E COMPUTRONICS 219
H & E COMPUTRONICS 219
H & E COMPUTRONICS 219
H & E COMPUTRONICS 219
H & E COMPUTRONICS 219
H & E COMPUTRONICS 219
H & E COMPUTRONICS 219
H & E COMPUTRONICS 219
H & E COMPUTRONICS 219
H & E COMPUTRONICS 219
H & E COMPUTRONICS 219
H & E COMPUTRONICS 219
H & E COMPUTRONICS 219
H & E COMPUTRONICS 219
H & E COMPUTRONICS 219
H & E COMPUTRONICS 219
H & E COMPUTRONICS 219
H & E COMPUTRONICS 219
H & E COMPUTRONICS 219
H & E COMPUTRONICS 219
H & E COMPUTRONICS 219
H & E COMPUTRONICS 219
H & E COMPUTRONICS 219
H & E COMPUTRONICS 219
H & E COMPUTRONICS 219
H & E COMPUTRONICS 219
H & E COMPUTRONICS 219
H & E COMPUTRONICS 219
H & E COMPUTRONICS 219
H & E COMPUTRONICS 219
H & E COMPUTRONICS 219
H & E COMPUTRONICS 219
H & E COMPUTRONICS 219
H & E COMPUTRONICS 219
H & E COMPUTRONICS 21 170 171 172 INFOSOFT SYSTEMS INC 381
INMAC 365
INNOVATIVE PROD 351
INNOVATIVE STW APPL 166
INTEC 440
INTEGRAL DATA SYS 93
INTEGRAL DATA SYS 93
INTEGRACTIVE BUSN 116, 117
INTERACTIVE STRUCT 343
INTERTEC DATA SYS 65
INTLGNT DEVICES MN 434
IPEX INT'L 438
ITHACA INTERSYSTEMS 8, 9
JADE COMP PROD 452, 453
JAMECO GLECTH 450, 451
JDR MICRODEVICES 443
JR INVENTORY CO 430
KLO-FOX 406 184 186 JDI MICHODEVICES 449
JR INVENTORY CO 430
KLO-FOX 406
KONAN CORP 75
LABORATORY MICROSYS 369
LEAPAC SERVICES 363
LEAPAC SERVICES 440
LEO ELECTRONICS 218
LIFEBOAT ASSOC 411
LIFEBOAT ASSOC 319
LIFELINES 223
LNW RESEARCH 199
LOBO DRIVES INTL 87
LOGICAL DEVICES 376
LOGO COMP SYS 195
LOMAS DATA PRODUCTS 341
LYBEN COMP SYS 436
MACROTRONICS 432
MACROTRONICS 438 200 204

MAGNOLIA MICROSYS 432
MALIBU ELECTR CORP 13
MANN, CHARLES & ASSOC 342
MARATHON COMP SYS 355
MARK OF THE UNICORN 179
MARKETLINE SYS INC 372
MAROT SFTW SYS INC 205
MARYMAC INDUSTRIES 353
MCGRAW-HILL BOOKS 373
MEAS SYS & CONTROLS 22, 23
META TECHNOLOGIES 260
META TECHNOLOGIES 260
META TECHNOLOGIES 349
MICRO AGE COMP STORE 159
MICRO GUSUSINESS WORLD 158
MICRO COMP DISC CO 383
MICRO DATA BASE SYS 171
MICRO DESIGN 434
MICRO FOCUS LTD 133
MICRO HOUSE 202, 203
MICRO MAGAZINE 458
MICRO METRIC 436
MICRO METRIC 436
MICRO METRIC 436
MICRO METRIC 436
MICRO METRIC 436
MICRO METRIC 436
MICRO METRIC 436
MICRO METRIC 436
MICRO METRIC 436
MICRO MEMICE'S 177 216 217 218 MICRO METRIC 436 MICRO MIKE'S 177 MICRO MINT 458 MICRO MINT 458
MICRO PRO INT'L 107
MICRO SCI 81
MICRO WORKS, THE 170
MICROBYTE 239
MICROBYTE 239
MICROCOMP TECH INC 323
MICROCOMPEQUIP 310
MICROCOMPEQUIP 310
MICROCOMPEQUIP 310
MICROCOMPEQUIP 310
MICROCOMPEQUIP 310
MICRO MULLEN COMP PROD 322 MULTI BUSN COMP INC 376 MUSYS 43 MULTI BUSN COMP INC 376
MUSYS 43
NEBS 154
NEECO 206, 207
NETRONICS 134, 136, 138, 347
NORTHERN TECH BOOKS 277
NY COMP EXPO 266, 267
OHIO DATA PROD CORP 355
OHIO SCIENTIFIC INSTR C IV
OKIDATA CORP 77
OLYMPIC SALES 329
OMEGA MICRO COMPUTER 378
OMEGA MICRO COMPUTER 378
OMEGA RESEARCH 130
OMEGA SALES 322
ONCOMPUTING 417
ORANGE MICRO 172
ORANGE MICRO 172
ORANGE MICRO 173
ORANGE MICRO 173
ORANGE MICRO 173
ORANGE MICRO 189
OREGON SOFTWARE 85
ORTHOCODE GROUP 126
OSBORNE/MCGRAW-HILL 368
OSBORNE/MCGRAW-HILL 368
OSM COMP 265
OSM COMP 265
OSM COMP 265
OSM COMP 265
OSM COMP 265
OSM COMP 265
OSM COMP 265
OSM COMP 265
OSM COMP 265
OSM COMP 265
OSM COMP 265
OSM COMP 265
OSM COMP 265
OSM COMP 265
OSM COMP 265
OSM COMP 265
OSM COMP 265
OSM COMP 265
OSM COMP 265
OSM COMP 265
OSM COMP 265
OSM COMP 265
OSM COMP 265
OSM COMP 265
OSM COMP 265
OSM COMP 265
OSM COMP 265
OSM COMP 265
OSM COMP 265
OSM COMP 265
OSM COMP 265
OSM COMP 265
OSM COMP 265
OSM COMP 265
OSM COMP 265
OSM COMP 265
OSM COMP 265
OSM COMP 265
OSM COMP 265
OSM COMP 265
OSM COMP 265
OSM COMP 265
OSM COMP 265
OSM COMP 265
OSM COMP 265
OSM COMP 265
OSM COMP 265
OSM COMP 265
OSM COMP 265
OSM COMP 265
OSM COMP 265
OSM COMP 265
OSM COMP 265
OSM COMP 265
OSM COMP 265
OSM COMP 265
OSM COMP 265
OSM COMP 265
OSM COMP 265
OSM COMP 265
OSM COMP 265
OSM COMP 265
OSM COMP 265
OSM COMP 265
OSM COMP 265
OSM COMP 265
OSM COMP 265
OSM COMP 265
OSM COMP 265
OSM COMP 265
OSM COMP 265
OSM COMP 265
OSM COMP 265
OSM COMP 265
OSM COMP 265
OSM COMP 265
OSM COMP 265
OSM COMP 265
OSM COMP 265
OSM COMP 265
OSM COMP 265
OSM COMP 265
OSM COMP 265
OSM COMP 265
OSM COMP 265
OSM COMP 265
OSM COMP 265
OSM COMP 265
OSM COMP 265
OSM COMP 265
OSM COMP 265
OSM COMP 265
OSM COMP 265
OSM COMP 265
OSM COMP 265
OSM COMP 265
OSM COMP 265
OSM COMP 265
OSM COMP 265
OSM COMP 265
OSM COMP 265
OSM COMP 265
OSM COMP 265
OSM COMP 265
OSM COMP 265
OSM COMP 265
OSM COMP 265
OSM COMP 265
OSM COMP 265
OSM COMP 265
OSM COMP 265
OSM COMP 265
OSM COMP 265
OSM COMP 265
OSM COMP 265
OSM COMP 265
OSM COMP 265
OSM COMP 265
OSM C 264 269 271 272 276 PAGE DIGITAL 419
PAGE DIGITAL 419
PALOMAR COMP EQUIP 291
PAN AM WORLD AIRWAYS 257
PAN AMERICAN ELEC INC 424
PAPER TRACTOR 249
PASSWORD DISTR 438
PC NEWSLETTER 432
PCD SYSTEMS INC 24
PELICAN PROGRAMS 440
PERCOM DATA 35
PERCOM DATA 35
PERCOM DATA 263
PERSONAL COMP SERV 458
PERSONAL COMP SERV 458
PERSONAL COMP SYS 380
PERSONAL COMP SYS 380
PERSONAL SOFTWARE 28, 29
PHASE ONE SYS INC 311
PICKLES & TROUT 220
POWER ONE INC 105
PRENTICE CORP, 382 294 295 296 PRENTICE CORP 382 PRINTACOLOR 64

PRIORITY ONE 454, 455
PRIORITY ONE 456, 457
PRIORITY ONE 456, 457
PROF AIDS 348
PROF COMP STORE 438
PURCHASING AGENT, THE 364
QUALITY COMP PARTS 377
QUALITY SOFTWARE 345
QUALITY SOFTWARE 345
QUALITY SOFTWARE 345
QUALITY SOFTWARE 345
QUALITY SOFTWARE 345
QUALITY SOFTWARE 345
QUEST ELECTR 433
RC ELECTRONICS 376
RACET COMPUTES 238
RADIO SHACK 15
RADIO SHACK 15
RADIO SHACK 16
RADIO SHACK 16
RADIO SHACK 16
RADIO SHACK 17
RADIO SHACK 16
RADIO SHACK 16
RADIO SHACK 16
RADIO SHACK 17
RADIO SHACK 16
RADIO SHACK 16
RADIO SHACK 16
RADIO STATE 26
RADIO SHACK 16
RADIO STATE 26
RADIO STATE 26
RADIO STATE 39
ROCHESTER DATA 168
REDDOX CORP 123
ROCHESTER DATA 168
ROCKWELL INT'L 169
ROCKWELL INT'L 187
S & M SYSTEMS 200
S C DIGITAL 357
S-100 INC 361
SCONT SORT 137
SCATTLE COMP PRODS 99
SELECT INFO SYS 245
SIERRA NATIONAL 163
SINCLAIR RESEARCH 51
SLUDER 442
SMOKE SIGNAL BRDCSTG
(DEALERS ONLY) 161
SOFT-TOOLS 458
SOFTECH 295
SOFTWORX INC 432
SOLID STATE SALES 226
SOLID STATE SALES 226
SOLID STATE SALES 225
SOLID STATE SALES 225
SOLID STATE SALES 225
SOLID STATE SALES 225
SOLID STATE SALES 226
SOLID STATE SALES 227
SOUTHERN COMP SYS 370
SOUTHERN COMP SYS 370
SOUTHERN COMP SYS 370
SOUTHERN COMP PROD 11
STARBUCK DATA CO 458
STRUCTURED SYS GROUP 55
SUBLOGIC 316
SUNNY INT'L 428
SUPER STAR INT'L 147
SUPERSOFT 30, 48, 152, 367
SYSEX 155
SYNCHRO SOUND 96
SYNCHRO SOUND 96
SYNCHRO SOUND 96
SYNCHRO SOUND 96
SYNCHRO SOUND 96
SYNCHRO SOUND 96
SYNCHRO SOUND 96
SYNCHRO SOUND 96
SYNCHRO SOUND 96
SYNCHRO SOUND 96
SYNCHRO SOUND 96
SYNCHRO SOUND 96
SYNCHRO SOUND 96
SYNCHRO SOUND 96
SYNCHRO SOUND 96
SYNCHRO SOUND 96
SYNCHRO SOUND 96
SYNCHRO SOUND 96
SYNCHRO SOUND 96
SYNCHRO SOUND 96
SYNCHRO SOUND 96 SUPERSOFT 30, 48, 152, 367
SYBEX 165
SYNCHRO SOUND 96
SYSTEMS INTERFACE CONS 14
SYSTEMS INTERFACE CONS 14
SYSTEMS PILUS 247
SZ SOFTWARE SYSTEMS 440
TARBELL ELECTR 167
TARCO DEVELPMT CORP 359
TARCO DEVELPMT CORP 440
TECH MICRO SYS 442
TECHNICAL INNOVATIONS 406
TECHNICAL SYS CONSUL 91
TECMAR INC 275
TEI INC 287
TERRAPIN INC 362
TEXAS COMP SYS 365
THUNDERWARE 227
TINNEY, RBT GRAPHICS 120
TINW CORP 234
TOOLSMITH, THE 436
TOTAL INFORMATION SVC 326
TRANS WET CORP 27
TSEIHARDSIDE 180
US MICRO SALES 444, 445
US MICRO SALES 279
US MICRO SALES 279
US MICRO SALES 444, 445
US ROBOTICS 235
UNITED SFTW AM 148, 149, 150
UNIV OF SOUTHERN CA 354
URBAN SFTW CORP 32
VANDATA 259
VECTOR GRAPHICS 49
VERTICAL DATA SYS INC 128
VEYTEC INC 190
VIDEX 289
VISTA COMPUTER CO 183
VOICETEK 361
VOTRAX 89
WASHINGTON COMP SERV 415
WESTICO INC 139 369
WHITE COMP SYS 33
WINTERMITT'S LTD 141
WKCAT SYSTEMS 185
WILD HARE COMP SYS 293
WINTER COMP PON SYS 293
WINTER COMP ON SYS 293
WINTER COMP SYS 293
WINTER COMP SYS 293
WINTER COMP SYS 293
WINTER COMPONENT SUPPLY 427
WW ELECTR 442
XPS INC 376
ZENRAD CONTROLS 434
ZOBEX 83 352 353 356 357 363 368 369 

To get further information on the products advertised in BYTE, fill out the reader service card with your name and address. Then circle the appropriate numbers for the advertisers you select from the list. Add a 1B-cent stamp to the card, then drop it in the mail. Not only do you gain information, but our advertisers are encouraged to use the marketplace provided by BYTE. This helps us bring you a bigger BYTE. The index is provided as an additional service by the publisher, who assumes no liability for excess or emission. errors or omissions. \*Correspond directly with company.

# BUTE READER SERVICE

For fastest service transfer mailer label from wrapper to coupon provided at the right. Requests cannot be honored unless zip code is given. This card valid for 90 days only. NOTE—If label is missing or defaced fill out coupon carefully—PLEASE PRINT—this is the only way to get requested material to you.

| Name    |           |
|---------|-----------|
| (Title) | (Company) |
| Address |           |

June 1981 4161

| 10 | OL. | iest | ed | mat | erial | to ' | vou |     |     |     |     |     |     |     |     |     |     | ity_ |     |     |     |     |     |     | 5   | tate |     |     | Zi  | P   |     |     |     |     |
|----|-----|------|----|-----|-------|------|-----|-----|-----|-----|-----|-----|-----|-----|-----|-----|-----|------|-----|-----|-----|-----|-----|-----|-----|------|-----|-----|-----|-----|-----|-----|-----|-----|
|    | -,- |      |    |     |       |      | ,   |     |     |     |     |     |     |     |     |     |     | ,    |     |     |     |     |     |     |     |      |     |     |     |     |     |     |     |     |
| 1  | 21  | 41   | 61 | 81  | 101   | 121  | 141 | 161 | 181 | 201 | 221 | 241 | 261 | 281 | 301 | 321 | 341 | 361  | 381 | 401 | 421 | 441 | 461 | 481 | 501 | 521  | 541 | 561 | 581 | 601 |     |     |     |     |
| 2  | 22  | 42   | 62 | 82  | 102   | 122  | 142 | 162 | 182 | 202 | 222 | 242 | 262 | 282 | 302 | 322 | 342 | 362  | 382 | 402 | 422 | 442 | 462 | 482 | 502 | 522  | 542 | 562 | 582 | 602 | 622 | 642 | 662 | 682 |
| 3  | 23  | 43   | 63 | 83  | 103   | 123  | 143 | 163 | 183 | 203 | 223 | 243 | 263 | 283 | 303 | 323 | 343 | 363  | 383 | 403 | 423 | 443 | 463 | 483 | 503 | 523  | 543 | 563 | 583 | 603 | 623 | 643 | 663 | 683 |
| 4  | 24  | 44   | 64 | 84  | 104   | 124  | 144 | 164 | 184 | 204 | 224 | 244 | 264 | 284 | 304 | 324 | 344 | 364  | 384 | 404 | 424 | 444 | 464 | 484 | 504 | 524  | 544 | 564 | 584 | 604 | 624 | 644 | 664 | 684 |
| 5  | 25  | 45   | 65 | 85  | 105   | 125  | 145 | 165 | 185 | 205 | 225 | 245 | 265 | 285 | 305 | 325 | 345 | 365  | 385 | 405 | 425 | 445 | 465 | 485 | 505 | 525  | 545 | 565 | 585 | 605 | 625 | 645 | 665 | 685 |
| 6  | 26  | 46   | 66 | 86  | 106   | 126  | 146 | 166 | 186 | 206 | 226 | 246 | 266 | 286 | 306 | 326 | 346 | 366  | 386 | 406 | 426 | 446 | 466 | 486 | 506 | 526  | 546 | 566 | 586 | 606 | 626 | 646 | 666 | 688 |
| 7  | 27  | 47   | 67 | 87  | 107   | 127  | 147 | 167 | 187 | 207 | 227 | 247 | 267 | 287 | 307 | 327 | 347 | 367  | 387 | 407 | 427 | 447 | 467 | 487 | 507 | 527  | 547 | 567 | 587 | 607 | 627 | 647 | 667 | 687 |
| 8  | 28  | 48   | 68 | 88  | 108   | 128  | 148 | 168 | 188 | 208 | 228 | 248 | 268 | 288 | 308 | 328 | 348 | 368  | 388 | 408 | 428 | 448 | 468 | 488 | 508 | 528  | 548 | 568 | 588 | 608 | 628 | 648 | 668 | 688 |
| 9  | 29  | 49   | 69 | 89  | 109   | 129  | 149 | 169 | 189 | 209 | 229 | 249 | 269 | 289 | 309 | 329 | 349 | 369  | 389 | 409 | 429 | 449 | 469 | 489 | 509 | 529  | 549 | 569 | 589 | 609 | 629 | 649 | 669 | 689 |
| 0  | 30  | 50   | 70 | 90  | 110   | 130  | 150 | 170 | 190 | 210 | 230 | 250 | 270 | 290 | 310 | 330 | 350 | 370  | 390 | 410 | 430 | 450 | 470 | 490 | 510 | 530  | 550 | 570 | 590 | 610 | 630 | 650 | 670 | 691 |
| 1  | 31  | 51   | 71 | 91  | 111   | 131  | 151 | 171 | 191 | 211 | 231 | 251 | 271 | 291 | 311 | 331 | 351 | 371  | 391 | 411 | 431 | 451 | 471 | 491 | 511 | 531  | 551 | 571 | 591 | 611 | 631 | 651 | 671 | 69  |
|    |     |      |    | 92  | 112   | 132  | 152 | 172 | 192 | 212 | 232 | 252 | 272 | 292 | 312 | 332 | 352 | 372  | 392 | 412 | 432 | 452 | 472 | 492 | 512 | 532  | 552 | 572 | 592 | 612 | 632 | 652 | 672 | 69  |
| 13 | 33  | 53   | 73 | 93  | 113   | 133  | 153 | 173 | 193 | 213 | 233 | 253 | 273 | 293 | 313 | 333 | 353 | 373  | 393 | 413 | 433 | 453 | 473 | 493 | 513 | 533  | 553 | 573 | 593 | 613 | 633 | 653 | 673 | 69  |
| 14 | 34  | 54   | 74 | 94  | 114   | 134  | 154 | 174 | 194 | 214 | 234 | 254 | 274 | 294 | 314 | 334 | 354 | 374  | 394 | 414 | 434 | 454 | 474 | 494 | 514 | 534  | 554 | 574 | 594 | 614 | 634 | 654 | 674 | 694 |
| 5  | 35  | 55   | 75 | 95  | 115   | 135  | 155 | 175 | 195 | 215 | 235 | 255 | 275 | 295 | 315 | 335 | 355 | 375  | 395 | 415 | 435 | 455 | 475 | 495 | 515 | 535  | 555 | 575 | 595 | 615 | 635 | 655 | 675 | 69  |
| 16 | 36  | 56   | 76 | 96  | 116   | 136  | 156 | 176 | 196 | 216 | 236 | 256 | 276 | 296 | 316 | 336 | 356 | 376  | 396 | 416 | 436 | 456 | 476 | 496 | 516 | 536  | 556 | 576 | 596 | 616 | 636 | 656 | 676 | 69  |
|    |     |      |    | 97  | 117   | 137  | 157 | 177 | 197 | 217 | 237 | 257 | 277 | 297 | 317 | 337 | 357 | 377  | 397 | 417 | 437 | 457 | 477 | 497 | 517 | 537  | 557 | 577 | 597 | 617 | 637 | 657 | 677 | 69  |
|    |     |      | 78 |     | 1     |      |     | 178 |     | 218 | 238 | 258 | 278 | 298 | 318 | 338 | 358 | 378  | 398 | 418 | 438 | 458 | 478 | 498 | 518 | 538  | 558 | 578 | 598 | 618 | 638 | 658 | 678 | 69  |
|    |     |      |    | 99  |       |      |     | 179 |     | 1   |     |     |     | 299 |     |     |     |      | 399 | 419 | 439 | 459 | 479 | 499 | 519 | 539  | 559 | 579 | 599 | 619 | 639 | 659 | 679 | 69  |
|    |     |      |    | 100 | ı     |      |     |     | 200 | 1   |     |     |     | 300 | 1   |     |     |      | 400 | 1   |     |     |     | 500 | 520 | 540  | 560 | 580 | 600 | 620 | 640 | 660 | 680 | 70  |
|    |     |      |    |     |       |      |     |     |     |     |     |     |     |     |     |     |     |      |     |     |     |     |     |     |     |      |     |     |     |     |     |     |     |     |

BYTE'S BOMB is your direct line to the editor's desk. Each month, the two top-rated authors receive bonuses based on your votes. To cast your vote, first look at the list of this month's articles and corresponding article numbers (located in the unclassified ads section on the page preceding the Reader Service list), then rate each article as Excellent. Good, Fair, or Poor by circling the appropriate number in each column below. Your feedback helps to produce the best possible magazine each month.

| Article No. | 1   | 2   | 3   | 4   | 5   | 6   | 7_  | 8   | 9   | 10  | 11  | 12  | 13  | 14  | 15  | 16  | 17  | 18  | 19  | 20  | 21  | 22  | 23  | 24  | 25  |
|-------------|-----|-----|-----|-----|-----|-----|-----|-----|-----|-----|-----|-----|-----|-----|-----|-----|-----|-----|-----|-----|-----|-----|-----|-----|-----|
| Excellent   | 801 | 805 | 809 | 813 | 817 | 821 | 825 | 829 | 833 | 837 | 841 | 845 | 849 | 853 | 857 | 861 | 865 | 869 | 873 | 877 | 881 | 885 | 889 | 893 | 897 |
| Good        | 802 | 808 | 810 | 814 | 818 | 822 | 826 | 830 | 834 | 838 | 842 | 846 | 850 | 854 | 858 | 862 | 866 | 870 | 874 | 878 | 882 | 886 | 890 | 894 | 898 |
| Fair        | 803 | 807 | 811 | 815 | 819 | 823 | 827 | 831 | 835 | 839 | 843 | 847 | 851 | 855 | 859 | 863 | 867 | 871 | 875 | 879 | 883 | 887 | 891 | 895 | 899 |
| Poor        | 804 | 808 | 812 | 816 | 820 | 824 | 828 | 832 | 836 | 840 | 844 | 848 | 852 | 856 | 860 | 864 | 868 | 872 | 876 | 880 | 884 | 888 | 892 | 896 | 900 |
| Comments    |     |     |     |     |     |     |     |     |     |     |     |     |     |     |     |     |     |     |     |     |     |     |     |     |     |

# BUTE READER SERVICE

For fastest service transfer mailer label from wrapper to coupon provided at the right. Requests cannot be honored unless zip code is given. This card valid for 90 days only. NOTE—If label is missing or defaced fill out coupon carefully—PLEASE PRINT—this is the only way to get requested material to you.

|         |             | June 1981<br>4161 |
|---------|-------------|-------------------|
| Name    |             |                   |
| (Title) | (Company)   |                   |
| Address |             |                   |
| City    | State Zip _ |                   |
|         |             |                   |

101 121 141 161 181 | 401 421 441 461 481 601 621 641 661 681 1 21 41 61 81 201 221 241 261 281 301 321 341 361 381 1 501 521 541 561 581 102 122 142 162 182 402 422 442 462 482 502 522 542 562 582 2 22 42 62 82 202 222 242 262 282 302 322 342 362 382 602 622 642 662 682 203 223 243 263 283 303 323 343 363 383 403 423 443 463 483 3 23 43 63 83 103 123 143 163 183 503 523 543 563 583 603 623 643 663 683 4 24 44 64 84 104 124 144 164 184 204 224 244 264 284 304 324 344 364 384 404 424 444 464 484 504 524 544 564 584 604 624 644 664 684 405 425 445 465 485 5 25 45 65 85 105 125 145 165 185 205 225 245 265 285 305 325 345 365 385 505 525 545 565 585 605 625 645 665 685 6 26 46 66 86 106 126 146 166 186 206 226 246 266 286 306 326 346 366 386 406 426 446 466 486 506 526 546 566 586 606 626 646 666 686 207 227 247 267 287 307 327 347 367 387 407 427 447 467 487 607 627 647 667 687 7 27 47 67 87 107 127 147 167 187 507 527 547 567 587 8 28 48 68 88 108 128 148 168 188 208 228 248 268 288 308 328 348 368 388 408 428 448 468 488 508 528 548 568 588 608 628 648 668 688 109 129 149 169 189 209 229 249 269 289 409 429 449 469 489 9 29 49 69 89 309 329 349 369 389 509 529 549 569 589 609 629 649 669 689 310 330 350 370 390 410 430 450 470 490 510 530 550 570 590 10 30 50 70 90 110 130 150 170 190 210 230 250 270 290 610 630 650 670 690 11 31 51 71 91 111 131 151 171 191 411 431 451 471 491 211 231 251 271 291 311 331 351 371 391 511 531 551 571 591 611 631 651 671 691 12 32 52 72 92 412 432 452 472 492 512 532 552 572 592 112 132 152 172 192 212 232 252 272 292 312 332 352 372 392 612 632 652 672 692 13 33 53 73 93 113 133 153 173 193 213 233 253 273 293 313 333 353 373 393 413 433 453 473 493 513 533 553 573 593 613 633 653 673 693 14 34 54 74 94 114 134 154 174 194 214 234 254 274 294 314 334 354 374 394 414 434 454 474 494 514 534 554 574 594 614 634 654 674 694 15 35 55 75 95 115 135 155 175 195 215 235 255 275 295 315 335 355 375 395 415 435 455 475 495 515 535 555 575 595 615 635 655 675 695 416 436 456 476 496 16 36 56 76 96 116 136 156 176 196 216 236 256 276 296 316 336 356 376 396 516 536 556 576 596 616 636 656 676 696 417 437 457 477 497 17 37 57 77 97 117 137 157 177 197 217 237 257 277 297 317 337 357 377 397 517 537 557 577 597 617 637 657 677 697 18 38 58 78 98 118 138 158 178 198 218 238 258 278 298 318 338 358 378 398 418 438 458 478 498 518 538 558 578 598 618 638 658 678 698 119 139 159 179 199 219 239 259 279 299 319 339 359 379 399 419 439 459 479 499 519 539 559 579 599 19 39 59 79 99 619 639 659 679 699 20 40 60 80 100 | 120 140 160 180 200 | 220 240 260 280 300 | 320 340 360 380 400 420 440 460 480 500 520 540 560 580 600 620 640 660 680 700

To get further information on the products advertised in BYTE, fill out the reader service card with your name and address. Then circle the appropriate numbers for the advertisers you select from the list. Add an IB-cent stamp to the card, then drop it in the mail. Not only do you gain information, but our advertisers are encouraged to use the marketplace provided by BYTE. This helps us bring you a bigger BYTE. The index is provided as an additional service by the publisher, who assumes no liability for errors or omissions. \*Correspond directly with company.

PLACE FIRST CLASS POSTAGE STAMP HERE

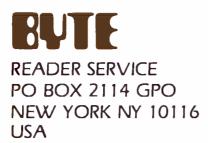

PLACE FIRST CLASS POSTAGE STAMP HERE

READER SERVICE PO BOX 2114 GPO NEW YORK NY 10116 USA

# SUBSCRIPTIONS

Mexico □ 1 year □ \$19 □ \$21 2 years □ \$34 □ \$38 □ 3 years □ \$49 S55 For a subscription to BYTE, please complete this card. ☐ \$43 Europe (air delivery) payment enclosed □ \$35 Elsewhere (surface mail) payment enclosed Address \_ (Air mail rates available upon request) Please remit in US funds drawn on a U\$ bank. Thank you. State \_\_\_\_\_ Zip \_\_\_\_ Country \_\_\_\_\_ ☐ Check enclosed (Bonus: [North America Card No. \_\_\_ only] one EXTRA issue—receive 13 issues for the price of 12) Expiration date \_\_\_ Four digits above name—Master Charge only \_\_\_\_\_\_\_ \_\_\_ Date \_\_\_\_\_\_ Date \_\_\_\_\_ Bill me (North America only) Please allow eight weeks for processing. Thank you. 4161

| Bh    | T   | E   |     |
|-------|-----|-----|-----|
| SUBSC | RII | PTI | ONS |

☐ 3 years □ \$49 □ \$55 For a subscription to BYTE, please complete this card. ☐ \$43 Europe (air delivery) payment enclosed Name \_ ☐ \$35 Elsewhere (surface mäil) payment enclosed (Air mail rates available upon request) City \_\_ Please remit in US funds drawn on a US bank. Thank you. State \_\_\_\_\_ Zip \_\_\_\_ Country \_\_\_ Card No. \_\_ ☐ Check enclosed (Bonus: [North America only] one EXTRA issue—receive 13 issues for Expiration date \_\_\_\_ the price of 12) Four digits above name—Master Charge only \_\_\_\_\_\_

\_\_ Date \_\_

□ I year

□ 2 years

Bill me (North America only)

Please alloweight weeks for processing. Thank you.

4161

Canada Mexico

□ \$3B

Canada

LISA

USA

□ 519

□ \$34

Note our special offer!
Send cash with your order
Send cash with your order
Send cash with your order
and receive 13 15 sues
and receive 07 12 for
for the price of 12 for
for the price of 12 for
for the price of 12 for
for the price only please)
( North America only please)

## Don't Miss An Issue!

# Have BYTE delivered to your door.

Each month BYTE will bring you the latest in microcomputer technology.

DISCOVER and IMPLEMENT new ideas. Don't miss the original information presented in the pages of BYTE.

With BYTE you'll always be among the first to know about the important breakthroughs, worthwhile new equipment, and innovative projects in the world of computing.

CHALLENGE US to deliver the very best ideas in microcomputers and advanced technology to you. Return the attached card todayl

Subscribe to BYTE—the world's leading computer magazine.

PLACE STAMP HERE

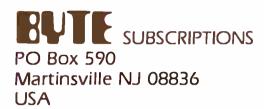

PLACE STAMP HERE

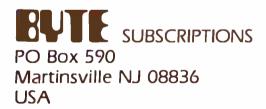

Unequalled price/performance with total expandability.

# Buying the powerful Dynabyte 5615 isn't only smart, it's cost efficient.

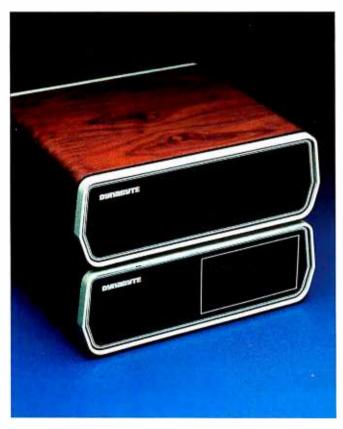

The 5615 is the sure way to get the system you need. With more power for the price. You can select memory to 400 KB on our S-100 bus architecture. Choose from 3 sizes of Winchesters to 45 MB and have diskette back-up to your system also. If it's tape back-up you need, then choose our 5700. If you need less storage, our 5¼″ floppy 5200, our 8″ floppy 5300 or our 5400 system using both floppies, with up to 3.6 MB capacity, can be yours.

The 5615 system is available with either single user CP/M or our enhanced MP/M for multi-user applications. Our MP/M operating system supports up to eight terminals, with a separate or shared spooler, and up to sixteen printers with no required partition space. Add to this multi-tasking, bank switching, record lockout, type-ahead and DMA and you have an MP/M operating system that supports a

host of existing languages and meets minicomputer standards.

No multi-user applications library is so responsive to your needs. The 5615 features Business Manager,™ the fully integrated, menu-driven, well documented, easy to install accounting system that gives you file/record protection, HELP commands, multi-level security, keyed data access, internal disk management, available source code and more.

System expandability, power and price/performance are further enhanced by on-hand avail-

ability, quantity discounts, 180-day warranty and a national WATS line for support.

Whether you use or sell computer systems, you should ask about the microcomputer that

puts minicomputer capability in your hands. That's the 5615. That's the Dynabyte Difference. Call Mike Seashols, V. P. Marketing (800) 227-8300. In California (415) 329-8021. Dynabyte, 115 Independence Drive, Menlo Park, California 94025.

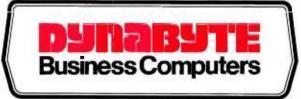

# A cost effective 10 megabyte system from the leader in Winchester based microcomputers.

Ohio Scientific has put a low-cost, high-performance 8" non-removable hard disk together with its popular desk-top microcomputer system. This yields approximately 10 megabytes of fast hard disk capability at a tremendous cost/performance benefit over floppy based microcomputer systems.

### C3-D

The 10 megabyte system is also available with the added advantage of triple microprocessors — the 6502A, 68BOO and Z-80A. This allows you to make maximum use of Ohio Scientific's extensive software library as well as programs offered by independent suppliers and publishers. \$7,600.

C2-D Standard Features

- 52K RAM
- 8" floppy disk drive for program transport and backup. •
- OS-65U small business operating system. \*
- 9-digit precision BASIC by Microsoft.
- Available in OEM quantities at attractive discounts.

For literature and the name of your local dealer, CALL 1-800-321-6850 TOLL FREE.

OHIO SCIENTIFIC

1333 SOUTH CHILLICOTHE ROAD, AURORA, OH 44202 • (216) 831-5600